# КОНТРОЛЬНО-ОЦЕНОЧНЫЕ СРЕДСТВА ПО ПРОГРАММЕ ПОДГОТОВКИ СПЕЦИАЛИСТОВ СРЕДНЕГО ЗВЕНА (ППССЗ)

## **23.02.03 Техническое обслуживание и ремонт автомобильного транспорта Изучаемые учебные дисциплины и профессиональные модули (2021 – 2025 учебные годы)**

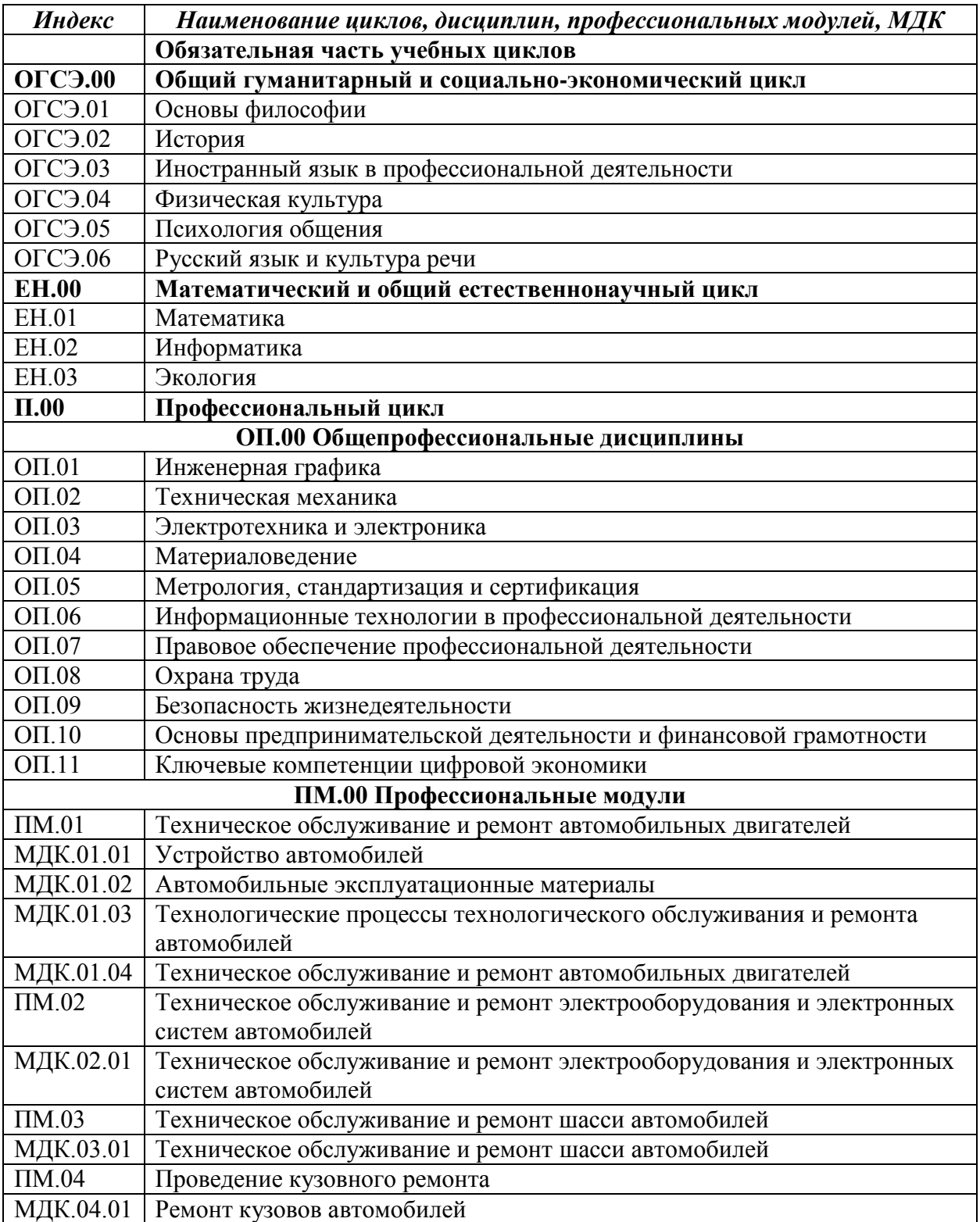

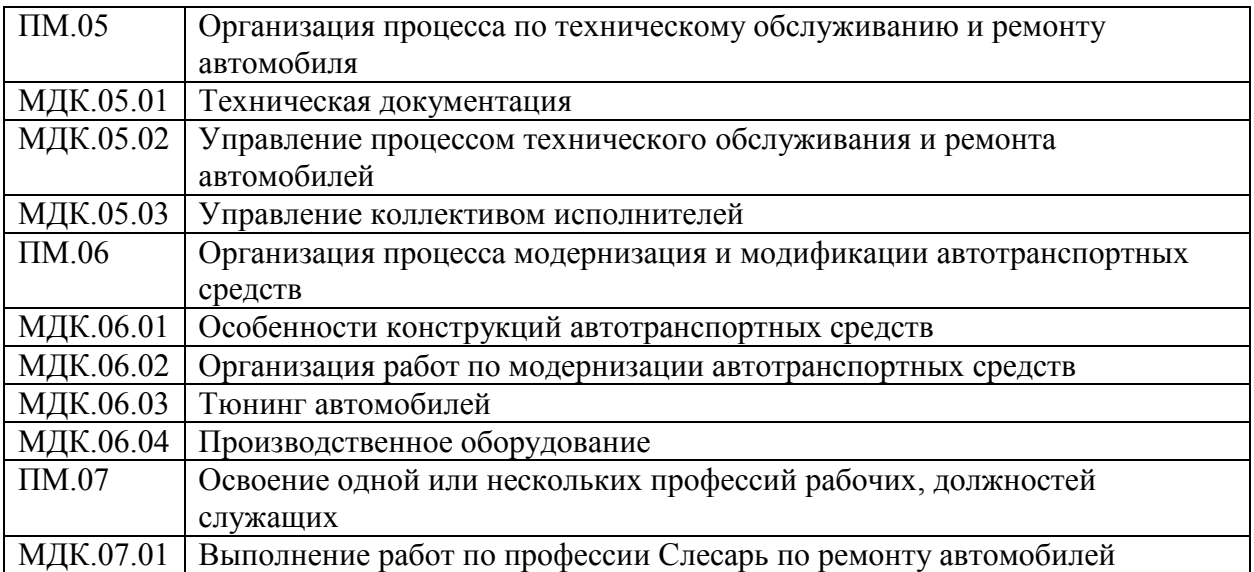

# МИНИСТЕРСТВО ПРОФЕССИОНАЛЬНОГО ОБРАЗОВАНИЯ И ЗАНЯТОСТИ НАСЕЛЕНИЯ ПРИМОРСКОГО КРАЯ

# **краевое государственное автономное профессиональное образовательное учреждение «Дальнегорский индустриально-технологический колледж»**

# **Комплект контрольно-оценочных средств учебной дисциплины**

# **ОГСЭ.01 Основы философии**

# программы подготовки специалистов среднего звена (ППССЗ) по специальности СПО

23.02.07 Техническое обслуживание и ремонт двигателей, систем и агрегатов автомобилей

### **1.Общие положения**

Контрольно-оценочные средства (КОС) предназначены для контроля и оценки образовательных достижений обучающихся, освоивших программу учебной дисциплины «Основы философии».

КОС включают контрольные материалы для проведения текущего контроля и промежуточной аттестации, которая проводится по итогам текущего контроля в 6 семестре.

КОС разработаны на основании положений:

 программы подготовки специалистов среднего звена СПО 23.02.07 Техническое обслуживание и ремонт двигателей, систем и агрегатов автомобилей;

программы учебной дисциплины «Основы философии».

## **2.Результаты освоения дисциплины, подлежащие проверке**

### **1.1. Профессиональные и общие компетенции**

### **Результаты обучения (освоенные умения, усвоенные знания)**

У1.- ориентироваться в наиболее общих философских проблемах бытия, познания, ценностей, свободы и смысла жизни как основах формирования культуры гражданина и будущего специалиста.

З1.- основные категории и понятия философии.

З2.- роль философии в жизни человека и общества;

З3.- основы философского учения о бытии;

З4.- сущность процесса познания;

З5.- основы научной, философской и религиозной картин мира;

З6.- об условиях формирования личности, свободе и ответственности за сохранение жизни, культуры, окружающей среды;

З7.- о социальных и этических проблемах, связанных с развитием и использованием достижений науки, техники и технологий.

### **3. Распределение оценивания результатов обучения по видам контроля**

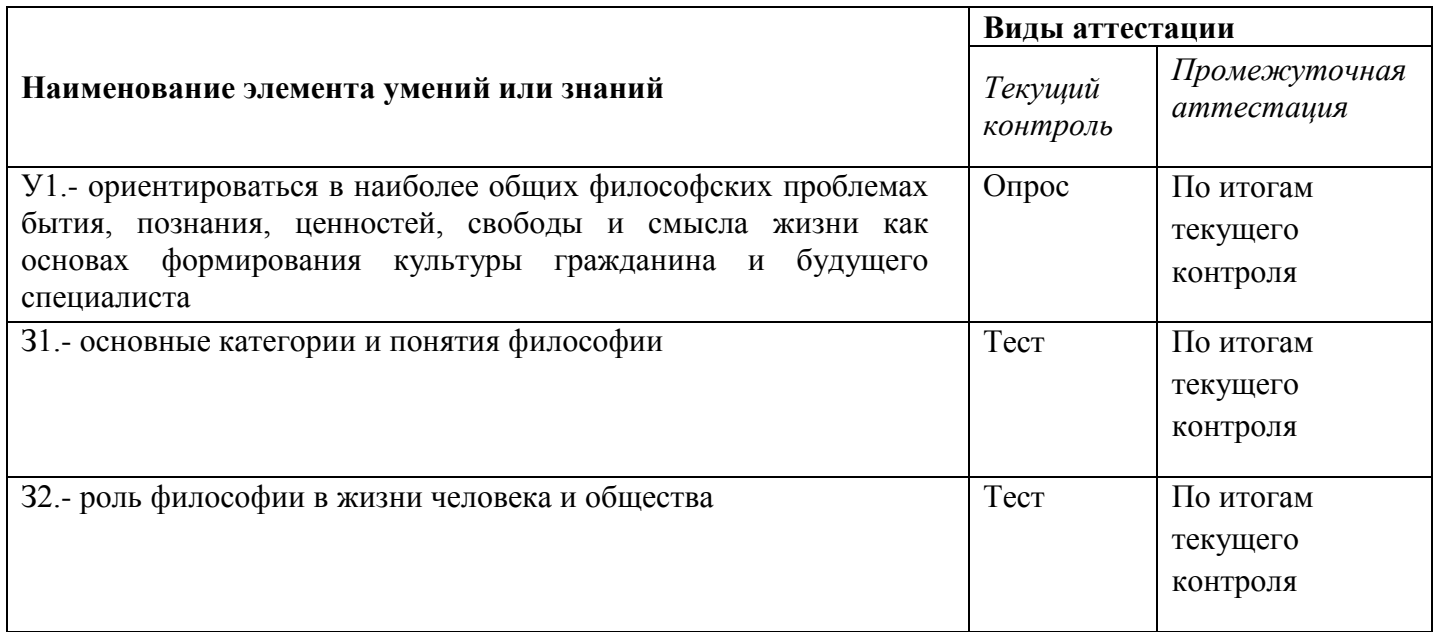

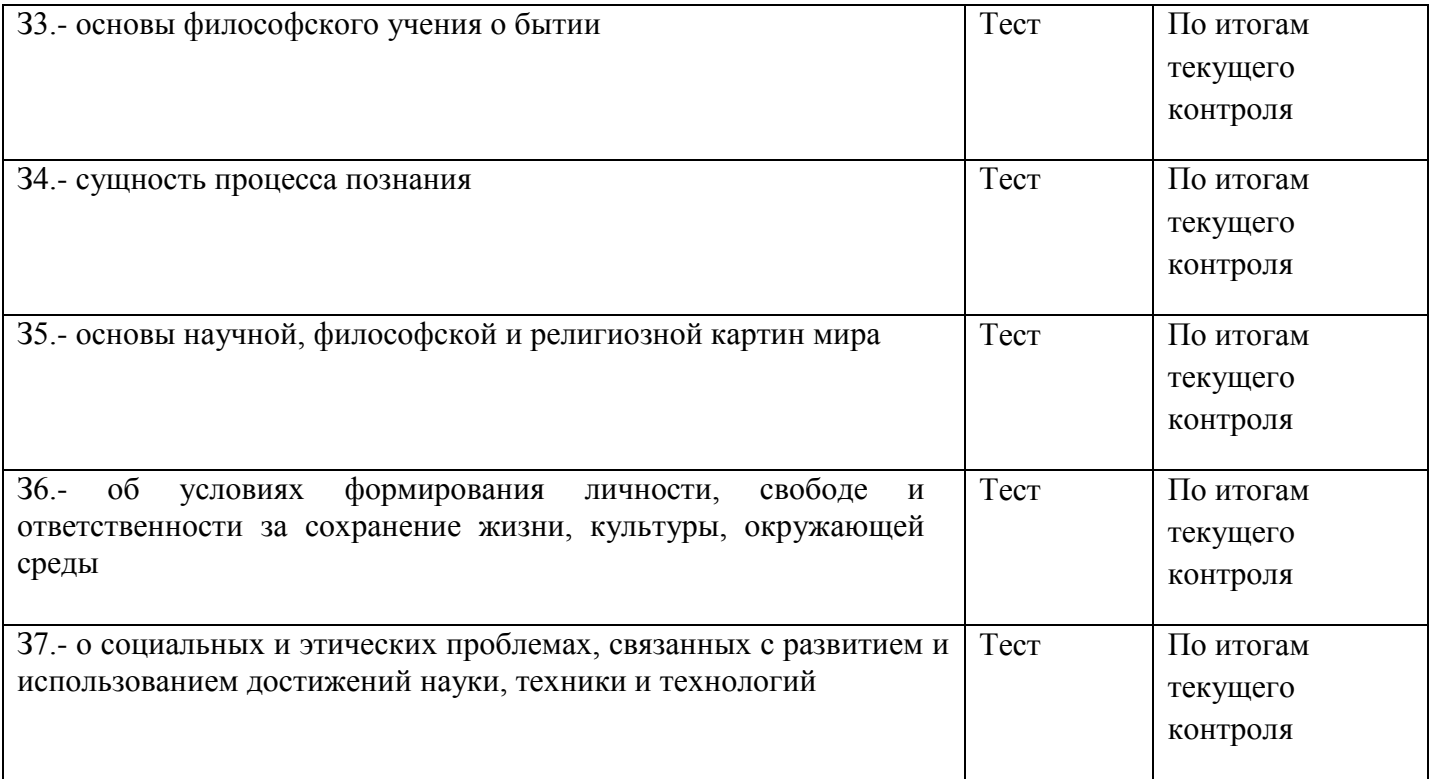

# **4. Распределение типов контрольных заданий по элементам знаний и умений в рамках текущего контроля**

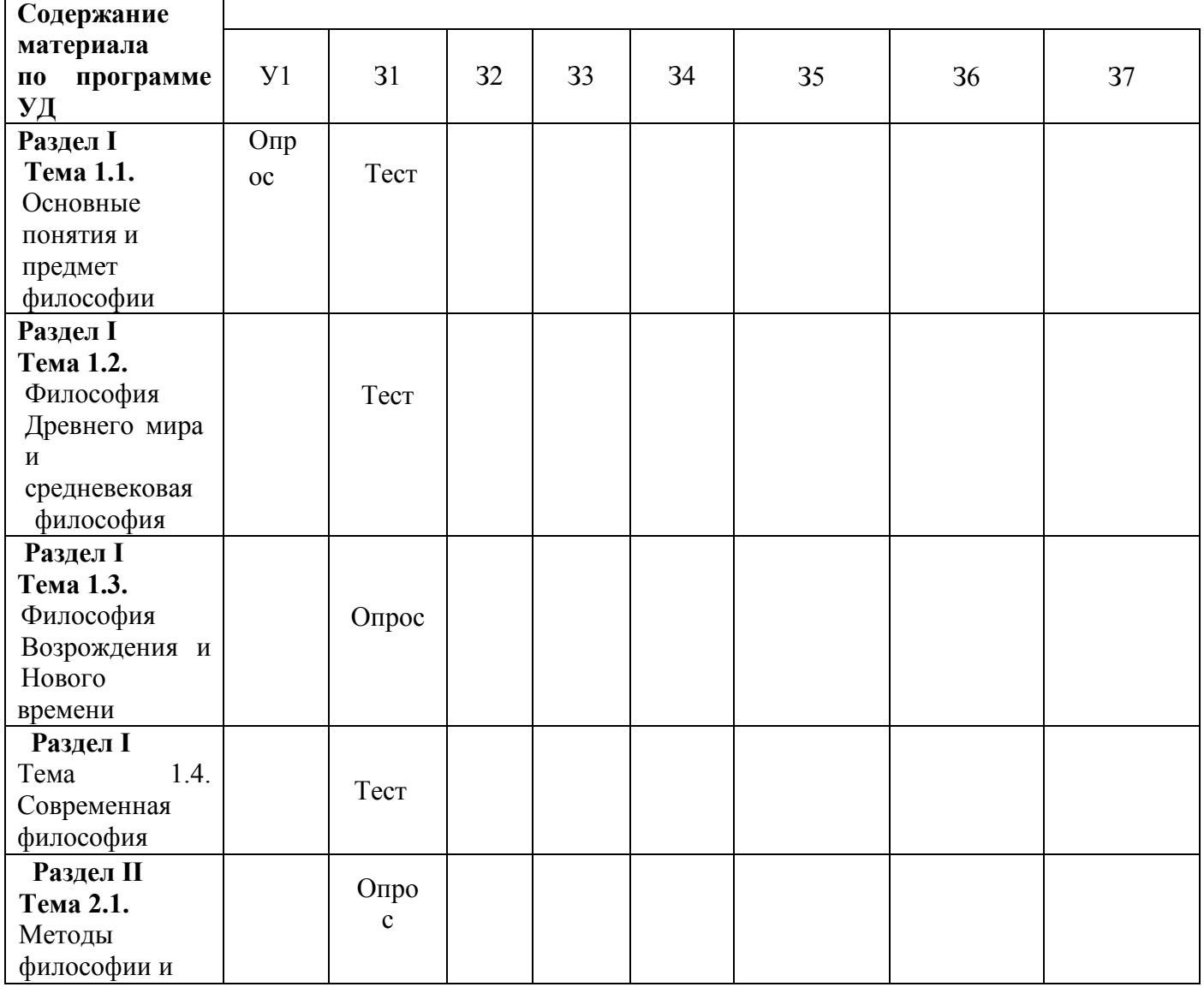

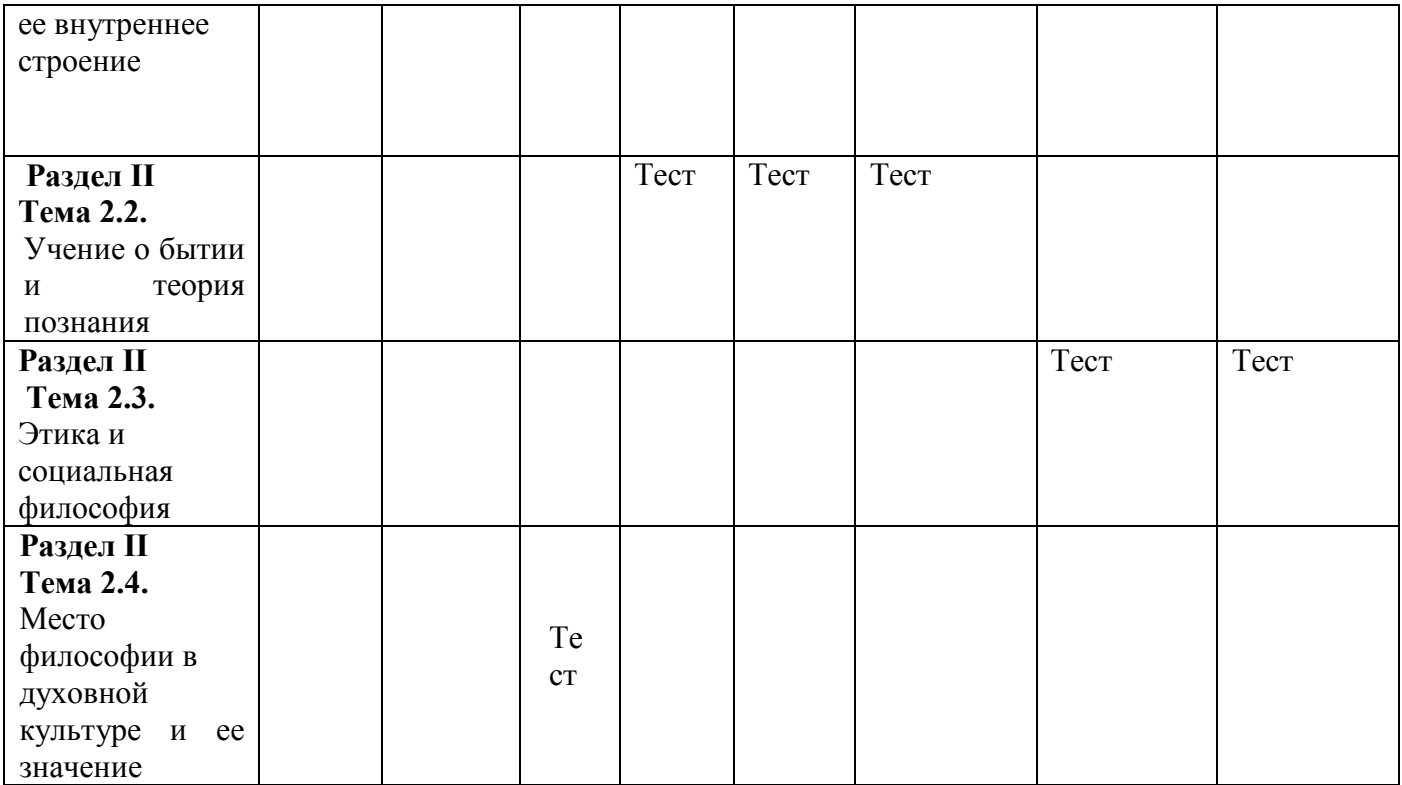

## **6. Структура контрольного задания**

## **6.1. Текст задания**

## **Текущий контроль**

**Вопросы для устного опроса по теме "Основные понятия и предмет философии" Образовательные результаты, заявленные во ФГОС:**

Студент должен :

 $Y: 1$ 

З: 1

## 1.Что такое философия?

- 2. Дайте характеристику понятийности, логичности, дискурсивности.
- 3. От каких слов происходит название этой дисциплины?
- 4. Как они определяются?
- 5. В чём причины и каковы обстоятельства смерти Сократа?
- 6. Каков предмет философии?
- 7. Что такое рациональность, из чего она складывается?
- 8. Каковы требования к определению понятий?
- 9. Из какой отрасли культуры и каким образом произошла философия?

## **Тест по теме Основные понятия и предмет философии**

## **Образовательные результаты, заявленные во ФГОС:**

Студент должен :

У: 1

З: 1

Как с греческого переводится «философия»?

А. «Любовь к жизни».

Б. Любовь к мудрости».

В. «Любовь к богу».

Кто из древнегреческих мыслителей впервые употребил слово «философия»? А.Сократ.

- Б.Платон.
- В.Пифагор.
- 
- 3. Фраза : «Я знаю, что я ничего не знаю» принадлежит …
- А.Сократу.

Б.Платону. В.Пифагору. 4. Как показано в диалоге Платона «Пир», это «стремление к высшему и совершенному». Что это? А.Жизнь. Б.Любовь. В.Образование. Г.Мудрость. 5.Это понятие ориентируется на целостное бытие и смысл жизни и пытается решить вопрос «Зачем жить?». А.Жизнь. Б.Любовь. В.Образование. Г.Мудрость. 6. Из какой древнегреческой системы понимания мира произошла наука философия? А.Мифология. Б.Психология. В.Геология. 7. Этому французскому философу принадлежит фраза: «Я мыслю, следовательно, я существую». А.Р.Декарт. Б.Ж-Ж. Руссо. В.Г.Марсель. Г. А.Камю. 8. Кто из современных французских философов сказал: «Мудрыми не бывают, имим стремятся стать» ? А.Р.Декарт. Б.Ж-Ж. Руссо. В.Г.Марсель. Г. А.Камю. 9. Какая страна считается родиной науки философии? А.Индия. Б.Греция. В. Китай. Г.Франция. 10. Одна из основных категорий философии, означающая объективную реальность. А.Материя. Б.Сознание. В.Бытие. Г.Идея. 11. Образцом для всех вещей в философии выступает А.Материя. Б.Сознание. В.Бытие. Г.Идея. 12. Были ли случае в истории философии когда за обучение этой науке люди лишались жизни? А.Да. Б.Нет. 13. Кто автор произведения «Диалоги»? А.Сократ. Б.Аристотель. В.Платон. Г.Диоген. 14.Какой древнегреческий философ подтвердил верность своим взглядам ценой жизни? А.Сократ. Б.Аристотель. В.Платон.

Г.Диоген.

15. Умение мыслить с помощью понятий означает в философии …

А.Рациональность.

Б. Понятийность.

16. Что входит в состав рациональности и означает признание определения правильным всеми людьми?

А. Существенность.

Б.Всеобщность

В.Однозначность.

Г.Положительность.

17. Как с латинского переводится «рацио»?

А.Мозг.

Б.Разум.

В.Мышление.

Г.Понимание.

18. Этот немецкий философ определил философию как «познание осредством понятий».

А.Г.Гегель.

Б.К.Маркс.

В.Ф.Энгельс.

Г.Ф.Ницше.

19.Важным элементом философского познания А.Бергсон называет:

А.Воображение.

Б.Представление.

В.Фантазия.

Г.Интуиция.

20.Наиболее общие и фундаментальные вопросы происхожденияи функционирования природы, общества и мышления составляют…. философии ( вставьте пропущенное слово).

А.Способ.

Б.Предмет.

В.Метод.

Г.Функции.

**Тест по теме "Философия Древнего мира и средневековая философия"**

**Образовательные результаты, заявленные во ФГОС:**

Студент должен :

У: 1

З: 1,2

1. Основной проблемой древнегреческой философии является:

а) доказательство бытия Божия;

б) метод познания;

в) устройство космоса и место в нем человека;

г) развитие мировой цивилизации и её типов.

2. Материю древние греки понимали как общую основу (субстанцию) всего существующего. Уходя от конкретизации материального начала мира, некоторые античные философы вводили абстрактные понятия, полагая, что в основе всего:

- 1. вода (Фалес), огонь (Гераклит), воздух (Анаксимен);
- 2. монада (Лейбниц), субстанция (Спиноза), абсолют (Шеллинг);
- 3. гомеомерии (Анаксагор), апейрон (Анаксимандр), атом (Демокрит);

4. варианты *а* и *в* верны.

3. Наиболее известным из софистов был Протагор из Абдер. Ему принадлежит знаменитая формула «… есть мера всех вещей: существующих, что они существуют, несуществующих, что они не существуют»:

- а) универсум;
- б) человек;
- в) Бог;
- г) природа.
- 4. Сократ говорил: «Я знаю, что ничего не знаю, но…»:
- а) знать всё и невозможно;
- б) знания увеличивают скорбь;
- в) знать что-то вовсе и не нужно;
- г) другие не знают и этого.

5. Для Платона мир нереальный и недействительный – это мир:

- а) первоматерии;
- б) эйдосов;
- в) множества конкретных предметов и вещей;
- г) представлений.
- 6. С точки зрения Аристотеля, платоновские идеи это:
	- 1. традиция рассмотрения человека как существа морально-политического;
	- 2. связь материи и формы в их взаимодействии, которая приводит к образованию все более высокоорганизованных явлений (существ);
	- 3. не самостоятельные сущности, а «общее», находящееся в самих вещах («чистые формы вещей»); достижение общего блага*,* т.е. справедливости.
- 7. Философская система стоицизма построена на:
	- 1. признании множественности факторов, определяющих развитие мира;
	- 2. признании единства мира и существования его первоначала безликого бога логоса;
	- 3. признании единства двух начал: духовного и материального, сознания и материи;
	- 4. отрицании возможности однозначного ответа на вопрос «познаваем ли мир».
- 8. В эпикуреизме философия рассматривается как:
- а) компетентное мнение;
- б) любовь к мудрости;
- в) искусство жить счастливо;
- г) процесс познания мира.

9. Основу философии неоплатонизма составляли:

- 1. учение о Боге как первосущем, о природе которого невозможно никакое утвердительное суждение;
- 2. учение, берущее за основу принцип удовольствия (гедонизм);
- 3. признание мистического пути познания Бога через переживание его в человеческой душе;
- 4. верны варианты *а* и *в.*

10. В эпоху упадка античной философской мысли основные её мировоззренческие итоги были подведены в доктрине:

а) эпикуреизма;

б) стоицизма;

в) кинизма;

г) неоплатонизма.

11. Средневековая философия включает в себя следующие исторические этапы:

- а) античность, возрождение, новое время;
- б) апологетика, патристика, схоластика;
- в) возрождение, просвещение, неклассическая философия;
- г) варианты *а* и *б* верны.

12. Средневековая философия (III–XV вв.) синтезирует основные идеи нарождающегося

христианства с философскими идеями античности. Её идейно-теоретическими корнями стали:

- а) гедонизм, атомизм, этический рационализм;
- б) платонизм, неоплатонизм и аристотелизм;
- в) пифагореизм, эпикуреизм, натурфилософия;
- г) варианты *а* и *б* верны.

13. Существовавшая в Средние века картина мира получила название:

- а) геоцентрической;
- б) гелиоцентрической;
- в) механической;
- г) варианты *б* и *в* верны.

14. Согласно Аврелию Августину разумом постигается:

- а) сотворенное, конечное бытие, хотя и не до конца;
- б) вечное, абсолютная истина;
- в) знание о божественном (нетварном) бытии;
- г) как тварное (сотворённое), так и нетварное (вечное) бытие.

15. Задача средневековой философии, с точки зрения схоластов, состояла в том, чтобы:

а) исследовать социальную действительность;

б) исследовать природу;

- в) найти рациональные доказательства веры;
- г) сформировать христианскую философию в противовес языческой.

16. Учение Фомы Аквинского (1221*–*1274) и целое религиозно-философское направление, им созданное, называется:

- а) атомизмом;
- б) томизмом;
- в) августинизмом;
- г) папизмом.

17. Реализм (в пер. с лат. – вещественный), представителями которого были Августин, Ансельм Кентерберийский, видит существование общего (общих понятий, универсалий, напр., Бога) вне и до вещей. Это означает, что:

- 1. существует лишь общее, которое носит идеальный характер, реальные вещи только проявление общего как идеального;
- 2. реально существуют только единичные, конкретно-чувственные вещи;
- 3. общее вне вещей реально не существует, оно существует в самих вещах и выделяется нашим умом;
- 4. общее неотделимо от единичных вещей, оно существует в них, и только абстрагирующее мышление человека рассматривает общее вне единичного.

18. Крайности номинализма и реализма преодолел …, выдвинувший концепцию умеренного реализма:

- а) Августин Блаженный;
- б) Фома Аквинский;
- в) Ансельм Кентерберийский;
- г) Климент Александрийский

## **Вопросы для устного опроса по теме** "**Философия Возрождения и Нового времени". Образовательные результаты, заявленные во ФГОС:**

Студент должен :

У: 1

З: 1

- 1.В чём особенности средневековой философии?
- 2.В чём отличие, по Августину, града Божьего от града Земного?
- 3.Каково соотношение между заслугами человека и благодатью, по Августину?
- 4.Каковы главные направления мусульманской философии?

5.Что такое суфизм?

- 5.Как соотносятся с античной философией представления Фомы Аквинского?
- 7.Что такое реализм и номинализм в средневековой философии?
- 8.В чём отличие средневековой философии от античной?
- 9 Почему только в эпоху Возрождения гуманизм стал широким общественным движением?
- 10 Почему в эпоху Возрождения господствует эстетическое отношение к действительности?
- 11.Сравните философию эпохи Возрождения со средневековой фи-
- 12.В чём специфика новоевропейской философии?
- 13.Что нового внёс в философию Декарт?
- 14.В чём суть коперниканского переворота в философии?
- 15.Каковы основные проблемы теории познания Нового времени?
- 16.В чём разница между эмпиризмом и рационализмом?
- 17.Как соотносятся у Канта рациональное и чувственное познание?

## **Тест по теме "Современная философия"**

## **Образовательные результаты, заявленные во ФГОС:**

Студент должен :

- У: 1
- З: 1
- 1. «Прологом» к русской философии является:
	- а) X век
	- б) XII век
	- в) XV век
	- г) XVIII век
- 2. Первым русским религиозным мыслителем является:
	- а) Радищев
	- б) Ломоносов
	- в) Новиков
	- г) Сковорода
- 3. Центр рассуждений русских мыслителей лежит в области:
	- а) метафизики
	- б) гносеологии
	- в) экзегетики
	- г) антропологии
- 4. Наибольшее влияние на русскую философию оказала эпоха:
	- а) Возрождения
	- б) Нового времени
	- в) Античности
	- г) Средневековья

5. Назовите имя одного из современных русских православных богословов, автора книг «Сын человеческий» и «История религии»:

- а) отец А. Мень;
- б) отец П. Флоренский;
- в) отец С. Булгаков;
- д) отец Сергий;
- 6. Что такое футурология?
- а) концепция развития европейской цивилизации;
- б) учение о будущем;
- в) новое религиозное учение XX веке;
- г) наука о познании.

## **Вопросы для устного (письменного) опроса по теме "Методы философии и ее внутреннее строение"**

- 1. Каковы основные этапы философии?
- 2. Дайте характеристику этапам философии: античный, средневековый, Нового времени, ХХ века.
- 2. Проанализируйте основные картины мира философская (античность), религиозная
- (Средневековье), научная (Новое время, ХХ век).

3. В чем сущность методов философии: формально-логического, диалектического, прагматического, системного и др.?

- 4. Каково строение философии?
- 5. Каковы основные направления философии?

## **Тест по теме "Учение о бытии и теория познания"**

## **Образовательные результаты, заявленные во ФГОС:**

Студент должен :

- У: 1
- З: 1,3,4
- 1. Бытие неподвижно, потому что:
	- а) оно не возникло
	- б) движение противоречиво
	- в) нет источника движения
- г) движение иллюзорно
- 2. Область становления и бытия не имеют ничего общего, согласно:
	- а) Пармениду
	- б) Гераклиту
	- в) Платону
	- г) Гегелю
- 3. Основным законом сущего, по Аристотелю, является:
	- а) закон недопустимости противоречия
	- б) закон единства и борьбы противоположностей
	- в ) закон сохранения
	- г) закон достаточного основания
- 4. Кто из мыслителей отрицал существование бытия:
	- а) Платон
	- б) Аристотель
	- в) Декарт
	- г) Горгий
- 5. Все виды доказательств существования Абсолюта Кант считал ошибочными:
	- а) да
	- б) нет
	- в) эта проблема его не интересовала
	- г) в данном вопросе он занимал половинчатую позицию
- 6. Основной вопрос теории познания:
	- а) каково соотношение истины и мнения
	- б) как происходит переход от рассудка к разуму
	- в) каково значение воли в процессе познания
	- г) в чем различие между первичными и вторичными качествами
- 7. Согласно объективному идеализму, знание есть:
	- а) результат ощущения
		- б) мнение
		- в) результат обращенности к миру идей
		- г) результат умозаключений
- 8. Сенсуализм утверждает, что источником и критерием знания является:
	- а) чувственный опыт
	- б) разум
	- в) вера
- г) мнение большинства
- 9. Скептики утверждают, что:
	- а) нашли истину
	- б) найти истину невозможно
	- в) продолжают истину искать
	- г) истины нет

### **6.3. Перечень объектов контроля и оценки**

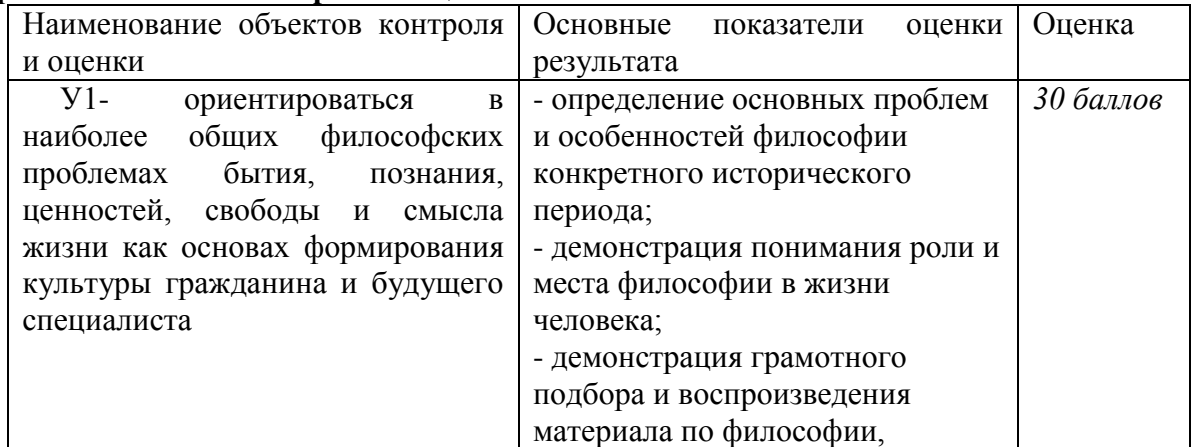

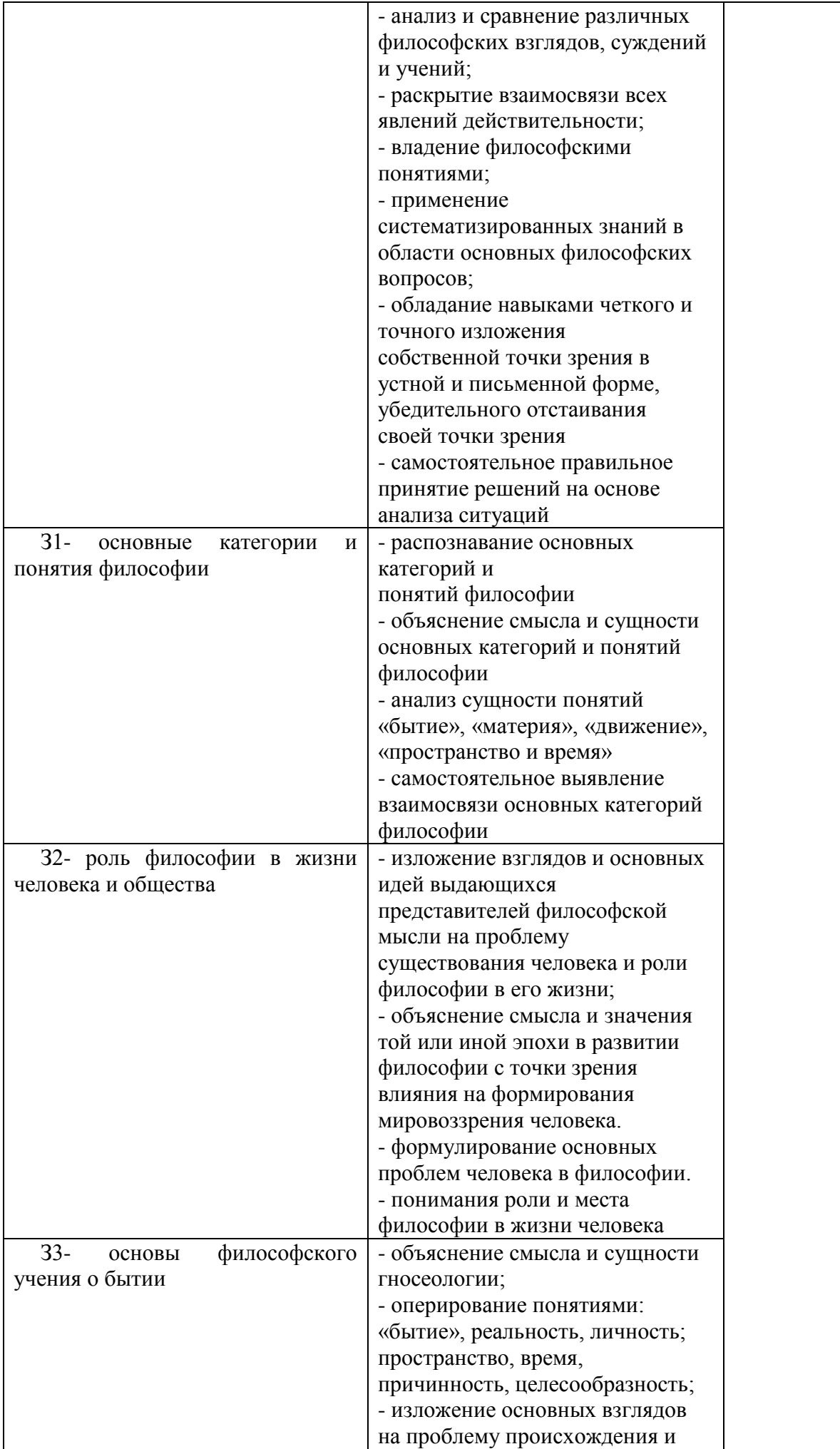

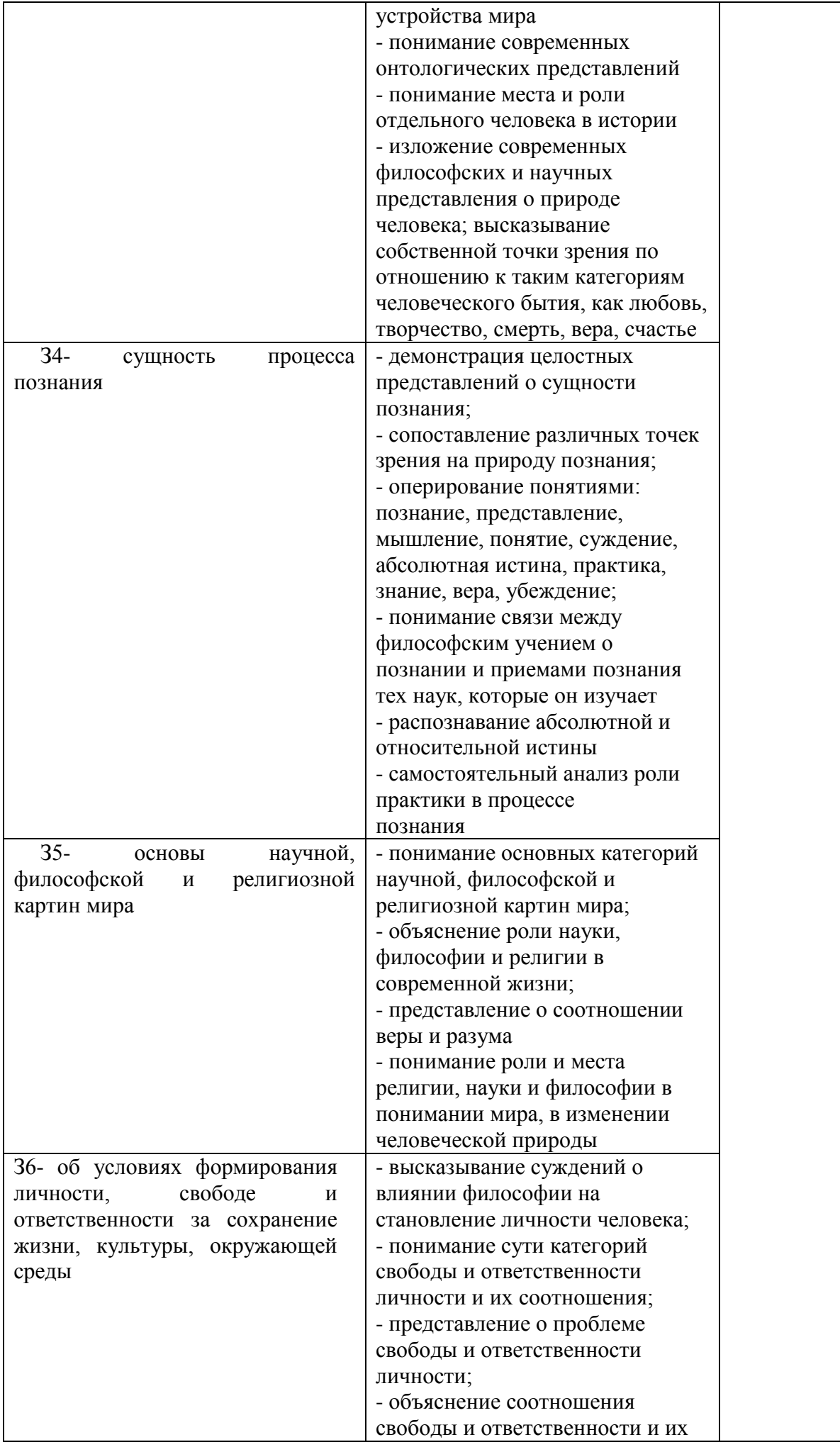

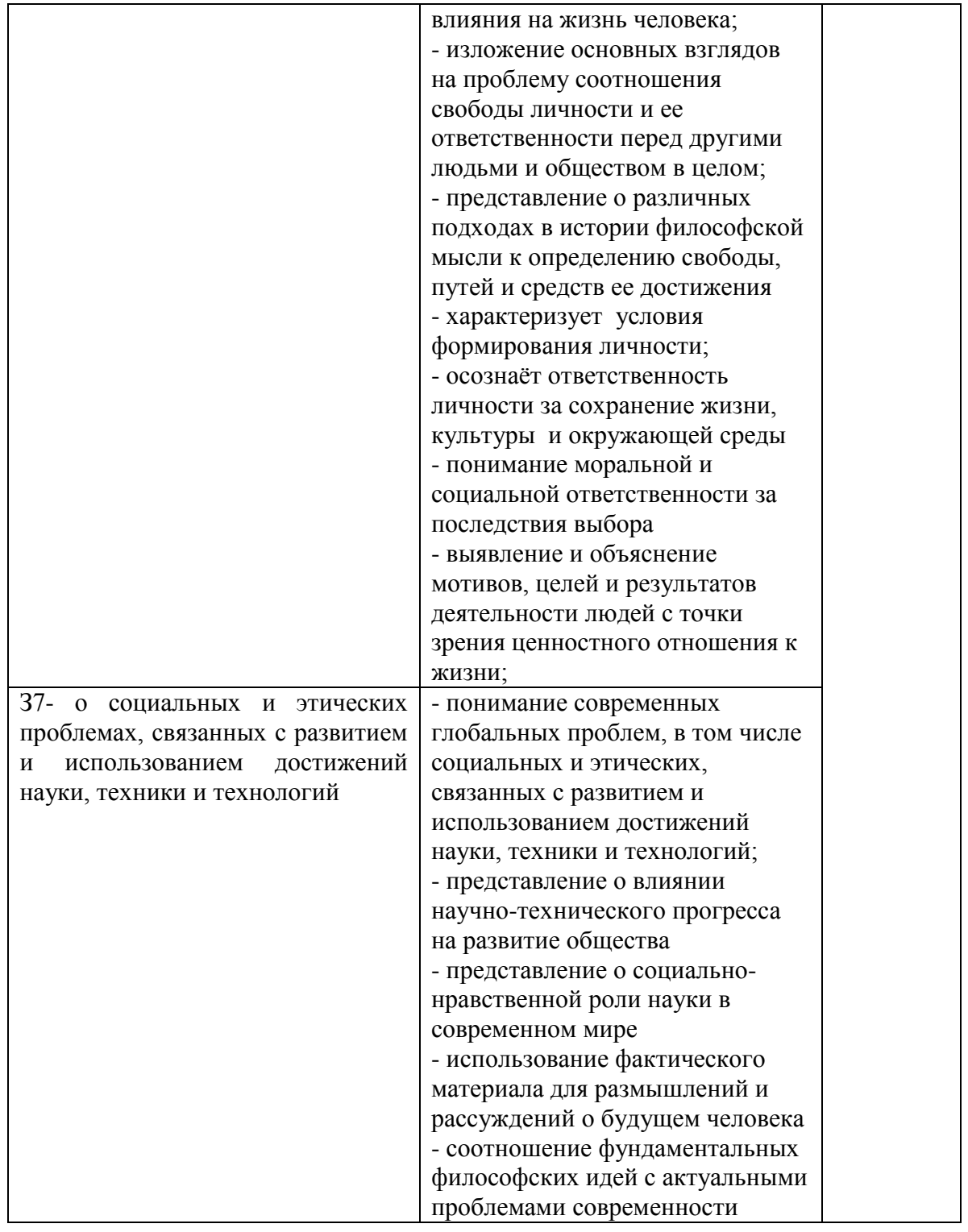

## **6.4. Перечень материалов, оборудования и информационных источников, используемых в аттестации**

## **Основные источники:**

## **Учебные пособия:**

1. Горелов А.А. Основы философии: учебное пособие для студ. сред. проф. учеб. заведений. - М.: Издательский центр «Академия», 2014. – 320 с .

## **Дополнительные источники:**

*Дополнительная учебная литература*

1. Анишкин В.Г., Шманева Л.В. Великие мыслители: история и основные направления философии в кратком изложении. – Ростов н/Д: Феникс, 2007. - 337 с.

2. Кохановский В.П., Матяш Т.П., Яковлев В.П., Жаров Л.В. Основы философии: учебное пособие для сред. спец. учеб. заведений. – Ростов н/Д.: Феникс. 2010. – 315 с.

3. Краткий философский словарь / Под ред. А.П. Алексеева. – М.: РГ-Пресс. 2010. – 496 с. *Дополнительные оригинальные тексты*

 1.Диоген Лаэртский. О жизни, учениях и изречениях знаменитых философов. – М.: Мысль. 1986. – 574 с.

2. Древнеиндийская философия /Сост. В.В. Бродов. - М.: Мысль. 1972.- 343

с.

3. Древнекитайская философия: В 2-х т. - М.: Мысль. 1972.

- 4. Лосский Н.О. История русской философии. М.: Советский писатель. 1991. 480 с.
- 5. Сенека Л.А. Нравственные письма к Луцилию. М.: Наука. 1977. 383 с.
- 6. Фромм Э. Душа человека. М.: Республика. 1992. 430 с.

## **Интернет-ресурсы**

[www.alleg.ru/edu/philos1](http://www.alleg.ru/edu/philos1) .htm ru.wikipedia.org/wiki/Философия [www.diplom-inet.ru/resursfilos](http://www.diplom-inet.ru/resursfilos)

# МИНИСТЕРСТВО ПРОФЕССИОНАЛЬНОГО ОБРАЗОВАНИЯ И ЗАНЯТОСТИ НАСЕЛЕНИЯ ПРИМОРСКОГО КРАЯ

**краевое государственное автономное профессиональное образовательное учреждение «Дальнегорский индустриально-технологический колледж»**

# **Комплект контрольно-оценочных средств учебной дисциплины ОГСЭ.02 История**

программы подготовки специалистов среднего звена (ППССЗ) по специальности

23.02.07 Техническое обслуживание и ремонт двигателей, систем и агрегатов автомобилей

Дальнегорск, 2021

### 1. **Общие положения**

Контрольно-оценочные средства (КОС) предназначены для контроля и оценки образовательных достижений обучающихся, освоивших программу учебной дисциплины «История».

КОС включают контрольные материалы для проведения текущего контроля и промежуточной аттестации в форме зачета.

КОС разработаны на основании положений: ППССЗ по специальностям СПО: 23.02.07 Техническое обслуживание и ремонт двигателей, систем и агрегатов автомобилей;

программы учебной дисциплины «История».

### **2. Результаты освоения дисциплины, подлежащие проверке**

### **Результаты обучения (освоенные умения, усвоенные знания)**

Должен уметь:

У1. Ориентироваться в современной экологической, политической, культурной ситуации в России и мире.

У2. Выявлять взаимосвязь отечественных, региональных, мировых, социальноэкономических, политических и культурных проблем.

Должен знать:

З1. основные направления развития ключевых регионов мира на рубеже веков( ХХ и ХХIвв.);

З2. сущность и причины локальных, региональных, межгосударственных конфликтов в конце XX-начале XXI вв

З3. основные процессы (интеграционные, поликультурные, миграционные и иные) политического и экономического развития ведущих государств и регионов мира;

З4. назначение ООН, НАТО, ЕС и др. и других организаций и основные направления их деятельности;

З5. о роли науки, культуры и религии в сохранении и укреплении национальных и государственных традиций;

З6. содержание и назначение важнейших правовых и законодательных актов мирового и регионального значения.

### 2. **Распределение оценивания результатов обучения по видам контроля**

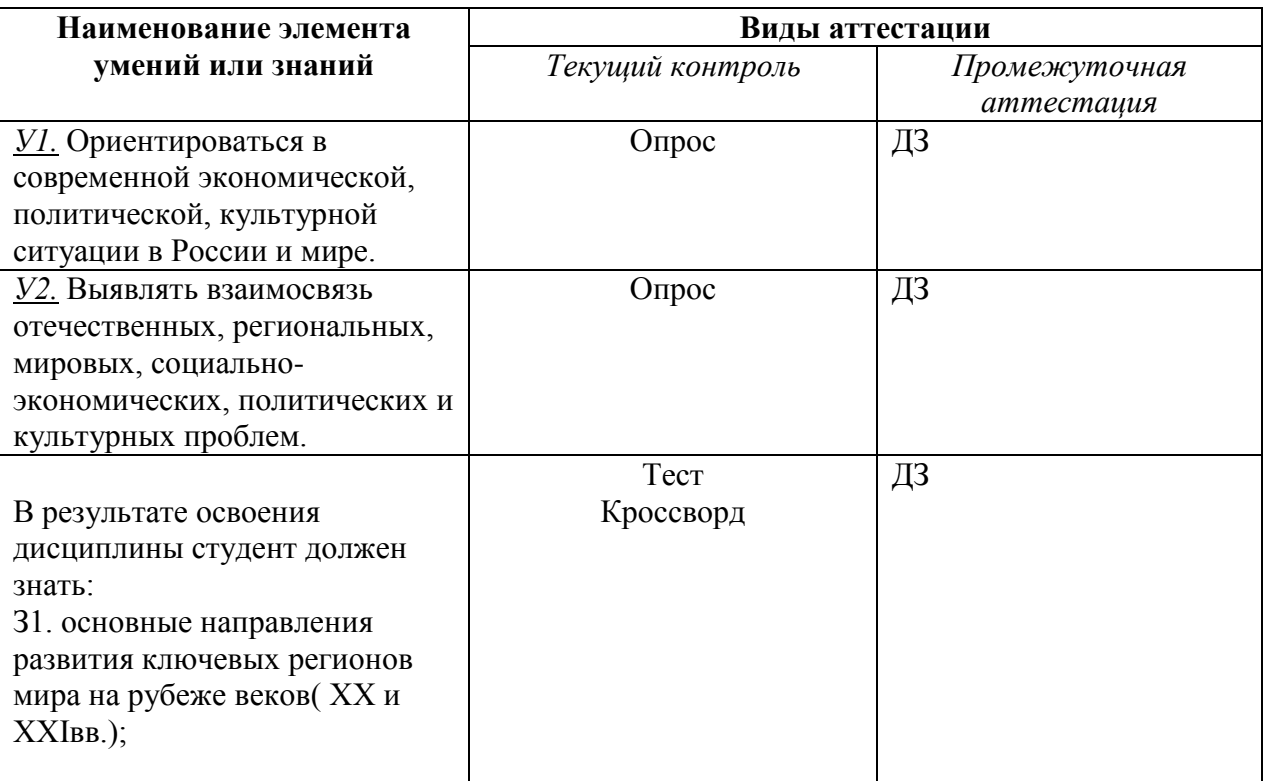

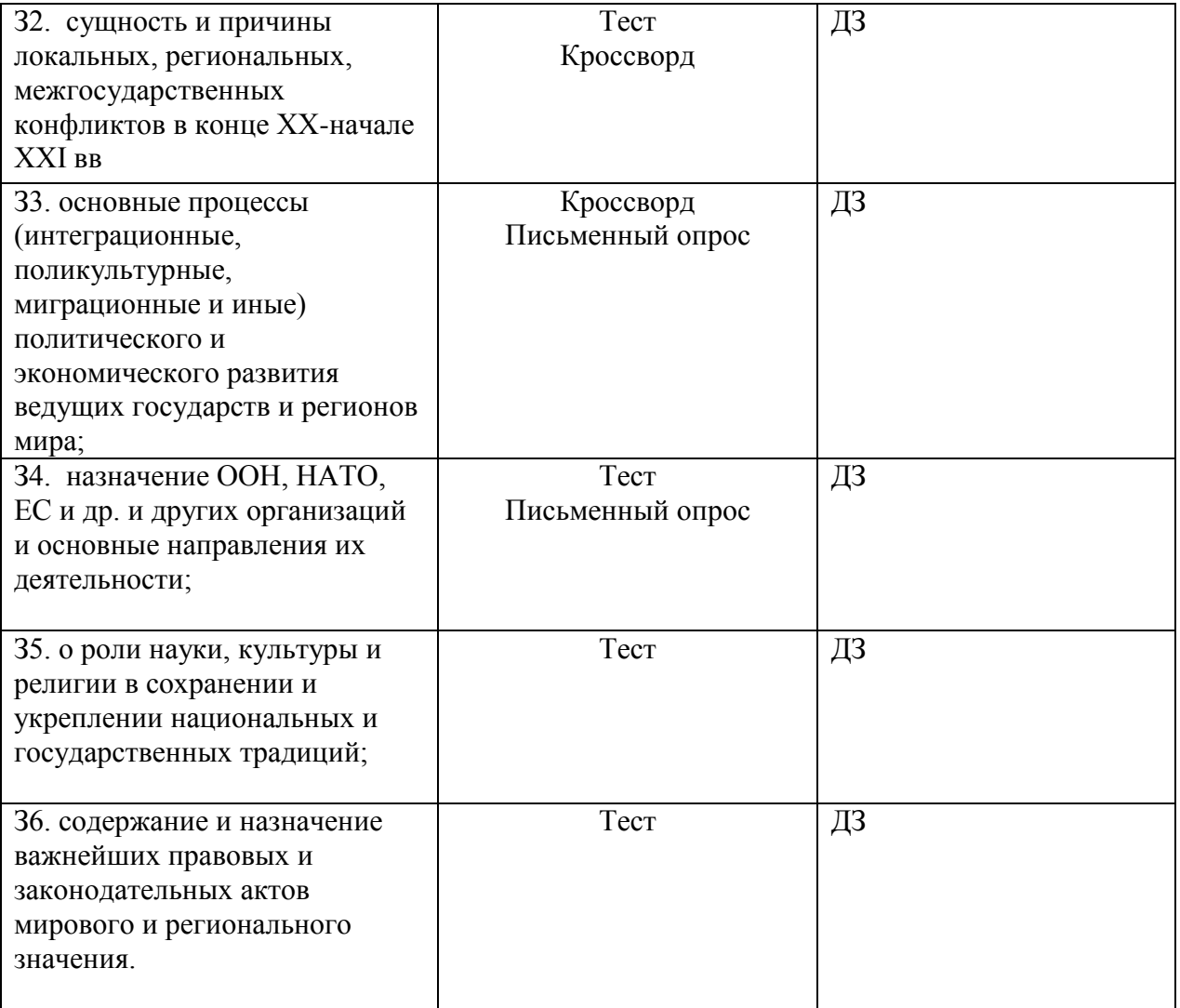

# **4. Распределение типов контрольных заданий по элементам знаний и умений**

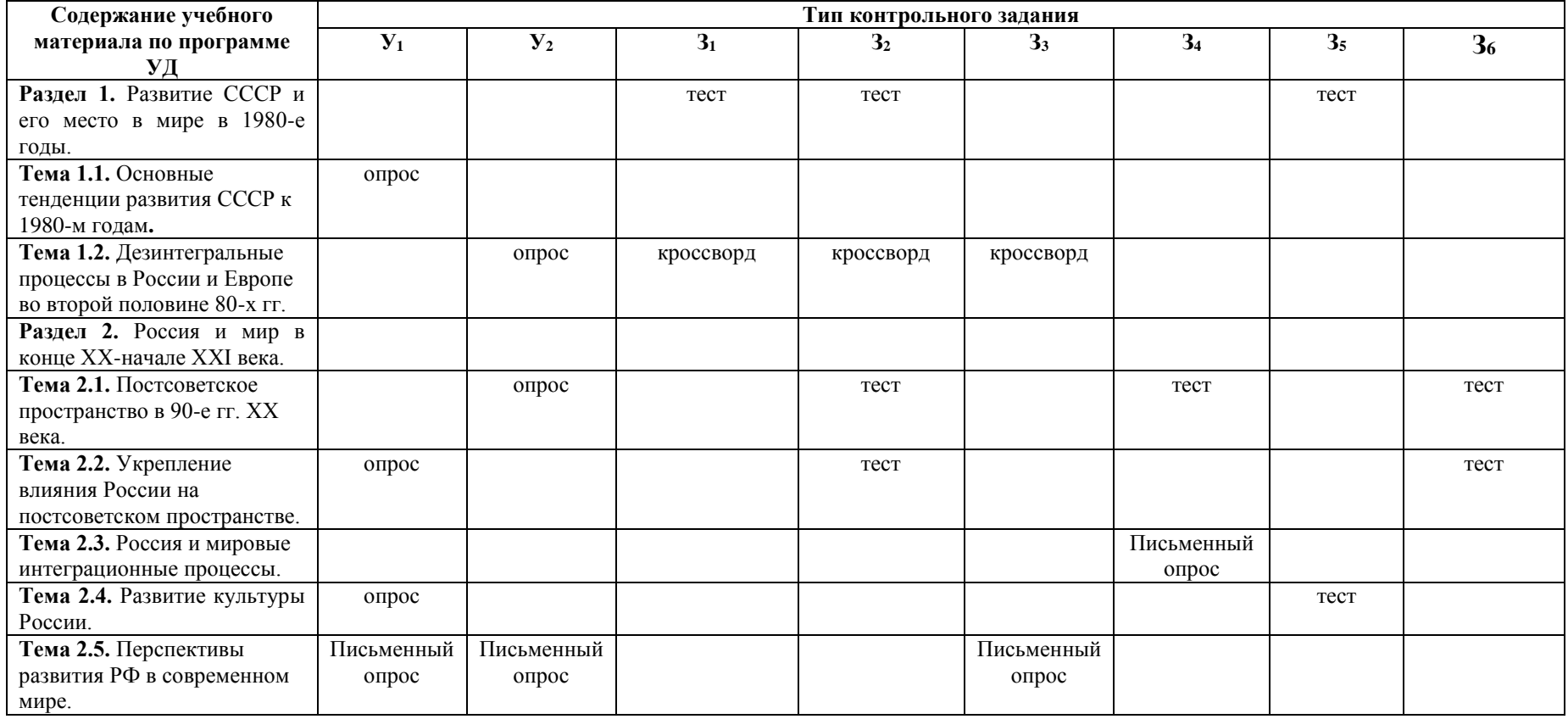

**5. Распределение типов и количества контрольных заданий по элементам знаний и умений, контролируемых на промежуточной аттестации**

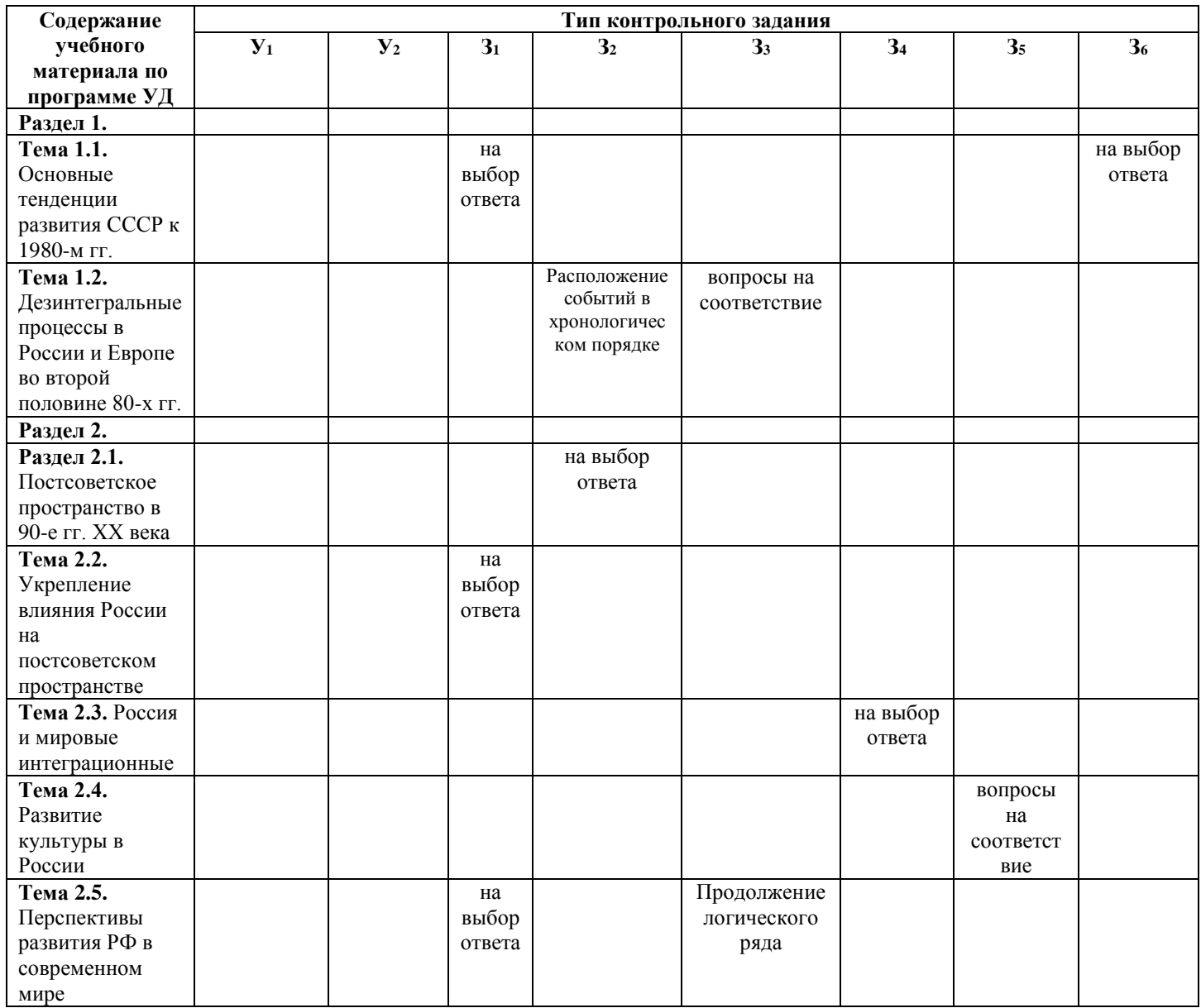

### **6. Структура контрольного задания 6.1 Текст задания Текущий контроль Образовательные результаты, заявленные во ФГОС:** Студент должен : У: 1 З: 1,6

**Тест по теме "Основные тенденции развития СССР к 1980-м гг"**.

## **1. СССР заключил договор об ограничении стратегического вооружения (ОСВ-1)**

- 1) В 1964 г.
- 2) В 1972 г.
- 3) В 1975 г.
- 4) В 1982 г.
- **2. Отметьте положения Заключительного акта Совещания по безопасности и сотрудничеству в Европе.**
- 1) Полное ядерное разоружение
- 2) Решение о развертывании в Европе американских ракет средней дальности
- 3) Защита целостности границ европейских государств
- 4) Вывод иностранных войск из всех государств Европы

### **3. По отношению к социалистическим странам СССР осуществлял политику**

- 1) Невмешательства во внутренние дела
- 2) Поддержки компаний этих стран
- 3) Поощрения многовариантности путей строительства социализма
- 4) Активизация деятельности Коминтерна

### **4. Во второй половине 1970-х гг. СССР оказал военную поддержку**

- 1) Китаю
- 2) Южной Корее
- 3) Вьетнаму
- 4) Анголе

# **5. Кто из названных политических деятелей возглавил Министерство иностранных дел СССР в 70-е г.г?**

- 1) А.А. ГРОМЫКО
- 2) А.Н. КОСЫГИН
- 3) М.В. СУСЛОВ
- 4) В.М. МОЛОТОВ

## **6. Какой из названных документов был подписан в 1979 г.?**

- 1) Договор об основах взаимоотношений между СССР и США
- 2) Соглашение о предотвращении ядерной войны
- 3) Договор ОСВ-2
- 4) Решение о создании Совета безопасности

## **7. А. Сахаров и И. Шафаревич – представители**

- 1) литературной интеллигенции
- 2) театральной режиссуры
- 3) правозащитного движения
- 4) кинематографистов
- **8. Отметьте одно из положений Конституции 1977 г.**
	- 1) в СССР создана новая социальная общность советский народ
	- 2) в СССР построен коммунизм
	- 3) закреплено положение об обязательности альтернативных выборов в Советы

народных депутатов

4) высшим органом власти в СССР является Политбюро ЦК КПСС

# **9. Восстание на корабле «Сторожевой» Балтийского флота против существующего режима произошло**

- 1) 1969 г.
- 2) 1975 г.
- 3) 1979 г.
- 4) 1980 г.

## **10. В 1970-е гг. подъем национализма был характерен**

- 1) в Еврейской автономной области
- 2) в Белоруссии
- 3) в Азербайджане
- 4) в Прибалтике

## **11. Людей, не разделявших господствующую в обществе идеологию, назвали**

- 1) репатриантами
- 2) правозащитниками
- 3) диссидентами
- 4) коллаборационистами
- **12. Что из названного относится к причинам развития оппозиционных настроений в советском обществе?**
- 1) разрыв между декларируемыми успехами и экономической реальностью
- 2) неприятие основной частью общества идеалов коммунизма
- 3) идеологическое влияние СМИ и спецслужб западных стран
- 4) стремление ускорить темпы строительства коммунизма

# **13. СССР ввел войска в Афганистан**

- 1) в 1968 г.
- 2) в 1977 г.
- 3) в 1979 г.
- 4) в 1982 г.

**Кроссворд по теме "Дезинтеграционные процессы в России и Европе во второй половине 80-х гг". Образовательные результаты, заявленные во ФГОС:** Студент должен : У: 2 З: 1,2,3

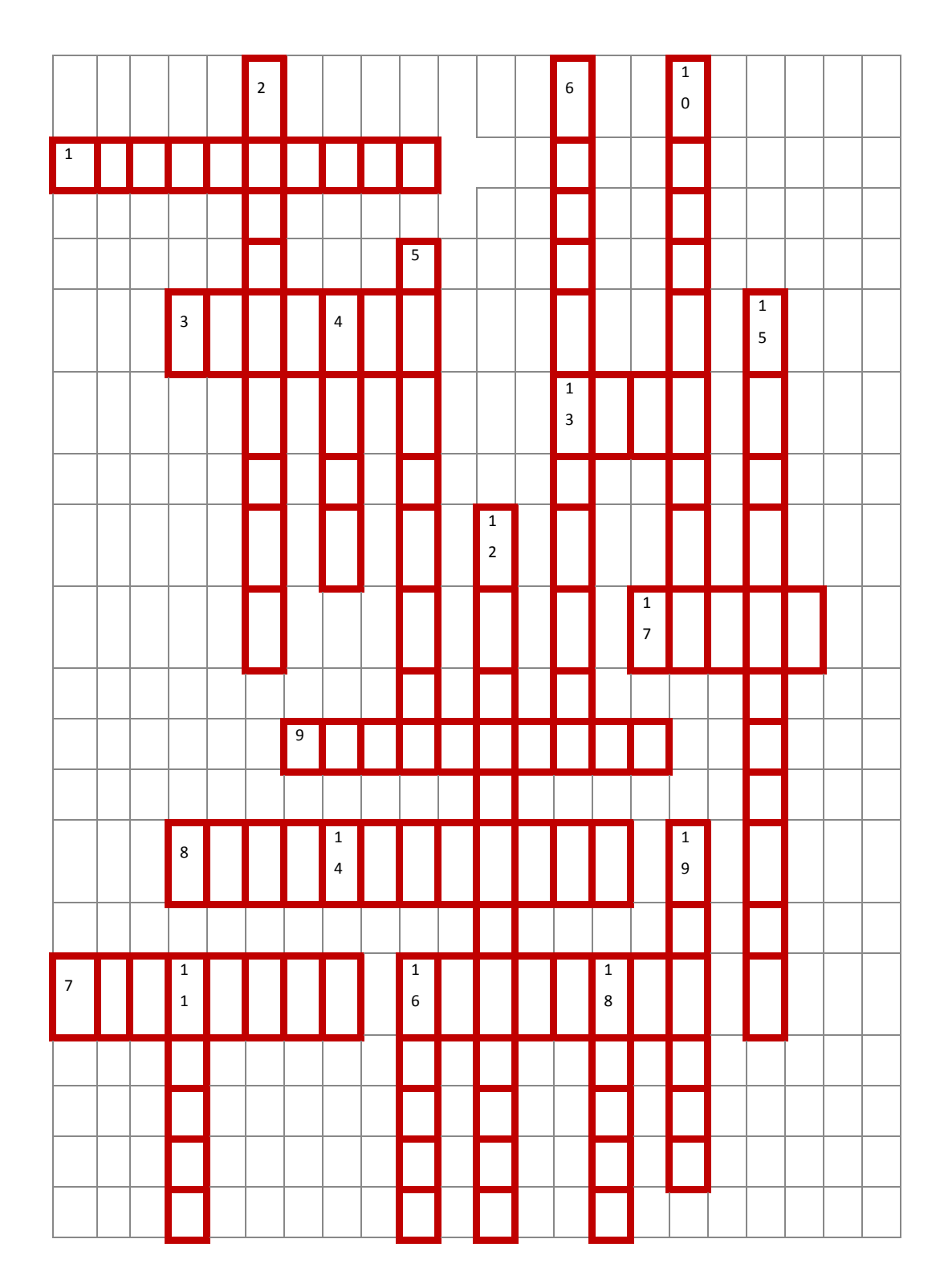

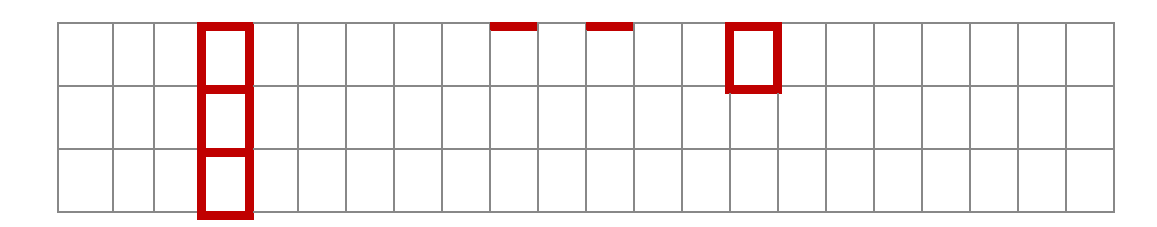

### **Вопросы.**

## **По горизонтали:**

1. Участники массового общественного движения за охрану окружающей человека среды.

3. Первый президент Польши после ликвидации коммунистической власти.

7.«Отец» «Перестройки».

8. Граничила с ГДР, Польшей, СССР, Венгрией, Австрией и ФРГ.

9. Служба государственной безопасности.

13. Лидер Югославии с конца Второй мировой войны до своей смерти.

16. Немецкий политический деятель, многолетний руководитель Германской Демократической Республике

17. Последний президент Чехословакии.

## **По вертикали:**

2. Подвергалась бомбардировкам.

4. Военно-политический блок.

5. Президент Румынии, глава государства до 1989.

6. Общее название реформ и новой идеологии советского руководства.

10. С народного выступления в этом городе началась революция в стране.

11. Столица бывшей соцстраны.

12. Объединение профсоюзов, созданное на судоверфи имени Ленина в Гданьске.

14. Межгосударственная экономическая организация социалистических стран.

15. Один из руководителей социалистической страны Восточной Европы начала 1980-х годов.

16. Албанский политический деятель.

18. Непризнанная республика на территории одной из стран Восточной Европы.

19.Столица этой республики Белград.

#### **Тест по теме "Постсоветское пространство в 90-е гг. ХХ века". Образовательные результаты, заявленные во ФГОС:**

Студент должен :

У: 2

З: 1,2,4

- 1. Какое изменение произошло в международных отношениях после распада СССР?
	- 1. Сокращение числа стран членов блока НАТО
	- 2. Выход России из ООН
	- 3. Превращение США в единственную сверхдержаву мира
	- 4. Ухудшение отношений России со странами Азиатско-Тихоокеанского региона
- 2. Что из названного характеризовало международное положение и внешнюю политику России в 1990-е гг?
	- 1. Расширение сотрудничества со странами Восточной Европы
	- 2. Ослабление напряженности в отношениях со странами Запада
	- 3. Подписание соглашения о будущем вступлении России в НАТО
	- 4. Поддержка Россией всех внешнеполитических действий США
- 3. Что из названного было одной из причин усиления сепаратистских тенденций в национальных регионах СССР в конце 1980-х – начале 1990-х гг.?
	- 1. Неэффективность реформ, проводимых в период перестройки
- 2. Нарастающее усиление центральной власти
- 3. Стремление руководства центральных регионов изменить Конституцию СССР
- 4. Отсутствие экономической поддержки Россией союзных республик
- 4. Одним из важных событий во внешней политике России в 1990-е гг. стало ее вступление в:
	- 1. Лигу Наций
	- 2. Совет Европы
	- 3. ООН
	- 4. НАТО

## 5. Изменение геополитического положения РФ после распада СССР выразилось в:

- 1. Усилении влияния России в странах Восточной Европы
- 2. Потере выхода к Черному морю
- 3. Приближении НАТО к границам России
- 4. Утрате Курильских островов

### **Тест по теме "Укрепление влияния России на постсоветском пространстве.". Образовательные результаты, заявленные во ФГОС:**

Студент должен :

 $Y: 1, 2$ 

З: 1,2,4

1. Одной из основных задач государственного устройства России на рубеже XX и XXI вв. стало

- а. Выстраивание четкой вертикали власти
- б. Создание двух-трех крупных регионов России
- в. Переустройство регионов на территориальной основе
- г.Превращение субъектов Российской Федерации в дотационные
- 2. Административные реформы, проводимые в России, направлены на:
	- а Увеличение числа субъектов федерации
	- б Укрупнение субъектов федерации
	- в Образование ряда новых автономных республик
	- г Отход от принципов федерализма
- 3. Суверенитет России был провозглашен:
	- а 12 июня 1987 г.
	- б 12 июня 1990 г.
	- в 12 июня 1991 г.
	- г 12 июня 1993 г.
- 4.Идею о передаче полномочий федерального Центра автономиям в таком объеме, который им по силам реализовать («сколько можете проглотить»), выдвинул в 1991 г.:
	- а Е.Т.Гайдар
	- б В.В.Жириновский
	- в Б.Н.Ельцин
	- г М.С.Горбачев
- 5.Какая из перечисленных республик НЕ относится к республикам Северного Кавказа:
	- а Бурятия
	- б Чечня
	- в Дагестан
	- г Ингушетия

**Вопросы для письменного опроса по теме "Россия и мировые интеграционные процессы".**

**Образовательные результаты, заявленные во ФГОС:** Студент должен :

 $V· 1$ З: 1,2,4 ПО1.

1. Как изменилось геополитическое положение России к началу 1992 г.?

2. Чем была вызвана новая «смена вех» внешней политики РСФСР после распада СССР?

3.Что определяло новые подходы к внешней политике страны?

4. Назовите основные направления внешней политики России в 1992—1998 гг.

5. Какие меры предприняло новое руководство страны в отношении ведущих западных стран?

6. Какие новые документы появились в области контроля над вооружениями?

7.Какие международные соглашения и события свидетельствуют о плавной и постепенной интеграции России в международные структуры?

Назовите страны, ставшие членами Евросоюза в 1990-е гг

### **Тест по теме "Развитие культуры в России"**

#### **Образовательные результаты, заявленные во ФГОС:**

Студент должен :

У: 2

З: 1,2,5

1. Какое из средств массовой информации имеет в начале XXI века наибольшее влияние на население России:

а Телевидение

- б Радио
- в Газеты
- г Журналы

2. Какой из монументальных памятников архитектуры был воссоздан в Москве в 1995- 2000 гг.?

а Большой ледовый дворец на Ходынском поле

б Храм Христа Спасителя

в Музей-усадьба Останкино

г Выставка достижений народного хозяйства (ВДНХ-ВВЦ)

3. Каким термином принято обозначать слой не элитарной культуры, производимый для всеобщего потребления и рассчитанный на максимальное число потребителей?

а Авангард

б Контркультура

в Субкультура

г массовая культура

4. Какие из перечисленных черт характерны для **постмодернизма** в культуре?

а признание относительности любых ценностей

б стремление к максимально реалистическому изображению действительности

в подчиненность всех элементов единому художественному стилю г эклектическое сосуществование взаимоисключающих идей и концепция

5. цитатность и повторение известных идей в новом художественном оформлении

6. пышность и витиеватость

5. Кто из ниже перечисленных деятелей культуры современной России не является писателем?

а А.И. Солженицын

- б Ч.Т. Айтматов
- в В.А. Гергиев
- г В.Г. Распутин

## **Вопросы для письменного опроса по теме** "**Перспективы развития РФ в современном мире"**

Студент должен :

 $y \cdot 2$ 

З: 1,2,5

ПО1

1.Дайте определение понятий «инновации», «приоритеты»

- 2.Назовите причины развития инновационных технологий
- 3.Дайте определение понятий «суверенитет», независимое государство
- 4.Каковы перспективные направления развития РФ на современном этапе.
- 5.Каковы основные проблемы развития РФ на современном этапе.

6.Назовите важнейшие научные открытия и технические достижения в современной России

7.Приведите примеры внедрения инноваций в практической сфере.

8.Приведите примеры инновационного опыта развитых стран

### **Промежуточная аттестация**

### **6.1. Тест**

- 1. Назовите годы правления М.С. Горбачева.
- а) 1985 1991 гг.;
- б) 1984 1985 гг.;
- в) 1980 1990 гг.

2. Понятие «перестройка», «ускорение», «гласность», связаны с политикой.

- а) Н.С. Хрущева;
- б) Ю.В. Андропова;
- в) Л.И. Брежнева;
- г) М.С. Горбачева.

3. Установите соответствие между именами и годами правления:

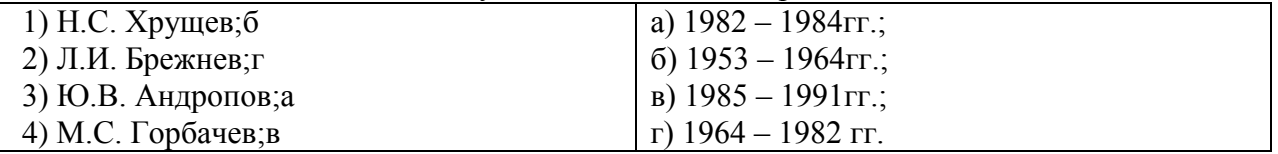

4. Продолжить логический ряд

«развитой социализм» - «застой» - …(перестройка)

5. Расположите события в хронологическом порядке

а) «перестройка»;2

- б) приватизация;4
- в)начало «холодной войны»;1
- г) падение берлинской стены.3

6. Гласность – это…

а) открытость, доступность;

б) вседозволенность;

- в) умение красиво говорить;
- г) политический контроль.

7. Какая из советских республик первая заявила о своем суверенитете?

- а) Литва;
- б) Эстония;
- в) Украина;
- г) Молдавия.

8. Вывод Советских войск из Афганистана произошел:

- а) в 1991 г.;
- б) в 1989 г.;
- в) в 1993 г.;
- г) в 1999 г.

#### 9. Казахстан граничит с Россией на:

- а) юго-востоке;
- б) северо-западе;
- в) северо-востоке;
- г) юго-западе.

10. Какая страна не входила в СНГ?

- а) Азербайджан;
- б) Казахстан;
- в) Беларусь;
- г) Польша.

11. М. Растропович – представитель какого направления?

а) музыка;

- б) кинорежиссура;
- в) живопись;
- г) литература.

12. Установите соответствие между фамилиями деятелей культуры и сферами их деятельности.

- а) А. Солженицын;4
- б) С. Бондарчук;2
- в) А. Пахмутова;1
- г) В. Серов.3
- 1) музыка;
- 2) кинорежиссура;
- 3) живопись;
- 4) литература.
- 13. Избрание Президентом РФ В.В. Путина:
- а) март 2000г.;
- б) февраль 1999г.;
- в) декабрь 2000г.;
- г) декабрь 1999г.

14. По какому признаку образован ряд:

«Единая Россия», «Яблоко», «ЛДПР», «Справедливая Россия». (партия)

15. Назовите год прихода М.С. Горбачева к власти в СССР?

а) 1985г.;

б) 1984г.;

в) 1980г.;

г) 1990г.

16. Понятие «застой» связано с политикой

а) Н.С. Хрущева;

б) Ю.В. Андропова;

в) Л.И. Брежнева;

г) М.С. Горбачева.

17. Расположите события в хронологическом порядке

а) открытое столкновение между президентом Б.Н. Ельциным и Верховным Советом  $(1993)$ :

б) уход Б.Н. Ельцина с поста Президента РФ (декабрь 1999г.);

в) завершение вывода российских войск с территории бывшей ГДР (1994г.);

г) переименование РСФСР в РФ (25 декабря 1991г.).

18. Продолжите логический ряд

Н.С. Хрущев – Л.И. Брежнев - ..... (Ю.В. Андропов)

19. Демократия – это…

а) политический режим, в основе которого лежит метод коллективного принятия решений;

б) политический режим, в основе которого лежит единоличное принятие решений;

в) отвержение всяческих свобод;

г) признание вседозволенности.

20. Чеченская война началась: а) декабрь 1994г.; б) ноябрь 1991г.; в) декабрь 1991г.; октябрь 2000г.

21. Украина граничит с Россией на:

а) юго-востоке;

б) северо-западе;

в) северо-востоке;

г) юго-западе.

22. Какая страна входила в СНГ?

а) Казахстан;

б) Польша;

в) Латвия;

г) Молдова.

23. ЕС – это…

а) единая система;

б) Европейский союз;

в) Единая сила;

г) Единоличное суждение.

24. Какой из названных документов был подписан в 1979 г.?

а. Договор об основах взаимоотношений между СССР и США

б.Соглашение о предотвращении ядерной войны

в. Договор ОСВ-2

г. Решение о создании Совета безопасности

25. Избрание Президентом Д.А. Медведева:

а) март 2000г.;

б) март 2001.;

в) апрель 2001г.;

г) май 2008г.

26.Блок НАТО был образован:

а)24 октября 1945г.

б)4 апреля 1949г.

в)18 сентября 2003г.

г)3 мая 2004г.

27.Когда произошел взрыв на Чернобыльской АЭС?

а)1985г.

б)1986г.

в)1988г

г)1989г.

28«Бархатная революция» — это:

а) отказ от радикальных преобразований революционного типа;

б) бескровная смена коммунистического режима на либеральный;

в) распад федеративного государства.

г) коренной переворот

29. Главной целью этой организации стало укрепление мира и взаимопонимания между народами средствами образования, науки, культуры:

а)ЮНЕСКО б)ООН в)СНГ 30.ООН была создана: а.1945 б.1939 в.1956 г.1962

### **6.2. Время на подготовку и выполнение:**

подготовка 10 минут; выполнение 1 час 00 минут; всего 1 час 20 минут.

## **6.3. Перечень объектов контроля и оценки.**

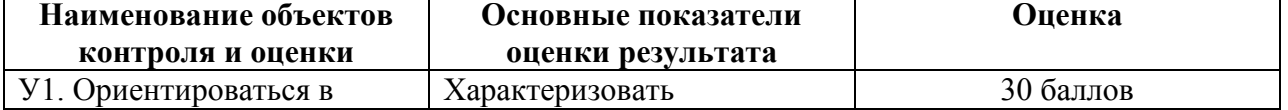

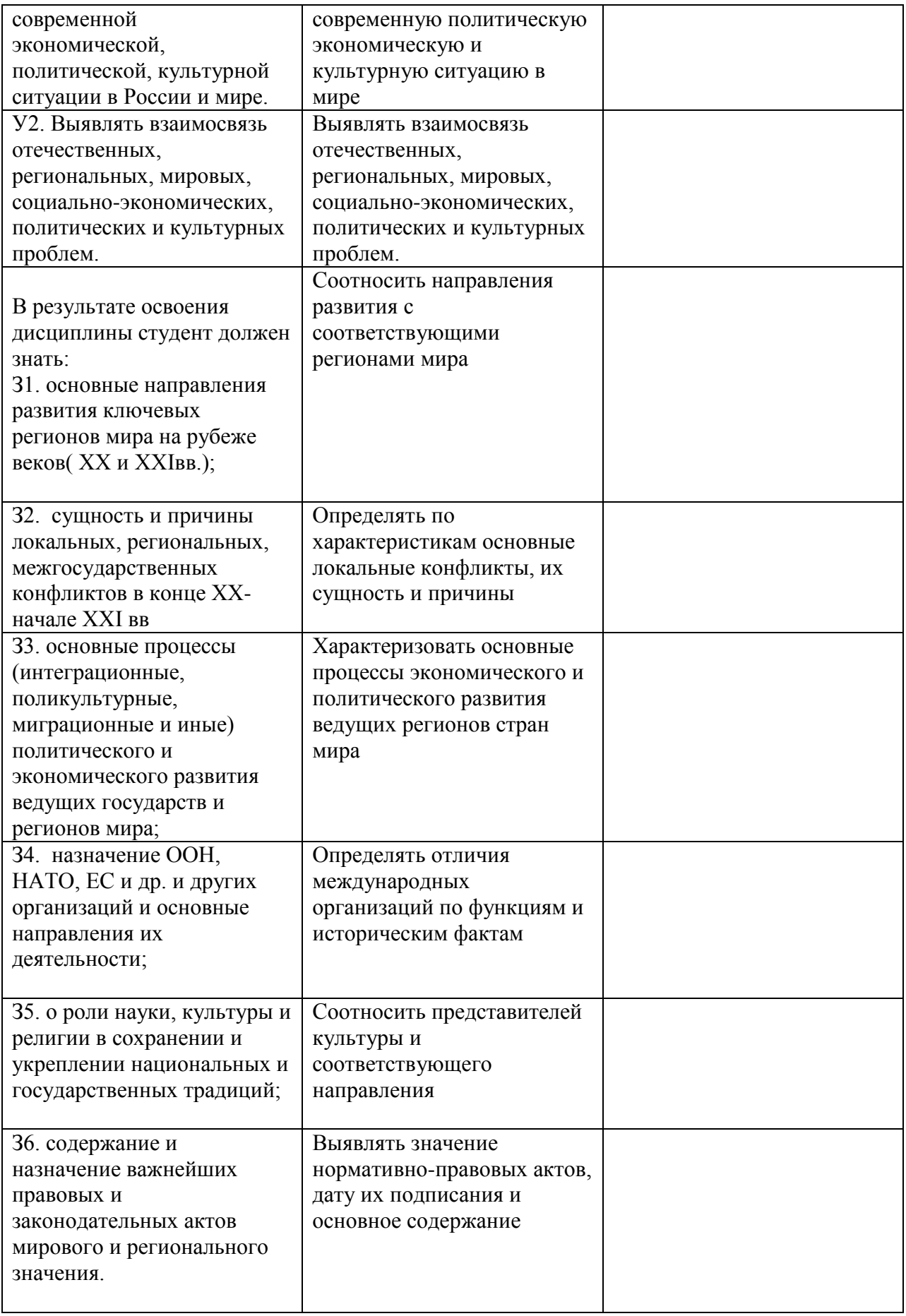

За правильный ответ на вопрос выставляется положительная оценка – 1 балл. За неправильный ответ на вопросы или неверное решение задачи выставляется

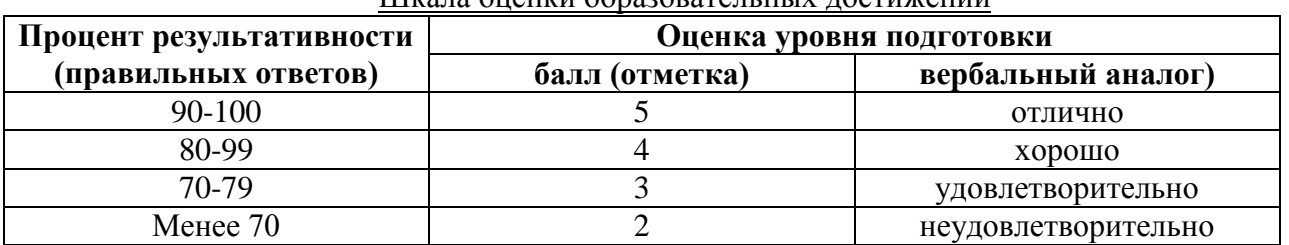

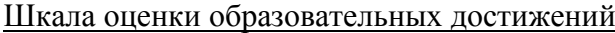

## **6.4. Перечень материалов, оборудования и информационных источников, используемых в аттестации**

### **Основная литература:**

История : учебник / С.И. Самыгин, П.С. Самыгин, В.Н. Шевелев. — 3-е изд., стер. — М. : КНОРУС, 2017. — 306 с. — (Среднее профессиональное образование).

Интернет**-**ресурсы**:**

http://school-collection.edu.ru

#### **Дополнительная литература.**

1. Бжезинский, З. Великая шахматная доска [Текст] / Бжезинский З. - М.: Международные отношения,

1998. – 254 с.

2. Большая энциклопедия России: Современная Россия [Текст]. - М.:ИДДК, 2007.MDF. eBook (компьютерное издание). 99 Мб

3. Ванюков, Д.А. Демократическая Россия конца ХХ - начала ХХI века [Текст] /Д.А. Ванюков. М.: Мир книги, 2007. - 240 с.

4. Дегтев, Г.В. Становление и развитие института президентства в России: теоретикоправовые и конституционные основы [Текст] / Г.В. Дегтев; МГИМО (ун-т) МИД РФ, Междунар. ин-т упр. – М. : Юристъ, 2005. –237 с.

5. Дроздов, Ю. Россия и мир. Куда держим курс [Текст] /Ю.Дроздов. – М.: Артстильполиграфия, 2009. - 352 с.

6. Изосимов, Ю.Ю. Справочное пособие по отечественной истории современного периода. 1985-1997 гг. [Текст] / Ю.Ю. Изосимов. – М.: Аквариум 1998. – 217 с.

7. Кузык, Б.Н.Россия и мир в XXI веке [Текст] / Б.Н. Кузык. Издание второе. – М.:

Институт экономических стратегий, 2006. – 544с.

8. Леонов, Н. Закат или рассвет? Россия: 2000–2008 [Текст] /Н.Леонов. М., 2008.– 545с.

9. Нарочницкая, Н.А. Россия и русские в современном мире [Текст]. - М.:Алгоритм, 2009. – 416 с.

10. Печенев, В.А. «Смутное время» в новейшей истории России (1985-2003): ист. свидетельства и размышления участника событий [Текст] / В. Печенев. - М.: Норма, 2004. – 365 с.

11. Россия и страны мира. 2008. Статистический сборник [Текст]. - М.: Росстат, 2008. – 361 С.

12. Сурков, В.Ю. Основные тенденции и перспективы развития современной России [Текст] /В.Ю. Сурков. М.: Современный гуманит. университет, 2007. – 49 с.

13. Шубин А. Мировой порядок. Россия и мир в 2020 году. /А.Шубин. М.:

Европа, 2005. – 232 c.

# МИНИСТЕРСТВО ПРОФЕССИОНАЛЬНОГО ОБРАЗОВАНИЯ И ЗАНЯТОСТИ НАСЕЛЕНИЯ ПРИМОРСКОГО КРАЯ

# **краевое государственное автономное профессиональное образовательное учреждение «Дальнегорский индустриально-технологический колледж»**

## **Комплект контрольно-оценочных средств**

## **учебной дисциплины**

## **ОГСЭ. 03 Иностранный язык в профессиональной деятельности**

программы подготовки специалистов среднего звена (ППССЗ) по специальности

23.02.07 Техническое обслуживание двигателей, систем и агрегатов автомобилей

### 3. **Общие положения**

Контрольно-оценочные средства (КОС) предназначены для контроля и оценки образовательных достижений обучающихся, освоивших программу учебной дисциплины «Иностранный язык в профессиональной деятельности».

КОС включают контрольные материалы для проведения текущего контроля и промежуточной аттестации в форме дифференцированного зачета.

КОС разработаны на основании положений: ППССЗ по специальностям СПО: 23.02.07 Техническое обслуживание двигателей, систем и агрегатов автомобилей;

программы учебной дисциплины «Иностранный язык в профессиональной деятельности».

#### **4. Результаты освоения дисциплины, подлежащие проверке**

### **Результаты обучения (освоенные умения, усвоенные знания)**

Должен уметь:

У1 понимать общий смысл четко произнесенных высказываний в пределах литературной нормы на известные темы (профессиональные и бытовые);

У2 понимать тексты на базовые профессиональные темы;

У 3 участвовать в диалогах на знакомые общие и профессиональные темы;

У 4 строить простые высказывания о себе и о своей профессиональной деятельности

У 5 кратко обосновывать и объяснить свои действия (текущие и планируемые;

У 6 писать простые связные сообщения на знакомые или интересующие профессиональные темы;

Должен знать:

З1 правила построения простых и сложных предложений на профессиональные темы;

З2 основные общеупотребительные глаголы (бытовая и профессиональная лексика);

З3 описанию предметов, средств и процессов профессиональной деятельности;

З4 правила чтения текстов профессиональной направленности.

### **3. Формы контроля и оценки результатов освоения УД**

В соответствии с учебным планом специальности СПО 23.02.07 Техническое обслуживание двигателей, систем и агрегатов автомобилей рабочей программой дисциплины ОГСЭ.03. Иностранный язык в профессиональной деятельности предусматривается текущий и промежуточный контроль результатов освоения.

### **3.1 Формы текущего контроля**

Текущий контроль результатов освоения УД в соответствии с рабочей программой и календарно-тематическим планом происходит при использовании следующих обязательных форм контроля:

-устный опрос и письменный словарный диктант профессионально-направленной лексики;

-устный перевод профессиональных текстов

- проверка выполнения самостоятельной работы студентов,

- проверка выполнения тестовых работ по темам отдельных занятий

-проверка выполнения коммуникативных заданий

### **Проверка выполнения самостоятельной работы.**

Самостоятельная подготовка студентов по УД предполагает следующие виды и формы работы:

- перевод текстов профессиональной направленности
- реферирование текстов профессиональной направленности

Задания для выполнения самостоятельной работы, методические рекомендации по выполнению и критерии их оценивания представлены в Методических рекомендациях по организации и проведению самостоятельной работы студентов.

#### **Проверка выполнения контрольных работ.**

Согласно календарно-тематическому плану УД предусмотрено проведение следующих лексико-грамматических тестов открытого и закрытого типов:

 Лексико- грамматический тест №1 по теме «Компьютер. Типы программного обеспечения»

 Лексико- грамматический тест №2 по теме «Современные информационные технологии»

Лексико- грамматический тест №3 по теме «Компьютерная безопасность»

Лексико- грамматический тест №4 по теме «Базы данных»

Спецификации грамматических тестов приведены ниже в данном ФОС.

Промежуточная аттестация по УД ОГСЭ.03. Иностранный язык в профессиональной деятельности-дифференцированный зачет, спецификация которого содержится в данном ФОС.

## **4. Система оценивания комплекта ОС текущего контроля и промежуточной аттестации**

Система оценивания каждого вида работ описана в соответствующих методических рекомендациях и в спецификации к тестовым работам и итоговой аттестации.

К каждому виду работы (тест, коммуникативное задание, перевод текста, реферирование текста) даются критерии и шкала оценивания.

При оценивании лексико-грамматического теста стоимость правильного ответа определяется установленным количеством баллов. За неверный ответ или его отсутствие баллы не начисляются.

При оценивании знаний профессиональной лексики (устно) используем следующую шкалу перевода.

Оценка «5» соответствует 86% – 100% правильных ответов.

Оценка «4» соответствует 75% – 85% правильных ответов.

Оценка «3» соответствует 55% – 74% правильных ответов.

Оценка «2» соответствует 0% – 54% правильных ответов.

# **II Текущий контроль и оценка результатов обучения УД Спецификация письменного лексико-грамматического теста №1 по УД ОГСЭ.04. Иностранный язык в профессиональной деятельности**

**1. Назначение письменного лексико-грамматического теста** – оценить уровень подготовки студентов по УД ОГСЭ.04. Иностранный язык в профессиональной деятельности по теме «Компьютер. Типы программного обеспечения» с целью текущей проверки знаний и умений.

**2. Содержание письменного лексико-грамматического теста** определяется в соответствии с рабочей программой УД ОГСЭ.04. Иностранный язык в профессиональной деятельности и содержанием темы «Компьютер. Типы программного обеспечения»

**3. Принципы отбора содержания письменного лексико-грамматического теста:**

ориентация на требования к результатам освоения темы «Компьютер. Типы программного обеспечения», представленным в рабочей программе УД ОГСЭ.04. Иностранный язык в профессиональной деятельности:

#### **уметь**:

- употреблять формы глаголов группы Simple, Perfect в письменных заданиях;

- употреблять формы модальных глаголов в письменных заданиях;

**знать**:

-лексические единицы по теме «Компьютер. Типы программного обеспечения».

#### **4. Структура письменного лексико-грамматического теста**

4.1 Письменный лексико-грамматический тест по теме «Компьютер. Типы программного обеспечения» включает 2 варианта заданий.

4.2 Варианты письменного лексико-грамматического теста равноценны по трудности, одинаковы по структуре, параллельны по расположению заданий: под одним и тем же порядковым номером во всех вариантах письменной проверочной работы находится задание, проверяющее один и тот же элемент содержания темы.

### **5. Система оценивания отдельных заданий и письменного лексикограмматического теста в целом**

5.1 Каждое задание тестовой лексико-грамматической работы имеет свои критерии оценивания.

5.2 Итоговая оценка за тестовую лексико-грамматическую работу определяется в соответствии со шкалой оценивания. В ней указываются, за какое количество правильных ответов ставится оценка 2, 3,4, 5.

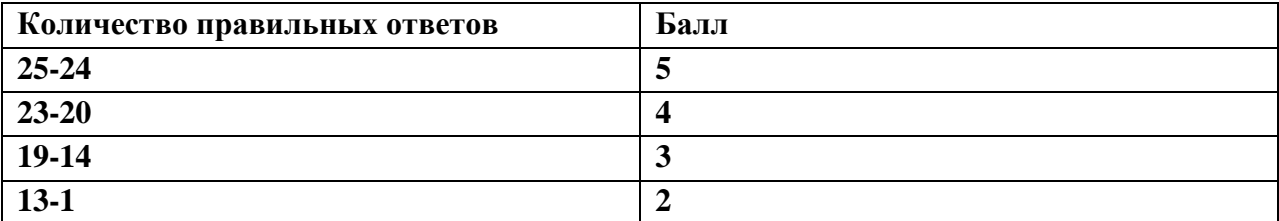

#### **6. Время выполнения письменного лексико-грамматического теста**

На выполнение письменного лексико-грамматического теста отводится 45 минут. Среднее время выполнения одного задания 11 минут.

#### **7. Инструкция для студентов**

**Форма проведения текущего контроля знаний** по теме «Компьютер. Типы программного обеспечения» дисциплины УД ОГСЭ.04. Иностранный язык в профессиональной деятельности – письменный грамматический тест

### **Контролируемые результаты обучения**:

**уметь**:

- употреблять формы глаголов группы Simple, Perfect в письменных заданиях;

- употреблять формы модальных глаголов в письменных заданиях;

**знать**:

-лексические единицы по теме «Компьютер. Типы программного обеспечения».

#### **Структура письменного лексико-грамматического теста**

Письменный лексико-грамматический тест по теме «Компьютер. Типы программного обеспечения» состоит из 4 заданий.

Задания письменного лексико-грамматического теста предлагаются в форме задач Тематика заданий лексико-грамматического теста:

Первое задание

Поставьте предложения в вопросительную и отрицательную формы

Второе задание

Выберите правильный вариант перевода модального глагола

Третье задание

Дайте русские эквиваленты для следующих английских слов

Четвертое задание

Перевести предложения на английский язык

### **Система оценивания письменного лексико-грамматического теста**

За каждый правильный ответ на вопрос лексико-грамматического теста дается 1 балл. Максимальное количество баллов по тесту 25 баллов:

- 1 задание 10 баллов (2 балла за 1 предложение)
- 2 задание-5 баллов
- 3 задание- 5 баллов
- 4 задание-5 баллов

Шкала оценивания лексико-грамматического теста

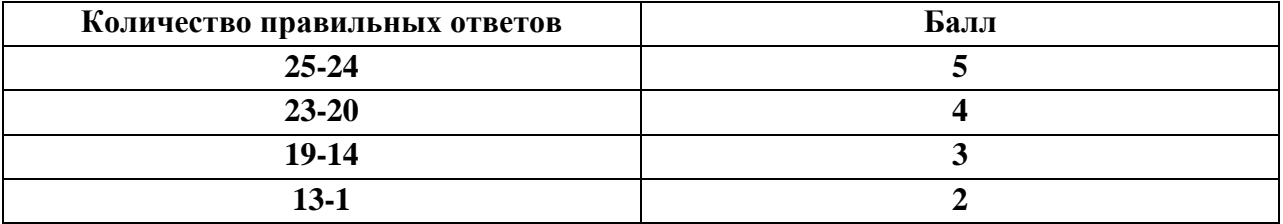

#### **Время выполнения письменного лексико-грамматического теста**

На выполнение письменного лексико-грамматического теста отводится 45 минут. Среднее время выполнения одного задания 11 минут.

### **Рекомендации по подготовке к лексико-грамматическому тесту**

При подготовке к лексико-грамматическому тесту рекомендуется использовать конспекты, словарь профессиональной лексики в рабочей тетради.

Чтобы успешно справиться с заданиями письменного лексико-грамматического теста, нужно знать лексику темы и правила употребления и перевода изучаемых грамматических конструкций.

#### **Комплект заданий для лексико-грамматического теста**

по дисциплине УД ОГСЭ.03. Иностранный язык в профессиональной деятельности

# **ЛЕКСИКО-ГРАММАТИЧЕСКИЙ ТЕСТ ПО ТЕМЕ КОМПЬЮТЕР. ТИПЫ ПРОГРАМММНОГО ОБЕСПЕЧЕНИЯ ДЛЯ СПЕЦИАЛЬНОСТИ**

### **23.02.07 Техническое обслуживание двигателей, систем и агрегатов автомобилей** Вариант 1

#### **I. Поставьте предложения в вопросительную и отрицательную формы.**

1.Engineer Ordner invented a special counter wheel.

2.The second generation computers were solid-state large-powered machines.

3. The fifth-generation computers are expected to appear in the  $21<sup>st</sup>$  century.

4. Modern television offers the viewers a lot of different programs.

5. Television will be digital soon in Russia.

#### **II. Переведите модальные глаголы в скобках.**

1. You (можете) get a lot of useful information from the Internet.

2. You (можете) use my computer if you like.

3. He (пришлось) work with the new operating system.

4. You (следует) load the program first.

5. They (должен) go and see this new model of I-Pad.

### **III. Дайте русские эквиваленты для следующих английских.**

1. to complete

- 2. to do one's best
- 3. peripheral

4. compatible

5. word processor

#### **IV. Переведите с русского на английский.**

1. Где вы встречали этого выдающегося академика?

2. Мы будем покупать новую версию этой операционной системы.

3. Компьютер выводит обработанные данные на дисплей.

4. Они внесли значительный вклад в науку.

5. Известная компания выпустила новую версию программного обеспечения.

# **ЛЕКСИКО-ГРАММАТИЧЕСКИЙ ТЕСТ ПО ТЕМЕ КОМПЬЮТЕР. ТИПЫ ПРОГРАММНОГО ОБЕСПЕЧЕНИЯ. ДЛЯ СПЕЦИАЛЬНОСТИ**

# **23.02.07 Техническое обслуживание двигателей, систем и агрегатов автомобилей**

#### Вариант 2

#### **I. Поставьте предложения в вопросительную и отрицательную формы.**

- 1. DOS is the most commonly used PC operating system.
- 2. It was designed by Microsoft.
- 3. Technical problems will take time to be resolved.
- 4. Computing engineering began the new era at the end of 1930s.
- 5. Lomonosov compiled a lot of calculating tables.

#### **II. Переведите модальные глаголы в скобках.**

1. You (можете) send and receive e-mail messages over the Internet.

- 2. You (можете) choose any service provider you like .
- 3. They (пришлось) pay for calls across their country.
- 4. You (следует) not watch TV all day long.
- 5. They (должен) go and buy a new version of this program.

### **III. Дайте русские эквиваленты для следующих английских.**

- 1. to give rise
- 2. to appear
- 3. mainboard
- 4. to include
- 5. attractive

### **IV. Переведите с русского на английский.**

- 1. Кто изобрел специальное счетное колесико?
- 2. Эта операционная система совместима с ДОС.
- 3. Этот текстовый редактор будет претерпевать изменения.
- 4. Мы купили периферийное устройство вчера.
- 5. Завод увеличил выпуск компьютеров в прошлом году.

# **ШКАЛА ОЦЕНИВАНИЯ ЛЕКСИКО-ГРАММАТИЧЕСКОГО ТЕСТА ПО ТЕМЕ КОМПЬЮТЕР. ТИПЫ ПРОГРАММНОГО ОБЕСПЕЧЕНИЯ ДЛЯ СПЕЦИАЛЬНОСТИ**

### **23.02.07 Техническое обслуживание двигателей, систем и агрегатов автомобилей**

Вариант 1

I. 1. Is DOS  $\frac{9}{2}$ 

DOS is not...

2. Was it designed…?

It was not designed…

3. Will technical problems…?

Technical problems will not..

4. Did modern engineering begin…?

Modern engineering did not begin…

5. Did Lomonosov compile…?

Lomonosov did not compile…

- II. 1. Can
- 2. may
- 3. had to
- 4. should
- 5. must
- III. 1. Давать начало
- 2. появляться
- 3. материнская плата
- 4. включать
- 5. привлекательный

IV. 1. Where did you meet this outstanding academician?

2. We will buy a new version of this operating system.

3. A computer has output the processed data on the display.

4. They have made a great progress in science.

5. A famous company released a new version of a software.

### Вариант 2

I. 1. Did engineer Ordner invent …?

Engineer Ordner did not invent..

2. Were the second generation computers…?

The second generation computers were…

3. Are the fifth-generation computers…?

The fifth generation computers are not..

4. Does modern television offer…?

Modern television does not offer…

5. Will the digital television be…?

The digital television will not be…

II. 1. Can

- 2. may
- 3. had to
- 4. should

5. must

- III. 1. Завершать
- 2. делать все от себя зависящее
- 3. периферийный
- 4. совместимый
- 5. текстовый редактор
- IV. 1. Who invented a special counter wheel?
- 2. This operating system is compatible with DOS.
- 3. this operating system will undergo these changes.
- 4. We bought a peripheral device yesterday.
- 5. A factory increased an output of computers last year.

### **Спецификация**

### **письменного лексико-грамматического теста №2**

### **по УД ОГСЭ.03. Иностранный язык в профессиональной деятельности**

**1. Назначение письменного лексико-грамматического теста** – оценить уровень подготовки студентов по УД ОГСЭ.03. Иностранный язык в профессиональной деятельности по теме «Современные информационные технологии» с целью текущей проверки знаний и умений.

**2. Содержание письменного лексико-грамматического теста** определяется в соответствии с рабочей программой УД ОГСЭ.03. Иностранный язык в профессиональной деятельности и содержанием темы «Современные информационные технологии»

### **3. Принципы отбора содержания письменного лексико-грамматического теста:**

ориентация на требования к результатам освоения темы «Современные информационные технологии», представленным в рабочей программе УД ОГСЭ.03. Иностранный язык в профессиональной деятельности:

**уметь**:

- употреблять формы глаголов группы Simple, Perfect в активном и пассивном залогах в письменных заданиях;

-переводить предложения с профессиональной информацией;

**знать**:

-лексические единицы по теме «Современные информационные технологии»

### **4. Структура письменного лексико-грамматического теста**

4.1 Письменный лексико-грамматический тест по теме «Современные информационные технологии»

включает 2 варианта заданий,

4.2 Варианты письменного лексико-грамматического теста равноценны по трудности, одинаковы по структуре, параллельны по расположению заданий: под одним и тем же порядковым номером во всех вариантах письменной проверочной работы находится задание, проверяющее один и тот же элемент содержания темы.

# **5. Система оценивания отдельных заданий и письменного лексико-грамматического теста в целом**

1. Каждое задание тестовой лексико-грамматической работы имеет свои критерии оценивания.

5.2 Итоговая оценка за тестовую лексико-грамматическую работу определяется в соответствии со шкалой оценивания. В ней указываются, за какое количество правильных ответов ставится оценка 2, 3,4, 5.

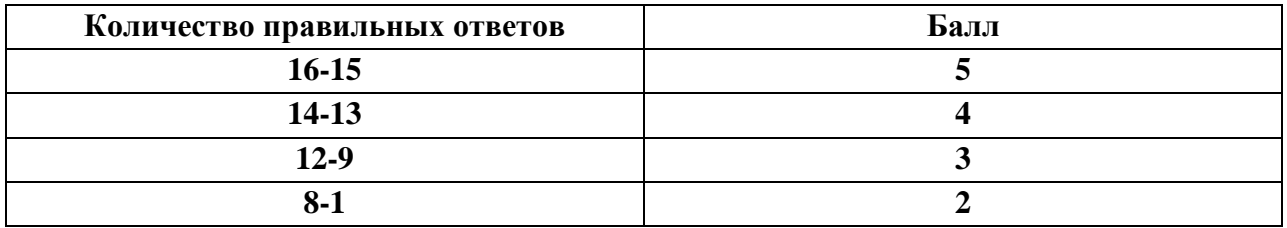

Шкала оценивания лексико-грамматического теста

### **6. Время выполнения письменного лексико-грамматического теста**

На выполнение письменного лексико-грамматического теста отводится 45 минут. Среднее время выполнения одного задания 15 минут.

### **7. Инструкция для студентов**

**Форма проведения текущего контроля знаний** по теме «Современные информационные технологии» дисциплины УД ОГСЭ.03. Иностранный язык в профессиональной деятельности – письменный грамматический тест

### **Контролируемые результаты обучения**:

### **уметь**:

- употреблять формы глаголов группы Simple, Perfect в активном и пассивном залогах в письменных заданиях;

-переводить предложения с профессиональной информацией;

### **знать**:

-лексические единицы по теме «Современные информационные технологии»

### **Структура письменного лексико-грамматического теста**

Письменный лексико-грамматический тест по теме «Современные информационные технологии» состоит из 3 заданий.

Задания письменного лексико-грамматического теста предлагаются в форме задач

Тематика заданий лексико-грамматического теста:

Первое задание

Дайте русские эквиваленты для следующих английских слов

Второе задание

Поставьте предложения в вопросительную и отрицательную форму.

Третье задание

Переведите предложения с английского на русский

### **Система оценивания письменного лексико-грамматического теста**

За каждый правильный ответ на вопрос лексико-грамматического теста дается 1 балл.

Максимальное количество баллов по лексико-грамматическому тесту 18 баллов:

1 задание – 5 баллов

2 задание- 8 баллов

3 задание- 5 баллов.

#### Шкала оценивания лексико-грамматического теста

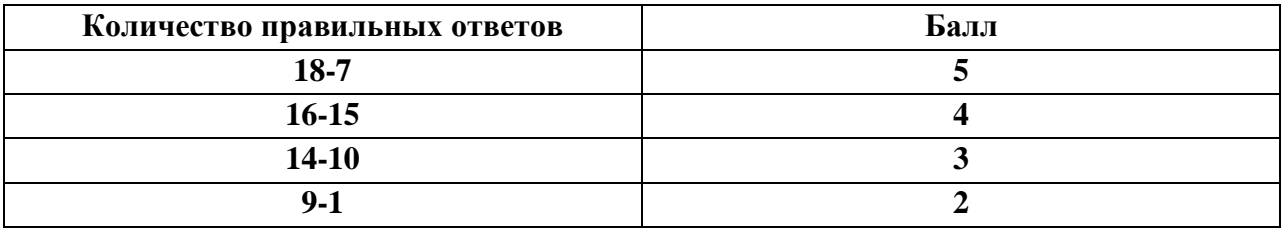

#### **Время выполнения письменного лексико-грамматического теста**

На выполнение письменного лексико-грамматического теста отводится 45 минут. Среднее время выполнения одного задания 15 минут.

#### **Рекомендации по подготовке к лексико-грамматическому тесту**

При подготовке к лексико-грамматическому тесту рекомендуется использовать конспекты, словарь профессиональной лексики в рабочей тетради.

Чтобы успешно справиться с заданиями письменного лексико-грамматического теста, нужно знать лексику темы и правила употребления и перевода изучаемых грамматических конструкций.

#### **Комплект заданий для лексико-грамматического теста**

по дисциплине УД ОГСЭ.03. Иностранный язык в профессиональной деятельности

# **ЛЕКСИКО-ГРАММАТИЧЕСКИЙ ТЕСТ ПО ТЕМЕ СОВРЕМЕННЫЕ ИНФОМАЦИОННЫЕ ТЕХНОЛОГИИ ДЛЯ СПЕЦИАЛЬНОСТИ**

#### **23.02.07 Техническое обслуживание двигателей, систем и агрегатов автомобилей**

Вариант 1

Дайте русские эквиваленты для следующих английских

- 1. To retrieve
- 2. Path
- 3. To knock out
- 4. To go on line
- 5. A headline
- 1. Поставьте предложения в вопросительную и отрицательную форму.
- 1. All sorts of things are available on the WWW.
- 2. They shared the information.
- 3. They have used this means of communication today.
- 4. She adds the story to the electronic edition of a newspaper every day.
- 1. Переведите предложения на русский язык.
- 1. Each link you select represents an image, a document, a video clip.
- 2. If some computers on the network are knocked out the information will just route around them.
- 3. You can't carry a computer as easily as you can a newspaper.
- 4. There are more than a million news stories in our database.
- 5. Some American banks and companies even conduct transactions over the Internet.

# **ЛЕКСИКО-ГРАМАТИЧЕСКИЙ ТЕСТ ПО ТЕМЕ СОВРЕМЕННЫЕ ИНФОРМАЦИОННЫЕ ТЕХНОЛОГИИ ДЛЯ СПЕЦИАЛЬНОСТИ**

# **23.02.07 Техническое обслуживание двигателей, систем и агрегатов автомобилей**

#### Вариант 2

- 1. Дайте русские эквиваленты для следующих английских
- 1. Hyperlink
- 2. Packet switching
- 3. To refine
- 4. To disappear
- 5. To be available
- 1. Поставьте предложения в вопросительную и отрицательную форму.
- 1. Each Browser provided a graphical interface.
- 2. These items are called hyperlinks.
- 3. The most popular Internet service is e-mail.
- 4. He was searching the information the whole evening yesterday.
- 1. Переведите предложения на русский язык.
- 1. You can play computer games through the WWW, competing with partners from other countries.
- 2. Online newspapers have the most up-to-date news.
- 3. Nearly all the information being sent over the Internet is transmitted without any form of encoding.
- 4. Nobody knows exactly how many people use the Internet.
- 5. The number of resources and services that are part of the WWW is growing extremely fast.

# **ШКАЛА ОЦЕНИВАНИЯ ЛЕКСИКО-ГРАММАТИЧЕСКОГО ТЕСТА ПО ТЕМЕ СОВРЕМЕННЫЕ ИНФОРМАЦИОННЫЕ ТЕХНОЛОГИИ ДЛЯ СПЕЦИАЛЬНОСТИ**

# **23.02.07 Техническое обслуживание двигателей, систем и агрегатов автомобилей**

Вариант 1

I. 1.

2. дорожка

3. заблокировать

4. выходить в реальном времени

5. заголовок

II. 1. Are all sorts of things…?

All sorts of things are not…

2. Did they share…?

They did not share…

3. Have they used…?

They have not used…

4. Does she add…?

She does not add…

III. 1. Каждая ссылка, которую вы выбираете, представляет картинку, документ, видео клип. 2. Если какие-либо компьютеры в сети блокируются, информация будет обходить вокруг

них.

- 3. Вы не можете нести компьютер также легко, как газету.
- 4. В нашей базе данных есть более миллиона газетных новостей.
- 5. Несколько американских банков и компаний даже проводят сделки по интернету.

#### Вариант 2

I. 1. гиперссылка

2. пакетная коммутация

3. совершенствовать

4. исчезать

5. быть доступным

II. 1. Did each Browser provide…?

Each Browser did not provide…

2. Are these items called…?

These items are not called…

3. Is the most popular internet service…?

The most popular internet service is not…

4. Was he searching…?

He was not searching…

III. 1. Вы можете играть в компьютерные игры по сети, соревнуясь с партнерами из других стран.

2. Газеты он-лайн содержат последние новости.

3. Почти вся информация передаваемая по интернету идет без какой-либо кодировки.

4. Никто не знает точно, сколько человек пользуется интернетом.

5. Количество источников и услуг, которые являются частью сети, растут очень быстро.

| Количество правильных ответов | Балл |
|-------------------------------|------|
| 18-17                         |      |
| $16 - 15$                     |      |
| $14-10$                       |      |
| 9-1                           |      |

Шкала оценивания лексико-грамматического теста

### **Спецификация**

### **письменного грамматического теста №3**

### **по УД ОГСЭ.03. Иностранный язык в профессиональной деятельности**

**1. Назначение письменного грамматического теста** – оценить уровень подготовки студентов по УД ОГСЭ.03. Иностранный язык в профессиональной деятельности по теме «Компьютерная безопасность» с целью текущей проверки знаний и умений.

**2. Содержание письменного грамматического теста** определяется в соответствии с рабочей программой УД ОГСЭ.03. Иностранный язык в профессиональной деятельности и содержанием темы «Компьютерная безопасность».

# **3. Принципы отбора содержания письменного грамматического теста:**

ориентация на требования к результатам освоения темы «Компьютерная безопасность», представленным в рабочей программе УД ОГСЭ.03. Иностранный язык в профессиональной деятельности:

### **уметь**:

-переводить предложения с конструкциями Сложное подлежащее и сложное дополнение; **знать**:

-лексические единицы по теме ««Компьютерная безопасность» -структуру повествовательного предложения.

# **4. Структура письменного грамматического теста**

4.1 Письменный лексико-грамматический тест по теме ««Компьютерная безопасность» включает 2 варианта заданий.

4.2 Варианты письменного лексико-грамматического теста равноценны по трудности, одинаковы по структуре, параллельны по расположению заданий: под одним и тем же порядковым номером во всех вариантах письменной проверочной работы находится задание, проверяющее один и тот же элемент содержания темы.

# **5. Система оценивания отдельных заданий и письменного грамматического теста в целом**

5.1 Каждое задание тестовой лексико-грамматической работы имеет свои критерии оценивания.

5.2 Итоговая оценка за тестовую лексико-грамматическую работу определяется в соответствии со шкалой оценивания. В ней указываются, за какое количество правильных ответов ставится оценка 2, 3,4, 5.

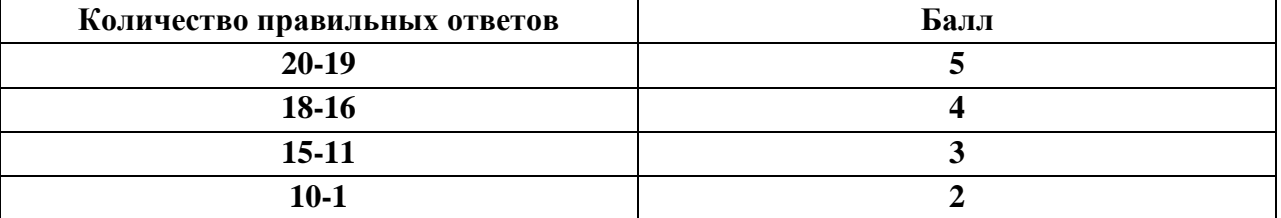

#### **6. Время выполнения письменного грамматического теста**

На выполнение письменного лексико-грамматического теста отводится 45 минут. Среднее время выполнения одного задания 11 минут.

#### **7. Инструкция для студентов**

**Форма проведения текущего контроля знаний** по теме ««Компьютерная безопасность» дисциплины УД ОГСЭ.03. Иностранный язык в профессиональной деятельности – письменный лексико-грамматический тест

#### **Контролируемые результаты обучения**:

**уметь**:

-переводить предложения с конструкциями Сложное подлежащее и сложное дополнение; **знать**:

-лексические единицы по теме «Компьютерная безопасность»;

-структуру повествовательного предложения

#### **Структура письменного грамматического теста**

Письменный лексико-грамматический тест по теме «Компьютерная безопасность» состоит из 4 заданий.

Задания письменного лексико-грамматического теста предлагаются в форме задач

Тематика заданий лексико-грамматического теста:

#### Первое задание

Дайте русские эквиваленты для следующих английских слов

Второе задание

Вставьте нужные слова.

Третье задание

Перевести предложения с русского на английский, обращая внимание на конструкции Сложное подлежащее и Сложное дополнение

Четвертое задание

Составьте предложения.

#### **Система оценивания письменного грамматического теста**

За каждый правильный ответ на вопрос лексико-грамматического теста дается 1 балл. Максимальное количество баллов по лексико-грамматическому тесту 20 баллов:

1 задание – 5 баллов

2 задание-5 баллов

3 задание- 5 баллов

4 задание-5баллов

Шкала оценивания лексико-грамматического теста

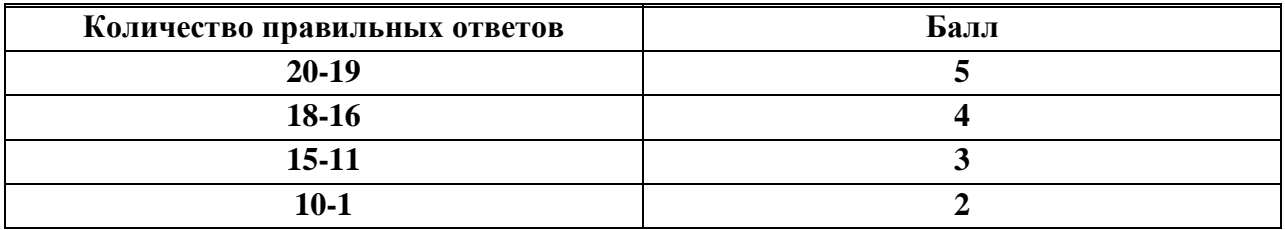

#### **Время выполнения письменного грамматического теста**

На выполнение письменного лексико-грамматического теста отводится 45 минут. Среднее время выполнения одного задания 11 минут.

#### **Рекомендации по подготовке к грамматическому тесту**

При подготовке к лексико-грамматическому тесту рекомендуется использовать конспекты, словарь профессиональной лексики в рабочей тетради.

Чтобы успешно справиться с заданиями письменного лексико-грамматического теста, нужно знать лексику темы и правила употребления и перевода изучаемых грамматических конструкций.

#### **Комплект заданий для грамматического теста**

по дисциплине УД ОГСЭ.03. Иностранный язык в профессиональной деятельности

# **ТЕСТ ПО ТЕМЕ КОМПЬЮТЕРНАЯ БЕЗОПАСНОСТЬ ДЛЯ СПЕЦИАЛЬНОСТИ**

### **23.02.07 Техническое обслуживание двигателей, систем и агрегатов автомобилей**

#### Вариант 1

- 1. Найдите русские эквиваленты для следующих английских
- 1. Ethic 1.нацеливать
- 2. Confederates 2. Выписывать чеки
- 3. Destructive 3. союзники
- 4. To trigger 4. этика
- 5. To issue checks 5. разрушительный
- 1. Вставьте нужные слова:

#### **Upgrade, punishment, password, eradicates, virus carrier**

- 1. Antivirus is a computer program that stops the spread of and often… the virus.
- 2. You must continuously pay the price for…
- 3. Each newly infected disc becomes a …
- 4. He has managed to get way without …
- 5. Most systems use account numbers and… to restrict access to authorized users.
- 1. Переведите предложения на русский язык, обращая внимание на инфинитивные конструкции Сложное подлежащее и Сложное дополнение.
- 1. A vaccine is said to stop spreading of the virus.
- 2. This man is certain to be an adept in computer field.
- 3. He knew this computer to be infected.
- 4. She seemed to mistrust this programmer.
- 5. They are likely to be hackers.
- 1. Составьте предложения.
- 1. Inserts, instructions, a programmer, unauthorized, in PC.
- 2. On the screen, appears, message, a warning.
- 3. Another, the virus, has spread to, disc.
- 4. Computer experts, a variety, have devised, of disks.
- 5. Needs, his exploits, to continue, he elsewhere.

# **ТЕСТ ПО ТЕМЕ КОМПЬЮТЕРНАЯ БЕЗОПАСНОСТЬ ДЛЯ СПЕЦИАЛЬНОСТИ**

# **23.02.07 Техническое обслуживание двигателей, систем и агрегатов автомобилей** Вариант 2

- 1. Найдите русские эквиваленты для следующих английских
- 1. Exhilaration 1.искоренять
- 2. blackmail 2.Телефонный мошенник
- 3. phone freaker 3. Потерять все данные
- 4. to eradicate 4. оживление
- 5. To lose all the data 5. шантаж
- 1. Вставьте нужные слова:

### **Disaster, illicit, at will, counterfeit, replicating.**

- 1. Worm is a program that spreads by replicating itself.
- 2. The … instructions lie dormant.
- 3. Some viruses could result in … for your disk.
- 4. Organized crime has used… credit cards to finance its operations.
- 5. Someone knows how to change the numbers in the files can transfer funds…
- 1. Переведите предложения на русский язык, обращая внимание на инфинитивные конструкции Сложное подлежащее и Сложное дополнение.
- 1. A virus is considered to be very destructive.
- 2. The competitor turned out to be scrupulous.
- 3. We heard him release a new disk.
- 4. Business is known to be based on common sense.
- 5. Confederates are supposed to reap substantial rewards.
- 1. Составьте предложения.
- 1. Software, is to copy, all too easy, expensive.
- 2. May, the criminal, unpunished, walk away.
- 3. Scans, for infection, the antivirus program, the diskette.
- 4. The virus, all, erasers, data files.
- 5. Virus activity, can, vaccines, prevent.

# **ШКАЛА ОЦЕНИВАНИЯ ТЕСТА ПО ТЕМЕ КОМПЬЮТЕРНАЯ БЕЗОПАСНОСТЬ ДЛЯ СПЕЦИАЛЬНОСТИ**

**23.02.07 Техническое обслуживание двигателей, систем и агрегатов автомобилей**

### Вариант 1

I. 1-4, 2-3, 3-5, 4-1, 5-2.

- II. 1. Eradicates
- 2. upgrades
- 3. virus carrier
- 4. punishment
- 5. password

### III. 1. Говорят, что антивирус останавливает распространение вируса.

- 2. Этот человек, несомненно, знаток в компьютерной сфере.
- 3. Он знал, что этот компьютер заражен.
- 4. Казалось, что она не доверяла этому программисту.
- 5. Похоже, что они хакеры.
- IV. 1. A programmer inserts unauthorized instructions in PC.
- 2. A warning message appears on the screen.
- 3. The virus has spread to another disk.
- 4. Computer experts have devised a variety of tricks.
- 5. He needs to continue his exploits elsewhere.

# Вариант 2

I. 1-4, 2-5, 3-2, 4-1, 5-3.

- II. 1. Replicating
- 2. illicit
- 3. disaster
- 4. counterfeit

5. at will

- III. 1. Cчитают, что вирус является очень разрушительным.
- 2. Оказалось, что конкурент очень щепетильный.
- 3. Мы слышали, что он выпустил новый диск.
- 4..Известно, что бизнес основан на здравом смысле.
- 5. Предполагают, что союзники получат хорошее вознаграждение.
- IV. 1. Expensive software is all too easy to copy.
- 2. The criminal may walk away unpunished.
- 3. The antivirus program scans the diskette for infection.
- 4. The virus erasers all data files.
- 5. Vaccines can prevent virus activity.

### Шкала оценивания лексико-грамматического теста

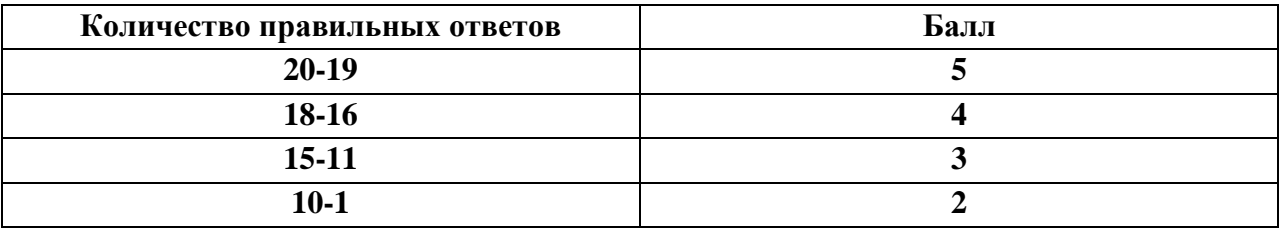

# **Спецификация**

**письменного лексико-грамматического теста №4**

### **по УД ОГСЭ.03. Иностранный язык в профессиональной деятельности**

**1. Назначение письменного лексико-грамматического теста** – оценить уровень подготовки студентов по УД ОГСЭ.03. Иностранный язык в профессиональной деятельности по теме «Базы данных» с целью текущей проверки знаний и умений.

**2. Содержание письменного лексико-грамматического теста** определяется в соответствии с рабочей программой УД ОГСЭ.03. Иностранный язык в профессиональной деятельности и содержанием темы «Базы данных».

**3. Принципы отбора содержания письменного лексико-грамматического теста:**

ориентация на требования к результатам освоения темы «Базы данных», представленным в рабочей программе УД ОГСЭ.03. Иностранный язык в профессиональной деятельности: **уметь**:

- употреблять формы причастия и герундия в письменных заданиях;

-переводить предложения с Причастием и герундием

**знать**:

-лексические единицы по теме «Базы данных»

#### **4. Структура письменного лексико-грамматического теста**

4.1 Письменный лексико-грамматический тест по теме «Базы данных» включает 2 варианта заданий.

4.2 Варианты письменного лексико-грамматического теста равноценны по трудности, одинаковы по структуре, параллельны по расположению заданий: под одним и тем же порядковым номером во всех вариантах письменной проверочной работы находится задание, проверяющее один и тот же элемент содержания темы.

### **5. Система оценивания отдельных заданий и письменного лексико-грамматического теста в целом**

5.1 Каждое задание тестовой лексико-грамматической работы имеет свои критерии оценивания.

5.2 Итоговая оценка за тестовую лексико-грамматическую работу определяется в соответствии со шкалой оценивания. В ней указываются, за какое количество правильных ответов ставится оценка 2, 3,4, 5.

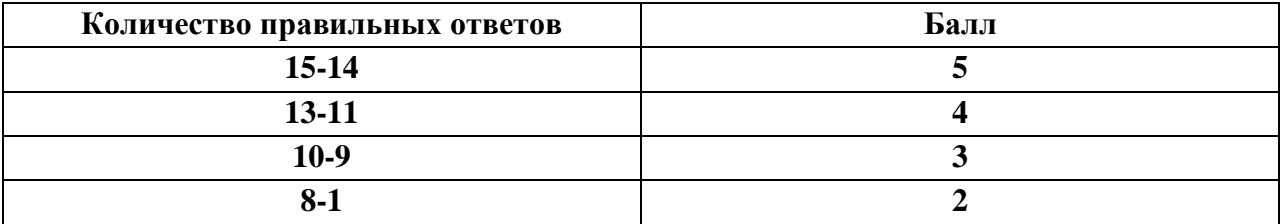

#### **6. Время выполнения письменного лексико-грамматического теста**

На выполнение письменного лексико-грамматического теста отводится 45 минут. Среднее время выполнения одного задания 15 минут.

#### **7. Инструкция для студентов**

**Форма проведения текущего контроля знаний** по теме «Базы данных» дисциплины ОГСЭ. 03. Иностранный язык в профессиональной деятельности – письменный грамматический тест

**Контролируемые результаты обучения**:

**уметь**:

- употреблять формы причастия и герундия в письменных заданиях;

-переводить предложения с Причастием и герундием

**знать**:

-лексические единицы по теме «Базы данных»

### **Структура письменного лексико-грамматического теста**

Письменный лексико-грамматический тест по теме ««Базы данных» состоит из 3 заданий.

Задания письменного лексико-грамматического теста предлагаются в форме задач

Тематика заданий лексико-грамматического теста:

Первое задание

Найдите русские эквиваленты для следующих английских слов

Второе задание

Вставьте нужные слова

Третье задание

Перевести предложения с русского на английский, обращая внимание на употребление Герундия

### **Система оценивания письменного лексико-грамматического теста**

За каждый правильный ответ на вопрос лексико-грамматического теста дается 1 балл. Максимальное количество баллов по лексико-грамматическому тесту 15 баллов:

1 задание – 5 баллов

2 задание-5 баллов

3 задание- 5 баллов

#### Шкала оценивания лексико-грамматического теста

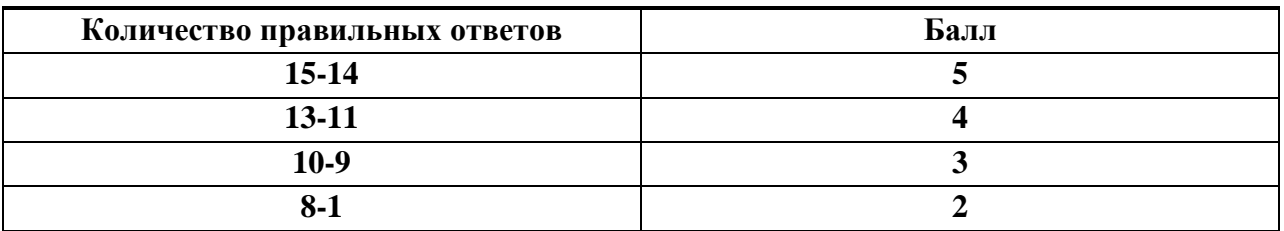

#### **Время выполнения письменного лексико-грамматического теста**

На выполнение письменного лексико-грамматического теста отводится 45 минут. Среднее время выполнения одного задания 15 минут.

#### **Рекомендации по подготовке к лексико-грамматического тесту**

При подготовке к лексико-грамматическому тесту рекомендуется использовать конспекты, словарь профессиональной лексики в рабочей тетради.

Чтобы успешно справиться с заданиями письменного лексико-грамматического теста, нужно знать лексику темы и правила употребления и перевода изучаемых грамматических конструкций.

#### **Комплект заданий для лексико-грамматического теста**

по дисциплине УД ОГСЭ 03. Иностранный язык в профессиональной деятельности

# **ЛЕКСИКО-ГРАММАТИЧЕСКИЙ ТЕСТ ПО ТЕМЕ БАЗЫ ДАННЫХ ДЛЯ СПЕЦИАЛЬНОСТИ**

**23.02.07 Техническое обслуживание двигателей, систем и агрегатов автомобилей**

# Вариант 1

- 1. Найдите русские эквиваленты для следующих английских
- 1. interaction 1.снижение
- 2. unrestricted 2.взаимодействие
- 3. to evaluate 3. неограниченный
- 4. slippage 4. выполнять
- 5. to accomplish 5. оценивать
- 1. Вставьте нужные слова:

# **Mice, keyboard, depository, allow, accomplished**

- 1. … is a primary data entry device with buttons.
- 2. The drawing-board size tablets … tracing of existing engineering drawings.
- 3. The data bank is simply… of data.
- 4. This task is usually… by controlling the position of a set of cursor cross-hairs on the screen.
- 5. … are small handled puck-like devices.
- 1. Переведите предложения на русский язык, обращая внимание на употребление Причастий и Герундия.
- 1. These devices can be used for positioning a cursor.
- 2. Light pens consist of a stylus containing a photocell.
- 3. The information stored in a database depends on the functions of its organization.
- 4. All mentioned devices are illustrated in Figure 1.
- 5. Digitizers can be used in CAD/CAM systems to copy existing drawings.

# **ЛЕКСИКО-ГРАММАТИЧЕСКИЙ ТЕСТ ПО ТЕМЕ БАЗЫ ДАННЫХ ДЛЯ СПЕЦИАЛЬНОСТИ**

# **23.02.07 Техническое обслуживание двигателей, систем и агрегатов автомобилей**

### Вариант 2

- 1. Найдите русские эквиваленты для следующих английских
- 1. Feature 1.предполагать
- 2. tablet 2.относительный
- 3. relational 3. элемент
- 4. to imply 4. планшет
- 5. item 5. особенность
- 1. Вставьте нужные слова:

# **Touchscreens, database, aids, implies, unrestricted**

- 1. … is an electronic organization of data and information.
- 2. The DBMS is the set of programming … providing data banks functioning.
- 3. Voice Data entry gives the system operator more mobility due to … hand and eye use.
- 4. A database … integration of data across the entire environment that it serves.
- 5. … are used by simply touching the display with one's finger.
- 1. Переведите предложения на русский язык, обращая внимание на употребление Причастий и Герундия.
- 1. Mice are small handled devices with attached wire that can be moved around by an operator.
- 2. Voice data entry devices are used to increase operator productivity in selecting menu items.
- 3. Slippage of the contacting surfaces may result in tracking errors.
- 4. Digitizers are used to help create a drawing using an interactive software.
- 5. Automated drawing entry devices permit input of an entire document without manual intervention.

# **ШКАЛА ОЦЕНИВАНИЯ ЛЕКСИКО-ГРАММАТИЧЕСКОГО ТЕСТА ПО ТЕМЕ БАЗЫ ДАННЫХ ДЛЯ СПЕЦИАЛЬНОСТИ**

**23.02.07 Техническое обслуживание двигателей, систем и агрегатов автомобилей**

Вариант 1

I. 1-2, 2-3, 3-5, 4-1, 5-4.

II. 1. keyboard

2. allow

3. depository

4. accomplished

5. mice

III. 1. Эти устройства могут использоваться для установки курсора.

2. Световые перья состоят из стилуса, содержащего фотоэлемент.

3. Информация, которая хранится в базе данных, зависит от функций ее организации.

4. Все упомянутые устройства расположены на рисунке 1.

5. Диджитайзеры могут быть использованы в системах автоматизированного проектирования и автоматизированного производства для копирования существующих рисунков.

Вариант 2

I. 1-5, 2-4, 3-2, 4-1, 5-3.

II. 1. database

2. aids

3. unrestricted

4. implies

5. touchscreen

III. 1. Мыши –это ручные устройства небольшого размера с проводом, который может двигаться оператором.

2. Голосовые устройства введения данных используются для увеличения продуктивности оператора в выборе составляющих меню.

3. Диджитайзеры используются для создания чертежа с использованием интерактивного ПО.

4. Проскальзывание контактирующих поверхностей может вызвать ошибки слежения.

5. Автоматизированные устройства ввода чертежей позволяют внести полный документ без мануального вмешательства.

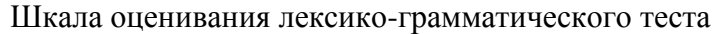

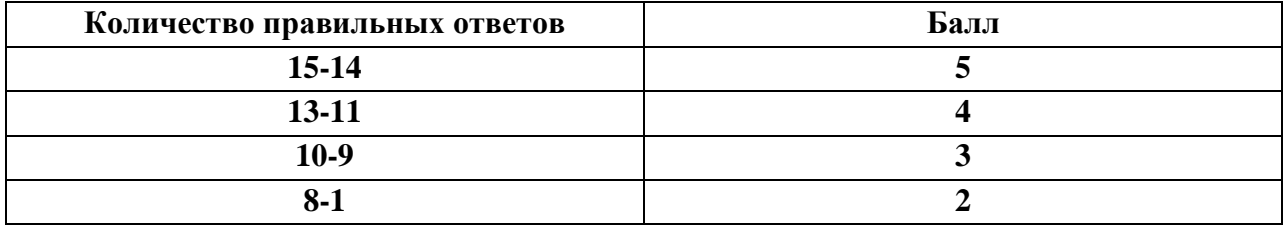

III П**ромежуточная аттестация по УД**

**Спецификация**

# **дифференцированного зачета по дисциплине ОГСЭ. 03. Иностранный язык в профессиональной деятельности**

**Назначение** – оценить уровень подготовки студентов по УД ОГСЭ.03.Иностранный язык в профессиональной деятельности с целью установления их готовности к дальнейшему усвоению ОП специальности 23.02.07 Техническое обслуживание двигателей, систем и агрегатов автомобилей

**1. Содержание дифференцированного зачета** определяется в соответствии с ФГОС СПО специальности 23.02.07 Техническое обслуживание двигателей, систем и агрегатов автомобилей, рабочей программой дисциплины ОГСЭ.03. Иностранный язык в профессиональной деятельности

### **2. Принципы отбора содержания дифференцированного зачета:**

Ориентация на требования к результатам освоения УД ОГСЭ.03. Иностранный язык в профессиональной деятельности, представленным в соответствии с ФГОС СПО специальности 23.02.07 Техническое обслуживание двигателей, систем и агрегатов автомобилей и рабочей программой УД ОГСЭ.03. Иностранный язык в профессиональной деятельности:

студент должен уметь:

-понимать общий смысл четко произнесенных высказываний в пределах литературной нормы на известные темы (профессиональные и бытовые); **(У1)**

-понимать тексты на базовые профессиональные темы; **(У2)**

-участвовать в диалогах на знакомые общие и профессиональные темы; **(У3)**

-строить простые высказывания о себе и о своей профессиональной деятельности; **(У4)**

-кратко обосновывать и объяснить свои действия (текущие и планируемые); **(У5)**

-писать простые связные сообщения на знакомые или интересующие профессиональные темы. **(У6)**

**-**студент должен знать:

-правила построения простых и сложных предложений на профессиональные темы; **(З1)** -основные общеупотребительные глаголы (бытовая и профессиональная лексика); **(З2)** -лексический минимум, относящийся к описанию предметов, средств и процессов профессиональной деятельности; **(З3)**

-правила чтения текстов профессиональной направленности. **(З4)**

### **3. Формы контроля и оценки результатов освоения УД**

#### **3. Структура дифференцированного зачета**

3.1 Дифференцированный зачет состоит из 4 заданий: одного устного и трех письменных.

3.2 Письменные задания представляют из себя:

-лексико-грамматический тест (в двух вариантах)

- перевод отрывка текста профессиональной направленности (со словарем) индивидуальный -аудирование текста профессиональной направленности

3.3 Устное задание представляет из себя выполнение практического группового или индивидуального коммуникативного задания (составление диалогов, ситуаций)

3.4 Тематика вопросов грамматического теста направлена на проверку умений общаться (письменно) на профессиональные и повседневные темы.

Тематика вопросов перевода текстов направлена на проверку соответствующего умения переводить со словарем иностранные тексты профессиональной направленности:

Тематика устного коммуникативного задания направлена на проверку умения общаться устно на профессиональные и повседневные темы, а также совершенствования устной речи.

Тематика текста на аудирование связана с будущей профессией студентов и направлена на проверку умений понимать общий смысл высказываний на известные темы, на профессиональные темы.

# **4. Система оценивания отдельных заданий (вопросов) и дифференцированного зачета в целом**

**Форма аттестации** – дифференцированный зачет

### **Краткая характеристика оценочных материалов:**

Представлены типовые задания на каждое умение и знание, обозначенное в программе по дисциплине

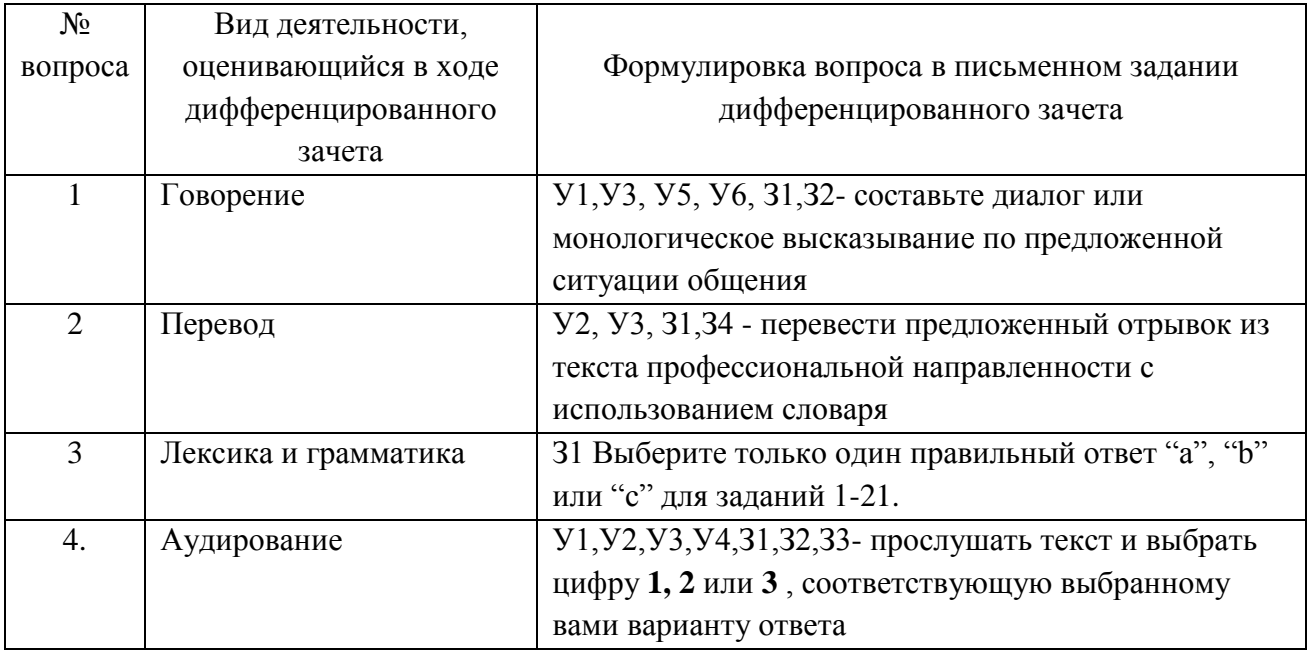

#### Структура заданий для дифференцированного зачета

### **Критериально-оценочная система**

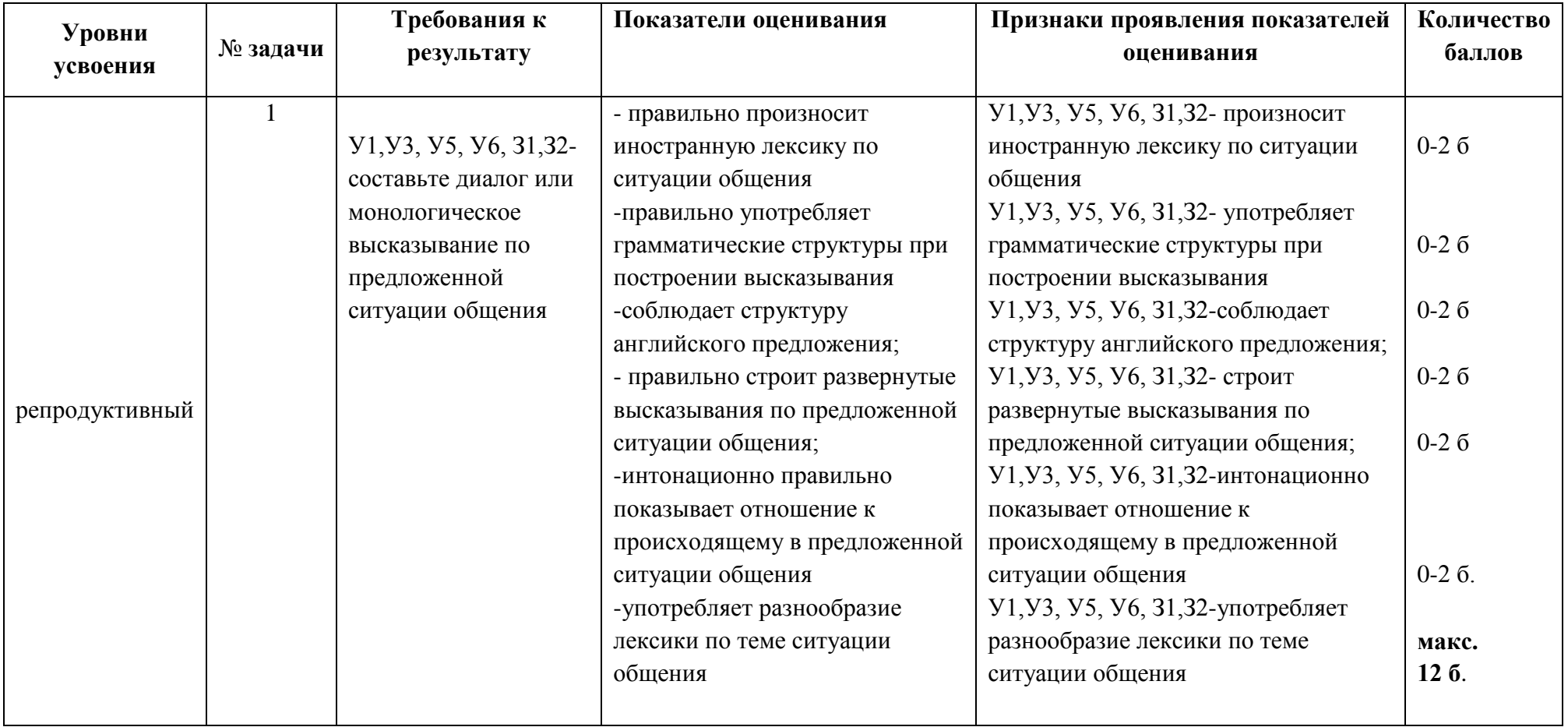

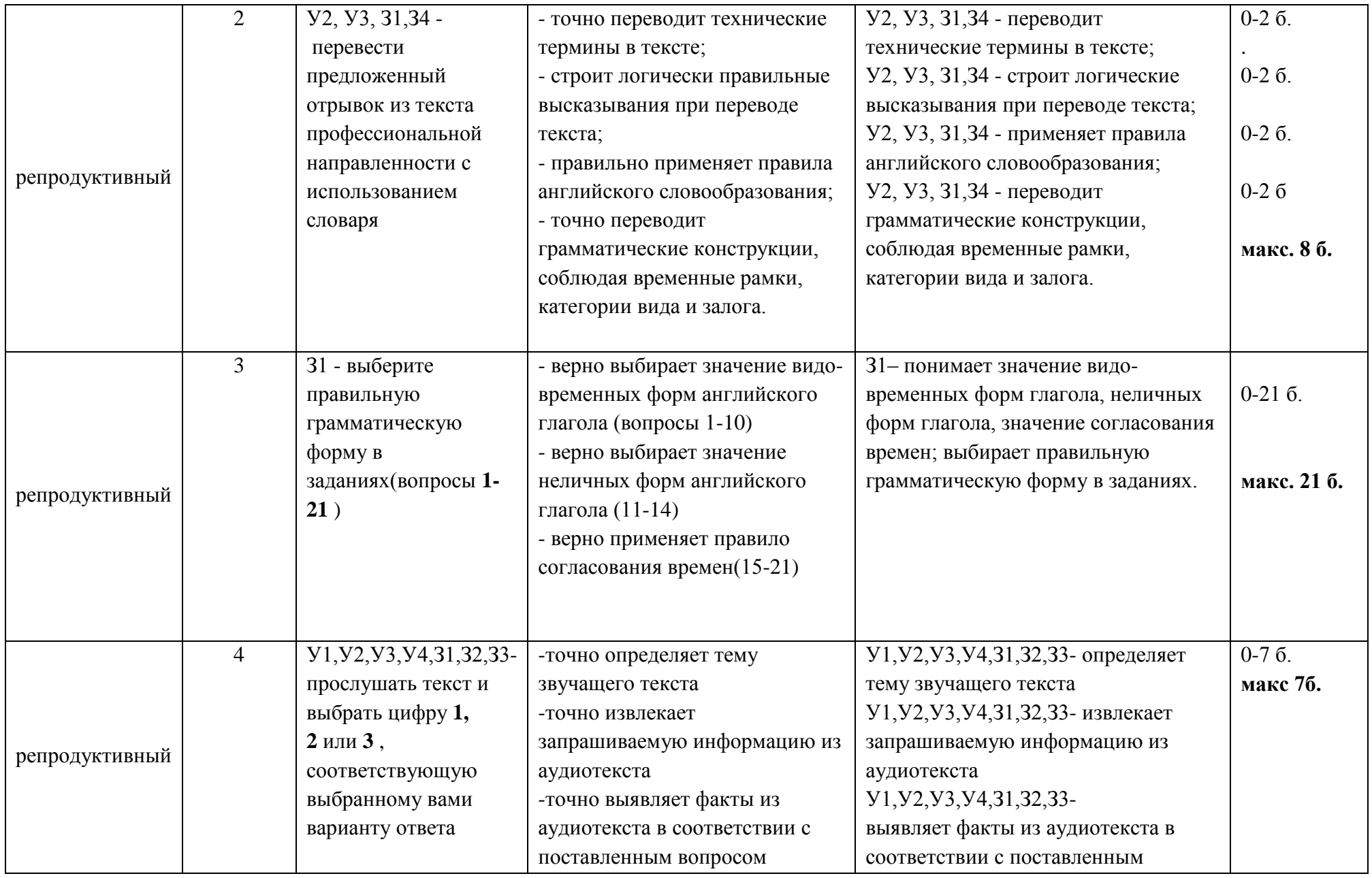

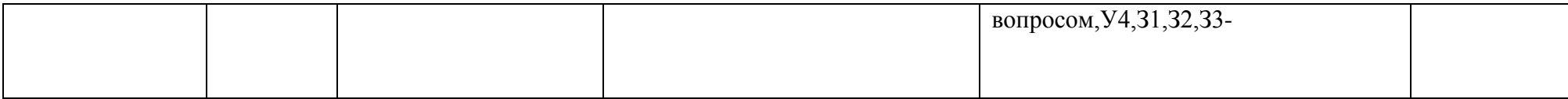

# **Критерии оценивания Для заданий 1и 2**

0 баллов – проявление признака отсутствует.

1 балл – признак проявляется частично.

2 балла – признак проявляется полностью.

# **Для задания 3**

0 баллов – проявление признака отсутствует.

1 балл – признак проявляется полностью.

В задании 3 0-21 баллов означает, что признак проявляется при правильном выборе значений в каждом из 21 заданий.

# **Для задания 4**

0 баллов – проявление признака отсутствует.

1 балл – признак проявляется полностью.

В задании 4 0-7 баллов означает, что признак проявляется при правильном выборе значений в каждом из 7 заданий.

# **Шкала перевода баллов в отметку:**

Итоговая оценка за дифференцированный зачет определяется как сумма баллов по всем видам заданий. Максимальное количество баллов за 4 вида заданий -**48**

Оценка **«5»** ставится, если сумма набранных баллов за 3 вида заданий составляет **44-48.**

Оценка **«4»** ставится, если сумма набранных баллов за 3 вида заданий составляет **38-43.**

Оценка **«3»** ставится, если сумма набранных баллов за 3 вида заданий составляет **37-25.**

Оценка **«2»** ставится, если сумма набранных баллов за 3 вида заданий составляет **24**-**0.**

4.3 Обязательным условием является выполнение всех чыетырех заданий

# **6. Инструкция для студентов**

**Форма проведения промежуточной аттестации** по УД ОГСЭ.04. Иностранный язык в профессиональной деятельности– дифференцированный зачет.

### **Принципы отбора содержания дифференцированного зачета:**

Ориентация на требования к результатам освоения УД ОГСЭ.03. Иностранный язык в профессиональной деятельности, представленным в соответствии с ФГОС СПО специальности 23.02.07 Техническое обслуживание двигателей, систем и агрегатов автомобилей и рабочей программой УД ОГСЭ.03. Иностранный язык в профессиональной деятельности:

студент должен уметь:

-понимать общий смысл четко произнесенных высказываний в пределах литературной нормы на известные темы (профессиональные и бытовые); **(У1)**

-понимать тексты на базовые профессиональные темы; **(У2)**

-участвовать в диалогах на знакомые общие и профессиональные темы; **(У3)**

-строить простые высказывания о себе и о своей профессиональной деятельности; **(У4)**

-кратко обосновывать и объяснить свои действия (текущие и планируемые); **(У5)**

-писать простые связные сообщения на знакомые или интересующие профессиональные темы. **(У6)**

**-**студент должен знать:

-правила построения простых и сложных предложений на профессиональные темы; **(З1)**

-основные общеупотребительные глаголы (бытовая и профессиональная лексика); **(З2)**

-лексический минимум, относящийся к описанию предметов, средств и процессов профессиональной деятельности; **(З3)**

-правила чтения текстов профессиональной направленности. **(З4)**

### **3. Формы контроля и оценки результатов освоения УД**

### **3. Структура дифференцированного зачета**

3.1 Дифференцированный зачет состоит из 4 заданий: одного устного и трех письменных.

3.2 Письменные задания представляют из себя:

-лексико-грамматический тест (в двух вариантах)

- перевод отрывка текста профессиональной направленности (со словарем) индивидуальный -аудирование текста профессиональной направленности

3.3 Устное задание представляет из себя выполнение практического группового или индивидуального коммуникативного задания (составление диалогов, ситуаций)

3.4 Тематика вопросов грамматического теста направлена на проверку умений общаться (письменно) на профессиональные и повседневные темы.

Тематика вопросов перевода текстов направлена на проверку соответствующего умения переводить со словарем иностранные тексты профессиональной направленности:

Тематика устного коммуникативного задания направлена на проверку умения общаться устно на профессиональные и повседневные темы, а также совершенствования устной речи.

Тематика текста на аудирование связана с будущей профессией студентов и направлена на проверку умений понимать общий смысл высказываний на известные темы, на профессиональные темы.

# **4. Система оценивания отдельных заданий (вопросов) и дифференцированного зачета в целом**

**Форма аттестации** – дифференцированный зачет

**Краткая характеристика оценочных материалов:**

Представлены типовые задания на каждое умение и знание, обозначенное в программе по дисциплине

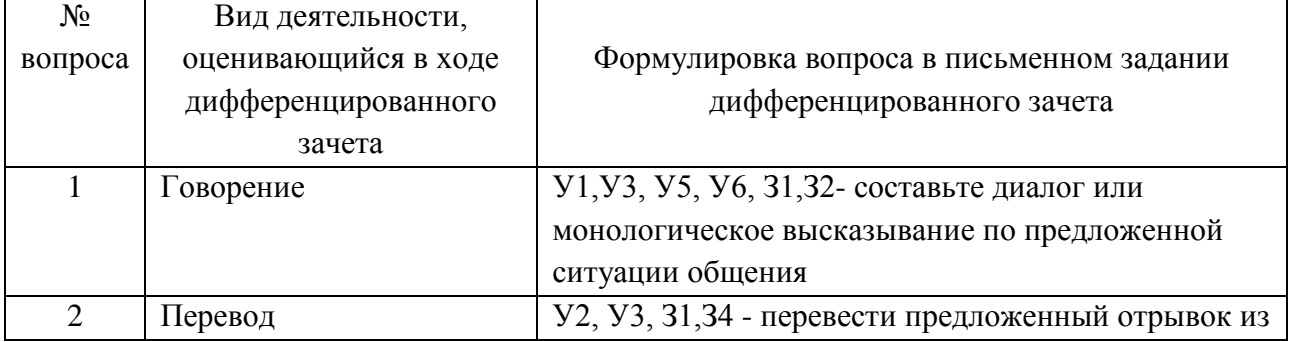

### Структура заданий для дифференцированного зачета

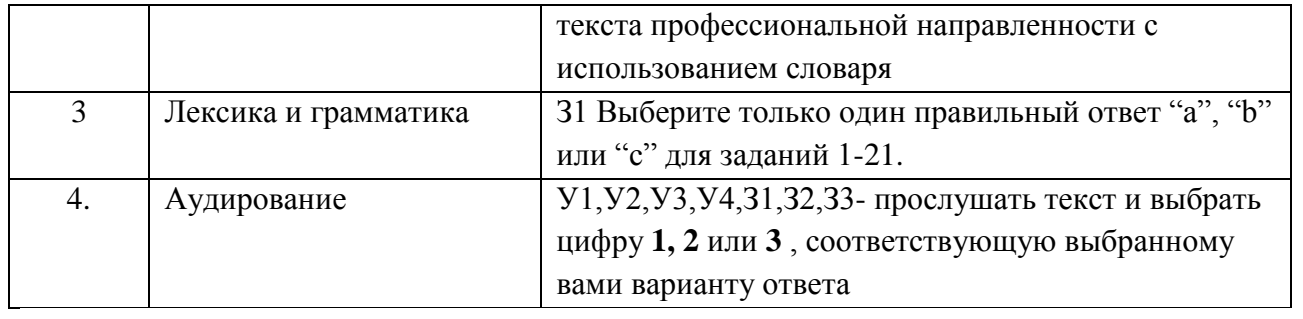

### **Критериально-оценочная система**

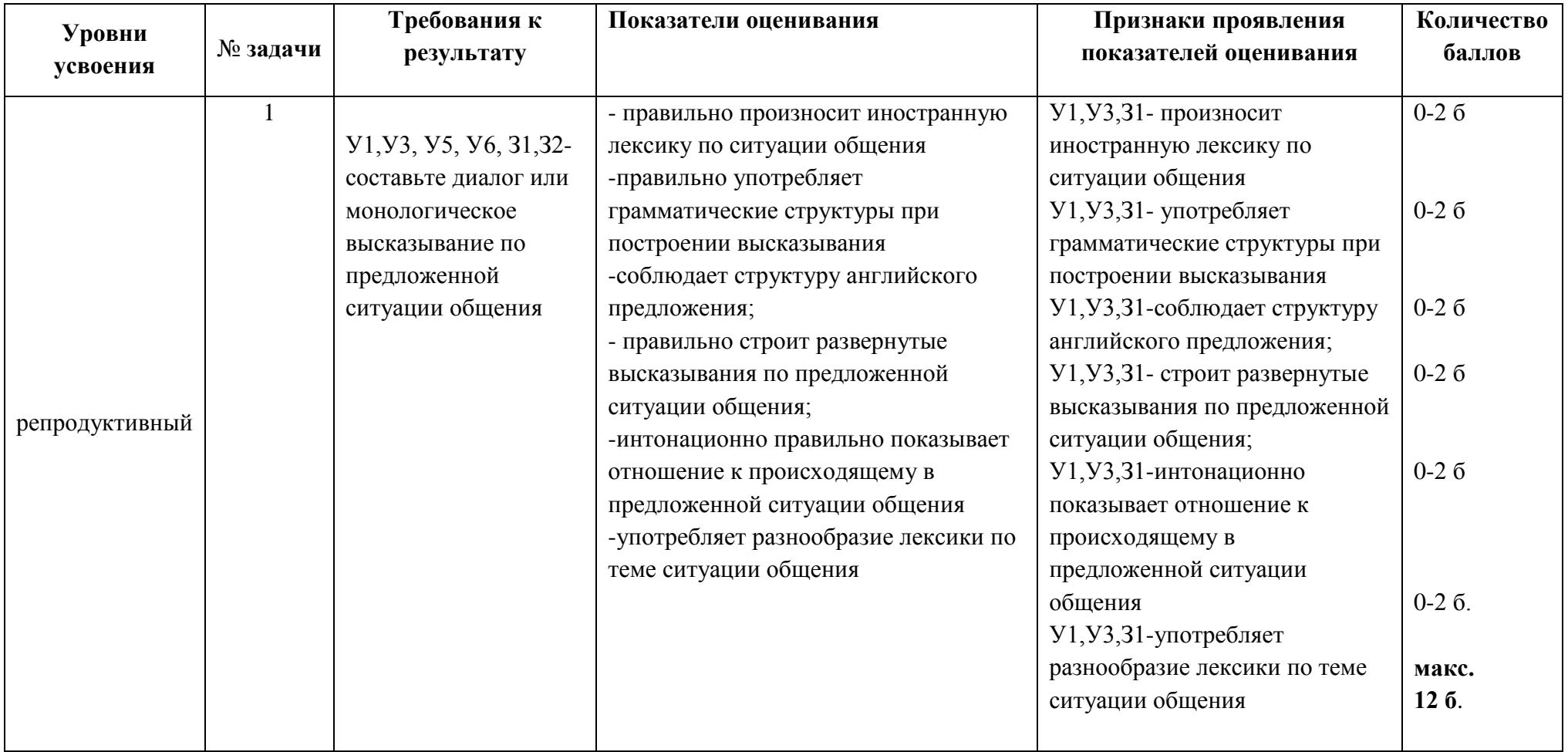

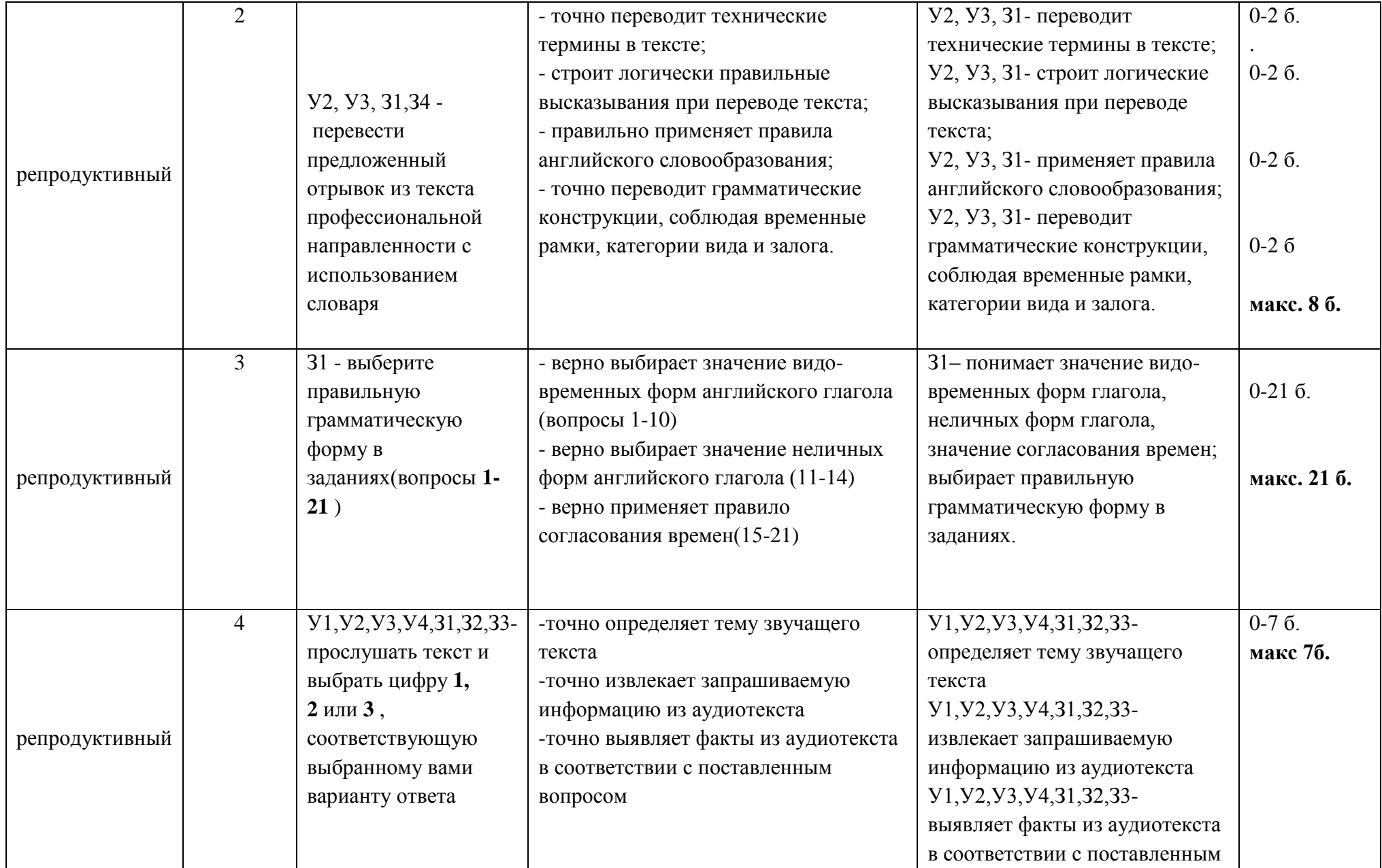

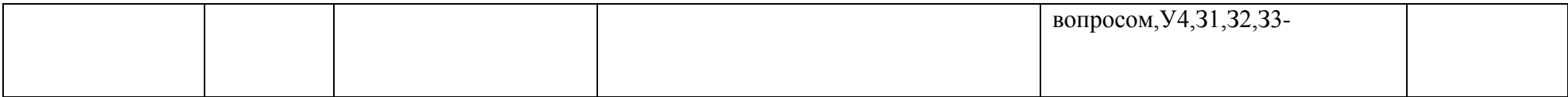

# **Критерии оценивания Для заданий 1и 2**

0 баллов – проявление признака отсутствует.

1 балл – признак проявляется частично.

2 балла – признак проявляется полностью.

# **Для задания 3**

0 баллов – проявление признака отсутствует.

1 балл – признак проявляется полностью.

В задании 3 0-21 баллов означает, что признак проявляется при правильном выборе значений в каждом из 21 заданий.

# **Для задания 4**

0 баллов – проявление признака отсутствует.

1 балл – признак проявляется полностью.

В задании 4 0-7 баллов означает, что признак проявляется при правильном выборе значений в каждом из 7 заданий.

### **Шкала перевода баллов в отметку:**

Итоговая оценка за дифференцированный зачет определяется как сумма баллов по всем видам заданий. Максимальное количество баллов за 4 вида заданий -**48**

Оценка **«5»** ставится, если сумма набранных баллов за 3 вида заданий составляет **44-48.**

Оценка **«4»** ставится, если сумма набранных баллов за 3 вида заданий составляет **38-43.**

Оценка **«3»** ставится, если сумма набранных баллов за 3 вида заданий составляет **37-25.**

Оценка **«2»** ставится, если сумма набранных баллов за 3 вида заданий составляет **24**-**0.**

4.3 Обязательным условием является выполнение всех чыетырех заданий

# **Время проведения дифференцированного зачета**

На подготовку к устному ответу на дифференцированном зачете студенту отводится не более 10 минут. Время устного ответа студента на дифференцированном зачете составляет 5 минут.

На выполнение письменного грамматического теста отводится 20 минут, на выполнение перевода текста профессиональной направленности отводится 35минут, на аудирование - 20 минут.

### **Рекомендации по подготовке к дифференцированному зачету**

При подготовке к дифференцированному зачету рекомендуется использовать:

1 Учебники, находящиеся в фонде ОУ:

1. Бутенко, Е. Ю. Английский язык для ит-направлений. It-english : учебное пособие для СПО /

Е. Ю. Бутенко. — 2-е изд., испр. и доп. — М. : Издательство Юрайт, 2017. — 147 с.

2. Воробьева, С. А. Английский язык для эффективного менеджмента. Guidelines for better management skills : учебное пособие для СПО / С. А. Воробьева. — 2-е изд., испр. и доп. — М. : Издательство Юрайт, 2017. — 260 с.

3. Голубев, А. П. Английский язык для технических специальностей = English for Technical Colleges : учебник для студ. учреждений сред. проф. образования / А. П. Голубев, А. П. Коржавый, И. Б. Смирнова. – 3-е изд. – М. : Издательский центр «Академия», 2013. – 208 с.

#### **Комплект заданий для дифференцированного зачета**

по дисциплине УД ОГСЭ 03. Иностранный язык в профессиональной деятельности

### **Грамматический тест для дифференцированного зачета по специальности 23.02.07 Техническое обслуживание двигателей, систем и агрегатов автомобилей**

#### Вариант 1

**Выберите только один правильный ответ "а", "b"или "c" для заданий 1-21 и обведите его кружком.**

1. He already … the rule.

a. learns b. learned c. has learned

2. The rain … half an hour ago.

a. has stopped b. stops c. stopped

3. When  $\ldots$  you see Mary?  $-1 \ldots$  see her next week.

- a. will b. would c. shall
- 4. By 8 o'clock yesterday I … my homework.

a. was doing b. have done c. had done

5. When I … Tom, he … an ice cream.

a. meet, was eating b. met, was eating c. met ate

6. … you … this work by next Sunday ?

a. will … have done b. shall … do c. will do

7. Where is Boris? – He … chess with his friend.

a. plays b. is playing c. was playing

8. … Kate … well?

a. do … sing b. does … sing c. is … singing

9. His father … watching TV at the moment.

a. was not watching b. is not watching c. doesn't watch

10. … you … supper at 9 o'clock yesterday ?

a. Were … having b. Did … have c. have had

11. He … you for ages !

a. hasn't seen b. haven't seen c. didn't see

12. When … the boss come tomorrow?

a. shall b. will c. does

13. When I … home, Kate … the piano

a. come; was playing b. came; was playing c. comes; is playing

14. Take your raincoat with you: it … rain today

a. may b. can c. must

15. My friend asked me who … the piano in the sitting room.

a. played b. plays c. was playing

16. Granny likes … to sing songs.

a. him b. his c. he

17. A hare … known to run very fast.

a. is b. are c. were

18. The coat … last year is too small for me.

a. buying b. buy c. bought

19. The girl … the book on the shelf is the new librarian.

- a. put b. putting c. having put
- 20. I'm really looking forward to … to New York.
- a. go b. gone c. going
- 21. I knew my friend … never … to Washington.
- a. had been b. has been c. have been

### Вариант 2

# **Выберите только один правильный ответ "а", "b"или "c" для заданий 1-21 и обведите его кружком.**

- 1. I … to bed early yesterday.
- a. was going b. were going c. went
- 2. They … at the station 2 hours ago.
- a. met b. meet c. will meet
- 3. When the teacher … the door of the classroom, the pupils … at their desks.
- a. opened; was sitting b. opened; were sitting c. opens; were sitting
- 4. He … just the window.
- a. has opened b. have opened c. had opened
- 5. What … you prepare for breakfast tomorrow?
- a. will b. shall c. did
- 6. She always … to the Altai Mountains to visit her relatives there.
- a. go b. goes c. will go
- $7. I... a suit now.$
- a. is wearing b. was wearing c. am wearing
- 8. By 9 o'clock yesterday grand mother … the dishes.
- a. had washed b. has washed c. will wash
- 9. I … my homework by 10 o'clock tomorrow.
- a. will do b. will be going c. will have done
- 10. … you ever … to Moscow ?
- a. have … been b. has … been c. do … been
- 11. What … your brother … now?
- a. was … doing b. am … doing c. is … doing
- 12. When … you usually … dinner?
- a. do … have b. did … have c. does … have
- 13. My friend … me up at 8 o'clock yesterday.
- a. is ringing b. was ringing c. were ringing
- 14. Must we hand in our compositions tomorrow? No, you … not you may hand them in after Sunday.
- a. should b. need c. must
- 15. I was sure he the letter.
- a. posted b. posts c. had posted
- 16. I expect … to send a letter.
- a. them b. they c. their
- 17. Many new textbooks … expected to be published soon.
- a. was b. are c. is
- 18. Who is that boy … his homework at that table.

a. do b. doing c. done 19. This is a house … many years ago. a. built b. building c. build 20. Jane Eyre was fond of … a. reader b. reading c. read 21. I thought that I … my work at that time. a. shall finish b. will finish c. should finish

# **Комплект заданий коммуникативного характера для дифференцированного зачета по специальности 23.02.07 Техническое обслуживание двигателей, систем и агрегатов автомобилей**

# **ТЕМА: УСТРОЙСТВО НА РАБОТУ**

**1.Вы являетесь начальником отдела кадров. Вам необходимо познакомиться с кандидатами на должность инженера в вашей компании. Скажите свои реплики и ответьте на них поанглийски.**

- **-** Здравствуйте. Ваше имя?
- **-** Где вы раньше работали?
- **-** На какой должности?
- Если у вас отзывы с предыдущего места работы?
- -На каких языках вы говорите?

-Заполните анкету, пожалуйста. Приходите завтра.

# **2 Составьте диалог, закончив фразы**

- Why are you interested in joining our company?

----

---

What is your professional experience?

What do you know about this company?

…

What kind of position do you want?

…

Why do you feel qualified for this job?

…

What is your marital status?

…

What are your two main strengths for this job?

…

What is your objective? What kind of position do you want in the future?

### 1. **Закончите диалог, переведя реплики с русского на английский**

- Tell me, how long were you in your last gob with Enginex?
- $-5$  пет
- What do you know about our company?
- Я знаю, что ваша компания очень перспективная. За что я буду отвечать, и какие у меня будут обязанности?
- You will buy good equipment and you'll be responsible for negotiations.
- Хорошо
- I am quite prepared to offer you a job with us. What do you find a fair salary?
- 500 долларов
- O.K. you may start tomorrow.

#### 1. **Составьте диалог.**

Ваш друг работает в крупной компании. У них освободилась должность экономиста. Он предлагает ее вам. Расспросите у друга:

-ваши обязанности

- график работы, оплата
- когда можно прийти на собеседование
- -какие документы вам необходимо взять
- нужны ли рекомендательные письма

# **ТЕМА: ПОКУПКИ**

### **1 Составьте диалог.**

-могу я вам помочь?

- -да, я бы хотела купить платье
- -какой ваш размер?

-Я ношу 12 размер.

-Какой вам нужен цвет?

-черный или красный.

- Я могу предложить вам это платье.

-какой это материал?

- стопроцентный хлопок. Это самая последняя мода.
- да, оно очень хорошее. Я возьму его.
- Очень хорошо. С вас 120 долларов.

### **2 Составьте диалог на следующие ситуации:**

Ситуации:

1. Вы находитесь в отделе женской одежды:

Попросите продавца показать вам платье.

спросите, какой это материал.

Спросите, сколько оно стоит.

Спросите, где находится касса.

1. Вы находитесь в отделе мужской одежды: скажите, что вы хотели бы купить костюм. Попросите показать вам модный костюм. Попросите показать вам костюм коричневого цвета. скажите, что вы хотели бы примерить его. спросите, где находится примерочная. Спросите, сколько он стоит.

1. Представьте, что вы продавец: Спросите покупателя, чем вы можете ему помочь. Спросите, какой размер ему нужен.

Спросите, что вы можете предложить другой цвет.

Спросите, что еще ему показать.

# **ТЕМА: ГОРОДСКОЙ ТРАНСПОРТ, В ГОРОДЕ.**

# **1 Помогите приезжим добраться до места. Каким видом транспорта им надо воспользоваться, чтобы добраться до гостиницы? (сесть на метро, пройти до угла улицы и перейти дорогу)**

- Простите, Вы не могли бы указать мне дорогу к Трафальгарской площади? Мне идти по этой дороге?

- Да, идите прямо по этой дороге.
- Это далеко отсюда?
- Туда можно дойти пешком.
- Сколько потребуется времени, чтобы попасть туда?
- Около 10 минут.
- Большое спасибо.
- Пожалуйста.

### **2 Составьте диалоги.**

- Извините, как отсюда добраться до площади Пикадилли?
- Я думаю, Вам лучше поехать на метро. Это более удобно. Вам не нужно пересаживаться.
- Большое спасибо.
- Не за что.

- Извините, я здесь приезжий. Я совершенно не знаю города. вы можете указать мне дорогу к Тауэру?

- Идите прямо через площадь, затем сверните направо и продолжайте идти прямо.
- Могу я доехать туда на автобусе?
- Да, но это займет у вас больше времени.
- Спасибо.
- Не за что.

### **3 Составьте ситуации**

Вы находитесь на одной из улиц Лондона:

- 1. Извинившись, обратитесь к прохожему. Скажите, что вы приезжий, спросите, как проехать к Гайд-парку.
- 2. Извинившись, спросите у прохожего, сколько займет времени доехать автобусом до трафальгарской площади.
- 3. Извинившись, спросите у прохожего, можно л доехать автобусом до вокзала виктория.
- 4. Извинившись, попросите прохожего указать вам ближайший путь до станции метро.

Вы находитесь в автобусе:

- 1. спросите, идет ли автобус до Британского музея
- 2. спросите кондуктора, какая стоимость проезда до Британского музея
- 3. Попросите кондуктора сказать, когда вам нужно выйти.

#### **4 Закончите диалог, переведя русские реплики на английский**

-Поприветствуйте клиента. Спросите, чем вы можете быть ему полезны.

**-** Good evening. I'd like to hire a car.
- **-** Какой тип машины вам нужен и на сколько времени.
- **-** A roadster for a week.
- **-** Попросите у него водительские права.
- **-** Yes. Here you are.
- **-** Оплатите прокат машины прямо сейчас.
- **-** How much is it?
- **-** 20 долларов за сутки.
- **-** Here's my credit card.
- **-** Поблагодарите его. Пожелайте приятного пути.

# **ТЕМА: ЗАКАЗ МЕСТА В ГОСТИНИЦЕ.**

#### **1 Закончите диалог, переведя русские реплики на английский**

-Здравствуйте, я бы хотел получить одноместный номер.

- -вы сделали предварительный заказ?
- -Да, моя фамилия Родимов. я заказал одноместный номер заранее по телефону.
- о, господин Родимов. 55 номер
- Окна этого номера выходят во двор или на улицу?
- на улицу.
- -Я бы предпочел с окнами во двор.
- хорошо.
- Сколько платить в сутки за этот номер?
- 20 фунтов, включая завтрак. можно узнать, на сколько дней вы собираетесь остановиться у нас?
- Думаю, на неделю.
- -Хорошо, приятного отдыха.

#### **2 Закончите диалог, переведя русские реплики на английский**

-Good morning, sir. Can I help you?

-Скажите, что вам нужен одноместный номер с душем, туалетом и континентальным завтраком на одну неделю.

- I'm sorry, sir. I'm afraid we have no rooms with a shower available at the moment.
- Можно ли снять номер с ванной?
- Let me see… Yes, there are some rooms.
- Сколько стоит такой номер?
- 20 pounds a night.
- Спросите, нет ли у него более дешевых номеров.
- I'm afraid not. It's the cheapest.
- -Нет ли поблизости более дешевого отеля?
- You may try the Nothern Star Hotel. It's near the station on Green Street.

# **ТЕМА: РЕСТОРАНЫ, КАФЕ, ЗАКУСОЧНЫЕ**

# **1 Представьте, что вы работаете в ресторане официантом. Ваши клиенты- бизнесмены из Англии. выполните следующие действия:**

- поприветствуйте их и предложите им место возле окна;

-предложите им меню

- спросите, что они хотят на первое, на-второе. Порекомендуйте им какое-нибудь фирменное блюдо.

- спросите, не хотят ли они чего-нибудь выпить.

#### **2 Вы в ресторане с заграничным гостем**

- попросите столик на двоих у окна,
- попросите меню у официанта и спросите его, что бы он порекомендовал,
- закажите жареного лосося для себя и жареную курицу для вашего друга,
- скажите, что лосось слишком сухой, но картошка превосходна,
- спросите, будет ли он десерт,
- скажите, что хотите выпить кофе, и спросите, что будет пить он.

# **Типовой текст профессиональной направленности для перевода (со словарем) на дифференцированном зачете**

An entirely new microcomputer has been developed in our country. The microcomputer is equipped with an arithmetical logical device which carries pre-set programs. Because of this the microcomputer can perform various logical functions. In other words, it possesses a solving field for various commands. It is comparatively easy to change commands or add new ones.

The arithmetical logical device is known to be adjusted by computers **of** a higher level. The memory device based on semiconductors keeps information for several days, even with the power supply unplugged. In this case the microcomputer automatically switches over to the micro accumulator. The new computer is very small in size and weight, resistant to temperature fluctuations, reliable and easy to operate. It does not require special ventilation. It can be used in computer control complexes as an information-processing unit and also as a built-in computer in various analyzing and display devices. It receives data, calculates the optimum conditions and supplies signals for the control of technological processes. For example, in pressure-die casting the microcomputer receives information about the temperature in the furnace, the speed of the liquid metal movements, location of the various devices, etc. The computer processes the data and controls the casting, i. e. keeps the temperature and the pressure within required limits, and commands the beginning of the casting operation. The program is written by technicians, and the operator inserts the required data.

The field of application of the new computer appears to be vast. It can analyze various substances in oil, gas, chemical and food industries, as well as soil and plants. It can also be used for processing information about conditions in the environment, for control of conveyors and other equipment. (Разработано 14 вариантов текстов профессиональной направленности)

# **Задание на аудирование для дифференцированного зачета по специальности**

# **23.02.07 Техническое обслуживание двигателей, систем и агрегатов автомобилей**

Вы прослушаете текст в заданиях **1-7** запишите цифру **1**, **2,** или **3**, соответствующую выбранному вами варианту ответа. Вы услышите запись дважды.

1.The text is about one of\_\_\_\_.

- 1) the greatest invention of the mankind
- 2) the most worthless invention
- 3) the things people can't live without
- 2.This s a complicated system that\_\_\_\_.
- 1) cannot be used in everyday life
- 2) isn't used by large numbers of people
- 3) connects people throughout the world
- 3.To access the Internet you must have\_\_\_.
- 1) a computer with Internet software
- 2) a computer with Internet software and a piece of equipment called a modem
- 3) a telephone and nothing else
- 4. Internet technology\_\_\_\_.
- 1) helps people to work and have fun
- 2) is not a very useful thing
- 3) is powerful but people don't use it very often
- 5. To get necessary information you can\_\_\_.
- 1) search through many sources
- 2) go to a local library and search through different books
- 3) look through an encyclopedia
- 6. To send and receive e-mail you should\_\_\_\_.
- 1) have a permanent place of living
- 2) ask a postman to help you
- 3) have a special "address"
- 7. Nowadays Internet technology\_\_\_\_.
- 1) is not used much
- 2) allows people to do many different things
- 3) allows people to avoid going to work

# МИНИСТЕРСТВО ПРОФЕССИОНАЛЬНОГО ОБРАЗОВАНИЯ И ЗАНЯТОСТИ НАСЕЛЕНИЯ ПРИМОРСКОГО КРАЯ

**краевое государственное автономное профессиональное образовательное учреждение «Дальнегорский индустриально-технологический колледж»**

# **КОНТРОЛЬНО-ОЦЕНОЧНЫЕ СРЕДСТВА ПО УЧЕБНОЙ ДИСЦИПЛИНЕ ОГСЭ.04 Физическая культура**

23.02.07 Техническое обслуживание и ремонт двигателей, систем и агрегатов автомобилей

г. Дальнегорск, 2021

### **I ПАСПОРТ КОНТРОЛЬНО-ОЦЕНОЧНЫХ СРЕДСТВ 1.1 Область применения**

Контрольно-оценочные средства предназначены для контроля и оценки образовательных достижений обучающихся, освоивших программу учебной дисциплины «Физическая культура».

Контрольно-оценочные средства включают контрольные материалы для проведения текущего контроля и промежуточной аттестации в форме дифференцированного зачета.

Контрольно-оценочные средства разработаны на основании положений:

основной профессиональной образовательной программы по направлению подготовки СПО для обучающихся специальности 23.02.07 Техническое обслуживание и ремонт двигателей, систем и агрегатов автомобилей;

В *результате изучения учебной дисциплины «Физической культуры» обучающийся должен*  **знать***:*

- о роли физической культуры в общекультурном, профессиональном и социальном развитии человека; основы здорового образа жизни.

#### **уметь**:

-использовать физкультурно-оздоровительную деятельность для укрепления здоровья, достижения жизненных и профессиональных целей;

# **II ПРОЦЕДУРА И МЕТОДИКА КОНТРОЛЯ УСПЕВАЕМОСТИ И ОЦЕНИВАНИЯ РЕЗУЛЬТАТОВ ОСВОЕНИЯ ПРОГРАММЫ ДИСЦИПЛИНЫ**

# **2.1 Этапы формирования компетенций в процессе изучения дисциплины Физическая культура**

Перечень основных показателей оценки результатов, элементов практического опыта, знаний и умений, подлежащих текущему контролю и промежуточной аттестации

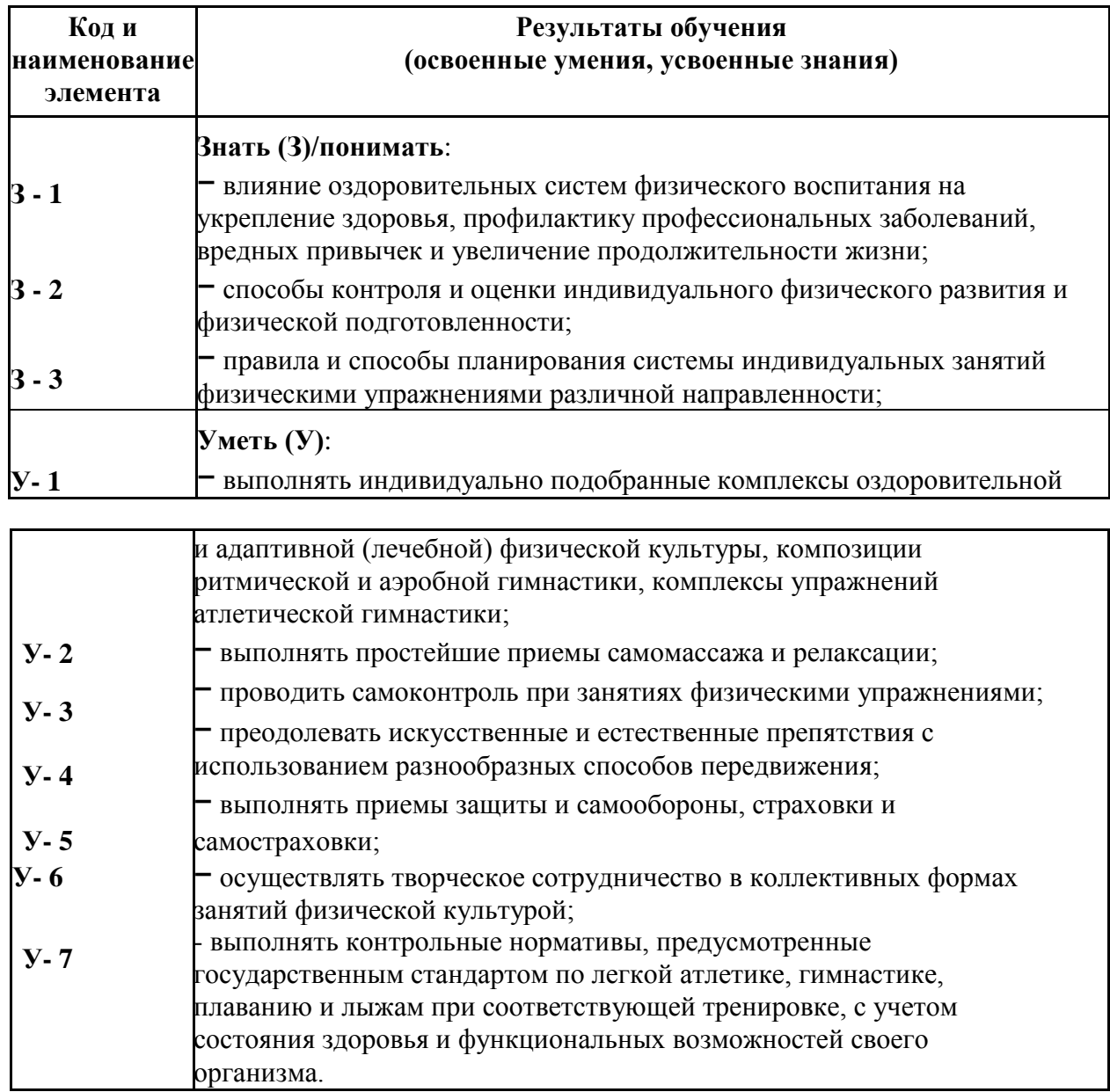

# **2.2. Распределение оценивания результатов обучения по видам контроля**

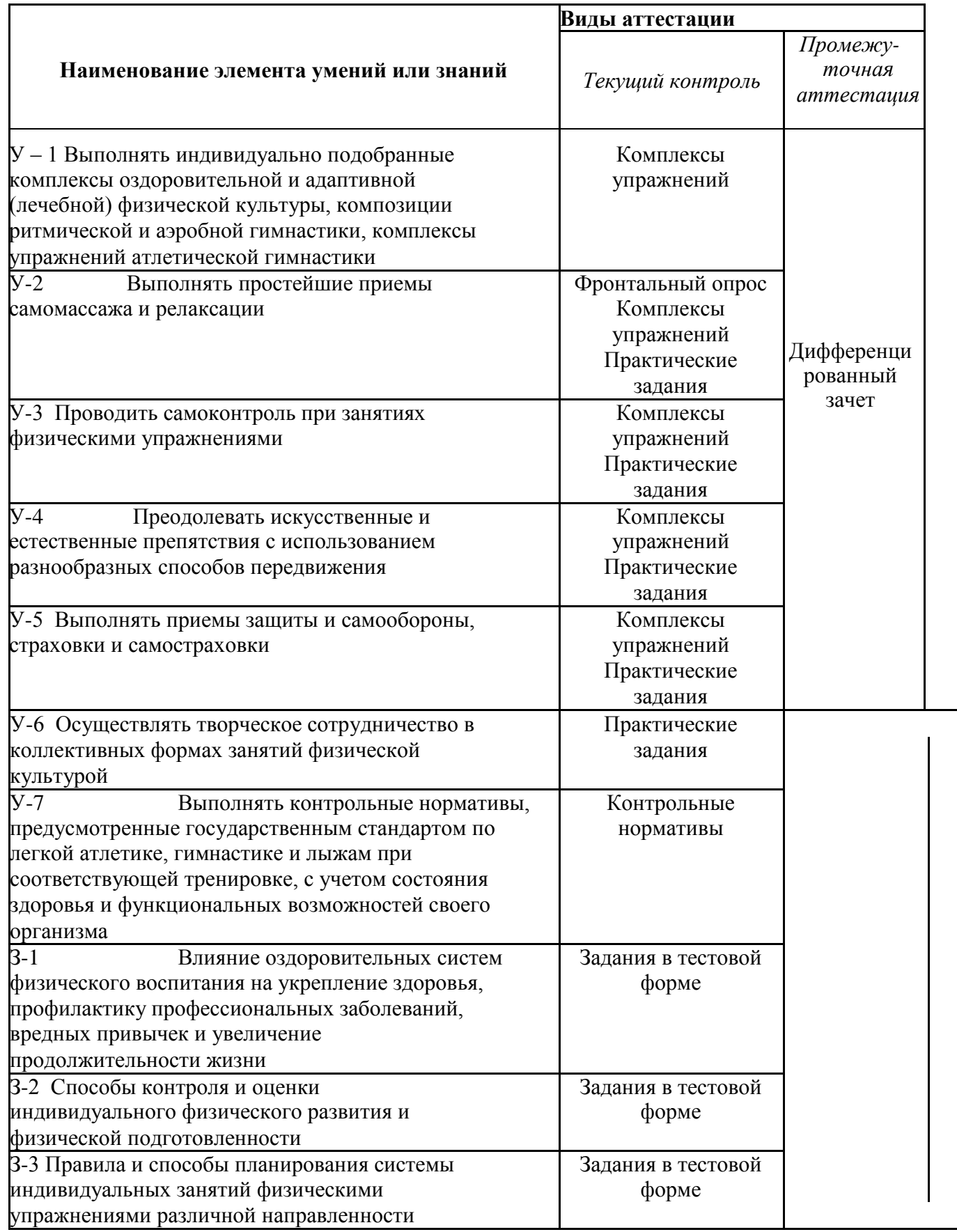

# **Распределение типов контрольных заданий по элементам знаний и умений.**

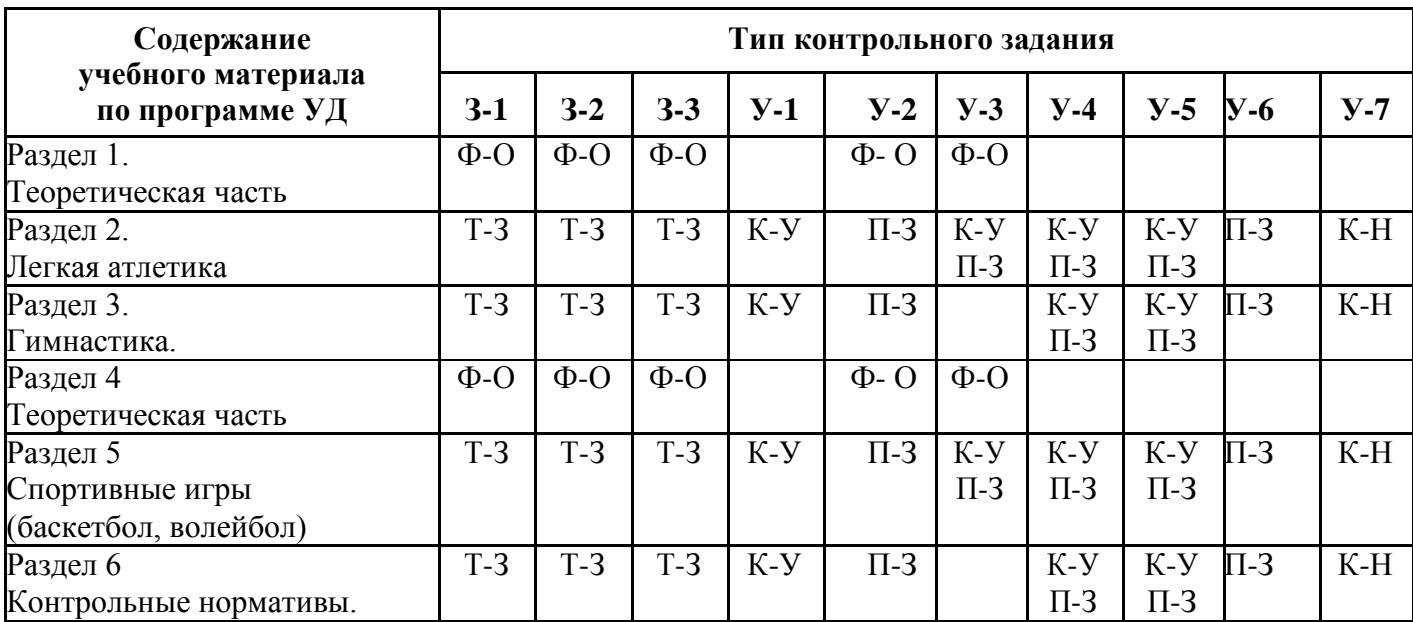

Т-З – тестовое задание

П-З – практическое задание

Ф-О – фронтальный опрос

К-Н – контрольный норматив

К-У – комплекс упражнений

# **Распределение типов и количества контрольных заданий по элементам знаний и умений, контролируемых на промежуточной аттестации.**

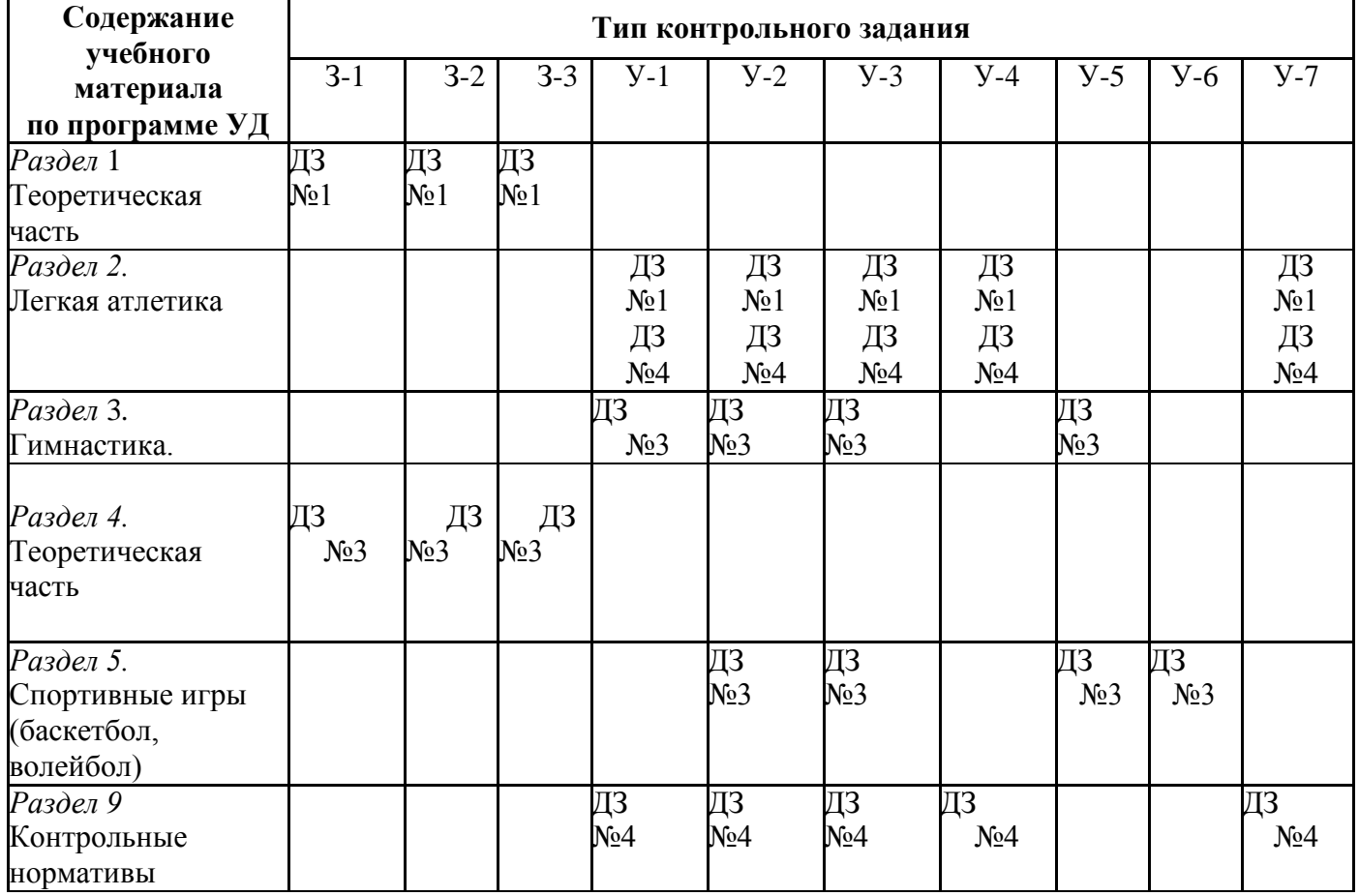

- ДЗ №1 Дифференцированный зачет №1
- ДЗ №2 Дифференцированный зачет №2
- ДЗ №3 Дифференцированный зачет №3
- ДЗ №4 Дифференцированный зачет №4

# **2.3 Общая процедура и сроки проведения оценочных мероприятий**

Оценивание результатов обучения обучающихся по дисциплине «Физическая культура» осуществляется по регламенту текущего контроля и промежуточной аттестации.

Текущий контроль в семестре проводится с целью обеспечения своевременной обратной связи, для коррекции обучения, активизации самостоятельной работы студентов. Результаты текущего контроля подводятся по шкалебалльно-рейтинговой системы.

Текущий контроль осуществляется два раза в семестр по календарному графику учебного процесса в рамках проведения контрольных точек.

Формы текущего контроля знаний:

- устный опрос;
- тестирование;
- выполнение практических заданий,
- написание рефератов.

Проработка конспекта лекций и учебной литературы осуществляется обучающимися в течение всего семестра, после изучения новой темы.

Выполнение практических заданий производится студентом в соответствии с планом-графиком. Преподаватель проверяет правильность выполнения практических заданий студентом.

Оценка качества подготовки на основании выполненных заданий ведется преподавателям (с

обсуждением результатов), баллы начисляются в зависимости от сложности задания.

Для определения фактических оценок каждого показателя выставляются следующие баллы

Фактические баллы за ответ на теоретический блок – от 0 до 50 баллов Подготовка и участие в практических занятиях – от 0 до 30 баллов. Подготовка доклада и презентации – от 0 до 20 баллов. Студентам, пропустившим занятия и не ответившим по темам занятий, общий балл по текущему контролю снижается на 10% за каждый час пропуска занятий.

Студентам, проявившим активность во время практических занятий, общий балл по текущему контролю может быть увеличен на 10-15%.

Итоговый контроль освоения умения и усвоенных знаний дисциплины «Физическая культура» осуществляется путем дифференцированного зачета. Условием допуска к дифференцированному зачету является положительная текущая аттестация по всем практическим заданиям учебной дисциплины, ключевым теоретическим вопросам дисциплины.

# ΙΙΙ **КОМПЛЕКТ МАТЕРИАЛОВ ДЛЯ ОЦЕНКИ ОСВОЕННЫХ УМЕНИЙ И УСВОЕННЫХ ЗНАНИЙ ПО ДИСЦИПЛИНЕ «ФИЗИЧЕСКАЯ КУЛЬТУРА»**

Комплект контрольно-оценочных средств включает в себя педагогические контрольноизмерительные материалы, предназначенные для определения соответствия (или несоответствия) индивидуальных образовательных достижений основным показателям результатов подготовки.

### **3.1 Текущий контроль**

**Оценочные средства для контроля успеваемости обучающихся к первой контрольной точке (КТ- 1)**

#### **Выполните тестовое задание**

### **Общие рекомендации по выполнению тестового задания ( для специальной медицинской группы)**

- 1. Внимательно прочитайте задание, выберите правильный вариант ответа.
- 2. Задание выполняется на бланке ответа и сдается для проверки преподавателю.
- 1. Способность выполнять координационно-сложные двигательные действия называется: а. ловкостью б. гибкостью
- в. силовой выносливостью
	- 2. Плоскостопие приводит к:
		- а. микротравмам позвоночника
		- б. перегрузкам организма в.
		- потере подвижности
	- 3. Во время игры в баскетбол игра начинается при наличии на площадке:
		- а. трех игроков
		- б. четырех игроков
		- в. пяти игроков
	- 4. При переломе плеча шиной фиксируют:
		- а. локтевой, лучезапястный суставы
		- б. плечевой, локтевой суставы
		- в. лучезапястный, локтевой суставы
	- 5. К спортивным играм относится:
		- а. гандбол б. лапта в.
		- салочки
	- 6. Динамическая сила необходима при:
		- а. толкании ядра
		- б. гимнастике
		- в. беге
	- 7. Расстояние от центра кольца до линии 3-х очкового броска в баскетболе составляет:
		- а. 5 м
		- б. 7м

в. 6,25 м

- 8. Наиболее опасным для жизни является перелом.
	- а. открытый б. закрытый с вывихом

в. закрытый

9. Продолжительность туристического похода для детей 16-17 лет не должна превышать: а. пятнадцати дней б. десяти дней

в. пяти дней

- 10. Основным строительным материалом для клеток организма являются:
	- а. углеводы б. жиры в.

белки

- 11. Страной-родоначальницей Олимпийских игр является:
	- а. Древний Египет
- б. Древний Рим

в. Древняя Греция

12. Наибольший эффект развития координационных способностей обеспечивает: а. стрельба б. баскетбол

в. бег

- 13. Мужчины не принимают участие в:
- а. керлинге
	- б. художественной гимнастике
	- в. спортивной гимнастике
- 14. Самым опасным кровотечением является:
	- а. артериальное
	- б. венозное
	- в. капиллярное
- 15. Вид спорта, который не является олимпийским это: а. хоккей с мячом б. сноуборд

в. керлинг

16. Нарушение осанки приводит к расстройству:

а. сердца, легких б. памяти в. зрение

- 17. Спортивная игра, которая относится к подвижным играм:
	- а. плавание
	- б. бег в мешках
	- в. баскетбол
- 18. Мяч заброшен в кольцо из-за площадки при вбрасывании. В игре в баскетбол он: а. засчитывается
- б. не засчитывается
	- в. засчитывается, если его коснулся игрок на площадке
- 19. Видом спорта, в котором обеспечивается наибольший эффект развития гибкости, является: а. гимнастика б. керлинг
	- в. бокс

20. Энергия для существования организма измеряется в: а. ваттах

- - б. калориях
	- в. углеводах

#### **Оценочные средства для контроля успеваемости обучающихся к первой контрольной точке (КТ- 2)**

#### **Выполните тестовое задание**

#### **Общие рекомендации по выполнению тестового задания ( для специальной медицинской группы)**

- 1. Внимательно прочитайте задание, выберите правильный вариант ответа.
- 2. Задание выполняется на бланке ответа и сдается для проверки преподавателю.

1. Способность противостоять утомлению при достаточно длительных нагрузках силового характера называется:

а. быстротой б.

#### гибкостью

- в. силовой выносливостью
- 2. Нарушение осанки приводит к расстройству:

а. сердца, легких б. памяти в. зрения

3. Если во время игры в волейбол мяч попадает в линию, то:

а. мяч засчитан

б. мяч не засчитан в повторная подача мяча

- 4. При переломе голени шину фиксируют на: а. голеностоп , коленном суставе б. бедре, стопе, голени в. голени
- 5. К подвижным играм относятся:

а. плавание

- б. бег в мешках
- в. баскетбол
- 6. Скоростная выносливость необходима на занятиях:
	- а. боксом
	- б. стайерским бегом
	- в. баскетболом
- 7. Оказывая первую доврачебную помощь при тепловом ударе необходимо:
	- а. окунуть пострадавшего в холодную воду
	- б. расстегнуть пострадавшему одежду и наложить холодное полотенце
	- в. поместить пострадавшего в холод
- 8. Последние летние Олимпийские игры современности состоялись в:

а. Лейк-Плесиде б. Солт-Лейк-Сити в. Пекине

9. В однодневном походе дети 16-17 лет должны пройти не более:

- а. 30 км
- б. 20км
- в. 12 км
- 10. Энергия, необходимая для существования организма измеряется в:
	- а. ваттах
	- б. калориях
	- в. углеводах
- 11. Отсчет Олимпийских игр Древней Греции ведется
	- с: а. 776 г.до н.э.
- б. 876 г..до н.э.
	- в. 976 г. до н.э.
- 12. Вид спорта, который обеспечивает наибольший эффект развития гибкости это: а. бокс б. гимнастика
	- в. керлинг
- 13. Для опорного прыжка в гимнастике применяется:
- а. батут
	- б. гимнастика
	- в. керлинг
- 14. Под физической культурой понимается:
	- а. выполнение физических упражнений
	- б. ведение здорового образа жизни в.
	- наличие спортивных сооружений
- 15. Кровь возвращается к сердцу по:
	- а. артериям
	- б. капиллярам
	- в. венам
- 16. Идея и инициатива возрождению Олимпийских игр принадлежит:
	- а. Хуан Антонио Самаранчу
	- б. Пьеру Де Кубертену
	- в. Зевсу
- 17. ЧСС у человека в состоянии покоя составляет: а. от 40 до 80 уд \мин б. от 90 до 100 уд \мин в. от 30 до 70 уд \мин
- 18. Длина круговой беговой дорожки составляет: а. 400 м б. 600 м

в. 300 м

19. Вес мужской легкоатлетической гранаты составляет: а. 600 г б. 700 г

в. 800 г

- 20. Высота сетки в мужском волейболе составляет:
	- а. 243 см б. 220 см
	-
	- в. 263 см

### **3.2 Промежуточная аттестация**

Таблица оценок образовательных достижений обучающихся по результатам текущего контроля

#### **Учебные нормативы (тесты)**

# **по освоению навыков, умений, развитию двигательных качеств для обучающихся основной медицинской группы здоровья учебных заведений СПО на базе 9 классов.**

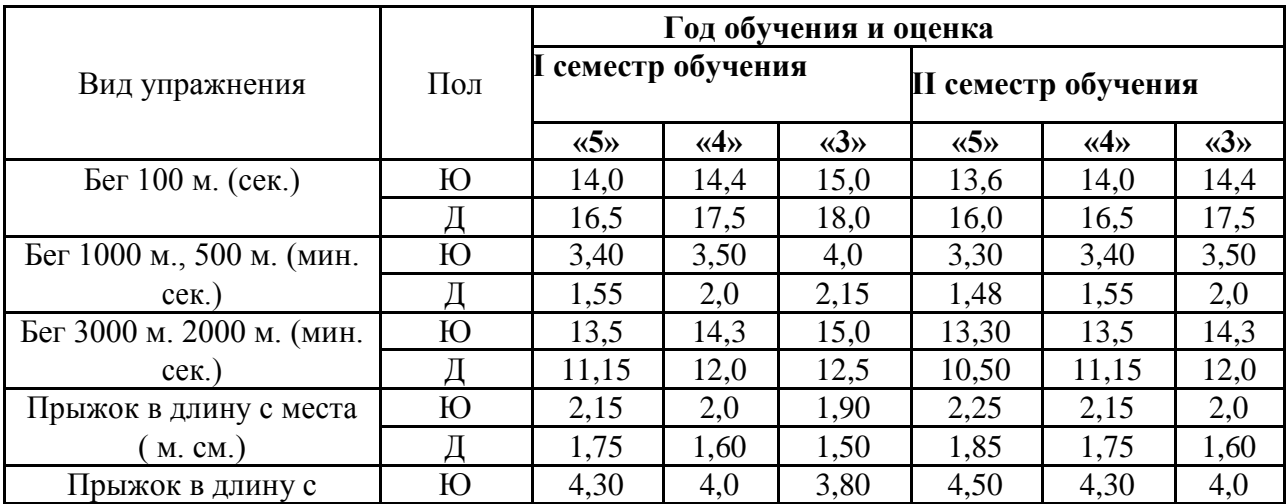

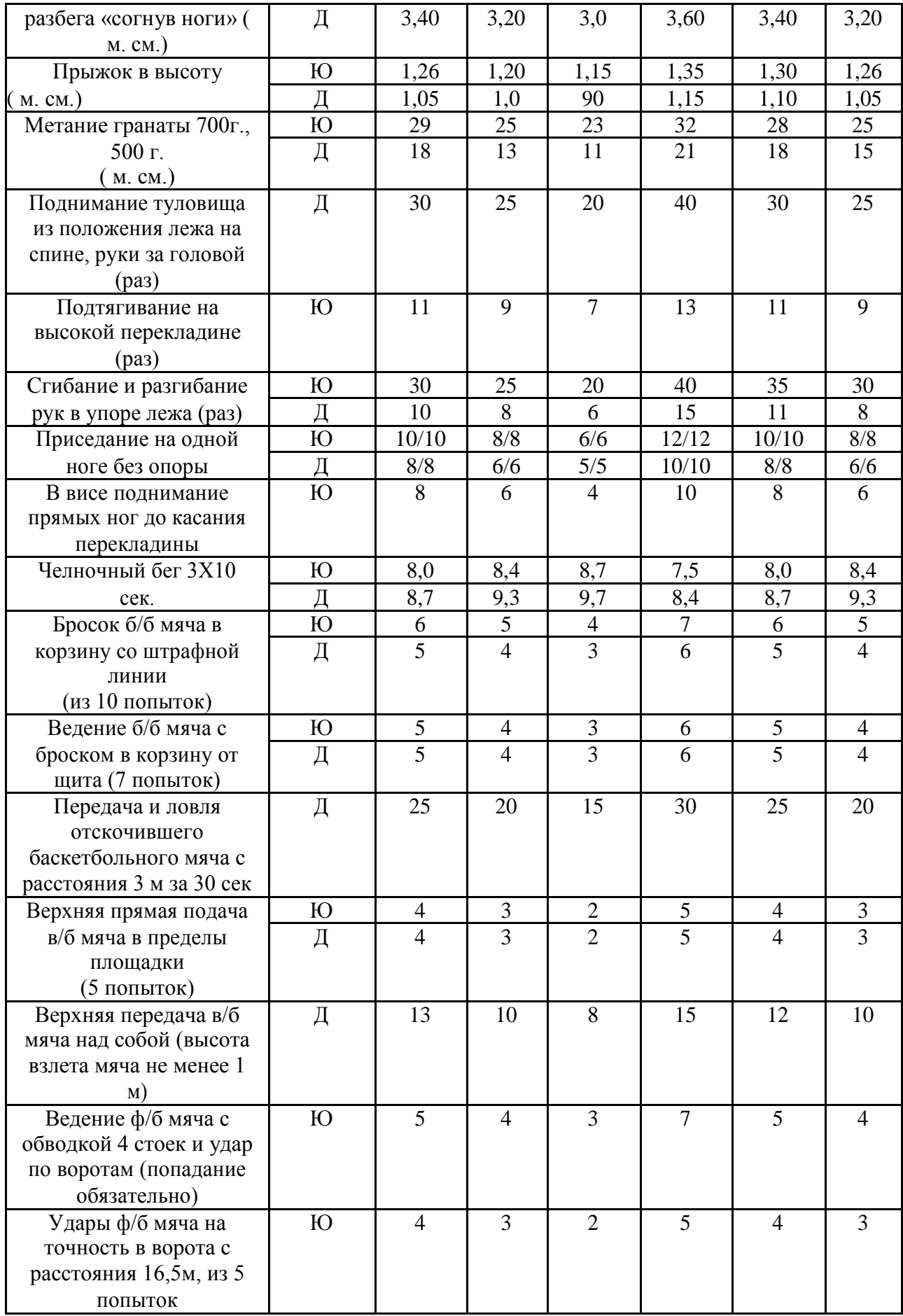

# **Учебные нормативы (тесты)**

# **по освоению навыков, умений,**

# **развитию двигательных качеств**

# **для обучающихся и подготовительной медицинской группы здоровья учебных заведений СПО на базе 9 классов.**

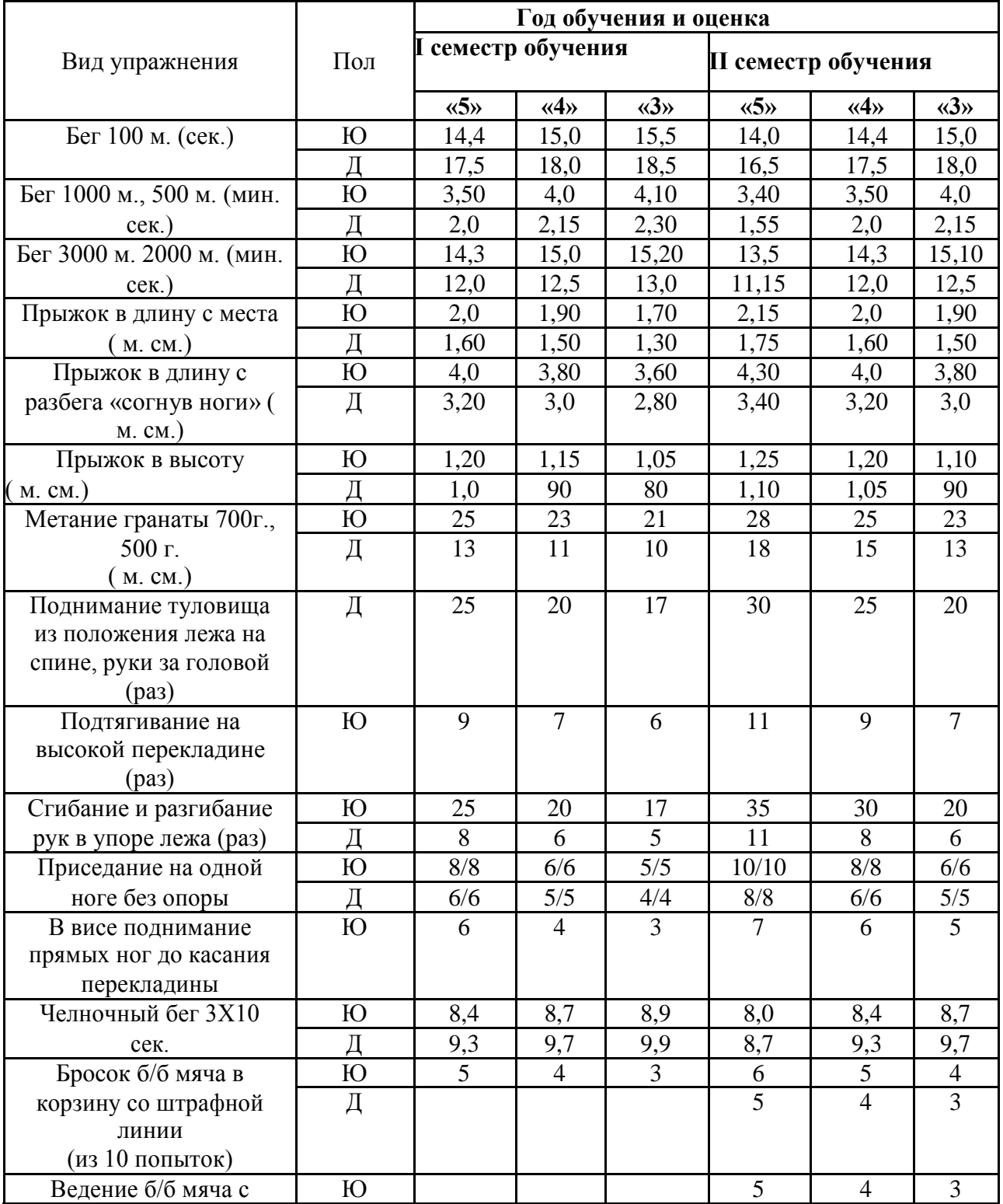

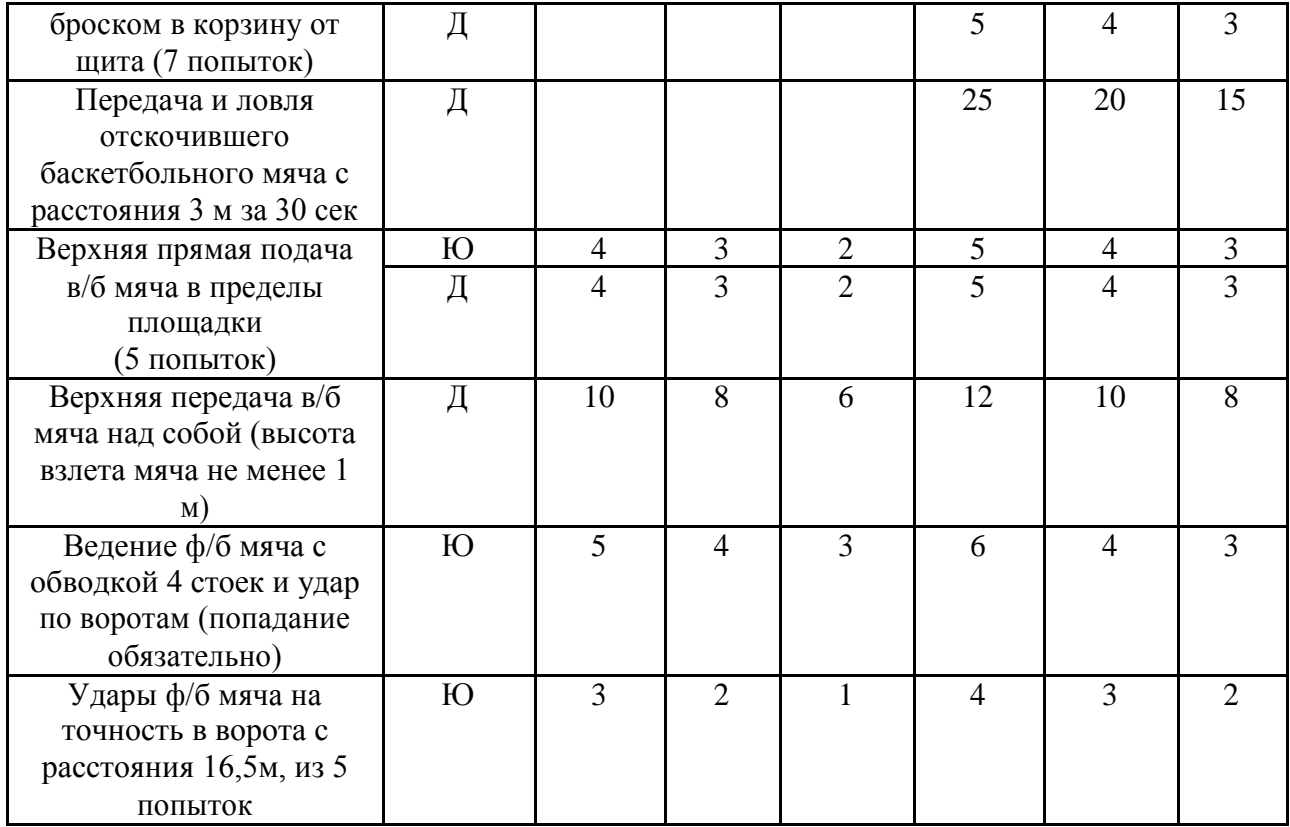

# **III. КОНТРОЛЬ И ОЦЕНКА РЕЗУЛЬТАТОВ ОСВОЕНИЯ ДИСЦИПЛИНЫ ОСУЩЕСТВЛЯЕТСЯ ПРЕПОДАВАТЕЛЕМ В ПРОЦЕССЕ ПРОВЕДЕНИЯ КОНТРОЛЬНЫХ РАБОТ, ЛАБОРАТОРНО-ПРАКТИЧЕСКИХ ЗАНЯТИЙ, ТЕСТИРОВАНИЯ, А ТАКЖЕ ВЫПОЛНЕНИЯ ОБУЧАЮЩИМИСЯ ИНДИВИДУАЛЬНЫХ ЗАДАНИЙ, ПРОЕКТОВ, ИССЛЕДОВАНИЙ.**

#### **3.3 Контроль самостоятельной работы по дисциплине Физическая культура» Темы письменных работ** (для обучающихся спец мед группы):

1.Физическая культура и спорт как социальные явления общества. Современное состояние физической культуры и спорта.

2. Организм человека, как единая биологическая система. Воздействие средств физической культуры и спорта, природных, социальных и экологических факторов на организм.

3. Понятие о питании. Требования к организации правильного питания, принципы и содержание.

4. Понятия о гигиене. Значение гигиенических требований и норм для организма.

5 Закаливание организма. Средства, принципы и методы закаливания.

6 Причины, следствие и профилактика заболеваний опорно-двигательного аппарата (нарушение осанки, плоскостопие, мышечная атрофия). Понятие гиподинамии, гипердинамии.

7. Вредные привычки. Пагубность их воздействия на организм. Меры профилактики, способы борьбы.

8. Массаж, виды массажа. Влияние массажа на функциональное состояние организма.

9. Меры безопасности на занятиях физической культуры и спортом. Гигиенические требования и нормы.

10. Здоровье человека и факторы,его определяющие. Требования к организации Здорового Образа Жизни (ЗОЖ).

11. Особенности ЛФК (лечебная физкультура), корригирующей гимнастики и т.п.Методика составленияпрограмм по физической культуре с оздоровительной, рекреационнойнаправленностью.

12 Особенности, содержание иструктура спортивнойподготовки.

13 Учет половых и возрастных особенностей призанятиях физической культурой и спортом.

14. Физические качества. Методы воспитания физических качеств на занятиях физической культуройи спортом.

15. Возможности и условия коррекции физического развития, телосложения, функциональных возможностей организма средствами физической культуры и спорта.

16. Самоконтроль на занятиях физической культуройиспортом. Способыи методы самоконтроля за функциональным состоянием организма.

17. Врачебный и педагогическийконтроль на занятиях физической культурой и спортом. Ихцели, задачи, содержание.

18. Понятие об утомлениии переутомлении. Средства восстановления.

19.Изменение показателей функционального состояния организма подвоздействиемрегулярных занятийфизической культурой и спортом.

20. Понятие профессионально-прикладной физической подготовки, её

#### **Комплекс упражнений для самостоятельного выполнения**

#### **Комплекс № 1**

#### **Примерные упражнения, применяемые при кифозах**

1. И.п. – стоя, руки к плечам; 1. – руки вверх, потянуться, вдох; 2. – И. п., выдох. Повторить 4-6 раз.

2. И.п. – О.с. 1.- отвести прямые руки назад, слегка прогнуться в грудном отделе позвоночника, отставить правую ногу назад на носок, вдох; 2. – И.п.; 3. – то же, что и 1., только отвести назад левую ногу; 4, - И.п. Повторить 6-8 раз.

3. И.п. – стоя, руки на голове, пальцы в «замок»; 1. – руки вверх, потянуться; 2. – И.п. Повторить 4-6 раз.

4. И.п. – стоя, руки перед грудью; 1. – развести руки в стороны, вдох; 2. – И.п. Повторить 6-8 раз.

5. И.п. – лежа на спине, руки вдоль тела, ноги согнуты в коленях; 1. – поднять таз, принять положение «полумост», вдох; 2. – И.п. Повторить 4-5 раз.

6. И.п. – лежа на животе, руки на пояс; 1. – оторвать туловище и правую ногу от пола, прогнуться; 2. – И.п.; 3. – оторвать туловище и левую ногу от пола; 4. – И.п. Вдох на 2;4,Выдох на 1;3. Повторить 6 раз.

7. И.п. – упор на коленях; 1. – выпрямить вперед правую руку и назад левую ногу; 2.-И.п.; 3. – выпрямить вперед левую руку и назад правую ногу; 4. – И.п. Повторить 6 раз.

8. И.п. – стоя руки на пояс, на голове мешочек с песком. Ходьба с различными движениями рук.

#### **Комплекс № 2**

#### **Упражнения при нарушении функций дыхания**

1. И.п. – сидя на стуле; 1. – руки в стороны, вдох; 2.- согнуть ногу и поставить стопу на сидение стула, прижать ее к себе руками, выдох. Поочередно каждой ногой 3-4 раза.

2. И.п. – упор на коленях; 1. – согнуть руки, наклониться к полу, выдох; 2. – И.п. Медленно 3- 4 раза.

3. И.п. – лежа на правом боку, правая рука под головой, левая вдоль туловища, правая нога согнута в колене; 1. – поднять левую руку, вдох; 2. – И.п., выдох со звуком «с-с-с-с». То же на другом боку.

4. И.п. – стоя, ноги врозь (средняя стойка), руки внизу; 1. – наклон туловища влево, правая рука скользит к подмышечной впадине; 2. – И.п.; 3. – то же, что и 1., но вправо; 4. – И.п.

5. И.п. – о.с.; 1. – поднять руки через стороны вверх, вдох; 2. – подтянуть левое колено к животу, обхватить его руками, выход с произношением звука «у- у-у-у»; 3. – 1.; 4. – И.п. Поочередно каждой ногой.

6. И.п. – стоя на коленях, руки на поясе; 1. – прогнуться, вдох; 2. – сесть на пятки, грудью коснуться колен, выдох с произношением звука «с-с-с-с»;  $3. -1$ .;  $4. -1$ ., выдох

7. И.п. – стоя, ноги врозь (средняя стойка), гимнастическая палка на лопатках; 1. – поднять руки вверх, подняться на носки, вдох; 2. – наклониться вперед, выдох через нос с произношением звука «м-м-м-м»; 3. – 1.; 4. – И.п.

8. И.п. – сидя на стуле, ноги широко врозь, руки на пояс; 1. – руки в стороны, вдох; 2. – наклониться к левой ноге, достать руками пальцев стопы, выдох; 3.- 1.; 4. – то же что и 2.,но к правой ноге; 5. – 1.; 6. – И.п.

#### **Комплекс № 3**

#### **Упражнения при заболевании печени и желчевыводящих путей**

1. И.п. – лежа на спине, ноги выпрямлены, руки внизу; 1. – подтянуть правую ногу вверх, одновременно сгибая левую ногу, в колене, скользя по полу; 2. – И.п. (Только одностороннее выполнение, 4- 6 раз).

2. И.п. – тоже, руки на пояс; 1. – приподнять голову и плечи, посмотреть на стопы; 2. – И.п. 4-6 раз.

3. Диафрагмальное дыхание. И.п. – лежа на левом боку, левая рука выпрямлена вверх, левая нога полусогнута; 1. – поднять правую руку вверх, вдох; 2. – согнуть правую ногу и поднять к груди, выдох; 3. – выпрямить ногу; 4. – И.п. 6-8 раз.

4. И.п. – тоже, что в упражнении 4; 1. – выпрямить левую ногу, отвести обе ноги назад, прогнуться, вдох, 2. – подтянуть колени к животу, выдох. 6- 8 раз.

5. И.п.. – то же, что в упражнении 4; 1.- поднять правую руку и правую ногу, вдох, 2. – согнуть правое колено, прижать к животу, голову наклонить вниз, выдох 4-6 раз.

6. И.п. – упор на коленях; 1. – отвести голову назад, вдох; 2. – поднять скользящим движением правое колено к груди, коснуться лбом колена, выдох. 4- 6 раз только правой ногой.

7. И.п. – то же, что в упражнении 7; 1. – вдох, согнуть руки в локтях; 2. – лечь на живот, выдох. 3-4 раза.

#### **Комплекс № 4**

**Упражнения, рекомендуемые при заболеваниях почек**

1. И.п. – лежа на спине. Диафрагмальное дыхание. При вдохе брюшная стенка выпячивается вверх, при выходе опускается вниз.

2. И.п. – лежа на спине, ноги согнуты в коленях. Положить оба колена вправо, затем влево. 4-6 раз.

3. И.п. – лежа на спине, руки внизу. Скрестные движения прямыми ногами в горизонтальной плоскости 5-10 с.

4. И.п. – то же. Поднимание прямых ног поочередно и одновременно и их удержание над полом 2-3 с.

5. И.п. – упор на коленях. Поочередное отведение прямой ноги назад по 4-6 раз каждой ногой.

6. И.п. – то же. Скрестно коснуться левым локтем правого колена и наоборот по 3-5 раз.

7. И.п. – то же. Поочередное отведение прямой ноги в сторону по 4-6 раз.

8. И.п. – лежа на спине, ноги согнуты в коленях, стопы на полу, руки в стороны; 1-

приподнять таз;  $2 - M \text{.}$  ;  $3 - \text{npu}$ жать колени руками к животу;  $4 - M \text{.}$  8-10 раз

9. И.п. – лежа на спине. Диафрагмальное дыхание, 2-3 раза.

### **Комплекс № 5**

#### **Комплекс гимнастических упражнений для глаз**

*Служит целям профилактики близорукости и ее прогрессировать, а также предназначается для лиц, чья работа связана с длительным рассмотрением близко расположенных мелких предметов.*

1. И.п. – сидя. Крепко зажмурить глаза на 3-5 с, а затем открыть на 3-5 с. Повторить 6- 8 раз. *Упражнение укрепляет мышцы век, способствует улучшению кровообращения и расслаблению мышц глаз.*

*2.* И.п. – стоя. Смотреть прямо перед собой 2-3 с, поставить палец правой руки по средней линии лица на расстоянии 25-30 см от глаз, перевести взгляд на конец пальца и смотреть на него 3-5 с, опустить руку. Повторить 10-12 раз*. Упражнение снижает утомление, облегчает зрительную работу на близком расстоянии.*

*3.* И.п. – сидя. Быстро моргать в течение 1-2 мин. *Способствует улучшению кровообращения.*

*4.* И.п. – стоя. Выпрямить руку вперед, смотреть на конец пальца выпрямленной руки, расположенной на средней линии лица, медленно приближать палец, не сводя с него глаз до тех пор, пока палец не начнет двоиться. Повторить 6-8 раз*. Упражнение облегчает зрительную работу на близком расстоянии.*

*5.* И.п. – сидя. Закрыть глаза. Массировать веки указательным пальцем круговыми движениями в течении 1 мин. *Упражнение расслабляет мышцы и улучшает кровообращение.*

6. И.п. – стоя. Поставить палец правой руки по средней линии лица на расстоянии 25- 30 см от глаз, смотреть двумя глазами на конец пальца 3-5 с, прикрыть ладонью левой руки левый глаз на 3-5с, убрать ладонь, смотреть двумя глазами на конец пальца 3-5 с. То же левой рукой и правым глазом. Повторить 5-6 раз. Упражнение укрепляет мышцы обоих глаз (бинокулярное зрение).

*7.* И.п. – стоя. Отвести глаза в правую сторону. Медленно передвигая палец правой руки справа налево, следить глазами при неподвижной голове за пальцем. То же, но слева направо. Повторить 10-12 раз. *Упражнение укрепляет мышцы глаза горизонтального действия и совершенствует их координацию.*

*8.* И.п. – сидя. Тремя пальцами каждой руки легко нажать на верхнее веко в течение 1-2 с. Повторить 3-4 раза. *Упражнение улучшает циркуляцию внутриглазной жидкости.*

#### **Комплекс №6**

**Упражнения на формирование и закрепление навыка правильной осанки**

1. Стоя спиной к гимнастической стенке, принять правильную осанку (затылок, лопатки, ягодицы, пятки должны касаться гимнастической стенки). Повторять в течение занятия 5-10 раз.

2. Принять правильную осанку по требованию учителя после ходьбы или игры.

3. Сидя на гимнастической скамейке спиной к гимнастической стенке, принять правильную осанку (затылок, межлопаточную область и таз плотно прижать к гимнастической стенке). Проверить правильность расположения поясничного отдела позвоночника (между поясницей и стенкой должна проходить кисть, поставленная ребром).

4. Чередовать упражнение 1 и 3.

5. Стоя спиной к гимнастической стенке, принять правильную осанку, затем отойти от стенки, сохранив правильную осанку.

6. То же, но , отойдя от стенки, сделать несколько упражнений и снова принять правильную осанку.

7. Стоя спиной к стенке, принять правильную осанку, а затем последовательно расслабить мышцы плечевого пояса, ног. Вернуться в и.п.

8. И.П. - О.с. (исходное положение - основная стойка)-согнуть правую ногу, наклонить голову, прикоснуться лбом колена; 9.-И.П.-то же левой ногой;

10.-И.п. Стоя лицом к гимнастической стенке, взявшись руками за рейку (носки вместе, пятки чуть развести) подняться на носки и задержаться в этом положении 4-5 с.

11. Стоя у гимнастической стенки, держась руками за рейку, выполнить 10 полуприседаний, сохранить правильное положение позвоночника и головы. Необходим контроль со стороны учителя или партнера.

12.То же, выполняя полные приседания.

13. Ходьба с остановками. Во время ходьбы следить за правильностью осанки.

14. Стоя в парах, лицом друг к другу с мешочком или дощечкой на голове,

проверить правильность осанки друг у друга.

15. То же, но выполняя различные движения руками, полуприсед, присед.

16. Ходьба по гимнастической скамейке с сохранением правильной осанки.

17.То же, но по узкой рейке перевернутой гимнастической скамейке.

18. Ходьба по гимнастической скамейке с мешочком на голове с сохранение правильной осанки.

19. Ходьба с мешочком на голове с перешагиванием через веревочку, гимнастическую скамейку, с бросками и ловлей мяча (следить за правильной осанкой).

20. Встать со скамейке с мешочком на голове, затем сесть на скамейку.

21. Подвижные игры с сохранением правильной осанки.

# **Комплекс №7**

# **Упражнения для развития силовой выносливости мышц спины.**

*И.п. – лежа на животе, руки согнуть в локтях пред собой ладонями вниз, друг на друга, подбородок на кистях.*

1. И.П.; 1. поднять голову и плечи, руки на пояс ( живот от пола не отрывать, лопатки соединить), задержаться до 5с, 2, - и.п.

2. И.П.; 1. – руки в сторону; 2. – руки к плечам; 3. – в стороны; 4. – И.п.

3. И.П.; 1. – руки в сторону; 2. – за голову; 3. – в стороны; 4. – И.п.

4. 3. И.П.; 1. – руки вверх, удержать положение до 5с.; 2.– И.п.

5. И.П.; 1. – руки вверх; 2. –руки к плечам; 3. –руки вверх; 4. – И.п. Задержаться в каждом положении 1-2 с.

6. И.П.; 1. – поднять голову и плечи, руки в стороны, к плечам, вверх, к плечам, в стороны; 2.- И.п.

7. То же, что 1,2,.3,4, но каждое положение держать 10-15-20 с.

8. И.П.; 1. – поднять голову и плечи, руки в стороны, сжимание и разжимание пальцев 5-10 раз; 2. – И.п.

9. И.П.; 1. – поднять голову и плечи, пружинистые движения прямыми руками назад; 2. –

 $M \pi$ 

10. И.П.; 1. – поднять голову и плечи, руки вверх, три хлопка в ладоши; 2. – И.п. 11. И.П.; 1. – поднять голову и плечи, руки всторону небольшие круговые движения руками вперед и назад; 2. – И.п.

12. И.П.: 1.- движения руками как в брассе:  $2 -$ И.п.

13. И.П.; 1.- движения руками - имитация бокса; 2. - И.п.

14. И.П.; 1. – поднять правую ногу на 20-30 см. от пола ( не отрывая таз от пола). Удержать то 3 до 10 с; 2. – И.п.; 3.- поднять левую ногу на 20-30 см от пола ( не отрывая таз от пола). Удержать от 3 до 10с

; 4. – И.п.

15. И.П.; 1. движение ногами как при плавании способом «кроль».

16. И.П.; 1. Одновременно поднять обе ноги вверх ( не отрывая таз от пола) и удержать 3-5с;

2. И.П.

17. И.П.; 1. – поднять правую ногу; 2. – присоединить левую; 3. – опустить правую; 4. – опустить левую, И.п. Каждое положение удерживать 3-5 с.

18. То же, что и упражнение 16, но подключить различные движения руками.

19. И.П. – то же, но в руках гантели массой 0.5 кг; 1. – поднять голову и плечи, руки в стороны, удержать 3с; 2. – И.п.

20. И.П. – то же, в руках волейбольный мяч; 1. – руки вверх, удержать 3 с; 2. – И.п.

21. И.П. – то же, в руках медицинбол  $0.5 - 1$  кг;  $1.$  – поднять голову и плечи, руки вверх, удержать 3с; 2. – И.п.

22. В шеренге, И.п. – лежа на животе, руки вверх. Передача теннисного мяча, эстафетной палочки. Справа налево ( и наоборот) из рук в руки до конца шеренге. Все занимающиеся удерживают И.п. до окончания передачи мяча.

23.В шеренге, И.п. – то же. Преподаватель прокатывает теннисные мячи под руками детей ( от 3 до 10 мячей). Руки все время вверху до окончания прокатывания.

24. И.П. – стоя спиной к гимнастической стенке ноги врозь, руки на пояс; 1. – прогнуться назад, руки вверх хватом за рейку (удержать положение 3-5с); 2. – И.п.

25. То же но прогнуться как можно больше (хват руками ниже).

26. И.п. – сидя спиной к гимнастической стенке ( почти вплотную), руки вверх хватом за рейку; 1. – напряженно прогнуться и удержать 3-5с; 2. – И.п. *Примечания:*

1.При четко выраженном лордозе упражнения с напряженными выгибаниями противопоказаны.

2.Некоторые из описанных упражнений требуют хорошей основном периоде обучения, учитывая возраст и физическую подготовленность.

3.Большинство из предлагаемых упражнений статистического характера и неизбежно влекут за собой задержку дыхания, поэтому после выполнения упражнений следует дать дыхательные упражнения.

#### **Комплекс №8**

#### **Упражнения для развития выносливости мышц брюшного пресса**

*И.п.* – *лежа на спине ( поясничную область позвоночника плотно прижать к полу, руки туловища).*

1. 1. – согнуть в коленном и тазобедренном суставе правую ногу; 2. – то же левой; 3. – выпрямить вверх и опустить на пол правую ногу; 4. – то же левой, И.п.

2.1. – правую ногу поднять на 45 градусов от пола и удержать 2 с.; 2. м- опустить на пол, И $\pi$ .

3. – то же левой; 4. -2.

3. 1. – согнуть обе ноги в коленных и тазобедренных суставах; 2. – выпрямить под углом 45 градусов (90) от пола; 3. – удержать; 4. – И.п.

- 4. «велосипед»
- 5. Движение ногами как при плавании способом «кроль» на спине.
- 6. 1. поднять прямые ноги на 45 градусов (90) от пола; 2. опустить на пол (И.п.)
- 7. 1. согнуть обе ноги в коленных и тазобедренных суставах; 2. выпрямить ноги под углом

45 градусов (90) от пола;3. – удержать положение; 4.- опустить ноги на пол, И.п.

8. 1. – поднять прямые ноги под углом 45 градусов (90) от пола; 2. – опустить на пол, И.п.

9. 1. – согнуть обе ноги в коленных и тазобедренных суставах; 2. – выпрямить их под углом 45 градусов от пола; 3. – развести ноги в стороны; 4. – опустить ноги на пол и соединить, И.п.

10. То же, но в обратном порядке

11. Круговые движения ногами.

12.Поднимание и опускание ног с зажатым между ними волейбольным мячом.

- 13. То же, но с набивным мячом.
- 14. Сгибание и разгибание ног в коленях с зажатым между коленями волейбольным мячом.
- 15. 1. сед, наклон вперед, руками коснуться носков ног; 2. И.п.
- 16. И.п. упор сидя; 1. сед углом, руки в стороны; 2. И.п.

17.И.п. лежа на спине, ноги врозь, руки вперед. Ловля мяча, брошенного учителем или партнером и ответный бросок с переходом в положение седа.

- 18. И.п. лежа на спине, руки вверх; 1. мах руками вперед, сед; 2. И.п.
- 19. И.п. то же, руки за головой; 1. сед, руки на пояс ( для детей старшего возраста);  $2. - H_{\text{.}}$

20. И.п. – то же, руки вдоль туловища. Партнер придерживает за голеностопные суставы. Поднимание и опускание туловища.

#### **Комплекс №9**

#### **Упражнение для развития мышц плечевого пояса и верхних конечностей**

1. И.п. – сидя на гимнастической скамейке , руки в стороны. Небольшие круги руками вперед и назад.

- 2. И.п. то же, различные движения руками.
- 3. Различные движения руками во время ходьбы.
- 4. Упражнения с гантелями, массой 0,5- 1 кг.
- 5. Метание мячей.
- 6. Лазание по гимнастической стенке:

- ходьба в висе стоя на рейке гимнастической стенки приставным шагом влево и вправо;

- лазание одновременным и разноименным способами в разных направлениях;

- лазание на четвереньках по наклонной плоскости (скамейка, установленная под углом 20, 30 градусов);

- лазание по гимнастической стенке вверх и вниз, в стороны.

7. Комплексное лазание (гимнастическая стенка – наклонная лестница):

- лазание разноименным и одноименным способами до верхней рейки, с переходом на наклонную лестницу;

- лазание по наклонной лестнице с переходом на стенку.

# МИНИСТЕРСТВО ПРОФЕССИОНАЛЬНОГО ОБРАЗОВАНИЯ И ЗАНЯТОСТИ НАСЕЛЕНИЯ ПРИМОРСКОГО КРАЯ

# **краевое государственное автономное профессиональное образовательное учреждение «Дальнегорский индустриально-технологический колледж»**

# **Комплект контрольно-оценочных средств** учебной дисциплины ОГСЭ. 05 Психология общения

# Программы подготовки специалистов среднего звена (ППССЗ) по специальности

23.02.07 Техническое обслуживание и ремонт двигателей, систем и агрегатов автомобилей

Дальнегорск, 2021

#### **1. Общие положения**

Контрольно-оценочные средства (КОС) предназначены для контроля и оценки образовательных достижений обучающихся, освоивших программу учебной дисциплины Психология общения

КОС включают контрольные материалы для проведения текущего контроля и промежуточной аттестации в форме дифференцированного зачёта.

КОС разработаны на основании положений:

программы подготовки специалистов среднего звена по специальности СПО 23.02.07 Техническое обслуживание и ремонт двигателей, систем и агрегатов автомобилей;

программы учебной дисциплины Психология делового общения.

#### **2. Результаты освоения дисциплины, подлежащие проверке**

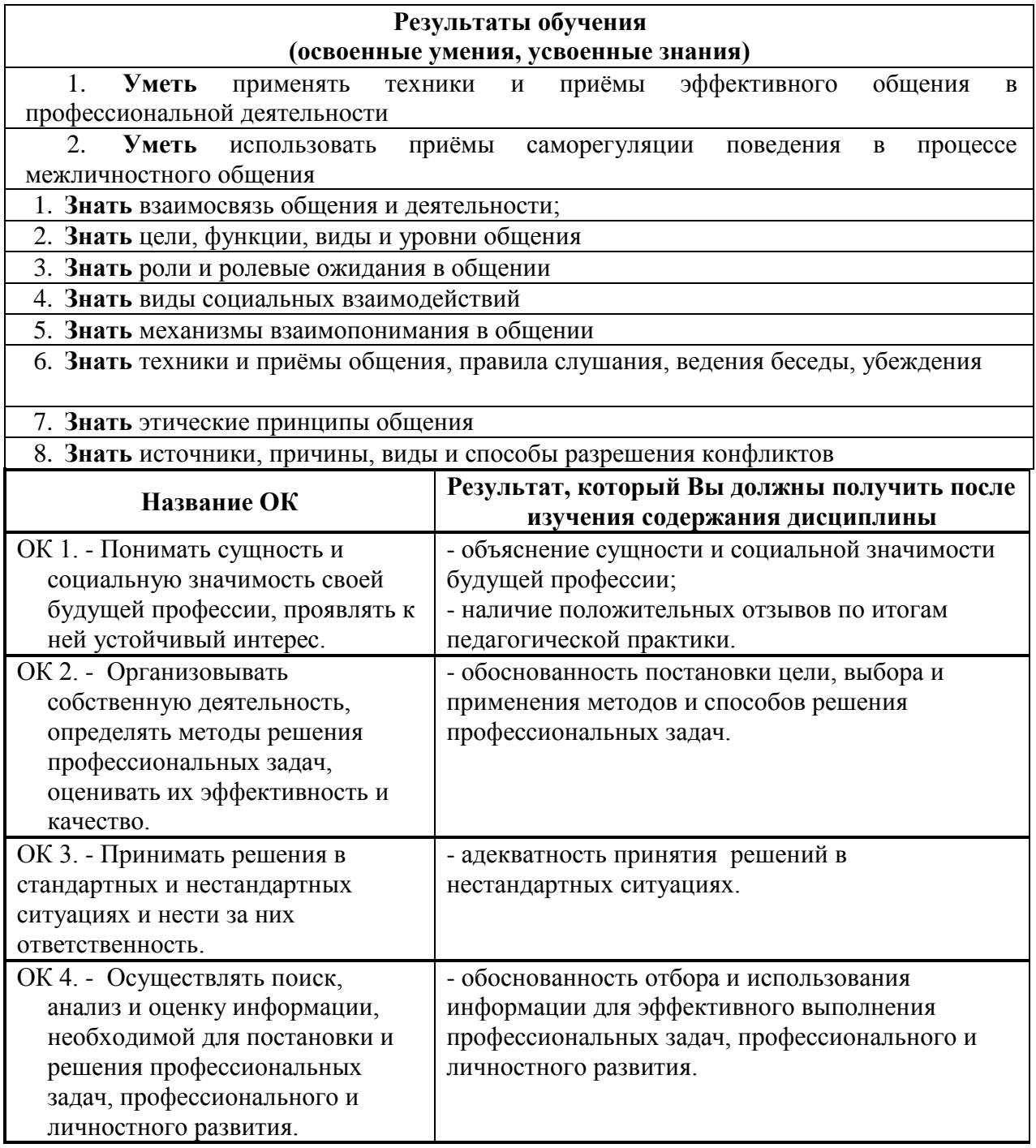

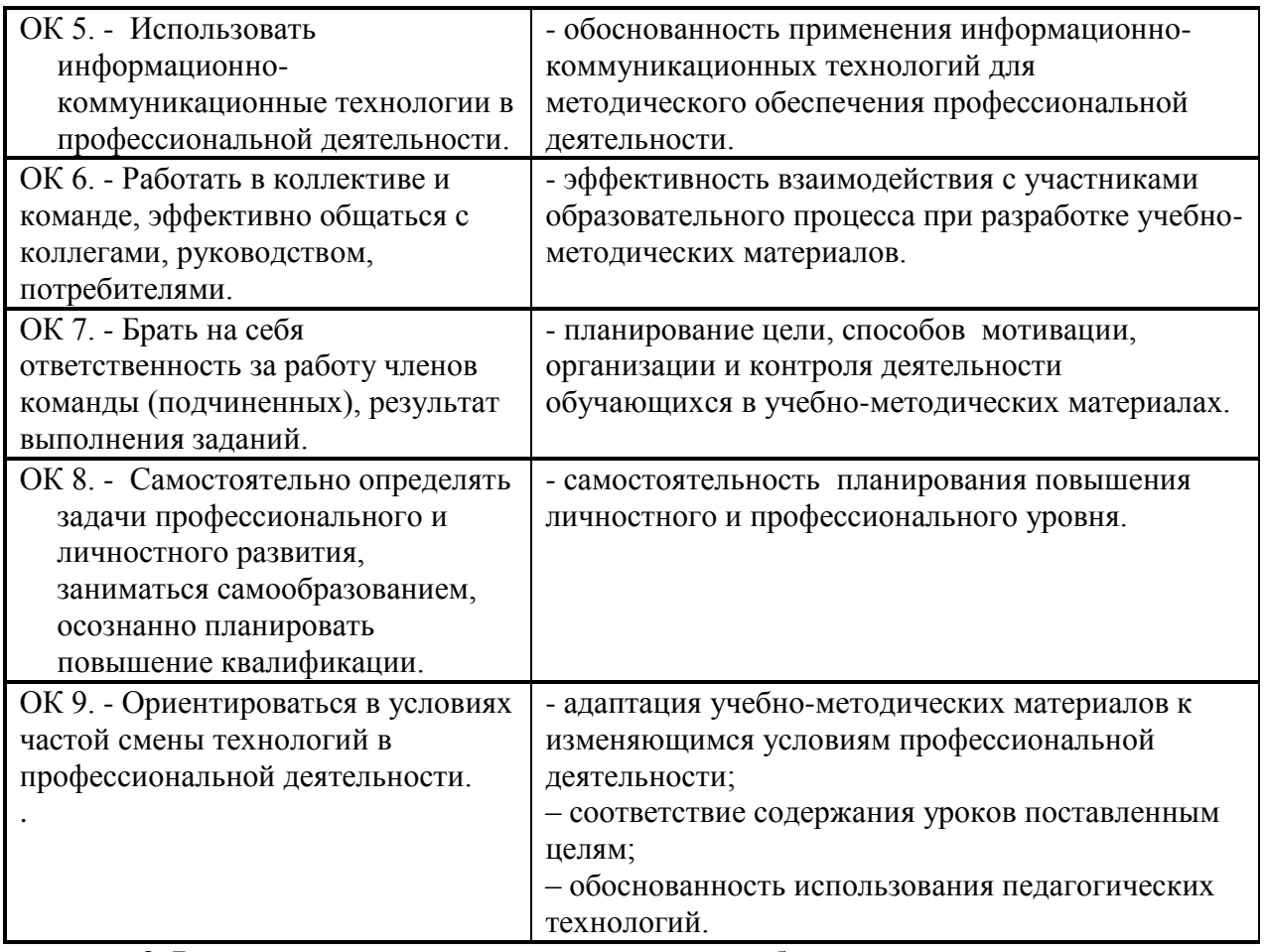

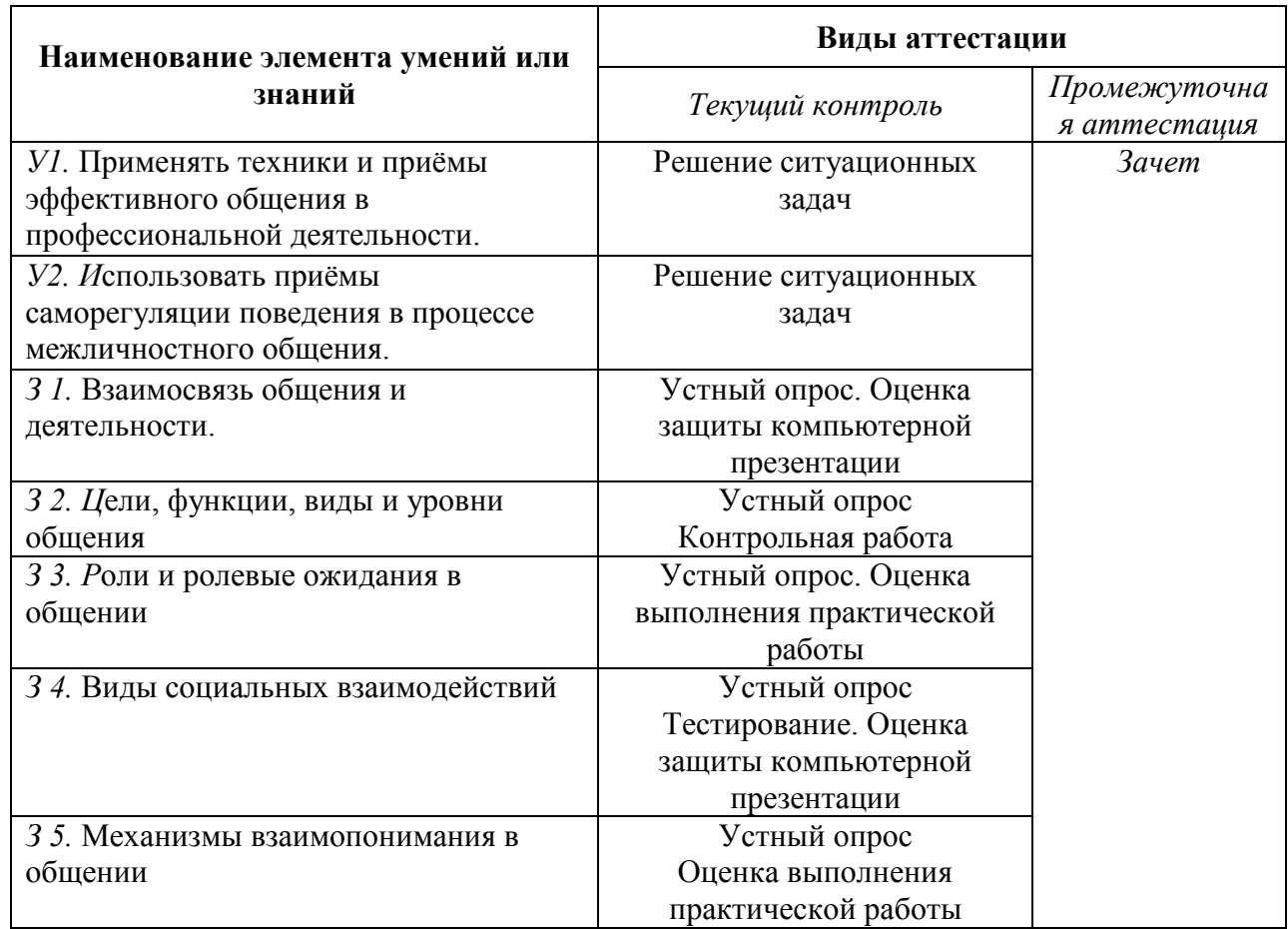

# **3. Распределение оценивания результатов обучения по видам контроля**

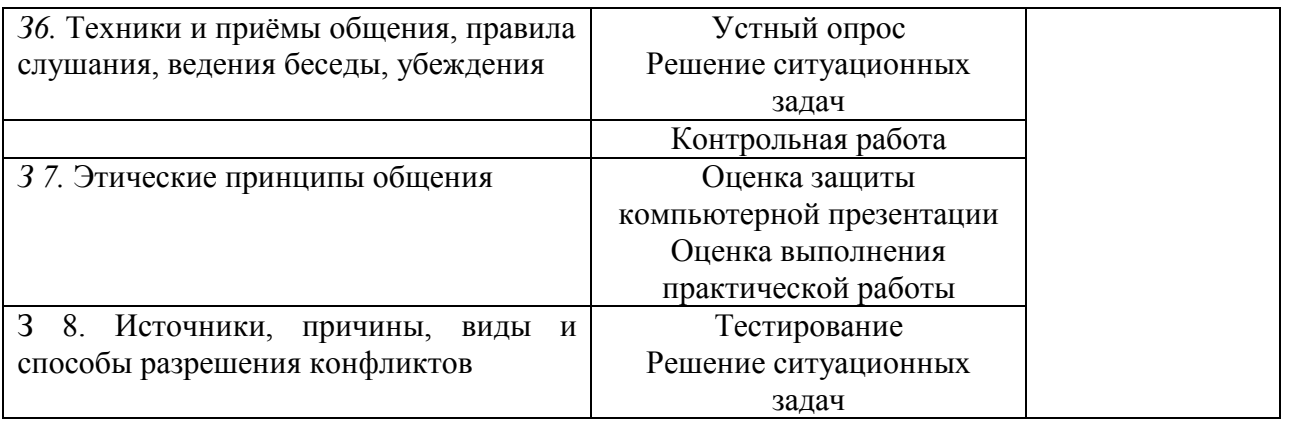

# **4. Распределение типов контрольных заданий по элементам знаний и умений.**

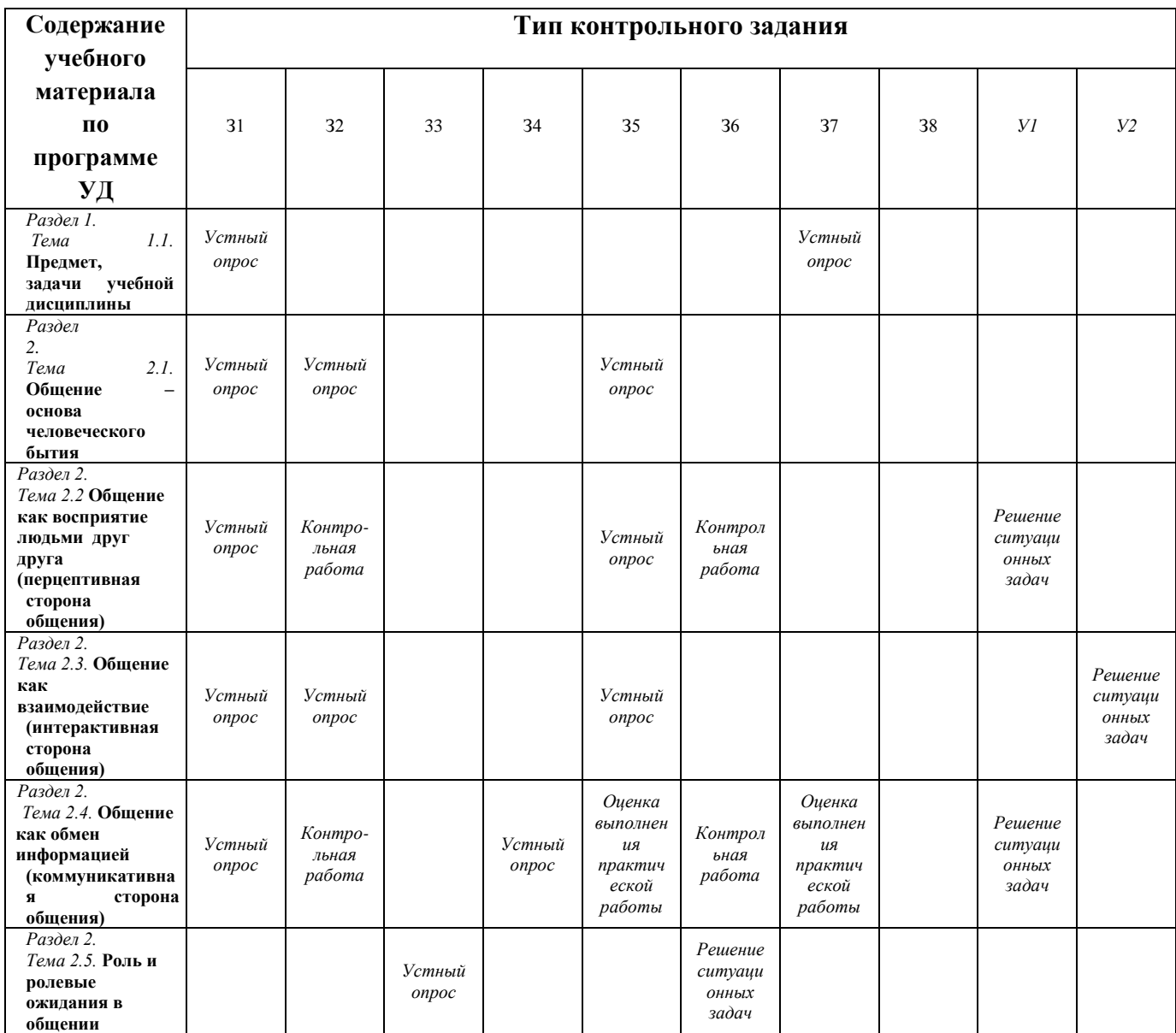

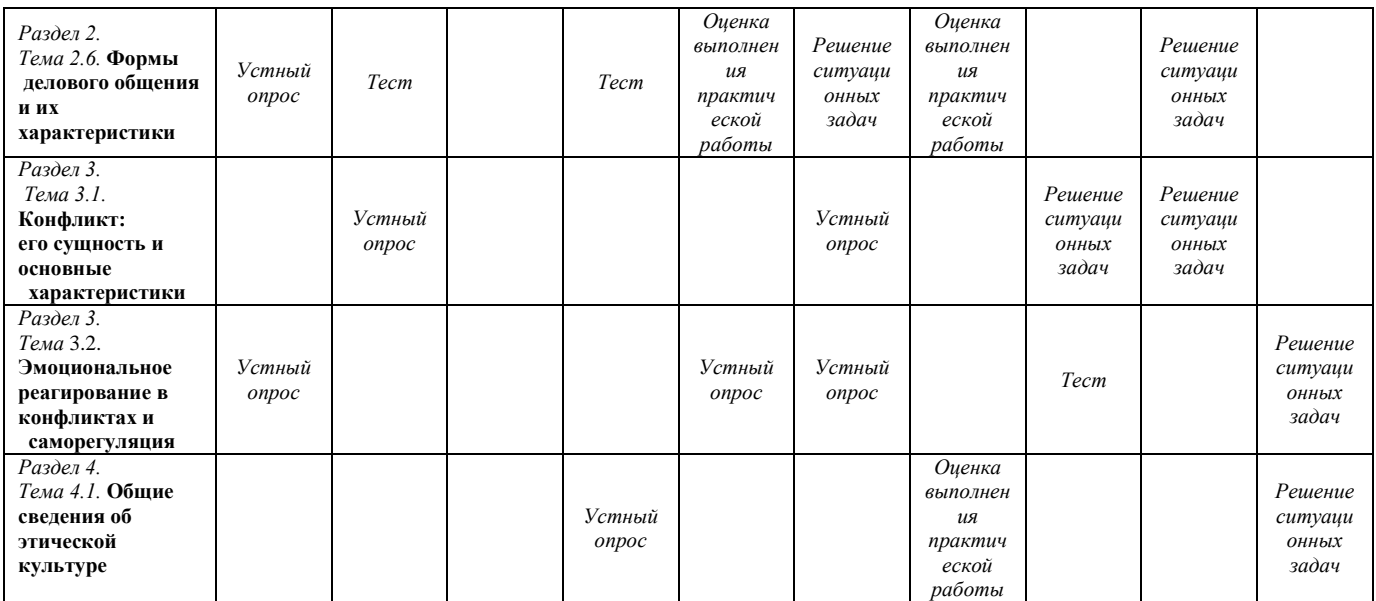

**5. Распределение типов и количества контрольных заданий по элементам знаний и** 

**умений, контролируемых на промежуточной аттестации.**

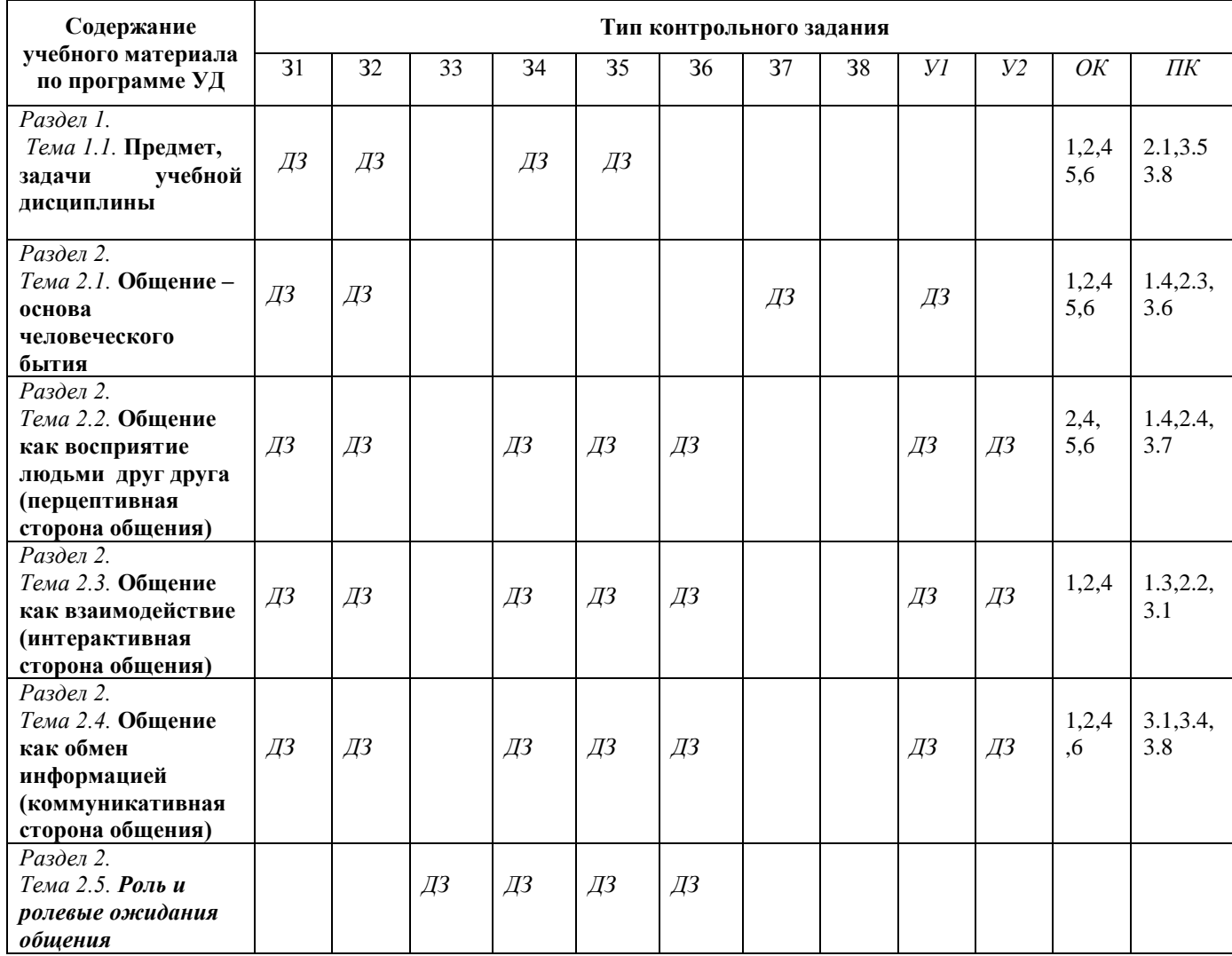

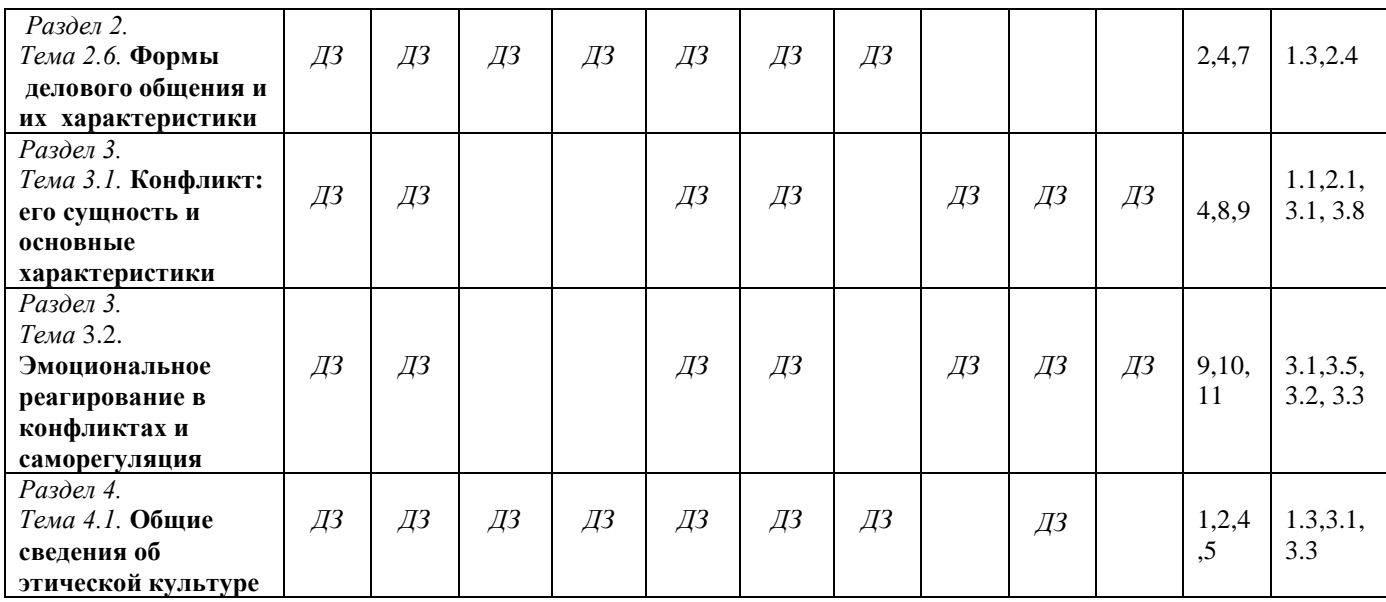

### **6. Структура контрольного задания**

# **Входной контроль**

*Проверяемые результаты обучения З1,2, 7, ОК1,2,4* 

1.Вербальная коммуникация включает в себя:

А) жесты, мимику;

Б) речь, язык;

В) убеждения, суждения;

Г) характер, взгляды.

2. Столкновение противоположных целей, интересов, взглядов, позиций, мнений двух и более людей:

А) компромисс;

Б) конфликт;

В) поведение;

Г) приём.

 3.Стратегия взаимодействия которой характерно отсутствие стремления к кооперации, к достижению собственных целей:

А) избегание;

Б) конфликт;

В) соперничество;

Г) сотрудничество.

4. Стиль характерный для научных трактатов, докладов, выступлений на конференциях, на семинарах и лекциях:

А) научный;

Б) официально – деловой;

В) публицистический;

Г) разговорно – бытовой.

5. Дискуссия трёх и более участников:

А) диалог;

Б) монолог;

В) полилог;

Г) рассказ.

6.Публичное представление чего - либо нового, недавно появившегося, созданного: А) имидж;

Б) презентация;

В) проекция;

Г) эксперимент.

7.Сочувствие, сопереживание, умение поставить себя на место другого:

А) аффект;

Б) беседа;

В) убеждения;

Г) эмпатия.

8.Манера поведения, правила учтивости и вежливости, принятые в том или ином обществе:

А) мораль;

Б) норма;

В) репутация;

Г) этикет.

9.Разносторонняя характеристика социального положения человека в обществе:

А) статус;

Б) роль;

В) норма;

Г) мировоззрение.

10.Общение, которое осуществляется через посредника:

А) прямое;

Б) социальное;

В) косвенное;

Г) вербальное.

11.Общение, которое присуще только человеку и в качестве обязательного условия предполагает усвоение языка:

А) прямое;

Б) социальное;

В) косвенное;

Г) вербальное.

12. Совокупность моральных норм, определяющих отношение человека к своему профессиональному долгу:

А) нравственность;

Б) профессиональная этика;

В) мораль;

Г) деловой этикет.

13.Конфликты, которые происходят между социальными группами и преследуют несовместимые цели:

А) внутриличностные;

Б) межличностные;

В) между личностью и группой;

Г) межгрупповые.

14.Система установок, ориентаций и ожиданий членов группы относительно друг друга, обусловленных совместной деятельностью и ценностями:

А) межличностные отношения;

Б) индивидуальные отношения;

В) коллективные отношения;

Г) групповые отношения.

15.Общение, которое преследует цели расширения и укрепления межличностных контактов;

А) прямое;

Б) социальное;

В) косвенное; Г) вербальное.

#### **Критерий:**

15 б. – 14 б. – «5»;  $136 - 126 = (4)$  $116. - 106. - \langle 3 \rangle$ .

96. - 0 б. - « $2$ ».

**6.1. Текущий контроль**

#### **Тема 1.1. Предмет, задачи учебной дисциплины**

*Устный опрос:*

#### *Проверяемые результаты обучения З1,7, ОК1,2,4, 5,6*

- 1. Психология общения как теоретическая и прикладная дисциплина.
- 2. Каковы ваши индивидуальные задачи в овладении этим курсом?
- 3. Каков предмет изучения психологии общения?
- 4. Методы психологии общения.

5. Назовите основные методы психологии общения, необходимые для использования специалистом в профессиональных ситуациях.

6. Личность как субъект и объект деятельности.

7. Разведите понятия субъекта и объекта общения. В чем отличие процесса делового взаимодействия как партнерского взаимодействия от субъект-объектного общения?

#### **Критерии ответа**

**Отметка «5»**: ответ полный и правильный на основании изученных теорий; материал изложен в определенной логической последовательности, литературным языком: ответ самостоятельный.

**Отметка «4»**: ответ полный и правильный на основании изученных теорий; материал изложен в определенной логической последовательности, при этом допущены две-три несущественные ошибки, исправленные по требованию преподавателя.

**Отметка «3»**: ответ полный, но при этом допущена существенная ошибка, или неполный, несвязный.

**Отметка «2»**: при ответе обнаружено непонимание учащимся основного содержания учебного материала или допущены существенные ошибки, которые учащийся не смог исправить при наводящих вопросах преподавателя.

**Отметка «1»**: отсутствие ответа.

#### **Тема 2.1. Общение – основа человеческого бытия**

*Проверяемые результаты обучения З 1,2, 5 ОК1,2,4, 5,6 Устный опрос:*

- 1. Понятие общения.
- 2. Функции общения.
- 3. Основные свойства и особенности общения.
- 4. Виды общения.
- 5. Типичные трудности и техники межличностного общения.
- 6. Роль общения в развитии личности.
- 7. Заполнить таблицу по результатам изученной темы

```
Функции общения Структура общения Средства общения Трудности общения
```
 8. Проанализируйте возможности Вашего общения. Какую роль играет способность к общению в Вашей профессиональной деятельности?

9. Конформизм – это плохо или хорошо? Это естественно или искусственно?

# **Тема 2.2. Общение как восприятие людьми друг друга (перцептивная сторона общения)**

*Проверяемые результаты обучения У1 З1,2, 5 ОК 2,4, 5,6* 

*Устный опрос:*

#### **Инструкция к заданиям**

Прочитайте внимательно задания.

- ✓ В заданиях 1, 7 дайте определения понятий.
- ✓ В заданиях 3 раскройте сущность понятия.
- ✓ В заданиях 8,9, 10 определите понятия.
- ✓ В заданиях 4,5,6 выберите правильный ответ.
- ✓ В заданиях 11,12 дайте свой вариант ответа, обосновывая своё мнение.

#### **Текст заданий**

# **Задание 1**

Дайте определение понятию «перцептивная сторона»

# **Задание 2**

Назовите не менее трех эффектов, влияющих на восприятие и оценку людьми друг друга.

#### **Задание 3**

Кратко раскрыть 3 схемы формирования первичного впечатления:

а) фактор привлекательности;

- б) фактор превосходства;
- в) фактор отношения к нам

#### **Задание 4**

Постижение эмоционального состояния другого человека, понимание его эмоций, чувств и переживаний – это…

- А) каузальная атрибуция; Б) идентификация;
- В) эмпатия; Г) подражание;
- 
- 
- Д) аттракция; Е) рефлексия.

#### **Задание 5**

Осознание индивидом того, как он воспринимается партнером по общению - это…

- А) каузальная атрибуция; Б) идентификация;
- В) эмпатия; Г) подражание;
- 
- Д) аттракция; Е) рефлексия.

# **Задание 6**

Наиболее простой способ понимания другого человека через уподобление себя ему - это…

- А) каузальная атрибуция; Б) идентификация;
- 

Д) аттракция; Е) рефлексия.

- 
- В) эмпатия; Г) подражание;
	-

# **Задание 7**

Дайте определение понятию «имидж».

#### **Задание 8**

Как называется механизм интерпретации поступков и чувств другого человека, выяснение причин поведения другого человека?

#### **Задание 9**

Каковы закономерности механизма прогнозирования поведения человека?

- 1) Ситуацию успеха люди обычно приписывают….
- 2) Ситуацию неудачи…

# **Задание 10**

Как называется механизм познания самого себя? **Задание 11** Возможно ли общение без перцептивной стороны? Объясните свой ответ. **Задание 12** Каких качеств, необходимых для общения, не хватает, по вашему мнению, вам? Критерии оценки

«5» - 18-17

«4» - 16-13

«3» - 12-9

«2»- менее 9

*Решение ситуационных задач:*

*Проверяемые результаты обучения У1 З1,2, 5 ОК 2,4, 5,6* 

На презентации образовательного учреждения, сотрудником которой Вы являетесь, Ваш руководитель поручил Вам «опекать и развлекать» лиц, от которых зависит дальнейшее развитие и преуспевание Вашей организации. Вы незнакомы с этими людьми.

*Как Вы начнете беседу и почему выберете именно такой вариант начала общения?* 

# **Тема 2.3. Общение как взаимодействие (интерактивная сторона общения) Контрольная работа**

Общение как взаимодействие

*Проверяемые результаты обучения У2, З1,2, 5,7 ОК1,2,4* 

**1.** Распределить аспекты общения:

а) осознанный образ предвосхищаемого результата, на достижение которого направлено действие человека;

б) способы кодирования, передачи, переработки и расшифровки информации;

в) информация, передаваемая в межиндивидуальных контактах от одного к другому.

А) содержание; В) средства; С) цели.

2. Привести конкретные примеры данных мотивов, побуждающих человека взаимодействовать с окружающими:

а) мотив кооперации;

б) мотив конкуренции;

в) альтруистический мотив

3. Правильно назвать типы или стратегии поведения:

а) партнеры мешают друг другу, препятствуют достижению целей каждого;

б) собеседники взаимно избегают друг друга;

в) партнеры помогают друг другу, способствуют достижению общих целей; г) один собеседник содействует, помогает другому, а второй активно ему противодействует.

- 4. Какие еще виды взаимодействия или формы поведения вам известны? Один из них раскрыть.
- 5. Перечислить 4 теории межличностного взаимодействия. Назвать основателей.
- 6. Раскрыть сущность любой теории (по выбору).
- 7. Перечислить этапы делового общения.
- 8. В чем заключается эффект контраста и эффект ассимиляции?
- 9. Для чего необходимо создание доброжелательной атмосферы при установлении контакта?

10. Что такое интеракция?

*Устный опрос*

*Проверяемые результаты обучения У2 ,З1,2, 5,7 ОК1,2,4* 

- 1. Перечислите механизмы межличностного общения.
- 2. Какие факторы влияют на создание стереотипов?

3. В чём сущность теории трансакционного анализа?

#### *Решение ситуационных задач:*

Вы являетесь посредником в переговорах между двумя конкурирующими людьми, одна из которых регулярно срывает сроки переговоров, нарушает даже незначительные договоренности.

*Опишите свои действия и шаги, которые Вы как посредник предпримите в этой ситуации.* 

### **Тема 2.4. Общение как обмен информацией (коммуникативная сторона общения)** *Контрольные вопросы*

#### *Устный опрос*

*Проверяемые результаты обучения З1,2,4 У1 ОК1,2,4,6* 

- 1. Что такое общение?
- 2. Соотнесите понятия «коммуникация» и «общение». Какое является более широким?
- 3. Что такое деловое общение?
- 4. Каковы особенности делового общения?
- 5. В чем состоит цель общения?
- 6. Средства общения. Что это такое? Каковы их виды?
- 7. Перечислите функции общения.
- 8. Назовите три взаимосвязанные стороны делового общения.
- 9. Назовите этапы общения.
- 10. Какие факторы могут обусловить ошибки, допускаемые при восприятии незнакомых людей.
- 11. Назовите психологические механизмы восприятия людей, с которыми уже встречались.

#### **Критерии ответа**

**Отметка «5»**: ответ полный и правильный на основании изученных теорий; материал изложен в определенной логической последовательности, литературным языком: ответ самостоятельный.

**Отметка «4»**: ответ полный и правильный на основании изученных теорий; материал изложен в определенной логической последовательности, при этом допущены две-три несущественные ошибки, исправленные по требованию преподавателя.

**Отметка «3»**: ответ полный, но при этом допущена существенная ошибка, или неполный, несвязный.

**Отметка «2»**: при ответе обнаружено непонимание учащимся основного содержания учебного материала или допущены существенные ошибки, которые учащийся не смог исправить при наводящих вопросах преподавателя.

**Отметка «1»**: отсутствие ответа.

*Решение ситуационных задач:*

*Проверяемые результаты обучения З1,2,4 У1 ОК1,2,4,6* 

Миша (4 года) спросил отца, что такое «процессор»? Папа стал объяснять с точки зрения науки устройство процессора и его назначение. Ребенок смотрел на отца, стараясь понять его речь. Но постепенно взор его погас, и мальчик отошел от отца.

*Состоялось ли общение отца с сыном?*

*По каким признакам можно судить об этом?*

*Покажите признаки, по которым можно судить о том, что общение было разрушено.*

#### **Тема 2.6. Формы делового общения и их характеристики**

*Проверяемые результаты обучения У1 З1,2,4,5 ОК 2,4,7 Устный опрос:*

1. Что является предметом изучения психологии делового общения?

2. Как национальность влияет на общение?

3. В чем особенности поведения индивида в толпе?

#### **Критерии ответа**

**Отметка «5»**: ответ полный и правильный на основании изученных теорий; материал изложен в определенной логической последовательности, литературным языком: ответ самостоятельный.

**Отметка «4»**: ответ полный и правильный на основании изученных теорий; материал изложен в определенной логической последовательности, при этом допущены две-три несущественные ошибки, исправленные по требованию преподавателя.

**Отметка «3»**: ответ полный, но при этом допущена существенная ошибка, или неполный, несвязный.

**Отметка «2»**: при ответе обнаружено непонимание учащимся основного содержания учебного материала или допущены существенные ошибки, которые учащийся не смог исправить при наводящих вопросах преподавателя.

**Отметка «1»**: отсутствие ответа.

*Решение ситуационных задач:*

*Проверяемые результаты обучения У1 З1,2,4,5 ОК 2,4,7* 

На первой ознакомительной встрече с родителями учитель начал беседу с обсуждения отрицательных черт обучающегося, стал настаивать на своей руководящей позиции в общении. В результате родители потеряли интерес к разговору, закрылись в себе.

*Определите стадию установления доверительных отношений. Какую ошибку допустил педагог? Какова должна быть его тактика на этой стадии.*

#### *Тестовое задание*

*Проверяемые результаты обучения У1 З1,2,4,5 ОК 2,4,7*  **1.** *Невербальное средство общения кинесика – это*:

- 1) биологически необходимая форма человеческого общения, проявляющаяся в виде динамических прикосновений;
- 2) пространственная ориентация партнеров в момент общения;
- 3) зрительно воспринимаемые движения, выполняющие выразительно-регулятивную функцию в общении;
- 4) ритмико-интонационные стороны речи;
	- 5) включение в речь пауз, плача, кашля, вздохов.

**2.** *Невербальное средство общения просодика – это*:

- 1) пространственная ориентация партнеров в момент общения;
- 2) зрительно воспринимаемые движения, выполняющие выразительно-регулятивную функцию в общении;
- 3) биологически необходимая форма человеческого общения, проявляющаяся в виде динамических прикосновений;
- 4) ритмико-интонационные стороны речи;
- 5) включение в речь пауз, плача, кашля, вздохов. **3.** *Дайте определение понятия.* Интерактивная сторона общения - это…
- 1) общение как взаимодействие;
- 2) общение как обмен информацией;
- 3) общение как восприятие людьми друг друга.

#### **4.** *Дайте определение понятия.*

Перцептивная сторона общения - это…

- 1) общение как взаимодействие;
- 2) общение как обмен информацией;
- **5.** *В вербальной коммуникации участвует …*
- 3) общение как восприятие людьми друг друга.
- 3) коммуникатор и реципиент.

1) коммуникатор; 2) реципиент;

**6.** Укажите сторону общения, которая включает в себя построение общей стратегии взаимодействия …

- 1) интерактивная;
- 2) коммуникативная;
- 3) перцептивная.

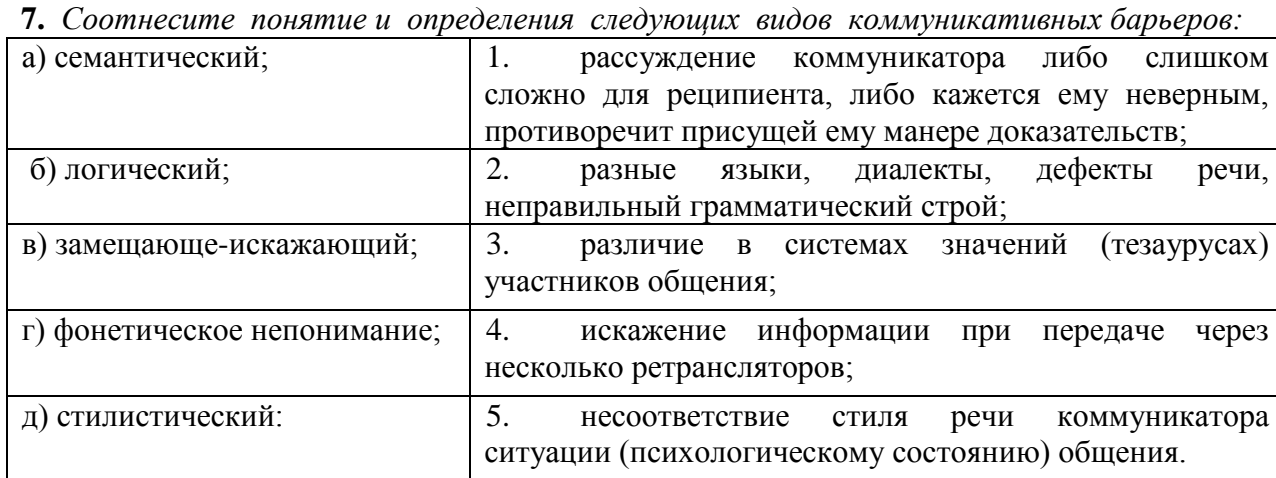

**8.** Соотнесите *определение и понятие функций общения:*

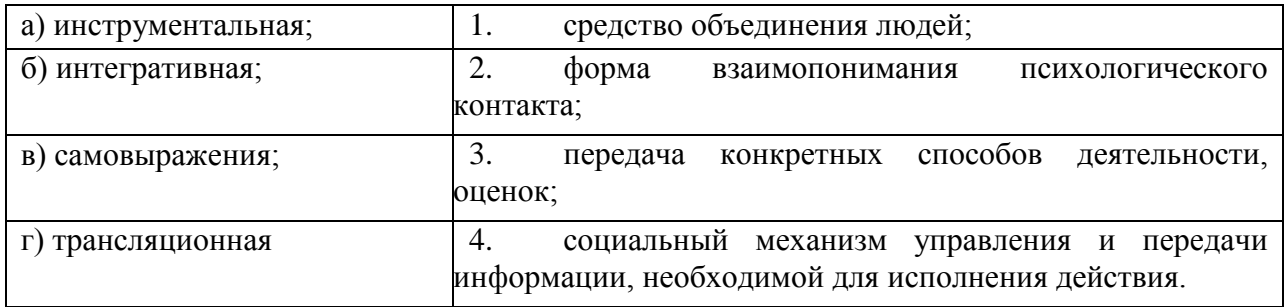
*Проверяемые результаты обучения У1 З1,2,4,5 ОК 2,4,7 1. Укажите вербальные средства общения*:

- 1) мимика; 4) поза;
	- 5) жест.

2) речь; 3) взгляд;

## **2.** *Дайте определение понятия.*

Коммуникативная сторона общения - это…

- 1) общение как взаимодействие;
- 2) общение как обмен информацией;
- 3) общение как восприятие людьми друг друга.
- **3.** *Невербальное средство общения проксемика - это*:
	- 1) пространственная ориентация партнеров в момент общения;
	- 2) включение в речь пауз, плача, кашля, вздохов;
	- 3) ритмико-интонационные стороны речи;
	- 4) биологически необходимая форма человеческого общения, проявляющаяся в виде динамических прикосновений;
	- 5) зрительно воспринимаемые движения, выполняющие выразительно-регулятивную функцию в общении.
- **4.** *Невербальное средство общения экстралингвистика – это*:
	- 1) зрительно воспринимаемые движения, выполняющие выразительно-регулятивную функцию в общении;
	- 2) включение в речь пауз, плача, кашля, вздохов;
	- 3) биологически необходимая форма человеческого общения, проявляющаяся в виде динамических прикосновений;
	- 4) пространственная ориентация партнеров в момент общения;
	- 5) ритмико-интонационные стороны речи.
- **5.** *Невербальное средство общения такесика - это*:
	- 1) включение в речь пауз, плача, кашля, вздохов;
	- 2) ритмико-интонационные стороны речи;
	- 3) пространственная ориентация партнеров в момент общения;
	- 4) зрительно воспринимаемые движения, выполняющие выразительно-регулятивную функцию в общении;
	- 5) биологически необходимая форма человеческого общения, проявляющаяся в виде динамических прикосновений.
- **6.** Во время вербальной коммуникации с информацией происходит …
	- 1) кодирование;
- 3) передача;
- 2) декодирование;
- 4) все перечисленные процессы.
- **7.** Соотнесите определение и понятие функций общения:

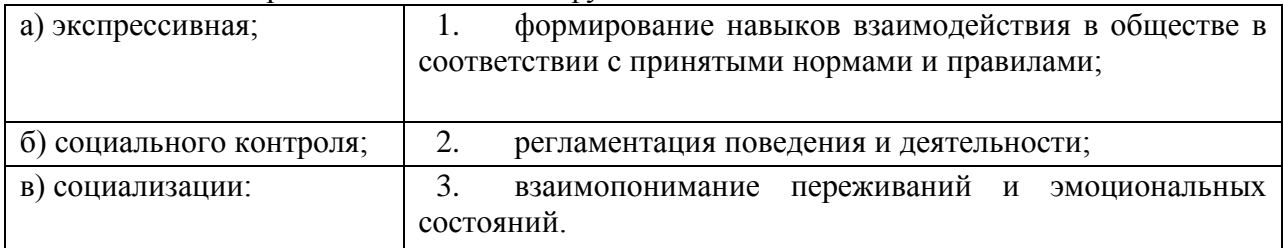

**8**. *Соотнесите понятие и определение следующих видов коммуникативных барьеров*:

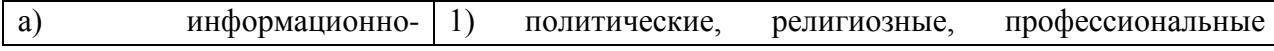

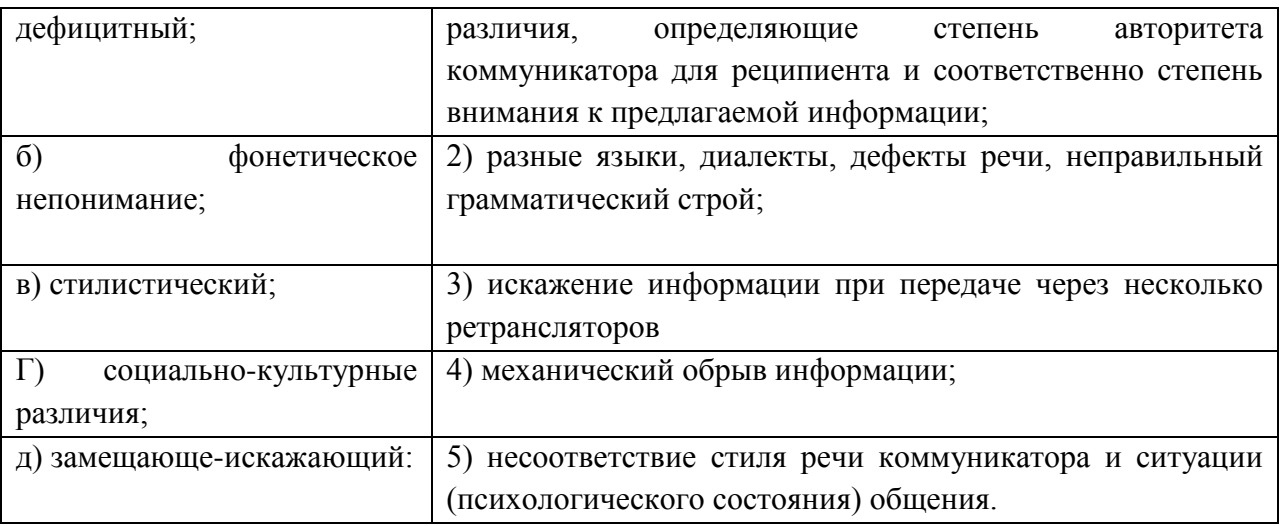

Критерии оценки

 $\langle 5 \rangle$  - 18-17  $\frac{44}{16-13}$  $\langle 3 \rangle$  - 12-9  $\langle 2 \rangle$ -менее 9

## Тема 3.1 . Конфликт его сущность и основные характеристики

Устный опрос Проверяемые результаты обучения У1 32,3,6,8 ОК 4,8,9

1. Определите понятие конфликта в обществе.

- 2. Основные группы социальных конфликтов.
- 3. Определите понятия установки и социальной установки.
- 4. Охарактеризуйте основные параметры социальной установки.

5. Факторы, влияющие на восприятие в конфликте.

# Критерии ответа

**Отметка** «5»: ответ полный и правильный на основании изученных теорий; материал изложен в определенной логической последовательности, литературным языком: ответ самостоятельный.

**Отметка** «4»: ответ полный и правильный на основании изученных теорий: материал изложен в определенной логической последовательности, при этом допущены две-три несущественные ошибки, исправленные по требованию преподавателя.

Отметка «З»: ответ полный, но при этом допущена существенная ошибка, или неполный. несвязный.

**Отметка** «2»: при ответе обнаружено непонимание учащимся основного содержания учебного материала или допущены существенные ошибки, которые учащийся не смог исправить при наводящих вопросах преподавателя.

**Отметка** «1»: отсутствие ответа.

Решение ситуационных задач:

Проверяемые результаты обучения У1 32,3,6,8 ОК 4,8,9

В общении со своими детьми родители часто сравнивают их с другими. Мама Нины,

довольная поведением своей дочери, говорит: «У тебя все получается, ты лучше всех», «Ты у меня самая красивая». А вот мама Тани, выражая недовольство ее поведением и желая, чтобы та была организованнее и развивалась лучше, часто твердит: «Все дети, как дети, только ты у меня ненормальная», «Посмотри, какая умница Катя. Все у нее получается, а у тебя...».

Обе мамы желают добра своим детям, но кто из них добьется лучшего результата в воспитании?

Есть ли зависимость направления проектирования от особенностей личности матери?

### Тема 3.2. Эмоциональное реагирование в конфликтах и саморегуляция

Проверяемые результаты обучения У 2 31,5,6,8 ОК 9

Устный опрос:

- 1. Факторы, влияющие на восприятие в конфликте.
- 2. Как осуществляется контроль за эмоциями?
- 3. Как вы понимаете, что такое разрядка и «отреагирование эмоций»?
- 4. Охарактеризуйте роль тревоги и тревожности в конфликте.
- 5. Охарактеризуйте метолы работы с гневом, агрессией.

Тестовое задание

1. Конфликт - это...

- 1) столкновение противоположно направленных интересов, мнений, целей;
- действий участников 2) действие. совокупность конфликтной ситуации, провоцирующее резкое обострение противоречий и начала борьбы между ними;
- 3) процесс нахождения взаимоприемлемого решения проблемы, имеющая личную значимость для участников конфликта и на этой основе гармонизация их взаимоотношений.
- 2. Какие типы конфликтов выделяются учеными в организациях?
	- 1) межгрупповые;
- 4) внутриличностные;
- 2) конфликты между личностью и группой;
- 5) все перечисленные: 6) ничего из перечисленного.

3) межличностные;

3. Допускается вмешательство посторонних в конфликт, когда:

- 1) действия посторонних регламентируются соответствующими законами;
- 2) конфликт выходит за рамки личных отношений и становится социально значимым?

4. Стиль реагирования в конфликте, построенный на уменьшении собственных притязаний, сглаживании противоречий, называется:

1) уклонением; 3) приспособлением.

2) компромиссом;

5. Возможен ли конфликт, если в нем действует только одна противоборствующая сторона?

1) нет.

2) да.

6. Какая дилемма выбора модели поведения более всего типична для конфликта?

1) лвойное «стремление-2) «стремеление-избегание»;

избегание»:

3) избегание-избегания».

7. Верной комбинацией стратегий поведения в конфликте является:

- 1) компромисс, критика, борьба;
- 4) сотрудничество, консенсус, 2) уступка, уход, сотрудничество; уступка.
- 3) борьба, уход, убеждение;

8. Технология эффективного общения в конфликте позволяет:

- 1) убедить соперника в своей правоте;
- 2) добиться превосходства в споре;
- 3) добиться соглашения даже ценой серьезной уступки соперника;

4) добиться взаимного понимания и взаимной эмпатии с соперником.

9. Стратегиями поведения в конфликте являются:

1) сотрудничество;

3) сопротивление;

2) компромисс.

4) соглашательство.

*10.* Столкновение противоположных позиций на основе противоположно направленных мотивов или суждений - это:

1) конфликт;

2) борьба;

*11.* Конфликтогены – это…

3) дискуссия;

4) решение проблемы.

- 1) «2»- менее 6проявления конфликта
- 2) слова, действия (или бездействия), которые могут привести к конфликту;
- 3) причины конфликта, обусловленные социальным статусом личности;
- 4) состояния личности, которые наступают после разрешения конфликта.

12. Разрешение конфликта – это…

- 1) столкновение противоположно направленных интересов, мнений, целей;
- 2) действие, совокупность действий участников конфликтной ситуации, провоцирующее резкое обострение противоречий и начала борьбы между ними; в) процесс нахождения взаимоприемлемого решения проблемы, имеющая личную

значимость для участников конфликта и на этой основе гармонизация их взаимоотношений.

Критерии

- «5» 12-11
- $\langle 4 \rangle$  10-9
- $(3) 8 6$

*Решение ситуационных задач:*

Детям 5-6 лет показывали фильмы. В них мужчины и женщины выполняли работу, которая обычно выполняется представителями другого пола. Мужчина был няней, а женщина — капитаном большого теплохода. После просмотра фильма ребятишкам задали вопрос: «Кто был няней, а кто капитаном?».

*Дайте прогноз возможных ответов детей.* 

*Опишите, какие стереотипы общения сформировались у детей и как их можно разрушить.*

## **Тема 4.1. Общие сведения об этической культуре**

Вопросы

*Проверяемые результаты обучения У 2 З 4,7 ОК1,2,4,5 Устный опрос:*

1. Дилемы профессиональной морали;

- 2. Профессиональная и универсальная этика.
- 3. Принципы персональной этики
- 4. Принципы профессиональной этики
- 5. Принципы всемирной этики.

6. Сосуществование принципов.

7. Абсолютные правила и универсальность.

8. Социальные функции профессиональной этики.

*Вопросы для самоконтроля:*

1.Чем различаются этика и этикет?

2. Почему профессионал должен владеть и соблюдать правила этикета?

3. Перечислите основные правила ведения переговоров?

4. Как связаны общественное мнение и нравственное поведение?

5. Перечислите основные составляющие культуры общения.

6. Каковы основные принципы профессиональной этики?

### **Критерии ответа**

**Отметка «5»**: ответ полный и правильный на основании изученных теорий; материал изложен в определенной логической последовательности, литературным языком: ответ самостоятельный.

**Отметка «4»**: ответ полный и правильный на основании изученных теорий; материал изложен в определенной логической последовательности, при этом допущены две-три несущественные ошибки, исправленные по требованию преподавателя.

**Отметка «3»**: ответ полный, но при этом допущена существенная ошибка, или неполный, несвязный.

**Отметка «2»**: при ответе обнаружено непонимание учащимся основного содержания учебного материала или допущены существенные ошибки, которые учащийся не смог исправить при наводящих вопросах преподавателя.

**Отметка «1»**: отсутствие ответа.

## *Решение ситуационных задач:*

Служащий рассказал начальнику о своём проекте реорганизации работы отдела. Начальник сидел очень прямо, упираясь ногами в пол, не останавливая взгляда на служащем, но время от времени повторяя: «Так-так… да - да…». В середине беседы он задумчиво полистал проект со словами: «Да, всё, о чём Вы говорили, несомненно, очень интересно, я подумаю над Вашими предложениями».

*Проанализируйте соответствие слов и жестов в поведении начальника. Выскажите мнение об отношении руководителя к проекту.*

# **6.1.2. Текст задания**

# **Инструкция**

1. Внимательно прочитайте задание.

2. Дайте полны развёрнутый ответ на первую часть задания, используя при этом теоретические знания, научные категории и понятия.

3. Решите ситуационную задачу, подтверждая ход своих рассуждений теоретическими знаниями.

Время выполнения задания \_\_\_1 час\_\_\_\_\_\_\_\_\_\_\_\_\_\_\_\_\_\_\_\_\_\_\_\_\_\_

## **Задание** 1.

1. Понятие «общение», его структура и средства

2. На одном из уроков математики в 4 классе новый ученик, недавно переведённый

из другой школы, самоуверенный мальчик не без способностей и поэтому надеявшийся «проскочить», после очередной, вполне заслуженной двойки тут же у доски нагрубил учительнице:

- Ну, Варвара Борисовна, зарубите себе на носу, больше я до вашей математики и не дотронусь.

- Ну, Голубев, - тут же с усмешкой под хохот класса ответила учительница, - стану я из-за вашей математики нос себе калечить.

*Докажите, что это конфликт. Определите его вид. Выявите, каким способом он разрешён. Оцените соблюдение педагогом правил поведения в конфликте.*

#### **Задание 2.**

1. Механизмы воздействия в процессе общения.

2. Молодой девушке **(**22 года), только что окончившей университет, предстоит встреча с руководителем образовательного учреждения, в котором она хочет работать, по поводу ее трудоустройства. Девушка крайне заинтересована в получении этого места.

*Опишите детали ее имиджа и поведения в момент встречи если:* 

а) руководитель - мужчина 40 лет, самоуверенный, несколько жесткий в общении, известен своими «служебными романами» с подчиненными.

б) руководитель - женщина 30 лет, занимающая этот пост несколько лет, добившаяся преуспевания и повышения рейтинга образовательного учреждения.

### **Задание 3.**

1. Коммуникативная сторона общения.

2. Руководитель в эго-состоянии «Критикующего Родителя» говорит подчиненному следующее: Вы опять все напутали, Вам ничего нельзя поручить, этот отчет следует переделать!

*Представьте возможные варианты ответа подчиненного в различных эгосостояниях, а также опишите последствия каждого из ответов.*

## **Задание 4.**

1. Интерактивная сторона общения.

2. Во время предстоящей деловой беседы Вам необходимо будет убедить руководителя принять и одобрить Ваш подход к решению проблемы.

*Перечислите, какие невербальные средства общения Вы будете использовать во время этой деловой беседы.*

#### **Задание 5**.

1. Перцептивная сторона общения.

2. На презентации образовательного учреждения, сотрудником которой Вы являетесь, Ваш руководитель поручил Вам «опекать и развлекать» лиц, от которых зависит дальнейшее развитие и преуспевание Вашей организации. Вы незнакомы с этими людьми.

*Как Вы начнете беседу и почему выберете именно такой вариант начала общения?* 

#### **Задание 6.**

1. Стили общения.

2. Руководство учреждения поручило Вам возглавить команду, представляющую Вашу организацию на предстоящих переговорах с конкурентами. Вам предстоит выработать стратегию поведения и выбрать метод ведения переговоров. Конкуренты менее чем Вы заинтересованы в компромиссном решении. У них есть преимущества в позиции, кроме этого они не

готовы на уступки. В то же время руководителем их команды является педантичный, самоуверенный человек, не склонный преувеличивать свои запросы.

*Опишите стратегию поведения своей команды и метод ведения переговоров, который Вы предпочтете. Почему Вы остановились именно на этом методе?*

#### **Задание 7.**

1. Деловая беседа как основная форма делового общения.

2. *Определите тип слушателя и опишите средства для привлечения его внимания.*

Данный тип людей слушает разумом, причем лишь то, что они хотят слышать, отбрасывая все остальное, они пренебрегают эмоциональным и невербальным аспектами поведения говорящего. Они слушают выборочно, заботясь о том, чтобы услышанное не нарушило их внутреннего равновесия, они часто упускают глубокое значение сказанного.

#### **Задание 8.**

1. Психологические приемы влияния на партнера.

2. Вы являетесь посредником в переговорах между двумя конкурирующими людьми, одна из которых регулярно срывает сроки переговоров, нарушает даже незначительные договоренности.

*Опишите свои действия и шаги, которые Вы как посредник предпримите в этой ситуации.* 

#### **Задание 9.**

1. Психологические аспекты переговорного процесса.

2. Ваш непосредственный руководитель женщина 45 лет, ее отношение к подчиненным зависит от настроения, а не от деловых качеств последних. Вам необходимо доказать ей свою точку зрения в спорном вопросе, по которому у нее имеется своя точка зрения. Вы же уверены в своей правоте, опишите свои действия.

### **Задание 10.**

1. Психологические особенности публичного выступления.

2. Вы - женщина, работаете секретарем у начальника - мужчины, опишите правила этикета, которые должен соблюдать он не как начальник, а как мужчина.

#### **Задание 11.**

1. Культура речи делового человека.

2. Вас недавно выбрали руководителем трудового коллектива, в котором вы несколько лет работали рядовым сотрудником. На 8 ч. 15 мин. вы вызвали к себе в кабинет подчиненного для выяснения причин его частых опозданий на работу, но сами неожиданно опоздали на 15 мин, подчиненный же пришел во время и ждет вас.

*Как вы начнете беседу?* 

#### **Задание 12.**

1. Кинесические и проксемиченские особенности невербального общения.

2. Вы недавно начали работать заместителем директора в крупной школе, придя на эту должность из другой школы. Еще не все знают вас в лицо. Недавно прозвенел звонок на урок. Идя по коридору, вы видите трех учителей, которые о чем - то оживленно беседуют, не обращая на вас внимание. Возвращаясь через 20 минут, вы видите ту же картину.

#### **Задание 13.**

1. Имидж делового человека.

2. Миша (6 лет) пришел в слезах домой и пожаловался, что его обозвали «рыжим, рыжим, конопатым» (у мальчика действительно рыжие волосы и множество веснушек).

*Как мама должна поступить в этой ситуации?*

### **Задание 14.**

1. Классификация конфликтов. Типы поведения людей в конфликтных ситуациях.

2. Миша (4 года) спросил отца, что такое «процессор»? Папа стал объяснять с точки зрения науки устройство процессора и его назначение. Ребенок смотрел на отца, стараясь понять его речь. Но постепенно взор его погас, и мальчик отошел от отца.

*Состоялось ли общение отца с сыном?*

*По каким признакам можно судить об этом?*

*Покажите признаки, по которым можно судить о том, что общение было разрушено.*

**Задание 15.** 

1. Межличностное пространство и его значение в процессе общения.

2. В общении со своими детьми родители часто сравнивают их с другими. Мама Нины, довольная поведением своей дочери, говорит: «У тебя все получается, ты лучше всех», «Ты у меня самая красивая». А вот мама Тани, выражая недовольство ее поведением и желая, чтобы та была организованнее и развивалась лучше, часто твердит: «Все дети, как дети, только ты у меня ненормальная», «Посмотри, какая умница Катя. Все у нее получается, а у тебя...».

*Обе мамы желают добра своим детям, но кто из них добьется лучшего результата в воспитании?*

*Есть ли зависимость направления проектирования от особенностей личности матери?*

#### **Задание 16.**

1. Типы манипулятивных систем.

2. Миша (9 лет) любит находиться вместе с подростками, четырнадцатилетними Геной, Витей и Сашей. Вместе они собирают велосипеды из нескольких сломанных, вместе они потом катаются, демонстрируя друг другу свои успехи.

*Развитию каких психических функций способствует такое общение?*

#### **Задание 17.**

1. Стрессы и стрессовые ситуации.

2. Детям 5-6 лет показывали фильмы. В них мужчины и женщины выполняли работу, которая обычно выполняется представителями другого пола. Мужчина был няней, а женщина — капитаном большого теплохода. После просмотра фильма ребятишкам задали вопрос: «Кто был няней, а кто капитаном?».

*Дайте прогноз возможных ответов детей.* 

*Опишите, какие стереотипы общения сформировались у детей и как их можно разрушить.*

#### **Задание 18.**

1. Психологические приемы убеждения в споре.

2. Заместитель директора А. умеет находить нужный стиль общения с учениками, коллегами и подчинёнными, установила отношения взаимопонимания с ними. Это удаётся ей в связи с умением сочувствовать, сопереживать другим людям, правильно оценивать их внутреннее состояние. Эмоциональная обстановка сейчас в школе спокойная, творческая.

*Дайте характеристику способностей заместителя директора. На чём они основаны?*

#### **Задание 19.**

1. Психологические и паралингвистические особенности невербального общения.

2. Педагог внимательно и терпеливо выслушивает ученика, сопровождая его рассказ кивком головы. Даёт ему возможность высказать свою точку зрения, обсудить её. Когда рассказ обучающегося прерывается, педагог просит «Пожалуйста, продолжайте», «Расскажите подробнее».

*Определите, о каком компоненте доверительного общения идёт речь. Дайте ему характеристику. Какие компоненты общения вы ещё знаете?* 

#### **Задание 20.**

1. Определение понятий «спор», «дискуссия», «полемика». Классификация видов спора.

2. На первой ознакомительной встрече с родителями учитель начал беседу с обсуждения отрицательных черт обучающегося, стал настаивать на своей руководящей позиции в общении. В результате родители потеряли интерес к разговору, закрылись в себе.

*Определите стадию установления доверительных отношений. Какую ошибку допустил педагог? Какова должна быть его тактика на этой стадии.*

#### **Задание 21.**

1. Культура спора.

2. Первое впечатление о другом человеке в силу сложившихся обстоятельств оказалось отрицательным. При дальнейшем взаимодействии в сознание воспринимающего попадает лишь та информация о воспринимаемом, которая по преимуществу отрицательная.

*Определите, о каком эффекте и стороне общения идёт речь. Дайте определение этому эффекту и стороне речи.*

#### **Задание 22.**

1. Понятие конфликта и его социальная роль.

2. Двум группам студентов была показана фотография одного и того же человека. Но предварительно первой группе было сообщено, что человек на предъявленной фотографии является закоренелым преступником, а второй группе о том же человеке было сказано, что он крупный учёный. После этого каждой группе было предложено составить словесный портрет сфотографированного человека. В первом случае были получены соответствующие характеристики: глубоко посаженные глаза свидетельствовали о затаённой злобе, выдающийся подбородок – о решимости «идти до конца» в преступлении и т.д. Соответственно во второй группе те же самые глубоко посаженные глаза «говорили» о глубине мысли, а выдающийся подбородок – о силе воли в преодолении трудностей на пути познания и т.д.

*Определите социально – психологический феномен. В чём он проявляется?* 

### **Задание 23.**

1. Разрешение конфликтов и стратегии поведения в конфликтных ситуациях.

2. Служащий рассказал начальнику о своём проекте реорганизации работы отдела. Начальник сидел очень прямо, упираясь ногами в пол, не останавливая взгляда на служащем, но время от времени повторяя: «Так-так… да - да…». В середине беседы он задумчиво полистал проект со словами: «Да, всё, о чём Вы говорили, несомненно, очень интересно, я подумаю над Вашими предложениями».

*Проанализируйте соответствие слов и жестов в поведении начальника. Выскажите мнение об отношении руководителя к проекту.*

#### **Задание 24.**

1. Причины и последствия конфликтов.

2. В одном африканском племени бытует легенда, что тот, кто услышит шум соседнего водопада, умрёт. Ни один представитель племени никогда не слышал шума падающей воды.

*Определите, какой способ психологической защиты имеет место у представителей племени. Дайте его характеристику.*

### **Задание 25.**

1. Виды манипуляторов и актуализаторов.

2. Обучающийся на экзамене испытывает чувство неуверенности, психическую скованность из – за страха пред преподавателем. В результате отвечает ниже своих возможностей, несмотря на то, что материал ему знаком.

*Определите какой психологический феномен имеет место и чем он обусловлен.*

## **6.2. Время на подготовку и выполнение:**

подготовка \_\_15\_\_\_ мин.;

выполнение 1 час мин.;

оформление и сдача\_\_15\_\_\_ мин.;

всего  $1$  час  $30$  мин.

# Критерии оценивания устного ответа

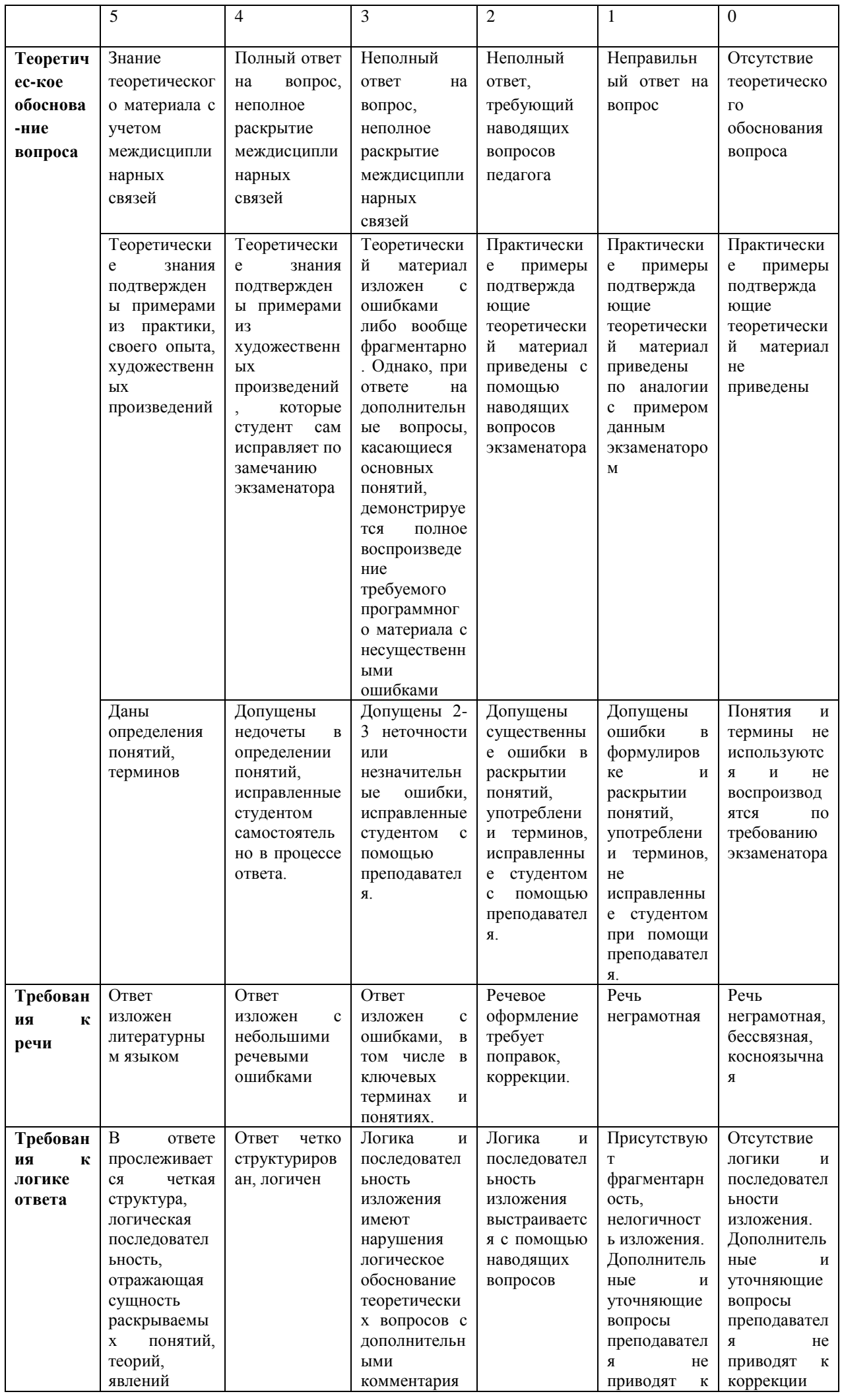

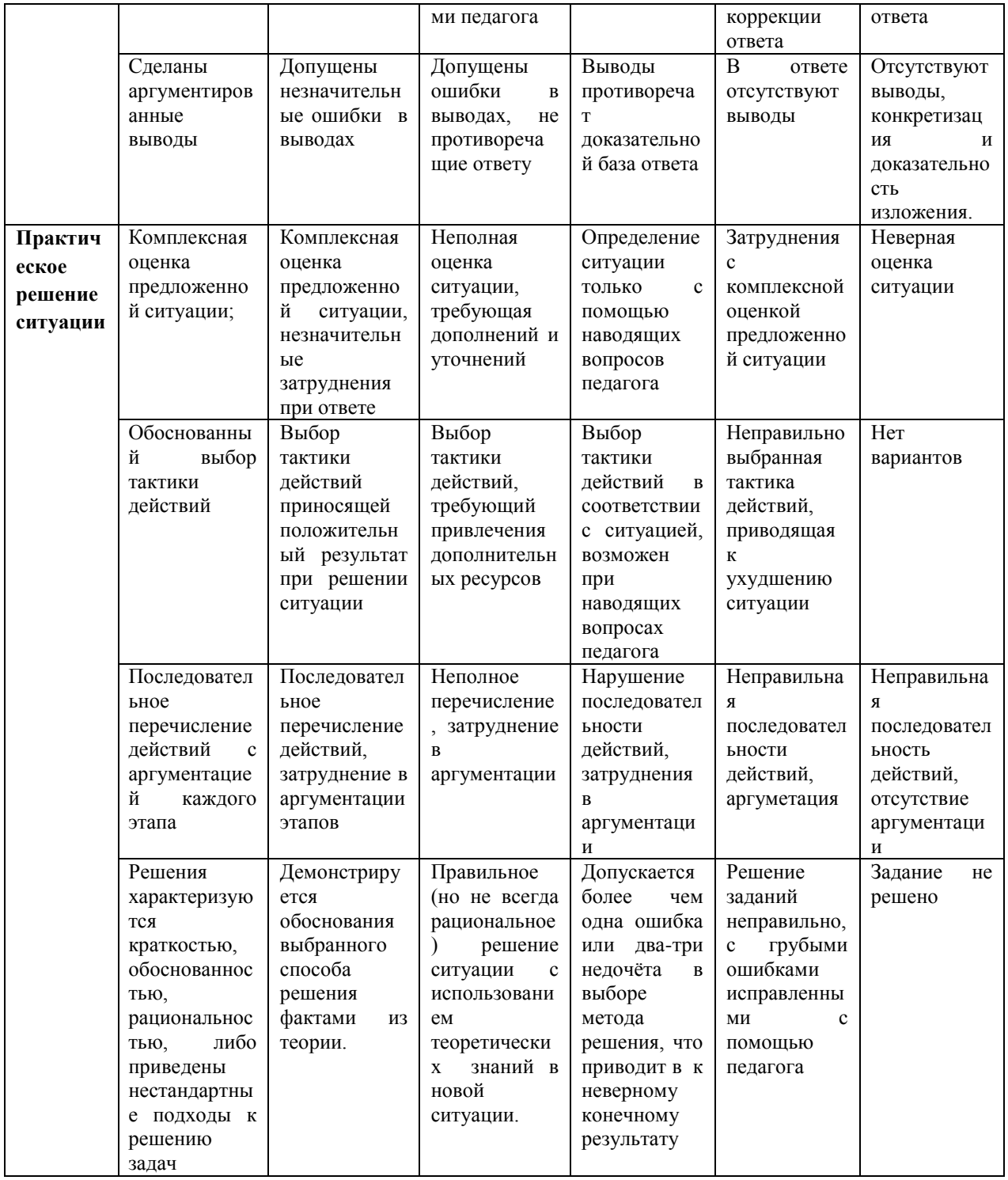

# *Шкала оценки образовательных достижений*

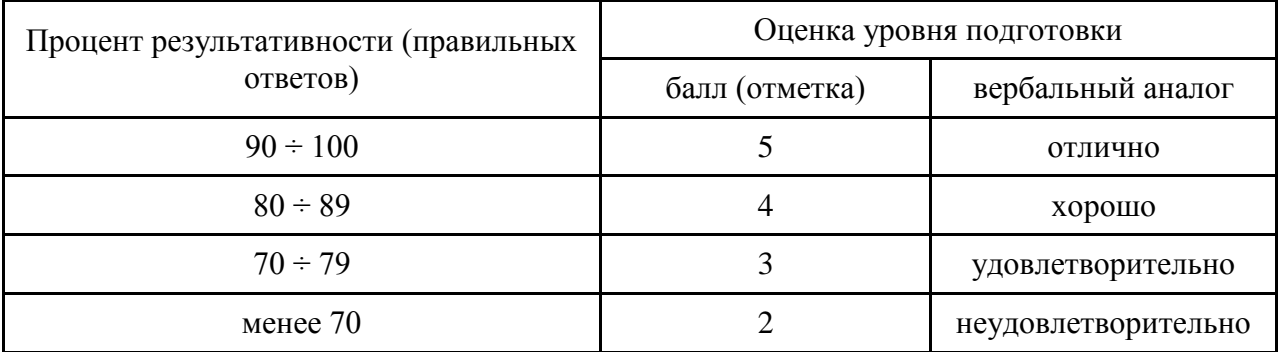

**6.3. Перечень материалов, оборудования и информационных источников, используемых в аттестации** листы формата А4, инструкция по выполнению, кейс-задания по психологии общения.

### **Основные источники:**

1. Столяренко, Л.Д. Психология делового общения и управления [Текст]: учебник для ссузов / Л.Д. Столяренко – Ростов-н/Д.: Феникс, 2013. – 409с.

2. Волкова, А.И. Психология общения [Текст]: учеб. пособие для ссузов /А.И. Волкова – Ростов-н/Д.: Феникс, 2013. – 448с.

3. Леонтьев, А.А. Психология общения [Текст]: учеб. пособие для студ. высш. учеб. заведений/А.А. Леонтьев- М.: Академия, 2013. – 368с.

4. Станкин, М.И. Психология общения: курс лекций [Текст]: М.И. Станкин - М.: Издательство Московского психолого – социального института, 2013. -336с.

5. Шеламова, Г.М. Деловая культура и психология общения [Текст]: учеб. пособие для среднего профессионального образования / Г.М. Шеламова – М.: Академия, 2013. – 178с.

6. Сухов, А.Н. Социальная психология [Текст]: учеб. пособие для ссузов/ А.Н. Сухов - М.: Академия, 2013. – 240с.

7. Панфилова, А. П. Теория и практика общения [Текст]:учебное пособие для студ. проф. обр. А. П. Панфилова-М.: «Академия», 2013.-288с.

## **Дополнительные источники:**

1. Битянова, М.Р. Социальная психология [Текст]: учеб. пособие/ М.Р. Битянова – СПб.: Питер, 2010.- 368с.

2. Ильин Е.П. Психология общения и межличностных отношений [Текст]/Е.П. Ильин – СПб.: Питер, 2010.- 576с.

3. Канке А.А., Кошевая И.П. Профессиональная этика и психология делового общения [Текст]: учеб. пособие для ссузов/А.А. Канке, И.П. Кошевая - М.: Форум, 2009. – 304с.

4. Курбатов В.И. Конфликтология [Текст] / В.И. Курбатов - Ростов-н/Д.: Феникс, 2009. – 448с.

5. Руденко А.М., Самыгин С.И. Деловое общение [Текст]: учеб. пособие / А.М. Руденко, С.И. Самыгин – М.: КноРус, 2010.-440с.

6. Шеламова Г.М. Этикет делового общения [Текст] / Г.М. Шеламова – М.: Академия, 2008. – 187с.

7. Шеламова Г.М. Этикет деловых отношений [Текст] / Г.М. Шеламова – М.: Академия,  $2008 - 65c$ .

### **Интернет – ресурсы**

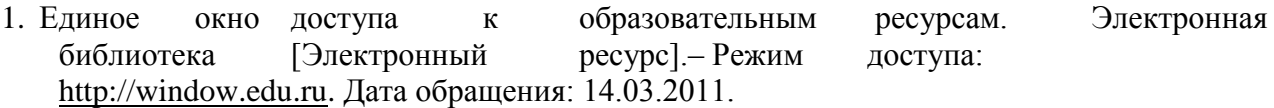

- 2. Личность в общении [Электронный ресурс]. Режим доступа: [http://www.](http://www/) vashpsixolog.ru. Дата обращения: 20.01.2012
- 3. Министерство образования и науки Российской Федерации [Электронный ресурс]. – Режим доступа: [http://mon.gov.ru.](http://mon.gov.ru/) Дата обращения: 14.03.2011.
- 4. Полный курс лекций по общей психологии. Раздел 2 (Человек как субъект деятельности

или психология личности) [Электронный ресурс]. – Режим доступа: http://www.medialecture.ru. Дата обращения: 13.02.2012

- 5. Психология обмана [Электронный ресурс]. Режим доступа:  $\frac{http://www.}{http://www.}{horolewstvo.narod.ru}.$  $\frac{http://www.}{http://www.}{horolewstvo.narod.ru}.$  $\frac{http://www.}{http://www.}{horolewstvo.narod.ru}.$  Дата обращения: 17.02.12 korolewstvo.narod.ru. Дата
- 6. Русский гуманитарный Интернет -университет[Электронный ресурс]. Режим доступа: http://sbiblio.com/biblio/archive/morosov\_delovaja. Дата обращения: 06.03.2012
- 7. Стили общения предлагаемые взрослыми в семье и школе [Электронный ресурс]. Режим доступа: http://www.vashpsixolog.ru. Дата обращения: 19.02.2012

# МИНИСТЕРСТВО ПРОФЕССИОНАЛЬНОГО ОБРАЗОВАНИЯ И ЗАНЯТОСТИ НАСЕЛЕНИЯ ПРИМОРСКОГО КРАЯ

**краевое государственное автономное профессиональное образовательное учреждение «Дальнегорский индустриально-технологический колледж»**

# **КОНТРОЛЬНО - ОЦЕНОЧНЫЕ СРЕДСТВА ПО УЧЕБНОМУ ПРЕДМЕТУ**

**ОГСЭ.06 Русский язык и культура речи**

23.02.07 Техническое обслуживание и ремонт двигателей, систем и агрегатов автомобилей

г. Дальнегорск, 2021

## **1. Пояснительная записка.**

Материал дифференцированного зачета состоит из заданий, позволяющих оценить уровень освоения изучаемого материала, закреплять полученные знания.

Задания разработаны конкретно, последовательно, технически грамотно и позволяют проверить знания и умения по данному учебному предмету, вырабатывают умения и навыки студентов необходимые в практической деятельности.

Промежуточная аттестация осуществляется в форме дифференцированного зачета.

Формой промежуточной аттестации по учебному предмету «Русский язык и культура речи» является дифференцированный зачет в виде письменного тестирования.

Количество вариантов для обучающихся -1.

Условия выполнения – на занятии.

Время выполнения – 45 минут.

# *Критерии оценивания работы:*

Правильное решение каждого из заданий оценивается 1 баллом. Задание считается выполненным верно, если экзаменуемый дал правильный ответ.

Максимальный первичный балл за всю работу – 30 баллов.

«Оценка 2» – 0-11 баллов.

«Оценка 3» - 12-19 баллов.

«Оценка 4» - 20-27 баллов.

«Оценка 5» - 28-30 баллов.

## **Оборудование учебного кабинета:**

- рабочие места по количеству обучающихся;
- рабочее место преподавателя.

## **Информационные источники, допустимые к использованию на зачете:**

- ‒ инструкция проведения теста;
- $-$  тест;
- ‒ бланк для ответов.

## **Пакет преподавателя:**

- ‒ Тест
- ‒ Электронный журнал учебной группы
- ‒ Зачетная ведомость

# ДИФФЕРЕНЦИРОВАННЫЙ ЗАЧЕТ

по учебному предмету «Русский язык и культура речи»

Специальности: 23.02.07 Техническое обслуживание и ремонт двигателей, систем и агрегатов автомобилей

Группа  $N_2$ 

Дата «  $\rightarrow$  20 г.

ФИО стулента

# Инструкция проведения дифференцированного зачета

Уважаемые студенты!

Вашему вниманию представляется тест для проведения дифференцированного зачета. На его выполнение отводится 45 минут.

Вы должны выполнить предложенные вам тестовые задания, составленные по материалам предмета, изученной на занятиях и во время выполнения практической работы. Тест содержит 30 вопросов.

Внимательно прочитайте вопрос, обдумайте ответ, выберите один верный ответ из предложенных вариантов, запишите на листке: обведите в круг, выбранный вами вариант ответа. Если вы затрудняетесь ответить на вопрос, переходите к следующему, но не забудьте вернуться к пропущенному заданию. Каждый ответ оценивается одним баллом.

## Критерии оценивания работы:

Задание считается выполненным верно, если экзаменуемый дал правильный ответ.

Максимальный первичный балл за всю работу - 30 баллов.

«Оценка  $2v - 0$ -11 баллов.

«Оценка 3» - 12-19 баллов.

«Опенка 4» - 20-27 баллов.

«Оценка 5» - 28-30 баллов.

# **Тестирование**

# 1. Язык является:

- а) средством общения;
- б) предметом речи;
- в) способом общения;
- г) наукой о языке.

# 2. Литературным языком необходимо считать:

- а) используемый только в официальной обстановке;
- б) состоящий из специальных терминов;
- в) нормативный, соответствующий установленным правилам;
- г) применяемый в средствах массовой информации.

# 3. Функциональные стили можно разделить на:

- а) разговорный и научный;
- б) публицистический и художественный;
- в) книжный и официально-деловой;
- г) разговорный, публицистический, официально-деловой и научный.

# 4. В определённой среде профессиональной деятельности человека используется лексика:

# а) общеупотребительная;

- б) диалектная;
- в) профессиональная;

г) жаргонная.

## 5. **Раздел науки о языке, в котором изучаются звуки речи, называется**:

- а) морфология;
- б) фонетика;
- в) графика;
- г) синтаксис.

# 6. **Орфоэпия изучает**:

- а) соотношение звуков и букв;
- б) лексическое значение слова;
- в) правила литературного произношения;
- г) части речи.

# **7. Буква –Е в личных окончаниях глаголов пишется, если глаголы**:

- а) прошедшего времени;
- б) совершенного вида;
- в) 1 спряжения;
- г) 2 спряжения.

# **8. Имена существительные имеют категории:**

- а) рода, числа, падежа;
- б) спряжения, наклонения;
- в) вида, склонения;
- г) времени, лица.

# **9. Такие существительные, как брюки, весы, часы, имеют форму:**

- а) единственного и множественного числа;
- б) только единственного числа;
- в) не имеют категории числа;
- г) только множественного числа.

# **10. Причастия – это:**

- а) самостоятельная часть речи;
- б) служебная часть речи;
- в) особая форма глагола;
- г) форма прилагательного.

# **11. Предложения делятся на повествовательные, вопросительные и побудительные на основе:**

а) цели высказывания;

- б) соотношения главных и второстепенных членов;
- в) количества грамматических основ;
- г) эмоциональной окраски.

# **12. Словосочетания строятся на основе**:

- а) сочинительной связи между словами;
- б) подчинительной связи между словами;
- в) характера главного слова;
- г) смыслового вопроса.

# **13. В сложноподчинённом предложении то предложение, к которому ставится вопрос,**

# **называется:**

- а) главным;
- б) придаточным;
- в) зависимым;

г) независимым.

## **14. Все знаки препинания делятся на**:

а) заключительные, разделительные и отделительные;

б) отделительные, уточняющие и заключительные;

в) отделительные, разделительные и выделительные;

г) уточняющие, выделительные и отделительные.

### **15. Устав, договор, меморандум, служебная записка – жанры:**

а) официально-делового стиля;

б) публицистического;

в) художественного;

г) научного.

## **16. Речь – это**:

а) процесс общения;

б) лексический запас языка;

в) интонация голоса;

г) мыслительная деятельность.

## **17. Типы речи можно разделить на:**

а) повествование, восклицание и побуждение;

б) описание, повествование, рассуждение;

в) воздействие, убеждение и рассуждение;

г) повествование, описание и восклицание.

## **18. Лексика представляет собой**:

а) грамматическую оформленность слова;

б) словарный состав языка;

в) связь между значениями слова;

г) систему словообразования.

#### **19. Значимые части слова – это**:

а) приставка, корень, окончание;

б) корень, суффикс, окончание;

в) основа, окончание;

г) приставка, корень, суффикс.

## **20. Словари русского языка можно отнести к**:

а) справочной литературе;

б) научно-популярной;

в) художественной;

г) публицистике.

## **21. Правописание безударных гласных относится к орфограммам**:

- а) в корне слова;
- б) в окончании;
- в) в приставке;

г) в суффиксе.

### **22. Изменение глаголов по лицам и числам называется**:

а) спряжением;

б) наклонением;

в) склонением;

г) видом.

**23. Все части речи делятся на**:

- а) главные и второстепенные;
- б) значимые и незначимые;
- в) самостоятельные, служебные и междометия;
- г) самостоятельные и служебные.

# **24. Слова лаборант – лаборантша, секретарь – секретарша различаются:**

- а) лексическим значением;
- б) морфологическими признаками;
- в) стилевой окраской;
- г) синтаксической ролью.

#### **25. Предложения по наличию главных членов делятся на:**

- а) полные и неполные;
- б) простые и сложные;
- в) двусоставные и односоставные;
- г) распространённые и нераспространённые.

### **26. Обособленные члены предложения выделяются на письме:**

- а) запятыми;
- б) скобками;
- в) тире;
- г) точками с запятой.

## **27. Исторически сложившаяся высшая форма национального языка называется:**

- а) литературным языком;
- б) диалектом;
- в) жаргоном;
- г) просторечием.

#### **28. Все нормы литературного языка делятся на:**

- а) постоянные и непостоянные;
- б) изменяемые и неизменяемые;
- в) императивные и диспозитивные;
- г) современные и устаревшие.

## **29. Нормативными являются следующие формы окончаний на –А(Я) и –**

# **Ы(И) существительных 2-го склонения в именительном падеже множественного числа:**

- а) докторы, учители, инженера, слесари;
- б) доктора, учителя, инженера, слесаря;
- в) доктора, учителя, инженеры, слесари;
- г) докторы, учителя, инженеры, слесаря.

## **30. Доклад, реферат, тезисы, монографии, лекции – это жанры:**

- а) разговорного стиля;
- б) научного;
- в) публицистического;
- г) официально-делового.

# МИНИСТЕРСТВО ПРОФЕССИОНАЛЬНОГО ОБРАЗОВАНИЯ И ЗАНЯТОСТИ НАСЕЛЕНИЯ ПРИМОРСКОГО КРАЯ

**краевое государственное автономное профессиональное образовательное учреждение «Дальнегорский индустриально-технологический колледж»**

# **Комплект контрольно-оценочных средств** учебной дисциплины ЕН. 01 Математика

# Программы подготовки специалистов среднего звена (ППССЗ) по специальности

23.02.07 Техническое обслуживание и ремонт двигателей, систем и агрегатов автомобилей

Дальнегорск, 2021

## 1. Общие положения

Контрольно-оценочные средства (КОС) предназначены для контроля и оценки образовательных достижений обучающихся, освоивших программу учебной дисциплины ЕН.01. Математика

**KOC** включают контрольные материалы для проведения текущего контроля и промежуточной аттестации в форме дифференцированного зачета.

КОС разработаны на основании положений:

программы подготовки специалистов среднего звена по специальности СПО 23.02.07 Техническое обслуживание и ремонт двигателей, систем и агрегатов автомобилей;

программы учебной дисциплины математика.

## 2. Результаты освоения дисциплины, подлежащие проверке

# Результаты обучения (освоенные умения, усвоенные знания)

У1 применять математические методы для решения профессиональных задач;

У2 решать комбинаторные задачи, находить вероятность событий;

УЗ выполнять приближенные вычисления;

 $\overline{Y4}$ Проводить элементарную статистическую обработку информации и результатов исследований.

У5 анализировать результаты измерения величин с допустимой погрешностью, представлять их графически;

31 понятие множества, отношения между множествами, операции над ними;

32 основные комбинаторные конфигурации;

33 способы вычисления вероятности событий;

34 понятие приближенной скалярной величины, процесс ее измерения;

35 способы обоснования истинности высказываний;

36 стандартные единицы величин соотношения между ними;

37 правила приближенных вычислений и нахождение процентного отношения;

38 метолы математической статистики:

## 3. Распределение оценивания результатов обучения по видам контроля

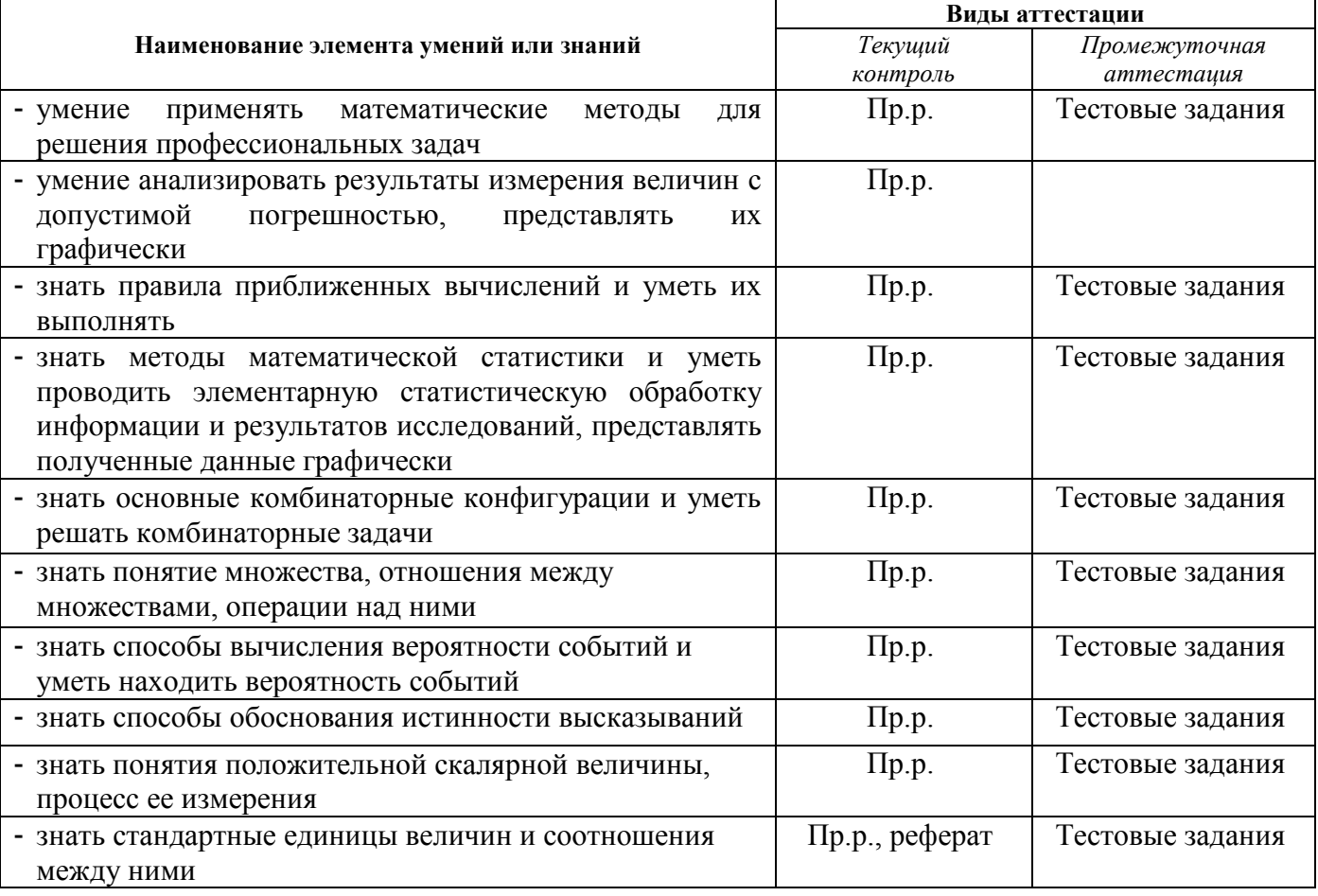

# **4. Распределение типов контрольных заданий по элементам знаний и умений.**

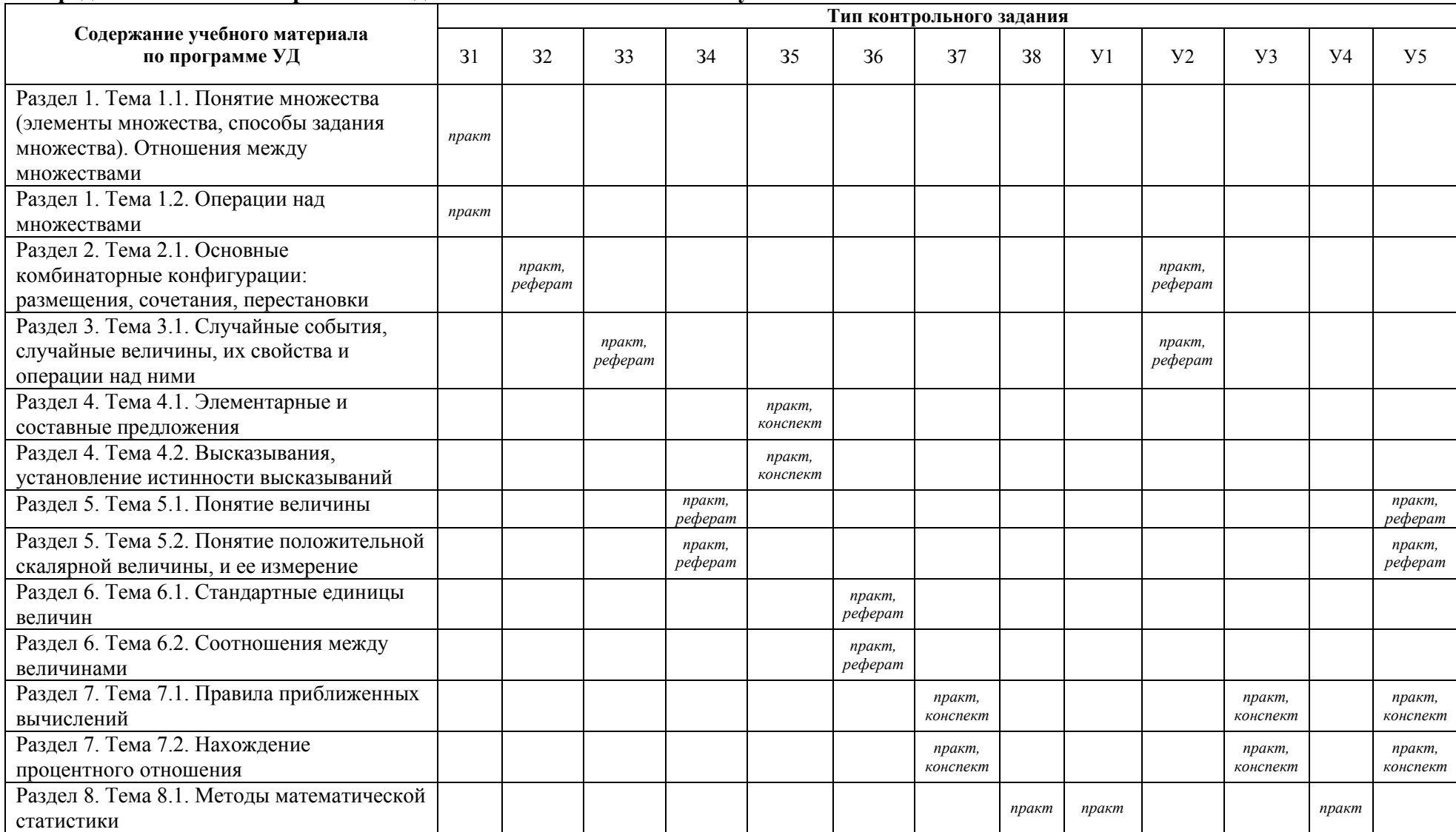

## **5. Распределение типов и количества контрольных заданий по элементам знаний и умений, контролируемых на промежуточной аттестации.**

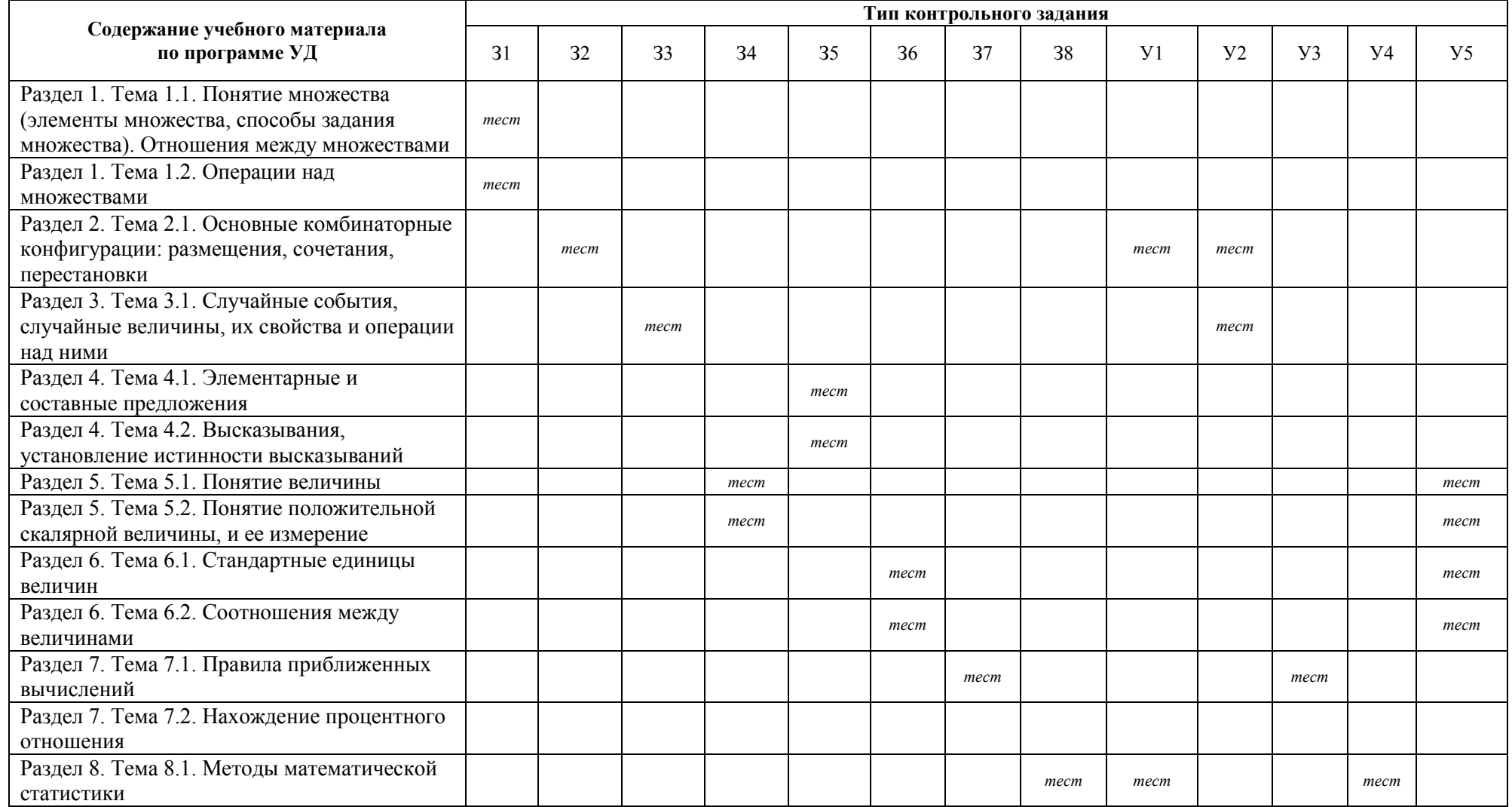

### 6. Структура контрольного задания

## 6.1.1. Текст задания

## 6.1.2. Текст задания

- 1. Даны два множества:  $X = \{2, 4, 6\}$  и  $Y = \{0, 2, 4, 6, 8\}$ 
	- 1) множества Х и Ү пересекаются;
	- 2) множество Х является подмножеством множества Y;
	- 3) MHOXECTBO  $P = \{1, 2, 4, 6, 8\}$  pablo MHOXECTBY Y.
- 3) МНОЖЕСТВО (3,4,6) равно множеству т<br>2. Даны два множества:  $X = \{1, 4, 6\}$   $X = \{0, 2, 4, 6, 8\}$ ,  $Z = \{6, 2\}$ . Укажите верные для них утверждения:
	- 1) дополнением множества Z до множества Y является множество  $O = \{0, 4, 8\}$ .
	- 2) дополнением множества Z до множества Y является множество  $O = \{0, 2, 4, 8\}$ .
	- 3) объединением множеств X и Y является множество  $L = \{0,1,2,4,6,8\}$ .
	- 4) объединением множеств X и Y является множество  $L = \{1, 2, 4, 6, 8\}$
- 3. Установите соответствие между операциями над множествами и их обозначением:
	- 1) объединение множеств; 1.  $A \setminus B$ ; 2) пересечение множеств;  $2 \quad A \Box B$ 3) декартово умножение множеств;  $A \square B$ . 4) лополнение полмножеств.  $A \times B$
- 4. Прочитайте высказывания и укажите среди них неверные:
	- 1) число 100 натуральное; рациональным; 2)  $\sqrt{2} \in N$ <br>3) число 0 не является 4) ромб принадлежит множеству
	-
- 5. В классе 29 человек. На соревнования необходимо отправить троих. Сколькими способами можно это сделать?
	- 1) 3654 способами:
	- 2) 219224 способами;

3) 7308 способами: 4) 21924 способами.

четырехугольников.

6. Установите соответствие между формулой и ее названием:

1) 
$$
A_{n}^{k} = \frac{n!}{(n-k)!},
$$
  
2) 
$$
C_{n}^{k} = \frac{n!}{k!(n-k)!},
$$

- 1. сочетания без повторений;
- 2. перестановка без повторений;
- 3. размещение без повторений.
- $A-3$ ,  $\delta-1$ , B 2

- 3)  $P_m = m!$
- 7. Из урны, в которой находится 5 белых и 3 черных шара, вынимают 1 шар. Найти вероятность того, что шар окажется черным.
	- 3  $1) 5:$

5

$$
3) \quad 8 \tag{4} \quad 8
$$

- 8. Укажите, какие из высказываний истинны:
	- 1) число 6 делится на 2 и на 3;
	- 2) число 123 делится на 3 и на 9;
	- 3) число  $-2,5$  не является натуральным;
	- 4) при делении 42 на 5 получается остаток 3.
- 9. Укажите, какие из следующих предложений элементарные:

2)

- 1) в прямоугольном треугольнике АВС квадрат гипотенузы равен сумме квадратов катетов:
- 2) площадь треугольника АВС равна половине произведения основания АС на высоту

BH:

- 3) если треугольник АВС равнобедренный, то углы в нем при основании равны;
- 4) в треугольнике АВС катет ВС длиннее АС или равен ему.

## 10. Найдите, при каких значениях переменной у высказывательная форма 2у-3<7:

 $(0,5)$ .

 $3)$  (0;5].

мин;

2)  $(-\infty,5)$ .

4)  $(-\infty,5]$ 

11. Укажите какая из пар высказываний является отрицанием друг друга::

- 1) Число 253 простое. Число 253 составное:
- 2) Треугольник АВС прямоугольный и равносторонний. Треугольник АВС не является прямоугольным или не является равносторонним.
- 3)  $3 < 7.7 > 3.$
- 4) Число 102 четное. Число 102 делится на 3.
- 12. Укажите величины, которые не являются скалярными:
- 2) сила: 4) площадь.  $1)$  объем:  $3)$  Macca; 13. Вычислите: 2ч 30 мин - 1 ч 45 мин. 1)  $85$  MH; 3)  $1 \times 15$ 4)  $1 \text{ y } 25$
- 2) 45 мин; мин;

 $17\frac{2}{5}$  кг + 2 кг 600 г, ответ запишите в килограммах 14. Сложите массы:

- 15. Длина прямоугольника 35 м, а его ширина 0,3 м. Найдите площадь прямоугольника в квадратных дециметрах.
- 2) 1050;  $1)$  10.5:  $3)$  10500;  $4)$  105. 16. Число 572,3462 округлили с точностью до сотых. Укажите верный результат округления:
- $2)$  572,436;  $1)$  572,35;  $3)$  572,34; 4) 572,347.

17. Укажите значение абсолютной погрешности при округлении числа 7.389 с точностью до  $0.1:$ 

- $1)$  0,001;  $3)$  0,011;  $4)$  0.089;
- 2) 0,009.
- 18. Ллина классной лоски 2.4 м с абсолютной погрешностью 0.05 м. Укажите относительную погрешность:
	- 1)  $2\%$ ;
	- 2)  $48\%$ ;
- $3)$  12%; 4) 98%.
- 19. Результаты тестирования 15-ти учащихся третьего класса некоторой школы оказались следующими (в баллах):

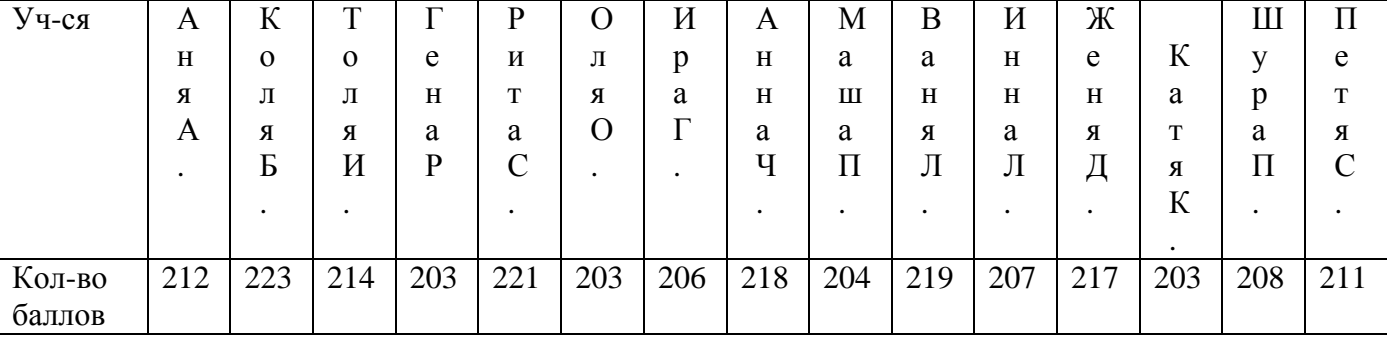

Определите средний результат в классе.

 $1)$  218;

 $3)$  203;

 $2)$  211,27;

20. За одно и то же время Сережа пробежал 700 м, а Витя 1 км 50 м. Запишите, чему равна скорость Вити, если Сережа бежал со скоростью 7 км/ч.

**Ключ:**

1. а, б; 2. а, в; 3.  $1 - \Gamma$ , 2 - а, 3 - б, 4 – в; 4. б; 5. а; 6.  $a-3, 6-1, b-2;$ 7. в; 8. а, в; 9. а, б; 10. б; 11. а; 12. б; 13. б; 14. 20 кг; 15. б; 16. а; 17. в; 18. а; 19. б; 20. 10,5 км/ч.

Критерии оценки: за каждый правильный ответ 1 балл, при выполнение заданий № 3, 6 за каждое соответствие 0,25 балла, в заданиях № 1, 2, 8, 9 – по 0,5 балла за каждый верный ответ.

 $14 - 20 - \kappa$ зачтено»;

 $0-13,9-$  «незачтено».

# 6.2. Время на подготовку и выполнение:

подготовка 10 мин.; выполнение 1 час 00 мин.; оформление и сдача 20 мин.; всего1 час $30$  мин.

# 6.3. Перечень объектов контроля и оценки

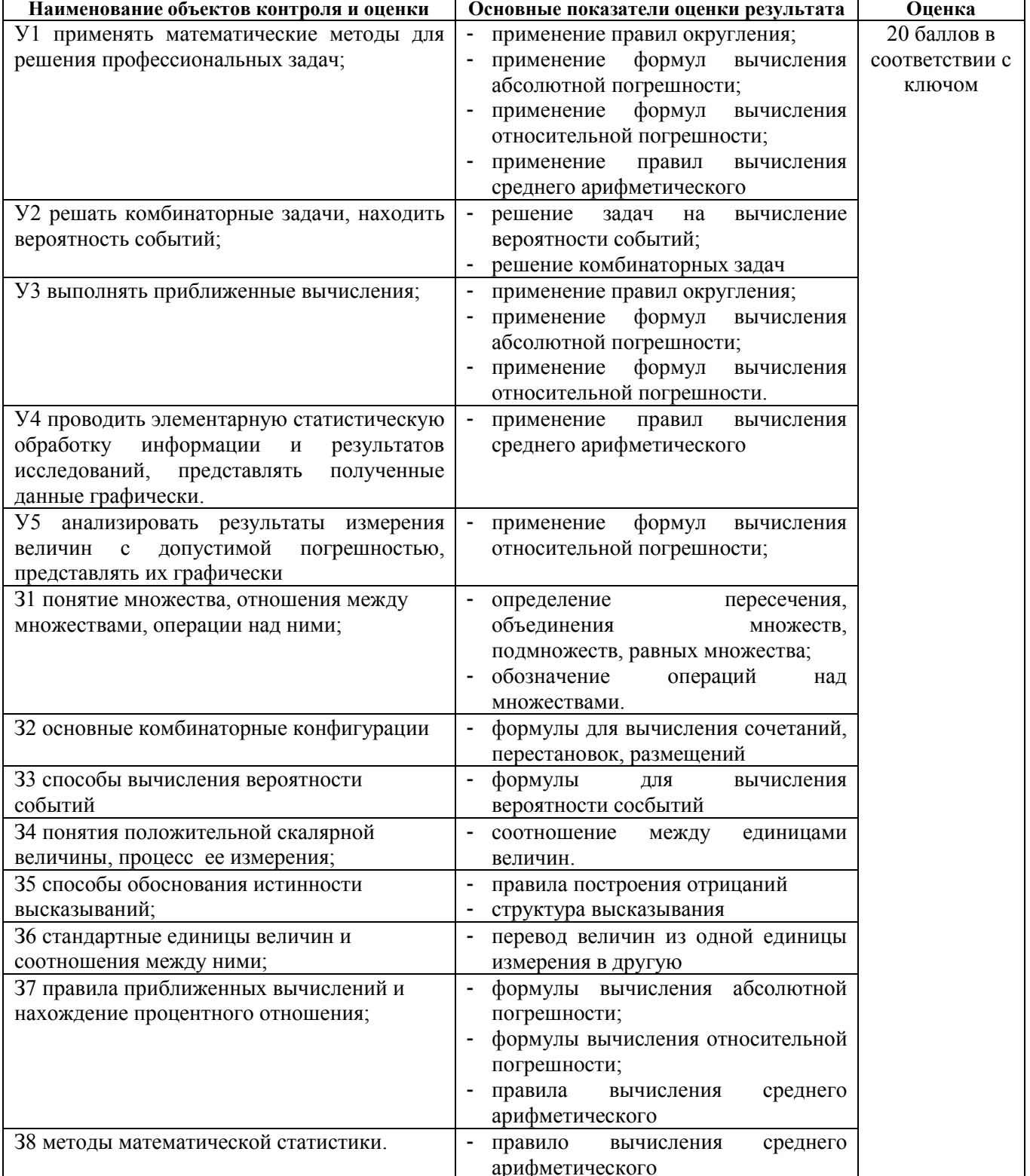

*Шкала оценки образовательных достижений*

| Процент результативности<br>(правильных ответов) | Оценка уровня<br>ПОДГОТОВКИ |
|--------------------------------------------------|-----------------------------|
| $70 \div 100$                                    | «зачтено»                   |
| менее $70$                                       | «незачтено»                 |

# **6.4. Перечень материалов, оборудования и информационных источников, используемых в аттестации**

# Основные источники:

- 1. Дадаян, А.А. Математика для педагогических училищ [Текст] / А.А. Дадаян. М.: Форум, 2013. 512с.
- 2. Стойлова Л. П. Математика: учебник для студ. высш.пед. учеб. заведений. [Текст] / Л.П.Стойлова. – М.: Академия, 2013. — 424 с.

# Дополнительные источники:

- 1. Богомолов Н.В. Сборник дидактических заданий по математике [Текст] / Н.В. Богомолов М.: Дрофа., 2010. — 495 с.
- 2. Луканин А.Г. Математика: учебник для СПО [Текст] / А.Г. Луканин ГЭОТАР Медиа, 2014, с. 320
	- 3. Единое окно доступа к образовательным ресурсам. Электронная библиотека [Электронный ресурс]. – Режим доступа: http://window.edu.ru/window.
	- 4. Российский общеобразовательный портал [Электронный ресурс]. Режим доступа: [http://www.school.edu.ru/default.asp.](http://www.school.edu.ru/default.asp)
	- 5. Российское образование. Федеральный портал [Электронный ресурс]. Режим доступа: http://www.edu.ru/

# МИНИСТЕРСТВО ПРОФЕССИОНАЛЬНОГО ОБРАЗОВАНИЯ И ЗАНЯТОСТИ НАСЕЛЕНИЯ ПРИМОРСКОГО КРАЯ

**краевое государственное автономное профессиональное образовательное учреждение «Дальнегорский индустриально-технологический колледж»**

# **Комплект контрольно-оценочных средств** учебной дисциплины ЕН. 02 Информатика

# Программы подготовки специалистов среднего звена (ППССЗ) по специальности

23.02.07 Техническое обслуживание и ремонт двигателей, систем и агрегатов автомобилей

Дальнегорск, 2021

# КОМПЛЕКТ ЛЛЯ КОНТРОЛЯ РЕЗУЛЬТАТОВ ОБУЧЕНИЯ

#### 1. Входной контроль базовых знаний за курс основного общего образования Вариант 1(для примера)

- Обработка информации это процесс...  $1<sub>1</sub>$
- преобразования из одного вида в другой в соответствии с формальными правилами  $1<sub>1</sub>$
- интерпретации (осмысления) при восприятии  $2.$
- $\overline{3}$ . преобразования к виду удобному для передачи
- $\overline{4}$ преднамеренного искажения поиска
- Информация, которая отражает истинное положение дел, называется:  $\mathcal{D}$
- $1<sub>1</sub>$ понятной
- $2^{\circ}$ объективной
- $\mathcal{R}$ лостоверной
- 4. полной
- $\overline{3}$ . В двоичной системе счисления 1 Кбайт равен
- 1024 байт  $1<sub>1</sub>$
- $2<sup>1</sup>$ 10 Мбайт
- $3.$ 1 байт
- $\overline{4}$ 4 байта
- $\overline{4}$ Какая из последовательностей единиц измерения информации указана в порядке возрастания?
	- Тбайт, Мбайт, Гбайт, Кбайт, байт 1.
	- Тбайт, Гбайт, Мбайт, Кбайт, байт  $\overline{2}$ .
	- Гбайт, Тбайт, Мбайт, Кбайт, байт  $\mathcal{E}$
	- байт, Кбайт, Мбайт, Гбайт, Тбайт  $\overline{4}$ .
- $5<sub>1</sub>$ Свойство алгоритма, в котором процесс решения задачи должен быть разбит на последовательность определённых шагов называется
	- Результативность  $1$
	- $2.$ Массовость
	- $\overline{3}$ . Дискретность
	- $\overline{4}$ . Определённость
	- 6. Архивным является файл, ...
	- в котором по определенным алгоритмам упакованы объекты с целью рационального 1.

размещения на диске

- $2.$ в котором обязательно есть фотографии или рисунки
- $\mathcal{R}$ который занимает большой информационный объем
- в котором имеются мультимедийные объекты, сформированные специальным образом  $\overline{4}$
- Справочно-правовые системы должны удовлетворять требованиям ... 7.
- полнота базы ланных  $1.$
- $\overline{2}$ . возможности разбиения массива правовой информации на отдельные базы
- возможности использования прикладных программ  $3.$
- возможности установки на любой работающий компьютер 4.
- Системы, относящие к «Искусственному интеллекту» 8.
- обучающие системы  $1<sub>1</sub>$
- $ACV$  $\mathcal{L}$
- геоинформационные системы  $\mathcal{E}$
- $\overline{4}$ . экспертные системы
- $9<sub>1</sub>$ Лля обслуживания учреждения, фирмы, предприятия применяют информационную

#### CHCTCMV...

- на одном компьютере  $1.$
- на базе локальной сети  $2.$
- $\mathcal{R}$ на базе глобальных компьютерных сетей
- $\overline{4}$ . на сервере
- 10. Минимальная конфигурация компьютера это:
- 1. Жёсткий диск, «мышь», процессор
- 2. Монитор, системный блок, клавиатура, мышь
- 3. Принтер, монитор, клавиатура, блок бесперебойного питания
- 4. Системный блок, сканер, монитор
- 5. Устройством ввода текстовой информации является:
- 5. Мышь
- 6. Дисплей
- 7. Клавиатура
- 8. Принтер
- 11. Операционная система это:
- 1. программа, которая обеспечивает совместную работу всех устройств компьютера по обработке информации
	- 2. система математических операций для решения отдельных задач
	- 3. система планового ремонта и технического обслуживания
	- 12. Из перечисленного, какие программы не относятся к прикладному программному

## обеспечению?

- 1. текстовые процессоры
- 2. обучающие программы
- 3. антивирусные программы
- 4. системы управления базами данных
- 13. Назовите виды операционных систем
- 14. Глобальная сеть
- 1. Объединяет абонентов, расположенных на небольшой территории
- 2. Объединяет абонентов на значительном расстоянии друг от друга (до 2 км)
- 3. Объединяет абонентов в различных странах, на разных континентах
- 4. Объединяет абонентов находящихся в пределах одного здания
- 15. Провайдер это...
- 1. сетевая плата
- 2. программа соединения и дозвона
- 3. характеристики модема
- 4. фирма, предоставляющие телекоммуникационные услуги
- 16. Для загрузки программы MS Word необходимо...
- 1. в меню Пуск выбрать пункт Программы, в подменю щелкнуть по позиции

# MicrosoftOffice, а затем - MicrosoftWord

- 2. в меню Пуск выбрать пункт Документы, в выпадающем подменю щелкнуть по строке MicrosoftWord
	- 3. набрать на клавиатуре MicrosoftWord и нажать клавишу Enter
	- 4. в меню Пуск выбрать пункт Выполнить и в командной строке набрать MicrosoftWord
	- 17. Ориентация листа бумаги документа MS Word устанавливается
	- 1. в параметрах страницы
	- 2. в параметрах абзаца
	- 3. при задании способа выравнивания строк
	- 4. при вставке номеров страниц
	- 18. Текстовые редакторы имеют расширения
	- 1. .exe, .bat
	- 2. .txt, .doc, .html
	- 3. .avi, .vob, ,mpeg4
	- 4. .mp3, .midi, .kar
	- 5. .rar, .zip, .arj
	- 19. При запуске MicrosoftExcel по умолчанию создается новый документ с названием:
	- 1. Книга 1
	- 2. Новый документ 1
	- 3. Документ 1
	- 4. Документ
	- 20. Имя ячейки электронной таблицы определяется:
- $1.$ именами столбцов
- 2. областью пересечения строк и столбцов
- $3.$ номерами строк
- именем, присваиваемым пользователем  $4.$
- 21. Из перечисленного примерами смешанной адресации в Excel являются:
- 1) = A1; 2) =  $SC4$ ; 3) = A\$1; 4) =  $SA$1$ ; 5) =  $C4$ ; 6) =  $SC$4$
- $4.6$  $1.$
- $2, 3, 4, 6$  $2^{\circ}$
- $3. \quad 2.3$
- $4.$ 1.5
- 22. Диаграммы MS Excel строится на основе:
- активной книги MS Excel  $1.$
- данных таблицы 2.
- $3.$ выделенных ячеек таблицы
- рабочего листа книги MS Excel  $\overline{4}$ .
- 23. Идентификатором ячейки в книге Excel является
- $1.$ номер
- $2.$ ссылка
- $3.$ алрес
- атрибут 4.
- 24. Результатом вычислений в ячейке D5 табличного процессора будет число

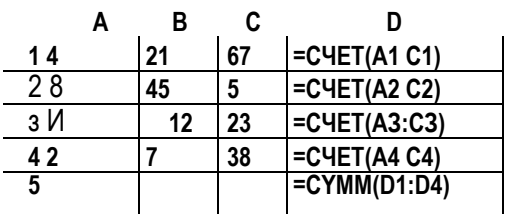

- 25. Базовыми объектами СУБД являются
- Формы  $1<sub>1</sub>$
- Запросы  $2.$
- Таблицы  $3.$
- Отчеты  $\overline{4}$ .
	- 26. Растровое графическое изображение хранится в памяти компьютера
- в виде графических примитивов и описывающих их математических формул 1.
- в виде компьютерных слайдов  $\overline{2}$ .
- в виде массива точек различного цвета, которые образуют строки и столбцы  $\overline{3}$ .
- в виде программы, предназначенной для автоматической генерации изображений путем 4. математических расчетов
	- 27. Примером адреса электронной страницы в сети может быть:
- ABC:aacctb@ioHN  $1.$
- acvalag@god.see.univer.org 2.
- 2:5020/23.100 3.
- www.vandex.ru  $\overline{4}$ .
- 28. Образовательные зоны Internet обозначаются
- mil 1.
- $2.$ org
- $g_{\rm OV}$  $\overline{3}$ .
- $\overline{4}$ . edu
	- 29. Для создания Web-страницы с использованием языка HTML можно использовать:
- Paint 1.
- Калькулятор  $2.$
- Блокнот  $3.$
- 30. Web-страница (документ HTML) представляет собой:
- Текстовый файл с расширением txt или doc  $\mathbf{1}$ .
- Текстовый файл с расширением htm или html  $2.$
- Двоичный файл с расширением сот или ехе 3.
- -

доотный файл с расширением gif или jpg<br>
2. Гекущий контроль по дисциплине «Информатика»<br>
Текущий контроль по дисциплине «Информатика»<br>
Текущий контроль производится по результатам защиты практических работ и рефератов и<br>

# 3. Промежуточный контроль по дисциплине «Информатика»

Промежуточный контроль проводится в виде тестирования.

Выберите правильные варианты ответов.

## Вариант 1

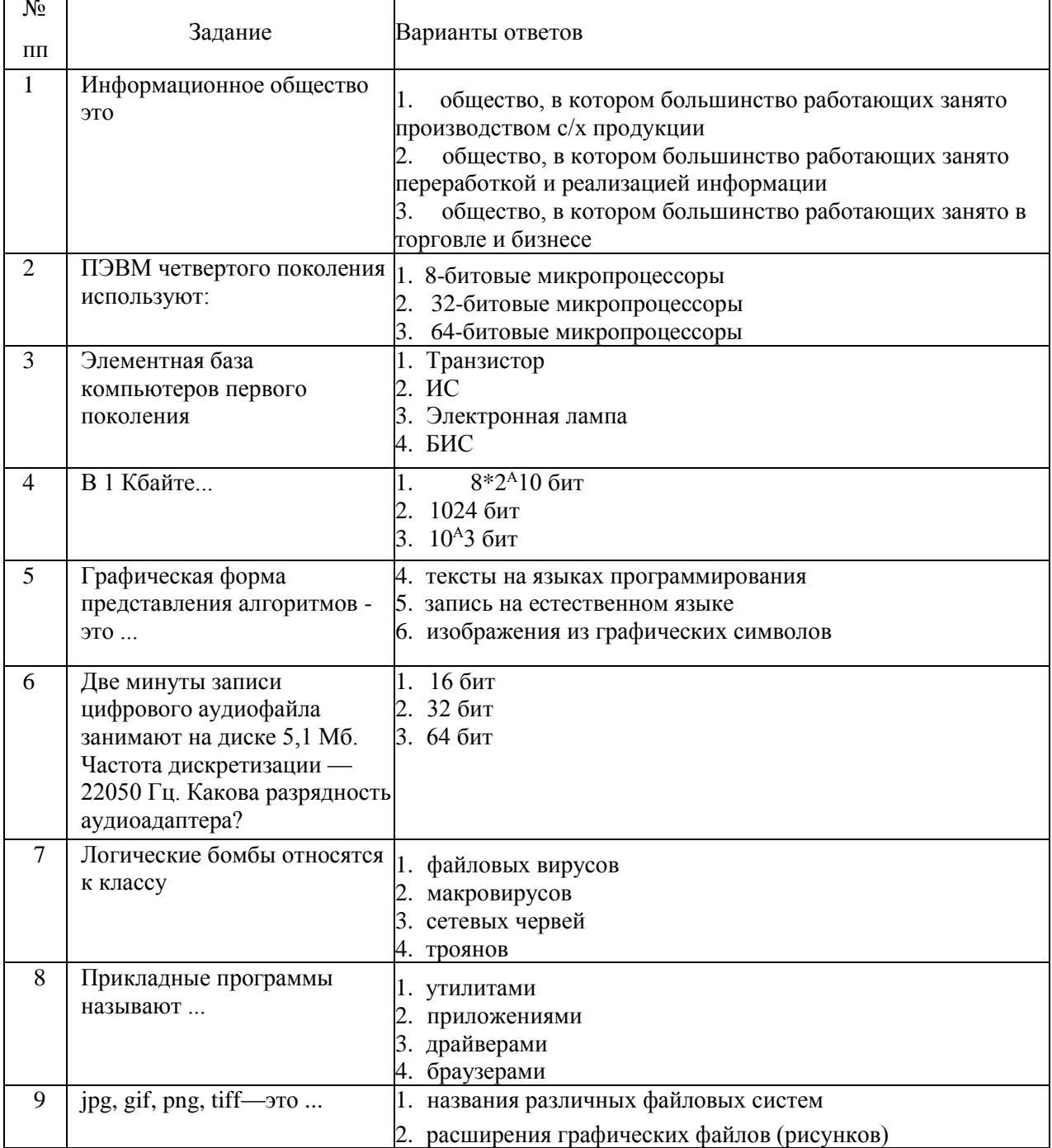

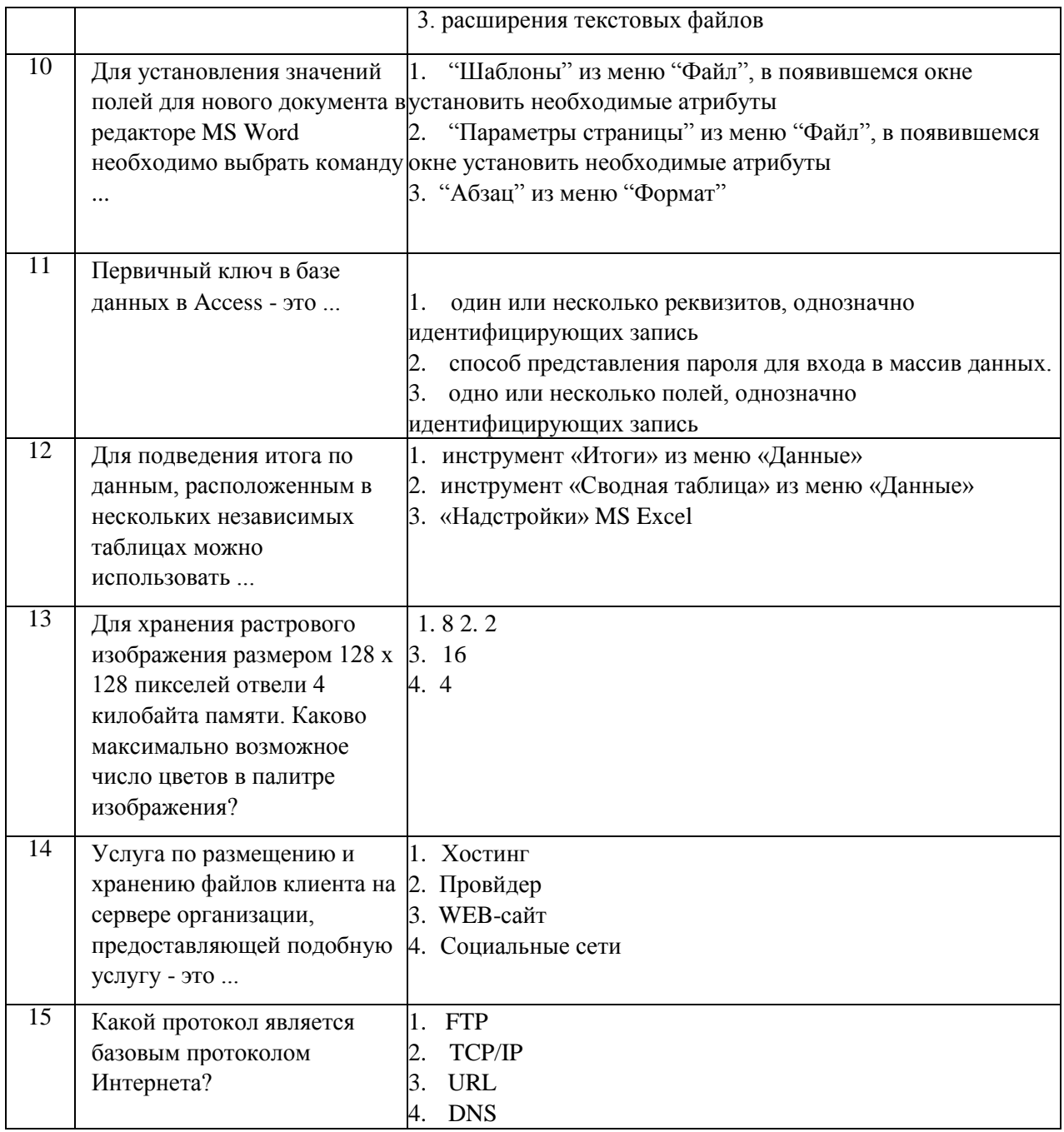

# **Эталон ответов. Вариант 1**

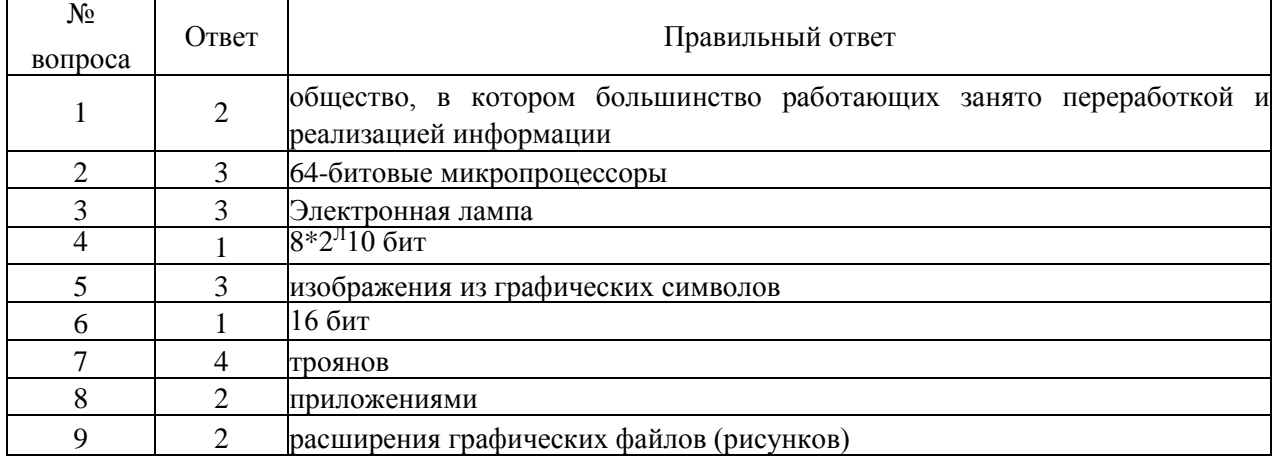
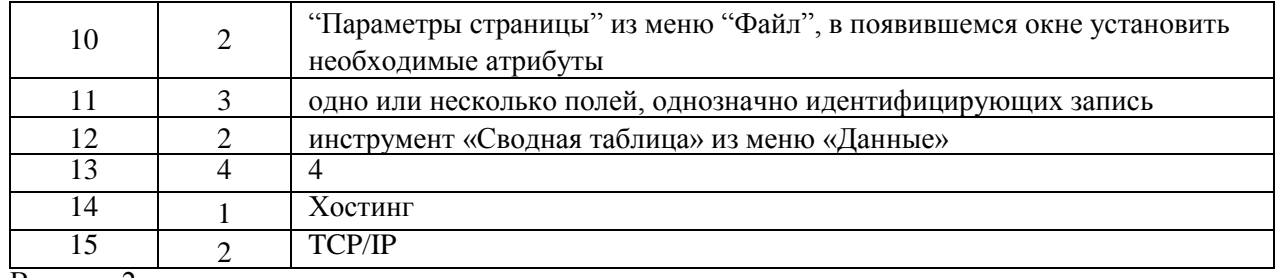

Вариант 2

Выберите правильные варианты ответов

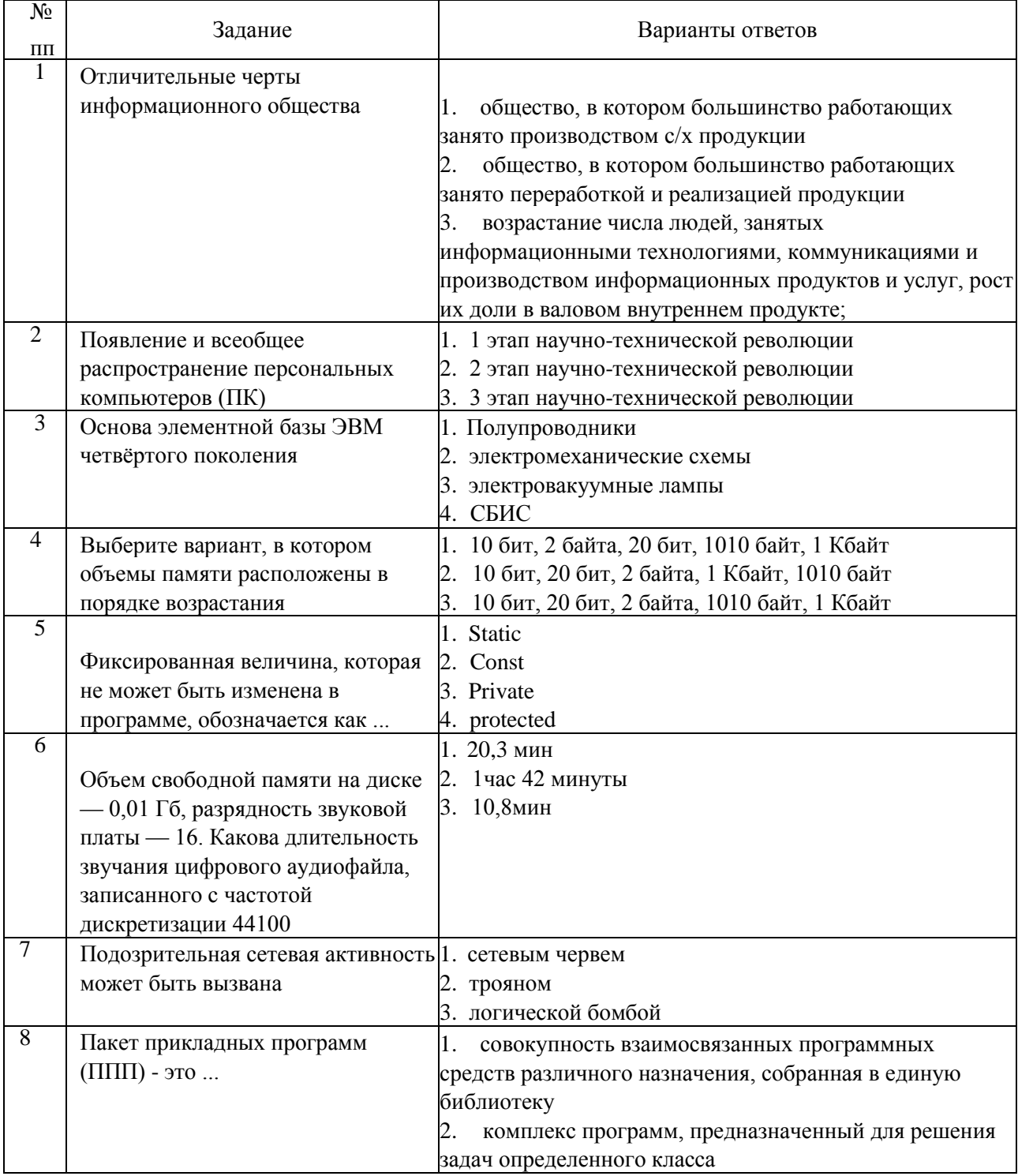

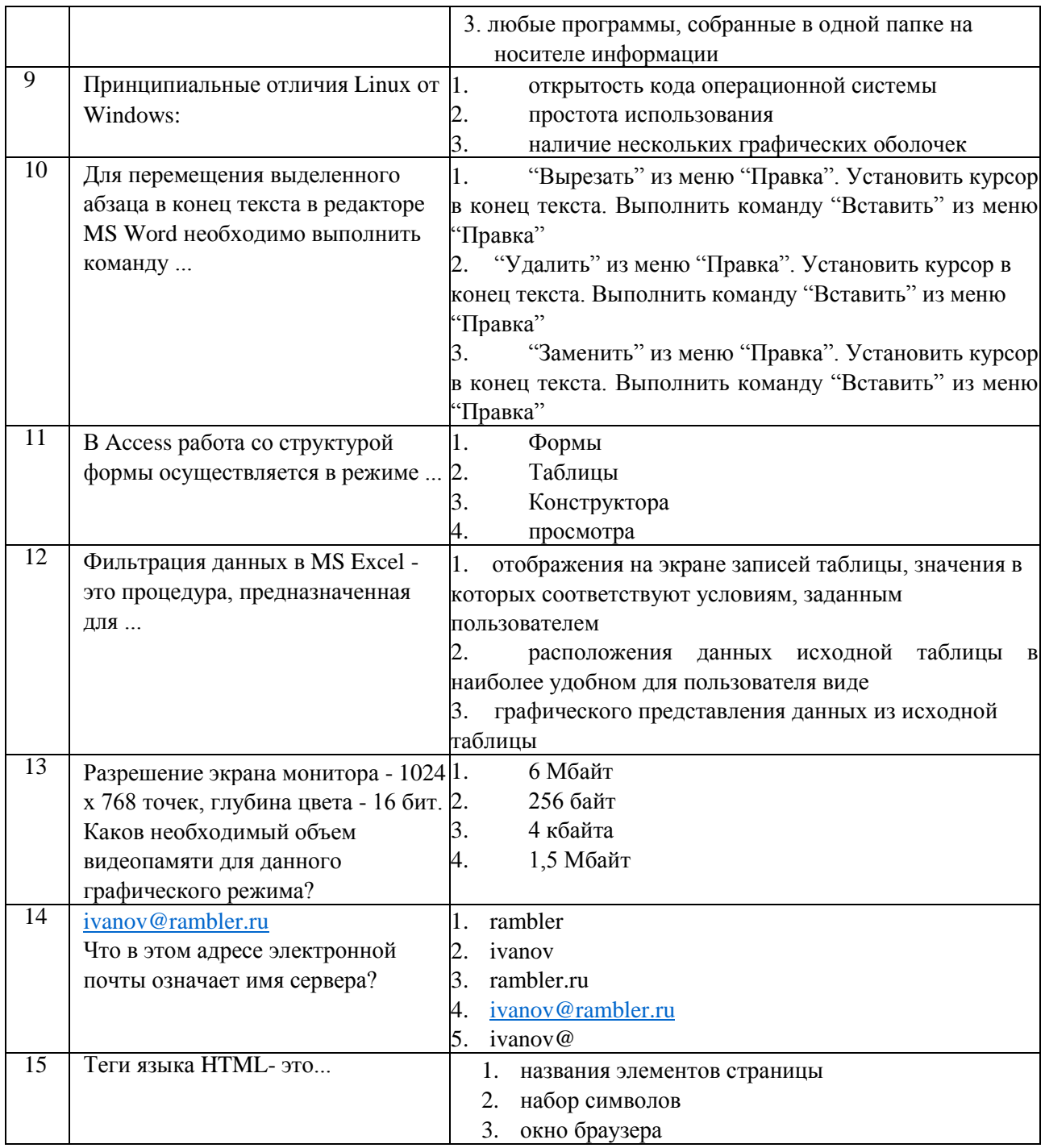

# Эталон ответов. Вариант 2

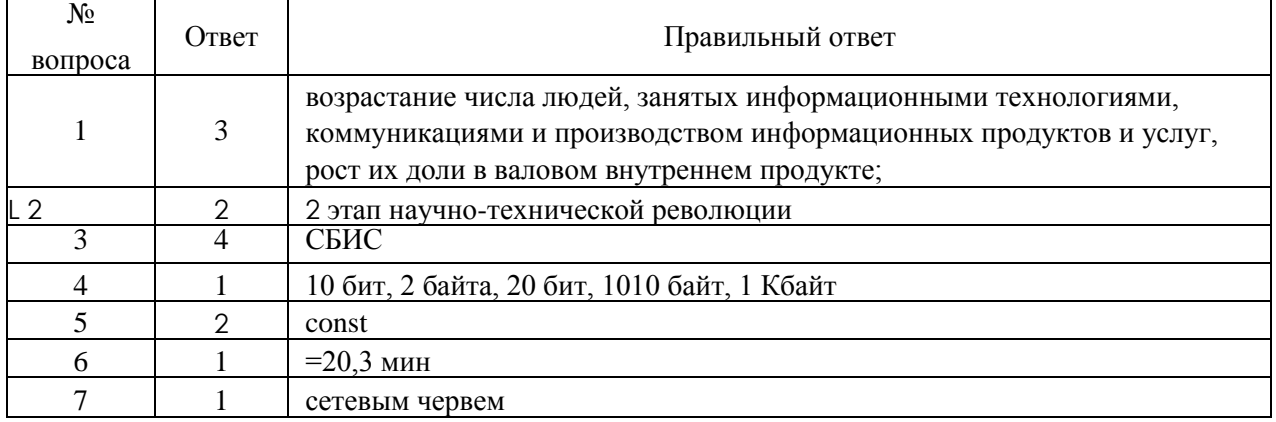

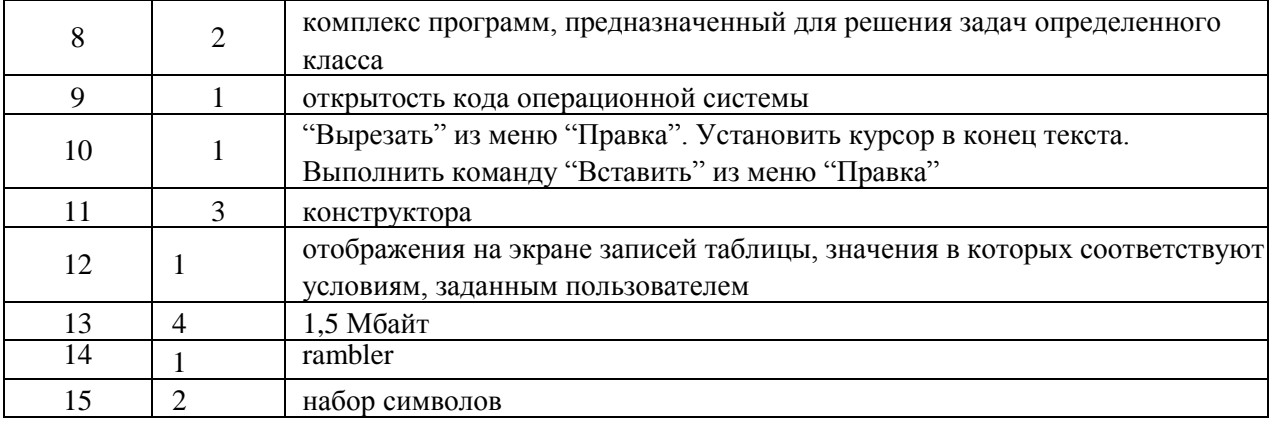

#### **4. Оценка знаний, умений и навыков учащихся по дисциплине «Информатика».**

#### *За устный ответ*

Оценка «5» ставится, если студент: показывает полное знание и понимание программного материала; умеет составить полный и правильный ответ на основе изученного материала в логической последовательности с использованием принятой терминологии; выделять главные положения, самостоятельно подтверждать ответ конкретными примерами, фактами; самостоятельно и аргументировано делать анализ, обобщения, выводы; самостоятельно и рационально использовать наглядные пособия; правильно и обстоятельно отвечать на дополнительные вопросы преподавателя.

Оценка **«4»** ставится, если студент: даёт полный и правильный ответ на основе изученного программного материала; допускает незначительные ошибки и недочёты при воспроизведении изученного материала, небольшие неточности при использовании научных терминов или в выводах, обобщениях; материал излагает в определённой логической последовательности, при этом допускает одну негрубую ошибку или не более двух недочётов, которые может исправить самостоятельно по требованию преподавателя.

Оценка «3» ставится, если студент: излагает материал несистематизированно, фрагментарно, не всегда последовательно; показывает недостаточную сформированность отдельных знаний и умений; слабо аргументирует выводы и обобщения, допускает ошибки при их формулировке; не использует в качестве доказательства выводы и обобщения или допускает ошибки при их изложении; даёт нечёткие определения понятий; затрудняется ответить на вопросы преподавателя.

Оценка «2» ставится, если студент: не раскрывает основное содержание материала; не знает или не понимает значительную часть программного материала в пределах поставленных вопросов; не делает выводов и обобщений; в своём ответе не использует профессиональную терминологию по данной дисциплине; при ответе на один вопрос допускает более двух грубых ошибок, которые не может исправить даже при помощи наводящих вопросов преподавателя.

#### *При выполнении практических работ*

Оценка «5» студент знает не только принципы учебной дисциплины, но их частные применения, может самостоятельно добывать знания по учебной дисциплине, имеет необходимые практические умения и навыки.

Оценка **«4»** ставится, если студент знает принципы учебной дисциплины, но их применения не все; может самостоятельно добывать знания, пользуясь литературой; имеет развитые практические умения, но необязательно навыки.

Оценка «3» ставится, если студент знает только основные принципы учебной дисциплины, может самостоятельно добывать знания; частично сформированы умения и навыки.

Оценка **«2»** ставится, если студент не знает принципов учебной дисциплины; частично сформированы умения и навыки.

#### *Для тестовых заданий* Тестовые задания

оцениваются с помощью коэффициента усвоения К К=А:Р, где А - число правильных ответов,

#### Р - общее число ответов

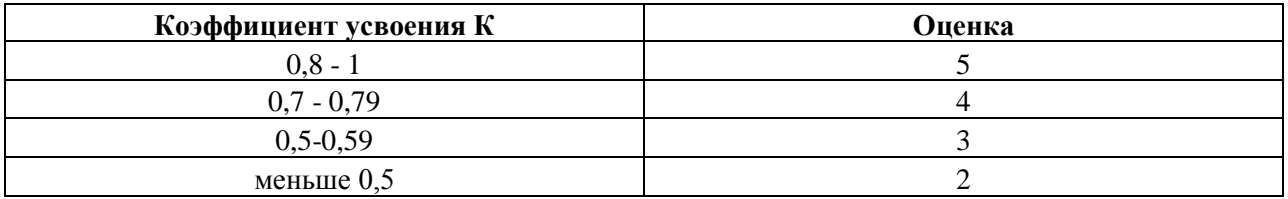

#### *Защита реферата*

Обучающийся подбирает тему работы по интересующему его вопросу и согласует его с преподавателем. Тема должна быть достаточно конкретной, чтобы обучающийся мог продемонстрировать самостоятельность суждений. Это может быть исследовательская проблема, теоретический вопрос, выходящий за рамки программы, историческое исследование, подразумевающее работу с первоисточниками и т.д. Обучающийся изучает избранную проблему, консультируясь с преподавателем, составляет развернутый план реферата, руководствуясь общепринятыми требованиями к его структуре.

Черновой вариант реферата проверяется преподавателем. Готовый реферат обучающийся представляет преподавателю на рецензию. При рецензировании работы необходимо учитывать актуальность, научный уровень, полноту и глубину раскрытия темы, уровень самостоятельности суждений.

Рекомендуемая структура реферата:

- Титульный лист, на котором записываются наименование темы, имя автора реферата, имя руководителя, год подготовки реферата.

- Введение, в котором определяются цели и задачи исследования, обозначаются его границы.

- Основная часть, в которой раскрывается тема реферата, подчеркивается собственная точка зрения по исследуемому вопросу (при использовании цитат обязательно указывается первоисточник)

- Заключение, в котором содержатся обобщения и выводы по теме реферата.
- Приложение, в котором содержатся различные графики, таблицы, протоколы испытаний и т.п.

- Список используемой литературы.

#### Критерии оценки знаний и умений обучающихся

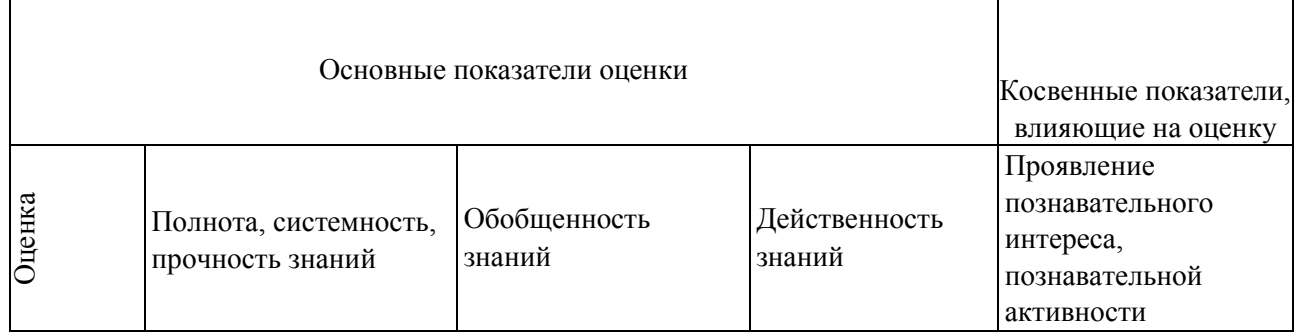

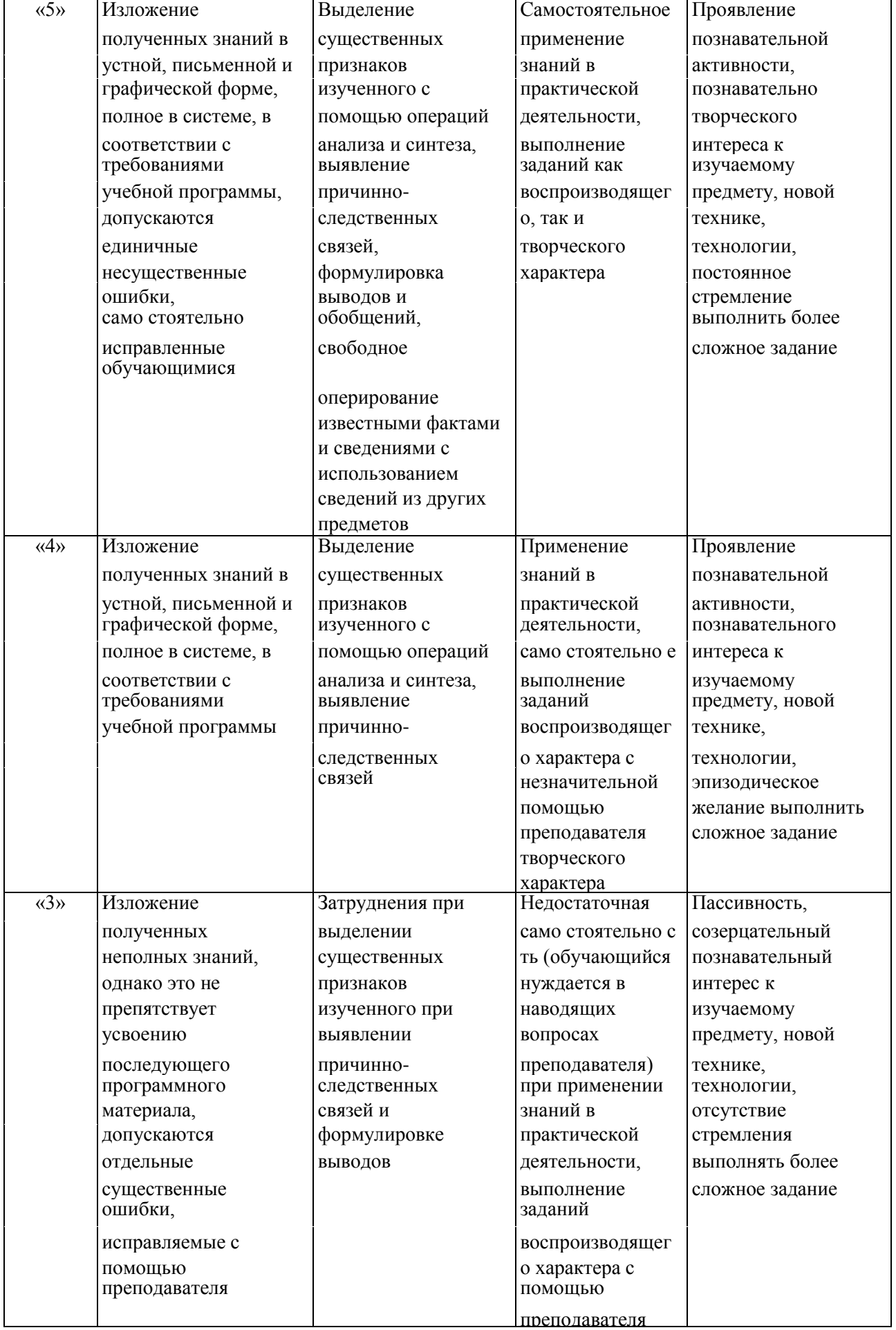

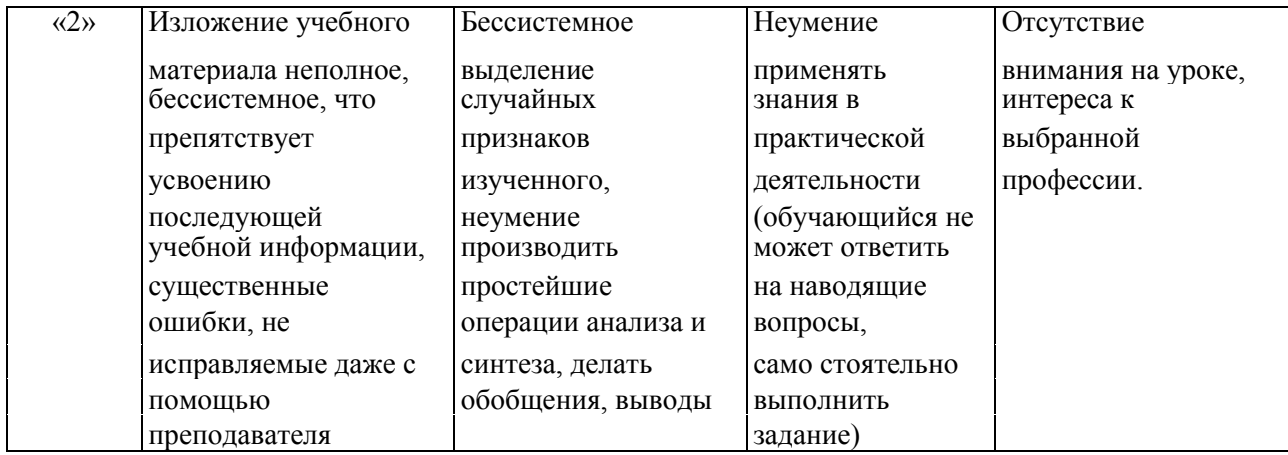

### *Выведение итоговых оценок*

За семестр и учебный год ставится итоговая отметка. Она является единой и отражает в обобщенном виде все стороны подготовки обучающегося по дисциплине.

Итоговая отметка не должна выводиться механически, как среднее арифметическое предшествующих отметок. Решающим при ее определении следует считать фактическую подготовку обучающегося по всем показателям ко времени выведения этой отметки. Однако, для того, чтобы стимулировать серьезное отношение обучающихся к занятиям на протяжении всего учебного года, при выведении итоговых отметок необходимо учитывать результаты их текущей успеваемости.

# МИНИСТЕРСТВО ПРОФЕССИОНАЛЬНОГО ОБРАЗОВАНИЯ И ЗАНЯТОСТИ НАСЕЛЕНИЯ ПРИМОРСКОГО КРАЯ

**краевое государственное автономное профессиональное образовательное учреждение «Дальнегорский индустриально-технологический колледж»**

# **Комплект контрольно-оценочных средств** учебной дисциплины ЕН.03 Экология

# Программы подготовки специалистов среднего звена (ППССЗ) по специальности

23.02.07 Техническое обслуживание и ремонт двигателей, систем и агрегатов автомобилей

Дальнегорск, 2021

В результате аттестации по предмету «Экология» осуществляется комплексная проверка следующих знаний и умений, освоенных компетенций:

Знания:

- виды и классификацию природных ресурсов, условия устойчивого состояния экосистем;

- задачи охраны окружающей среды, природоресурсный потенциал и охраняемые природные территории Российской Федерации;

- основные источники и масштабы образования отходов производства;

- основные источники техногенного воздействия на окружающую среду, способы предотвращения и улавливания выбросов, методы очистки промышленных сточных вод, принципы работы аппаратов обезвреживания и очистки газовых выбросов и стоков химических производств, основные технологии утилизации газовых выбросов, стоков, твердых отходов; принципы размещения производств различного типа, состав основных промышленных выбросов и отходов различных производств;

- правовые основы, правила и нормы природопользования и экологической безопасности;

- принципы и методы рационального природопользования, мониторинга окружающей среды, экологического контроля и экологического регулирования;

- принципы и правила международного сотрудничества в области природопользования и охраны окружающей среды.

Умения:

- анализировать и прогнозировать экологические последствия различных видов производственной деятельности;

- анализировать причины возникновения экологических аварий и катастроф;

- выбирать методы, технологии и аппараты утилизации газовых выбросов, стоков, твердых отходов;

- определить экологическую пригодность выпускаемой продукции.

## **Форма проведения:**

Проводится в форме тестирования (многоуровневые задания).

## **Условия выполнения:**

Время выполнения задания: 60 мин.

Оборудование: Раздаточный материал преподавателя, ручка, карандаш.

Информационные источники:

Основные источники:

1. Арустамов Э.А., Левакова И.В., Баркалова И.В. Экологические основы природопользования. М.: Изд-во Дашков и К, 2015.

2. Винокурова Н.Ф. Глобальная экология. М.: Дрофа, 2015.

3. Гальперин М.В. Экологические основы природопользования. М.: ФОРУМ-ИНФА-М, 2016.

4. Колесников С.И. Экологические основы природопользования. М.: Даш-ков и К, 2015. Интернет источники:

«Экология производства» – журнал. Форма доступа: [www.ecoindustry.ru](http://www.ecoindustry.ru/)

Требования охраны труда:

В течение занятия студенты должны придерживаться следующих правил: - не начинать тестирование без разрешения педагога;

- соблюдать правила и нормы поведения на занятиях;

**-** не приносить мобильные телефоны, а так же ими пользоваться во время занятия;

- самовольно покидать место занятий.

## **Тестовое комплексное задание для контроля знаний по предмету «Экология»**

# Инструкция

Прежде чем приступить к выполнению тестового задания, внимательно прочитайте вопросы. Если Вы затрудняетесь ответить на вопрос, переходите к следующему, но не забудьте вернуться к пропущенному заданию.

Время выполнения теста – 60 мин.

Максимальное количество баллов за выполнение тестового задания – 43 балла. Каждый правильный ответ на вопрос из части А оценивается в 1 балл. Каждый правильный ответ на вопрос из части Б оценивается в 3 балла.

## *Блок А. Выберите один правильный ответ:*

1. Уничтожение лесов на планете привело к опустыниванию территорий и развитию:

а) эрозии

б) аккумуляции

в) эвтрофикации

2. Систематическое наблюдение за состоянием земельного фонда для своевременного выявления динамики и устранения негативных процессов называется:

- а) мелиорацией
- б) мониторингом
- в) исследованием

3. Форма переработки сырой органической отходной массы, представляющая собой биологический метод обезвреживания твердых бытовых отходов, носит название:

- а) консервации
- б) сжигания
- в) компостирования

4. Подразделение систем природопользования на промышленные, сельскохозяйственные,

- транспортные и т.д. отвечает такой классификации:
- а) целевой
- б) экологической
- в) региональной

5. Основным источником поступления загрязненных сточных вод в водоемы является:

- а) цветная металлургия
- б) транспортно-дорожный комплекс
- в) жилищно-коммунальное хозяйство

6. Деятельность, в процессе которой образуются отходы, а также производится сбор, использование, обезвреживание, транспортировка и размещение отходов, называется:

- а) циклом отходонакопления
- б) обращением с отходами
- в) отходным производством

7. По важности нормирования для почв на первом месте стоят:

- а) тяжелые металлы
- б) оксиды серы
- в) пестициды

8. Теоретически возможное потомство от одной пары особей называется:

- а) биотическим потенциалом
- б) животным ресурсом
- в) биологическим ресурсом

9. Специально оборудованное сооружение, предназначенное для размещения отходов, называется:

а) резервацией

б) базой складирования

в) объектом размещения

10. Продукты, производимые на обрабатываемых землях, дают … от всех продуктов питания: а) 28%

б) 88%

в) 48%

11. Лимит заготовки древесины, выделяемый лесопользователям на год, представляет собой:

- а) лесосечный фонд
- б) рубки главного пользования
- в) годовой пай

12. Введение жестких нормативных стандартов, лимитов и ограничений, прямого контроля и лицензирования хозяйственной деятельности предполагают такие механизмы управления природопользованием:

- а) рыночные
- б) административно-правовые
- в) экологические

13. Метод производства продукции, при котором сырье и энергия используются рационально и комплексно, и любые воздействия на окружающую среду не нарушают ее нормального функционирования, называется:

а) безотходной технологией

б) поточной технологией

в) рациональным природопользованием

14. К техническим методам обращения с отходами относится:

а) транспортировка

- б) хранение
- в) переработка

15. За год каждый автомобиль сжигает около 4,5 т кислорода, что больше потребностей человека в:

- а) 30 раз
- б) 40 раз
- в) 50 раз

16. Различные изменения в условиях жизни и хозяйственной деятельности населения, происходящие под влиянием измененной человеком среды, носят название:

а) деструкции ландшафта

б) последствий природопользования

в) деградации природной среды

17. Катастрофические явления в системе происходят при изменении энергетики системы более чем на:

- а) 50%
- б) 10%
- в) 1%

18. Время первых инструментальных замеров приземной температуры воздуха относится к … году:

- а) 1890
- б) 1860
- в) 1930

19. Выбросы твердых частиц ТЭС представляют собой на прилегающей территории:

- а) очаг заражения
- б) область воздействия
- в) факельный след

20. Самое высокое демографическое воздействие на окружающую среду (643 чел./км2) характерно для:

- а) США
- б) Бангладеш
- в) Китая

21. Почва является:

- а) аккумулятором солнечной энергии и органического вещества
- б) регулятором температуры подземных вод
- в) источником промышленного получения фосфора и кальция

22. Почва является:

- а) источником промышленного получения фосфора и кальция
- б) регулятором циклического массообмена, поддерживающим целостность биосферы
- в) регулятором температуры подземных вод

23. Сфера общественно-производственной деятельности, направленная на удовлетворение потребностей настоящих и будущих поколений в качестве и разнообразии окружающей природной среды, на улучшение и использование природных ресурсов:

- а) Обществоведение
- б) Автоматизация
- в) Природопользование

24. Человек с помощью науки и техники сумеет найти новые … и увеличить продуктивность тех, которые он уже эксплуатирует:

- а) возможности
- б) ресурсы
- в) аппараты

25. Средняя температура в … убывает по мере удаления от поверхности Земли к ее верхней границе (на расстоянии 10-16 км):

- а) стратосфере
- б) атмосфере
- в) тропосфере
- 26. Защита почв от эрозии предусматривает:
- а) вспашку с направлением борозд вдоль уклонов
- б) регулирование выпаса скота
- в) вспашку с направлением борозд вдоль склонов

27. Ландшафтная дифференцированность … определяет различия в условиях жизни и хозяйственной деятельности общества, а также в характере природопользования:

- а) географического пространства
- б) геологической среды
- в) геополитической обстановки

28. Под природно-… понимают источники ресурсов различного вида, расположенные на определенной целостной территории и объединенные фактическим или перспективным совместным использованием в рамках единого производственно-территориального комплекса:

- а) территориальным комплексом
- б) территориальным потенциалом
- в) ресурсным потенциалом

## *Блок Б. Задание с письменным ответом:*

- 1 Вопрос: Перспективы развития экологии?
- 2 Вопрос: Почва, ее состав и роль в круговороте веществ?
- 3 Вопрос: Основные мероприятия по охране воздуха?
- 4 Вопрос: Сотрудничество международных организаций в деле охраны окружающей среды?
- 5 Вопрос: Почему одна область не может решить все проблемы по охране окружающей среды?

## **Критерии оценивания теста:**

- оценка «отлично» выставляется студенту, если набрано 39 43 балла (100-90%);
- оценка «хорошо» выставляется студенту, если набрано от 32 до 38 баллов (89-80%);
- оценка «удовлетворительно» выставляется студенту, если набрано 23 31 балл (79-70%).

# МИНИСТЕРСТВО ПРОФЕССИОНАЛЬНОГО ОБРАЗОВАНИЯ И ЗАНЯТОСТИ НАСЕЛЕНИЯ ПРИМОРСКОГО КРАЯ

# **краевое государственное автономное профессиональное образовательное учреждение «Дальнегорский индустриально-технологический колледж»**

# **Комплект контрольно-оценочных средств** учебной дисциплины ОП. 01 Инженерная графика

# Программы подготовки специалистов среднего звена (ППССЗ) по специальности

23.02.07 Техническое обслуживание и ремонт двигателей, систем и агрегатов автомобилей

Дальнегорск, 2021

# **СОДЕРЖАНИЕ**

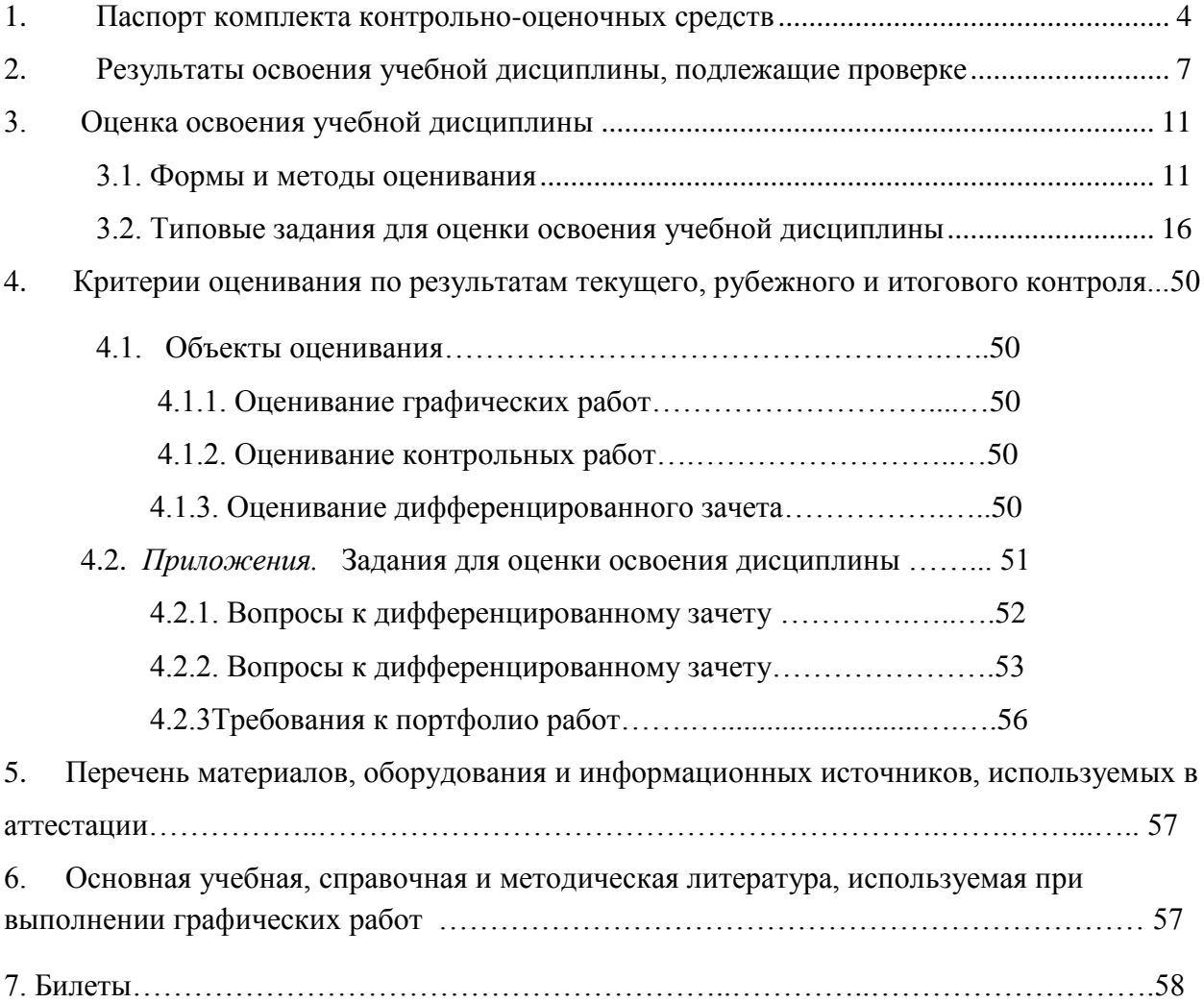

В результате освоения учебной дисциплины «Инженерная графика» обучающийся должен обладать предусмотренными ФГОС для специальности 23.02.07 Техническое обслуживание и ремонт двигателей, систем и агрегатов автомобилей, следующими умениями, знаниями, которые формируют общую и профессиональную компетенции: *Умения:*

*У 1.* Выполнять графические изображения технологического оборудования в ручной и машинной графике;

*У 2.* Выполнять комплексные чертежи геометрических тел и проекции точек лежащих на их поверхности в ручной и машинной графике;

*У 3.* Выполнять эскизы, технические рисунки и чертежи деталей, их элементов, узлов в ручной и машинной графике;

*У 4.* Оформлять технологическую и конструкторскую документацию в соответствии с действующей нормативно-технической документацией;

*У 5.* Читать чертежи, спецификации и технологическую документацию по профилю специальности.

## *Знания:*

*З 1.* Законы, методы и приемы проекционного черчения;

*З 2.* Правила оформления и чтения конструкторской и технологической документации;

*З 3.* Правила выполнения чертежей, технических рисунков, эскизов, геометрические построения и правила вычерчивания технических деталей;

*З 4.* Способы графического представления технологического оборудования в ручной и машинной графике;

*З 5.* Технику и принципы нанесения размеров;

*З 6.* Типы и назначение спецификаций, правила их чтения и составления;

*З 7.* Требования государственных стандартов Единой системы конструкторской документации (ЕСКД) и Единой системы технологической документации (ЕСТД).

## .*Общие компетенции:*

*ОК 1.* Понимать сущность и социальную значимость своей будущей профессии, проявлять к ней устойчивый интерес.

*ОК 2.* Организовывать собственную деятельность, выбирать типовые методы и способы выполнения профессиональных задач, оценивать их эффективность и качество.

*ОК 3.* Принимать решения в стандартных и нестандартных ситуациях и нести за них ответственность.

*ОК 4.* Осуществлять поиск и использование информации, необходимой для эффективного выполнения профессиональных задач, профессионального и личностного развития.

*ОК 5.* Использовать информационно-коммуникационные технологии в профессиональной деятельности.

*ОК 6.* Работать в коллективе и команде, эффективно общаться с коллегами, руководством, потребителями.

*ОК 7.* Брать на себя ответственность за работу членов команды (подчиненных), результат выполнения заданий.

*ОК 8.* Самостоятельно определять задачи профессионального и личностного развития, заниматься самообразованием, осознанно планировать повышение квалификации. *ОК 9.* Ориентироваться в условиях частой смены технологий в профессиональной деятельности.

## *Профессиональные компетенции:*

*ПК 1.2.* Осуществлять технический контроль при хранении, эксплуатации, техническом обслуживании и ремонте автотранспортных средств.

*ПК 1.3.* Разрабатывать технологические процессы ремонта узлов и деталей.

*ПК 2.3.* Организовывать безопасное ведение работ при техническом обслуживании и ремонте автотранспорта.

Формой аттестации по учебной дисциплине являются

### *дифференцированный зачет*

### **2. Результаты освоения учебной дисциплины, подлежащие проверке.**

2.1. В результате аттестации по учебной дисциплине осуществляется комплексная проверка следующих умений и знаний, а также динамика формирования общих компетенций, представленных в *Таблице 1.*

*Таблица 1*

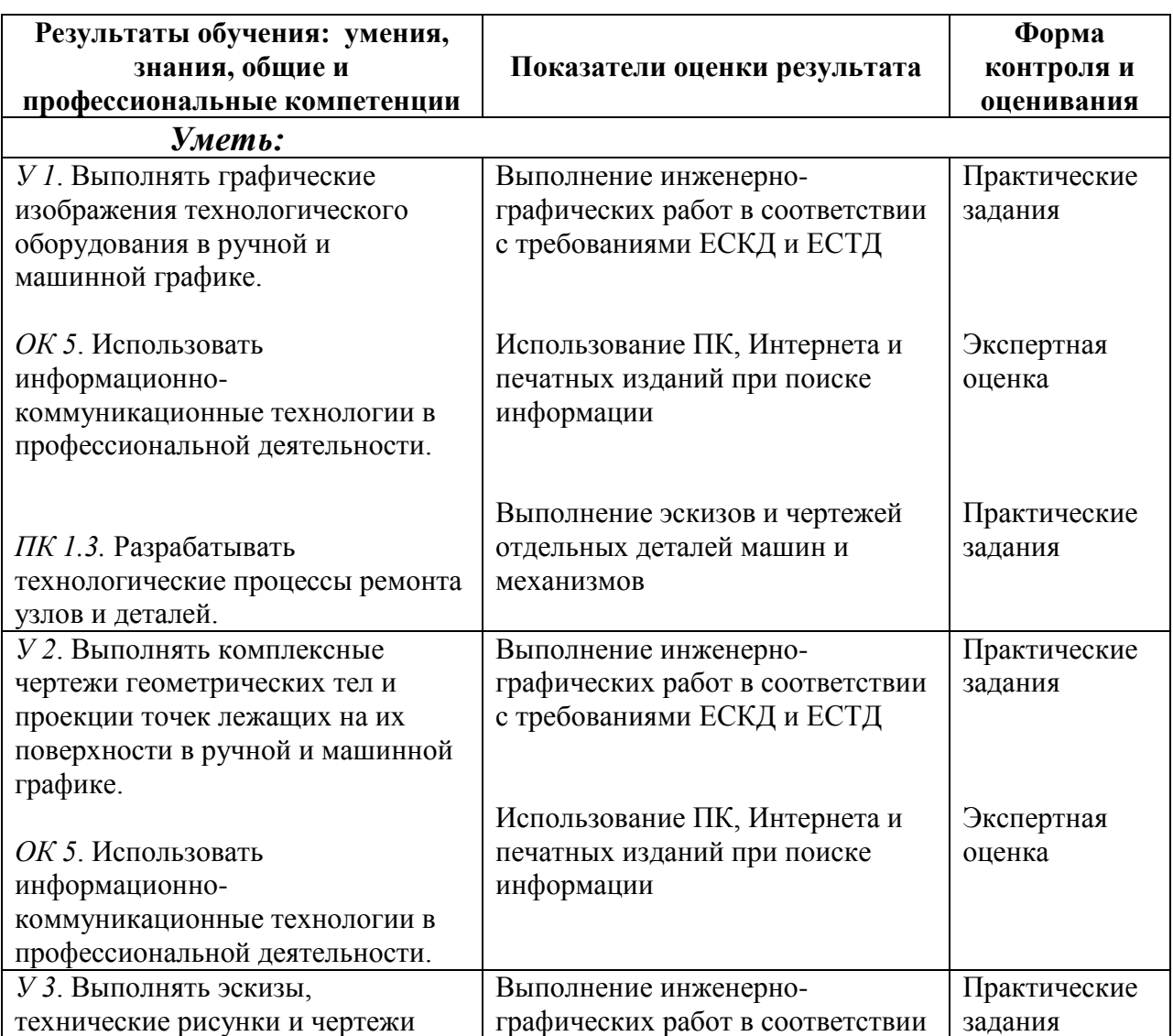

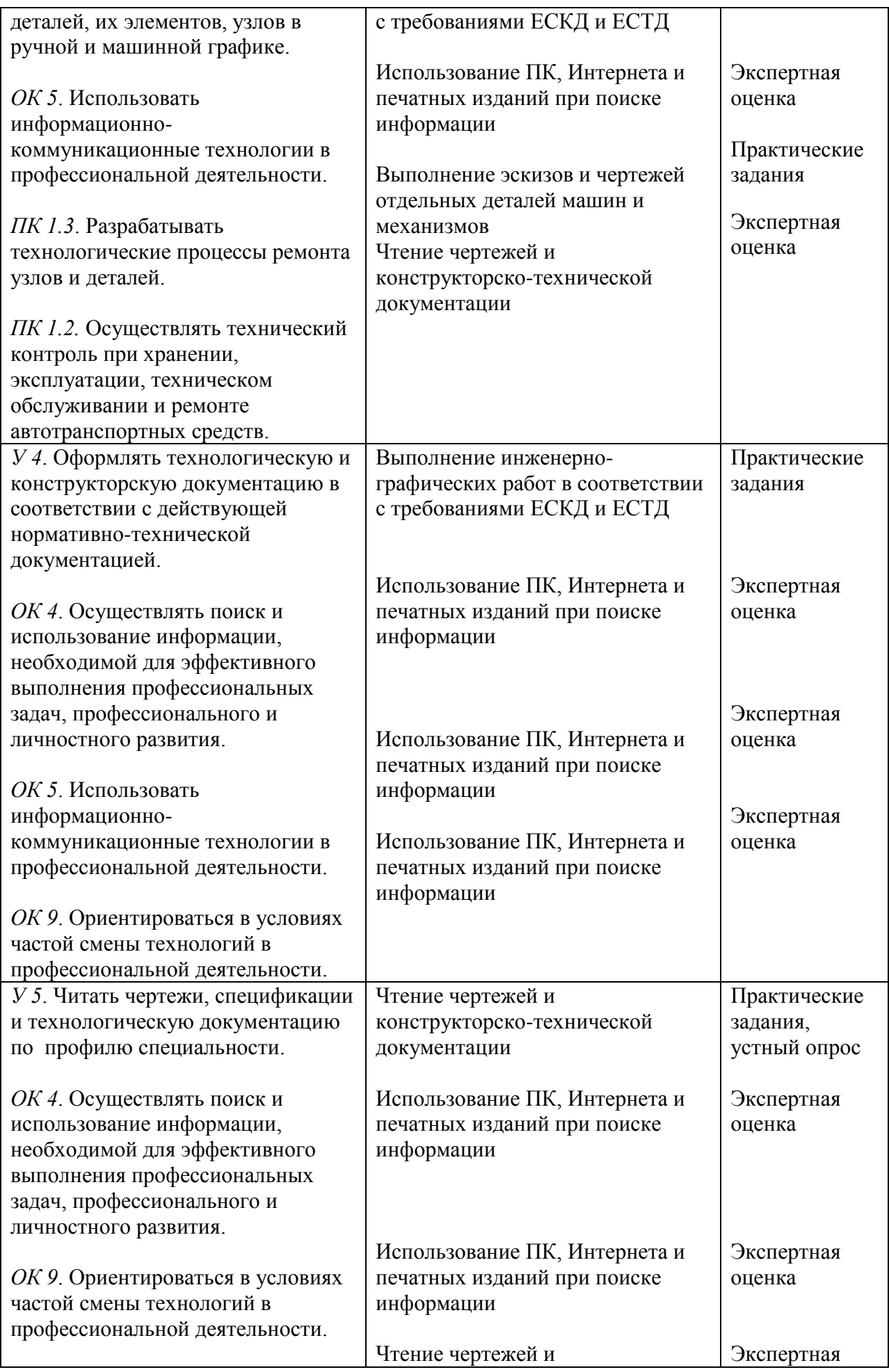

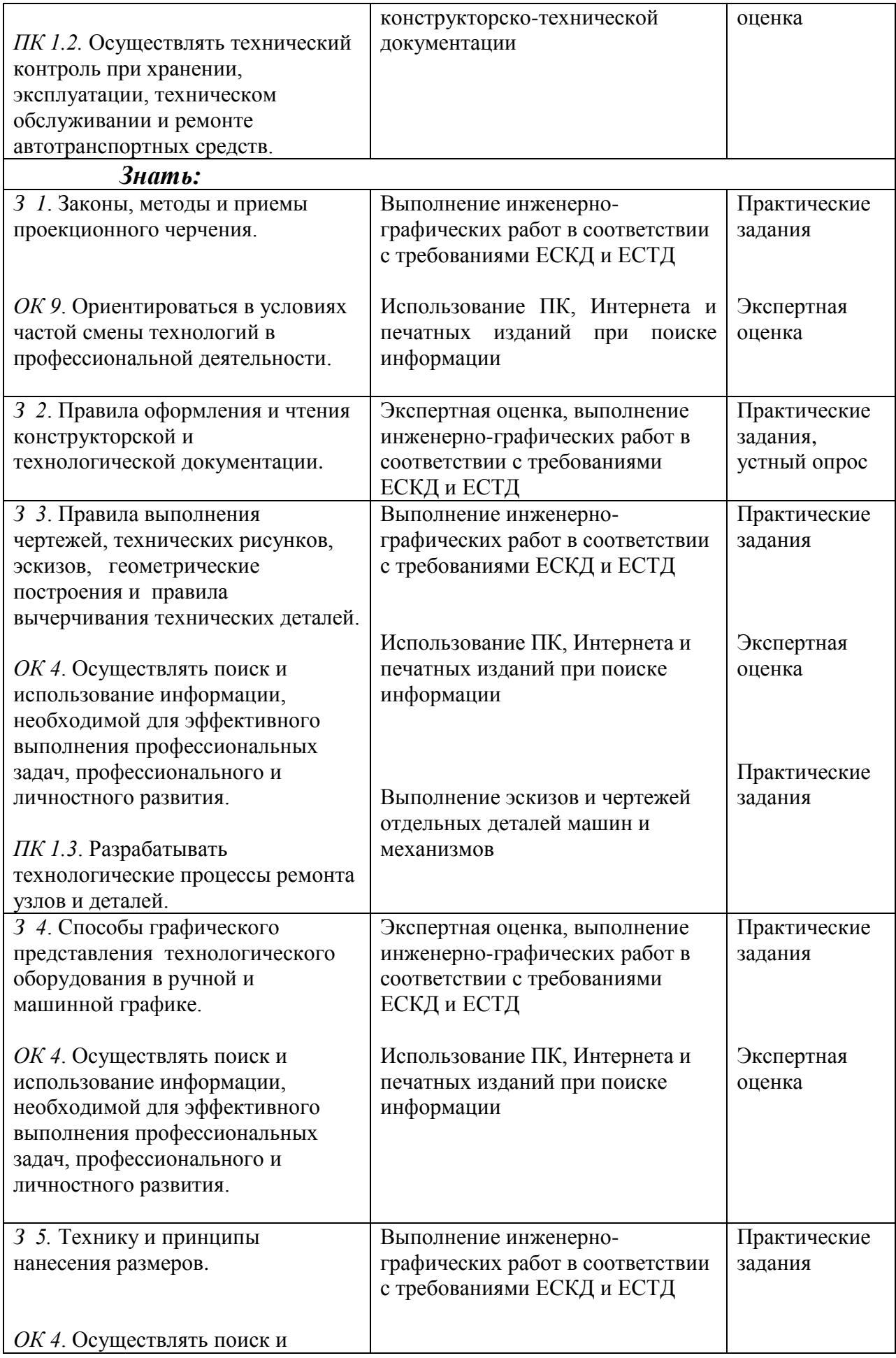

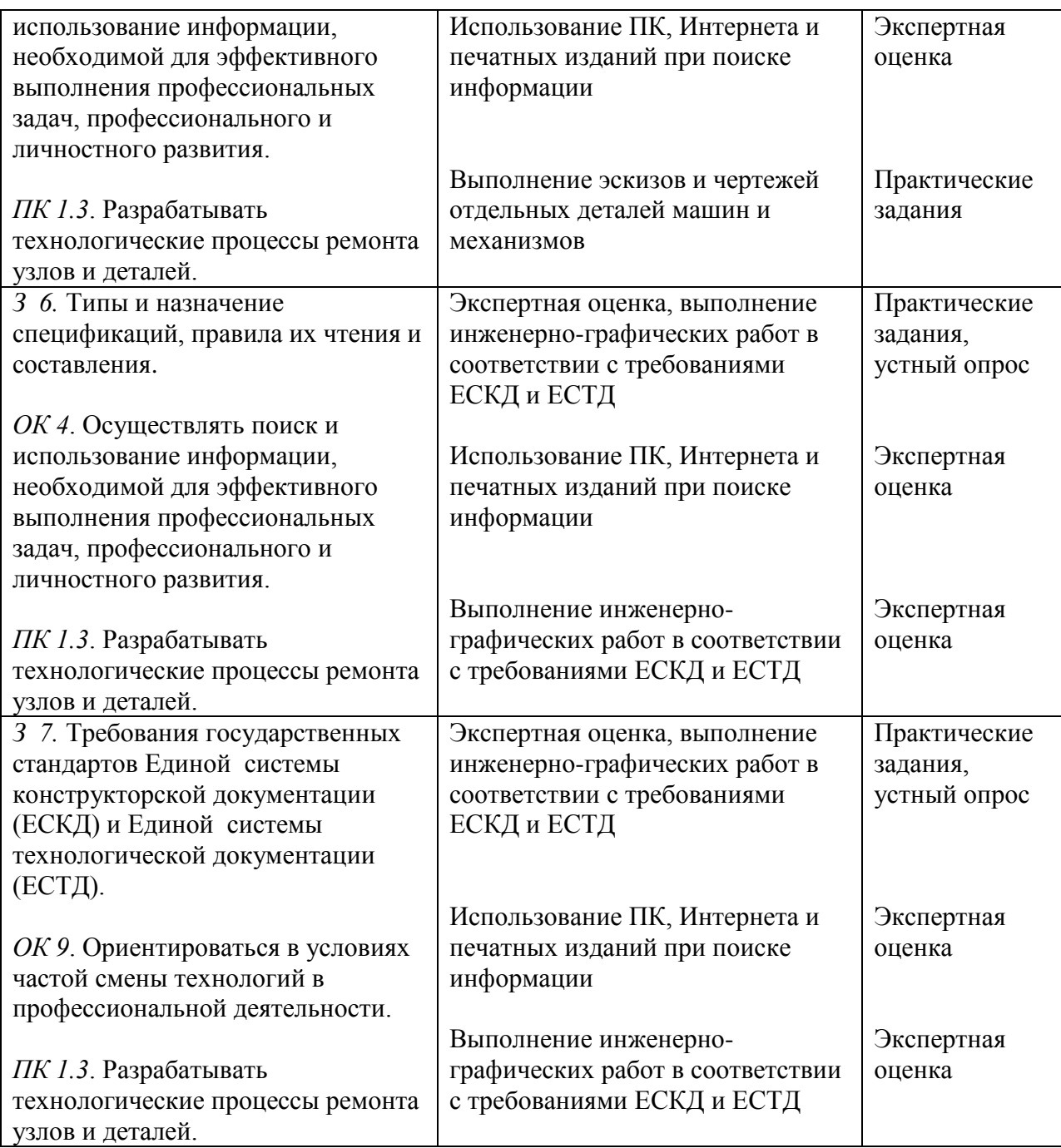

# **3. Оценка освоения учебной дисциплины**

## *3.1. Формы и методы оценивания*

Предметом оценки служат умения (*У*) и знания (*З*), предусмотренные ФГОС по учебной дисциплине «Инженерная графика», направленные на формирование общих компетенций (*ОК*) и профессиональных компетенций (*ПК*) компетенций.

Контроль и оценка освоения учебной дисциплины «Инженерная графика» по разделам и темам рабочей программы представлен в *Таблице 2*.

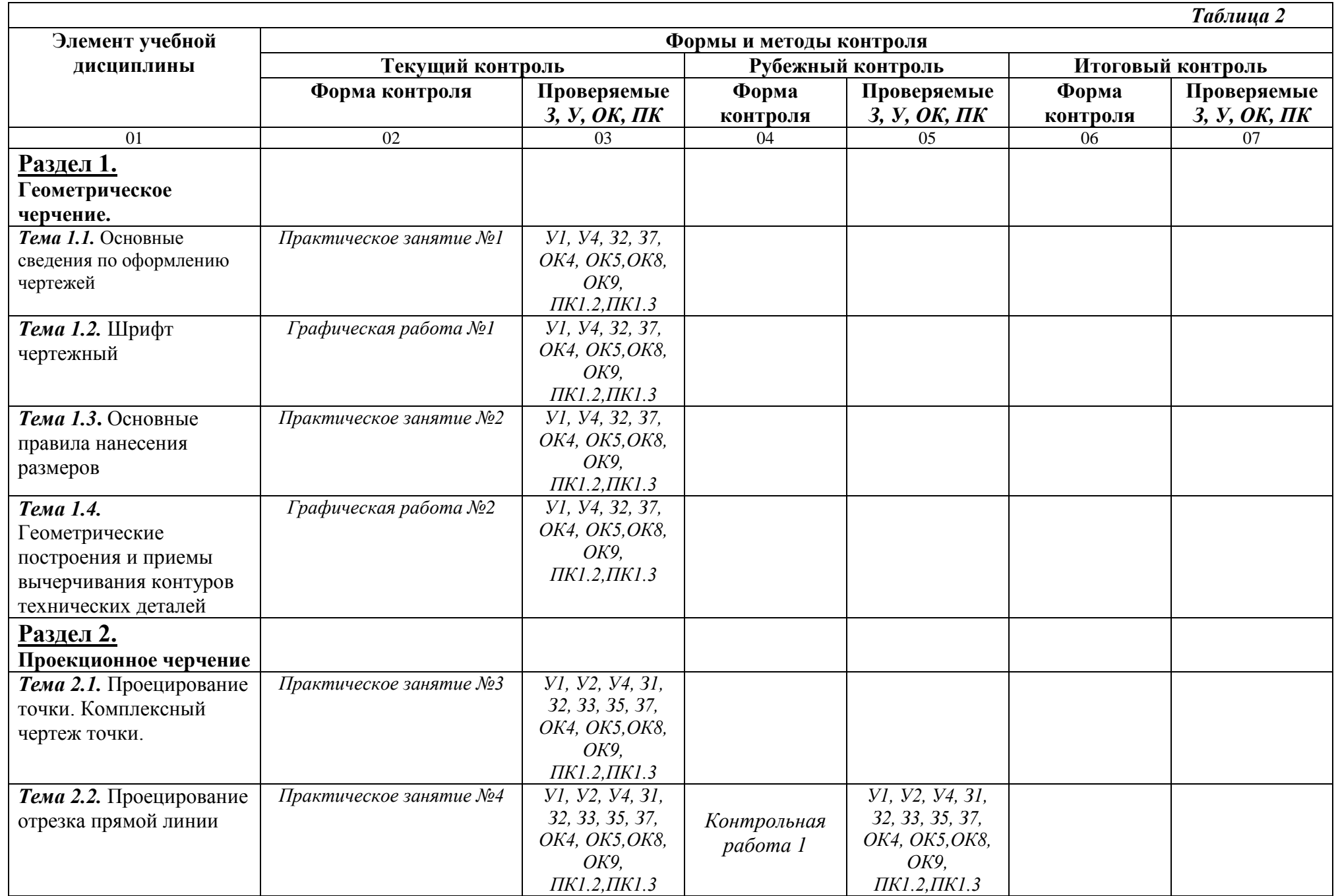

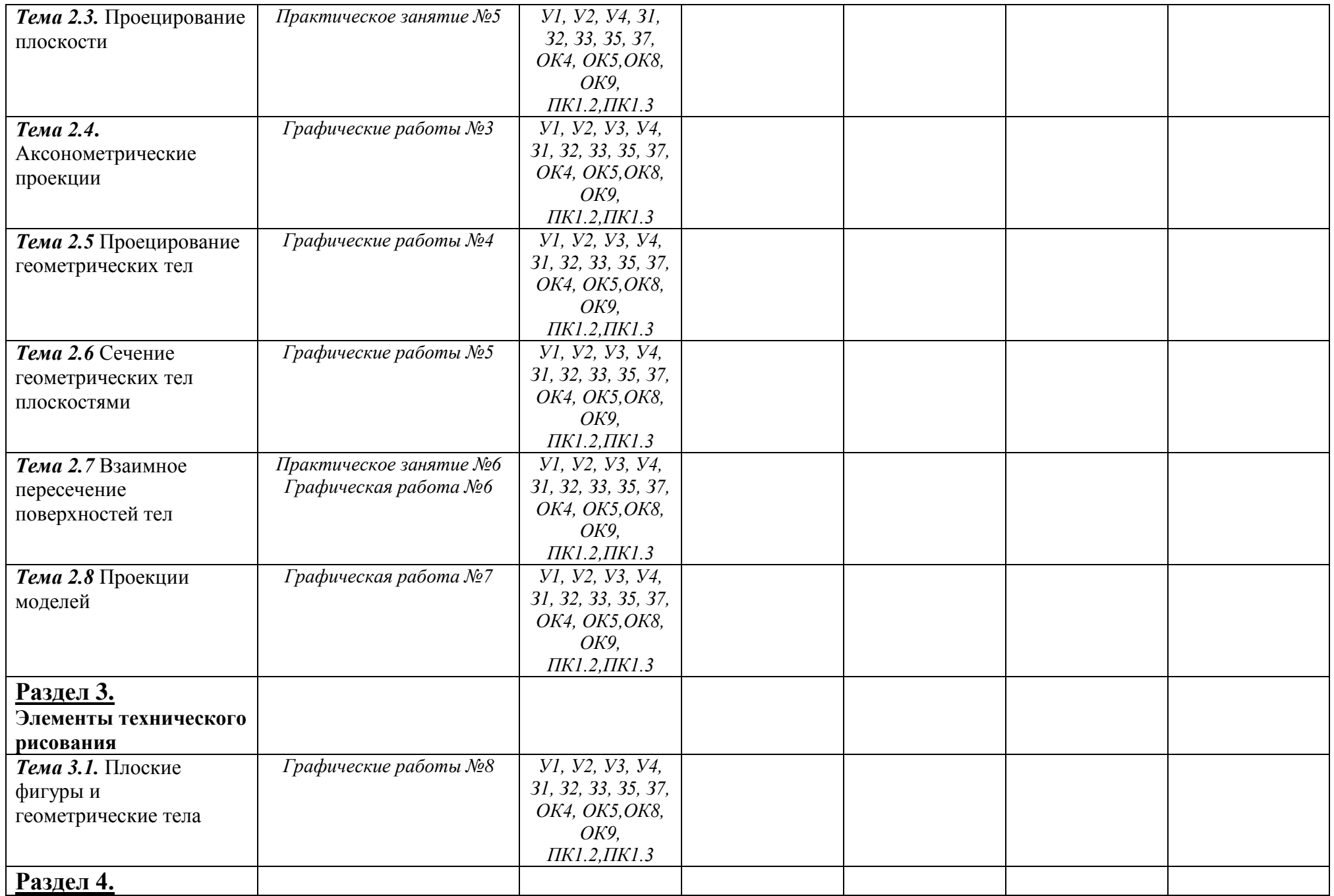

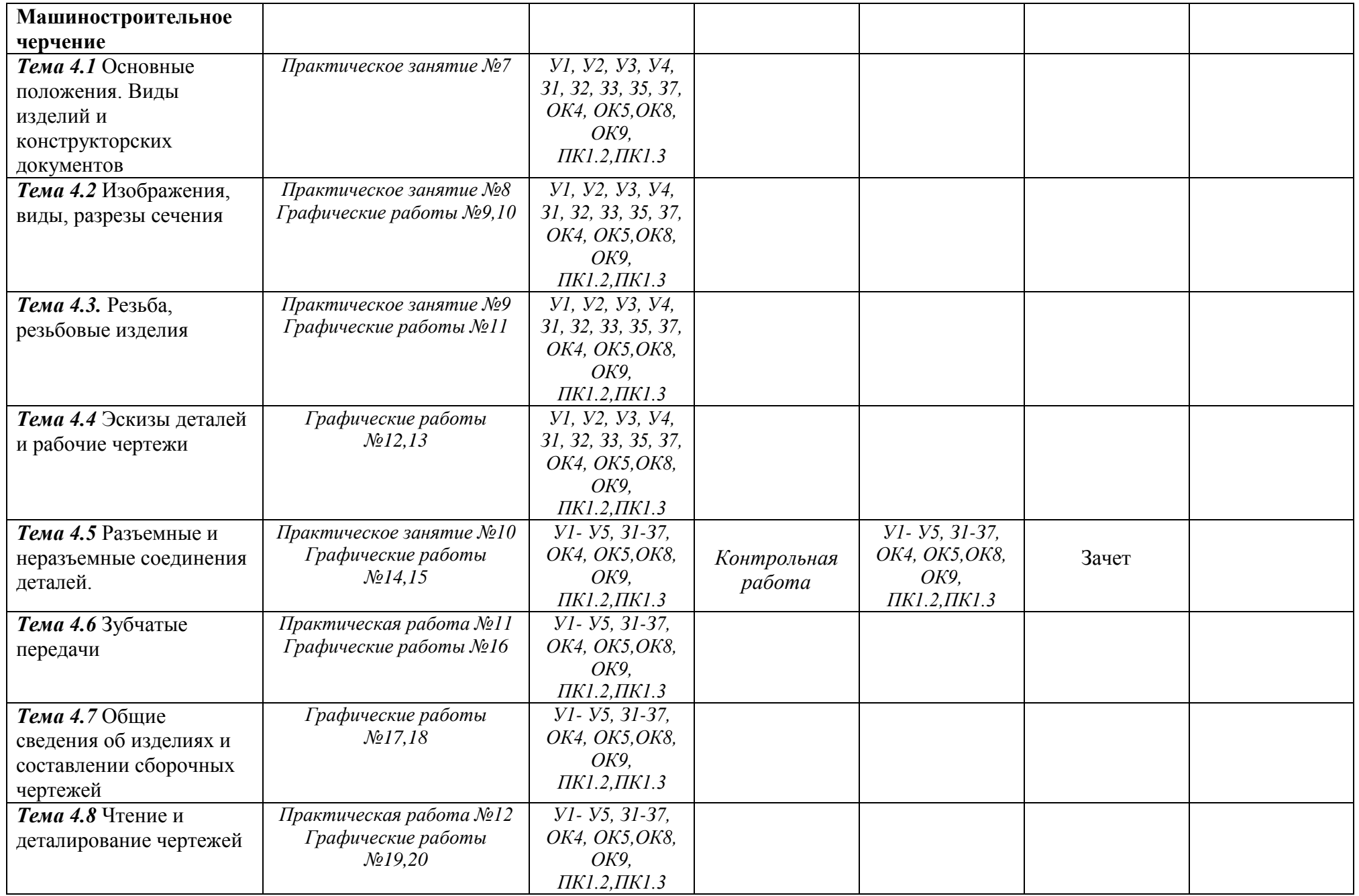

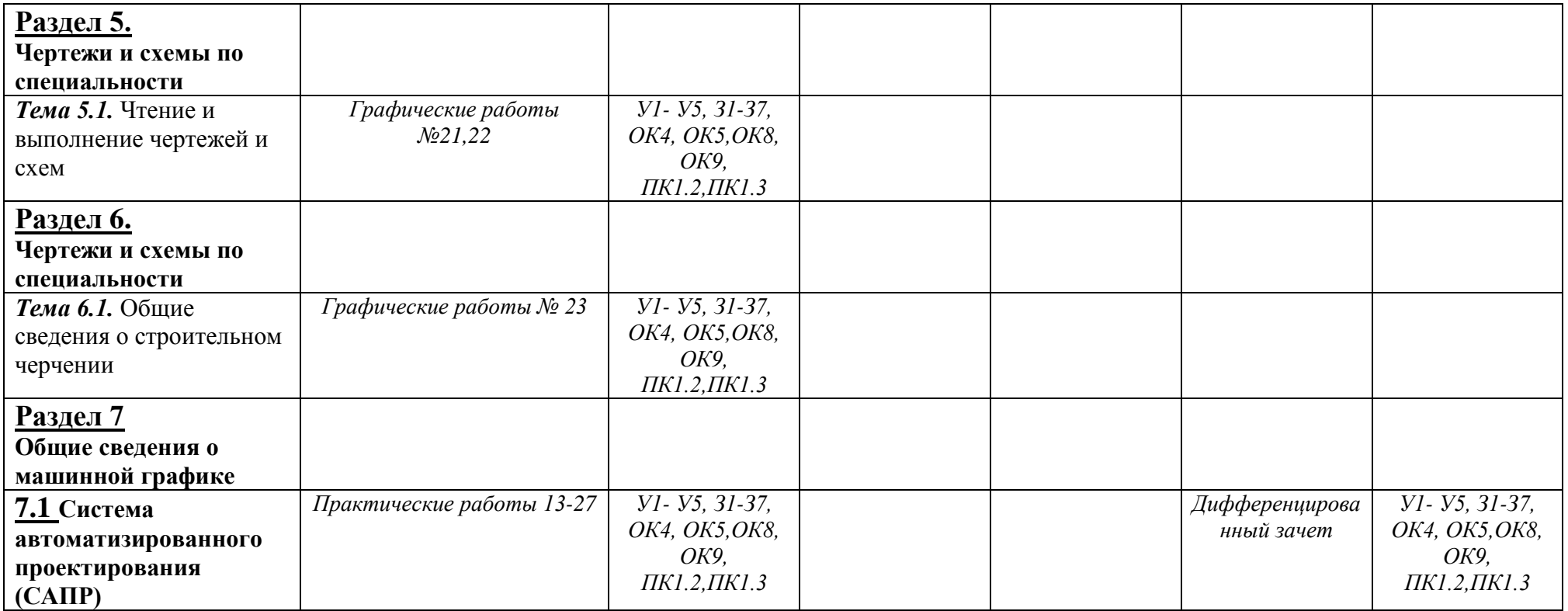

# **3.2 Типовые задания для оценки освоения учебной дисциплины Раздел 1. «Геометрическое черчение»**

## *Тема 1.1. Основные сведения по оформлению чертежей* **Практическое занятие № 1**

Практическое занятие № 1 включает три задания: выполнение рамки и основной надписи чертежа, выполнение линий чертежа и выполнение чертежных шрифтов.

Необходимые чертежные инструменты и принадлежности (приобретаются студентом): ватман формата А3 (1 лист), карандаши, карандашный ластик, циркуль, линейка, угольники, транспортир, заточка для карандашей.

Раздаточный материал: плакат учебный, учебник «Инженерная графика» (1), Сборник заданий по инженерной графике (2).

Время выполнения Практического занятия № 1 – 4 учебных часа.

Задание 1. Выполнить рамку чертежа и основную надпись в соответствии с ГОСТ 2.104-68. *Задание 2.* Выполнить линии чертежей в соответствии с ГОСТ 2.303-68, (пример выполнения линий представлен на рисунке ниже).

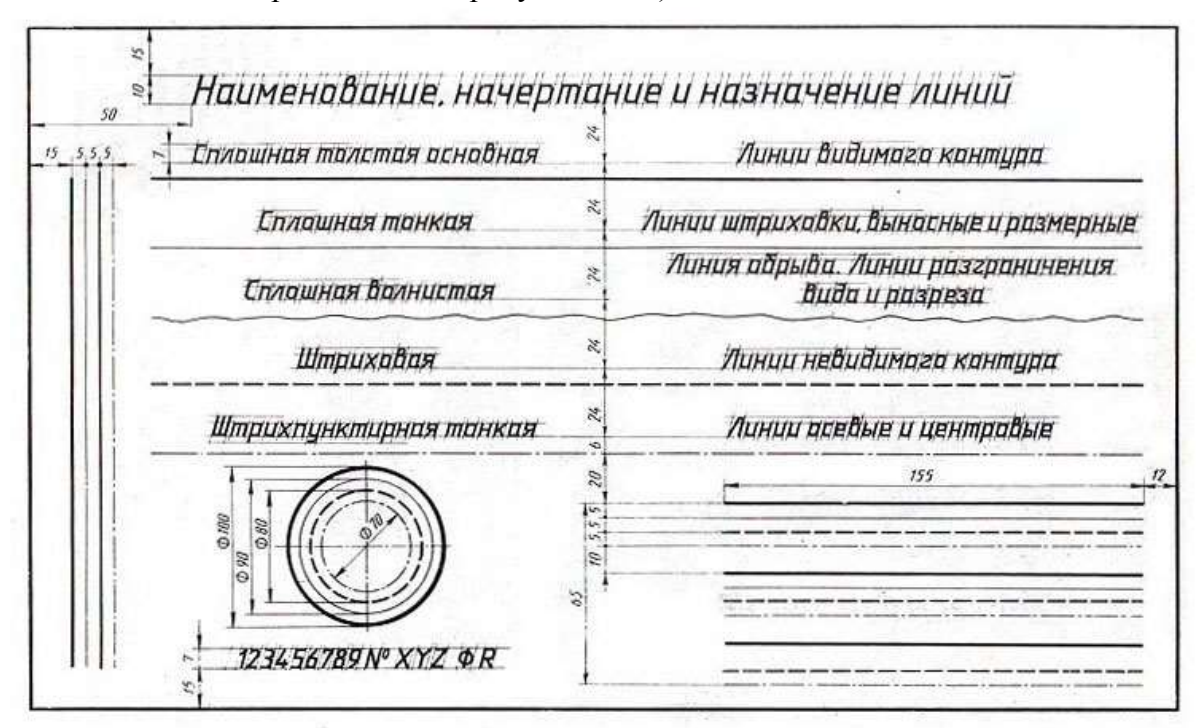

# *Тема 1.2. Чертежный шрифт и выполнение надписей на чертежах* **Графическая работа № 1**

# **Выполнение титульного листа альбома графических работ студента**

Графическая работа № 1 включает выполнение чертежных шрифтов в соответствии с требованиями стандартов ЕСКД и ЕСТД.

Необходимые чертежные инструменты и принадлежности (приобретаются студентом): ватман формата А3 (1 лист), карандаши, карандашный ластик, циркуль, линейка, угольники, транспортир, заточка для карандашей.

Раздаточный материал: плакат учебный, учебник «Инженерная графика» (1), Сборник заданий по инженерной графике (2).

Время на выполнение Графической работы № 1 – 4 учебных часа.

Пример задания для выполнения Графической работы № 1 приведен на рисунке ниже.

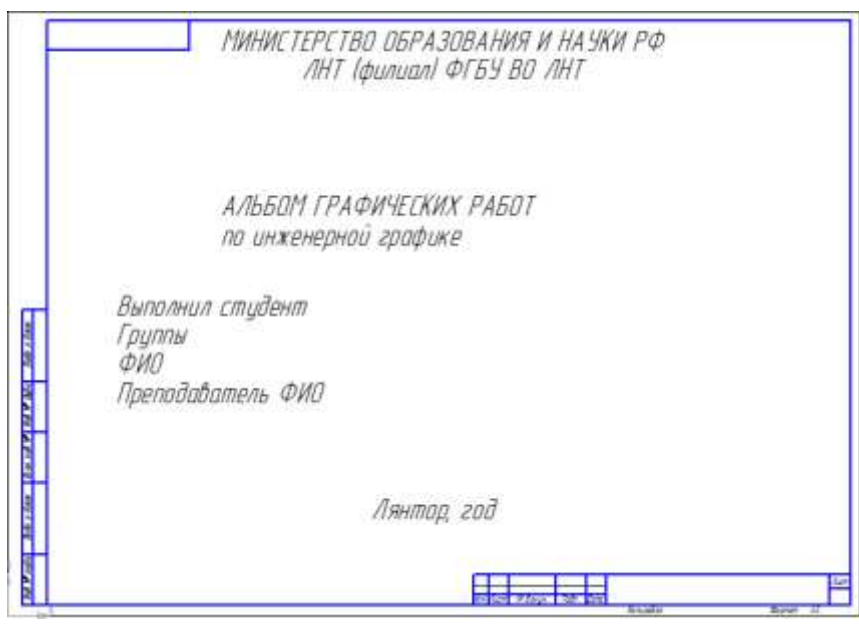

*Тема 1.3. Основные правила нанесения размеров* **Практическое занятие №2**

Практическое занятие № 2 включает задание: по наглядному изображению выполнить чертеж плоской детали, нанести размеры

Необходимые чертежные инструменты и принадлежности (приобретаются студентом): рабочая тетрадь, ватман формата А4 (1 лист), карандаши, карандашный ластик, циркуль, линейка, угольники, транспортир, заточка для карандашей.

Раздаточный материал: плакат учебный, учебник «Инженерная графика» (1), Сборник заданий по инженерной графике (2).

Время выполнения Практического занятия № 1 – 4 учебных часа.

Пример упражнений для выполнения Практического занятия № 2 приведен на рисунке ниже.

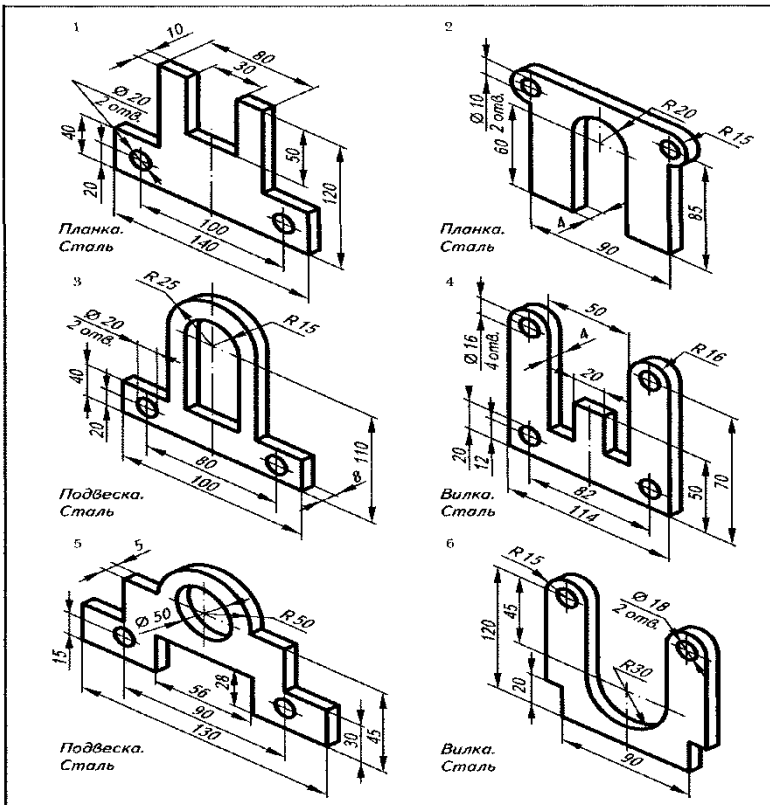

*Тема 1.4 Геометрические построения и приемы вычерчивания контуров технических деталей*

#### **Графическая работа № 2**

## **Вычерчивание контуров деталей с применением деления окружности на равные части, построением сопряжений и уклоном и конусностью**

Графическая работа № 2 включает задания: Вычерчивание контуров деталей с применением деления окружности на равные части, построением сопряжений и уклоном и конусностью.

Необходимые чертежные инструменты и принадлежности (приобретаются студентом): ватман формата А3 (1 лист), карандаши, карандашный ластик, циркуль, линейка, угольники, транспортир, заточка для карандашей.

Раздаточный материал: плакат учебный, учебник «Инженерная графика» (1), Сборник заданий по инженерной графике (2).

Время выполнения Графической работы № 2 – 4 учебных часа.

Пример задания для выполнения Графической работы № 2 приведен на рисунке ниже.

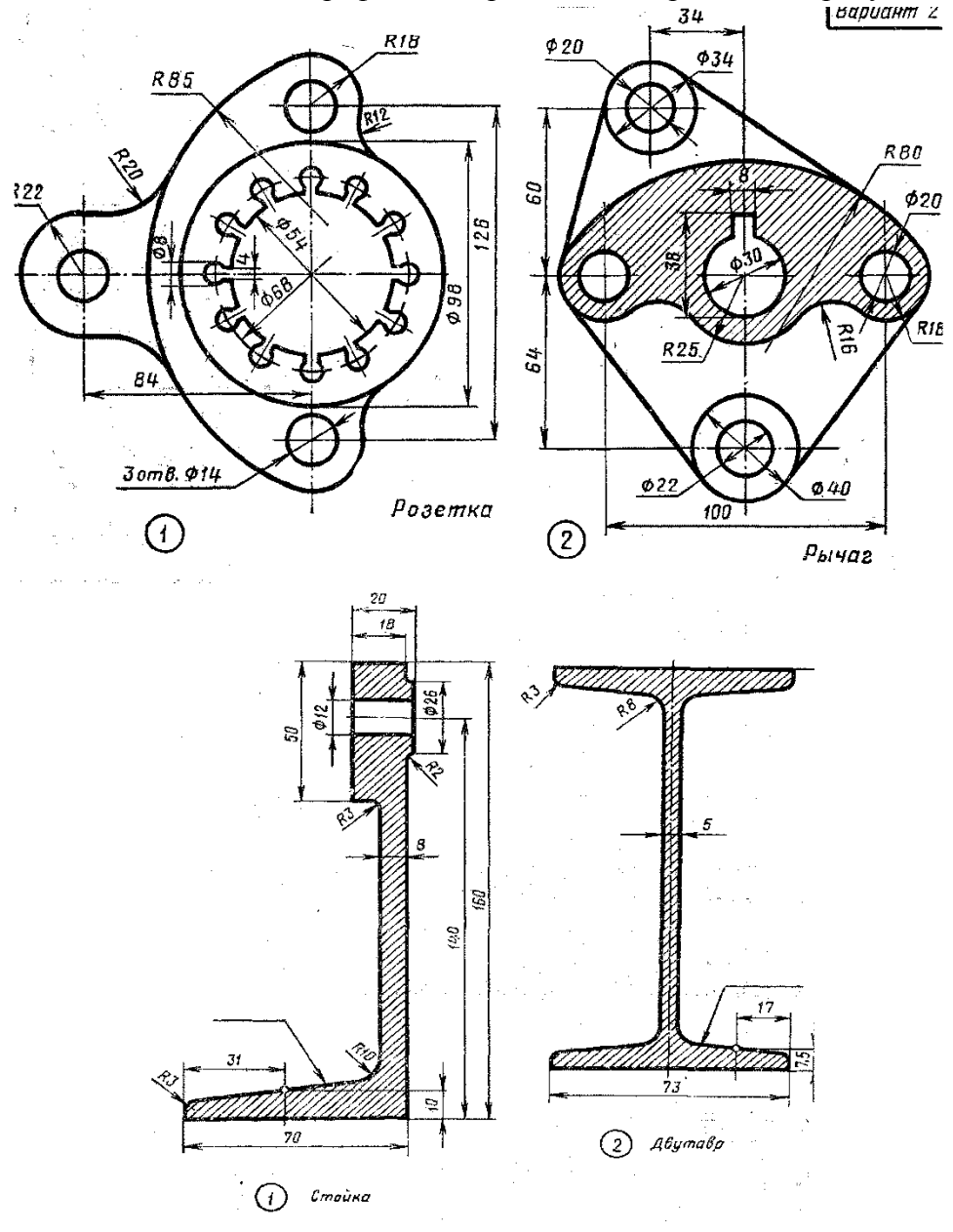

**Раздел 2. «Проекционное черчение»** *Тема 2.1 Проецирование точки. Комплексный чертеж точки* **Практическое занятие № 3**

| № варианта     | $\mathbf A$ |    |    | B              |                |                | $\mathbf C$    |                |                | --г<br>D       |                |                  |
|----------------|-------------|----|----|----------------|----------------|----------------|----------------|----------------|----------------|----------------|----------------|------------------|
|                | $\mathbf X$ | Y  | Z  | $\mathbf X$    | Y              | Z              | $\mathbf X$    | Y              | $\mathbf{Z}$   | $\mathbf X$    | Y              | $\mathbf{Z}$     |
| $\mathbf{1}$   | 10          | 20 | 30 | $\overline{0}$ | 20             | 30             | 25             | $\overline{0}$ | 15             | 20             | 40             | $\overline{0}$   |
| $\overline{2}$ | 10          | 20 | 15 | 20             | 30             | $\overline{0}$ | $\overline{0}$ | 30             | 40             | 40             | $\overline{0}$ | 35               |
| 3              | 15          | 30 | 40 | 30             | $\overline{0}$ | 20             | 30             | 20             | $\overline{0}$ | $\overline{0}$ | 30             | 15               |
| $\overline{4}$ | 40          | 30 | 20 | $\overline{0}$ | 30             | 40             | 20             | $\overline{0}$ | 35             | 15             | 20             | $\overline{0}$   |
| 5              | 35          | 40 | 15 | 40             | $\overline{0}$ | 20             | $\overline{0}$ | 40             | 20             | 40             | 20             | $\overline{0}$   |
| 6              | 20          | 30 | 15 | 30             | 40             | $\overline{0}$ | 15             | $\overline{0}$ | 35             | $\theta$       | 40             | 30               |
| $\overline{7}$ | 35          | 20 | 10 | $\overline{0}$ | 25             | 40             | 10             | 40             | $\overline{0}$ | 25             | $\theta$       | 30               |
| 8              | 30          | 40 | 15 | 35             | $\overline{0}$ | 15             | $\overline{0}$ | 20             | 30             | 35             | 20             | $\boldsymbol{0}$ |
| 9              | 45          | 30 | 30 | 15             | 30             | $\overline{0}$ | 15             | $\overline{0}$ | 20             | $\overline{0}$ | 40             | 20               |
| 10             | 20          | 40 | 30 | $\overline{0}$ | 40             | 30             | 40             | 30             | $\overline{0}$ | 10             | $\theta$       | 30               |
| 11             | 15          | 20 | 30 | 25             | $\overline{0}$ | 30             | $\overline{0}$ | 40             | 15             | 25             | 15             | $\overline{0}$   |
| 12             | 30          | 30 | 40 | 30             | 15             | $\theta$       | 35             | $\overline{0}$ | 25             | $\overline{0}$ | 30             | 20               |
| 13             | 25          | 30 | 35 | $\overline{0}$ | 25             | 15             | 15             | 40             | $\mathbf{0}$   | 20             | $\theta$       | 30               |
| 14             | 10          | 30 | 40 | 15             | $\overline{0}$ | 30             | $\overline{0}$ | 20             | 10             | 30             | 40             | $\overline{0}$   |
| 15             | 25          | 20 | 35 | 35             | 40             | $\overline{0}$ | 30             | $\overline{0}$ | 10             | $\theta$       | 40             | 15               |
| 16             | 35          | 40 | 20 | $\overline{0}$ | 25             | 30             | 25             | 40             | $\overline{0}$ | 35             | $\overline{0}$ | 10               |
| 17             | 15          | 30 | 15 | 10             | $\overline{0}$ | 40             | $\overline{0}$ | 30             | 15             | 10             | 20             | $\overline{0}$   |
| 18             | 20          | 10 | 30 | 15             | 20             | $\overline{0}$ | 20             | $\overline{0}$ | 10             | $\overline{0}$ | 25             | 10               |

Практическое занятие № 3 включает задание на построение наглядных изображений точек и эпюр этих точек. Для Построения каждой точки выполняется отдельный чертеж.

Необходимые чертежные инструменты и принадлежности (приобретаются студентом): ватман формата А3 (1 лист), карандаши, карандашный ластик, циркуль, линейка, угольники, транспортир, заточка для карандашей.

Раздаточный материал: плакат учебный, учебник «Инженерная графика» (1). Время на выполнение Практического занятия № 3 – 4 учебных часа.

Пример задания для выполнения Практического занятия № 3 приведен на рисунке ниже.

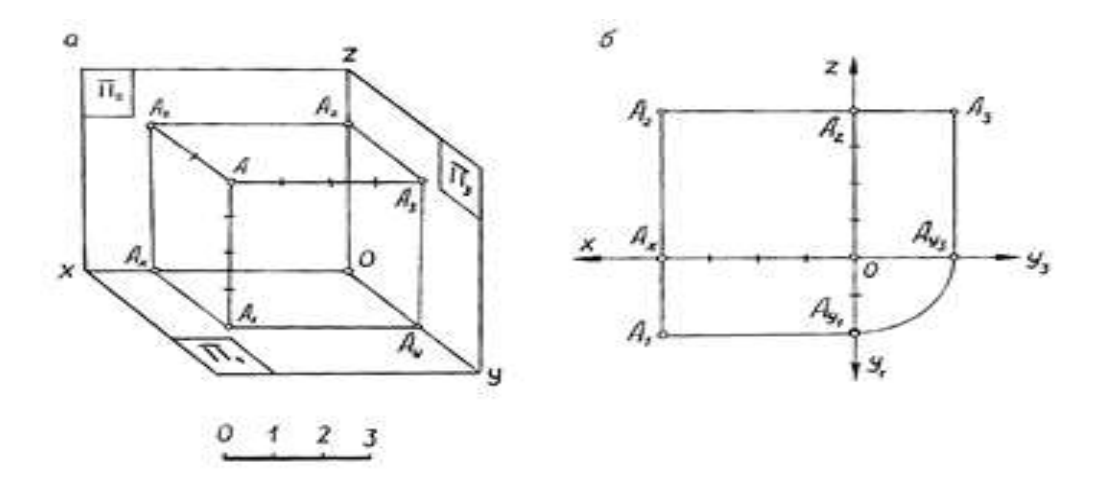

# *Тема 2.2 Проецирование отрезка прямой линии* **Практическое занятие № 4**

Практическое занятие № 4 включают задания по проецированию прямой, плоскости, геометрических тел и выполнению аксонометрической проекции прямой, плоскости и геометрических тел.

Необходимые чертежные инструменты и принадлежности (приобретаются студентом): рабочая тетрадь, ватман формата А3 (2 листа), карандаши, карандашный ластик, циркуль, линейка, угольники, транспортир, заточка для карандашей.

Раздаточный материал: плакат учебный, учебник «Инженерная графика» (1), Сборник заданий по инженерной графике (2).

Время выполнения каждой из Практического занятия № 4 – 4 учебных часа.

Пример задания для выполнения Практического занятия № 4 приведен на рисунке ниже.

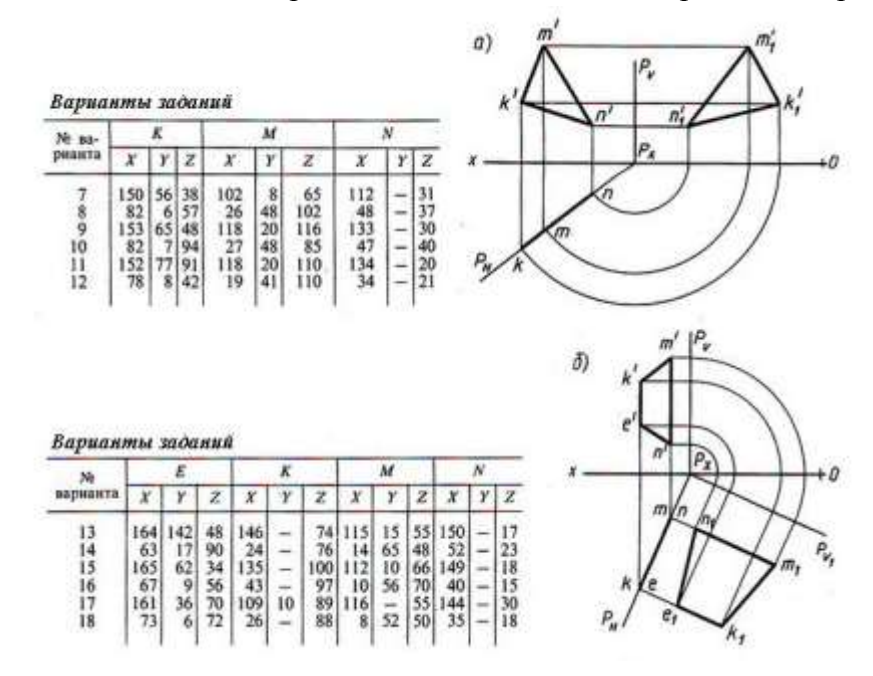

#### *Тема 2.3 Проецирование плоскости*

#### **Практическое занятие № 5**

Практическое занятие № 5 включают задания по решению задач на построение проекций отрезков прямых и плоских фигур, принадлежащих плоскостям.

Необходимые чертежные инструменты и принадлежности (приобретаются студентом): рабочая тетрадь, ватман формата А3 (3 листа), карандаши, карандашный ластик, циркуль, линейка, угольники, транспортир, заточка для карандашей.

Раздаточный материал: плакат учебный, учебник «Инженерная графика» (1), Сборник заданий по инженерной графике (2).

Время выполнения каждой из Практического занятия № 5 – 4 учебных часа.

Пример задания для выполнения Практического занятия № 5 приведен на рисунке ниже.

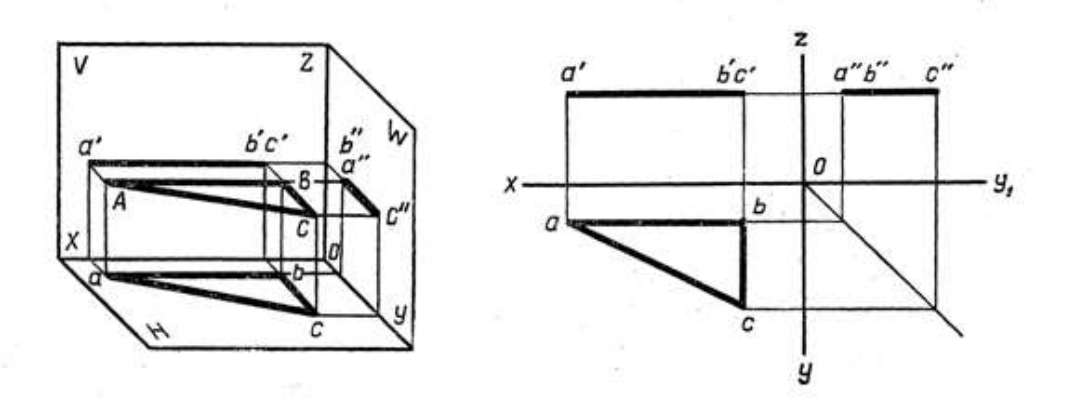

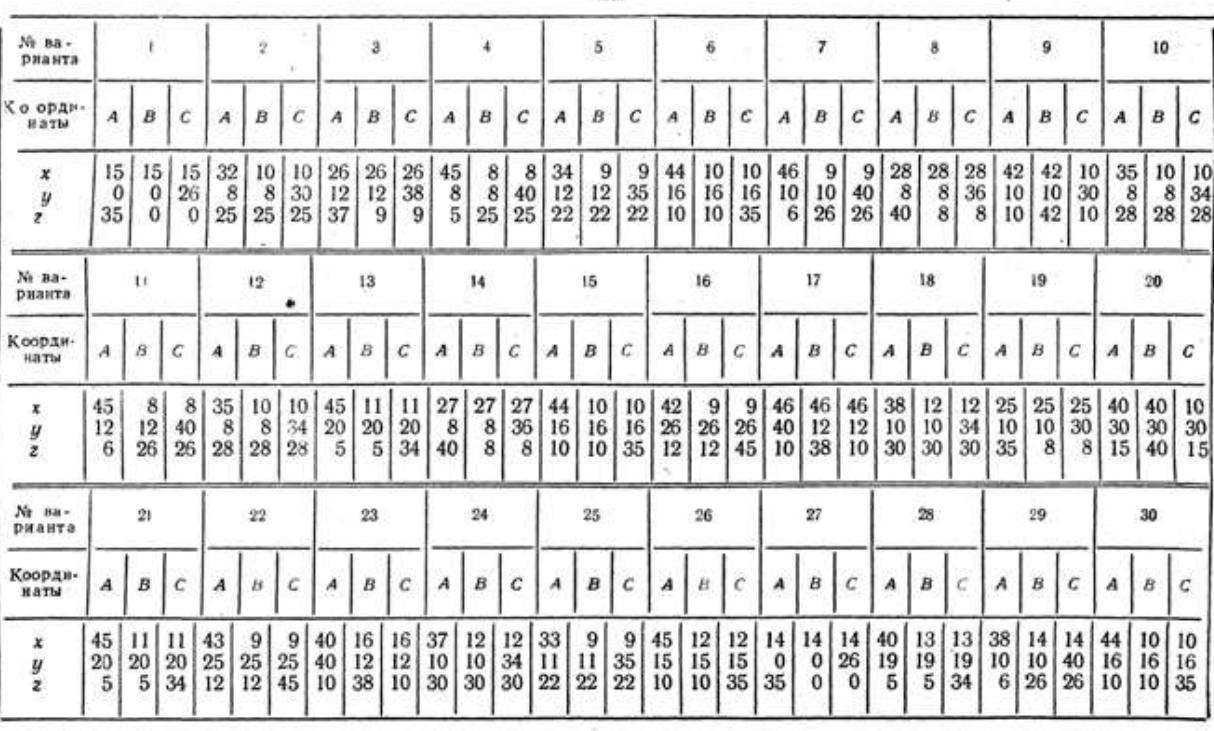

По координатам вершин А, В и С построить комплексный чертеж треугольника и определить его положение от-

### *Тема 2.4 Аксонометрические проекции*

# **Графическая работа № 3 Изображения плоских фигур в различных видах аксонометрических проекций**

Графическая работа № 3 включает в себя выполнение изображений плоских фигур в различных видах аксонометрических проекций

Необходимые чертежные инструменты и принадлежности (приобретаются студентом): рабочая тетрадь, ватман формата А3 (3 листа), карандаши, карандашный ластик, циркуль, линейка, угольники, транспортир, заточка для карандашей.

Раздаточный материал: плакат учебный, учебник «Инженерная графика» (1), Сборник заданий по инженерной графике (2).

Время выполнения каждой из Графической работы № 3 – 4 учебных часа.

Пример задания для выполнения Графической работы № 3 приведен на рисунке ниже.

**MM** 

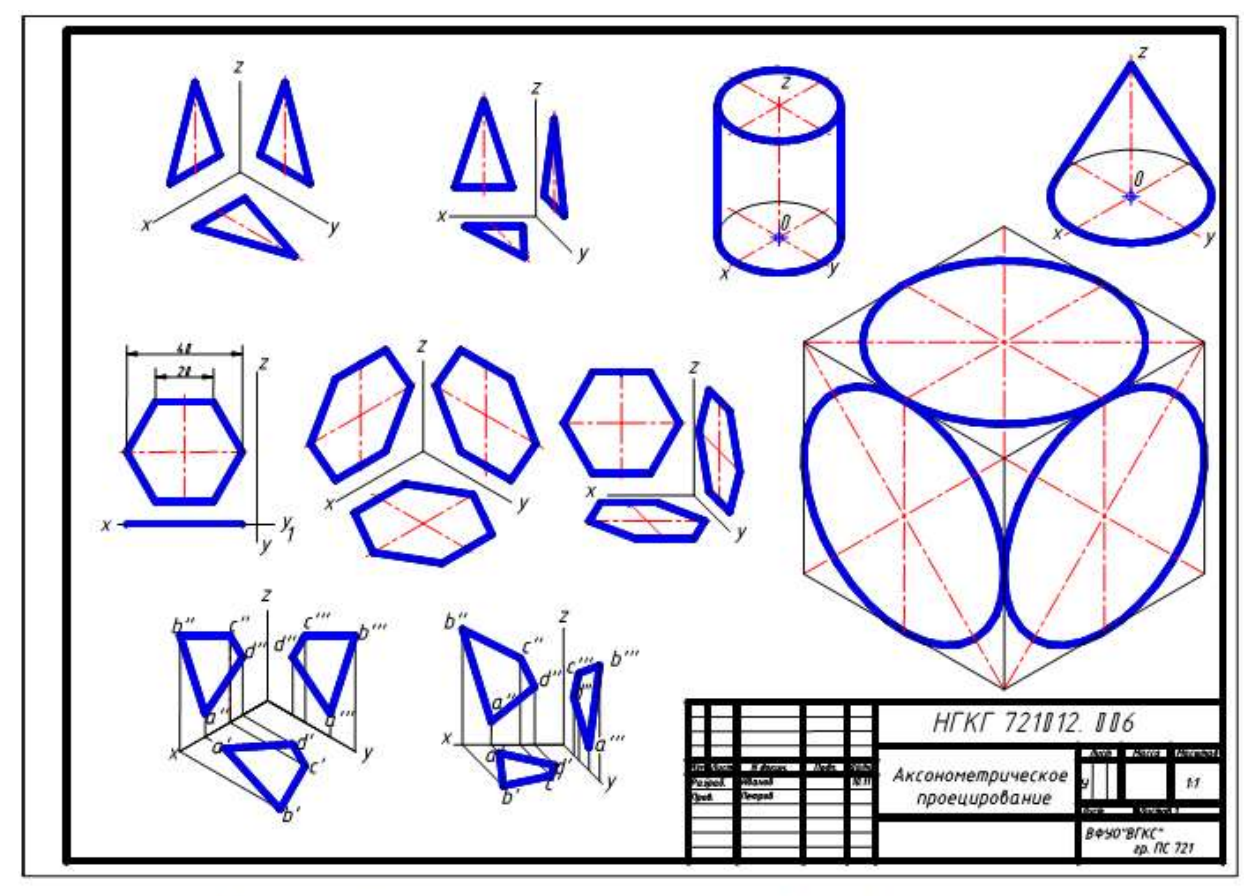

Рисунок 10 - Образец выполнения лабораторной работы

## *Тема 2.5 Проецирование геометрических тел*

#### **Графическая работа № 4**

# **Комплексные чертежи и аксонометрические изображения геометрических тел с нахождением точек, принадлежащих поверхности тела**

Графическая работа № 4 включает в себя выполнение изображений геометрических тел нахождением точек, принадлежащих поверхности тела.

Необходимые чертежные инструменты и принадлежности (приобретаются студентом): рабочая тетрадь, ватман формата А3 (3 листа), карандаши, карандашный ластик, циркуль, линейка, угольники, транспортир, заточка для карандашей.

Раздаточный материал: плакат учебный, учебник «Инженерная графика» (1), Сборник заданий по инженерной графике (2).

Время выполнения Графической работы № 4 – 4 учебных часа.

Примеры заданий для выполнения Графических работ № 4 приведены на рисунке ниже.

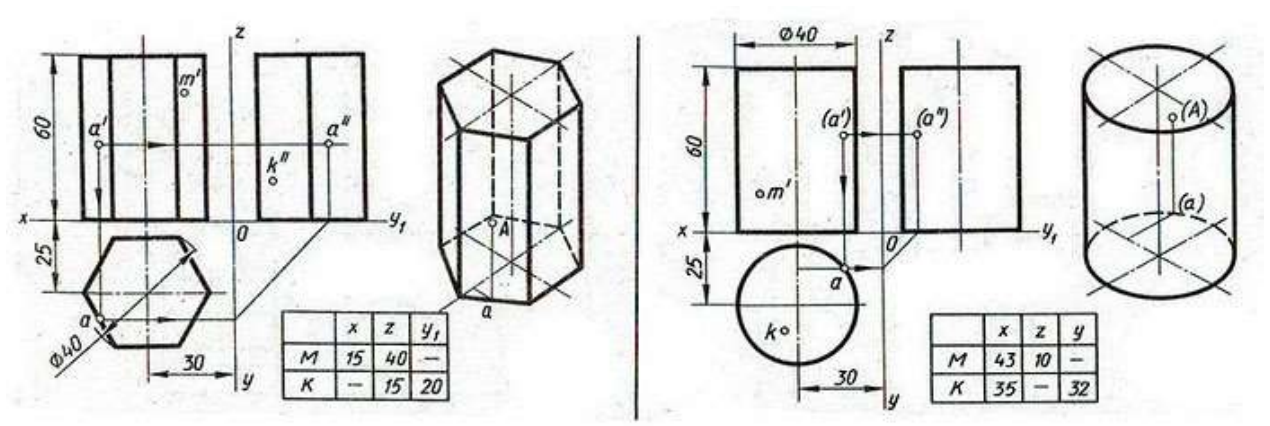

### **Графическая работа № 5**

# **Построение комплексных чертежей усеченных геометрических тел, нахождение действительной величины фигуры сечения. Развертка поверхности тела и аксонометрия усеченного тела.**

Графические работы № 5 включают задания на построение комплексных чертежей усеченных геометрических тел, нахождение действительной величины фигуры сечения. Развертка и аксонометрия усеченного тела.

Необходимые чертежные инструменты и принадлежности (приобретаются студентом): ватман формата А3 (4 листа), карандаши, карандашный ластик, циркуль, линейка, угольники, транспортир, заточка для карандашей.

Раздаточный материал: плакат учебный, учебник «Инженерная графика» (1), Сборник заданий по инженерной графике (2).

Время выполнения Графической работы № 5 – 4 учебных часа.

Примеры заданий для выполнения Графической работы № 5 приведены на рисунке ниже.

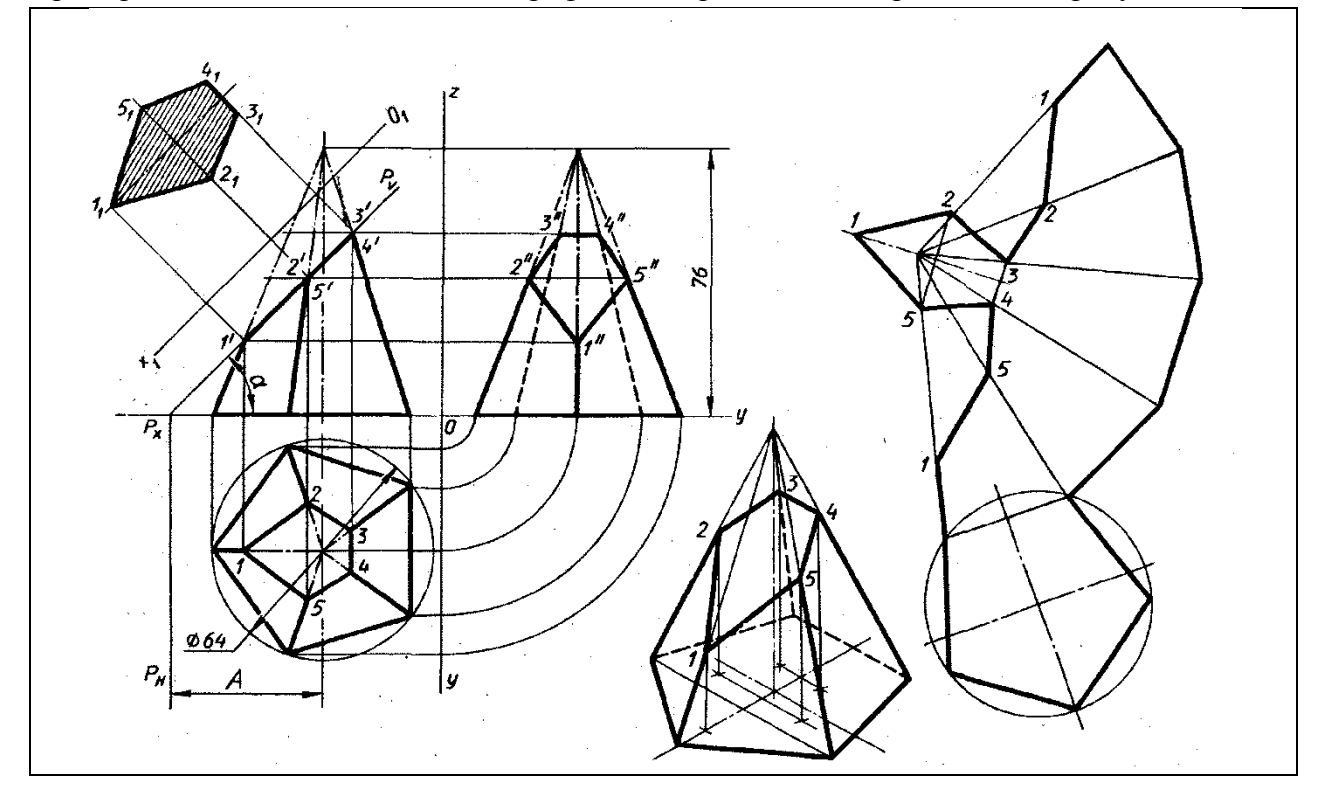

*Тема 2.7. Взаимное пересечение поверхностей тел.*

## **Практическое занятие № 6**

Практическое занятие № 6 включают задания по построению комплексных чертежей и аксонометрических проекций пересекающихся многогранников.

Необходимые чертежные инструменты и принадлежности (приобретаются студентом): рабочая тетрадь, ватман формата А3 (3 листа), карандаши, карандашный ластик, циркуль, линейка, угольники, транспортир, заточка для карандашей.

Раздаточный материал: плакат учебный, учебник «Инженерная графика» (1), Сборник заданий по инженерной графике (2).

Время выполнения Практического занятия № 6 – 2 учебных часа.

Пример задания для выполнения Практического занятия № 6 приведен на рисунке ниже.

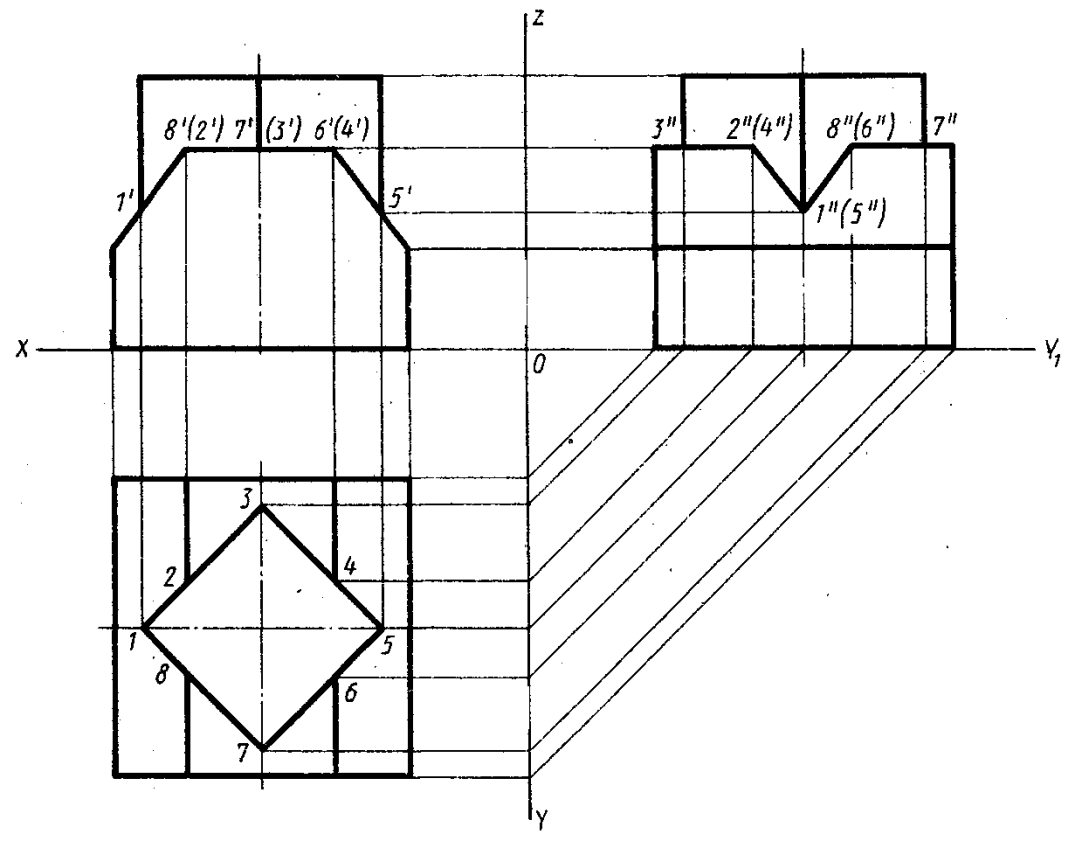

**Графическая работа № 7**

#### **Построение третьей проекции модели по двум заданным проекциям**

Графические работы № 7 включают задания на построение третьей проекции модели по двум заданным

Необходимые чертежные инструменты и принадлежности (приобретаются студентом): ватман формата А3 (4 листа), карандаши, карандашный ластик, циркуль, линейка, угольники, транспортир, заточка для карандашей.

Раздаточный материал: плакат учебный, учебник «Инженерная графика» (1), Сборник заданий по инженерной графике (2).

Время выполнения Графической работы № 7 – 4 учебных часа.

Примеры заданий для выполнения Графической работы № 7 приведены на рисунке ниже.

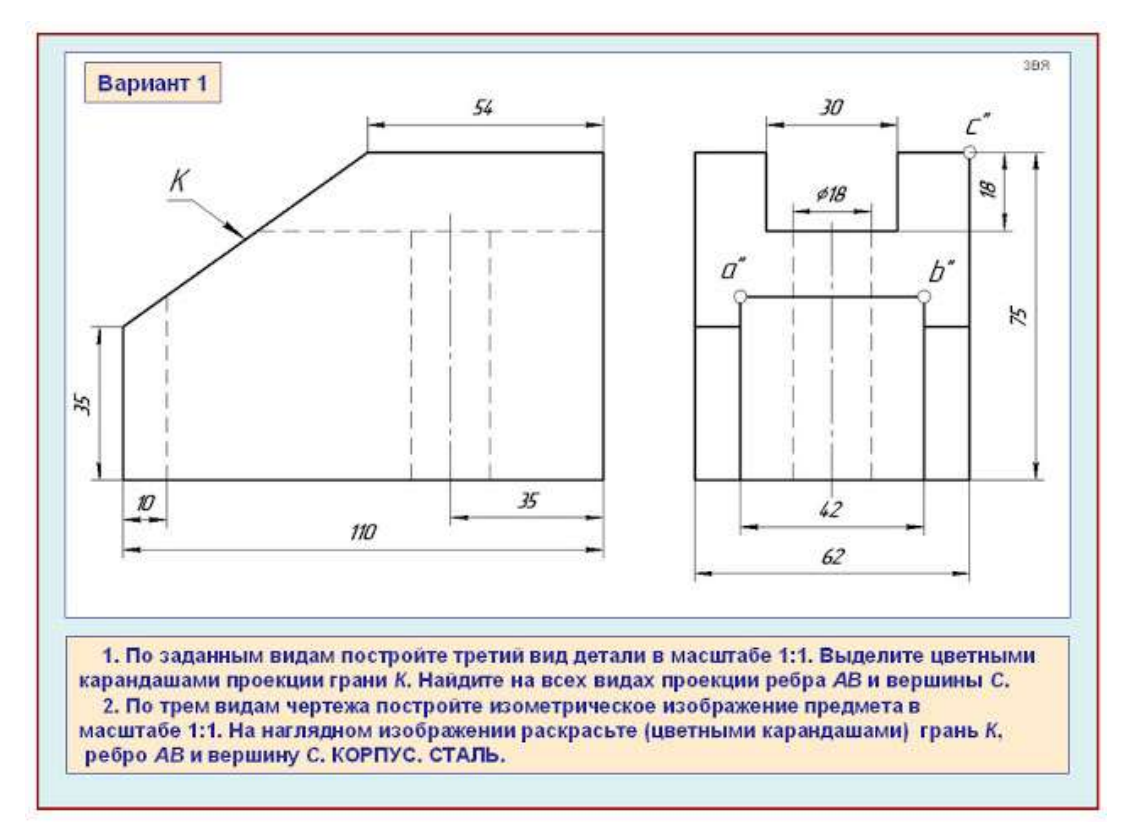

# *Тема 3.1 Плоские фигуры и геометрические тела* **Графическая работа № 8**

### **Выполнить технические рисунки геометрических тел и моделей**

Графическая работа № 8 включает задание на выполнение технических рисунков геометрических тел и моделей с натуры или по ортогональному чертежу.

Необходимые чертежные инструменты и принадлежности (приобретаются студентом): ватман формата А3 (1 лист), карандаши, карандашный ластик, циркуль, линейка, угольники, транспортир, заточка для карандашей.

Раздаточный материал: геометрическая модель для выполнения работы, плакат учебный, учебник «Инженерная графика» (1), Сборник заданий по инженерной графике (2). Время выполнения Графической работы № 8 – 4 учебных часа.

Примеры заданий для выполнения Графической работы № 8 приведены на рисунке ниже.

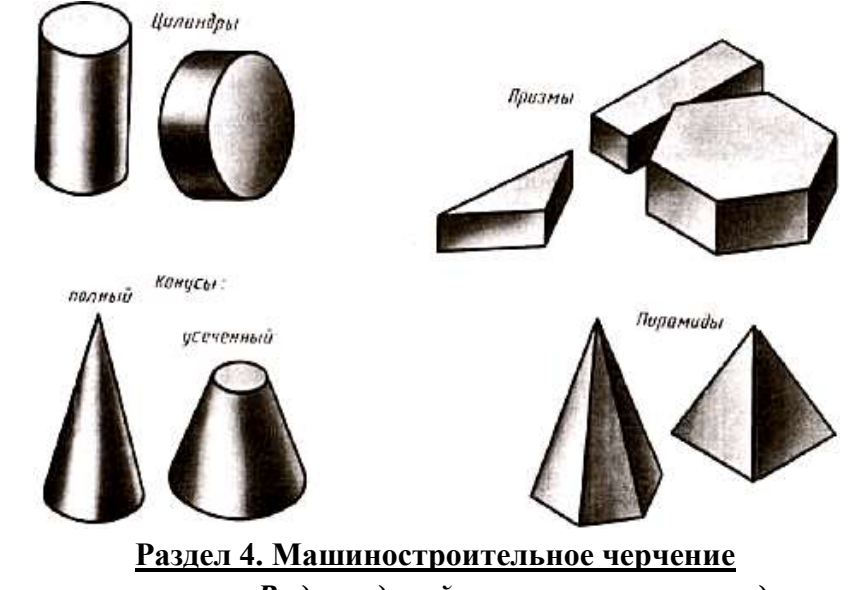

*Тема 4.1 Основные положения. Виды изделий и конструкторских документов* **Практическое занятие №7**

Практическое занятие №7 включает выполнение основной надписи на машиностроительном чертеже.

Необходимые чертежные инструменты и принадлежности (приобретаются студентом): ватман формата А3 (1 лист), карандаши, карандашный ластик, циркуль, линейка, угольники, транспортир, заточка для карандашей.

Раздаточный материал: плакат учебный, учебник «Инженерная графика» (1), Сборник заданий по инженерной графике (2).

Время выполнения практического занятия № 7 – 4 учебных часа.

Пример задания для выполнения практического занятия № 7 приведен на рисунке ниже.

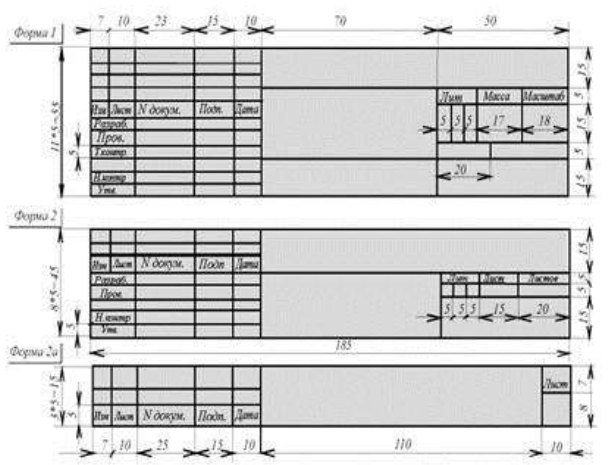

*Тема 4.2 Изображения – виды, разрезы, сечения*

#### **Практическое занятие № 8**

Практическое занятие №8 включает в себя задания для выполнения и обозначения сечений

Необходимые чертежные инструменты и принадлежности (приобретаются студентом): ватман формата А3 (1 лист), карандаши, карандашный ластик, циркуль, линейка, угольники, транспортир, заточка для карандашей.

Раздаточный материал: плакат учебный, учебник «Инженерная графика» (1), Сборник заданий по инженерной графике (2).

Время выполнения практического занятия № 8 – 2 учебных часа.

Пример задания для выполнения практического занятия № 8 приведен на рисунке ниже.

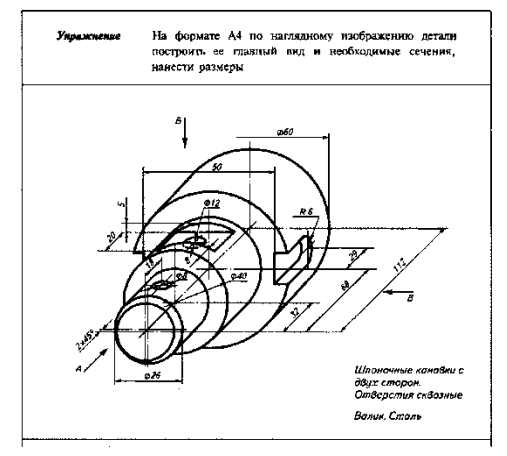

**Графическая работа № 9**

**Выполнение чертежей деталей с применением простых разрезов, аксонометрическая проекция с вырезом передней четверти.**

Графическая работа № 9 включает задание на выполнение чертежей деталей с применением простых разрезов, аксонометрического изображения с вырезом передней четверти.

Необходимые чертежные инструменты и принадлежности (приобретаются студентом): ватман формата А3 (1 лист), карандаши, карандашный ластик, циркуль, линейка, угольники, транспортир, заточка для карандашей.

Раздаточный материал: геометрическая модель для выполнения работы, плакат учебный, учебник «Инженерная графика» (1), Сборник заданий по инженерной графике (2). Время выполнения Графической работы № 8 – 4 учебных часа.

Примеры заданий для выполнения Графической работы № 9 приведены на рисунке ниже.

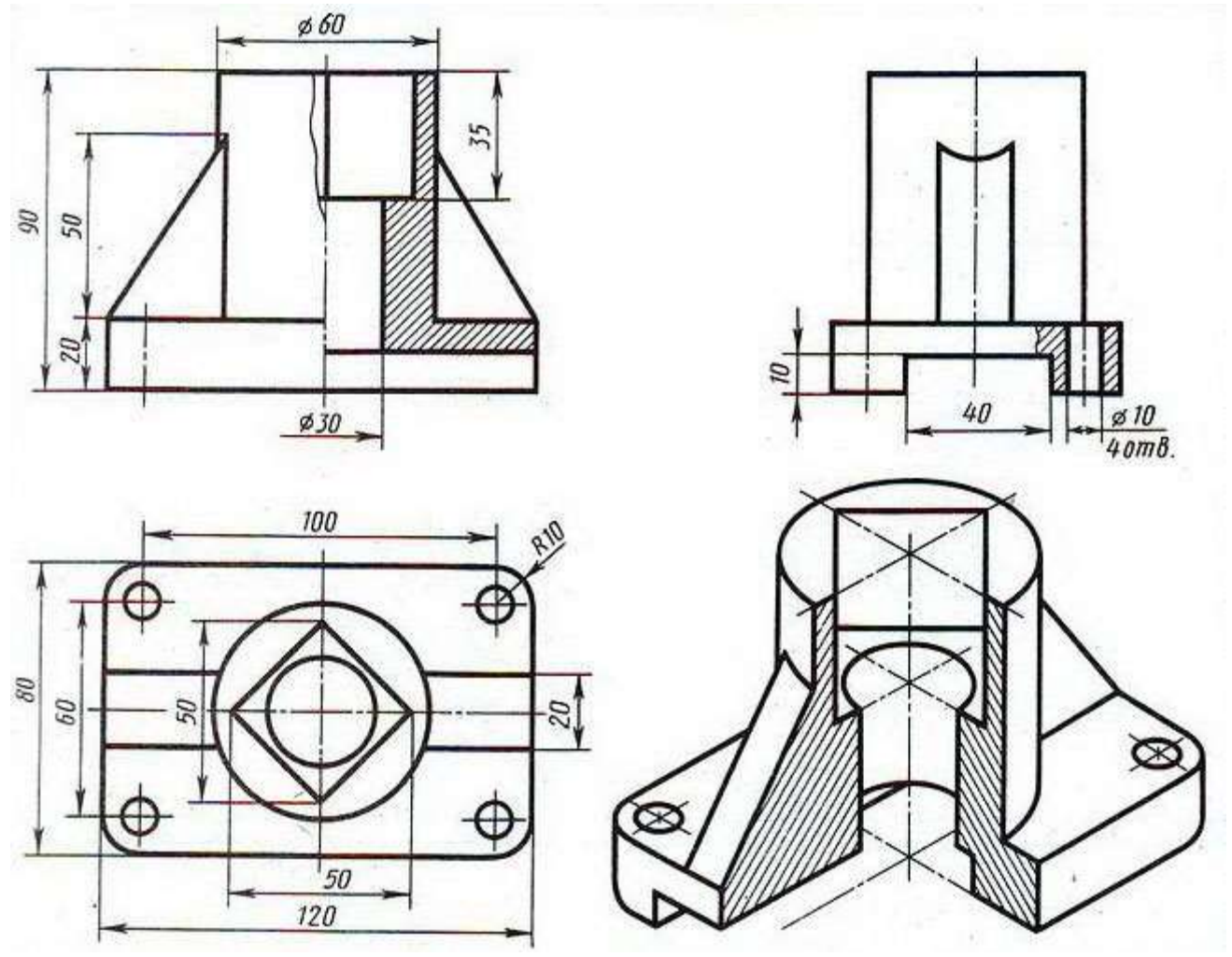

## **Графическая работа № 10**

#### **Выполнение чертежей деталей, содержащих необходимые сложные разрезы**

Графическая работа № 10 включает выполнение чертежей деталей, содержащих необходимые сложные разрезы

Необходимые чертежные инструменты и принадлежности (приобретаются студентом): ватман формата А3 (1 лист), карандаши, карандашный ластик, циркуль, линейка, угольники, транспортир, заточка для карандашей. Раздаточный материал тот же, что и для предыдущих контрольных работ.

Время выполнения Графической работы № 10 – 4 учебных часа.

Пример задания для выполнения Графической работы № 10 приведен на рисунке ниже.
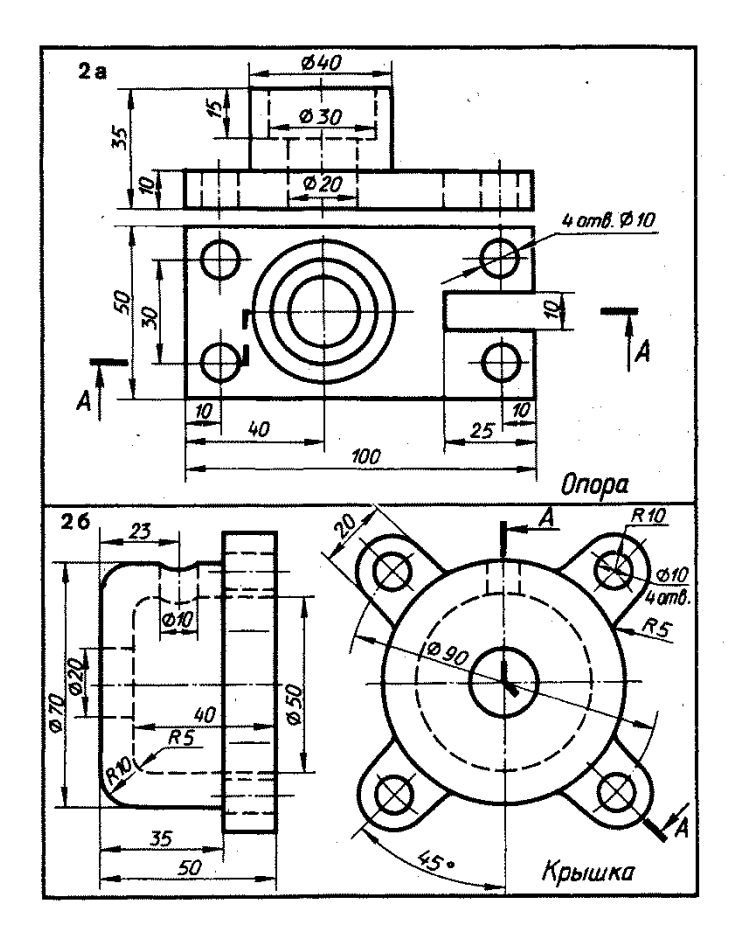

*Тема 4.3 Резьба, резьбовые изделия*

#### **Практическое занятие № 9**

Практическое занятие № 9 включает задание по вычерчиванию крепежных деталей с резьбой.

Необходимые чертежные инструменты и принадлежности (приобретаются студентом): ватман формата А3 (1 лист), карандаши, карандашный ластик, заточка для карандашей. Раздаточный материал тот же, что и для предыдущих контрольных работ.

Время выполнения Практического занятия № 9 – 2 учебных часа.

Примеры заданий для выполнения Практического занятия № 9 приведены на рисунке ниже.

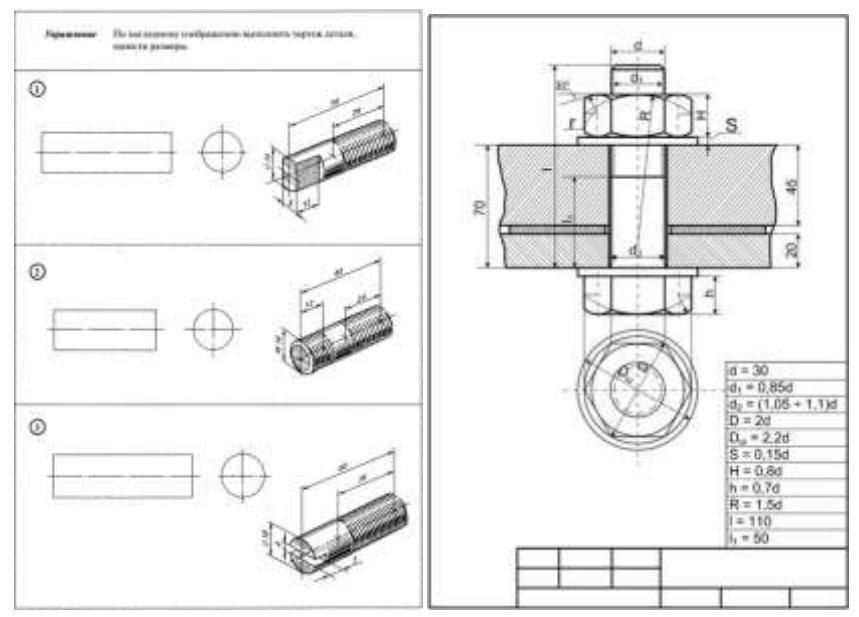

#### **Графическая работа № 11**

#### **Чертежи стандартных резьбовых деталей**

Графические работы № 11 включают выполнение чертежей деталей с резьбой.

Необходимые чертежные инструменты и принадлежности (приобретаются студентом): ватман формата А3 (2 листа), карандаши, карандашный ластик, циркуль, линейка, угольники, транспортир, заточка для карандашей.

Раздаточный материал: плакат учебный, учебник «Инженерная графика» (1).

Время выполнения Графической работы № 11 – 4 учебных часа.

Пример задания для выполнения Графической работы № 11 приведен на рисунке ниже.

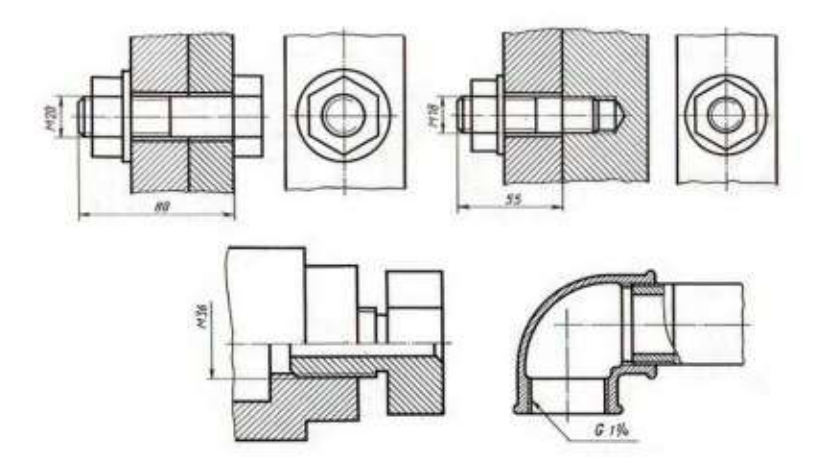

 *Тема 4.4. Эскизы деталей и рабочие чертежи.*

# **Графические работы № 12 Выполнение эскиза детали с резьбой с применением сечения, простого или сложного разреза и технического рисования**

Графические работы № 12 включают выполнение эскизов деталей с резьбой.

Необходимые чертежные инструменты и принадлежности (приобретаются студентом): ватман формата А3 или бумага в клетку (4 листа), карандаши, карандашный ластик, циркуль, линейка, угольники, транспортир, заточка для карандашей. Работа выполняется без применения линейки и циркуля.

Раздаточный материал: плакат учебный, учебник «Инженерная графика» (1).

Время выполнения Графической работы № 12 – 4 учебных часа.

Пример задания для выполнения Графических работ № 12 приведен на рисунке ниже.

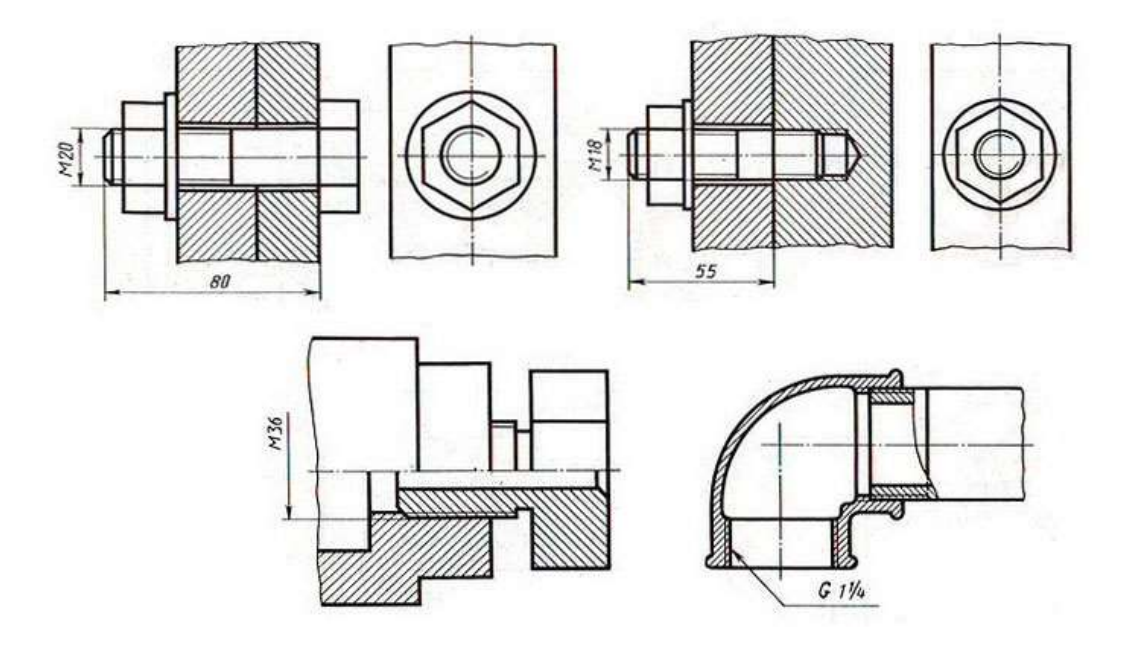

**Графические работы № 13**

#### **Выполнение рабочего чертежа по эскизу графической работы № 12**

Графическая работа № 12 включает выполнение рабочего чертежа по эскизам графической работы № 12.

Необходимые чертежные инструменты и принадлежности (приобретаются студентом): ватман формата А3 или бумага в клетку (4 листа), карандаши, карандашный ластик, циркуль, линейка, угольники, транспортир, заточка для карандашей. Работа выполняется без применения линейки и циркуля.

Раздаточный материал: плакат учебный, учебник «Инженерная графика» (1).

Время выполнения Графической работы № 13 – 4 учебных часа.

Пример задания для выполнения Графических работ № 12 приведен на рисунке ниже.

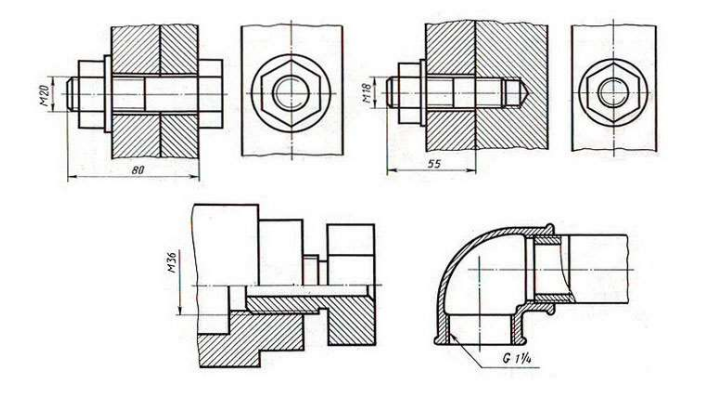

 *Тема 4.5 Разъемные и неразъемные соединения деталей.*

#### **Практическое занятие № 10**

Практическое занятие № 10 включает задание по чтению чертежей неразъемных и разъемный соединений деталей

Необходимые чертежные инструменты и принадлежности (приобретаются студентом): ватман формата А3 (1 лист), карандаши, карандашный ластик, заточка для карандашей. Раздаточный материал тот же, что и для предыдущих контрольных работ.

Время выполнения Практического занятия № 10 – 2 учебных часа.

Примеры заданий для выполнения Практического занятия № 10 приведены на рисунке ниже.

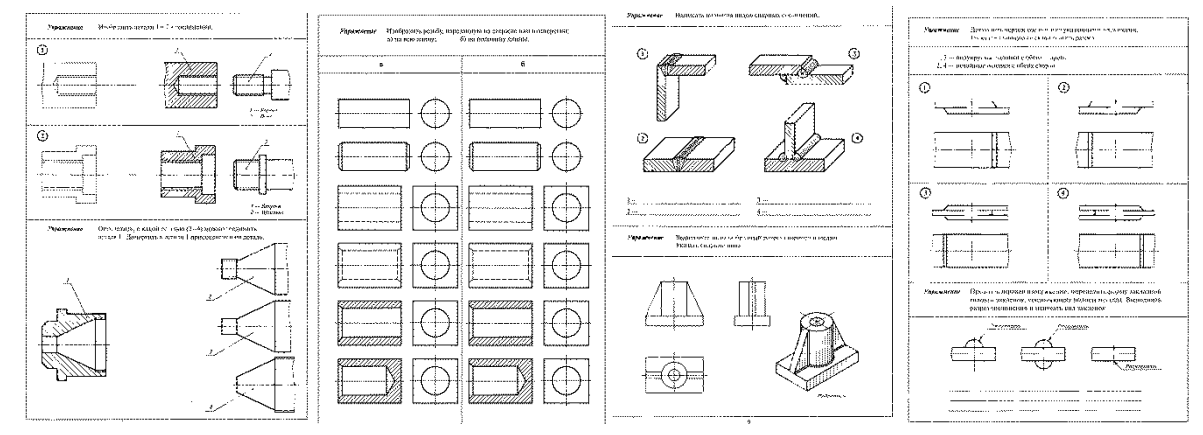

## **Графические работы № 14 Упрощенные изображения резьбовых соединений деталей (болтом, винтом, шпилькой)**

Графическая работа № 14 включает выполнение изображений резьбовых соединений деталей

Необходимые чертежные инструменты и принадлежности (приобретаются студентом): ватман формата А3 или бумага в клетку (4 листа), карандаши, карандашный ластик, циркуль, линейка, угольники, транспортир, заточка для карандашей. Работа выполняется без применения линейки и циркуля.

Раздаточный материал: плакат учебный, учебник «Инженерная графика» (1).

Время выполнения Графической работы № 14 – 4 учебных часа.

Пример задания для выполнения Графической работы № 14 приведен на рисунке ниже.

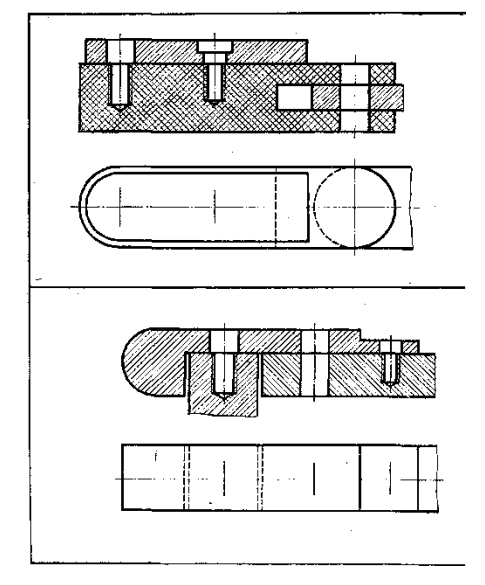

**Графические работы № 15**

#### **Чертеж сварного соединения детали**

Графическая работа № 15 включает выполнение изображений сварных соединений деталей

Необходимые чертежные инструменты и принадлежности (приобретаются студентом): ватман формата А3 или бумага в клетку (4 листа), карандаши, карандашный

ластик, циркуль, линейка, угольники, транспортир, заточка для карандашей. Работа выполняется без применения линейки и циркуля.

Раздаточный материал: плакат учебный, учебник «Инженерная графика» (1).

Время выполнения Графической работы № 15 – 4 учебных часа.

Пример задания для выполнения Графической работы № 15 приведен на рисунке ниже.

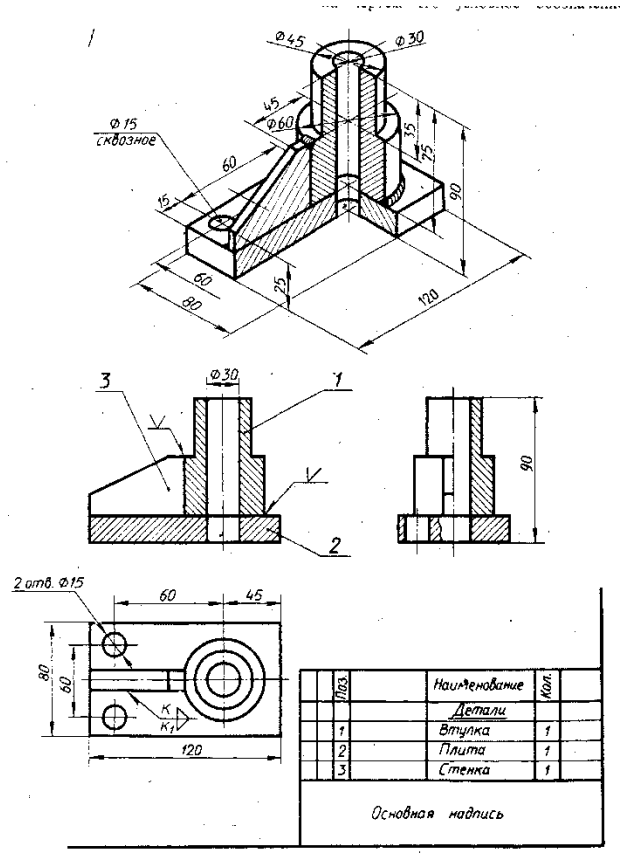

#### *Тема 4.6 Зубчатые передачи*

#### **Практическое занятие № 11**

Практическое занятие №11 включают выполнение элементов зубчатого колеса и его основных параметров. Вычерчивание соединения зубчатого колеса с валом (шпоночное соединение.).

Необходимые чертежные инструменты и принадлежности (приобретаются студентом): ватман формата А3 (2 листа), карандаши, карандашный ластик, циркуль, линейка, угольники, транспортир, заточка для карандашей.

Раздаточный материал: плакат учебный, учебник «Инженерная графика» (1).

Время выполнения Практического занятия № 11 – 4 учебных часа.

Пример задания для выполнения Практического занятия № 11 приведен на рисунке ниже.

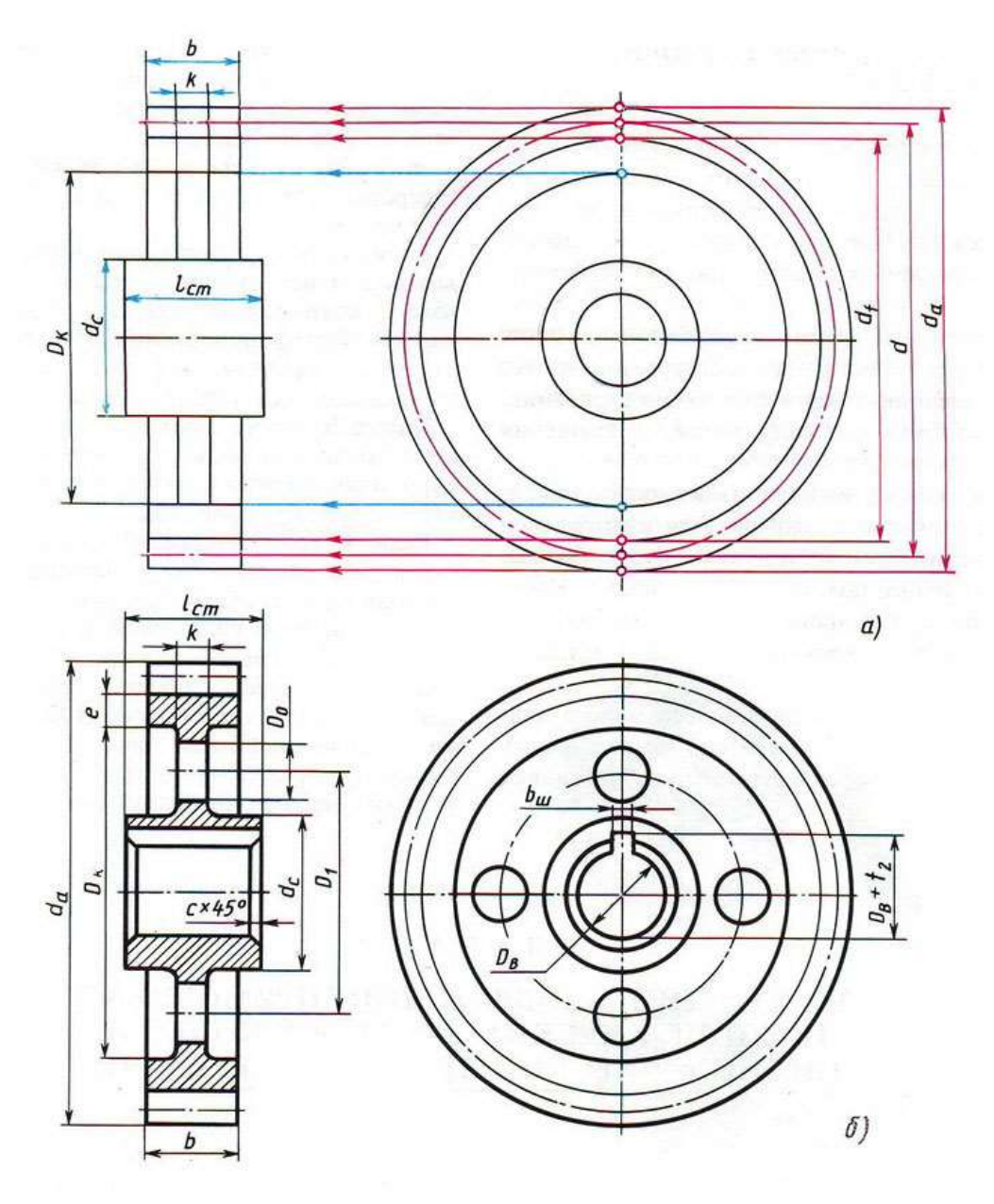

**Графическая работа № 16 Выполнение чертежей зубчатых передач**

Графическая работа № 16 включает задание по выполнению изображения цилиндрической зубчатой передачи.

Необходимые чертежные инструменты и принадлежности (приобретаются студентом): бумага тетрадная в клетку или ватман формата А3 (1 лист), карандаши, карандашный ластик, заточка для карандашей. Раздаточный материал тот же, что и для предыдущих контрольных работ.

Время выполнения Графической работы № 16 – 6 учебных часов.

Пример задания для выполнения Графической работы № 29 приведен на рисунке ниже.

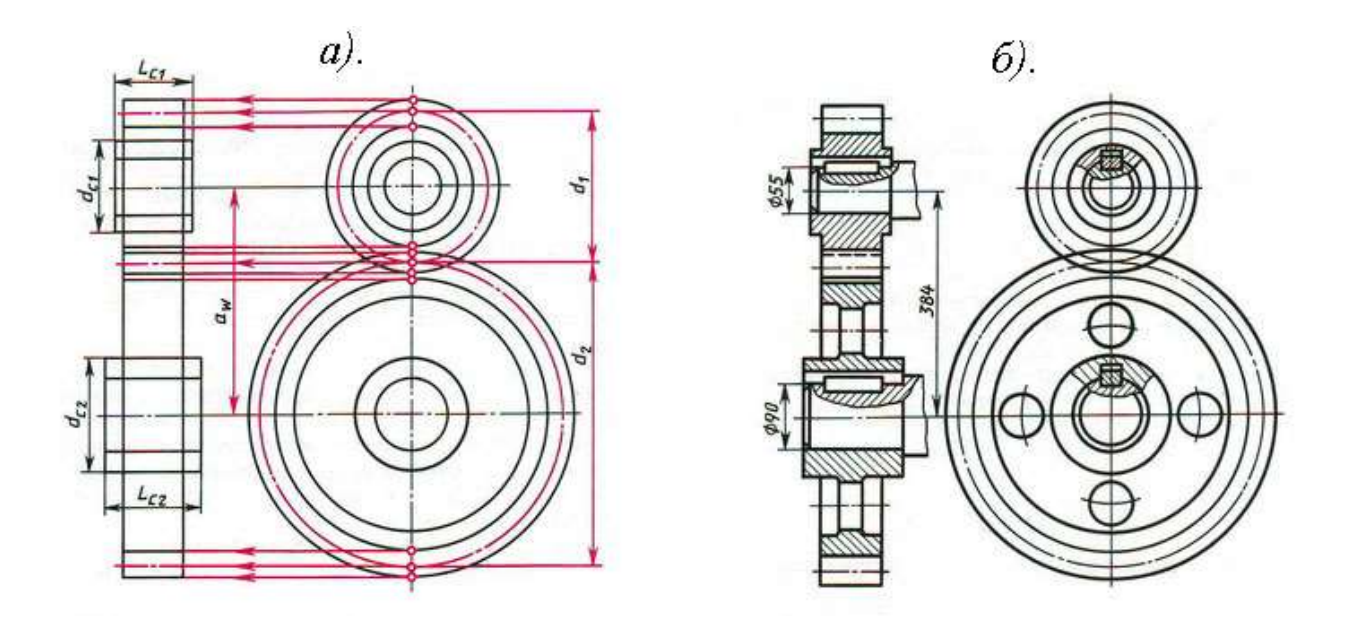

 *Тема 4.7. Общие сведения об изделиях и составлении сборочных чертежах.*

#### **Графическая работа № 17**

#### **Эскизы деталей сборочной единицы, состоящей из 5-10 деталей, брошюровка эскизов в альбом с титульным листом**

Графическая работы № 17 включают выполнение эскизов деталей с резьбой к сборочному узлу по специальности.

Необходимые чертежные инструменты и принадлежности (приобретаются студентом): ватман формата А3 или бумага в клетку (4 листа), карандаши, карандашный ластик, циркуль, линейка, угольники, транспортир, заточка для карандашей. Работа выполняется без применения линейки и циркуля.

Раздаточный материал: плакат учебный, учебник «Инженерная графика» (1). Время выполнения каждой из Графической работы № 17 – 6 учебных часов.

#### **Графическая работа № 18**

#### **Сборочный чертеж по эскизам деталей сборочной единицы**

Графическая работа № 18 включает задание по выполнению сборочного чертежа и спецификации.

Необходимые чертежные инструменты и принадлежности (приобретаются студентом): ватман формата А3 (1 лист), карандаши, карандашный ластик, заточка для карандашей. Раздаточный материал тот же, что и для предыдущих контрольных работ.

Время выполнения Графической работы № 18 – 4 учебных часа.

Пример задания для выполнения Графической работы № 18 приведен на рисунке ниже.

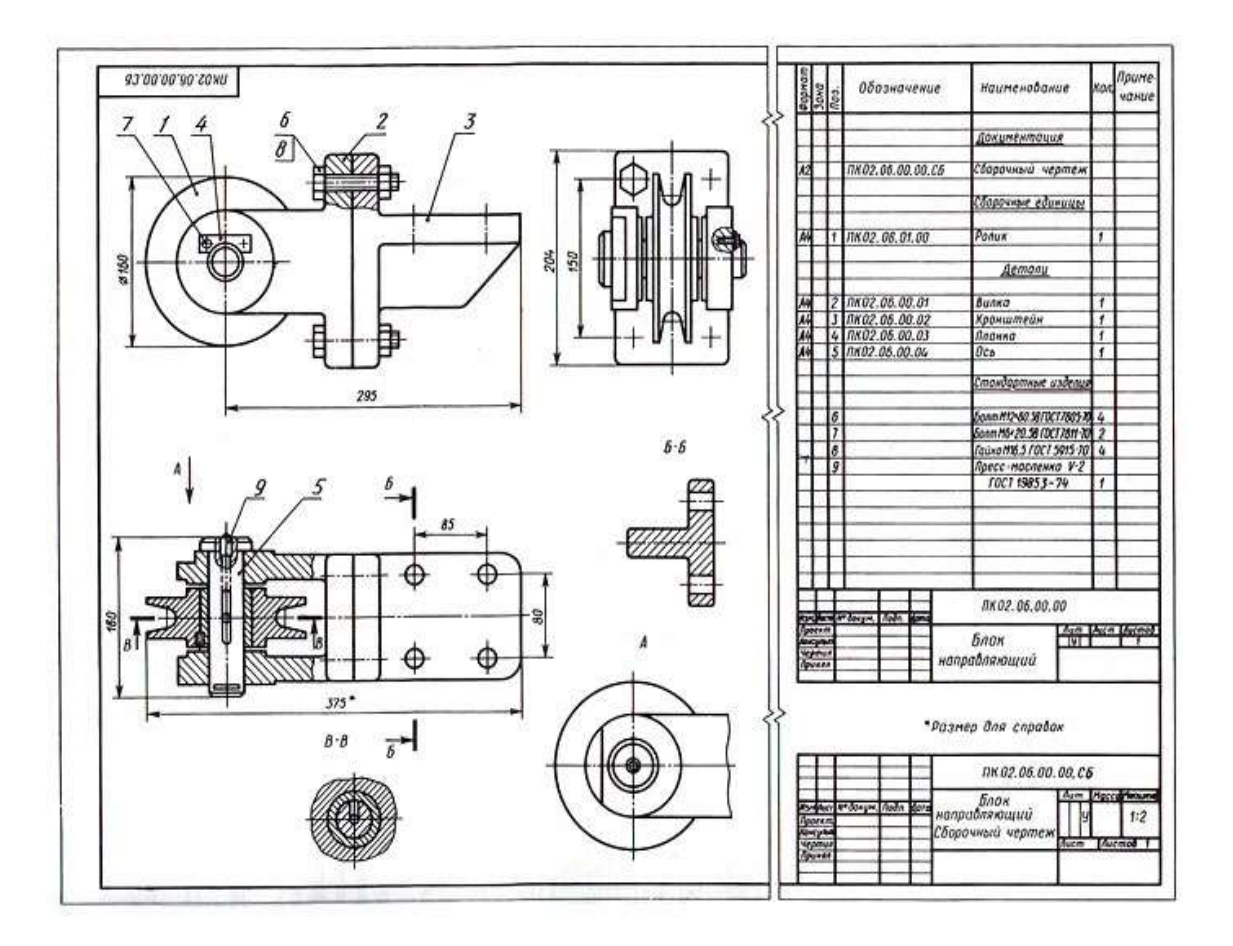

## *Тема 4.8. Чтение и деталирование чертежей* **Практическое занятие №12**

Практическое занятие № 12 включают задания по чтению и деталированию сборочных чертежей.

Необходимые чертежные инструменты и принадлежности (приобретаются студентом): ватман формата А3 (2 листа), карандаши, карандашный ластик, циркуль, линейка, угольники, транспортир, заточка для карандашей.

Раздаточный материал: плакат учебный, учебник «Инженерная графика» (1).

Время выполнения Практического занятия № 12 – 2 учебных часа.

Пример задания для выполнения Практического занятия № 11 приведен на рисунке ниже.

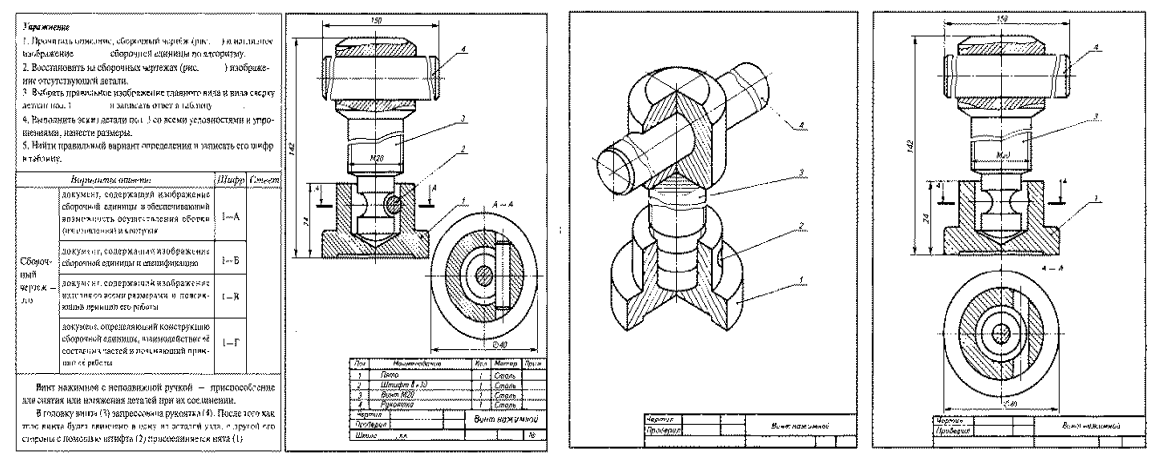

#### **Графические работы № 19**

## **Первая разработка чертежей (деталирование)- выполнение чертежей деталей по сборочному чертежу изделия, состоящего из 4-6 деталей и технического рисунка одной из деталей**

Графические работы № 19 выполнение 4-6 деталей сборочного чертежа и технического рисунка одной из деталей.

Необходимые чертежные инструменты и принадлежности (приобретаются студентом): ватман формата А3 или бумага в клетку (4 листа), карандаши, карандашный ластик, циркуль, линейка, угольники, транспортир, заточка для карандашей. Эскизы выполняются без применения линейки и циркуля.

Раздаточный материал: плакат учебный, учебник «Инженерная графика» (1). Время выполнения Графической работы № 19 – 4 учебных часа.

Задание на выполнение эскизов деталей, входящих в сборочный узел, выдается преподавателем. Для определения размеров деталей, необходимо установить масштаб сборочного чертежа и произвести необходимые расчеты.

Пример задания для выполнения Графических работ № 19 представлен на рисунке ниже

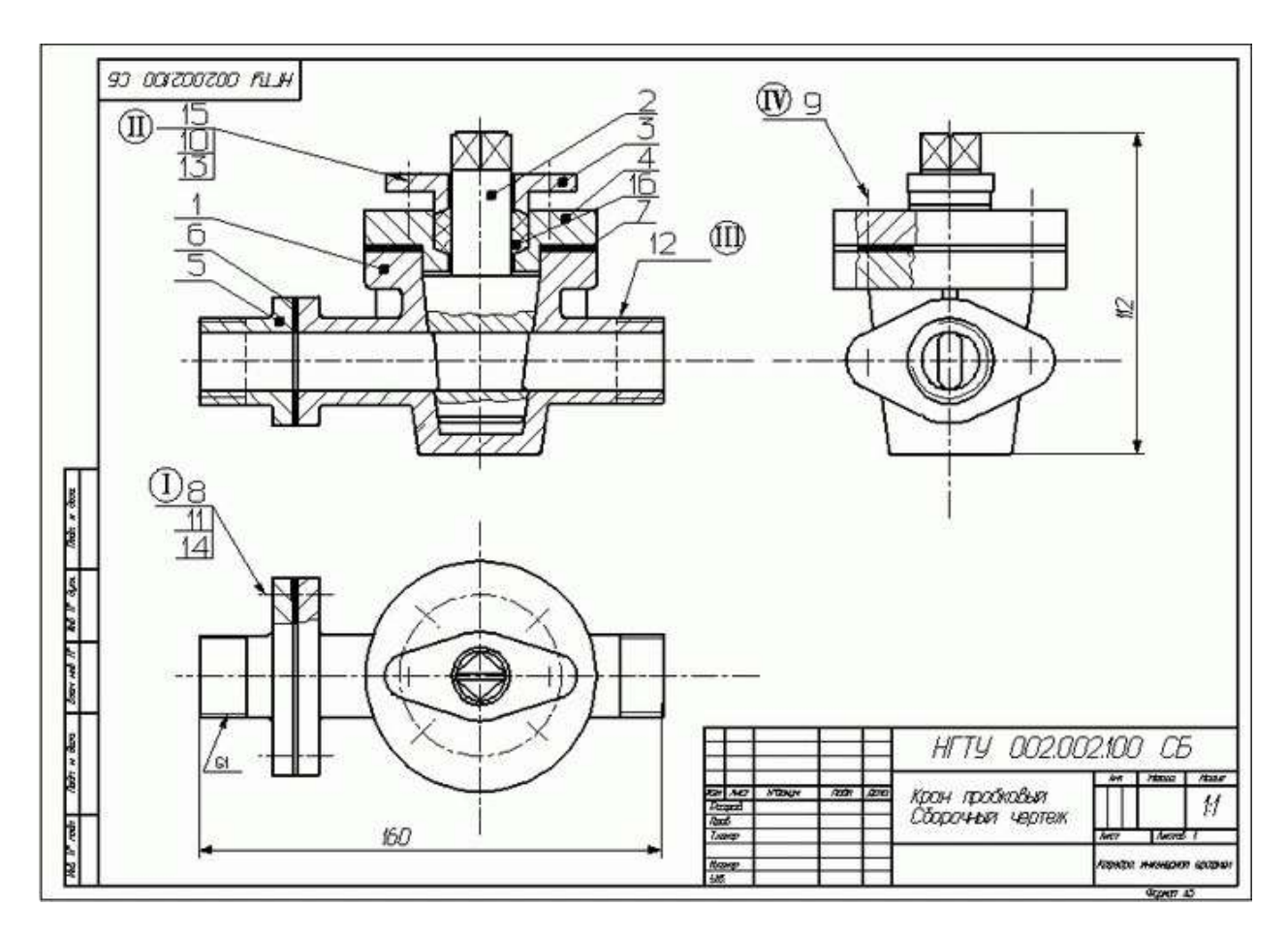

**Графические работы № 20 Вторая разработка чертежей (деталирование)- выполнение чертежей деталей по сборочному чертежу изделия, состоящего из 4-6 деталей с построением аксонометрии одной из деталей**

Графические работы № 20 выполнение 4-6 деталей сборочного чертежа и технического рисунка одной из деталей.

Необходимые чертежные инструменты и принадлежности (приобретаются студентом): ватман формата А3 или бумага в клетку (4 листа), карандаши, карандашный ластик, циркуль, линейка, угольники, транспортир, заточка для карандашей. Эскизы выполняются без применения линейки и циркуля.

Раздаточный материал: плакат учебный, учебник «Инженерная графика» (1).

Время выполнения Графической работы № 19 – 4 учебных часа.

Задание на выполнение чертежей деталей, входящих в сборочный узел, выдается преподавателем. Для определения размеров деталей, необходимо установить масштаб сборочного чертежа и произвести необходимые расчеты.

Пример задания для выполнения Графических работ № 19 представлен на рисунке ниже

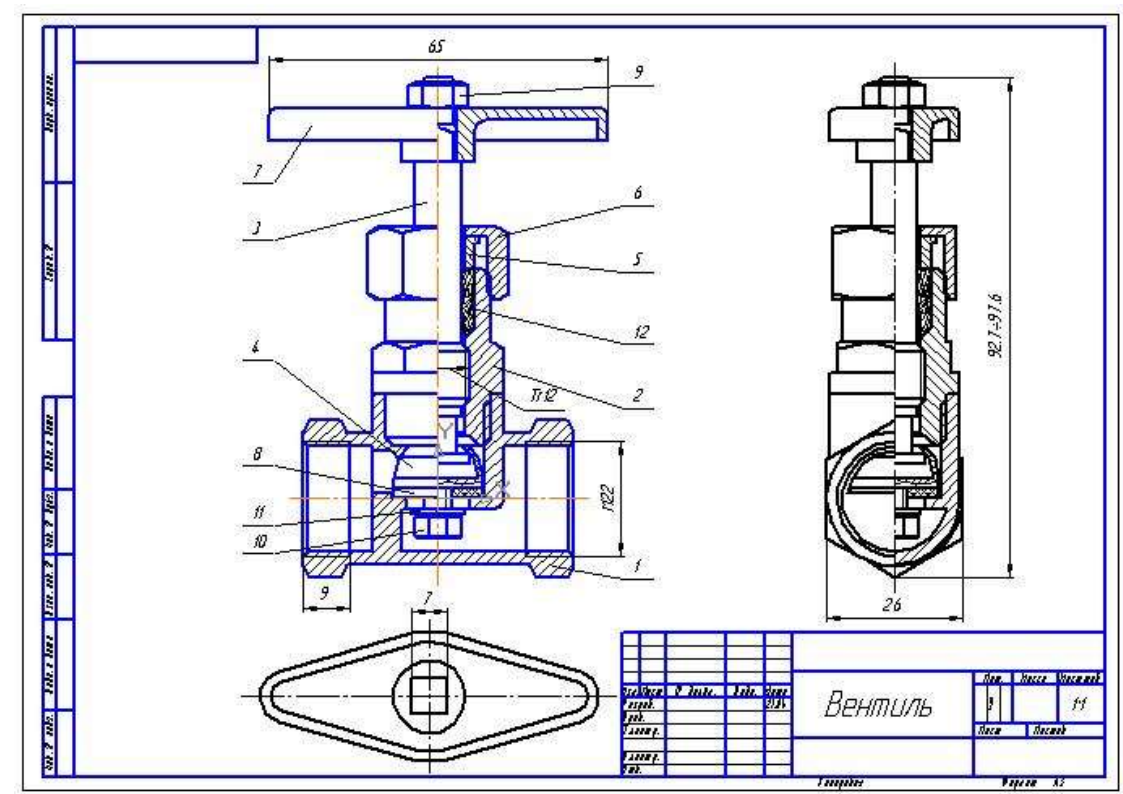

**Раздел 5. Чертежи и схемы по специальности** *Тема 5.1 Чтение и выполнение чертежей и схем*

#### **Графическая работа № 21**

#### **Выполнение и чтение схем в соответствии с требованиями нормативных документов ЕСКД**

Графические работы № 21 включает выполнение кинематической схемы. Необходимо выполнить кинематическую схему механизма, приведенную на Рис. ниже. Поясняющие рисунки деталей и узлов (в желтых кружках) не вычерчивать. При защите работы студент должен уметь объяснить принцип действия этого механизма по схеме.

Необходимые чертежные инструменты и принадлежности (приобретаются студентом): ватман формата А3 или бумага в клетку (4 листа), карандаши, карандашный ластик, циркуль, линейка, угольники, транспортир, заточка для карандашей.

Раздаточный материал: плакат учебный, учебник «Инженерная графика»

Время выполнения Графической работы № 21 – 4 учебных часа.

Кинематическая схема выполняется в соответствии с ГОСТ 2.703-68.

Пример задания для выполнения Графических работ № 21 представлен на рисунке ниже

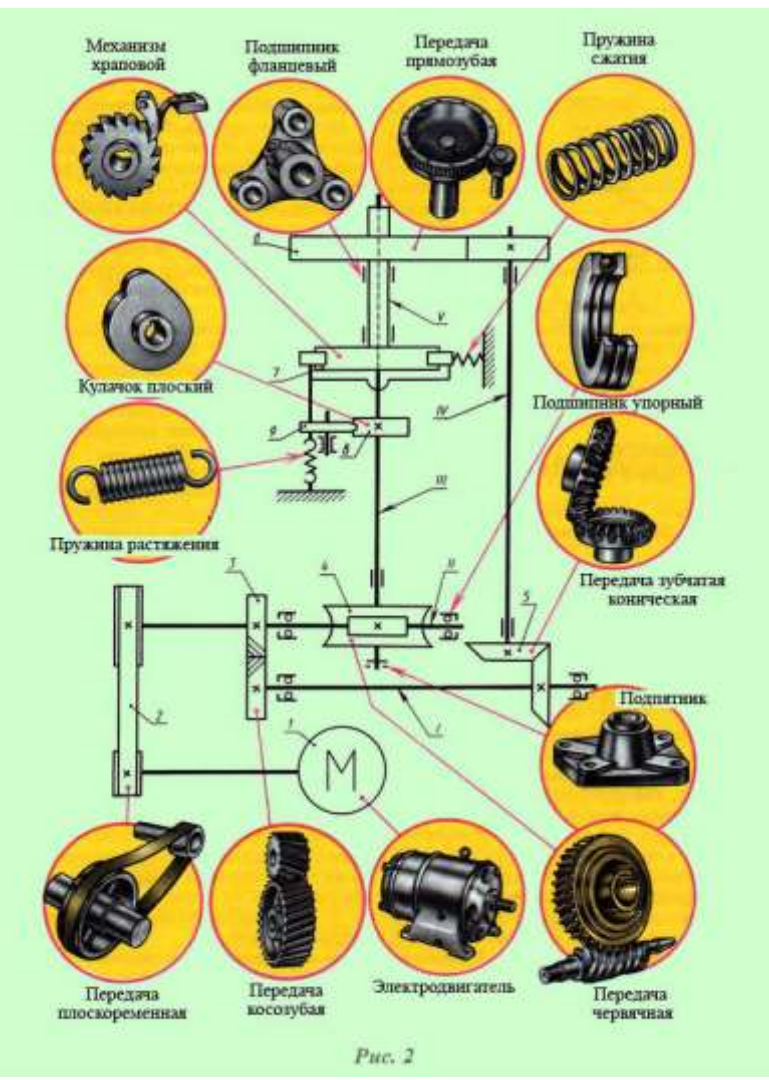

## **Графическая работа № 22 Сборочный чертеж узла автомобиля**

Графическая работа № 22 включает задание по выполнению сборочного чертежа и спецификации.

Необходимые чертежные инструменты и принадлежности (приобретаются студентом): ватман формата А3 (1 лист), карандаши, карандашный ластик, заточка для карандашей. Раздаточный материал тот же, что и для предыдущих контрольных работ. Время выполнения Графической работы № 22 – 4 учебных часа.

Пример задания для выполнения Графической работы № 22 приведен на рисунке ниже.

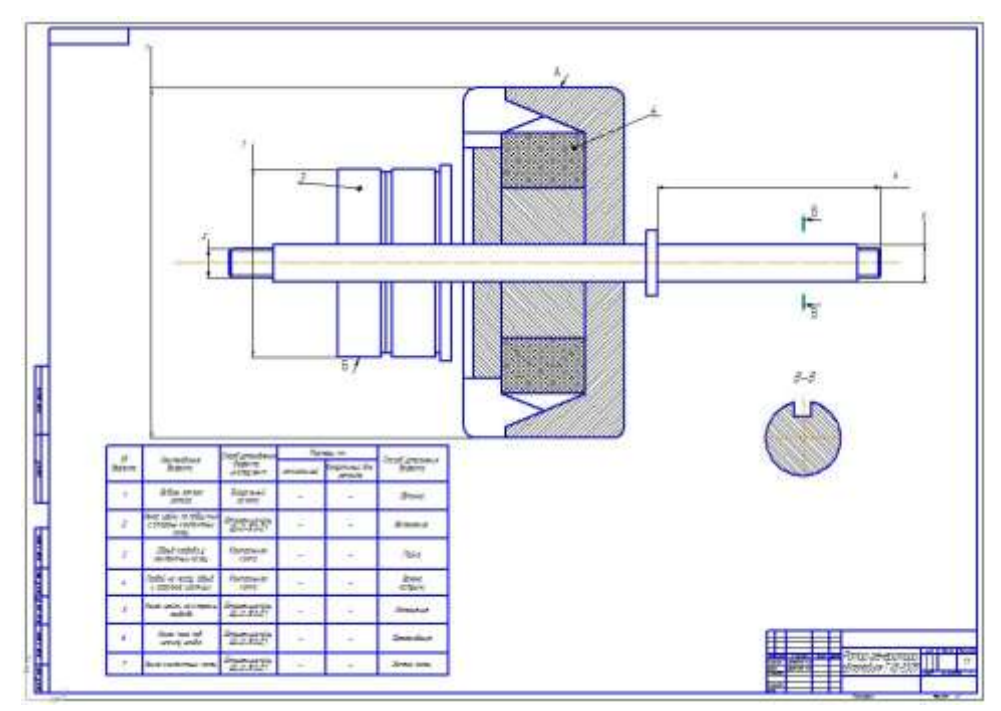

# **Раздел 6 Элементы строительного черчения** *Тема 6.1 Общие сведения о строительном черчении*

**Практическое занятие № 13**

Практическое занятие № 13 включает задания на определение условных изображений на строительных чертежах зданий.

Необходимые чертежные инструменты и принадлежности (приобретаются студентом): ватман формата А3 (1 лист), карандаши, карандашный ластик, заточка для карандашей. Раздаточный материал тот же, что и для предыдущих контрольных работ. Время выполнения Практического занятия № 13 – 4 учебных часа.

Примеры заданий для выполнения Практического занятия № 13 приведены на рисунке ниже.

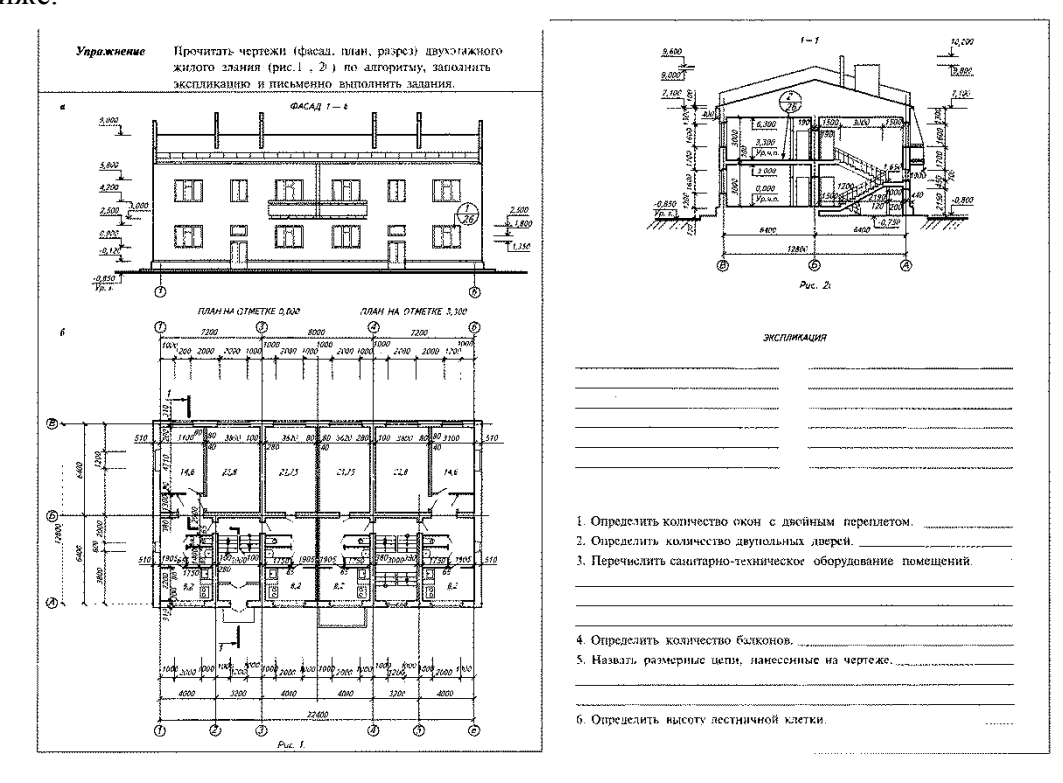

**Графическая работа № 23**

# **Начертание плана и разреза ремонтно-механического цеха, участка, отделения**

**цеха**

Графическая работа № 23 включает выполнение плана этажа производственного участка.

Необходимые чертежные инструменты и принадлежности (приобретаются студентом): ватман формата А3 (1 лист), карандаши, карандашный ластик, заточка для карандашей.

Время выполнения Графической работы № 23 – 6 учебных часа.

Пример задания для выполнения Графической работы № 23 приведен на рисунке ниже.

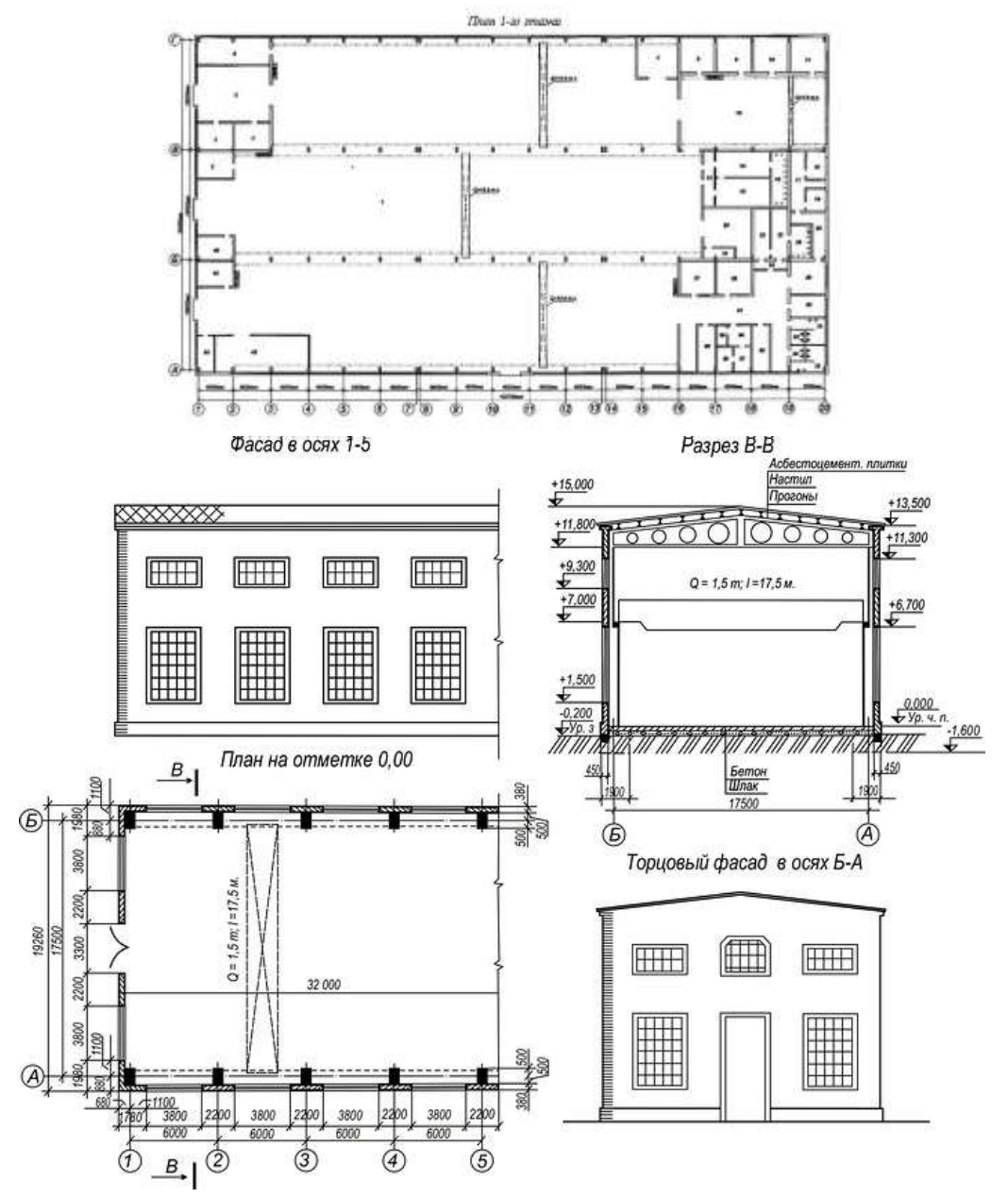

#### **Раздел 7. Общие сведения о машинной графике**

 *Тема 7.1. Системы автоматизированного проектирования (САПР) на персональных компьютерах. Система КОМПАС.*

#### **Практическое занятие № 14**

Практическое занятие № 14 включает изучение панели инструментов программы «Компас - График». Настройка интерфейса. Глобальные привязки

Для выполнения работы необходим компьютер с установленной программой Компас – График.

Время выполнения Практической работы № 14 – 6 учебных часов.

#### **Практическое занятие № 15**

Практическое занятие № 15 включает создание документа, задание формата чертежа, оформление чертежа

Для выполнения работы необходим компьютер с установленной программой Компас – График.

Время выполнения Практической работы № 15 – 4 учебных часа.

#### **Практическое занятие № 16**

Практическое занятие № 16 включает создание видов.

Для выполнения работы необходим компьютер с установленной программой Компас – График.

Время выполнения Практической работы № 16 – 2 учебных часа.

#### **Практическое занятие № 17**

Практическое занятие № 17 включает создание слоев.

Для выполнения работы необходим компьютер с установленной программой Компас – График.

Время выполнения Практической работы № 17 – 2 учебных часа.

#### **Практическое занятие № 18**

Практическое занятие № 18 включает изучение библиотек КОМПАС.

Для выполнения работы необходим компьютер с установленной программой Компас – График.

Время выполнения Практической работы № 18 – 2 учебных часа.

#### **Практическое занятие № 19**

Практическое занятие № 19 включает изучение способов создания спецификации. Для выполнения работы необходим компьютер с установленной программой Компас – График.

Время выполнения Практической работы № 19 – 2 учебных часа.

#### **Практическое занятие № 20**

Практическое занятие № 20 включает выполнение упражнений по построению изображений геометрических образов

Для выполнения работы необходим компьютер с установленной программой Компас – График.

Время выполнения Практической работы № 20 – 4 учебных часа.

**Практическое занятие № 21**

Практическое занятие № 21 включает вычерчивание контуров деталей с делением окружности на равные части, построением сопряжений и уклоном и конусностью на персональном компьютере.

Для выполнения работы необходим компьютер с установленной программой Компас – График.

Время выполнения Практической работы № 21 – 4 учебных часа.

#### **Практическое занятие № 22**

Практическое занятие № 22 включает построение комплексных чертежей усеченных геометрических тел, нахождение действительной величины фигуры сечения на персональном компьютере.

Для выполнения работы необходим компьютер с установленной программой Компас – График.

Время выполнения Практической работы № 22 – 4 учебных часа.

#### **Практическое занятие № 23**

Практическое занятие № 23 включает вычерчивание контуров деталей с делением окружности на равные части, построением сопряжений и уклоном и конусностью на персональном компьютере.

Для выполнения работы необходим компьютер с установленной программой Компас – График.

Время выполнения Практической работы № 23 – 4 учебных часа.

#### **Практическое занятие № 24**

Практическое занятие № 24 включает вычерчивание болтового, шпилечного, винтового соединения деталей по условным соотношениям упрощенно на персональном компьютере.

Для выполнения работы необходим компьютер с установленной программой Компас – График.

Время выполнения Практической работы № 24 – 2 учебных часа.

#### **Практическое занятие № 25**

Практическое занятие № 25 включает выполнение рабочего чертежа детали на персональном компьютере.

Для выполнения работы необходим компьютер с установленной программой Компас – График, модели.

Время выполнения Практической работы № 25 – 2 учебных часа.

#### **Практическое занятие № 26**

Практическое занятие № 26 включает выполнение сборочного чертежа изделия на персональном компьютере.

Для выполнения работы необходим компьютер с установленной программой Компас – График.

Время выполнения Практической работы № 23 – 4 учебных часа.

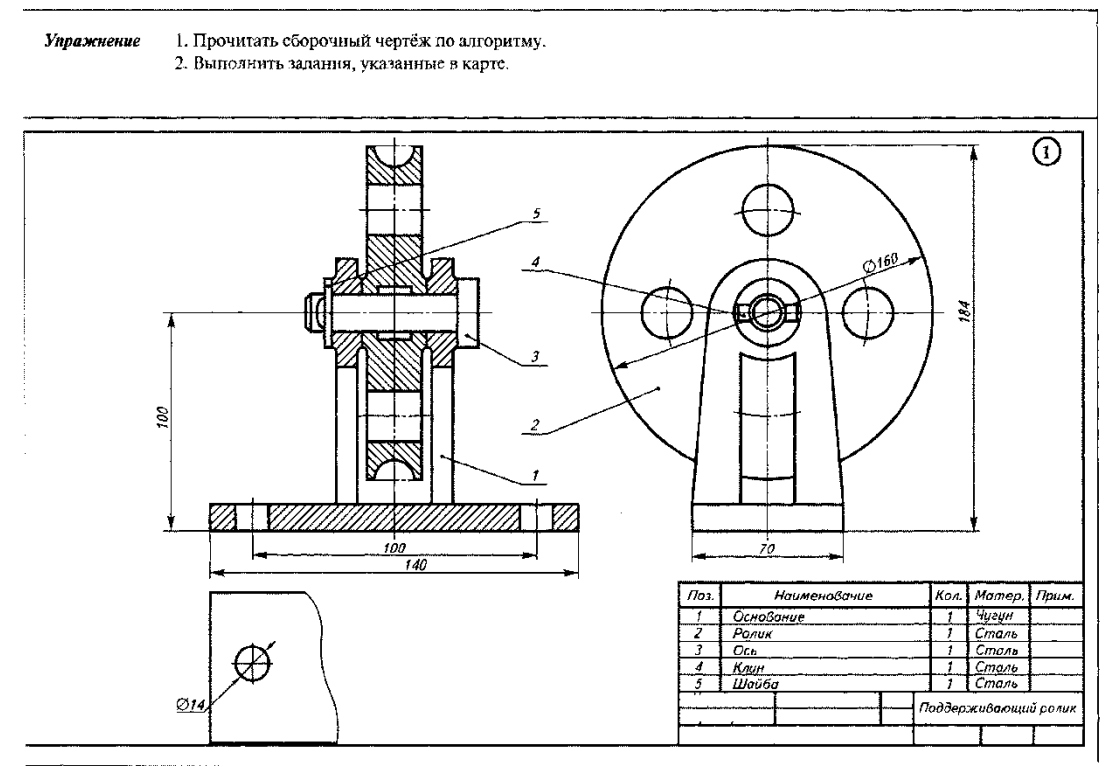

**Практическое занятие № 27**

Практическое занятие № 27 включает выполнение спецификации сборочного чертежа изделия

Для выполнения работы необходим компьютер с установленной программой Компас – График.

Время выполнения Практической работы № 27 – 4 учебных часа.

#### **4. Критерии оценивания по результатам текущего, рубежного и итогового контроля**

#### *4.1. Объекты оценивания:*

- Графическая работа чертёж или эскиз;
- Контрольная работа чертеж;
- Дифференцированный зачет ответы на контрольные вопросы, портфолио.

4.1.1. Оценивание выполнения графических работ.

При оценивании графических работ учитывается:

- полнота представления на чертеже формы и размеров вычерчиваемого изделия;
- соответствие элементов чертежа или эскиза требованиям стандартов ЕСКД и ЕСТД (толщина и правильность нанесения линий, отступов, размерных элементов, шрифтов и т. п.);
- гармоничное расположение видов и изображений на чертеже и эскизе (правильность выбора масштаба, соблюдение отступов между видами и рамкой чертежа и т. п.);
- аккуратность выполнения работы (отсутствие существенных помарок и повреждений ватмана).

Правильность выполнения работы (результативность) оценивается в баллах в соответствии с *Таблицей 3*.

*Таблица 3.*

Наличие ошибок выбора количества видов и масштабов, выполнения элементов чертежа или эскиза (несоответствие требованиям стандартов ЕСКД)

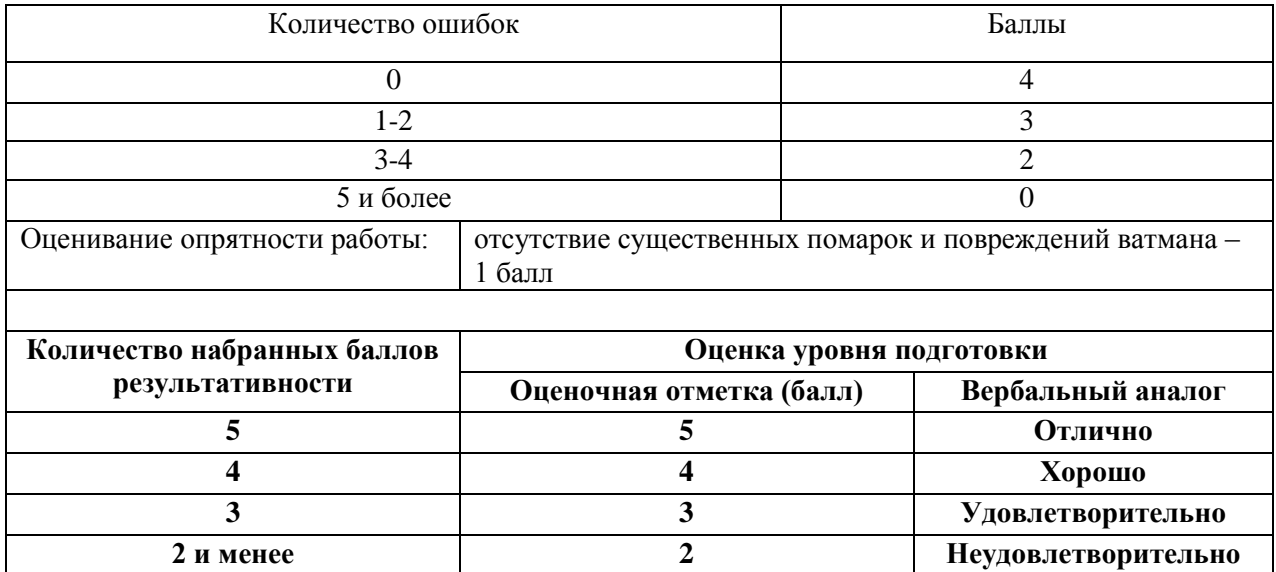

#### 4.1.2. Оценивание выполнения контрольных работ.

При оценивании графической части контрольной работы учитываются ошибки (несоответствие элементов чертежа требованиям стандартов ЕСКД и ЕСТД), опрятность и аккуратность выполнения работы. Правильность выполнения работы (результативность) оценивается в баллах в соответствии с таблицей 1 (см. «Оценивание выполнения графических работ»).

#### 4.1.3. Оценивание дифференцированного зачета.

Критериями оценивания по результатам итогового контроля (дифференцированный зачет) являются ответы на контрольные вопросы по дисциплине и портфолио работ, выполненное студентом по установленным требованиям.

#### *4.2. Приложения:* **Задания для оценки освоения дисциплины**

 *4.2.1.* Вопросы к зачету по дисциплине « Инженерная графика»

- 1. В зависимости от чего принимается толщина штриховой, штрихпунктирной тонкой и сплошной тонкой линий?
- 2. Каково основное назначение следующих линий: сплошной основной, штриховой, штрихпунктирной, сплошной тонкой?
- 3. В чем заключается отличие в проведении центровых линий для окружностей диаметром до 12мм и более 12мм.
- 4. Дайте определение масштаба. Какие масштабы предусмотрены стандартом? Приведите пример масштаба увеличения и масштаба уменьшения.
- 5. В каких единицах выражают линейные размеры на чертежах (если единица измерения не обозначена)?
- 6. Какое расстояние необходимо оставить между контуром изображения и размерной линией? Между двумя параллельными размерными линиями?
- 7. Как по отношению к размерной линии располагается размерное число?
- 8. Как при помощи циркуля разделить отрезок на 2(4) равные части? Приведите пример.
- 9. Разделите отрезок 37мм в отношении 2:3 (при помощи геометрических построений).
- 10. Используя циркуль, выполните деление окружности R 30мм на 3и6 равных частей.
- 11. При помощи циркуля, разделите окружность R 20мм на 5 и 7 равных частей.
- 12. Что называется сопряжением? Постройте сопряжение дуги окружности с прямой линией.
- 13. Выполните сопряжение двух окружностей. Определите точки перехода (сопряжения).
- 14. Назовите известные вам лекальные кривые. Приведите пример построения одной из них.
- 15. Какие кривые носят название « коробовые»? Перечислите известные вам коробовые кривые и постройте одну из них.
- 16. Что называется проекцией? Постройте ортогональные проекции точки А (15;30;50).
- 17. Каково взаимное расположение плоскостей проекций? Как направлены проецирующие лучи, по отношению к плоскостям проекций?
- 18. Выполните схемы расположения осей для прямоугольной изометрии и прямоугольной диметрии. Укажите величину углов и коэффициенты искажения по осям.
- 19. Постройте правильный треугольник со стороной равной 35мм в прямоугольной изометрии, расположив его на плоскостях проекций.
- 20. Постройте правильный шестиугольник в прямоугольной диметрии, расположив его на плоскостях проекций.
- 21. Приведите пример построения окружности в прямоугольной изометрии.
- 22. Какие геометрические тела называются многогранниками? На макете многогранника поясните, из каких элементов он состоит.
- 23. Назовите, какие тела вращения вы знаете. Сформулируйте определение.
- 24. Постройте прямоугольную изометрию прямого кругового цилиндра R20мм, высота 50мм.
- 25. На примере ваших графических работ, объясните, как определяются недостающие проекции точки, принадлежащей поверхности геометрического тела.
- 26. Что называется разверткой поверхности геометрического тела?
- 27. Выполните макет произвольного многогранника.
- 28. Назовите формулу развертки боковой поверхности цилиндра.
- 29. Выполните развертку поверхности конуса. Как определяется величина угла при вершине?
- 30. Объясните принцип построения разверток многогранников на примере
	- правильной пирамиды;
	- прямой призмы.
- 31. Выполните развертку тел вращения:
	- прямого кругового конуса;
	- цилиндра.
- 32. Дайте определение проецирующей плоскости. Приведите пример.
- 33. Какую форму может иметь сечение цилиндра проецирующей плоскостью?
- 34. Перечислите все возможные варианты.
- 35. Какую форму может иметь сечение прямого кругового конуса проецирующей плоскостью? Приведите примеры.
- 36. В чем заключается способ вспомогательных секущих плоскостей?
- 37. Когда в графических работах применяется способ вспомогательных секущих плоскостей?
- 38. Построить сечение многогранника проецирующей плоскостью. Приведите пример.
- 39. Как определить натуральную величину сечения геометрического тела проецирующей плоскостью? Приведите пример.
- 40. Что в «Инженерной графике» называется видом? Запишите названия известных вам

видов.

- 41. Как располагаются виды на чертеже? Допустимо ли произвольное расположение видов?
- 42. Какие аксонометрические проекции вам известны? Под каким углом расположены оси в этих проекциях? Приведите пример (схему).
- 43. Постройте окружность R25 в прямоугольной изометрии (окружность расположена в горизонтальной плоскости).
- 44. Объясните, в чем отличие технического рисунка от аксонометрической проекции?
- 45. Для чего применяют разрезы на комплексных чертежах? В чем отличие между разрезом и сечением?
- 46. Классифицируйте разрезы (по направлению секущей плоскости).
- 47. Чем сложные разрезы отличаются от простых?
- 48. Под каким углом выполняется штриховка в разрезе на комплексном чертеже детали? Как определяется направление штриховки в разрезе в аксонометрии?
- 49. Принимая вид по стрелке "А" за главный, укажите изображение, соответствующее

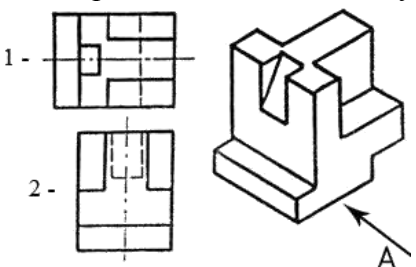

виду сверху:

50. Укажите ошибки в проставлении размеров:

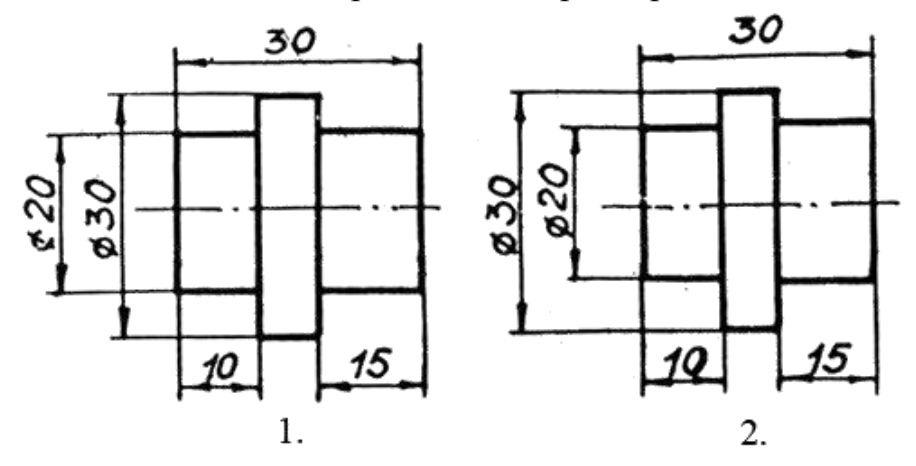

51. Определить правильность выполнения местного разреза:

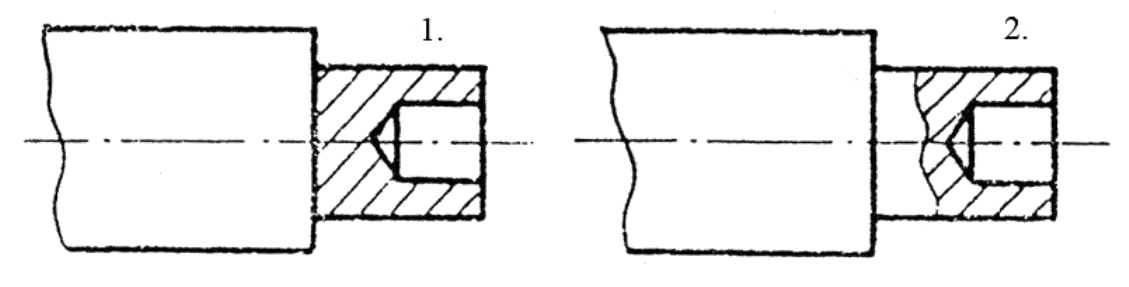

52. Определить лишний вид:

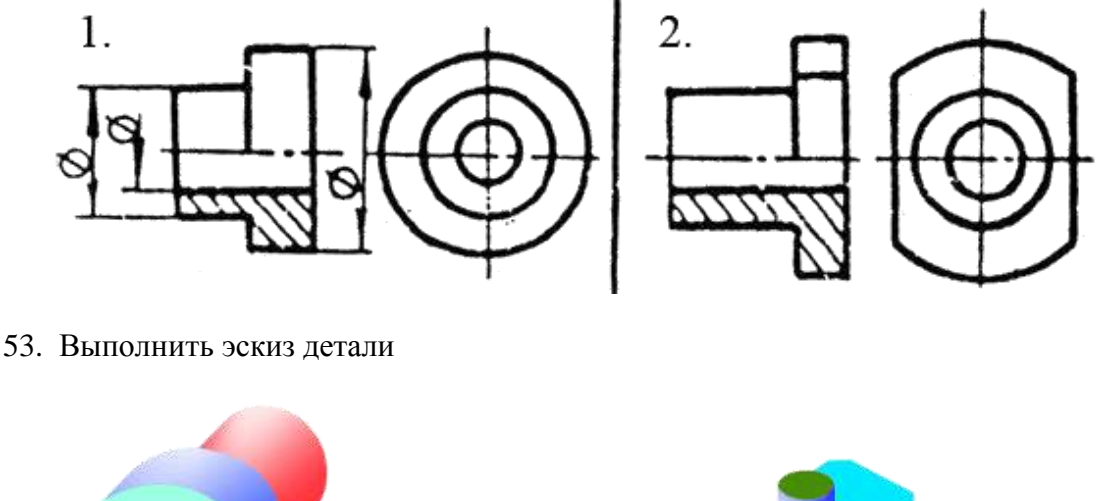

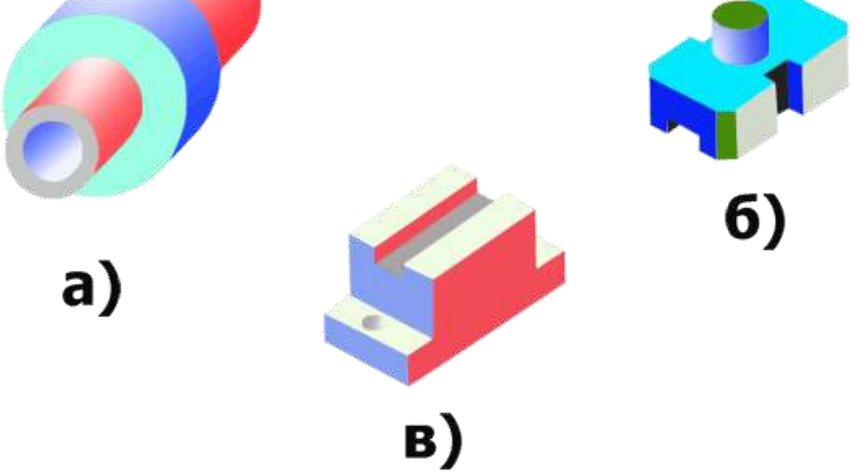

При оценивании ответов на контрольные вопросы учитывается количество правильных и неправильных ответов в соответствии с *Таблицей 4*.

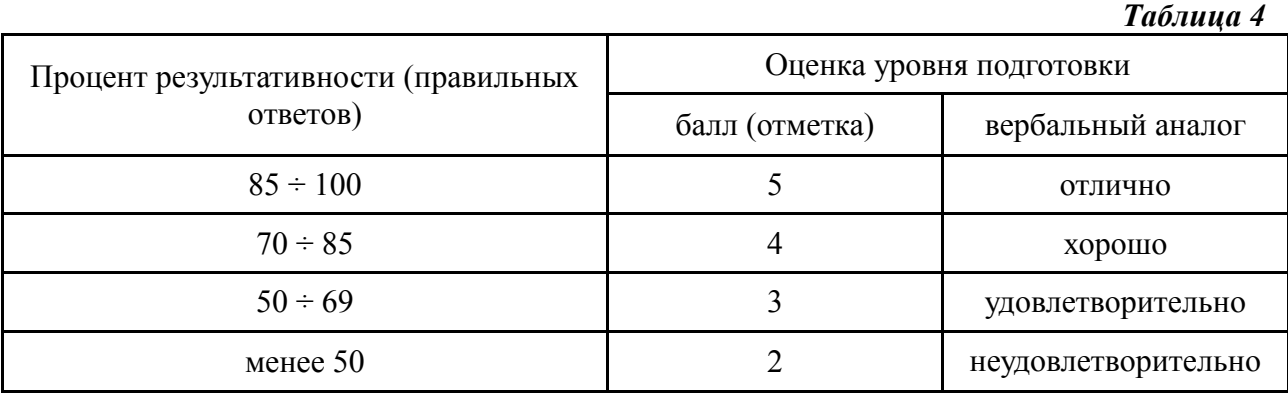

4.2.2 Перечень вопросов к дифференцированному зачету:

- 1. Форматы, их обозначения, размеры.
- 2. Масштабы. Определение. Обозначение чертежа.
- 3. Линии (типы линии, толщина, назначение).
- 4. Выносные элементы: применение, обозначение.
- 5. Сечения. Определение, классификация. Обозначение на чертеже. Примеры.
- 6. Условности и упрощения применяемые на чертежах. Примеры.
- 7. Разрезы. Определение, классификация, обозначение на чертеже. Примеры.
- 8. Виды. Определение, классификация, расположение на чертеже, обозначение.
- 9. Правила простановки угловых и линейных размеров на чертеже.
- 10. Аксонометрические проекции. Классификация. Расположение осей, коэффициенты

искажения. Примеры.

- 11. Спецификация. ГОСТ 2.108-68 определение. Разделы спецификации, порядок заполнения. Основная надпись спецификации.
- 12. Графическое обозначение на чертеже металлов и неметаллических материалов. Угол и шаг штриховки. Изображение узких сечений.
- 13. Прямоугольные аксонометрические проекции. Проекции окружностей в аксонометрии.
- 14. Графическое изображение и условности обозначения резьбы на чертежах (вал, отверстие, цилиндр, конус). Изображение нестандартных резьбы. Примеры.
- 15. Рабочий чертеж. Оформление и содержание чертежа.
- 16. Простановка позиций на сборочном чертеже. Упрощения, применяемые на сборочном чертеже.
- 17. Ломаные и ступенчатые разрезы. Применение, обозначение, особенности выполнения.
- 18. Зубчатые передачи. Цилиндрические зубчатые колеса, их элементы и изображение.
- 19. Простановка на чертеже размеров отверстий (сквозных, ступенчатых, глухих)
- 20. Стандартные и нестандартные резьбы. Параметры резьбы, условное обозначение на чертеже.
- 21. Сварные соединения. Графическое и условное обозначение на чертеже.
- 22. Шероховатость. Определение, параметры шероховатости, обозначение шероховатости на поверхности детали.
- 23. Сборочный чертеж. Определение. Содержание. Порядок разработки. Размеры, простановка позиций. Упрощения, применяемые на сборочном чертеже.
- 24. Графическое изображение и условное обозначение шпоночных соединений.
- 25. Основная надпись. Расположение на чертеже, заполнение. Рамка чертежа.
- 26. Графическое изображение и условное обозначение болтов, гаек, шпилек.
- 27. Изображение резьбовых соединений. Примеры.
- 28. Обозначение на чертеже паяных и клеенных соединений.
- 29. Схемы. Правила выполнения, классификация, таблица перечня элементов.
- 30. Общие сведения о машинной графике. Выполнение чертежа модели в программе КОМПАС.

#### *4.2.2.* Требования к портфолио работ

Портфолио является основным критерием для оценивания уровня подготовки студента. В процессе обучения дисциплине выполненные студентом графические работы объединяются в накопительных частях портфолио и представляются для оценивания во время дифференцированного зачета. Оценивание производится на основе средней арифметической оценки уровня подготовки, учитывающей оценку за каждую выполненную Графическую работу.

*Тип портфолио* – *портфолио работ («протокольное»).*

#### *Состав портфолио*:

- Альбом графических работ по разделу «Геометрическое черчение», выполненных студентом в процессе обучения дисциплине;
- Альбом графических работ по разделу « Машиностроительное черчение», выполненных студентом в процессе обучения дисциплине;
- Индивидуальное творческое задание (на усмотрение преподавателя).

## *Структура и содержание портфолио*:

- Титульный лист (приложение №1):
- Накопительная часть по разделу геометрическое черчение;
- Накопительная часть по разделу машиностроительное черчение;
- Творческая работа.

#### **5. Перечень материалов, оборудования и информационных источников, используемых в аттестации**

- o Методические пособия по выполнению практических занятий (графических работ);
- o Комплект учебных плакатов по дисциплине «Инженерная графика»;
- o Компьютерный класс;
- o Раздаточный материал (макеты деталей, детали и узлы для выполнения графических работ).

### **6. Основная учебная, справочная и методическая литература, используемая при выполнении графических работ**

- o Учебник «Инженерная графика», Москва «Машиностроение», 2012 г., автор С. К. Боголюбов.
- o Сборник заданий по инженерной графике с примерами выполнения чертежей на компьютере, Москва, «Высшая школа», 2013 год, авторы Б. Г. Миронов и др.
- o Сборник стандартов ЕСКД, ЕСТД и СНИП.

# МИНИСТЕРСТВО ПРОФЕССИОНАЛЬНОГО ОБРАЗОВАНИЯ И ЗАНЯТОСТИ НАСЕЛЕНИЯ ПРИМОРСКОГО КРАЯ

**краевое государственное автономное профессиональное образовательное учреждение «Дальнегорский индустриально-технологический колледж»**

# **Комплект контрольно-оценочных средств** учебной дисциплины ОП. 02 Техническая механика

Программы подготовки специалистов среднего звена (ППССЗ) по специальности

23.02.07 Техническое обслуживание и ремонт двигателей, систем и агрегатов автомобилей

Дальнегорск, 2021

#### **1. Паспорт комплекта контрольно-оценочных средств**

В результате освоения учебной дисциплины «Техническая механика» обучающийся должен обладать предусмотренными ФГОС для специальности 23.02.07 «Техническое обслуживание и ремонт двигателей, систем и агрегатов автомобилей» среднего профессионального образования, следующими умениями, знаниями, которые формируют общую и профессиональную компетенции:

#### *Умения:*

*У 1.* Производить расчет на растяжение и сжатие на срез, смятие, кручение и изгиб;

*У 2.* Выбирать детали и узлы на основе анализа их свойств для конкретного применения; *Знания:*

*З 1.* Основные понятия и аксиомы теоретической механики, законы равновесия и перемещения тел;

*З 2.* Методики выполнения основных расчетов по теоретической механике, сопротивлению материалов и деталям машин;

*З 3.* Основы проектирования деталей и сборочных единиц;

*З 4.* Основы конструирования

### *Общие компетенции:*

*ОК 1.* Понимать сущность и социальную значимость своей будущей профессии, проявлять к ней устойчивый интерес.

*ОК 2.* Организовывать собственную деятельность, выбирать типовые методы и способы выполнения профессиональных задач, оценивать их эффективность и качество.

*ОК 3.* Принимать решения в стандартных и нестандартных ситуациях и нести за них ответственность.

*ОК 4.* Осуществлять поиск и использование информации, необходимой для эффективного выполнения профессиональных задач, профессионального и личностного развития.

*ОК 5.* Использовать информационно-коммуникационные технологии в профессиональной деятельности.

*ОК 6.* Работать в коллективе и команде, эффективно общаться с коллегами, руководством, потребителями.

*ОК 7.* Брать на себя ответственность за работу членов команды (подчиненных), результат выполнения заданий.

*ОК 8.* Самостоятельно определять задачи профессионального и личностного развития, заниматься самообразованием, осознанно планировать повышение квалификации.

*ОК 9.* Ориентироваться в условиях частой смены технологий в профессиональной деятельности.

#### *Профессиональные компетенции:*

ПК 1.1. Организовывать и проводить работы по техническому обслуживанию и ремонту автотранспорта.

*ПК 1.2.* Осуществлять технический контроль при хранении, эксплуатации, техническом обслуживании и ремонте автотранспортных средств.

*ПК 1.3.* Разрабатывать технологические процессы ремонта узлов и деталей.

*ПК 2.3.* Организовывать безопасное ведение работ при техническом обслуживании и ремонте автотранспорта.

Формой аттестации по учебной дисциплине являются

# *экзамен ВОПРОСЫ К ЭКЗАМЕНУ*

- *1. Закон вращательного движения тела φ = 0,25t <sup>3</sup> + 4t? Определить вид движения*
	- 1. Равномерное
	- 2. Равноускоренное
	- 3. Равнозамедленное
	- 4. Переменное
- *2. Закон вращательного движения колеса φ = 0,3t<sup>3</sup> + 3 . Определить ускорение колеса в момент t = 5 с*
	- 1. 7.5 рад/ $c^2$
	- 2. 9 рад/ $c^2$
	- 3. 22.5 рад/ $c^2$
	- 4. 25,5 рад/ $c^2$
- *3. При торможении ротора электродвигателя его скорость меняется согласно графику. Рассчитать число оборотов ротора до полной остановки*

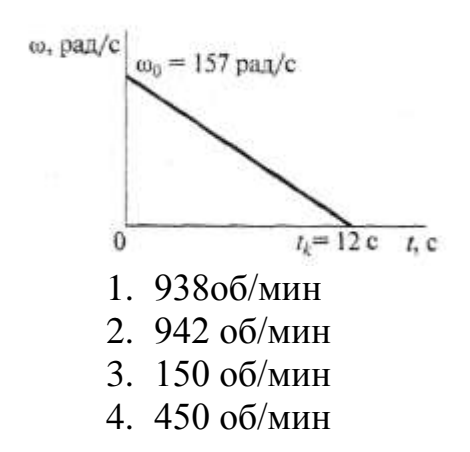

*4. Какие ускорения возникнут в точкеАпри равномерном вращении колеса?*

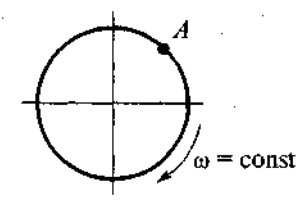

1.  $a_n \neq 0$ ;  $a_t = 0$ 2. *an=0; at≠0* 3. *an≠0; at≠0* 4. *an=0; at=0*

5. Определить полное ускорение на ободе колеса  $r=0,6$  м, при  $t=3$  с, если  $\omega =$ *11 рад/с. Движение равномерное*

1.  $a = 6.6$  M/c<sup>2</sup> 2.  $a = 3.96$  м/с<sup>2</sup> 3.  $a = 72.6$  M/c<sup>2</sup> 4. *а=* 19,8 м/с<sup>2</sup>

# *6. По заданному закону вращения регулятора φ = π(1 +2t) определить вид движения*

- 1. Равномерное
- 2. Равноускоренное
- 3. Равнозамедленное
- 4. Переменное

*7. Закон вращательного движения колеса φ = 6t - l,5t <sup>2</sup>Определить время до полной остановки*

- 1. 2c
- 2. 4c
- 3. 8c
- 4. 10c

*8. Закон вращательного движения 3колеса φ = 6t - l,5t <sup>2</sup>Определить число оборотов колеса до остановки*

- 1. 1 об
- 2. 0 об
- 3. 6 об
- 4. 12 об

*9. При вращении скорость маховика изменяется по графику.*

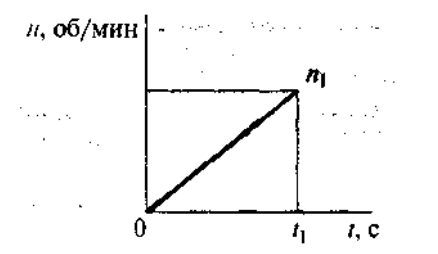

*Определить угловое ускорение маховика в конце рассматриваемого участкаn1= 420 об/мин, t1= 20 с*

- 1. 1,2 рад/ $c^2$
- 2. 2,2 рад/ $c^2$
- 3. 4,2 рад/ $c^2$
- 4. 2.8  $\text{pa}x/c^2$

*10. Определить нормальное ускорение точек на ободе колеса диаметром 0,2 м, если закон движения φ= 0,4t <sup>3</sup>t = 3с*

- 1.  $0.4 \text{ M/c}^2$
- 2.  $7.2 \text{ M/c}^2$
- 3.  $11.7 \text{ M}/c^2$
- 4. 23.3  $M/c^2$

*11. Закон движения колеса φ = 0,32πt 3*

*Определить угловую скорость вращения колеса в момент t = 5 с*

- 1. 24 рад/ $c^2$
- 2. 15,8 рад/ $c^2$
- 3. 75,4 рад/ $c^2$
- 4. 131,2 рад/ $c^2$

*12. Колесо вращается по закону φ = 0,32πt 3 . Определить угловое ускорение колеса в момент t= 3 с*

- 1. 1.18 рад/ $c^2$
- 2. 2.5,8 рад/ $c^2$
- 3. 3.8,6 рад/ $c^2$
- 4. 14,4 рад/ $c^2$

# *13. Скорость ротора менялась согласно графику и за 120 оборотов достигла ω= 50,2 рад/с.*

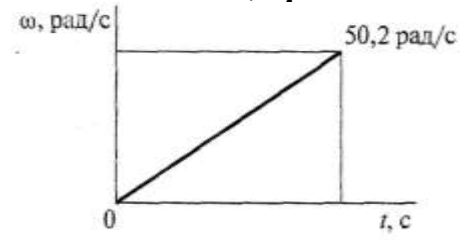

*Определить время до полной остановки* 

- 1. 4,8с
- 2. 15с
- 3. 30с
- 4. 42с

# *14.По графику скоростей определить вид движения на участке 3*

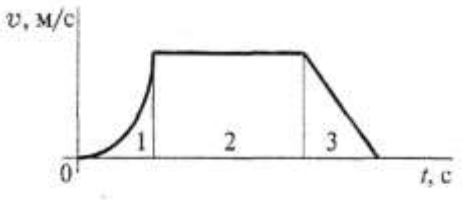

- 1. Равномерное
- 2. Равноускоренное
- 3. Равнозамедленное
- 4. Неравномерное

*15.Автомобиль движется по круглому арочному мосту r= 100 м согласно уравнению S=10t+t <sup>2</sup>Определить полное ускорение автомобиля через 3 с движения*

- 1.  $2 \text{ m/c}^2$
- 2.  $4 \text{ M}/c^2$
- 3.  $3.24 \text{ M/c}^2$
- 4.  $6.67$  M/c<sup>2</sup>

*16. По графику скоростей точки определить путь, пройденный за время движения*

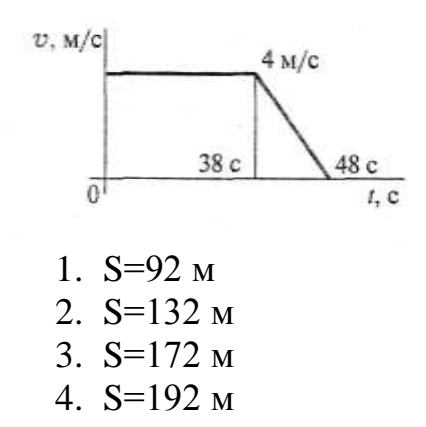

*17. Тело, двигаясь из состояния покоя равноускоренно, достигло скорости v= 10 м/с за 25 с. Определить путь, пройденный телом за это время*

- 1.  $S=125$  м
- 2. S=625 м
- 3. S=1250 м
- 4.  $S=1450$  M

*18. Точка движется по линии АВС ив момент t занимает положение В. Определить вид движения очки*

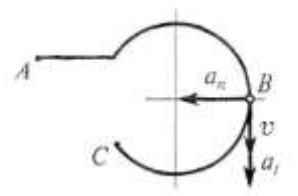

*аt= const*

- 1. Равномерное
- 2. Равноускоренное
- 3. Равнозамедленное
- 4. Неравномерное

*19. Автомобиль движется по круглому арочному мосту r= 50м согласно уравнению S=l0 t. Определить полное ускорение автомобиля через 3 с движения*

- 1.  $a = 2$  M/c<sup>2</sup> 2.  $a = 4$  M/c<sup>2</sup> 3.  $a = 4.47$  M/c<sup>2</sup>
- 4.  $a = 6.67$  M/c<sup>2</sup>

*20. Тело, двигаясь из состояния покоя равноускоренно, достигло скорости V=50 м/с за 25 с. Определить путь, пройденный телом за это время*

1.  $S = 125$  M 2.  $S = 625$  M 3.  $S = 1250$  M 4.  $S = 1450$  M

*21. Шарик скатывается по желобу ABCDE (трение отсутствует,*  $V_A = 0$ *). В данный момент параметры его движения v = 2 м/c;*  $a_t = -2$  *м/c<sup>2</sup>;*  $a_n = 0$ *. На каком из участков желоба находится шарик*

**1. 1**

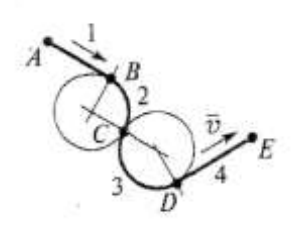

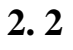

**3. 3**

**4. 4**

*22. Точка движется прямолинейно согласно уравнению S=0,5t <sup>2</sup>+ 10t+5Определить начальную скорость и ускорение на 3-ей секунде движения*

- 1.  $V<sub>o</sub>=10$  M/c;  $a=1$  M/c<sup>2</sup>
- 2.  $V<sub>o</sub>=10$  M/c; $a=-1$  M/c<sup>2</sup>
- 3.  $V<sub>o</sub>=30$  M/c;  $a=4$  M/c<sup>2</sup>
- 4.  $V<sub>o</sub>=30$  M/c;  $a=3$  M/c<sup>2</sup>

*23. Тело, имевшее начальную скорость 120 м/с, остановилось, пройдя 1200 м. Определить время до остановки*

- 1.  $t=20c$
- 2.  $t=6c$
- 3.  $t=10c$
- 4. t=15c

*24.Свободная материальная точка, масса которой равна 8 кг, движется прямолинейно согласно уравнениюS=2,5t <sup>2</sup>Определить действующую на нее силу*

- $1.$  F=16H
- 2. F=20H
- 3. F=40H
- 4. F=80H

*25.Точка М движется криволинейно и неравномерно. Выбрать формулу для расчета нормальной составляющей силы инерции*

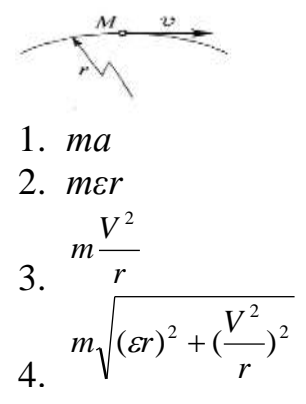

*26.Определить силу натяжения троса барабанной лебедки, перемещающего вверх груз массой 100 кг с ускорениема = 4 м/с<sup>2</sup>*

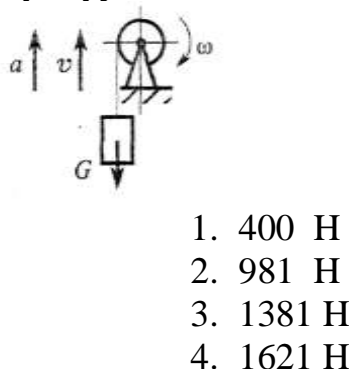

*27.Чему равна сила давления автомобиля на мост при скорости V= 20 м/с, когда он находится на середине моста, если вес автомобиля G=35 кН, а радиус кривизны моста r = 800 м?*

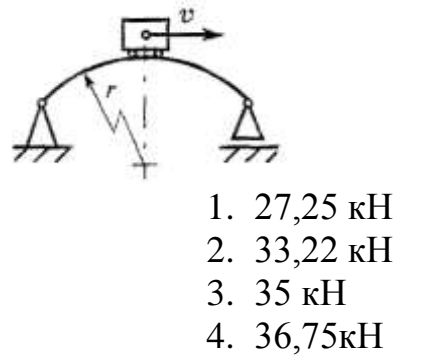

*28. На материальную точку действует одна постоянная сила. Как будет двигаться точка?*

$$
\mathcal{F} \bigoplus\nolimits^m
$$

- 1. Равномерно прямолинейно
- 2. Равномерно криволинейно
- 3. Неравномерно прямолинейно
- 4. Неравномерно криволинейно

*29. Определить силу давления человека на пол кабины лифта в случае, если лифт поднимается с ускорением a=3 м/с<sup>2</sup> . Вес человека G= 700 Н, q= 9,81 м/с<sup>2</sup>*

- 1. 506 Н
- 2. 679 Н
- 3. 700 Н
- 4. 914Н

*30. Условие прочности при растяжении – сжатии имеет вид:*

1. 
$$
\sigma = \frac{N}{A}
$$
;  
\n2.  $\sigma = E\varepsilon$ ;  
\n3.  $\sigma^{\max} = \frac{N^{\max}}{A} \leq [\sigma];$   
\n4.  $\Delta l = \frac{Nl}{EA} \leq [\Delta l]$ 

## *31. Как называется напряжение, соответствующее максимальной силе?*

- 1. предел прочности(временное сопротивление);
- 2. предел упругости;
- 3. предел пропорциональности;
- 4. предел текучести.

# *32.Какой участок диаграммы растяжения является зоной текучести?*

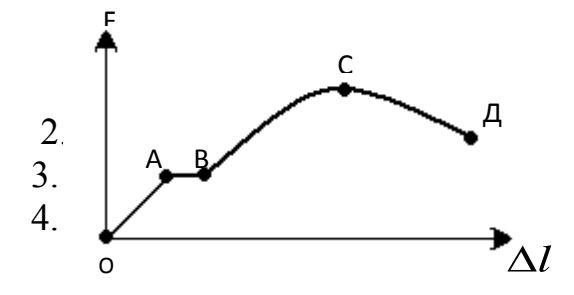

*33. По какой из приведённых формул определяются нормальные напряжения при растяжении: N*

1. 
$$
\sigma = \frac{N}{A}
$$
;  
\n2.  $\sigma^{\text{max}} = \frac{M^{\text{max}}}{W_x} \leq [\sigma]$ ;  
\n3.  $n = \frac{\sigma_{\text{T}}}{\sigma^{\text{max}}}$ ;  
\n4.  $\sigma_{\alpha} = \sigma_{z} \sin^2 \alpha$ .

# *34. В каких единицах измеряются нормальные и касательные напряжения?*

- $1. H/m^3$ ;
- 2. МПа ;
- $3.$ к $H/m$ ;
- 4. нет правильного ответа.

*35. Какой участок диаграммы растяжения является зоной упругости?*

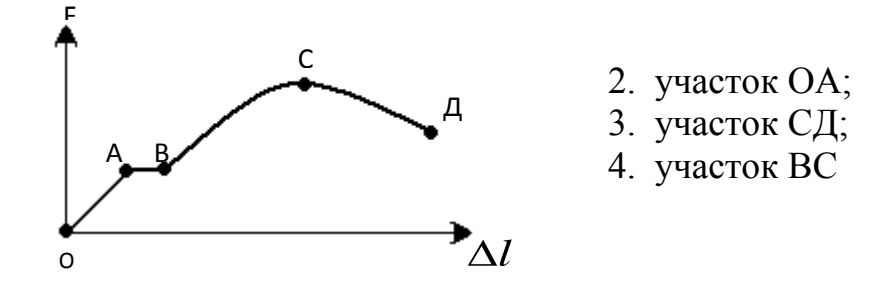

*36. Для какого напряжения справедлив закон Гука?*

| 1. предел прочности; | 3. предел упругости;          |
|----------------------|-------------------------------|
| 2. предел текучести; | 4. предел пропорциональности. |

*37. Если продольная сила N вызывает растяжение, то она считается:*

- 1. положительной
- 2. отрицательной
- 3. нет правильного ответа.

*38.Для заданного бруса определить наибольшие нормальные напряжения.Если F = 10кН, A = 2см<sup>2</sup>*

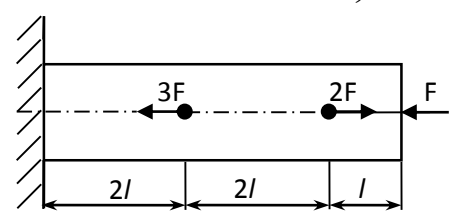

- 1.10 МПа;
- 2. 100 МПа;
- 3. 50 МПа;
- 4. 120МПа .

*39. Определить изменение длины бруса. Если F=10кН, A=2см<sup>2</sup> , Е=2·10<sup>5</sup> МПа, l=0,2м*

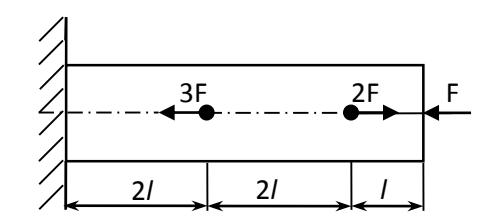

- $1. \Delta l = -0.15$ мм; 2. ∆*l*=–2мм ; 3.∆*l*=–3мм ;
- 4.∆*l*= 4,5мм .

*40. Возникновением каких внутренних силовых факторов характеризуется прямой поперечный изгиб?*

 $1.M_{\text{max}}$ ; 2.Мизги Q; 3.Q; 4.нет правильного ответа*.*

*41. Как называется внутренний силовой фактор, численно равный сумме поперечных внешних сил, приложенных к балке по одну сторону от рассматриваемого сечения?*

1.осевая сила; 3.крутящий момент;

2.изгибающий момент; 4. поперечная сила*.*

*42. Назовите внутренний силовой фактор, численно равный сумме моментов внешних сил, приложенных по одну сторону от рассматриваемого сечения относительно центра тяжести этого сечения.*

- 1. осевая сила; 3. крутящий момент;
- 2. изгибающий момент; 4. поперечная сила*.*

## *43. Возникновением каких внутренних силовых факторов характеризуется прямой чистый изгиб?*

1. Мизг; 2. Мизги Q; 3. Q; 4. нет правильного ответа*.*

# *44. Чему равна горизонтальная опорная реакция горизонтальной балки при вертикальной нагрузке?*

- 1. зависит от внешней нагрузки; 3. нулю;
- 2. величине вертикальной нагрузки; 4. нет правильного ответа*.*

#### *45. Условие прочности при изгибе имеет вид:*

1. 
$$
\sigma^{\max} = \frac{M^{\max}}{W_X} \leq [\sigma];
$$
 2.  $\sigma = \frac{M \cdot y}{J_X};$  3.  $\sigma^{\max} = \frac{N^{\max}}{A} \leq [\sigma];$  4.  $\tau^{\max} = \frac{T^{\max}}{W_p} \leq [\tau].$ 

*46.Поперечные сечения бруса, плоские и нормальные к его оси до деформации, остаются плоскими и нормальными к оси и после деформации. Что за гипотеза сформулирована?*

1. суперпозиции; 3. начальных размеров;

2. плоских сечений; 4. нет правильного ответа*.*

*47. Разделив изгибающий момент на осевой момент сопротивления, получим:* 

1. нормальное напряжение; 3. допускаемую силу;

2. момент инерции; 4. касательное напряжение

*48.По какой формуле определяются максимальные нормальные напряжения при изгибе?*

*N*

1. 
$$
\sigma^{\max} = \frac{E \cdot y}{\rho}
$$
; 2.  $\sigma^{\max} = \frac{M}{W_x}$ ; 3.  $\sigma^{\max} = \frac{M \cdot y}{J_x}$ ; 4.  $\sigma = \frac{N}{A}$ 

*49.Формула проектного расчёта при изгибе:*

1. 
$$
A \ge \frac{N^{\max}}{[\sigma]}
$$
; 2.  $[M_X^{\max}] = W_X \cdot [\sigma]$ ; 3.  $W_p \ge \frac{T}{[\tau]}$ ; 4.  $W_x \ge \frac{M_x}{[\sigma]}$ .

*50. Формула проверочного расчёта при изгибе:* 

$$
1.\sigma^{\max} = \frac{M^{\max}}{W_X} \leq [\sigma]; \quad 2.\sigma = \frac{M \cdot y}{J_X}; \quad 3.\sigma^{\max} = \frac{N^{\max}}{A} \leq [\sigma]; \quad 4.\tau^{\max} = \frac{T^{\max}}{W_p} \leq [\tau].
$$

*51. Какие поперечные сечения являются рациональными для балок из пластичного материала: круг, кольцо, двутавр при равных площадях?* 1.круг; 2.кольцо; 3. двутавр; 4.безразлично

#### *52. Условие прочности при кручении имеет вид:*

$$
1.\,\sigma^{\max} = \frac{M^{\max}}{W_X} \leq [\sigma]; \qquad \qquad 2.\,\sigma^{\max} = \frac{N^{\max}}{A} \leq [\sigma];
$$

$$
3. \tau^{\max} = \frac{T^{\max}}{W_p} \leq [\tau]; \qquad \qquad 4. \tau = \frac{T_{KP} \cdot \rho}{J_P}
$$

*53. Условие жесткости при кручении имеет вид:*

$$
1. \varphi = \frac{T \cdot l}{G J_p}; \qquad 2. \theta = \frac{T}{G J_p} \leq [\theta]; \qquad 3. \tau^{\max} = \frac{T^{\max}}{W_p} \leq [\tau]; \qquad 4. \tau = \frac{T \cdot \rho}{J_p}.
$$

54. Дано: [т]=160МПа;W<sub>p</sub> =1,6см<sup>3</sup>. Вычислить величину крутящего момента, *который можно передать через данный вал.* 1.T = 25,6 H·m; 2.T = 256 H·m; 3.T = 2560 H·m; 4.T = 100H·m.

*55.К стальному валу круглого поперечного сечения приложены два момента Т2=30 кН·м и Т1. Определить при каком значении момента Т<sup>1</sup> угол поворота правого концевого сечения вала равен нулю ?*

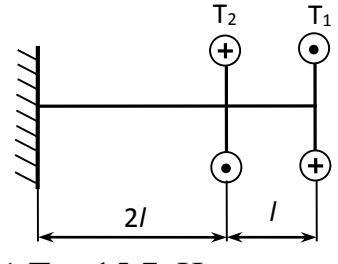

 $1.T_1 = 15.7 \text{K} \text{H·m}$ ;  $2.T_1 = 20 \text{ }\text{KH·M};$  $3.T_1 = 45 \text{ }\text{rH·M};$ 4.Т<sub>1</sub> = 30 кН·м;

*56. Для вала круглого сеченияD = 10 см, передающего крутящие моменты: Т<sup>1</sup> =16 кН·м;Т<sup>2</sup> =10 кН·м Т<sup>3</sup> =6 кН·м определить максимальные касательные напряжения.*

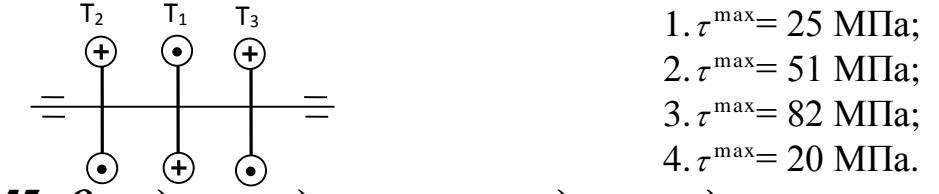

*57. Определить диаметр вала для передачи мощности N = 50кВт, при частоте вращения n = 300 об/мин., если =30 МПа.*

 $1.D \approx 65$ мм; 2.D  $\approx$  54 MM; 3.D  $\approx 32$ мм;  $4.D \approx 22$ мм.

*58. Закон Гука при сдвиге :*

1.  $\tau = G \cdot \gamma$ ;  $2. \tau = \frac{Q}{I} \leq [\tau]$ *A*  $\frac{Q}{\cdot} \leq [\tau];$  3. *Р КР J*  $\tau = \frac{T_{\text{KP}} \cdot \rho}{\sqrt{\frac{P_{\text{ZF}} \cdot P}{P_{\text{ZF}}}}$  $=\frac{1}{K}F+\frac{\rho}{\tau}$ ;  $4.\tau=G\rho\theta$ .

*59. Модуль сдвига имеет размерность :*

1. кН ; 2. МПа ; 3. верны ответы 2 и 4; 2 *см*  $\frac{1}{2}$ .

#### *60. Условие прочности при расчете на срез имеет вид :*

$$
1.\tau_{cp} = \frac{Q}{A} ; \qquad 2.\tau_{cp} = \frac{Q}{A} \leq [\tau_{cp}]; \qquad 3.\ \sigma_{cn} = \frac{Q}{A} \leq [\sigma_{cn}]; \qquad 4.\ \tau = G\gamma.
$$

*61. Условие прочности на смятие имеет вид :* 1. *А Q*  $\sigma_{c_M} = \frac{Q}{A}$ ; 2.  $\tau_{cp} = \frac{Q}{A} \leq [\tau_{cp}]$ ; 3.  $\sigma_{c_M} = \frac{Q}{A} \leq [\sigma_{c_M}]$ ; 4.  $\sigma = E \cdot \varepsilon$ .

*62. Какое из приведенных выражений будет соответствовать проектировочному расчету на срез ?*

$$
1. A \geq \frac{Q}{[\tau_{cp}]}; \qquad 2. A \geq \frac{Q}{[\sigma_{cm}]}; \qquad 3. \tau_{cp} = \frac{Q}{A} \leq [\tau_{cp}]; \qquad 4. \tau = \frac{T \cdot \rho}{J_P}.
$$

*63. Какое из приведенных выражений будет соответствовать проверочному расчету на срез?*

$$
1.\tau_{cp} = \frac{Q}{A}; \qquad \qquad 2.\ \tau_{cp} = \frac{Q}{A} \leq [\tau_{cp}]; \qquad \qquad 3.\tau^{\max} = \frac{T^{\max}}{W_p} \leq [\tau]; \quad \qquad 4.\ \tau = \frac{T \cdot \rho}{J_p}.
$$

*64. Какое из приведенных выражений будет соответствовать проектировочному расчету на смятие ?*

$$
1. A \geq \frac{Q}{[\tau_{cp}]}; \qquad 2. A \geq \frac{Q}{[\sigma_{cm}]}; \qquad 3. \sigma_{cm} = \frac{Q}{A} \leq [\sigma_{cm}]; \qquad 4. \tau = \frac{T \cdot \rho}{J_P}.
$$

*65. Какое из приведенных выражений будет соответствовать проверочному расчету на смятие ?*

 $1.\sigma_{cM} = \frac{Q}{A} \leq [\sigma_{cM}]$ ;  $2.\tau_{cp} = \frac{Q}{A} \leq [\tau_{cp}]$ ;  $3.\tau^{\max} = \frac{T^{\max}}{W_p} \leq [\tau]$ *W<sup>p</sup> T* max  $max = \frac{1}{\pi} \leq [\tau];$  4.  $[\sigma_{_{CM}}]$  $A \geq \frac{Q}{\sigma_{\text{out}}}$ 

*66. Формула для определения максимальной допускаемой нагрузки при расчете на смятие:*

$$
1. [M_X^{\max}] = W_X \cdot [\sigma]; \quad 2. [Q^{\max}] \le A [\sigma_{\text{CM}}]; \quad 3. [Q^{\max}] \le A [\tau_{\text{cp}}]; \quad 4. [N^{\max}] = A \cdot [\sigma].
$$

*67.Болт диаметром d растягивается силой F. Какими зависимостями необходимо воспользоваться для определения площади среза и площади смятия*?

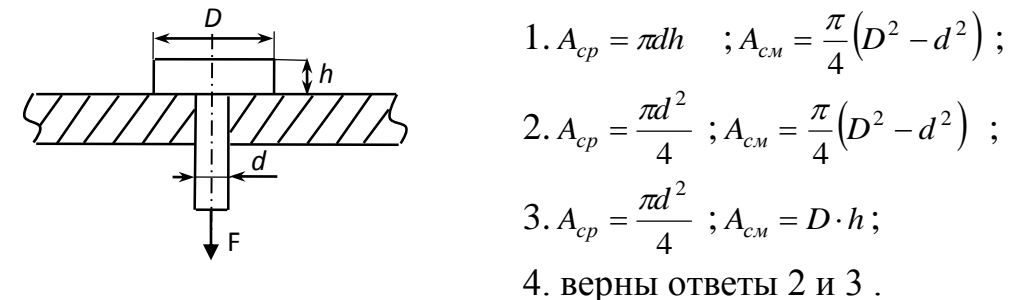

#### *68. Среди представленных на схемах передач выбрать цепную передачу и*
*определить ее передаточное число, если z1=18, z2=72, z3=17, z4=60, z5=1, z6=36; z7=35; z8=88*

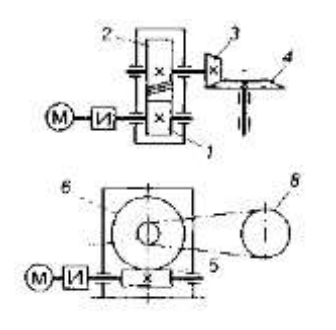

- 1. Передача 1-2; 4
- 2. Передача 3-4; 3,53
- 3. Передача 5-6; 2,5
- 4. Передача 7-8; 2,5

*69. Определить момент на ведущем валу изображенной передачи, если мощность на выходе из передачи 6,6 кВт; скорость на входе и выходе 60 и 15 рад/с соответственно; КПД=0,96*

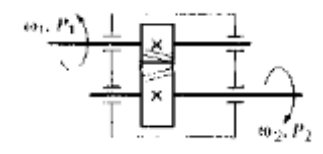

- 1. 440 Нм
- 2. 110 Нм
- 3. 1760 Нм
- 4. 115 Нм

*70. Определить передаточное отношение второй ступени передачи, если ωвх=155рад/с; ωвых=20,5рад/с; z1=18; z2=54*

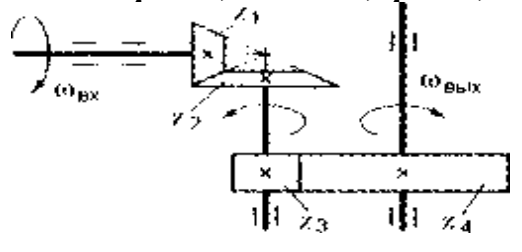

1. 7,51 2. 3 3. 2,52

4. 5,5

*71. Определить требуемую мощность электродвигателя, если мощность на выходе из передачи 12,5 кВт; КПД ременной передачи 0,96; КПД червячного редуктора 0,82*

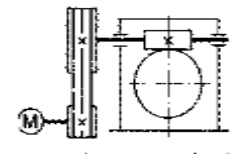

- 1. 12 кВт
- 2. 9,84 кВт
- 3. 15,24 кВт
- 4. 15,88 кВт

*72. Известно, что передаточное отношение передачи 2,5. К какому типу передач относится эта передача?*

- 1. Мультипликатор
- 2. Редуктор
- 3. Вариатор
- 4. Правильный ответ не приведен

*73. Для изображенной передачи определить момент на ведомом валу, если Р1=5 кВт, ωвх=157 рад/с; ωвых=62,8 рад/с, КПД 0,97*

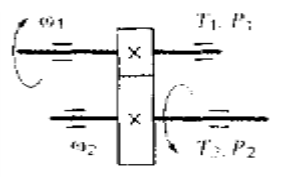

- 1. 31,87 Нм
- 2. 47,8 Нм
- 3. 77,2 Нм
- 4. 79,7 Нм

*74. Для изображенной многоступенчатой передачи определить общее передаточное число, если ω1=100 рад/с; ω2=25 рад/с; ω3=5 рад/с;*

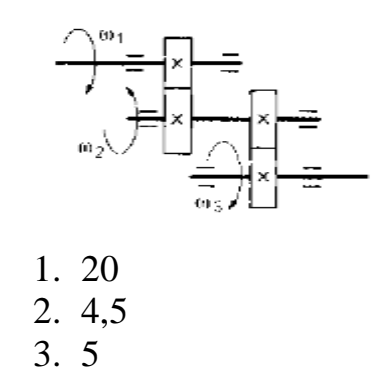

*75. Определить требуемую мощность электродвигателя, если ηрем=0,97; ηцеп=0,95; ηзуб=0,97; Рвых=10 кВт*

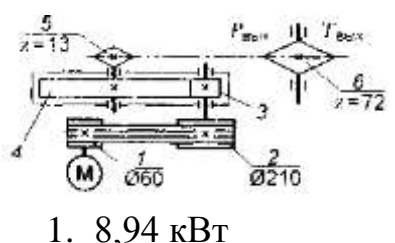

- 
- 2. 10,64 кВт 3. 28,98 кВт
- 
- 4. 11,18 кВт

# *76. Как изменится частота вращения выходного вала привода при увеличении числа зубьев колеса 3 в 2 раза?*

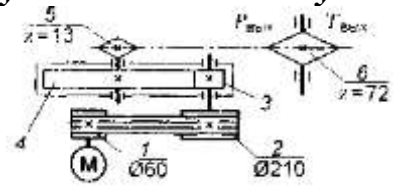

- 1. Возрастет в 2 раза
- 2. Уменьшится в 2 раза
- 3. Возрастет в 4 раза
- 4. Уменьшится в 4 раза

# *77. Известно, что передаточное отношение передачи 1,5. К какому типу передач относится эта передача?*

- 1. Мультипликатор
- 2. Редуктор
- 3. Вариатор
- 4. Правильный ответ не приведен

*78.Для изображенной передачи определить момент на ведомом валу , если Р1=8 кВт; ω1=40 рад/с; η=0,97; u=4*

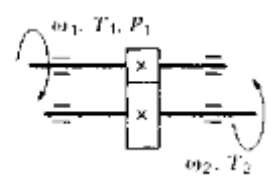

- 1. 800 Нм
- 2. 2200 Нм
- 3. 776 Нм
- 4. 1940 Нм

<sup>4.</sup> 5,5

*79.Для изображенной многоступенчатой передачи определить общее передаточное число, если d1=50 мм; d2=200 мм; d3=35 мм; d4=70 мм*

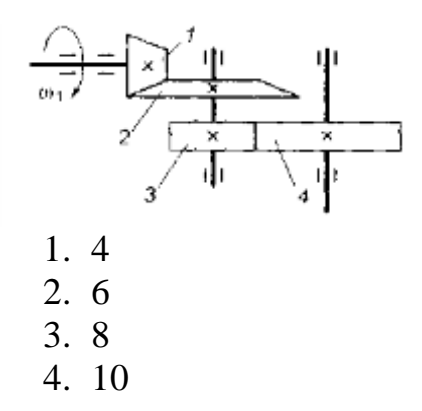

*80.Определить требуемую мощность электродвигателя, если Рвых=5 кВт; ηзуб=0,97; ηцеп=0,95*

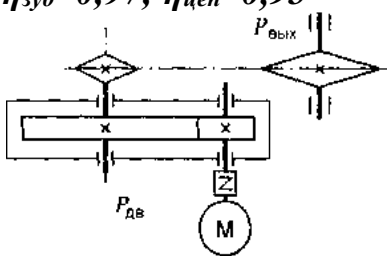

- 1. 5,4 кВт
- 2. 9,6 кВт
- 3. 6,4 кВт
- 4. 4,6 кВт

# *81.Каково назначение механических передач?*

- 1. Уменьшать потери мощности
- 2. Соединять двигатель с исполнительным механизмом
- 3. Передавать механическую энергию с одновременным преобразованием параметров движения
- 4. Совмещать скорости валов

*82.Для изображенной передачи определить момент нам ведущем валу, если Р2=8,5 кВт; ω2=12 рад/с; u=2; η=0,96*

$$
\overrightarrow{p_1, P_1, T_1}
$$
\n
$$
\overrightarrow{p_1, P_1}
$$
\n
$$
\overrightarrow{p_2, P_2}
$$

- 1. 708,5 Нм 2. 301,2 Нм 3. 368,9 Нм
- 4. 7,02 Нм

*83.Определить передаточное отношение первой ступени двухступенчатой передачи, если ωвх=102 рад/с; ωвых=20,4 рад/с; z3=17; z4=42*

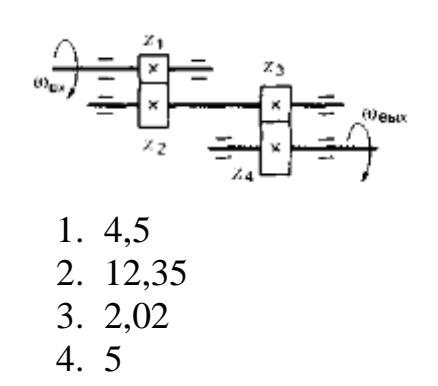

*84.Определить требуемую мощность электродвигателя лебедки, если скорость подъема груза 4 м/с; вес груза 1000Н, КПД барабана 0,9; КПД цилиндрической передачи 0,98*

- 1. 3,53 кВт
- 2. 4,53 кВт
- 3. 2,15 кВт
- 4. 7,32 кВт

# *85.Какое из приведенных отношений называется передаточным отношением одноступенчатой передачи?*

- 1.  $\omega_2/\omega_1$
- 2.  $Z_1/Z_2$
- 3.  $d_1/d_2$
- 4.  $\omega_1/\omega_2$

# *86. Известно, что передаточное отношение передачи 0,5. К какому типу передач относится эта передача*

- 1. Мультипликатор
- 2. Редуктор
- 3. Вариатор
- 4. Правильный ответ не приведен

# *87. Для изображенной передачи определить момент на ведомом валу, если Р1=6 кВт; ω2=20 рад/с; η=0,97; u=2,5*

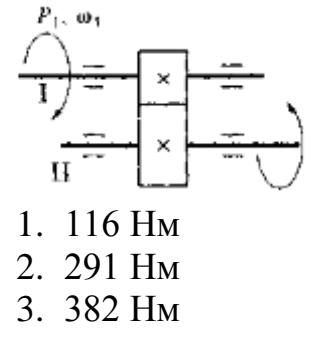

4. 464 Нм

*88. Для изображенной многоступенчатой передачи определить общее передаточное число, если z1=20; z2=80; z3=30; z4=75; z5=40; z6=200*

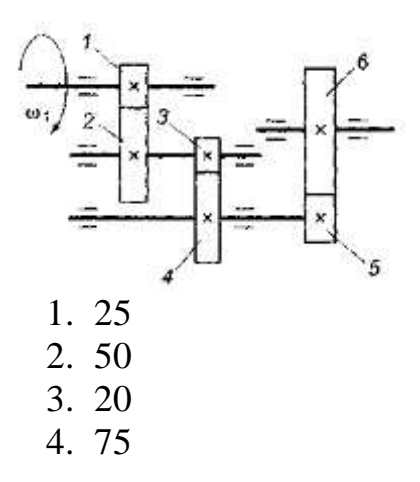

*89. Определить требуемую мощность электродвигателя, если Рвых=8 кВт; ηзуб=0,97; ηчерв=0,82*

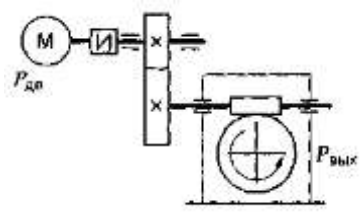

- 1. 6,36 кВт
- 2. 8,82 кВт
- 3. 10 кВт
- 4. 12,3 кВт

*90.Определить модуль m и шаг р зацепления прямозубого цилиндрического колеса без смещения, если число зубьев его z=48, а диаметр вершин зубьев da=250 мм.* 

- 1. 5 мм; 15,7 мм
- 2. 5,2 мм; 16,3 мм
- 3. 5мм; 16,3 мм
- 4. 5,2 мм; 15,7 мм

*91.Быстроходный вал двухступенчатого зубчатого редуктора имеет частоту вращения n1=720 об/мин. Определить угловую скорость ω<sup>2</sup> тихоходного вала, если известны числа зубьев колес редуктора z1=20, z2=60, z3=20, z4=80 (принять π/30≈0,1)*

- 1. 864 рад/с
- 2. 60 рад/с
- 3. 240 рад/с
- 4. 180 рад/с
- *92.Определить вращающий момент Т<sup>2</sup> на тихоходном валу редуктора, зная частоту его вращения n2=240 об/мин, мощность на ведущем валу Р<sup>1</sup> =6 кВт и общий КПД редуктора η=0,94(принять π/30≈0,1).*
	- 1. 27 Нмм
	- 2. 235 Нмм
	- 3. 460 Нмм
	- 4. 45 Нмм

*93.Определить диаметр d делительной окружности прямозубого цилиндрического колеса без смещения, если диаметр вершин зубьев da=110 мм, а число зубьев колеса z=20.*

- 1. 2200 мм
- 2. 1100 мм
- 3. 100 мм
- 4. 550 мм

*94.Тихоходный вал червячного редуктора имеет угловую скорость ω2=2,5 рад/с. Определить частоту вращения n<sup>1</sup> вала червяка, если известно число витков z1=2 червяка и число зубьев z1=60 колеса (принять 30/ π≈10)*

- 1. 750 об/мин
- 2. 75 об/мин
- 3. 48 об/мин
- 4. 480 об/мин

*95.Определить расчетный модуль m цилиндрического архимедова червяка, если диаметр вершин витков da=110 мм, коэффициент диаметра червяка q=8.*

- 1. 13,8 мм
- 2. 880 мм
- 3. 11 мм
- 4. 15 мм

*96.В передаче винт - гайка известны число заходов z=2 резьбы, ее шаг р =5 мм и угловая скорость ω=8 рад/с винта. Определить скорость V осевого перемещения гайки вдоль винта (принять 30/ π≈10).*

- 1. 13,3 м/c
- 2. 20 м/с
- 3. 10 м/с
- 4. 18,5 м/с

*97.Определить мощность Р2на тихоходном валу редуктора, если известны его общий КПД η=0,95 и известны вращающий момент Т1=30 Нм и частота вращения n1=630 об/мин быстроходного вала (принять π/30≈0,1).*

- 1. 1,989 кВт
- 2. 1,796 кВт
- 3. 17, 96 кВт
- 4. 19,89кВт

*98.Определить межосевое расстояние а цилиндрической косозубой передачи без смещения, если окружной модуль зацепления mt=2,6 мм, а числа зубьев колес z1=20, z2=80*

- 1. 10,4 мм
- 2. 260 мм
- 3. 156 мм
- 4. 130 мм

*99.Быстроходный вал двухступенчатого зубчатого редуктора имеет угловую скорость ω1=70 рад/с. Определить частоту вращения n<sup>2</sup> тихоходного вала, если известны числа зубьев колес редуктора z1=20, z2=50, z3=22, z4=44 (принять 30/ π≈10)*

- 1. 14 об/мин
- 2. 350 об/мин
- 3. 35 об/мин
- 4. 140 об/мин

*100. Определить вращающий момент Т<sup>1</sup> на ведущем валу червячного редуктора, зная частоту его вращения n1=400 об/мин, мощность на ведущем валу Р<sup>2</sup> =15 кВт и общий КПД редуктора η=0,75 (принять π/30≈0,1)*

- 1. 500 Нмм
- 2. 8000 Нмм
- 3. 50 Нмм
- 4. 280 Нмм

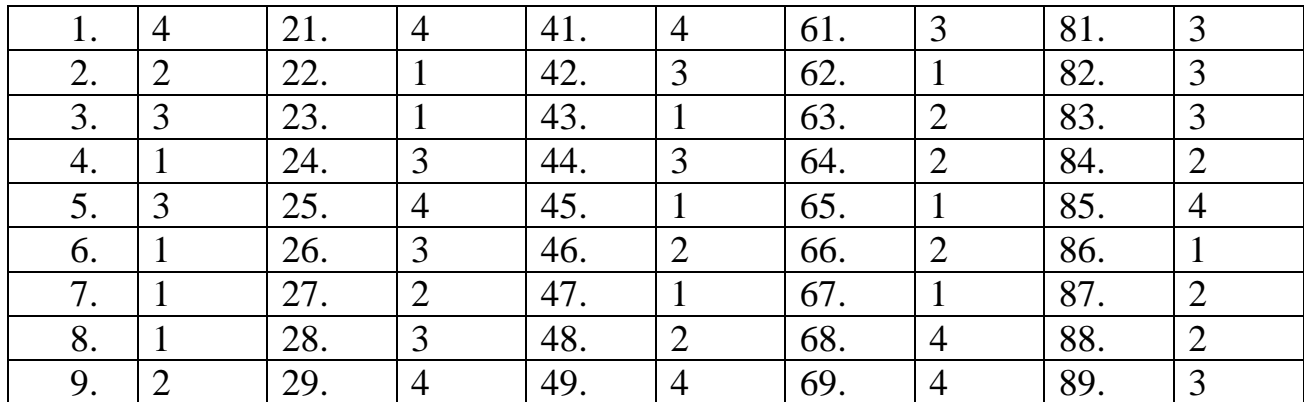

Ответы к тесту по дисциплине «Техническая механика»

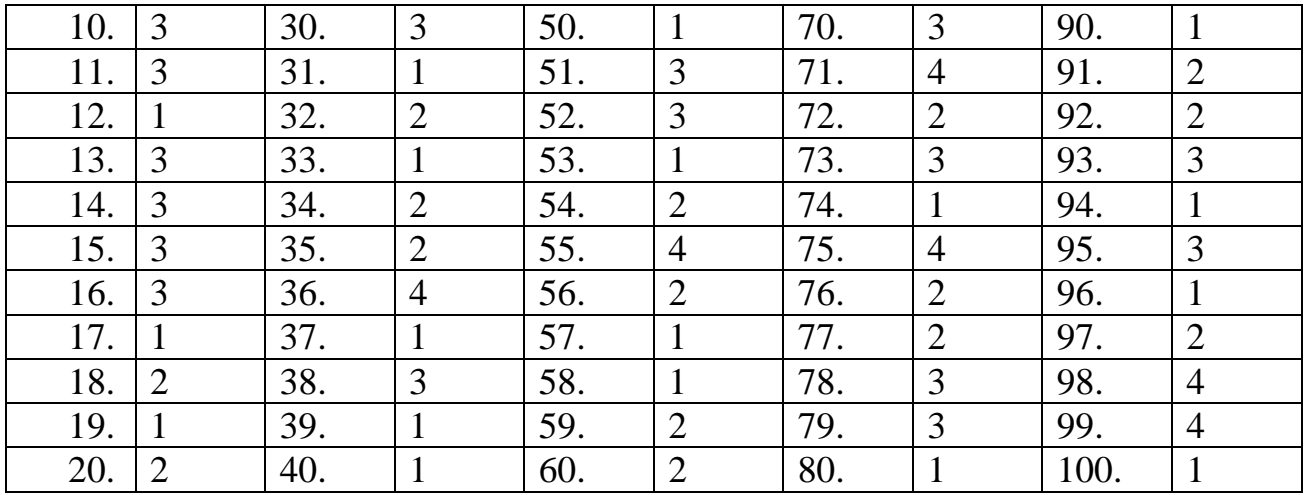

# МИНИСТЕРСТВО ПРОФЕССИОНАЛЬНОГО ОБРАЗОВАНИЯ И ЗАНЯТОСТИ НАСЕЛЕНИЯ ПРИМОРСКОГО КРАЯ

# **краевое государственное автономное профессиональное образовательное учреждение «Дальнегорский индустриально-технологический колледж»**

# **Комплект контрольно-оценочных средств** учебной дисциплины ОП. 03 Электротехника и электроника

# Программы подготовки специалистов среднего звена (ППССЗ) по специальности

23.02.07 Техническое обслуживание и ремонт двигателей, систем и агрегатов автомобилей

Дальнегорск, 2021

### **Пояснительная записка**

Контрольно-оценочные средства включают задания по оценке освоенных умений и усвоенных знаний по основным учебным элементам рабочей программы по дисциплине.

В результате промежуточной аттестации по дисциплине осуществляется проверка и оценка результатов освоения дисциплины.

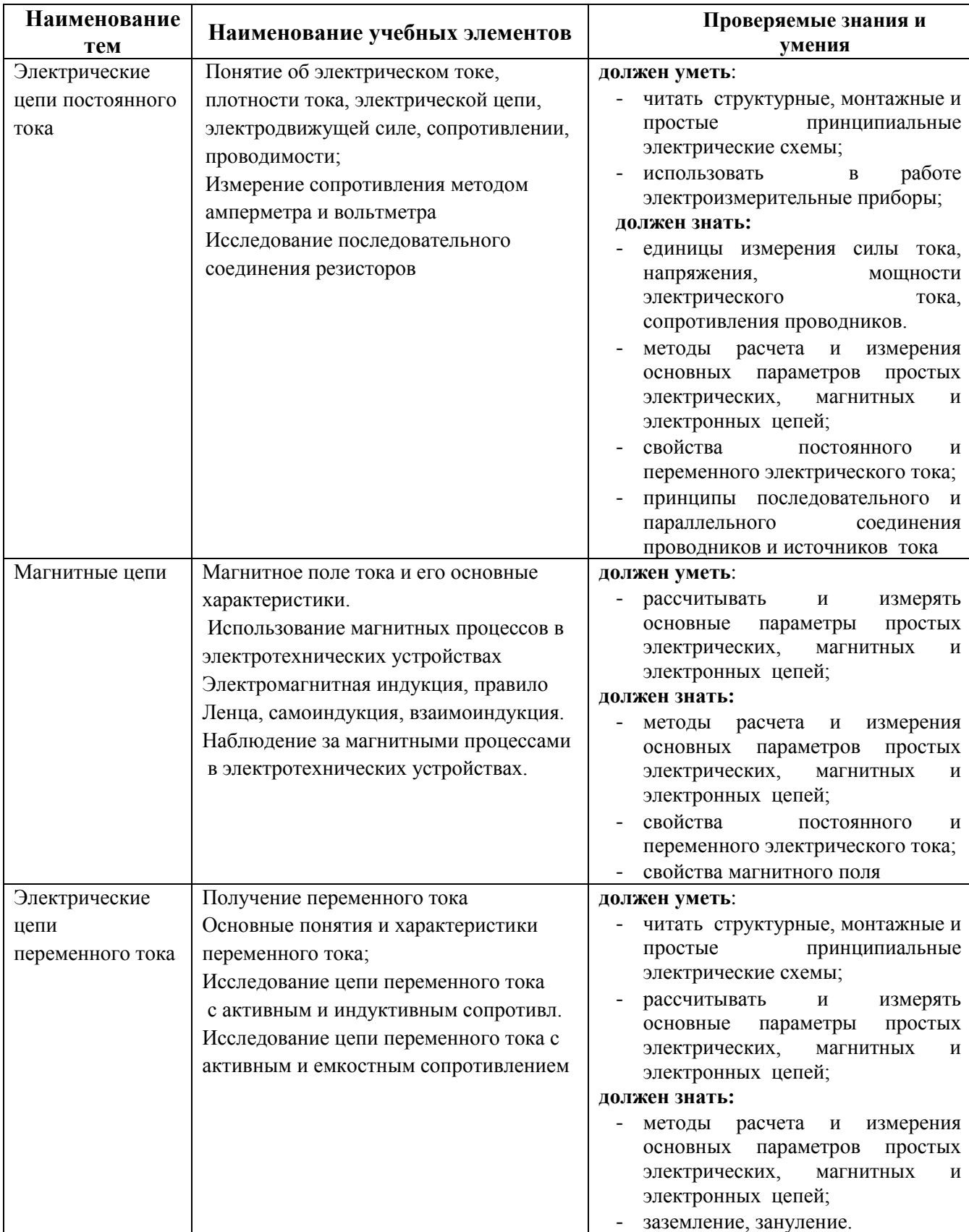

# **Перечень учебных элементов, выносимых на контроль ОП.03 «Электротехника и электроника»**

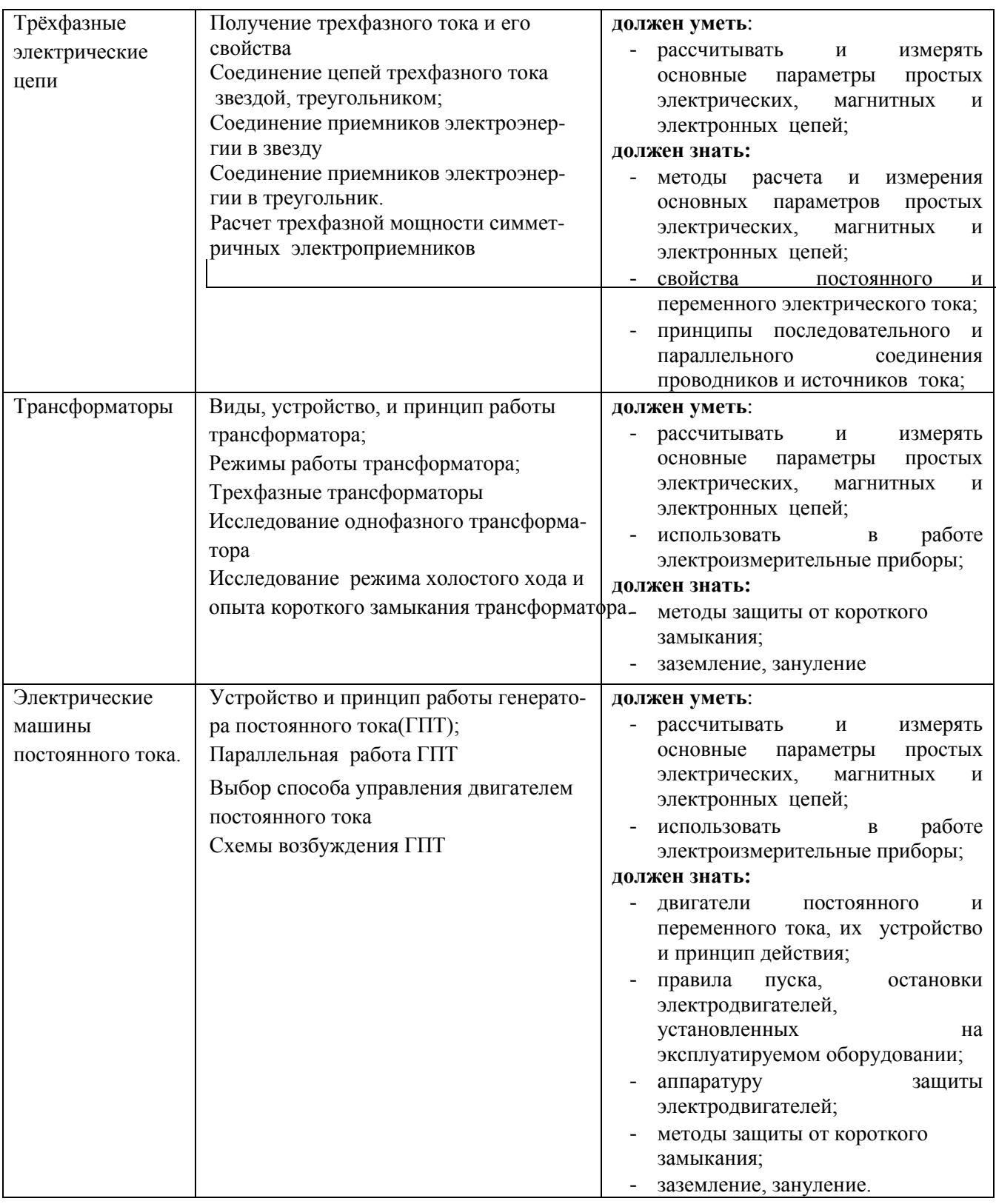

# **Форма проведения:**

Дифференцированный зачет проводится в форме тестирования (многоуровневые задания).

# **Условия выполнения:**

Время выполнения задания: 45 мин.

Оборудование: раздаточный материал преподавателя; ручка

Информационные источники:

*Основные источники:* 

1) Бутырин П.А., Толчеев О.В., Шакирзянов Ф.Н., Электротехника, учебник для нач. проф. обр., Москва, «Академия», 2014

2) Нестеренко В.М., Мысьянов А.М. Технология электромонтажных

работ, учебник для нач. проф. обр., Москва «Академия», 2014

3) Сибикин Ю.Д., Сибикин М. Ю. Техническое обслуживание, ремонт электрооборудования и сетей промышленных предприятий, учебник для нач. проф. обр., Москва «Академия», 2015

4) Сибикин Ю.Д., Сибикин М. Ю. Электробезопасность при эксплуатации электроустановок промышленных предприятий, учебник для нач. проф. обр., Москва «Академия», 2014

5) Соколова Е.М. Электрическое и электромеханическое оборудование. Общепромышленные механизмы и бытовая техника, учебник для нач. проф. обр., Москва «Академия», 2014

*Дополнительные источники:*

1) Москаленко В.В. Справочник электромонтера, Москва «Академия», 2015

2) Прошин В.М. Лабораторно-практические работы по электротехнике, Москва «Академия», 2014

3) Сибикин Ю.Д. Справочник электромонтажника, Москва «Академия», 2014

Требования охраны труда:

В течение дифференцированного зачета обучающиеся должны придерживаться следующих правил:

– не выполнять тестирование без разрешения педагога;

– соблюдать правила и нормы поведения в учебном кабинете;

– не приносить мобильные телефоны, а так же не пользоваться ими во время

занятия;

– не покидать самовольно рабочее место.

# **Тестовые задания для контроля знаний по учебной дисциплине «Основы электротехники»**

### Инструкция

Прежде чем приступить к выполнению тестовых заданий, внимательно прочитайте вопросы. Если Вы затрудняетесь ответить на вопрос, переходите к следующему, но не забудьте вернуться к пропущенному заданию.

Время выполнения теста – 45 мин.

### **Вариант № 1**

Инструкция. Выберите правильный вариант ответа на вопрос:

### **1. В каких единицах измеряется сила тока ?**

- А. Ампер
- Б. Вольт
- В. Ом

### **2. По какой формуле определяется работа тока ?**

A.  $A = I U t$  $E.P = I II$ 

 $B. U = I R$ 

### **3. Какая формула выражает закон Ома для участка цепи?**

A.  $I = q / t$  $E. I = U / R$ B. I = ε / ( $R + r$ )

## **4. Какая величина постоянна при последовательном соединении?**

- А. Сила тока
- Б. Напряжение
- В. Сопротивление

## **5. Какое явление называется самоиндукцией ?**

А. Явление возникновения индукционных токов в параллельных проводниках Б. Явление возникновения ЭДС индукции в витке , при изменении магнитного

потока , пронизывающего этот виток

В. Явление возникновения ЭДС индукции в проводнике под действием изменяющегося магнитного поля

# **6. На каком явлении основано преобразование электрической энергии в тепловую?**

А. Прохождении тока через сопротивления, электрической дуге , индукционном нагреве

Б. Нагревания проводника до высокой температуры и на оптическом излучении при дуговом разряде в газах , вызывающем люминесцентный эффект при

движении заряженных частиц в газонаполненном пространстве

В. Прохождения тока в электрических машинах и аппаратах ,

электроизмерительных приборах

# **7. Укажите последовательность увеличения номинала емкости.**

- А. 5 мкФ
- Б. мкФ
- $B$  н $\Phi$

# **8. Укажите последовательность металлов с большим удельным**

сопротивлением по нарастающей.

- А. алюминий
- Б. вольфрам
- В. серебро

# **9. Сила, действующая на единичный неподвижный положительный заряд в данной точке поля, это:**

- А. напряжение
- Б. напряженность электрического

поля

В. потенциальная электрическая

сила

# **10. Единица измерения напряженности электрического поля обозначается:**

- А. в кулонах на метр (Кл/м)
- Б. в вольтах на метр в квадрате

 $(B/m^2)$ 

В. в вольтах на метр (В/м)

# **Вариант № 2**

Инструкция. Выберите правильный вариант ответа на вопрос:

**1. В каких единицах измеряется напряжение ?**

- А. Ампер
- Б. Вольт
- В. Ом

# **2. По какой формуле определяется мощность тока ?**

A.  $A = I U t$  $E.P = I II$  $B.U=IR$ 

# **3. Какая формула выражает закон Ома для полной цепи?**

A. I =  $q / t$  L. I = U / R B. I = ε / ( $R + r$ )

# **4. Какая величина постоянна при параллельном соединении?**

- А. Сила тока
- Б. Напряжение
- В. Сопротивление

# **5. Какое явление называется взаимоиндукцией ?**

- А. Явление возникновения индукционных токов в параллельных проводниках
- Б. Явление возникновения ЭДС индукции в витке , при изменении магнитного потока , пронизывающего этот виток

В. Явление возникновения ЭДС индукции в проводнике под действием изменяющегося магнитного поля

# **6. На каком явлении основано преобразование электрической энергии в световую?**

А. Прохождении тока через сопротивления, электрической дуге ,

индукционном нагреве

Б. Нагревания проводника до высокой температуры и на оптическом излучении при дуговом разряде в газах , вызывающем люминесцентный эффект при движении заряженных частиц в газонаполненном пространстве

В. Прохождения тока в электрических машинах и аппаратах ,

электроизмерительных приборах

# **7. Выберите правильный вариант ответа.**

Силы взаимодействия между зарядами называются

А. силы Кулона

Б. электрические

В.

электростатические

# **8. Напряженность электрического поля, при которой наступает пробой диэлектрика, это:**

- А. напряжение пробоя
- Б. запас прочности
	- диэлектрика
- В. пробивная напряженность

### **9. Как изменится емкость плоского конденсатора, если толщину его пластин увеличить в 2 раза**

А. увеличится в 4

раза

- Б. увеличится в 2
	- раза
- В. уменьшится в 2 раза

## **10. Сила, действующая на единичный неподвижный положительный заряд в данной точке поля**

А. напряжение

Б. напряженность электрического

поля

В. потенциальная электрическая

сила

## **Вариант № 3**

Инструкция. Выберите правильный вариант ответа на вопрос:

# **1. На каком физическом явлении основана работа трансформатора?**

- А. Магнитное действие тока
- Б. Электромагнитная индукция
- В. Тепловое действие тока

# **2. Какова связь между ЭДС и числом витков в обмотках трансформатора?**

A.  $E_1 / E_2 = W_1 / W_2$  $E_1 / E_2 = W_2 / W_1$ B.  $E_2 / E_1 = W_1 / W_2$ 

### **3. Как определить коэффициент трансформации?**

A.  $k=$  U<sub>1</sub> / U<sub>2</sub> = W<sub>1</sub> / W<sub>2</sub>  $E_k = U_2 / U_1 = W_1 / W_2$ B.  $k = U_1 / U_2 = W_2 / W_1$ 

### **4. Какой трансформатор повышающим ?**

- А. k>1
- Б. k<1
- $B_k=1$

# 5**. Измерительный трансформатор тока имеет обмотки с числом витков 2 и 100. Определить его коэффициент трансформации.**

- А. 50
- Б. 0,02
- В. 98

### 6. **Какого назначение электрических машин?**

А. Для преобразования химической энергии в механическую

Б. Для преобразования механической энергии в электрическую

В. Для преобразования электрической энергии в механическую и наоборот

### **7. Как определить скольжение асинхронного двигателя?**

A.  $S = n_2 - n_1$  $n<sub>1</sub>$ Б.  $S = n_1 - n_2$  $n<sub>1</sub>$ 

B.  $S = n_2 - n_1$ 

 $n<sub>2</sub>$ 

**8. Частота вращения магнитного поля асинхронного двигателя 1000 об/мин. Частота вращения ротора 950 об/мин. Определить скольжение.**

А. 50

Б. 0,5

В. 0,05

## **9. Как определить число оборотов магнитного поля?**

A.  $n_1 = 60f$  p Б.  $n_1 = 60p$  *f* B.  $n_1 = 60$  *f* p

# **10. Какого назначение генератора постоянного тока?**

А. преобразует электрическую энергию в механическую

Б. преобразует механическую энергию в электрическую

В. преобразует электрическую энергию в другие виды энергии

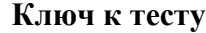

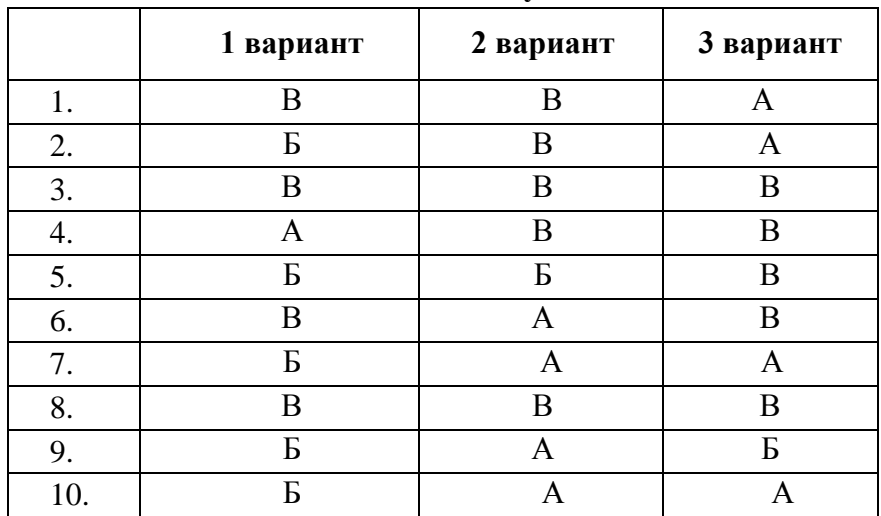

### **Критерии оценивания теста:**

- оценка «отлично» выставляется студенту, если набрано 90-100%;
- оценка «хорошо» выставляется студенту, если набрано 80-89%;
- оценка «удовлетворительно» выставляется студенту, если набрано 60-79%.

# МИНИСТЕРСТВО ПРОФЕССИОНАЛЬНОГО ОБРАЗОВАНИЯ И ЗАНЯТОСТИ НАСЕЛЕНИЯ ПРИМОРСКОГО КРАЯ

# **краевое государственное автономное профессиональное образовательное учреждение «Дальнегорский индустриально-технологический колледж»**

# **Комплект контрольно-оценочных средств** учебной дисциплины ОП.04 Материаловедение

# Программы подготовки специалистов среднего звена (ППССЗ) по специальности

23.02.07 Техническое обслуживание и ремонт двигателей, систем и агрегатов автомобилей

Дальнегорск, 2021

# **2. Паспорт комплекта контрольно-оценочных средств**

Комплект оценочных средств предназначен для контроля и оценки образовательных достижений студентов, освоивших программу учебной дисциплины общепрофессионального цикла «Материаловедение».

КОС включает контрольные материалы для проведения текущего контроля и промежуточной аттестации, разработан на основе Федерального государственного образовательного стандарта среднего профессионального образования по специальности 23.02.07 Техническое обслуживание и ремонт двигателей, систем и агрегатов автомобилей.

В результате освоения учебной дисциплины Материаловедение обучающийся должен обладать предусмотренными ФГОС по специальности СПО *23.02.07 Техническое обслуживание и ремонт двигателей, систем и агрегатов автомобилей* следующими умениями и знаниями:

У1: выбирать материалы на основе анализа их свойств для конкретного применения;

У2: выбирать способы соединения материалов;

У3: обрабатывать детали из основных материалов.

- З 1: строение и свойства машиностроительных материалов;
- З 2: методы оценки свойств машиностроительных материалов;
- З 3: области применения материалов;
- З 4: классификацию и маркировку основных материалов;
- З 5: методы защиты от коррозии;
- З 6: способы обработки материалов

Формой аттестации по учебной дисциплине является: - **экзамен**

# 3**. Результаты обучения и формы КОС**

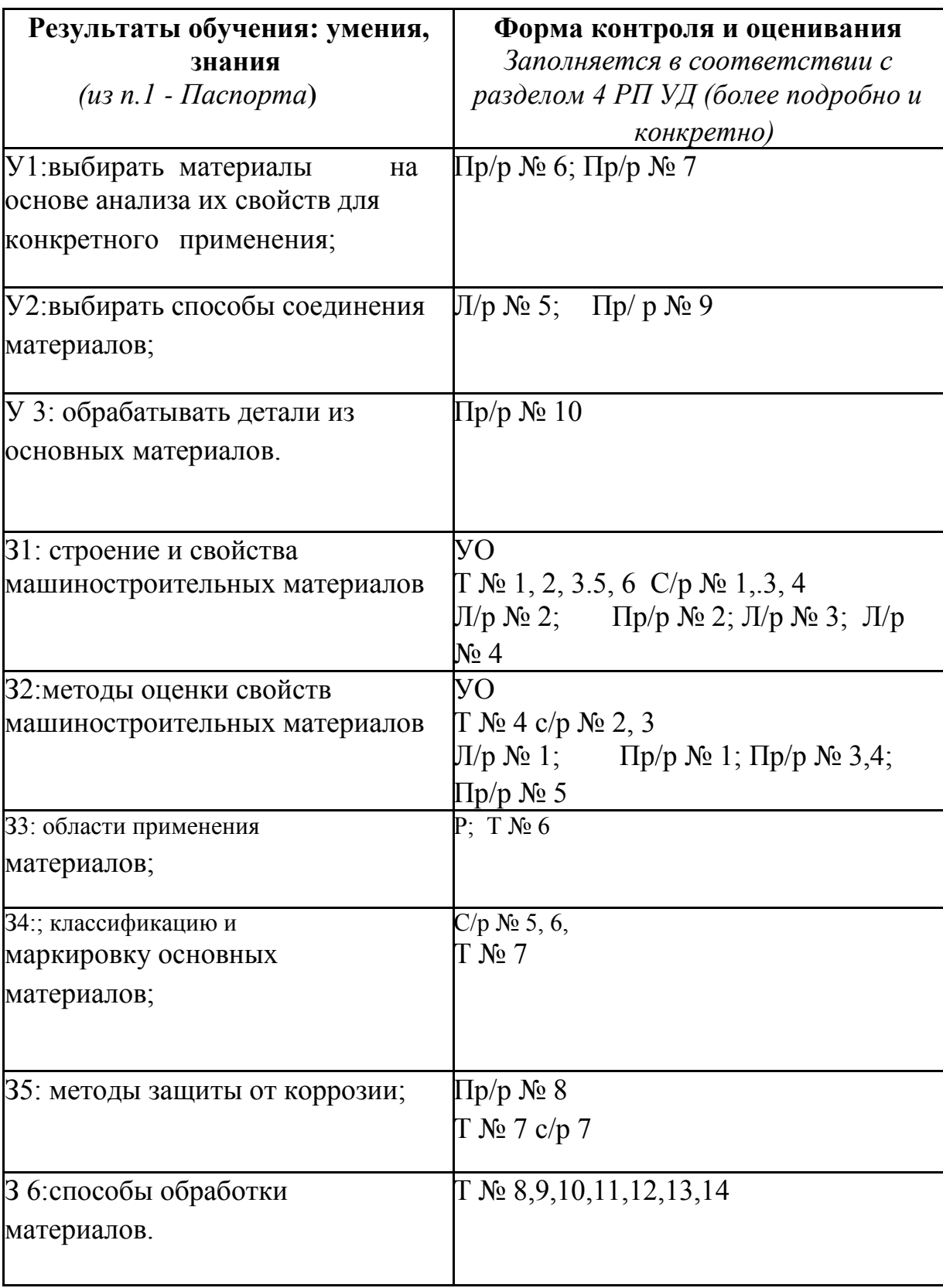

Таблица 1

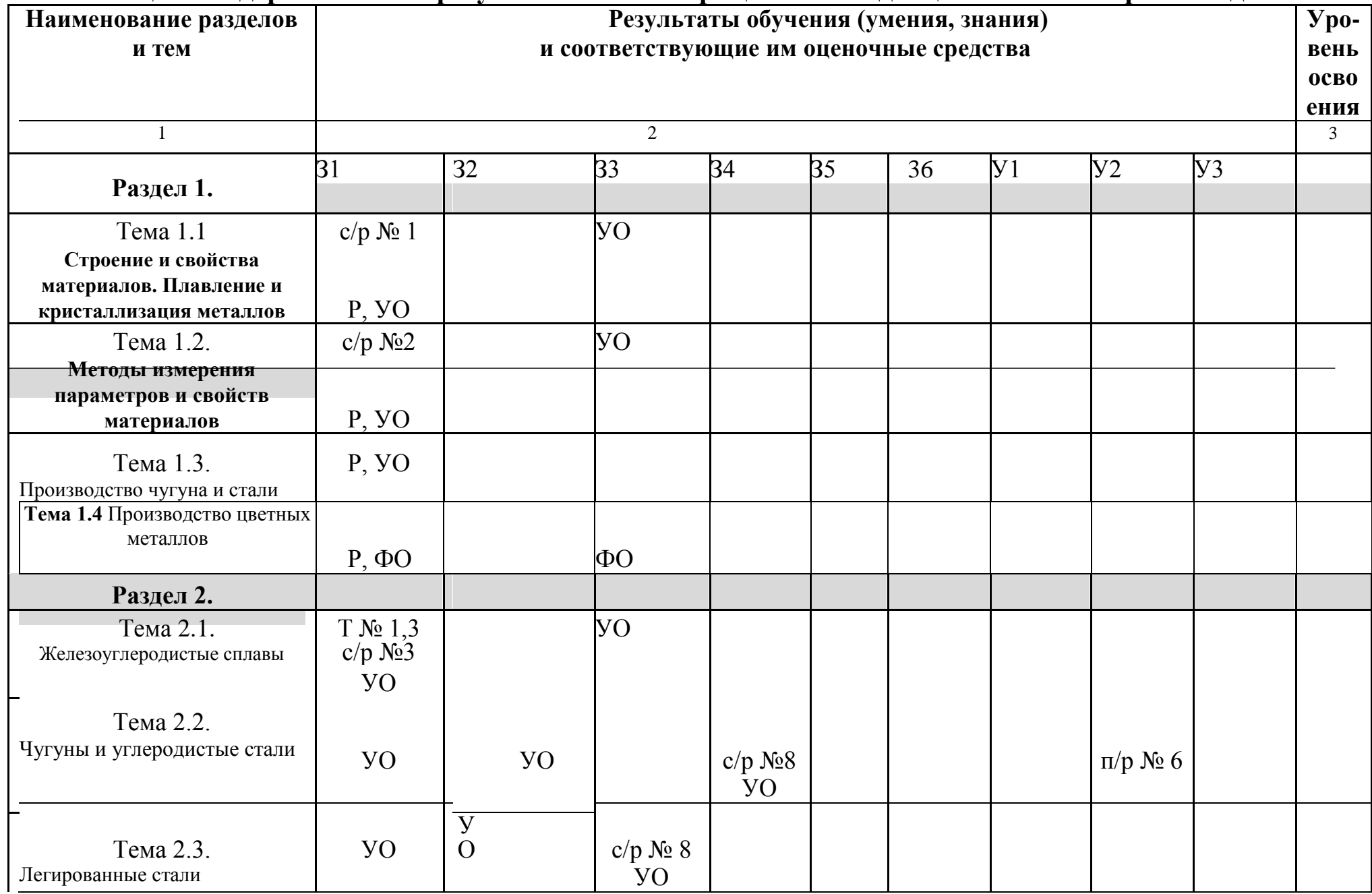

# **4. Таблица 3. Содержательно – результативная матрица КОС по дисциплине «Материаловедение»**

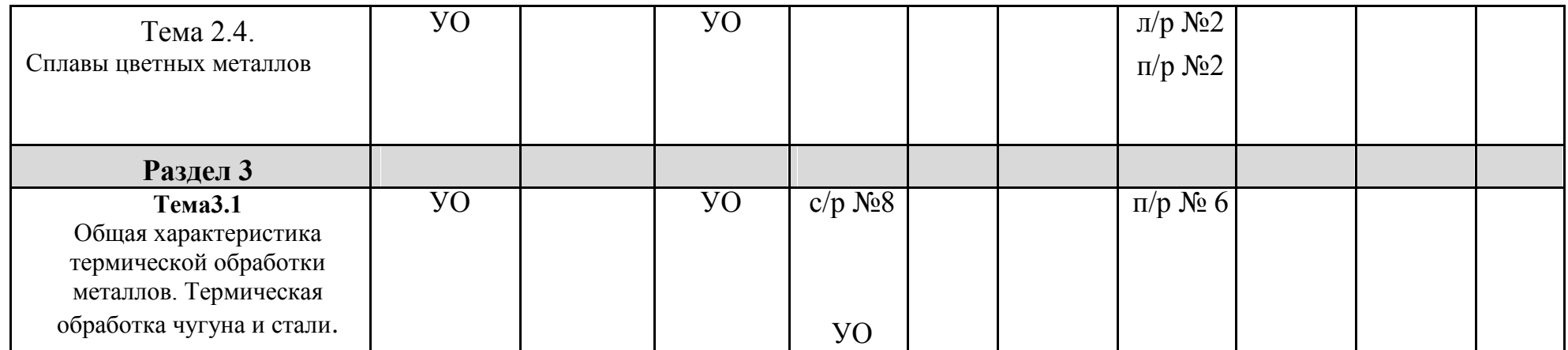

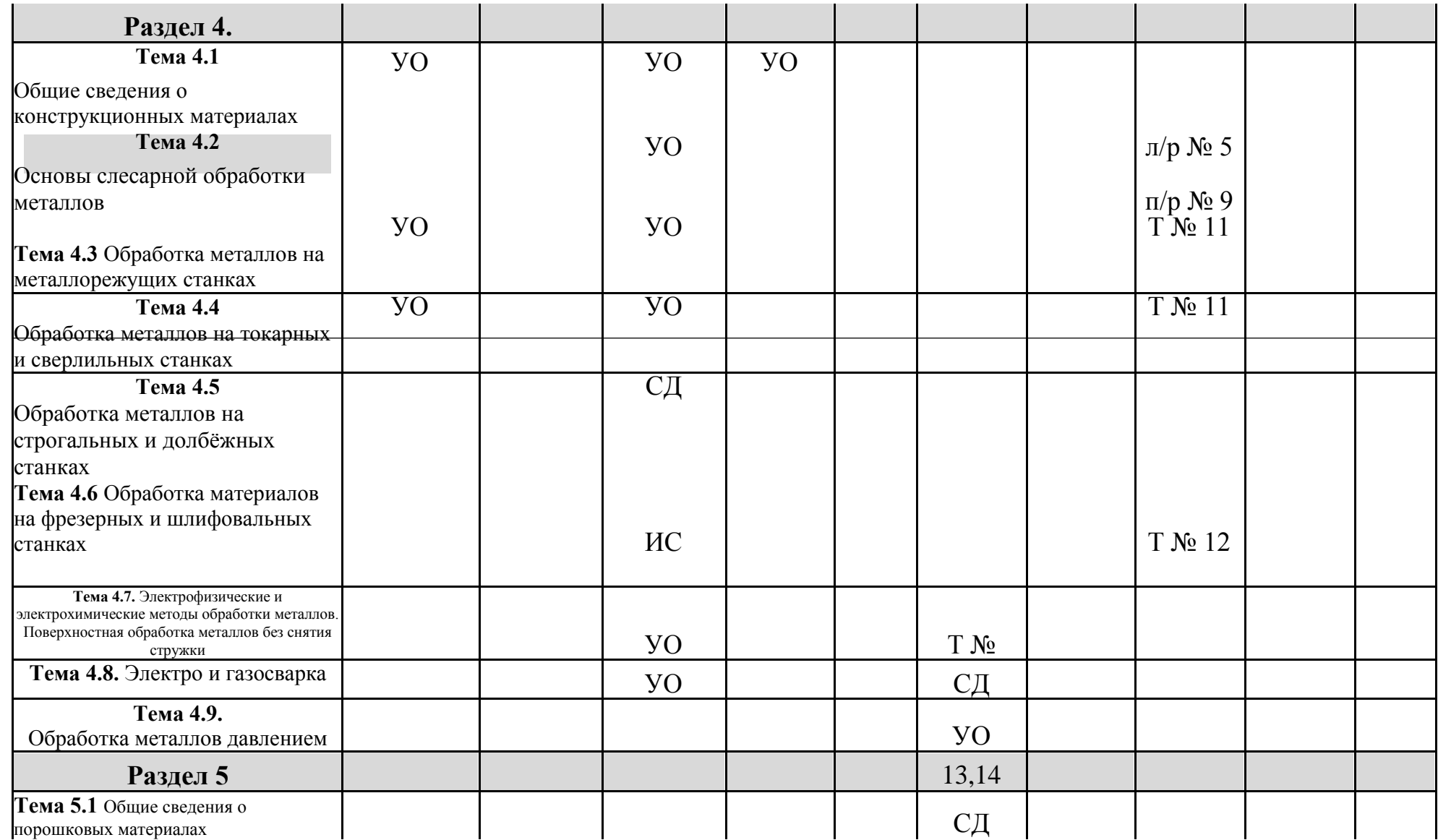

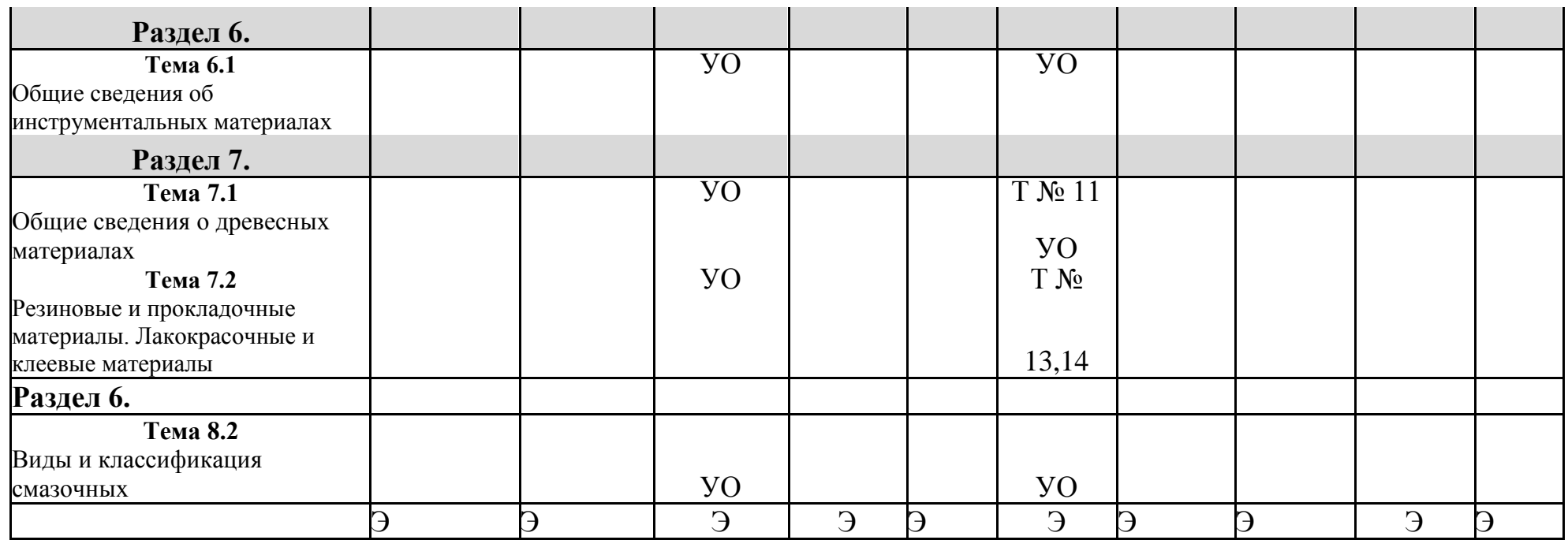

# **5. Таблица 2. Кодировка используемых форм контроля и оценивания**

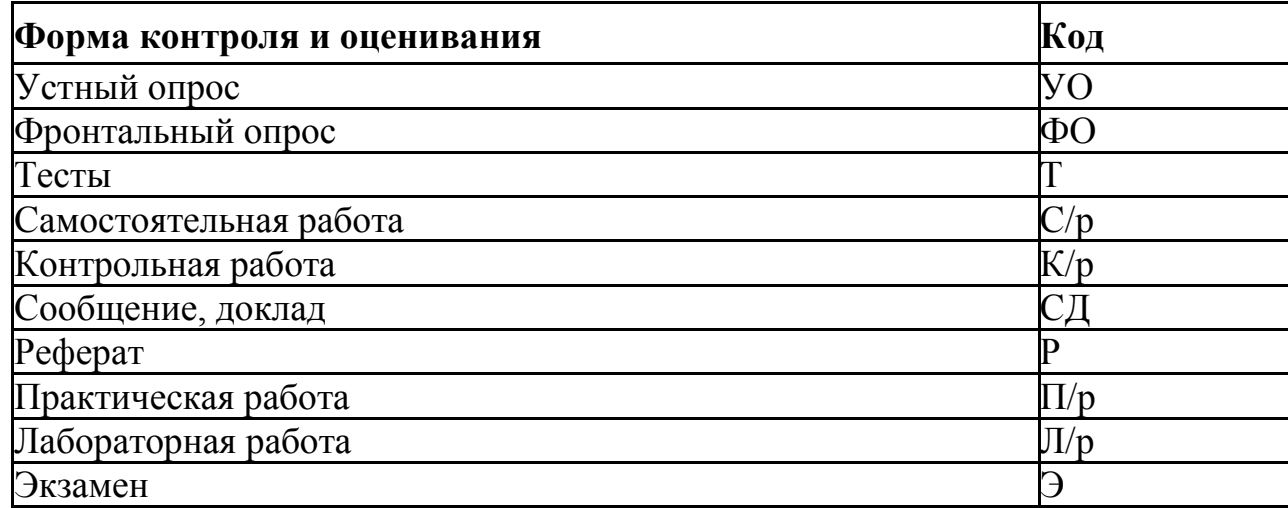

### **6. Типовые задания для оценки освоения учебной дисциплины**

### **6.1 Типовые задания для текущего контроля**

### **6.1.1. Вопросы для устного опроса**

## **Тема 1.1 Производство чугуна.**

1.Опиши работу доменной печи, используя плакат «Доменная печь»

- 2. Какие материалы необходимы для выплавки чугуна.
- 3. Классифицируй продукцию доменного производства.
- 4. Определи производительность доменной печи.

## **Тема 2.2. Свойства металлов и сплавов.**

- 1. Опиши основные механические свойства металлов и сплавов.
- 2. Классифицируй механические испытания металлов.

3. Объясни, как происходит определение прочности на растяжение металлов. Как ведет себя образцы хрупких и пластичных материалов после растяжения.

- 4. Опиши метод определения твердости материала:
- по Бринеллю
- по Роквеллу
- по Виккерсу

## **Критерии оценки усвоения знаний:**

Оценка **«5»** ставится, если студент показал полное знание и понимание всего материала, смог составить полный и правильный ответ, сформулировал точное определение и истолкование основных понятий, аргументировано утверждал суждение.

Оценка **«4** » ставится, если студент показал знания всего изученного программного материала. Дал полный и правильный ответ на основе изученных теорий; допустил незначительные ошибки и недочеты при воспроизведении изученного материала.

Оценка **«3**» ставится, если студент усвоил основное содержание учебного материала, имеет пробелы в усвоении материала, не препятствующие дальнейшему усвоению программного материала; материал излагает несистематизированно, фрагментарно, не всегда последовательно.

Оценка «**2**» ставится, если студент не усвоил и не раскрыл основное содержание материала; не делает выводов и обобщений. Не знает и не понимает значительную или основную часть программного материала в пределах поставленных вопросов или имеет слабо сформированные и неполные знания и не умеет применять их к решению конкретных вопросов.

# **6.1.2. Типовые формы тестовых заданий**

# **Тема 2.4. Сплавы железа с углеродом**

Тестовые задания по дисциплине «Материаловедение» составлены на основе ФГОС СПО и рабочей программы по дисциплине.

Цель – текущий контроль качества знаний студентов, освоивших Тему «Сплавы железа с углеродом»

Тест состоит из 4 вариантов по 10 вопросов в каждом.

Время, рассчитанное на выполнение задания - 15 минут.

Тестовые задания представлены в форме четко сформулированных вопросов, исключающих неоднозначность ответа тестируемого на требования задания,

iii. не содержат подсказок ни в формулировке тестового задания, ни в предлагаемых ответах, а также не содержат повторов или двойных ситуаций.

Критерии оценки:

Оценка «5» ставится, если правильно выполнено 91-100 % заданий. Оценка «4» ставится, если правильно выполнено 70-90% заданий Оценка «3» ставится, если правильно выполнено 51-70 % заданий Оценка «2» ставится, если правильно выполнено менее 50% заданий

### *Вариант 1.*

### *Тема: «Сплавы железа с углеродом»*

# В **Определите формулу цементита:**

а) FeC

б)Fe3C

в) Fe2C

# - **Дополните определение: «Перлит – механическая смесь …..**

а) аустенита + цементита

```
б)аустенита + феррита в)
```
аустенита + феррита

# - **Аустенит- твердый раствор углерода в**

- a)  $\alpha$  –Fe
- б) β- Fe
- в)  $\gamma$  –Fe

# **II Эвтектика - это**

а) механическая смесь 2-х твердых фаз, б)

химическое соединение

в) твердый раствор внедрения углерода в кристаллическую решетку

# - **Линия ликвидус:**

а) конец плавления

б) начало кристаллизации в) а) и б)

### - **Сталь - сплав железа с углеродом, где углерода меньше:**

а) 0,08% б) 2,14% в) 6,67%

- **Эвтектоидные стали содержат углерода:** а) 0,08% б) менее 0,08 % в) более 0,08% **9. Доэвтетоидные стали содержат углерода:** а) 0,08% б) менее 0,08% в) более 0,08% **10. Заэвтектические чугуны содержат углерода:** а) 4,3%  $6)2,14% - 4,3%$ в) 4,3% - 6,67%

### **6.1.3. Самостоятельная работа**

Время выполнения самостоятельной работы – 15 мин. Прочитайте внимательно задание и письменно ответьте на вопросы.

### **Тема: «Легированные стали»**

**Задание:** Расшифруйте марки легированных сталей, применяемых

1 автомобилестроение и определите их химический состав.

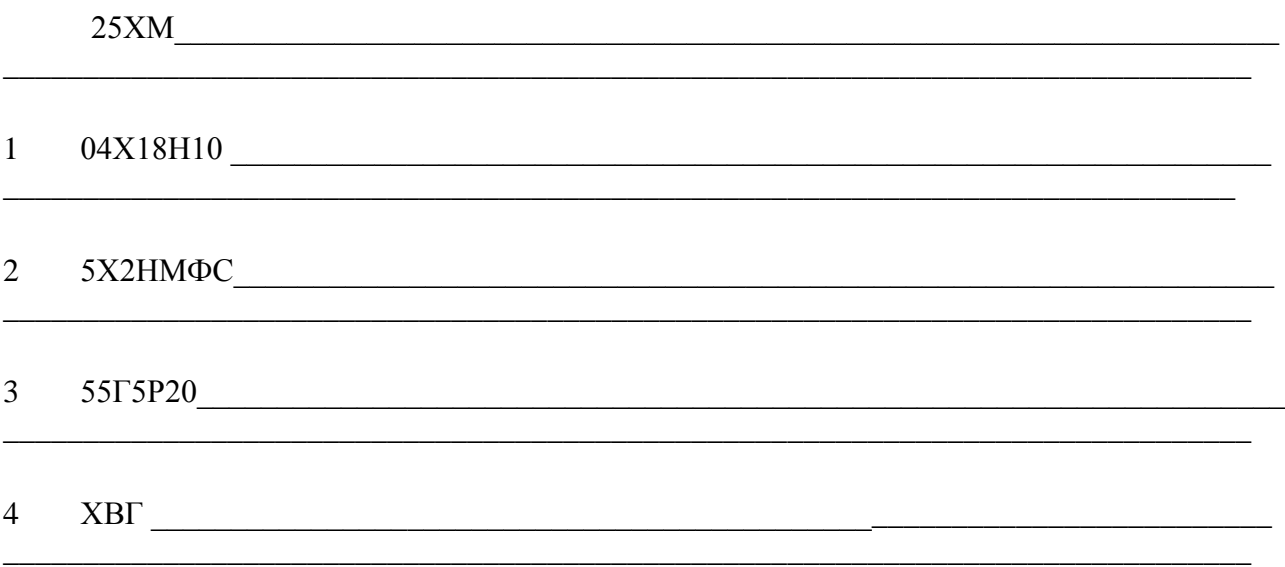

### *Критерии оценки самостоятельных работ по «Материаловедению»*

*«5» «отлично»* - В самостоятельной работе дан полный, развернутый ответ на поставленный вопрос. Знание об объекте демонстрируется на фоне понимания его в системе данной науки и междисциплинарных связей. Ответ изложен литературным языком в терминах науки. Могут быть допущены недочеты в определении понятий, исправленные студентом самостоятельно в процессе ответа.

*«4» «хорошо»* - В самостоятельной работе дан полный, развернутый ответ на поставленный вопрос, показано умение выделить существенные и несущественные признаки. Имеющиеся у обучающегося знания соответствуют минимальному объему содержания предметной подготовки. Изложение знаний в письменной форме полное, системное в соответствии

2. требованиями учебной программы. Возможны несущественные ошибки при формулировке выводов и обобщений. Ответ четко структурирован, логичен, изложен литературным языком в терминах науки.

*«3» «удовлетворительно»* Дан недостаточно полный и недостаточно развернутый ответ. Допущены ошибки в раскрытии понятий, употреблении

терминов. Студент может конкретизировать обобщенные знания, доказав на примерах их основные положения только с помощью преподавателя. Речевое оформление требует поправок, коррекции.

*«2» «неудовлетворительно»* Дан неполный ответ, представляющий собой разрозненные знания по теме вопроса с существенными ошибками в

определениях. Речь неграмотна, возможны существенные ошибки. Студент не способен самостоятельно применять знания в практической

деятельности. Отсутствует интерес, стремление к добросовестному и качественному выполнению учебных заданий.

## **6.1.4 Лабораторная работа**

# **Тема: ОПРЕДЕЛЕНИЕ ТВЕРДОСТИ МЕТАЛЛОВ, ПРИМЕНЯЕМЫХ В АВТОМОБИЛЕСТРОЕНИИ**

### ЦЕЛЬ РАБОТЫ

Усвоить понятие твердости, изучить сущность ее определения различными методами. Научиться самостоятельно измерять твердость наиболее распространенными методами.

# ПРИБОРЫ И МАТЕРИАЛЫ

Приборы Бринелля и Роквелла, образцы из горячекатаной и термически упрочненной углеродистой стали и цветных сплавов, эталонные бруски известной твердости.

### ОСНОВНЫЕ ПОЛОЖЕНИЯ

Под твердостью материала понимают его способность сопротивляться пластической или упругой деформации при внедрении в него более твердого тела (индентора).

Этот вид механических испытаний не связан с разрушением металла и, кроме того, в большинстве случаев не требует приготовления специальных образцов.

Все методы измерения твердости можно разделить на две группы в зависи-мости от вида движения индентора: статические методы и динами-ческие. Наибольшее распространение получили статические методы определения твердости.

Статическим методом измерения твердости называется такой, при котором индентор медленно и непрерывно вдавливается в испытуемый металл с определенным усилием. К статическим методам относят следующие: измерение твердости по Бринеллю, Роквеллу и Виккерсу (рис. 1).

Рис. 1. Схема определения твердости:

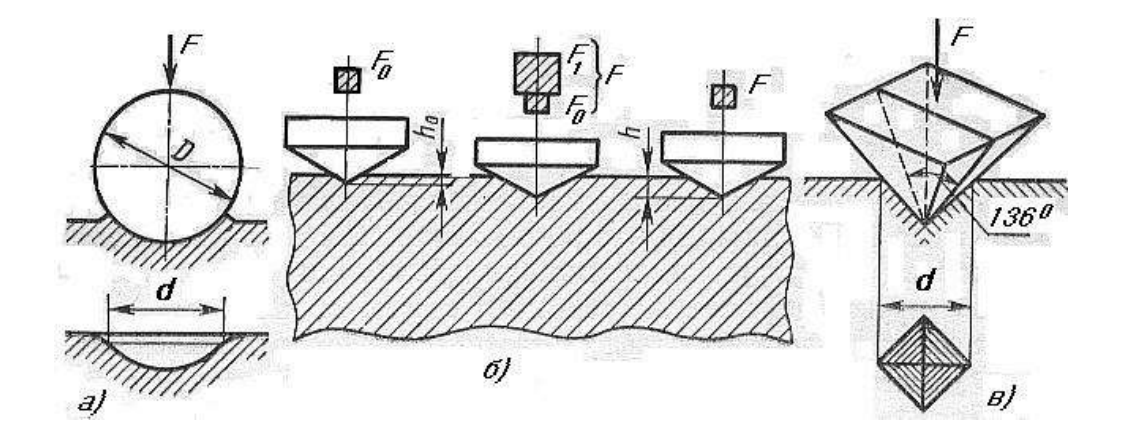

## ИЗМЕРЕНИЕ ТВЕРДОСТИ ПО БРИНЕЛЛЮ

Сущность метода заключается в том, что шарик (стальной или из твердого сплава) определенного диаметра под действием усилия, приложенного перпендикулярно поверхности образца, в течение определенного времени вдавливается в испытуемый металл (рис. 1а). Величину твердости по Бринеллю определяют исходя из измерений диаметра отпечатка после снятия усилия.

При измерении твердости по Бринеллю применяются шарики (стальные или из твердого сплава) диаметром 1,0; 2,0; 2,5; 5,0; 10,0мм.

При твердости металлов менее 450 единиц для измерения твердости применяют стальные шарики или шарики из твердого сплава. При твердости металлов более 450 единиц - шарики из твердого сплава.

Величину твердости по Бринеллю рассчитывают как отношение усилия F, действующего на шарик, к площади поверхности сферического отпечатка А:

 $HB (HBW) = \_ F = 2F$  (1) 3.  $\pi D (D - \sqrt{D^2 - d^2})$ 

где НВ – твердость по Бринеллю при применении стального шарика; (HBW твердость но Бринеллю при применении шарика из твердого сплава), МПа (кгс);

4. – усилие, действующее на шарик, Н (кгс);

5. – площадь поверхности сферического отпечатка, мм2; D – диаметр шарика, мм;

### d – диаметр отпечатка, мм.

Одинаковые результаты измерения твердости при различных размерах шариков получаются только в том случае, если отношения усилия к квадратам диаметров шариков остаются постоянными. Исходя из этого, усилие на шарик необходимо подбирать по следующей формуле:

 $F = KD^2(2)$ 

Диаметр шарика D и соответствующее усилие F выбирают таким образом, чтобы диаметр отпечатка находился в пределах:

# 0,24 D≤d ≤0,6 D

Если отпечаток на образце получается меньше или больше допустимого значения d, то нужно увеличить или уменьшить усилие F и произвести испытание снова.

Коэффициент К имеет различное значение для металлов разных групп по твердости. Численное, же значение его должно быть таким, чтобы обеспечивалось выполнение требования, предъявляемого к размеру отпечатка (3).

Толщина образца должна не менее, чем в 8 раз превышать глубину отпечатка.

# ПОСЛЕДОВАТЕЛЬНОСТЬ ИЗМЕРЕНИЯ

# ТВЕРДОСТИ ПО БРИНЕЛЛЮ

Подготовка образца, выбор условий испытания, получение отпечатка, измерение отпечатка и определение числа твердости производится в строгом соответствии ГОСТ 9012-59 (в редакции 1990 г.). Необходимые для замера твердости значения выбираются из таблиц этого ГОСТа.

Значение К выбирают в зависимости от металла и его твердости в соответствии с табл. 1.

Таблица 1

Испытание твердости по Бринеллю

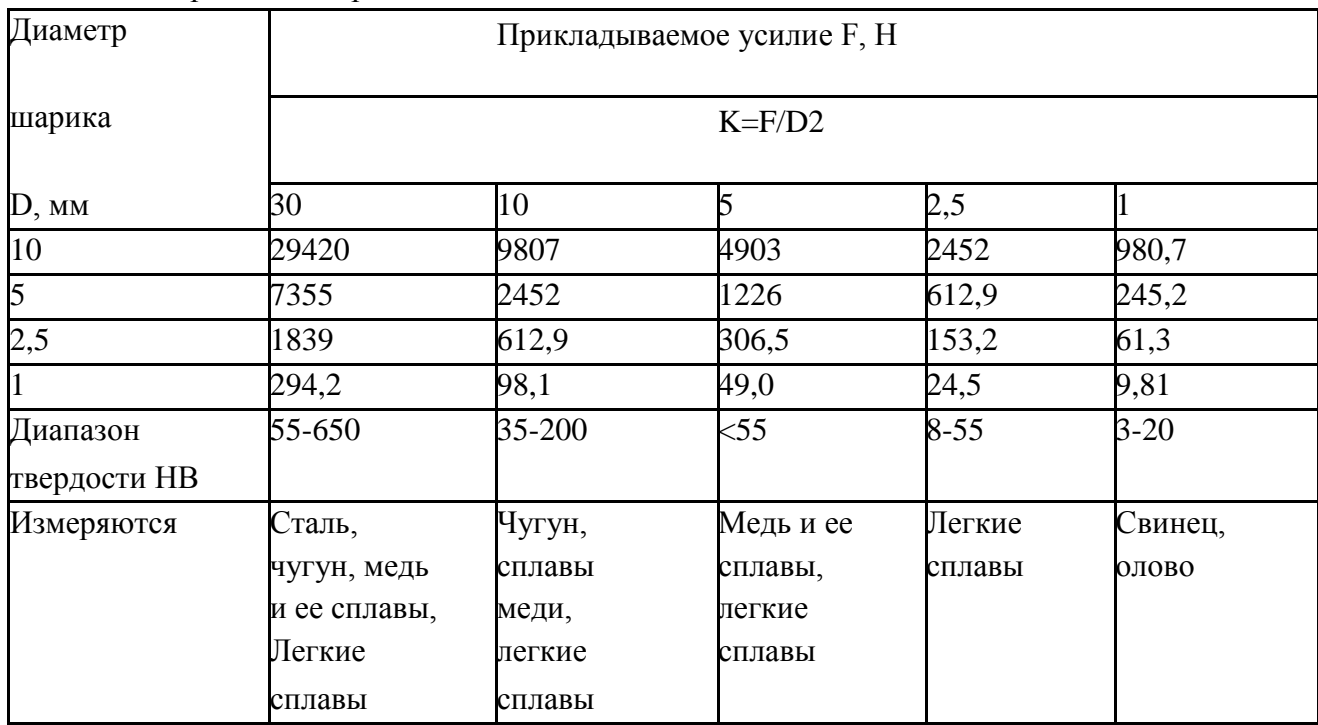

Усилие, F в зависимости от значения К и диаметра шарика D устанавливают в соответствии с табл.1

Рекомендуемое время выдержки образца под нагрузкой для сталей составляет 10 с, для цветных сплавов 30 с (при K=10 и 30) или 60 с (при K=2.5).

Данные замеров занести в протокол. ПРОТОКОЛ ИСПЫТАНИЙ

| Марка   |         |        | Продол.   | Диаметр    | Среднее                   | <b>HB</b> |
|---------|---------|--------|-----------|------------|---------------------------|-----------|
| металла | шарика, | H(Krc) | выдержки, | Отпечатка, | арифм.,                   | (HBW)     |
|         | мм      |        |           | мм         | dcp                       |           |
|         |         |        |           |            |                           |           |
|         |         |        |           | d2         | $\mathcal{M} \mathcal{M}$ |           |

# СОДЕРЖАНИЕ ОТЧЕТА

- 6. Название работы.
- 7. Цель работы.
- 8. Протокол испытаний твердости по методу Бринелля.
- 9. Протокол испытаний твердости по методу Роквелла.
- 10. Выводы.

### КОНТРОЛЬНЫЕ ВОПРОСЫ ДЛЯ САМОПРОВЕРКИ

- 7. Что такое твердость?
- 8. Классификация методов измерения твердости.
- 9. Сущность измерения твердости по Бринеллю.

10. До какого значения твердости при испытании по Бринеллю используются стальные шарики?

- 11. Какого диаметра шарики используются при испытании на твердость по Бринеллю?
- 12. Из каких условии выбирается диаметр шарика при испытании

на твердость по Бринеллю?

- 10. Пример записи твердости по Бринеллю?
- 11. Сущность измерения твердости по Роквеллу?
- 12. При замере какой твердости снимается отсчет показании по шкалам A, С, В?
- 13. Пример формы записи твердости по Роквеллу?

### **6.1.5 Практическое занятие.**

**Тема: Подобрать и обосновать режимы термической обработки конкретных деталей автомобиля. Вычертить график термической обработки.**

**Задание:** Разработать технологический процесс термической обработки

стальной детали: Червяк руля.

Марка стали: Ст. 20ХНР

Твердость после окончательной термообработки: HRC 56-62 (пов.).

**Цель задания**: практическое ознакомление с методикой разработки технологического процесса термической обработки деталей (автомобилей, тракторов и сельскохозяйственных машин); приобретение навыков самостоятельной работы со справочной литературой, более глубокое усвоение курса, а также проверка остаточных знаний материала, изучаемого в 1 семестре.

### **Порядок выполнения задания:**

11. Расшифровать марку заданной стали, описать ее микроструктуру, механические свойства до окончательной термообработки и указать, к какой группе по назначению она относится.

12. Выбрать и обосновать последовательность операции предварительной и окончательной термообработки деталей, увязав с методами получения и обработки заготовки (литье, ковка или штамповка, прокат, механическая обработка).

13. Назначить и обосновать режим операций предварительной и окончательной термообработки деталей (температура нагрева и микроструктура в нагретом состоянии, охлаждающая среда).

14. Описать микроструктуру и механические свойства материала детали после окончательной термообработки.

15. Вычертить график термической обработки детали.

### **КРИТЕРИИ**

### **оценки знаний студентов при выполнении практических работ.**

### **Оценка теоретических знаний**

**Оценка 5** – «отлично» выставляется, если студент имеет глубокие знания учебного материала по теме практической работы, показывает усвоение взаимосвязи основных понятий используемых в работе, смог ответить на все уточняющие и дополнительные вопросы.

**Оценка 4** – «хорошо» выставляется, если студент показал знание учебного материала, усвоил основную литературу, смог ответить почти полно на все заданные дополнительные и уточняющие вопросы.

**Оценка 3** – «удовлетворительно» выставляется, если студент в целом освоил материал практической работы, ответил не на все уточняющие и дополнительные вопросы.

**Оценка 2** – «неудовлетворительно» выставляется студенту, если он имеет существенные пробелы в знаниях основного учебного материала практической работы, который полностью не раскрыл содержание вопросов, не смог ответить на уточняющие и дополнительные вопросы.

### **Оценка практических навыков**

**Оценка «5»** - ставится, если студент демонстрирует знание теоретического

13. практического материала по теме практической работы, определяет взаимосвязи между показателями задачи, даёт правильный алгоритм решения , определяет междисциплинарные связи по условию задания.

**Оценка «4»** - ставится, если студент демонстрирует знание теоретического и практического материала по теме практической работы, допуская незначительные неточности при решении задач, имея неполное понимание междисциплинарных связей при правильном выборе алгоритма решения задания.

**Оценка «3»** - ставится, если студент затрудняется с правильной оценкой предложенной задачи, дает неполный ответ, требующий наводящих вопросов преподавателя, выбор алгоритма решения задачи возможен при наводящих вопросах преподавателя.

**Оценка «2»** - ставится, если студент дает неверную оценку ситуации, неправильно выбирает алгоритм действий.

### **6.2 Типовые задания для рубежного контроля**

### **(после изучения раздела дисциплины)**

## **6.2.1 Самостоятельная работа**

Время выполнения самостоятельной работы – 45 мин. Прочитайте внимательно задание и письменно ответьте на вопросы.

### **Раздел 2. Закономерности формирования структуры металлов**

### *Самостоятельная работа*

### *Письменно ответьте на следующие вопросы:*

- 14. Приведите примеры черных металлов и сплавов
- 15. Назовите физические свойства металлов
- 16. Перечислите виды кристаллических решеток
- 17. Нарисуйте гранецентрированную решетку
- 18. Перечислите дефекты кристаллических решеток

19. Опишите точечный дефект кристаллической решетки (сделайте рисунок)

- 20. Что такое статические испытания металлов
- 21. Назовите методы определения металлов на твердость
- 22. Опишите метод Бринелля
- 23. Перечислите виды технологических испытаний металлов
#### **Раздел 3: Материалы, применяемые в машиностроении**

- З1: строение и свойства машиностроительных материалов
- З3: области применения материалов;

# *Самостоятельная работа Письменно ответьте на следующие вопросы:*

- 16. В каком виде графит находится в *высокопрочном чугуне.*
- 17. Расшифруйте марки чугунов. *: СЧ – 15, ВЧ-100, КЧ-33-4*

Расшифруйте марки чугунов: *АЧС-1, АЧВ-1, АЧК-1*

- 18. Сколько углерода находится в *чугуне* ( в %)
- 19. Напишите классификацию сталей: *по качеству стали*.
- 5. Расшифруйте марки сталей: *ст6Гпс, ст3Гкп3, Вст6кп*
- б. Расшифруйте марки сталей: *20, 06кп, 50Гпс*
- б. Расшифруйте марки сталей: *А40Г*
- б. Расшифруйте марки сталей: *У8, У10*А

Расшифруйте марки сталей: *15К, 40ХН*

Какой буквой обозначается в марке сплава следующие легирующие добавки: *марганец, хром, цирконий, вольфрам*

Какой химический элемент обозначают следующие буквы в марке стали: *Ю, Т, Г, С, М*

18. Какое влияние на стали оказывают следующие легирующие элементы: *хром, марганец, фосфор*

*14.* Приведите примеры марок следующих сталей:

- *а)электротехнической стали,*
- *б) котельной стали*

*в) жаростойкой стали*

*г) хромистой стали с высокой коррозионной стойкостью д) инструментальной легированной стали для режущего инструмента*

#### *Критерии оценки самостоятельных работ по «Материаловедению»*

*«5» «отлично»* - В самостоятельной работе дан полный, развернутый ответ на поставленный вопрос, показана совокупность осознанных знаний об объекте, доказательно раскрыты основные положения темы, в ответе прослеживается четкая структура, логическая последовательность, отражающая сущность раскрываемых понятий, теорий, явлений. Имеющиеся знания превышают минимальный объем содержания предметной подготовки за счет самостоятельно усвоенных дополнительных сведений. Обучающийся уверенно воспроизводит элементы знания в учебном материале, оперирует ими и характеризует их сущность, выделяет элементы межпредметных связей и отношений , приводя собственные примеры и внепрограммный материал. Знание об объекте демонстрируется на фоне понимания его в системе данной науки и междисциплинарных связей. Ответ изложен литературным языком в терминах науки. Могут быть допущены недочеты в определении понятий, исправленные студентом самостоятельно в процессе ответа.

*«4» «хорошо»* - В самостоятельной работе дан полный, развернутый ответ на поставленный вопрос, показано умение выделить существенные и несущественные признаки, причинноследственные связи. Имеющиеся у обучающегося знания соответствуют минимальному объему содержания предметной подготовки. Изложение знаний в письменной форме полное, системное в соответствии с требованиями учебной программы. Студент уверенно воспроизводит изученный материал по памяти, приводя собственные примеры; свободно выделяет существенные признаки изученного с помощью операций анализа и синтеза, выделяет причинно-следственные связи. Возможны несущественные ошибки при формулировке выводов и обобщений. Ответ четко структурирован, логичен, изложен литературным языком в терминах науки. Однако допущены незначительные ошибки или недочеты, исправленные студентом с помощью «наводящих» вопросов преподавателя.

*«3» «удовлетворительно»* Дан недостаточно полный и недостаточно развернутый ответ. Логика и последовательность изложения имеют нарушения. Допущены ошибки в раскрытии понятий, употреблении терминов. Студент не способен самостоятельно выделить существенные и несущественные признаки, причинно-следственные связи. Студент может конкретизировать обобщенные знания, доказав на примерах их основные положения только с помощью преподавателя. Речевое оформление требует поправок, коррекции.

*«2» «неудовлетворительно»* Дан неполный ответ, представляющий собой разрозненные знания по теме вопроса с существенными ошибками в определениях. Присутствуют фрагментарность, нелогичность изложения. Студент не осознает связь данного понятия, теории, явления с другими объектами дисциплины. Отсутствуют выводы, конкретизация и доказательность изложения. Речь неграмотна, возможны существенные ошибки.

Характерно бессистемное выделение случайных признаков изученного; неумение производить на учебном материале простейшие операции анализа и синтеза, делать обобщения и выводы, выделять элементы изучаемого знания. Студент не способен самостоятельно применять знания в практической деятельности. Познавательная деятельность характеризуется неустойчивостью, отсутствием интереса, стремления к добросовестному и качественному выполнению учебных заданий.

## **6.2.2. Тестовые задания**

#### **Раздел: Цветные металлы и сплавы**

Тест состоит из 4 вариантов по 10 вопросов в каждом.

Время, рассчитанное на выполнение задания - 15 минут.

Тестовые задания представлены в форме четко сформулированных вопросов, исключающих неоднозначность ответа тестируемого на требования задания, и не содержат подсказок ни в формулировке тестового задания, ни в предлагаемых ответах, а также не содержат повторов или двойных ситуаций.

## **Критерии оценки:**

Оценка «5» ставится, если правильно выполнено 91-100 % заданий. Оценка «4» ставится, если правильно выполнено 70-90% заданий Оценка «3» ставится, если правильно выполнено 51-70 % заданий Оценка «2» ставится, если правильно выполнено менее 50% заданий.

## **Вартиант 1**

- б. Латунь состоит из:
- а) меди и алюминия
- б) меди и цинка
- в) меди и олова
- 1 ЛН 65-5 Это марка: а)

никелевой латуни б) свинцовой

- латуни в) оловянистой латуни
- 2 Л 90 этот сплав состоит из: а)
- 90% меди, 10% олова б) 90% олова,
- 10% меди в) 90% меди, 10% цинка
- 3 ЛО 90-1 сплав состоит из:
- а) 90% меди, 1% цинка, 9% олова,
- б) 90% цинка, 1% меди, 9% олова
- в) 90% меди, 1% олова, 9% цинка
	- 1. Бронза состоит из:
- а) меди и цинка
- б) меди и олова
- в) меди и цветных металлов, кроме цинка
- 2. БрОЦС 5-5-5 это марка
- а) алюминиевой бронзы
- б) свинцовой бронзы
- в) оловянной бронзы
	- 4. БрАЖМц 10-3-1,5 состоит из
- а) 10% -Аl, 3%- Fe, 1,5%-Mn,81,5%-Cu
- б) 10% -Мn, 3%- Fe, 1,5%-Al,81,5%-Cu
- в) 10% -Fe, 3%- Al, 1,5%-Mn,81,5%-Cu
	- б. Сплав меди + никеля+ алюминия это: а) куниаль, б) копель, в) мельхиор
	- б. Д16 это сплав:
- а) силумин,
- б) авиаль,
- в) силумин
	- 6. Баббит это антифрикционный сплав на основе: а) свинца и олова б) цинка и никеля в) меди и алюминия

# **6.2.3 Рефераты**

# *ТЕМЫ РЕФЕРАТОВ ПО МАТЕРИАЛОВЕДЕНИЮ*

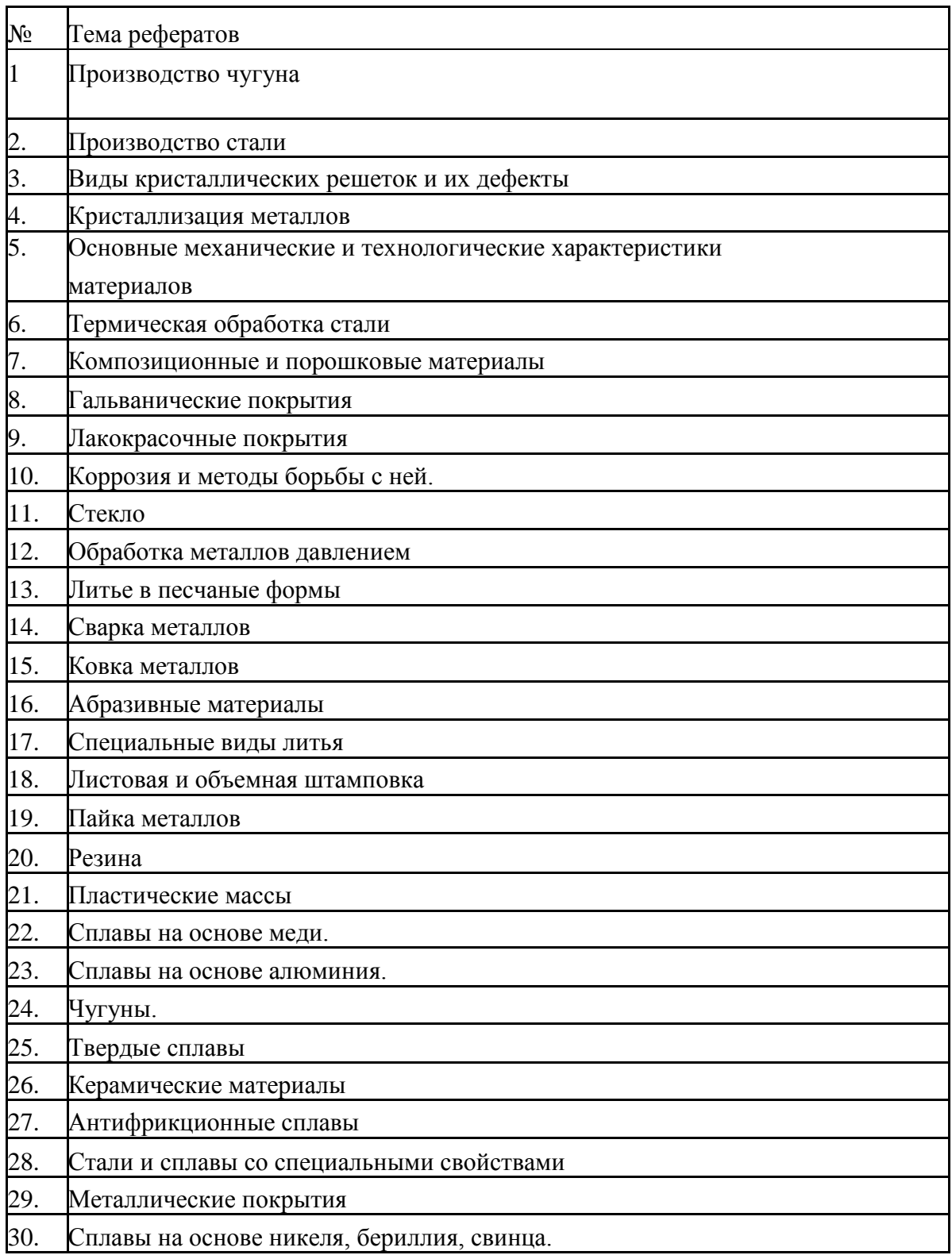

# **Требования к оформлению реферата**

Представляемый научному руководителю реферат должен быть набран на компьютере шрифтом 12, через 1,5 интервала на одной стороне бумаги стандартного формата А 4 с полями слева – 2,5 см, справа – 1,5 см, сверху и снизу - не менее 2 см.

Страницы текста должны быть обязательно пронумерованы.

Нумерация работы является сквозной и начинается со страницы 3 (первая и вторая страница – это титульный лист и план работы, которые не нумеруются). Номер страницы проставляется вверху в середине или справа.

Объем реферата не должен превышать 16 - 20 страниц.

Структура реферата:

- 6. титульный лист;
- 7. план работы с указанием страниц каждого вопроса, под-вопроса (пункта);
- 8. введение;

9. текстовое изложение материала, разбитое на вопросы и подвопросы (пункты, подпункты) с необходимыми ссылками на источники, использованные автором;

10.заключение;

11.список использованной литературы;

12. приложения, которые состоят из таблиц, диаграмм, графиков, рисунков, схем.

Приложения подшиваются последовательно, согласно заголовкам, отражающим их содержание.

Реферат оценивается научным руководителем исходя из установленных кафедрой показателей и критериев оценки реферата.

# **Оценка реферата (показатели и критерии оценки)**

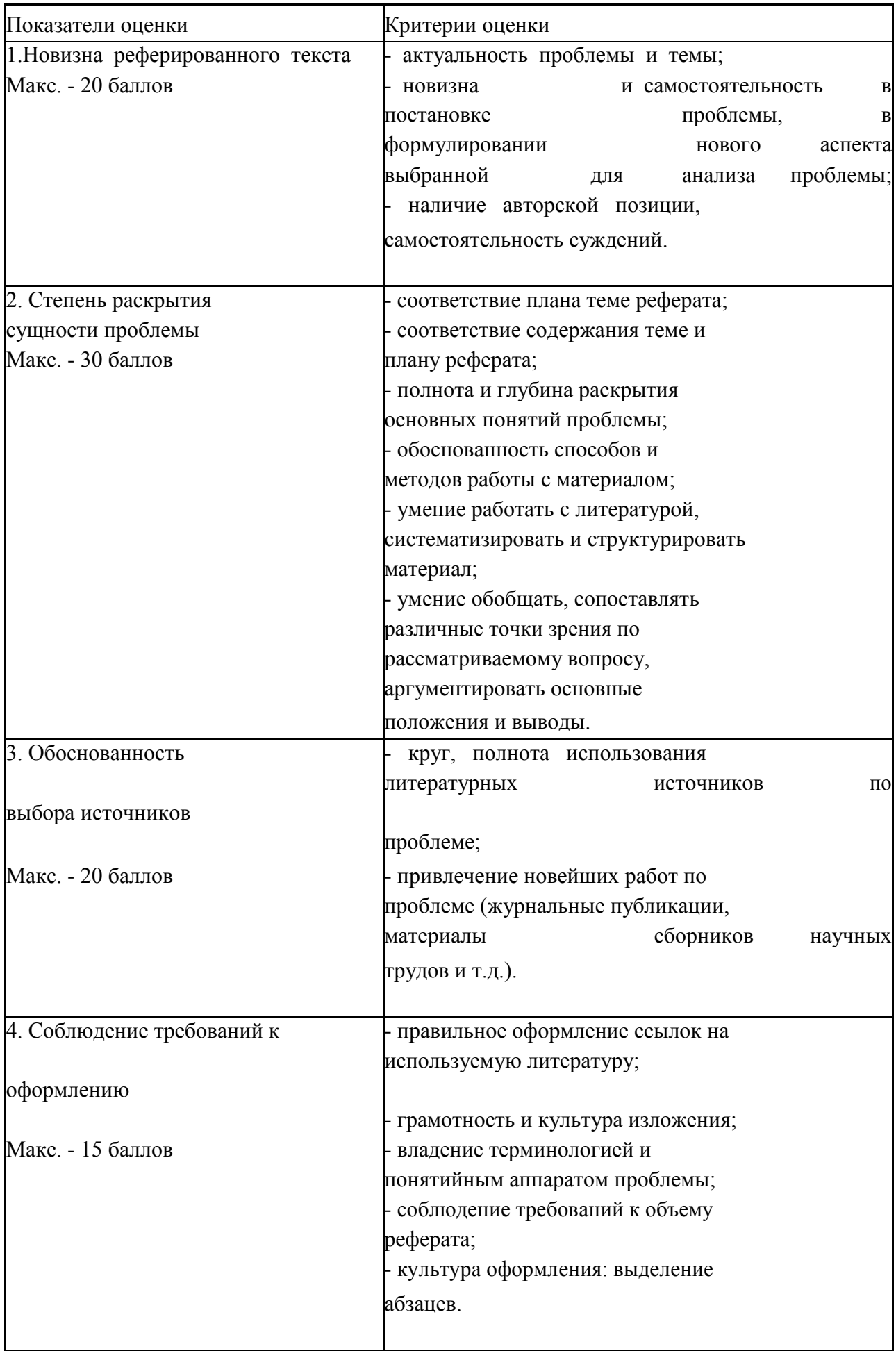

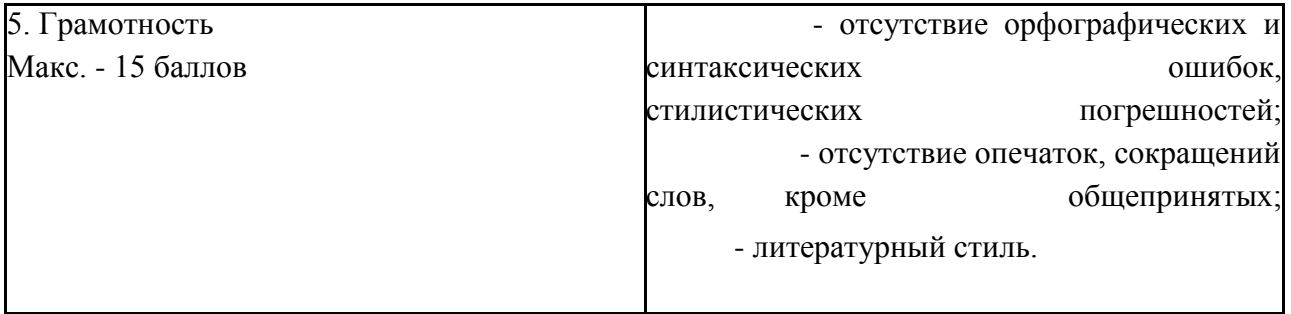

8. итоге реферат оценивается в системе 100 балльной и 5-и балльной оценки знаний следующим образом:

- 9. 86 100 баллов «отлично»;
- 10. 70 75 баллов «хорошо»;
- 11. 51 69 баллов «удовлетворительно;
- 12. менее 51 балла «неудовлетворительно».

Баллы учитываются в процессе текущей оценки знаний программного материала.

## **6.2.4 Подготовка презентации.**

**Раздел: «Термическая и химико-термическая обработка металлов»** Подготовить презентацию на тему: Термическая обработка деталей в легковых автомобилях. **Критерии оценки:**

Оценка «5» ставится, если содержание презентации полностью соответствует теме, логично и убедительно раскрыто содержание, студент имеет глубокие знания по излагаемой теме. Презентация оформлена в едином стиле, использованы иллюстрации, схемы, графики.

Оценка «4» ставится, если содержание презентации полностью соответствует теме, логично и убедительно раскрыто содержание, студент имеет достаточные знания по излагаемой теме. Презентация оформлена в едином стиле, использованы иллюстрации, схемы, графики.

Оценка «3» ставится, если содержание презентации полностью соответствует теме, студент имеет удовлетворительные знания по излагаемой теме. Презентация оформлена в едином стиле, фрагментарно использованы иллюстрации, схемы, графики.

Оценка «2» ставится, если содержание не соответствует заявленной теме, разнородность стилей. Отсутствуют иллюстрации, нарушена логичность раскрытия темы.

# **6.3. Контрольно-оценочные средства для промежуточной аттестации по учебной дисциплине**

Предметом оценки являются умения и знания. Контроль и оценка осуществляются:

- 10. в 3 семестре в виде контрольной работы,
- 11. в 4 семестре в виде экзамена.

### **6.3.1 Итоговая контрольная работа.**

Оценка освоения дисциплины предусматривает использование традиционной системы отметок в баллах за выполненную работу, на основе которой выставляется семестровая оценка.

I. ПАСПОРТ

#### **Назначение:**

КОС предназначены для контроля и оценки результатов освоения учебной дисциплины *«Материаловедение»* по специальности 23.02.03 «Техническое обслуживание и ремонтавтомобильного транспорта»

Уровень подготовки: базовый.

#### **Умения**

У1: выбирать материалы на основе анализа их свойств для конкретного применения; **Знания**

- 13. 1: строение и свойства машиностроительных материалов;
- 14. 2: методы оценки свойств машиностроительных материалов;
- 15. 3: области применения материалов;
- 16. 4: классификацию и маркировку основных материалов;

#### **Критерии оценки:**

Оценка «5» ставится, если правильно выполнено 91-100 % заданий. Оценка «4» ставится, если правильно выполнено 70-90% заданий Оценка «3» ставится, если правильно выполнено 51-70 % заданий Оценка «2» ставится, если правильно выполнено менее 50% заданий.

# **II. ЗАДАНИЕ ДЛЯ ЭКЗАМЕНУЮЩЕГОСЯ.**

**Вариант 1 Инструкция для обучающихся** Внимательно прочитайте задание.

## ПОЯСНИТЕЛНАЯ ЗАПИСКА

Контрольная работа по дисциплине «Материаловедение» составлены на основе ФГОС СПО и рабочей программы по дисциплине.

Цель – промежуточный контроль качества знаний студентов, освоивших дисциплину «Материаловедение» за 3 семестр.

Контрольная работа состоит из 4 вариантов по 15 вопросов в каждом.

Время, рассчитанное на выполнение задания - 45 минут.

15 заданий представлены в виде тестовых заданий, представленных в форме четко сформулированных вопросов, исключающих неоднозначность ответа тестируемого на требования задания, и не содержат подсказок ни в формулировке тестового задания , ни в предлагаемых ответах, а также не содержат повторов или двойных ситуаций.

#### Критерии оценки контрольной работы:

Критерии оценки:

Оценка «5» ставится, если правильно выполнено 91-100 % заданий. Оценка «4» ставится, если правильно выполнено 70-90% заданий Оценка «3» ставится, если правильно выполнено 51-70 % заданий Оценка «2» ставится, если правильно выполнено менее 50% заданий.

# **Вариант №1.**

#### **Решите тестовые задания**

## **1.Дополните фразу: «Пластичность металла или сплава - это ...**

1.Свойство изменять свои формы и размеры без разрушения

- 2.Сопротивление изнашиванию
- Способность расплавленного металла заполнять литейную форму.
- 4. Процесс постепенного накопления повреждений

#### б. **Свойство материалов противостоять коррозионному воздействию газов при высокой температуре называют ...**

Жаропрочностью Жаростойкостью

3.Твердостью

Пластичностью

#### б. **Механические испытания металлов, при которых нагрузки прикладывают к образцу плавно, с постепенным возрастанием от нулевого до максимального значения, называют...**

- 1.Статическими испытаниями
- 2.Динамическими испытаниями
- 3.Усталостными испытаниями
- 4.Технологические испытания

#### **Для чего нужны флюсы, при введении их в доменную печь при производстве чугуна?**

- 1.Для улучшения качества чугуна
- 17. Для понижения температуры плавления пустой породы железной руды 3.Для повышения температуры внутри доменной печи
- 4.В качестве источника топлива
	- в. **.Какую группу дефектов представляют искажения кристаллической решетки, изображенные на рисунке?**

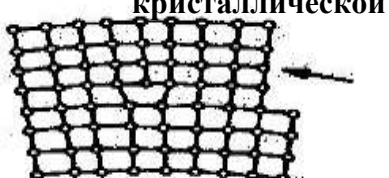

Точечные Линейные Поверхностные Объемные

## **6.Какие железоуглеродистые сплавы называются сталями?**

- а. Содержание углерода более 0,8 %
- а. Содержание углерода более 4,8%
- а. Содержание углерода не более 2,14%
- а. Содержание углерода более 0,002%

## **Твердость металла по Бринеллю замеряют путем вдавливания в образец**:

Стального закаленного шарика.

2.Алмазного конуса

Алмазной пирамидки

4.Стальной пирамидки

### **Как называется химико-термическая обработка, состоящая в насыщении поверхности стали углеродом?**

Цементация Нормализация Улучшение Цианирование

#### **7. Сплав меди и цинка – это:**

Бронза

- 2.Баббиты
	- 8. Латунь
	- 9. Дюралюмин

## **10.Укажите, какова форма графита в ковком чугуне?**

- 1.Хлопьевидная
- 2.Шаровидная
- 3.Пластинчатая
- 4.В высокопрочном чугуне графита нет

#### **11 . Дана марка стали - А12, это**

- 1.Инструментальная сталь
- 2.Автоматная сталь
- 3.Улучшенная сталь
- 4.Сталь с содержанием азота 12%

# **12. Качество углеродистой стали**

#### **зависит от...**

- 1. Количества вредных примесей
- 2.Вида механической обработки
- 3. Количества углерода

## 4.Количества железа

## **13.Содержание углерода в стали марки У12 составляет**...

1. 0,12 % 1,2 % 12 %

# 12 Укажите марку инструментальной высококачественной стали.

10  $Y10A$ **P18** 

Ст3кпА

# 13 Укажите марку быстрорежущей стали

 $Cr5\pi c$ ,  $Cr3$ P18  $\textup{JIC-59}$  $A$ Л 10

 $\setminus$ 

III. ПАКЕТ ЭКЗАМЕНАТОРА

14. а. УСЛОВИЯ

**Количество вариантов задания для экзаменующегося** – 4 варианта

**Время выполнения задания – 45 минут.**

**Оборудование: карточки с заданиями.**

# **Эталоны ответов: нет.**

**Экзаменационная ведомость (**или оценочный лист).

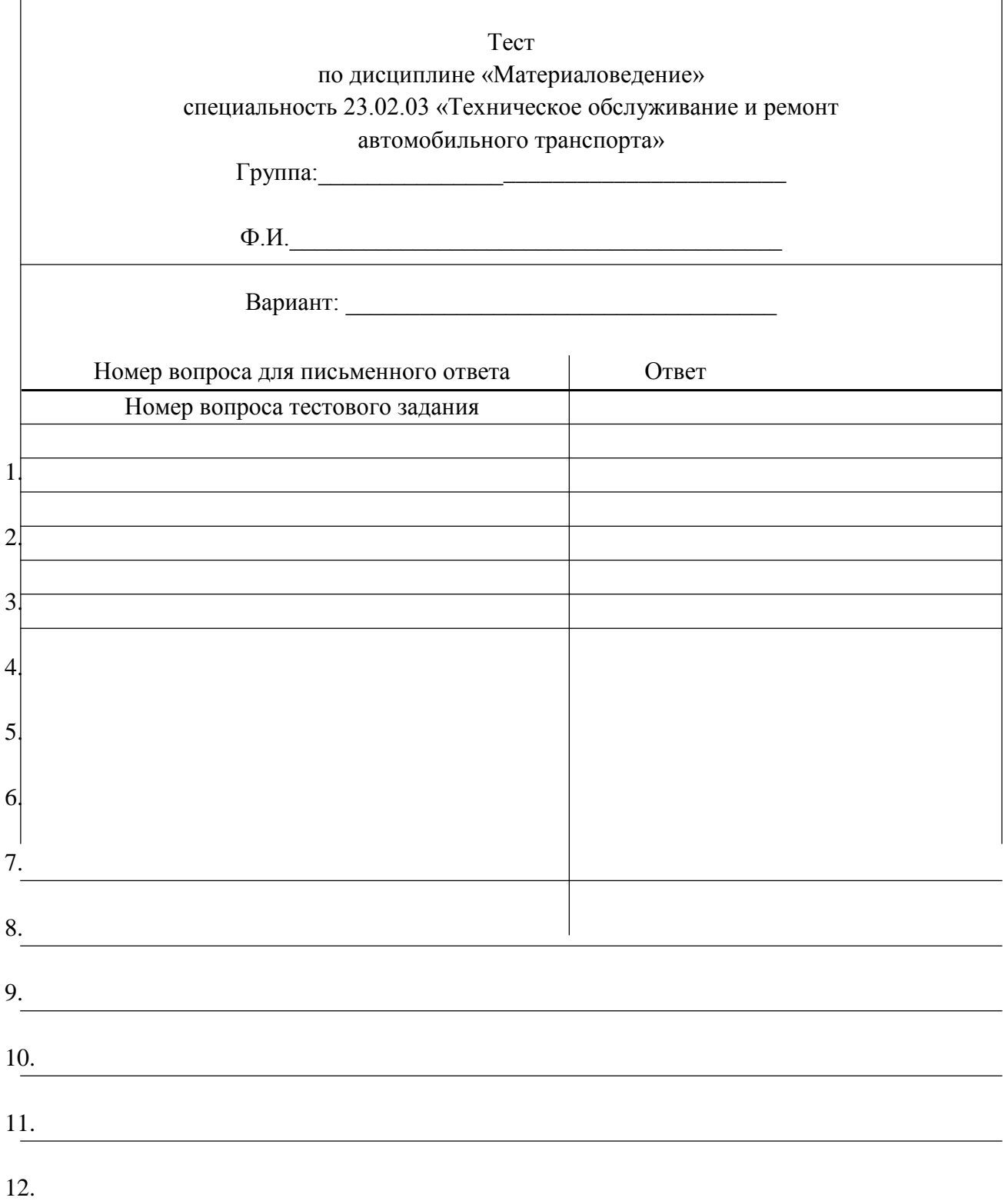

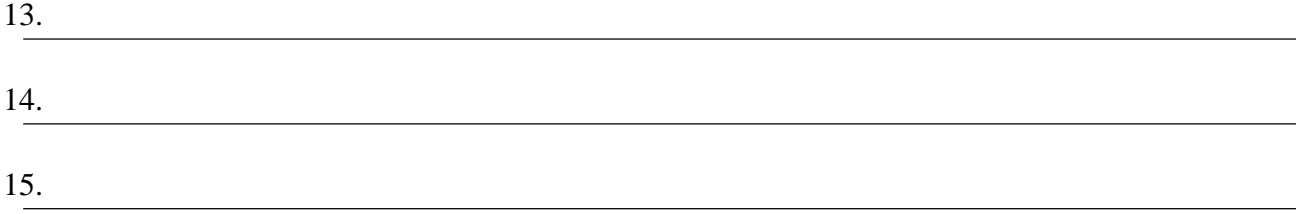

# **IIIб. КРИТЕРИИ ОЦЕНКИ**

Оценка «5» ставится, если правильно выполнено 91-100 % заданий. Оценка «4» ставится, если правильно выполнено 70-90% заданий Оценка «3» ставится, если правильно выполнено 51-70 % заданий Оценка «2» ставится, если правильно выполнено менее 50% заданий.

# **6.3.2. Контрольно-оценочные средства для промежуточной аттестации по учебной дисциплине**

Предметом оценки являются умения и знания. Контроль и оценка осуществляются в форме экзамена.

#### **4 семестр: экзамен**

Оценка освоения дисциплины предусматривает использование традиционной системы отметок в баллах за ответ на экзамене.

# **I. ПАСПОРТ**

# **Назначение:**

КОС предназначены для контроля и оценки результатов освоения учебной дисциплины *«Материаловедение»* по специальности СПО 23.02.03 «Техническое обслуживание и ремонт автомобильного транспорта» Уровень подготовки: базовый.

## **Умения**

У1: выбирать материалы на основе анализа их свойств для конкретного применения;

У2: выбирать способы соединения материалов;

У3: обрабатывать детали из основных материалов.

#### **Знания**

- 20. 1: строение и свойства машиностроительных материалов;
- 21. 2: методы оценки свойств машиностроительных материалов;
- 22. 3: области применения материалов;
- 23. 4: классификацию и маркировку основных материалов;
- 24. 5: методы защиты от коррозии.
- 25. 6: способы обработки материалов

# **II. ЗАДАНИЕ ДЛЯ ЭКЗАМЕНУЮЩЕГОСЯ.**

#### **Инструкция для обучающихся**

Внимательно прочитайте задание.

Время выполнения задания – 45 минут.

На сдачу устного экзамена предусматривается не более одной трети академического часа на каждого студента

Экзамены проводятся по билетам, утвержденным на заседании ПЦК и подписанным заместителем директора . Экзаменатору предоставляется право задавать студентам дополнительные вопросы, а также, помимо научно-теоретических вопросов, давать задачи и примеры в рамках программы курса.

Положительная оценка на экзамене сначала заносится в экзаменационную ведомость, затем в зачетную книжку. Оценка «неудовлетворительно» проставляется только в экзаменационную ведомость. Неявка на экзамен и зачет отмечается в ведомости словами «не явился»

В критерии оценки уровня подготовки студента входят:

- уровень освоения студентом материала, предусмотренного учебной программой по дисциплине (дисциплинам);

- умения студента использовать теоретические знания при выполнении практических задач;

- обоснованность, четкость, краткость изложения ответа.

1. К началу экзамена должны быть подготовлены следующие документы:

7. экзаменационные билеты;

8. наглядные пособия, материалы справочного характера, нормативные документы, разрешенные к использованию на экзамене;

9. протокол экзамена.

#### Типовой экзаменационный билет

## Задание к билету № 3

Укажите названия и определите химический состав следующих сталей: BCT5  $C \tau 5 \Gamma \pi c$  $05K\pi$  $A12$  $y9$  $12K$ 

# **КРИТЕРИЙ ОЦЕНКИ ЗНАНИЙ СТУДЕНТОВ НА ЭКЗАМЕНЕ ПО «Материаловедению»**

Студенты, не имеющие задолженности по результатам текущего контроля успеваемости по данной дисциплине, полностью выполнившие практические задания, лабораторные работы, курсовые работы (проекты), а также задания по самостоятельной работе, допускаются к промежуточной аттестации.

Студенты, не получившие положительные оценки за обязательные письменные работы, до промежуточной аттестации не допускаются.

Уровень подготовки обучающихся на экзамене оценивается в баллах: 5 – отлично; 4 – хорошо; 3- удовлетворительно; 2 – неудовлетворительно.

Оценки **"отлично"** заслуживает обучающийся, обнаруживший всестороннее, систематическое и глубокое знание учебного материала, умение свободно выполнять практические задания, предусмотренные программой, усвоивший основную литературу и знакомый с дополнительной литературой, рекомендованной программой.

Оценки **"хорошо"** заслуживает обучающийся, обнаруживший полное знание учебного материала, успешно выполняющий предусмотренные в программе практические задания, усвоивший основную литературу, рекомендованную в программе. Оценка "хорошо" выставляется обучающимся, показавшим систематический характер знаний по дисциплине способным к их самостоятельному пополнению и обновлению в ходе дальнейшей учебной работы и профессиональной деятельности;

Оценки **"удовлетворительно**" заслуживает обучающийся, обнаруживший знания основного учебного материала в объеме, необходимом для дальнейшей учебы и предстоящей работы по профессии, справляющийся с выполнением практических заданий, предусмотренных программой, знакомых с основной литературой, рекомендованной программой. Оценка "удовлетворительно" выставляется обучающимся, допустившим погрешности в ответе на экзамене и при выполнении экзаменационных заданий, но обладающим необходимыми знаниями для их устранения под руководством преподавателя;

Оценка **"неудовлетворительно**" выставляется обучающемуся, обнаружившему пробелы в знаниях основного учебного материала, допустившему принципиальные ошибки в выполнении предусмотренных программой практических заданий. Оценка "неудовлетворительно" ставится обучающимся, которые не могут продолжить обучение или приступить к профессиональной деятельности по окончании образовательного учреждения без дополнительных занятий по соответствующей дисциплине.

#### Литература:

1. Г.П Фетисов , Ф.А. Гарифуллин Материаловедение и технология металлов. - М.: ОНИКС, 2011.

к Ю.П.Солнцев, С.А.Вологжанина Материаловедение. – М., Академия, 2010

к А.М.Адаскин, В.М.Зуев Материаловедение (металлобработка) М., Академия, 2009

к Ю.Т.Чумаченок, Г.В.Чумаченок, А.И.Герсименок Материаловедение для

автомехаников Ростов-на-Дону, Феникс, 2018

# МИНИСТЕРСТВО ПРОФЕССИОНАЛЬНОГО ОБРАЗОВАНИЯ И ЗАНЯТОСТИ НАСЕЛЕНИЯ ПРИМОРСКОГО КРАЯ

# **краевое государственное автономное профессиональное образовательное учреждение «Дальнегорский индустриально-технологический колледж»**

# **Комплект контрольно-оценочных средств** учебной дисциплины ОП. 05 Метрология, стандартизация и сертификация

# Программы подготовки специалистов среднего звена (ППССЗ) по специальности

23.02.07 Техническое обслуживание и ремонт двигателей, систем и агрегатов автомобилей

Дальнегорск, 2021

#### **Пояснительная записка**

Экзаменационные задания для студентов разработаны на основе Федерального государственного образовательного стандарта среднего профессионального образования по специальности 23.02.07 Техническое обслуживание и ремонт двигателей, систем и агрегатов автомобилей.

Материал представлен в виде теста, включает в себя 4варианта по 30 вопросов в каждом. Данные вопросы загружены в специальное приложение, в котором они появляются случайным образом. Студент из предложенных вариантов выбирает 1 правильный и переходит к следующему заданию. Вопросы могут попадаться из всех 4 вариантов.

#### *Требования к результатам освоения:*

ОК 1. Понимать сущность и социальную значимость своей будущей профессии, проявлять к ней устойчивый интерес.

ОК 2. Организовывать собственную деятельность, выбирать типовые методы и способы выполнения профессиональных задач, оценивать их эффективность и качество.

ОК 3. Принимать решения в стандартных и нестандартных ситуациях и нести за них ответственность.

ОК 4. Осуществлять поиск и использование информации, необходимой для эффективного выполнения профессиональных задач, профессионального и личностного развития.

ОК 5. Использовать информационно-коммуникационные технологии в профессиональной деятельности.

ОК 6. Работать в коллективе и команде, эффективно общаться с коллегами, руководством, потребителями.

ОК 7. Брать на себя ответственность за работу членов команды

(подчиненных), результат выполнения заданий.

ОК 8. Самостоятельно определять задачи профессионального и личностного развития, заниматься самообразованием, осознанно планировать повышение квалификации.

ОК 9. Ориентироваться в условиях частой смены технологий в профессиональной деятельности.

ПК 1.1 Организовывать и проводить работы по техническому обслуживанию и ремонту автотранспорта.

ПК 1.2. Осуществлять технический контроль при хранении, эксплуатации, техническом обслуживании и ремонте автотранспорта.

ПК 1.3. Разрабатывать технологические процессы ремонта узлов и деталей.

ПК 2.2. Контролировать и оценивать качество работы исполнителей работ.

#### **Критерии оценок**

- оценка **«отлично»** выставляется студенту, если он набрал от 41-50 баллов, что равняется 80- 100%;
- оценка **«хорошо»** выставляется студенту, если он набрал от 30-40 баллов, что равняется 60- 80%;
- оценка **«удовлетворительно»** выставляется студенту, если он набрал от 20 до 29 баллов, что равняется 40-58%;

# - оценка «неудовлетворительно» выставляется студенту, если он набрал меньше 20 баллов.

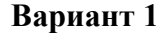

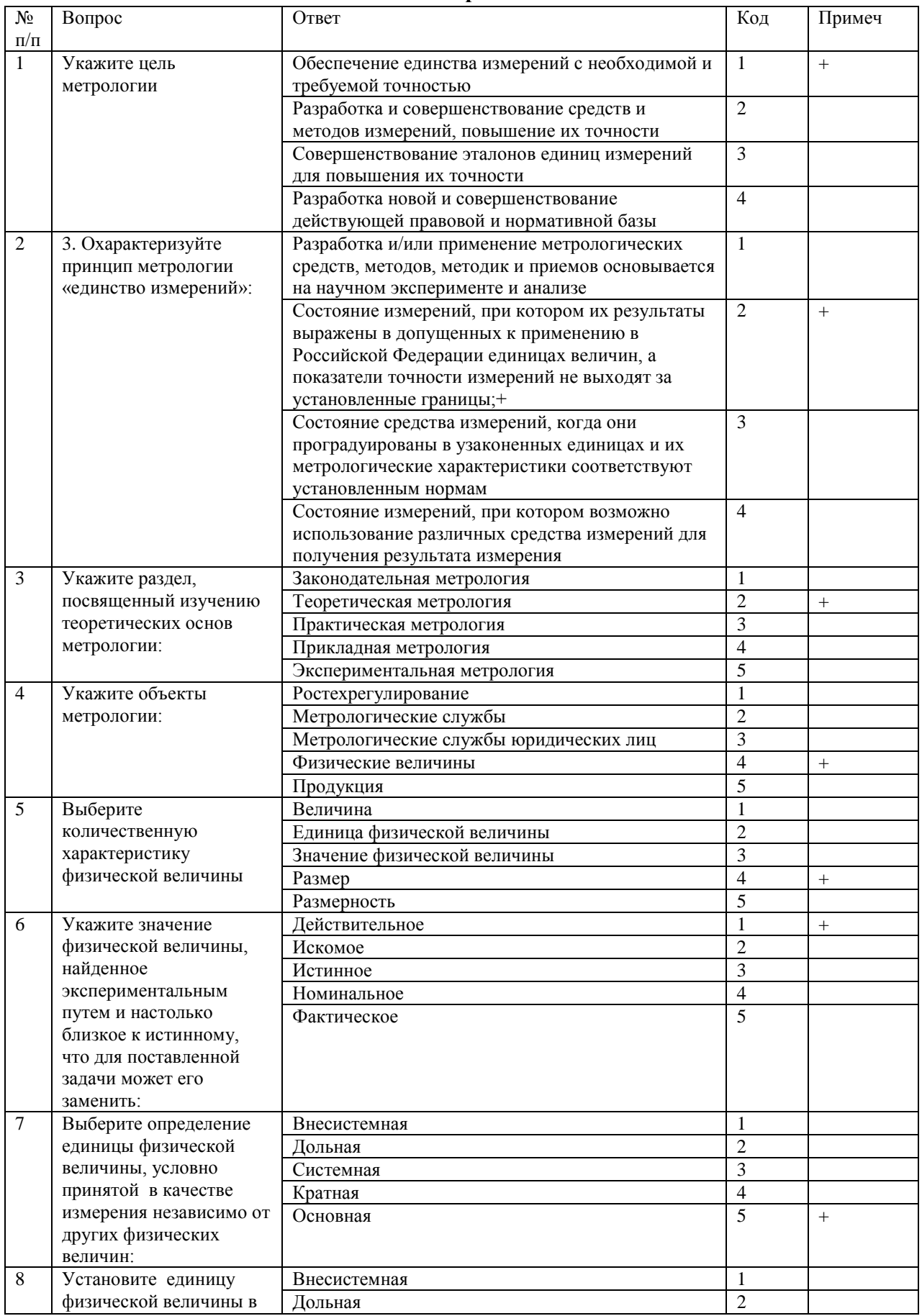

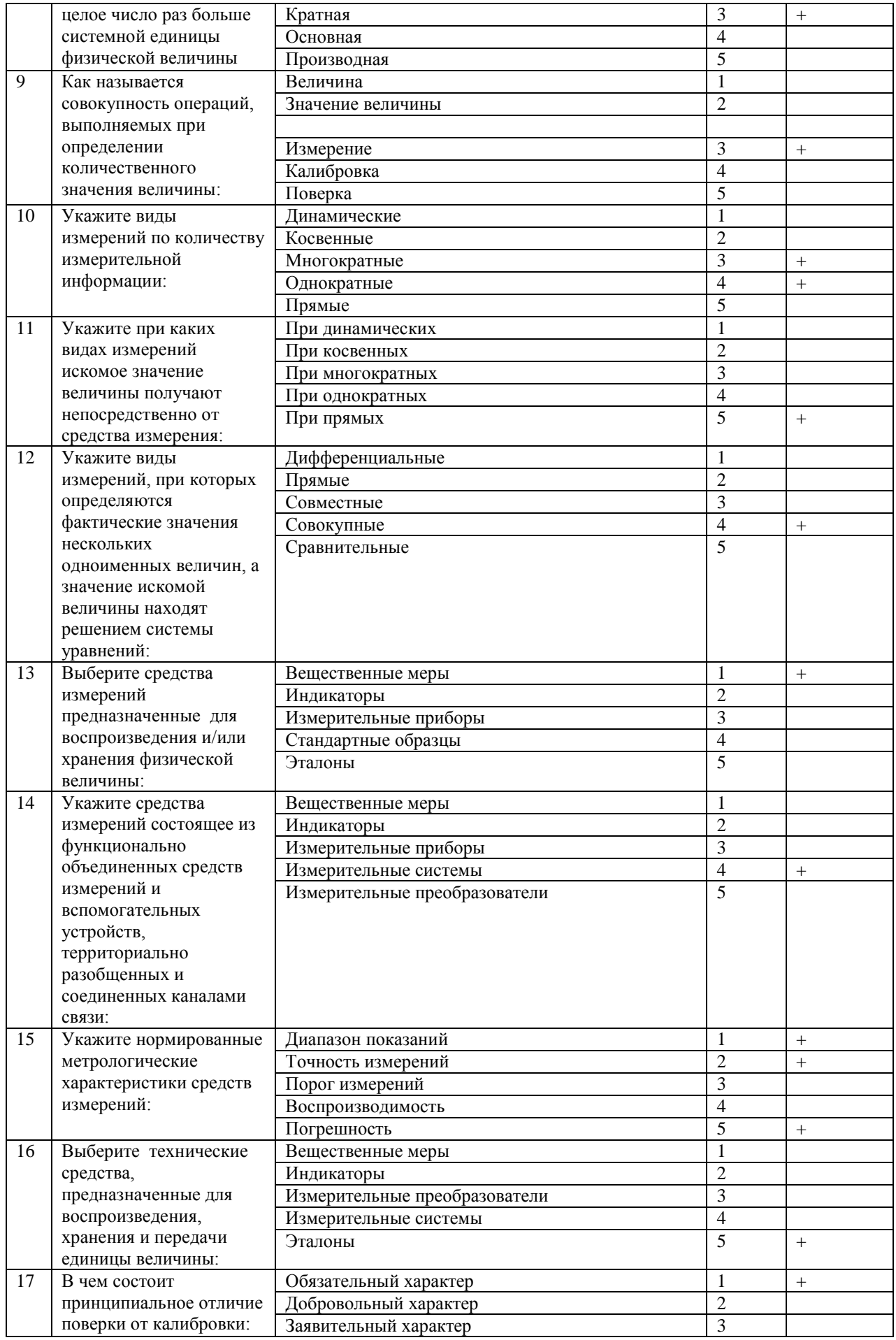

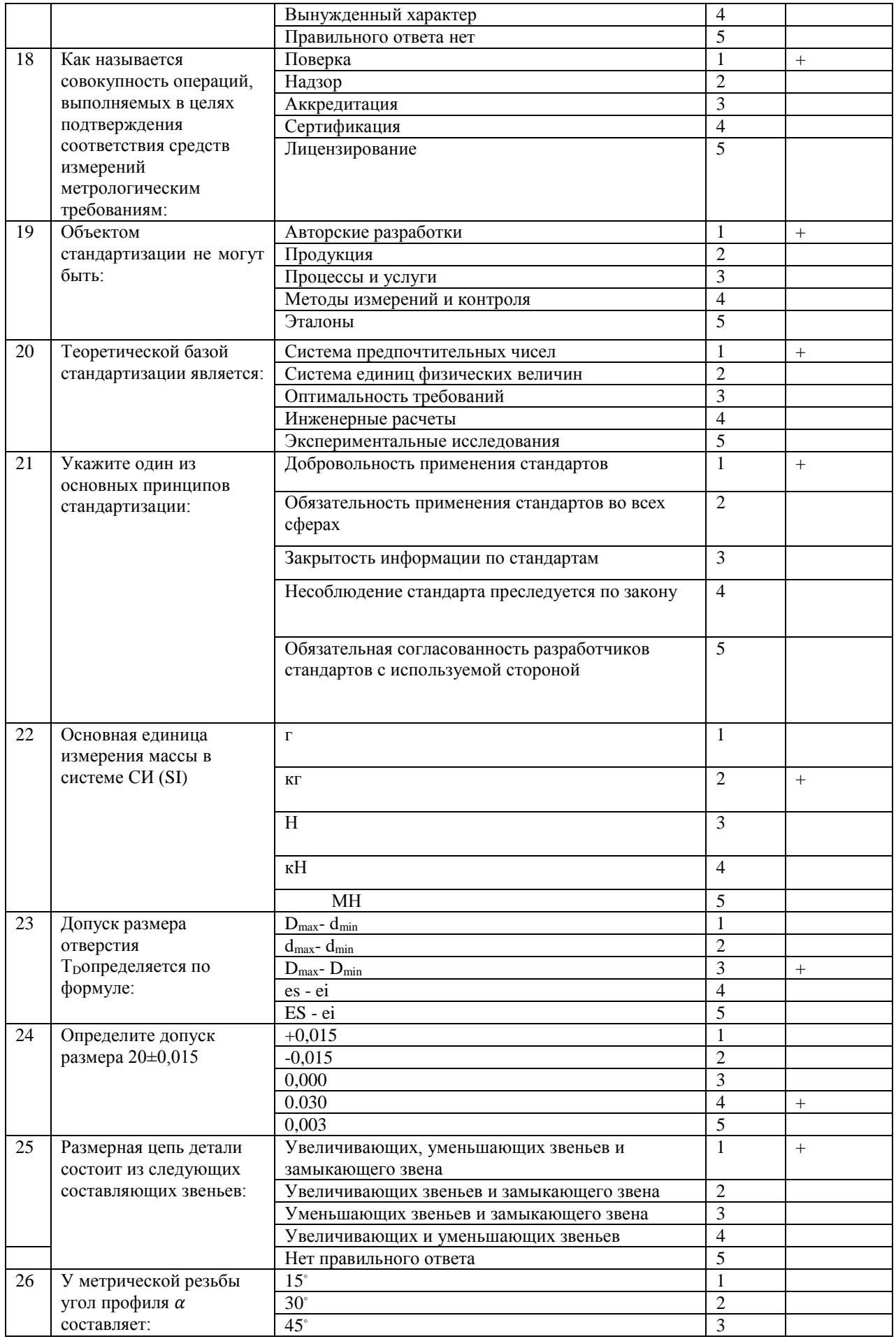

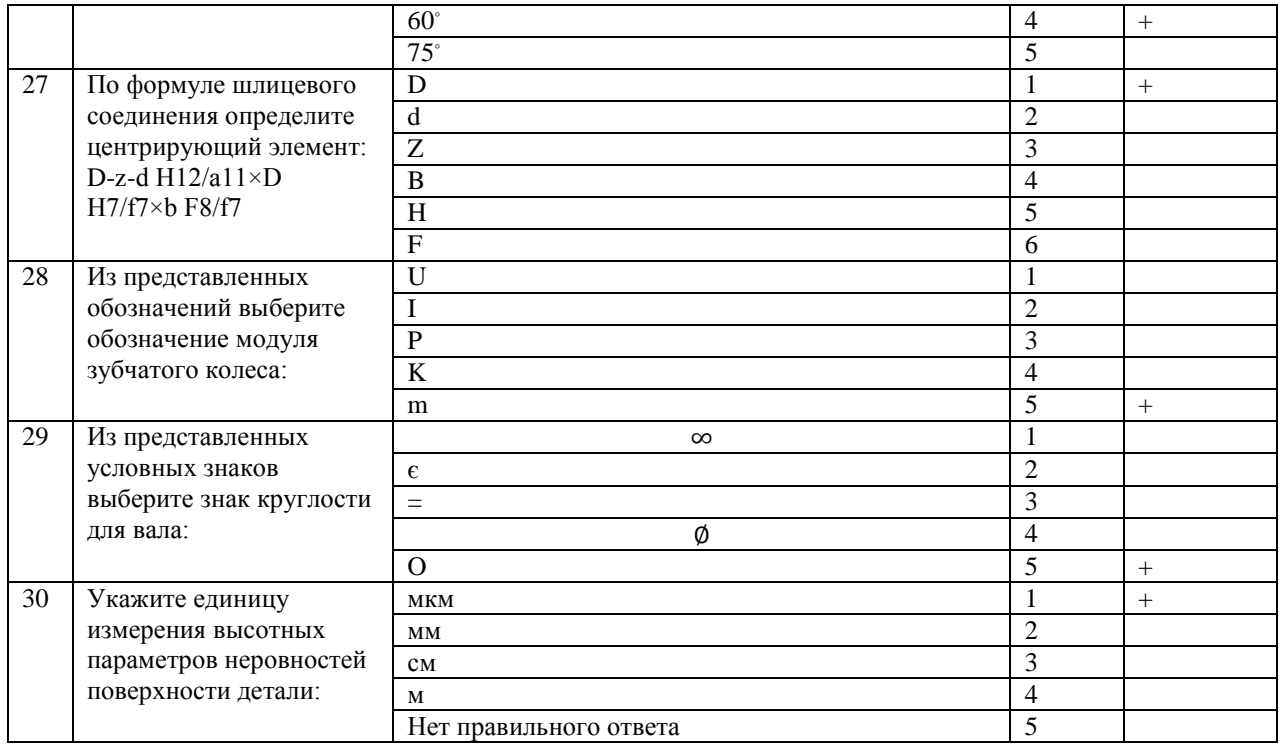

# Вариант 2

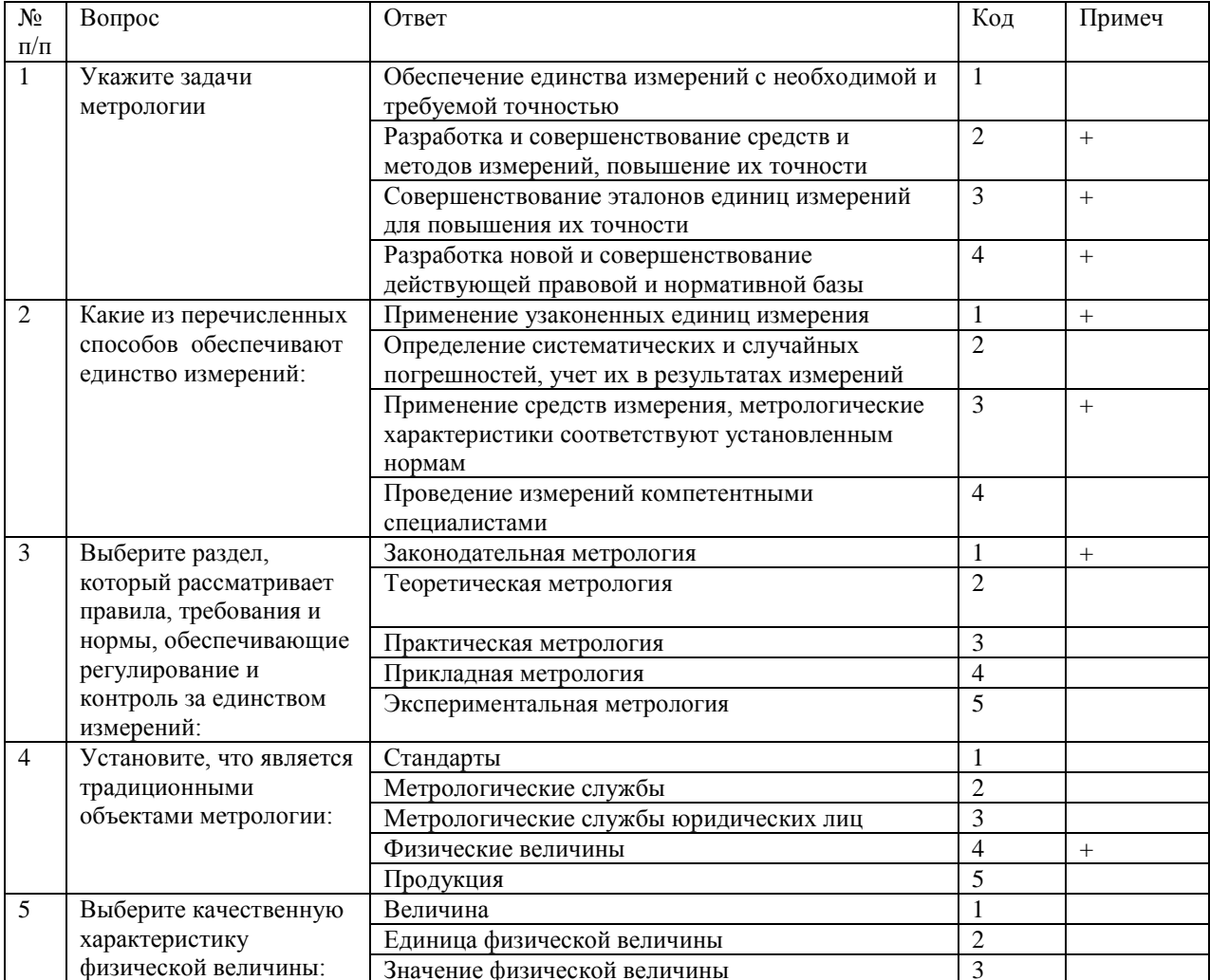

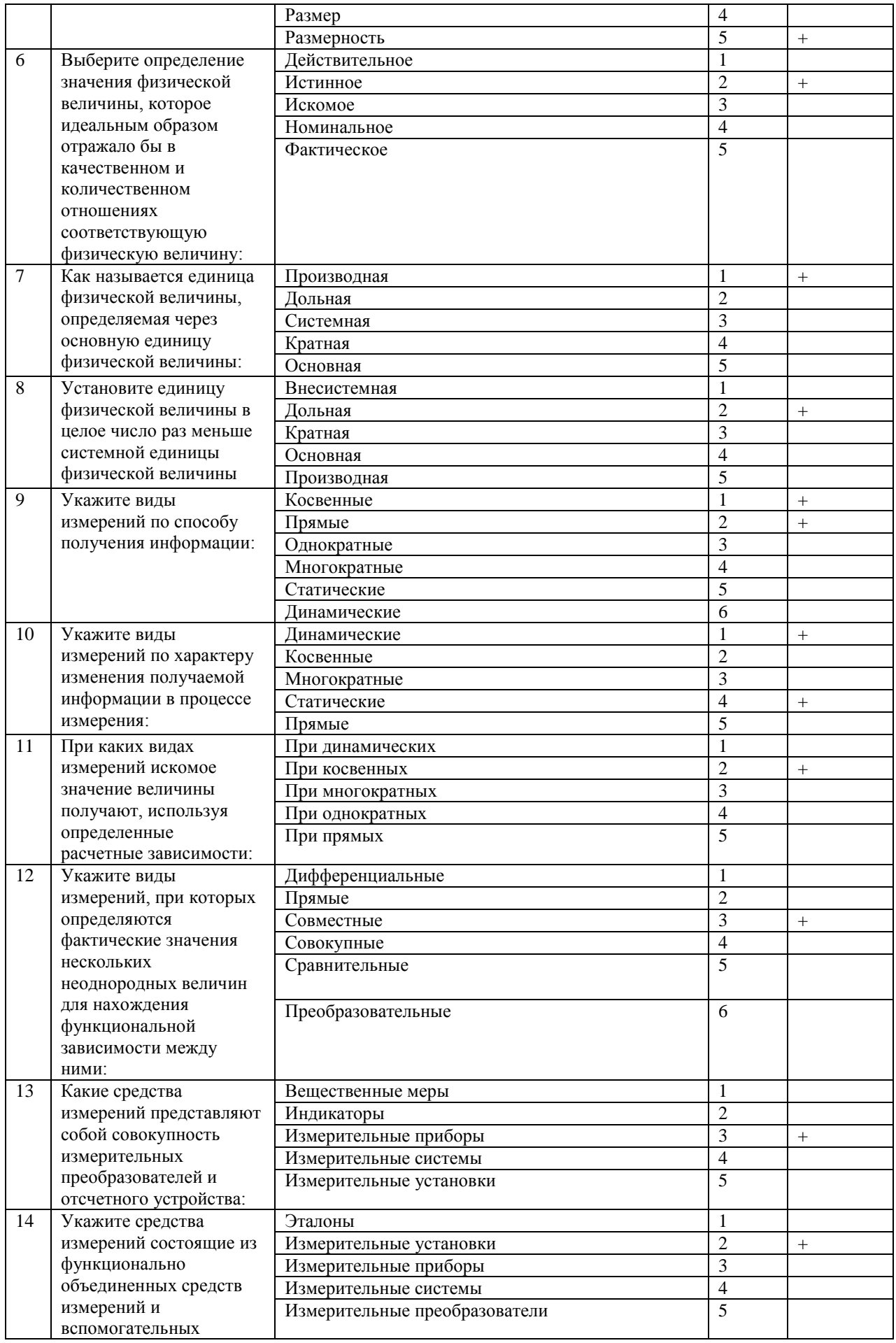

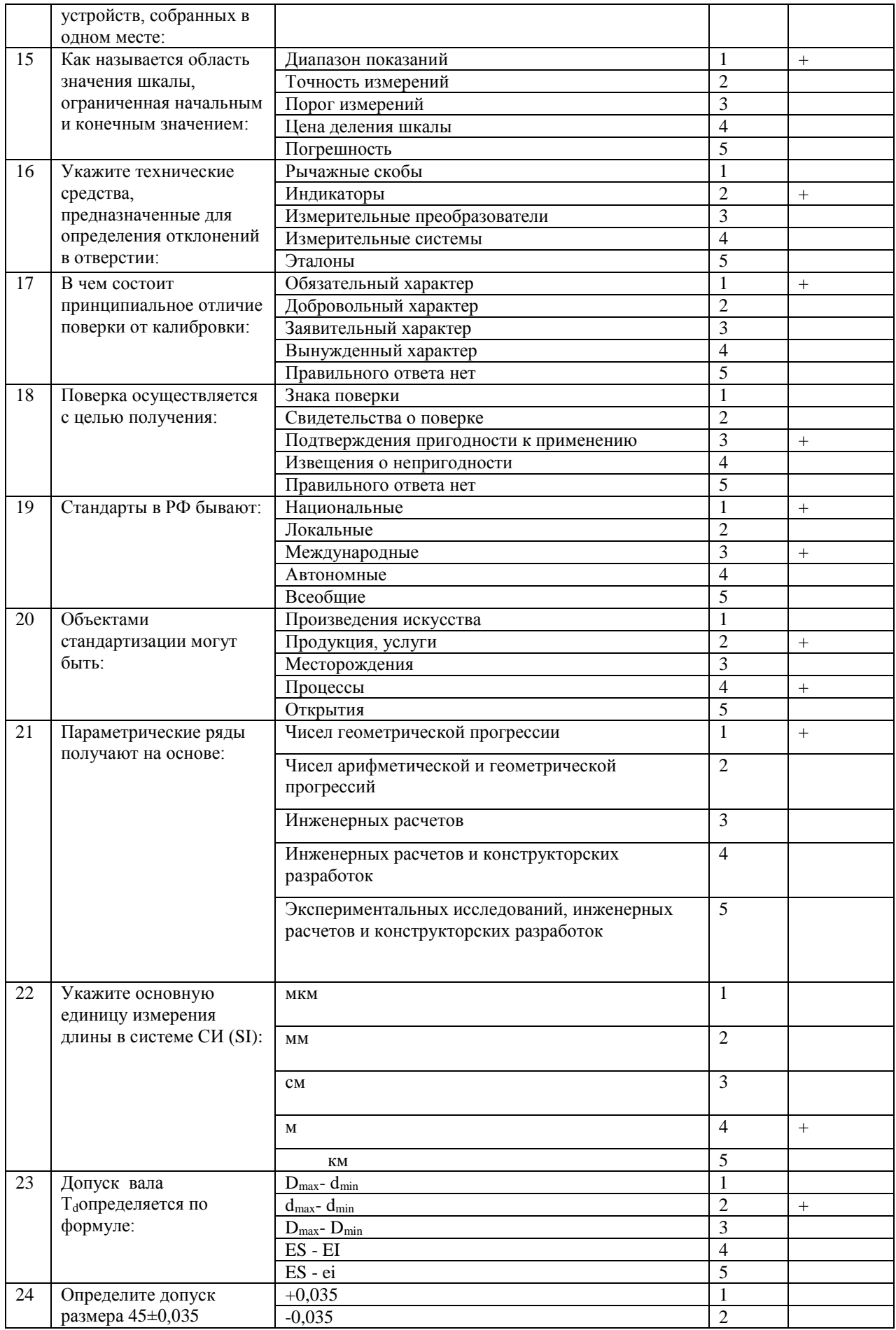

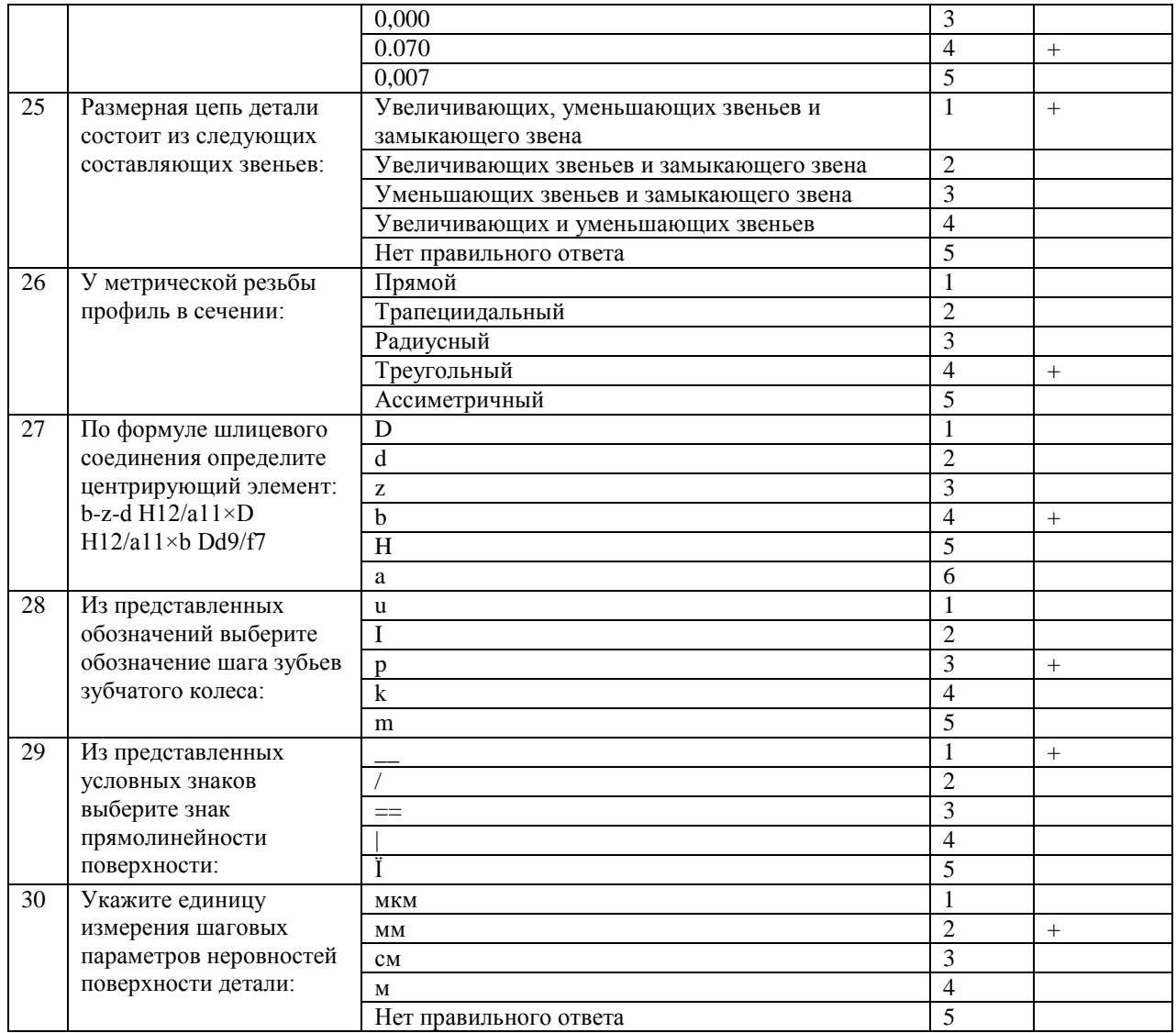

Вариант 3

| $N_2$     | Вопрос                                  | Ответ    | Код | Примеч |
|-----------|-----------------------------------------|----------|-----|--------|
| $\Pi/\Pi$ |                                         |          |     |        |
|           | Определение специальным органом         | Поверка  |     |        |
|           | метрологической службы характеристик    | Проверка |     |        |
|           | средств измерения и установление        | Контроль |     |        |
|           | пригодности к применению по результатам | Надзор   |     |        |
|           | контроля их соответствия предъявляемым  |          |     |        |

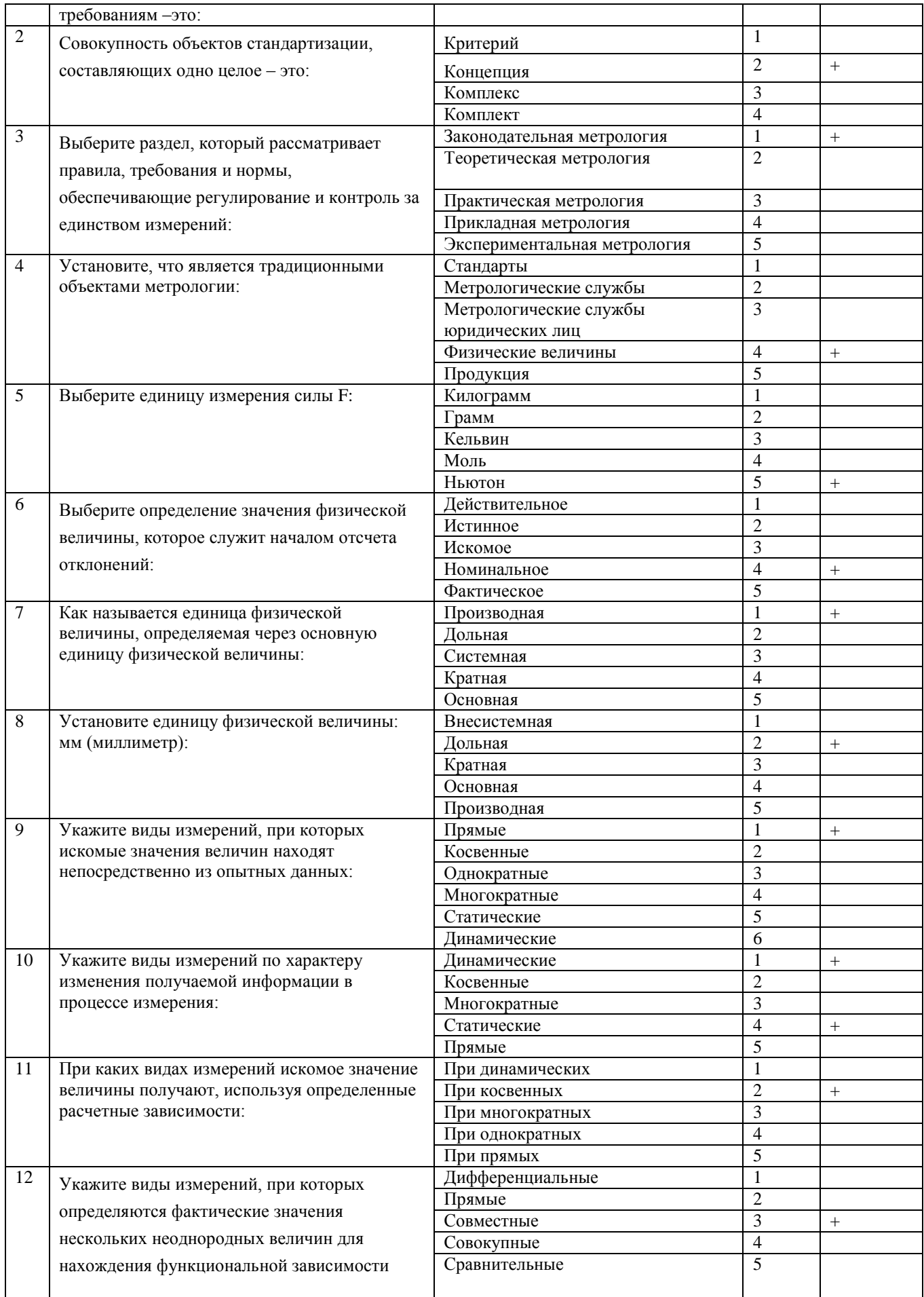

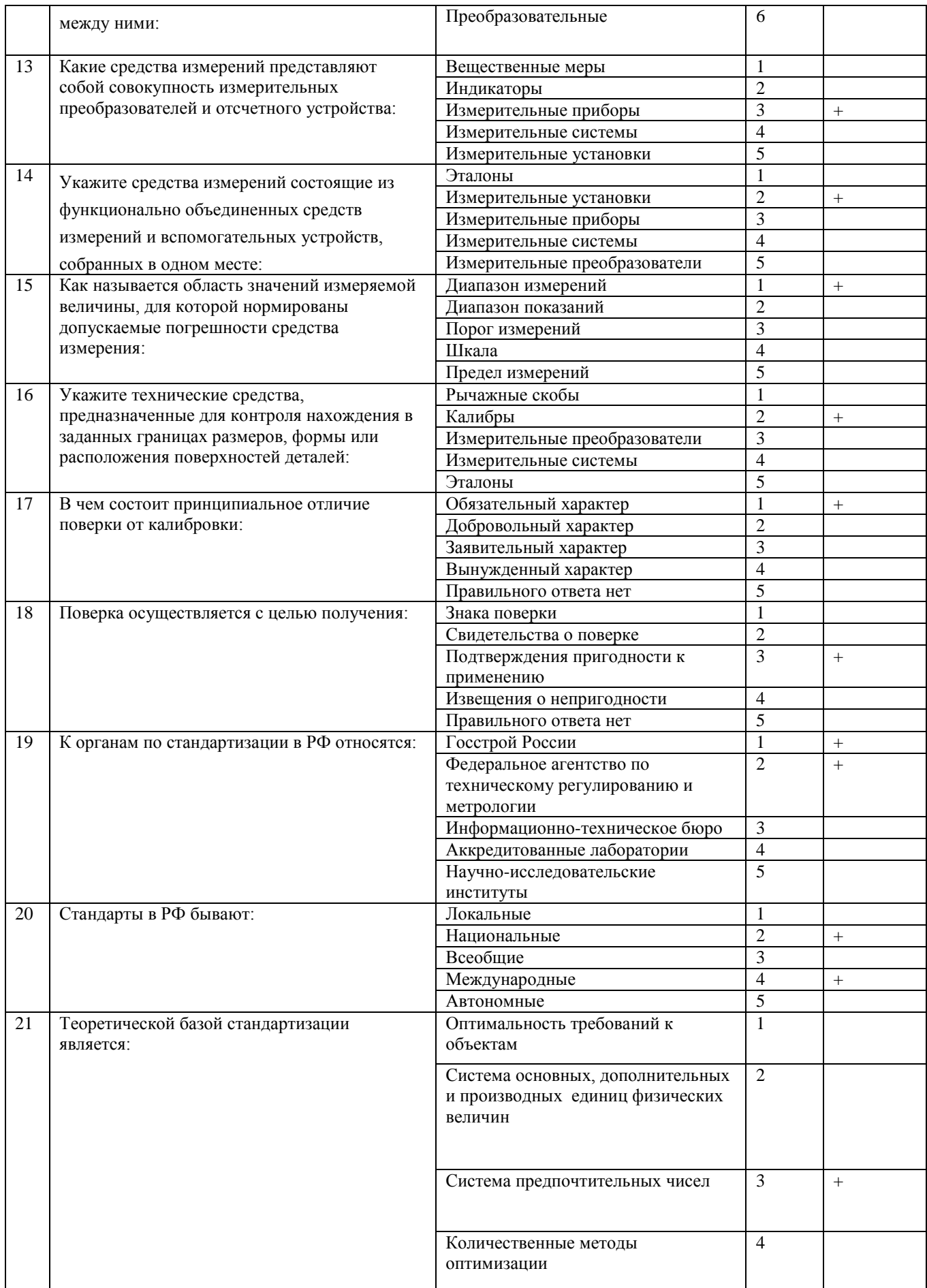

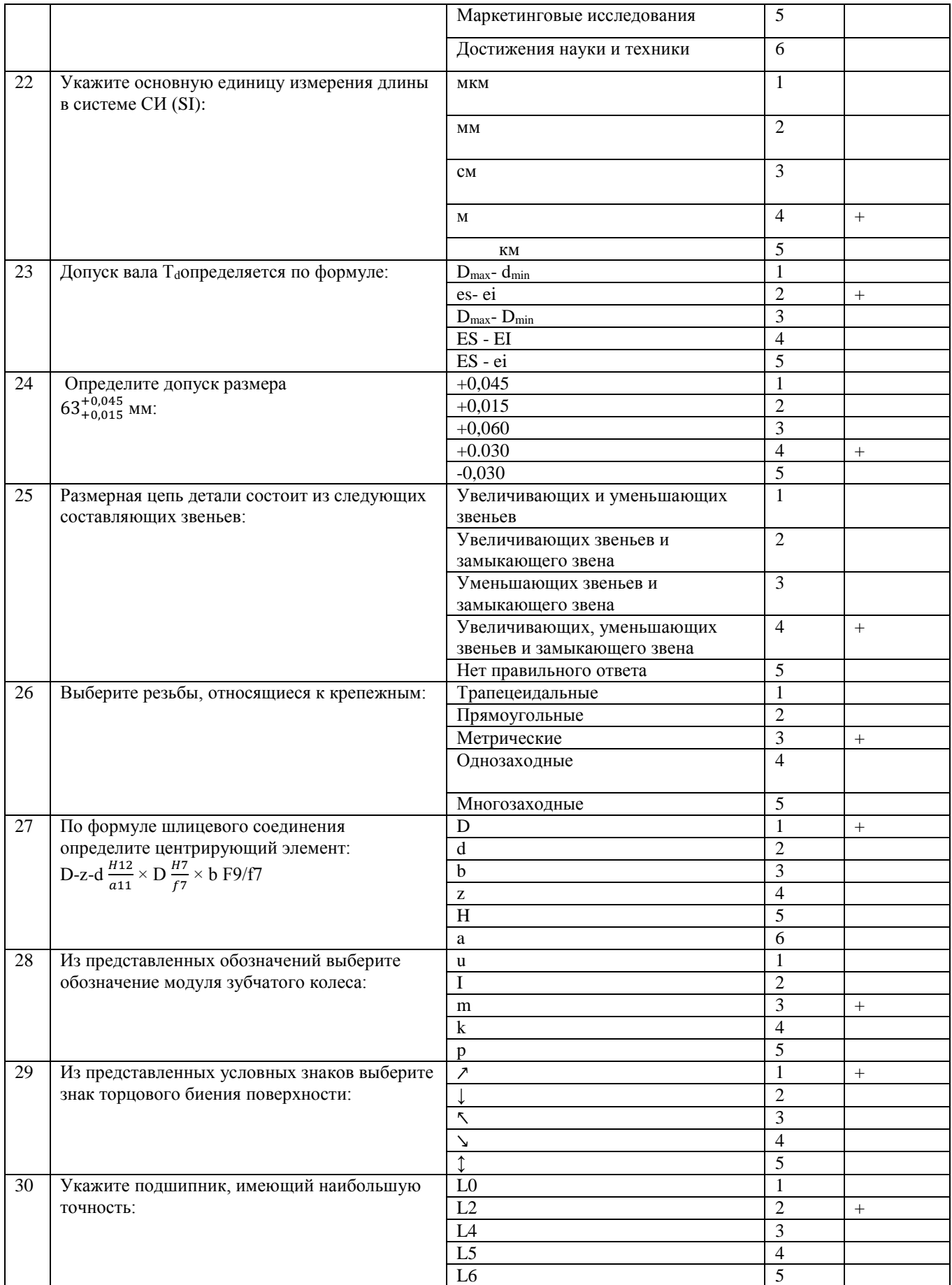

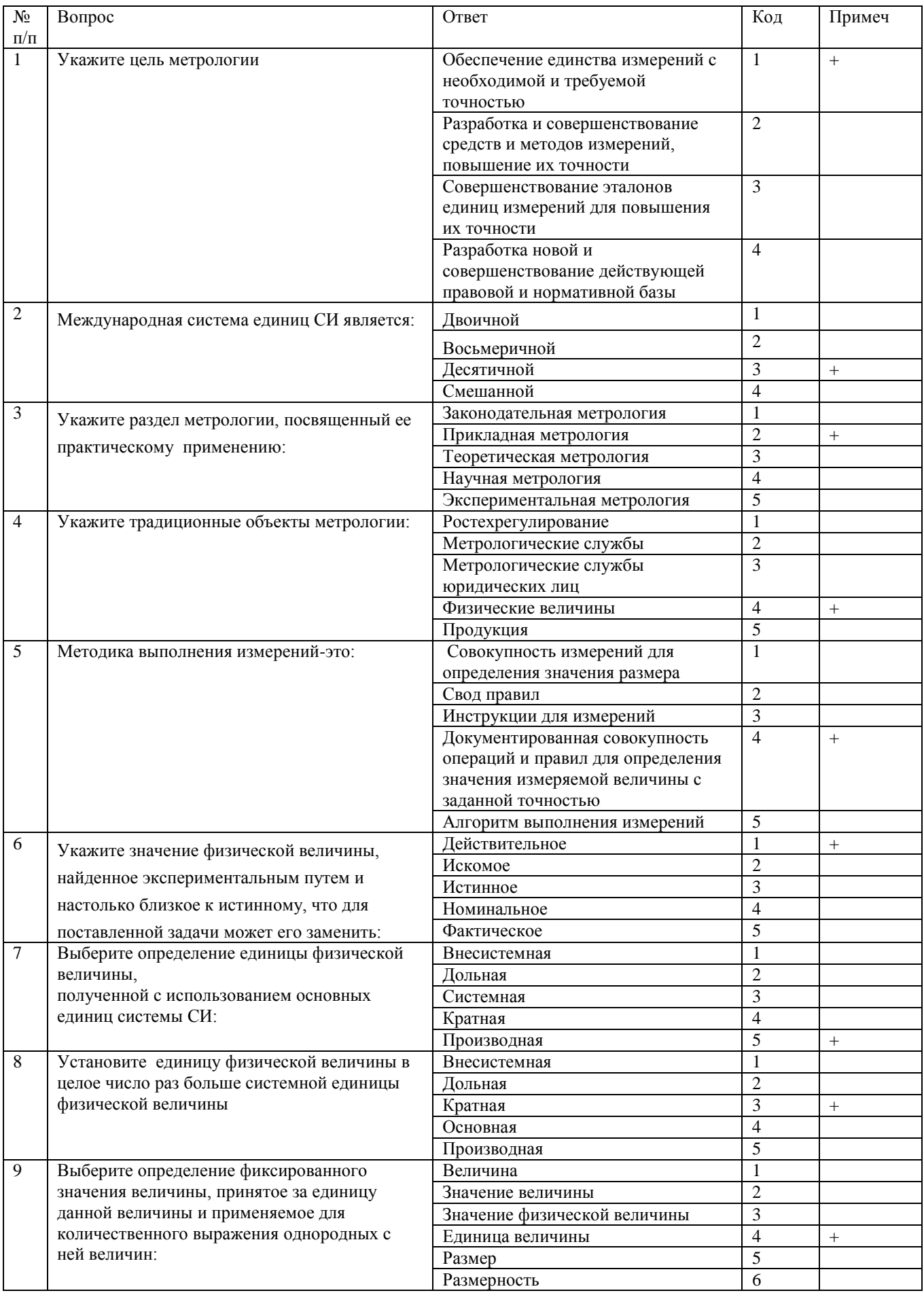

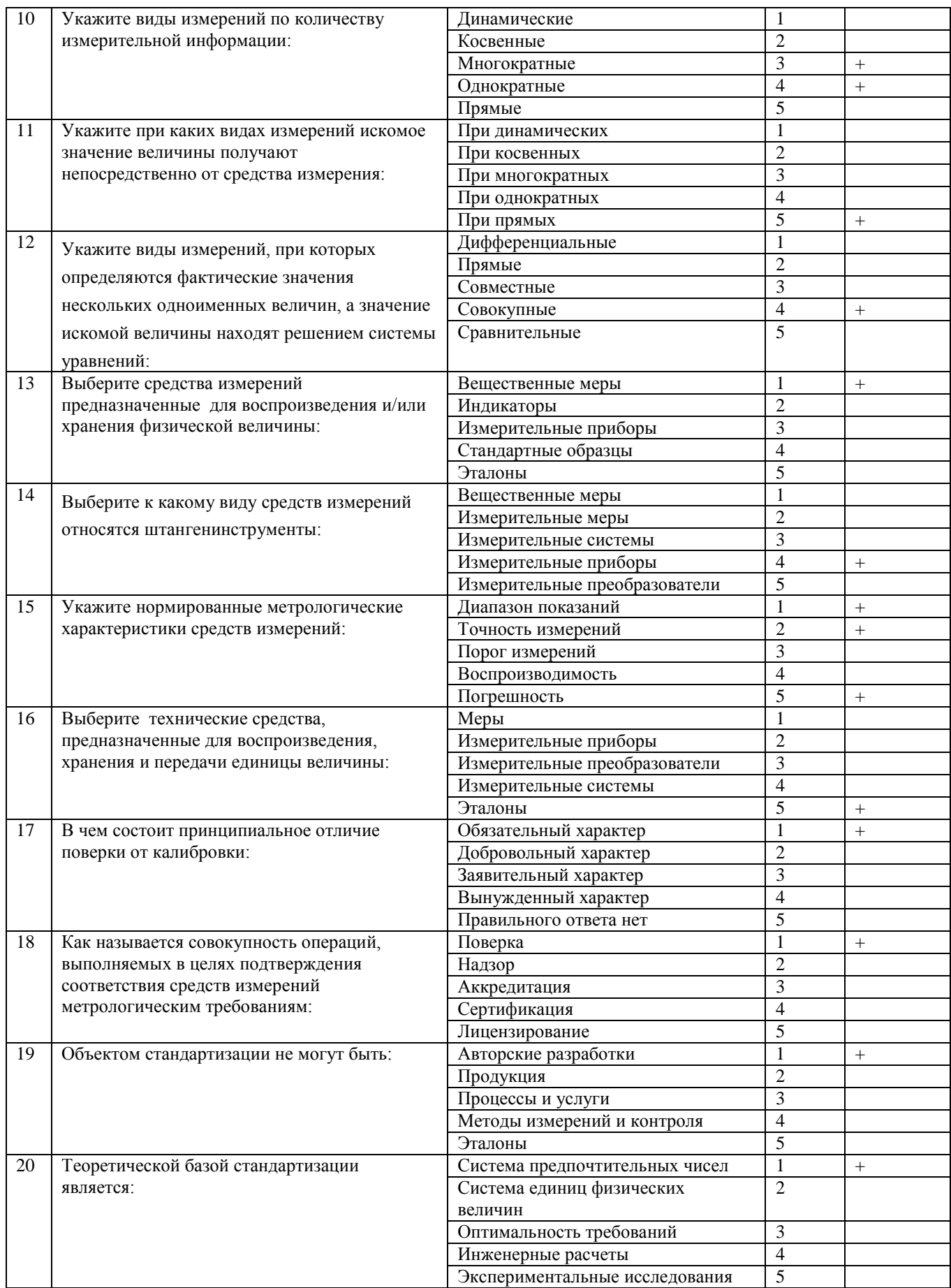

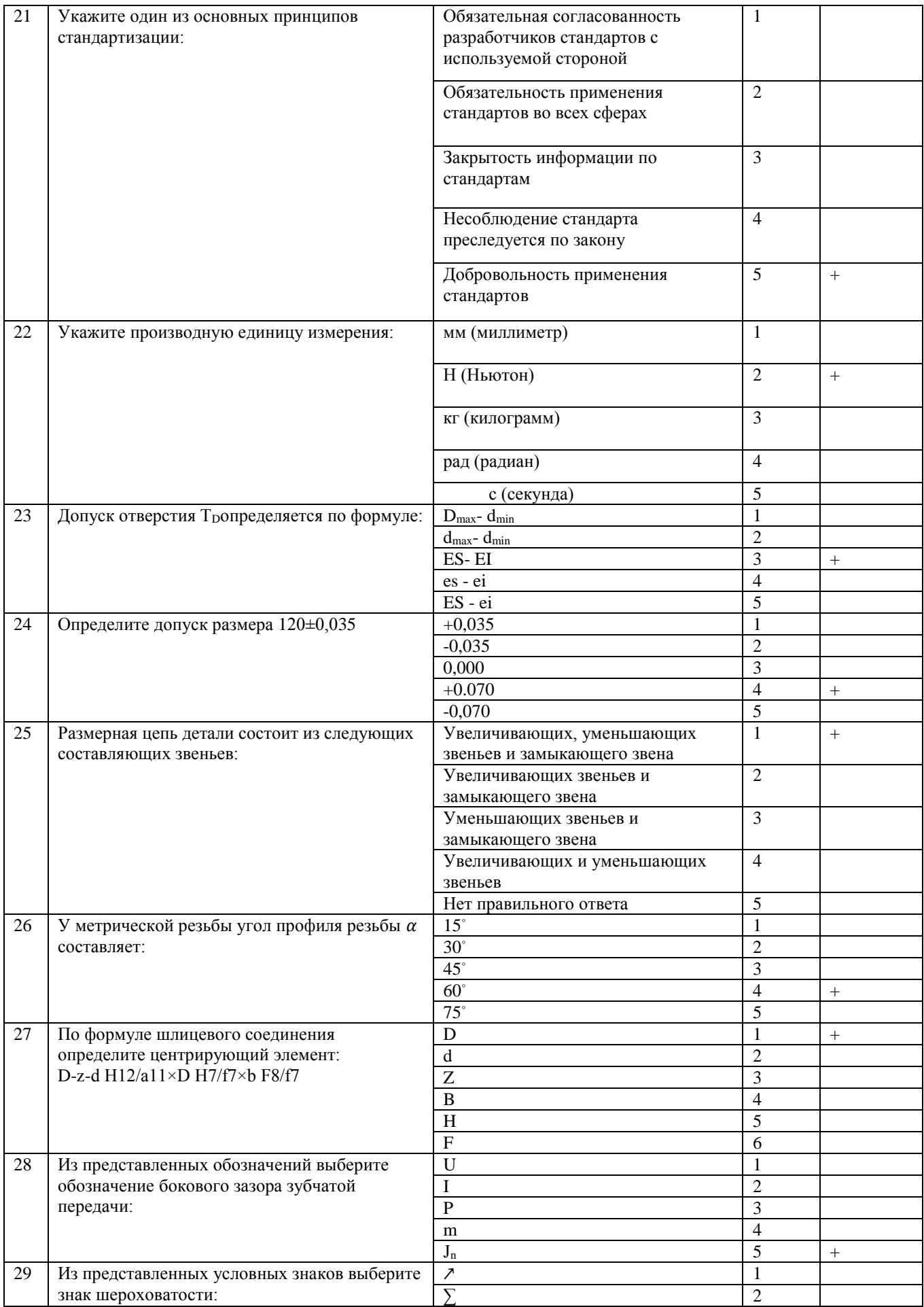

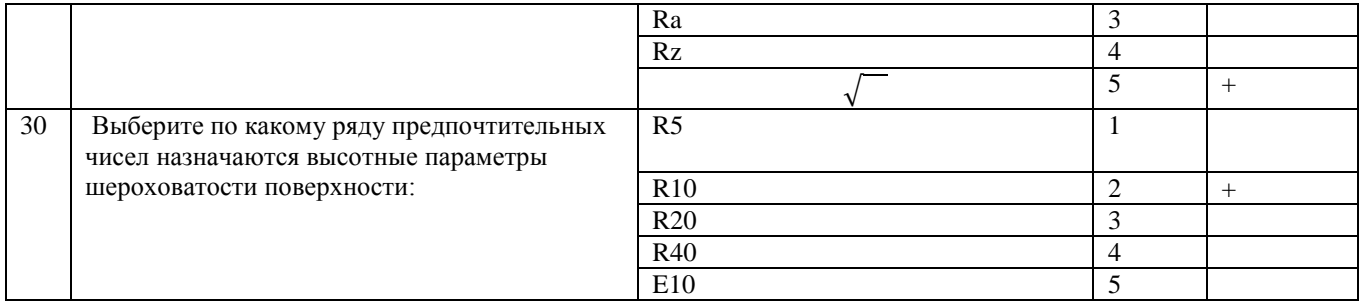

# Приложение 2

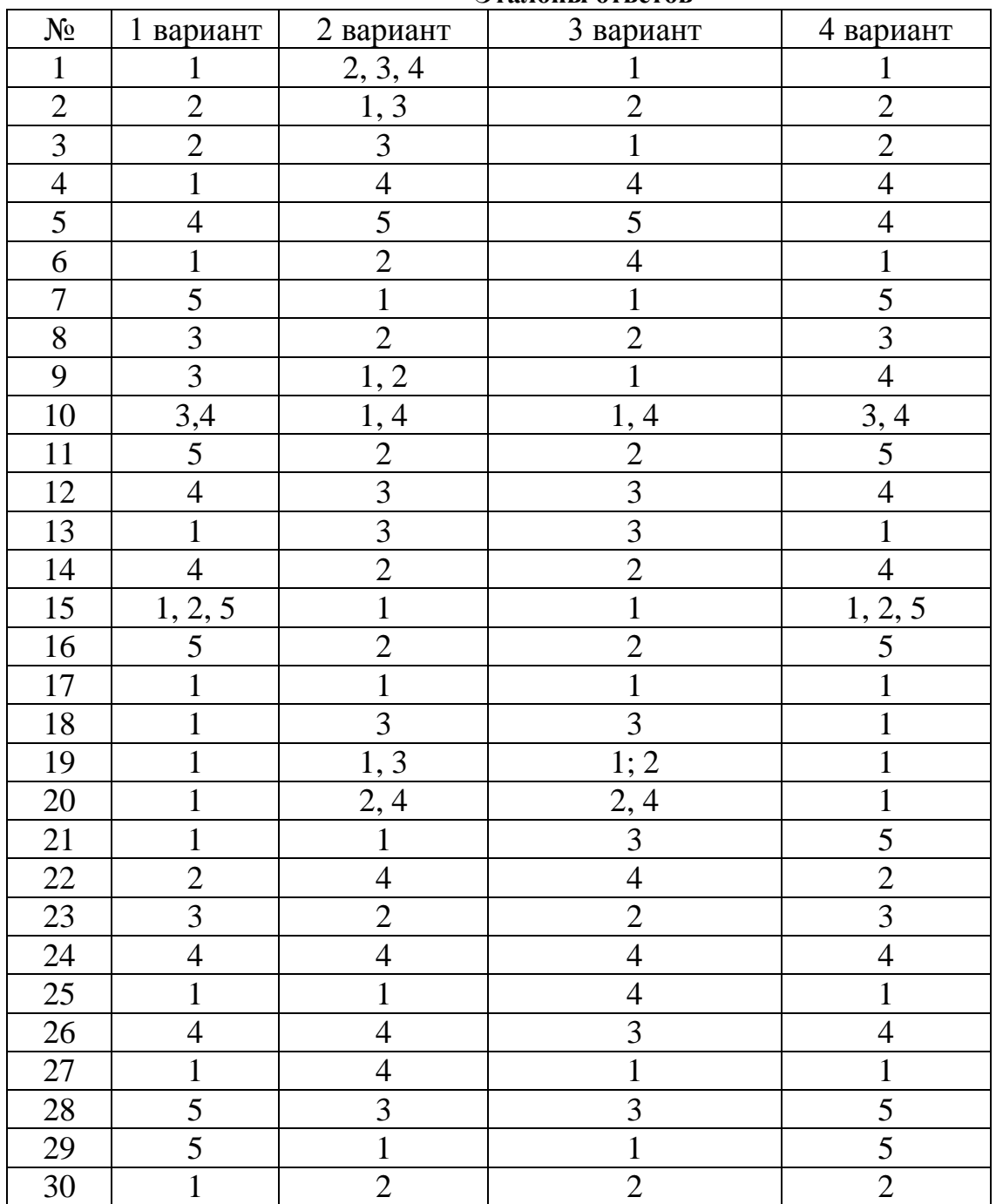

**Эталоны ответов**
# МИНИСТЕРСТВО ПРОФЕССИОНАЛЬНОГО ОБРАЗОВАНИЯ И ЗАНЯТОСТИ НАСЕЛЕНИЯ ПРИМОРСКОГО КРАЯ

# **краевое государственное автономное профессиональное образовательное учреждение «Дальнегорский индустриально-технологический колледж»**

# **Комплект контрольно-оценочных средств**

учебной дисциплины ОП. 06 Информационные технологии в профессиональной деятельности

Программы подготовки специалистов среднего звена (ППССЗ) по специальности

23.02.07 Техническое обслуживание и ремонт двигателей, систем и агрегатов автомобилей

Дальнегорск, 2021

# **ПАСПОРТ КОМПЛЕКТА КОНТРОЛЬНО-ОЦЕНОЧНЫХ СРЕДСТВ**

#### **1.1. Область применения контрольно-оценочных средств (далее – КОС)**

КОС учебной дисциплины *ДУД.01.2 Информационные технологии в профессиональной деятельности* является частью основной образовательной программы в соответствии с ФГОС СПО *23.02.07 Техническое обслуживание и ремонт двигателей, систем и агрегатов автомобилей*

КОС предназначены для оценки достижений запланированных результатов по учебной дисциплине в процессе текущего и рубежного контроля, промежуточной аттестации.

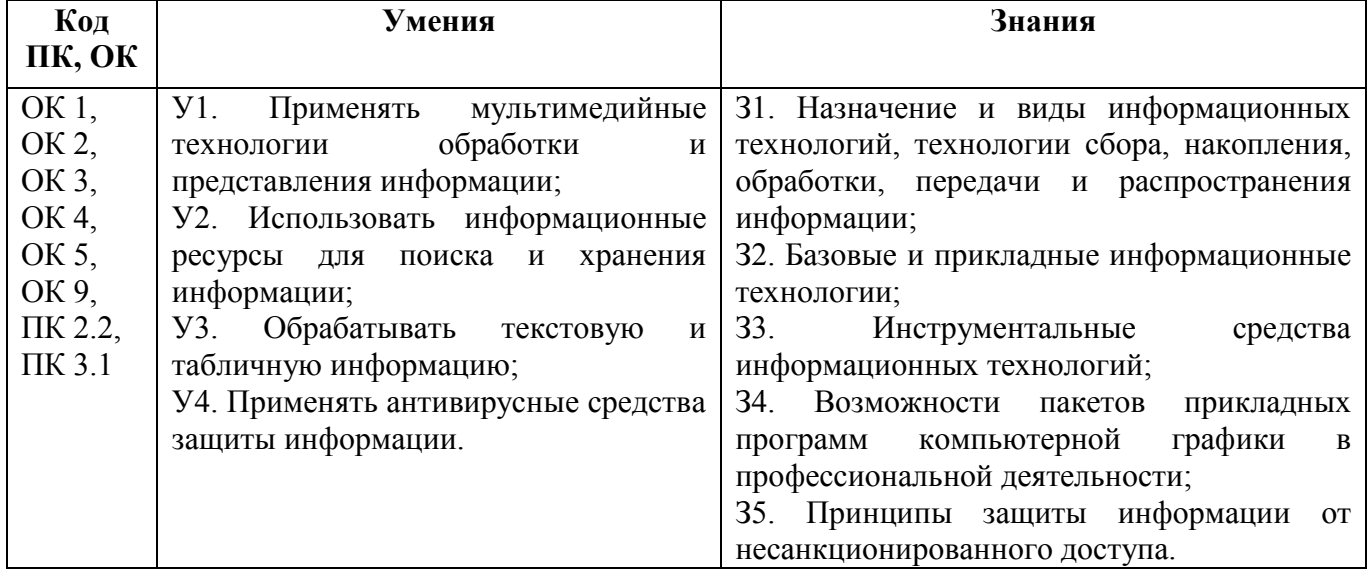

#### **2. Результаты освоения дисциплины, подлежащие проверке**

#### 3. Контроль и оценка результатов освоения учебной дисциплины

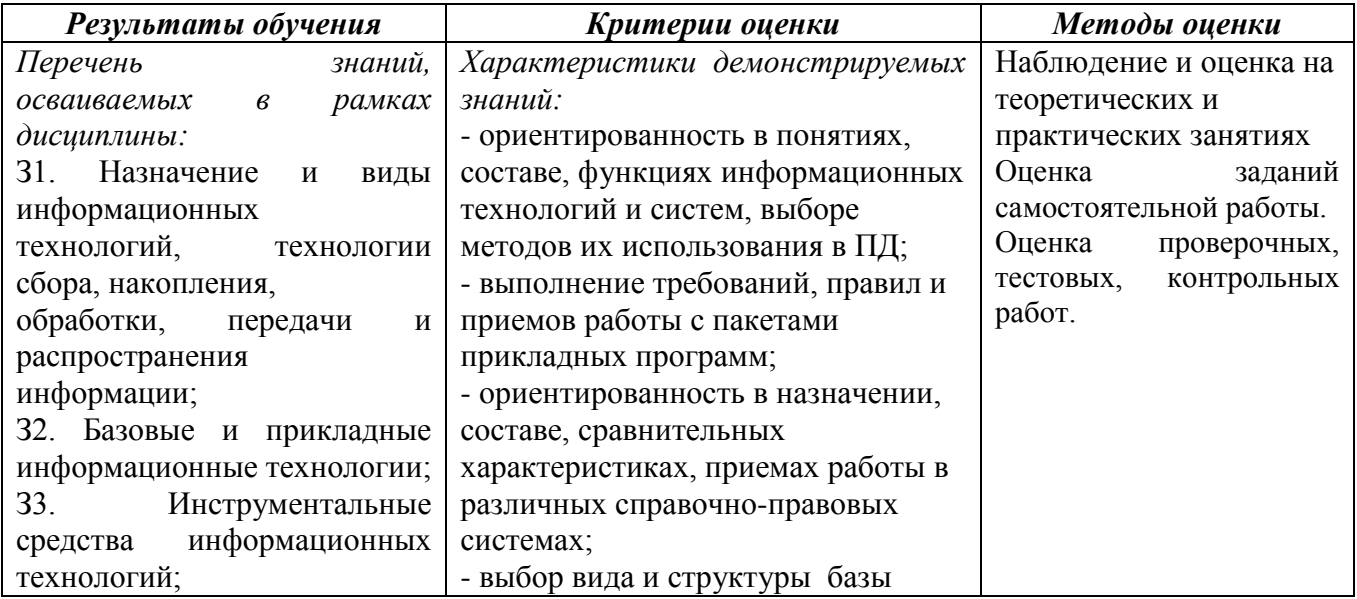

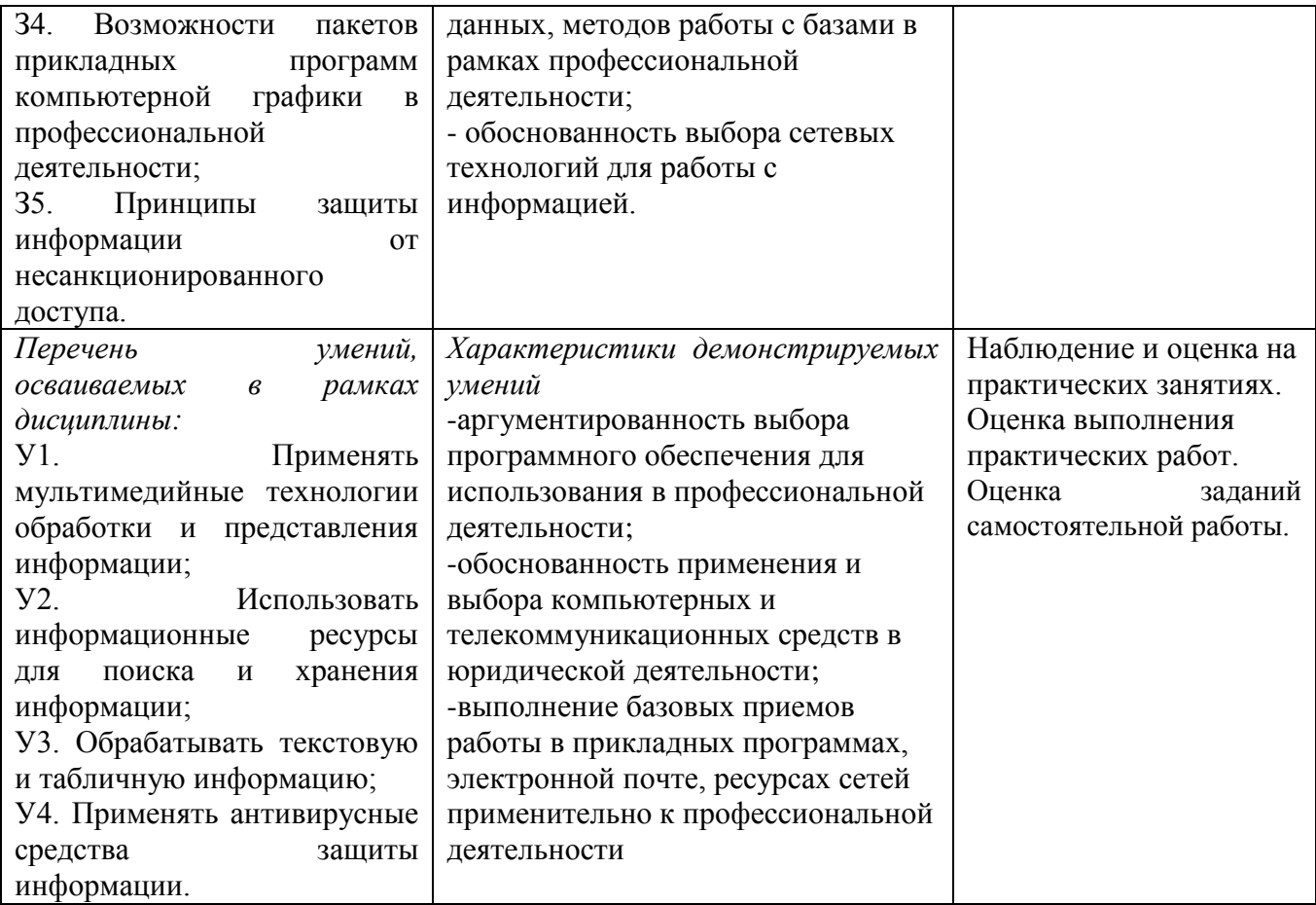

# **2. ФОРМЫ КОНТРОЛЯ И ОЦЕНКИ ОСВОЕНИЯ УЧЕБНОЙ ДИСЦИПЛИНЫ ПО ТЕМАМ (РАЗДЕЛАМ)**

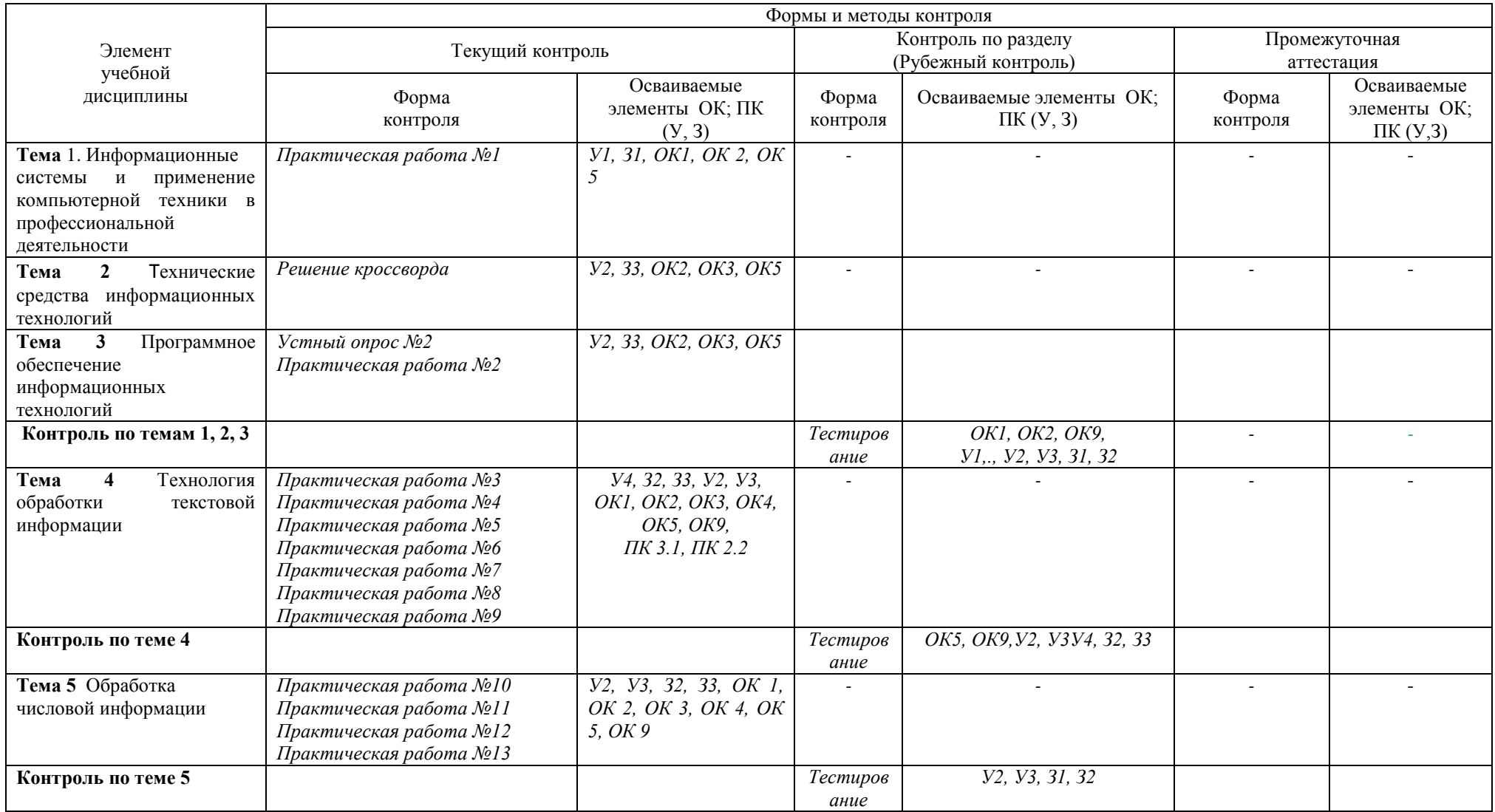

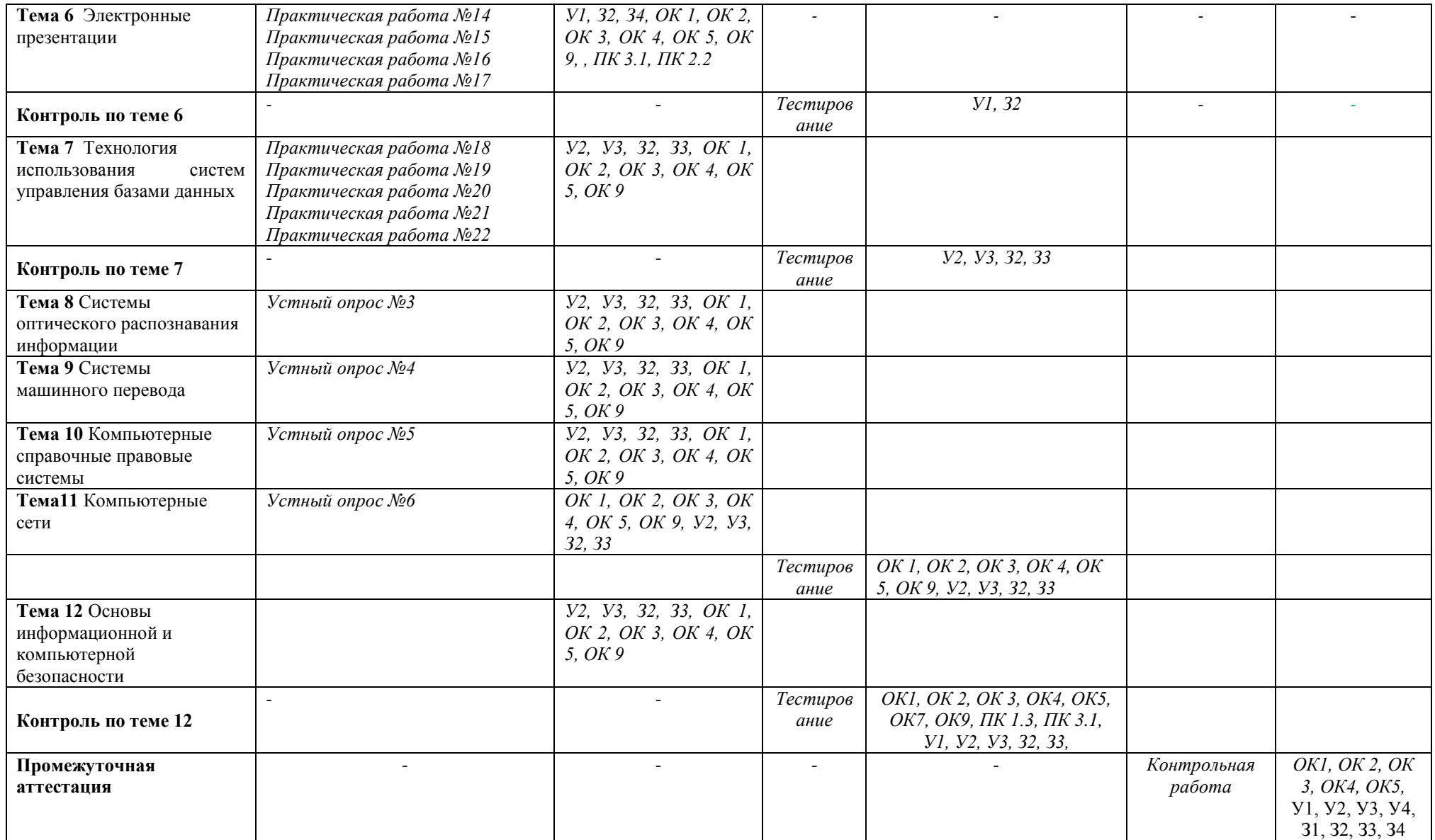

# **3. КОНТРОЛЬНО-ОЦЕНОЧНЫЕ СРЕДСТВА ДЛЯ ПРОВЕДЕНИЯ ТЕКУЩЕГО КОНТРОЛЯ**

# **УСТНЫЙ ОПРОС ОБУЧАЮЩИХСЯ**

# **Устный опрос № 1**

### **Вопросы для устного опроса №1**

- 1. Что такое информационная технология
- 2. Какие современные технические средства используются для автоматизации информационно-управленческой деятельности
- 3. Что подразумевается под структурированием информации

# **Устный опрос № 2**

# **Вопросы для устного опроса №2**

- 1. Что включает в себя понятие "программное обеспечение"?
- 2. Назовите и характеризуйте основные категории программного обеспечения.
- 3. В чем отличие прикладных программ от системных и инструментальных?
- 4. Что входит в системное программное обеспечение?
- 5. В чем состоит назначение операционной системы?
- 6. Что такое файл?
- 7. Приведите пример иерархической файловой структуры.

# **Устный опрос № 3**

# **Вопросы для устного опроса №3**

- 1. История появления систем оптического распознавания текста.
- 2. Устройства и ПО составляющие систему распознавания текста.
- 3. Производители копировальных и сканирующих аппаратов.
- 4. Программные пакеты систем оптического распознания текста и их назначение

# **Устный опрос № 4**

#### **Вопросы для устного опроса №4**

- 1. Зачем нужны программы переводчики?
- 2. По какому принципу построены компьютерные словари?
- 3. Какие тексты нецелесообразно переводить с помощью компьютерных переводчиков?

#### **Устный опрос № 5**

#### **Вопросы для устного опроса №5**

- 1. Каковы поисковые возможности справочных правовых систем?
- 2. Укажите особенности использования интернет-версий справочных правовых систем.
- 3. Каков функционал справочных правовых систем?
- 4. Каковы отличительные особенности системы «КонсультантПлюс»?
- 5. Какие основные элементы поиска информации существуют в системе «КонсультантПлюс»?

# **Устный опрос № 6**

# **Вопросы для устного опроса №6**

- 1. Что такое компьютерная сеть? Каково её основное назначение?
- 2. Что представляет собой топология сети? Перечислите основные виды топологий, приведите их схемы. Укажите преимущества и недостатки типовых топологий КС.

# **Критерии оценивания устного ответа***:*

Отметка «5» - ответил на вопросы в объеме лекционного и дополнительного материала, дал полные грамотные ответы на все дополнительные вопросы.

Отметка «4» - грамотно изложил ответы на вопросы, но содержание и формулировки имеют отдельные неточности (допускается не четкая формулировка определений), в полной мере ответил на заданные дополнительные вопросы.

Отметка «3» - ответил на часть вопросов в объеме лекционного материала и ответил на часть дополнительных вопросов.

Отметка «2» - допустил ошибки в определении базовых понятий, исказил их смысл, не ответил на дополнительные вопросы;

**Кроссворд по "Технические средства информационных технологий"**

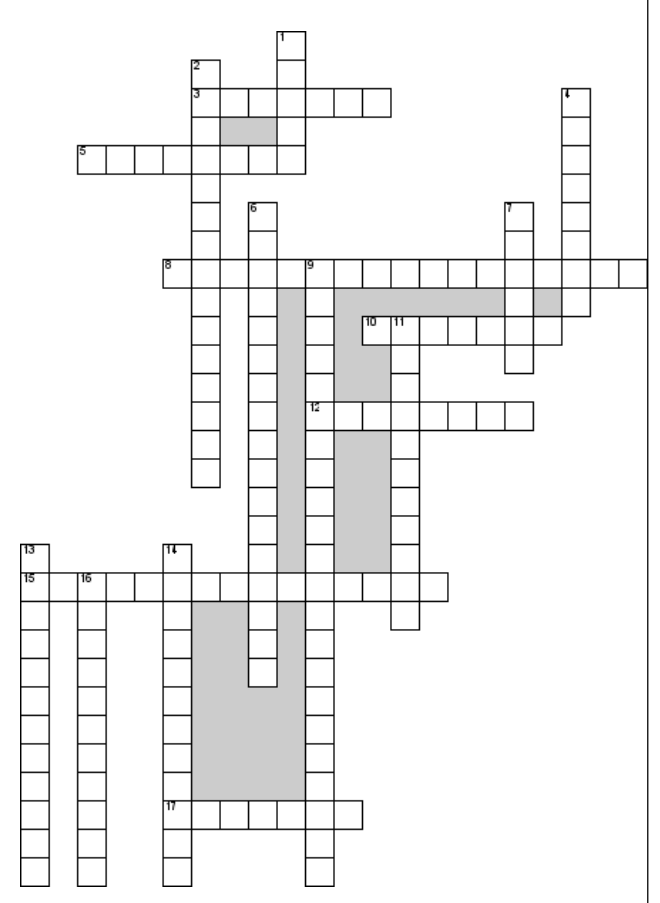

#### **Критерии оценивания кроссворда**

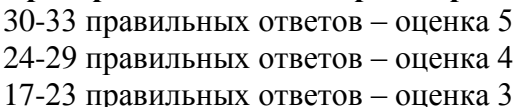

#### *По горизонтали*

3. Устройство для персонального

прослушивания речи, музыки и иных

звуковых сигналов

5. Системный контроллер (мост)

8. Сложная многослойная плата, на которой устанавливаются основные компоненты ПК или сервера

10. Печатающее устройство для получения твердой копии документа

12. Устройство для ввода звуковой информации

15. Характеристика, отображающая логическую сегментацию кэша

17. Элемент на транзисторах, находящейся в одном из двух положений 1 или о

#### *По вертикали*

1. Периферийный контроллер(мост)

2. ОЗУ полупроводниковая

4. Карта, компьютерный модуль,

предназначенный для ввода, вывода аудио сигнала

6. ОЗУ на ферритовых сердечниках

7. Набор микросхем обеспечивающих подключение ЦПУ к ОЗУ и контроллерам периферийных устройств

9. Система построенная на базе

компьютерных технологий,

предназначенная для хранения, обработки, передачи значительных объёмов информации, имеющая определенную

сферу практического применения

11. Показывает сколько бит данных может принять процессор и обработать в своих регистрах

13. Устройство, внутренняя память процессора, используется для хранения промежуточных результатов

14. Электронная плата, которая

обрабатывает видео данные день видео данные  $\overline{\phantom{a}}$ 

# **САМОСТОЯТЕЛЬНАЯ РАБОТА ОБУЧАЮЩИХСЯ**

#### **Самостоятельная работа № 1**

Тема работы: Профилактические мероприятия по безопасной организации работы с компьютерной техникой. Регистрация в дистанционной системе обучения Moodle

Цель работы: проверка и корректировка текущих знаний студентов

Норма времени на выполнение: 2 часа

Информационные источники: Михеева Е.В. Информационные технологии в профессиональной деятельности: Учеб. пособие для сред. проф. образования/ Елена Викторовна Михеева.—М.: Издательский центр "Академия", 2017.

#### Содержание работы:

- 1. Ознакомление с мероприятиями по безопасной работе на ПК.
- Подобрать профилактические мероприятия по безопасной организации работы с компьютерной техникой. Упражнения записать в тетрадь.
- 2. Завести собственный почтовый ящик.
	- 3. Ознакомление с мероприятиями по безопасной работе на ПК.
	- 4. Подобрать профилактические мероприятия по безопасной организации работы с компьютерной техникой. Упражнения записать в тетрадь.
	- 5. Завести собственный почтовый ящик.
	- 6. Открыть сайт техникума itk-dg.ru
	- 7. Перейти по ссылке Дистанционное обучение.
	- 8. Выбрать свою специальность, выбрать дисциплину.
	- 9. В системе ДО перейдите на свой курс.

#### **Критерии оценки задания:**

- *наличие полного, осознанного ответа по п.1;*
- *наличие собственного почтового ящика.*
- *наличие регистрации в дистанционной системе Moodle.*

#### **Самостоятельная работа № 2**

Тема работы: Технические средства информационных технологий

Цель работы: проверка и корректировка текущих знаний студентов

Норма времени на выполнение: 2 часа

Информационные источники: Михеева Е.В. Информационные технологии в профессиональной деятельности: Учеб. пособие для сред. проф. образования/ Елена Викторовна Михеева.—М.: Издательский центр "Академия", 2017.

Содержание работы:

1. Написать эссе на тему АРМ Парикмахера

#### **Критерии оценки задания:**

- *наличие полных, глубоких, достоверных, понятных ответов;*
- *обоснованность и чёткость изложения ответа.*

#### **Самостоятельная работа № 3**

Тема работы: Программное обеспечение информационных технологий Цель работы: проверка и корректировка текущих знаний студентов Норма времени на выполнение: 2 часа

Информационные источники: Михеева Е.В. Информационные технологии в профессиональной деятельности: Учеб. пособие для сред. проф. образования/ Елена Викторовна Михеева.—М.: Издательский центр "Академия", 2017.

Содержание работы:

 Найти в Интернете прикладные программы для создания и изменения имиджа, подбора причесок

#### **Критерии оценки задания:**

- *наличие полных, глубоких, достоверных, понятных ответов;*
- *обоснованность и чёткость изложения ответа.*

#### **Самостоятельная работа № 4**

Тема работы: Технология обработки текстовой информации

Цель работы: проверка и корректировка текущих знаний студентов

Норма времени на выполнение: 10 часов

Информационные источники: Михеева Е.В. Информационные технологии в профессиональной деятельности: Учеб. пособие для сред. проф. образования/ Елена Викторовна Михеева.—М.: Издательский центр "Академия", 2017.

Содержание работы:

- Работа над рефератом
- Работа над индивидуальным проектом

#### **Критерии оценки задания:**

*наличие работ, оформленных в соответствии с методическими рекомендациями*

#### **Самостоятельная работа № 5**

Тема работы: Обработка числовой информации

Цель работы: проверка и корректировка текущих знаний студентов

Норма времени на выполнение: 10 часов

Информационные источники: Михеева Е.В. Информационные технологии в профессиональной деятельности: Учеб. пособие для сред. проф. образования/ Елена Викторовна Михеева.—М.: Издательский центр "Академия", 2017.

Содержание работы:

Ответить на вопросы

ячейке?

#### **Контрольные вопросы по теме «Электронные таблицы»**

- 1. Что такое электронная таблица и каково ее назначение?
- 2. Как обозначаются столбцы и строки в *MS EXCEL*?
- 3. Как изменить ширину столбца (высоту строки)?
- 4. С какими типами данных работает *MS EXCEL?*
- 5. Какое расширение имеет файл книги электронной таблицы?
- 6. Из чего состоит рабочая книга?
- 7. Как ввести данные в ячейку? Как отредактировать данные в

8. Каково назначение формул в *MS EXCEL?* Что может входить в формулу?

9. Что отображается в ячейке после введения в нее формулы?

10. Что такое абсолютный и относительный адрес ячейки, входящей в формулу?

11. Как отобразить числа с символом денежной единицы,

процента?

- 12. Как разграничить таблицу?
- 13. Как задать цвет ячейкам и цвет текста?
- 14. Что такое диапазон ячеек?
- 15. Как выделить смежные и несмежные диапазоны ячеек?
- 16. Как добавить в таблицу строки (столбцы)?
- 17. Как удалить ненужные строки (столбцы)?
- 18. Какие действия можно производить с рабочими листами? Каким образом?
	- 19. Какие категории стандартных функций вы знаете?
	- 20. Приведите примеры математических функций.
	- 21. Каково назначение кнопки *Автосумма*?
	- 22. Какие типы диаграмм вы знаете?
	- 23. Как построить диаграмму?

#### **Критерии оценки задания:**

*наличие полных, глубоких, достоверных, понятных ответов;*

 На сайте Академия-медиа [https://elearning.academia-moscow.ru](https://elearning.academia-moscow.ru/) в курсе Информационные технологии в профессиональной деятельности выполнить упражнения и задания по теме **Технология анализа экономических показателей в электронных таблицах MS Excel 2016**

#### **Самостоятельная работа № 6**

Тема работы: Электронные презентации

Цель работы: проверка и корректировка текущих знаний студентов

Норма времени на выполнение: 8 часов

Информационные источники: Михеева Е.В. Информационные технологии в профессиональной деятельности: Учеб. пособие для сред. проф. образования/ Елена Викторовна Михеева.—М.: Издательский центр "Академия", 2017.

Содержание работы:

- **1.** Воспользуйтесь заданными учебной литературой и информацией системы Moodle создайте презентацию по теме **Стиль в прическе: искусство, бизнес.**
- 2. Требования к презентации:
	- $\checkmark$  количество слайдов не менее 10 слайдов, с картинками, схемами, таблицами;

**ПРИМЕЧАНИЕ**: В заголовках точки не ставятся. При перечислении используйте списки. В конце каждого элемента списка ставятся точки, если текст начинается с большой буквы и точка с запятой – если с маленькой буквы.

- первый слайд титульный с анимацией; указать название темы, авторов работы;
- $\checkmark$  второй слайд заголовок и текст (План раскрытия темы путем перечисления названий слайдов).
- $\checkmark$  на третьем и последующих раскрытие темы.
- последний слайд список использованных ресурсов бумажных (с указанием названия, адреса, издательства, года издания) и электронных (с указанием адресов сайтов);
- соблюдать единообразие шрифта на всех слайдах (стиль шрифта, размер шрифта, выравнивание, цвет шрифта);
- соблюдать фон в оформлении (на светлом фоне темный шрифт);
- соблюдать единый стиль в оформлении на всех слайдах (шаблон оформления, цвет фона, цвет линий, заливки рамок);
- смену слайдов «Случайную», автоматическую после 7 сек.
- Заархивировать и отправить по электронной почте преподавателю.
- 3. Сдайте работу.

#### **Критерии оценки задания:**

- *наличие правильно выполненной презентации, в соответствие с требованиями.*
- *умение студента использовать теоретические знания при выполнении практических задач.*

#### **Самостоятельная работа № 7**

Тема работы: Технология использования систем управления базами данных

Цель работы: проверка и корректировка текущих знаний студентов

Норма времени на выполнение: 10 часов

Информационные источники: Михеева Е.В. Информационные технологии в профессиональной деятельности: Учеб. пособие для сред. проф. образования/ Елена Викторовна Михеева.—М.: Издательский центр "Академия", 2017.

Содержание работы:

 На сайте Академия-медиа [https://elearning.academia-moscow.ru](https://elearning.academia-moscow.ru/) в курсе **Информационные технологии в профессиональной деятельности** изучить главу 6. **Автоматизация обработки информации в системах управления базами данных** и выполнить упражнения и задания к этой главе

#### **Самостоятельная работа № 8**

Тема работы: Компьютерные справочные правовые системы

Цель работы: проверка и корректировка текущих знаний студентов

Норма времени на выполнение: 1 час

Информационные источники: Михеева Е.В. Информационные технологии в профессиональной деятельности: Учеб. пособие для сред. проф. образования/ Елена Викторовна Михеева.—М.: Издательский центр "Академия", 2017.

Содержание работы:

- 1. Ответить в тетради на вопросы:
- Что такое СПС?
- Приведите примеры наиболее известных в России СПС, запишите адреса их сайтов.
- Запишите способы поиска информации в СПС КонсультантПлюс.

#### **Критерии оценки задания:**

- *наличие полных, конкретных, достоверных ответов;*
- *умение студента использовать теоретические знания при выполнении практических задач.*
- **Самостоятельная работа № 8**

Тема работы: Компьютерные сети

Цель работы: проверка и корректировка текущих знаний студентов

Норма времени на выполнение:2 часа

Информационные источники: Михеева Е.В. Информационные технологии в профессиональной деятельности: Учеб. пособие для сред. проф. образования/ Елена Викторовна Михеева.—М.: Издательский центр "Академия", 2017. Содержание работы:

#### **Поиск информации в сети Интернет**

Используя различные поисковые серверы, ответьте на вопросы. Оформите результаты поиска в текстовом редакторе Word, сделав ссылки на сайты, содержащие ответы на вопросы.

Ответы прикрепите на платформе Moodle

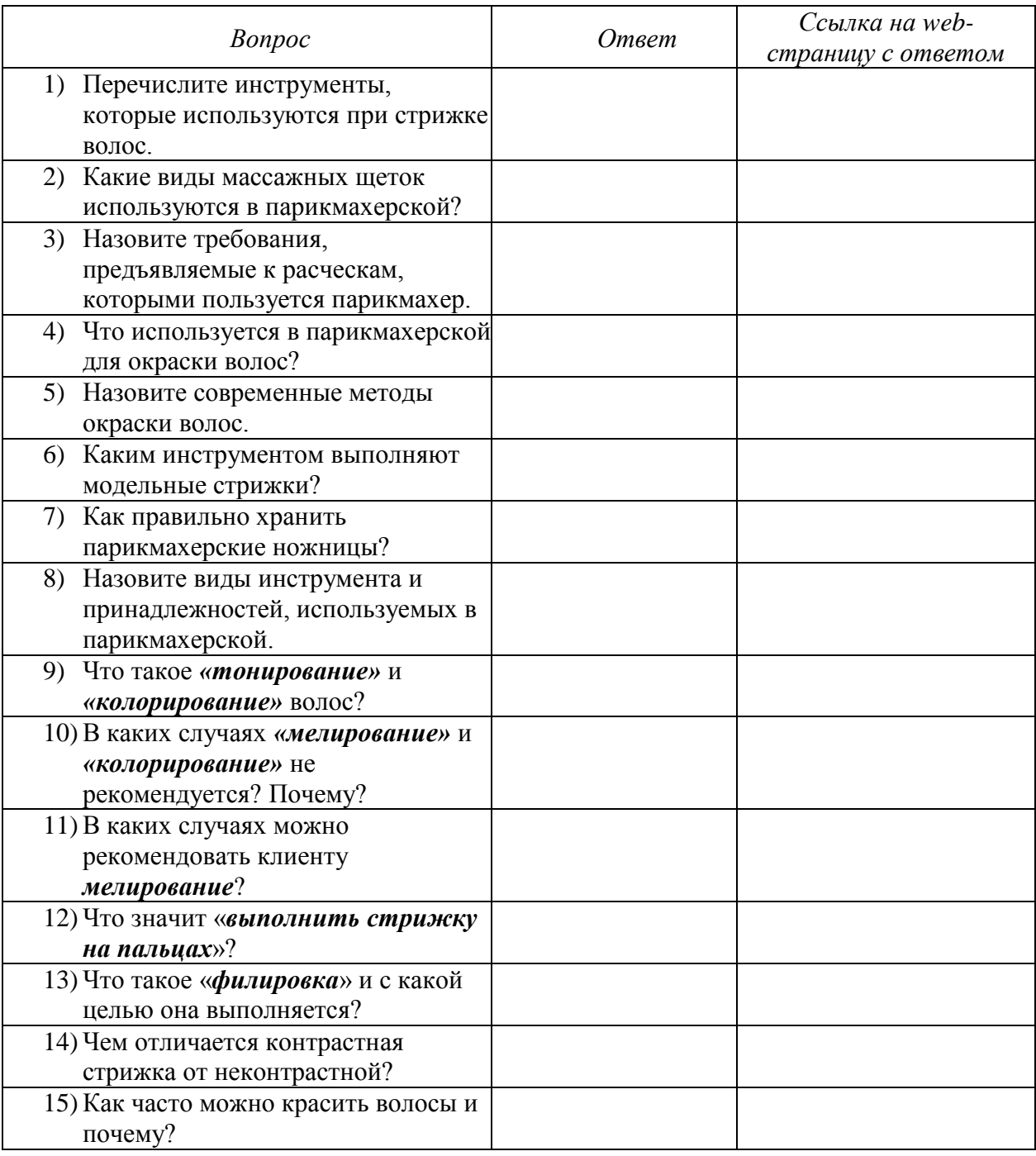

#### **Самостоятельная работа № 8**

Тема работы: Подготовка к дифференцированному зачету

Цель работы: проверка и корректировка текущих знаний студентов

Норма времени на выполнение:2 часа

Информационные источники: Михеева Е.В. Информационные технологии в профессиональной деятельности: Учеб. пособие для сред. проф. образования/ Елена Викторовна Михеева.—М.: Издательский центр "Академия", 2017. Материалы на платформе Moodle.

Содержание работы: Подготовиться к дифференцированному зачету по предмету

# **Практическая работа №1**

# **Тема занятия: Электронное правительство. Портал государственных услуг**

Цель занятия: ознакомиться с Единым порталом государственных услуг, определить его назначение и функционал.

Ознакомление:

Единый портал государственных и муниципальных услуг (ЕПГУ) – это федеральная государственная информационная система, обеспечивающая гражданам, предпринимателям и юридическим лицам доступ к сведениям о государственных и муниципальных учреждениях и оказываемых ими электронных услуг (сокращенное название ГОСУСЛУГИ).

Адрес сайта Единого портала государственных и муниципальных услуг (ЕПГУ – ГОСУСЛУГИ) – https://www.gosuslugi.ru

Задание 1: Используя сеть Интернет, перейдите по ссылке адреса ГОСУСЛУГ и дайте ответы на вопросы, представленные в Таблице 1.

Таблица 1

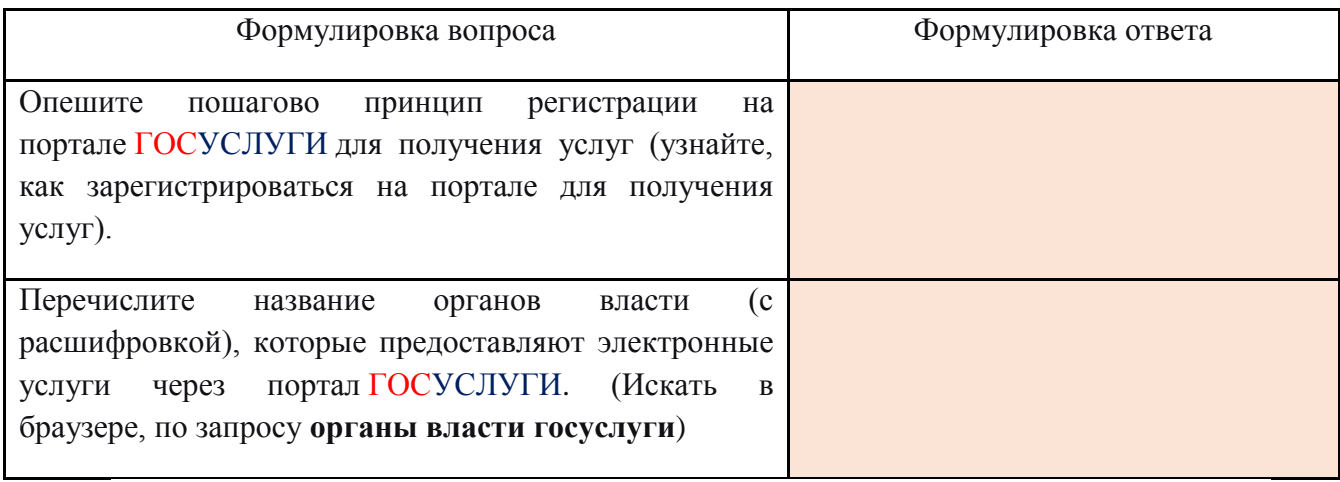

 *Задание 2: Используя сеть Интернет, перейдите по ссылке адреса ГОСУСЛУГ и дайте ответы на вопросы, представленные в Таблице 2.*

Таблица 2

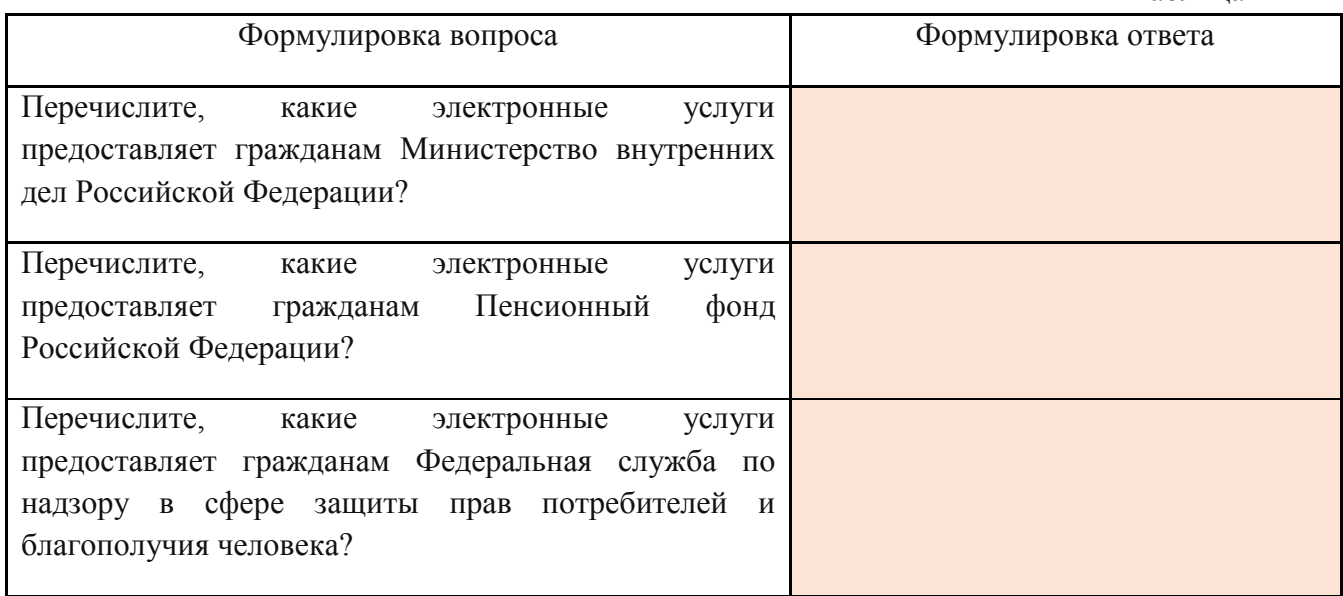

*Задание 3: Сформулируйте развернутый вывод, отвечая на вопрос: «Необходимо*

*ли получение в общественной жизнедеятельности человека государственных электронных услуг с помощью портала ГОСУСЛУГ?» (не менее 50 слов)*

#### **Практическая работа № 2**

#### **Тема: Операционная система. Графический интерфейс пользователя.**

**Цель:** ознакомиться с основными элементами интерфейса Windows, освоить стандартные способы работы с приложениями Windows, а также некоторые общепринятые элементы настройки пользовательского интерфейса.

#### **Ход работы**

1. Изучить основные сведения.

- 2. Выполнить задания, описывая каждый пункт в тетради.
- 3. Ответить на контрольные вопросы.

#### **1. Изучите основные сведения.**

#### **Краткие теоретические сведения**

Операционные системы семейства Windows – это графические операционные системы для компьютеров платформы IBM PC. Ее основные средства управления – графический манипулятор мышь и клавиатура.

Интерфейс Windows является оконным, точнее, многооконным. Windows в переводе с английского означает «окна».

Окном называется ограниченный фрагмент экрана прямоугольной формы, в котором находятся элементы управления.

Основные элементы графического интерфейса Windows:

- кнопка (button)
- **значок**, иконка (icon)
- $C<sub>THCOK</sub>$  (list box)
- раскрывающийся список (combo box, drop-down list)
- метка (label)
- поле редактирования (textbox, edit field)
- меню (menu)
	- o главное меню (main menu или menu bar)
	- o контекстное меню (popup menu)
	- o ниспадающее меню (pull down menu)
- окно (window)
	- o диалоговое окно (dialog box)
	- o модальное окно (modal window)
- $\bullet$  панель (panel)
- вкладка (tab)
- панель инструментов (toolbar)
- полоса прокрутки (scrollbar)
- ползунок (slider)
- строка состояния (status bar)
- всплывающая подсказка (tooltip, hint)

В Windows большую часть команд можно выполнять с помощью мыши. С мышью связан активный элемент управления – *указатель мыши*. При перемещении мыши по плоской поверхности указатель перемещается по *Рабочему столу*, и его

можно *позиционировать* на значках объектов или на пассивных элементах управления приложений.

Общепринятое обозначение:

- ПКМ правая кнопка мыши
- ЛКМ левая кнопка мыши

Стартовый экран Windows представляет собой системный объект, называемый *Рабочим столом.*

*Рабочий стол* – это графическая среда, на которой отображаются объекты Windows и элементы управления Windows. Рабочий стол – элемент интерфейса, который обеспечивает эффективный доступ пользователя ко всем ресурсам компьютера, а также к наиболее часто используемым программам.

В исходном состоянии на *Рабочем столе* располагаются несколько экранных значков, ярлыков и Панель задач.

*Значки* – это графическое представление объектов Windows

*Ярлыки* – это значки (пиктограммы) с маленькими стрелочками в нижнем левом углу.

Значки и ярлыки обеспечивают (с помощью двойного щелчка ЛКМ) быстрый доступ к дискам, папкам, документам, приложениям и устройствам.

*Панель задач* — один из основных элементов интерфейса, отображающийся на краю рабочего стола и использующийся для быстрого запуска программ или слежения за изменениями уже запущенных программ.

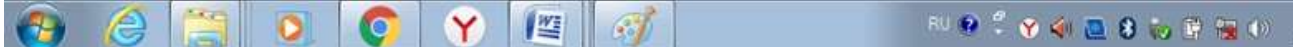

 $\frac{19.2}{1.06}$ 

*Панель задач* имеет вид не широкой полосы с кнопкой для запуска меню *Пуск*, полем для кнопок запущенных или прикрепленных программ, и системным треем, в котором отображаются значки часов, календаря, динамиков, индикатор ввода (или языковая панель), и всплывающее окошко со значками постоянно работающих программ.

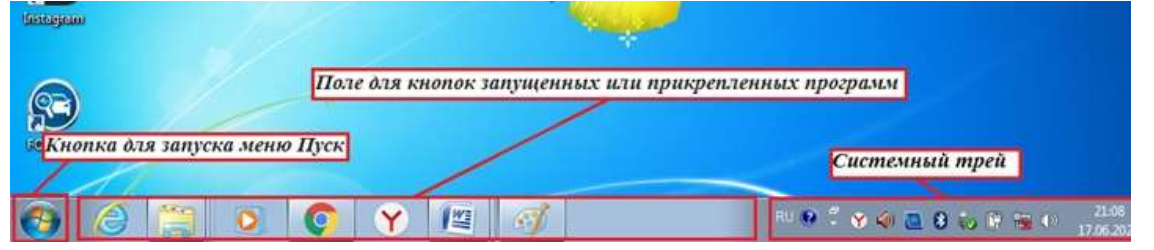

*Системный трей* (или *область состояния*, *область уведомлений*)— это часть пользовательского интерфейса, в которой отображаются значки функций системы и программ, которые отсутствуют на рабочем столе, а также время и значок громкости. По умолчанию он расположен в правом нижнем углу или в нижней части панели задач, если закреплен вертикально. Здесь отображаются часы, и приложения могут отображать значки в область уведомлений, чтобы указывать состояние операции или уведомлять пользователя о событии. Например, приложение может отобразить значок принтера в область состояния, чтобы показать, что задание печати выполняется.

*Меню* – элемент интерфейса, горизонтальный или вертикальный список альтернативных вариантов команд, из которых пользователь должен выбрать один вариант

Кнопка *Пуск* позволяет вызывать *Главное меню*, которое обеспечивает доступ практически ко всем ресурсам системы и содержит команды запуска приложений, настройки системы, поиска файлов и документов, доступа к справочной системе и др.

*Главное меню* системы Windows (меню *Пуск*) — меню Windows, запускаемое нажатием кнопки *Пуск* на панели задач или нажатием клавиши Win на клавиатуре, оно является центральной отправной точкой для запуска программ, а также открытия недавних документов и доступа к свойствам системы.

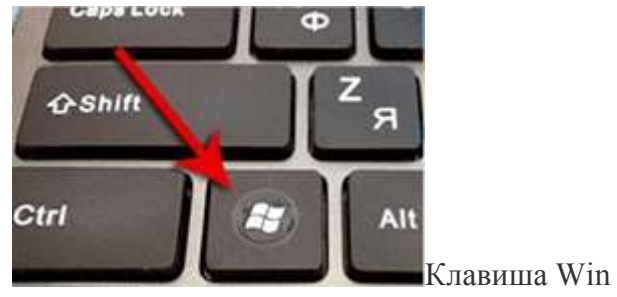

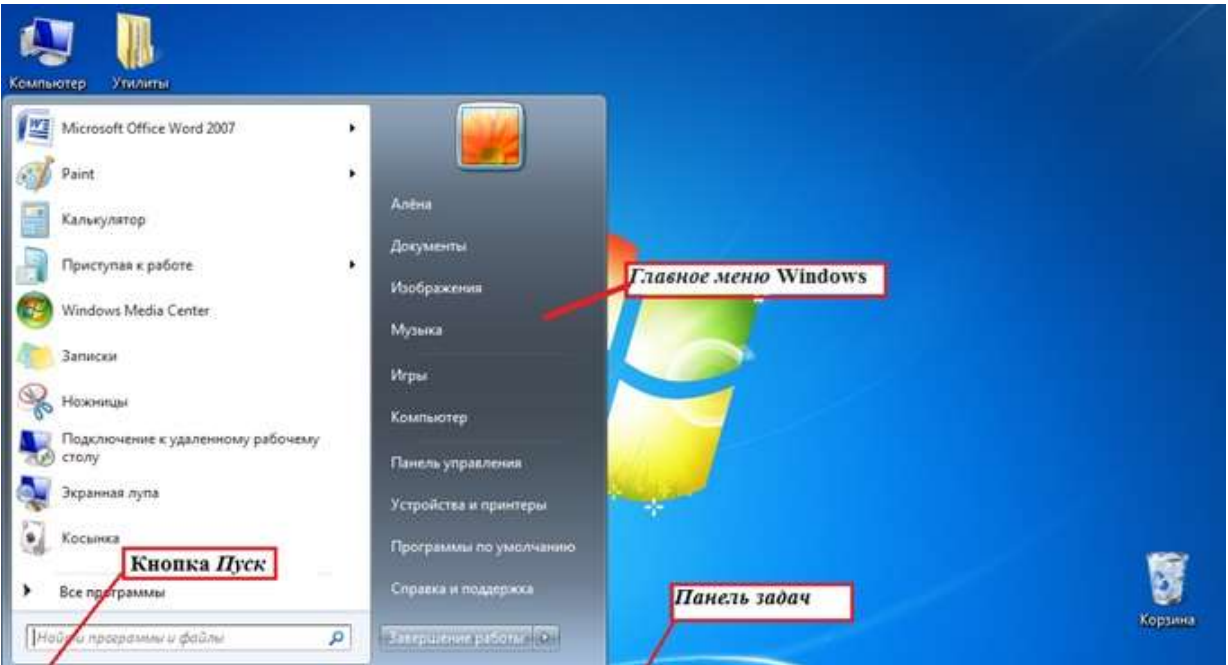

*Контекстное меню* — элемент графического интерфейса операционной системы, представляющий собой список команд, вызываемый пользователем для выбора необходимого действия над выбранным объектом. Команды контекстного меню относятся к тому объекту, над которым это меню было вызвано.

Некоторые **способы вызова контекстного меню**:

Нажатием правой кнопки мыши (для правшей).

Специальной клавишей *Menu*.

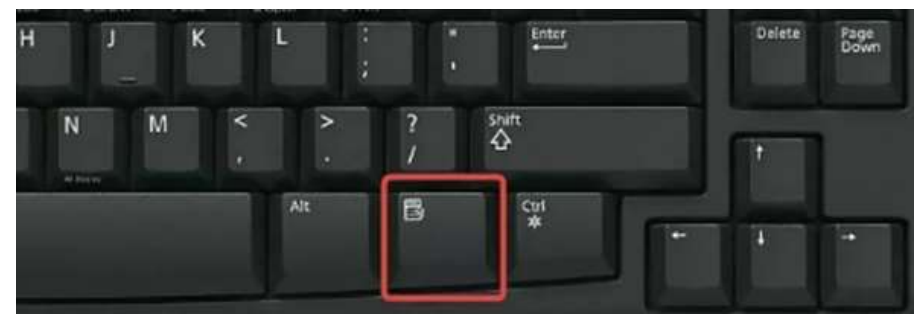

• Сочетанием клавиш — *Shift+F10* (если специальной клавиши Menu нет на клавиатуре)

#### **Открытие объекта, расположенного па Рабочем столе:**

1-й способ: двойной щелчок ЛКМ по значку объекта;

2-й способ: щелчком ПКМ по значку объекта вызвать контекстное меню объекта и ЛКМ выбрать команду *Открыть*.

При составлении отчета по практическим работам вам часто придется делать снимок экрана – скриншот.

*Скриншот* (или *снимок экрана, скрин*) — изображение, полученное устройством и показывающее в точности то, что видит пользователь на экране монитора или другого визуального устройства вывода.

Простейший способ получения снимка экрана для операционных систем Microsoft Windows — использование клавиши *Print Screen* (для изображения, отображаемого у пользователя на экране) или сочетания клавиш *Alt+PrtScr* (для текущего активного окна) на клавиатуре.

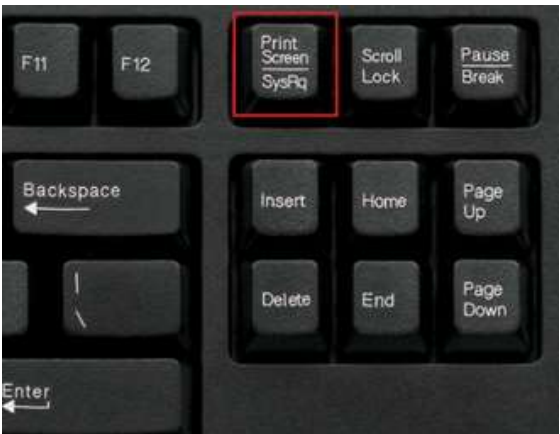

При этом снимок копируется в буфер обмена операционной системы и может быть затем вставлен в любой документ, а при необходимости отредактирован в любом графическом редакторе.

#### **Как сделать скриншот:**

1. Нажмите на клавиатуре кнопку *Print Screen* (иногда она называется *PrntScrn, PrtScn, PrtScr* или *PrtSc*) — в буфер обмена будет скопирован снимок всего экрана;

2. Откройте документ, в который надо поместить *скриншот*. Если *снимок экрана* надо сначала отредактировать, то откройте любой из установленных графических редакторов, например, *Paint.*

3. Нажмите кнопку *Вставить* в верхнем меню программы. Вы также можете воспользоваться универсальным сочетанием клавиш *Ctrl + V*

4. Сохраните документ со скриншотом на вашем компьютере, выполнив команду

меню *Файл → Сохранить как*; или нажав кнопку .

#### **2. Выполните задания.**

**Задание № 1. Загрузка Windows, создание папок и файлов.**

1. Включите компьютер, дождитесь окончания загрузки операционной системы.

2. На *диске Х:* и создайте папку с именем *ПР1*.

Для этого откройте *диск Х:*, на свободной поверхности окна диска вызовите контекстное меню и выберите команду **С***оздать—>Папку.*

Наберите на клавиатуре имя папки, например **ПР1** и нажмите клавишу *Enter* 

Откройте свою папку. Вы ее только что создали.

*.*

3. В папке *ПР1* создайте документ **Microsoft Word** под именем *Отчет\_ПР1.*

Для этого на свободной поверхности внутри папки вызовите контекстное меню и выберите команду *Создать —> Документ Microsoft Word,* дальше наберите на клавиатуре имя документа (файла), например **Отчет ПР1**, и обязательно нажмите клавишу *Enter .*

4. В папке *ПР1* создайте еще один текстовый документ под именем *Картинка.* **Задание № 2. Элементы** *Рабочего стола* **и работа с ними.**

1. Рассмотрите значки, расположенные на *Рабочем столе*.

2. Откройте документ с именем *Отчет\_ПР1.* Обратите внимание: документ пуст; напечатайте названия всех объектов, находящихся на *Рабочем столе*вашего компьютера.

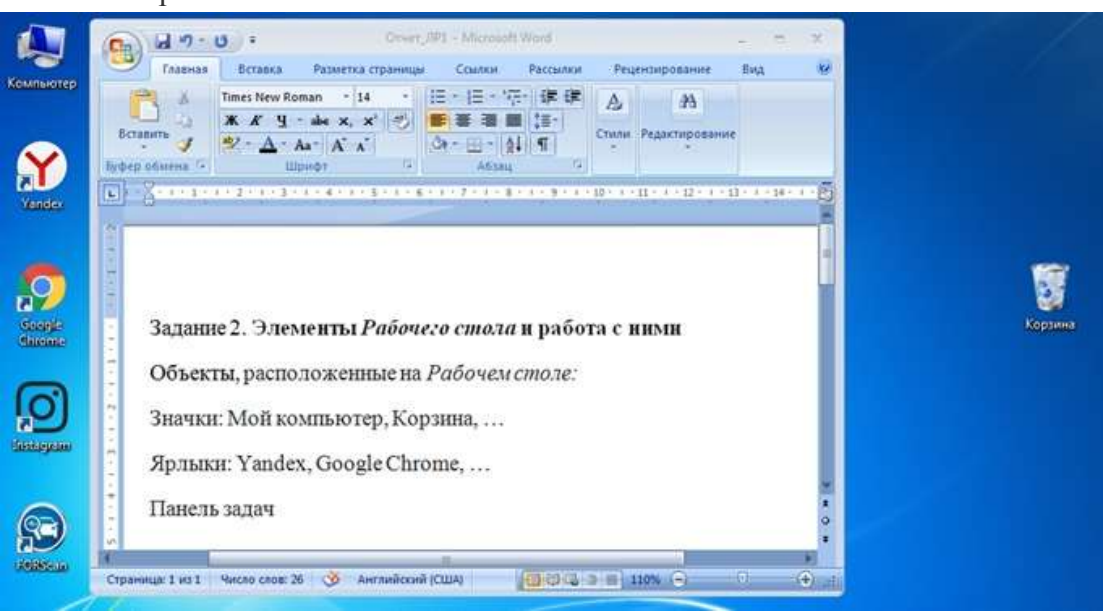

Сохраните изменения в документе, для этого выберите команду меню *Файл—>Сохранить.*

3. Разместите значки на *Рабочем столе*, расположив их по своему усмотрению. Для этого наведите указатель мыши на значок, нажмите ЛКМ и, не отпуская её, перетащите значок в нужном направлении.

Сделайте *Скриншот* экрана и поместите его в документ *Отчет\_ПР1.* Сохраните изменения в документе

4. Выполните обратное действие, выстроив значки автоматически по левому краю *Рабочего стола*. Для этого вызовите контекстное меню щелчком ПКМ на свободном месте *Рабочего стола*, выберите команду *Вид—>Упорядочить значки автоматически.*

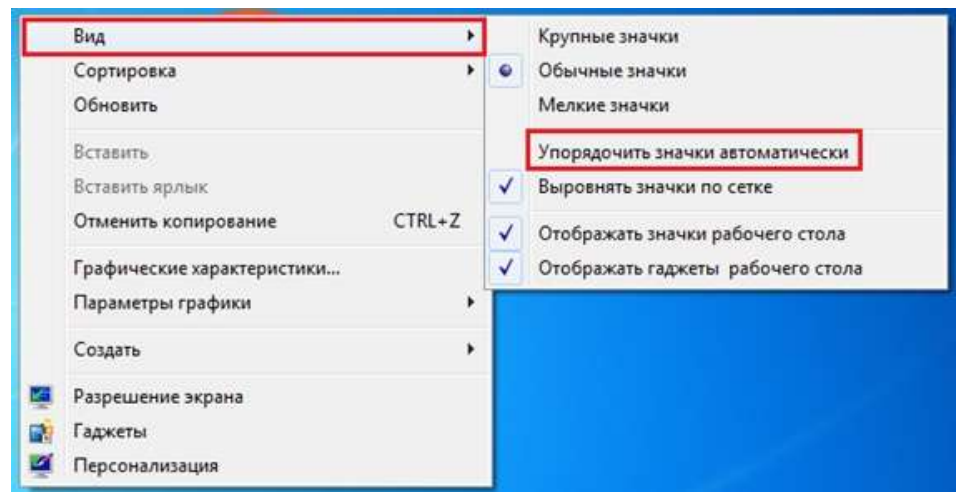

Сделайте *Скриншот* экрана и поместите его в документ *Отчет\_ПР1.* Сохраните изменения в документе

5. Рассмотрите *Панель задач*. Закройте и откройте *Главное меню* **Windows**, используя кнопку *Пуск*.

Сделайте *Скриншот* экрана с открытым *Главным меню* и поместите его в документ **Отчет ПР1.** Сохраните изменения в документе

6. Ознакомьтесь с *контекстным меню Панели задач,* вызвав его щелчком ПКМ по *Панели задач*. Перетащите *Панель задач*, разместив ее по вертикали в правой части *Рабочего стола*. (данное действие можно выполнить только если команда контекстного меню *Закрепить панель задач* не активирована – не стоит *флаг (галочка)* перед командой).

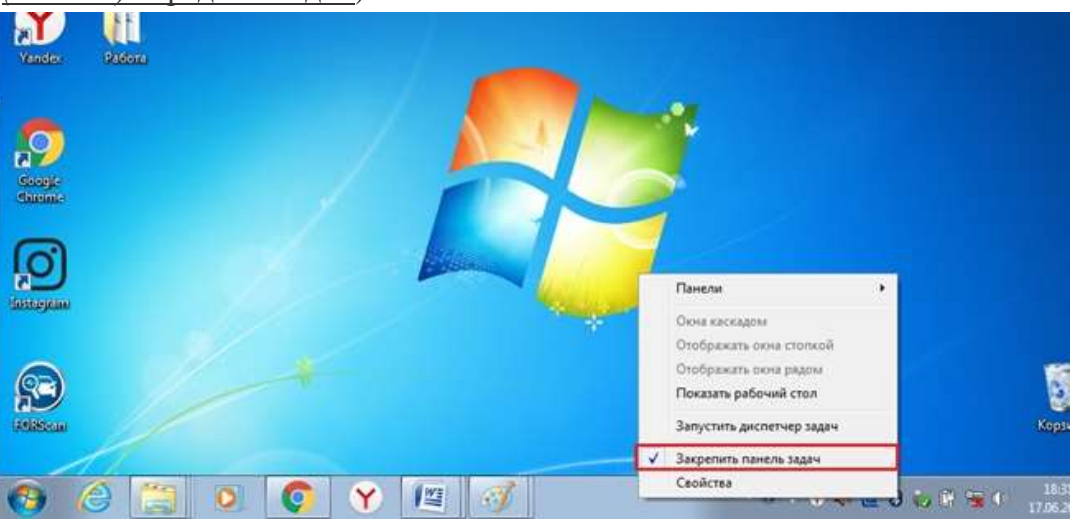

Сделайте *Скриншот* экрана и поместите его в документ *Отчет\_ЛР1.* Сохраните изменения в документе

Верните *Панель задач* на место.

#### **Задание № 3. Удалить и восстановить объекты.**

- 1. Скопируйте документ *Картинка* из папки *ПР1* на *Рабочий стол*.
- 2. Удалите документ *Картинка* с *Рабочего стола*.

Для этого вызовите контекстное меню (щелчком ПКМ по значку документа) и выберите команду *Удалить.* В открывшемся *Диалоговом* 

#### *окне* подтвердите *намерения удаления.*

3. Восстановите удаленный объект.

Для этого откройте папку *Корзина*, выделите *нужный объект* и восстановите его с помощью контекстного меню.

4. Удалите документ *Картинка* из папки *ПР1*. Для этого выделите объект и нажмите комбинацию клавиш *Delete + Shift,* подтвердите удаление объекта. Попробуйте его восстановить. *Возможно ли восстановление? Если нет — почему?*

**Задание № 4. Используя быстрый поиск объектов, найти** 

**объект** *calc.exe* **(стандартное приложение** *Калькулятор***).**

1. Из *Главного меню* запустите программу пуска (*Пуск —>Найти программы и файлы*).

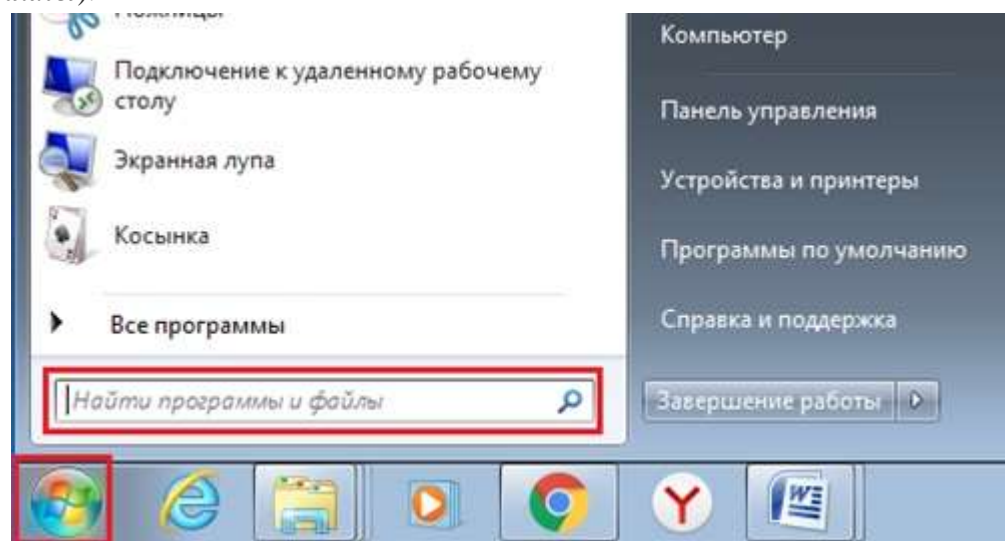

- 2. В диалоговое окно *Что искать* введите критерий поиска: *calc.exe***.**
- 3. Запустите найденное стандартное приложение *Калькулятор.*

Сделайте *Скриншот* экрана и поместите его в документ *Отчет\_ПР1.* Сохраните

изменения в документе

4. Закройте все окна на *Рабочем столе*.

# **3. Ответьте на контрольные вопросы (в тетради).**

#### **Контрольные вопросы:**

- 1. Операционные системы семейства Windows это?
- 2. Графический интерфейс пользователя это?
- 3. Стартовый экран Windows представляет собой …?
- 4. Что такое Рабочий стол?
- 5. Значки это?
- 6. Чем отличается Значок от Ярлыка?
- 7. Как выделить объект?
- 8. Как открыть Главное меню?
- 9. Как произвести вызов контекстного меню?
- 10. Для чего служат полосы прокруток?
- 11. Как создать папку?
- 12. Как удалить объект?
- 13. Как восстановить объект?
- 14. Как произвести быстрый поиск объектов?

### **Практическая работа № 3**

#### **Создание и форматирование текстовых документов в MSWord**

Цель: закрепить полученные навыки при форматировании текста в текстовом редакторе Порядок выполнения работы:

1. В личной папке создайте документ MS Word.

2. Переименуйте его в «Форматирование в MS Word - ФАМИЛИЯ».

3. Набрать предложенный ниже текст: установите шрифт Arial, размер 14 пт.

4. Установите выравнивание текста по ширине.

#### **История, общая характеристика и описание профессии парикмахер**

С древнейших времен парикмахерское искусство было очень ценным и востребованным. Но если раньше специалисты по прическам были серыми кардиналами и лишь исполняли прихоти клиентов, то сейчас эта сфера деятельности породила настоящих звезд, которые сами задают моду и предлагают тенденции на мировых подиумах. Perückenmacher — это немецкое устаревшее слово, которым называли мастера, делающего парики. Действительно, вельможам Старого Света не хотелось заниматься своими волосами, это было очень проблематично из-за распространенности вшей и массового облысения. В то время в моде были парики — и странствующие мастера, изготавливающие самые немыслимые композиции на голове. Если заглянуть в историю причесок, то мы увидим, что в древних царствах, например Египте, Вавилоне, Шумере и других, также была массовая мода на парики. Люди выбривали голову и носили самые разнообразные имитации волос — от натуральных до растительных аналогов. Цирюльник предшественник парикмахера, именно этот специалист больше всего напоминает современного мастера. Слово chirurgus берет начало из латинского языка и обозначает эксперта на все руки — в старые времена это были банщики-парикмахеры-хирурги. Из специализированных салонов и бань они перешли в ранг странствующих специалистов, оказывающих **[парикмахерские](https://www.salonsecret.ru/for-hairdressers/parykmacherskye-uslugy-v-salone-krasoty) услуги** во время ярмарок и временных цирков. Современный парикмахер — это всегда востребованный эксперт в области волос: он умеет всё, от лечения и создания причесок до окрашивания и самых разнообразных стрижек. Для успеха в профессии парикмахера крайне важна ориентированность на клиента, умение слушать и понимать, огромная тяга к знаниям и самосовершенствованию, а также желание много работать в любых условиях. Это хорошая профессия для общительных и творческих людей, но умение концентрироваться и визуализировать результат необходимы не меньше, чем креативное начало.

Выполните форматирование текста:

- 5. Разделить текст на абзацы по образцу:
- 6. Отформатировать списки
- 7. Проверьте правописание.
- 8. Установить все поля по 1,5 см.
- 9. Установить альбомную ориентацию страницы.

10. У первого абзаца увеличить размер шрифта на 2 пт и выбрать курсивное начертание.

11. У последнего абзаца увеличить размер шрифта на 3 пт и выбрать полужирное начертание.

12. У всех абзацев установить отступ красной строки 1 см.

13. Установить в тексте колонки: в первом абзаце – 2 колонки, во втором абзаце – 3 колонки, в последнем абзаце – 4 колонки.

14. На каждой странице установить колонтитулы, внести в них следующие данные: в верхний колонтитул - № группы в нижний колонтитул - Фамилия Имя Отчество

15. Пронумеруйте страницы документа, начиная с 5 страницы, установив нумерацию по центру вверху страницы.

16. Сохранить работу и показать преподавателю.

#### **Практическая работа №4**

«Оформление текстовых документов, содержащих таблицы»

**Цель занятия:** Изучение технологии создания и форматирования документов,

содержащих таблицы.

**Задание 2.1.** Создать таблицу.

# **Порядок работы:**

**1.** Откройте папку со своей фамилией.

**2.** Нажмите правую кнопку мыши  $\rightarrow$  Создать  $\rightarrow$  Документ Microsoft Word, введите название → Практическая работа №2.

**3.** Установите параметры страницы, для этого перейдите на вкладку **Разметка** страницы и в группе **Параметры страницы** нажмите кнопку Поля, выберите пункт Настраиваемые поля. Введите следующие параметры полей (измените ориентацию страницы):

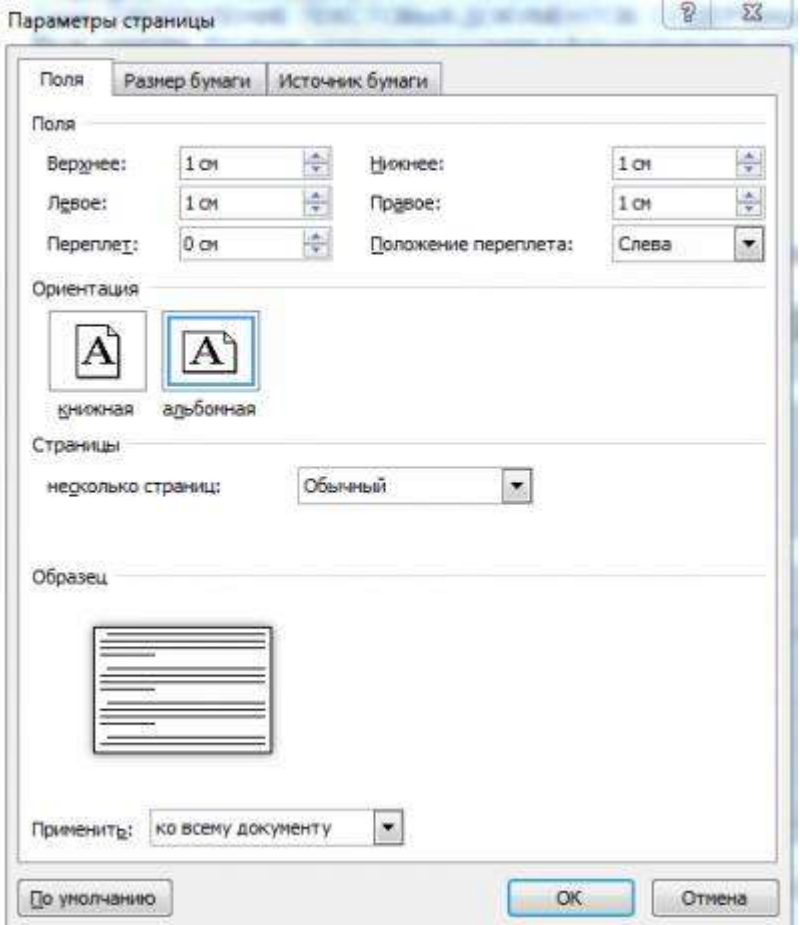

**4.** Перейдите на вкладку **Главная** и в группе **Шрифт** установите название шрифта Times New Roman, размер шрифта - 14 пт.

**5.** Установите междустрочный интервал, для этого на вкладке **Главная** в группе **Абзац** нажмите кнопку Интервал и выберите Другие варианты междустрочных интервалов, установите Интервал Перед - 0 пт., Интервал После - 0 пт., междустрочный одинарный и установите галочку - Не добавлять интервал между абзацами одного стиля и нажмите ОК.

**6.** Создайте таблицу (число столбцов — 8; число строк — 7). Для этого: перейдите на вкладку **Вставка** и нажмите кнопку Таблица, выделите необходимое количество столбцов и строк.

**7.** Заполните таблицу по образцу:

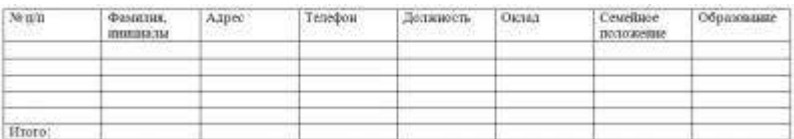

**8.** Выполните выравнивание содержимого ячеек. Для этого выделите первую строку, перейдите на вкладку **Макет** и в группе **Выравнивание** нажмите кнопку Выровнять по центру.

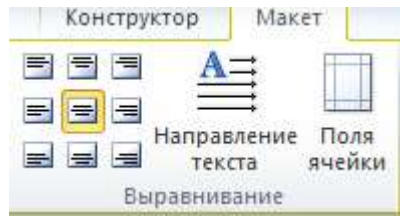

**9.** Заполните таблицу произвольными данными, кроме последней строки.

*Краткая справка. Чтобы заполнить первый столбец, выделите 2-6 строки первого столбца:*

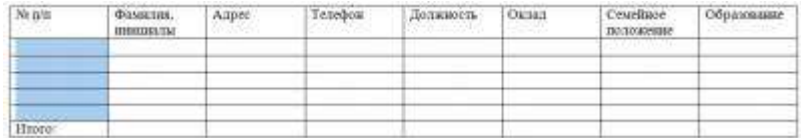

*на вкладке Главная в группе Абзац нажмите кнопку Нумерация и выполните выравнивание по центру:*

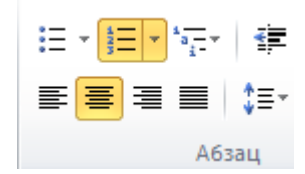

**10.** Рассчитайте сумму столбца "Оклад", для этого поставьте курсор в нижнюю строку столбца "Оклад", перейдите на вкладку **Макет** и в группе **Данные** нажмите кнопку Формула:

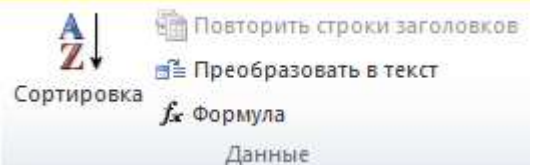

**11.** В строку Формула введите следующее значение:

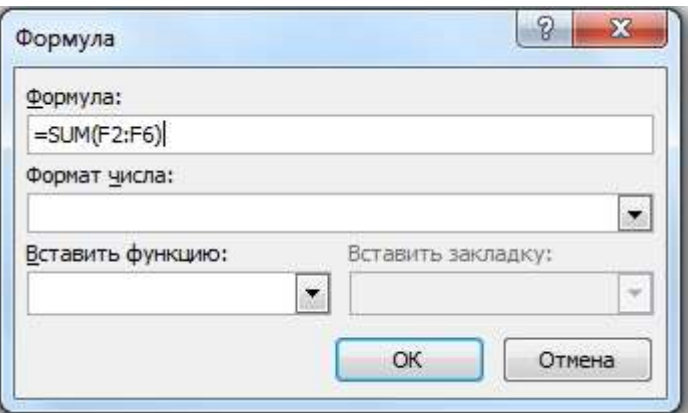

**12.** Измените ширину столбцов. Установите указатель на границу столбца, которую необходимо переместить, и подождите, пока указатель не примет вид двусторонней

стрелки . Затем измените ширину столбца путем перетаскивания его границы.

**13.** Выделите таблицу, для этого наведите курсор в верхний левый угол таблицы, чтобы появился квадратик со стрелками и нажмите на него. Перейдите на вкладку **Конструктор** и в группе **Стили таблиц** выберите стиль таблицы на свое усмотрение.

**Задание 2.2.** Создать таблицу по образцу, используя объединение ячеек.

**1.** Создайте таблицу (число столбцов — 4; число строк — 3).

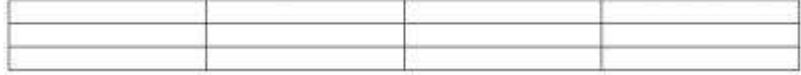

**2.** Объедините первый столбец. Для этого выделите первый столбец, нажмите правую кнопку мыши на выделенной области синего цвета, в контекстом меню выберите пункт Объединить ячейки или перейдите на вкладку **Макет** и в группе **Объединение** нажмите кнопку Объединить ячейки.

**3.** Таким же образом объедините 2, 3 и 4 столбец первой строки по образцу:

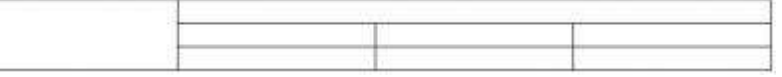

**4.** Заполните таблицу:

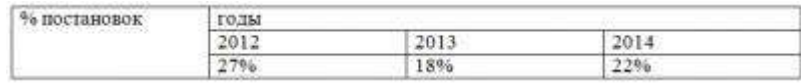

**5.** Выполните выравнивание ячеек, измените стиль таблицы.

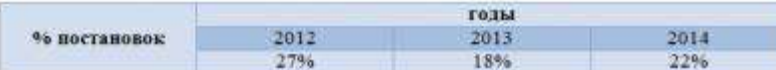

**Задание 2.3.** Оформить документ, содержащий таблицу, по образцу. Произвести расчет штатной численности по каждой группе оплаты труда.

*Краткая справка. Верхнюю часть документа оформите с использованием таблицы (тип линий — нет границ). Произведите расчет суммы по столбцам. Дату вставьте командой Вставка/ Дата и время.*

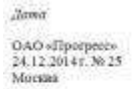

 $\begin{tabular}{ c c c} \multicolumn{1}{c}{\textbf{Vineparation}} \\ \multicolumn{1}{c}{\textbf{Fenerpational property}} \\ \multicolumn{1}{c}{\textbf{E.H.} \textbf{Jofopen}} \\ \multicolumn{1}{c}{\textbf{R}} \\ \multicolumn{1}{c}{\textbf{R}} \\ \multicolumn{1}{c}{\textbf{R}} \\ \multicolumn{1}{c}{\textbf{R}} \\ \multicolumn{1}{c}{\textbf{R}} \\ \multicolumn{1}{c}{\textbf{R}} \\ \multicolumn{1}{c}{\textbf{R}} \\ \multicolumn{1}{c}{\textbf{R}} \\ \multicolumn{1}{c}{\textbf{M} \\ \$ 

Структура в штатиан численность ОАО «Прогресс»» на 2015 г.

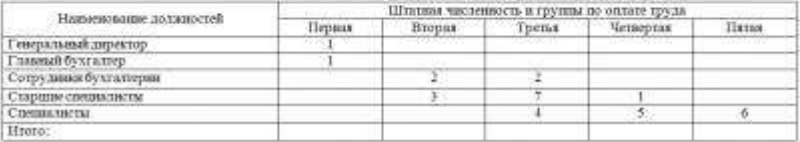

#### Оценка 3

# **Дополнительные задания**

Наберите и отформатируйте таблицы по образцу

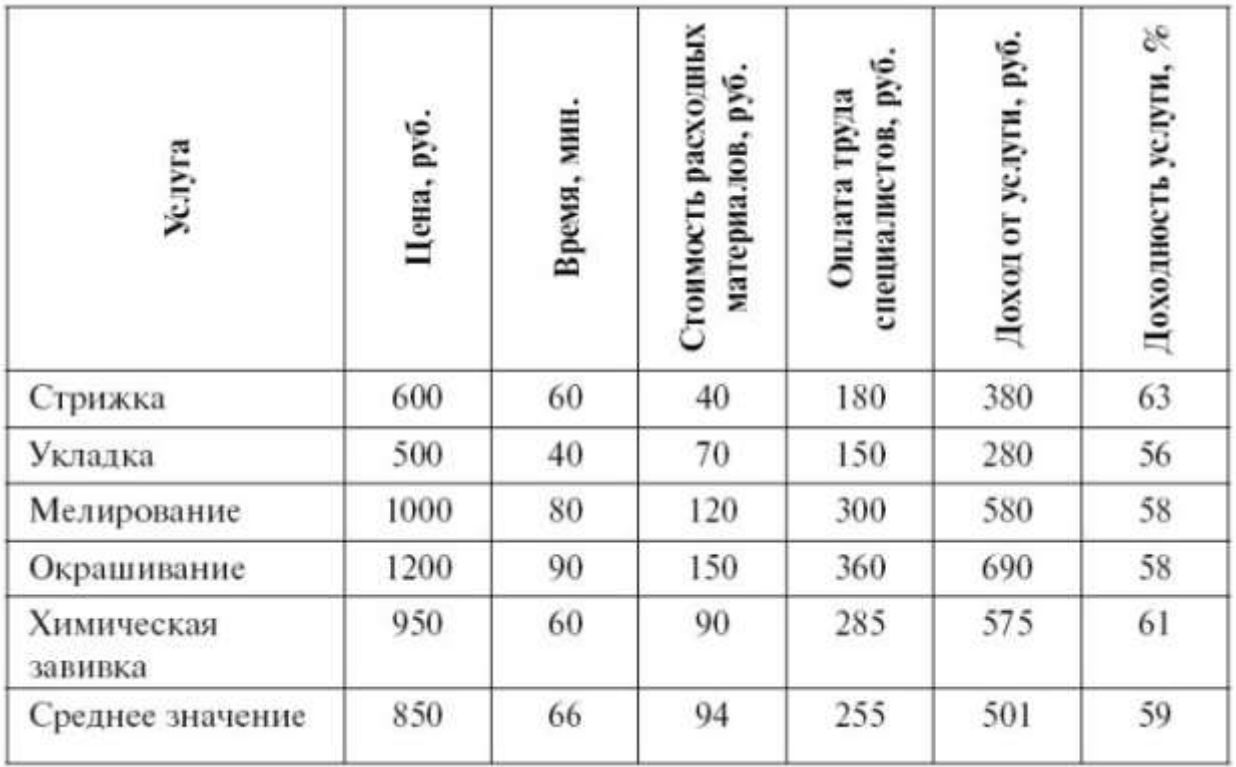

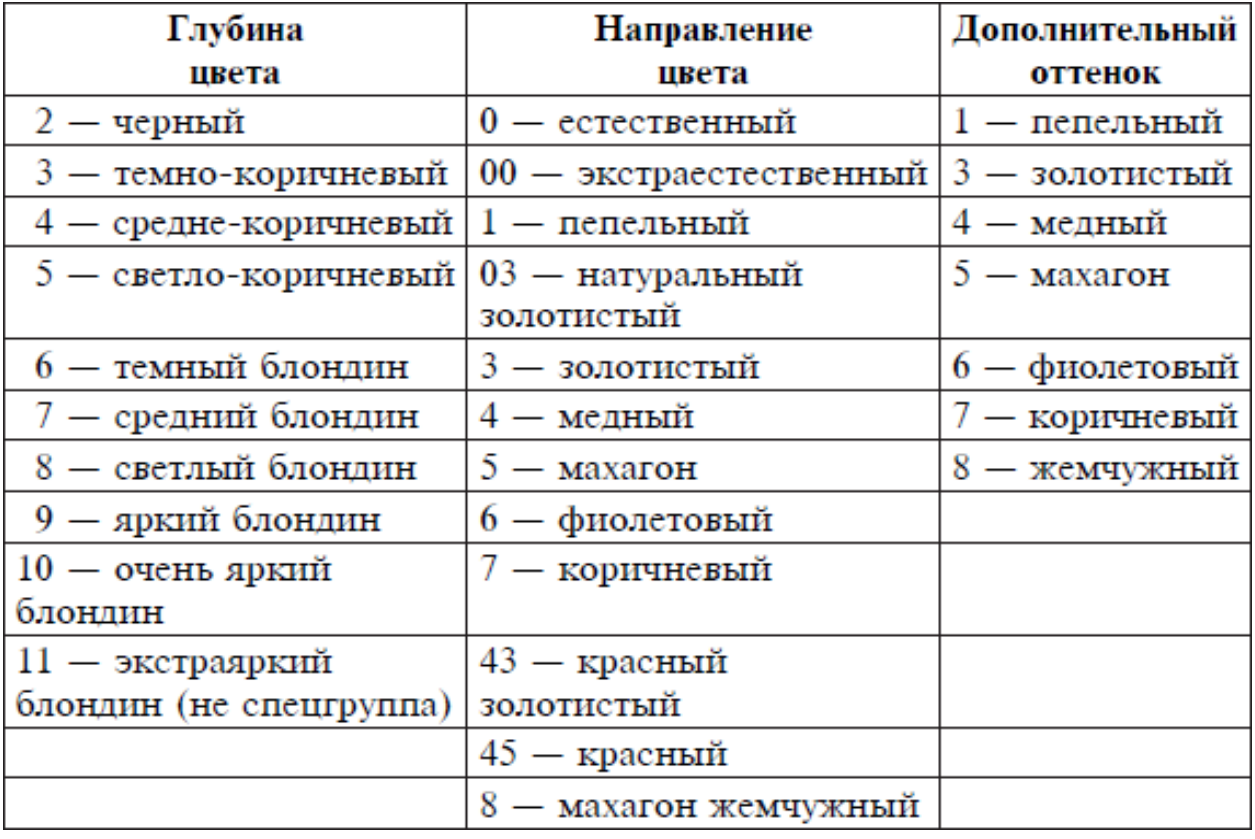

# Оценка 4

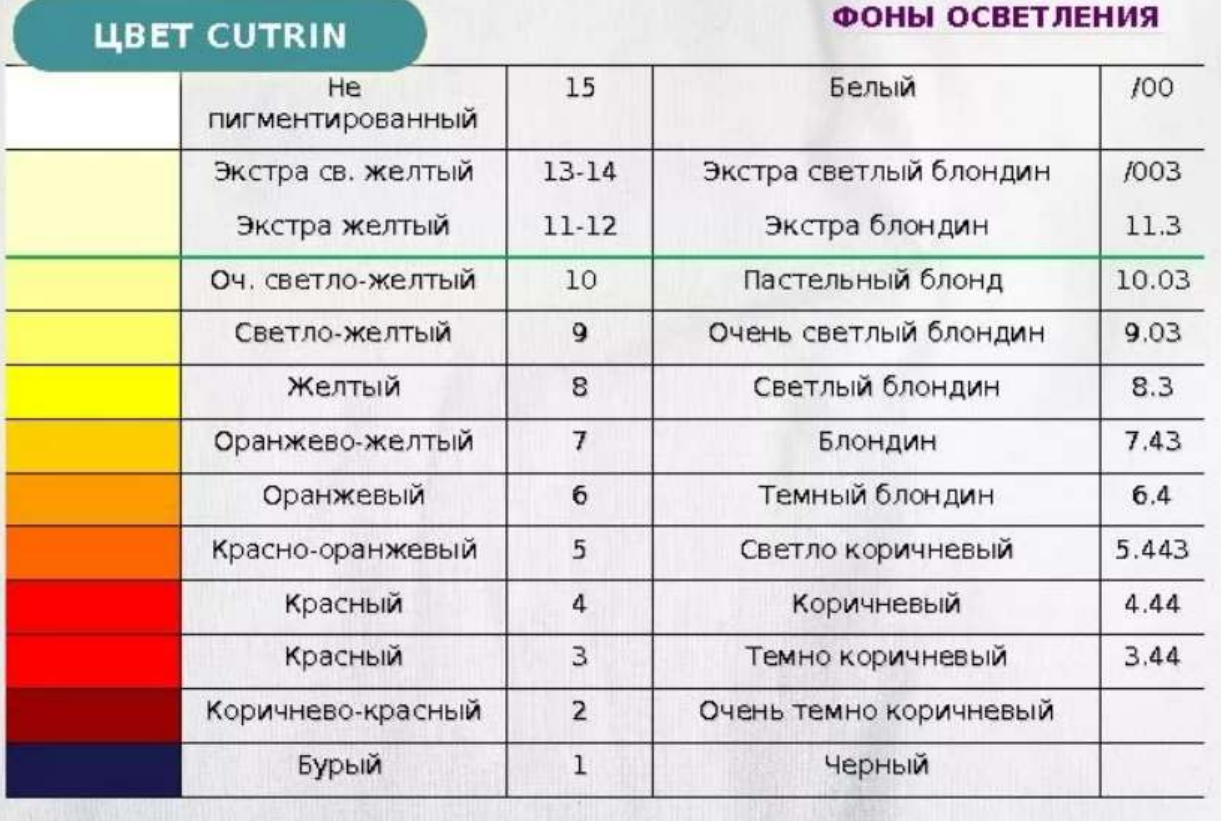

#### Таблица 3.1. Характеристика силуэтов и форм

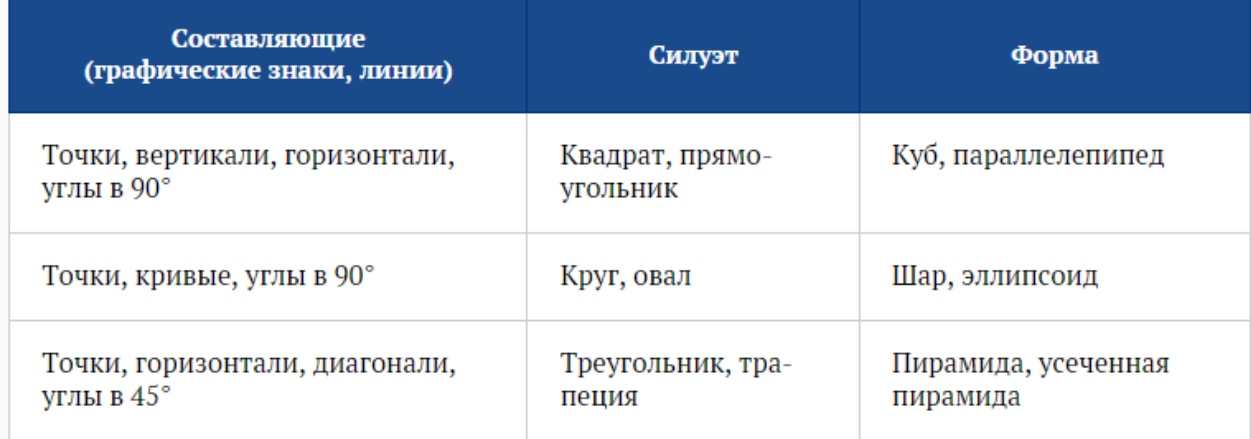

Оценка 5

## **Практическая работа №5 Нестандартные символы. Списки**

#### *Цель работы:*

освоить основные приемы вставки нестандартных символов в текстовый документ

закрепить ранее освоенные навыки форматирования и редактирования документа

#### **Теоретическая часть**

#### **Часть 1. Вставка нестандартных символов в тестовый документ.**

Для вставки в текст символа, отсутствующего на клавиатуре, необходимо:

> 1. установить курсор в позицию, в которую следует вставить символ;

> 2. в меню **Вставка** выбрать команду **Символ** на вкладке **Символы**;

> 3. в диалоговом окне **Символ** выбрать вкладыш **Символы**;

> 4. в поле **Шрифт** выбрать тип шрифта;

> 5. щелкнуть мышью нужный символ в таблице;

> > 6. щелкнуть кнопку **Вставить**;

7. для завершения работы с окном **Символ** – щелкнуть кнопку **Закрыть**.

Наиболее часто используемые имена шрифтов, которые используются в качестве источника нестандартных и специальных символов: **Symbol, Webdings, Wingdings**.

#### **Практическая часть**

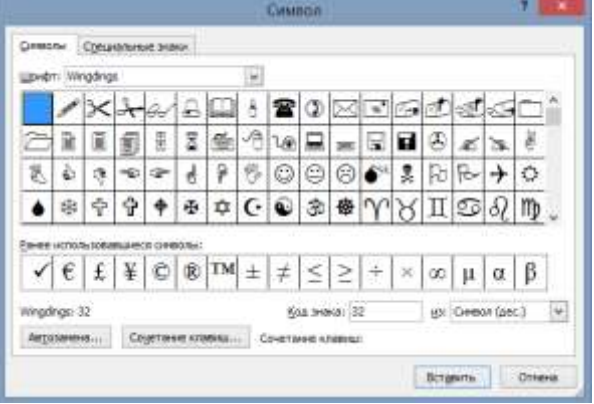

#### *Задание 1***.** *Вставить символы по образцу***:**

а) Шрифт *Wingdings*:  $\mathbb{X} \equiv \emptyset$  (размер 18 пт., цвет синий),  $\Box \Box \boxtimes \mathbf{B}$  (размер 16 пт., цвет розовый),  $\infty$   $\infty$  (размер 16 пт., цвет зеленый),  $\circledast$  (размер 24 пт., цвет красный)

б) Шрифт *Webdings*:  $\phi \ \dot{\phi}$  +  $\phi$  (размер 20 пт., цвет фиолетовый),  $\mathcal{I}$  (размер 18 пт., цвет голубой)

в) Шрифт *Обычный текст* или *Symbol*: ♠ ♣ (размер 18 пт., цвет черный), ♥ ♦ (размер 18 пт., цвет красный)

#### *Задание 2. Набрать по образцу следующий текст***:**

Мы едем, едем, едем (на велосипеде  $\gg$ ) в далекие края  $\clubsuit$ ), Хорошие  $\Diamond$  соседи  $\Upsilon$ , счастливые  $\mathcal{V}$  друзья  $\blacksquare$ ! Нам солнышко  $\ddot{\varphi}$  светило, нас ветер  $\approx$  обдувал, В пути А не грустно было  $\phi$ , и каждый напевал  $\bullet$ ! Когда нам грустно, мы плачем вот так:  $\mathfrak{B}$ , когда нам весело, мы смеемся вот так:  $\odot$ . У меня зазвонил телефон  $\blacksquare$ ! Когда мы читаем книгу (вот такую  $\Box$ ), время ( $\Diamond$ ) проходит незаметно. Сегодня мы изучаем текстовой редактор MS  **G** Word, это просто ужасно  $\ddot{\ddot{\bm{z}}}$ ! Греческая буква а встречается в различных текстах довольно часто.

#### **Часть 2 «Списки»**

**Цель работы:** научиться создавать и редактировать списки в программе MS Word.

#### **Теоретический материал**

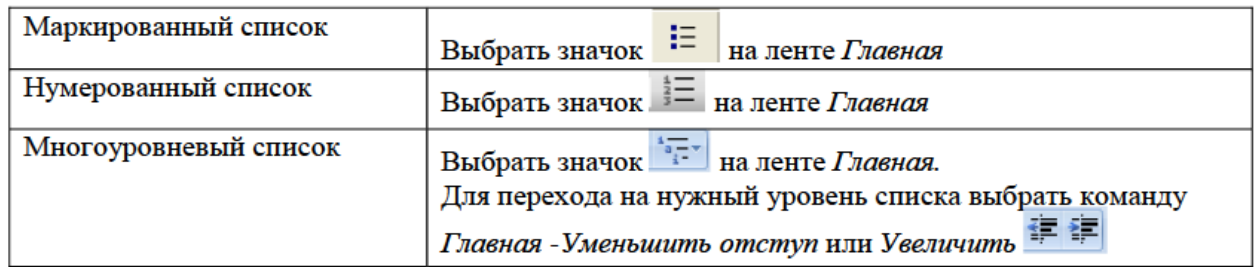

# **Прядок работы: Задание 1.**

Набрать предложенный текст и оформить списки.

#### **Пифагор**

#### *Пифагор Самосский (VI в. до н. э.)*

- 1. древнегреческий философ,
- 2. религиозный и политический деятель,
- 3. основатель пифагореизма,
- 4. математик.

Пифагору приписывается, например, изучение:

- свойств целых чисел и пропорций,
- доказательство теоремы Пифагора.

#### **Задание 2.**

Набрать предложенный текст и оформить списки.

#### **Программное обеспечение**

1. Системное программное обеспечение.

- Операционная система.
- Антивирусные средства.
- 2. Прикладное программное обеспечение.
	- Графические редакторы.
		- o Растровые графические редакторы.
		- o Векторные графические редакторы.
	- Текстовые редакторы.
		- o Простые текстовые редакторы.
		- o Текстовые процессоры.

# **Задание 3.**

Набрать предложенный текст и оформить списки.

1. Структура графической системы.

- 1.1. Дисплей.
- 1.2. Видеоадаптер.
- 1.3. Другие графические устройства.
- 2. Методы представления графических изображений.
	- 2.1. Растровая графика.
	- 2.2. Векторная графика.
- 3. Первые шаги в CorelDraw.
	- 3.1. Рабочий экран.
	- 3.2. Работа с объектами (начало).
- 4. Цвет.
	- 4.1. Системы цветов.
	- 4.2. Цвет в CorelDraw.
		- 4.2.1. Заливка объектов.
		- 4.2.2. Закраска контуров.
- 5. Работа с объектами в CorelDraw (продолжение).
	- 5.1. Контурные линии.
		- 5.2. Вспомогательный режим работы.
		- 5.3. Кривые.
- 6. Работа с файлами.
	- 6.1. Форматирование графических файлов.
	- 6.2. Сохранение и загрузка изображений в CorelDraw.
	- 6.3. Импорт изображений в CorelDraw.

# **Задание 4.**

- Наберите текст. Вторая строка шрифт с тенью.
- Скопируйте текст 3 раза.
- Список из фамилий сделайте нумерованным, а следующие три строчки маркированным.
- $\circ$  в первом тексте формат номера 1., маркер  $\blacklozenge$ ;
- $\circ$  во втором тексте а) и  $\forall$ ;
- $\circ$  в третьем I и  $\rightarrow$ ;
- o в четвёртом начать нумерацию с 10), маркер рисунок.

#### *Список студентов, участвующих в соревнованиях.*

*(победители и призеры различных видов спорта)*

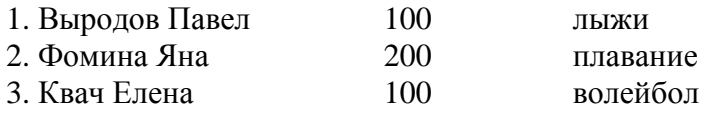

- В ходе соревнований техника безопасности не нарушалась.
- Призеры награждены грамотами и призами.
- Все временные рамки соблюдены.

*Тренер школы Смелых И.И.*

# **Практическая работа №**6 **«Создание и обработка графических объектов»**

**Цель работы:** научиться создавать и редактировать графические объекты в программе MS Word.

# Теоретический материал

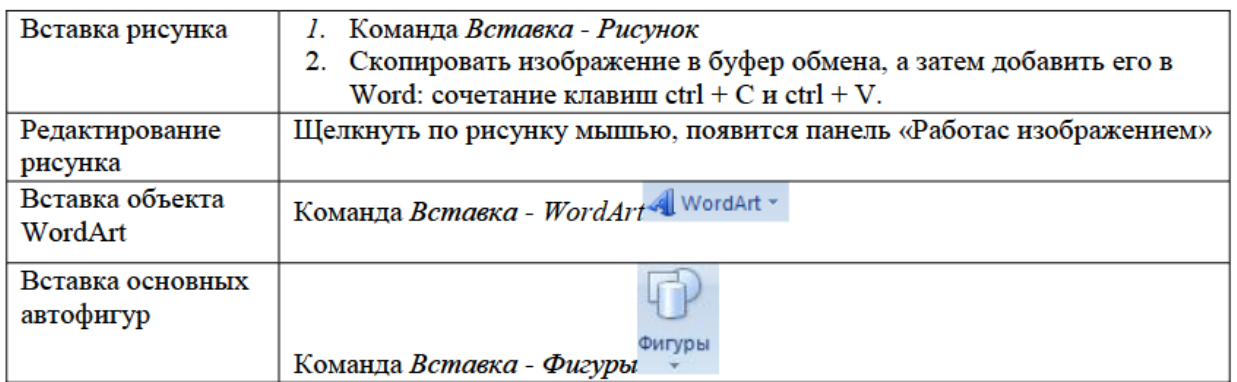

ЗАДАНИЕ 1: создайте рисунок по образцу

Рисуем лепесток цветка по образцу Вставка  $\rightarrow$  Фигуры $\rightarrow$  Кривая.

Копируем объект и вставляем по кругу лепестки. Когда объект выделен у него появляются границы.

Сверху находится кружок зеленого цвета (для поворота) хватаем его и крутим в нужную

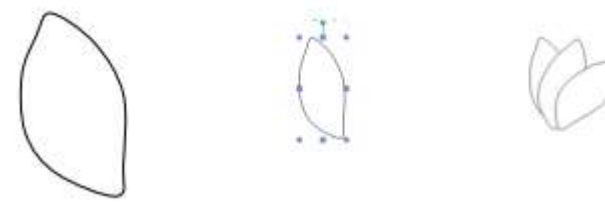

сторону (желательно почасовой стрелки). Лепестков может быть любое количество. Закрашиваем. Для этого выделяем объект Формат Стиль фигуры. Далее объединим фигуры.

Выделяем один лепесток и нажимаем клавишу Shift. Правой кнопкой мыши нажимаем на выделенных фигурах Группировка $\rightarrow$ Группировать. Теперь все лепестки одно целое. Далее рисуем стебель и листья Вставка  $\rightarrow$ Фигуры $\rightarrow$  Кривая.

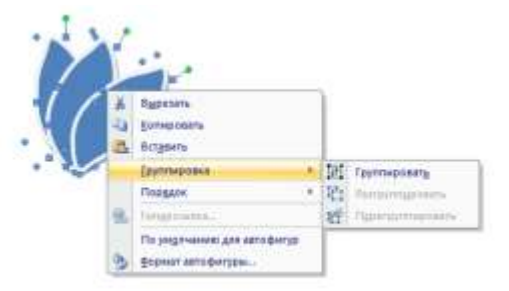

Закрашиваем и группируем все. Дополнительно можно воспользоваться Формат $\rightarrow$  На передний план или На задний план. Формат $\rightarrow$  Повернуть $\rightarrow$ Отразить слева на право.

Далее копируем целый цветок и собираем букет, используя функции описанные выше.

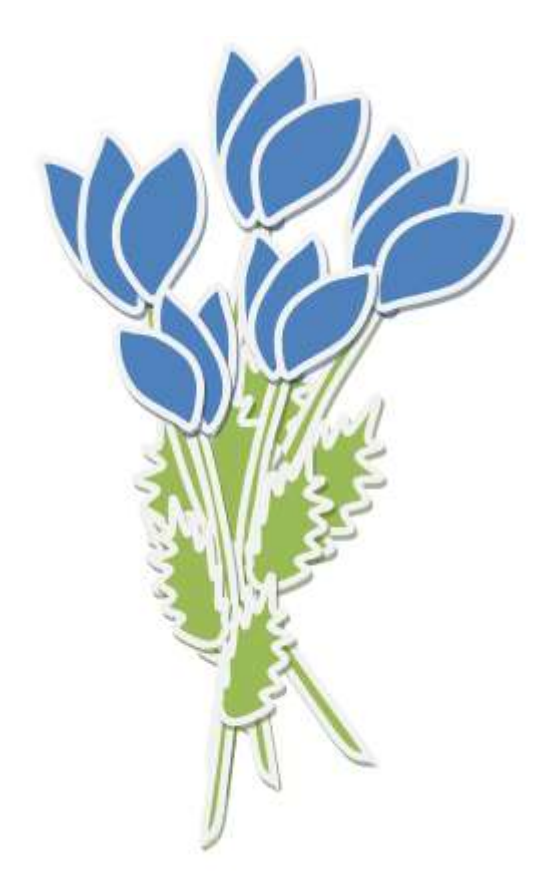

**Оценка 3**

**Задание 2. Создайте чертеж**

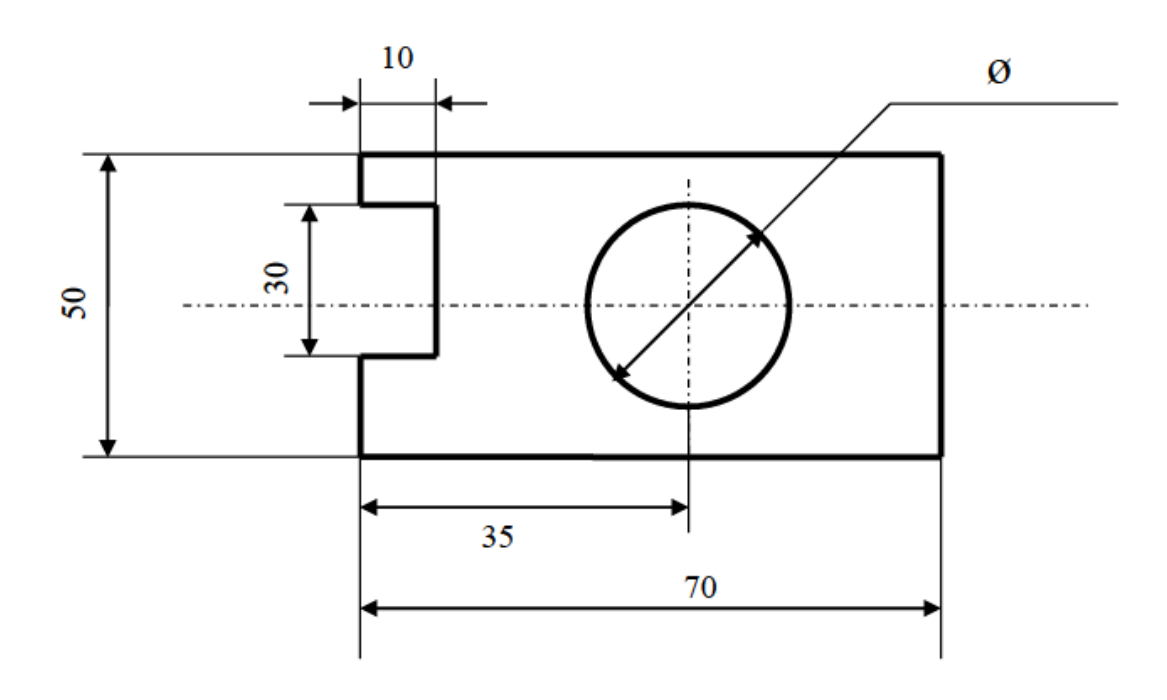

# **Задание 3. Создайте одну из форм**

Различные техники стрижки, включая технику «hair tattoo»

Компетенции: Парикмахерское искусство

# **Оценка 4**

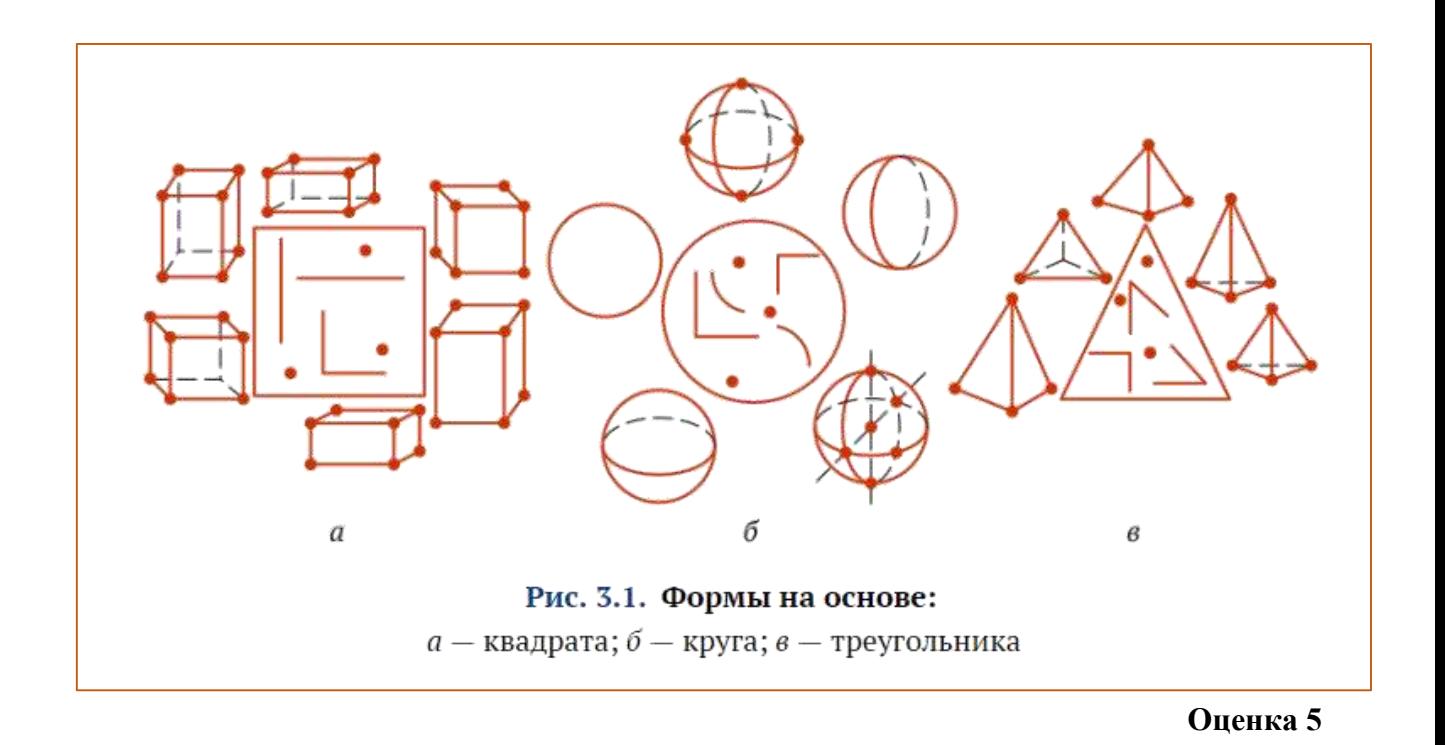

# **Практическая работа №7 «Оформление письменных работ»**

# **Задание для работы:**

1. Изучить методические рекомендации по оформлению различных видов письменных работ

2. Скачать папку ПР7 из Файлообменника и оформить работу в соответствие с МР

# **Практическая работа №8 «Подготовка реферата»**

**Задание для работы:** Подготовить реферат по одной из тем, оформить в соответствии с методическими рекомендациями по оформлению различных видов письменных работ (расположены на сайте колледжа, раздел Локальные акты $\rightarrow$ Методические рекомендации)

#### **Темы рефератов**

- Коллекция ссылок на электронно-образовательные ресурсы сети Интернет по профессии «Парикмахер».
- Мой рабочий стол на компьютере.
- Инструменты парикмахера и их назначение.
- Гигиена труда, производственная санитария и профилактика травматизма в парикмахерской
- Физиология и гигиена волос.
- Массаж головы.
- Фитотерапия для волос.
- Средства лечебно-профилактического ухода за волосами и кожей головы.
- Средства декоративного ухода за волосами.
- Понятие цвета в парикмахерском деле. Цветовой круг. Звезда Освальда.
- Группы красителей, их краткая характеристика, назначение и применение.
- Цветотипы.
- Как открыть парикмахерскую?
- Культура обслуживания и общения в парикмахерской
- Формула успеха известные имиджмейкеры России (С.Зверев, А.Тодчук, В.Лисовец и др.)
- Телекоммуникации: конференции, интервью, репортаж.
- Личное информационное пространство.
- Техника окрашивания: Омбре, Балаяж, Шатуш
- Техника окрашивания: Блондирование
- Техника окрашивания: Мелирование
- Техника окрашивания: венецианское мелирование, калифорнийское мелирование
- Техника окрашивания: Брондирование, колорирование
- Креативные техники окрашивания
- Школа парикмахерского искусстваVIDAL SASSOON
- Школа парикмахерского искусства PIVOT POINT
- Школа парикмахерского искусства TONI&GUY
- Истоки парикмахерского искусства

# **Практическая работа №9 «Оформление индивидуального проекта»**

**Задание для работы.** Оформить индивидуальный проект в соответствии с методическими рекомендациями по оформлению различных видов письменных работ.

# **Практическая работа №10 Создание и форматирование таблиц в MS Excel**

Цель работы: Научиться форматировать таблицу с помощью команды Формат ячейки.

 Создайте новый файл. Присвойте первому листу имя *земля* и составьте таблицу по образцу (шрифт Arial, размер 14):

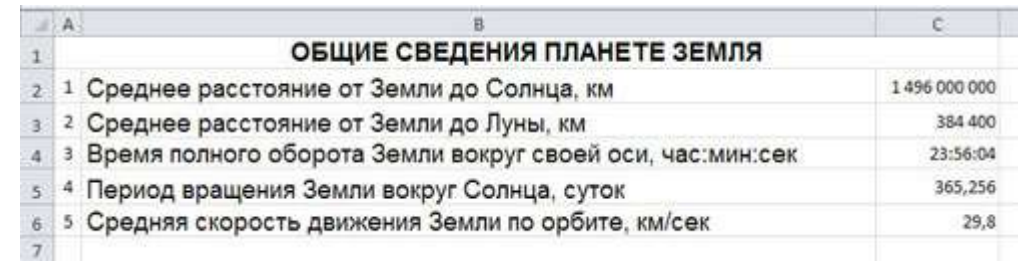

Рис.1

**2. Установите формат данных.** Выделите ячейку С2 (установите в ней курсор) правой кнопкой мыши и в контекстом меню выберите Формат ячеек.... Во кнопкой мыши и в контекстом меню выберите *Формат ячеек….* Во вкладке *Число* выберите формат *Числовой*, число десятичных знаков – 0. Нажмите ОК. В ячейке С2 напечатайте 149600000.

Аналогично выделите ячейку С3 и установите формат *Числовой*, число десятичных знаков – 0. В ячейке С3 напечатайте 384400.

Выделите ячейку С4 и установите формат *Время*. В ячейке С4 напечатайте 23:56:04.

Выделите ячейку С5 и установите формат *Числовой*, число десятичных знаков – 3. В ячейке С5 напечатайте 365,256.

Выделите ячейку С6 и установите формат *Числовой*, число десятичных знаков – 1. В ячейке С6 напечатайте 29,8.

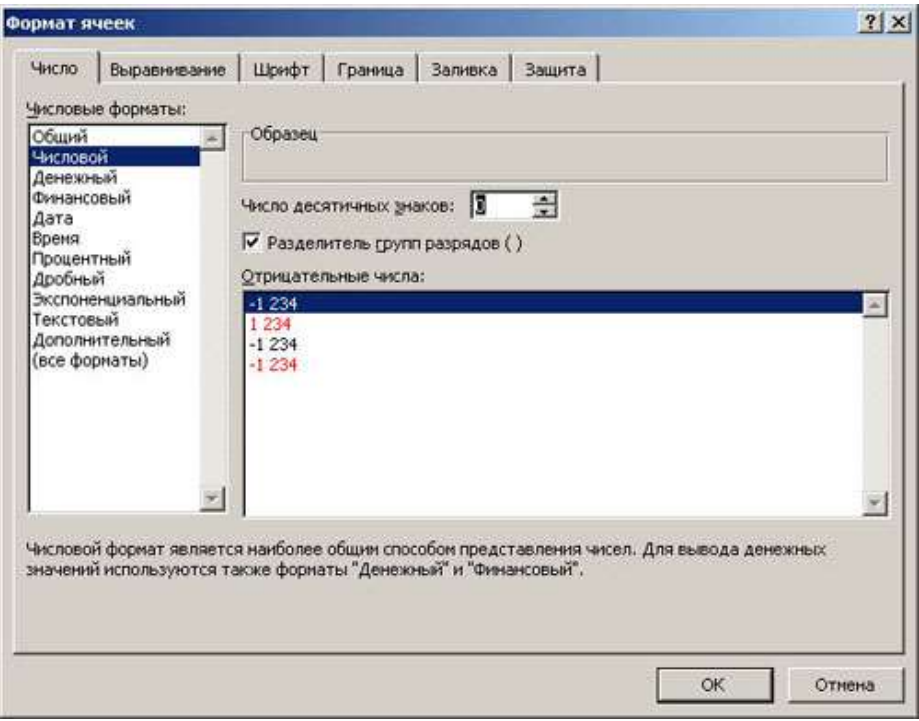

Рис. 2

#### **3. Выполните форматирование таблицы.**

**Объединение ячеек.** Объедините диапазон ячеек A1:С1 (ячейки A1, В1, С1). Для этого левой кнопкой мыши выделите указанные ячейки и в контекстном меню выберите *Формат ячеек…* вкладка *Выравнивание*. Установите флажок в строке *объединение ячеек*.

**Выравнивание в ячейке.** Выберите в строке *по горизонтали* в раскрывающемся списке – *по горизонтали* значение *по центру*.

В строке *по вертикали* в раскрывающемся списке – *по центру*.

Измените ширину и высоту ячейки А1 с помощью левой кнопки мыши.

**Запись в несколько строк.** Выделите ячейки В2:В6 левой кнопкой мыши, в контекстном меню выберите *Формат ячеек….* вкладка *Выравнивание*. Установите флажок в строке *переносить по словам*. В таблице ничего не изменилось, т.к. вся информация умещается по ширине ячейки. Уменьшите ширину столбца В, так, чтобы текст располагался как на образце, расположенном ниже. (Если текст в ячейке виден не весь, значит, он находится за границей ячейки – надо увеличить высоту ячейки с помощью левой кнопки мыши.)

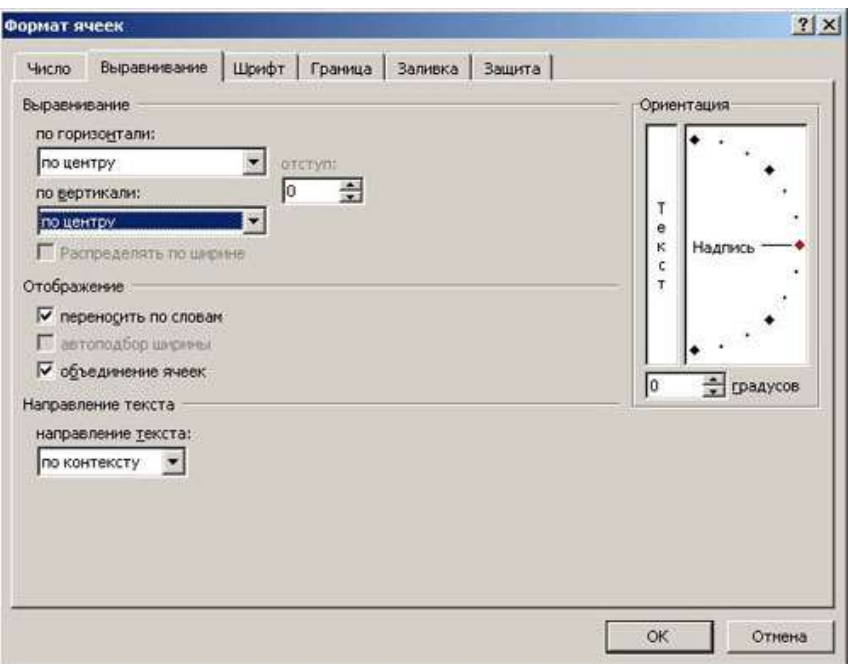

Рис. 3

Таблица примет вид

|                         | А                        | в                                                            |              | D |
|-------------------------|--------------------------|--------------------------------------------------------------|--------------|---|
| $\mathbf 1$             |                          | ОБЩИЕ СВЕДЕНИЯ ПЛАНЕТЕ ЗЕМЛЯ                                 |              |   |
| $\overline{2}$          |                          | Среднее расстояние от Земли до Солнца, км                    | 1496 000 000 |   |
| $\frac{1}{3}$           |                          | 2 Среднее расстояние от Земли до Луны, км                    | 384 400      |   |
| $\overline{4}$          |                          | Время полного оборота Земли вокруг своей оси,<br>час:мин:сек | 23:56:04     |   |
| $\overline{\mathbf{s}}$ |                          | Период вращения Земли вокруг Солнца, суток                   | 365,256      |   |
| 6                       | $\overline{\phantom{a}}$ | Средняя скорость движения Земли по орбите,<br>км/сек         | 29,8         |   |
| $\overline{7}$          |                          |                                                              |              |   |
| $\overline{8}$          |                          |                                                              |              |   |

Рис.4

**Установка границ ячейки**. Выделите ячейки А2:С6. В контекстном меню выберите *Формат ячеек* вкладка *Границы*. Установите внешние и внутренние границы.
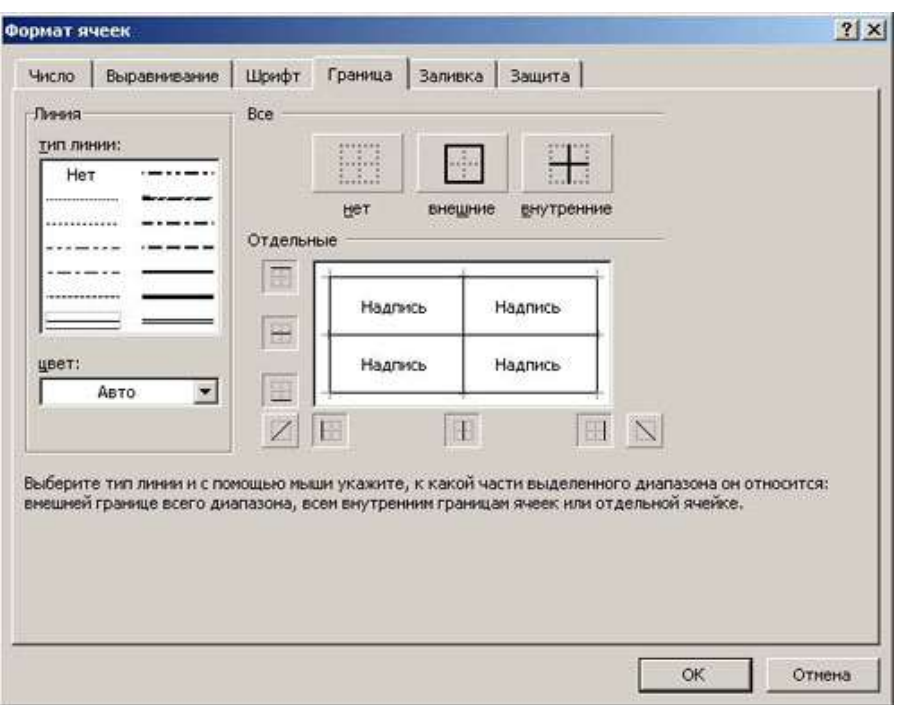

Рис.5

Готовая таблица примет вид.

|            | А | в                                                            |              |  |  |  |
|------------|---|--------------------------------------------------------------|--------------|--|--|--|
|            |   | ОБЩИЕ СВЕДЕНИЯ ПЛАНЕТЕ ЗЕМЛЯ                                 |              |  |  |  |
|            |   | Среднее расстояние от Земли до Солнца, км                    | 1496 000 000 |  |  |  |
| 3          |   | Среднее расстояние от Земли до Луны, км                      | 384 400      |  |  |  |
| $\ddot{4}$ | 3 | Время полного оборота Земли вокруг своей<br>оси, час:мин:сек | 23:56:04     |  |  |  |
| 5          |   | Период вращения Земли вокруг Солнца, суток                   | 365,256      |  |  |  |
| 6          | 5 | Средняя скорость движения Земли по<br>орбите, км/сек         | 29,8         |  |  |  |
|            |   |                                                              |              |  |  |  |

Рис.6

- **4.** Сохраните таблицу в своей папке под именем *таблицы*.
- **5.** Создайте таблицу по образцу

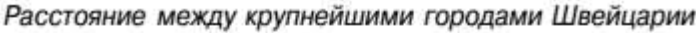

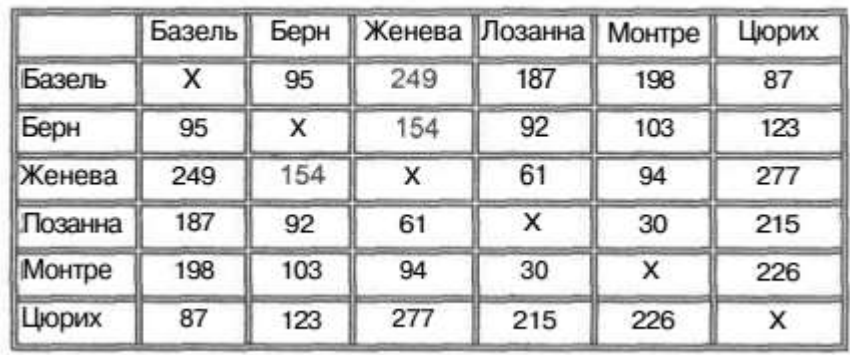

## Практическая работа №11 «Организация расчетов в табличном процессоре MS Excel»

Цель: сформировать у обучающихся умения и навыки по работе с расчетными операциями и по использованию формул при создании таблиц MS Excel.

Оборудование: ПК с программным обеспечением: ОС Windows, приложения MS Office.

Теоретические сведения.

Ввод формул в ячейку начинается с ввода символа =, за которым следует (арифметическое, логическое, текстовое). Выражение строится из выражение констант, ссылок на ячейки и диапазоны ячеек, обрашений к функциям, разделенных знаками операций (операторами) и круглыми скобками. Excel вычисляет выражение и отображает в ячейке результат вычисления.

Возможность применять в вычисляемых формулах в качестве аргументов ссылок на ячейки (адресов) является одним из основных достоинств MS Excel. Если после завершения ввода формулы в какой-либо ячейке-аргументе изменится значение, то Excel сразу же автоматически пересчитает новый результат и заменит им прежнее значение в ячейке.

Создать формулу можно с использованием чисел и при помощи ячеек, содержащих данные. В первом случае значения вводятся с клавиатуры, во втором - нужные ячейки выделяются щелчком мыши.

Чтобы задать формулу для ячейки, необходимо активизировать ее (поставить курсор) и ввести равно  $(=)$ .

После введения формулы нажать Enter. В ячейке появится результат вычислений.

В Excel применяются стандартные математические операторы:

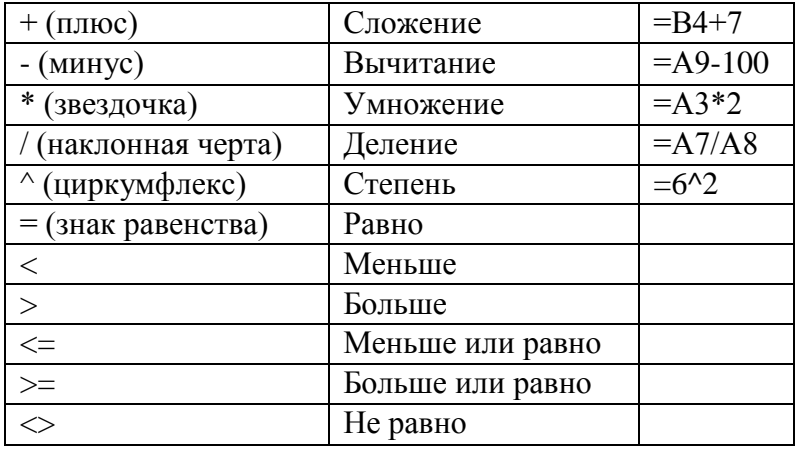

Символ «\*» используется обязательно при умножении. Опускать его, как принято во время письменных арифметических вычислений, недопустимо. То есть запись  $(2+3)5$ Excel не поймет.

В выражениях в первую очередь вычисляются функции и части, заключенные в круглые скобки, а затем выполняются операции в порядке уменьшения их приоритетов.

Excel предоставляет большой набор различных встроенных функций, имеющих разные назначения.

Лля этого применяется удобный инструмент, как«Мастер функций».

Используемые величины называют аргументами.

Для этого следует выбрать пункт «вставить функцию».

В верхней части окна расположено поле поиска. Сюда можно ввести наименование функции и нажать кнопку *«Найти»*, чтобы быстрее отыскать нужный элемент и получить доступ к нему (Рис.2).

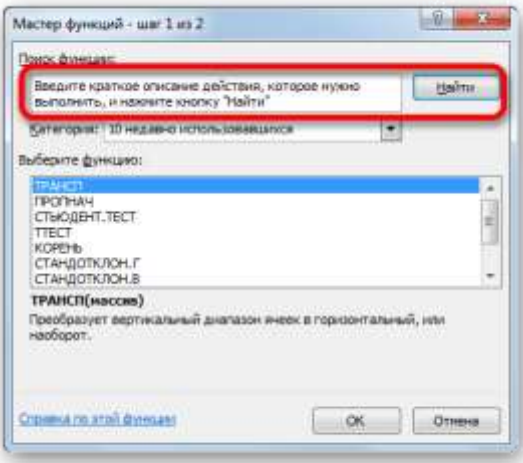

#### Рисунок 2.

Для того, чтобы перейти к окну аргументов, прежде всего необходимо выбрать нужную категорию. В поле *«Выберите функцию»* следует отметить то наименование, которое требуется для выполнения конкретной задачи. В самой нижней части окна находится подсказка в виде комментария к выделенному элементу. После того, как конкретная функция выбрана, требуется нажать на кнопку *«OK»*.

После этого, открывается окно аргументов функции. Главным элементом этого окна являются поля аргументов (рис.3).

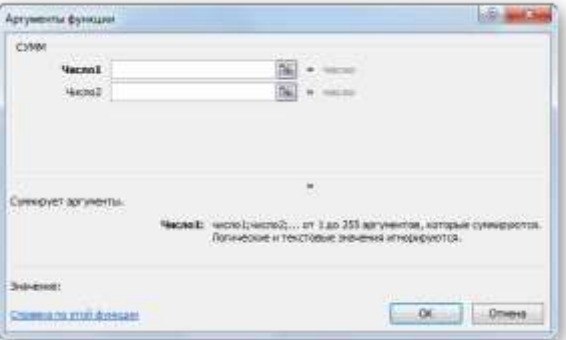

#### Рисунок 3.

Если мы работаем с числом, то просто вводим его с клавиатуры в поле, таким же образом, как вбиваем цифры в ячейки листа.

Если же в качестве аргумента выступают ссылки, то их также можно прописать вручную, или не закрывая окно *Мастера*, выделить курсором на листе ячейку или целый диапазон ячеек, которые нужно обработать. После этого в поле окна *Мастера* автоматически заносятся координаты ячейки или диапазона.

После того, как все нужные данные введены, жмем на кнопку *«OK»*, тем самым запуская процесс выполнения задачи.

После того, как вы нажали на кнопку «ОК» Мастер закрывается и происходит выполнение самой функции.

В процессе создания функций следует четко соблюдать ряд правил использования знаков препинания. Если пренебрегать этим правилом, программа не сумеет распознать функцию и аргументы, а значит, результат вычислений окажется неверным.

Все аргументы должны быть записаны в круглых скобках. Не допускается наличие пробелов между скобкой и функцией. Для разделения аргументов используется знак «;». Если для вычисления используется массив данных, начало и конец его разделяются двоеточием.

Например,

 $=CYMM(A1:B1:C1)$ .

 $=$ CYMM $(A1:A10)$ .

В случае неверного ввода аргументов результат вычислений может быть непредсказуем. В том случае, если в процессе работы с формулами в Excel возникнет ситуация, когда вычисление будет невозможно, программа сообщит об ошибке. Расшифруем наиболее часто встречающиеся:

### - ширины столбца недостаточно для отображения результата;

#ЗНАЧ! - использован недопустимый аргумент;

#ДЕЛ/0 – попытка разделить на ноль;

#ИМЯ? - программе не удалось распознать имя, которое было применено в выражении;

#Н/Д - значение в процессе расчета было недоступно;

#ССЫЛКА! - неверно указана ссылка на ячейку;

#ЧИСЛО! – неверные числовые значения [5].

Задание 1.

Посчитайте, хватит ли вам 130 рублей, чтоб купить все продукты.

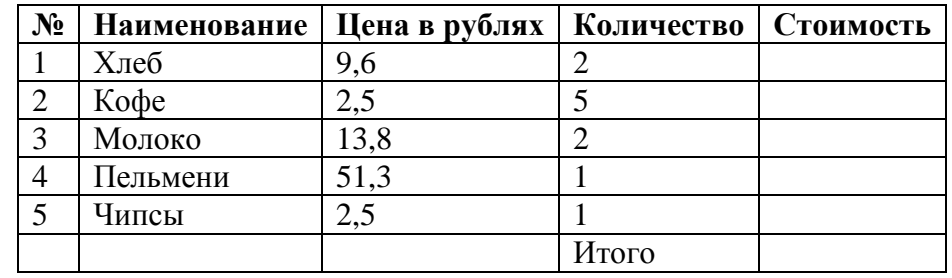

#### Залание 2.

Создайте таблицу образцу выполните необходимые  $\Pi$ O  $\mathbf{M}$ расчеты.

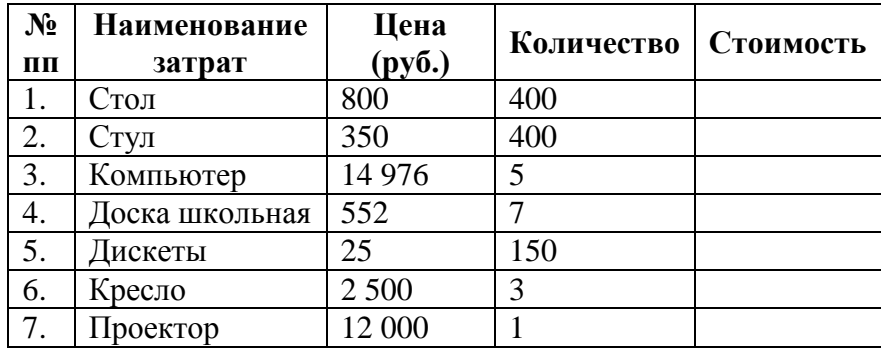

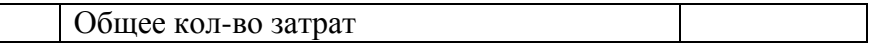

#### Задание 3.

Создайте таблицу по образцу. Выполните необходимые вычисления.

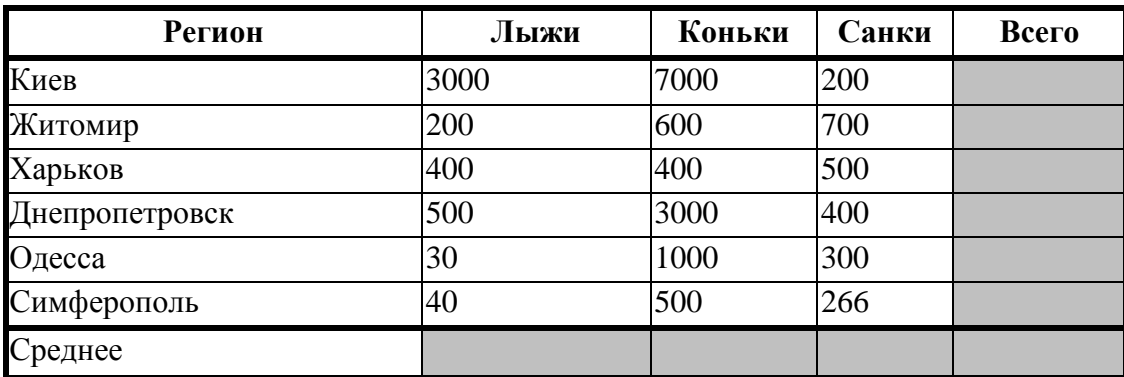

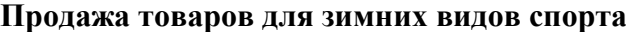

#### Задание 4.

В таблице приведены данные о количестве легковых автомобилей, выпущенных отечественными автомобильными заводами в первом полугодии 2019 года. Определите:

а) сколько автомобилей выпускал каждый завод в среднем за 1 месяц;

б) сколько автомобилей выпускалось в среднем на одном заводе за каждый месяц.

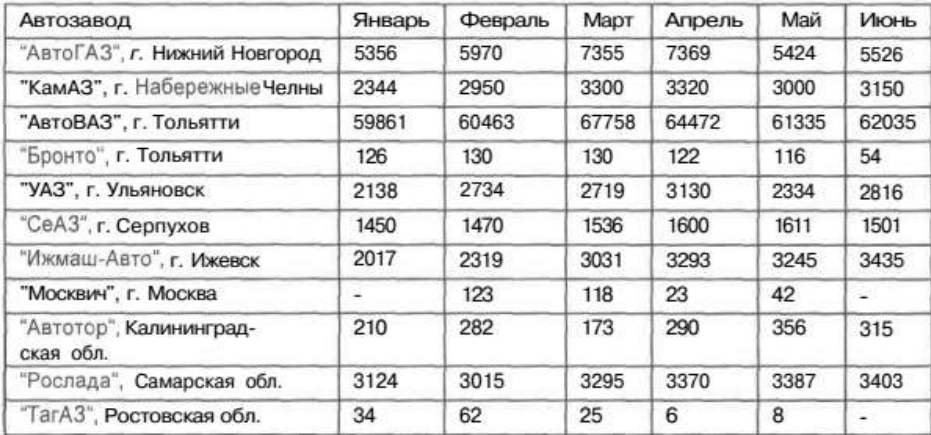

## **Практическая работа №12 Относительная и абсолютная адресация**

## *Цель работы*

1.Закрепить навыки применения относительной и абсолютной адресаций для финансовых расчетов.

2. Закрепить навыки применения сортировки, условного форматирования и копирования созданных таблиц.

## *Краткие теоретические сведения*

При работе с электронной таблицей часто возникает необходимость в заполнении какого-то диапазона ячеек формулами, имеющими одинаковую структуру, но разные значения переменных, то есть когда формулы различаются ссылками. Подобные формулы получили название однотипных.

*Однотипные (подобные) формулы* — формулы, которые имеют одинаковую структуру (строение) и отличаются только конкретными ссылками. Для упрощения и ускорения ввода однотипных формул используется следующий прием. Формулу вводят только в одну (начальную) ячейку, после чего ее копируют в другие ячейки.

*Относительная, абсолютная и смешанная адресация*

В однотипных формулах могут быть использованы ссылки: *относительная, абсолютная и смешанная адресация.*

Возможны однотипные формулы, в которых часть ссылок при переходе от одной формулы к другой изменяются закономерным образом, а другие входящие в формулу ссылки остаются неизменными для всех формул.

При копировании формулы в другое место таблицы прежде всего необходимо определить способ автоматического изменения входящих в нее ссылок. Для этого используются относительные, абсолютные и смешанные ссылки.

*Относительная ссылка* — автоматически изменяющаяся при копировании формулы ссылка, например A1. Относительная ссылка используется в формуле в том случае, когда она должна измениться после копирования.

*Абсолютная ссылка* — не изменяющаяся при копировании формулы ссылка, например *\$A\$1*. Абсолютная ссылка записывается в формуле в том случае, если при ее копировании не должны изменяться обе части: буква столбца и номер строки. Это указывается с помощью символа \$, который ставится и перед буквой столбца и перед номером строки.

*Смешанная ссылка —* частично изменяющаяся при копировании ссылка, например \$A1. Смешанная ссылка используется, когда при копировании формулы может изменяться только какая-то одна часть ссылки — либо буква столбца, либо номер строки. При этом символ \$ ставится перед частью ссылки, которая должна остаться неизменной.

## *Правило копирования формул*

1. Ввести формулу-оригинал, указав в ней относительные и абсолютные ссылки. Такая формула представляет собой образец (шаблон), указывающий местоположение ячеек, где хранятся операнды, относительно местоположения ячейки с формулой.

2. После ввода исходной формулы необходимо скопировать ее в требуемые ячейки. При копировании формул действует правило относительной ориентации ячеек, благодаря которому обеспечивается автоматическая настройка относительных ссылок во всех формулах-копиях. Для запрета автоматического изменения ссылок в формулах-копиях следует использовать абсолютные ссылки в формулах-оригиналах.

*Порядок копирования формулы из ячейки в диапазон:*

- выделить ячейку, где введена исходная формула;
- скопировать эту формулу в буфер обмена;
- выделить диапазон ячеек, в который должна быть скопирована исходная формула;
- вставить формулу из буфера, заполнив тем самым все ячейки выделенного диапазона.

*Порядок копирования формул из одного диапазона в другой:*

 выделить диапазон-оригинал, из которого надо скопировать введенные в него ранее формулы;

- скопировать формулы из выделенного диапазона в буфер;
- установить курсор на первую ячейку того диапазона, куда требуется скопировать

формулы;

• вставить формулы из буфера.

Основные понятия и правила записи функций.

Функция это встроенная в программу формула, имеющая собственное имя. Функции в MS Excel используются для выполнения стандартных вычислений в рабочих книгах. Значения, которые используются для вычисления функций, называются аргументами. Значения, возвращаемые функциями в качестве ответа, называются результатами. Помимо встроенных функций вы можете использовать в вычислениях пользовательские функции, которые создаются при помощи средств MS Excel.

Чтобы использовать функцию, нужно ввести ее как часть формулы в ячейку рабочего листа. Последовательность, в которой должны располагаться используемые в формуле символы, называется синтаксисом функции. Все функции используют одинаковые основные правила синтаксиса. Если вы нарушите правила синтаксиса, MS Excel выдаст сообщение о том, что в формуле имеется ошибка.

Если функция появляется в самом начале формулы, ей должен предшествовать знак равенства, как и во всякой другой формуле.

Аргументы функции записываются в круглых скобках сразу за названием функции и отделяются друг от друга символом точка с запятой ";". Скобки позволяют Excel определить, где начинается и где заканчивается список аргументов. Внутри скобок должны располагаться аргументы. Помните о том, что при записи функции должны присутствовать открывающая и закрывающая скобки, при этом не следует вставлять пробелы между названием функции и скобками.

В качестве аргументов можно использовать числа, текст, логические значения, массивы, значения ошибок или ссылки. Аргументы могут быть как константами, так и формулами. В свою очередь эти формулы могут содержать другие функции. Функции, являющиеся аргументом другой функции, называются вложенными. В формулах MS Excel можно использовать до семи уровней вложенности функций. Задаваемые входные параметры должны иметь допустимые для данного аргумента значения. Некоторые функции могут иметь необязательные аргументы, которые могут отсутствовать при вычислении значения функции.

## Типы функций

Для удобства работы функции в MS Excel разбиты по категориям: функции управления базами данных и списками, функции даты и времени, DDE/Внешние функции, инженерные функции, финансовые, информационные, логические, функции просмотра и ссылок. Кроме того, присутствуют следующие категории функций: статистические, текстовые и математические. При помощи текстовых функций имеется возможность обрабатывать текст: извлекать символы, находить нужные, записывать символы в строго определенное место текста и многое другое. С помощью функций даты и времени можно решить практически любые задачи, связанные с учетом даты или времени (например, определить возраст, вычислить стаж работы, определить число рабочих дней на любом промежутке времени). Логические функции помогают создавать сложные формулы, которые в зависимости от выполнения тех или иных условий будут совершать различные виды обработки данных.

Использование всех функций в формулах происходит по совершенно одинаковым правилам:

√ каждая функция имеет свое неповторимое (уникальное) «имя»;

• при обращении к функции после ее имени в круглых скобках указывается список аргументов, разделенных точкой с запятой;

• ввод функции в ячейку надо начинать со знака «=», а затем указать ее имя.

#### Задания и инструкции по выполнению

#### Задание 1 Расчет зарплаты за октябрь.

1. Открыть программу электронных таблиц Microsoft Excel.

2. Переименовать Лист1 в Зарплата за октябрь, для этого дважды щелкните мышью по ярлычку и введите новое имя.

3. Создать таблицу по образцу.

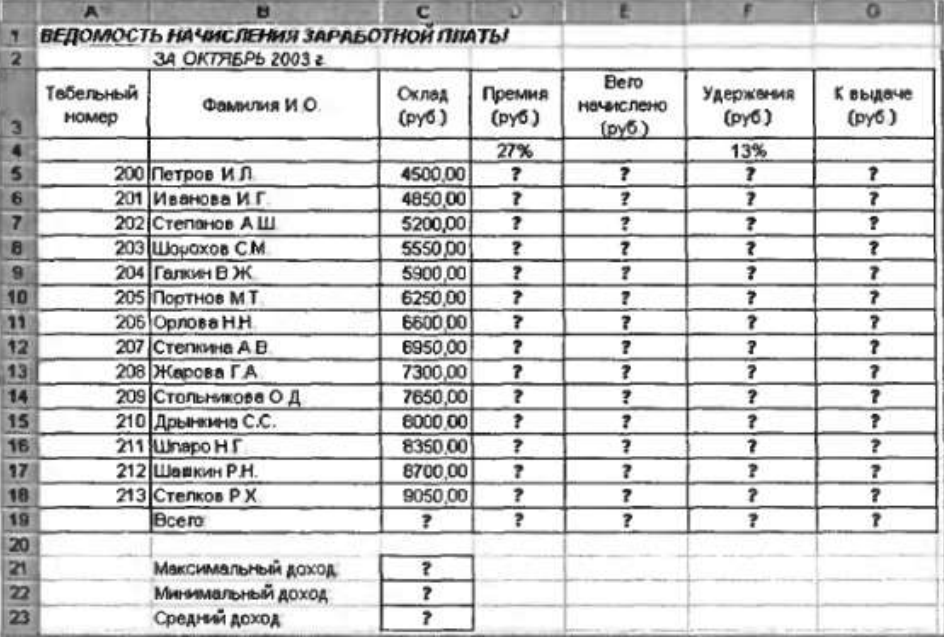

4. Произвести расчеты во всех столбцах таблицы:

 $\checkmark$  при расчете Премии используется формула Премия = Оклад \* % Премии, для этого в ячейке D5 ввести формулу = SD\$4 \* C5 (ячейка D4 используется в виде абсолютной адресации, для установки абсолютной адресации нажать клавишу  $F4$ ) и скопировать формулу автозаполнением.

 $\checkmark$  для расчета *Всего начислено* используется формула *Всего начислено* = Оклад + Премия (осуществить щелчки по ячейкам и применить автозаполнение).

√ для расчета Удержания используется формула Удержание = Всего начислено \* % Удержания, для этого в ячейке F5 ввести формулу =  $$F$4 * E5$ (применить автозаполнение);

 $\checkmark$  для расчета столбца К выдаче используется формула К выдаче = Всего начислено - Удержания (применить автозаполнение).

5. Рассчитать итоги по столбцам, используя функцию СУММ

6. Рассчитать максимальный, минимальный и средний доходы по данным колонки  $K$ выдаче, используя команды Формулы—Другие—Статистические (МИН, МАХ, СРЗНАЧ). Задание 2. Расчет зарплаты за ноябрь.

1. Переименовать Лист2 в Зарплата за ноябрь, для этого дважды щелкните мышью по ярлычку и введите новое имя.

2. Скопировать содержимое листа *Зарплата октябрь* на новый лист (*Главная— Копировать—Вставить*)

3. Исправить название месяца в названии таблицы. Изменить значение *Премии 27%* на *32 %*. Убедитесь, что программа произвела пересчет формул.

4. Между колонками *Премия* и *Всего начислено* вставить новую колонку *Доплата* (*Главная—Вставить—Вставить ячейки*).

5. Рассчитать значение доплаты по формуле *Доплата = Оклад \* % Доплаты*. Значение доплаты принять равным *5 %.*

6. Изменить формулу для расчета значений колонки *Всего начислено.*

*Всего начислено = Оклад + Премия + Доплата.*

7. Провести условное форматирование значений колонки *К выдаче*. Установить формат вывода:

 значений между *7000* и *10000* — зеленым цветом шрифта; меньше 7000 красным;

 больше или равно *10000* — синим цветом шрифта (*Главная--Условное форматирование—Правила выделения ячеек*).

8. Осуществить сортировку по столбцу *Фамилия* в алфавитном порядке, по возрастанию, для этого следует выделить фрагмент с 5 по 18 строки таблицы (без итогов) и применить команду *Данные—Сортировка-- сортировать по* — *Столбец В*.

9. Создать к ячейке *D3* комментарии *Премия пропорциональна окладу*, для этого применить команду *Рецензирование--Создать примечание,* при этом в правом верхнем углу ячейки появится красная точка, которая свидетельствует о наличии примечания. Конечный вид расчета заработной платы за ноябрь приведен рисунке.

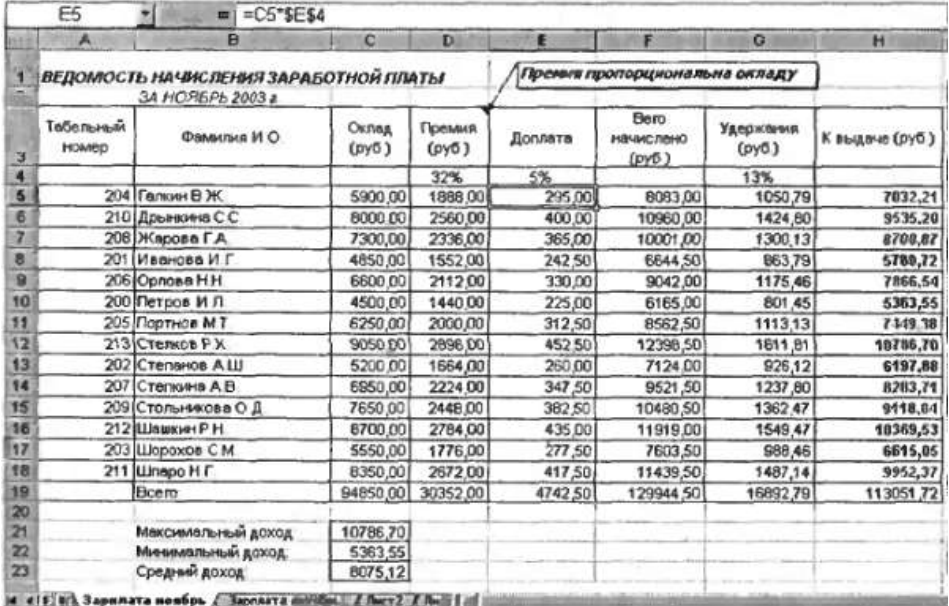

#### **Задание 3. Применение условного форматирования**

1. Сделать примечания к двум-трем ячейкам листа *Зарплата за октябрь*.

- 2. Выполнить условное форматирование *оклада* и *премии* за *октябрь месяц*:
	- $\checkmark$  до 2000 р. желтым цветом заливки;
	- $\sim$  от 2000 до 10000 р. зеленым цветом шрифта;
	- $\checkmark$  свыше 10000 р. малиновым цветом заливки, белым цветом шрифта.

3.Защитить лист *Зарплата за октябрь* от изменений. Проверьте защиту. Убедитесь в неизменяемости данных. Снимите защиту со всех листов электронной книги.

## Практическая работа №13

## «Создание диаграмм в табличном процессоре Excel»

Цель работы: закрепить навыки выбора подходящего типа и построения диаграмм для конкретной задачи в MS Excel

## Содержание работы.

## Основные понятия

1 Диаграммы - это графический способ представления числовых данных, находящихся на листе, удобный для анализа и сравнения.

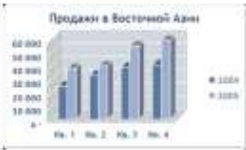

 $\overline{2}$ Данные, которые расположены в столбцах или строках, можно изобразить в виде гистограммы. Гистограммы используются для демонстрации изменений данных за определенный период времени или для иллюстрирования

сравнения объектов. В гистограммах категории обычно формируются по горизонтальной оси, а значения - по вертикальной.

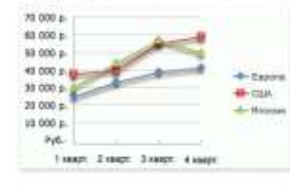

 $\overline{3}$ Данные, которые расположены в столбцах или строках, можно изобразить в виде графика. Графики позволяют изображать непрерывное изменение данных с течением времени в едином масштабе; таким образом, они идеально подходят для изображения трендов изменения

данных с равными интервалами. На графиках категории данных равномерно распределены вдоль горизонтальной оси, а значения равномерно распределены вдоль вертикальной оси.

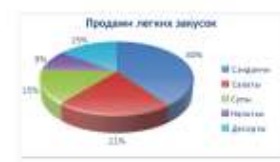

4 Данные, которые расположены в одном столбце или строке, можно изобразить в виде круговой диаграммы. Круговая диаграмма демонстрирует размер элементов одного ряда данных пропорционально сумме элементов. Точки данных на круговой диаграмме выводятся в виде

процентов от всего круга.

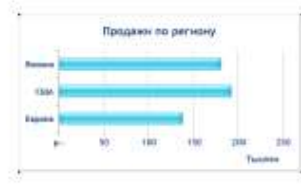

Ланные, которые расположены в столбцах или 5 строках, можно изобразить в виде линейчатой диаграммы. Линейчатые диаграммы иллюстрируют сравнение Линейчатые отдельных элементов. диаграммы рекомендуется использовать, если:

Метки осей имеют большую длину.

Выводимые значения представляют собой длительности.

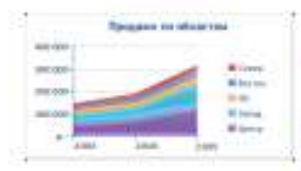

Данные, которые расположены в столбцах или 6 строках, можно изобразить в виде диаграммы с областями. Лиаграммы с областями иллюстрируют величину изменений в зависимости от времени и могут использоваться для внимания привлечения суммарному значению  $\overline{\mathbf{K}}$ 

соответствии с трендом. Отображая сумму значений рядов, такая диаграмма наглядно показывает вклад каждого ряда.

Перед тем, как строить диаграмму, надо внести нужные для отображения данные в таблицу. После того, как таблица подготовлена, следует определиться с типом диаграммы. Отдельный мастер диаграмм в Excel 2010 отсутствует, а все инструменты управления ими теперь находится на ленте во вкладке "Вставка".

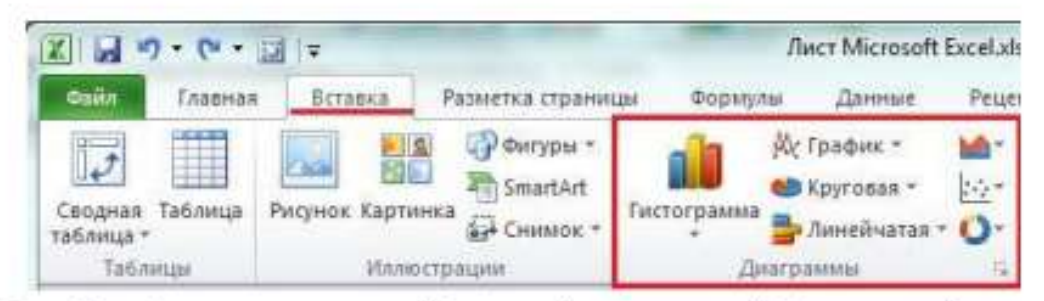

Перейти на вкладку "Вставка" в раздел "Диаграммы"; выделить 8 курсором таблицу числовых рядов; выбрать тип диаграммы, кликнув по нему; в открывшемся списке возможных вариантов определить нужный внешний вид диаграммы. Все доступные виды можно просмотреть, если нажать кнопку со стрелкой в нижнем правом углу раздела "Диаграмма".

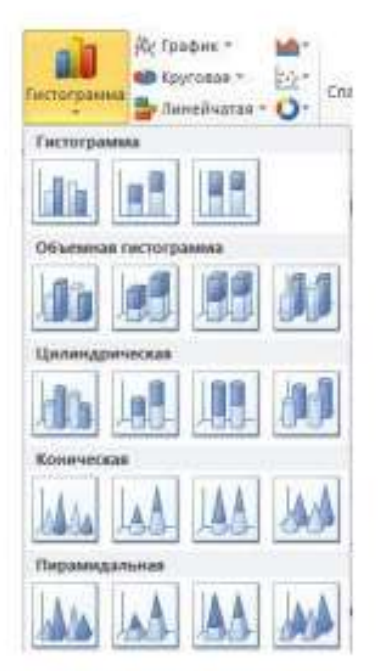

9 После этого диаграмма будет создана. Построенная таким образом диаграмма отображает заданные параметры, но требует редактирования, чтобы например, добавить название, исправить подписи легенды, настроить внешний вид и прочее. Любой из элементов можно удалить или изменить, кликнув по нему правой кнопкой мыши и выбрав из контекстного меню нужное действие.

10 Во вновь созданной диаграмме можно выполнить следующее:

изменить внешний вид осей - промежутки между рядами значений, масштаб, добавить на оси метки делений, скрыть оси и т. д.:

вместо фразы "Названия диаграммы" можно ввести собственное, а также добавить подписи к осям и данным:

добавить коридор колебания или линию тренда, чтобы нагляднее прослеживать изменения показателей:

переместить или скрыть легенду, изменить ее элементы;

изменить внешнее оформление - назначить элементам другие цвета или специальные заливки текстурами, добавить эффекты, например, тень, прозрачность, трехмерность и т. п. Можно задать фон области диаграммы, в том числе и загрузить для этого картинку из файла; можно создать замещающий текст, который, если нужно, будет озвучиваться; можно изменить шрифт, отобразить или скрыть любой элемент, а также сделать многое другое.

11 Богатый спектр настроек дает возможность создавать практически любые по дизайну и оформлению диаграммы. Область диаграмм можно перемещать, захватив левой кнопкой мыши, и масштабировать, растягивая за углы.

## Залания

## Залание 1

Создать таблицу успеваемости некоторой группы студентов из 20 человек по трем предметам (математике, информатике и физике) за 1, 2 семестр и итоговые, вычислить количество пятерок, четверок, троек и двоек по каждому столбцу оценок:

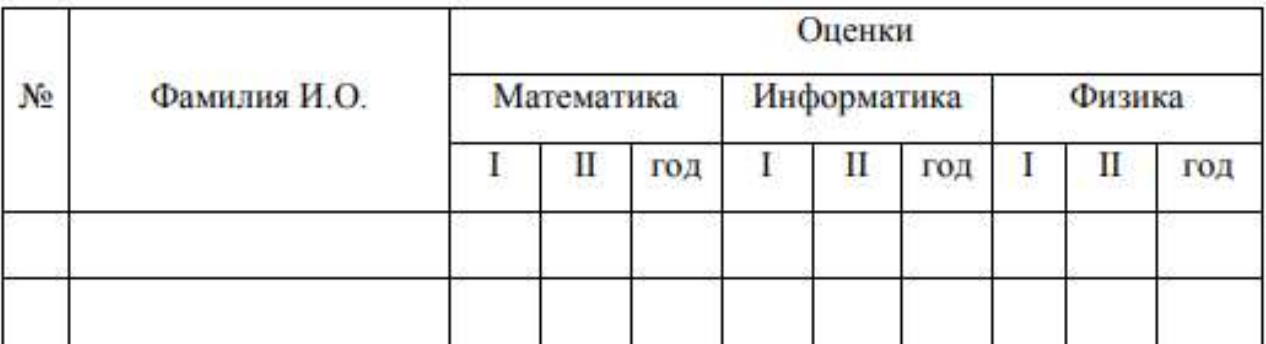

## Залание 2

По созданной таблице построить круговые диаграммы успеваемости за год по каждому предмету с указанием процентного отношения каждой оценки на диаграмме.

## Залание 3

По таблице построить диаграмму сравнения успеваемости по предметам.

## Залание 4

Построить графики успеваемости по каждому предмету.

## Порядок выполнения:

1 Создадим таблицу по заданию 1:

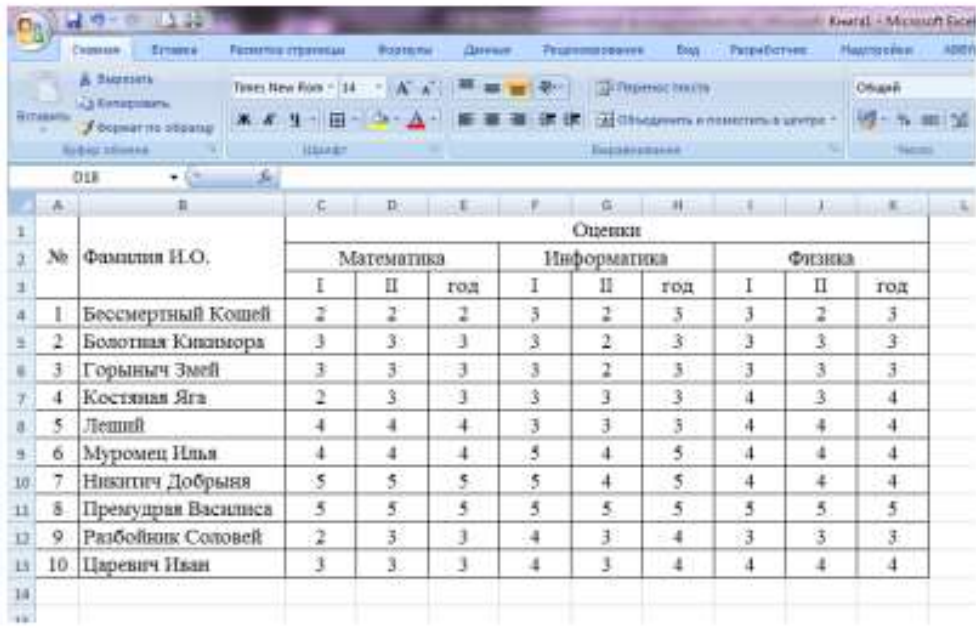

2 Рассчитаем количество оценок по предметам, для этого в ячейке С14 запишем формулу: = СЧЁТЕСЛИ(С4:С13;5). Эта формула считает количество ячеек из заданного диапазона (C4:C13), по заданному условию (=5). Скопируем формулу в остальные ячейки этого столбца, предварительно заморозив строки в диапазоне  $(C$4:C$13)$ , копировать T.e. будем формулу =СЧЁТЕСЛИ(C\$4:C\$13;5). После этого в каждой строке изменим условие, соответственно на 4, 3 и 2. Затем скопируем этот столбец в остальные результаты успеваемости:

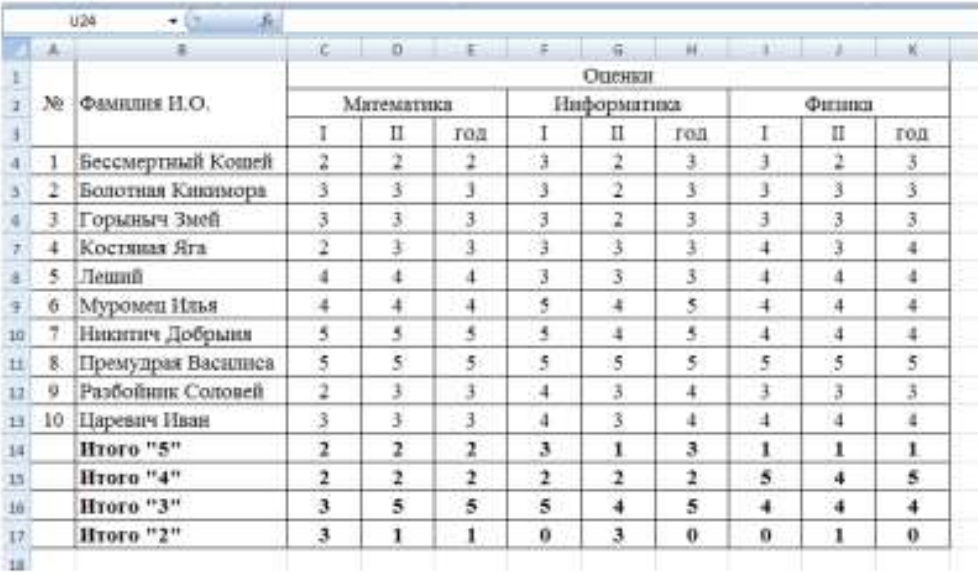

# 3 В таблице выделим итоги успеваемости по математике:

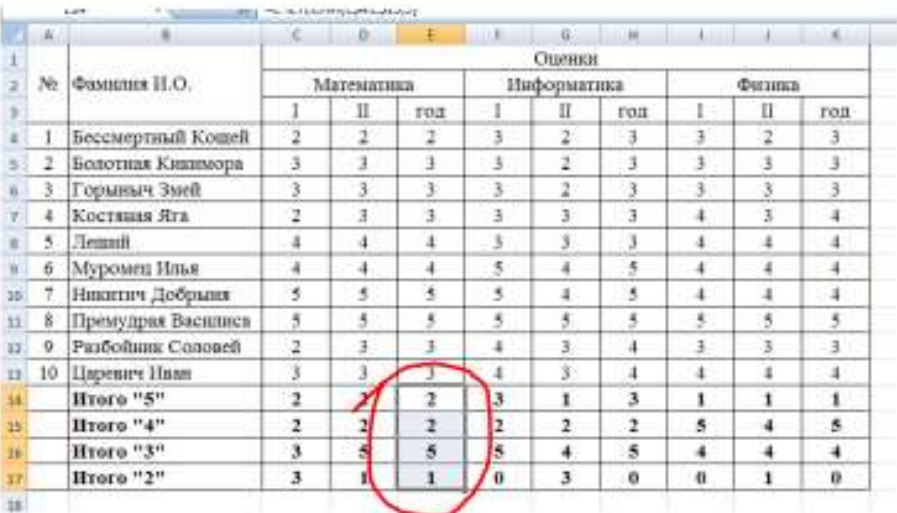

## 4 В меню вставка выберем Круговая:

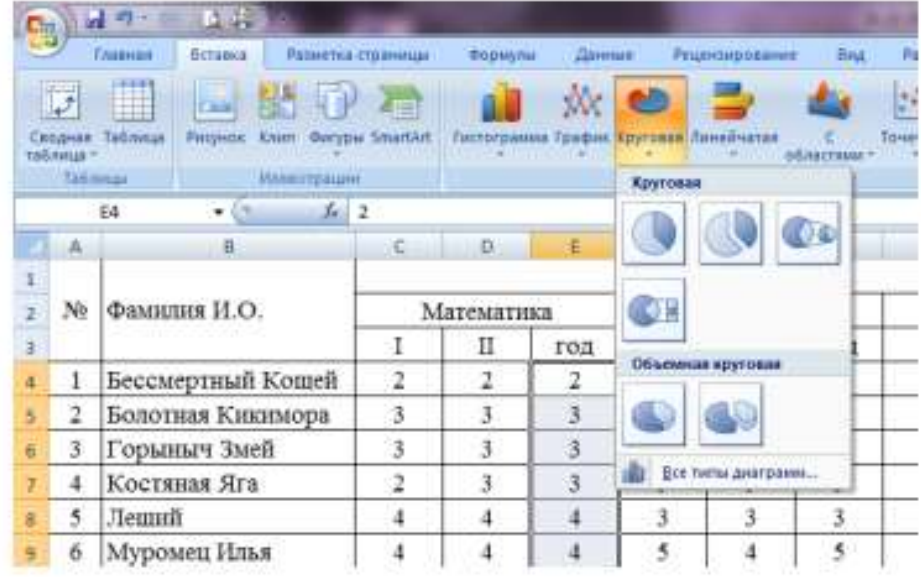

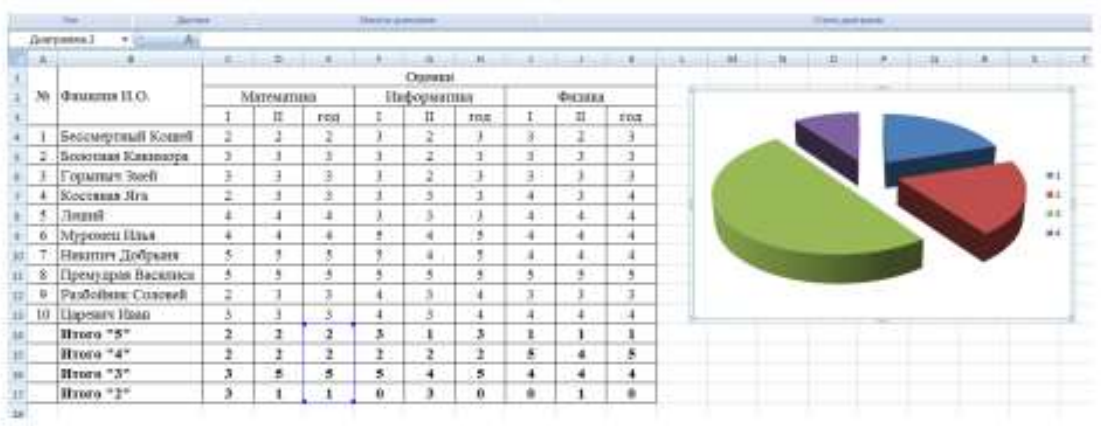

5 Выберем любой из вариантов круговой диаграммы:

6 Оформим диаграмму,

исправим легенду, открыв контекстное меню легенды, внесем туда содержимое ячеек B14-B17 (раздел «выбрать данные», в правой части «изменить», отметить диапазон ячеек);

изменим цвета диаграммы (выделить нужный сектор, «формат точки данных» в контекстном меню, «заливка»);

добавим подписи на элементах диаграммы (выбрать в контекстном ÷ меню «формат подписей данных», поставить галочку на нужном разделе, например «доли»);

добавим заголовок диаграммы (в меню выбрать «макет», «название диаграммы»);

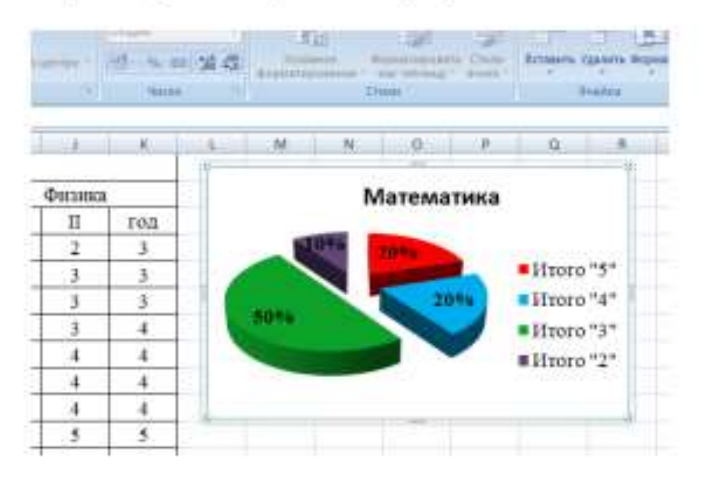

изменим размер и начертание шрифта:

7 Аналогично оформим остальные предметы:

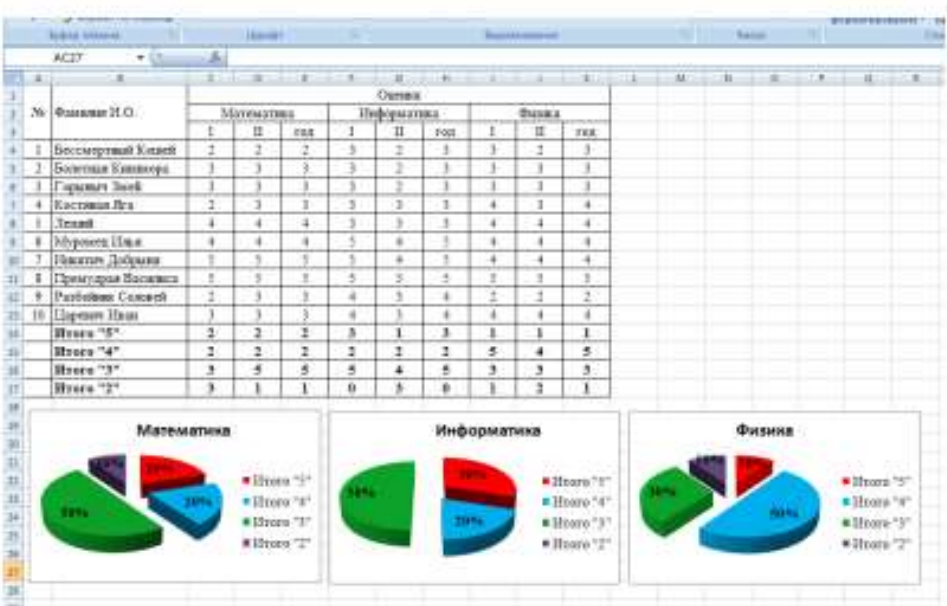

8 Построим гистограмму успеваемости по всем предметам и итогам, для этого выделим ячейки В14 - К17, в меню выберем «гистограмма»:

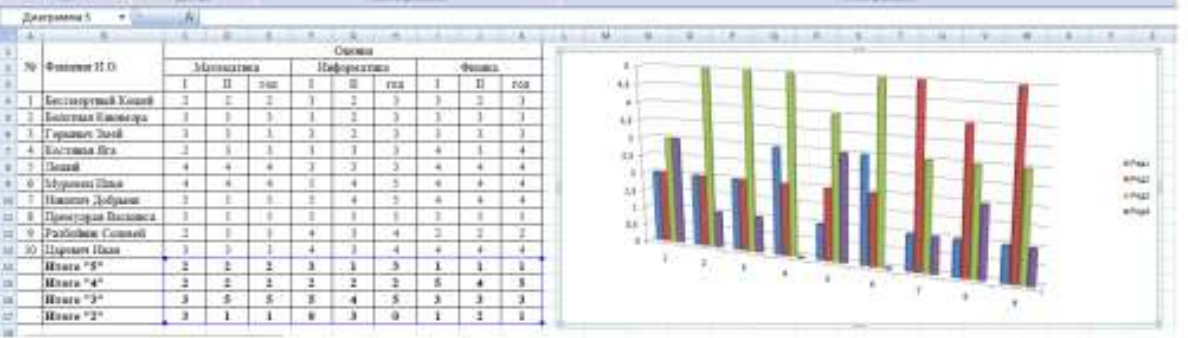

- 9 Оформим диаграмму,
- исправим легенду;
- изменим цвета диаграммы;
- добавим подписи на элементах диаграммы;
- добавим заголовок диаграммы;  $\equiv$
- изменим размер и начертание шрифта:  $\overline{\phantom{0}}$

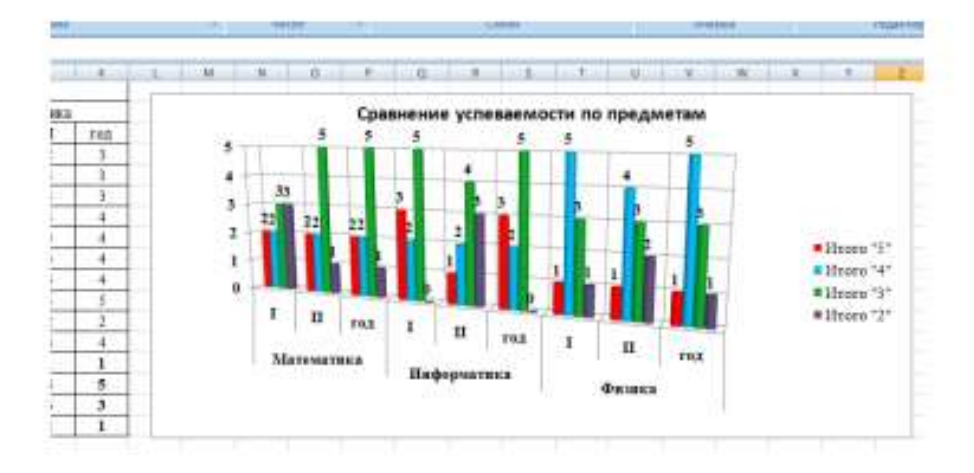

10 Построим графики успеваемости по итогам каждого предмета, для этого выделим ячейки B14 - E17, в меню выберем «график», выберем данные, оформим диаграммы.

11 В итоге получим:

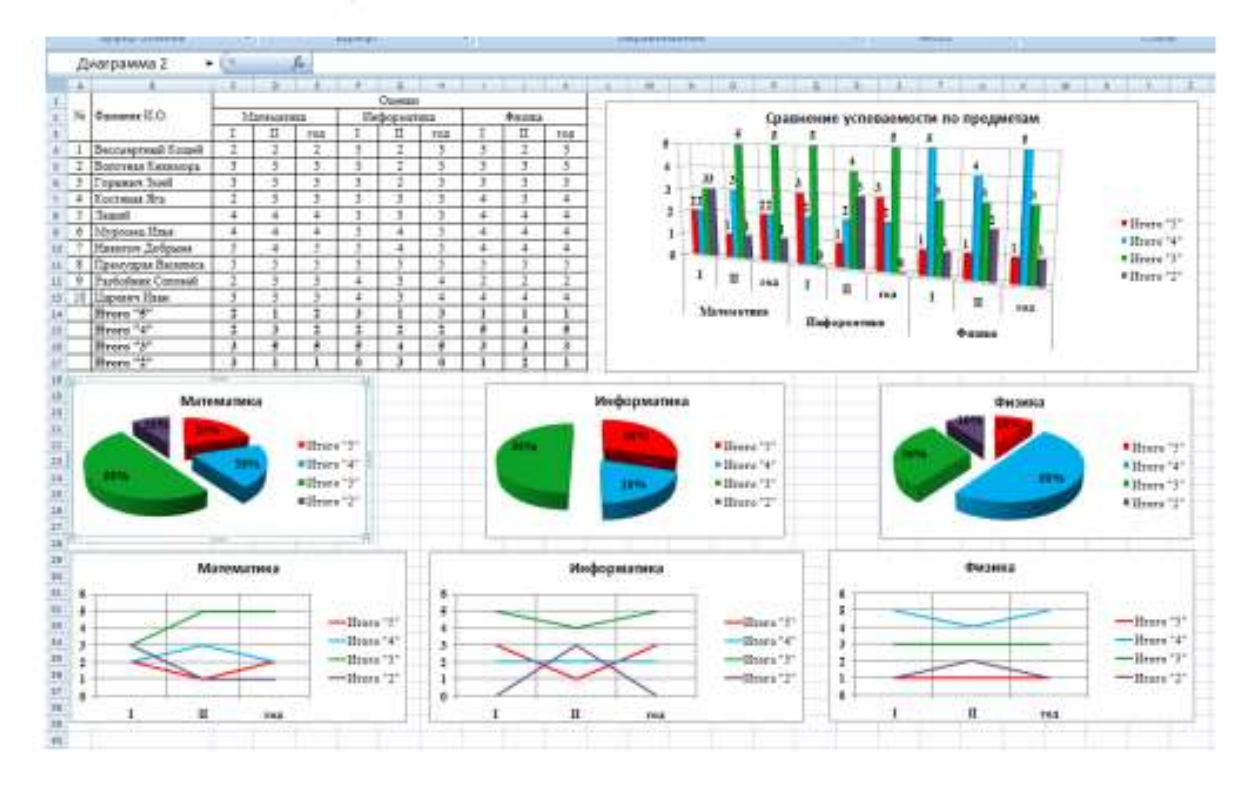

#### **Практическая работа №14**

Создание и редактирование графических и мультимедийных объектов средствами компьютерных презентаций

**Цель**: выработать практические навыки работы создания презентаций, настройки эффектов анимации, управления показом презентации при помощи гиперссылок.

#### **Методические указания к выполнению:**

#### *1.Краткие теоретические сведения.*

**Мультимедиа технологии** - интерактивные (диалоговые) системы, обеспечивающие одновременную работу со звуком, анимированной компьютерной графикой, видеокадрами, изображениями и текстами.

**Интерактивность** – возможность диалога компьютера с пользователем на основе графического интерфейса с управляющими элементами (кнопки, текстовые окна и т.д.).

**Компьютерная презентация** является одним из типов мультимедийных проектов – последовательности слайдов (электронных карточек), содержащих мультимедийные объекты.

Применяется в рекламе, на конференциях и совещаниях, на уроках и т.д.

Переход между слайдами или на другие документы осуществляется с помощью кнопок или гиперссылок.

Создание презентаций осуществляется в программе PowerPoint.

**Основные правила разработки и создания презентации**

Правила шрифтового оформления:

- Шрифты с засечками читаются легче, чем гротески (шрифты без засечек);
- Для основного текста не рекомендуется использовать прописные буквы.
- Шрифтовой контраст можно создать посредством: размера шрифта, толщины шрифта, начертания, формы, направления и цвета. Правила выбора цветовой гаммы.
- Цветовая гамма должна состоять не более чем из двух-трех цветов.
- Существуют не сочетаемые комбинации цветов.
- Черный цвет имеет негативный (мрачный) подтекст.
- Белый текст на черном фоне читается плохо (инверсия плохо читается). Правила общей композиции.
- На полосе не должно быть больше семи значимых объектов, так как человек не в состоянии запомнить за один раз более семи пунктов чего-либо.
- Логотип на полосе должен располагаться справа внизу (слева наверху и т. д.).
- Логотип должен быть простой и лаконичной формы.
- Дизайн должен быть простым, а текст коротким.
- Изображения домашних животных, детей, женщин и т.д. являются положительными образами.
- Крупные объекты в составе любой композиции смотрятся довольно неважно. Аршинные буквы в заголовках, кнопки навигации высотой в 40 пикселей, верстка в одну колонку шириной в 600 точек, разделитель одного цвета, растянутый на весь экран — все это придает дизайну непрофессиональный вид. Единое стилевое оформление
- стиль может включать: определенный шрифт (гарнитура и цвет), цвет фона или фоновый рисунок, декоративный элемент небольшого размера и др.;
- не рекомендуется использовать в стилевом оформлении презентации более 3 цветов и более 3 типов шрифта;
- оформление слайда не должно отвлекать внимание слушателей от его содержательной части;
- все слайды презентации должны быть выдержаны в одном стиле; Содержание и расположение информационных блоков на слайде
- информационных блоков не должно быть слишком много (3-6);
- рекомендуемый размер одного информационного блока не более 1/2 размера слайда;
- желательно присутствие на странице блоков с разнотипной информацией (текст, графики, диаграммы, таблицы, рисунки), дополняющей друг друга;
- ключевые слова в информационном блоке необходимо выделить;
- информационные блоки лучше располагать горизонтально, связанные по смыслу блоки — слева направо;
- наиболее важную информацию следует поместить в центр слайда;
- логика предъявления информации на слайдах и в презентации должна соответствовать логике ее изложения.
- Помимо правильного расположения текстовых блоков, нужно не забывать и об их содержании — тексте. В нем ни в коем случае не должно содержаться орфографических ошибок. Также следует учитывать общие правила оформления

текста.

*2.Задание* Создать презентацию, состоящую из 8 слайдов. Тема презентации – изученные про- граммы Microsoft Office. Презентация должна иметь следующую структуру: 1-й слайд – титульный; 2 – оглавление; 3, 4, 5,6-й слайды посвящены программам MS Publisher, MS Excel, MS Access, MS PowerPoint; 7-й слайд – структурная схема информационного обмена при создании презентации; 8-й слайд – резюме. В презентации установить на объекты эффекты анимации, гиперссылки. Установить эффекты смены слайдов.

Задание №1. Создание титульного слайда презентации.

Порядок работы

1. Запустите программу MicrosoftPowerPoint. Для этого выполните Пуск/Программы/MicrosoftOffice/MicrosoftPowerPoint.

2. При запуске программа PowerPoint открывается в режиме, называемом обычным режимом, который позволяет создавать слайды и работать с ними. Слайд, который автоматически появля- ется в презентации, называется титульным и содержит два местозаполнителя, один из которых отформатирован для заголовка, а второй — для подзаголовка

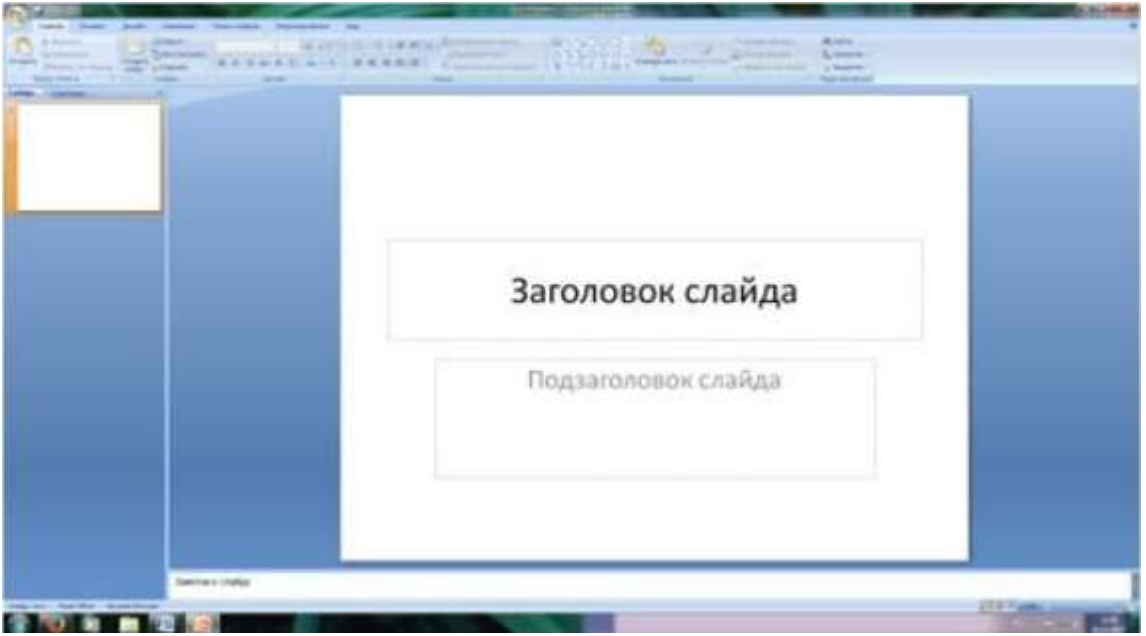

Рис. 1 Слайд с разметкой для ввода текста

3. Выберите цветовое оформление слайдов. PowerPoint 2007 предоставляет множество тем, упрощая изменение общего вида презентации. Тема представляет собой набор элементов оформления, придающий особый, единообразный внешний вид всем документам, используя конкретные сочетания цветов, шрифтов и эффектов. Выберем тему Солнцестояние во вкладке Дизайн.

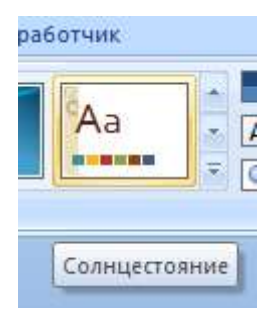

4. Введите с клавиатуры текст заголовка – Microsoft Office и подзаголовка – Краткая характеристика изученных программ. Для этого достаточно щелкнуть мышью по местозаполнителю и ввести текст, который автоматически будет оформлен в соответствии с установками выбранно- го шаблона (рис. 2).

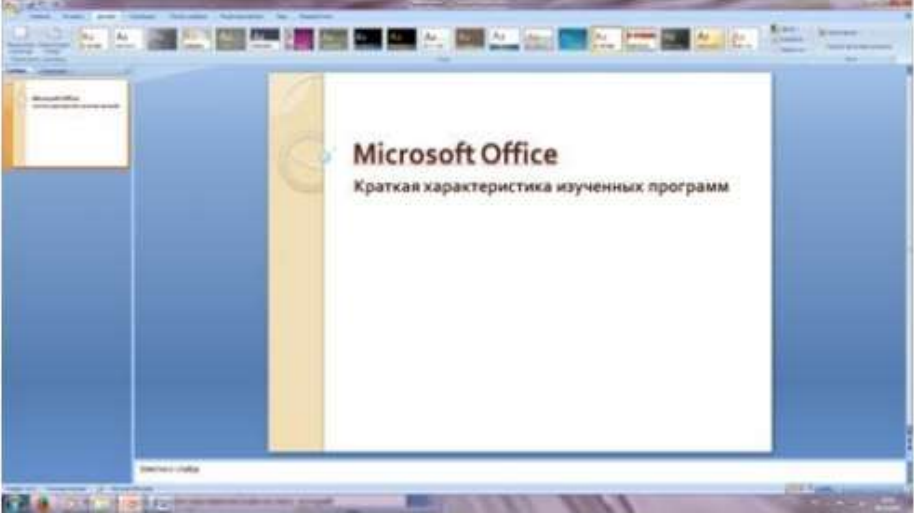

Рис. 2 Выбор цветового оформления слайдов

5. Сохраните созданный файл с именем «Моя презентация» в своей папке командой Кнопка Office /Сохранить.

Задание №2. Создание второго слайда презентации – оглавления.

Порядок работы

Чтобы одновременно с добавлением слайда в презентацию выбрать макет нового слайда, можно выполнить следующие действия:

1.В группе Слайды вкладки Главная щелкните стрелку рядом с кнопкой Создать слайд.

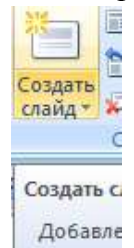

Появится коллекция, в которой отображаются эскизы различных доступных макетов слайдов.

2. Выберите макет – Заголовок и объект

| <b>SAN TREAD ANTIBOTIC</b><br>$\begin{picture}(180,10) \put(0,0){\line(1,0){10}} \put(0,0){\line(1,0){10}} \put(0,0){\line(1,0){10}} \put(0,0){\line(1,0){10}} \put(0,0){\line(1,0){10}} \put(0,0){\line(1,0){10}} \put(0,0){\line(1,0){10}} \put(0,0){\line(1,0){10}} \put(0,0){\line(1,0){10}} \put(0,0){\line(1,0){10}} \put(0,0){\line(1,0){10}} \put(0,0){\line(1,0){10}} \put(0$ | <b>NOTEN TO NOTEN TO NOTE</b> | 19 San La L'19 San L'Ann 2014 |
|----------------------------------------------------------------------------------------------------|-------------------------------|-------------------------------|
| Титульный слайд                                                                                                    | Заголові<br>объект            | Заголовок и объект<br>раздела |

Рис. 3 Выбор макета нового слайда.

3. В верхнюю строку введите слово «Оглавление»

4. В нижнюю рамку введите текст в виде списка. Щелчок мыши по место заполнителю позволяет ввести маркированный список.

- Компьютерные публикации MS Publisher
- Табличный процессор MS Excel
- СУБД MS Access
- MS PowerPoint
- 5. Выполните текущее сохранение файла.

Задание №3. Создание третьего слайда презентации – текста со списком.

Порядок работы

1. Создать новый слайд. Выберите макет – Заголовок и объект.

2. В верхнюю строку введите название программы «Компьютерные публикации MS Publisher».

3. В нижнюю рамку введите текст в виде списка. Щелчок мыши по место заполнителю позволяет ввести маркированный список.

Образец текста:

Способы создания публикации:

- Публикация для печати выбор шаблона определенного типа и задание для него шаблона оформления (имеются шаблоны нескольких категорий – бланки, буклеты, календари и др.)
- Web-узлы и электронная почта
- Наборы макетов
- Пустые публикации
- Создание публикации на основе уже имеющейся.

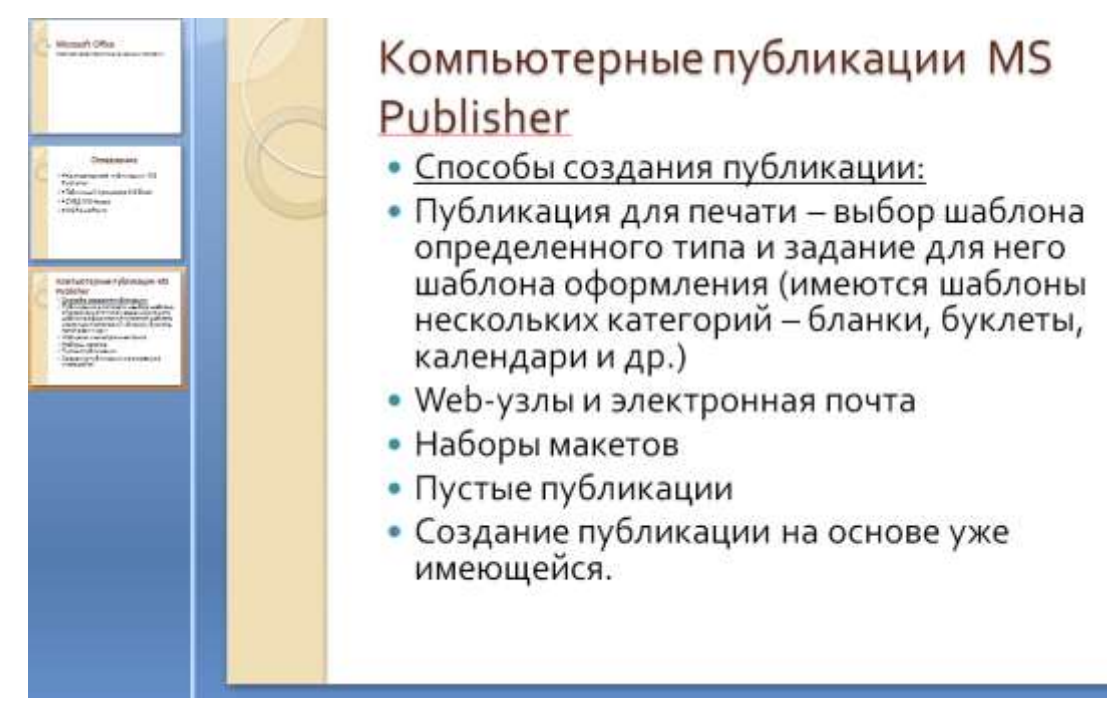

Рис. 4. Текстовый слайд со списком.

4. Готовый слайд будет иметь вид, как на рис. 4.

5. Выполните текущее сохранение файла.

Задание №4. Создание четвертого слайда презентации – текста в две колонки. Порядок работы

1.Выполните команду Создать слайд. Выберите авторазметку – два объекта.

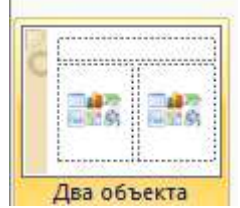

2. В верхнюю строку введите название программы «Табличный процессор MS Excel». При необходимости уменьшите размер шрифта .

3. Введите содержание в колонки. Щелчок мыши по метке-заполнителю колонки позволяет вводить в нее текст (рис.5).

Образец текста

Возможности табличного процессора:

- ввод данных в ячейки;
- автозаполнение ячеек;
- применение относительной и абсолютной адресаций;
- организация расчетов;
- сортировка данных;
- построение и форматирование диаграмм;
- использование функций в расчетах;

 фильтрация данных и условное форматирование и второй столбец

Для сортировки записей по нескольким полям необходимо выполнить определенные действия:

- выделить любую ячейку списка;
- выполнить команду Данные/Сортировка;
- в раскрывающемся списке "Сортировать по" выбрать нужный заголовок столбца, а во втором списке "Затем по" выбрать еще заголовок столбца;
- выбрать тип сортировки "По возрастанию";

нажать кнопку ОК для выполнения сортировки

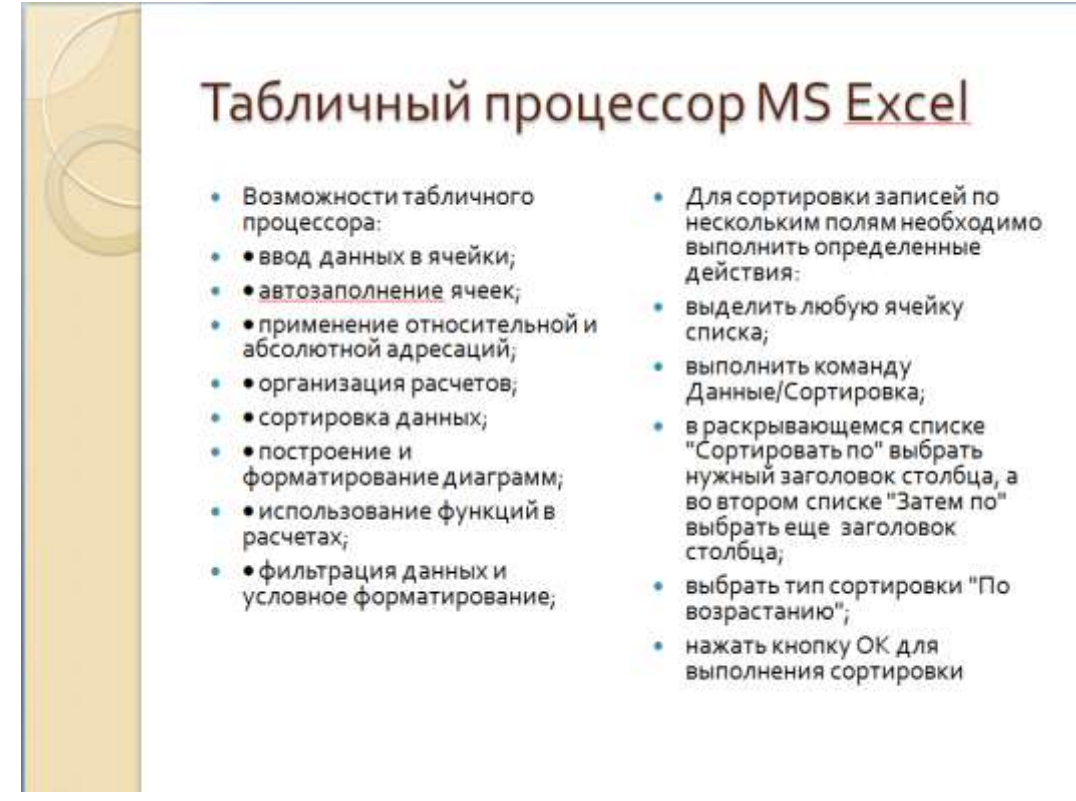

Рис. 5. Слайд презентации – текст в две колонки.

4. Выполните текущее сохранение файла

Задание 5. Создание пятого слайда презентации – текста с таблицей. Порядок работы

1.Выполните команду Создать слайд. Выберите макет – заголовок и объект

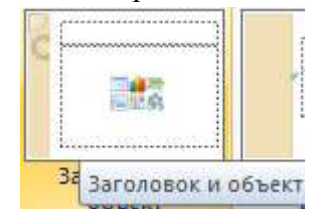

2. В верхнюю строку введите название программы «СУБД MS Access». При необходимости измените размер шрифта.

3. В нижней рамке выберите команду Вставить таблицу – появится окно задания параметров таблицы данных.

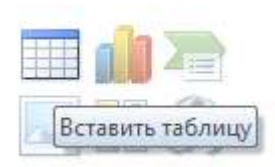

Задайте количество столбцов – 2, строк – 5.

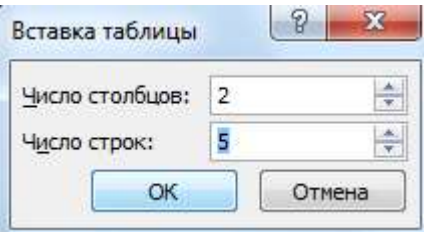

В группе Стили таблиц выберите « нет стиля, сетка таблицы».

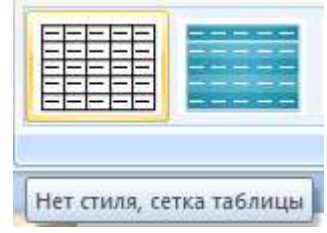

4. В появившейся таблице выполните объединение ячеек в первой строке таблицы и заливку, используя панель инструментов.

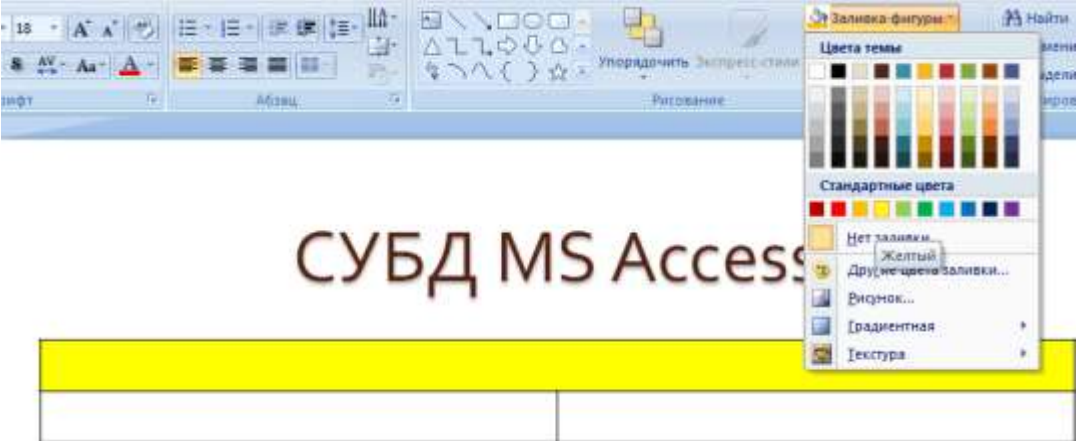

- 5. Введите исходные данные
	- Проектирование базы данных
	- Таблицы для хранения данных
	- Формы для ввода данных
	- Запросы для работы с данными
	- Отчеты для ввода информации из БД
- 6. Конечный вид пятого слайда приведен на рис. 6.
- 7. Выполните текущее сохранение файла.

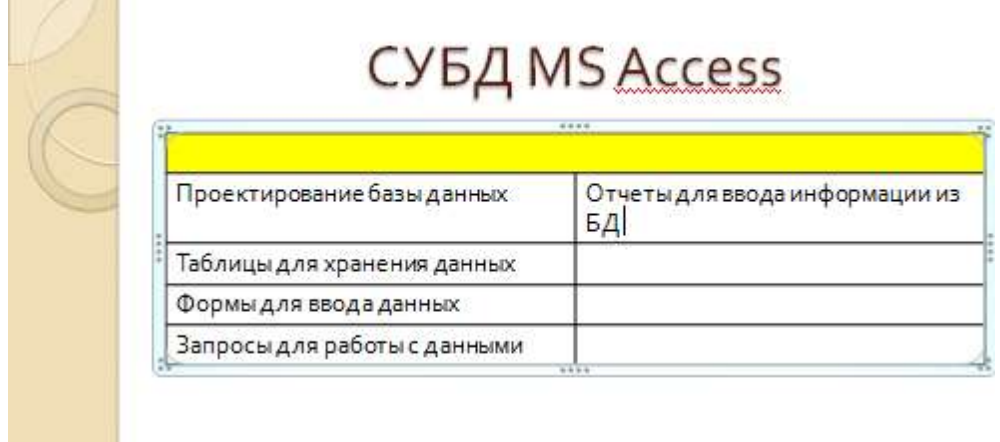

Рис. 6 Конечный вид пятого слайда с таблицей.

Задание 6. Создание шестого слайда презентации – текста с рисунком. Порядок работы

1. Для шестого слайда выберите макет – два объекта.

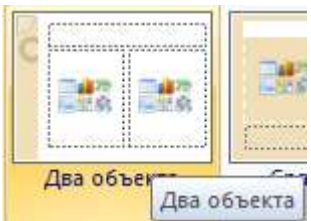

2. В верхнюю строку введите название программы «MS PowerPoint». При необходимости измените размер шрифта.

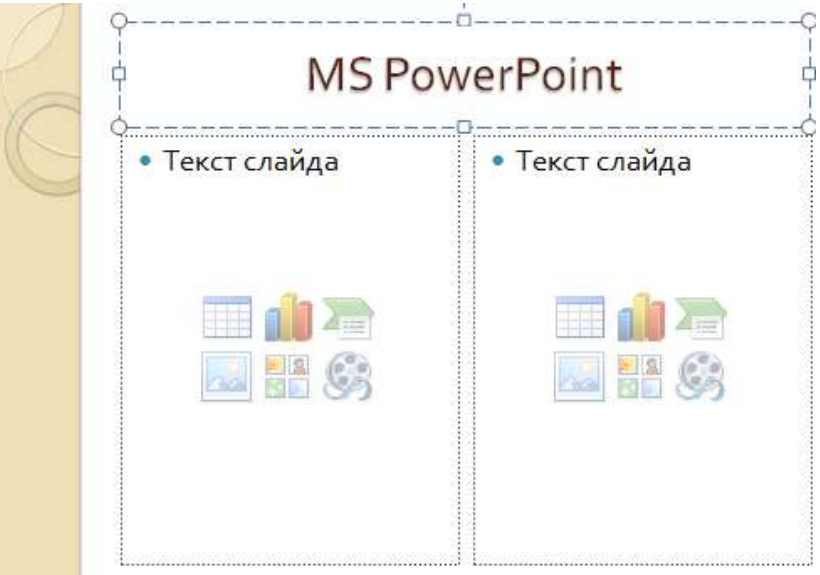

Рис. 7. Шестой слайд презентации – текст с рисунком

3. В левую рамку введите текст по образцу. Выполните правостороннее выравнивание текста

Образец текста:

В большинстве случаев презентация готовится для показа с использованием компьютера, ведь именно при таком показе презентации можно реализовать все преимущества электронной презентации.

4. В правую рамку введите рисунок, выбрав в рамке команду клип. Рисунок вставьте из коллек- ции Microsoft Office.

5. Выполните текущее сохранение файла нажатием клавиш [Ctrl]-[S].

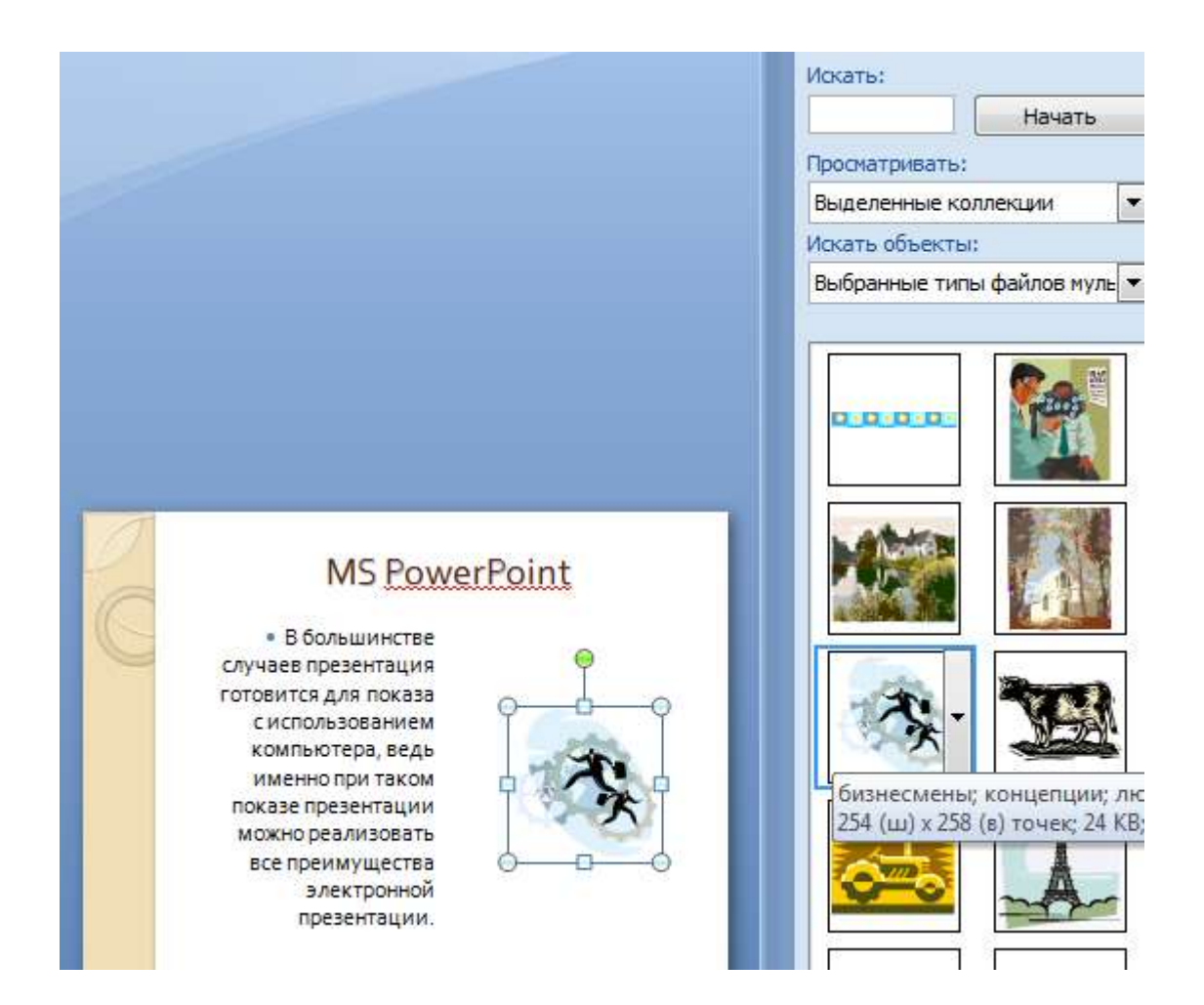

Задание 7. Создание седьмого слайда презентации – структурной схемы. Порядок работы

1. Выполните команду Создать слайд. Выберите разметку – заголовок и объект.

2. Введите текст заголовка «Организация работы с информацией». При необходимости измените размер шрифта.

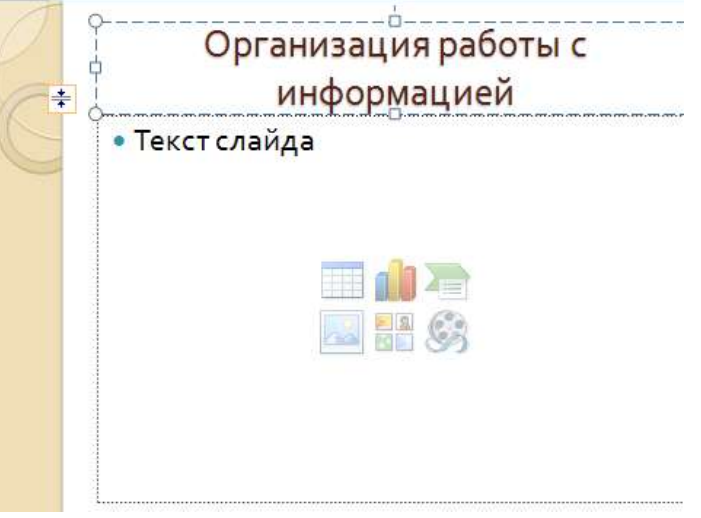

Рис. 8. Слайд презентации со структурной схемой

3.Из меню Вставка вставить рисунок SmartArt .

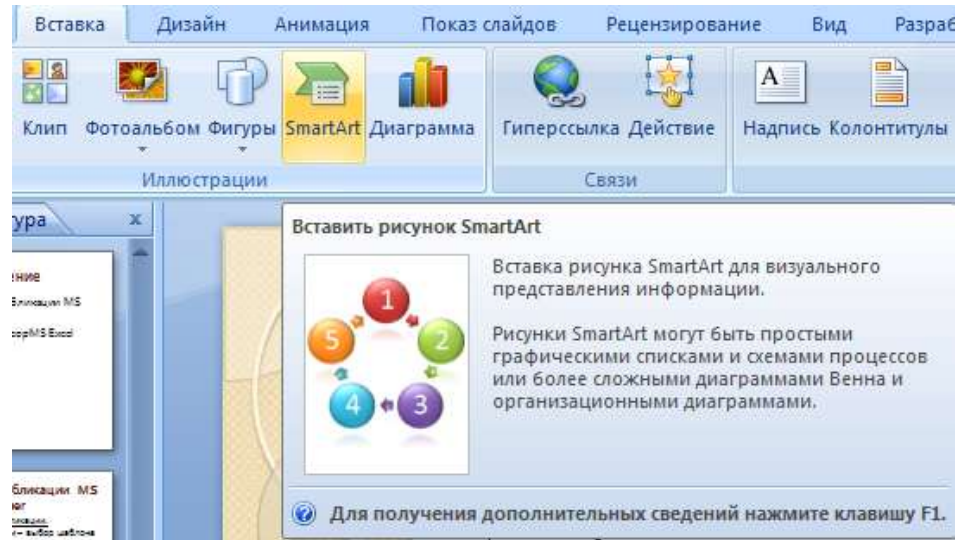

Из группы «Иерархия» выбрать макет «Организационная диаграмма».

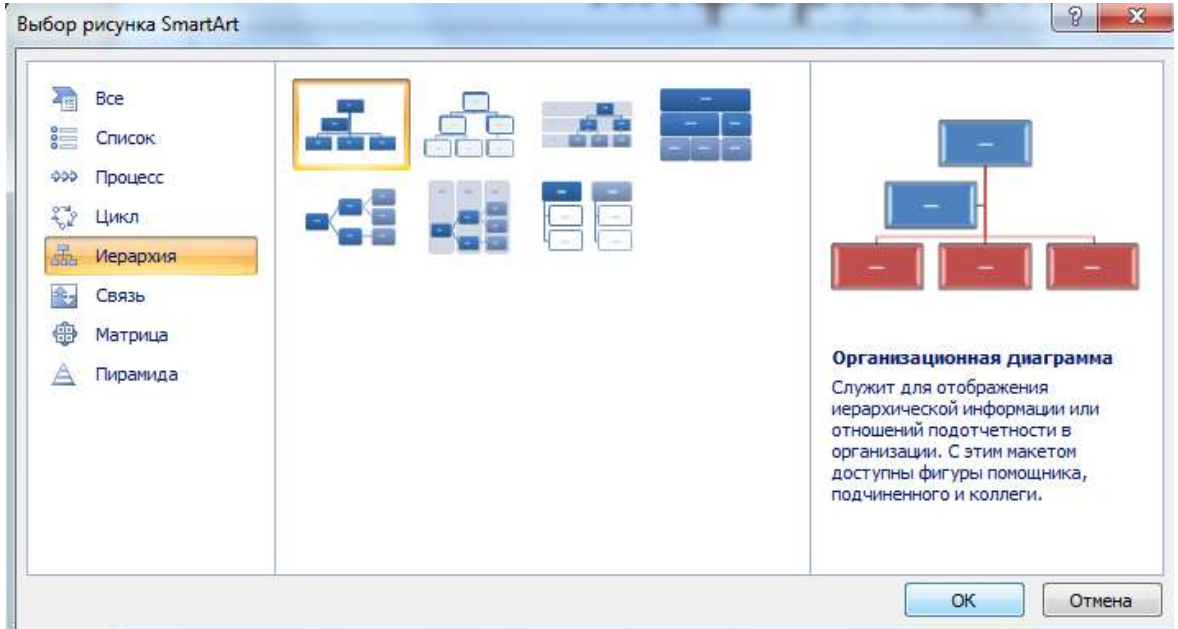

В диаграмме в верхнем блоке ввести свою фамилию и группу. В остальные ввести текст (названия программ).

4. Выполните текущее сохранение файла.

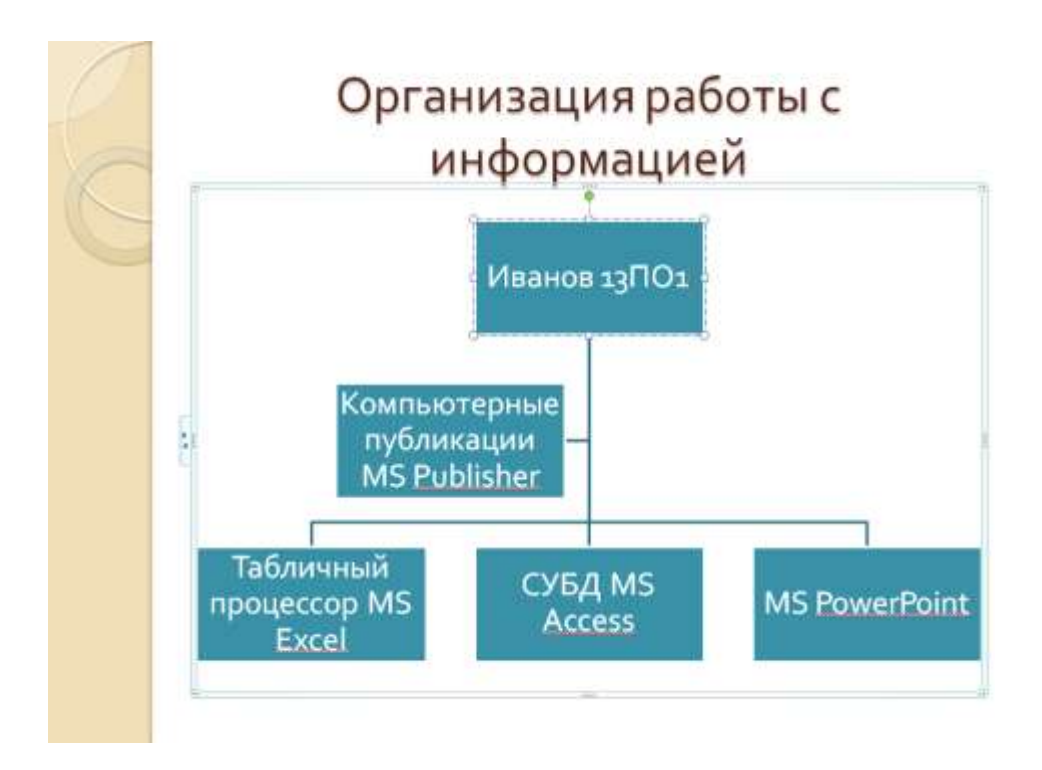

Задание 8. Создание восьмого слайда презентации – резюме.

Порядок работы

1. Выполните команду Создать слайд. Выберите разметку – Только заголовок

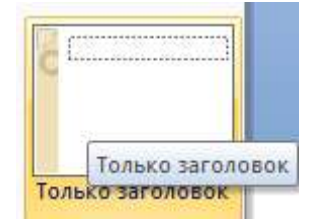

2.Вставьте новый слайд и введите текст резюме по образцу.

Образец текста

К достоинствам слайдовой презентации можно отнести:

- последовательность изложения;
- возможность воспользоваться официальными шпаргалками;
- мультимедийные эффекты;
- копируемость;
- транспортабельность.

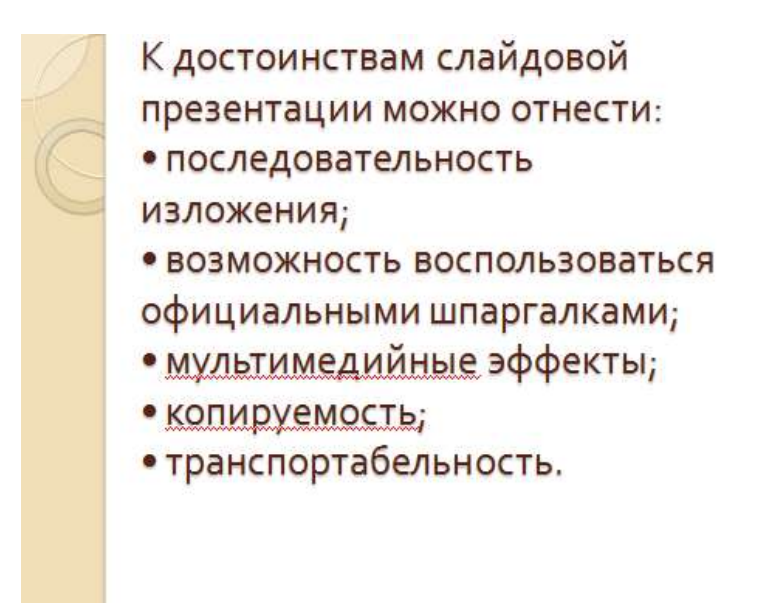

Рис. 9. Слайд презентации с резюме.

3.Выполните текущее сохранение файла.

Задание 9. Применение эффектов анимации.

Порядок работы

1. Установите курсор на первый слайд. Для настройки анимации выделите заголовок и выполните команду Анимация/ Настройка анимации.

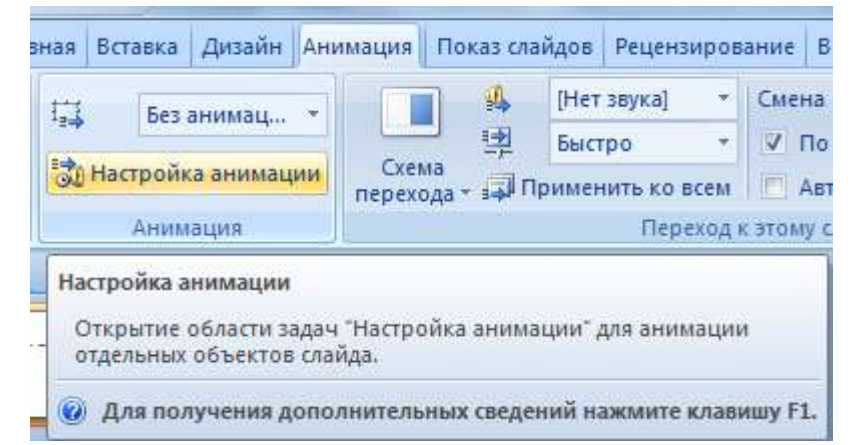

В окне настройка анимации установите параметры настройки анимации (выберите эффект – Вход – Вылет).

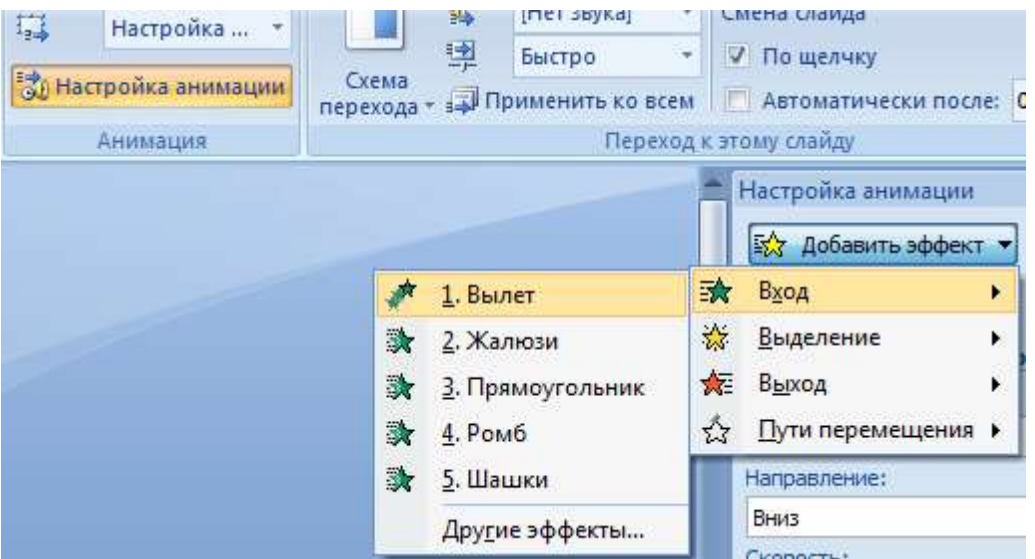

2. Установите на каждый объект (текст, рисунок) по одному эффекту анимации.

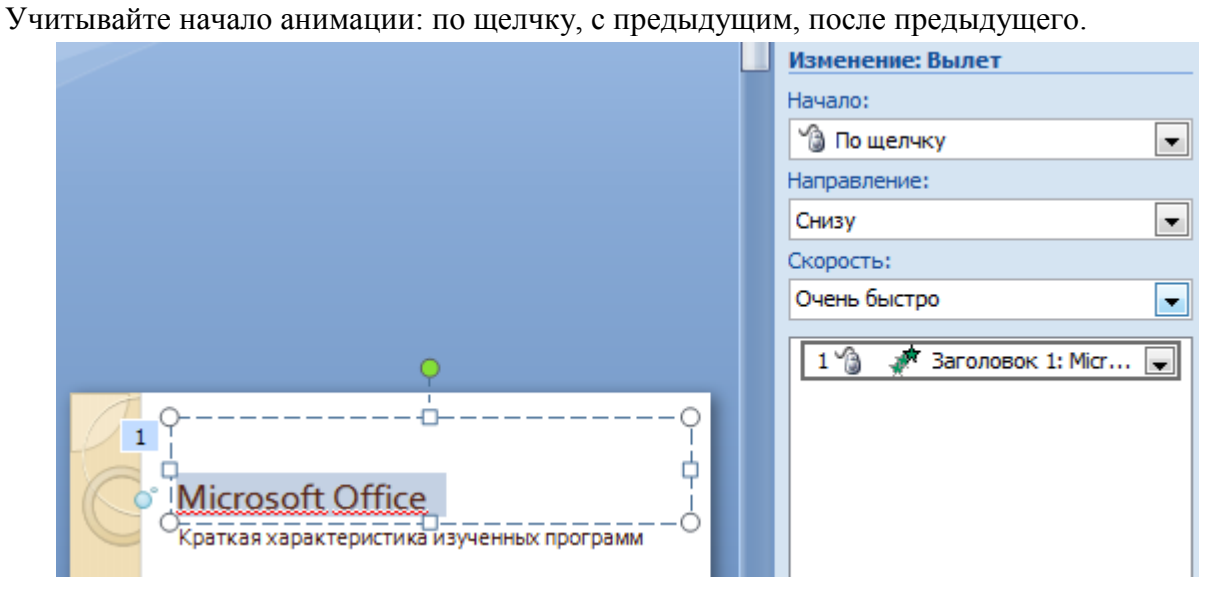

3. Для просмотра эффекта анимации выполните демонстрацию слайдов, для чего выполните команду Вид/Показ слайдов или нажмите клавишу [F5] или кнопку Просмотр.

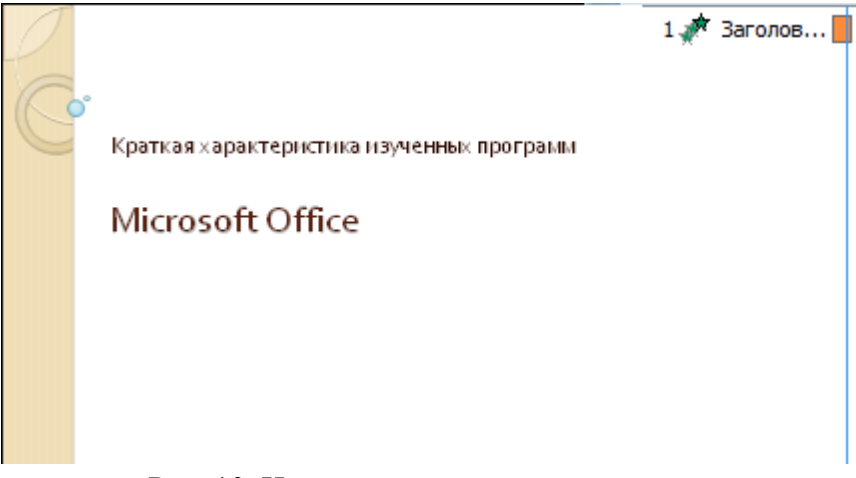

Рис. 10. Настройка анимации показа слайдов

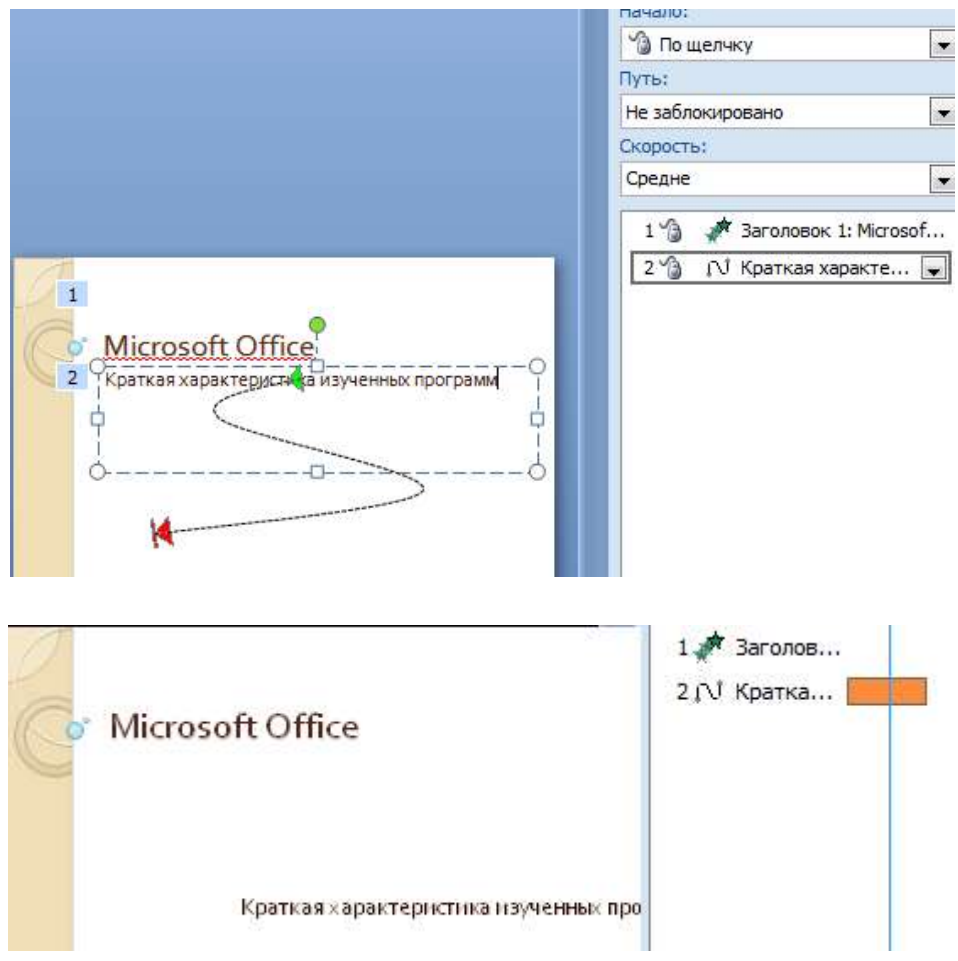

4.Выполните текущее сохранение файла

Задание 10. Установка способа перехода слайдов.

Порядок работы

Способ перехода слайдов определяет, каким образом будет происходить появление нового слайда при демонстрации презентации.

 Во вкладке Анимация выберите команду Смена слайдов. Установите смена слайдов – автоматически после 6 секунд.

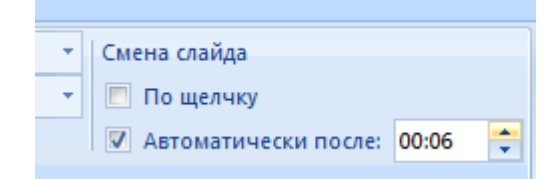

Выберите эффект смены слайдов. Применить ко всем.

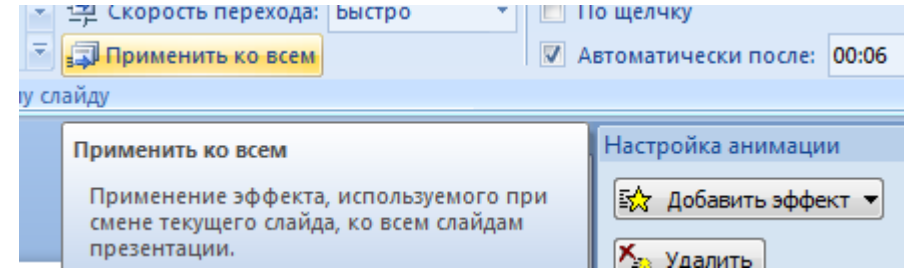

Рис. 11. Задание способа перехода слайдов при демонстрации

3.Выполните текущее сохранение файла.

Задание 11. Включение в слайд даты/времени и номера слайда.

Порядок работы

1. Для включения в слайд номера слайда выполните команду Вставка/Номер слайда. Поставьте галочку в окошке Номер слайда.

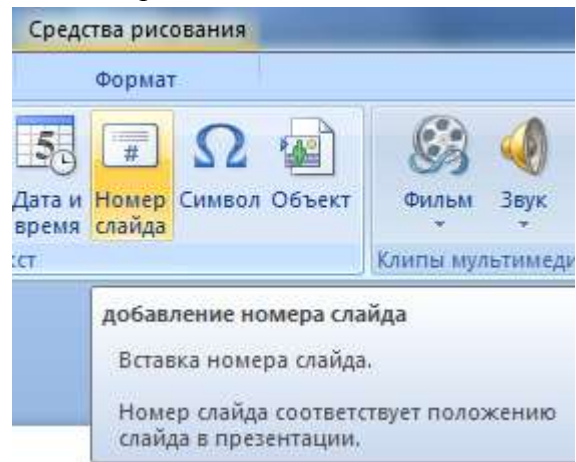

2. Для включения в слайд даты/времени в этом же окне Колонтитулы отметьте мышью Автообновление и Дата/Время.

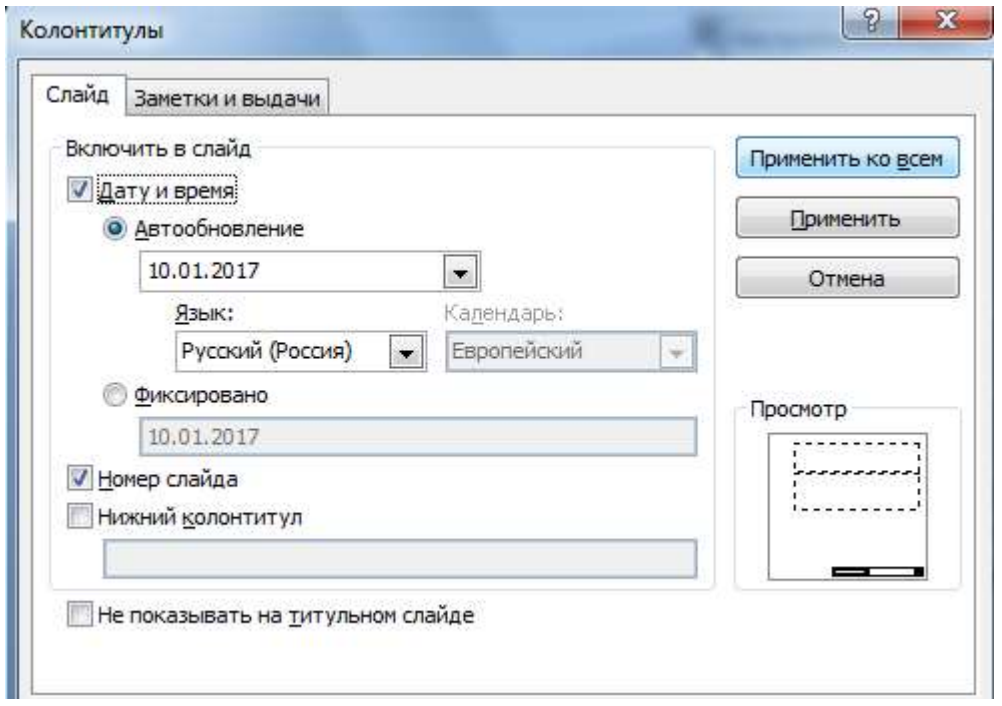

Рис. 12. Окно Колонтитулы слайда

3. Нажмите кнопку Применить ко всем.

4.Выполните текущее сохранение файла.

Задание 12. Добавление гиперссылок.

Порядок работы

Для перехода с одного слайда на другой, к ресурсу в локальной сети или в Интернете либо даже к другому файлу или программе можно воспользоваться гиперссылками.

1.Выделите текст, который нужно щелкнуть для активации гиперссылки либо можно выделить объект (например, клип или рисунок SmartArt).

2. В группе Связи вкладки Вставка щелкните элемент Гиперссылка.

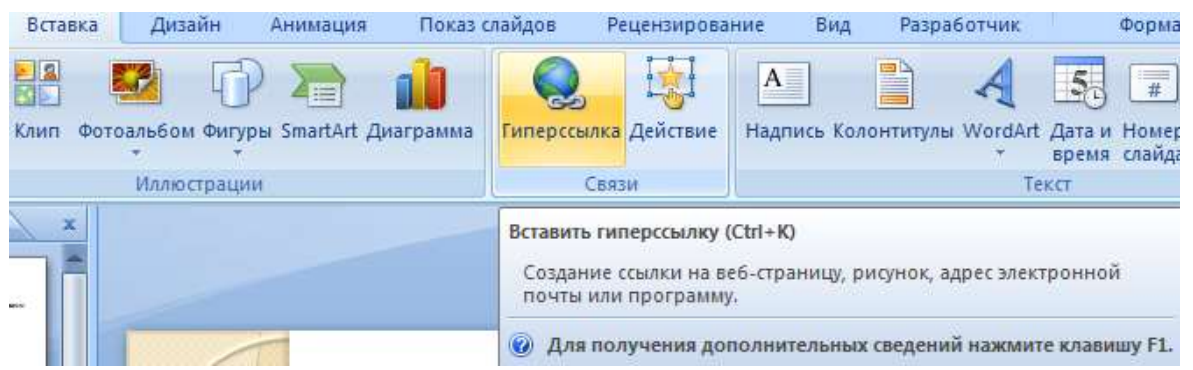

3. В диалоговом окне Вставка гиперссылки поле «Связать с» выберите кнопку «местом в документе».

4.Укажите слайд, к которому будет осуществляться переход и ОК.

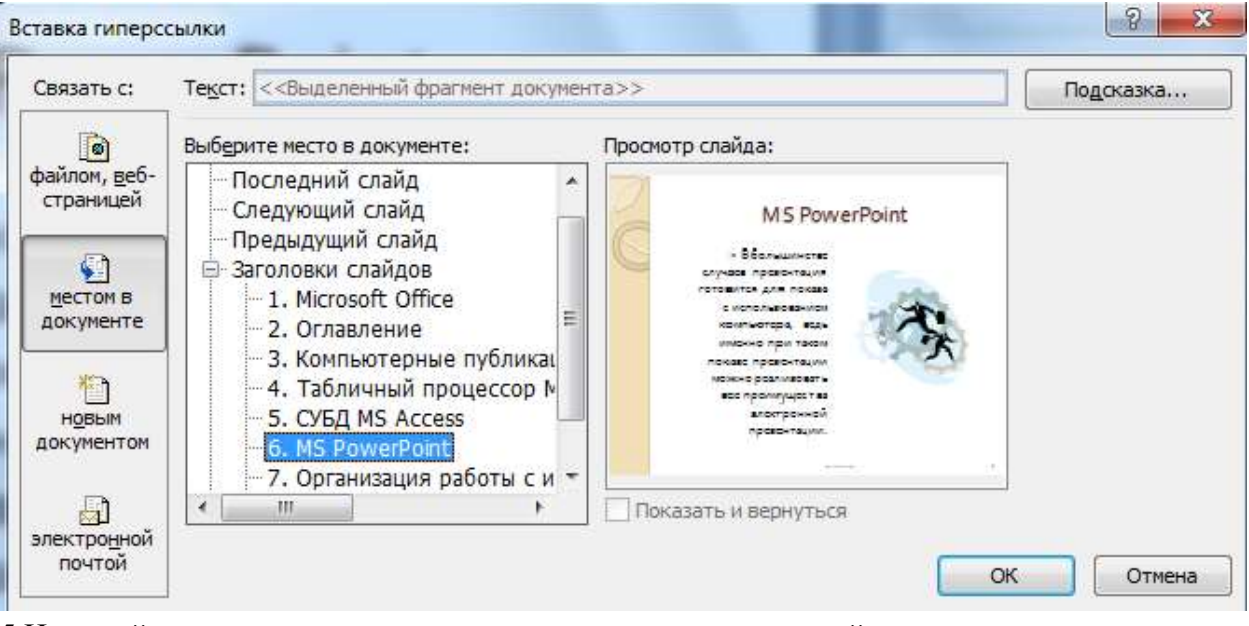

5.На слайде оглавление установите гиперссылки к слайдам с соответствующими заголовками.

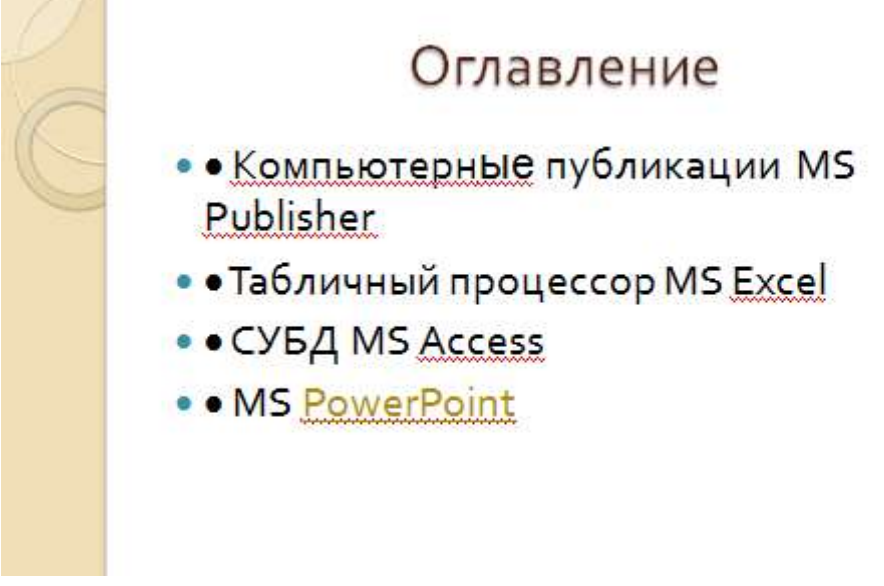

Рис. 13. Окно Вставка гиперссылки

6.Выполните текущее сохранение файла.

7. Просмотрите созданную презентацию. Показ слайдов: С начала

8. При щелчке на слайде Оглавление по строке MS PowerPoint происходит переход на слайд №6 с информацией о MS PowerPoint

## *Контрольные вопросы*

- 1. Что такое мультимедиа технологии? Их назначение.
- 2. Для чего нужны компьютерные презентации?
- 3. Перечислите основные правила разработки и создания презентаций:

-правила шрифтового оформления;

-правила выбора цветовой гаммы;

-правила общей композиции;

-правила расположения информационных блоков на слайде.

## **Практическая работа №17 Создание презентации «Моя профессия – мой выбор»**

Цель работы: создать презентацию по теме «Моя профессия – мой выбор»

Изучить Методические рекомендации по подготовке и оформлению презентаций (сайт колледжа, раздел Локальные акты – Методические рекомендации) разработать и оформить презентацию «Моя профессия – мой выбор»

Критерии оценивания презентации

- 1. Наличие титульного слайда.
- 2. Осмысленная анимация, правильный фон.
- 3. Жесткий макет (заголовки оформлены единым стилем, наличие навигации, и.т.д.).
- 4. Выдержан принцип «Один слайд один тезис, одно высказывание».
- 5. Отсутствие списков или небольшие списки.
- 6. Графические объекты хорошего качества (рисунки или фото).
- 7. «Слайд не телесуфлер».
- 8. Содержание презентации (научность материала).

## **Практическая работа №18**

**«**Создание базы данных в СУБД Access**»**

## *Цель работы*

- 1. Получить навыки создания таблиц в различных режимах.
- 2. Получить навыки создания форм в режиме мастера.

## *Вопросы для самоподготовки*

1. Какие объекты базы данных Microsoft Access вы знаете?

- 2. Какой объект в базе данных является основным?
- 3. Что называется полями и записями в БД?
- 4. Какие типы данных вы знаете, какие типы данных применялись в задании?
- 5. С помощью чего можно создавать таблицы?
- 6. Что такое ключевое поле?
- 7. Как осуществить сортировку и фильтрацию данных?
- 9. Как закрепить поля, назначение команды?
- 10. Как скрыть(отобразить) поля?
- 11. Для чего используется форма?
- 12. Какой режим создания форм использовался в задании.

#### *Содержание заданий*

Задание 1 Создание новой базы данных. Задание 2 Создание таблицы в режиме таблицы. Задание 3 Создание таблицы в режиме конструктора. Задание 4 Создание таблицы в режиме импорта из MS Excel Задание 5 Создание таблицы в режиме Шаблона таблиц. Задание 6 Сортировка и фильтрация данных в таблицах. Задание 7 Создание форм в режиме Мастера. Задание 8 Создать формы Покупатели, Заказы.

#### *Последовательность выполнения заданий*

Задания выполняются в строго указанной последовательности

#### *Краткие теоретические сведения*

*Объекты базы данных Access*

К объектам базы данных Access относятся:

1. *Таблицы* – предназначены для упорядоченного хранения данных.

2. *Запросы* – предназначены для поиска, извлечения данных и выполнения вычислений.

3. *Формы* – предназначены для удобного просмотра, изменения и добавления данных в таблицах.

4. *Отчеты* – используются для анализа и печати данных.

5. *Страницы--*доступа к данным – предназначены для просмотра, ввода, обновления и анализа данных через сеть или из любого места компьютера.

6. *Макросы* – используются для выполнения часто встречающегося набора макрокоманд, осуществляющих обработку данных.

7. *Модули* – предназначены для описания инструкций и процедур на языке VBA.

Основным объектом базы данных является таблица, которая состоит из записей (строк) и полей (столбцов). На пересечении записи и поля образуется ячейка, в которой содержатся данные.

Каждому полю таблицы присваивается *уникальное имя*, которое не может содержать более 64 символов. В каждом поле содержатся данные одного типа.

*Типы данных (описание)*

*Текстовый--*используется для хранения символьных или числовых данных, не требующих вычислений. В свойстве *Размер поля* задается максимальное количество символов, которые могут быть введены в данное поле. По умолчанию размер устанавливается в 50 знаков. Максимальное количество символов, которые могут содержаться в текстовом поле, – 255.

*Поле МЕМО*--предназначено для ввода текстовой информации, по объему превышающей 255 символов; может содержать до 65 536 символов.

*Числовой--*предназначен для хранения числовых данных, используемых в математических расчетах. На вкладках *Общие* и *Подстановка* можно установить свойства числового поля, среди которых *Размер поля, Формат поля, Число десятичных знаков.*

*Дата/Время* --используется для представления даты и времени. Выбор конкретного формата даты или времени устанавливается в свойстве *Формат даты.*

*Денежный--*предназначен для хранения данных, точность представления которых колеблется от 1 до 4 знаков после запятой. Целая часть может содержать до 15 десятичных знаков.

*Счетчик--*предназначен для автоматической вставки уникальных последовательных (увеличивающихся на 1) или случайных чисел в качестве номера новой записи. Номер, присвоенный записи, не может быть удален или изменен. Поля с этим типом данных используются в качестве ключевых полей таблицы

*Логический*--предназначен для хранения одного из двух значений, интерпретируемых как «Да / Нет», «Истина / Ложь», «Вкл. / Выкл.»

*Поле объекта OLE--*содержит данные, созданные в других программах, которые используют протокол OLE. Это могут быть, например, документы MS Word, электронные таблицы MS Excel, рисунки, звуковые и видеозаписи и др. Объекты OLE связываются с базой данных MS Access или внедряются в нее. Сортировать, группировать и индексировать поля объектов OLE нельзя.

*Гиперссылка --*специальный тип предназначенный для хранения гиперссылок .

*Мастер подстановок-* Предназначен для автоматического определения поля. С его помощью будет создано поле со списком, из которого можно выбирать данные, содержащиеся в другой таблице или в наборе постоянных значений.

#### *9 Задания и инструкции по выполнению*

*Задание 1* **Создание новой базы данных.**

1. Запустите Microsoft Access.

2. Нажать на кнопку (новая база данных), задать имя новой базы данных

*Фирма.ассdb* и нажать кнопку *Создать*.

## *Задание 2* **Создание таблицы в режиме таблицы.**

1. Автоматически программа откроет *Режим таблицы*. Задать имена полей:

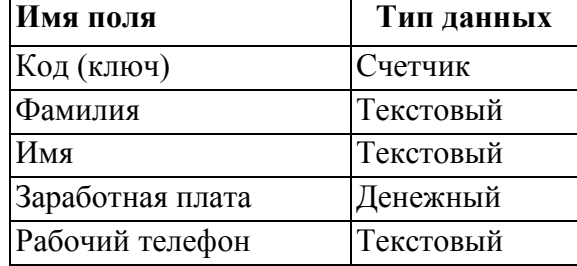
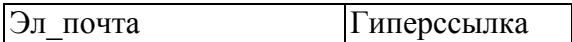

2. Присвоить для каждого поля *Тип данных*, для этого выделить поле и на ленте *Форматирование и тип данных* выбрать команду *Тип данных*—выбрать соответствующий тип данных.

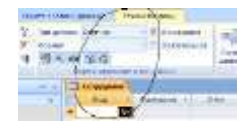

3. Отформатировать таблицу следующим образом: цвет фона - *голубой*; цвет текста *темно-красный*, размер - *12* пт, начертание - *курсив*.

4. Изменить размер ячеек так, чтобы были видны все данные. Для этого достаточно два раза щелкнуть левой кнопкой мыши на границе полей.

5. Закрыть таблицу, присвоить имя таблицы—*Сотрудники*.

6. Открыть таблицу в режиме *Конструктор,* для этого выделить название таблицы в левой части окна и используя контекстное меню выбрать команду *Конструктор.*

7.Добавить поля *Отчество—*тип *Текстовый* и *Дата рождения—*тип *Дата/время.*

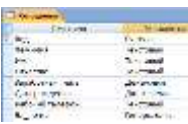

8. Для поля *Дата рождения* типа *Дата/время* установить *Маску ввода—Краткий формат.* 

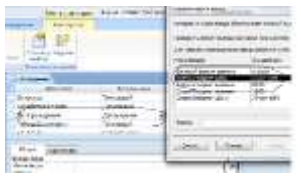

9. Для поля *Заработная плата* установить проверку вводимых значений, для этого в свойствах в поле *Условие на значение* ввести значение *>10000*, а в поле *Сообщение об ошибке* ввести текст --*Проверьте вводимое значение.*

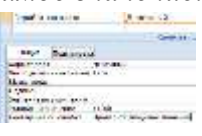

10. Открыть таблицу в режиме *Таблицы* и расположить поля в следующем порядке: *Код, Фамилия, Имя, Отчество, Заработная плата, Дата рождения, Рабочий телефон, Эл почта.*

11. Поскольку таблица получилась широкая, то при заполнении последнего столбца возникают некоторые неудобства: не видно фамилии человека, для которого заполняется поле. Чтобы столбец *Фамилия* был постоянно виден при заполнении таблицы, необходимо воспользоваться командой *Закрепить столбцы* из контекстного меню поля *Фамилия, Заработная плата.*

12. Заполнить таблицу 5-ю записями, для двух сотрудников при вводе данных о *Дне рождении* установить месяц рождения- 04 (апрель).

13. Изменить размер ячеек так, чтобы были видны все данные. Данные для заработной платы вводить в диапазоне от *10000.00 руб*. до *25000.00 руб.*

13. Закрыть таблицу, сохранив изменения.

# *Задание 3* **Создание таблицы в режиме конструктора.**

1. Выполнить команду *Создание—*лента *Таблицы*—*Конструктор таблиц.*

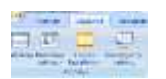

2. Ввести *Имена полей* и *Типы данных.*

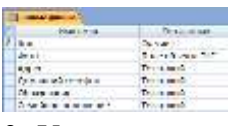

3. Установить для поля *Семейное положение* тип данных- *Мастер подстановок.* В окне *Создание подстановки* выбрать *будет введен фиксированный набор значений*  • Будет введен фиксированный набор значений.

*--Далее.* Заполнить столбец данными—*Далее—Готово*

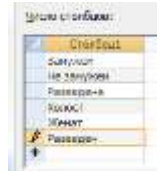

4. Установить для поля *Образование* фиксированный набор данных: *Среднее специальное, Высшее.*

5. Закрыть таблицу в режиме *Конструктора*, присвоить имя *Личные данные.*

6. Открыть таблицу в режиме *Таблицы.*

7. Отформатировать таблицу следующим образом: цвет фона - *желтый*; цвет текста *темно-синий*, размер - *12* пт, начертание - *курсив*.

8. Закрыть таблицу, сохранить изменения. Таблицу не заполнять!

*Задание 4* **Создание таблицы в режиме импорта из MS Excel.**

1. Открыть программу MS Excel (программу MS Acсess не закрывать!).

2. Создать таблицу по образцу:

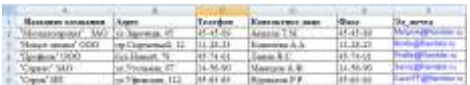

3. Сохранить книгу под именем *Фирма*. Закрыть программу MS Excel.

4. Активизировать программу *MS Acсess.*

5. Выполнить команду *Внешние данные*—лента *Импорт*— *Excel*.

6. В окне *Внешние данные* - *Электронная таблица Excel* нажать кнопку *Обзор* и найти книгу *Фирма*.

7. В окне *Импорт электронной таблицы* установить флаг *Первая строка содержит заголовок,* нажать кнопку *Далее*, установить опцию *Автоматически создать ключ*

@ автоматически создать ключ , присвоить имя таблицы—*Покупатели.*

8. Открыть таблицу в режиме *Конструктор,* установить *Тип данных* для поля *Эл\_почта-- Гиперссылка,* переименовать поле *Код* в *Код покупателя.*

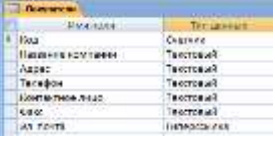

9. Открыть таблицу в режиме *Таблица,* отформатировать таблицу следующим образом: цвет фона - *зеленый*; цвет текста - *лиловый*, размер - *12* пт, начертание - *курсив*. Изменить размер ячеек так, чтобы были видны все данные. Закрепить столбец *Название компании, Контактное лицо, Телефон .*

10. Закрыть таблицу, сохранить изменения.

*Задание 5* **Создание таблицы в режиме Шаблона таблиц.**

- 1. Выполнить команду *Создание*—лента *Таблицы Шаблоны таблиц.*
- 2. Выбрать шаблон *События.*
- 3. Переименовать поля шаблона, добавить поля. Для того чтобы установить два ключевых

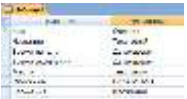

поля необходимо при выделении полей держать нажатой клавишу *CTRL*.

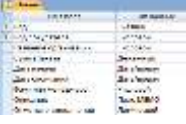

4. Закрыть таблицу в режиме Конструктор, присвоить имя таблицы *Заказы***.**

5. Самостоятельно осуществить форматирование таблицы и закрепление полей.

Таблицу не заполнять!

### *Задание 6* **Сортировка и фильтрация данных в таблицах.**

1. Осуществить сортировку данных по возрастания в таблицах:

*Сотрудники* по полю *Фамилия*.

2. В таблице *Сотрудники* создать числовой фильтр и оставить сотрудников у которых заработная плата превышает 15000.00 руб., а затем тех у кого меньше 15000.00 руб.. Для этого выделить соответствующее поле и выполнить команду *Главная—*лента *Сортировка и фильтр—Фильтр—Числовые (Текстовые) фильтры.*

3. Отменить действие фильтра.

4. В таблице *Сотрудники* скрыть все поля, кроме полей *Фамилия* и *Заработная плата.*  Для этого выделить соответствующее поле и выполнить команду *Главная*—лента *Записи*—*Дополнительно*—*Скрыть* (*Отобразить*) *столбцы* (или использовать контекстное меню).

5. Восстановить все поля.

# *Задание 7* **Создание форм в режиме Мастера.**

1. Создать форму *Сотрудники ,* для этого выполнить команду *Создание*—лента *Формы*— *Другие формы—Мастер форм.*

2. В окне *Создание форм* добавить все поля из таблицы *Сотрудники*, выбрать макет *в один столбец*, стиль--*Стандартная*, задать имя формы *Менеджеры по закупкам* .

3. Просмотреть форму.

# *Задание 8* **Создать формы Покупатели, Заказы.**

1.Создать формы Покупатели, Заказы.

# **Практическая работа №19-21**

**«**Работа с базами данных в Microsoft Access. Создание запросов, форм, отчетов**»** *Цель работы*

1. Получить навыки создания запросов на выборку, по параметру

2. Научиться создавать вычисляемые поля.

3. Научиться создавать управляемые кнопки на форме.

#### *Обеспеченность занятия*

- Персональный компьютер с установленными программами Microsoft Office.
- Принтер.

#### *Вопросы для самоподготовки*

1. Для чего предназначены запросы?

- 2. Какие виды запросов вы знаете?
- 3. С помощью чего можно создавать запросы?
- 4. Для чего используют запрос с параметром?
- 5. Как можно сделать вычисления в запросах?
- 6. Можно ли создавать запросы на основе нескольких таблиц?
- 7. С помощью чего можно создавать формы?
- 8. Как создать кнопку на форме?

#### *Содержание заданий*

Задание 1 Создание запроса на выборку

Задание 2 Создание запроса по параметру

Задание 3 Создание запроса «Выполненные заказы»

Задание 4 Создание вычисляемых полей в запросах

Задание 5 Создание в запросе вычисляемого поля «Премия»

Задание 6 Создание управляемых кнопок на форме

#### *Последовательность выполнения заданий*

Задания выполняются в строго указанной последовательности

#### *Краткие теоретические сведения*

*Запросы*

*Запрос* — это объект базы данных, являющийся основным инструментом выборки, обновления и обработки данных в таблицах базы данных. Запрос на выборку позволяет сформировать пользовательское представление о данных. Результат выполнения запроса на выборку — это новая, чаще всего временная, таблица, которая существует до закрытия запроса. Структура такой таблицы определяется выбранными из одной или нескольких взаимосвязанных таблиц полями. Записи формируются путем объединения записей таблиц, участвующих в запросе. Способ объединения записей различных таблиц указывается при определении их связи. Условия отбора, сформулированные в запросе, позволяют фильтровать записи, составляющие результат объединения таблиц.

Запросы могут быть созданы с помощью *Мастера* (простые запросы), в режиме *Конструктора* (сложные запросы). запрос.

Запрос может получать данные из одной или нескольких таблиц, из существующих запросов или из комбинаций таблиц и запросов, объединяя данные, содержащиеся в них. Таблицы и запросы, объединенные для получения данных, образуют источник записей для запроса. Запрос, построенный на другом запросе, использует его временную таблицу с результатами в качестве источника записей.

*Назначение и виды запросов*

С помощью запроса можно выполнить следующие виды обработки данных:

-сформировать на основе объединения записей взаимосвязанных таблиц новую виртуальную таблицу;

-включить в результирующую таблицу запроса заданные пользователем поля;

-выбрать записи, удовлетворяющие условиям отбора;

-произвести вычисления в каждой из полученных записей;

-сгруппировать записи, которые имеют одинаковые значения в одном или нескольких полях, в одну запись с одновременным выполнением над другими полями статистических функций;

-добавить в результирующую таблицу запроса строку итогов;

-произвести обновление полей в выбранном подмножестве записей;

-создать новую таблицу базы данных, используя данные из существующих таблиц; *В Access* может быть создано несколько видов запроса:

-*запрос на выборку* — выбирает данные из взаимосвязанных таблиц базы данных и таблиц запросов. Результатом является таблица, которая существует до закрытия запроса. На основе такого запроса могут строиться запросы других видов;

- *запрос на создание таблицы* — также выбирает данные из взаимосвязанных таблиц и других запросов, но в отличие от запроса на выборку результат сохраняется в новой постоянной таблице базы данных;

-*запросы на обновление, добавление, удаление* — являются запросами, в результате выполнения которых изменяются данные в таблицах.

#### *Вычисляемые поля*

В запросе для каждой записи могут производиться вычисления с числовыми, строковыми значениями или значениями дат с использованием данных из одного или нескольких полей. Результат вычисления образует в таблице запроса новое вычисляемое поле. В исходных таблицах базы данных новых полей не создается. При каждом выполнении запроса производится вычисление на основе текущих значений полей. В выражениях вычисляемых полей помимо имен полей могут использоваться константы и функции. В результате обработки выражения может получаться только одно значение. Имя вычисляемого поля становится заголовком столбца в таблице с результатами выполнения запроса. Это имя можно изменить. Для вычисляемых полей допускается сортировка, задание условий отбора и расчет итоговых значений, как и для любых других полей.

#### *Формы*

Формы являются основой разработки диалоговых приложений пользователя ля работы с базой данных. Формы, адекватные формам первичных документов, позволяют выполнить загрузку справочных, плановых и оперативно-учетных данных, в любой момент просмотреть и отредактировать содержимое ранее введенных в базу данных документов, оформить новый документ.

Форма состоит из элементов управления, которые отображают поля таблиц, и графические элементы, не связанные с полями таблиц. Графические элементы управления предназначены, прежде всего, для разработки макета формы: надписей, внедряемых объектов (рисунков, диаграмм), вычисляемых полей, кнопок, выполняющих печать, открывающих другие объекты или задачи.

Как форма в целом, так и каждый из ее элементов обладает множеством свойств. Основными вкладками в окне свойств являются:

*Макет* **—** представляет свойства, ориентированные на определение внешнего вида формы или ее элементов;

*Данные*— представляет свойства для определения источника данных формы или ее элементов, режима использования формы (только разрешение на изменение, добавление, удаление и т. п.);

*События* — событиями называют определенные действия, возникающие при работе с конкретным объектом или элементом: нажатие кнопки мыши, изменение данных, до обновления, после обновления, открытие или закрытие формы и т. д. Формы в Access могут быть представлены в трех режимах.

**-***Режим формы* предназначен для ввода, просмотра и корректировки данных таблиц, на которых основана форма.

*-Режим макета* обеспечивает просмотр данных почти в таком виде, в каком они отображаются в режиме формы, и в то же время позволяет изменять форму. В этом режиме элементы формы становятся выделяемыми, их можно перетаскивать в другие места, редактировать содержимое надписей полей, изменять формат, размер и т. п.

*-Режим конструктора* предназначен для разработки формы с помощью полного набора инструментов, обеспечивающего более детальную проработку структуры формы, использование всех элементов управления. В этом режиме форму можно разработать с нуля или доработать ее после создания мастером. Просмотр данных при внесении изменений в этом режиме не предусматривается.

*Отчеты*

Средства Access по разработке отчетов предназначены для конструирования макета отчета, в соответствии с которым осуществляется вывод данных из определенного источника записей отчета в виде выходного печатного документа. Эти средства позволяют создавать отчет любой сложности, обеспечивающий вывод взаимосвязанных данных из многих таблиц, их группировку, вычисления итоговых значений. При этом могут быть выполнены самые высокие требования к оформлению документа.

Средства Access позволяют создать профессионально оформленные отчеты:

- с помощью мастера;
- с помощью конструктора;

- в режиме макета.

В Access существуют два представления, в которых можно вносить изменения в отчет: режим макета и режим конструктора. Режим макета являем и наиболее удобным для внесения изменений в отчет, поскольку пользователь сразу видит данные отчета.

#### *Задания и инструкции по выполнению*

#### *Задание 1* **Создание запроса на выборку.**

1. Откройте базу данных *«Фирма»,* созданную ранее.

2. Выполнить команду: вкладка ленты *Создание —Мастер запросов* —*Простой запрос.*

3. В появившемся диалоговом окне указать таблицу *Сотрудники* и выбрать поля *Фамилия, Имя, Рабочий телефон.* Нажмите кнопку *Далее.*

4. Ввести имя запроса - *Телефоны -* и нажать кнопку *Готово.* Перед вами появится запрос, в котором можно просмотреть телефоны сотрудников.

5. Создать запрос с помощью *Конструктора*, для этого выполните команду: вкладка ленты *Создание —> Конструктор запросов.*

6. В диалоговом окне *Добавление таблиц* выбрать таблицу *Покупатели* и щелкнуть на кнопке *Добавить,* а затем - на кнопке *Закрыть.*

7. Чтобы перенести нужные поля в бланк запроса, необходимо по ним дважды щелкнуть левой кнопкой мыши.

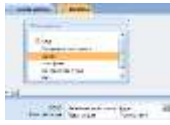

8. Чтобы отсортировать записи в поле *Название компании* в алфавитном порядке, необходимо в раскрывающемся списке строки *Сортировка* выбрать пункт *по возрастанию.*

9. Сохранить запрос с именем *Адреса клиентов.*

10. Самостоятельно создать запрос *Дни рождения* (таблица *Сотрудники* )*,* в котором можно будет просмотреть дни рождения сотрудников.

11. Допустим, необходимо узнать, у кого из сотрудников день рождения в текущем месяце, например в апреле. Для этого открыть запрос *Дни рождения* в режиме *Конструктора*.

12. В строке *Условие отбора* для поля *Дата рождения* введите значение *\*.04.\*.* В данной записи

\* означают, что дата и год рождения могут быть любыми, а месяц 4-м (т. е. апрель). После этого окно запроса должно выглядеть так. как оно представлено на рис.

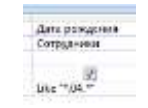

13. Закрыть *Конструктор* и просмотреть полученный результат. Если в запросе *Дни рождения* нет ни одной записи, значит, в таблице *Сотрудники* нет ни одного человека, родившегося в апреле.

#### *Задание 2* **Создание запроса по параметру.**

Если приходится часто выполнять запрос, но каждый раз с новыми значениями условий используют *Запрос с параметром.* При запуске такого запроса на экран выводится диалоговое окно для ввода значения в качестве условия отбора.

1. Открыть запрос *Дни рождения* в *Конструкторе.* В бланке запроса в строке *Условие отбора* ввести текст сообщения *Like [Введите дату].* Запись означает, что при открытии запроса появится диалоговое окно см. рис. с текстом *Введите дату* и полем для ввода условия отбора. Если ввести условие *\*.04.\*,* то в запросе появится список сотрудников, родившихся в апреле. Запустите запрос еще раз и введите значение месяца рождения, посмотреть запрос.

Temporal

#### *Задание 3* **Создание запроса «Выполненные заказы»**

1. Создать запрос на выборку *Выполненные заказы* (таблица *Заказы*)*,* содержащий следующие сведения: *Фамилия менеджера*, *Название компании*, с которой он работает, *Отметка о выполнении* и *Сумма заказа.*

2. В условии отбора для логического поля *Отметка о выполнении* ввести *Да,* чтобы в запросе отображались только выполненные заказы.

#### *Задание 4* **Создание вычисляемых полей в запросах.**

Иногда в запросах требуется произвести некоторые вычисления, например посчитать налог на добавленную стоимость НДС *18 %* для каждой сделки.

1. Для этого откройте запрос *Заказы* в режиме *Конструктора*.

2. В пустом столбце бланка запроса щелкнуть правой кнопкой мыши на ячейке *Поле* и в появившемся контекстном меню выбрать команду *Построить.* Перед вами появится окно *Построитель выражений.*

3. В левом списке открыть папку *Запросы* и выделить запрос *Заказы.* В среднем списке выделить поле *Сумма заказа* и нажмите кнопку *Вставить.* Идентификатор этого поля появится в поле выражения *Построителя*.

4. Щелкните на кнопке \* (знак умножения) и ввести *0,18*. Таким образом, рассчитывается налог.

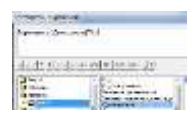

5. В окне построителя удалите текст *Вырадение1* и введите текст *НДС.* 

6. Сохранить запрос с изменениями, а затем открыть посмотреть запрос, в запросе появилось поле *НДС*.

### *Задание 5* **Создание в запросе вычисляемого поля «Премия».**

1. В запросе Сотрудники создать вычисляемое поле *Премия*- расчетная формула *Заработная плата\*0,2.*

### *Задание 6* **Создание управляемых кнопок на форме.**

1. Открыть форму *Данные о заказах* в режиме *Конструктора.*

2. Поместить на форму управляющие кнопки, для этого выбрать команду Конструктор лента Элементы управления—инструмент Кнопка.

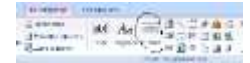

3. На макете формы нарисовать первую кнопку, появится окно *Создание кнопок*, выбрать *Категория*—*Переходы по записям*, *Действие-- Предыдущая запись.*

4. На макете формы нарисовать вторую кнопку, *Категория—Переходы по записям, Действие-- Следующая запись.*

5. Нарисовать третью кнопку на макете формы *Категория—работа с формой, Действие—Закрыть форму.*

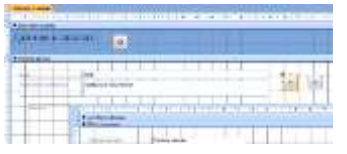

6. Просмотреть работу кнопок.

7. Создать кнопку в области заголовка добавляющую запись.

8. Осуществить форматирование формы (изменить цвет фона, текста заголовка, текста в табличной части).

Показать работу преподавателю

#### **Критерии оценивания практического занятия:**

Отметка «5» - работа выполнена в полном объеме, с соблюдением алгоритма выполнения: последовательности проведения измерений, заполнения таблиц, графиков и др.; правильно и аккуратно выполнены все записи, таблицы, рисунки, чертежи, графики, вычисления; получены результаты в соответствии с поставленной целью.

Отметка «4» - выполнены требования к отметке «5», но были допущены два-три недочета; не более одной негрубой ошибки и одного недочета.

Отметка «3» - работа выполнена не в полном объеме, но объем выполненной части работы позволяет получить часть результатов в соответствии с поставленной целью.

Отметка «2» - работа выполнена не полностью и объем выполненной части работы не позволяет получить никаких результатов в соответствии с поставленной целью.

# **3. КОНТРОЛЬНО-ОЦЕНОЧНЫЕ СРЕДСТВА ДЛЯ КОНТРОЛЯ ПО РАЗДЕЛУ (РУБЕЖНЫЙ КОНТРОЛЬ)**

#### **ТЕСТОВЫЕ ЗАДАНИЯ**

# **Тестовое комплексное задание для контроля знаний по темам 1, 2,3** Инструкция

Прежде чем приступить к выполнению тестового задания, внимательно прочитайте вопросы. Если Вы затрудняетесь ответить на вопрос, переходите к следующему, но не забудьте вернуться к пропущенному заданию.

Время выполнения теста – 15 мин.

Максимальное количество баллов за выполнение тестового задания – 10 баллов.

Выберите один или несколько правильных ответов.

#### **1. Что такое информация?**

а) сведения, сообщения об окружающем нас мире и процессах, протекающих в нем;

б) сведения, на основании которых, путем логических рассуждений, могут быть получены определенные выводы;

в) содержание какой-либо новости;

г) сведения, содержащиеся в научных теориях.

#### **2. Минимальной единицей измерения информации служит…**

- а) байт;
- б) Кбит;
- в) бит;
- г) Кбайт.

# **3. По форме представления информацию можно условно разделить на следующие виды:**

а) математическую, биологическую, медицинскую, психологическую и пр.;

б) обыденную, производственную, техническую, управленческую;

в) текстовую, числовую, графическую, звуковую, видеоинформацию;

г) научную, социальную, политическую, экономическую, религиозную и пр.;

д) зрительную, слуховую, тактильную, обонятельную, вкусовую;

#### **4. Информационная технология (ИТ) – это ...**

а) это совокупность данных, сформированная производителем для ее распространения в материальной или в нематериальной форме;

б) это совокупность программных продуктов, установленных на компьютере, технология работы в которых позволяет достичь поставленную пользователем цель;

в) это взаимосвязанная совокупность средств, методов и персонала, используемых для обработки данных;

г) это процесс, использующий совокупность средств и методов обработки и передачи данных и первичной информации для получения информации нового качества о состоянии объекта, процесса или явления;

д) это совокупность условий, средств и методов на базе компьютерных систем, предназначенных для создания и использования информационных ресурсов.

#### **5. Информационная система (ИС) – это ...**

а) это совокупность условий, средств и методов на базе компьютерных систем,

предназначенных для создания и использования информационных ресурсов;

б) это совокупность программных продуктов, установленных на компьютере, технология работы в которых позволяет достичь поставленную пользователем цель;

в) это взаимосвязанная совокупность средств, методов и людей, участвующих в информационных процессах;

г) это совокупность данных, сформированная производителем для ее распространения в материальной или в нематериальной форме;

д) это процесс, определяемый совокупностью средств и методов обработки, изготовления, изменения состояния, свойств, формы сырья или материала.

#### **6. Какие виды информационных систем выделяют по их назначению?**

а) информационно-управляющие, информационно-поисковые, системы поддержки принятия решений, системы обработки данных и информационно-справочные;

б) экономические, математические, офисные, управленческие;

в) информационно-управляющие, информационно-поисковые и информационносправочные;

г) одиночные, групповые, корпоративные.

#### **7. Что относится к видам информационных технологий?**

а) информационная технология обработки данных;

б) информационная технология распределения ресурсов;

в) информационная технология управления;

- г) информационная технология автоматизации офиса;
- д) информационная технология поддержки принятия решений;
- е) информационная технология проведения экономических расчетов;

ё) информационная технология экспертных систем.

#### **8. Информационные технологии для работы с числовой информацией это …**

а) база данных;

- б) электронные таблицы;
- в) экспертные системы;
- г) электронные редакторы.

#### **9. Информационные технологии хранения, отбора и сортировки информации это…**

- а) база данных;
- б) электронные таблицы;
- в) экспертные системы;
- г) электронные редакторы.

#### **10. Информационные технологии обработки знаний это…**

- а) база данных;
- б) электронные таблицы;
- в) экспертные системы;

г) электронные редакторы.

#### **Ключ к тесту 1 – а, 2 – в, 3 – в, 4 – г, 5 – в, 6 – а, 7 – а, в, г, д, ё, 8 – б, 9 – а, 10 – в**

# **ТЕСТОВЫЕ ЗАДАНИЯ ДЛЯ КОНТРОЛЯ ЗНАНИЙ ПО ТЕМЕ 4 Технология обработки текстовой информации**

#### Инструкция

Прежде чем приступить к выполнению тестового задания, внимательно прочитайте вопросы. Если Вы затрудняетесь ответить на вопрос, переходите к следующему, но не забудьте вернуться к пропущенному заданию.

Время выполнения теста – 40 мин.

Максимальное количество баллов за выполнение тестового задания – 20 баллов.

Выберите один или несколько правильных ответов.

#### **1.Текстовый процессор-это...**

а) прикладное программное обеспечение, предназначенное для создания таблиц и работы с ними;

б) прикладное программное обеспечение, предназначенное для создания,

редактирования, форматирования и печати текстовых документов;

в) прикладное программное обеспечение, предназначенное для хранения, использования и обновления данных;

г) прикладное программное обеспечение, предназначенное для создания и обработки графических изображений.

#### **2. Что относится к функциям текстового процессора?**

- а) редактирование документа;
- б) форматирование документа;
- в) проверка орфографии;
- г) создание итоговых и сводных таблиц;
- д) встраивание в текст формул;
- е) встраивание в текст таблиц и других графических изображений;
- ё) статистическая обработка данных.

#### **3. К текстовым процессорам относится программа...**

- а) Microsoft PowerPoint;
- б) Microsoft Excel;
- в) Microsoft Outlооk;
- г) Microsoft Word**.**

#### **4. Редактирование текста представляет собой:**

а) процесс внесения изменений в имеющийся текст;

- б) процедуру сохранения текста на диске в виде текстового файла;
- в) процесс передачи текстовой информации по компьютерной сети;

г) процедуру считывания с внешнего запоминающего устройства ранее созданного текста.

#### **5. Процедура форматирования текста предусматривает:**

- а) запись текста в буфер;
- б) удаление текста в Корзину;
- в) отмену предыдущей операции, совершённой над текстом;
- г) автоматизированное изменение внешнего вида текстового документа или отдельных его частей.

#### **6. Что является минимальным элементом текста?**

- а) абзац;
- б) слово;
- в) символ;
- г) предложение.

**7. Символ, вводимый с клавиатуры при наборе текста, отображается на мониторе в позиции, определяемой**...

- а) координатами;
- б) строкой состояния;
- в) положением курсора;
- г) положением предыдущего символа.

### **8. Что такое колонтитул?**

- а) разделитель колонок текста;
- б) область страницы, в которой размещается справочный текст;
- в) оформленный определённым образом фрагмент текста;
- г) пояснение к отдельному слову.

### **9. При наборе текста одно слово от другого отделяется...**

- а) запятой;
- б) точкой;
- в) двоеточием;
- г) пробелом.

### **10. Абзацы в текстовом документе отделяются друг от друга нажатием клавиши...**

- а) ЕNTER;
- б) DELЕТЕ;
- в) ЕSС;
- г) ВАСКSРАSЕ.

#### **11. Какой клавишей можно удалить символ слева от курсора (т.е. перед ним)?**

- а) DELETE;
- б) ENTER;
- $B$ )  $\leftarrow$  (BACKSPACE);
- г) SHIFT.

# **12. Какой клавишей можно удалить символ справа от курсора (т.е. после него)?**

- а) DELETE;
- б) ENTER;
- **← (BACKSPACE);**
- г) SHIFT.

# **13. Какую клавишу нужно удерживать при выделении разных элементов текста одного документа?**

- а) ALT;
- б) CTRL;
- в) SHIFT;
- г) ТАВ.

# **14. Чтобы быстро вставить скопированный элемент, следует воспользоваться такой комбинацией клавиш:**

- a)  $Ctrl + V$ ;
- $6)$  Ctrl + C;
- в) Ctrl +  $A$ ;
- г) Ctrl + X.

# **15. Какой ориентации страницы НЕ существует?**

- а) блокнотной;
- б) книжной;
- в) альбомной;
- г) нет правильного ответа.

### **16. Каких списков НЕТ в текстовом процессоре?**

- а) нумерованных;
- б) точечных;
- в) маркированных;
- г) многоуровневых.

# **17. Определить, как выровнен текст**.

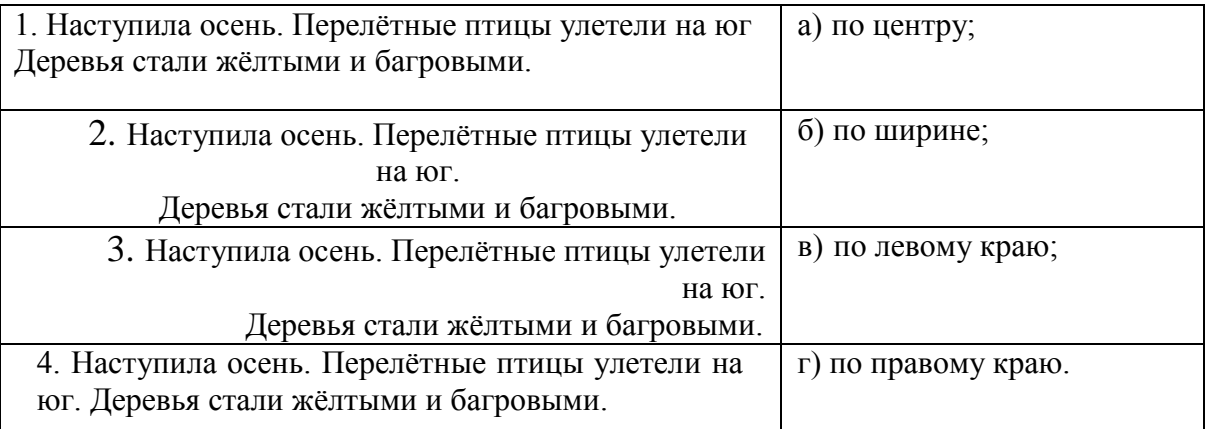

# **18. Как называется бланк документа, созданный в Microsoft Word, который является основой для создания реальных документов?**

- а) форма;
- б) эталон;
- в) шаблон;
- г) стиль.

# **19. Чтобы вставить в документ гиперссылку, следует выделить нужное слово или слова и нажать:**

а) правую кнопку мыши с последующим выбором вкладки «Гиперссылка»;

- б) левую кнопку мыши с последующим выбором вкладки «Гиперссылка»;
- в) дважды на левую кнопку мыши с последующим выбором вкладки «Гиперссылка»; г) нет правильного ответа.

# **20. Чтобы сделать содержание в документе, необходимо выполнить ряд следующих действий:**

а) выделить несколько слов в тексте с помощью клавиши Ctrl (они будут заглавиями), перейти на вкладку «Вставка» и нажать на иконку «Содержание»;

б) выделить в тексте заголовки, перейти на вкладку «Ссылки» и там нажать на иконку «Оглавление»;

в) каждую новую главу начать с новой страницы, перейти на вкладку «Вставка», найти там иконку «Вставить содержание» и нажать на нее;

г) нет правильного ответа.

**Ключ к тесту**

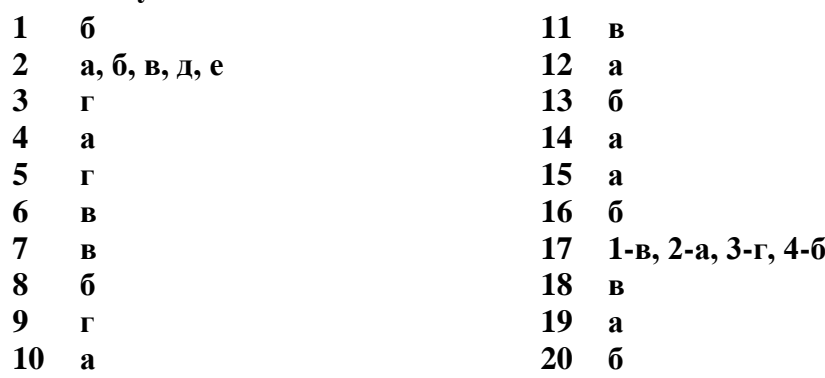

# **ТЕСТОВЫЕ ЗАДАНИЯ ДЛЯ КОНТРОЛЯ ЗНАНИЙ ПО ТЕМЕ 6**

#### **Электронные презентации**

Выберите один или несколько правильных ответов.

#### **1. Синтез информации различного характера (текст, графика, звук, анимация, видео) – это …**

- а) экспертные системы;
- б) графические среды;
- в) системы управления базами данных;
- г) мультимедиа.

# **2. Совокупность слайдов, собранных в одном файле, как правило, выполненных в одном графическом стиле и на общую тему, образуют…**

- а) показ;
- б) презентацию;
- в) кадры;
- г) рисунки.

#### **3. Компьютерные презентации бывают…**

- а) линейные;
- б) интерактивные;
- в) показательные;
- г) циркульные.

#### **4. Составная часть презентации, содержащая различные объекты, называется…**

- а) слайд;
- б) лист;
- в) кадр;
- г) рисунок.

#### **5. Что такое Power Point?**

а) прикладная программа Microsoft Office, предназначенная для создания презентаций;

б) прикладная программа для обработки кодовых таблиц;

в) устройство компьютера, управляющее его ресурсами в процессе обработки данных в табличной форме;

г) системная программа, управляющая ресурсами компьютера.

#### **6. Какого режима просмотра слайдов НЕТ в программе PowerPoint?**

а) обычный;

- б) сортировщик слайдов;
- в) показ слайдов;
- г) слайдовое представление.

#### **7. В рабочем окне программы PowerPoint НЕТ элемента:**

- а) область задач;
- б) область слайда;
- в) строка заголовка;
- г) строка меню;
- д) область заметок;
- е) область рисования.

# **8. Выполнение показа слайдов презентации программы Power Point осуществляет клавиша …**

- а) F5;
- б) F4;
- в) F3;
- г) F7.

# **9. Укажите расширение файла, содержащего обычную презентацию Microsoft PowerPoint.**

- а) .gif;
- б) .jpg;
- в) .рptх;

г) .pps.

#### **10. Какая клавиша прерывает показ слайдов презентации программы Power Point?** а) Enter;

- 
- б) Del;
- в) Tab; г) Esc.

#### **Ключ к тесту**

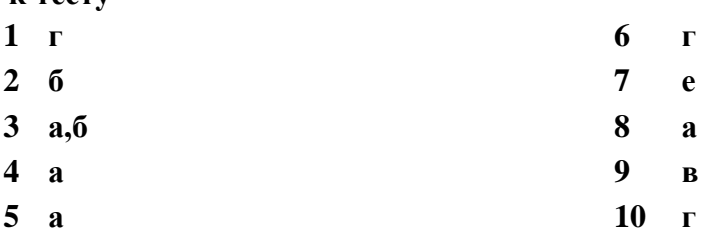

# **ТЕСТОВЫЕ ЗАДАНИЯ ДЛЯ КОНТРОЛЯ ЗНАНИЙ ПО ТЕМЕ 5 Обработка числовой информации**

Выберите один правильный ответ.

### **1. Электронная таблица – это:**

а) прикладная программа, предназначенная для обработки структурированных в виде таблицы данных;

б) прикладная программа для обработки кодовых таблиц;

в) устройство ПК, управляющее его ресурсами в процессе обработки данных в табличной форме;

г) системная программа, управляющая ресурсами ПК при обработке таблиц.

# **2. Принципиальным отличием электронной таблицы от обычной является:**

а) возможность автоматического пересчёта задаваемых по формулам данных при изменении исходных;

б) возможность обработки данных, структурированных в виде таблицы;

в) возможность наглядного представления связей между обрабатываемыми данными;

г) возможность обработки данных, представленных в строках различного типа.

# **3. Строки электронной таблицы:**

- а) именуются пользователем произвольным образом;
- б) обозначаются буквами русского алфавита;
- в) обозначаются буквами латинского алфавита;
- г) нумеруются.

# **4. Столбцы электронной таблицы:**

- а) обозначаются буквами латинского алфавита;
- б) нумеруются;
- в) обозначаются буквами русского алфавита;
- г) именуются пользователем произвольным образом.

# **5. Выражение 3(А1 + В1) : 5(2В1 – 3А2), записанное в соответствии с правилами, принятыми в математике, в электронной таблице имеет вид:**

- a)  $3*(A1 + B1)/(5*(2*B1-3*A2))$ ;
- б) 3(А1 + В1)/5(2В1 3А2);
- в)  $3*(A1 + B1): 5*(2*B1 3*A2);$
- $r$ ) =3(A1 +B1) / (5(2B1 3A2)).

# **6. Среди приведённых формул отыщите формулу для электронной таблицы:**

- a)  $A3B8 + 12$ ;
- $(6) = A3*B8 + 12$ ;
- в)  $A3*B8 + 12$ ;
- $r)$  A1 = A3\*B8 +12.

# **7. При перемещении или копировании в электронной таблице абсолютные ссылки:**

- а) не изменяются;
- б) преобразуются вне зависимости от нового положения формулы;
- в) преобразуются в зависимости от нового положения формулы;
- г) преобразуются в зависимости от длины формулы.

# **8. При перемещении или копировании в электронной таблице относительные ссылки:**

- а) не изменяются;
- б) преобразуются вне зависимости от нового положения формулы;
- в) преобразуются в зависимости от нового положения формулы;
- г) преобразуются в зависимости от длины формулы.
- **9. Укажите ячейку, адрес которой является относительным:**
	- а) D30; б) Е\$5; в) \$А\$2; г) \$С4.
- **10. Какая из ссылок является абсолютной?**

#### а) С\$4; б) \$С4; в) \$С\$4; г) & С&4.

**11. В ячейке Н5 электронной таблицы записана формула =В5 \* V5. При копировании данной формулы в ячейку Н7 будет получена формула:**

- $a) = $B5 * V5;$  $6 = B5 * V5$ ;  $B = \$B7 * V7$ ;
- $_{\Gamma}$ ) = B7 \* V7.

### **12. Диапазон в электронной таблице – это:**

а) совокупность клеток, образующих в таблице область прямоугольной формы;

б) все ячейки одной строки;

в) все ячейки одного столбца;

г) множество допустимых значений.

### **13. Диапазон А2:В4 содержит следующее количество ячеек электронной таблицы:**

- а) 8;
- б) 2;
- в) 6;
- г) 4.

### **14. Активная ячейка – это ячейка:**

а) ячейка для записи команд;

б) содержащая формулу, включающую в себя имя ячейки, в которой выполняется ввод данных;

в) формула, включающая ссылки на содержимое зависимой ячейки;

г) в которой выполняется ввод данных.

# **15. Табличный процессор может обрабатывать следующие типы данных:**

а) матричный, временной, математический, текстовый, денежный;

- б) банковский, целочисленный, дробный, текстовый, графический;
- в) дата, время, текстовый, финансовый, процентный;
- г) числовой, процентный, временной, логический.

#### **16. Диаграмма – это:**

а) форма графического представления числовых значений, которая позволяет

облегчить интерпретацию числовых данных;

- б) обычный график;
- в) красиво оформленная таблица;

г) карта местности.

# **17. Гистограмма – это диаграмма, в которой:**

а) отдельные значения представлены вертикальными столбцами различной высоты; б) для представления отдельных значений используются параллелепипеды,

размещённые вдоль оси ОХ;

в) используется система координат с тремя координатными осями, что позволяет получить эффект пространственного представления рядов данных;

г) отдельные значения представлены полосами различной длины, расположенными горизонтально вдоль оси ОХ.

# **18. Круговая диаграмма – это диаграмма:**

а) в которой отдельные значения представлены точками в декартовой системе координат;

б) представленная в виде круга, разбитого на секторы, и в которой допускается только один ряд данных;

в) в которой отдельные ряды данных представлены в виде закрашенных разными цветами областей;

г) в которой используется система координат с тремя координатными осями, что позволяет получить эффект пространственного представления рядов данных.

### **Ключ к тесту**

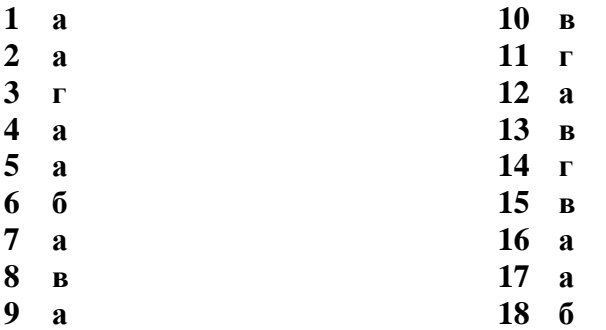

# **ТЕСТОВЫЕ ЗАДАНИЯ ДЛЯ КОНТРОЛЯ ЗНАНИЙ ПО ТЕМЕ 7 Технология использования систем управления базами данных**

Выберите один правильный ответ.

**1. База данных (БД) - это…**

а| определённая совокупность данных;

б) организованная структура, позволяющая в упорядоченном виде хранить данные о группе объектов, обладающих одинаковым набором свойств, постоянно

использовать эти данные и

обновлять;

- в) прикладная программа, предназначенная для обработки информации;
- г) таблица, позволяющая хранить **и** обрабатывать числа и формулы.

# **2. Примером иерархической базы данных является:**

- а) страница классного журнала;
- б) каталог файлов, хранимых на диске;
- в) расписание поездов;
- г) электронная таблица.

#### **3. Информационной моделью, которая имеет сетевую структуру является...**

- а) файловая система компьютера;
- б) таблица Менделеева;
- в) модель компьютерной сети Интернет;
- г) генеалогическое дерево семьи.

# **4. Реляционная база данных – это…**

а) БД, в которой информация организована в виде прямоугольных таблиц;

б) БД, в которой элементы в записи упорядочены, т.е. один элемент считается главным, остальные подчиненными;

в) БД, в которой записи расположена в произвольном порядке;

г) БД, в которой существует возможность устанавливать дополнительно к

вертикальным иерархическим связям горизонтальные связи.

#### **5. Поле табличной базы данных - это...**

- а) строка таблицы;
- б) ячейка таблицы;
- в) столбец таблицы;
- г) диапазон ячеек таблицы.

### **6. Запись табличной базы данных - это ...**

- а) строка таблицы;
- б) ячейка таблицы;
- в) столбец таблицы;
- г) диапазон ячеек таблицы.

#### **7. В поле базы данных могут быть записаны:**

- а) только номера записей;
- б) как числовые, так и текстовые данные одновременно;
- в) данные только одного типа;
- г) только время создания записей.

### **8. В записи файла реляционной базы данных может содержаться:**

- а) исключительно однородная информация (данные только одного типа);
- б) только текстовая информация;
- в) неоднородная информация (данные разных типов);
- г) только логические величин;
- д) исключительно числовая информация.

# **9. К какому типу данных относятся целые числа, которые задаются автоматически при вводе записей?**

- а) текстовый;
- б) счётчик;
- в) числовой;
- г) поле Мемо;
- д) поле объекта ОLЕ.

# **10. Как называется поле, значение которого однозначно определяет запись в таблице?**

- а) обязательное;
- б) аналоговое;
- г) ключевое;
- д) гиперссылка.

# **11.Система управления базами данных (СУБД) – это...**

а) программа, позволяющая создавать базы данных, а также обеспечивать обработку и поиск данных;

б) класс программных продуктов, реализующих отдельные функции человеческого интеллекта;

в) прикладное программное обеспечение, предназначенное для создания изображений и их показа на экране дисплея;

г) прикладное программное обеспечение, предназначенное для обработки числовой информации.

# **12. К СУБД относят:**

- а) Microsoft Word, WordPad;
- б) Microsoft Excel, SuperCalc;
- в) Microsoft Access, Binder;
- г) Express, Outlook.

# **13. Какие объекты СУБД служат для отбора информации по определённым**

# **условиям?**

- а) таблицы;
- б) отчёты;
- в) макросы;
- г) запросы;
- д) формы.

# **14. Какие объекты СУБД позволяют отображать данные, содержащиеся в таблицах или запросах?**

- а) таблицы;
- б) отчёты;
- в) макросы;
- г) запросы;
- д) формы.

# **15. Какие объекты СУБД служат для печати данных в специально оформленном виде?**

- а) таблицы;
- б) отчёты;
- в) макросы;
- г) запросы;
- д) формы.

# **16. Что из перечисленного не является объектом Access?**

- а) модули;
- б) таблицы;
- в) макросы;
- г) ключи;
- д) формы;
- е) отчёты;
- ё) запросы.

# **17. Для чего предназначены макросы?**

- **а) для** хранения данных базы;
- б) для отбора и обработки данных базы;
- в) для ввода данных базы и их просмотра
- г) для автоматического выполнения группы команд;
- д) для выполнения сложных программных действий.

# **18. Для чего предназначены модули?**

- а) для хранения данных базы;
- б) для отбора и обработки данных базы;
- в) для ввода данных базы и их просмотра;

г) для автоматического выполнения группы команд;

д) для выполнения сложных программных действий.

### **19. В каком диалоговом окне создают связи между полями таблиц базы данных?**

- а) таблица связей;
- б) схема связей;
- в) схема данных;
- г) таблица данных.

# **20. Расширением файла БД является:**

- а) .f2;
- б) .mdb, .db;
- в) .mcs;
- г) docx.

#### **Ключ к тесту**

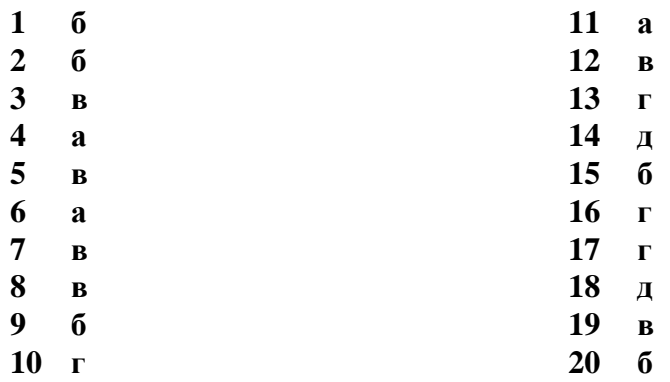

# **ТЕСТОВОЕ КОМПЛЕКСНОЕ ЗАДАНИЕ ДЛЯ КОНТРОЛЯ ЗНАНИЙ ПО ТЕМЕ 11 Компьютерные сети**

Выберите один правильный ответ.

#### **1.Локальная компьютерная сеть это…**

а) сеть, к которой подключены все компьютеры одного населённого пункта;

б) сеть, к которой подключены все компьютеры страны;

в) сеть, к которой подключены все компьютеры, находящиеся в одном здании;

г) сеть, к которой подключены все компьютеры.

#### **2. Глобальная компьютерная сеть - это ...**

а) система, связанных между собой компьютеров;

б) система, связанных между собой локальных сетей;

в) система, связанных между собой локальных телекоммуникационных сетей;

г) система, связанных между собой локальных сетей и компьютеров отдельных пользователей

# **3. Что такое гипертекст?**

а) простейший способ организации данных в компьютере, состоящий из кодов таблицы символьной кодировки;

б) это текст, в котором присутствуют гиперссылки;

в) прикладная программа, позволяющая создавать текстовые документы;

г) это большой текст.

#### **4. Модем- это устройство…**

а) для хранения информации;

б) для обработки информации в данный момент времени;

в) для передачи информации по каналам связи;

г) для вывода информации на печать.

### **5. Сервер – это…**

а) сетевая программа, которая ведёт диалог одного пользователя с другим;

б) мощный компьютер, к которому подключаются остальные компьютеры;

в) компьютер отдельного пользователя, подключённый в общую сеть;

г) стандарт, определяющий форму представления и способ пересылки сообщения.

#### **6. Протокол – это ...**

а) способность компьютера посылать файлы через каналы передачи информации;

б) устройство для работы локальной сети;

в) стандарт передачи данных через компьютерную сеть;

г) стандарт отправки сообщений через электронную почту

#### **7. Протокол HTTP служит для:**

а) передачи гипертекста;

б) передачи файлов;

в) управления передачи сообщениями;

г) запуска программы с удаленного компьютера.

#### **8. Для передачи файлов по сети используется протокол...**

а) POP3;

 $6)$  HTTP:

в) CMPT;

г) FTP.

### **9. Для соединения компьютеров в сетях используются кабели различных типов. По какому из них передаётся информация, закодированная в пучке света.**

- а) витая пара;
- б) телефонный;
- в) коаксиальный;

г) оптико – волоконный.

# **10. Топология компьютерной сети, в которой все компьютеры сети присоединены к центральному узлу называется…**

а) шина;

б) кольцо

в) звезда;

г) нет правильного ответа.

### **11. Какая из приведенных схем соединения компьютеров представляет собой замкнутую цепочку?**

а) шина;

- б) кольцо;
- в) звезда;
- г) нет правильного ответа.

**12. Адресация – это…**

- а) способ идентификации абонентов в сети;
- б) адрес сервера;
- в) адрес пользователя сети;
- г) нет правильного ответа.

# **13. Компьютер, подключенный к сети Internet, обязательно имеет…**

- а) URL-адрес;
- б) IP-адрес;
- в) WEB-страницу;
- г) все выше перечисленное.

### **14) Выберите корректный IP-адрес компьютера в сети.**

- а) 108.214.198.112;
- б) 18.274.198.0;
- в) 1278.214.198;
- г) 10,0,0,1225.

# **15. Домен – это...**

- а) часть адреса, определяющая адрес компьютера пользователя в сети;
- б) название программы, для осуществления связи между компьютерами;
- в) название устройства, осуществляющего связь между компьютерами;
- г) единица скорости информационного обмена.
- **16. E-mail – это…**
- а) поисковая программа;
- б) название почтового сервера;
- в) почтовая программа;
- г) обмен письмами в компьютерных сетях (электронная почта).

# **17. Задан адрес электронной почты в сети Интернет: [user\\_name@mtu-net.ru.](mailto:user_name@mtu-net.ru) Каково имя домена верхнего уровня?**

- а) ru;
- б) mtu-net.ru;
- в) mtu-net;
- г) user-name.

# **18. Задан адрес электронной почты в сети Интернет: [user\\_name@mtu-net.ru.](mailto:user_name@mtu-net.ru) Каково имя владельца этого электронного адреса?**

- а) ru;
- б) mtu-net.ru;
- в) mtu-net;
- г) user-name.

# **19. Выберите корректный адрес электронной почты.**

- а) ivanpetrov@mail;
- б) ivan\_petrov.mail.ru;
- в) ivan petrov.mail.ru;
- г) ivan petrov@mail.ru.

# **20. Задан адрес электронной почты в сети Интернет: fortuna@list.ru. Каково имя почтового сервера?**

- а) fortuna@list.ru;
- б) fortuna;
- в) list.ru;

г) list.

# **21. Для просмотра WEB-страниц предназначены…**

а) поисковые серверы;

б) браузеры;

в) телеконференции;

г) провайдеры.

# **22. WWW – это…**

а) название электронной почты;

б) совокупность Web – страниц, принадлежащих одному пользователю или организации;

в) система, предоставляющая доступ к связанным между собой документам, расположенным на различных компьютерах, подключённых к сети Интернет; г) информационно – поисковая система сети Интернет.

### **Ключ к тесту**

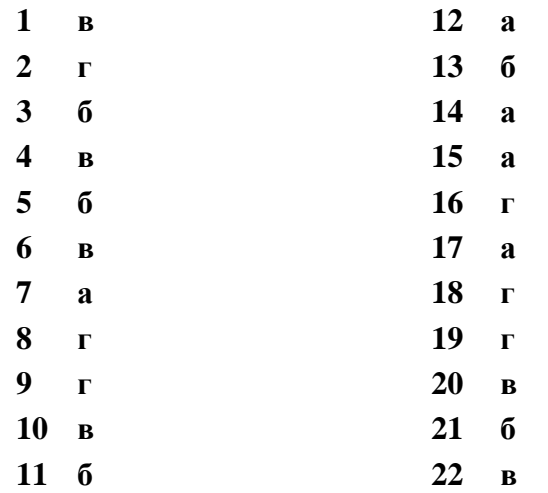

# **ТЕСТОВОЕ КОМПЛЕКСНОЕ ЗАДАНИЕ ДЛЯ КОНТРОЛЯ ЗНАНИЙ**

**Тема 12** Основы информационной и компьютерной безопасности

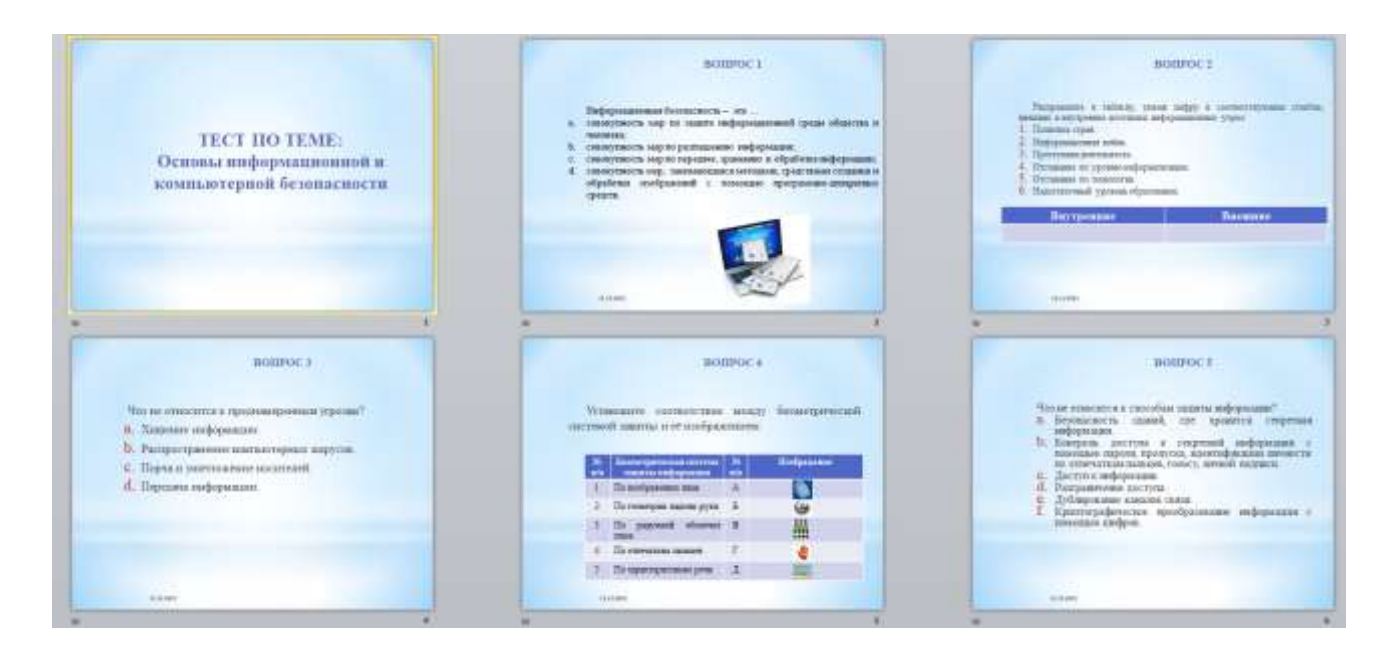

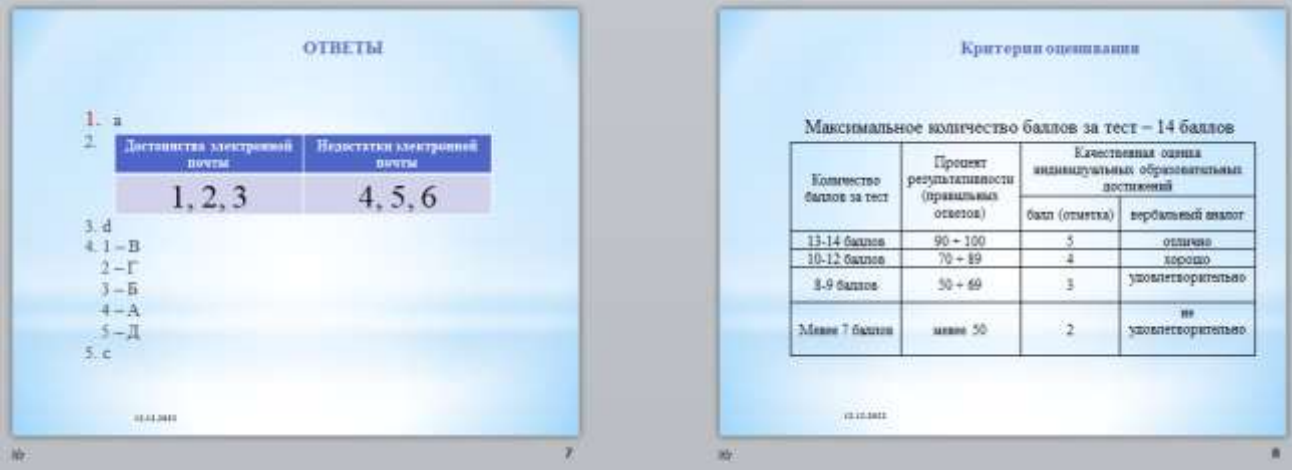

# **КРИТЕРИИ ОЦЕНИВАНИЯ ТЕСТОВЫХ РАБОТ**

Оценка производится по пятибалльной системе. При выполнении заданий ставится отметка:

«3» - за 50-70 % правильно выполненных заданий,

«4» - за 70-85 % правильно выполненных заданий,

«5» - за правильное выполнение более 85 % заданий.

# **4. КОНТРОЛЬНО-ОЦЕНОЧНЫЕ СРЕДСТВА ДЛЯ ПРОВЕДЕНИЯ ПРОМЕЖУТОЧНОЙ АТТЕСТАЦИИ**

**Контрольная работа**

# **Форма проведения***: тестирование, выполнение практического задания в MS Word* **Условия выполнения**

Время выполнения задания: 90 минут

Оборудование учебного кабинета: персональные компьютеры

Технические средства обучения: система дистанционного обучения Moodle Информационные источники:

Требования охраны труда: соблюдение СанПиН.

# **Вариант 1**

# **1. Что такое Power Point?**

- А) прикладная программа Microsoft Office, предназначенная для создания презентаций
- Б) прикладная программа для обработки кодовых таблиц
- В) устройство компьютера, управляющее его ресурсами в процессе обработки данных в табличной форме
- Г) системная программа, управляющая ресурсами компьютера

# **2. Текстовый редактор – программа, предназначенная для…**

- А) создания, редактирования и форматирования текстовой информации;
- Б) работы с изображениями в процессе создания игровых программ;
- В) управление ресурсами ПК при создании документов;
- Г) автоматического перевода с символьных языков в машинные коды.

# **3. Электронная таблица – это:**

- А) прикладная программа, предназначенная для обработки структурированных в виде таблицы данных;
- Б) прикладная программа для обработки кодовых таблиц;
- В) устройство ПК, управляющее его ресурсами в процессе обработки данных в табличной форме;
- Г) системная программа, управляющая ресурсами ПК при обработке таблиц

# **4. В каком разделе меню окна программы Power Point находится команда** *Создать слайд***?**

- А) показ слайдов; В) главная; Г) вставка.
- Б) вид;

# **5. Строки электронной таблицы:**

- А) именуются пользователями произвольным образом;
- Б) обозначаются буквами русского алфавита;
- В) обозначаются буквами латинского алфавита;
- Г) нумеруются.
- **6. В ряду «символ» - ... – «строка» - «фрагмент текста» пропущено:**
	- А) «абзац»;
	- Б) «страница»;

# **7. Для пользователя ячейка электронной таблицы идентифицируются:**

- А) путем последовательного указания имени столбца и номера строки, на пересечении которых располагается ячейка;
- Б) адресом машинного слова оперативной памяти, отведенного под ячейку;
- В) специальным кодовым словом;
- Г) именем, произвольно задаваемым пользователем.

# **8. Какая клавиша прерывает показ слайдов презентации программы Power Point?**

А) Enter

Б) Delete

- 
- **9. В текстовом редакторе при задании параметров страницы устанавливаются:**
	- А) положение, обтекание
		- текстом…;
	- Б) подложка, цвет страницы,
		- границы страницы;

# **10. Режим предварительного просмотра служит для:**

- А) увеличения текста;
- Б) просмотра документа перед печатью;
- В) вывода текста на печать;
- Г) изменения размера шрифта для печати
- **11. Укажите расширение файла, содержащего обычную презентацию Microsoft PowerPoint:**
- В) Tab Г) Esc
	- В) отступ, интервал
	- Г) поля, ориентация, колонки, номера строк….
- В) «слово»; Г) «текст».
- 
- А) .рpt
- *Б)* .jpg
- *В)* .gif *Г)* .pps
- 

#### **12. Выражение 5(A2+C3):3(2B2-3D3) в электронной таблице имеет вид:**

А) 5(A2+C3)/3(2B2-3D3);

В) 5\*(A2+C3)/(3\*(2\*B2-3\*D3));

- Б) 5\*(A2+C3)/3\*(2\*B2-3\*D3);
- Г) Г) 5(A2+C3)/(3(2B2-3D3)).
- **13. Выберите верную запись формулы для электронной таблицы:**
	- А) C3+4\*D4; Б) C3=C1+2\*C2;

В) A5B5+23;  $\Gamma$ ) =A2\*A3-A4.

**14. ECR IS SECULE 28. 14. ECR IS SECULE 28. EXALLE SECULE 24. ECR IS SECULE 24. ECR IS SECURE BILE BUT BUT SECULE BUT SECULE 24. ECRS ECRS ECRS EXALLE BUT SECULE BUT SECULE 26. ECRS ECRS ECRS**

**действие:**

В) удаление;

А) копирование; Б) вставка;

Г) перемещение.

# **15. При перемещении или копировании в электронной таблице абсолютные ссылки:**

- А) не изменяются;
- Б) преобразуются вне зависимости от нового положения формулы;
- В) преобразуются в зависимости от нового положения формулы;
- Г) преобразуются в зависимости от длины формулы;

# **16. Диапазон - это:**

- А) совокупность клеток, образующих в таблице область прямоугольной формы;
- Б) все ячейки одной строки;
- В) все ячейки одного столбца;
- Г) множество допустимых значений.

### **17. Гипертекст - это**

- А) структурированный текст, в котором могут осуществляться переходы по выделенным меткам;
- Б) обычный, но очень большой по объему текст;
- В) текст, буквы которого набраны шрифтом очень большого размера;
- Г) распределенная совокупность баз данных, содержащих тексты.

# **18. Активная ячейка - это ячейка:**

- А) для записи команд;
- Б) содержащая формулу, включающую в себя имя ячейки, в которой выполняется ввод данных;
- В) формула в которой содержатся ссылки на содержимое зависимой ячейки;
- Г) в которой выполняется ввод команд.

# **19. В электронной таблице нельзя удалить:**

А) столбец;

В) имя ячейки;

Б) строку;

Г) содержимое ячейки.

# **20. Гистограмма — это:**

- А) диаграмма, в которой отдельные значения представлены вертикальными столбцами различной высоты;
- Б) диаграмма, для представления отдельных значений которой используются параллелепипеды, размещенные вдоль оси Х;
- В) диаграмма, в которой используется система координат с тремя координатными осями, что позволяет получить эффект пространственного представления рядов данных;
- Г) диаграмма, в которой отдельные значения представлены полосами различной длины, расположенными горизонтально вдоль оси Х.

### **21. Какая кнопка окна программы Power Point предназначена непосредственно для вставки текстового блока на слайд:**

- А) прямоугольник;
- Б) овал;

В) надпись;

Г) шрифт.

#### **Вариант 2**

#### **1. При наборе текста одно слово от другого отделяется:**

- А) точкой; В) запятой;
- Б) пробелом; Г) двоеточием.

### **2. Составная часть презентации, содержащая различные объекты, называется…:**

- А) лист;
	- Б) рисунок;

# **3. Электронная таблица предназначена для:**

- А) обработки преимущественно числовых данных, структурированных с помощью таблиц;
- Б) упорядоченного хранения и обработки значительных массивов данных
- В) визуализации структурных связей между данными, представленными в таблицах;
- Г) редактирования графических представлений больших объемов информации.

# **4. Какая операция не применяется для редактирования текста:**

- А) печать текста;
- Б) удаление в тексте неверно набранного символа;
- В) вставка пропущенного символа;
- Г) замена неверно набранного символа.

# **5. Какая кнопка панели Средства рисования меняет цвет внутренней области фигуры:**

А) эффекты для фигур; Б) заливка фигуры;

- В) контур фигуры; Г) стили фигур.
- **6. В общем случае столбы электронной таблицы:**
	- А) обозначаются буквами латинского алфавита;
	- Б) нумеруются;
	- В) обозначаются буквами русского алфавита;
	- Г) именуются пользователями произвольным образом.

# **7. При перемещении или копировании в электронной таблице относительные ссылки:**

- А) преобразуются вне зависимости от нового положения формулы;
	- Б) преобразуются в зависимости от длины формулы;
	- В) не изменяются;
	- Г) преобразуются в зависимости от нового положения формулы.

# **8. Показ слайдов с начала презентации осуществляется с помощью клавиши:**

- А) F5 Б) F7 В) F6
	- Г) F9
- **9. Поиск слова в тексте по заданному образцу является процессом:**
	- А) обработки информации; В) передачи информации;
	- Б) хранения информации; Г) уничтожения информации.

#### **10. С помощью каких команд можно добавить звук смены слайда презентации программы Power Point?**

- А) Показ слайдов Смена слайдов – Звук
- Б) Вставка Клипы мультимедиа – Звук
- В) Вставка Фильмы и звук – Звук из файла
- Г) Вставка –Клипы мультимедиа – Фильм

# **11. Укажите правильный адрес ячейки:**

А) А 12 С Б) В 1256 В) 123 С Г) В1А

- В) слайд; Г) кадр.
	-

# **12. Если при наборе текста все буквы отображаются заглавными, то это означает, что нажата клавиша:**

# А) Num Lock

В) Pause

Б) Scroll Lock

Г) Caps Lock

# **13. Результатом вычислений в ячейке С1 будет:**

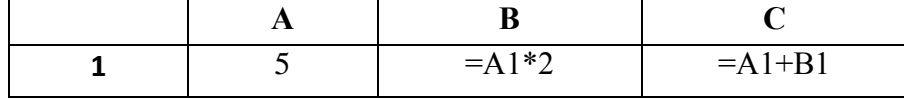

А) 5;

Б) 10;

В) 15;

Г) 20

# **14. Чтобы выровнять заголовок по центру, необходимо:**

- А) Нажимать на клавишу «Пробел» до тех пор, пока текст не будет расположен по центру.
- Б) Нажимать на клавишу «ТАВ» до тех пор, пока текст не будет выровнен по центру.
- В) Нажать на кнопку на панели инструментов «По центру».
	- А) **Команда добавления диаграммы в презентацию программы Power Point:**Правка – Добавить диаграмму
	- Б) Файл Добавить диаграмму
	- В) Вставка Диаграмма
	- Г) Формат Диаграмма

# **15. Основным элементом электронной таблицы является:**

- А) ячейка;
- Б) строка;
- В) столбец;
- Г) таблица

# **16. Укажите неправильную формулу:**

- А) А2+В4
- Б) =А1/С453
- В) =С245\*М67
- $\Gamma$ ) = 089-К89

# **17. В меню "Рецензирование" имеются команды:**

- А) масштаб, окно, макросы…;
- Б) сноски, оглавление, названия…*;*
- В) страницы, иллюстрации, колонтитулы…;
- Г) правописание, отслеживание, изменения….

# **18. Какая формула будет получена при копировании в ячейку D3, формулы из ячейки D2:**

- $A) = A2*SC$2$ ;
- Б) =\$A\$2\*C2;
- B)  $= A3*SC$2;$  $\Gamma$ ) = A2\*C3.

**■ Microsoft Excel - Книга1** : <mark>3</mark> файл Правка Вид Вст<u>а</u>вка Формат Сервис  $10.6$  HB  $4$  1  $4$  0  $1$   $\%$  1  $\%$  1  $\%$  1  $\%$  1  $\%$ : Arial Cyr  $\overline{f_{\mathbf{x}}$  = A2\*\$C\$2  $\overline{D2}$  $\overline{\phantom{a}}$  $\overline{E}$  $\overline{A}$  $\overline{B}$  $\overline{C}$ D  $\overline{23}$  $\overline{\mathbb{R}^2}$  $\overline{1}$  $\overline{\Lambda}$  $\frac{2}{3}$  $\overline{416}$  $\overline{R}$  $15$  $52$  $\overline{7}$  $11$ 45

# **19. Диаграмма - это…**

- А) форма графического представления числовых значений, которая позволяет облегчить интерпретацию числовых данных;
- Б) график;
- В) красиво оформленная таблица;
- Г) карта местности

#### **20. Принципиальное отличие электронной таблицы от обычной заключается в возможности:**

- А) автоматического пересчета величин, определяемых формулами, при изменении исходных данных;
- Б) обработки данных в таблице;
- В) наглядного представления связей между данными;
- Г) одновременной обработки данных различного типа;

#### **Ключ к тесту**

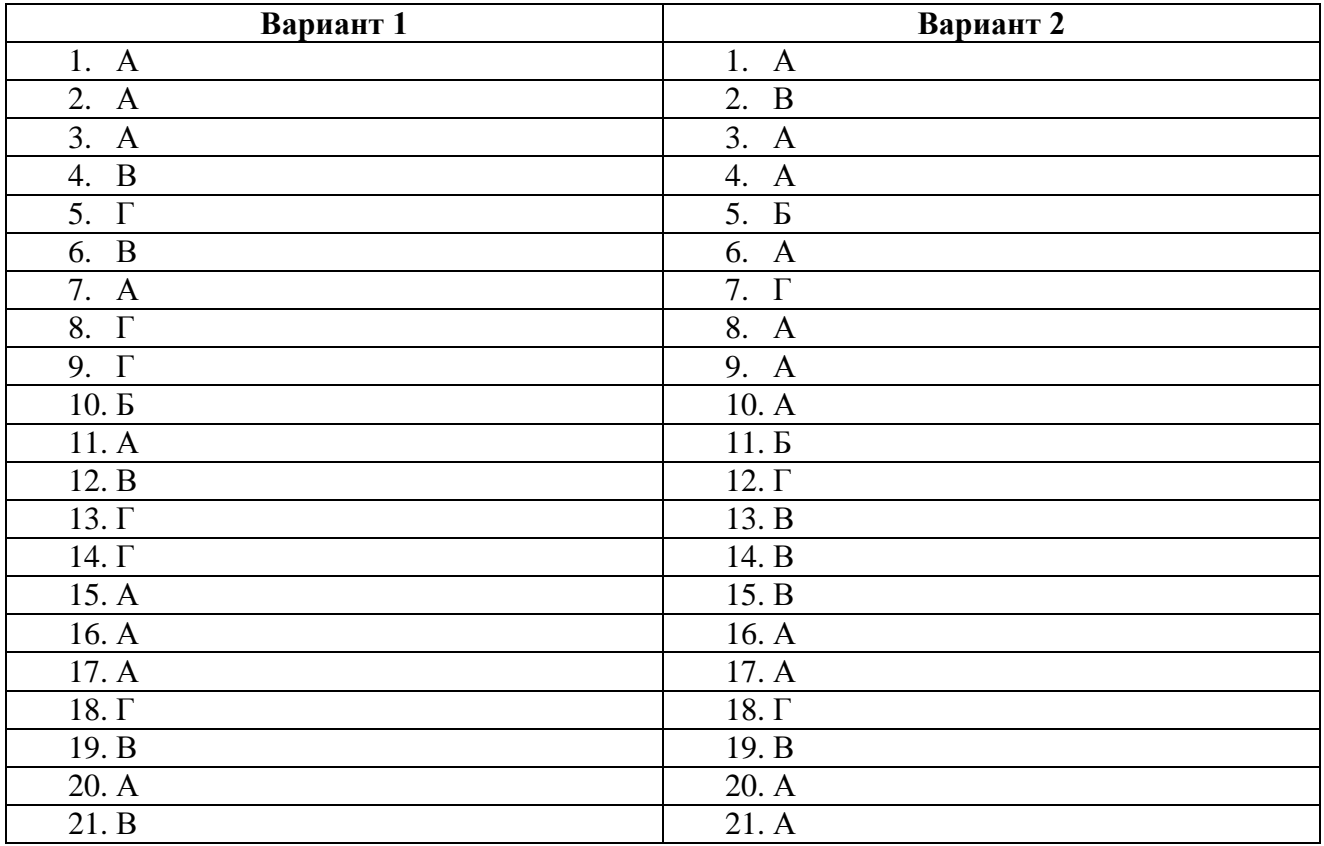

#### **Критерии оценивания тестового задания**

Оценка производится по пятибалльной системе. При выполнении заданий ставится отметка:

«3» - за 50-70 % правильно выполненных заданий,

«4» - за 70-85 % правильно выполненных заданий,

«5» - за правильное выполнение более 85 % заданий.

#### **Задание 2.**

Из файлообменника скачайте папку КР125. Последовательно, открывая архивные файлы, добавьте все части в один документ КР 126 Фамилия. Отформатируйте в соответствии с Методическими рекомендациями по оформлению различных видов письменных работ (включая автоматическое оглавление и титульный лист).

#### **Критерии оценивания практического задания:**

Отметка «5» - работа выполнена в полном объеме, с соблюдением алгоритма выполнения: последовательности проведения измерений, заполнения таблиц, графиков и др.; правильно и аккуратно выполнены все записи, таблицы, рисунки, чертежи, графики, вычисления; получены результаты в соответствии с поставленной целью.

Отметка «4» - выполнены требования к отметке «5», но были допущены два-три недочета; не более одной негрубой ошибки и одного недочета.

Отметка «3» - работа выполнена не в полном объеме, но объем выполненной части работы позволяет получить часть результатов в соответствии с поставленной целью.

Отметка «2» - работа выполнена не полностью и объем выполненной части работы не позволяет получить никаких результатов в соответствии с поставленной целью. *За контрольную работу выставляется средняя оценка по сумме двух заданий*

# **Перечень рекомендуемых учебных изданий, Интернет-ресурсов, дополнительной литературы**

#### Основные источники

1. Михеева Е.В Информационные технологии в профессиональной деятельности. — М.: Издательский центр «Академия», 2017

2. Михеева Е.В. Информационные технологии в профессиональной деятельности. Технические специальности : учебник для студ. учреждений сред. проф. образования — М.: Издательский центр «Академия», 2016

3. Михеева Е.В Практикум по информационным технологиям в профессиональной деятельности. — М.: Издательский центр «Академия», 2019

#### Дополнительные источники

1. Иопа, Н. И. Информатика: (для технических специальностей): учебное пособие / Н. И. Иопа. – Москва: КноРус, 2012. – 469 с.

2. Леонтьев В.П. Новейшая энциклопедия персонального компьютера 2014. – М., ОЛМА Медиа Групп, 2014. – 896 с.

3. Майкрософт. Основы компьютерных сетей. – М., 2005.

Интернет-ресурсы:

1. www.fcior.edu.ru (Федеральный центр информационно-образовательных ресурсов — ФЦИОР)

2. www.school-collection.edu.ru (Единая коллекция цифровых образовательных ресурсов)

3. www.intuit.ru/studies/courses (Открытые интернет-курсы «Интуит» по курсу «Информатика»)

4. www.ms.iite.unesco.org (Открытые электронные курсы «ИИТО ЮНЕСКО» по информационным технологиям).

5. http://ru.iite.unesco.org/publications (Открытая электронная библиотека «ИИТО ЮНЕСКО» по ИКТ в образовании).

6. www.megabook.ru (Мегаэнциклопедия Кирилла и Мефодия, разделы «Наука / Математика. Кибернетика» и «Техника / Компьютеры и Интернет»)

7. www.ict.edu.ru (портал «Информационно-коммуникационные технологии в образовании»)

8. www.digital-edu.ru (Справочник образовательных ресурсов «Портал цифрового образования»)

9. www.window.edu.ru (Единое окно доступа к образовательным ресурсам Российской Федерации)

# МИНИСТЕРСТВО ПРОФЕССИОНАЛЬНОГО ОБРАЗОВАНИЯ И ЗАНЯТОСТИ НАСЕЛЕНИЯ ПРИМОРСКОГО КРАЯ

# **краевое государственное автономное профессиональное образовательное учреждение «Дальнегорский индустриально-технологический колледж»**

# **Комплект контрольно-оценочных средств учебной дисциплины**

ОП.07 Правовое обеспечение профессиональной деятельности *профессионального цикла программы подготовки специалистов среднего звена СПО*

# ППССЗ

по специальности

23.02.07 Техническое обслуживание и ремонт двигателей, систем и агрегатов автомобилей

Дальнегорск, 2021

# **СОДЕРЖАНИЕ**

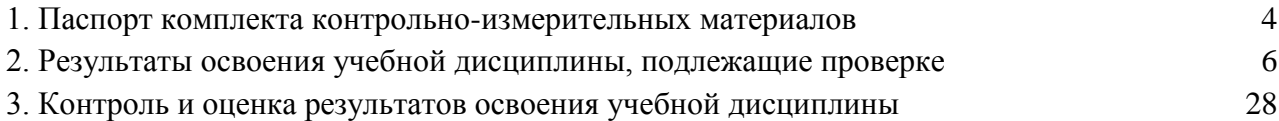

# **1. ПАСПОРТ КОМПЛЕКТА КОНТРОЛЬНО-ИЗМЕРИТЕЛЬНЫХ МАТЕРИАЛОВ**

#### **1.1 Общие положения**

КИМ включают контрольные материалы для проведения текущего контроля в виде проверочных работ в форме теста и вопросов к дифференцированному зачёту.

#### **1.2 Область применения комплекта контрольно-измерительных материалов**

Контрольно-измерительные материалы (КИМ) предназначены для контроля и оценки образовательных достижений студентов, изучающих учебную дисциплину ОП.07 Правовое обеспечение профессиональной деятельности» в соответствии с требованиями ФГОС СПО по специальности 23.02.07 Техническое обслуживание и ремонт двигателей, систем и агрегатов автомобилей.

#### **1.3 Общие и профессиональные компетенции**

ОК 1. Понимать сущность и социальную значимость своей будущей профессии, проявлять к ней устойчивый интерес.

ОК 2. Организовывать собственную деятельность, выбирать типовые методы и способы выполнения профессиональных задач, оценивать их эффективность и качество.

ОК 3. Принимать решения в стандартных и нестандартных ситуациях и нести за них ответственность.

ОК 4. Осуществлять поиск и использование информации, необходимой для эффективного выполнения профессиональных задач, профессионального и личностного развития.

ОК 5. Использовать информационно-коммуникационные технологии в профессиональной деятельности.

ОК 6. Работать в коллективе и команде, эффективно общаться с коллегами, руководством, потребителями.

ОК 7. Брать на себя ответственность за работу членов команды (подчиненных), результат выполнения заданий.

ОК 8. Самостоятельно определять задачи профессионального и личностного развития, заниматься самообразованием, осознанно планировать повышение квалификации.

ОК 9. Ориентироваться в условиях частой смены технологий в профессиональной деятельности.

ПК 1.1. Организовывать и проводить работы по техническому обслуживанию и ремонту автотранспорта.

ПК 1.2. Осуществлять технический контроль при хранении, эксплуатации, техническом обслуживании и ремонте автотранспорта.

ПК 2.3. Организовывать безопасное ведение работ при техническом обслуживании и ремонте автотранспорта.

# **2. РЕЗУЛЬТАТЫ ОСВОЕНИЯ УЧЕБНОЙ ДИСЦИПЛИНЫ, ПОДЛЕЖАЩИЕ ПРОВЕРКЕ**

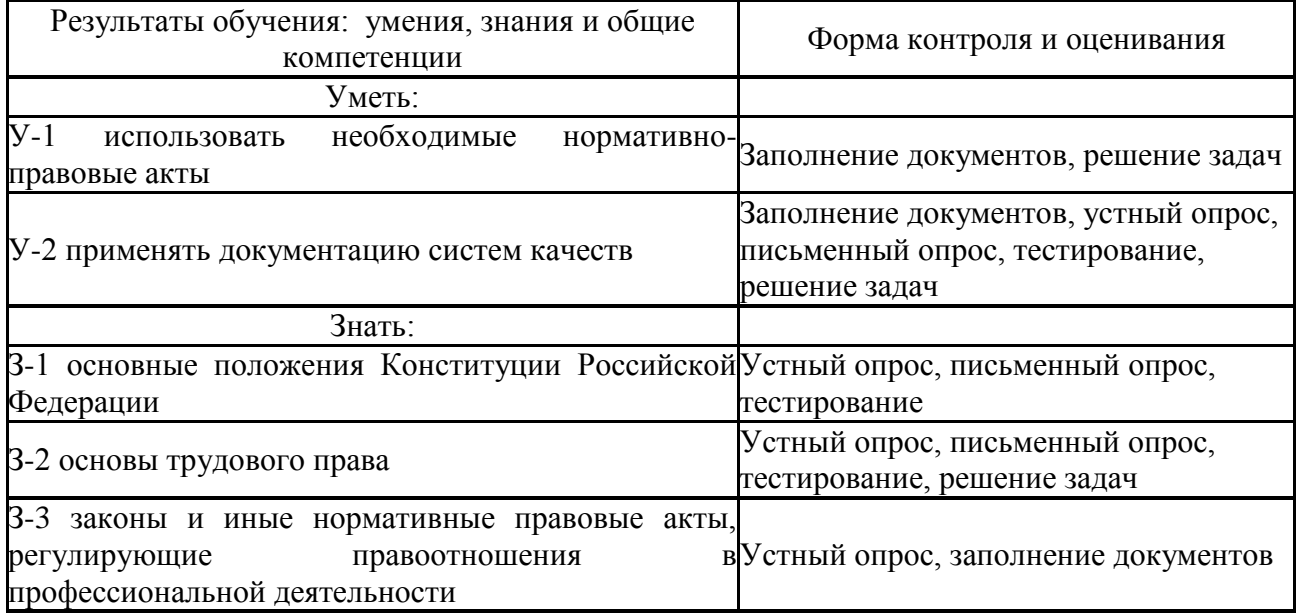

#### **2.1. Распределение типов заданий**

#### **2.2 Текущий контроль**

#### **Тесты по разделу Трудовое право РФ №1**

#### **1. Трудовые отношения возникают на основании:**

1.приказ работодателя о приеме на работу

2.трудовой договор

3.коллективный договор

4.договор подряда

### **2. Укажите неверный вариант. Трудовые отношения – отношения, основанные на соглашении между работни**ком и работодателем о:

1.личном выполнении работником за плату трудовой функции

2.подчинении работника правилам внутреннего трудового распорядка

3.обеспечением работодателем условий труда

4.защите прав, свобод и законных интересов трудового коллектива

# **3. Стороны трудовых отношений –**

1.работник, работодатель, трудовой коллектив

2.работник, работодатель

3.работник, работодатель и профсоюзный комитет

4.работник, работодатель, трудовой коллектив и профсоюзный комитет

# **4. Нанося оскорбления работнику, начальник причиняет**

1.материальный вред

2.физический вред

3.моральный вред
4.гражданский вред

#### **5. Укажите неверный вариант. Работник имеет право на:**

1.защиту своих прав, свобод и законных интересов

2.обязательное социальное страхование

3.участие в управлении организацией

4.забастовку в случае индивидуального трудового спора

### **6. Укажите неверный вариант. Работник обязан:**

1.бережно относится к имуществу работодателя, третьих лиц и других работников

2.соблюдать трудовую дисциплину

3.выплачивать штраф в случае наступления трудового проступка

4.добросовестно исполнять свои трудовые обязанности

### **7. Что не является обязательным условием бессрочного ТД**

1.Ф.И.О. работодателя

2.место работы

3.дата окончания работы

4.режим рабочего времени и времени отдыха

### **8. Срочный ТД может заключаться на срок:**

1.до 5 лет

2.от 2 мес. до 5 лет

3.на 2 мес.

4.менее 2 мес.

### **9. Задача. Работник причинил моральный вред работодателю в размере 40 тыс.рублей .**

**В каком порядке и в каком размере будет взыскан ущерб, если работник причинил вред:**

А) по неосторожности

Б) умышленно

Работник не материально ответственное лицо.

### **10. Работа в ночное время:**

1.с 22 до 6 ч.

2.С 23 до 6 ч

3.С 24 до 6 ч

4.С 22 до 8 ч.

### **11. Нормальная продолжительность рабочей недели:**

1. 35 часов

- 2. 26 часов
- 3. 40 часов
- 4. 42 часа

### **12. В каком размере оплачивается первые 2 часа сверхурочной работы?**

- 1. В 1,5-ном
- 2. В 2-ном
- 3. В 3-ном
- 4. В обычном

**№2**

### **1. Какое лицо не является работодателем**

- 1) генеральный директор
- 2) юридическое лицо
- 3) индивидуальный предприниматель
- 4) физическое лицо-работодатель

**2. Какое дисциплинарное взыскание не предусмотрено Трудовым кодексом РФ и неправомерно**

- 1) замечание
- 2) штраф

### 3) выговор

4) увольнение

### **3. Вступать в трудовые отношения без ограничений и дополнительных условий при приёме на работу можно**

1) с 14 лет

2) с 15 лет

3) с 16 лет

4) с 18 лет

### **4. Что такое прогул**

1) отсутствие на работе без уважительных причин в течение более чем четырёх часов подряд

2) отсутствие на работе более четырёх часов

3) отсутствие на рабочем месте более четырёх часов

4) отсутствие на рабочем месте без уважительных причин в течение более чем четырёх часов подряд

### **5. Какое наибольшее дисциплинарное взыскание можно вынести за появление на работе в состоянии опьянения**

- 1) замечание
- 2) выговор
- 3) штраф
- 4) увольнение

### **6. За неосторожное причинение вреда имуществу работодателя работник несёт ответственность**

1) в полном объёме

- 2) в полном объёме, но не более размера ущерба
- 3) в пределах одной среднемесячной зарплаты, но не более размера ущерба
- 4) в пределах среднемесячной зарплаты на протяжении всего года

### **7. Причинение вреда работником имуществу работодателя является**

- 1) гражданской ответственностью
- 2) материальной ответственностью
- 3) имущественной ответственностью
- 4) административной ответственностью

### **8. Срочный трудовой договор заключается на срок не более**

- 1) 1 года
- 2) 2 лет
- 3) 4 лет
- 4) 5 лет

### **9. Ежегодный оплачиваемый отпуск составляет**

- 1) один месяц
- 2) 28 календарных дней
- 3) 30 рабочих дней
- 4) 28 рабочих дней

#### **10. Нормальная продолжительность рабочей недели составляет**

- 1) 35
- 2) 36
- 3) 40
- 4) 48

#### **№3**

### **1. Предмет трудового права составляют следующие отношения:**

а) отношения по рассмотрению трудовых споров;

- б) отношения по оплате сверхурочных работ;
- в) отношения по трудоустройству;
- г) трудовые отношения;

#### д) отношения по выплате пенсий.

### **2. Субъектами трудового права являются:**

а) государство;

б) Министерство здравоохранения и социального развития РФ;

в) граждане РФ;

г) трудовой коллектив организации;

д) акционерные общества.

### **3.Выберите правильное определение коллективного договора:**

а) это трудовой договор;

б) это правовой акт, регулирующий социально-трудовые отношения в организации и заключаемый работниками и работодателем в лице их представителей;

в) это договоренность сторон при отсутствии разногласий по поводу установления условий труда.

### **4. В какой форме заключается трудовой договор?**

а) в устной;

б) в простой письменной;

в) в письменной с нотариальным удостоверением;

г) в письменной с нотариальным удостоверением и госрегистрацией

### **5. Рабочее время бывает следующих видов:**

а) льготное;

б) сокращенное;

в) привилегированное;

г) нормальное;

д) неполное;

е) усеченное.

#### **6. Какие из перечисленных видов поощрений предусмотрены трудовым законодательством:**

а) объявление благодарности;

б) награждение почетной грамотой;

в) объявление общественной признательности;

г) выдача премии;

д) занесение в список почета.

### **7. При каких условиях на работника возлагается материальная ответственность:**

а) при наличии упущенной выгоды;

б) при совершении противоправного действия (бездействия);

в) при наличии нормального производственно-хозяйственного риска;

г) при наличии вины;

д) при наличии причинной связи между действием (бездействием) и ущербом;

е) при причинении прямого действительного ущерба;

ж) при наличии причинной связи между действием (бездействием) и виной.

### **8. Органами по рассмотрению индивидуальных трудовых споров являются:**

а) примирительная комиссия;

б) суд общей юрисдикции;

в) профсоюз;

г) комиссия по трудовым спорам;

д) арбитражный суд.

### **9. Коллективный договор заключается:**

а) на срок до 3 лет;

б) срок оговаривается при его заключении;

в) на срок до 1 года.

#### **10. Трудовой договор – это:**

а) соглашение между работодателем и представителем работника;

б) соглашение между работником и представителем работодателя;

в) соглашение между работодателем и работником.

### **11. Нормальная продолжительность рабочего времени не может превышать:**

а) 36 часов в неделю;

б) 48 часов в неделю;

в) 40 часов в неделю.

### **12. Какие из перечисленных видов взысканий за нарушение трудовой дисциплины предусмотрены трудовым законодательством:**

а) строгий выговор;

б) понижение в должности;

в) замечание;

г) перевод на нижеоплачиваемую работу;

д) выговор

**13. Об изменении существенных условий, предусмотренных трудовым договором, работодатель – физическое лицо – в письменной форме предупреждает работника не менее чем:**

а) за 7 дней;

б) за 10 дней;

в) за 14 дней.

### **14. В каких случаях работодатель в праве отстранить работника от работы:**

а) если работник появился на работе в состоянии алкогольного, наркотического или токсического опьянения;

б) если работник не прошел обязательный медицинский осмотр;

в) если работник не представил о себе сведений личного характера.

### **15.Имеет ли право работник, минуя комиссию по трудовым спорам (КТС), обратиться за защитой своих прав в суде:**

а) нет;

б) да;

в) да, но только после письменного уведомления об этом работодателя.

### **16.Дисциплинарное взыскание может применяться:**

а) не позднее 6 месяцев со дня совершения проступка;

б) не позднее 6 месяцев со дня составления акта о совершении проступка;

в) не позднее 1 месяца со дня обнаружения проступка.

### **17.Стороны трудовых отношений – это:**

а) работник и работодатель;

б) работник, работодатель и посредник (например, служба занятости);

в) работодатель и посредник.

### **18.Трудовой договор вступает в силу:**

а) с оговоренной в нем даты;

б) с момента его подписания;

в) с момента определения системы оплаты.

### **19.Заключение трудового договора допускается с лицами, достигшими возраста:**

а) 10 лет;

б) 12 лет;

в) 16 лет.

### **20.Дисциплинарное взыскание считается снятым, если:**

а) со дня применения взыскания истекло 6 месяцев;

б) со дня применения взыскания истек 1 год;

в) если трудовой коллектив обсудил на общем собрании поведение работника.

### **21.Основным документом о трудовой деятельности и трудовом стаже является:**

а) трудовой договор;

б) личное дело;

в) трудовая книжка.

**22. Обязан или имеет право работодатель устанавливать неполный рабочий день работнику, осуществляющему уход за больным членом семьи?**

а) обязан;

б) не обязан;

в) имеет право.

#### **23. Работа в сверхурочное время оплачивается, компенсируется:**

а) предоставляются 2 дня отдыха;

б) по договоренности сторон;

в) 80% от часовой тарифной ставки;

г) в двойном размере;

д) в полуторном размере;

е) 40% от часовой тарифной ставки;

ж) два часа в полуторном размере, затем в двойном размере.

**24. Общий размер всех удержаний при каждой выплате заработной платы не может превышать:**

а) 20%;

б) 50%;

в) 25%;

г) 33%.

#### **№4**

**1 Сверхурочные работы не должны превышать для каждого работника … часов в год.**

**2Продолжительность ежегодного основного оплачиваемого отпуска составляет … календарных дней.**

**3При расторжении трудового договора в связи с ликвидацией организации (либо сокращением численности или штата работников организации) увольняемому работнику выплачивается выходное пособие в размере среднего … заработка**

**4** Р**аботник имеет право расторгнуть трудовой договор, предупредив об этом работодателя в письменной форме за … недели.**

**5 Работа по совместительству – это работа по инициативе…**

**6 Работник может обратиться в комиссию по трудовым спорам в течение … месяцев со дня, когда он узнал или должен был узнать о нарушении своего права**

**7Приостановить начавшуюся забастовку вправе…**

а) суд

б) Правительство РФ

в) Министерство здравоохранения и социального развития РФ

г) государственная инспекция труда

д) орган, возглавляющий забастовку

**8Какие из перечисленных ниже видов увольнений являются дисциплинарными взысканиями…**

а) за совершение аморального проступка во время работы (п.7 ст.81 ТК РФ)

б) за прогул ( подп. «а» п.6 ст.81 ТК РФ)

в) в связи с утратой доверия совершенные вне работы (п.8 ст.81 ТК РФ)

г) за несоответствие занимаемой должности (п.3 ст.81 ТК РФ)

**9Об изменении существенных условий, предусмотренных трудовым договором, работодатель – физическое лицо в письменной форме предупреждает работника не менее чем за … календарных дней.**

**10 Укажите срок исковой давности по спорам об увольнении?**

а) 3 месяца

- б) 1 месяц
- в) 1 год

г) не ограничен

### **11 Что из перечисленного работник обязан возместить работодателю?**

### а) убытки

б) прямой действительный ущерб

в) прямой действительный ущерб и упущенную выгоду

г) только упущенную выгоду

д)неполученные доходы

### **12 Какой день считается днем увольнения?**

а) день издания приказа об увольнении

б) день ознакомления работника с приказом об увольнении

в) последний день работы

г) день окончательного расчета с работником

### **13 В какие сроки работодатель обязан оформить трудовой договор с работником, фактически допущенным к работе?**

а) немедленно

б) в недельный срок

в) в понедельник

г)в срок не позднее 3 дней со дня фактического допуска

д)спустя 5 дней с момента фактического допуска

### **14 Что не относится к обязательным условиям трудового договора?**

а) место работы (с указанием структурного подразделения)

б) дата начала работы

в) условие об испытании

г) условия оплаты труда

д) виды и условия социального страхования, непосредственно связанные с трудовой деятельностью

#### **15 Что является основанием возникновения трудовых отношений?**

а) избрание на должность

б) направление на работу уполномоченными законом органами в счет установленной квоты

в) трудовой договор

г) назначение на должность

д) избрание по конкурсу на замещение соответствующей должности

### **16 Укажите минимальный возраст, с которого допускается заключение трудового договора:**

а) 18 лет

- б) 16 лет
- в) 15 лет

г) 14 лет

д) Трудовой кодекс РФ не регламентирует этот вопрос

### **17 По общему правилу трудовое совершеннолетие наступает с:**

- а) 14 лет
- б) 15 лет
- в) 16 лет
- г) 18 лет
- д) 21 года

### **18 Право на использование отпуска за первый год работы возникает у работника по истечении:**

а) 11 месяцев непрерывной работы.

- б) 6 месяцев непрерывной работы;
- в) 2 месяцев непрерывной работы,

г) по истечении 6 месяцев со дня окончания испытательного срока.

**19 Какие документы можно требовать от работника при приеме на работу:**

а) трудовую книжку, документ, удостоверяющий личность;

б) трудовую книжку, документ, удостоверяющий личность, справку о состоянии здоровья;

в) трудовую книжку, документ, удостоверяющий личность, справку с места жительства.

г) трудовую книжку, документ, удостоверяющий личность, резюме;

### **20 Основным документом о трудовой деятельности и трудовом стаже является:**

а) трудовой договор;

б) личное дело;

в) трудовая книжка,

г) автобиография.

### **21 Трудовые договоры могут заключаться:**

а) только на неопределенный срок;

б) как на определенный, так и на неопределенный срок;

в) сроком до 10 лет,

г) на 5 лет,

д) как на определенный (до пяти лет), так и на неопределенный срок;

### **22 Трудовой договор – это:**

а) соглашение между работодателем и представителем работника;

б) соглашение между работником и представителем работодателя;

в) соглашение между работодателем и работником.

### **23 Нормальная продолжительность рабочего времени не может превышать:**

а) 36 часов в неделю;

б) 48 часов в неделю

в) 40 часов в неделю.

### **24 Какие из перечисленных видов взысканий за нарушение трудовой дисциплины предусмотрены трудовым законодательством:**

а) строгий выговор;

- б) понижение в должности;
- в) замечание;
- г) перевод на нижеоплачиваемую работу;

д) выговор.

#### **25 Рабочее время бывает следующих видов:**

а) льготное;

б) сокращенное;

в) привилегированное;

г) нормальное;

д) неполное;

е) усеченное.

### **26 .При каких условиях на работника возлагается материальная ответственность:**

а) при наличии упущенной выгоды;

б) при совершении противоправного действия (бездействия);

в) при наличии нормального производственно-хозяйственного риска;

г) при наличии вины;

д) при наличии причинной связи между действием (бездействием) и ущербом;

е) при причинении прямого действительного ущерба;

ж) при наличии причинной связи между действием (бездействием) и виной.

#### **№5**

### **1. Нормальная продолжительность рабочего времени работников в учреждении не может превышать:**

1) 36 часов в неделю;

2) 40 часов в неделю;

3) 48 часов в неделю;

4) 50 часов в неделю.

#### **2. Работники имеют право расторгнуть трудовой договор, заключенный на**

### **неопределенный срок, предупредив об этом работодателя письменно:**

- 1) за 2 дня;
- 2) за 2 недели;
- 3) за 1 месяц;
- 4) за 3 месяца.

### **3. Ежегодный основной оплачиваемый отпуск предоставляется работникам продолжительностью не менее:**

- 1) 28 календарных дней;
- 2) 30 рабочих дней;
- 3) 42 календарных дня;
- 4) 48 рабочих дней

### **4. За нарушения трудовой дисциплины работодатель имеет право применить следующие**

### **дисциплинарные взыскания:**

- 1) предупреждение, лишение премии, исправительные работы, выговор;
- 2) замечание, выговор, увольнение;
- 3) предупреждение, замечание, отстранение от работы;
- 4) замечание, предупреждение, штраф, выговор.

### **5. Прием на работу оформляется:**

- 1) в устной форме;
- 2) в устной или письменной по соглашению сторон;
- 3) в письменной форме;
- 4) правильный ответ отсутствует

### **6. Трудовой договор заключается:**

- 1) в письменной форме;
- 2) в устной или письменной форме;
- 3) по соглашению работника и работодателя в устной или письменной форме;
- 4) как решит профком.

#### **7. При увольнении работника выплата всех сумм, причитающихся ему от учреждения, производится:**

- 1) через неделю после увольнения;
- 2) в день увольнения;
- 3) когда будут деньги в кассе;
- 4) по усмотрению работодателя.

### **8. Срок испытания при приеме на работу не может превышать: 1) 1 недели;**

- 2) 2-х недель;
- 3) 2-х месяцев;
- 4) 3-х месяцев.

### **9. Трудовое право регулирует следующие вопросы:**

1) брака и семьи;

- 2) в области исполнительной власти;
- 3) связанные с совершением преступлений и установлением уголовной ответственности;

4) в области отношений работника и работодателя по поводу использования

способности работника к труду.

### **10. Заработная плата должна выплачиваться:**

- 1) один раз в месяц;
- 2) не реже чем каждые полмесяца;
- 3) не реже чем один раз в неделю;
- 4) верный ответ отсутствует

### **11. Прием работника на работу оформляется:**

- 1) постановлением;
- 2) указом;

### 3) инструкцией;

4) приказом

### **12. При увольнении работника работодатель обязан выдать ему трудовую книжку:**

- 1) в день увольнения;
- 2) через неделю после увольнения;
- 3) через месяц после увольнения;
- 4) по усмотрению работодателя.

### **13. К работе в ночное время не допускаются:**

- 1) только беременные женщины;
- 2) только несовершеннолетние;
- 3) беременные женщины и несовершеннолетние;
- 4) верный ответ отсутствует

### **14. Общим выходным днем в РФ является:**

- 1) среда;
- 2) суббота;
- 3) воскресенье;
- 4) понедельник

### **15. Отзыв работника из отпуска возможен:**

- 1) только с согласия работника;
- 2) без согласия работника;
- 3) без согласия работника, но с согласия профкома;
- 4) верный ответ отсутствует

### **16. Действия, регулируемые трудовым правом:**

- 1) выплата заработной платы;
- 2) купля-продажа товаров;
- 3) заключение брачного договора;
- 4) расторжение брака.

### **17. Необоснованный отказ в приеме на работу:**

- 1) запрещается;
- 2) разрешается;
- 3) разрешается в исключительных случаях;
- 4) верный ответ отсутствует

### **18. Основным документом о трудовой деятельности и трудовом стаже работника является:**

- 1) трудовая книжка;
- 2) паспорт;
- 3) диплом;
- 4) сертификат специалиста

### **19. Оплачиваемый отпуск должен предоставляться работнику:**

- 1) ежегодно;
- 2) один раз в 1,5 года;
- 3) один раз 2 года;
- 4) в сроки, определяемые работодателем.

### **20. Не допускается замена отпуска денежной компенсацией:**

1) всем работникам;

#### 2) только беременным женщинам;

3) только несовершеннолетним работникам;

4) беременным женщинам, несовершеннолетним работникам, а также работникам,

занятым на тяжелых работах и работах с вредными и (или) опасными условиями труда.

#### **21. Условия трудового договора могут быть изменены:**

1) только по соглашению работника и работодателя;

2) по инициативе работодателя;

3) по инициативе профсоюзной организации;

4) по инициативе местной администрации

### **22. При расторжении трудового договора в связи с ликвидацией организации либо сокращением численности или штата работников организаций, увольняемому работнику**

### **выплачивается:**

1) выходное пособие;

- 2) премия;
- 3) аванс;
- 4) отпускные

### **23. Основной источник трудового права:**

- 1) Кодекс РФ об административных правонарушениях;
- 2) Гражданский кодекс РФ;
- 3) Семейный кодекс РФ;
- 4) Трудовой кодекс РФ

### **24. До применения дисциплинарного взыскания работодатель должен затребовать от работника:**

1) устное объяснение проступка работника;

- 2) письменное объяснение проступка работника;
- 3) свидетелей, подтверждающих невиновность работника;
- 4) верный ответ отсутствует

### **25. За каждый дисциплинарный проступок может быть применено:**

- 1) только одно взыскание;
- 2) два взыскания;
- 3) несколько взысканий;
- 4) верный ответ отсутствует

#### **26. Продолжительность перевода на другую работу для замещения отсутствующего работника не может превышать:**

- 1) двух месяцев в рабочем году;
- 2) трех недель в течение календарного года;
- 3) одного месяца;
- 4) одного месяца в течение календарного года.

### **27. Трудовые книжки ведутся на всех работников, работающих в учреждении:**

- 1) свыше 2 дней;
- 2) свыше 5 дней;
- 3) свыше 7 дней;
- 4) свыше 10 дней.

### **28. Ночным по Трудовому кодексу РФ считается время:**

- 1) с 18 часов вечера до 7 часов утра;
- 2) с 20 часов вечера до 6 часов утра;
- 3) с 22 часов вечера до 6 часов утра;
- 4) с 22 часов вечера до 7 часов утра.

#### **29. Ежегодный основной оплачиваемый отпуск предоставляется работникам продолжительностью не менее:**

- 1) 28 календарных дней;
- 2) 30 рабочих дней;
- 3) 42 календарных дня;
- 4) 48 рабочих дней

### **30. Срочный трудовой договор заключается на срок не более:**

- 1) 1-гогода;
- 2) 3-х лет;
- 3) в 5 лет;

4) в 7 лет.

### **31. Трудовые споры, возникающие между работодателем и работниками, рассматриваются:**

1) районными (городскими) судами, арбитражным судом, краевыми судами;

2) комиссиями по трудовым спорам, прокуратурой, ОВД;

3) краевыми судами, адвокатурой, мировыми судьями;

4) комиссиями по трудовым спорам, государственными инспекциями по труду, районными (городскими) судами.

### **32. При поступлении на работу в государственное или муниципальное медицинское учреждение от медицинского работника требуется:**

1) лицензия;

- 2) сертификат;
- 3) диплом;
- 4) свидетельство о рождении.

### **33. В случае, когда заявление работника об увольнении по ст. 80 Трудового**

**кодекса РФ обусловлено невозможностью продолжения работы, работодатель** расторгает трудовой договор:

- 1) в срок, о котором просит работник;
- 2) B 3 дня;
- 3) B 7 дней;

4) В 5-дневный срок.

### **34. 3акпючение трудового договора допускается с лицами, достигшими возраста:**

- 1) в16лет;
- 2) в17 лет;
- 3) в18лет;
- 4) в21 года

### **35. Прогул - это отсутствие на работе без уважительных причин:**

- 1) более 2-х часов;
- 2) более 4-х часов;
- 3) в пределах 3-х часов;
- 4) в пределах 4-х часов.

### **36. Неполное рабочее время может**

### **устанавливаться:**

- 1) по усмотрению работодателя;
- 2) пo требованию работника;
- 3) по согласованию с профкомом;
- 4) по соглашению между работником и работодателем.

# **37. В случае производственной необходимости работодатель имеет право**

### **переводить работников на срок:**

- 1) до 2-х недель;
- 2) до одного месяца;
- 3) до трех недель;
- 4) додух месяцев.

### **38. Сверхурочные работы не должны превышать для каждого работника:**

- 1) 2-x часов в течение 2-х дней подряд и 80 часов в год;
- 2) 4-х часов в течение 2-х дней подряд и 120 часов в год;
- 3) 3-х часов в течение 2-х дней подряд и 100 часов в год;
- 4) 2-х часов в течение 2-х дней подряд и 120 часов в год

### **Задачи по разделу Трудовое право РФ Вариант 1**

В связи с болезнью менеджера по рекламе Смирновой начальник отдела распорядился, чтобы менеджер по продажам Ремизова приняла участок. Ремизова отказалась, мотивируя тем, что это не входит в ее должностные обязанности.

Рассмотрите законность требования начальника отдела.

### **Задание 2**

Директор завода передал в службу занятости список вакантных рабочих мест. В примечании указал, что требуются работники с высшим образованием, знанием иностранного языка, возрастом до 45 лет.

Правомерно ли данное требование.

### **Задание 3**

5 мая покупательница В. С. Дымова купила в магазине 3.5 метра шерстяной ткани. 7 мая пришла в магазин и попросила обменять этот отрез на другой – 4-метровый, т. к. в ателье сказали, что на пальто нужно 4 метра данной ткани. Однако директор магазина отказался удовлетворить просьбу покупательницы.

Права ли директор? Ответ обоснуйте.

### **Вариант 2**

### **Задание 1**

При приеме на работу Куликовой, 17 лет, администрация потребовала предоставления медицинской справки. Куликова отказалась проходить медосмотр, заявив, что здоровье у нее хорошее и в медосмотре она не нуждается. Администрация отказала Куликовой в приеме на работу.

Правомерно ли действие администрации?

### **Задание 2**

При приеме на работу Сидоренко была устно предупреждена об установлении испытания сроком один месяц. В последний день испытательного срока она была уволена без согласия профсоюзного органа.

Правильно ли поступила администрация?

### **Задание 3**

Покупатель Петров В. И. купил в магазине без примерки полуботинки для сына 10 февраля. 22 февраля этого же года обратился к директору магазина с требованием обменять полуботинки, ссылаясь на то, что они не подошли сыну по размеру.

Каковы действия директора магазина в данной ситуации?

#### **Вариант 3**

### **Задание 1**

В связи с большим объемом работы Новикову допустили к работе без оформления договора. Когда через три дня, при оформлении договора оказалось, что она не имеет соответствующего образования, администрация отказалась заключить с ней трудовой договор.

Рассмотрите законность действия администрации.

### **Задание 2**

Менеджер Прокопенко, принятый с трехмесячным испытательным сроком решил уволиться по собственному желанию до истечения срока испытания. Однако работодатель разъяснил ему, что он должен отработать 3 месяца затем решать вопрос об увольнении.

Правильное ли разъяснение дали Прокопенко?

### **Задание 3**

П. С. Иванов купил корейский телевизор, к которому приложена инструкция только на корейском, английском и японском языках. Фирма предложила сделать перевод за 50 долларов.

Права покупателя в данной ситуации.

### **Задачи по разделу Трудовое право РФ №2**

**1.** Усманова А.И. работает в бухгалтерии ОАО «Парус». Она обратилась к администрации с просьбой установить ей сокращенный рабочий день, так как у нее ребенок-инвалид одиннадцати лет. Рассмотрев ее заявление, ей ответили, что неполное время установят, но заработная плата будет меньше и отпуск, соответственно, сократится.

Прокомментируйте ответ администрации ОАО «Парус».

**2.** Иванов В.А. работал в ООО «Вымпел» по срочному трудовому договору и заболел. Срок действия его договора истек во время его болезни, и его уволили. Правомерно ли такое увольнение?

**3.**Вавилонова С.И. хотел взять 1 или 2 дня в счет очередного отпуска, но администрация ей отказала, сославшись на то, что дробить ежегодный отдых нельзя. Вавилонова обратилась в юридическую консультацию с вопросом можно ли делить очередной отпуск и на какие части. Что должен ответить юрист?

**4.** Симонов В.В. был переведен на другую должность в связи с реорганизацией предприятия. Права ли администрация, назначая ему при переводе испытательный срок, мотивируя это отличие в профиле работы?

**5.** Сидоров Т.Б. была уволена администрацией в связи с реорганизацией предприятия без предварительного предупреждения с выплатной заработной платы за текущий месяц. Законны ли действия администрации? Каков порядок увольнения работников в связи с реорганизацией предприятия?

**6.** Администрация предприятия предупредила Петрову В.В. за месяц об увольнении по сокращению штатов. Петрова В.В. потребовала предоставить ей в течение этого месяца свободные дни для поиска новой работы. Правомерны ли требования Петровой? Каков порядок расторжения договора при сокращении штатов? Какими гарантиями обладает работник при увольнении по сокращению?

**7.** Володарская С.Л. оформлялась на работу в детский сад. У нее потребовали документы о специальном образовании, характеристику с прежнего места работы, а также копию судебного решения по бракоразводному делу, рассмотренному за год до ее обращения о приеме на работу. Имела ли право администрация требовать данные документы?

**8.** Ивлев П.П. работает по срочному трудовому договору. Ему предложили другую работу на более выгодных условиях. Он хотел расторгнуть действующий договор, однако администрация ему в этом отказала, ссылаясь на ст. 79 ТК РФ. Правомерны ли действия администрации? Каковы общие основания расторжения договора по инициативе работника?

**9.** Моисеева М.П. получает высшее образование на заочной форме обучения на юридическом факультете КГУ и работает менеджером в магазине. Она обратилась к администрации с просьбой предоставить ей оплачиваемый отпуск как студентке-заочнице на время сессии, однако администрация ей в этом отказала, сославшись на то , что сессия оплачивается только в том случае, если она учится по профилю предприятия, а если нет то ей может быть предоставлен только неоплачиваемый отпуск. Прокомментируйте ответ администрации.

**10.** Петрова М.И. работает в туристической фирме. Имеет ли право руководитель фирмы, деля отпуск на две части, одну из них предоставлять во время нужное работнику (в соответствии с графиком отпусков), а другую во время, удобное руководителю (например, с 15 по 30 января)?

**11.** Во время отпуска Маслова П.Е. заболела на 11 дней, четыре из которых – выходные. 25 мая она должна выйти на работу. На сколько дней ей продлят отпуск?

### **Тест по разделу Защита прав потребителей РФ Вариант 1.**

### **1. Какой товар надлежащего качества имеет право обменять потребитель, если он не подошел ему по форме, размеру, расцветке, габаритам:**

1)видеомагнитофон; 2)мебельный гарнитур; 3) кашемировый свитер. **2. В каком размере начисляется неустойка, которую продавец обязан уплатить** 

**потребителю в случае нарушения сроков замены товара:**

1) в размере 1 % за каждый день просрочки; 2)в размере 2 % за каждый день просрочки; 3) в размере 0,5 % за каждый день просрочки.

### **З.Условия договора, ущемляющие права потребителей по сравнению с законодательством:**

1) могут включаться в договор только при наличии письменного согласия потребителя;

2) могут включаться в договор при продаже товара со скидкой;

 3) не могут включаться в договор с потребителем, а если включены, то могут признаваться недействительными.

### **4.Удовлетворение требований потребителя о безвозмездном устранении недостатков выполненной работы, об изготовлении другой вещи или о повторном выполнении работы:**

1) освобождает исполнителя от ответственности в форме неустойки за нарушение срока окончания выполнения работы;

 2)не освобождает исполнителя от ответственности в форме неустойки за нарушение срока окончания выполнения работы;

3) является основанием для уменьшения неустойки за нарушение срока окончания выполнения работы на 50 %.

### **5. При передаче потребителю холодильника продавец обязан одновременно передать:**

1) Установленные изготовителем товара комплект принадлежностей и документы;

2)дополнительные комплектующие;

3)технический паспорт.

### **6. Продавец при рассмотрении претензии потребителя в связи с предоставлением недостоверной или недостаточно полной информации должен исходить из предположения:**

1) об отсутствии у потребителя специальных познаний о свойствах и характере товара;

2)о наличии у потребителя необходимых знаний, нужных для выбора товара;

3)о наличии у потребителя специальных познаний о свойствах и характере товара.

### **7.В каком размере исполнитель уплачивает потребителю неустойку за нарушение установленных сроков начала и окончания выполнения работы:**

1)в размере 3%, если более высокий размер не предусмотрен договором;

2)в размере 2%, если более высокий размер не предусмотрен договором; 3) в размере 3%.

### **8. Недостаток товара (работы, услуги) -**

1) несоответствие товара (работы, услуги) стандарту, техническим условиям, обычно предъявляемым требованиям к качеству товара или условиям договора;

2) несоответствие товара (работы, услуги) или обязательным требованиям, предусмотренным законом либо в установленном им порядке, или условиям договора, или целям, для которых товар (работа, услуга) такого рода обычно используется, или целям; о которых продавец (исполнитель) был поставлен в известность при заключении договора, или образцу и (или) описанию при продаже товара по образцу и (или) описанию;

3) несоответствие товара (работы, услуги) стандарту, условиям договора или обычно предъявляемым требованиям к качеству товара (работы, услуги).

### **9.Срок наступления соответствующего сезона для сезонных товаров определяется:**

1)исходя из климатических условий места нахождения продавца;

2)исходя из климатических условий места нахождения изготовителя; 3) исходя из климатических условий места нахождения потребителей.

### **10. Сроки обмена качественного товара, не подошедшего по форме, размеру, фасону и т.д.:**

1) в течение 30 дней; 2) в течение 14 дней; 3) в течение 7 дней.

**11.Если гарантийный срок на товар не установлен, то потребитель вправе предъявить требование о замене некачественного товара:**

1)в разумный срок, но в пределах 1 года;

2)в разумный срок, но в пределах 6 месяцев; 3) в разумный срок, но в пределах 2 -х лет.

### **12. Размер компенсации морального вреда:**

1)зависит от размера возмещения имущественного вреда;

2)зависит от материального положения потребителя;

3) не зависит от размера возмещения имущественного вреда;

### **13. Закон "О защите прав потребителей" регулирует отношения, возникающие:**

1) между гражданином-предпринимателем и продавцом (изготовителем, исполнителем);

2) между гражданином-потребителем и государством;

3) между гражданином-потребителем и продавцом (изготовителем, исполнителем).

### **14.В местах торговли продовольственными товарами продавец:**

1) не может осуществлять продажу сопутствующих непродовольственных товаров;

2) может осуществлять продажу сопутствующих непродовольственных товаров, если торговля такими товарами не приводит к ухудшению качества и безопасности продовольственных товаров;

3) может осуществлять продажу сопутствующих непродовольственных товаров при наличии сертификата соответствия

#### **15. Вред, причиненный вследствие недостатка товара, подлежит возмещению продавцом или изготовителем товара по выбору:**

1) продавца или изготовителя товара; 2) потерпевшего; 3) изготовителя.

**16. Всемирный день защиты прав потребителей отмечается:**

1)18 марта; 2)20 марта; 3) 15 марта.

### **Вариант 2**

### **1.При передаче потребителю холодильника продавец обязан одновременно передать:**

1) Установленные изготовителем товара комплект принадлежностей и документы;

2)дополнительные комплектующие;

3)технический паспорт.

### **2.При замене товара ненадлежащего качества на товар аналогичной марки перерасчет цены:**

1) производится по соглашению сторон;

2) производится исходя из цены товара на день замены;

3) не производится.

### **3. Какая информация о продавце индивидуальном предпринимателе должна быть доведена до сведения потребителя:**

1) фирменное наименование организации, место нахождения (юридический адрес) и режим работы;

2) информация о государственной регистрации и наименовании зарегистрировавшего органа;

3) номер регистрационного свидетельства и домашний адрес.

### **4. На какой период продлевается гарантийный срок в случае нахождения товара в ремонте:**

1) на 30 дней с момента принятия в ремонт;

2) на период, в течение которого товар не использовался;

3) устанавливается условиями договора.

### **5. Размер компенсации морального вреда:**

1)зависит от размера возмещения имущественного вреда;

2)зависит от материального положения потребителя;

3) не зависит от размера возмещения имущественного вреда;

### **6. Сроки обмена качественного товара, не подошедшего по форме, размеру, фасону и т.д.:**

1) в течение 30 дней; 2) в течение 14 дней; 3) в течение 7 дней.

**7 . Продавец (исполнитель) не вправе:**

1) без согласия потребителя выполнять дополнительные работы, услуги;

2)без согласия потребителя выполнять дополнительные работы, услуги за плату;

3)без согласия потребителя выполнять дополнительные работы, услуги, если иное не предусмотрено законодательством.

### **8.Изготовителем являются:**

1)физические и юридические лица, производящие товары для реализации потребителям;

2)организация независимо от ее организационно- правовой формы, а также индивидуальный предприниматель, производящие товары для реализации потребителям;

3)организация независимо от ее организационно - правовой формы, производящая товары для реализации потребителям.

### **9. Если гарантийный срок не установлен, потребитель вправе предъявлять требования, связанные с недостатками выполненной работы в недвижимом имуществе:**

1) в разумный срок в пределах двух лет со дня принятия выполненной работы;

2) в разумный срок в пределах десяти лет со дня принятия выполненной работы;

3) в разумный срок в пределах пяти лет со дня принятия выполненной работы;

### **10. На сапоги, приобретенные летом, гарантийный срок, установленный продавцом 30 дней, начинает течь:**

1) на следующий день после продажи сапог;

2) с момента наступления соответствующего сезона;

3) с даты, установленной продавцом.

### **11. Закон "О защите прав потребителей" регулирует отношения, возникающие:**

1) между гражданином-предпринимателем и продавцом (изготовителем, исполнителем);

2) между гражданином-потребителем и государством;

3) между гражданином-потребителем и продавцом (изготовителем, исполнителем).

#### **12. Всемирный день защиты прав потребителей отмечается:**

1) 18 марта; 2)15 мая; 3) 15 марта.

## **13.Гарантийные сроки на комплектующие изделия:**

1) не зависят от гарантийных сроков на основное изделие;

2)не могут превышать срока, установленного на основное изделие;

3)считаются равными гарантийному сроку на основное изделие, если иное не установлено договором.

## **14. Срок замены товара ненадлежащего качества со дня предъявления такого**

### **требования:**

1) в 14-дневный срок;

2) в 7-дневный срок, а при необходимости дополнительной проверки качества - в 20-дневный срок;

3) определяется договором с покупателем.

#### **15. Потребитель обязан возместить продавцу расходы на проведение экспертизы:**

1) если в результате экспертизы товара установлено, что его недостатки возникли вследствие обстоятельств, за которые продавец не отвечает;

2) только если в результате экспертизы товара установлено, что его недостатки возникли вследствие вины изготовителя;

3) только если в результате экспертизы товара установлено, что его недостатки возникли вследствие действия непреодолимой силы.

#### **16. В каком размере начисляется неустойка, которую продавец обязан уплатить потребителю в случае нарушения сроков замены товара:**

1) в размере 1 % за каждый день просрочки;

2)в размере 2 % за каждый день просрочки;

3)в размере 0,5 % за каждый день просрочки.

#### **Вариант 3.**

#### **1.Срок наступления соответствующего сезона для сезонных товаров определяется:**

1)исходя из климатических условий места нахождения продавца;

2)исходя из климатических условий места нахождения изготовителя;

3)исходя из климатических условий места нахождения потребителей.

#### **2.Если гарантийный срок на товар не установлен, то потребитель вправе предъявить требование о замене некачественного товара:**

1)в разумный срок, но в пределах 1 года;

2)в разумный срок, но в пределах 6 месяцев;

3)в разумный срок, но в пределах 2 -х лет.

### **3.Продавец (исполнитель) не вправе:**

1) без согласия потребителя выполнять дополнительные работы, услуги;

2) без согласия потребителя выполнять дополнительные работы, услуги за плату;

3) без согласия потребителя выполнять дополнительные работы, услуги, если иное не предусмотрено законодательством.

**4.Какой товар надлежащего качества имеет право обменять потребитель, если он не подошел ему по форме, размеру, расцветке, габаритам:**

1)видеомагнитофон; 2) мебельный гарнитур; 3)кашемировый свитер. **5.В каком размере начисляется неустойка, которую продавец обязан уплатить потребителю в случае нарушения сроков замены товара:**

1)в размере 1 % за каждый день просрочки;

2)в размере 2 % за каждый день просрочки;

3)в размере 0,5 % за каждый день просрочки.

#### **6. Если гарантийный срок не установлен, потребитель вправе предъявлять требования, связанные с недостатками выполненной работы в недвижимом имуществе:**

1) в разумный срок в пределах двух лет со дня принятия выполненной работы;

2) в разумный срок в пределах десяти лет со дня принятия выполненной работы;

3) в разумный срок в пределах пяти лет со дня принятия выполненной работы;

#### **7.Условия договора, ущемляющие права потребителей по сравнению с законодательством: -**

1)могут включаться в договор только при наличии письменного согласия потребителя;

2)могут включаться в договор при продаже товара со скидкой;

3)не могут включаться в договор с потребителем, а если включены, то могут признаваться недействительными.

#### **8. Какой товар надлежащего качества имеет право обменять потребитель, если он не подошел ему по форме, размеру, расцветке, габаритам:**

1)видеомагнитофон; 2)телевизор; 3) джинсы.

**9. Срок замены товара ненадлежащего качества со дня предъявления такого требования:**

1) в 14-дневный срок;

2) в 7-дневный срок, а при необходимости дополнительной проверки качества - в 20-дневный срок;

3) определяется договором с покупателем.

#### **10. Потребитель обязан возместить продавцу расходы на проведение экспертизы:**

1) если в результате экспертизы товара установлено, что его недостатки возникли вследствие обстоятельств, за которые продавец не отвечает;

2)только если в результате экспертизы товара установлено, что его недостатки возникли вследствие вины изготовителя;

3)только если в результате экспертизы товара установлено, что его недостатки возникли вследствие действия непреодолимой силы.

### **11.Удовлетворение требований потребителя о безвозмездном устранении недостатков выполненной работы, об изготовлении другой вещи или о повторном выполнении работы:**

1)освобождает исполнителя от ответственности в форме неустойки за нарушение срока окончания выполнения работы;

2)не освобождает исполнителя от ответственности в форме неустойки за нарушение срока окончания выполнения работы;

3) является основанием для уменьшения неустойки за нарушение срока окончания выполнения работы на 50 %.

### **12.На сапоги, приобретенные летом, гарантийный срок, установленный продавцом 30 дней, начинает течь:**

1)на следующий день после продажи сапог;

2)с момента наступления соответствующего сезона;

3)с даты, установленной продавцом.

### **13.Гарантийные сроки на комплектующие изделия:**

1)не зависят от гарантийных сроков на основное изделие;

2)не могут превышать срока, установленного на основное изделие;

3)считаются равными гарантийному сроку на основное изделие, если иное не установлено договором.

#### **14. В каком размере исполнитель уплачивает потребителю неустойку за нарушение установленных сроков начала и окончания выполнения работы:**

1)в размере 3%, если более высокий размер не предусмотрен договором;

2)в размере 2%, если более высокий размер не предусмотрен договором; 3)в размере 3%.

### **15. Закон "О защите прав потребителей" регулирует отношения, возникающие:**

1) между гражданином-предпринимателем и продавцом (изготовителем, исполнителем);

2) между гражданином-потребителем и государством;

3) между гражданином-потребителем и продавцом (изготовителем, исполнителем).

#### **16. Всемирный день защиты прав потребителей отмечается:**

4) 19 марта; 2)20 марта; 3)15 марта

### **Вариант 4**

**1. Всемирный день защиты прав потребителей отмечается:**

1)19января; 2)20 февраля; 3)15 марта.

#### **2.Недостаток товара (работы, услуги) -**

1)несоответствие товара (работы, услуги) стандарту, техническим условиям, обычно предъявляемым требованиям к качеству товара или условиям договора;

2)несоответствие товара (работы, услуги) или обязательным требованиям, предусмотренным законом либо в установленном им порядке, или условиям договора, или целям, для которых товар (работа, услуга) такого рода обычно используется, или целям; о которых продавец (исполнитель) был поставлен в известность при заключении договора, или образцу и (или) описанию при продаже товара по образцу и (или) описанию;

3)несоответствие товара (работы, услуги) стандарту, условиям договора или обычно предъявляемым требованиям к качеству товара (работы, услуги).

### **3.Потребитель обязан возместить продавцу расходы на проведение экспертизы:**

1) если в результате экспертизы товара установлено, что его недостатки возникли вследствие обстоятельств, за которые продавец не отвечает;

2) только если в результате экспертизы товара установлено, что его недостатки возникли вследствие вины изготовителя;

3) только если в результате экспертизы товара установлено, что его недостатки возникли вследствие действия непреодолимой силы.

### **4.Размер компенсации морального вреда:**

1)зависит от размера возмещения имущественного вреда;

2)зависит от материального положения потребителя;

3) не зависит от размера возмещения имущественного вреда;

### **5.Сроки обмена качественного товара, не подошедшего по форме, размеру, фасону и т.д.:**

1)в течение 30 дней; 2)в течение 14 дней; 3)в течение 7 дней.

**6.В местах торговли продовольственными товарами продавец:**

1) не может осуществлять продажу сопутствующих непродовольственных товаров;

2) может осуществлять продажу сопутствующих непродовольственных товаров, если торговля такими товарами не приводит к ухудшению качества и безопасности продовольственных товаров;

3) может осуществлять продажу сопутствующих непродовольственных товаров при наличии сертификата соответствия..

#### **7.При замене товара ненадлежащего качества на товар аналогичной марки перерасчет цены:**

1) Производится по соглашению сторон;

2)производится исходя из цены товара на день замены;

3)не производится.

### **8. Какая информация о продавце - индивидуальном предпринимателе должна быть доведена до сведения потребителя:**

1)фирменное наименование организации, место нахождения (юридический адрес) и режим работы;

2)информация о государственной регистрации и наименовании зарегистрировавшего органа; 3)номер регистрационного свидетельства и домашний адрес.

### **9.Срок замены товара ненадлежащего качества со дня предъявления такого требования:**

1) в 14-дневный срок;

2) в 7-дневный срок, а при необходимости дополнительной проверки качества - в 20 дневный срок;

3)определяется договором с покупателем.

### **10.Вред, причиненный вследствие недостатка товара, подлежит возмещению продавцом или изготовителем товара по выбору:**

1)продавца или изготовителя товара; 2)потерпевшего; 3) изготовителя

### **11.При передаче потребителю холодильника продавец обязан одновременно передать:**

1) установленные изготовителем товара комплект принадлежностей и документы;

2)дополнительные комплектующие;

3)технический паспорт.

### **12. На какой период продлевается гарантийный срок в случае нахождения товара в ремонте:**

1)на 30 дней с момента принятия в ремонт;

2)на период, в течение которого товар не использовался;

3)устанавливается условиями договора.

### **13.В каком размере исполнитель уплачивает потребителю неустойку за нарушение установленных сроков начала и окончания выполнения работы:**

1)в размере 3%, если более высокий размер не предусмотрен договором;

2)в размере 2%, если более высокий размер не предусмотрен договором;

3)в размере 3%.

### **14.Изготовителем являются:**

1)физические и юридические лица, производящие товары для реализации потребителям;

2)организация независимо от ее организационно- правовой формы, а также индивидуальный предприниматель, производящие товары для реализации потребителям;

3) Организация независимо от ее организационно правовой формы, производящая товары для реализации потребителям.

**15. Продавец при рассмотрении претензии потребителя в связи с предоставлением недостоверной или недостаточно полной информации должен исходить из предположения:**

1)об отсутствии у потребителя специальных познаний о свойствах и характере товара;

- 2)о наличии у потребителя необходимых знаний, нужных для выбора товара;
- 3)о наличии у потребителя специальных познаний о свойствах и характере товара.

#### **16. На зимнее пальто, приобретенное летом, гарантийный срок, установленный продавцом 30 дней, начинает течь:**

1) на следующий день после продажи сапог;

2)с момента наступления соответствующего сезона;

3)с даты, установленной продавцом.

#### **Тест по разделу Защита прав потребителей №2**

#### **1. Потребитель -**

 гражданин, приобретающий товары исключительно для личных (бытовых) нужд, не связанных с извлечением прибыли;

 лицо, приобретающее товары исключительно для личных, семейных, домашних и иных нужд, не связанных с осуществлением предпринимательской деятельности;

 гражданин, приобретающий товары исключительно для личных, семейных, домашних и иных нужд, не связанных с осуществлением предпринимательской деятельности.

#### **2. Продавцом является:**

 Организация, а также индивидуальный предприниматель, реализующие товары потребителям;

 Организация независимо от ее формы собственности, реализующая товары потребителям по договору купли-продажи;

 Организация независимо от ее организационно-правовой формы, а также индивидуальный предприниматель, реализующие товары потребителям по договору купли-продажи

#### **3. Изготовителем является:**

 Организация, а также индивидуальный предприниматель, производящие товары для реализации потребителям;

 Организация независимо от ее формы собственности, а также индивидуальный предприниматель, производящие товары для реализации потребителям;

 Организация независимо от ее организационно-правовой формы, а также индивидуальный предприниматель, производящие товары для реализации потребителям.

#### **4. Закон Российской Федерации "О защите прав потребителей" регулирует отношения, возникающие между:**

 государством, изготовителями (исполнителями, продавцами) и гражданамипотребителями;

 гражданами и хозяйствующими субъектами, выполняющими функции изготовителей (исполнителей, продавцов);

потребителями и изготовителями (исполнителями, продавцами).

#### **5. Закон Российской Федерации "О защите прав потребителей" устанавливает права потребителей на:**

 получение информации о товарах (работах, услугах) и об их изготовителях (исполнителях, продавцах);

 получение информации о свойствах товара (работ, услуг) и об их изготовителях (исполнителях, продавцах);

 получение информации о качестве товара (работ, услуг) и об их изготовителях (исполнителях, продавцах).

**6. Срок службы -**

 период, в течение которого изготовитель (исполнитель) обязуется нести ответственность за недостатки товара;

 период, в течение которого изготовитель (исполнитель) обязуется обеспечивать потребителю возможность использования товара (работы) по назначению и нести ответственность за существенные недостатки товара, возникшие по его вине;

 период, в течение которого изготовитель (исполнитель) обязуется обеспечивать потребителю возможность использования товара (работы) по назначению и нести ответственность за недостатки товара, возникшие по его вине.

#### **7. Срок годности -**

 период, в течение которого в случае обнаружения в товаре (работе) недостатка изготовитель (исполнитель, продавец) обязан удовлетворить требования потребителя, установленные статьями 18 и 29 Закона "О защите прав потребителей";

 период, в течение которого изготовитель (исполнитель) обязуется обеспечивать потребителю возможность использования товара (работы) по назначению и нести ответственность за существенные недостатки, возникшие по его вине;

 период, по истечение которого товар (работа) считается непригодным для использования по назначению.

#### **8. На какой из перечисленных товаров устанавливается срок годности:**

на сложную технику;

на медикаменты;

на обувь.

#### **9. Существенный недостаток товара -**

недостаток, который делает невозможным или недопустимым использование товара в соответствии с его целевым назначением, либо который не может быть устранен, либо который проявляется вновь после устранения, либо для устранения которого требуются большие затраты, либо вследствие которого потребитель в значительной степени лишается того, на что он был вправе рассчитывать при заключении договора;

 недостаток, который делает невозможным или недопустимым использование товара в соответствии с его целевым назначением, либо который не может быть устранен без несоразмерных затрат времени, или выявляется неоднократно, или проявляется вновь после его устранения, или другие подобные недостатки;

 недостаток, который не может быть устранен без несоразмерных затрат времени, или выявляется неоднократно, или проявляется вновь после его устранения, или другие подобные недостатки.

#### **10. Недостатки, обнаруженные в товаре, должны быть устранены изготовителем (продавцом)**

 в течение двадцати дней со дня предъявления потребителем требования об устранении недостатков товара;

 незамедлительно, если иной срок устранения недостатков товара не определен соглашением сторон в письменной форме;

 незамедлительно, если иной срок устранения недостатков товара не определен соглашением сторон.

### **11. Потребитель вправе предъявить предусмотренные статьей 18 Закона "О защите прав потребителей" требования в отношении недостатков товара**

в пределах двух лет со дня передачи их потребителю;

если недостатки товаров обнаружены в разумный срок;

 в пределах двух лет со дня передачи товара потребителю, если более длительные сроки не установлены законом или договором.

#### **12. При возникновении спора о причинах возникновения недостатков товара продавец** обязан провести экспертизу товара за свой счет;

обязан провести экспертизу товара за свой счет, если иное не определено договором;

имеет право провести экспертизу за счет производителя (поставщика).

#### **13. Потребитель обязан возместить продавцу расходы на проведение экспертизы, если в результате экспертизы товара установлено**

 что его недостатки возникли вследствие обстоятельств, за которые не отвечает продавец; что его недостатки возникли после передачи товара потребителю;

 что его недостатки возникли после передачи товара потребителю вследствие нарушения им установленных правил использования, хранения или транспортировки товара.

#### **14. Срок наступления сезона**

 определяется исходя из климатических условий места нахождения продавца; определяется исходя из климатических условий места нахождения изготовителя; определяется исходя из климатических условий места нахождения покупателя.

#### **15. С какого времени начинает исчисляться новый гарантийный срок в случае замены комплектующего изделия с гарантийным сроком:**

со дня сдачи товара в ремонт;

дня выдачи потребителю товара по окончании ремонта;

с момента, установленного соглашением сторон.

#### **16. При продаже товаров по образцам гарантийный срок исчисляется**

со дня доставки товара потребителю;

со дня оплаты товара;

по соглашению сторон.

### **17. При отсутствии гарантийного срока на выполнение работы в строении, потребитель вправе предъявить требования, связанные с недостатками, если они были обнаружены**

в пределах шести месяцев со дня принятия выполненной работы;

в пределах двух лет со дня принятия выполненной работы;

в пределах пяти лет со дня принятия выполненной работы.

#### **18. Иски в защиту прав потребителей предъявляются в суд**

по месту нахождения ответчика;

по месту причинения вреда;

 по месту жительства истца, или по месту нахождения ответчика, или по месту причинения вреда.

#### **19. Размер компенсации морального вреда определяется**

 независимо от возмещения имущественного вреда, но с учетом возмещения понесенных потребителем убытков;

независимо от возмещения имущественного вреда и понесенных потребителем убытков;

 пропорционально возмещению имущественного вреда и понесенных потребителем убытков.

#### **20. Кто определяет размер компенсации морального вреда?**

суд;

потребитель;

размер компенсации установлен законодательством в размере от 2 до 5 тысяч.

#### **27. Если потребитель не был проинформирован о необходимых действиях по истечении срока службы товара и возможных последствиях при невыполнении указанных действий:**

вред подлежит возмещению независимо от времени его причинения;

 вред подлежит возмещению, если товар по истечении срока службы представляет опасность для жизни и здоровья;

вред подлежит возмещению, если причинен после истечения срока службы товара.

#### **28. Вред, причиненный вследствие недостатка товара, подлежит возмещению продавцом или изготовителем товара по выбору**

продавца или изготовителя товара;

потерпевшего;

изготовителя.

#### **29. Требование о возмещении вреда, причиненного недостатком товара, может быть предъявлено**

потребителем данного товара;

 любым пострадавшим, независимо от того, состоял ли он в договорных отношениях с причинителем вреда;

потребителем или от его имени членами его семьи.

#### **30. Стандарт -**

 государственный стандарт и технические условия предприятий, которые устанавливают обязательные требования к качеству товара;

 государственный стандарт, санитарные нормы и правила, строительные нормы и правила и другие документы, которые в соответствии с законом устанавливают обязательные требования к качеству товаров (работ, услуг);

 государственный стандарт, который в соответствии с законом устанавливает обязательные требования к качеству товаров (работ, услуг).

**31. Координация деятельности федеральных органов исполнительной власти, осуществляющих контроль за качеством и безопасностью товаров (работ, услуг), возлагается на**

орган исполнительной власти субъекта Российской Федерации;

федеральный антимонопольный орган;

федеральный орган по стандартизации, метрологии и сертификации.

**32. В случае если выполнение работы осуществляется по частям в течение срока действия договора о выполнении работ**

 по соглашению сторон в договоре могут быть предусмотрены сроки завершения отдельных этапов работы (промежуточные сроки);

 в договоре должны быть предусмотрены сроки завершения отдельных этапов работы (промежуточные сроки);

 сроки завершения отдельных этапов работы (промежуточные сроки) указываются в договоре в соответствии со стандартами на выполнение указанных работ.

### **33. Суммы штрафов, взыскиваемые федеральным органом по стандартизации, метрологии и сертификации за нарушение правил обязательного подтверждения соответствия товаров органами по сертификации:**

направляются в федеральный бюджет;

 направляются в бюджет федерального органа по стандартизации, метрологии и сертификации;

направляются в бюджет соответствующего субъекта Российской Федерации.

#### **34. Общественные объединения потребителей (их ассоциации, союзы)**

 не имеют право проверять соблюдение прав потребителей и правил торгового, бытового, а также иных видов обслуживания потребителей и составлять акты о выявленных нарушениях;

 имеют право проверять соблюдение прав потребителей и правил торгового, бытового, а также иных видов обслуживания потребителей и составлять акты о выявленных нарушениях, если данные проверки проводятся по указанию федерального антимонопольного органа;

 имеют право проверять соблюдение прав потребителей и правил торгового, бытового, а также иных видов обслуживания потребителей и составлять акты о выявленных нарушениях, указанные акты направлять для рассмотрения в уполномоченные органы государственной власти.

### **35. Режим работы государственных организаций торговли, бытового и иных видов обслуживания потребителей устанавливается**

ими самостоятельно;

по решению органов местного самоуправления;

по решению органов исполнительной власти субъектов Российской Федерации.

## **36. Режим работы организаций, осуществляющих деятельность в сферах торгового, бытового и иных видов обслуживания потребителей, за исключением государственных**

### **и муниципальных, устанавливается**

по решению органов исполнительной власти субъектов Российской Федерации;

по решению органов местного самоуправления;

ими самостоятельно.

#### **37. Режим работы индивидуальных предпринимателей, оказывающих услуги по вывозу бытовых отходов, устанавливаются:**

органами местного самоуправления;

органами санитарно-эпидемиологического надзора;

исполнителем самостоятельно.

**38. В каких формах федеральный антимонопольный орган (его территориальные управления) вправе участвовать в судебном процессе по искам, связанным с защитой прав потребителей**

 путем осуществления надзора за соблюдением законодательства о защите прав потребителей в судебном процессе;

 путем обращения в суд в защиту прав потребителей (неопределенного круга потребителей), дачи заключения по делу в целях защиты прав потребителей;

путем исков в защиту прав неопределенного круга потребителей.

#### **39. Обменять продовольственный товар на аналогичный товар**

 потребитель вправе, если указанный товар не подошел по форме, размеру, габаритам, фасону, расцветке;

 потребитель вправе в течение 14 дней, не считая дня покупки, если сохранен товарный чек и если данный товар не был в употреблении;

потребитель не вправе требовать обмена товара.

#### **40. Обеспечение ремонта и технического обслуживания товара в течение срока службы является**

правом изготовителя;

обязанностью изготовителя;

обязанностью продавца.

#### **41. При замене товара ненадлежащего качества на товар аналогичной марки (модели, артикула)**

перерасчет цены товара не производится;

 перерасчет цены производится с учетом цены товара, подлежащего замене, на момент замены;

 производится перерасчет цены с учетом стоимости товара на момент предъявления требования, при этом, если цена товара понизилась, потребителю возмещается разница в ценах.

#### **42. При нарушении сроков устранения недостатков в товаре изготовитель (продавец) добровольно обязан уплатить потребителю неустойку в размере**

3% от стоимости товара за каждый день просрочки;

3% от стоимости товара за каждый день просрочки товара, но не более стоимости товара;

1% от стоимости товара за каждый день просрочки, но не более стоимости товара.

#### **43. Сумма взыскиваемой потребителем неустойки в случае нарушения сроков выполнения работы**

не ограничивается предельным размером;

не может превышать цену выполнения работы;

определяется договором о выполнении работ между потребителем и исполнителем.

#### **44. Каждый обрез ткани**

должен группироваться по видам и быть доступен покупателю;

должен группироваться по видам;

должен группироваться по виду и роду волокна.

### **44. Каждый обрез ткани**

 должен группироваться по видам и быть доступен покупателю; должен группироваться по видам;

должен группироваться по виду и роду волокна.

### **45. Государственный контроль соблюдения законов и иных правовых актов Российской Федерации, регулирующих отношения в области защиты прав потребителей:**

осуществляет федеральный антимонопольный орган;

 осуществляют федеральный антимонопольный орган, органы исполнительной власти субъектов Российской Федерации;

 осуществляют федеральный антимонопольный орган, органы исполнительной власти субъектов Российской Федерации, органы местного самоуправления.

#### **46. Продажа пестицидов и агрохимикатов через розничную сеть осуществляется:**

в упаковке изготовителя;

в тару, предложенную потребителем;

по усмотрению потребителя.

### **47. Какой из перечисленных товаров продавец обязан предоставить потребителю на период ремонта:**

мебель;

электрочайник;

телевизор.

**48. Продавец обязан осуществить сборку и (или) установку на дому у покупателя технически сложного товара, если:**

самостоятельная сборка и (или) подключение его покупателем не допускается в соответствии с требованиями стандартов;

самостоятельная сборка и (или) подключение его покупателем не допускается в соответствии с требованиями стандартов или технической документацией, прилагаемой к товару; имеет собственную сервисную службу.

#### **Задачи по разделу «Защита прав потребителей РФ»**

Решить задачи можно полагаясь на статьи 7-29 ЗПП. Кроме «да» и «нет» обязательно должны содержаться развёрнутый ответ и ссылка на статью закона

### **Пример оформления ответа**

*Задача 1. Да, имеет право. Поскольку при замене товара гарантийный срок исчисляется заново со дня передачи товара потребителю.п. 2 ст. 21 ЗПП.*

 $*$  п. – пункт, пп. – пункты, ст. – статья,  $3\Pi\Pi$  – Закон РФ «О защите прав потребителей» **Задача 1**

Купила ребенку сапоги, но ему, видимо, они не подходят, при ходьбе падает. Одевали пару раз, со дня покупки прошло 8 дней.

*Могу ли вернуть такие сапоги?*

#### **Задача 2**

При совершении купли-продажи продавец сообщил мне о том, что в товаре есть определенные недостатки.

*Могу ли я воспользоваться правом на возврат товара по прошествии определённого времени?*

#### **Задача 3**

Я купила на оптовом рынке кухонный комбайн. На покупку был выписан товарный чек. Дома обнаружила дефект: электропровод зажат между стенками корпуса. Взяла кухонный комбайн, пошла к продавцу и попросила вернуть деньги. Продавец отказался возвращать деньги, но предложил поменять бракованный товар на аналогичное изделие другой марки.

*Прав ли продавец?*

**Задача 4**

У меня жене в косметическом салоне сделали прокол уха для сережки, и через пару дней ухо воспалилось, загноилось и сейчас она лежит в больнице, врачи говорят, что прокол сделан в хрящ, а не в мякоть. Говорят, если не пройдет, возможна ампутация.

*1. Какое право потребителя услуги было нарушено?*

*2. Что имеет право потребовать потребитель некачественной услуги согласно ЗПП?*

#### **Задача 5**

Я купил сегодня игровой руль, но мне не нравится, что в комплекте нет пластмассовых струбцин, из-за чего он плохо держится на столе. Обратился в магазин на 15-й день со дня покупки.

*Могу ли я вернуть товар и получить обратно деньги?*

#### **Задача 6**

Заказали пиццу на дом, однако ждать пришлось целый час. Пиццу привезли, мы оплатили. Однако кушать передумали.

*Можно ли по закону вернуть товар и получить деньги обратно?*

#### **Задача 7**

Приобрел книжный шкаф в мебельном магазине. Мебель в разобранном виде вместе с инструкцией по сборке доставили на дом. Инструкция содержала картинки по сборке и была выполнена на 6 языках, кроме русского. Я произвел сборку шкафа, но неправильно прикрепил уголки задней стенки.

В результате шкаф упал вместе с книгами, часть из которых была порвана, а также разбились стеклянные двери шкафа.

*1. Какое право потребителя было нарушено?*

*2. Какие права в данной ситуации имеет потребитель?*

*3. Какую ответственность несёт продавец за данное нарушение?*

Оценивание

 $+$  + правильный развёрнутый ответ и верная ссылка на статью, пункт статьи = 2 балла

+ - правильный развёрнутый ответ, ссылки нет или она неверная = 1 балл

- - ответ неверный (независимо от наличия ссылки) = 0 баллов

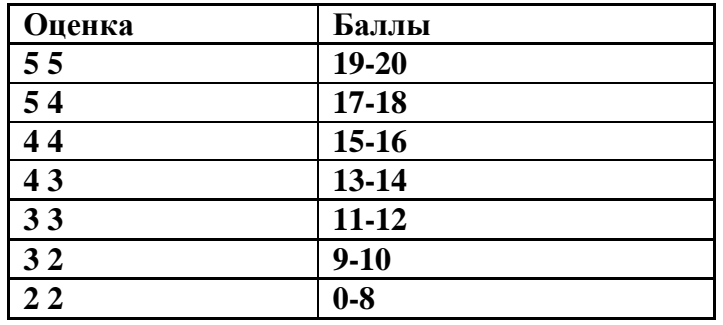

### **Тест по разделу Гражданское право РФ**

#### **1. К недвижимым вещам относятся …**

А) здания, сооружения, объекты незавершенного строительства

Б) земельные участки

В) подлежащие государственной регистрации воздушные и морские суда, космические объекты

Г) сложные вещи

Д) неделимые вещи

#### **2. Гражданским законодательством защищаются …**

А) неотчуждаемые права и свободы человека и другие нематериальные блага

Б) связанные с имущественными личные неимущественные отношения

В) имущественные отношения

**3. Предмет гражданского права включает …**

А) имущественные и связанные с ними личные неимущественные отношения, неотчуждаемые права и свободы человека и другие нематериальные блага

Б) только личные неимущественные отношения

В) только имущественные отношения

### **4. Источники гражданского права**

А) Конституция Российской Федерации

обычаи делового оборота, закрепленные в нормах действующего законодательства

Б) Гражданский кодекс РФ

В) акты министерств и иных федеральных органов исполнительной власти в которых содержатся нормы гражданского права

Г) конституции республик, являющихся субъектами Российской Федерации

законы субъектов РФ

Д) приказы и инструкции исполнительных органов власти субъектов РФ

Е) постановления Правительства РФ

Ж) общепризнанные принципы и нормы международного права и международные договоры РФ

З) указы президента республики, являющейся субъектом РФ

И) федеральные законы

К) уставы субъектов Российской Федерации

Л) постановления правительства субъектов РФ

### **5. Особенности (характерные черты) гражданско-правового метода регулирования:**

А) защита нарушенных гражданских прав осуществляется в основном в административном порядке

Б) защита нарушенных гражданских прав осуществляется в основном в судебном порядке предполагаемое юридическое равенство сторон гражданского правоотношения

В) ответственность в гражданском праве носит дисциплинарный характер

Г) автономия воли участников гражданского правоотношения

Д) ответственность в гражданском праве носит имущественный характер

### **6. Гражданским законодательством регулируются …**

А) только личные неимущественные отношения

Б) имущественные и связанные с ними личные неимущественные отношения

В) только имущественные отношения

### **7. Предметом задатка может быть …**

А) индивидуально - определенная вещь Б) недвижимое имущество

В) любая вещь Г) денежная сумма

### **8. Соглашение о задатке может быть …**

А) в простой письменной форме

Б) в устной форме

В) обязательно в письменной нотариально удостоверенной форме

**9. Ипотека – это залог …**

А) товаров в обороте Б) вещей в ломбарде В) недвижимости Г) движимого имущества **10. Продавец доли в праве общей собственности …**

А) обязан известить в письменной форме остальных участников общей собственности о намерении продать свою долю постороннему лицу

Б) обязан в любой форме, но известить остальных участников права общей собственности о намерении продать свою долю постороннему лицу

В) не обязан извещать остальных участников общей собственности о намерении продать свою долю постороннему лицу

г) обязан известить в письменной форме остальных участников общей собственности о намерении продать свою долю постороннему лицу с указанием цены и других условий, на которых продает ее

### **11. При продаже доли в праве общей собственности постороннему лицу, остальные участники общей соб**ственности …

А) не имеют преимущественного права покупки

Б) имеют преимущественное право покупки продаваемой доли по цене, за которую она продается

В) имеют преимущественное право покупки продаваемой доли по цене, установленной покупателем

#### **12. Содержание права собственности составляет право …**

А) пользования своим имуществом

Б) владения, пользования и распоряжения своим имуществом

В) распоряжения своим имуществом

Г) владения своим имуществом

#### **13. Основания приобретения гражданами права собственности**

А) изготовление новой вещи Б) наследование имущества

В) реквизиция Г) договор купли-продажи имущества

Д) национализация Е) приватизация Ж) конфискация

#### **14. Самостоятельная имущественная ответственность является ли признаком юридического лица.**

А) да, является

Б) является только у некоторых юридических лиц

В) нет, не является

#### **15. Условия действительности сделок**

А) дееспособность лиц, участвующих в сделке

Б) наличие подписей двух свидетелей, подтверждающих заключение сделки без принуждения

В) обязательное нотариальное удостоверение совершаемой сделки

Г) единство воли и волеизъявления лиц, участвующих в сделке

Д) соблюдение формы, если она предусмотрена законом

Е) наличие медицинской справки, подтверждающей дееспособность граждан, участвующих в сделке

Ж) законность содержания сделок

#### **16. Сделки совершаются … форме**

А) в устной и письменной

Б) только в письменной

В) только в устной

#### **17. Исковой давностью признается срок …**

А) для защиты права по иску лица, право которого нарушено

Б) для исполнения обязательства

В) в течение, которого должен быть в письменной форме заключен договор, если между сторонами все условия согласованы

#### **18. Общий срок исковой давности составляет …**

А) три года Б) один год В) пять лет

#### **19. Срок исковой давности …**

А) может быть изменен соглашением сторон

Б) не подлежит изменению

В) может быть изменен судом

#### **20. Гражданин может быть признан безвестно отсутствующим, если в течение …**

А) одного года в месте его постоянного жительства нет сведений о месте его пребывания

Б) трех лет в месте его постоянного жительства нет сведений о месте его пребывания

В) двух лет в месте его постоянного жительства нет сведений о месте его пребывания

#### **21. Правоспособность гражданина прекращается …**

А) достижением пенсионного возраста

Б) смертью

В) признанием гражданина ограниченно дееспособным или недееспособным

#### **22. Гражданская дееспособность возникает в полном объеме с …**

А) момента рождения

Б) момента получения паспорта

В) достижением совершеннолетия

### **23. Дееспособность гражданина - это способность гражданина своими действиями …**

А) приобретать гражданские права

Б) осуществлять гражданские права

В) создавать для себя гражданские обязанности и исполнять их

Г) приобретать и осуществлять гражданские права, создавать для себя гражданские обязанности и исполнять их

### **24. Правоспособность гражданина возникает …**

А) с момента рождения Б) при достижении совершеннолетия В) с момента получения паспорта

**25. Гражданин может быть признан недееспособным по решению …**

А) суда Б) органов опеки и попечительства В) врачебной комиссии

**26. Правоспособность гражданина – это способность …**

А) нести гражданские обязанности

Б) иметь гражданские права

В) иметь гражданские права и нести обязанности

### **27. Гражданин может быть признан недееспособным (по основанию) …**

А) в связи с инвалидностью

Б) в связи с престарелым возрастом

В) вследствие психического расстройства не может понимать значения своих действий или руководить ими.

#### **Задачи по разделу Гражданское право РФ Индивидуальные и групповые задания по задачам**

Предприниматель Усатов заключил договор аренды пустующего гаража под склад продаваемых им товаров с Хворостовым. Арендная плата была заплачена до передачи объекта договора. В назначенный день Хворостов гараж не передал, так как уехал в длительную командировку. Усатов понес большие убытки, размещая прибывшую партию товара по разным точкам. После возвращения Хворостова из командировки Усатов потребовал от него возмещения убытков, причиненных неисполнением им условий договора аренды.

Ответьте на вопросы и выполните задание:

1. Правомерно ли требование Усатова к Хворостову?

2. Вправе ли Усатов не платить арендную плату за период с момента заключения договора до момента фактической передачи ему гаража Хворостовым?

3. Составьте договор аренды по условию ситуации.

По договору бытового подряда Неонова сшила в ателье демисезонное пальто из своего материала. Через шесть месяцев после приемки выполненного заказа пальто расползлось по швам и стало непригодно к носке. Неонова потребовала от ателье распороть пальто, сшитое гнилыми нитками, а затем сшить его заново новыми крепкими нитками. Ателье отказалось выполнять эту работу бесплатно.

Ответьте на вопросы и выполните задание:

- 1. Вправе ли Неонова требовать от ателье безвозмездного устранения недостатков?
- 2. Какими должны быть действия Неоновой в данной ситуации?

3. Составьте претензию от имени Неоновой.

Елисеева приобрела в магазине «Эльдорадо» телевизор торговой марки «Рубин», стоимостью 4000 рублей. Срок гарантии 1 год. Через месяц после покупки телевизор стал транслировать без звука. Администрация магазина отказала Елисеевой в обмене недоброкачественного телевизора на новыйкачест¬венный.

Ответьте на вопросы и выполните задание:

1. Каковы гражданско-правовые последствия продажи товаров с недостатками?

2. Какие требования Елисеева вправе предъявить к магазину «Эльдорадо»?

3. Составьте претензию от имени Елисеевой.

Школьник Ванин, 13 лет, поменялся наручными часами со своим со-седом Зубовым, 19 лет. Ванин отдал Зубову кварцевые часы «Ориент» японского производства, стоимостью 3000 рублей, получив взамен механические часы «Чайка», стоимостью 500 рублей. Узнав о сделке, отец Ванина потребовал от Зубова вернуть часы «Ориент». Зубов отказался вернуть часы по причине их утраты.

Ответьте на вопросы и выполните задание:

1. Что является основаниями недействительности сделок?

2. Каковы правовые последствия данной сделки?

3. Составьте исковое заявление в суд.

Аронов с целью избежать ареста своего имущества заключил договор купли-продажи мебельного гарнитура, аудио- и видеотехники с одним из своих знакомых Груздевым, не получая при этом никакой платы.

Ответьте на вопросы и выполните задание:

1. Дайте правовую характеристику данной сделки.

2. В чем заключается отличие мнимой и притворной сделок? Каковы их право¬вые последствия?

3. Составьте исковое заявление от имени заинтересованного лица о признании сделки недействительной.

Преподаватель музыкального училища по классу вокала Ермакова находилась на лечении в областной больнице в связи с воспалением голосовых связок. Врачебный персонал, не проверив индивидуальных особенностей воздействия лекарственных препаратов на организм больной, провел курс лечения, повлекший утрату чистоты голоса и ухудшение слуха. Ермакова обратилась в суд с иском о возмещении вреда, причиненного здоровью, и компенсации морального вреда.

Ответьте на вопросы и выполните задание:

1. Правомерны ли действия Ермаковой? Ответ обоснуйте.

2. Как и кем определяется размер компенсации морального вреда?

3. Составьте исковое заявление в суд от имени Ермаковой.

Районный прокурор обратился в суд с заявлением о признании Крылова ограниченно дееспособным. Свое обращение прокурор мотивировал тем, что Крылов, проживая совместно со своей дочерью и внуками, злоупотребляет спиртными напитками, нарушая при этом покой окружающих. По заключению врачей Крылов страдает хроническим алкоголизмом.

Ответьте на вопросы и выполните задание:

1. При каких условиях гражданин может быть ограничен в дееспособности?

2. Решите ситуацию.

3. Составьте заявление от имени прокурора.

Сахаров при оформлении своего вселения в номер гостиницы расписался в ознакомлении с правилами гостиницы. В них было указано, что последняя не несет ответственности за сохранность вещей постояльцев в номерах. Ночью из его номера были похищены кожаное пальто, только что купленные новые кожаные ботинки и электробритва. Сахаров потребовал от администрации гостиницы возмещения стоимости украденных у него вещей. Администрация гостиницы отказалась, ссылаясь на свои правила.

Ответьте на вопросы и выполните задание:

1. Освобождает ли гостиницу от ответственности, сделанное ею объявление о том, что она не принимает на себя ответственности за сохранность вещей постояльцев?

2. Имеет ли право постоялец гостиницы требовать от нее возмещения ущерба, связанного с пропажей вещей из номера в случае, если он знает, что гостиница не несет ответственности за это?

3. Составить исковое заявление от гражданина Сахарова.

Саратовское бюро путешествий и экскурсий «Вояж» намерено арендовать нежилое помещение ООО «Весы» в пос. Каменский площадью 100 м2. Договор аренды оформляется путем письменной переписки.

Ответьте на вопросы и выполните задание:

1. Дайте понятие договора аренды, назовите существенные условия данного договора.

2. Какие изменения в ситуации произойдут, если добавить условие о сроке аренды 2 года?

3. Составьте договор аренды по условиям ситуации.

Юсупова обратилась в суд с заявлением, в котором просила объявить умершим ее мужа. К заявлению она приложила акт о несчастном случае, согласно которому Юсупов вместе с четырьмя шахтерами спустился в забой и через некоторое время произошел взрыв. Тела трех шахтеров были в тот же день найдены спасателями и подняты наверх, но поиски Юсупова результатов не дали. Заявительница пояснила, что с тех пор прошло уже 3 месяца и она добивается пенсии для своих малолетних детей по случаю потери кормильца, но сотрудники ЗАГСа отказываются ей выдать свидетельство о смерти мужа и советуют добиваться решения суда об объявлении мужа умершим.

Ответьте на вопросы и выполните задание:

1. При наличии каких условий и в каком порядке гражданин может быть объявлен умершим?

2. Каковы юридические последствия объявления гражданина умершим?

3. Составьте необходимое заявление в суд от имени Юсуповой.

В соответствии с договором поставки мясокомбинат отгрузил и отправил собственным транспортом в адрес ОАО «Мясная лавка» партию охлажденного мяса. В пути следования, из-за неполадок холодильной установки, температурный режим хранения мяса был нарушен, в результате чего часть груза была испорчена. Грузополучатель отказался от принятия испорченного мяса.

Ответьте на вопросы и выполните задание:

1. Кто обязан обеспечивать сохранность груза?

2. Вправе ли грузополучатель отказаться от части груза, которая испорчена?

3. Составьте претензию от имени грузополучателя.

Ефимов предъявил иск к Федорову с требованием возвратить долг в сумме 25.000 руб. Федоров в процессе судебного разбирательства отрицал, что он должен Ефимову деньги. Ефимов заявил, что хотя договор займа и не был заключен в письменной форме, но при передаче денег присутствовали его жена, дети, которые могут это подтвердить.

Ответьте на вопросы и выполните задание:

1. Дайте понятие договора займа. В какой форме составляется договор займа?

2. Как должен поступить суд?

3. Составьте необходимый документ по условию ситуации.

Гражданка Сидорова обратилась в бухгалтерию предприятия, где работает ее муж, с письменным заявлением, в котором просила не выдавать ее мужу заработную плату, так как он тратит ее на спиртное, чем ставит семью в трудное материальное положение. Главный бухгалтер Пенкин с пониманием отнесся к просьбе Сидоровой и велел половину заработной платы выдавать Сидоровой.

Ответьте на вопросы и выполните задание:

1. Правомерны ли требования Сидоровой?

2. Правильно ли поступил бухгалтер Пенкин?

3. Каковы должны быть действия сторон в данной ситуации?

4. Составьте необходимый документ от заинтересованной стороны.

Гражданин Петров, желая купить дом у гражданина Гунова, оформил задаток в нотариальной форме и передал в счет будущего платежа 500 000 руб. Сумма договора куплипродажи дома в целом составляла 1 300 000 руб. Гражданин Гунов отказался продавать дом Петрову, ссылаясь на то, что нашел е выгодного покупателя. Деньги в сумме 500 000 руб. он согласен возвратит.

Ответьте на вопросы и выполните задание:

1. Укажите правовую сущность задатка.

2. Какие правовые последствия возникнут у сторон по условию ситуации?

3. Оформите договор задатка по условиям ситуации.

Работнику гостиничного комплекса «Прометей» Замятину была дана доверенность без указания даты ее совершения, подписанная директором гостиницы, на получение товарноматериальных ценностей на сумму 10 тыс. рублей на базе ЗАО «Запсибресурс». Заведующий складом базы отказался дать товар Замятину и пояснил, что доверенность оформлена неверно.

Ответьте на вопросы и выполните задание:

1. Дайте понятие доверенности.

2. Какие требования к ее оформлению и содержанию содержатся в ГК РФ?

3. Оформите надлежащим образом доверенность на имя Замятина.

После смерти гражданина Сенчина на день открытия его наследства в живых находились супруга наследодателя, сын от первого брака и двое внуков - детей умершей до открытия наследства дочери наследодателя.

Ответьте на вопросы и выполните задание:

1. Имеет ли право на долю в наследстве умершего сын от первого брака и внуки? Если да, то каковы их доли?

2. Какие документы могут быть истребованы для принятия наследства в данной ситуации?

3. Составьте заявление о принятии наследства от имени супруги наследодателя.

 Гражданка Соколова получила два почтовых извещения, уведомляющих, что на имя мужа - Соколова Семена - прислана посылка, а на имя десятилетней дочери - заказная бандероль. Так как муж и дочь отдыхали в санатории, она пришла на почту за получением корреспонденции, представив свой паспорт и свидетельство о браке. Работники почтового отделения отказали в выдаче посылки и заказной бандероли, потребовав доверенности от мужа и дочери.

Ответьте на вопросы и выполните задание.

1. Дайте понятие представительства. Какие виды представительства Вам известны?

2. Правильны ли действия работников почтового отделения?

3. Оформите доверенность Соколовой от имени мужа.

Соседи Красиков и Платонов, строящие дома рядом, договори; помочь друг другу в приобретении и доставке строительных материалов, этом Красиков обязался купить и доставить кирпич, а Платонов бревна. Составили договор мены. По условиям договора обмен строительными материалами по их стоимости был равноценен. Однако доставка кирпичей оказалась значительно дороже доставки бревен. В связи с этим Красиков потребовал от Платонова возместить эти расходы. Платонов отказался.

Ответьте на вопросы и выполните задание:

1. Кто прав из спорящих сторон и почему?

2. Как должны были поступить стороны, если обмениваемый товар неравноценен?

3. Составьте договор мены на взаимоприемлемых условиях.

Гражданин Ибрагимов на авторынке «Московский» приобрел легковой автомобиль ВАЗ-21053. Через 10 дней после совершения сделки автомашина вышла из строя. На станции технического обслуживания Ибрагимову дали заключение, что машина имеет больший километражный пробег, более высокую степень износа двигателя и год ее выпуска не может соответствовать данным технического паспорта.

Ответьте на вопросы и выполните задание:

1. Какие нарушения договора имеют место?

2. Каковы последствия данной сделки?

3. Составьте исковое заявление от имени Ибрагимова.

Работник лесохимического комбината Малов похитил из цистерны, принадлежащей лесохимкомбинату, метиловый спирт, которым угостил своего знакомого Баранова. В результате отравления Баранов потерял зрение на оба глаза и стал инвалидом 1-й группы, а сам Малов утратил зрение на 50% и стал инвалидом II-й группы. Считая, что метиловый спирт является источником повышенной опасности, Баранов и Малов предъявили к комбинату как к владельцу, иски о возмещении причиненного им имущественного и морального вреда.

Ответьте на вопросы и выполните задание:

1. Каковы основания возмещения вреда, причиненного здоровью?

2. Подлежат ли иски Баранова и Малова удовлетворению?

3. Составьте возражение на иск от имени лесохимического комбината.

Исетское районное потребительское общество заключило договор купли-продажи с ЗАО "Рассвет" на поставку оборудования для районной хлебопекарни согласно прилагаемой спецификации. В договоре было указано, что все претензии и иски могут быть предъявлены сторонами не позже шести месяцев с момента возникновения права на иск.

Ответьте на вопросы и выполните задание:

1. Законно ли это условие?

2. Какие сроки защиты гражданских прав установлены ГК РФ?

3. Оформите договор купли-продажи.

Леонов покупал скрипку в магазине музыкальных инструментов. Она была выставлена на витрине в футляре вместе со смычком. Рядом была проставлена цена. Леонов пробил в кассе чек на указанную сумму. Продавец продал ему скрипку без смычка и футляра, заявив, что цена стояла только скрипку. Леонов же потребовал и смычок, и футляр.

Ответьте на вопросы и выполните задание:

1. Дайте классификацию вещей как объектов гражданских прав.

2. Какое должно быть принято решение по данному спору?

3. Составьте претензию от имени покупателя.

1 мая 2006 года администрация ООО «Библиофил» арендовала подвальное помещение под книжный склад в гостиничном комплексе «Восток». 3 мая 2006 года работники ООО «Библиофил» обнаружили, что значительная часть печатной продукции залита горячей водой и пришла в негодность вследствие прорыва батареи центрального отопления с крайне высокой степенью износа, о чем арендодатель не поставил арендатора в известность.

Ответьте на вопросы и выполните задание:

1. Права и обязанности сторон договора аренды.

2. Какие требования может предъявить администрация ООО «Библиофил» арендодателю?

3. Составьте договор аренды.

В гостинице из номера Филиппова были похищены электробритве джинсы. Администрация гостиницы отказалась возмещать стоимость, так как договор хранения имущества Филиппов с нею не заключал.

При разбирательстве дела дежурная по этажу подтвердила, что видела э вещи в номере Филиппова, но так как он постоянно носил ключ от номера с собой и не сдавал его администрации, вины работников гостиницы в пропаже имущества нет.

Ответьте на вопросы и выполните задание:

1. Особенности договора хранения в гостинице.

2. Какие требования вправе предъявить Филиппов.

3. Составьте претензию от имени Филиппова.

Тюменский машиностроительный техникум обратился в арбитражный суд с иском о выселении акционерного общества «Питон» из занимаемого помещения в связи с истечением срока договора аренды. Общество возражало против иска, ссылаясь на то, что в договоре была предусмотрена иная процедура его прекращения: если за два месяца до истечения срока договора ни одна из сторон не заявит о его прекращении, он считается

пролонгированным на тот же срок, т.е. на пять лет. Техникум же потребовал прекращения договора аренды спустя три месяца после окончания срока, в течение которого можно было заявить о таком прекращении. Поэтому договор аренды должен считаться действующим еще на пять лет.

Ответьте на вопросы и выполните задание:

- 1. Договор аренды: продление, изменение, прекращение.
- 2. Какое решение вынесет суд?
- 3. Составьте договор аренды.

По договору о совместной деятельности граждане Грач и Синицын организовали производство деревянных изделий для сада и огорода. Налоговая инспекция предъявила иск о признании договора недействительным, об изъятии прибыли в бюджет и об обязанности зарегистрироваться гражданам в каче-стве предпринимателей.

Ответьте на вопросы и выполните задание:

- 1. Предмет и содержание договора о совместной деятельности.
- 2. Правомерны ли требования налоговой инспекции.
- 3. Составьте исковое заявление от имени налоговой инспекции.

## **Тест по разделу Конституционное право РФ**

### **1. Какая форма правления в РФ?**

- 1. республика
- 2. анархия
- 3. монархия
- 4. охлократия

### **2. Что является обязанностью государства?**

- 1. Защита гражданина РФ
- 2. Признание, соблюдение и защита прав и свобод человека и гражданина
- 3. Материальное обеспечение гражданина РФ

### **3. Кто является носителем суверенитета и единственным источником власти в Российской Федерации?**

- 1. Президент РФ
	- 2. премьер-министр РФ
	- 3. многонациональный народ

#### **4. Гражданство Российской Федерации приобретается и прекращается в соответствии с ...?**

- 1. федеральным законом
- 2. указом Президента
- 3. постановлением Правительства

#### **5. На что направлена политика государства РФ?**

1. на юридическую защиту граждан

2. на повышение репродукции населения

3. на создание условий, обеспечивающих достойную жизнь и свободное развитие человека

#### **6. В каких формах собственности могут находится земля и природные ресурсы РФ?**

- 1. в частной и государственной
- 2. в частной, государственной, муниципальной и иных формах собственности
- 3. в государственной и муниципальной

### **7. Может ли идеология устанавливаться в качестве государственной или обязательной?**

- 1. Может
- 2. Не может
- 3. Частично может

### **8. Являются ли религиозные объединения часть государства?**

1. религиозные объединения являются частью государства

2. религиозные объединения отделены от государства и не несут ответственность перед законом

3. религиозные объединения отделены от государства и несут ответственность перед законом

### **9. Применяются ли неопубликованные законы?**

- 1. применяются
- 2. не применяются
- 3. частично применяются

### **10. Сколько субъектов в РФ**

- 1. 89
- 2. 83
- 3. 85
- 4. 82

### **11. Действующая Конституция Российской Федерации была принята…**

- 1. 13 декабря 1992 года
- 2. 12 декабря 1993 года
- 3. 12 декабря 1992 года
- 4. 13 декабря 1993 года

### **12. Гарантом Конституции РФ является…**

- 1. Конституционный суд РФ
- 2. Президент РФ
- 3. Государственная дума РФ
- 4. Совет Федерации РФ

### **13. Может ли гражданин РФ быть лишен гражданства РФ?**

- 1. да
- 2. да, в случае государственной измены
- 3. нет

### **14. Приобретение гражданином Российской Федерации иного гражданства…**

- 1. означает приостановление гражданства Российской Федерации
- 2. автоматически влечет за собой прекращение гражданства Российской Федерации
- 3. не влечет за собой прекращение гражданства Российской Федерации.

### **15. Президент РФ избирается на срок…**

- 1. семь лет
- 2. четыре года
- 3. шесть лет
- 4. пять лет

### **16. Президентом Российской Федерации может быть избран гражданин Российской Федерации:**

- 1. не моложе 30 лет, постоянно проживающий в Российской Федерации не менее 5 лет.
- 2. не моложе 35 лет, постоянно проживающий в Российской Федерации не менее 10 лет.
- 3. не моложе 38 лет, постоянно проживающий в Российской Федерации не менее 10 лет.

### **17. Одно и то же лицо не может занимать должность Президента Российской Федерации:**

- 1. более двух сроков
- 2. более двух сроков подряд
- 3. более трех сроков подряд
- 4. более четырех сроков подряд.

### **18. Образовательный ценз для кандидата в Президенты РФ**

- 1. наличие высшего образования
- 2. наличие среднего профессионального образования
- 3. наличие среднего полного образования
- 4. не установлен

### **19. Российский парламент называется**

- 1. Государственная Дума РФ
- 2. Федеральное Собрание РФ
- 3. Совет Федерации РФ

### **20. Верховным Главнокомандующим Вооруженными Силами Российской Федерации является:**

- 1. Министр обороны РФ
- 2. Премьер-министр
- 3. Президент РФ

### **21. Согласно Конституции РФ, Россия является государством**

- 1. демократическим
- 2. авторитарным
- 3. тоталитарным
- 4. недемократическим

### **22. Государственная религия РФ**

#### 1. православие

- 2. христианство
- 3. традиционные религии (ислам, христианство, буддизм, иудаизм)
- 4. не установлена

#### **23. Президент Российской Федерации вправе издавать следующие акты:**

- 1. указы и постановления
- 2. указы и распоряжения
- 3. постановления и распоряжения
- 4. федеральные законы

### **24. Государственная Дума избирается сроком на…**

- 1. два года
- 2. четыре года
- 3. пять лет
- 4. шесть лет

#### **25. Совет Федерации состоит из**

- 1. 170 представителей
- 2. 166 представителей
- 3. 178 представителей
- 4. 186 представителей

### **26. Государственная дума состоит из…**

- 1. 300 депутатов
- 2. 350 депутатов
- 3. 400 депутатов
- 4. 450 депутатов

### **27. Депутатом Государственной Думы может быть избран гражданин Российской Федерации:**

- 1. достигший 18 лет и имеющий право участвовать в выборах
- 2. достигший 21 года и имеющий право участвовать в выборах
- 3. достигший 23 лет и имеющий право участвовать в выборах

### **28. Право законодательной инициативы принадлежит…**

1. Совету Федерации, депутатам Государственной Думы, Правительству РФ, законодательным (представительным) органам субъектов РФ

2. Президенту РФ, Совету Федерации, членам Совета Федерации, депутатам Государственной Думы, Правительству РФ, законодательным (представительным) органам субъектов РФ

3. Президенту РФ, Совету Федерации, членам Совета Федерации, депутатам Государственной Думы, Правительству РФ, законодательным (представительным) органам
субъектов РФ, а также Конституционному Суду РФ, Верховному Суду РФ по вопросам их ведения.

### **29. Законопроекты вносятся в …**

- 1. Совет Федерации
- 2. Государственную Думу
- 3. Правительство РФ

### **30. Федеральные конституционные законы принимаются…**

1. большинством голосов от общего числа депутатов Государственной Думы

2. квалифицированным большинством (2/3) голосов от общего числа депутатов Государственной Думы

### 3. 1\3 голосов от общего числа депутатов Государственной Думы

### **31. Правительство РФ, согласно Конституции РФ, возглавляет**

- 1. Глава Правительства РФ
- 2. Премьер-министр
- 3. Председатель Правительства РФ
- 4. Президент РФ

### **32. Исполнительную власть в РФ осуществляет**

- 1. Президент РФ
- 2. Правительство РФ
- 3. Государственная Дума РФ
- 4. Совет Федерации РФ

### **33. Глава Правительства Российской Федерации назначается…**

- 1. Правительством РФ с согласия Государственной Думы
- 2. Президентом РФ с согласия Государственной Думы
- 3. Правительством РФ с согласия Совета Федерации РФ

### **3. КОНТРОЛЬ И ОЦЕНКА РЕЗУЛЬТАТОВ ОСВОЕНИЯ УЧЕБНОЙ ДИСЦИПЛИНЫ**

*Контроль знаний* обучающихся проводится в форме текущей и итоговой аттестации. Текущая аттестация обучающихся – оценка знаний и умений проводится постоянно с помощью проверочных работ, устного опроса, выполнения студентами индивидуальных и групповых заданий, на практических занятиях, по результатам самостоятельной работы обучающихся.

*Оценка* индивидуальных образовательных достижений по результатам текущего контроля и промежуточной аттестации в форме тестов производится в соответствии с универсальной шкалой (таблица).

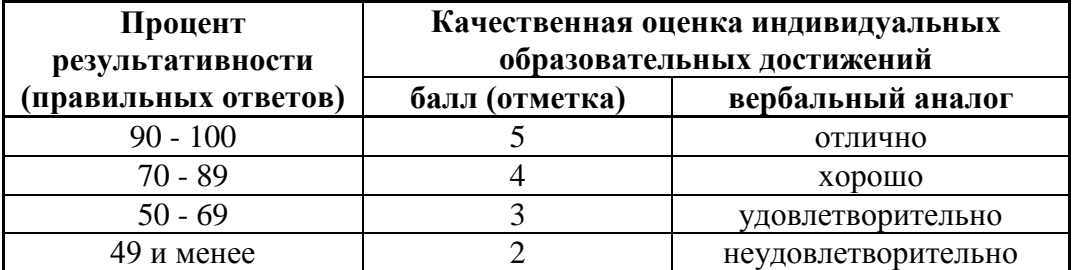

Перечень теоретических и практических вопросов позволяют проверить и объективно оценить знания и умения студентов.

Ответы на теоретические вопросы оценивается таким образом:

- оценка «2» ставится в том случае, если ответ на вопрос примитивен и неглубок, допущены фактические ошибки, отвечающий явно не понимает той или иной проблемы

- оценка «3» ставится, если обучающийся формально ответил на поставленный вопрос, не достиг нужной глубины и полноты в понимании поставленного вопроса

- оценка «4» означает правильный и достаточно глубокий ответ, в котором упущены те или иные нюансы

- оценка «5» - абсолютно правильный ответ, отличающийся точностью и глубиной

*Итоговым контролем освоения обучающимися дисциплины является дифференцированный зачет в устной форме.*

### **ВОПРОСЫ К ДИФФЕРЕНЦИРОВАННОМУ ЗАЧЁТУ ПО ДИСЦИПЛИНЕ**

- 1. Характеристика трудового права РФ. Стороны трудовых отношений
- 2. Права работника
- 3. Обязанности работника
- 4. Трудоустройство
- 5. Заключение и изменение трудового договора
- 6. Расторжение трудового договора
- 7. Рабочее время
- 8. Время отдыха работника
- 9. Материальная ответственность работника
- 10. Дисциплинарная ответственность работника
- 11. Общие положения защиты прав потребителей в РФ
- 12. Права потребителей в РФ
- 13. Защита прав потребителей
- 14. Замена товара надлежащего качества
- 15. Замена товара ненадлежащего качества
- 16. Правоспособность и дееспособность физического лица
- 17. Понятие и виды сделок
- 18. Гражданский договор
- 19. Брачный договор
- 20. Конституционные права
- 21. Конституционные обязанности
- 22. Система власти РФ

# МИНИСТЕРСТВО ПРОФЕССИОНАЛЬНОГО ОБРАЗОВАНИЯ И ЗАНЯТОСТИ НАСЕЛЕНИЯ ПРИМОРСКОГО КРАЯ

# **краевое государственное автономное профессиональное образовательное учреждение «Дальнегорский индустриально-технологический колледж»**

**Комплект**

# **контрольно-оценочных средств**

# **учебной дисциплины**

ОП.08.Охрана труда

Основной образовательной программы (ОПОП)

по направлению подготовки (специальности)

23.02.07 Техническое обслуживание и ремонт двигателей, систем и агрегатов

автомобилей

Дальнегорск, 2021

#### **1. Общие положения**

Контрольно-оценочные средства (КОС) предназначены для контроля и оценки образовательных достижений обучающихся, освоивших программу учебной дисциплины «Охрана труда».

КОС включают контрольные материалы для проведения текущего контроля и промежуточной аттестации в форме зачета.

КОС разработаны на основании положений:

- основной профессиональной образовательной программы по специальности СПО 23.02.07 Техническое обслуживание и ремонт двигателей, систем и агрегатов автомобилей;

- программы учебной дисциплины «Охрана труда»

#### **2. Результаты освоения дисциплины, подлежащие проверке**

В результате освоения дисциплины обучающийся должен уметь:

-применять методы и средства защиты от опасностей технических систем и технологических процессов;

-обеспечивать безопасные условия труда в профессиональной деятельности;

-анализировать травмоопасные и вредные факторы в профессиональной деятельности; -использовать экобиозащитную технику;

В результате освоения дисциплины обучающийся должен знать:

- воздействие негативных факторов на человека;

-нормативные и организационные основы охраны труда в организации

**Студент должен обладать общими компетенциями, включающими в себя способность:**

ОК 1. Понимать сущность и социальную значимость своей будущей профессии, проявлять к ней устойчивый интерес.

ОК 2. Организовывать собственную деятельность, выбирать типовые методы и способы выполнения профессиональных задач, оценивать их эффективность и качество.

ОК 3. Принимать решения в стандартных и нестандартных ситуациях и нести за них ответственность.

ОК 4. Осуществлять поиск и использование информации, необходимой для эффективного выполнения профессиональных задач, профессионального и личностного развития.

ОК 5. Использовать информационно-коммуникационные технологии в профессиональной деятельности.

ОК 6. Работать в коллективе и команде, эффективно общаться с коллегами, руководством, потребителями.

ОК 7. Брать на себя ответственность за работу членов команды (подчиненных), результат выполнения заданий.

ОК 8. Самостоятельно определять задачи профессионального и личностного развития, заниматься самообразованием, осознанно планировать повышение квалификации.

ОК 9. Ориентироваться в условиях частой смены технологий в профессиональной деятельности.

**Студент должен обладать профессиональными компетенциями, включающими в себя способность:**

ПК 1.1. Организовывать и проводить работы по техническому обслуживанию и ремонту автотранспорта.

ПК 1.2. Осуществлять технический контроль при хранении, эксплуатации, техническом обслуживании и ремонте автотранспорта.

ПК 1.3. Разрабатывать технологические процессы ремонта узлов и деталей.

ПК 2.1. Планировать и организовывать работы по техническому обслуживанию и ремонту автотранспорта.

ПК 2.2. Контролировать и оценивать качество работы исполнителей работ.

ПК 2.3. Организовывать безопасное ведение работ при техническом обслуживании и ремонте автотранспорта

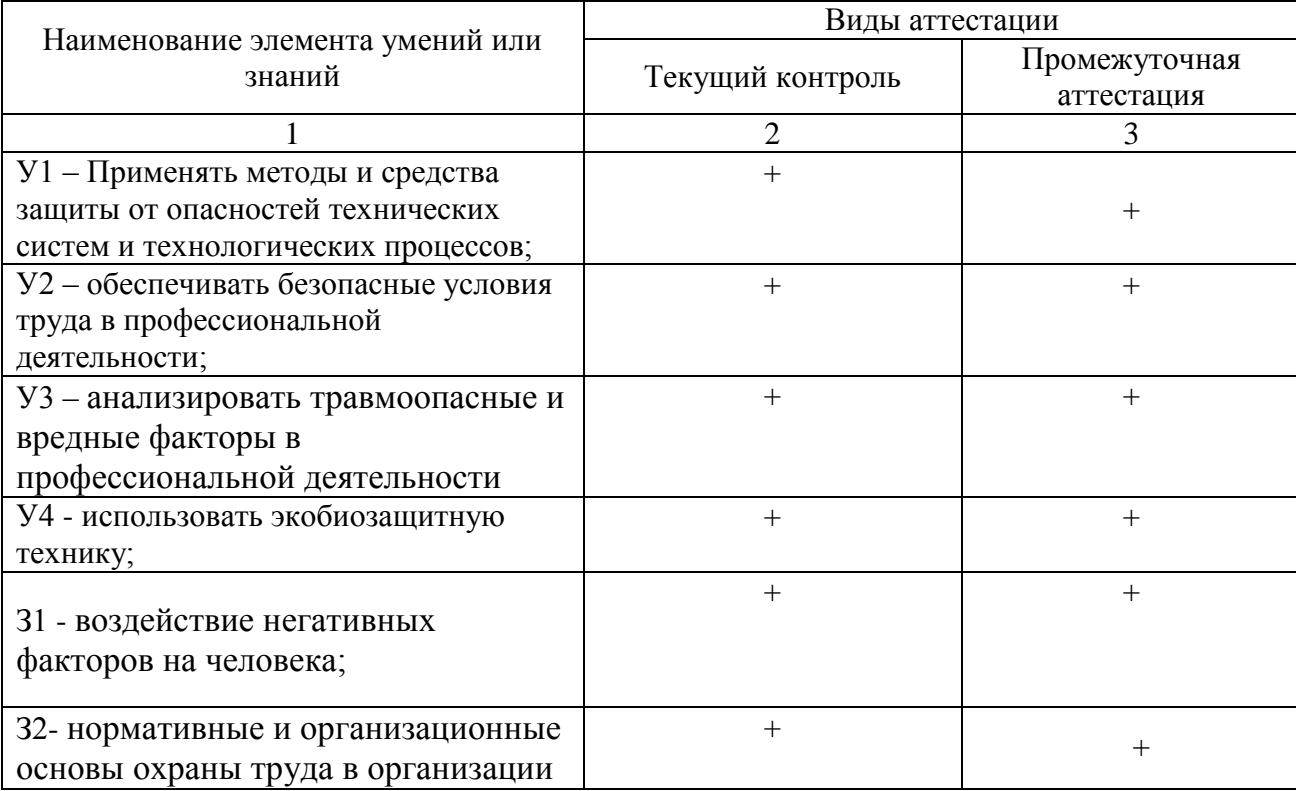

**3. Распределение оценивания результатов обучения по видам контроля**

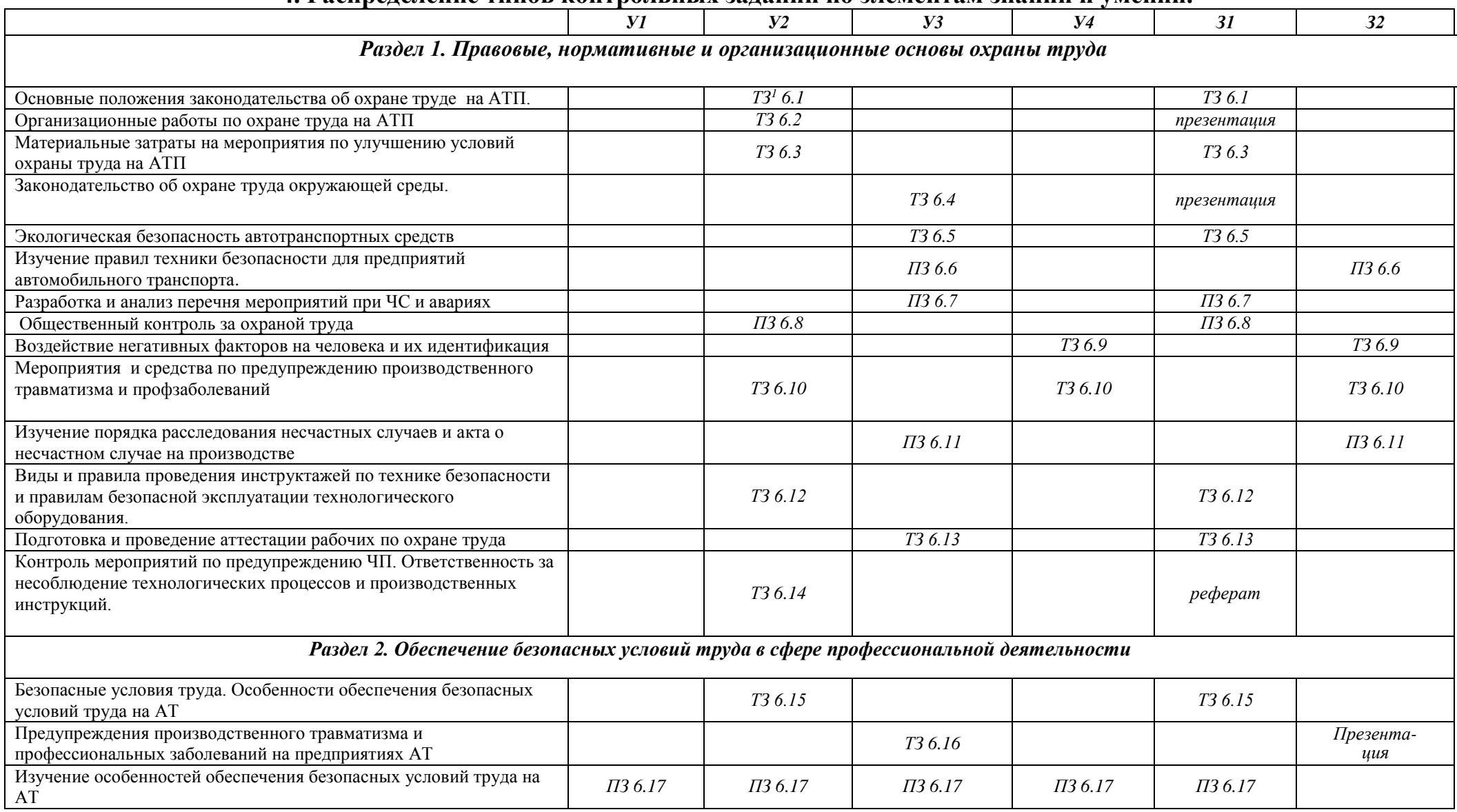

**4. Распределение типов контрольных заданий по элементам знаний и умений.**

 $1$  ТЗ – тестовое задание

 $\ddot{\phantom{a}}$ 

ПЗ- практическое задание

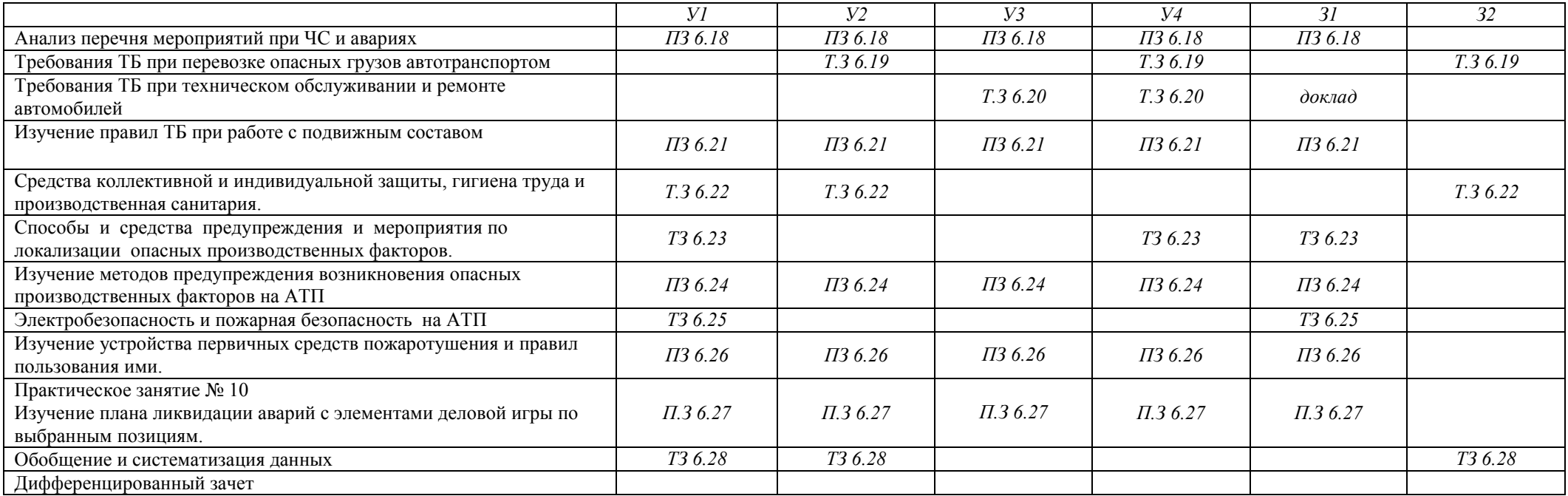

**5. Распределение типов и количества контрольных заданий по элементам знаний и умений, контролируемых на промежуточной аттестации.**

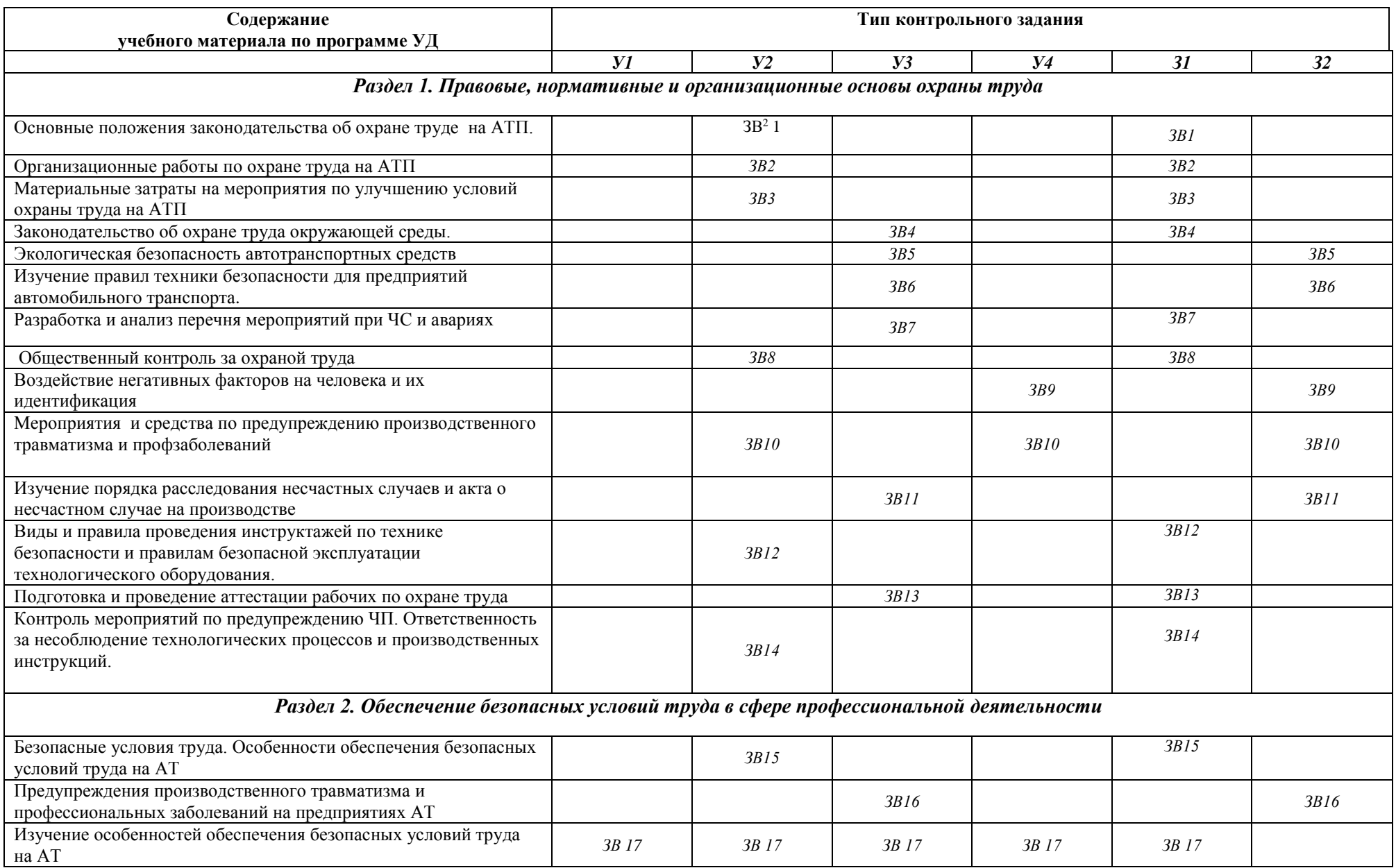

<u> 1980 - Jan Sarajević, politik po postala i predsjednje po postala i predsjednje po postala i predsjednje po</u>

 $\overline{a}$ 

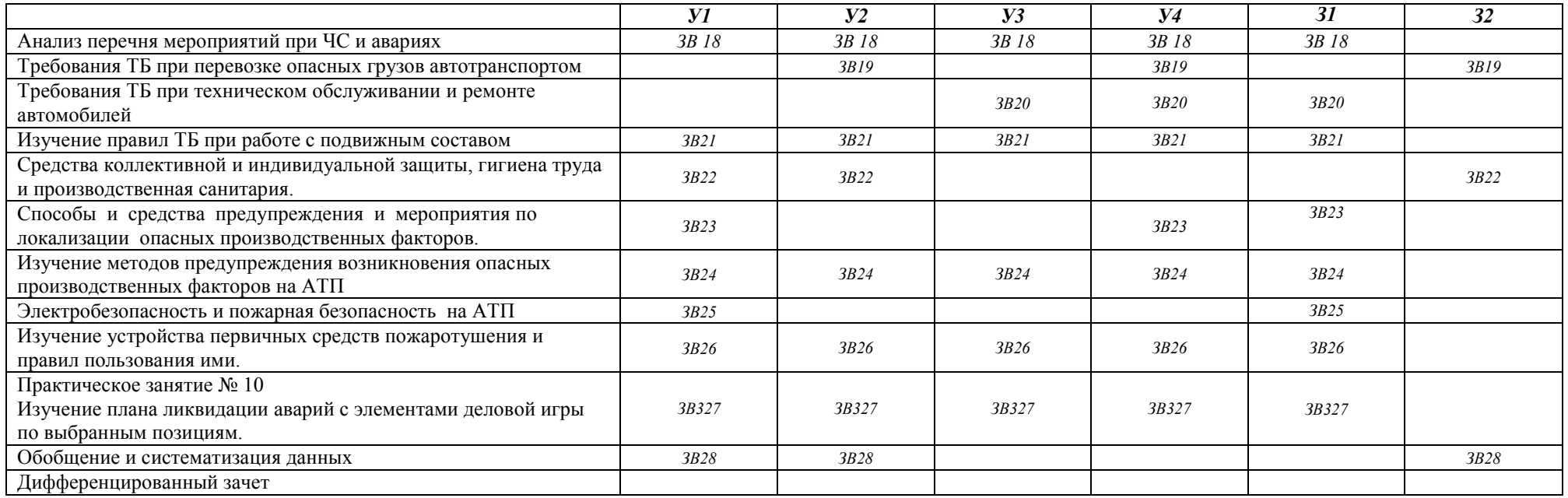

### **6 Структура контрольного задания**

- 6.1 Тестовое задание
- 6.1.1. Основные положения законодательства об охране труда на АТП
- 6.1.2 Время на подготовку и выполнение:

 Подготовка 3 мин Выполнение 10 мин Оформление и сдача 5 мин Всего 18 мин

### 6.1.3 Перечень объектов контроля

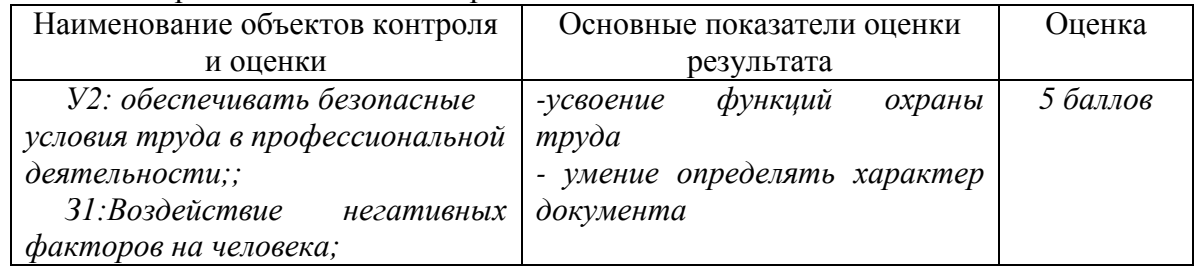

### Пример тестового задания **Вариант 1**

Какое определение понятия «охрана труда» будет верным?

а) Охрана труда – система сохранения жизни и здоровья работников в процессе трудовой деятельности, включающая в себя правовые, социально-экономические, организационнотехнические, санитарно-гигиенические, лечебно-профилактические, реабилитационные и другие мероприятия.

б) Охрана труда – совокупность факторов производственной среды и трудового процесса, оказывающих влияние на работоспособность и здоровье людей.

в) Охрана труда – это техника безопасности и гигиена труда.

2. Что входит в понятие охрана труда:

- а) трудовое законодательство;
- б) техника безопасности;
- в) промышленная санитария и личная гигиена труда;

г) все выше названное.

3 Какой ответственности нет за нарушение законодательства об охране труда:

- а) дисциплинарной;
- б) общественной;
- в) административной;
- г) материальной.

4 . Являются ли идентичными понятия охраны труда и техники безопасности?

а) Оба понятия равнозначны ;

б)нет,ибо ТБ является составной частью ОТ;

в)нет,т.к. ТБ шире понятия ОТ;

г)да,т.к. ТБ это система сохранения и здоровья работающих.

5. 1. Кто осуществляет управление охраной труда:

- а) государство;
- б) работодатель;
	- в) профсоюзы?

Ответы на Тестовое задание 6.1 1а, 2г,3б,4б,5б

 За правильный ответ на вопросы или правильное решение теста выставляется – 1 балл

 За не правильный ответ или решение выставляется отрицательная оценка – 0баллов

6.2 Тестовое задание

6.2.1. Организационные работы по охране труда на АТП

6.2.2 Время на подготовку и выполнение:

Подготовка 5 мин

Выполнение 10 мин

Оформление и сдача 5 мин

Всего 20 мин

6.2.3 Перечень объектов контроля

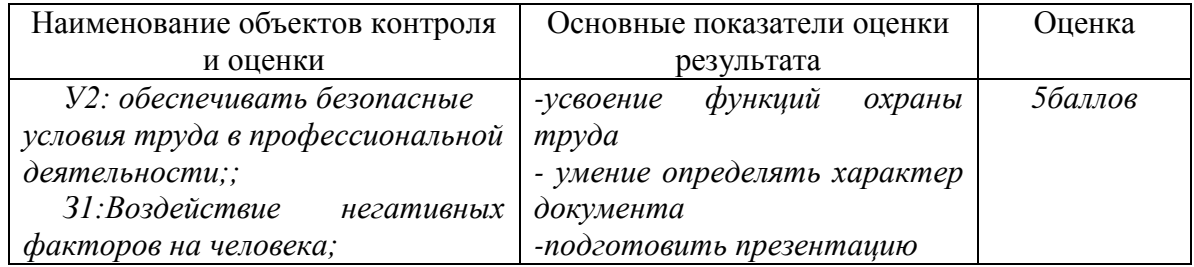

1. Как осуществляется допуск к самостоятельной работе лиц, принимаемых на работу, в т.ч. с вредными и (или) опасными условиями труда?

- а) после прохождения обучения и стажировки на рабочем месте (2-14 смен) под руководством назначенного лица и сдачи экзаменов. Допуск оформляется в журнале регистрации инструктажа на рабочем месте с подписью инструктируемого и инструктирующего;
- б) работодатель устанавливает в соответствии с нормативными правовыми актами, регулирующими безопасность конкретных работ, порядок, форму, периодичность и продолжительность обучения по охране труда и проверки знания требований охраны труда работников рабочих профессий;
- в) в соответствии с ответами «а» и «б».

2. За счет каких средств работники, занятые на работах, связанных с движением транспорта, проходят обязательные предварительные и периодические медицинские осмотры (обследования)?

- а) за счет средств работодателя;
- б) за свой счет;
- в) предварительный медосмотр (обследование) работники проходят за свой счет, периодический - за счет работодателя.
- г) обязательные предварительные и периодические медицинские осмотры не оплачиваются
- 3. Какова нормальная продолжительность рабочего дня в неделю?
	- а) 36 часов;
	- б) 40 часов;
	- в) 42 часа;
- г) продолжительность рабочего дня определяется внутренним распорядком 4. Привлечение женщин к работам в ночное время:
	- а) Разрешается
- б) Разрешается как временная мера
- в) Разрешается по распоряжению главного инженера
- г) Не разрешается
- 5. Прием на работу лиц моложе 16 лет:
	- а) разрешается
	- б) разрешается по согласованию с МК профсоюза
	- в) разрешается по согласованию с администрацией
	- г) не разрешается

Ответы на Тестовое задание 6.2: 1с, 2а,3б, 4б, 5б

За правильный ответ на вопросы или правильное решение задачи выставляется – 1 балл

 За не правильный ответ или решение выставляется отрицательная оценка – 0баллов

6.3 Тестовое задание

6.3.1. Материальные затраты на мероприятия по улучшению условий охраны труда на АТП

6.3.2 Время на подготовку и выполнение:

 Подготовка 5 мин Выполнение 10 мин Оформление и сдача 5 мин Всего 20 мин

6.3.3 Перечень объектов контроля

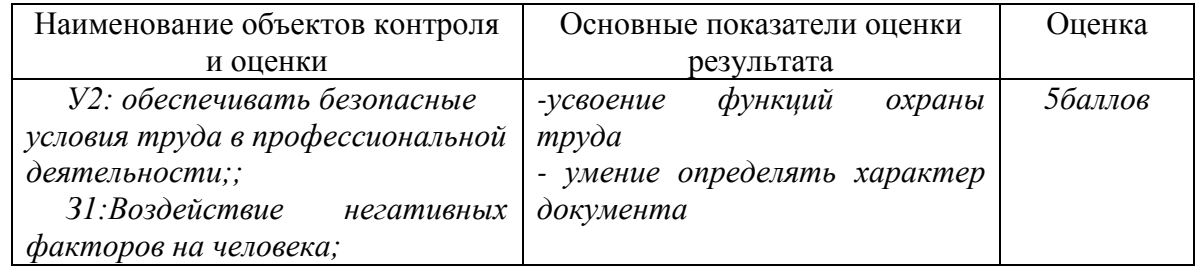

1. Контроль за выполнением обязательств по коллективному договору осуществляется:

- а) администрацией
- б) профсоюзными органами
- в) профсоюзными и хозяйственными органами
- г) органами надзора

2. Каким локальным нормативным актом устанавливается режим рабочего времени в организации?

- а) Правилами внутреннего трудового распорядка организации;
- б) распоряжением руководителя подразделения;
- в) Трудовым Кодексом РФ
- г) Конституцией РФ

3. Привлекать лиц моложе 18 лет к сверхурочным работам:

- а) запрещается
- б) разрешается в аварийных ситуациях
- в) разрешается с согласия МК профсоюза
- г) разрешается

4. Максимально разрешенная скорость движения транспортных средств в помещении:

а) 5 км/ч

- б) 10км/ч
- в) 20 км/ч
- г) 60 км/ч

5. Мыть автомобили, агрегаты и детали можно:

- а) Бензином, керосином, щелочными растворами
- б) Бензином, керосином
- в) Бензином, щелочными растворами
- г) Керосином, щелочными растворами

Ответы на Тестовое задание 6.3: 1с, 2а, 3а, 4а, 5г

За правильный ответ на вопросы или правильное решение задачи выставляется – 1 балл За не правильный ответ или решение выставляется отрицательная оценка – 0баллов

- 6.4 Тестовое задание
- 6.4.1. Законодательство об охране труда окружающей среды
- 6.4.2 Время на подготовку и выполнение:

 Подготовка 5 мин Выполнение 10 мин Оформление и сдача 5 мин Всего 20 мин

6.4.3 Перечень объектов контроля

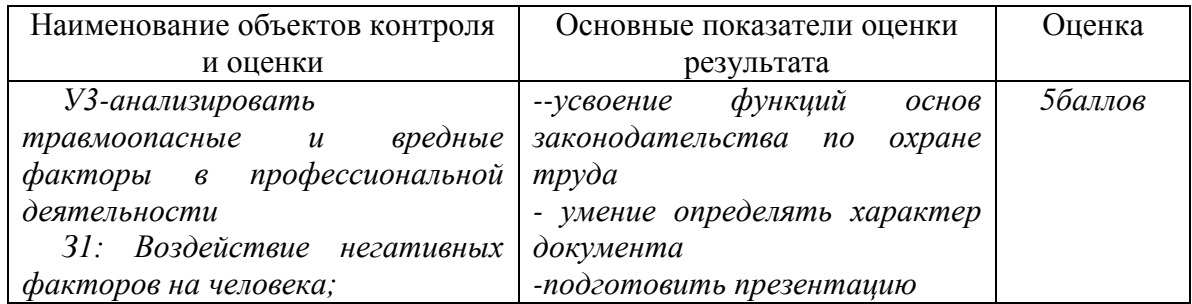

1. Установите соответствие между понятиями

- 1. Ответственность за нарушение требований охраны труда
- 2. Инструкция по охране труда
- 3. Инструктаж по охране труда
- А. Вводный
- Б. Дисквалификация
- В. Требования безопасности после работы
- Г. Требования безопасности в аварийных ситуациях
- Д. Вторичный
- Е. Увольнение по соответствующим основаниям

*Эталон ответа: 1- Б,Е; 2-В,Г; 3-А*

- 2. Установите соответствие между видами производственных факторов их воздействием
- 1. Физические опасные производственный факторы
- 2. Физические вредные производственные факторы
- 3. Химические производственные факторы
- 4. Психофизиологические производственные факторы
- А. Монотонность труда
- Б. Утечка аммиака

В. Расположение рабочего места на значительной высоте относительно поверхности земли (пола).

- Г. Производственный шум
- Д. Повышенная или пониженная температура поверхностей оборудования, материалов
- Е. Физические перегрузки
- Ж. Повышенная запыленность воздуха рабочей зоны
- З. Биологические объекты
- *Эталон ответа: 1- В,Д; 2-Г,Ж; 3-Б; 4 – А,Е.*
	- 3. Установите соответствие между двумя понятиями
- 1. Средства защиты от воздействия аммиака
- 2. Несчастный случай на производстве
- 3. Трудовой договор
- 4. Электробезопасность
- 5. Пожаробезопасность
- А. Испытательный срок
- Б. Зануление
- В. Противогаз
- Г. Автоматические извещатели
- Д. Акт форма Н-1

*Эталон ответа: 1-В; 2-Д; 3-А; 4-Б; 5 - Г*

За правильный ответ на вопросы или правильное решение задачи выставляется – 1 балл За не правильный ответ или решение выставляется отрицательная оценка – 0баллов

- 6.5 Тестовое задание 6.5.1. Экологичная безопасность автотранспортных средств 6.5.2 Время на подготовку и выполнение: Подготовка 5 мин Выполнение 10 мин Оформление и сдача 5 мин Всего 20 мин
- 6.5.3 Перечень объектов контроля

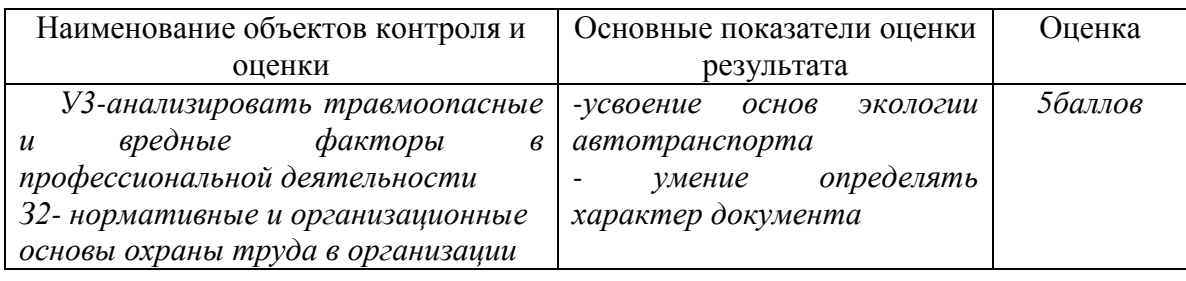

1Для определения относительной влажности воздуха в помещении применяют:

- а) анемометр
- б) термометр
- в) термограф
- г) психрометр

2 Объём производственных помещений на одного работающего должен быть не менее:

- а) 5 м3
- б) 10 м3
- в) 15 м3
- г) 20 м3

3 Как классифицируются химические вещества действующие как аллергены:

а) канцерогенные

- б) мутагенные
- в) сенсибилизирующие
- г) общетоксические

4 Что из ниже перечисленного вызывает у человека чувство страха, головокружение, снижает работоспособность и тд.:

- а) ультразвук
- б) шум
- в) электромагнитные поля
- г) инфразвук

О чем работник обязан немедленно известить своего руководителя?

- а) О любом несчастном случае или происшествии на рабочем мест
- б) О нарушении правил охраны труда другими работниками

в) О желании закончить рабочий день в самостоятельно выбранное время Ответы на Тестовое задание 6.5: 1г, 2в, 3в, 4a,5а

За правильный ответ на вопросы или правильное решение задачи выставляется – 1 балл За не правильный ответ или решение выставляется отрицательная оценка – 0баллов

6.6 Практическое занятие №1

6.6.1. Изучение правил техники безопасности для предприятий автомобильного транспорта

6.6.2 Время на подготовку и выполнение:

 Подготовка 5 мин Выполнение 10 мин Оформление и сдача 5 мин Всего 20 мин

6.6.3 Перечень объектов контроля

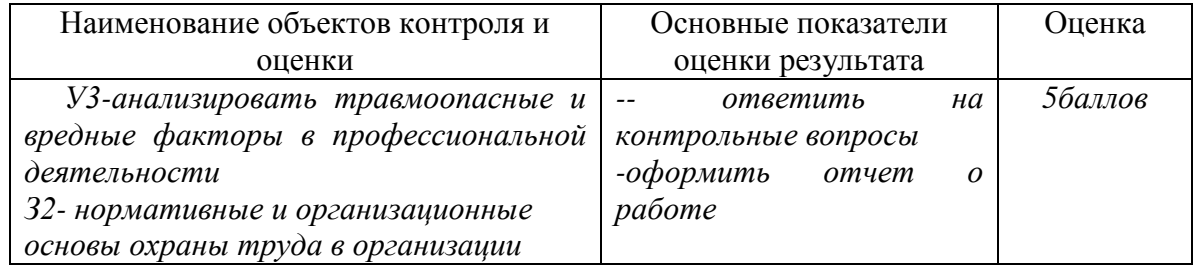

За правильный ответ на вопросы или правильное решение задачи выставляется – 1 балл За не правильный ответ или решение выставляется отрицательная оценка – 0баллов

6.7 Практическое занятие №2

- 6.7.1 Разработка и анализ перечня мероприятий при ЧС и авариях
- 6.7.2 Время на подготовку и выполнение:

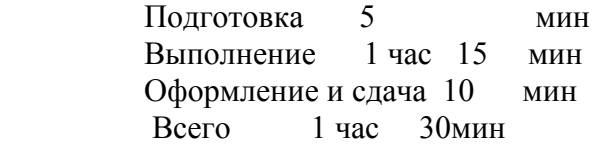

6.7.3 Перечень объектов контроля

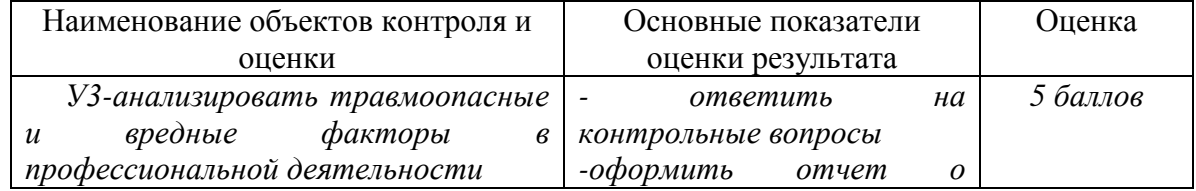

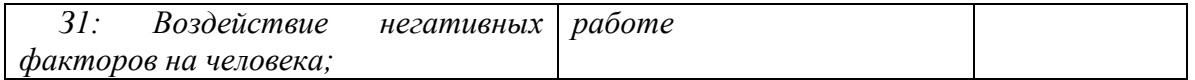

За правильный ответ на вопросы или правильное решение задачи выставляется – 1 балл За не правильный ответ или решение выставляется отрицательная оценка – 0баллов

- 6.8 Практическое занятие №3
- 6.8.1 Тема: Общественный контроль за охраной труда
- 6.8.2 Время на подготовку и выполнение:

 Подготовка 5 мин Выполнение 10 мин Оформление и сдача 5 мин Всего 20 мин

6.8.3 Перечень объектов контроля

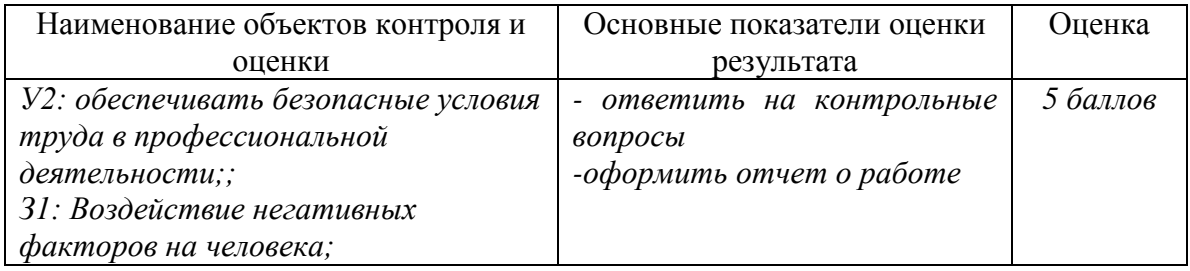

За правильный ответ на вопросы или правильное решение задачи выставляется – 1 балл За не правильный ответ или решение выставляется отрицательная оценка – 0баллов

6.9 Тестовое задание

6.9.1 Тема: Воздействие негативны факторов на человека и их идентификация 6.9.2 Время на подготовку и выполнение:

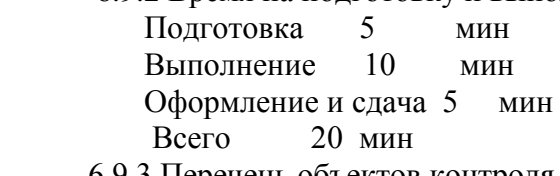

6.9.3 Перечень объектов контроля

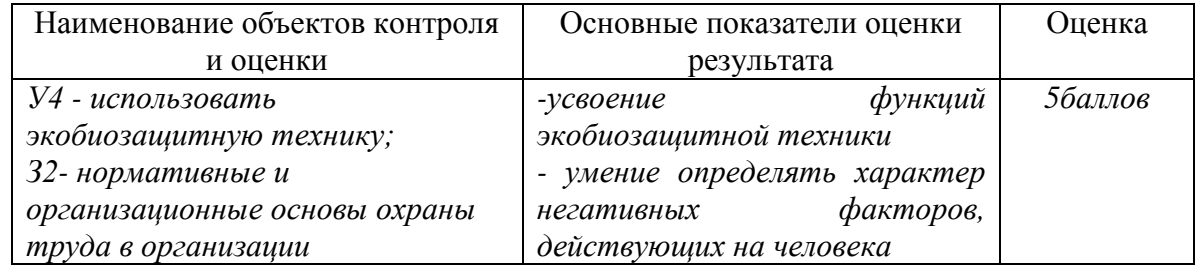

1 Как классифицируются химические вещества вызывающие раковые заболевания:

- а) канцерогенные
- б) мутагенные
- в) сенсибилизирующие
- г) общетоксические

2.Как классифицируются химические вещества действующие как аллергены:

- а) канцерогенные
- б) мутагенные
- в) сенсибилизирующие

г) общетоксические

3Что из перечисленного ниже относиться к качественным показателям освещения:

- а) световой поток
- б) сила света
- в) фон
- г) освещённость

4Какой единицей измеряют освещённость:

- а) люкс
- б) кандела
- в) люмен
- г) нит

5 Какой ответственности за нарушение законодательства об охране труда нет:

- а) дисциплинарной
- б) общественной
- в) административной
- г) материальной

Ответы на Тестовое задание 6.9: 1а, 2в, 3в, 4а,5б

За правильный ответ на вопросы или правильное решение задачи выставляется – 1 балл За не правильный ответ или решение выставляется отрицательная оценка – 0баллов

6.10 Тестовое задание

6.10.1 Тема: Мероприятия и средства по предупреждению производственного травматизма и профзаболеваний

6.10.2 Время на подготовку и выполнение:

 Подготовка 5 мин Выполнение 10 мин Оформление и сдача 5 мин Всего 20 мин

6.10.3 Перечень объектов контроля

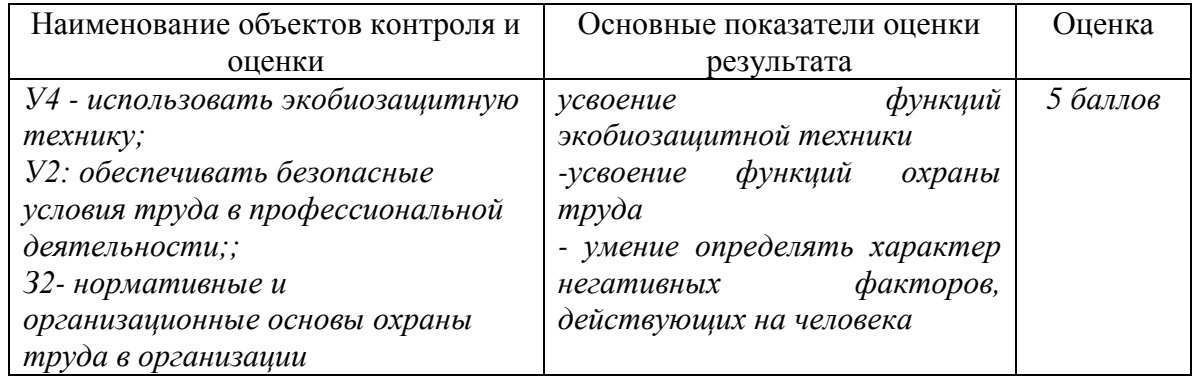

1 Какой из вредных факторов обусловлен потерей координации движения, слабостью и затормаживанием сознания:

- а) дым
- б) токсические продукты сгорания
- в) паника
- г) недостаток кислорода

2 Какого разряда по степени опасности к воспламенению нет:

- а) безопасные
- б) малоопасные
- в) сильно опасные
- г) особо опасные

3 Повреждение поверхности тела под воздействием электрической дуги или больших токов проходящих через тело человека:

- а) электрический знак
- б) электрический ожог
- в) электроофтальмия
- г) электрический удар

4 Объём производственных помещений на одного работающего должен быть не менее:

- а) 5 м3
- б) 10 м3
- в) 15 м3
- г) 20 м3

5Периодичность проведения повторных инструктажей на обычных работах:

- а) 1 месяц
- б) 3 месяца
- в) 6 месяцев
- г) 12 месяцев

Ответы на Тестовое задание 6.9: 1в, 2а, 3б, 4 в,5в

За правильный ответ на вопросы или правильное решение задачи выставляется – 1 балл За не правильный ответ или решение выставляется отрицательная оценка – 0баллов

6.11 Практическое занятие №4

6.11.1 Тема задания: Изучение порядка расследования несчастных случаев и акта о несчастном случае на производстве

6.11.2 Время на подготовку и выполнение:

 Подготовка 5 мин Выполнение 1 час 15 мин Оформление и сдача 10 мин Всего 1 час 30мин

6.11.3 Перечень объектов контроля

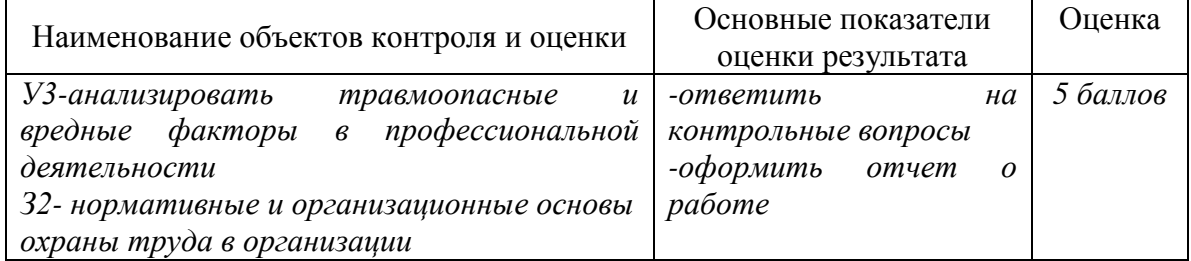

За правильный ответ на вопросы или правильное решение задачи выставляется – 1 балл За не правильный ответ или решение выставляется отрицательная оценка – 0баллов

6.12 Тестовое задание

6.12.1 Тема задания: Виды и правила проведения инструктажей по технике безопасности и правилам безопасной эксплуатации технологического оборудования

6.12.2 Время на подготовку и выполнение:

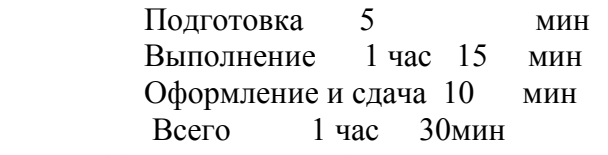

6.12.3 Перечень объектов контроля

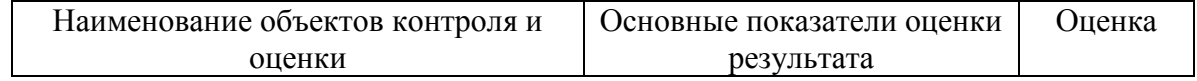

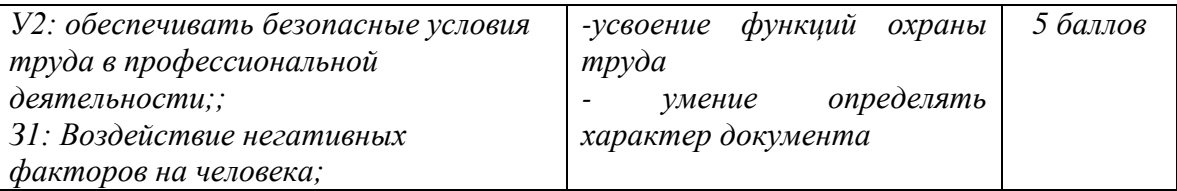

1 В каком случае по результатам расследования несчастного случая составляется акт по форме Н-1:

- а) во время совершения рабочим кражи
- б) в следствии отравления алкоголем
- в) при выполнении своих служебных обязанностей
- г) в случае естественной смерти
- 2 В скольких экземплярах составляется по результатам расследования акт Н-1:
	- а) 3 экземпляра
- б) 4 экземпляра
	- в) 5 экземпляров
	- г) 6 экземпляров

3 Вид инструктажа, проводимый с работниками при ликвидации аварии:

- а) целевой
- б) внеплановый
- в) первичный
- г) вводный

4 Вид инструктажа, проводимый с работниками на рабочем месте:

- а) повторный
- б) вводный
- в) первичный
- г) целевой

5 Вид инструктажа, проводимый с работниками при принятии их на работу:

- а) первичный
- б) вводный
- в) внеплановый
- г) целевой

Ответы на Тестовое задание 6.9: 1в, 2а, 3а, 4в, 5д

За правильный ответ на вопросы или правильное решение задачи выставляется – 1 балл За не правильный ответ или решение выставляется отрицательная оценка – 0баллов

6.13 Тестовое задание

6.13.1 Тема задания: Подготовка и проведение аттестации рабочих по охране труда

6.13.2 Время на подготовку и выполнение:

 Подготовка 5 мин Выполнение 1 час 15 мин Оформление и сдача 10 мин Всего 1 час 30мин

6.13.3 Перечень объектов контроля

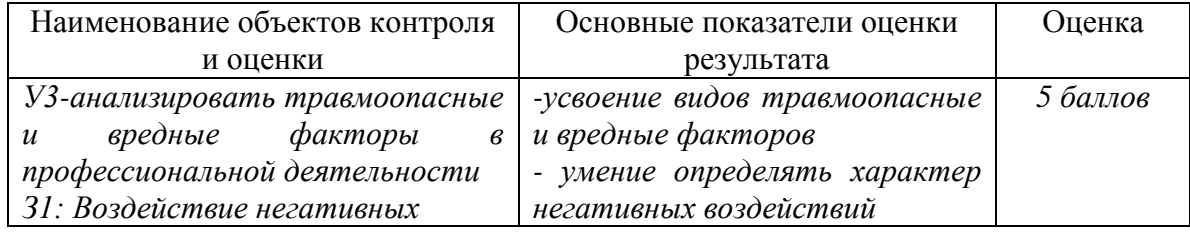

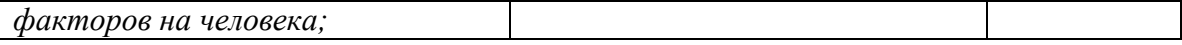

- 1. При введении в действие новых или переработанных стандартов, правил, инструкций, по охране труда проводится инструктаж:
- а) повторный
- б) целевой
- в) внеплановый
- г) первичный
- 2. Основными государственными документами, устанавливающими фундаментальные принципы политики государства в области охраны труда, являются:
- а) Уголовный кодекс РФ
- б) Гражданский кодекс РФ, Семейный кодекс РФ Конституция РФ,
- в) Трудовой кодекс РФ
- г) Налоговый кодекс РФ
- 3. Работник не имеет право на:
- а) Отдых
- б) защиту своих прав и свобод
- в) Прогулы
- г) охрану труда
- 4. Продолжительность еженедельного рабочего времени не может быть более:
- а) 40 часов
- б) 41 часа
- в) 42 часа
- г) 43 часов
- 5. Групповым несчастным случаем считается несчастный случай с числом пострадавших:
- а) два человека и более
- б) три человека и более
- в) пять человек и более
- г) десять человек и более

Ответы на Тестовое задание 6.13: 1в, 2в, 3в, 4а, 5а

За правильный ответ на вопросы или правильное решение задачи выставляется – 1 балл За не правильный ответ или решение выставляется отрицательная оценка – 0баллов

6.14 Тестовое задание

6.14.1 Тема: Контроль мероприятий по предупреждению ЧП. Ответственность за несоблюдение технологических процессов и производственных инструкций

6.14.2 Время на подготовку и выполнение:

 Подготовка 5 мин Выполнение 10 мин Оформление и сдача 5 мин Всего 20 мин

6.14.3 Перечень объектов контроля

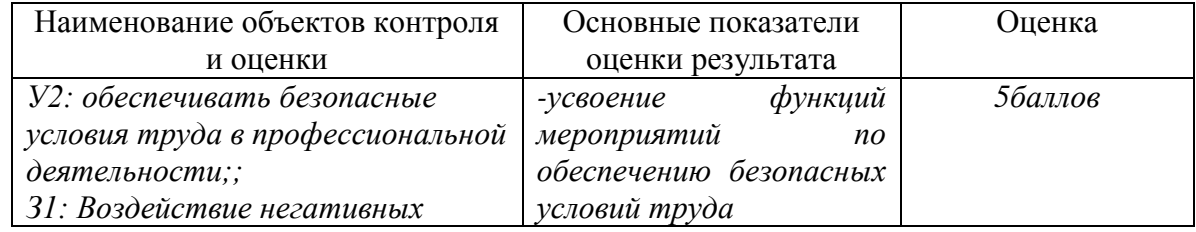

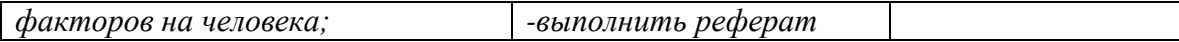

- 1. Назовите виды инструктажей по охране труда:
- А) вводный, первичный, повторный и текущий
- Б) вводный, первичный, повторный и внеочередной
- В) вводный, первичный, повторный, внеплановый и целевой
- Г) вводный, первичный, вторичный, внеплановый и целевой
	- 2. Сроки проведения повторных инструктажей по охране труда с работниками, занятыми на работах с повышенной опасностью:
- А) один раз в неделю
- Б) один раз в месяц
- В) один раз в три месяца
- Г) один раз в шесть месяцев
	- 3. Какой инструктаж проводится по требованию органов надзора?
- А) первичный
- Б) вводный
- В) повторный
- Г) внеплановый
	- 4. Когда проводится вводный инструктаж по охране труда в организации?
- А) при перерыве в работе более 60 дней
- Б) при оформлении на работу
- В) при переводе из одного подразделения в другое
- Г) по требованию органов надзора
- 5. Какие вредные производственные факторы относятся к биологическим?
- А) ультразвук, инфразвук
- Б) вибрации
- В) бактерии, вирусы
- Г) электромагнитные излучения

Ответы на Тестовое задание 6.14: 1в, 2в, 3г, 4б, 5в

За правильный ответ на вопросы или правильное решение задачи выставляется – 1 балл За не правильный ответ или решение выставляется отрицательная оценка – 0баллов

6.15 Тестовое задание

6.15.1 Тема: Безопасные условия труда. Особенности обеспечения безопасных условий труда на АТ

6.15.2 Время на подготовку и выполнение:

 Подготовка 5 мин Выполнение 10 мин Оформление и сдача 5 мин Всего 20 мин 6.15.3 Перечень объектов контроля

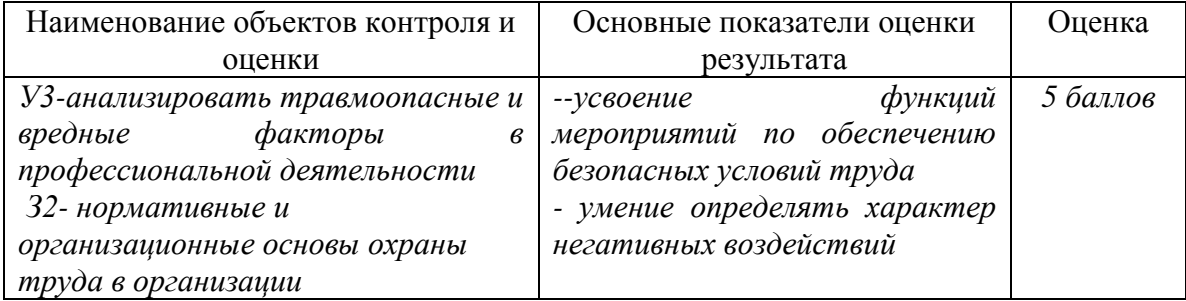

- 1. Какие вредные производственные факторы относятся к химическим?
- А) температура
- Б) микроорганизмы
- В) ионизирующие излучения
- Г) токсические ядовитые вещества
	- 2. К каким вредным факторам производственной среды относится микроклимат?
- А) физическим
- Б) биологическим
- В) химическим
- Г) психическим
	- 3. Сколько лет акт формы Н-1 хранится в организации по основному месту работы пострадавшего на момент несчастного случая?
- А) 30 лет
- Б) 25 лет
- В) 45 лет
- Г) 50 лет
	- 4. Расследование группового, тяжёлого несчастного случая и несчастного случая со смертельным исходом на производстве проводится комиссией в течение:
- А) десяти дней
- Б) пяти дней
- В) двадцати дней
- Г) пятнадцати дней
- 5. К чему приводит воздействие на работника опасного производственного фактора?
- А) к травме или летальному исходу
- Б) к ухудшению самочувствия
- В) к хроническому заболеванию
- Г) к острому заболеванию

Ответы на Тестовое задание 6.15: 1-а, 2-с, 3-а, 4-б, 5-а

За правильный ответ на вопросы или правильное решение задачи выставляется – 1 балл За не правильный ответ или решение выставляется отрицательная оценка – 0баллов

6.16 Тестовое задание

6.16.1 Тема: Предупреждение производственного травматизма и профессиональных заболеваний на предприятиях АТ

6.16.2 Время на подготовку и выполнение:

 Подготовка 5 мин Выполнение 10 мин Оформление и сдача 5 мин Всего 20 мин 6.16.3 Перечень объектов контроля

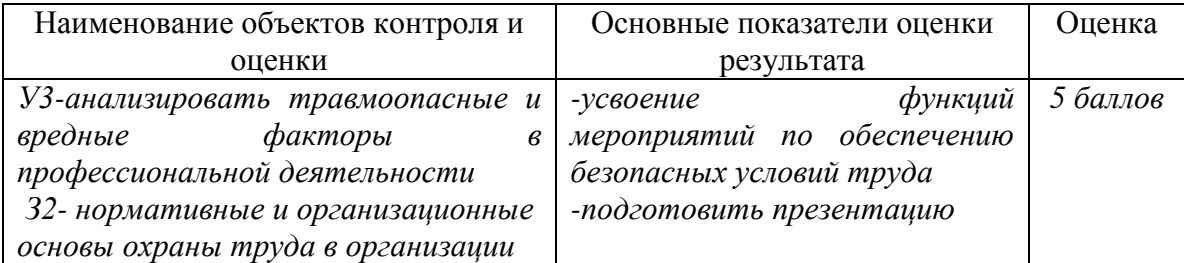

1 При заливе антифриза в систему охлаждения без расширительного бачка необходимо:

а) Заливать до горловины радиатора

- б) До уровня, заполняемого водой
- в) На 10% меньше объема системы охлаждения
- г) На 25% меньше объема системы охлаждения
- 2 Необходимое число переходных мостиков для осмотровых канав соответствует:
	- а) Количеству мест устанавливаемых на канаве автомобилей минус один
	- б) Количеству мест устанавливаемых на канаве автомобилей
	- в) Количеству мест устанавливаемых на канаве автомобилей плюс один
	- г) Не регламентируется
- 3 . Автомобили разрешается хранить:
	- а) В отапливаемых и неотапливаемых помещениях, под навесами и на специально отведенных открытых площадках
	- б) В любом свободном месте на территории предприятия
	- в) Только в отапливаемых и неотапливаемых помещениях или под навесами
	- г) В любом свободном месте на территории предприятия, расположенном около пожарного водоема или гидранта

4. При разливе этилированного бензина и попадании его на автомобили, оборудование,

пол и т.д. для дегазации применяется:

- а) Сухая хлорная известь или керосин
- б) Раствор хлорной извести или керосин
- в) Любое средство из вышеперечисленных
- г) Для пола и площадки раствор хлорной извести, для металлических поверхностей - керосин
- 5 Ручным механизированным инструментом запрещается работать:
	- а) со стремянок
	- б) с подмостей
	- в) с приставных лестниц
	- г) с подвесных лесов

Ответы на Тестовое задание 6.16: 1-в, 2-а, 3-а, 4-г, 5-в

За правильный ответ на вопросы или правильное решение задачи выставляется – 1 балл За не правильный ответ или решение выставляется отрицательная оценка – 0баллов

6.17 Практическое занятие №5

- 6.17.1 Тема: Изучение особенностей обеспечения безопасных условий труда на АТ
- 6.17.2 Время на подготовку и выполнение:

 Подготовка 5 мин Выполнение 10 мин Оформление и сдача 5 мин Всего 20 мин

6.17.3 Перечень объектов контроля

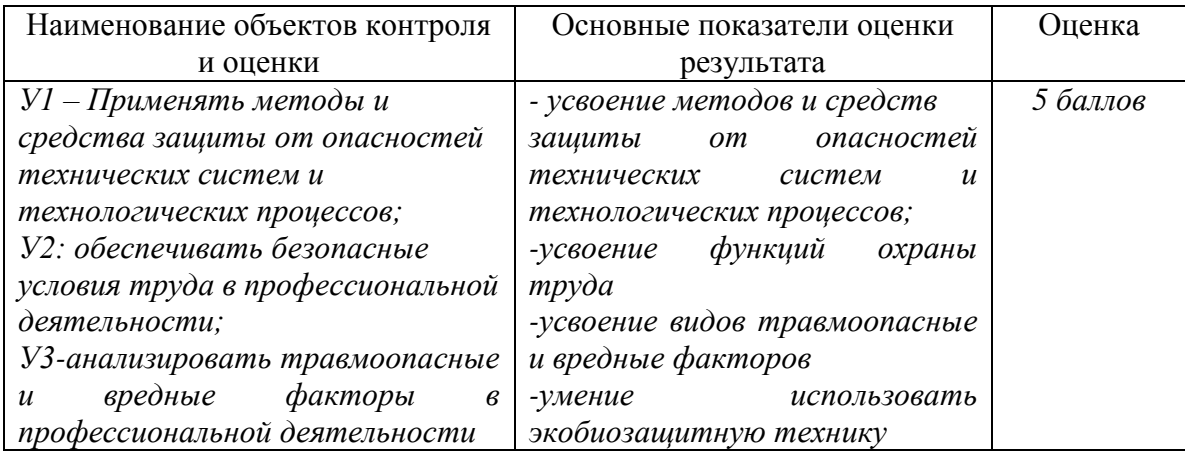

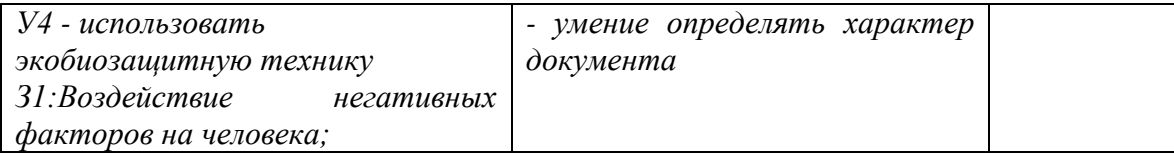

За правильный ответ на вопросы или правильное решение задачи выставляется – 1 балл За не правильный ответ или решение выставляется отрицательная оценка – 0баллов

6.18 Практическое занятие №6

- 6.18.1 Тема задания: Анализ перечня мероприятий при ЧС и авариях
- 6.18.2 Время на подготовку и выполнение:

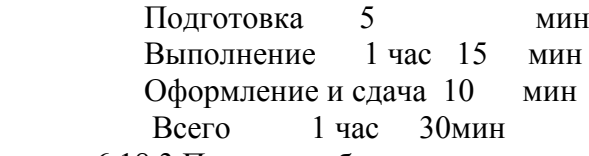

6.18.3 Перечень объектов контроля

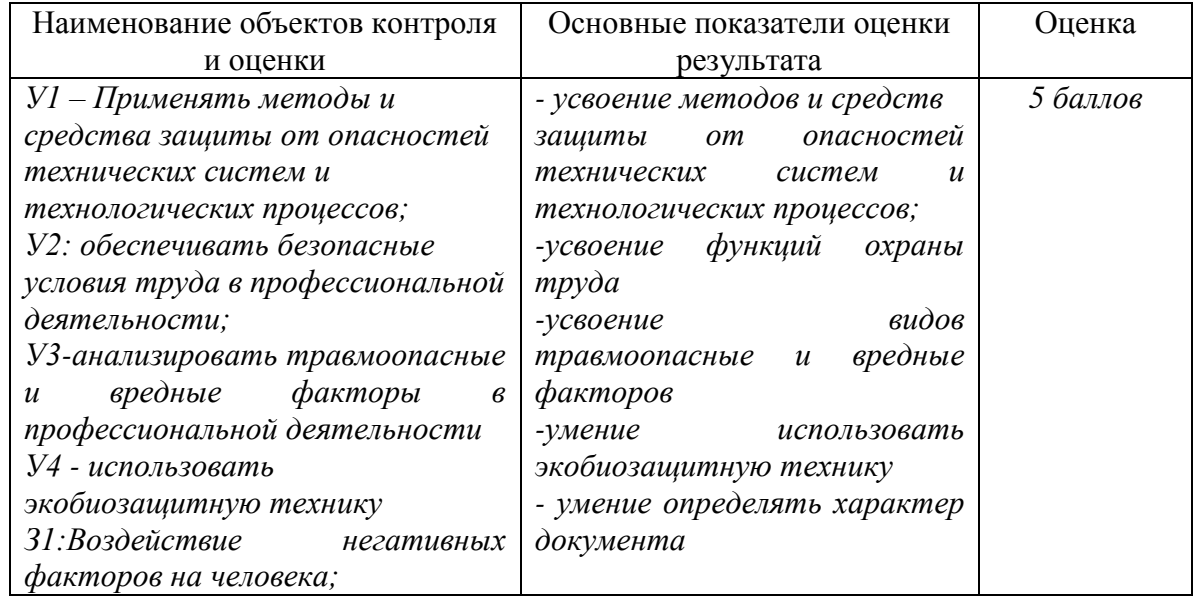

За правильный ответ на вопросы или правильное решение задачи выставляется – 1 балл За не правильный ответ или решение выставляется отрицательная оценка – 0баллов

6.19 Тестовое задание

- 6.19.1 Тема: Требования ТБ при перевозке опасных грузов автотранспортом
- 6.19.2 Время на подготовку и выполнение:

 Подготовка 5 мин Выполнение 10 мин Оформление и сдача 5 мин Всего 20 мин

6.19.3 Перечень объектов контроля

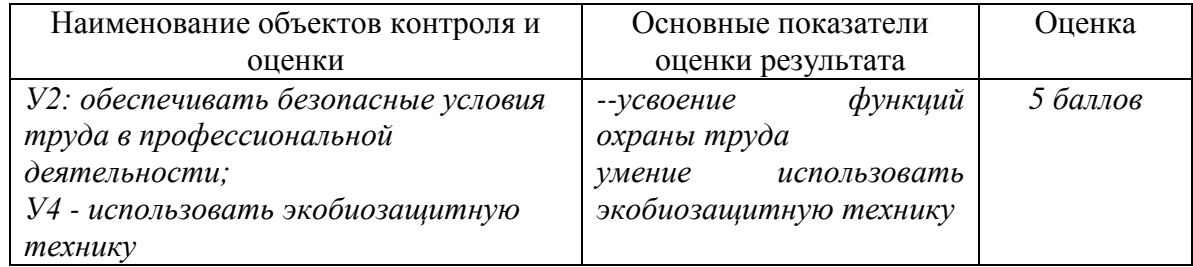

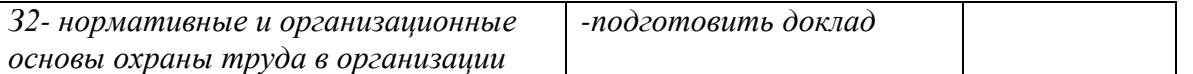

1Возможно ли применение воздушно-пенного огнетушителя при тушении расплавленных веществ?

- 1. да
- 2. да, но только в закрытом помещении
- 3. да, но только на открытом пространстве
- 4. Нет, необходимо выбрать другой тип огнетушителя

2 Возможно ли совместное хранение смазочных и лакокрасочных материалов?

- 1. Нет
- 2. Да
- 3. Да, по согласованию с Госпожнадзором
- 4. Да, если помещение оборудовано системой механической вентиляции

12. Можно ли в зоне технического обслуживания и ремонта автомобилей заправлять автомобили топливом?

- 1. Нельзя
- 2. Можно
- 3. Можно, при согласовании с органами Госпожнадзора
- 4. Можно, при установке систем непрерывного контроля за концентрацией паров топлива а рабочей зоне

13. При работе электроинструментом в местах с повышенной опасностью поражения человека электрическим током должно быть не выше:

- 1. 12В
- 2. 42В
- 3. 127В
- 4. 220В

14. Отметки в путевом листе о пригодности автомобиля для перевозки пассажиров делается:

- 1. механиком гаража
- 2. диспетчером
- 3. начальником эксплуатации
- 4. начальником гаража

Ответы на Тестовое задание 6.19: 1-4, 2-1, 3-1, 4-2, 5-4

За правильный ответ на вопросы или правильное решение задачи выставляется – 1 балл За не правильный ответ или решение выставляется отрицательная оценка – 0баллов

6.20 Тестовое задание

6.20.1 Тема: Требования ТБ при техническом обслуживании и ремонте автмобилей 6.20.2 Время на подготовку и выполнение:

 Подготовка 5 мин Выполнение 10 мин Оформление и сдача 5 мин Всего 20 мин

6.20.3 Перечень объектов контроля

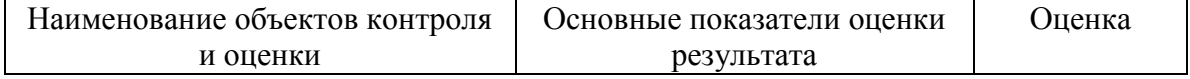

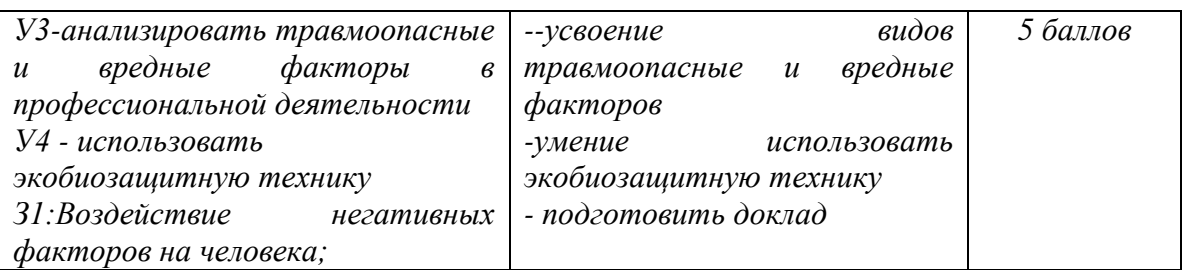

1 Разрешается ли включение нескольких токоприемников с одного пускового устройства:

- 1. разрешается;
- 2. разрешается временно;
- 3. запрещается?

2. При каких условиях работа в зонах с уровнем звука свыше 85дБ запрещается

- 1. при отсутствии защитной каски
- 2. без использования средств индивидуальной защиты
- 3. при отсутствии разрешения на проведение работ

3. Можно ли проводить техническое обслуживание и ремонт автомобиля при работающем двигателе?

- 1. Да
- 2. Нет
- 3. Нет, за исключением отдельных видов работ, технология проведения которых требует пуска двигателя
- 4. Да, по распоряжению бригадира слесарей

4. Каждый автомобиль должен быть оборудован:

- 1. Металлическими козелками, лопатой, цепями противоскольжения, специальными упорами для подкладывания под колеса, широкой подкладкой под пяту домкрата, медицинской аптечкой, знаком аварийной остановки или мигающим красным фонарем, огнетушителем
- 2. Металлическими козелками, лопатой, цепями противоскольжения, специальными упорами для подкладывания под колеса, медицинской аптечкой, знаком аварийной остановки или мигающим красным фонарем, огнетушителем
- 3. Лопатой, широкой подкладкой под пяту домкрата, медицинской аптечкой, знаком аварийной остановки или мигающим красным фонарем, огнетушителем
- 4. Специальными упорами для подкладывания под колеса, медицинской аптечкой, знаком аварийной остановки или мигающим красным фонарем, огнетушителем

5. При работе на поворотном стенде (опрокидывателе) необходимо:

- 1. Надежно укрепить автомобиль на нем, плотно закрыть маслозаливную горловину двигателя и снять аккумуляторную батарею
- 2. Надежно укрепить автомобиль на нем, слить топливо из топливных баков и жидкость из системы охлаждения и других систем и снять аккумуляторную батарею
- 3. Надежно укрепить автомобиль на нем, слить топливо из топливных баков и жидкость из системы охлаждения и других систем, плотно закрыть маслозаливную горловину двигателя
- 4. Выполнить все вышеперечисленные действия

Ответы на Тестовое задание 6.20: 1-3, 2-2, 3-3, 4-4, 5-4

За правильный ответ на вопросы или правильное решение задачи выставляется – 1 балл За не правильный ответ или решение выставляется отрицательная оценка – 0баллов

6.21 Практическое занятие №7

6.21.1 Тема задания: Изучение правил ТБ при работе с подвижным составом

6.21.2 Время на подготовку и выполнение:

 Подготовка 5 мин Выполнение 1 час 15 мин Оформление и сдача 10 мин Всего 1 час 30мин

6.21.3 Перечень объектов контроля

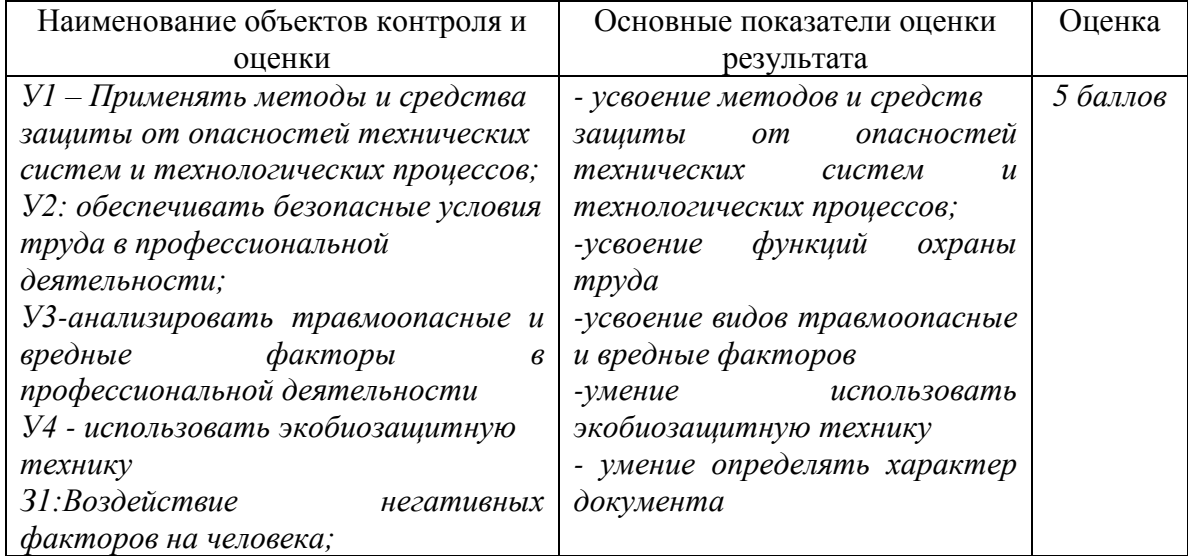

За правильный ответ на вопросы или правильное решение задачи выставляется – 1 балл За не правильный ответ или решение выставляется отрицательная оценка – 0баллов

#### 6.22 Тестовое задание

6.22.1 Тема: Средства коллективной и индивидуальной защиты, гигиена труда и производственная санитария

 6.22.2 Время на подготовку и выполнение: Подготовка 5 мин Выполнение 10 мин Оформление и сдача 5 мин Всего 20 мин

6.22.3 Перечень объектов контроля

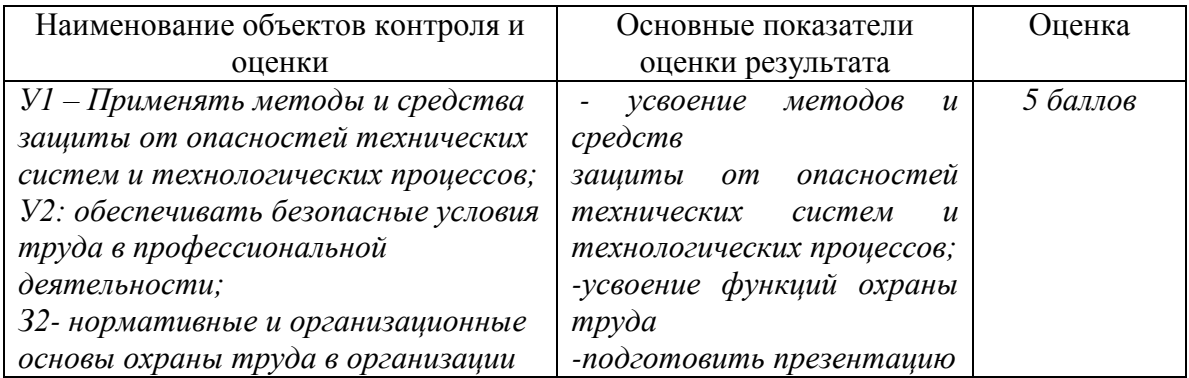

1 Правильное утверждение

- а) Действие ультразвука не зависит от частоты
- б) Ультразвук при действии через воздух даёт тепловой эффект и может вызвать перегрев тела
- в) Ультразвук при локальном воздействии может вызвать полиневрит
- г) Действие локального ультразвука усиливается при охлаждении
- д) При работе с ультразвуковыми установками экраны не дают эффекта, т.к. ультразвук огибает преграды
- 2.Комбинированную вибрацию испытывают
	- а) При работе с электрической дрелью
	- б) При работе с пневмотрамбовками
	- в) При заточке и шлифовке деталей
	- г) При уплотнении бетона на виброплатформе
	- д) При вождении трактора

3.Выберете мероприятие, позволяющее ослабить вредное действие промышленных ядов

- а) Герметичное оборудование
- б) Вентиляция
- в) Медосмотры
- г) Медицинские процедуры
- д) СИЗ

4. Выберете мероприятие, позволяющее уменьшить поступление в организм пыли

- а) Рациональная планировка
- б) Внутренняя отделка помещения
- в) Респираторы
- г) Профилактические процедуры

5. Выберете мероприятие, которое даст наибольший эффект при действии интенсивной вибрации

- а) Рациональный режим труда и отдыха
- б) Изоляция вредных процессов
- в) Медосмотры
- г) Лечебно-профилактическое питание
- д) Вентиляция

Ответы на Тестовое задание 6.22: 1-в, 2-д, 3-г, 4-в, 5-а

За правильный ответ на вопросы или правильное решение задачи выставляется – 1 балл За не правильный ответ или решение выставляется отрицательная оценка – 0баллов

6.23 Тестовое задание

 6.23.1 Тема задания: Способы и средства предупреждения и мероприятия по локализации опасных производственных факторов

6.23.2 Время на подготовку и выполнение:

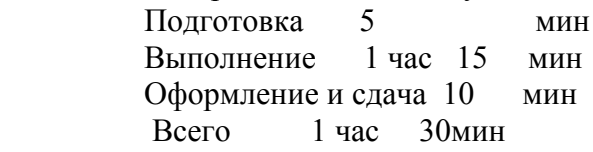

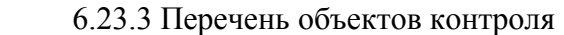

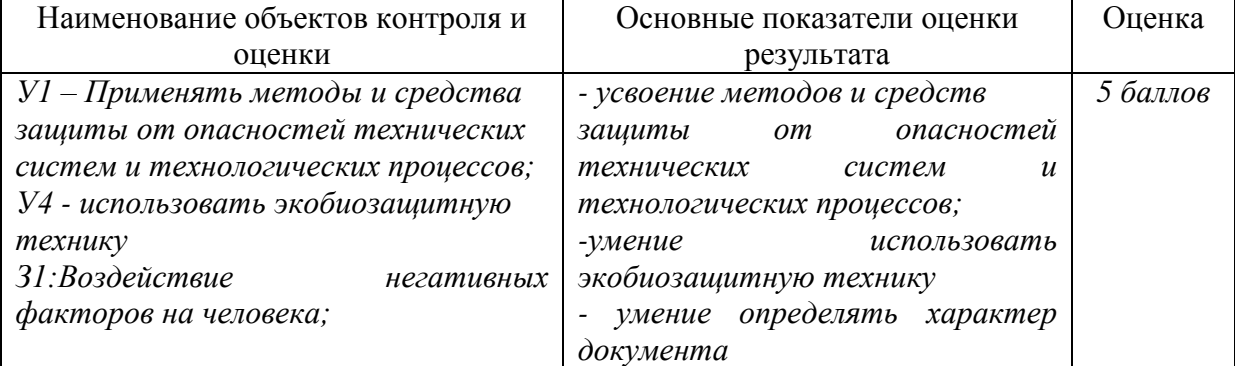

- 1 Каким устройством должны быть оснащены распределительные щиты и рубильники:
	- 1. сигнализирующим устройством о наличии напряжения;
	- 2. устройством, окрашенным в желтый цвет;
	- 3. запирающим устройством?

2. Кто допускается к выполнению такелажных или стропальных работ при погрузке и разгрузке грузов:

- 1. лица, прошедшие специальное обучение
- 2. лица, имеющие удостоверение на право производства работ
- 3. все вышеперечисленные

#### 3. Для подсоединения шлангов к штуцерам и ниппелям разрешается применять:

- 1. крепление проволочными скрутками
- 2. крепление проволочными сжимами
- 3. инвентарные хомуты
- 4. зажимы из полосового железа

4 Может ли работник отказаться от выполнения работы в случае возникновения опасности для его жизни и здоровья вследствие нарушения требований безопасности:

- 1. не может;
- 2. может;
- 3. может отказаться от работы до устранения опасности;
- 4. только по решению руководителя работ.
- 5. Являются ли идентичными понятия охраны труда и техники безопасности?
	- 1. Оба понятия равнозначны ;
	- 2. нет,ибо ТБ является составной частью ОТ;
	- 3. нет,т.к. ТБ шире понятия ОТ;
	- 4. да,т.к. ТБ это система сохранения и здоровья работающих.

Ответы на Тестовое задание 6.23: 1-3, 2-3, 3-3, 4-3, 5-2

За правильный ответ на вопросы или правильное решение задачи выставляется – 1 балл За не правильный ответ или решение выставляется отрицательная оценка – 0баллов

6.24 Практическое занятие №8

6.24.1 Тема: Изучение методов предупреждения возникновения опасных производственных факторов на АТП

6.24.2 Время на подготовку и выполнение:

 Подготовка 5 мин Выполнение 10 мин Оформление и сдача 5 мин Всего 20 мин 6.24.3 Перечень объектов контроля

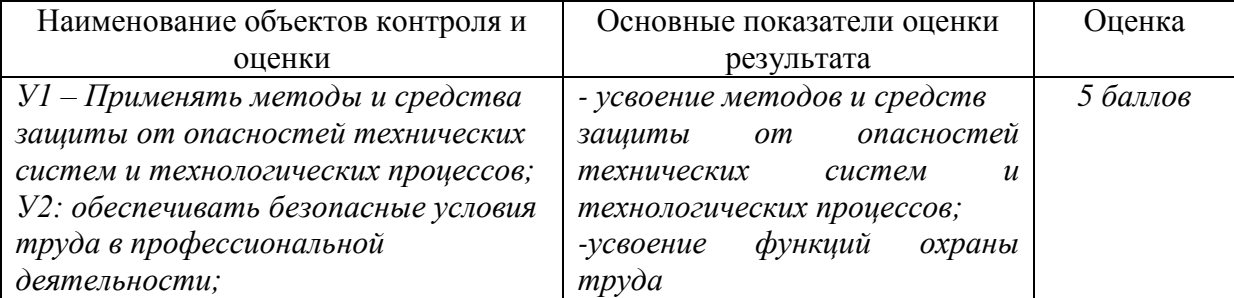

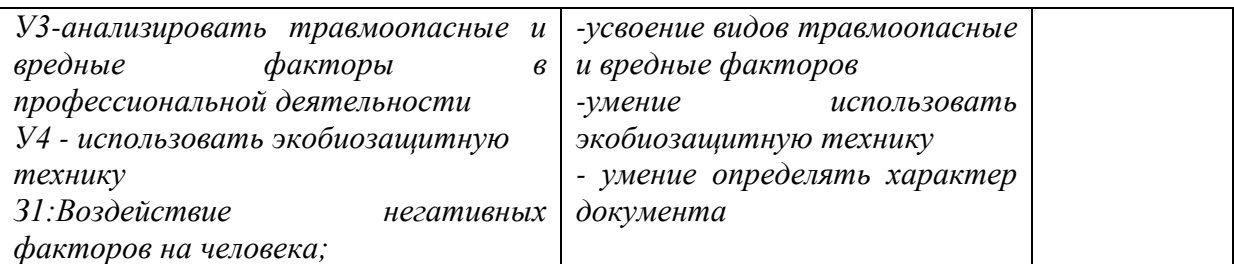

За правильный ответ на вопросы или правильное решение задачи выставляется – 1 балл За не правильный ответ или решение выставляется отрицательная оценка – 0баллов

6.25 Тестовое задание

- 6.25.1 Тема задания: Электробезопасность и пожарная безопасность на АТП
- 6.25.2 Время на подготовку и выполнение:

 Подготовка 5 мин Выполнение 1 час 15 мин Оформление и сдача 10 мин Всего 1 час 30мин

6.25.3 Перечень объектов контроля

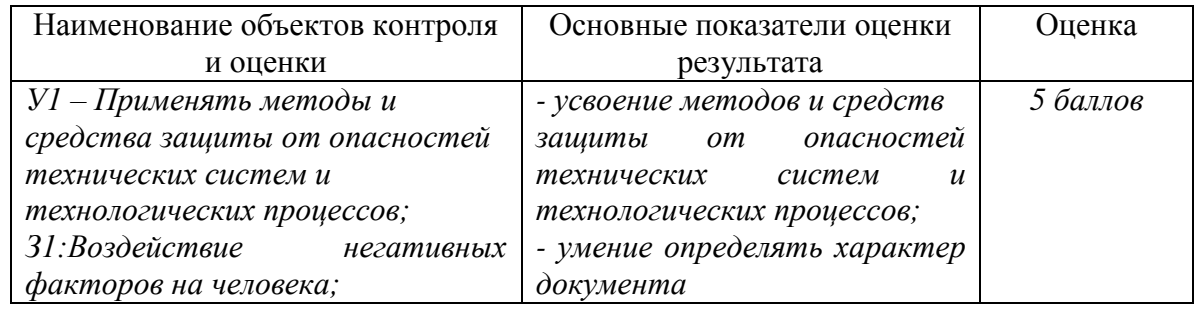

- 1. К какому виду виброизоляции отнесены индивидуальные средства защиты:
	- а) к пассивной;
	- б) к активной;
	- в) к местной
- 2. В каком случае из перечисленных не может быть использована пожарная кошма?
- а) для тушения огня, вызванного горением ГСМ, ГЖ. ПВЖ и других горючих материалов, путем прекращения доступа кислорода
- б) для внутреннего убранства помещения в качестве подстилки или ковра;
- в) для тушения горящей одежды на пострадавших;
- г) для локализации горения в начальной стадии пожара;
- 3 Огнетушитель это:
	- а) техническое средство сигнализации, предназначенное для оповещения людей о пожаре
	- б) установка, автоматически срабатывающая при превышении контролируемым фактором (факторами) пожара пороговых значений в защищаемой зоне.
	- в) переносное или передвижное устройство для тушения очагов пожара за счет выпуска запасенного огнетушащего вещества.
	- г) устройство для отбора воды из водопроводной сети для тушения пожара.
- 4. Каким образом следует оказать первую помощь в случае травмы глаза?
	- а) Промывать глаз холодной водой до исчезновения боли или прибытия медперсонала
- б) Промывать глаз горячей водой до исчезновения боли или прибытия медперсонала
- в) Накрыть глаз чистой салфеткой, зафиксировать салфетку повязкой, прикрывая повязкой второй глаз для прекращения движений глазных яблок
- 5. Как оказать первую помощь при сдавлении конечности тяжелым предметом?
	- а) До освобождения от сдавления приложить холод к придавленным конечностям, обезболить, наложить защитные жгуты, дать теплое питье; после освобождения - туго забинтовать, наложить шины, продолжать давать теплое питье
	- б) Жгуты не накладывать, обезболить, дать крепкий чай и малые дозы алкоголя.
	- в) До освобождения от сдавления согреть придавленные конечности, обезболить, дать теплое питье; после освобождения - усадить пострадавшего, продолжать давать теплое питье

Ответы на Тестовое задание 6.25: 1-а, 2-б, 3-в, 4-в, 5-а

За правильный ответ на вопросы или правильное решение задачи выставляется – 1 балл За не правильный ответ или решение выставляется отрицательная оценка – 0баллов

6.26 Практическое занятие №9

6.26.1 Тема: Изучение устройства первичных средств пожаротушения и правил пользования ими

6.26.2 Время на подготовку и выполнение:

 Подготовка 5 мин Выполнение 10 мин Оформление и сдача 5 мин Всего 20 мин

6.26.3 Перечень объектов контроля

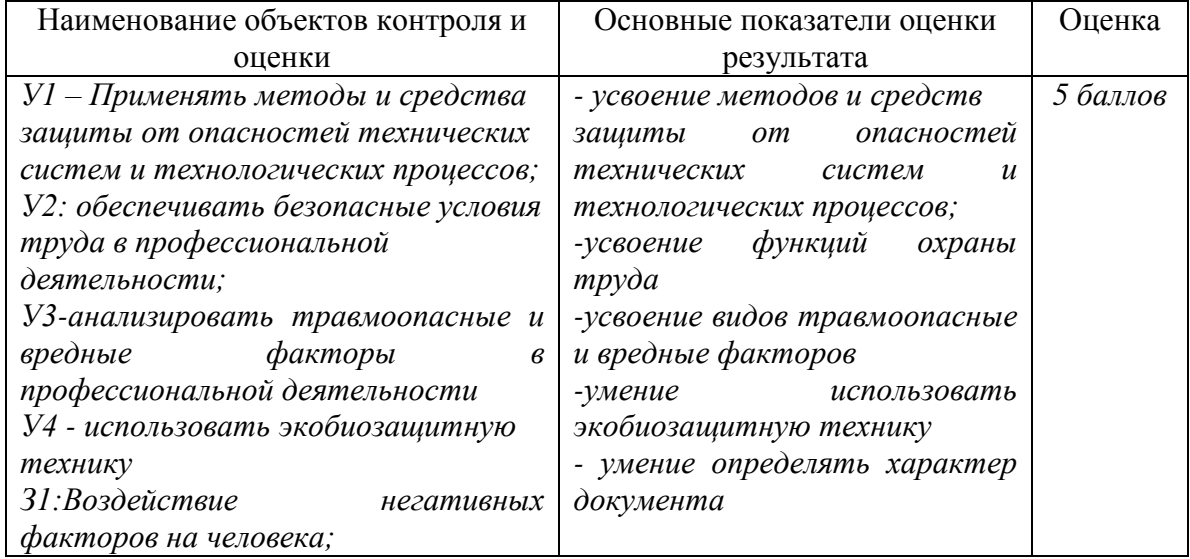

За правильный ответ на вопросы или правильное решение задачи выставляется – 1 балл За не правильный ответ или решение выставляется отрицательная оценка – 0баллов

6.27 Практическое занятие №10

6.27.1 Тема: Изучение плана ликвидации аварий с элементами деловой игры по выбранным позициям

6.27.2 Время на подготовку и выполнение:

 Подготовка 5 мин Выполнение 10 мин

 Оформление и сдача 5 мин Всего 20 мин  $6.27.3$  Перечень объектов контроля

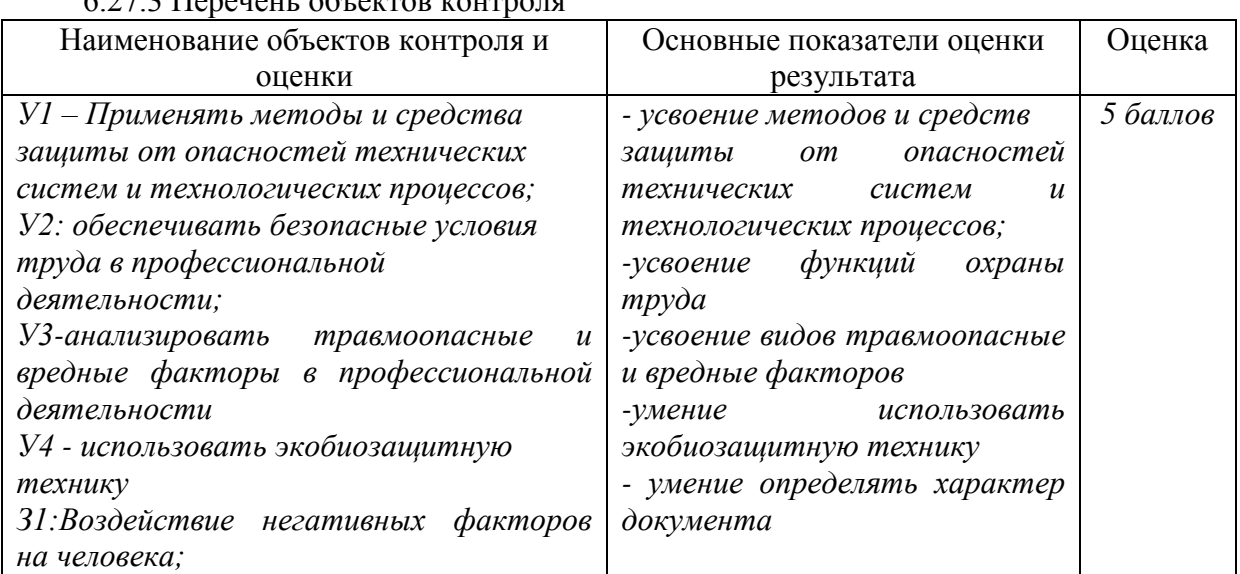

За правильный ответ на вопросы или правильное решение задачи выставляется – 1 балл За не правильный ответ или решение выставляется отрицательная оценка – 0баллов

6.28 Тестовое задание 6.28.1 Тема задания: обобщение и систематизация данных 6.28.2 Время на подготовку и выполнение: Подготовка 5 мин Выполнение 1 час 15 мин Оформление и сдача 10 мин Всего 1 час 30мин 6.28.3 Перечень объектов контроля

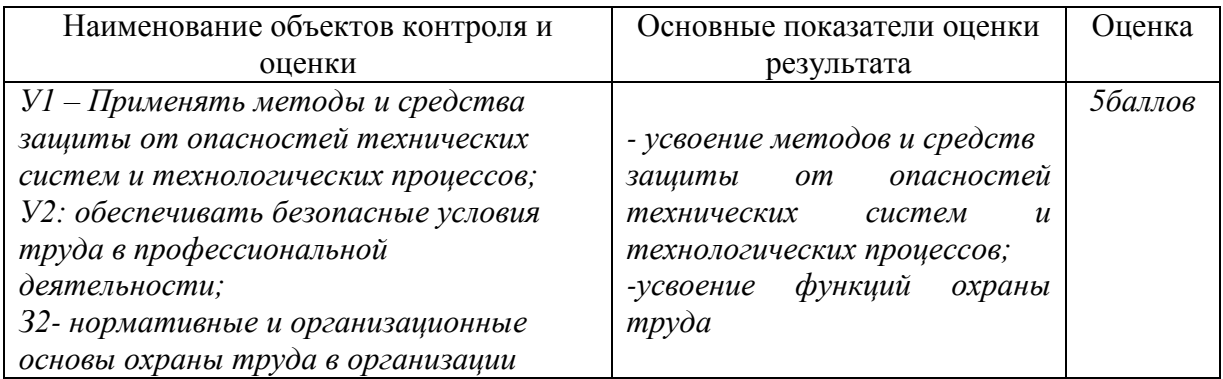

За правильный ответ на вопросы или правильное решение задачи выставляется – 1 балл За не правильный ответ или решение выставляется отрицательная оценка – 0баллов

### **7 Оценка освоения учебной дисциплины**

#### **Критерии оценки для текущего контроля**

**Критерии оценки при выполнении письменных работ обучающихся по учебной дисциплине ОП.08.Охрана труда**

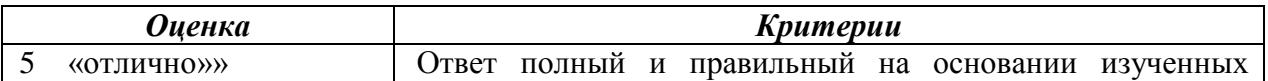

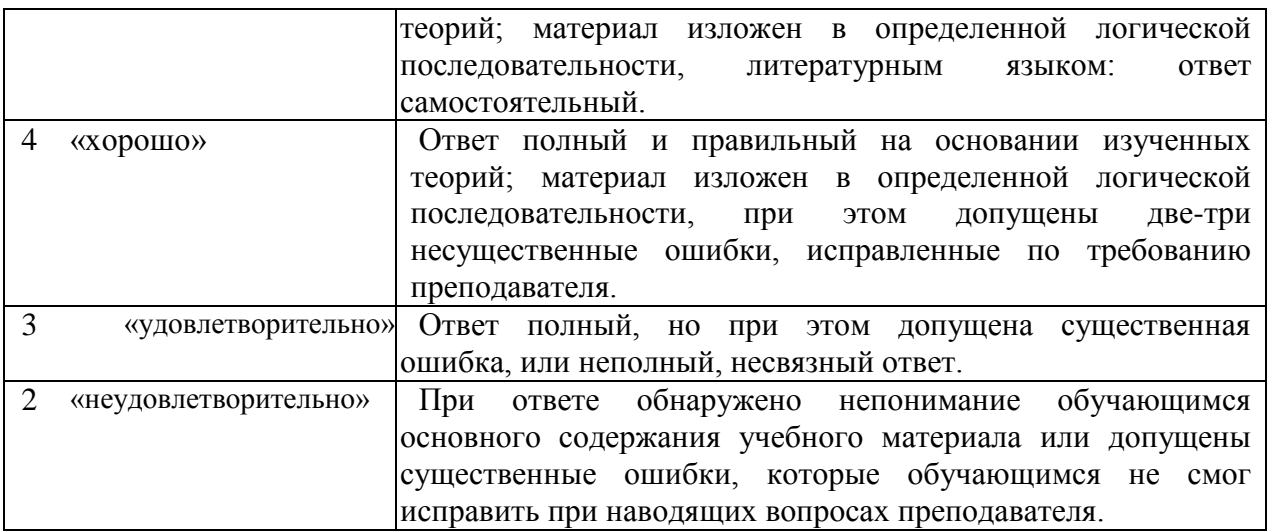

# **Критерии оценки при устном опросе обучающихся по учебной дисциплине**

#### **ОП.08.Охрана труда**

Исходя из поставленной цели обучающихся, необходимо учитывать:

— правильность и осознанность изложения содержания, полноту раскрытия понятий, точность употребления научных терминов;

— степень сформированности интеллектуальных и общеучебных умений;

— самостоятельность ответа;

— речевую грамотность и логическую последовательность ответа.

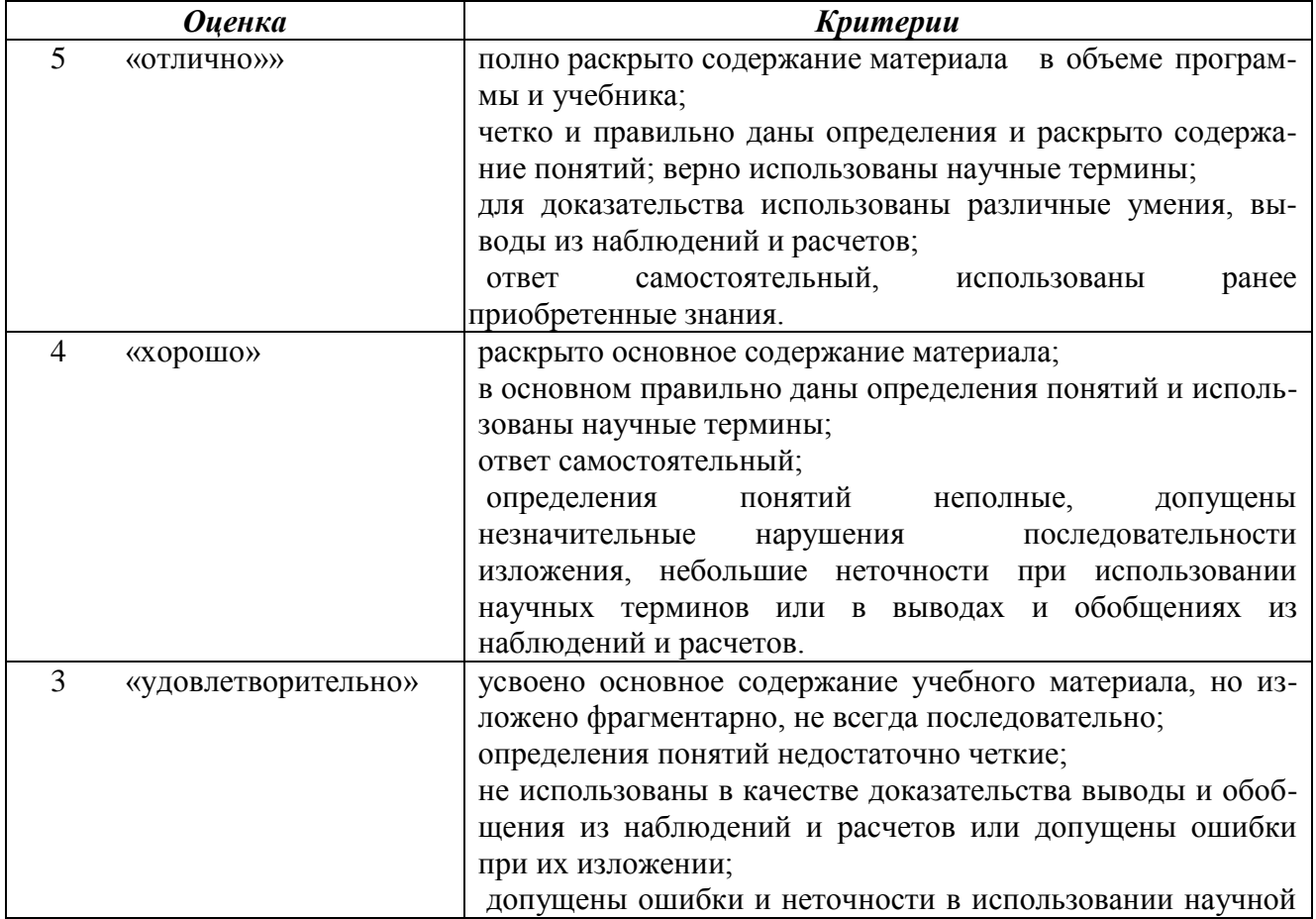

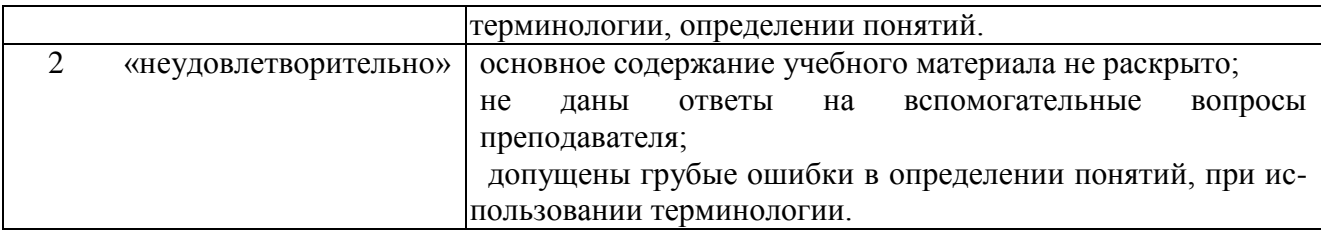

# **Критерии оценки при выполнении практических работ обучающихся по учебной дисциплине ОП.08.Охрана труда**

При оценки умений решать практические работы преподаватель должен учитывать: — правильность определения цели работы;

— последовательность в выполнении работы;

— логичность и грамотность в описании работы, в формулировке выводов

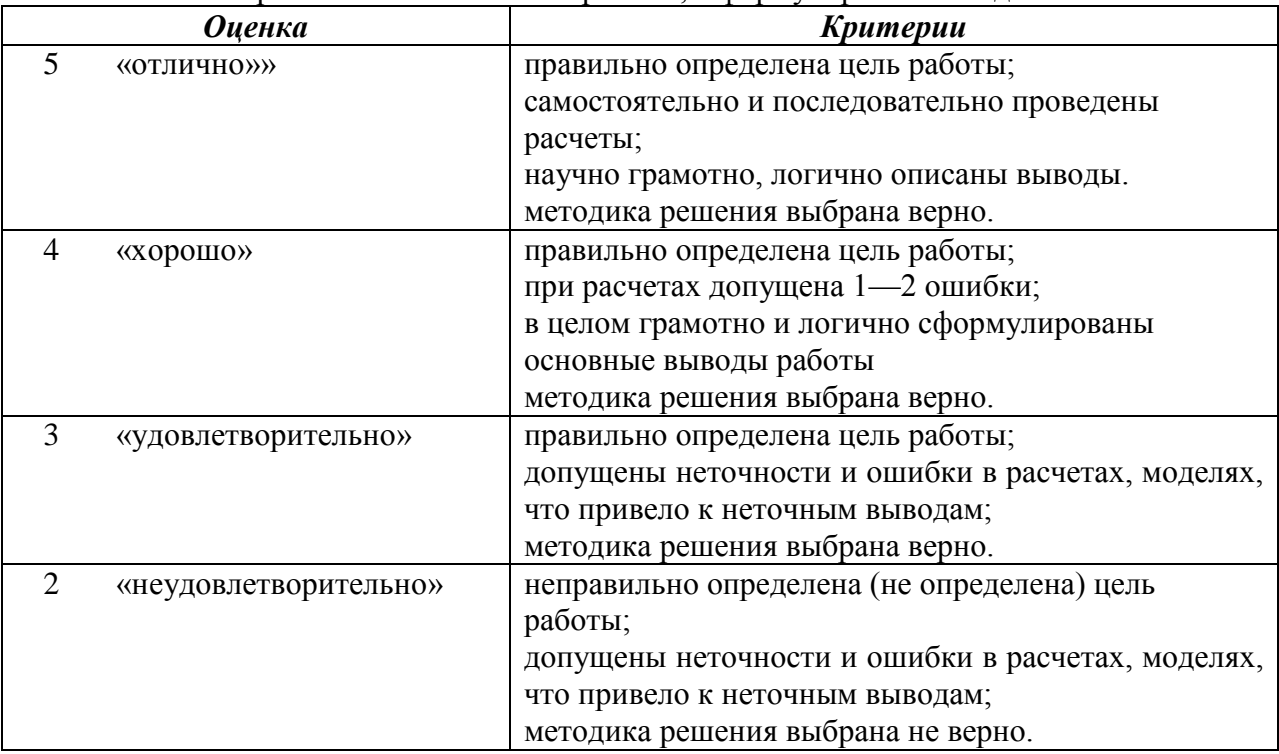

#### **8 Вопросы по промежуточной аттестации**

- 1. Что входит в понятие «охрана труда».
- 2. Какая ответственность предусмотрена в случаях нарушения по охране труда?
- 3. Микроклимат.
- 4. Несчастные случаи и их расследование.
- 5. Опасные и вредные производственные факторы .
- 6. Инструктажи .
- 7. Функции охраны труда.
- 8. Виды контроля.
- 9. Электробезопасность.
- 10. Пожарная безопасность.
- 11. Освещенность.
- 12. Аттестация рабочих мест.
- 13. Классификация вредных факторов.
- 14. Виды огнетушителей.
- 15. Мероприятия по защите от воздействия на человека электрического тока.
- 16. Виды травм от воздействия на человека электрического тока.
- 17. Производственные травмы.
- 18. Трехступенчатый контроль за состоянием охраны труда на предприятии.
- 19. Причины пожаров на предприятии.
- 20. Каким правилом необходимо воспользоваться при оказании первой медицинской помощи при ударе электрическим током?
- 21. Влияние освещенности на безопасность труда.
- 22. Классификация вредных факторов. Их воздействие на работающих.

### **9 Перечень материалов, оборудования и информационных источников, используемых в аттестации**.

Оборудование учебного кабинета: Доска аудиторная Стол преподавателя Стул преподавателя Столы аудиторные двухместные Стулья аудиторные Демонстрационное оборудование Комплекты учебно-наглядных пособий Компьютер

# **10 Перечень рекомендуемых учебных изданий, Интернет-ресурсов, дополнительной литературы**

Основные источники:

- 1. Графкина, М.В. Охрана труда [Электронный ресурс] / Графкина М.В. М: ФОРУМ : ИНФРА-М, 2018 .- (ЭБС Знаниум)
- 2. Пачурин, Г.В. Охрана труда. Методика проведения расследований несчастных случаев на производстве [Электронный ресурс] / Пачурин Г.В.- М.: Форум, НИЦ ИНФРА-М, 2015 .- (ЭБС Знаниум)
- 3. Федоров, П.М. Охрана труда [Электронный ресурс] / Федоров, П.М. М. : РИОР : ИНФРА-М, 2018 .- (ЭБС Знаниум

Дополнительные источники:

- 1. Кузнецов, Ю.М. Охрана труда на автотранспортном предприятии [Текст]/Ю.М.Кузнецов., 2012 г.-270с
- 2. Кузнецов, Ю.М. Охрана труда на предприятиях автомобильного транспорта [Текст]/Ю.М.Кузнецов, – М.:, МГГУ, 2010г.-212с
- 3. Салов, А.И. Охрана труда на предприятиях автомобильного транспорта [Текст]/А.И.Салов.-М., Форум ИНФРА-М.,2011г.-274с
- 4. Девисилов, В.А.Охрана труда [Текст]/В.А.Девясилов, учебник-2-е изд. исп. и доп.- М., Форум ИНФРА-М.,2011г.-448с.
- 5. Кланица, В.С. Охрана труда на автомобильном транспорте[Текст]/ В.С. Кланица, 3-е изд., перераб. – М.: Издательский центр « Академия», 2012. – 176 с.
- 6. Краткий автомобильный справочник НИИАТ [Текст]. М.: Транспорт, 2000. 106 с.
- 7. Положение о порядке расследования несчастных случаев на производстве. М.: НПО ОБТ, 2000. – 25 с.
- 8. Федеральный закон «Об основах охраны труда в Российской Федерации».
- 9. Трудовой Кодекс Российской Федерации.
- 15. Положение о расследовании и учете несчастных случаев на производстве.
- 16. Положение о порядке проведения аттестации рабочих мест по условиям труда.

# **INTERNET-ресурсы**

- 17. http://www.ohranatruda.ru информационный портал по охране труда;
- 18. http://www.tehdoc.ru техническая документация по охране труда;
- 19. http://www.complexdoc.ru- информационный портал нормативных документов.
- 20. http://www.oxtrud.narod.ru/- информационный портал по охране труда;

# МИНИСТЕРСТВО ПРОФЕССИОНАЛЬНОГО ОБРАЗОВАНИЯ И ЗАНЯТОСТИ НАСЕЛЕНИЯ ПРИМОРСКОГО КРАЯ

# **краевое государственное автономное профессиональное образовательное учреждение «Дальнегорский индустриально-технологический колледж»**

# **Комплект оценочных средств для проведения текущего контроля успеваемости и промежуточной аттестации по учебной дисциплине ОП. 09 Безопасность жизнедеятельности**

в рамках программы подготовки специалистов среднего звена (ППССЗ) по специальности СПО 23.02.07 Техническое обслуживание и ремонт двигателей, систем и агрегатов автомобилей

Дальнегорск, 2021

# **1. Паспорт комплекта оценочных средств**

# **1.1. Область применения комплекта оценочных средств**

Комплект оценочных средств предназначен для оценки результатов освоения учебной дисциплины ОП. 09 Безопасность жизнедеятельности

### **1.2. Результаты освоения (объекты оценивания):**

### **Умения:**

У 1. Организовывать и проводить мероприятия по защите работающих и населения от негативных воздействий чрезвычайных ситуаций;

У 2. Предпринимать профилактические меры для снижения уровня опасностей различного вида и их последствий в профессиональной деятельности и быту;

У 3. Использовать средства индивидуальной и коллективной защиты от оружия массового поражения;

У 4. Применять первичные средства пожаротушения;

У 5. Ориентироваться в перечне военно-учетных специальностей и самостоятельно определять среди них родственные полученной специальности;

У 6. Применять профессиональные знания в ходе исполнения обязанностей военной службы на воинских должностях в соответствии с полученной специальностью;

У 7. Владеть способами бесконфликтного общения и саморегуляции в повседневной деятельности и экстремальных условиях военной службы;

У 8. Оказывать первую помощь пострадавшим.

# **Знания:**

З 1. Принципы обеспечения устойчивости объектов экономики, прогнозирования развития событий и оценки последствий при техногенных чрезвычайных ситуациях и стихийных явлениях, в том числе в условиях противодействия терроризму как серьезной угрозе национальной безопасности России;

З 2. Основные виды потенциальных опасностей и их последствия в профессиональной деятельности и быту, принципы снижения вероятности их реализации;

З 3. Основы военной службы и обороны государства;

З 4. Задачи и основные мероприятия гражданской обороны;

З 5. Способы защиты населения от оружия массового поражения;

З 6. Меры пожарной безопасности и правила безопасного поведения при пожарах;

З 7. Организацию и порядок призыва граждан на военную службу и поступления на нее в добровольном порядке;

З 8. Основные виды вооружения, военной техники и специального снаряжения, состоящих на вооружении (оснащении) воинских подразделений, в которых имеются военно-учетные специальности, родственные специальностям СПО;

З 9. Область применения получаемых профессиональных знаний при исполнении обязанностей военной службы;

З 10. Порядок и правила оказания первой помощи пострадавшим

### **Компетенции:**

ОК 1. Понимать сущность и социальную значимость своей будущей профессии, проявлять к ней устойчивый интерес.

ОК 2. Организовывать собственную деятельность, выбирать типовые методы и способы выполнения профессиональных задач, профессионального и личностного развития.

ОК 3. Принимать решения в стандартных и нестандартных ситуациях и нести за них ответственность.

ОК 4. Осуществлять поиск и использование информации, необходимой для эффективного выполнения профессиональных задач, профессионального и личностного развития.

ОК 5. Использовать информационно-коммуникационные технологии в профессиональной деятельности.

ОК 6. Работать в коллективе и в команде, эффективно общаться с коллегами, руководством, потребителями.

ОК 7. Брать на себя ответственность за работу членов команды (подчиненных), за результат выполнения заданий.

ОК 8. Самостоятельно определять задачи профессионального и личностного развития, заниматься самообразованием, осознанно планировать повышение квалификации.

ОК 9. Ориентироваться в условиях частой смены технологий в профессиональной деятельности.

#### **Компетенции:**

ПК 1.1. Организовывать и проводить работы по техническому обслуживанию и ремонту автотранспорта.

ПК 1.2. Осуществлять технический контроль при хранении, эксплуатации, техническом обслуживании и ремонте автотранспорта.

ПК 1.3. Разрабатывать технологические процессы ремонта узлов и деталей.

ПК 2.1. Планировать и организовывать работы по техническому обслуживанию и ремонту автотранспорта.

ПК 2.2. Контролировать и оценивать качество работы исполнителей работ.

ПК 2.3. Организовывать безопасное ведение работ при техническом обслуживании и ремонте автотранспорта.

# **Таблица 1.**

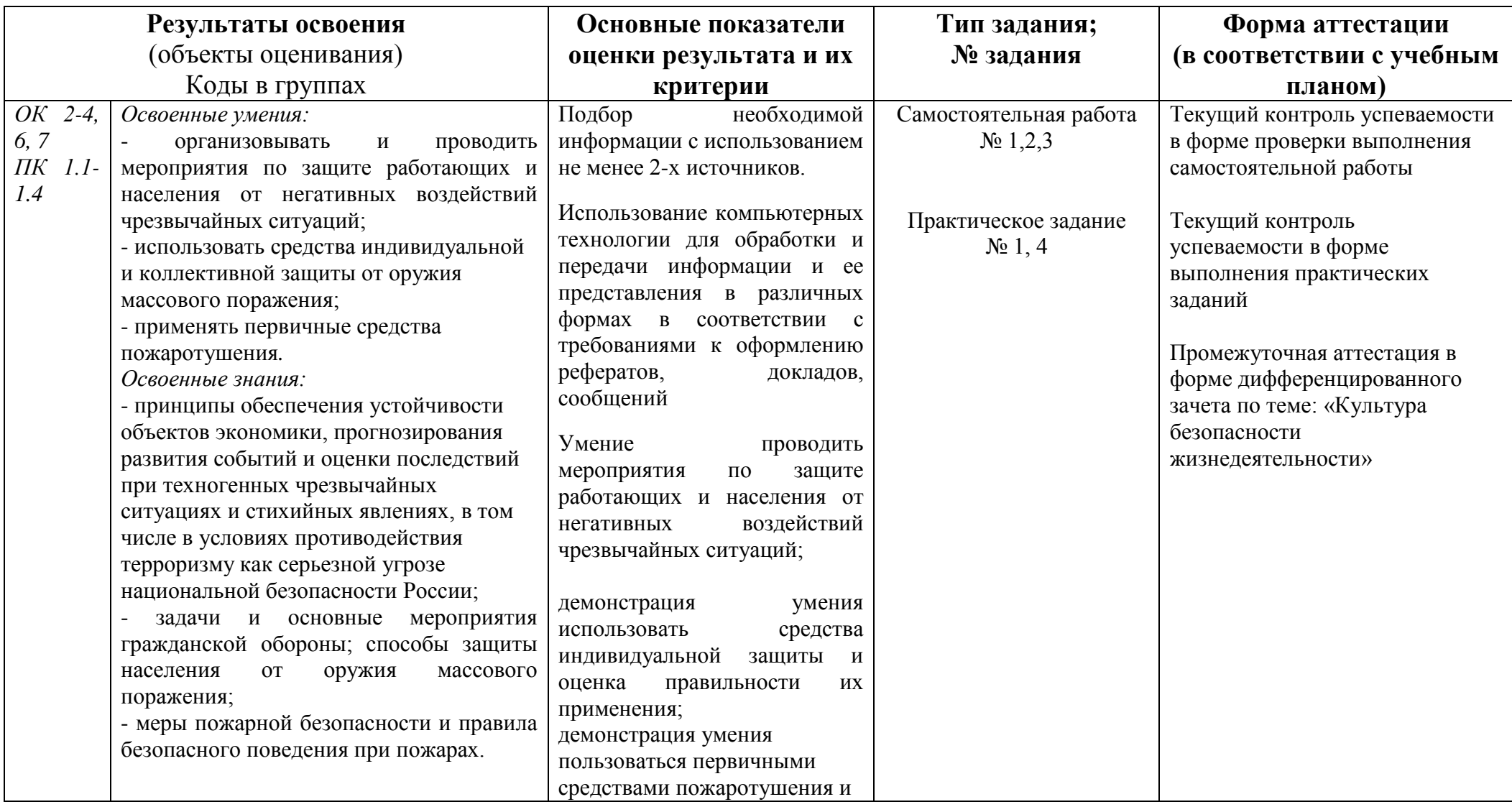

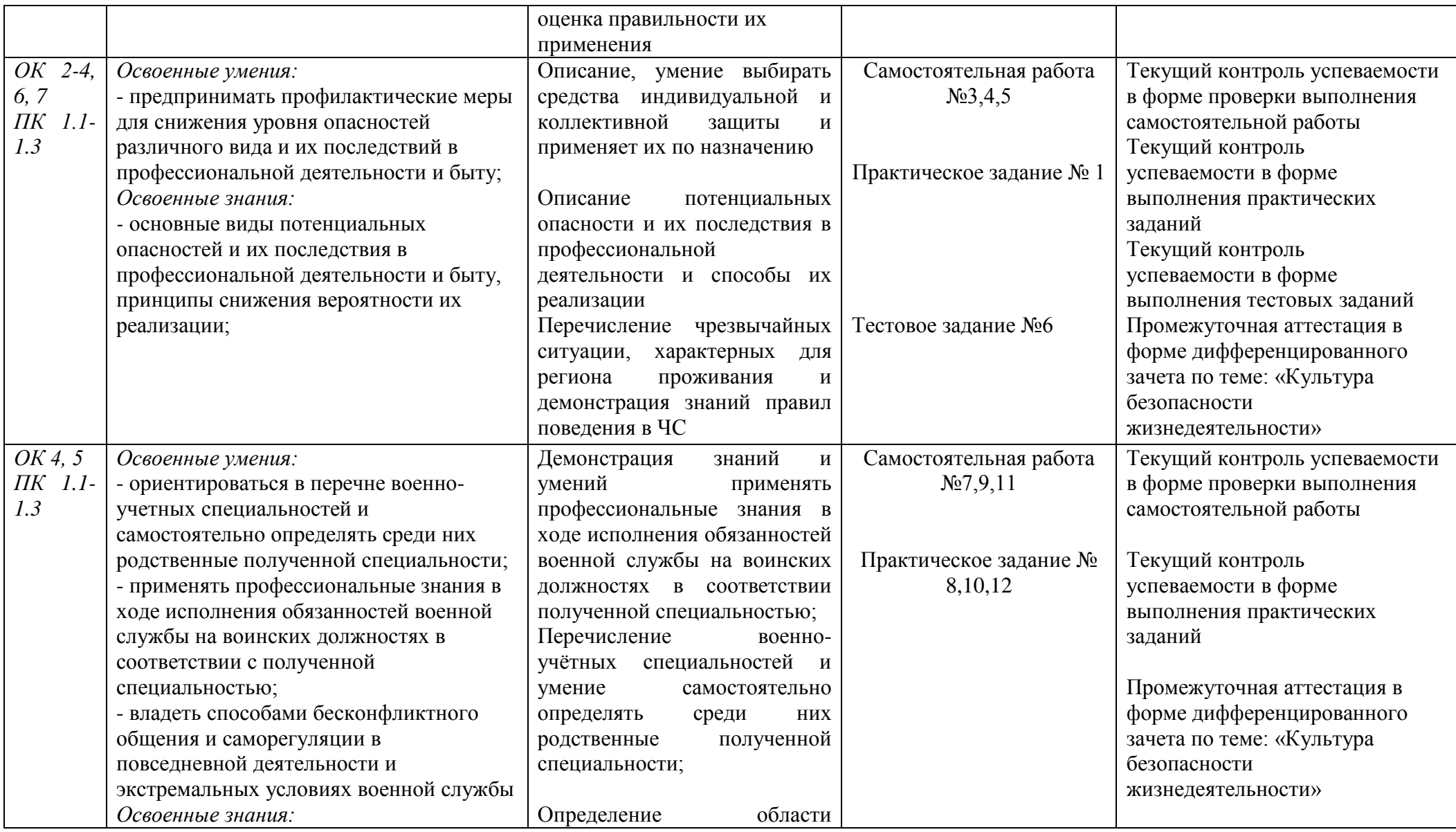

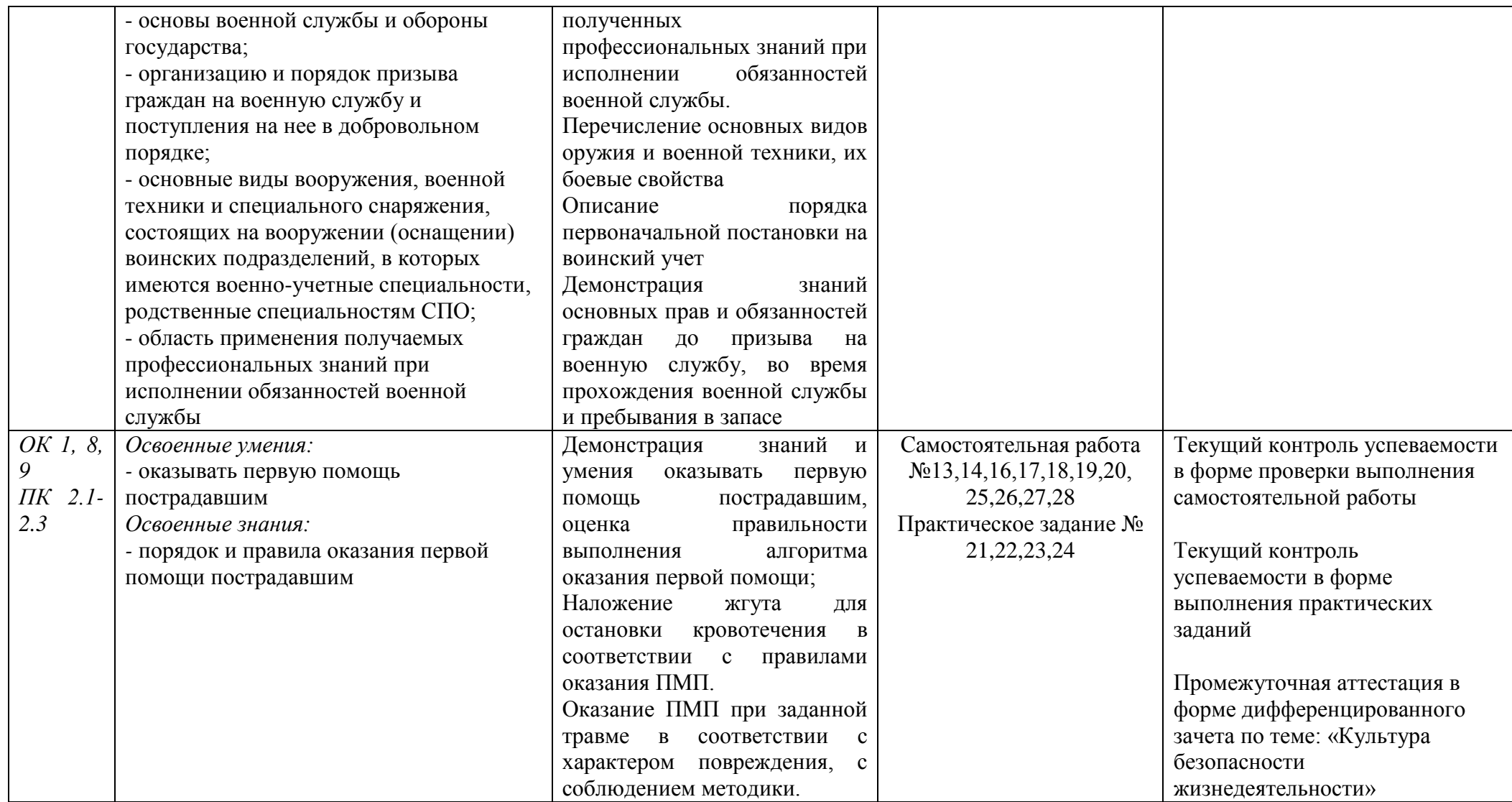

# **2. Комплект оценочных средств по учебной дисциплине** ОП. 09 Безопасность жизнедеятельности

### **2.1. Задания для проведения текущего контроля успеваемости**

### **2.1.1. Задания для проведения входного контроля**

#### **Критерии оценки:**

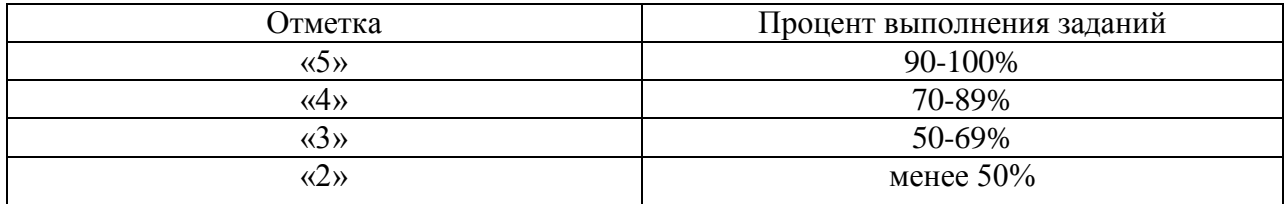

Работа представлена 2 варианта, каждый из которых содержит 10 тестовых заданий:

#### Вариант №1

#### **1.Первая медицинская помощь при травме**

а) рану обработать перекисью водорода; обеспечить покой, при боли дать обезболивающее, наложить давящую повязку, вызвать скорую

#### **б) из раны удалить инородные тела, обработать спиртом и зеленкой; наложить ватно-марлевую повязку, иммобилизовать шиной**

в) вызвать скорую, провести иммобилизационные мероприятия, рану обработать спиртом или водой, наложить ватно-марлевую повязку, если необходимо наложить шину.

#### *2.Что такое здоровый образ жизни?*

а) отказ от вредных привычек - употребления алкоголя, табакокурения, наркотиков.

#### **б) индивидуальная система привычек и поведения человека, обеспечивающая ему необходимый уровень жизнедеятельности и здоровое долголетие.**

в) комплекс знаний о здоровье человека

#### **3.Под режимом жизнедеятельности человека понимается:**

- а) деятельность в быту и на производстве
- б) соответствие индивидуальной формы существования условиям среды обитания

#### **в) установленный порядок труда, отдыха, питания и сна**

#### **4. Если землетрясение застало человека дома, то ему необходимо:**

- а) срочно покинуть здание, используя лифт;
- б) быстро выйти на балкон;
- в) подойти к окну и посмотреть, что происходит на улице;

#### **г) укрыться в безопасном месте.**

#### **5. Если землетрясение застало на улице, необходимо:**

- а) укрыться около высокого здания;
- б) при необходимости передвигаться, укрываясь у стен зданий;

#### **в) выйти на открытое место;**

#### **г) при необходимости передвигаться в удалении от зданий**;

#### **д) не подходить к полуразрушенным зданиям;**

е) укрыться у полуразрушенного здания.

#### **6.Силы гражданской обороны**

1) гражданские формирования, специально предназначенные для решения задач в области ГО.

#### **2) воинские формирования, специально предназначенные для решения задач в области ГО.**

3) специальные формирования, специально предназначенные для решения задач в области ГО.

#### **7.Что такое гипоксия?**

#### **А- кислородное голодание;**

- Б- обезвоживание организма;
- В- перегрев организма;
- Г- охлаждение организма;
- Д- тепловое облучение.

#### **8.Признаки острого отравления никотином при курении сигарет**

а) кашель, головокружение, слабость, онемение

#### **б) головокружение, кашель, тошнота, горечь во рту**

в) головокружение, кислородное голодание, тошнота, одышка

#### **9. Безопасными местами в доме при внезапном урагане, смерче или буре являются:**

а) места вблизи окон, чтобы можно было наблюдать за обстановкой на улице;

#### **б) ниши в стенах;**

#### **в) дверные проемы в капитальных стенах;**

г) балконы и лоджии;

#### **д) встроенные шкафы;**

е) под прочными полками.

#### **10. Если ураган обрушился внезапно, при нахождении в здании необходимо:**

- а) быстро покинуть здание;
- б) подойти к окну и изучить обстановку;
- **в) отойти подальше от окон;**
- **д) укрыться в дверном проеме или в нише стены.**
- **г) если есть подвал, укрыться в нем**;

Вариант №2

#### **1. Первая медицинская помощь при обмороке**

а) положить на бок, расстегнуть воротник, обеспечив приток свежего воздуха, дать пострадавшему нашатырный спирт, дать горячего сладкого чаю.

б) уложить пострадавшего на пол, расстегнуть воротник, обеспечить доступ свежего воздуха, дать нашатырь, при отсутствии дыхания провести комплекс мероприятий по искусственному дыханию.

**в) уложить на спину с откинутой головой назад, расстегнуть воротник, поднести к носу вату с**  *нашатырным спиртом, обрызгать холодной водой лицо, согреть ноги.*

**2.Какие из перечисленных факторов оказывают наибольшее влияние на индивидуальное здоровье человека?**

- *а) биологические*
- *б) окружающая среда*
- *в)* физические
- *г) служба здоровья*
- д) культурные

#### *е) индивидуальный образ жизни*

*3. В какое время суток работоспособность человека в соответствии с суточными биологическими ритмами наиболее низкая?*

- а) с 13 до 17 часов
- б) с 17 до 21 часа
- в) с 21 до 1 часа
- **г) с 1 до 5 часов**
- д) с 5 до 9 часов

#### **4. Укажите последовательность действий при угрозе схода оползня.**

а) закрыть окна, двери, вентиляционные отверстия;

б) вынести из дома мусор и опасные химические вещества;

в) включить телевизор (радио) и прослушать сообщение и рекомендации;

г) выключить электричество, газ, воду, погасить огонь в печи;

д) перенести ценное имущество в дом и укрыть его от влаги;

#### **е) выйти из дома и перейти в безопасное место.**

#### **5. Какие правила безопасности следует выполнять при внезапном наводнении?**

#### **а) занять ближайшее возвышенное место;**

б) остаться дома и ждать указаний и распоряжений;

#### **в) оставаться на возвышенном месте до схода воды или прибытия спасателей;**

г) эвакуироваться в безопасное место, если есть подручные средства (плот);

#### **д) эвакуироваться в безопасное место только тогда, когда вода достигла места вашего нахождения.**

#### **6.Служба ГО**

1) служба, предназначенная для решения проблем в области ГО

2) служба, предназначенная для создания проблем по организации мероприятий ГО, включая подготовку людей

#### **3) служба, предназначенная для организации мероприятий ГО, включая подготовку необходимых сил и средств.**

#### **7. Кровотечение это-**

- А- отравление АХОВ;
- Б- дыхательная функция;
- В- повышенное артериальное давление;

#### **Г- истечение кровью из кровеносных сосудов при нарушении целости их стенки;**

Д- перелом кости.

#### **8.Какой орган человека страдает от воздействия табачного дыма**

а) мозг, горло, рот

#### **б) воздухоносные пути и легочная ткань**

в) гортань, легкие, мозг

#### **9.Укажите время наивысшей работоспособности человека в соответствии с суточными биологическими ритмами**

а) с 8 до 10 часов

#### **б) с 10 до 12 часов**

в) с 12 до 14 часов

г) с 14 до 16часов

#### **д) с 16 до 18 часов**

- е) с 18 до 20 часов
- ж) с 20 до 22 часов

#### *10.Что является основной причиной переутомления?*

а) продолжительный активный отдых

#### **б) длительная и напряженная умственная или физическая деятельность**

- в) регулярное несоблюдение распорядка дня
- г) постоянное употребление стимуляторов (чай, кофе и т.п.)

### **2.1.2. Задания для проведения административного контроля**

### **Критерии оценки:**

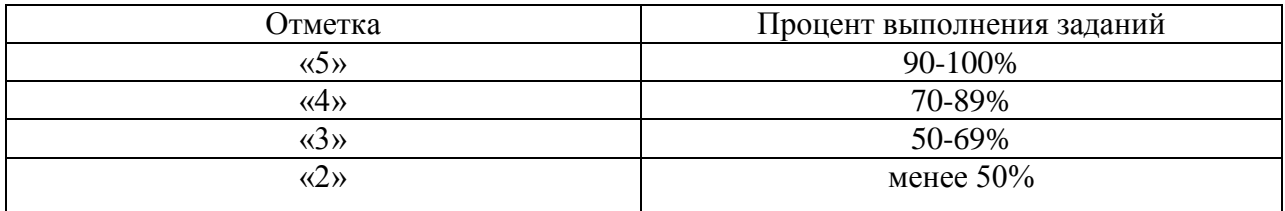

Работа представлена 2 варианта, каждый из которых содержит 10 тестовых заданий:

# **1 вариант**

# **1. Из перечисленных ниже причин выберите те, которые являются причинами вынужденного автономного существования в природных условиях:**

а) несвоевременная регистрация туристической группы перед выходом на маршрут, отсутствие средств связи;

б) потеря ориентировки на местности во время похода, авария транспортных средств, крупный лесной пожар;

в) потеря части продуктов питания, потеря компаса.

# **2. Готовясь к походу, вам необходимо правильно подобрать одежду. Каким нижеперечисленным требованиям она должна соответствовать:**

а) одежда должна быть свободной, чистой и сухой, носиться в несколько слоев;

б) одежда должна быть из синтетических материалов;

в) одежда должна быть из однотонного или камуфлированного материала, чистой и сухой.

# **3.К преступлениям небольшой тяжести относятся:**

а) неумышленные деяния, за совершение которых максимальное наказание, предусмотренное Уголовным кодексом, не превышает одного года лишения свободы;

б) умышленные деяния, за совершение которых максимальное наказание, предусмотренное Уголовным кодексом, не превышает трех лет лишения свободы;

в) умышленные и неумышленные деяния, за совершение которых максимальное наказание, предусмотренное Уголовным кодексом, не превышает двух лет лишения свободы.

# **4. РСЧС создана с целью:**

а) прогнозирования ЧС на территории РФ и организации проведения аварийноспасательных и других неотложных работ;

б) объединения усилий органов власти, организаций и предприятий, их сил и средств в области предупреждения и ликвидации чрезвычайных ситуаций;

в) первоочередного жизнеобеспечения населения, пострадавшего в чрезвычайных ситуациях на территории Российской Федерации.

# **5. Ядерное оружие — это:**

а) высокоточное наступательное оружие, основанное на использовании ионизирующего излучения при взрыве ядерного заряда в воздухе, на земле (на воде) или под землей (под водой);

б) оружие массового поражения взрывного действия, основанное на использовании светового излучения за счет возникающего при взрыве большого потока лучистой энергии, включающей ультрафиолетовые, видимые и инфракрасные лучи;

в) оружие массового поражения взрывного действия, основанное на использовании внутриядерной энергии.

### **6. От каких поражающих факторов оружия массового поражения защищает убежище:**

а) от всех поражающих факторов ядерного взрыва;

б) от всех поражающих факторов ядерного взрыва, от химического и бактериологического оружия;

в) от химического и бактериологического оружия, а также радиоактивного заражения;

г) от ударной волны ядерного взрыва и обычных средств поражения.

# **7. В развитии инфекционного заболевания прослеживаются несколько последовательно сменяющихся периодов. Что это за периоды? Выберите правильный ответ:**

а) начальный период, период инфицирования, опасный период, пассивный период, заключительный период;

б) прединкубационный период, острое развитие болезни, пассивный период, выздоровление;

в) скрытый (инкубационный) период, начало заболевания, активное проявление болезни, выздоровление.

### **8. Причинами переутомления являются:**

а) продолжительный сон и продолжительный активный отдых;

б) неправильная организация труда и чрезмерная учебная нагрузка;

в) позднее пробуждение после сна, отказ от завтраков и прогулок.

# **9. Признаками алкогольного отравления являются:**

а) головокружение, тошнота и рвота, уменьшение сердечных сокращений и понижение артериального давления, возбуждение или депрессивное состояние;

б) пожелтение кожи, ухудшение слуха, отсутствие реакции зрачков на свет, улучшение аппетита, снижение иммунитета;

в) отсутствие речи, повышение температуры тела и артериального давления.

### **10. Военно-Морской Флот — это:**

а) вид вооруженных сил, который предназначен для нанесения ударов по промышленноэкономическим районам (центрам), важным военным объектам противника и разгрома его военно-морских сил;

б) род войск, обеспечивающий выполнение боевых задач по разгрому военно-морских сил противника;

в) вид войск, обеспечивающий решение стратегических и локальных боевых задач с применением специальной военной техники, и вооружения.

Ответ: 1-б, 2-а, 3-в, 4-б, 5-в, 6-б, 7-в, 8-б, 9-а, 10-а.

#### **2 вариант**

#### **1. Какая задача при подготовке и проведении туристского похода является главной:**

- а) обеспечение безопасности;
- б) выполнение целей и задач похода;
- в) полное прохождение маршрута.

#### **2. В солнечный полдень тень указывает направление на:**

- а) восток;
- б) юг;
- в) запад; г) север,

#### **3. Каким должно быть место разведения костра:**

а) место разведения костра должно быть не далее 10 метров от водного источника;

б) место разведения костра необходимо очистить от травы, листьев, неглубокого снега;

в) в ненастную погоду надо разводить костер под деревом, крона которого должна превышать основание костра на 6 метров.

### **4. Каким из нижеперечисленных правил вы воспользуетесь, возвращаясь вечером домой:**

а) идти по освещенному тротуару и как можно ближе к краю дороги;

б) идти кратчайшим путем, пролегающим через дворы, свалки и плохо освещенные места;

в) воспользуетесь попутным транспортом.

# **5. Введение гражданской обороны на территории Российской Федерации или в отдельных ее местностях начинается:**

а) с началом объявления о мобилизации взрослого населения;

б) с момента объявления или введения Президентом Российской Федерации чрезвычайного положения на территории Российской Федерации или в отдельных ее местностях;

в) с момента объявления состояния войны, фактического начала военных действий или введения Президентом Российской Федерации военного положения на территории Российской Федерации или в отдельных ее местностях.

# **6. Поражающими факторами ядерного взрыва являются:**

а) ударная волна, световое излучение, проникающая радиация, радиоактивное заражение и электромагнитный импульс;

б) избыточное давление в эпицентре ядерного взрыва, облако, зараженное отравляющими веществами и движущееся по направлению ветра, изменение состава атмосферного воздуха;

в) резкое понижение температуры окружающей среды, понижение концентрации кислорода в воздухе, самовозгорание веществ и материалов в зоне взрыва, резкое увеличение силы тока в электроприборах и электрооборудовании.

# **7. Бактериологическое оружие — это:**

а) специальные боеприпасы и боевые приборы, снаряжаемые биологическими средствами, предназначенными для массового поражения живой силы, сельскохозяйственных животных и посевов сельскохозяйственных культур;

б) специальное оружие, применяемое для массового поражения сельскохозяйственных животных и источников воды;

в) оружие массового поражения людей на определенной территории.

# **8. Пассивный курильщик — это человек:**

а) находящийся в одном помещении с курильщиком;

б) выкуривающий до двух сигарет в день;

в) выкуривающий одну сигарету натощак.

#### **9. К видам Вооруженных Сил Российской Федерации относятся:**

а) Ракетные войска стратегического назначения, Сухопутные войска, Военно-Воздушные Силы, Военно-Морской Флот;

б) Сухопутные войска, воздушно-десантные войска, танковые войска, мотострелковые войска;

в) Ракетные войска стратегического назначения, артиллерийские войска, войска противовоздушной обороны, мотострелковые войска.

#### **10. Воздушно-десантные войска — это:**

а) вид вооруженных сил, предназначенный для боевых действий в тылу противника;

б) род войска, предназначенный для боевых действий в тылу противника;

в) вид войск, обеспечивающий выполнение боевых задач на территории, занятой противником, с применением специальной военной техники.

Ответ: 1-а, 2-г, 3-б, 4-а, 5-в, 6-а, 7-а, 8-а, 9-а, 10-б.

### **2.1.3. Задания для проведения оперативного контроля**

# **Раздел 1. Чрезвычайные ситуации мирного и военного времени, организация защиты населения.**

**Тема 1.1.** Чрезвычайные ситуации природного, техногенного и военного характера.

# **ЗАДАНИЕ** *(самостоятельная работа)* **№ 1**

# **ТЕКСТ ЗАДАНИЯ:**

Подготовка сообщения на тему по выбору студента:

«Протекание чрезвычайной ситуации на производстве продовольственных товаров, на транспорте, электростанциях, при транспортировке, хранении и эксплуатации различной продукции и их последствия для человека, производственной и бытовой среды» (индивидуальные задания по каждой чрезвычайной ситуации)

### **Условия выполнения задания**

1. Место (время) выполнения задания*:* задание выполняется во внеаудиторное время

2. Максимальное время выполнения задания:  $120$  мин.

3. Вы можете воспользоваться учебником, глобальной сетью

# **Шкала оценки образовательных достижений:**

Критерии :

- умение сформулировать цель работы;
- умение подобрать научную литературу по теме;

- полнота и логичность раскрытия темы;

- самостоятельность мышления;
- стилистическая грамотность изложения;
- корректность выводов;

- правильность оформления работы.

# **Критерии оценки:**

- оценка «отлично» выставляется обучающемуся, если выполнены все

вышеперечисленные требования к изложению, оформлению, и представлению работы - оценка «хорошо» выставляется обучающемуся, если допущены незначительные

погрешности в оформлении и представлении работы.

- оценка «удовлетворительно»выставляется обучающемуся, если допущены незначительные погрешности в содержании, оформлении и представлении работы.

- оценка «неудовлетворительно» выставляется обучающемуся, если представленная работа не соответствует требованиям.

# **Объекты оценивания: У 1., У 2., У 3., З 2**

**Показатели и критерии оценки:** Описание, умение выбирать средства индивидуальной и коллективной защиты и применяет их по назначению

Описание потенциальных опасности и их последствия в профессиональной деятельности и способы их реализации;

Перечисление чрезвычайных ситуации, характерных для региона проживания и демонстрация знаний правил поведения в ЧС.

# **Тема 1.2. Организационные основы защиты населения от чрезвычайных ситуаций мирного и военного времени.**

# **ЗАДАНИЕ** *(самостоятельная работа)* **№ 2**

# **ТЕКСТ ЗАДАНИЯ:**

Составление таблицы «Травмирующие и вредные факторы технических систем и бытовой среды при возникновении чрезвычайной ситуации» (индивидуальные задания)

# **Условия выполнения задания**

1. Место (время) выполнения задания*:* задание выполняется во внеаудиторное время

2. Максимальное время выполнения задания:  $120$  мин.

3. Вы можете воспользоваться учебником, глобальной сетью

#### **Шкала оценки образовательных достижений:**

### Критерии :

- умение сформулировать цель работы;

- умение подобрать научную литературу по теме;
- полнота и логичность раскрытия темы;
- самостоятельность мышления;
- стилистическая грамотность изложения;
- корректность выводов;
- правильность оформления работы.

#### **Критерии оценки:**

- оценка «отлично» выставляется обучающемуся, если выполнены все вышеперечисленные требования к изложению, оформлению, и представлению работы
- оценка «хорошо» выставляется обучающемуся, если допущены незначительные погрешности в оформлении и представлении работы.

- оценка «удовлетворительно» выставляется обучающемуся, если допущены незначительные погрешности в содержании, оформлении и представлении работы.

- оценка «неудовлетворительно» выставляется обучающемуся, если представленная работа не соответствует требованиям.

### **Объекты оценивания: У 1., У 2., У 3., З 2**

**Показатели и критерии оценки:** Описание, умение выбирать средства индивидуальной и коллективной защиты и применяет их по назначению

Описание потенциальных опасности и их последствия в профессиональной деятельности и способы их реализации

Перечисление чрезвычайных ситуации, характерных для региона проживания и демонстрация знаний правил поведения в ЧС

### **ЗАДАНИЕ** *(практическое задание)* **№3**

### **ТЕКСТ ЗАДАНИЯ:**

Оформление документации по организации и проведению мероприятий по защите работающих и населения от негативных воздействий чрезвычайных ситуаций (рассредоточение, эвакуация).

Описание профилактических мер для снижения уровня опасностей различного вида и их последствий в профессиональной деятельности и быту.

### **Условия выполнения задания**

1. Место (время) выполнения задания*:* задание выполняется на занятие в аудиторное время

- 2. Максимальное время выполнения задания: 90 иин.
- 3. Вы можете воспользоваться учебником, конспектом лекций

### **Шкала оценки образовательных достижений:**

#### **Критерии оценки:**

Выполнение практически всей работы (не менее 70%) – положительная оценка

### **Объекты оценивания: У 1., У 2., У 3., З 2**

**Показатели и критерии оценки:** Описание, умение выбирать средства индивидуальной и коллективной защиты и применяет их по назначению

Описание потенциальных опасности и их последствия в профессиональной деятельности и способы их реализации

Перечисление чрезвычайных ситуации, характерных для региона проживания и демонстрация знаний правил поведения в ЧС

# **Тема 1.3. Основные принципы и нормативная база защиты населения от чрезвычайных ситуаций.**

# **ЗАДАНИЕ** *(самостоятельная работа)* **№ 4**

# **ТЕКСТ ЗАДАНИЯ:**

Составление краткого конспекта «Отражение проблем безопасности жизнедеятельности в Конституции Российской Федерации, основах законодательства об охране труда, трудовом кодексе Российской Федерации». Порядок эвакуации и рассредоточения населения, его приемка и размещение в загородной зоне**.**

# **Условия выполнения задания**

1. Место (время) выполнения задания*:* задание выполняется во внеаудиторное время

2. Максимальное время выполнения задания:  $\frac{120}{120}$  мин.

3. Вы можете воспользоваться учебником, глобальной сетью

### **Шкала оценки образовательных достижений:**

Критерии :

- умение сформулировать цель работы;

- умение подобрать научную литературу по теме;

- полнота и логичность раскрытия темы;

- самостоятельность мышления;

- стилистическая грамотность изложения;

- корректность выводов;

- правильность оформления работы.

### **Критерии оценки:**

- оценка «отлично» выставляется обучающемуся, если выполнены все вышеперечисленные требования к изложению, оформлению, и представлению работы

- оценка «хорошо» выставляется обучающемуся, если допущены незначительные погрешности в оформлении и представлении работы.

- оценка «удовлетворительно» выставляется обучающемуся, если допущены незначительные погрешности в содержании, оформлении и представлении работы.

- оценка «неудовлетворительно» выставляется обучающемуся, если представленная работа не соответствует требованиям.

### **Объекты оценивания: У 1., У 2., У 3., З 2**

**Показатели и критерии оценки:** Описание, умение выбирать средства индивидуальной и коллективной защиты и применяет их по назначению

Описание потенциальных опасности и их последствия в профессиональной деятельности и способы их реализации;

Перечисление чрезвычайных ситуации, характерных для региона проживания и демонстрация знаний правил поведения в ЧС.

### **Тема 1.4. Обеспечение устойчивости функционирования объектов экономики**

# **ЗАДАНИЕ** *(самостоятельная работа)* **№ 5**

# **ТЕКСТ ЗАДАНИЯ:**

На основании изученного материала разработка схемы типовой структуры гражданской обороны на объекте экономики с учетом профиля подготовки (индивидуальное задание).

Формулировка основных мероприятий, которые будут способствовать повышению устойчивости функционирования объекта экономики по профилю образовательного учреждения.

# **Условия выполнения задания**

1. Место (время) выполнения задания*:* задание выполняется во внеаудиторное время

2. Максимальное время выполнения задания:  $120$  мин.

3. Вы можете воспользоваться учебником, глобальной сетью

# **Шкала оценки образовательных достижений:**

Критерии :

- умение сформулировать цель работы;

- умение подобрать научную литературу по теме;

- полнота и логичность раскрытия темы;

- самостоятельность мышления;

- стилистическая грамотность изложения;

- корректность выводов;

- правильность оформления работы.

#### **Критерии оценки:**

- оценка «отлично» выставляется обучающемуся, если выполнены все

- вышеперечисленные требования к изложению, оформлению, и представлению работы - оценка «хорошо» выставляется обучающемуся, если допущены незначительные
- погрешности в оформлении и представлении работы.

- оценка «удовлетворительно» выставляется обучающемуся, если допущены незначительные погрешности в содержании, оформлении и представлении работы.

- оценка «неудовлетворительно» выставляется обучающемуся, если представленная работа не соответствует требованиям.

# **Объекты оценивания: У 1., У 2., У 3. З 1., З 2**

**Показатели и критерии оценки:** Описание, умение выбирать средства индивидуальной и коллективной защиты и применяет их по назначению

Описание потенциальных опасности и их последствия в профессиональной деятельности и способы их реализации;

Перечисление чрезвычайных ситуации, характерных для региона проживания и демонстрация знаний правил поведения в ЧС.

# **ЗАДАНИЕ** *(Тестовое задание)* **№ 6**

### **1.Как действовать по сигналу "Внимание всем!"?**

а). Надеть средства защиты и покинуть помещение. б). Включить радио, телевизор и прослушать информацию. в). Быстро направиться в укрытие.

### **2.Что такое чрезвычайная ситуация?**

а) особо сложное социальное явление

б) определенное состояние окружающей природной среды

в) обстановка на определенной территории, которая может повлечь за собой человеческие жертвы, ущерб здоровью, значительные материальные потери и нарушения условий жизнедеятельности.

### **3.Чем характеризуется каждая ЧС?**

а) Химической сущностью

б) физической сущностью

в) своими, только ей присущими причинами возникновения

г) особенностями воздействия на человека и среду обитания

### **4.Как подразделяются ЧС по характеру источника?**

# а) на природные и техногенные

- б) на экологические
- в) на биолого-социальные
- г) на военные

### **5.Что является основным источником ЧС природного характера?**

#### а) магнитные бури

- б) антропогенное воздействие
- в) стихийные бедствия
- г) биологические процессы

### **6.Как различают (классифицируют) техногенные ЧС?**

- а) по количеству погибших
- б) по месту возникновения
- в) по причине возникновения

#### г) по характеру основных поражающих факторов

#### **7.Как называется крупная авария, приведшая к человеческим жертвам?** а) беда

б) авария

в) коллапс

г) катастрофа

### **8.Что представляет собой транспортная авария?**

а) уничтожение и повреждение транспортных сооружений и средств

б) происшествие, повлекшее за собой уничтожение и повреждение

транспортных сооружений и средств или ущерб окружающей среде

в) происшествие, повлекшее за собой причинение пострадавшим тяжелых телесных повреждений

г) происшествие, повлекшее за собой гибель людей

#### **9.Химическое оружие – это:**

а) оружие массового поражения, действие которого основано на токсических свойствах некоторых химических веществ;

б) оружие массового поражения, действие которого основано на изменении состава воздушной среды в зоне заражения;

в) оружие массового поражения, действие которого основано на применении биологических средств.

### **10.Какими путями отравляющие вещества (ОВ) проникают в организм человека:**

а) в результате вдыхания заражённого воздуха, попадания ОВ в глаза, на кожу или при употреблении заражённой пищи и воды;

б) в результате их попадания на одежду, обувь и головные уборы;

в) в результате их попадания на средства защиты кожи и органов дыхания.

#### **11.Ядерное оружие – это:**

а) высокоточное наступательное оружие, основанное на использовании ионизирующего излучения при взрыве ядерного заряда в воздухе, на земле (на воде) или под землёй (под водой);

б) оружие массового поражения, основанное на использовании светового излучения за счёт возникающего при взрыве большого потока лучистой энергии, состоящего из ультрафиолетовых, видимых и инфракрасных лучей;

в) оружие массового поражения взрывного действия, основанное на использовании внутриядерной энергии.

### **12.Наибольшую опасность радиоактивные вещества представляют:**

а) в первые часы после выпадения;

б) в первые сутки после выпадения;

в) в течении трёх суток после выпадения.

# **13.Поражающими факторами ядерного взрыва являются:**

а) избыточное давление в эпицентре ядерного взрыва, заражённое отравляющими веществами и движущееся по направлению ветра; изменение состояния атмосферного воздуха;

б) ударная волна, световое излучение, проникающая радиация, радиоактивное заражение и электромагнитный импульс;

в) резкое повышение температуры окружающей среды, понижение концентрации в воздухе, самовозгорание веществ и материалов в зоне взрыва, резкое увеличение силы тока в электроприборах и электрооборудовании

# **Критерии оценки:**

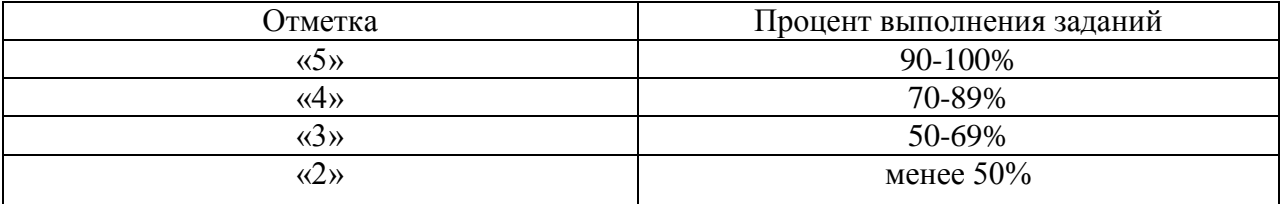

# **Объекты оценивания: У 1., У 2., У 3., У 4., З 1., З 2**

**Показатели и критерии оценки:** Описание, умение выбирать средства индивидуальной и коллективной защиты и применяет их по назначению

Описание потенциальных опасности и их последствия в профессиональной деятельности и способы их реализации;

Перечисление чрезвычайных ситуации, характерных для региона проживания и демонстрация знаний правил поведения в ЧС.

#### **Раздел 2. Основы военной службы Тема 2.1. Основы военной службы и обороны государства**

### **ЗАДАНИЕ** *(самостоятельная работа)* **№ 7**

# **ТЕКСТ ЗАДАНИЯ:**

Изучение основных законов и нормативных правовых актов Российской Федерации, определяющих порядок несения военной службы.

Подготовка сообщения о военном округе Вооруженных Сил Российской Федерации, на территории которого находится наш регион.

Подготовка презентации на тему «Основные виды вооружения и военной техники Сухопутных войск»

### **Условия выполнения задания**

1. Место (время) выполнения задания*:* задание выполняется во внеаудиторное время

2. Максимальное время выполнения задания: 120 мин.

3. Вы можете воспользоваться учебником, глобальной сетью

# **Шкала оценки образовательных достижений:**

# Критерии :

- умение сформулировать цель работы;

- умение подобрать научную литературу по теме;

- полнота и логичность раскрытия темы;

- самостоятельность мышления;

- стилистическая грамотность изложения;

- корректность выводов;

- правильность оформления работы.

#### **Критерии оценки:**

- оценка «отлично» выставляется обучающемуся, если выполнены все

вышеперечисленные требования к изложению, оформлению, и представлению работы

- оценка «хорошо» выставляется обучающемуся, если допущены незначительные погрешности в оформлении и представлении работы.

- оценка «удовлетворительно»выставляется обучающемуся, если допущены незначительные погрешности в содержании, оформлении и представлении работы.

- оценка «неудовлетворительно» выставляется обучающемуся, если представленная работа не соответствует требованиям.

# **Объекты оценивания: У 5., У 6., У 7. З 1-9**

# **Показатели и критерии оценки:**

Перечисление основных видов оружия и военной техники, их боевые свойства Демонстрация знаний основных прав и обязанностей граждан до призыва на военную службу, во время прохождения военной службы и пребывания в запасе

# **ЗАДАНИЕ** *(практическое задание)* **№8**

# **ТЕКСТ ЗАДАНИЯ:**

Составление документации по применению профессиональных знаний в ходе исполнения обязанностей военной службы на воинских должностях в соответствии с полученной специальностью

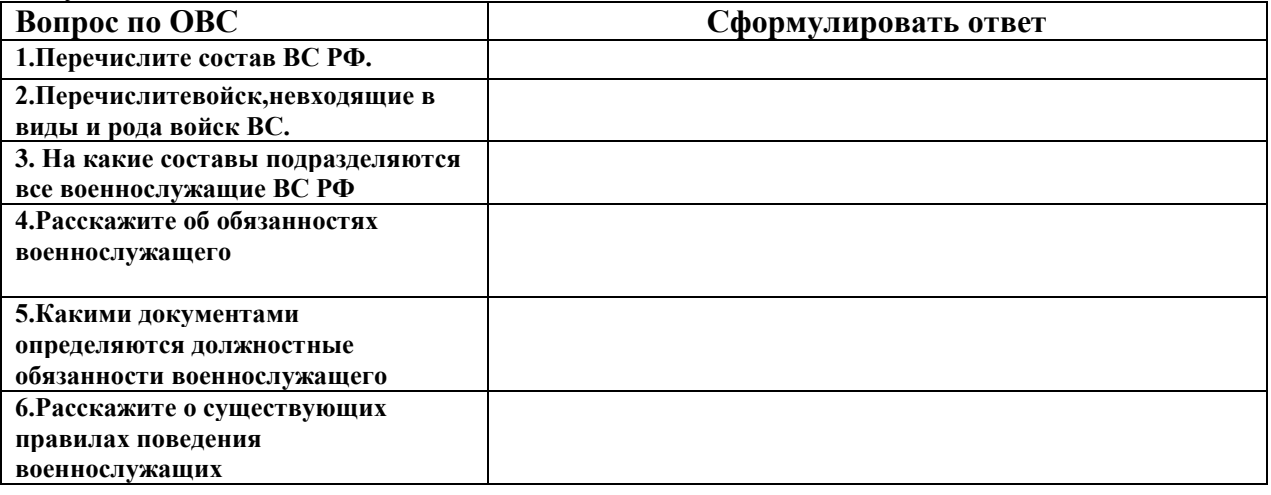

# **Условия выполнения задания**

1. Место (время) выполнения задания*:* задание выполняется на занятие в аудиторное время

2. Максимальное время выполнения задания: 90 иин.

3. Вы можете воспользоваться учебником, конспектом лекций

# **Шкала оценки образовательных достижений:**

### **Критерии оценки:**

Выполнение практически всей работы (не менее 70%) – положительная оценка

### **Объекты оценивания: У 5., У 6., У 7. З 1-9**

# **Показатели и критерии оценки:**

Демонстрация знаний и умений применять профессиональные знания в ходе исполнения обязанностей военной службы на воинских должностях в соответствии полученной специальностью;

# **Тема 2.2. Организация воинского учета и военная служба.**

**ЗАДАНИЕ** *(самостоятельная работа)* **№ 9**

# **ТЕКСТ ЗАДАНИЯ:**

Подготовка сообщения о значении воинского учета граждан для военной безопасности государства. Определить нормативно-правовые документы, регулирующие быт, учебу и повседневную деятельность военнослужащих

# **Условия выполнения задания**

- 1. Место (время) выполнения задания*:* задание выполняется во внеаудиторное время
- 2. Максимальное время выполнения задания: 120 мин.
- 3. Вы можете воспользоваться учебником, глобальной сетью

### **Шкала оценки образовательных достижений:**

Критерии :

- умение сформулировать цель работы;
- умение подобрать научную литературу по теме;
- полнота и логичность раскрытия темы;
- самостоятельность мышления;
- стилистическая грамотность изложения;
- корректность выводов;

- правильность оформления работы.

#### **Критерии оценки:**

- оценка «отлично» выставляется обучающемуся, если выполнены все

вышеперечисленные требования к изложению, оформлению, и представлению работы - оценка «хорошо» выставляется обучающемуся, если допущены незначительные

погрешности в оформлении и представлении работы.

- оценка «удовлетворительно» выставляется обучающемуся, если допущены незначительные погрешности в содержании, оформлении и представлении работы.

- оценка «неудовлетворительно» выставляется обучающемуся, если представленная работа не соответствует требованиям.

#### **Объекты оценивания: У 5., У 6., У 7. З 1-9**

### **Показатели и критерии оценки:**

Перечисление военно-учётных специальностей и умение самостоятельно определять среди них родственные полученной специальности;

#### **ЗАДАНИЕ** *(практическое задание)* **№10**

# **ТЕКСТ ЗАДАНИЯ:**

Выбор из перечня военно-учетных специальностей и самостоятельное определение среди них родственной полученной специальности, элементы игры по освоению способов бесконфликтного общения и саморегуляции в повседневной деятельности и экстремальных условиях военной службы.

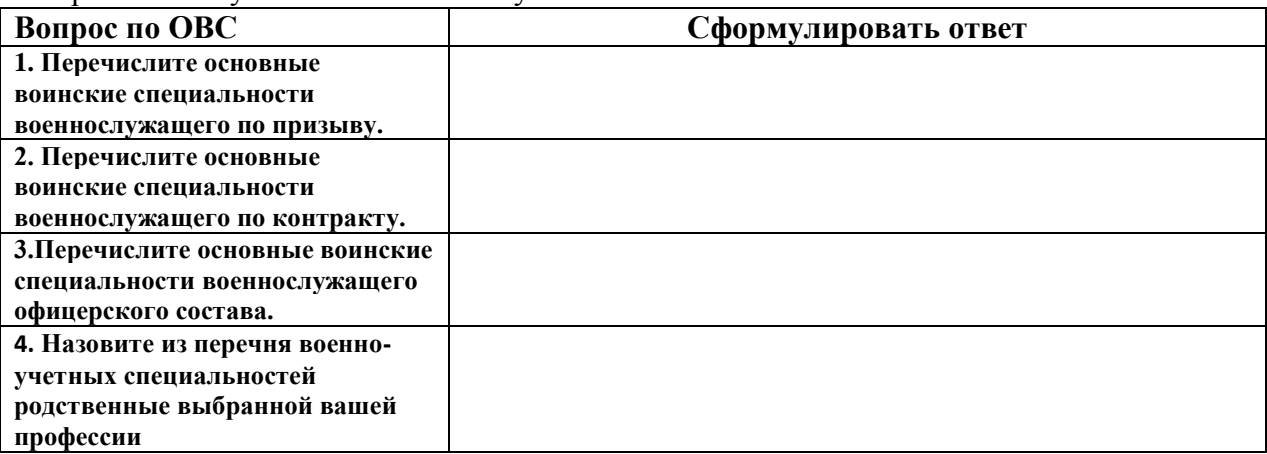

#### **Условия выполнения задания**

1. Место (время) выполнения задания*:* задание выполняется на занятие в аудиторное время

2. Максимальное время выполнения задания: \_\_\_\_90\_\_\_\_\_\_\_ мин.

3. Вы можете воспользоваться учебником, конспектом лекций

# **Шкала оценки образовательных достижений:**

**Критерии оценки:** 

Выполнение практически всей работы (не менее 70%) – положительная оценка

**Объекты оценивания: У 5., У 6., У 7. З 1-9**

#### **Показатели и критерии оценки:**

Демонстрация знаний и умений применять профессиональные знания в ходе исполнения обязанностей военной службы на воинских должностях в соответствии полученной специальностью;

Перечисление военно-учётных специальностей и умение самостоятельно определять среди них родственные полученной специальности;

# **Тема 2.3. Военно-патриотическое воспитание молодежи.**

# **ЗАДАНИЕ** *(самостоятельная работа)* **№ 11**

# **ТЕКСТ ЗАДАНИЯ:**

Подготовка краткого сообщения об основных Федеральных законах Российской Федерации, которые определяют правовые основы военной службы (индивидуальное задание). Подготовка сообщения «Патриотизм – одно из основных качеств защитника Отечества»

# **Условия выполнения задания**

1. Место (время) выполнения задания*:* задание выполняется во внеаудиторное время

- 2. Максимальное время выполнения задания:  $120$  мин.
- 3. Вы можете воспользоваться учебником, глобальной сетью

# **Шкала оценки образовательных достижений:**

Критерии :

- умение сформулировать цель работы;

- умение подобрать научную литературу по теме;
- полнота и логичность раскрытия темы;
- самостоятельность мышления;
- стилистическая грамотность изложения;
- корректность выводов;

- правильность оформления работы.

# **Критерии оценки:**

- оценка «отлично» выставляется обучающемуся, если выполнены все

вышеперечисленные требования к изложению, оформлению, и представлению работы - оценка «хорошо» выставляется обучающемуся, если допущены незначительные погрешности в оформлении и представлении работы.

- оценка «удовлетворительно» выставляется обучающемуся, если допущены незначительные погрешности в содержании, оформлении и представлении работы.

- оценка «неудовлетворительно» выставляется обучающемуся, если представленная работа не соответствует требованиям.

# **Объекты оценивания: У 5., У 6., У 7. З 1-9**

# **Показатели и критерии оценки:**

Демонстрация знаний и умений применять профессиональные знания в ходе исполнения обязанностей военной службы на воинских должностях в соответствии полученной специальностью;

Перечисление основных видов оружия и военной техники, их боевые свойства Описание порядка первоначальной постановки на воинский учет

# **Тема 2.4. Радиационная, химическая и биологическая защита.**

# **ЗАДАНИЕ** *(практическая работа)* **№12**

# **ТЕКСТ ЗАДАНИЯ:**

Применения средств индивидуальной и коллективной защиты от оружия массового поражения. Применение первичных средств пожаротушения.

 Используя различные информационные источники: конспект лекций, учебники, интернет заполните таблицу.

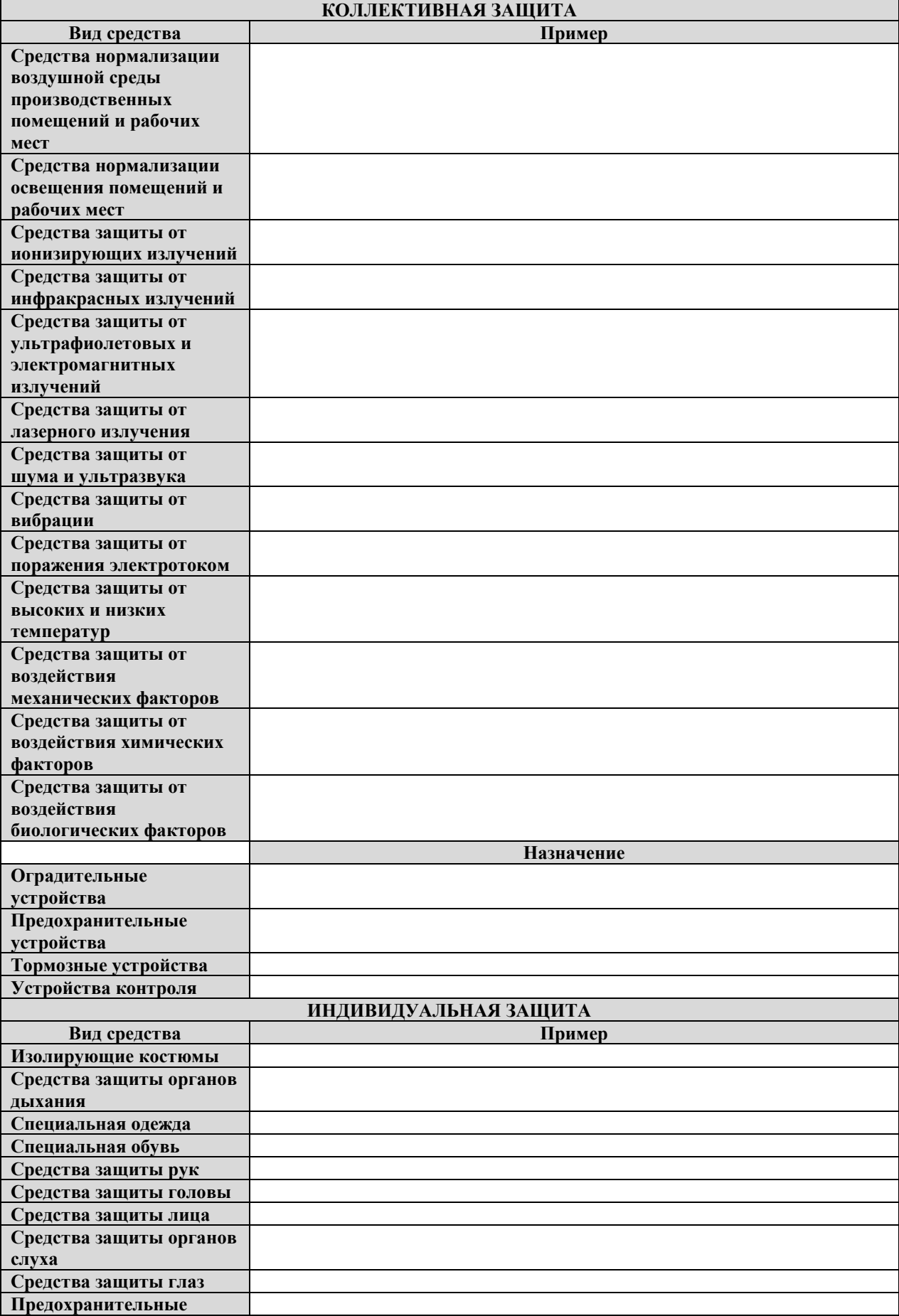

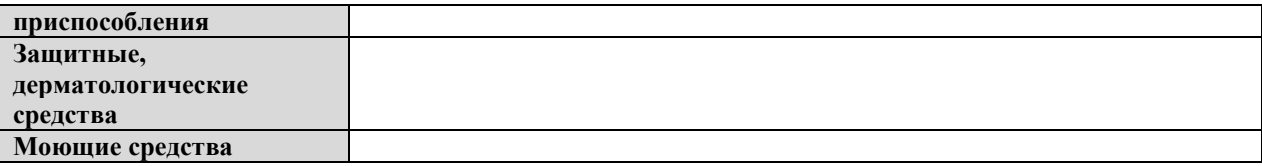

# **Условия выполнения задания**

1. Место (время) выполнения задания*:* задание выполняется на занятие в аудиторное время

2. Максимальное время выполнения задания:  $\frac{90}{90}$  мин.

3. Вы можете воспользоваться учебником, конспектом лекций

# **Шкала оценки образовательных достижений:**

#### **Критерии оценки:**

Выполнение практически всей работы (не менее 70%) – положительная оценка

#### **Объекты оценивания: У 5., У 6., У 7. З 1-9**

### **Показатели и критерии оценки:**

Демонстрация знаний и умений применять профессиональные знания в ходе исполнения обязанностей военной службы на воинских должностях в соответствии полученной специальностью;

демонстрация умения использовать средства индивидуальной защиты и оценка правильности их применения;

# **Раздел 3. Основы медицинских знаний и оказание первой медицинской помощи.**

# **Тема 3.1. Порядок и правила оказания первой помощи пострадавшим**

# **ЗАДАНИЕ** *(самостоятельная работа)* **№ 13**

# **ТЕКСТ ЗАДАНИЯ:**

Написание эссе на тему:

«Проблемы оказания первой медицинской помощи пострадавшим»

### **Условия выполнения задания**

1. Место (время) выполнения задания*:* задание выполняется во внеаудиторное время

2. Максимальное время выполнения задания: 120 мин.

3. Вы можете воспользоваться учебником, глобальной сетью

# **Шкала оценки образовательных достижений:**

Критерии :

- умение сформулировать цель работы;

- умение подобрать научную литературу по теме;

- полнота и логичность раскрытия темы;

- самостоятельность мышления;

- стилистическая грамотность изложения;

- корректность выводов;

- правильность оформления работы.

### **Критерии оценки:**

- оценка «отлично» выставляется обучающемуся, если выполнены все

вышеперечисленные требования к изложению, оформлению, и представлению работы

- оценка «хорошо» выставляется обучающемуся, если допущены незначительные погрешности в оформлении и представлении работы.

- оценка «удовлетворительно»выставляется обучающемуся, если допущены незначительные погрешности в содержании, оформлении и представлении работы.

- оценка «неудовлетворительно» выставляется обучающемуся, если представленная работа не соответствует требованиям.

# **Объекты оценивания: У 8., З 10**

# **Показатели и критерии оценки:**

Демонстрация знаний и умения оказывать первую помощь пострадавшим, оценка правильности выполнения алгоритма оказания первой помощи;

Оказание ПМП при заданной травме в соответствии с характером повреждения, с соблюдением методики.

# **Тема 3.2. Первая помощь при синкопальных состояниях.**

# **ЗАДАНИЕ** *(самостоятельная работа)* **№ 14**

# **ТЕКСТ ЗАДАНИЯ:**

Написание эссе на тему «Порядок проведения противошоковых мероприятий»

# **Условия выполнения задания**

1. Место (время) выполнения задания*:* задание выполняется во внеаудиторное время

2. Максимальное время выполнения задания: 120 иин.

3. Вы можете воспользоваться учебником, глобальной сетью

# **Шкала оценки образовательных достижений:**

# Критерии :

- умение сформулировать цель работы;

- умение подобрать научную литературу по теме;
- полнота и логичность раскрытия темы;
- самостоятельность мышления;
- стилистическая грамотность изложения;
- корректность выводов;
- правильность оформления работы.

# **Критерии оценки:**

- оценка «отлично» выставляется обучающемуся, если выполнены все

вышеперечисленные требования к изложению, оформлению, и представлению работы

- оценка «хорошо» выставляется обучающемуся, если допущены незначительные погрешности в оформлении и представлении работы.

- оценка «удовлетворительно»выставляется обучающемуся, если допущены незначительные погрешности в содержании, оформлении и представлении работы.

- оценка «неудовлетворительно» выставляется обучающемуся, если представленная работа не соответствует требованиям.

# **Объекты оценивания: У 8., З 10**

# **Показатели и критерии оценки:**

Демонстрация знаний и умения оказывать первую помощь пострадавшим, оценка правильности выполнения алгоритма оказания первой помощи;

Оказание ПМП при заданной травме в соответствии с характером повреждения, с соблюдением методики.

# **Тема 3.3. Доврачебная помощь при клинической смерти.**

# **ЗАДАНИЕ** *(самостоятельная работа)* **№ 15**

# **ТЕКСТ ЗАДАНИЯ:**

Подготовить презентацию на тему «Неотложные реанимационные мероприятия»

# **Условия выполнения задания**

1. Место (время) выполнения задания*:* задание выполняется во внеаудиторное время

2. Максимальное время выполнения задания:  $120$  мин.

# 3. Вы можете воспользоваться учебником, глобальной сетью

# **Шкала оценки образовательных достижений:**

# Критерии :

- умение сформулировать цель работы;

- умение подобрать научную литературу по теме;
- полнота и логичность раскрытия темы;
- самостоятельность мышления;
- стилистическая грамотность изложения;
- корректность выводов;
- правильность оформления работы.

# **Критерии оценки:**

- оценка «отлично» выставляется обучающемуся, если выполнены все вышеперечисленные требования к изложению, оформлению, и представлению работы
- оценка «хорошо» выставляется обучающемуся, если допущены незначительные погрешности в оформлении и представлении работы.
- оценка «удовлетворительно»выставляется обучающемуся, если допущены незначительные погрешности в содержании, оформлении и представлении работы.
- оценка «неудовлетворительно» выставляется обучающемуся, если представленная работа не соответствует требованиям.

# **Объекты оценивания: У 8., З 10**

# **Показатели и критерии оценки:**

Демонстрация знаний и умения оказывать первую помощь пострадавшим, оценка правильности выполнения алгоритма оказания первой помощи;

Оказание ПМП при заданной травме в соответствии с характером повреждения, с соблюдением методики.

# **Тема 3.4. Первая медицинская помощь при ранениях, травмах, ожогах и других несчастных случаях.**

# **ЗАДАНИЕ** *(самостоятельная работа)* **№ 16**

# **ТЕКСТ ЗАДАНИЯ:**

Составление алгоритмы оказания первой медицинской помощи при кровотечениях, травмах, ожогах, отморожениях, отравлениях.

# **Условия выполнения задания**

1. Место (время) выполнения задания*:* задание выполняется во внеаудиторное время

- 2. Максимальное время выполнения задания:  $120$  мин.
- 3. Вы можете воспользоваться учебником, глобальной сетью

# **Шкала оценки образовательных достижений:**

Критерии :

- умение сформулировать цель работы;
- умение подобрать научную литературу по теме;
- полнота и логичность раскрытия темы;
- самостоятельность мышления;
- стилистическая грамотность изложения;
- корректность выводов;
- правильность оформления работы.

### **Критерии оценки:**

- оценка «отлично» выставляется обучающемуся, если выполнены все

вышеперечисленные требования к изложению, оформлению, и представлению работы

- оценка «хорошо» выставляется обучающемуся, если допущены незначительные погрешности в оформлении и представлении работы.

- оценка «удовлетворительно»выставляется обучающемуся, если допущены

незначительные погрешности в содержании, оформлении и представлении работы. - оценка «неудовлетворительно» выставляется обучающемуся, если представленная

работа не соответствует требованиям.

# **Объекты оценивания: У 8., З 10**

# **Показатели и критерии оценки:**

Демонстрация знаний и умения оказывать первую помощь пострадавшим, оценка правильности выполнения алгоритма оказания первой помощи;

Оказание ПМП при заданной травме в соответствии с характером повреждения, с соблюдением методики.

# **ЗАДАНИЕ** *(самостоятельная работа)* **№ 17**

# **ТЕКСТ ЗАДАНИЯ:**

Подготовка сообщения на тему «Причины черепно-мозговые травмы и их профилактика».

# **Условия выполнения задания**

1. Место (время) выполнения задания*:* задание выполняется во внеаудиторное время

2. Максимальное время выполнения задания: 120 мин.

3. Вы можете воспользоваться учебником, глобальной сетью

# **Шкала оценки образовательных достижений:**

Критерии :

- умение сформулировать цель работы;

- умение подобрать научную литературу по теме;
- полнота и логичность раскрытия темы;
- самостоятельность мышления;
- стилистическая грамотность изложения;
- корректность выводов;

- правильность оформления работы.

### **Критерии оценки:**

- оценка «отлично» выставляется обучающемуся, если выполнены все

вышеперечисленные требования к изложению, оформлению, и представлению работы - оценка «хорошо» выставляется обучающемуся, если допущены незначительные

погрешности в оформлении и представлении работы.

- оценка «удовлетворительно»выставляется обучающемуся, если допущены незначительные погрешности в содержании, оформлении и представлении работы.

- оценка «неудовлетворительно» выставляется обучающемуся, если представленная работа не соответствует требованиям.

# **Объекты оценивания: У 8., З 10**

# **Показатели и критерии оценки:**

Демонстрация знаний и умения оказывать первую помощь пострадавшим, оценка правильности выполнения алгоритма оказания первой помощи;

Оказание ПМП при заданной травме в соответствии с характером повреждения, с соблюдением методики.

# **ЗАДАНИЕ** *(самостоятельная работа)* **№ 18**

# **ТЕКСТ ЗАДАНИЯ:**

Подготовить реферата на тему «Особенности действия и основные признаки поражения различными группами отравляющих веществ»

# **Условия выполнения задания**

1. Место (время) выполнения задания*:* задание выполняется во внеаудиторное время

2. Максимальное время выполнения задания:  $120$  мин.

3. Вы можете воспользоваться учебником, глобальной сетью

# **Шкала оценки образовательных достижений:**

Критерии :

- умение сформулировать цель работы;

- умение подобрать научную литературу по теме;

- полнота и логичность раскрытия темы;

- самостоятельность мышления;

- стилистическая грамотность изложения;

- корректность выводов;

- правильность оформления работы.

#### **Критерии оценки:**

- оценка «отлично» выставляется обучающемуся, если выполнены все

вышеперечисленные требования к изложению, оформлению, и представлению работы

- оценка «хорошо» выставляется обучающемуся, если допущены незначительные погрешности в оформлении и представлении работы.

- оценка «удовлетворительно»выставляется обучающемуся, если допущены незначительные погрешности в содержании, оформлении и представлении работы.

- оценка «неудовлетворительно» выставляется обучающемуся, если представленная работа не соответствует требованиям.

### **Объекты оценивания: У 8., З 10**

### **Показатели и критерии оценки:**

Демонстрация знаний и умения оказывать первую помощь пострадавшим, оценка правильности выполнения алгоритма оказания первой помощи;

Оказание ПМП при заданной травме в соответствии с характером повреждения, с соблюдением методики.

### **ЗАДАНИЕ** *(самостоятельная работа)* **№ 19**

# **ТЕКСТ ЗАДАНИЯ:**

Решение ситуационных задач на тему «Безопасность при использовании бытовой химией»; «Ожоги, первая помощь при ожогах»

### **Условия выполнения задания**

1. Место (время) выполнения задания*:* задание выполняется во внеаудиторное время

- 2. Максимальное время выполнения задания: 120 мин.
- 3. Вы можете воспользоваться учебником, глобальной сетью

#### **Шкала оценки образовательных достижений:**

Критерии :

- умение сформулировать цель работы;
- умение подобрать научную литературу по теме;
- полнота и логичность раскрытия темы;
- самостоятельность мышления;
- стилистическая грамотность изложения;
- корректность выводов;
- правильность оформления работы.

### **Критерии оценки:**

- оценка «отлично» выставляется обучающемуся, если выполнены все

вышеперечисленные требования к изложению, оформлению, и представлению работы

- оценка «хорошо» выставляется обучающемуся, если допущены незначительные погрешности в оформлении и представлении работы.

- оценка «удовлетворительно»выставляется обучающемуся, если допущены

незначительные погрешности в содержании, оформлении и представлении работы.

- оценка «неудовлетворительно» выставляется обучающемуся, если представленная работа не соответствует требованиям.

# **Объекты оценивания: У 8., З 10**

# **Показатели и критерии оценки:**

Демонстрация знаний и умения оказывать первую помощь пострадавшим, оценка правильности выполнения алгоритма оказания первой помощи;

Оказание ПМП при заданной травме в соответствии с характером повреждения, с соблюдением методики.

### **ЗАДАНИЕ** *(самостоятельная работа)* **№ 20**

# **ТЕКСТ ЗАДАНИЯ:**

Подборка ситуаций из художественной литературы, фильмов, в которых герои получают различные виды травм.

# **Условия выполнения задания**

1. Место (время) выполнения задания*:* задание выполняется во внеаудиторное время

2. Максимальное время выполнения задания: 120 мин.

3. Вы можете воспользоваться учебником, глобальной сетью

### **Шкала оценки образовательных достижений:**

Критерии :

- умение сформулировать цель работы;

- умение подобрать научную литературу по теме;

- полнота и логичность раскрытия темы;

- самостоятельность мышления;

- стилистическая грамотность изложения;

- корректность выводов;

- правильность оформления работы.

### **Критерии оценки:**

- оценка «отлично» выставляется обучающемуся, если выполнены все

вышеперечисленные требования к изложению, оформлению, и представлению работы

- оценка «хорошо» выставляется обучающемуся, если допущены незначительные погрешности в оформлении и представлении работы.

- оценка «удовлетворительно»выставляется обучающемуся, если допущены незначительные погрешности в содержании, оформлении и представлении работы.

- оценка «неудовлетворительно» выставляется обучающемуся, если представленная работа не соответствует требованиям.

# **Объекты оценивания: У 8., З 10**

### **Показатели и критерии оценки:**

Демонстрация знаний и умения оказывать первую помощь пострадавшим, оценка правильности выполнения алгоритма оказания первой помощи;

Оказание ПМП при заданной травме в соответствии с характером повреждения, с соблюдением методики.

# **ЗАДАНИЕ** *(практическая работа)* **№21**

Наложение кровоостанавливающего жгута на бедро, плечо, голень, предплечье.

Наложение бинтовых повязок на голову, грудь

Используя различные информационные источники: конспект лекций, учебники, интернет заполните таблицу.

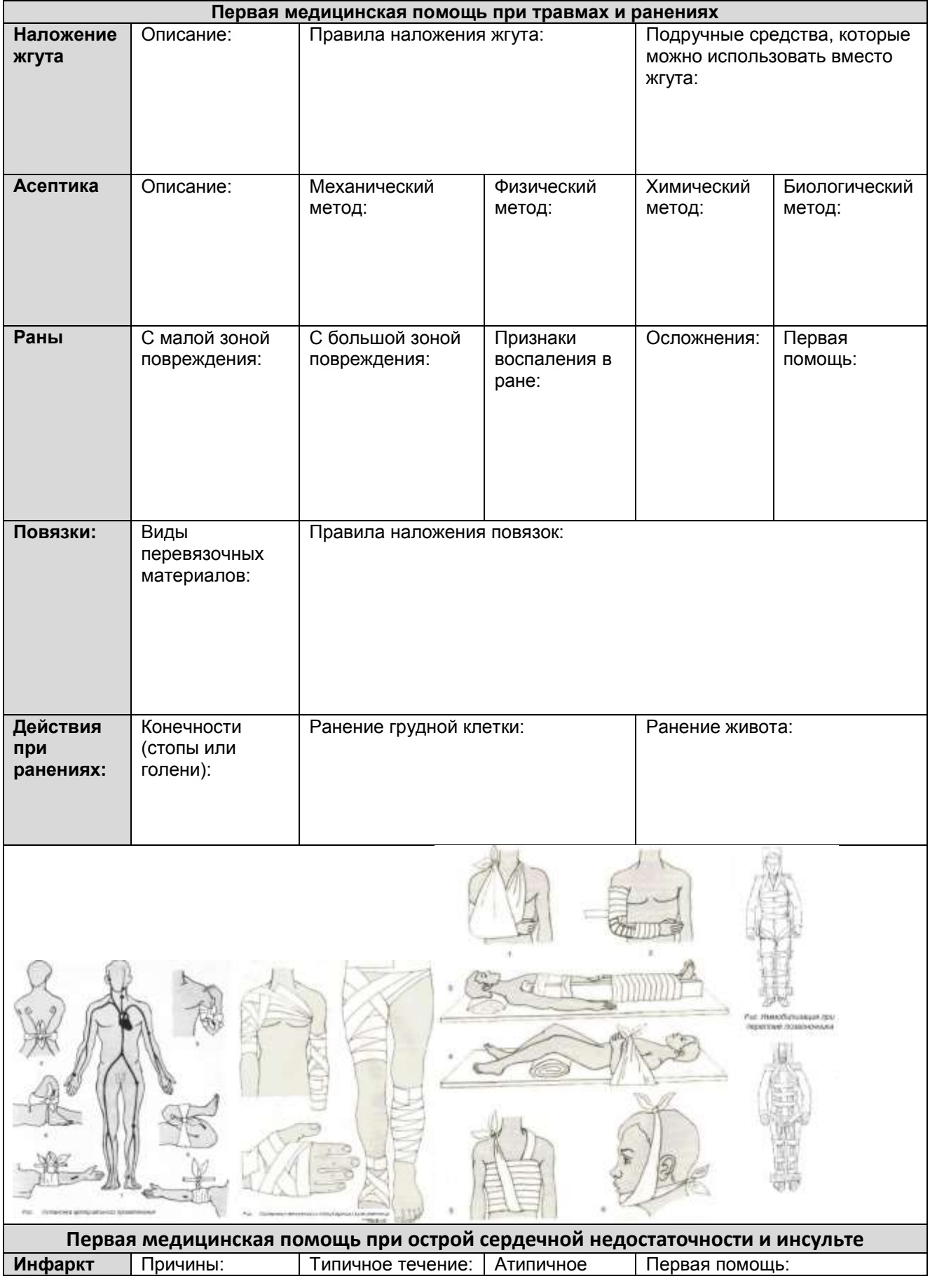

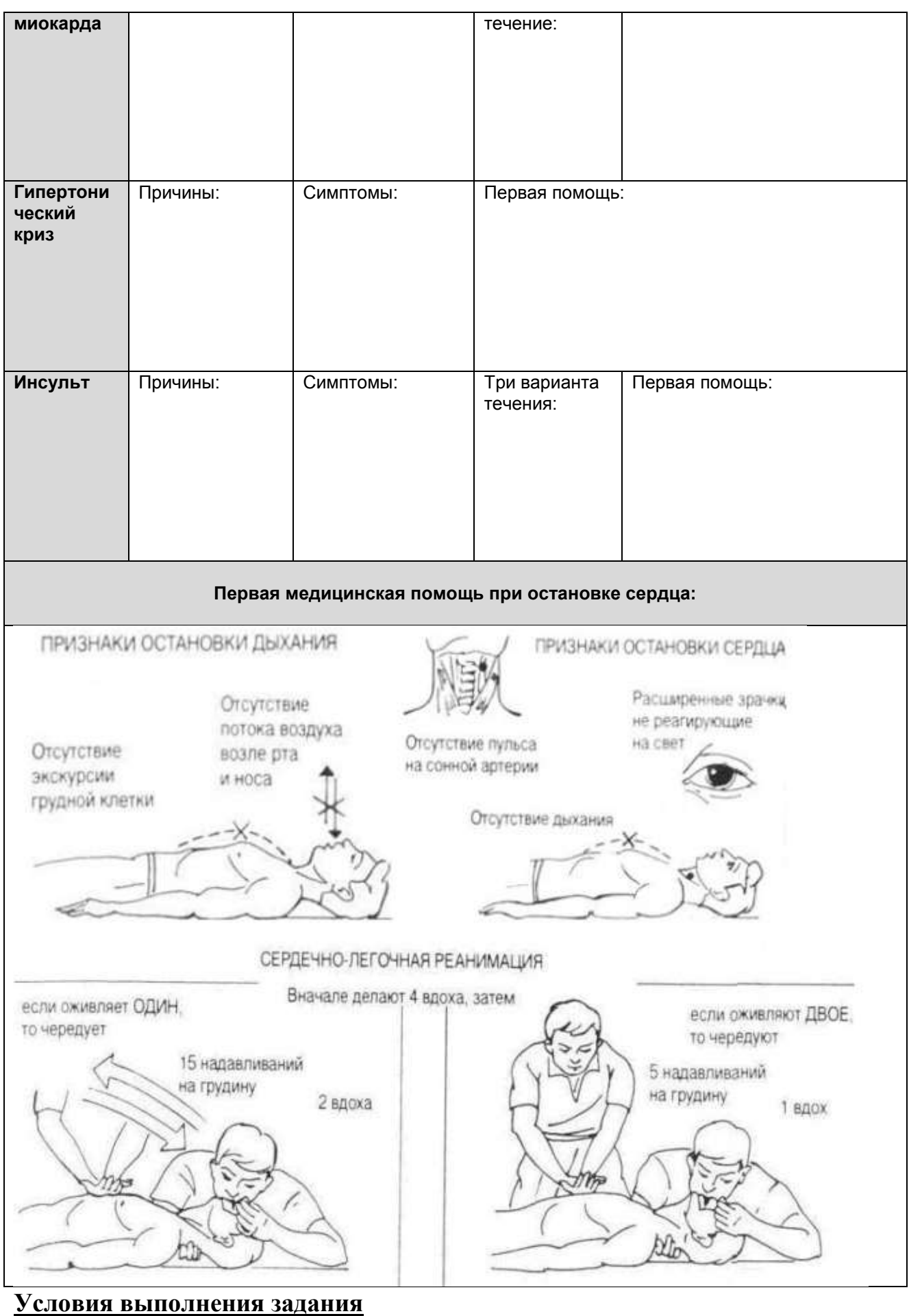
1. Место (время) выполнения задания*:* задание выполняется на занятие в аудиторное время

2. Максимальное время выполнения задания:  $\qquad \qquad \frac{90}{20}$  мин.

3. Вы можете воспользоваться учебником, конспектом лекций

#### **Шкала оценки образовательных достижений:**

**Критерии оценки:** 

Выполнение практически всей работы (не менее 70%) – положительная оценка

#### **Объекты оценивания: У 8., З 10**

#### **Показатели и критерии оценки:**

Демонстрация знаний и умения оказывать первую помощь пострадавшим, оценка правильности выполнения алгоритма оказания первой помощи;

Наложение жгута для остановки кровотечения в соответствии с правилами оказания ПМП.

Оказание ПМП при заданной травме в соответствии с характером повреждения, с соблюдением методики.

#### **ЗАДАНИЕ** *(практическое задание)* **№22**

#### **ТЕКСТ ЗАДАНИЯ:**

Наложение повязок на нижнюю и верхнюю области живота, палец, плечевой и локтевой суставы. Используя различные информационные источники: конспект лекций, учебники, интернет заполните таблицу.

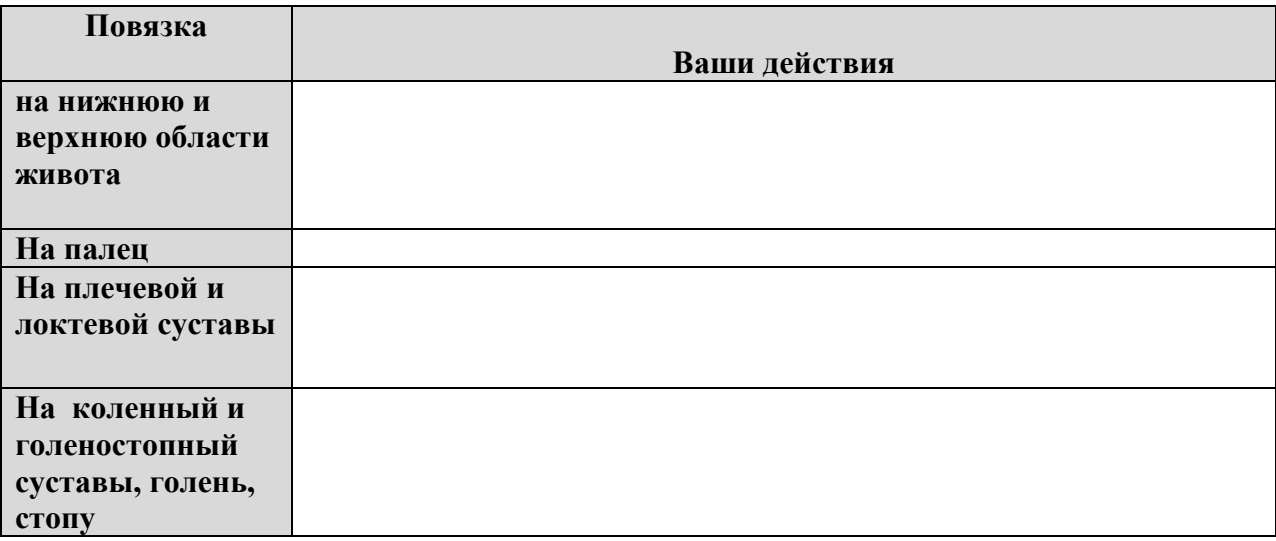

#### **Условия выполнения задания**

1. Место (время) выполнения задания*:* задание выполняется на занятие в аудиторное время

2. Максимальное время выполнения задания: 90 иин.

3. Вы можете воспользоваться учебником, конспектом лекций

#### **Шкала оценки образовательных достижений:**

**Критерии оценки:** 

Выполнение практически всей работы (не менее 70%) – положительная оценка

# **Объекты оценивания: У 8., З 10**

#### **Показатели и критерии оценки:**

Демонстрация знаний и умения оказывать первую помощь пострадавшим, оценка правильности выполнения алгоритма оказания первой помощи;

Оказание ПМП при заданной травме в соответствии с характером повреждения, с соблюдением методики.

### **ЗАДАНИЕ** *(практическое задание)* **№23**

## **ТЕКСТ ЗАДАНИЯ:**

Иммобилизация при переломе ключицы, ребер, костей предплечья, бедра, голени шинами и подручными средствами.

Используя различные информационные источники: конспект лекций, учебники, интернет заполните таблицу.

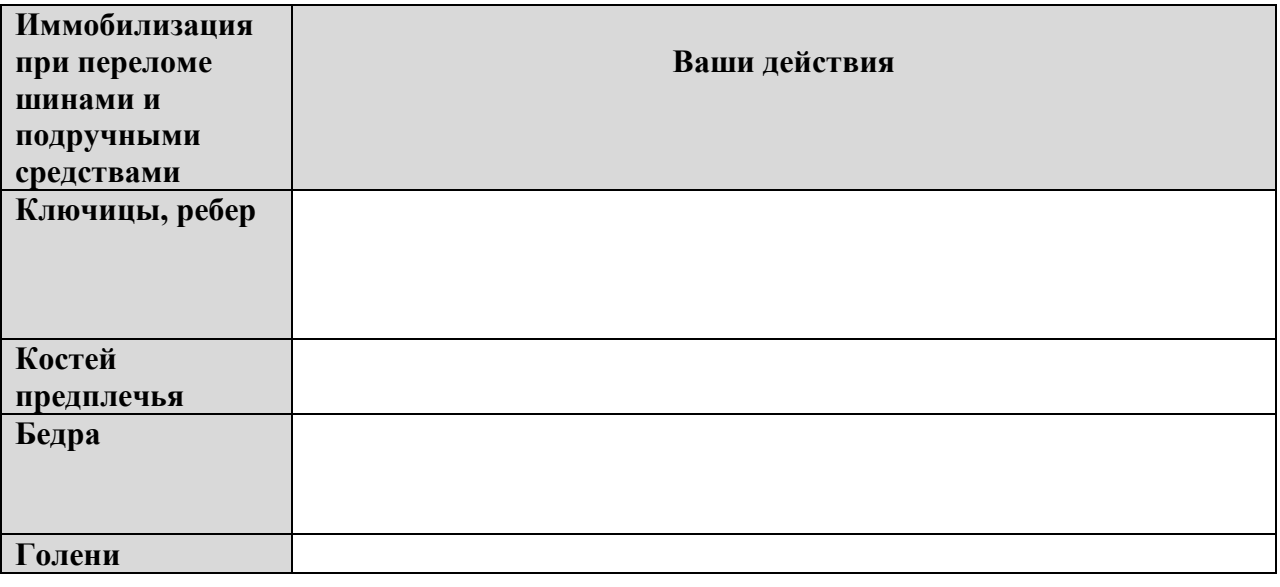

# **Условия выполнения задания**

1. Место (время) выполнения задания*:* задание выполняется на занятие в аудиторное время

- 2. Максимальное время выполнения задания: 90\_
- 3. Вы можете воспользоваться учебником, конспектом лекций

#### **Шкала оценки образовательных достижений:**

#### **Критерии оценки:**

Выполнение практически всей работы (не менее 70%) – положительная оценка

#### **Объекты оценивания: У 8., З 10**

#### **Показатели и критерии оценки:**

Демонстрация знаний и умения оказывать первую помощь пострадавшим, оценка правильности выполнения алгоритма оказания первой помощи;

Оказание ПМП при заданной травме в соответствии с характером повреждения, с соблюдением методики.

#### **ЗАДАНИЕ** *(практическое задание)* **№24**

# **ТЕКСТ ЗАДАНИЯ:**

Оказание само- и взаимопомощи в различных чрезвычайных ситуациях природного и техногенного характера, в условиях военного времени.

1. Используя различные информационные источники: конспект лекций, учебники, интернет заполните таблицу.

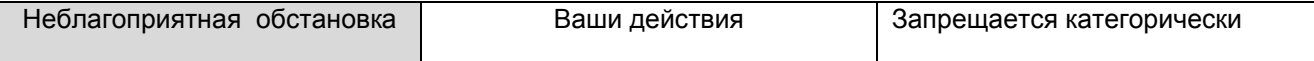

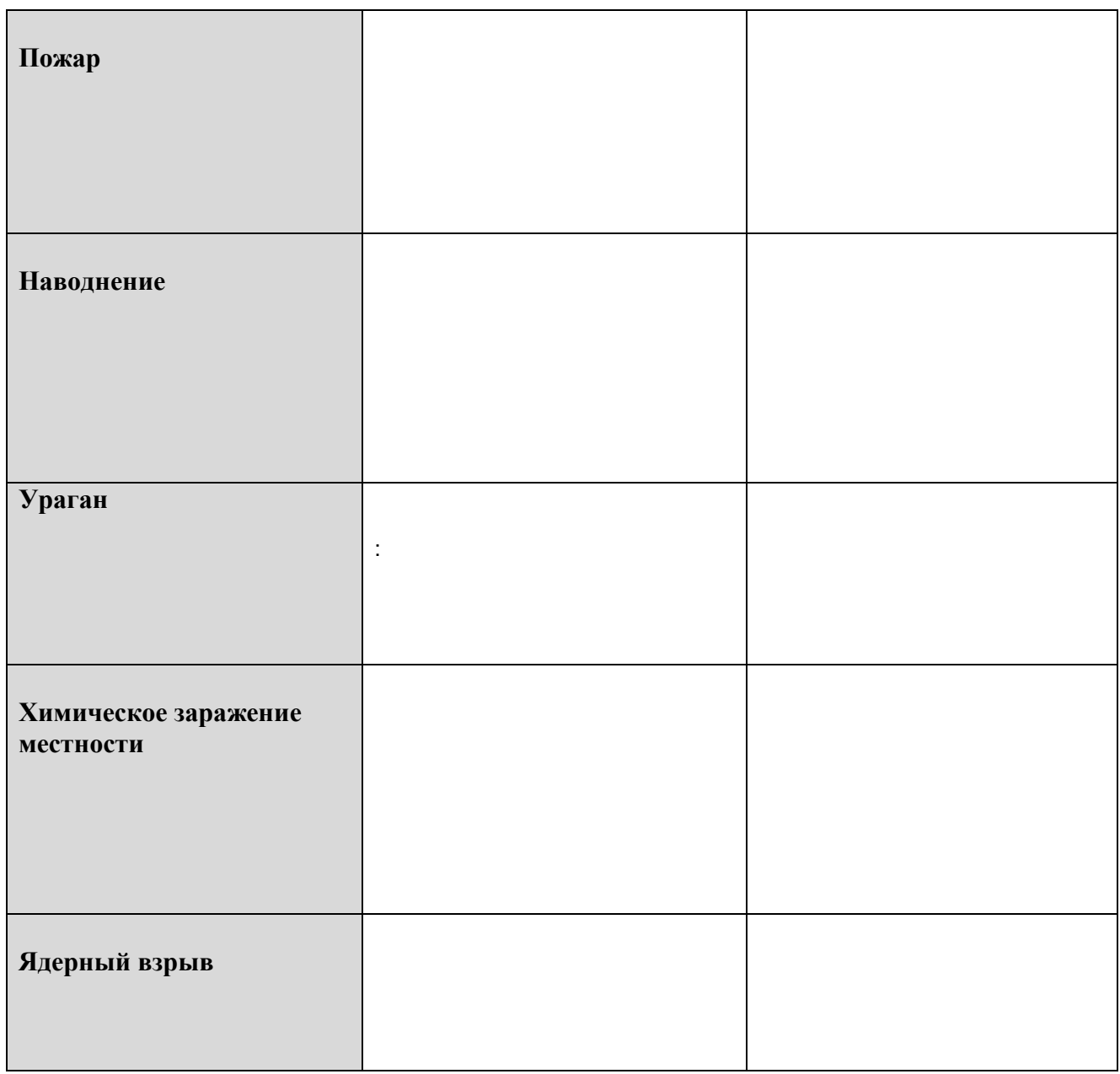

#### **Условия выполнения задания**

1. Место (время) выполнения задания*:* задание выполняется на занятие в аудиторное время

2. Максимальное время выполнения задания: \_\_\_\_90\_\_\_\_\_\_\_ мин.

3. Вы можете воспользоваться учебником, конспектом лекций

## **Шкала оценки образовательных достижений:**

**Критерии оценки:** 

Выполнение практически всей работы (не менее 70%) – положительная оценка

#### **Объекты оценивания: У 8., У3., У4., З 10**

**Показатели и критерии оценки:**

демонстрация умения использовать средства индивидуальной защиты и оценка правильности их применения;

# **Тема 3.5. Первая (доврачебная) помощь при укусах бешенными животными и «жалящими» насекомыми.**

**ЗАДАНИЕ** *(самостоятельная работа)* **№ 25**

#### **ТЕКСТ ЗАДАНИЯ:**

Написание эссе на тему: «Опасность укусов «жалящих» насекомых»

# **Условия выполнения задания**

- 1. Место (время) выполнения задания*:* задание выполняется во внеаудиторное время
- 2. Максимальное время выполнения задания:  $120$  мин.
- 3. Вы можете воспользоваться учебником, глобальной сетью

### **Шкала оценки образовательных достижений:**

# Критерии :

- умение сформулировать цель работы;
- умение подобрать научную литературу по теме;
- полнота и логичность раскрытия темы;
- самостоятельность мышления;
- стилистическая грамотность изложения;
- корректность выводов;
- правильность оформления работы.

#### **Критерии оценки:**

- оценка «отлично» выставляется обучающемуся, если выполнены все

вышеперечисленные требования к изложению, оформлению, и представлению работы

- оценка «хорошо» выставляется обучающемуся, если допущены незначительные погрешности в оформлении и представлении работы.

- оценка «удовлетворительно»выставляется обучающемуся, если допущены незначительные погрешности в содержании, оформлении и представлении работы.

- оценка «неудовлетворительно» выставляется обучающемуся, если представленная работа не соответствует требованиям.

# **Объекты оценивания: У 8., З 10**

#### **Показатели и критерии оценки:**

Демонстрация знаний и умения оказывать первую помощь пострадавшим, оценка правильности выполнения алгоритма оказания первой помощи;

Оказание ПМП при заданной травме в соответствии с характером повреждения, с соблюдением методики.

# **Тема 3.6. Первая помощь при перегревании, переохлаждении, обморожении и общем замерзании организма**

# **ЗАДАНИЕ** *(самостоятельная работа)* **№ 26**

# **ТЕКСТ ЗАДАНИЯ:**

Составление и решение ситуативных задач по теме «Обморожение, первая помощь при обморожении».

# **Условия выполнения задания**

1. Место (время) выполнения задания*:* задание выполняется во внеаудиторное время

2. Максимальное время выполнения задания: 120 иин.

3. Вы можете воспользоваться учебником, глобальной сетью

# **Шкала оценки образовательных достижений:**

# Критерии :

- умение сформулировать цель работы;
- умение подобрать научную литературу по теме;
- полнота и логичность раскрытия темы;
- самостоятельность мышления;
- стилистическая грамотность изложения;
- корректность выводов;
- правильность оформления работы.

# **Критерии оценки:**

- оценка «отлично» выставляется обучающемуся, если выполнены все вышеперечисленные требования к изложению, оформлению, и представлению работы

- оценка «хорошо» выставляется обучающемуся, если допущены незначительные погрешности в оформлении и представлении работы.

- оценка «удовлетворительно»выставляется обучающемуся, если допущены незначительные погрешности в содержании, оформлении и представлении работы.

- оценка «неудовлетворительно» выставляется обучающемуся, если представленная работа не соответствует требованиям.

# **Объекты оценивания: У 8., З 10**

# **Показатели и критерии оценки:**

Демонстрация знаний и умения оказывать первую помощь пострадавшим, оценка правильности выполнения алгоритма оказания первой помощи;

Оказание ПМП при заданной травме в соответствии с характером повреждения, с соблюдением методики.

# **Тема 3.7. Инфекционные заболевания и меры борьбы с ними**

**ЗАДАНИЕ** *(самостоятельная работа)* **№ 27**

# **ТЕКСТ ЗАДАНИЯ:**

Подготовка сообщения на тему: «Дезинфекция, дезинсекция и дератизация»

# **Условия выполнения задания**

1. Место (время) выполнения задания*:* задание выполняется во внеаудиторное время

2. Максимальное время выполнения задания: 120 мин.

3. Вы можете воспользоваться учебником, глобальной сетью

#### **Шкала оценки образовательных достижений:**

Критерии :

- умение сформулировать цель работы;

- умение подобрать научную литературу по теме;

- полнота и логичность раскрытия темы;

- самостоятельность мышления;

- стилистическая грамотность изложения;

- корректность выводов;

- правильность оформления работы.

#### **Критерии оценки:**

- оценка «отлично» выставляется обучающемуся, если выполнены все

вышеперечисленные требования к изложению, оформлению, и представлению работы

- оценка «хорошо» выставляется обучающемуся, если допущены незначительные погрешности в оформлении и представлении работы.

- оценка «удовлетворительно»выставляется обучающемуся, если допущены незначительные погрешности в содержании, оформлении и представлении работы.

- оценка «неудовлетворительно» выставляется обучающемуся, если представленная работа не соответствует требованиям.

# **Объекты оценивания: У 8., З 10**

# **Показатели и критерии оценки:**

Демонстрация знаний и умения оказывать первую помощь пострадавшим, оценка правильности выполнения алгоритма оказания первой помощи;

Оказание ПМП при заданной травме в соответствии с характером повреждения, с соблюдением методики.

# **Тема 3.8. Здоровый образ жизни.**

**ЗАДАНИЕ** *(самостоятельная работа)* **№ 28**

# **ТЕКСТ ЗАДАНИЯ:**

Подготовка презентацию на тему «Здоровый образ жизни – основа здоровья общества» Написать эссе на тему «СПИД – чума 21 века»

### **Условия выполнения задания**

1. Место (время) выполнения задания*:* задание выполняется во внеаудиторное время

2. Максимальное время выполнения задания:  $120$  мин.

3. Вы можете воспользоваться учебником, глобальной сетью

#### **Шкала оценки образовательных достижений:**

Критерии :

- умение сформулировать цель работы;
- умение подобрать научную литературу по теме;
- полнота и логичность раскрытия темы;
- самостоятельность мышления;
- стилистическая грамотность изложения;
- корректность выводов;
- правильность оформления работы.

#### **Критерии оценки:**

- оценка «отлично» выставляется обучающемуся, если выполнены все вышеперечисленные требования к изложению, оформлению, и представлению работы

- оценка «хорошо» выставляется обучающемуся, если допущены незначительные погрешности в оформлении и представлении работы.

- оценка «удовлетворительно»выставляется обучающемуся, если допущены незначительные погрешности в содержании, оформлении и представлении работы.

- оценка «неудовлетворительно» выставляется обучающемуся, если представленная работа не соответствует требованиям.

#### **Объекты оценивания: У 8., З 10**

#### **Показатели и критерии оценки:**

Демонстрация знаний и умения оказывать первую помощь пострадавшим, оценка правильности выполнения алгоритма оказания первой помощи;

Оказание ПМП при заданной травме в соответствии с характером повреждения, с соблюдением методики.

#### **2.2. Задания для проведения промежуточной аттестации в форме дифференцированного зачета по учебной дисциплине ОП.09 Безопасность жизнедеятельности**

#### **Задание №1 (теоретическое)**

1. **ТЕКСТ ЗАДАНИЯ:** выбрать правильный вариант ответа из предложенных:

1.Индивидуальный риск-это :

- необдуманные действия
- опасность для отдельного индивида
- действия, связанные с опасностью.

2.Социальный риск – это:

- риск для группы людей
- опасность мирового масштаба
- действия, связанные с опасностью.

3.черезвычайная ситуация – это:

- стихийное бедствие
- форсмажорные обстоятельства
- нарушение нормальных условий жизнедеятельности людей

4.К масштабам распространения последствий ЧС относятся:

- -локальные и объективные
- местные и региональные
- все вышеперечисленные

5.Природные ЧС – это:

- ЧС, связанные с техническими объектами
- ЧС, связанные с проявлением стихийных явлений природы
- события, происходящие в обществе

6.Антропогенные ЧС – это:

- следствие ошибочных действий людей
- ЧС, последствия которые не выходят за рамки предприятия
- ЧС, нарушающие природную среду

7.Биологические ЧС – это:

- ЧС, происхождение которых связано с техническими объектами
- массовые заболевания людей, растений, животных
- ЧС, нарушающие природную среду

8.К природным ЧС относятся :

- геологические
- ЧС, связанные с производством
- терроризм

9.К ЧС социального происхождения относят:

- ЧС, вызванные ветром, сильным дождем
- массовые заболевания
- организованная преступность

10.К природным пожарам относят:

- пожары на объекте экономики
- подземные пожары
- возгорание жилого помещения
- 11.Основным способом защиты от ЧС является:
- укрытие людей в защитном сооружении
- эвакуация
- все перечисленное

12.Одним из режимов функционирования системы РСЧС

- является:
- военная опасность
- полная готовность
- повышенная готовность

#### 13.В состав ядерного оружия входит :

- средство доставки
- пластит
- тратил

#### 14.Вид ядерного взрыва:

- атомный
- надводный
- водородный

15.Избыточное давление ударной волны измеряется в :

- в паскалях
- в рентгенах
- в радах

16.Единицей измерения поглощенной дозы радиации в системе СИ является:

- рад
- паскаль
- грей

17.Тяжелые поражения возникают при избыточном давлении:

- 20-40 кПа
- свыше 60 кПа
- 40-60 кПа

18.средняя степень лучевой болезни развивается при получении дозы :

- 300 Р
- $-100-200P$
- 200-300 Р

19.Зоной опасного заражения является местность, где на внешней границе этой зоны доза радиации равна:

- 1200 рад
- 4000 рад
- 400 рад

20.БТХВ нервно-паралитического действия :

- зарин
- иприт
- фосген

21.БТХВ удушающего характера:

- V-газы
- хлорциан
- фосген

22.БТХВ общеядовитого действия:

- фосген
- синильная кислота
- адамсит
- 23.БТХВ кожно-нарывного действия:
- хлорциан
- иприт
- синильная кислота

24.БТХВ временно выводящие человека из строя:

- зоман
- хлорциан
- $-C S$
- 25.Бактерии это:
- многоклеточные организмы
- одноклеточные организмы
- организмы, занимающие промежуточное положение между вирусами и риккетсиями

26.Дератизация – это:

- истребление грызунов
- обеззараживание местности
- проведение лечебно-профилактических мероприятий

27.Дезинфекция – это:

- обеззараживание местности
- истребление насекомых
- борьба с сорняками

28.Средством индивидуальной защиты является:

- убежище

- индивидуальный окоп
- респиратор

29.Защитным сооружением является:

- щель
- ДЗОТ
- амбразура

30.Средство защиты органов дыхания:

- защитный костюм Л-1
- общевойсковой защитный костюм
- противогаз
- 31.Руководство ГО РФ осуществляет:
- Президент РФ
- Министр Обороны РФ
- Правительство РФ

32.Руководство ГО на территории Краснодарского края осуществляет:

- Законодательное Собрание края
- глава администрации края
- командующий северо-кавказским военным округом

33.Руководство ГО в Ейском районе осуществляет:

- глава муниципального образования
- управление по делам ГО и ЧС района

- начальник Ейского гарнизона

- 34.В организации, учреждении руководство ГО осуществляет:
- специалист по делам ГО и ЧС предприятия
- руководитель организации
- начальник штаба ГО и ЧС организации
- флотилии
- 35.Признаком жизни является:
- реакция зрачка на свет

- веселое настроение

- трудовая активность

36.При проникающем ранении в брюшную полость пострадавшему нельзя :

- вывалившиеся внутренние органы заправлять в брюшную полость

- давать пить

- нельзя все перечисленное
- 37. Скорость ветра во время бури:
- 10 м/с
- 35 м/с
- 15-20 м/с

38. Скорость ветра во время урагана:

- 32 м/с и более
- 30 м/с и менее
- 25 м/с

39. К силам и средствам ликвидации последствий ЧС относятся:

- органы, осуществляющие надзор
- инспекции
- поисково-спасательные формирования

40. Основным поражающим фактором ядерного оружия является:

- ударная волна

- проникающая радиация
- радиоактивное заражение

41. При умеренном радиоактивном заражении выходить из ПРУ разрешается через:

- 3 суток
- более чем 3 суток
- через сутки

42. Защитные сооружения по назначению подразделяются на:

- встроенные

- для защиты населения
- убежища

43. Защитные сооружения по месту расположения подразделяются на:

- для размещения органов управления
- метрополитены

- ПРУ

44. Наиболее надёжную защиту от всех поражающих факторов для людей обеспечивают:

- убежища
- ПРУ
- перекрытая щель

#### **Условия выполнения задания**

- 1. Место (время) выполнения задания*:* задание выполняется на занятие в аудиторное время
- 2. Максимальное время выполнения задания: 30 мин.
- 3. Вы можете воспользоваться конспектом

#### **Шкала оценки образовательных достижений:**

#### **Критерии оценки:**

«5» - 100 – 90% правильных ответов

«4» - 89 - 80% правильных ответов

«3» - 79 – 70% правильных ответов

«2» - 69% и менее правильных ответов

# **Пакет экзаменатора**

# **ПАКЕТ ЭКЗАМЕНАТОРА**

**Задание №1** (теоретическое)

**Текст задания:** выбрать правильный вариант ответа из предложенных

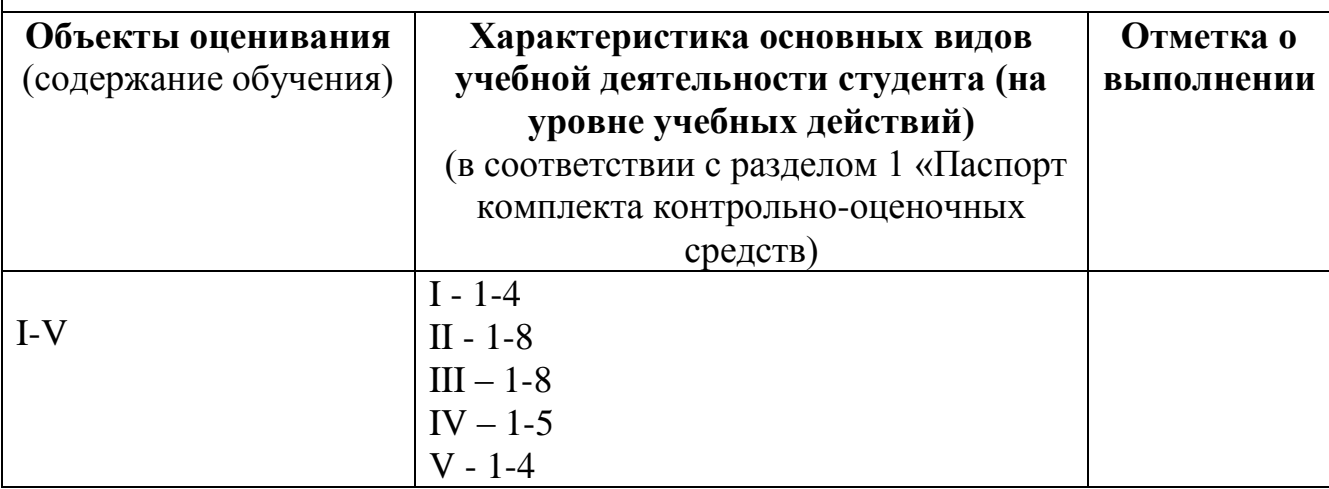

# **Условия выполнения заданий**

Время выполнения задания\_\_\_\_*45 минут\_\_\_\_\_\_*

Литература для экзаменующихся (справочная, методическая и др.):

Дополнительная литература для экзаменатора (учебная, нормативная и т.п.):

#### **Шкала оценки образовательных достижений (для всех заданий)**

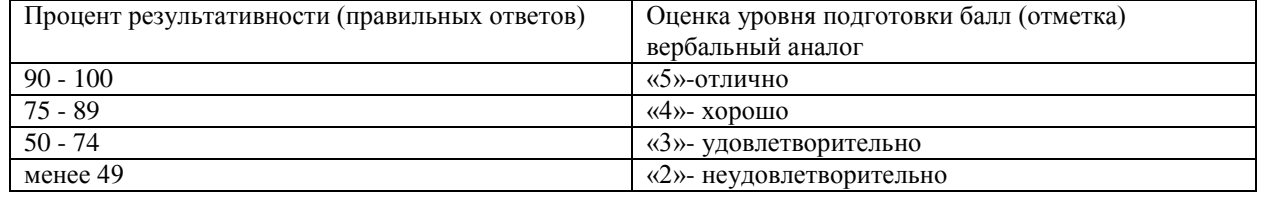

# МИНИСТЕРСТВО ПРОФЕССИОНАЛЬНОГО ОБРАЗОВАНИЯ И ЗАНЯТОСТИ НАСЕЛЕНИЯ ПРИМОРСКОГО КРАЯ

# **краевое государственное автономное профессиональное образовательное учреждение «Дальнегорский индустриально-технологический колледж»**

# **Комплект оценочных средств для проведения текущего контроля успеваемости и промежуточной аттестации по учебной дисциплине ОП. 10 Основы предпринимательской деятельности и финансовой грамотности**

Программы подготовки специалистов среднего звена (ППССЗ) по специальности

23.02.07 Техническое обслуживание и ремонт двигателей, систем и агрегатов автомобилей

Дальнегорск, 2021

Комплект контрольно-оценочных средств разработан на основе Федерального государственного образовательного стандарта среднего профессионального образования по специальности СПО 23.02.07 Техническое обслуживание и ремонт двигателей, систем и агрегатов автомобилей программы учебной дисциплины ОП.09 Основы предпринимательской деятельности и финансовой грамотности.

# **СОДЕРЖАНИЕ**

- 1. Паспорт комплекта контрольно-оценочных средств
- 2. Результаты освоения учебной дисциплины, подлежащие проверке
- 3. Оценка освоения учебной дисциплины
	- 3.1.Контроль и оценка освоения учебной дисциплины по темам (разделам)
	- 3.1.1 Методы и критерии оценивания в ходе текущего контроля
- 4. Контрольно-оценочные средства для проведения промежуточной аттестации
	- 4.1. Пакет экзаменатора
	- 4.2. Критерии оценки

# **1. ПАСПОРТ КОМПЛЕКТА КОНТРОЛЬНО-ОЦЕНОЧНЫХ СРЕДСТВ**

В результате освоения учебной дисциплины ОП.09 Основы предпринимательской деятельности и финансовой грамотности обучающийся должен обладать предусмотренными ФГОС по специальности СПО 23.02.07 Техническое обслуживание и ремонт двигателей, систем и агрегатов автомобилей следующими умениями, знаниями, которые формируют профессиональную компетенцию, и общими компетенциями.

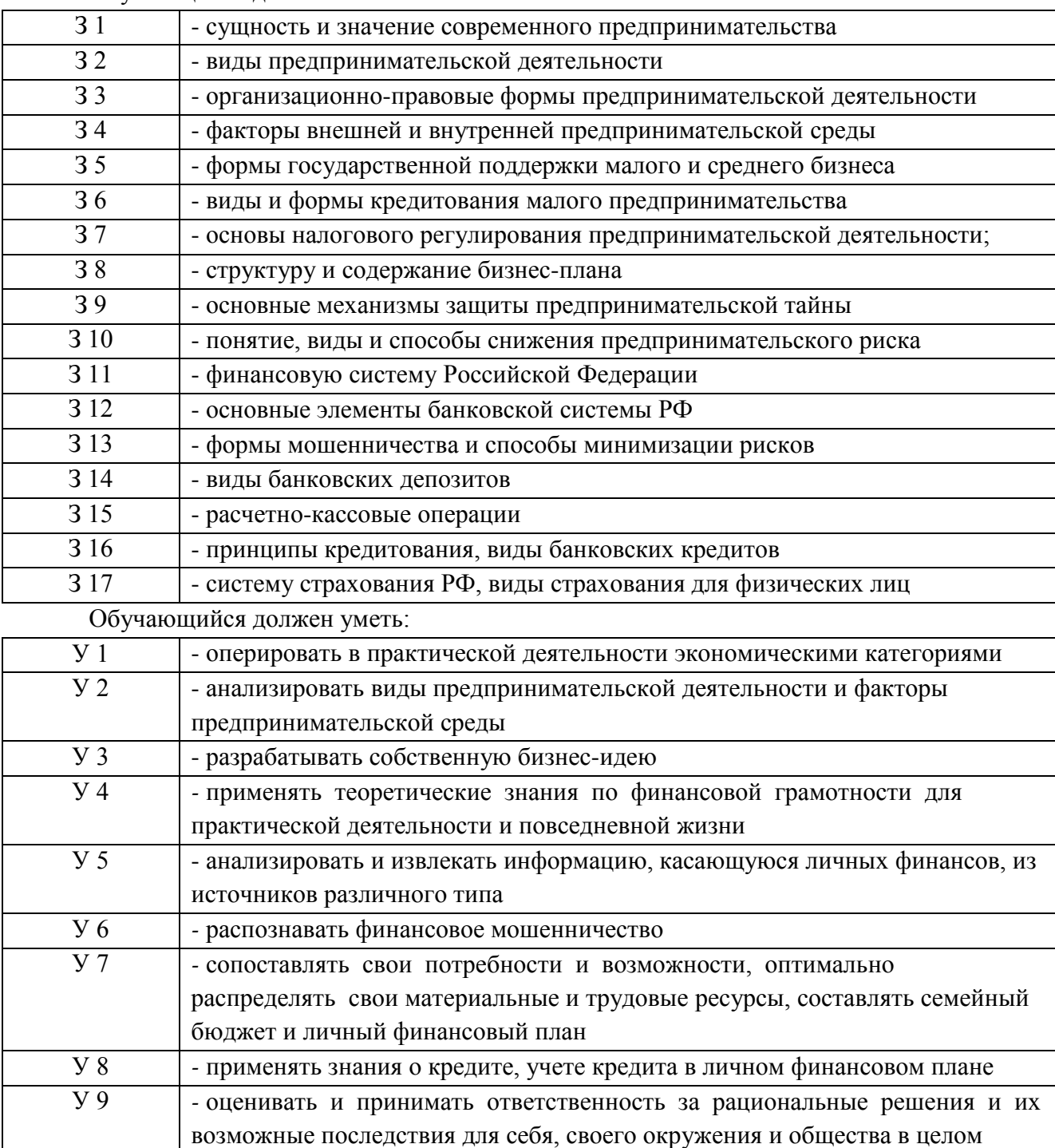

Обучающийся должен знать:

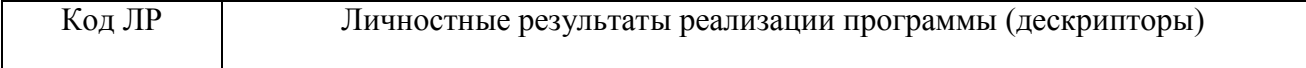

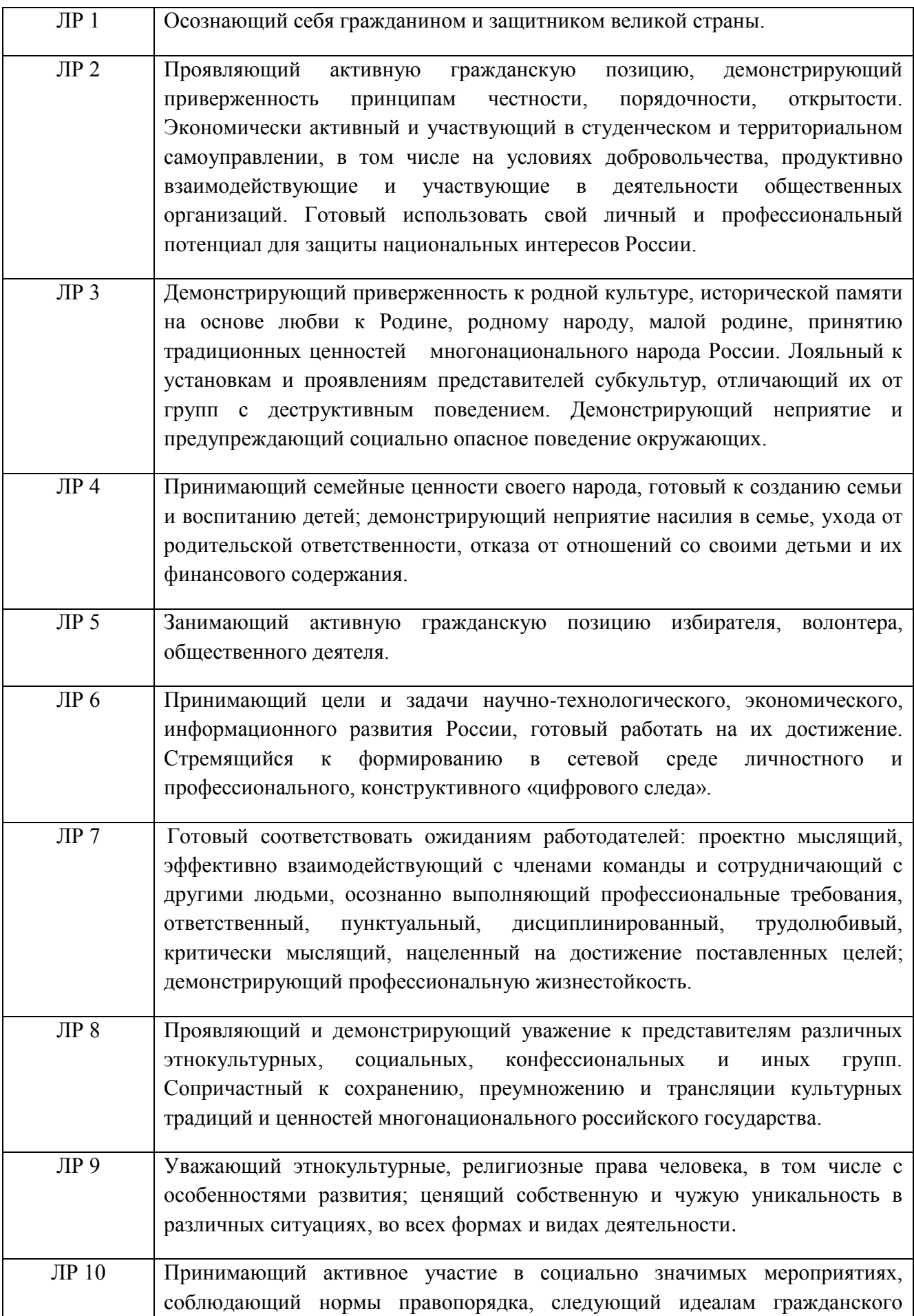

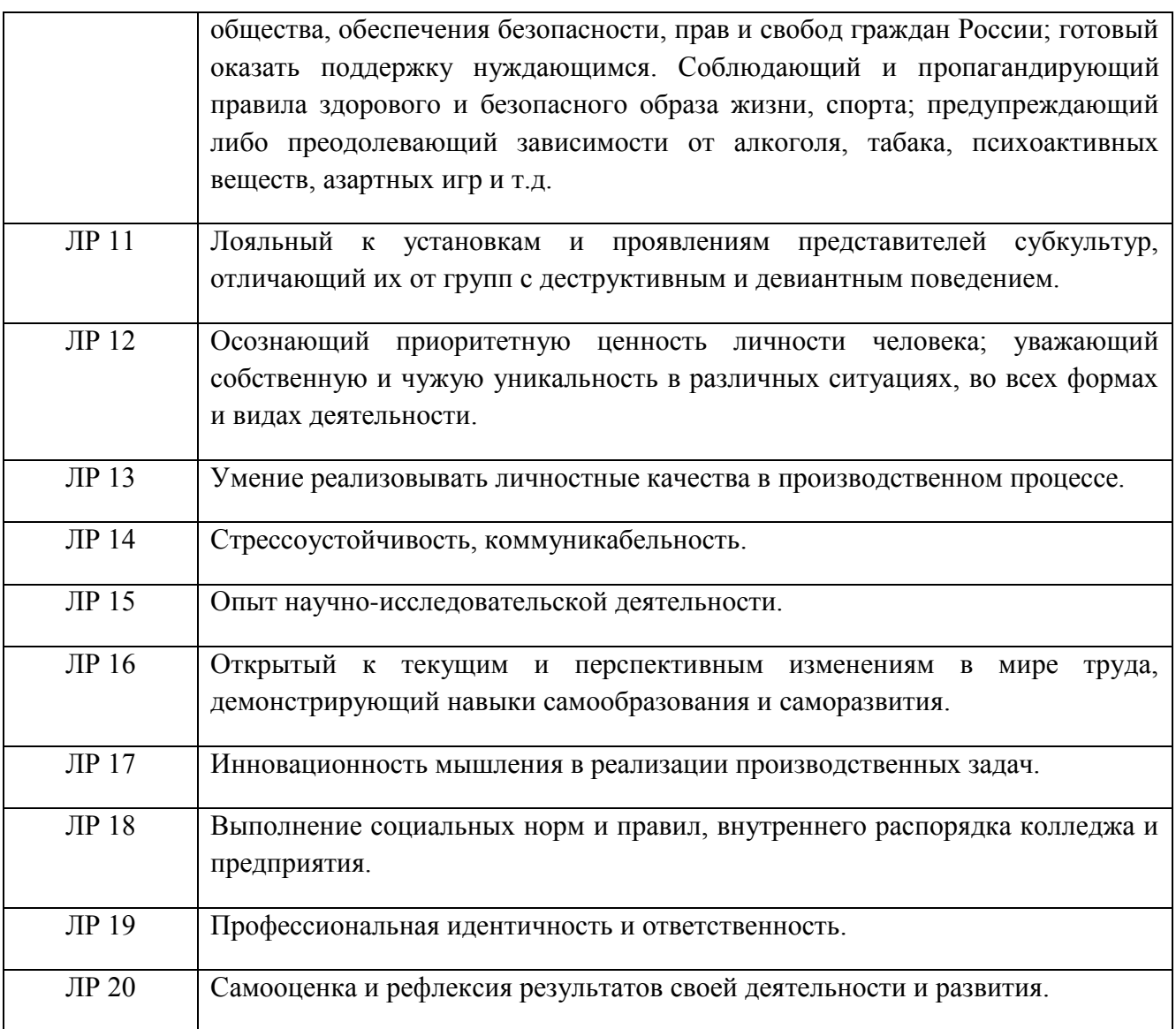

Формируемые ОК:

ОК 1. Понимать сущность и социальную значимость своей будущей профессии, проявлять к ней устойчивый интерес.

ОК 2. Организовывать собственную деятельность, определять методы решения профессиональных задач, оценивать их эффективность и качество.

ОК 4. Осуществлять поиск, анализ и оценку информации, необходимой для постановки и решения профессиональных задач, профессионального и личностного развития.

ОК 6. Работать в коллективе и команде, взаимодействовать с руководством, коллегами и социальными партнерами.

ОК 9. Осуществлять профессиональную деятельность в условиях обновления ее целей, содержания, смены технологий.

 Формой промежуточной аттестации по учебной дисциплине является дифференцированный зачет.

# **2. РЕЗУЛЬТАТЫ ОСВОЕНИЯ УЧЕБНОЙ ДИСЦИПЛИНЫ, ПОДЛЕЖАЩИЕ ПРОВЕРКЕ**

В результате аттестации по учебной дисциплине осуществляется комплексная

проверка следующих умений и знаний, а также динамика формирования компетенций:

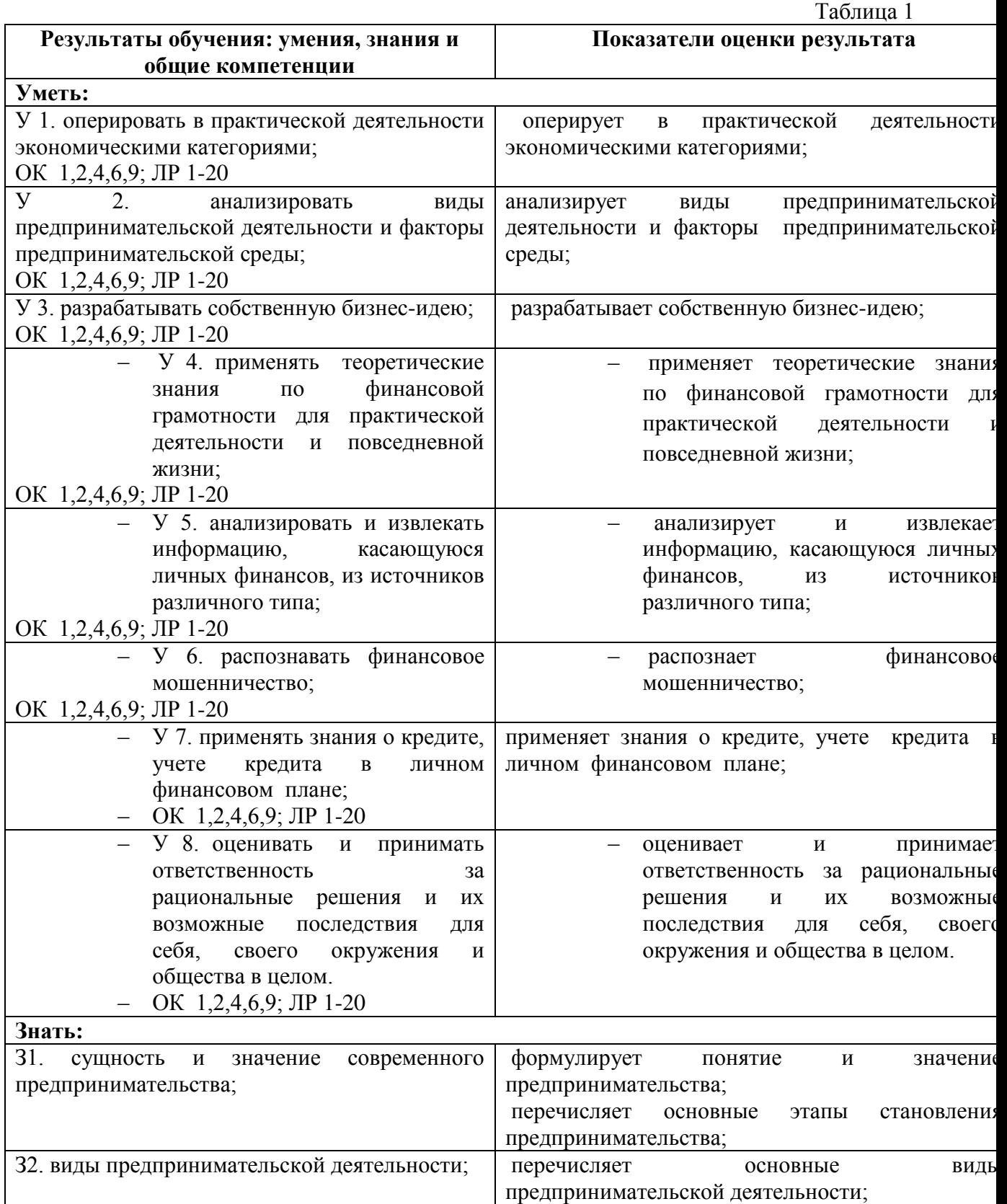

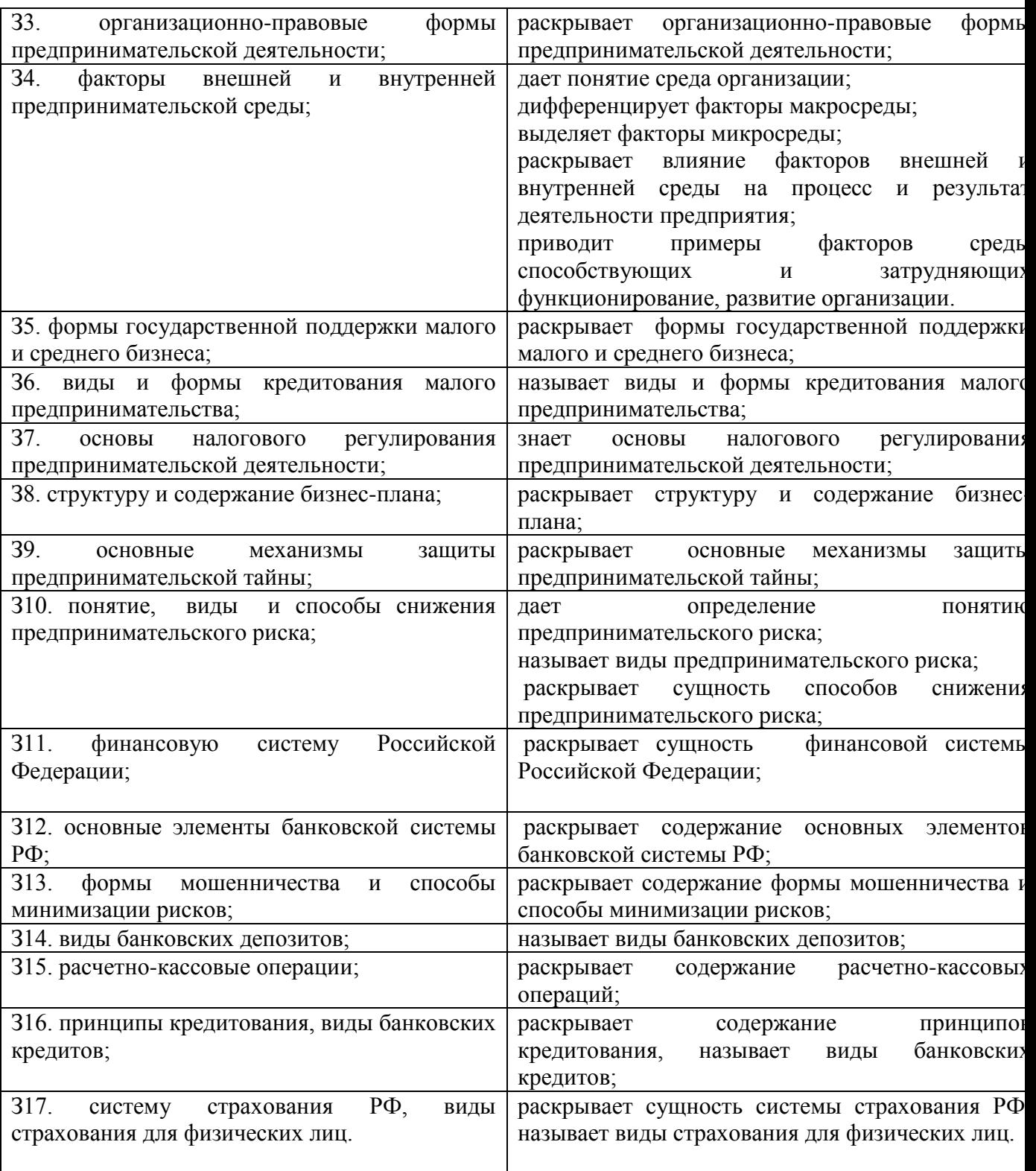

# **3.ОЦЕНКА ОСВОЕНИЯ УЧЕБНОЙ ДИСЦИПЛИНЫ**

# **3.1. Контроль и оценка освоения учебной дисциплины по темам (разделам)** Таблица 2

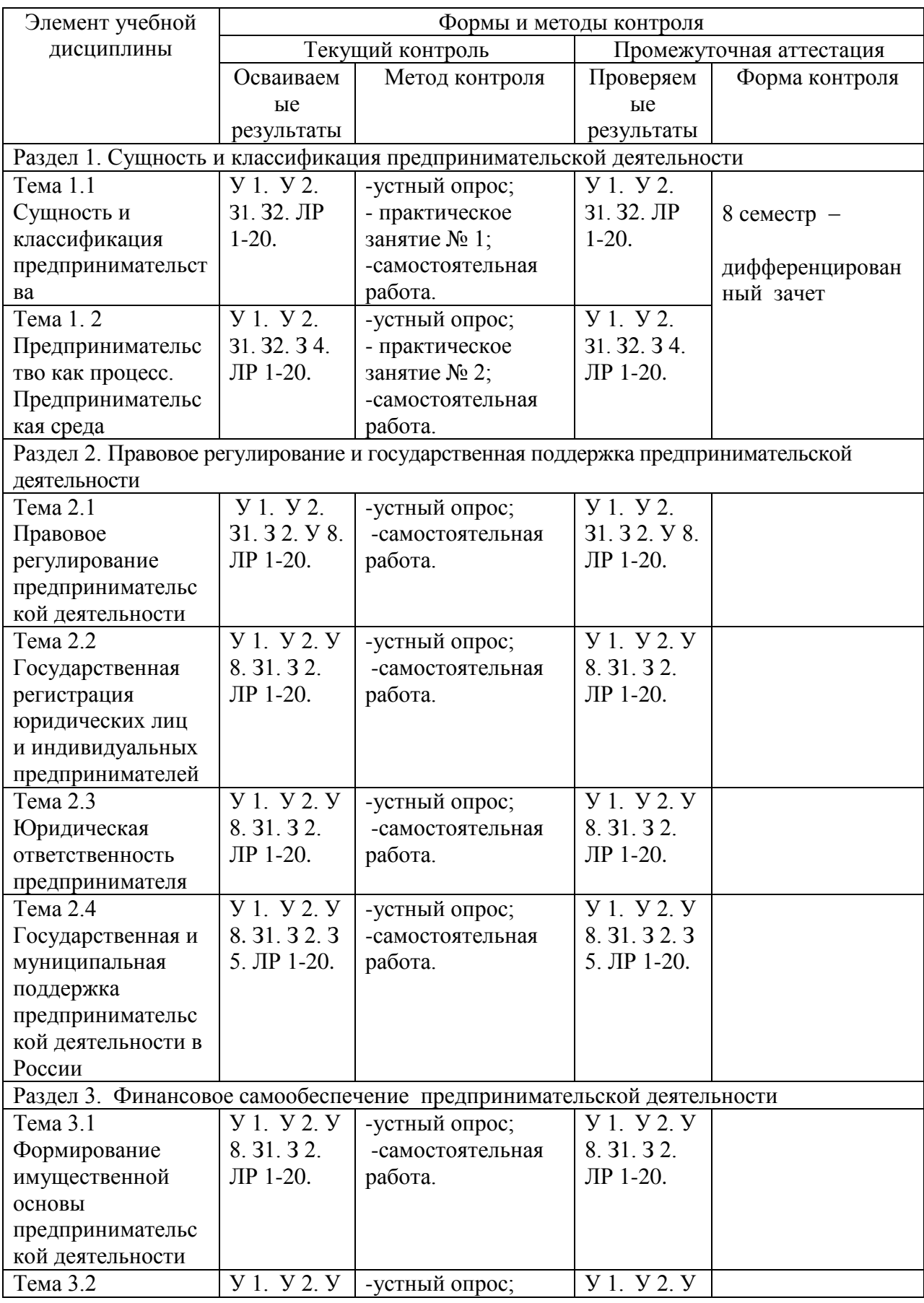

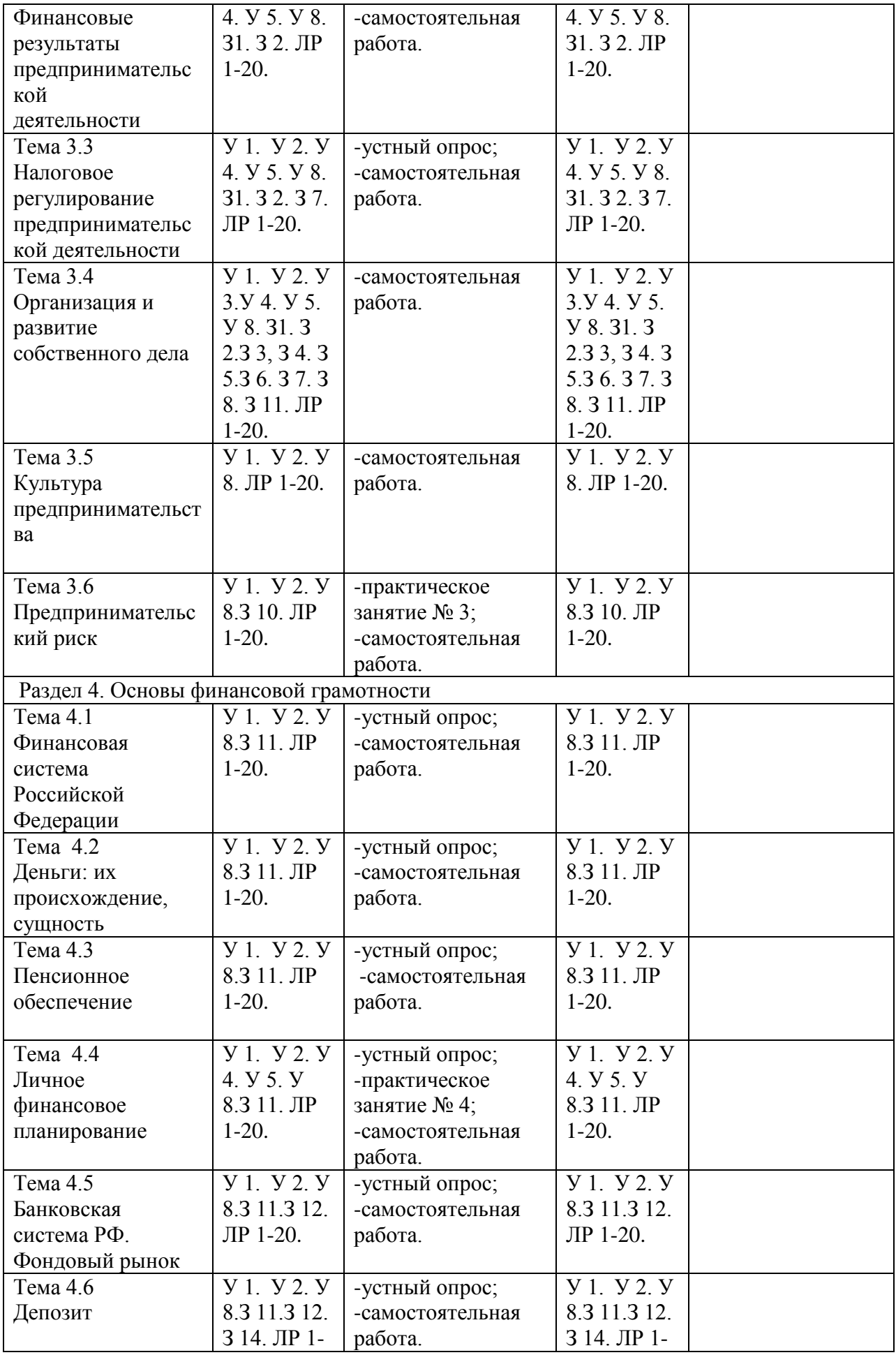

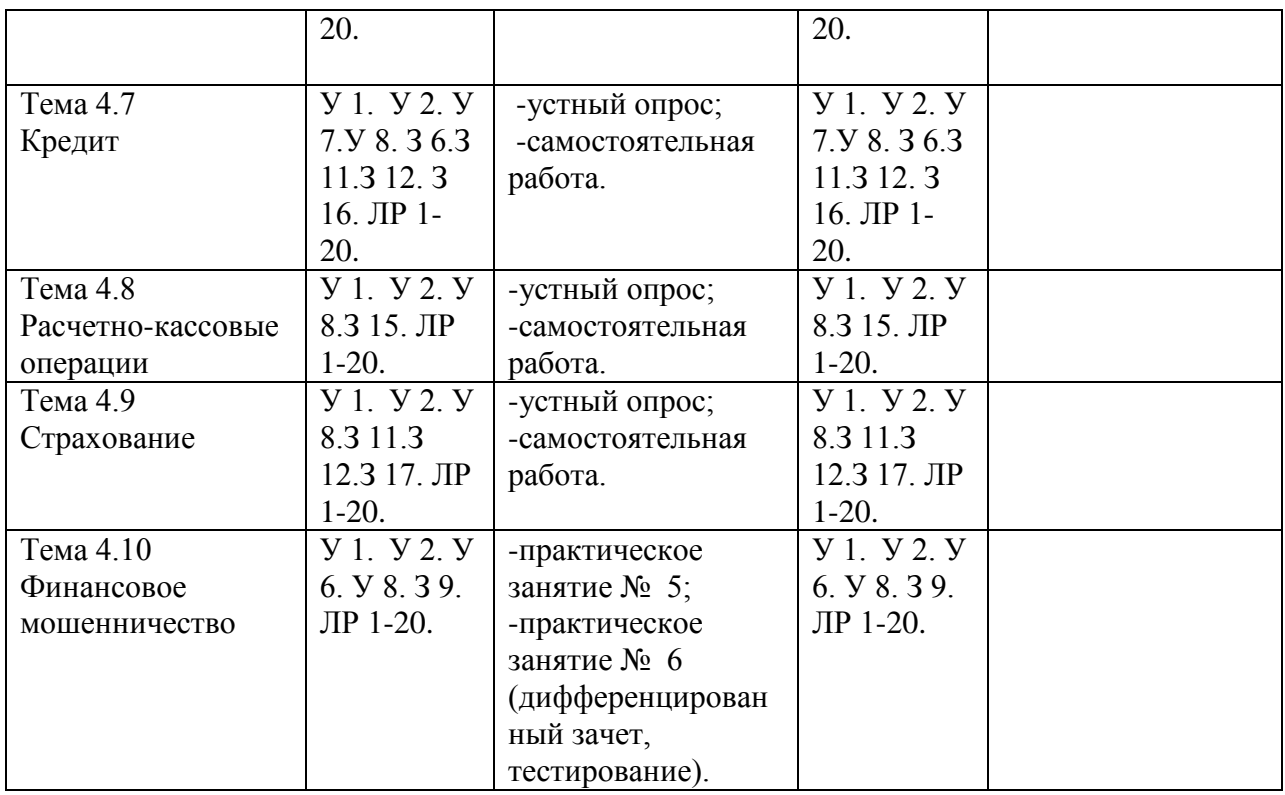

#### **3.1.1. Методы и критерии оценивания в ходе текущего контроля**

#### 1.Устный опрос. Критерии оценивания.

Оценка 5 «отлично» - ответил на вопросы в объеме лекционного и дополнительного материала, дал полные грамотные ответы на все дополнительные вопросы.

Оценка 4 «хорошо» - грамотно изложил ответы на вопросы, но содержание и формулировки имеют отдельные неточности (допускается нечеткая формулировка определений), в полной мере ответил на заданные дополнительные вопросы.

Оценка 3 «удовлетворительно» - ответил на часть вопросов в объеме лекционного материала и ответил на часть дополнительных вопросов.

Оценка 2 «неудовлетворительно» - допустил ошибки в определении базовых понятий, исказил их смысл, не ответил на дополнительные вопросы.

#### 2. Тестовое задание. Критерии оценивания.

Оценка «2» - выполнено 0-54 % заданий части А.

Оценка «3» - выполнено 55 % заданий части А.

Оценка «4» - выполнено 75 % заданий части А + 50 % заданий части В.

Оценка «5» - выполнено 85 % заданий части А + 50 % заданий части В +50 % заданий части С.

#### 3. Самостоятельная работа. Критерии оценивания.

Оценка 5 «отлично» - работа выполнена в полном объеме; учтены все требования к данной работе; самостоятельно поставлены цели и задачи работы, соответствующие заданной теме/проблеме; получены результаты в соответствии с поставленной целью; работа оформлена аккуратно и грамотно.

Оценка 4 «хорошо» - выполнены требования к оценке «5», но были допущены два-три недочета; не более одной негрубой ошибки и одного недочета.

Оценка 3 «удовлетворительно» - работа выполнена не в полном объеме, но объем выполненной части работы позволяет получить часть результатов в соответствии с поставленной целью.

Оценка 2 «неудовлетворительно» - работа выполнена не полностью и объем выполненной части работы позволяет получить недостаточно результатов в соответствии с поставленной целью.

Самостоятельная работа студентов предполагает работу с основной и дополнительной литературой, подготовку рефератов, докладов, сообщений, презентаций по темам курса.

Изучение теоретической части курса возможно путем самообразования, но при этом рекомендуется придерживаться структуры курса дисциплины, предложенной в программе. При самоподготовке необходимо обязательно ознакомиться с предложенной по данной теме литературой, выбрать для себя наиболее заинтересовавшую тему для углубленного изучения и подготовки реферата.

Рекомендации по подготовке электронной презентации.

- 1. Планирование презентации (выбор темы, определение цели).
- 2. Подготовка содержания презентации.
	- 2.1. Анализ темы презентации.
	- 2.2. Поиск и переработка источников информации.
	- 2.3. Составление плана презентации.
	- 2.4. Написание исходного текста для презентации.

2.5. Разделение исходного текста на порции (слайды) – определение их последовательности, состава каждого слайда, определение устного комментария к каждому слайду.

2.6. Техническая реализация презентации (использование возможностей программы Power Point для подготовки мультимедийной презентации; использование мультимедийных эффектов).

2.7. Выбор дизайна презентации.

2.8. Репетиция презентации (проверка синхронности устного текста и демонстрируемых слайдов; обеспечение соответствия объема презентации отведенному на нее времени, проверка соответствия презентации требованиям устного публичного выступления).

4. Практическая работа. Критерии оценивания.

Оценка «5» - работа выполнена в полном объеме, с соблюдением алгоритма выполнения: последовательности проведения измерений, заполнения таблиц, графиков и др.; правильно и аккуратно выполнены все записи, таблицы, рисунки, чертежи, графики, вычисления; получены результаты в соответствии с поставленной целью.

Оценка «4» - выполнены требования к оценке «5», но были допущены два-три недочета; не более одной негрубой ошибки и одного недочета.

Оценка «3» - работа выполнена не в полном объеме, но объем выполненной части работы позволяет получить часть результатов в соответствии с поставленной целью.

Оценка «2» - работа выполнена не полностью и объем выполненной части работы не позволяет получить никаких результатов в соответствии с поставленной целью.

# **4.КОНТРОЛЬНО-ОЦЕНОЧНЫЕ СРЕДСТВА ДЛЯ ПРОВЕДЕНИЯ ПРОМЕЖУТОЧНОЙ АТТЕСТАЦИИ**

#### **1. Дифференцированный зачёт**

#### **1.1. Форма проведения***:* письменная, тестирование.

#### **1.2. Условия выполнения**

Время выполнения задания: 90 минут

Оборудование учебного кабинета:

- ‒ рабочие места по количеству обучающихся;
- ‒ рабочее место преподавателя.

Информационные источники:

- ‒ инструкция проведения теста;
- $-$  тест;
- ‒ бланк для ответов.

Требования охраны труда:

К занятиям в кабинетах допускаются обучающиеся, прошедшие инструктаж по ОТ. При проведении занятий обучающиеся должны выполнять все требования Устава колледжа; правила поведения в кабинетах, лабораториях и территории колледжа; расписание учебных занятий и распорядок дня; установленные режимы труда и отдыха. Обучающиеся должны строго выполнять требования пожарной безопасности; знать места расположения первичных средств пожаротушения и правила их использования.

#### **1.3. Пакет материалов для проведения дифференцированного зачёта**

Перечень тем, контролируемых в ходе промежуточной аттестации.

- 1. Понятие, сущность и признаки предпринимательской деятельности. Функции предпринимательства.
- 2. Классификация предпринимательства. Виды предпринимательской деятельности.
- 3. Правовой статус предпринимателя. Организационно-правовые формы предпринимательской деятельности. Этапы образования юридического лица.
- 4. Основные виды ответственности предпринимателей: гражданско-правовая, административная, уголовная, налоговая ответственность предпринимателей.
- 5. Дисциплинарная, материальная ответственность предпринимателей.
- 6. Государственная и муниципальная поддержка бизнеса, её цели и задачи. Формы государственной поддержки малого и среднего бизнеса. Финансовая поддержка как основной механизм государственной поддержки.
- 7. Виды и формы кредитования малого предпринимательства. Финансовое самообеспечение хозяйствующего субъекта.
- 8. Основы налогового регулирования предпринимательской деятельности. Система налогов и сборов РФ.
- 9. Налоговые режимы для малого бизнеса.
- 10. Предпринимательская идея основа бизнеса. Источники бизнес-идей. Анализ предпринимательских идей. Этапы организации бизнеса.
- 11. Понятие и виды предпринимательского риска. Факторы риска. Потери от риска. Управление риском. Способы снижения риска.
- 12. Финансовая система Российской Федерации. Финансовые функции современного государства.
- 13. Пенсия, государственная пенсионная система в РФ. Виды пенсий.
- 14. Личный бюджет. Структура, способы составления и планирования личного бюджета. Личный финансовый план: финансовые цели, стратегия и способы их достижения.
- 15. Сущность и структура банковской системы РФ. Роль ЦБ РФ и его функции.
- 16. Коммерческие банки, их функции и операции. Структура фондового рынка. Виды ценных бумаг. Фондовая биржа.
- 17. Банковские депозиты. Депозитный договор. Управление рисками по депозиту.
- 18. Кредиты, принципы кредитования. Виды банковских кредитов для физических лиц. Кредитный договор. Кредитная история. Коллекторские агентства.
- 19. Банковские операции для физических лиц. Обмен, перевод и хранение денег. Платежные системы. Виды платежных средств. Безопасность платежей.
- 20. Система страхования РФ. Виды страхования для физических лиц. Действия сторон договора страхования при наступлении страхового случая.
- 21. Формы мошенничества и способы минимизации рисков. Наказания за финансовое мошенничество. Как себя обезопасить от финансовых махинаций.
- 22. «Финансовая подушка безопасности». Этапы построения личного финансового плана.

#### Образец КИМа

#### **ЧАСТЬ А**

Критерии оценивания: за каждый правильный ответ на вопрос теста – 1 балл. Максимальное количество баллов - 37 баллов.

1. Виталий решил открыть депозит, но в Петропавловске-Камчатском, где он живет, банки предлагают по вкладам не больше 4,5% годовых. А его сестра Наталья, которая переехала в Калининград, рассказывает, что там можно положить деньги в банк и под 6%. Что может сделать Виталий, чтобы стать клиентом банка, у которого нет офиса в его городе? Выберите один верный ответ:

а) у Виталия есть возможность открыть вклад, а также купить ценные бумаги и оформить страховые полисы в компаниях из других регионов дистанционно через финансовый маркетплейс;

б) Виталию придется съездить один раз в другой город, заключить договор с нужной ему финансовой организацией и дальше он смоет дистанционно с ней работать другого выхода нет.

2. Укажите, верно ли утверждение: «Цифровые рубли можно будет использовать точно так же, как и обычные купюры и монеты, банковские карты и электронные кошельки: расплачиваться за товары и услуги, делать переводы. Цифровые рубли будут эквивалентны наличным и безналичным: 1 наличный рубль = 1 безналичный рубль = 1 цифровой рубль». Выберите один верный ответ:

а) да;

б) нет.

3. Верно ли утверждение: «Пользоваться общественной сетью Wi-Fi для совершения финансовых операций вполне безопасно»?

а) да;

б) нет.

4. Друзья Александра то и дело хвастаются, что зарабатывают деньги на операциях с ценными бумагами, убеждая его, что это гораздо выгоднее депозитов. Но Александр никогда раньше не инвестировал и плохо разбирается в фондовом рынке, да и вообще он не склонен к риску. Какие шаги ему стоит предпринять, если он все же поддастся уговорам и решит попробовать инвестировать на фондовом рынке?

а) пройти бесплатное обучение для начинающих инвесторов;

б) открыть брокерский счет, спросить у друзей во что они инвестируют, и может начать самому;

в) для начала выбрать пассивную стратегию инвестирования (например, используя коллективные инвестиции);

г) не нужно ничего делать инвестиции - это большой риск. Если получилось у друзей, то это не значит, что получится у вас.

5. Василий ведет учет доходов и расходов. Его бюджет на протяжении года профицитный, и оставшиеся средства он тратит на развлечения. Друзья рассказали ему о торговле на бирже, и он решил, что разницу между доходами и расходами будет инвестировать, хотя у него нет никаких накоплений. Как вы думаете, правильно ли он собрался поступить?

а) нет, так как прежде, чем инвестировать необходимо создать денежный резерв (подушку безопасности), определить цель инвестирования и разобраться, как это работает;

б) да, так как тогда он сможет еще больше заработать и за счет этого создаст накопления.

6. Как инвестор может приобрести ОФЗ-н («народные» облигации федерального займа)?

а) все ценные бумаги обращаются на бирже, поэтому их можно приобрести, через любого брокера;

б) купить ОФЗ-н можно только в банках-агентах ‒ в офисах обслуживания, через личные кабинеты на их сайтах или мобильные приложения банков.

7. Покупая данную ценную бумагу, инвестор приобретает право на получение текущего дохода в виде периодически выплачиваемого процента и возвращение фиксированной суммы в конце указанного срока. О каком финансовом инструменте идет речь?

а) акция;

б) форвардный контракт;

в) облигация;

г) фьючерсный контракт.

8. Инвестор вправе иметь только один договор на ведение индивидуального инвестиционного счета (ИИС). Что необходимо сделать в случае заключения нового договора на ведение ИИС?

а) ранее заключенный договор на ведение ИИС должен быть прекращен в течение месяна:

б) ранее заключенный договор на ведение ИИС должен быть расторгнут до заключения нового договора;

в) ранее заключенный договор на ведение ИИС должен быть прекращен в срок не более 3 месяцев.

9. Вам на почту пришло письмо от портала «Госуслуги», но оказалось в папке «Спам». В нем сообщается, что вам положена выплата от государства за прививку. Ниже дана ссылка, по которой надо активировать письмо, чтобы получить выплату. Ваши действия?

а) письмо случайно попало в спам, нужно перейти по ссылке, поскольку это официальный источник;

б) надо обратиться по указанным контактом за разъяснениями и выполнить то, что скажет контактное лицо;

в) так действуют мошенники через сайты-подделки (фишинговые сайты) — ничего не следует открывать.

10. Вы играете в онлайн-игру, где можно общаться между собой и знакомиться с другими игроками. Игра бесплатная, но для расширения опций существует магазин, в котором можно купить дополнения. В игровой чат новый знакомый скинул вам ссылку на неофициальный магазин со сниженными ценами. Как будете действовать в такой ситуации?

а) не станете переходить по ссылке от нового знакомого;

б) попробуете сэкономить деньги и перейдете по ссылке для оплаты.

11. Недавно Игорю пришло странное уведомление в Google-календарь: «На сегодня запланирован вывод 105 230 руб. получение» и какая-то ссылка. По ссылке открылся сайт. Там было написано, что на его счет идет перевод, но надо оплатить комиссию, и тогда деньги зачислятся на карту. Была приписка - если он не заплатит комиссию, то счет заблокируют. Для того чтобы оплатить комиссию, Игорю нужно ввести данные своей карты. На сайте были отзывы разных людей, которые уже получили деньги. Как следует поступить в этой ситуации?

а) не вводить свои данные. Позвонить в банк и уточнить, что это за перевод;

б) ввести номер карты, номер телефона и ждать получения денег.

12. Вы стали участником ДТП. У обоих водителей действующие полисы ОСАГО. Вы оформили европротокол. В течение какого срока необходимо представить извещение в вашу страховую компанию для получения выплаты по ОСАГО?

- а) в течение 5 рабочих дней;
- б) на следующий день после ДТП;
- в) в течение 14 календарных дней.
- г) в течение 21 календарного дня.

13. Каков максимальный размер выплаты на ремонт автомобиля по полису обязательного страхования автогражданской ответственности (ОСАГО (руб.)?

- а) 400 000;
- б) 500 000;
- в) 700 000;
- г) 1 400 000.

14. В вашей квартире прорвало трубу, и вы случайно затопили соседей этажом ниже. Какая из перечисленных страховок поможет вам покрыть причиненный соседям ущерб?

а) страхование имущества от риска затопления;

б) страхование ответственности за причинение вреда.

15. Если вы решили взять кредит, на что в первую очередь следует обратить внимание?

а) на удобство расположения офиса банка;

б) на полную стоимость кредита;

в) на бонусные программы банка;

г) на биографии руководителей банка.

16. Что из перечисленного верно в отношении понятия «финансовая подушка безопасности»? Выберите все верные ответы:

а) подушка безопасности должна равняться как минимум двум годовым доходам семьи;

б) желательный размер подушки безопасности составляет от 3 до 6 сумм ежемесячных доходов семьи;

в) семьи с невысоким доходом не имеют возможности создать подушку безопасности;

г) финансовая подушка безопасности - это определенная сумма денег, которая призвана обеспечивать человеку привычный образ жизни в кризисной ситуации.

17. На купонном поле банкноты кто-то ручкой написал номер телефона. Можно ли оплатить покупку в магазине такой банкнотой?

а) да;

б) нет.

18. Кто должен знать ПИН-код?

а) владелец карты и сотрудник банка;

б) только владелец карты;

в) близкие люди владельца карты;

г) пин-код должен быть написан на карте.

19. Каким образом может получить свои накопления(в том числе добровольные взносы) гражданин, формирующий средства пенсионных накоплений в негосударственном пенсионном фонде (НПФ) или Социальном фонде Российской Федерации (СФР), при выходе на пенсию?

а) в виде единовременной выплаты;

б) в виде пожизненной выплаты;

в) путем выплаты в течение нескольких лет;

г) все вышеперечисленные варианты верны.

20. Какие организации участвуют в системе пенсионного обеспечения Российской Федерации?

а) негосударственные пенсионные фонды (НПФ);

б) страховые компании;

в) управляющие компании, с которыми Социальный фонд Российской федерации (СФР) заключил договор доверительного управления средствами пенсионных накоплений;

г) СФР.

21.Что может включать в себя доход человека на пенсии?

а) государственная пенсия (СФР+НПФ);

б) дополнительная пенсия (НПФ);

в) долгосрочный вклад;

г) все перечисленное.

22. Какие виды налоговых вычетов из перечисленных существуют?

а) стандартные;

б) социальные;

в) долговые;

г) имущественные.

23. С какой суммы дохода взимается подоходный налог (налог на доходы физических лиц ‒ НДФЛ) в размере 15%?

а) с суммы дохода, который превысит 1 млн рублей в год;

б) с суммы дохода, который превысит 3 млн рублей в год;

в) с суммы дохода, который превысит 5 млн рублей в год;

г) с суммы дохода, который превысит 10 млн рублей в год.

24. На каких платформах можно оплатить налоги онлайн?

а) в личном кабинете на сайте своего банка;

б) на сайте Министерства финансов;

в) на портале «Госуслуги»;

г) на сайте Федеральной налоговой службы.

25. Укажите, верно ли утверждение: «Законом установлены сроки рассмотрения и принятия финансовым уполномоченным решения по обращению».

а) да;

б) нет.

26. Каким способом можно направить жалобу в Центральный банк Российской Федерации?

а) через электронную форму на сайте Центрального банка Российской Федерации;

б) по почте;

в) лично через общественную приемную Центрального банка Российской Федерации;

г) с помощью мобильного приложения «ЦБ-онлайн».

27. Какая из перечисленных организаций защищает права потребителей финансовых услуг?

а) Минфин России;

б) Минэкономразвития России;

в) МЧС России;

г) Банк России.

28. Соотнесите понятия (1-4) с правильными определениями (А-D). Каждому понятию соответствует только одно определение:

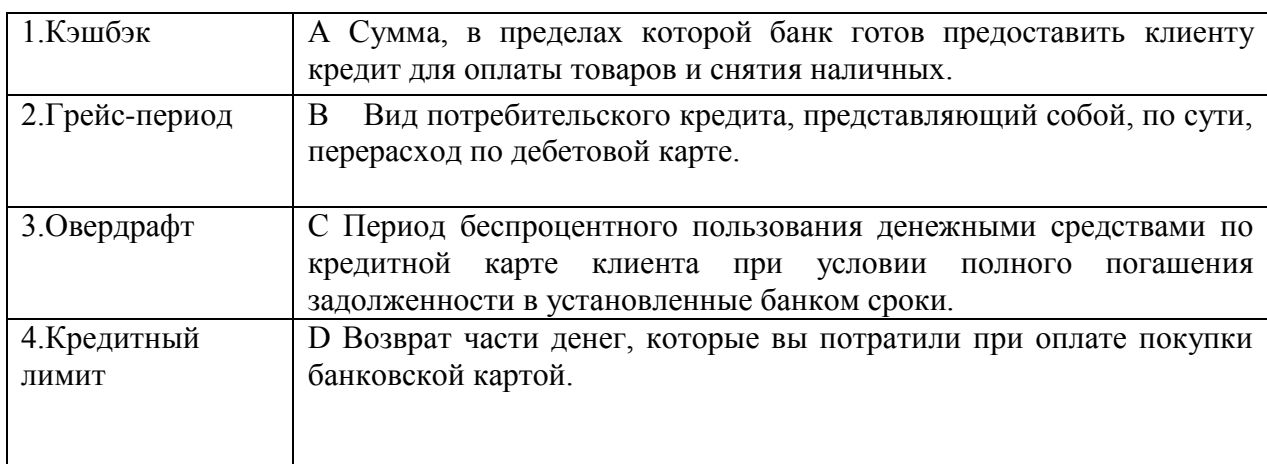

29. Надо ли выплачивать кредит банку с отозванной лицензией?

а) кредит необходимо продолжать выплачивать в соответствии с информацией на специальном портале агентства по страхованию вкладов;

б) нет, теперь можно не выплачивать кредит;

в) продолжать выплачивать кредит нужно только в том случае, если это потребуют сделать официальным письмом.

30. Верны ли следующие суждения о предпринимательстве?

А) Основной целью предпринимательской деятельности является получение прибыли.

Б) предпринимательство развивается в условиях рыночной экономики

а) верно только А; б) верно только Б; в) верны оба суждения; г) оба суждения неверны.

31. Организационно-правовой формой предпринимательской деятельности является:

- а) индивидуальное предпринимательство;
- б) хозяйственное общество;
- в) товарищество;
- г) всё вышеперечисленное.

32.Установите соответствие между видами бизнеса и их характерными чертами:

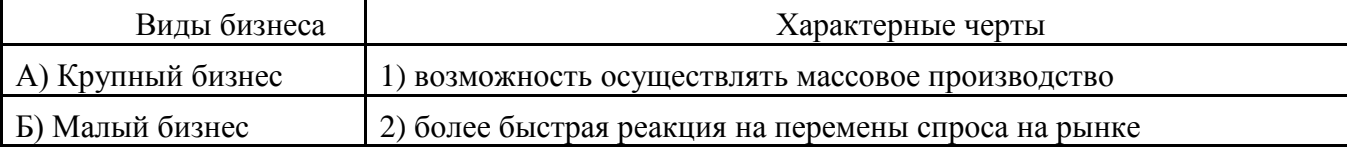

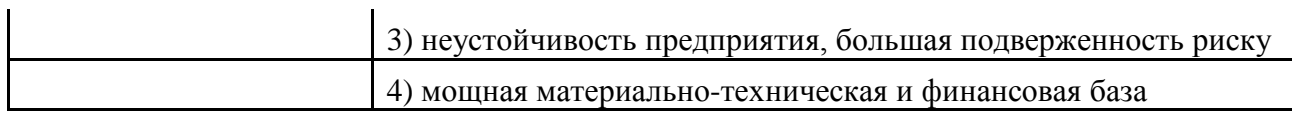

33. Деятельность людей, направленная на получение прибыли:

- а) благотворительность;
- б) предпринимательство;
- в) творчество;
- г) кредит.
	- 34. Страхование это:

а) деятельность предприятий по продвижению товаров на рынок;

б) направление государственной экономической политики;

в) элемент производственных отношений, связанный с возмещением материальных потерь в процессе общественного производства;

г) операции с ценными бумагами, осуществляемые Центральным банком и

коммерческими банками на открытом рынке.

35. Страхователь – это:

а) специализированная организация, проводящая страхование;

б) владелец акций какого-либо предприятия;

в) частное лицо, занимающееся предпринимательской деятельностью;

г) физическое или юридическое лицо, уплачивающее страховые взносы.

 36. Вознаграждение за труд в зависимости от квалификации работника, сложности, количества, качества и условий выполняемой работы, а также компенсационные выплаты и стимулирующие выплаты – это

37. Какое предприятие, не наделено правом собственности на закрепленное имущество, которое является неделимым и не может быть распределено по долям между работниками

предприятия

# **ЧАСТЬ В**

 $\overline{\phantom{a}}$ .

#### ПИСЬМЕННАЯ ТВОРЧЕСКАЯ РАБОТА (ЭССЕ)

Максимальное количество баллов - 12 баллов.

Критерии оценки письменной творческой работы (эссе):

12 баллов:

- содержание работы полностью соответствует теме;

- глубоко и аргументировано раскрывается тема, что свидетельствует об отличном знании проблемы и дополнительных материалов, необходимых для ее освещения, умение делать выводы и обобщения;

- стройное по композиции, логическое и последовательное изложение мыслей;

- четко сформулирована проблема эссе, связно и полно доказывается выдвинутый тезис;

- написано правильным литературным языком и стилистически соответствует содержанию;

- фактические ошибки отсутствуют;

- достигнуто смысловое единство текста, дополнительно использующегося материала;

- заключение содержит выводы, логично вытекающие из содержания основной части.

6 баллов:

- достаточно полно и убедительно раскрывается тема с незначительными отклонениями от нее;

- обнаруживаются хорошие знания литературного материала, и других источников по теме эссе и умение пользоваться ими для обоснования своих мыслей, а также делать выводы и обобщения;

- логическое и последовательное изложение текста работы;

- четко сформулирован тезис, соответствующий теме эссе;

в основной части логично, связно, но недостаточно полно доказывается выдвинутый тезис;

- написано правильным литературным языком, стилистически соответствует содержанию;

- имеются единичные фактические неточности;

- имеются незначительные нарушения последовательности в изложении мыслей;

- заключение содержит выводы, логично вытекающие из содержания основной части.

3 балла:

- в основном раскрывается тема;

- дан верный, но односторонний или недостаточно полный ответ на тему;

- допущены отклонения от нее или отдельные ошибки в изложении фактического материала;

- обнаруживается недостаточное умение делать выводы и обобщения;

- материал излагается достаточно логично, но имеются отдельные нарушения последовательности выражения мыслей;

- выводы не полностью соответствуют содержанию основной части.

0 - 1 балл:

- тема полностью нераскрыта, что свидетельствует о поверхностном знании;

- состоит из путаного пересказа отдельных событий, без вывода и обобщений;

- характеризуется случайным расположением материала, отсутствием связи между частями;

- выводы не вытекают из основной части;

- многочисленные (60-100%) заимствования текста из других источников;

- отличается наличием грубых речевых ошибок.

Выберите одно из предложенных ниже высказываний и изложите свои мысли (свою точку зрения, отношение) по поводу поднятой проблемы. Приведите необходимые аргументы для обоснования своей позиции.

1. «Деньги ведь что ёж, которого легко словить, но непросто удержать» (К. Элиан).

2. «Думай, прежде чем вкладывать деньги, и не забывай думать, когда уже вложил их» (Ф. Дойл).

3. «Тех, кто не желает брать на себя ответственность за свою финансовую жизнь прямо сейчас, ждёт безрадостное существование в будущем» (Р. Кийосаки).

4. «Сколько всяких ходов и выходов в этом финансовом мире! Целый лабиринт подземных течений! Немного прозорливости, немного сметки, немного удачи время и случай – вот что по большей части решает дело» (Т. Драйзер).

5. «Из пяти смертных грехов бизнеса первым и, как правило, самым распространённым является излишнее стремление к получению прибыли» (П. Друкер).

6. «Всё можно сделать лучше, чем делалось до сих пор» (Г. Форд).

7. «Наука научила нас продлевать жизнь. Теперь мы должны научиться делать эту долгую жизнь достойной» (Хелен Хэйес).

8. «Молодость проходит так быстро, что не успеваешь вовремя оформить себе пенсию» (С. Родионович).

9. «Налоги это цена, которую мы платим за возможность жить в цивилизованном обществе» (Оливер Уэнделл Холмс-старший).

10. «Иногда деньги слишком дорого стоят» (Р. Эмертон).

#### **ЧАСТЬ С**

#### ПРАКТИЧЕСКИЕ МИНИ-ЗАДАЧИ

Максимальное количество баллов - 10 баллов.

1. Оценивается от 0 до 3 баллов.

Вам нужно выбрать надёжный банк. Как вы будете действовать? Кратко опишите три шага.

2. Оценивается от 0 до 4 баллов.

Предположим, что вы получили в наследство 2 млн р. и пока не определились, на что их потратить, решили положить деньги в банк. Сколько вы сделаете вкладов и на какие суммы? Почему примете именно такое решение?

3. Оценивается от 0 до 3 баллов.

Вы определяетесь со своими финансами. Так, для вашей финансовой деятельности, вам нужно иметь небольшую сумму «на чёрный день», а также накопить на большую покупку. Какие или какой вклад вы выберете и почему?

3.Эталоны ответов обучающихся.

#### **ЧАСТЬ А**

Критерии оценивания: за каждый правильный ответ на вопрос теста – 1 балл. Максимальное количество баллов - 37 баллов.

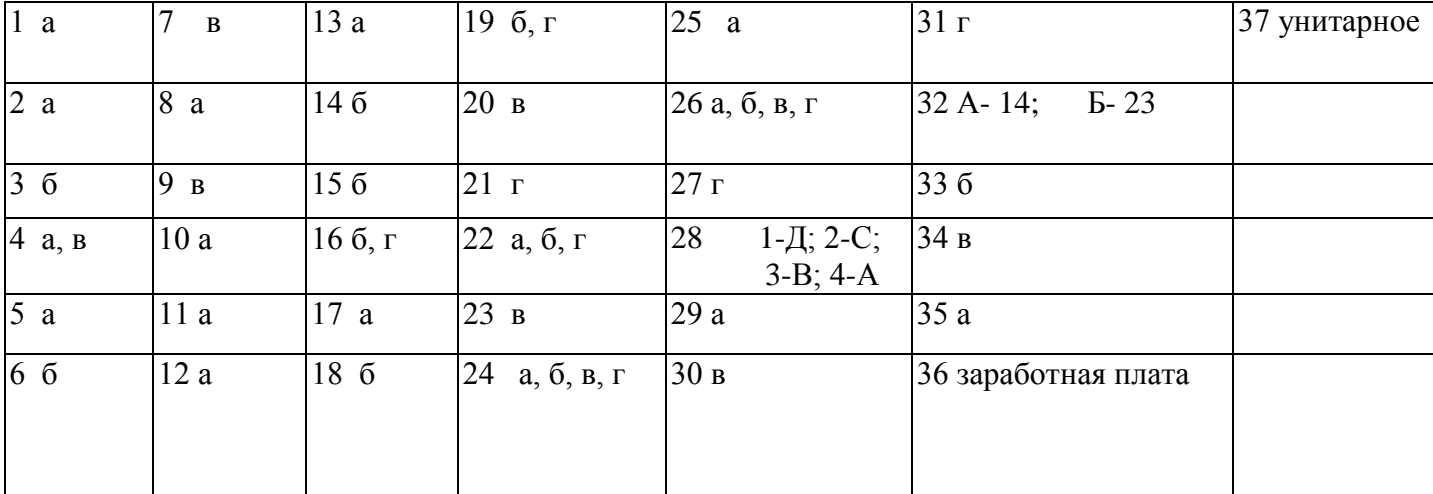

#### **ЧАСТЬ В**

#### ПИСЬМЕННАЯ ТВОРЧЕСКАЯ РАБОТА (ЭССЕ)

### Максимальное количество баллов - 12 баллов.

Из пяти смертных грехов бизнеса первым и самым распространенным является поклонение высоким прибылям (Питер Друкер)

В настоящее время в экономике происходят значительные изменения, которые связаны с активным развитием рыночной экономики. Рыночная экономика переменила не только экономику страны, как таковую, но и другие сферы жизни: политическую, социальную.

В современных условиях активно распространяется предпринимательство, как особый вид деятельности. Сегодня все большую актуальность получают различные формы и виды предпринимательской деятельности. Однако, согласно статистическим данным, многие фирмы закрывают свою деятельность в первые пять лет работы. С чем связан данный факт? Попробуем разобраться.

 В соответствии со многими определения различных исследователей, основной целью предпринимательства является получение прибыли. При том, проанализировав различные источники, мы можем с полной уверенностью сказать, что в 9 источниках из 10, именно данная цель стоит на первом месте. Так ли это на самом деле? Является ли истинной цель – получение прибыли? Или же это должно быть второстепенно для предпринимателя?

Известный американский учены Питер Друкер сказал: «Из пяти смертных грехов бизнеса первым и самым распространенным является поклонение высоким прибылям». И мы не смеем не согласиться с данной мыслью. Мы абсолютно убеждены в том, что как только предприниматель ставит перед собой цель – заработать как можно больше денег – его бизнес непременно подвергается большой опасности. Почему? Ответим на данный вопрос более детально.

 Итак, когда предприниматель осуществляет свою деятельность, он, прежде всего, ориентирован на предоставление услуги (будь то оказание юридических услуг, или деятельность салона красоты). И чем качественнее будет оказана данная услуга, тем больший поток клиентов будет в будущем. То есть качество выполнения услуги является неким гарантом, что клиент придет к вам снова.

 Рассмотрим другой вариант. Предприниматель ставит перед собой цель – заработать один миллион в месяц. Разве будет он видеть потребности клиентов в таком случае? Вероятнее всего, нет. Он будет ориентирован на получение как можно большего дохода, игнорируя при этом потребности и запросы клиента. Далее последует цепочка событий: клиент недоволен – клиент более не обратиться в данную фирму – у фирмы будет падать спрос – у фирмы падают финансовые показатели – фирма разоряется. То есть преследуя цель – получение большого дохода, в погоне за большими деньгами, предприниматель может упустить не только клиента, но и всю свою деятельность, которая попросту перестанет приносить доход.

Безусловно, осуществляя предпринимательскую деятельность, предприниматель не может игнорировать прибыль, поскольку она является инструментом мотивации не только самого предпринимателя, но и его подчиненных. Но вместе с тем, приоритетной целью это быть не может.

Я глубоко убежден в том, что любая деятельность рано или поздно начнет приносить доход, если вы по-настоящему любите эту деятельность. И на практике много тому примеров, это подтверждающих. То есть я убежден, что главной целью в осуществлении бизнеса должно быть – получение удовольствия от деятельности и помощь обществу. Такие благие цели рано ли, поздно ли, приведут человека к хорошему доходу. Все, что выполняется с любовью – выполняется качественно. Когда бизнесмен будет зациклен на предоставление качественных услуг, у него будет расти клиентская база, будет увеличиваться рейтинг его компании, люди будут хорошо отзываться о фирме, и вновь возвращаться.

Если же человек будет смотреть в одну точку, под названием «прибыль», он упустит многие и многие составляющие бизнеса. Именно поэтому Питер Друкер был совершенно прав в своем изречении. Руководствоваться только лишь целью – прибыль, предприниматель упустит главные аспекты, которые приведут его, в лучшем случае, к снижению потока клиентов, а в худшем, к банкротству фирмы.

Таким образом, среди массы законов ведения бизнеса, одним из базовых законов ведения бизнеса должно выступать – оказание своих услуг качественно и своевременно, и уже потом – получение прибыли, обогащение.

### **ЧАСТЬ С**

#### ПРАКТИЧЕСКИЕ МИНИ-ЗАДАЧИ

Максимальное количество баллов - 10 баллов.

1. Оценивается от 0 до 3 баллов.

ШАГ 1. Проверить, является интересующая вас организация банком и какие типы операций она может осуществлять.

ШАГ 2. Определить рейтинг финансовой устойчивости банка.

ШАГ 3. Изучить сам банк и предоставляемые им услуги.

2. Оценивается от 0 до 4 баллов.

В данной задаче не может быть единственно верного ответа. При оценке преподаватель должен исходить из структуры ответа:

• 2 млн р. должны быть разбиты на вклады;

• каждое решение должно быть объяснено с опорой на теоретический материал; обучающийся должен не просто отвечать «я так хочу», а именно обосновывать свой выбор теми целями, которые он ставит.

3. Оценивается от 0 до 3 баллов.

Я выберу два вклада: расчётный, так как он позволяет иметь сумму на вкладе и не ограничивать себя в снятии этой суммы в любое время, второй вклад - накопительный, так как при таком вкладе есть возможность пополнения, а также предлагаются существенно большие проценты, чем при вкладе до востребования.

4. Зачетная ведомость

Оценка запланированных результатов по учебной дисциплине

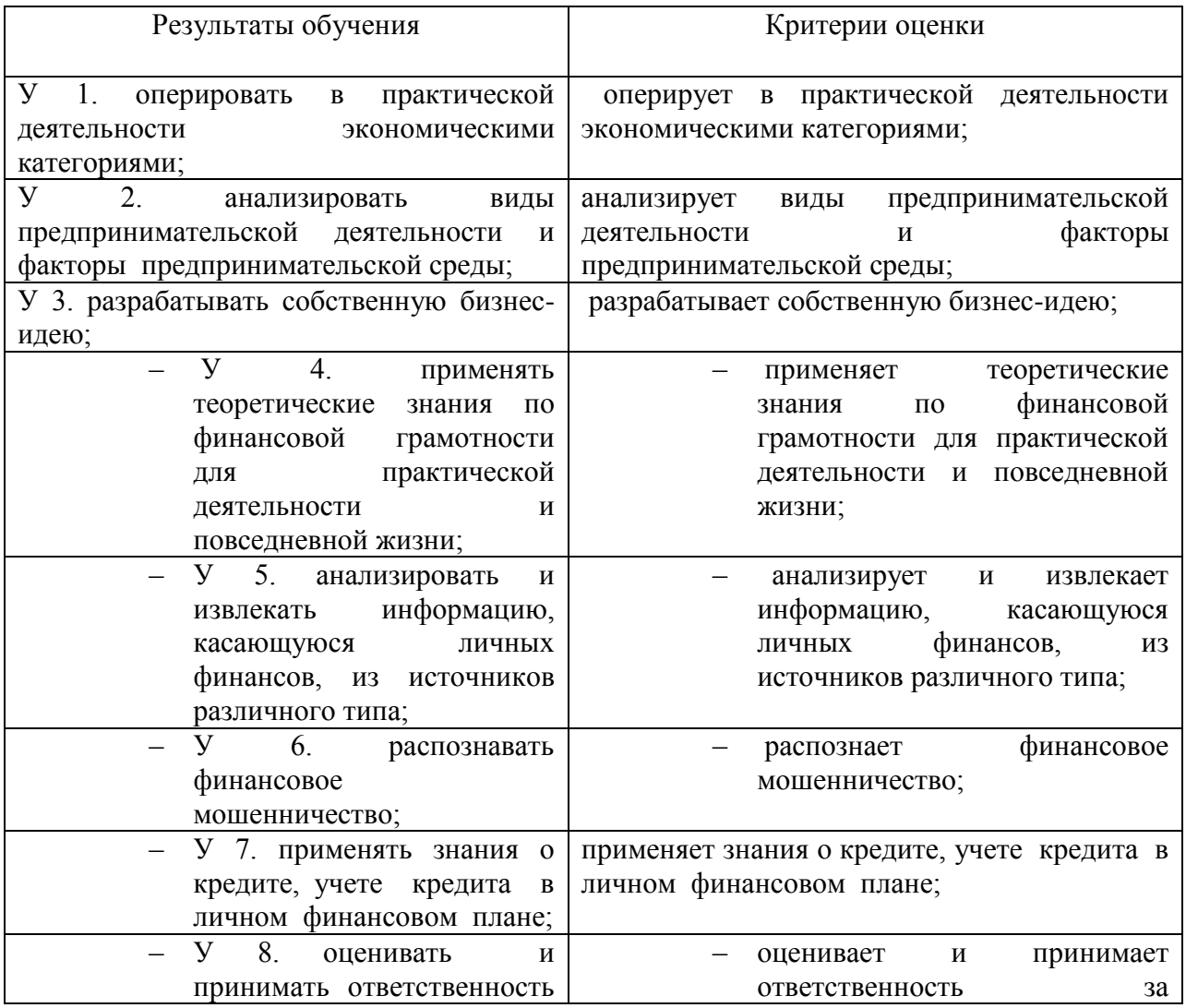

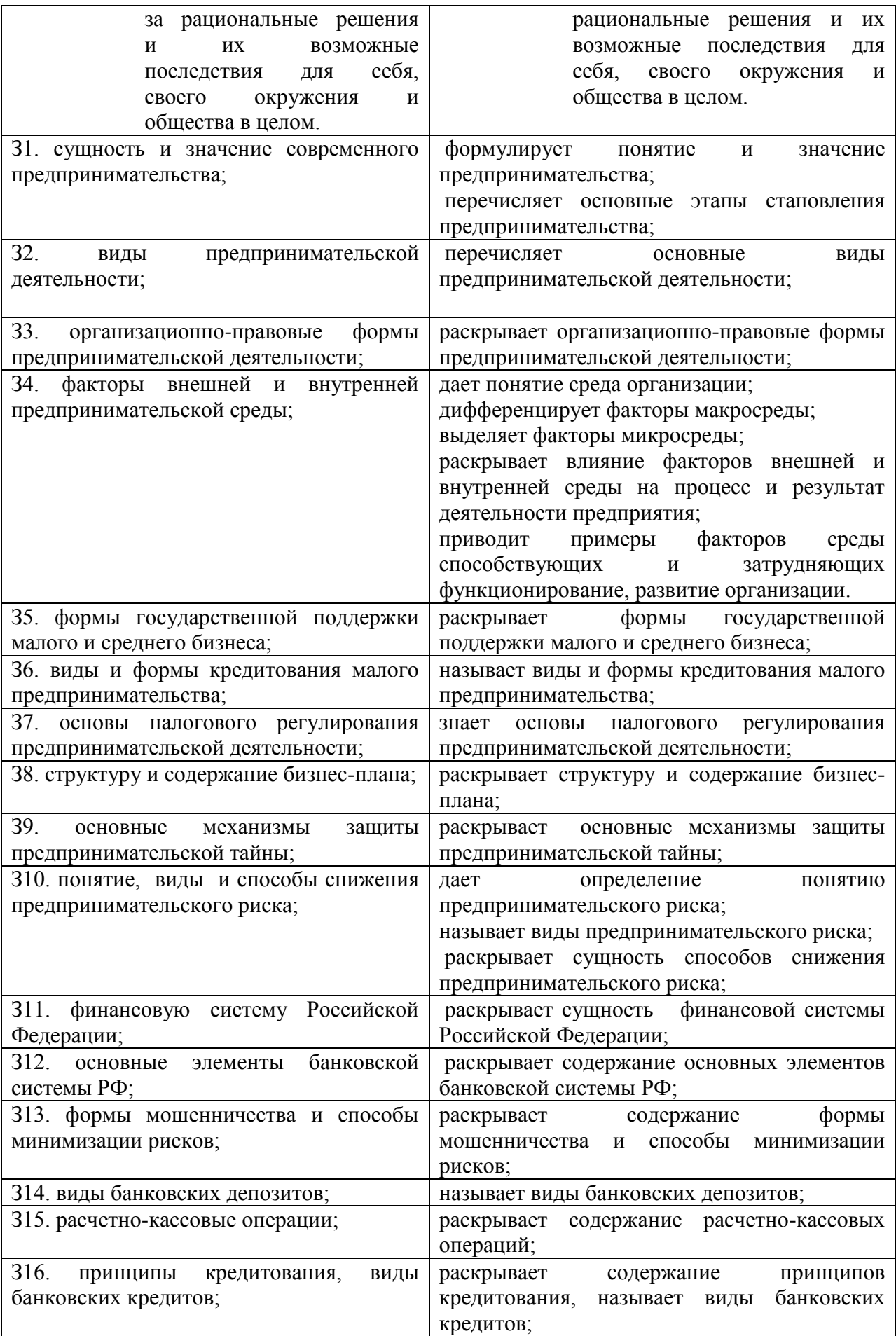
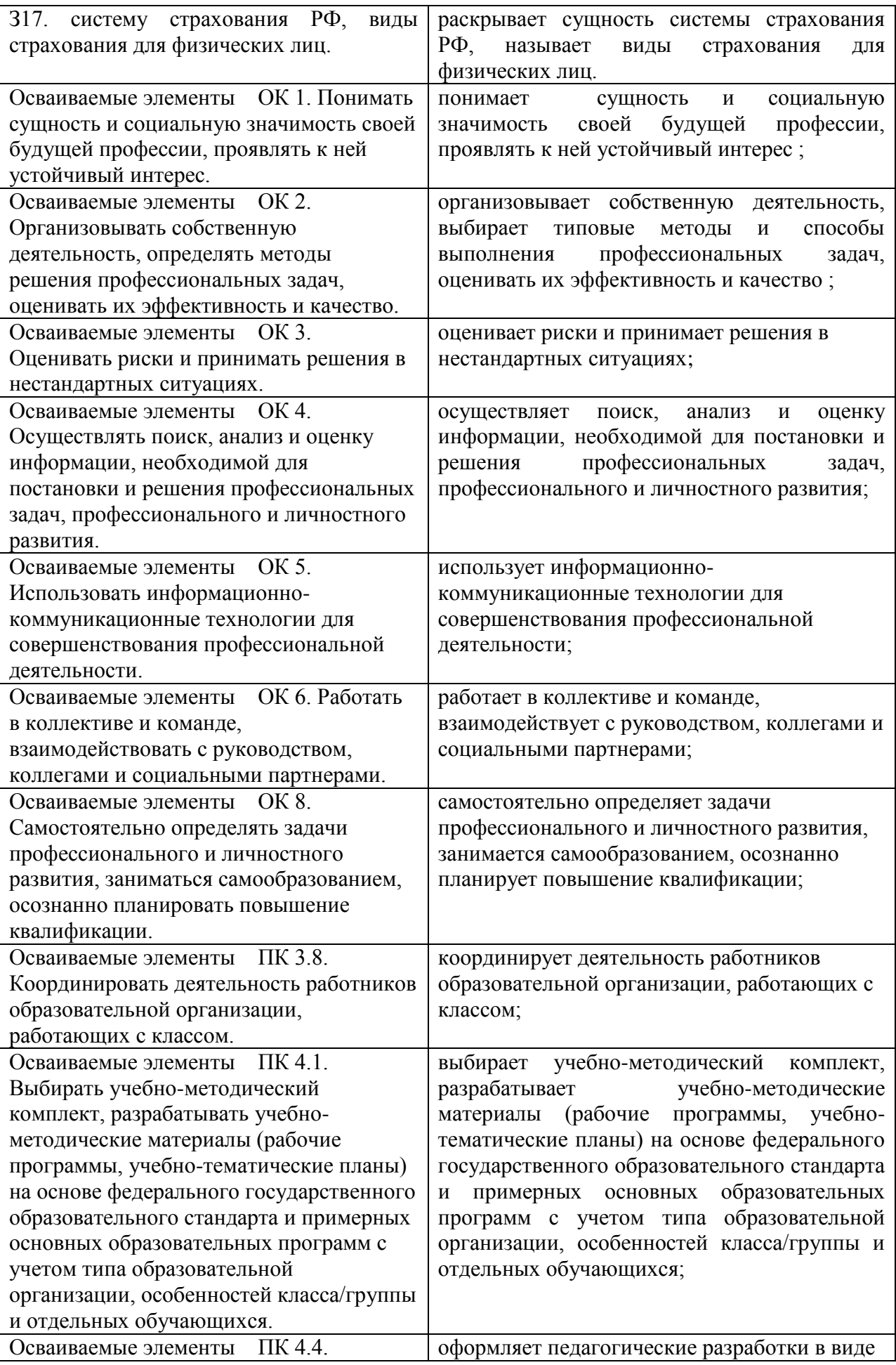

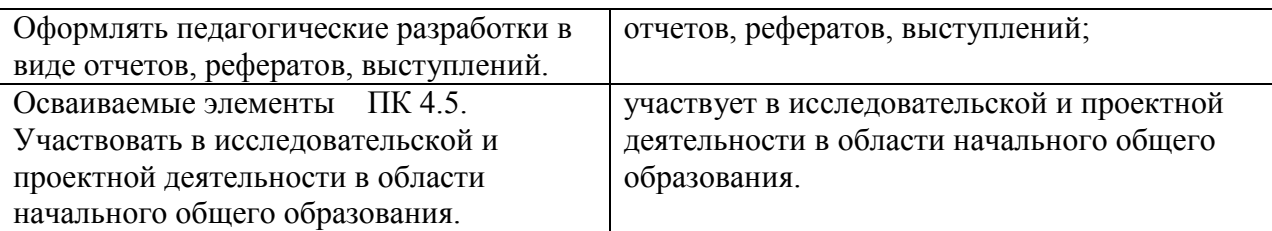

Критерии оценки ответов

Оценка «2» - выполнено 0-54 % заданий части А.

Оценка «3» - выполнено 55 % заданий части А.

Оценка «4» - выполнено 75 % заданий части  $A + 50$  % заданий части В.

Оценка «5» - выполнено 85 % заданий части  $A + 50$  % заданий части  $B + 50$  % заданий части С.

## МИНИСТЕРСТВО ПРОФЕССИОНАЛЬНОГО ОБРАЗОВАНИЯ И ЗАНЯТОСТИ НАСЕЛЕНИЯ ПРИМОРСКОГО КРАЯ

## **краевое государственное автономное профессиональное образовательное учреждение «Дальнегорский индустриально-технологический колледж»**

## **Комплект контрольно-оценочных средств** учебной дисциплины ОП. 11 Ключевые компетенции цифровой экономики

## Программы подготовки специалистов среднего звена (ППССЗ) по специальности

23.02.07 Техническое обслуживание и ремонт двигателей, систем и агрегатов автомобилей

Дальнегорск, 2021

Комплект контрольно-оценочных средств разработан на основе рабочей программы и в соответствии с требованиями Федерального государственного образовательного стандарта среднего профессионального образования по специальности *23.02.07 Техническое обслуживание и ремонт двигателей, систем и агрегатов автомобилей*

Разработчики:

краевое государственное профессиональное образовательное учреждение «Дальнегорский индустриально-технологический колледж»

Разработчик: Архипова Елена Георгиевна, преподаватель (фамилия, имя, отчество, занимаемая должность)

# **СОДЕРЖАНИЕ**

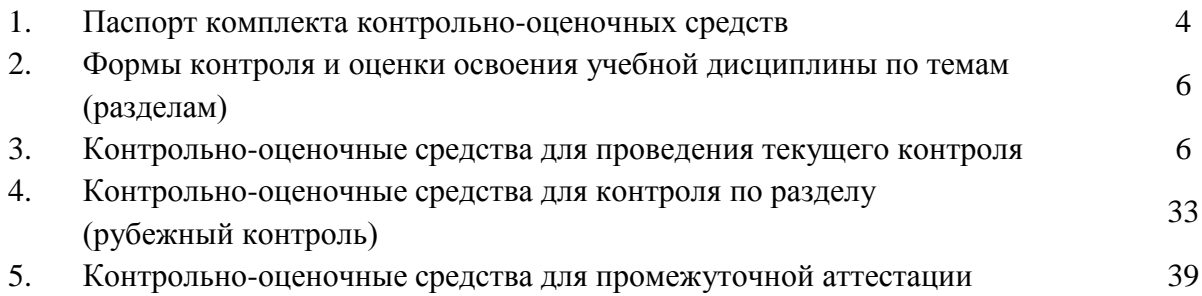

#### **ПАСПОРТ КОМПЛЕКТА КОНТРОЛЬНО-ОЦЕНОЧНЫХ СРЕДСТВ**

#### **1.1. Область применения контрольно-оценочных средств (далее – КОС)**

КОС учебной дисциплины *ОП.10 Ключевые компетенции цифровой экономики* является частью основной образовательной программы в соответствии с ФГОС СПО *23.02.07 Техническое обслуживание и ремонт двигателей, систем и агрегатов автомобилей*

КОС предназначены для оценки достижений запланированных результатов по учебной дисциплине в процессе текущего и рубежного контроля, промежуточной аттестации.

| Код<br>ПК, ОК | Умения                                        | Знания                     |
|---------------|-----------------------------------------------|----------------------------|
| OK 1, OK 2,   | У1 - использовать цифровые средства           | 31 - виды и функции        |
| OK 3, OK 4,   | общения при взаимодействии с другими          | информационных сообщений,  |
| OK 5, OK 9    | людьми, в том числе для организации           | информационных<br>группы   |
|               | совместной деятельности (командной            | объектов;                  |
|               | работы);                                      | 32 - культуру общения,     |
|               | У2 -находить информацию в целях               | принятую в цифровой среде; |
|               | самообразования и обучения<br>при             | 33<br>основные             |
|               | помощи цифровых инструментов;                 | образовательные ресурсы,   |
|               | УЗ - самостоятельно определять                | цифрового<br><b>ТИПЫ</b>   |
|               | пробелы в своих знаниях и компетенциях        | образовательного контента; |
|               | $\mathbf{c}$<br>использованием инструментов   | 34 - цифровые инструменты  |
|               | самооценки и цифровых оценочных               | для разработки и создания  |
|               | средств;                                      | продукта;                  |
|               | У4 - выбирать цифровые средства в             | 35 - принципы работы       |
|               | целях саморазвития;                           | различных поисковых        |
|               | У5 - использовать цифровые средства и         | сервисов;                  |
|               | приложения для создания продукта;             | 36 – риски публикации      |
|               | У6 - искать информацию в сети                 | персональных данных и их   |
|               | Интернет;                                     | отображения в социальных   |
|               | У7 - оформлять результаты поиска с            | сетях;                     |
|               | помощью цифровых инструментов;                | 37 - цифровые инструменты  |
|               | У8 - выбирать и использовать уместные         | и сервисы для проверки     |
|               | цифровые средства, приложения<br>$\mathbf{M}$ | достоверности              |
|               | ресурсы для постановки и решения              | информации/гипотезы        |
|               | задачи/проблемы.                              |                            |

**1.2. Цель и планируемые результаты освоения дисциплины:** 

# **1.3 Контроль и оценка результатов освоения учебной дисциплины**

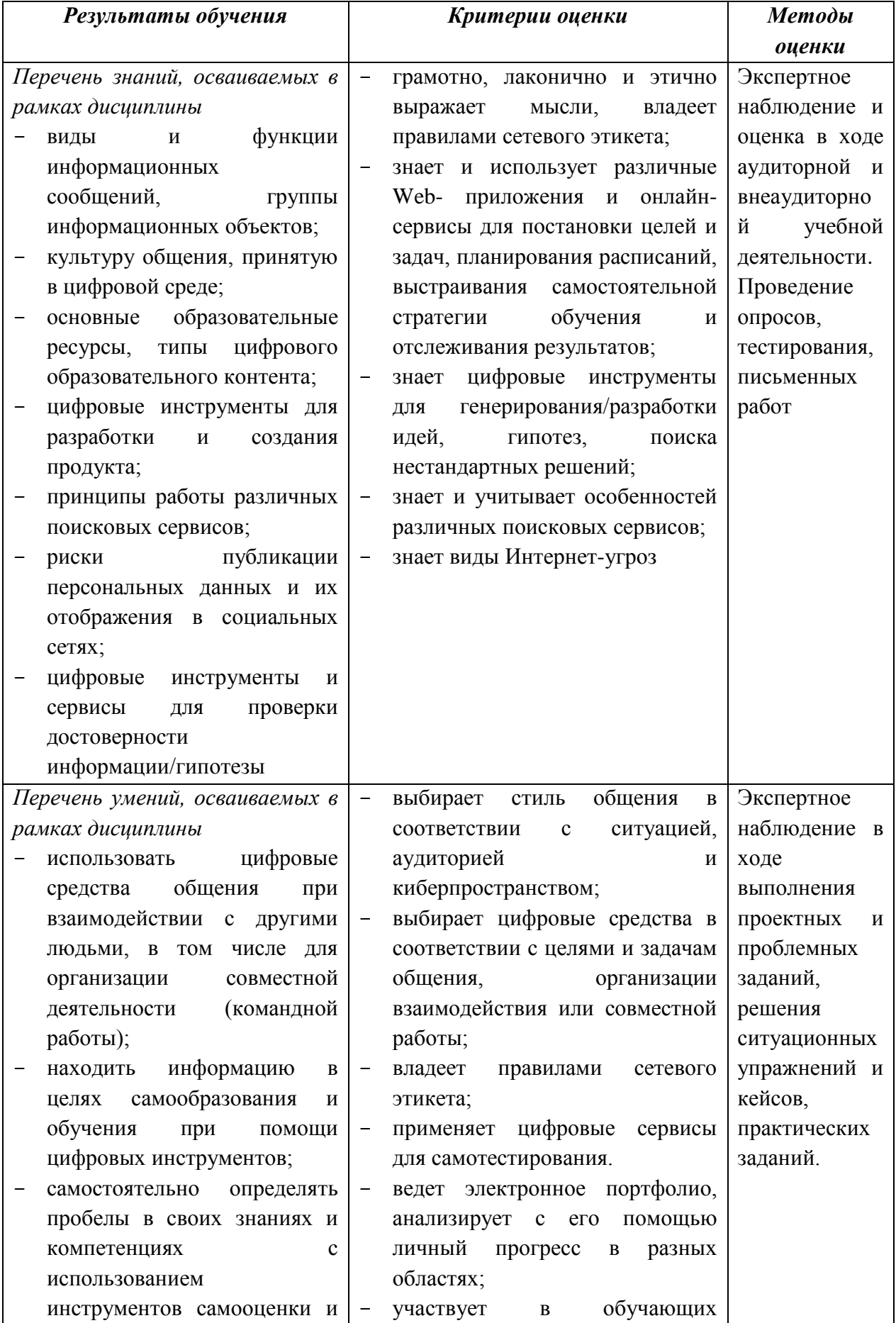

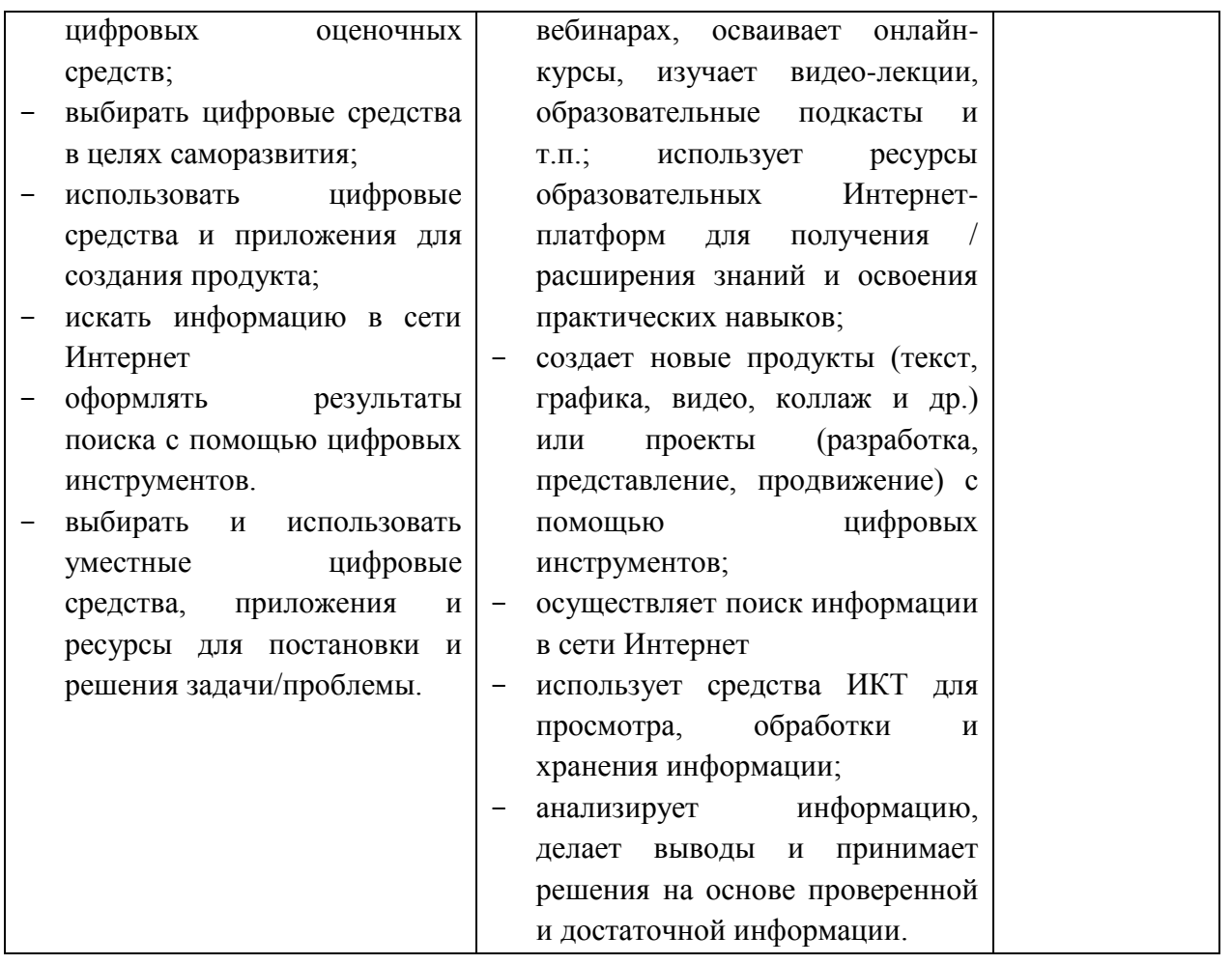

# **2. ФОРМЫ КОНТРОЛЯ И ОЦЕНКИ ОСВОЕНИЯ УЧЕБНОЙ ДИСЦИПЛИНЫ ПО ТЕМАМ (РАЗДЕЛАМ)**

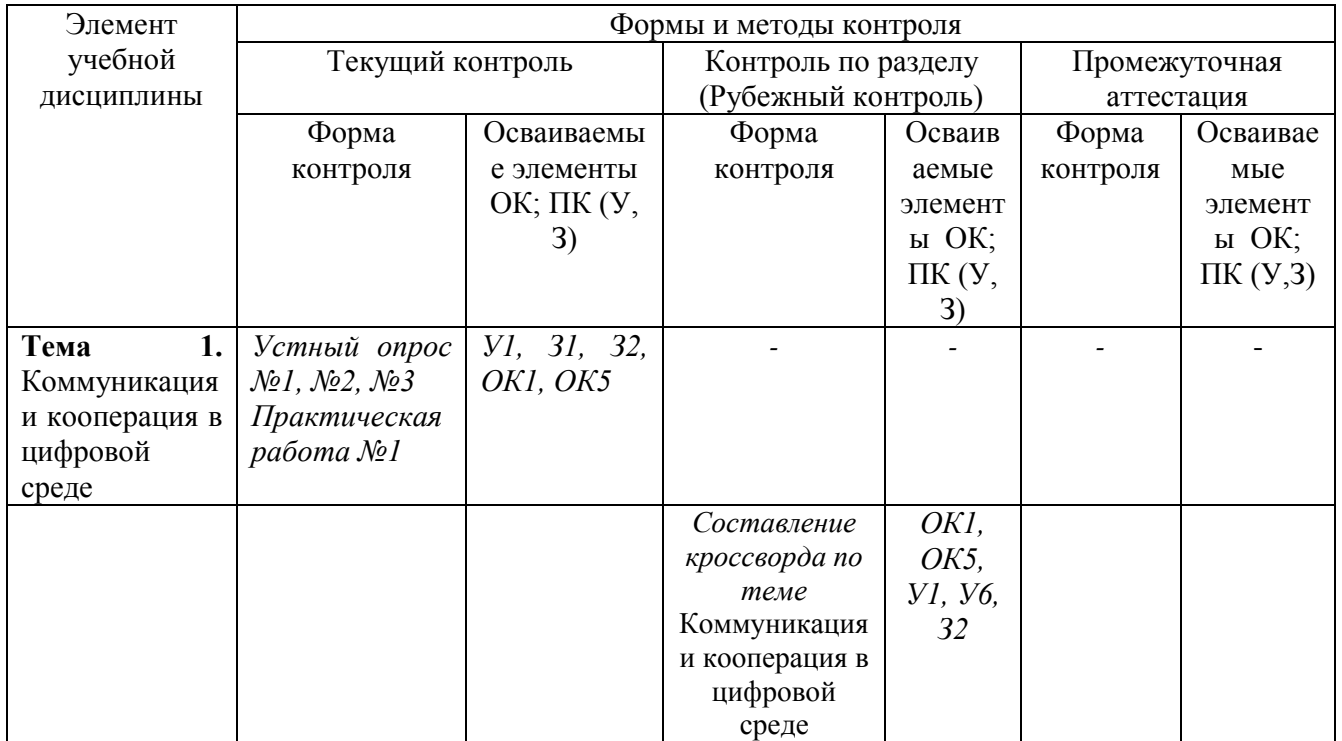

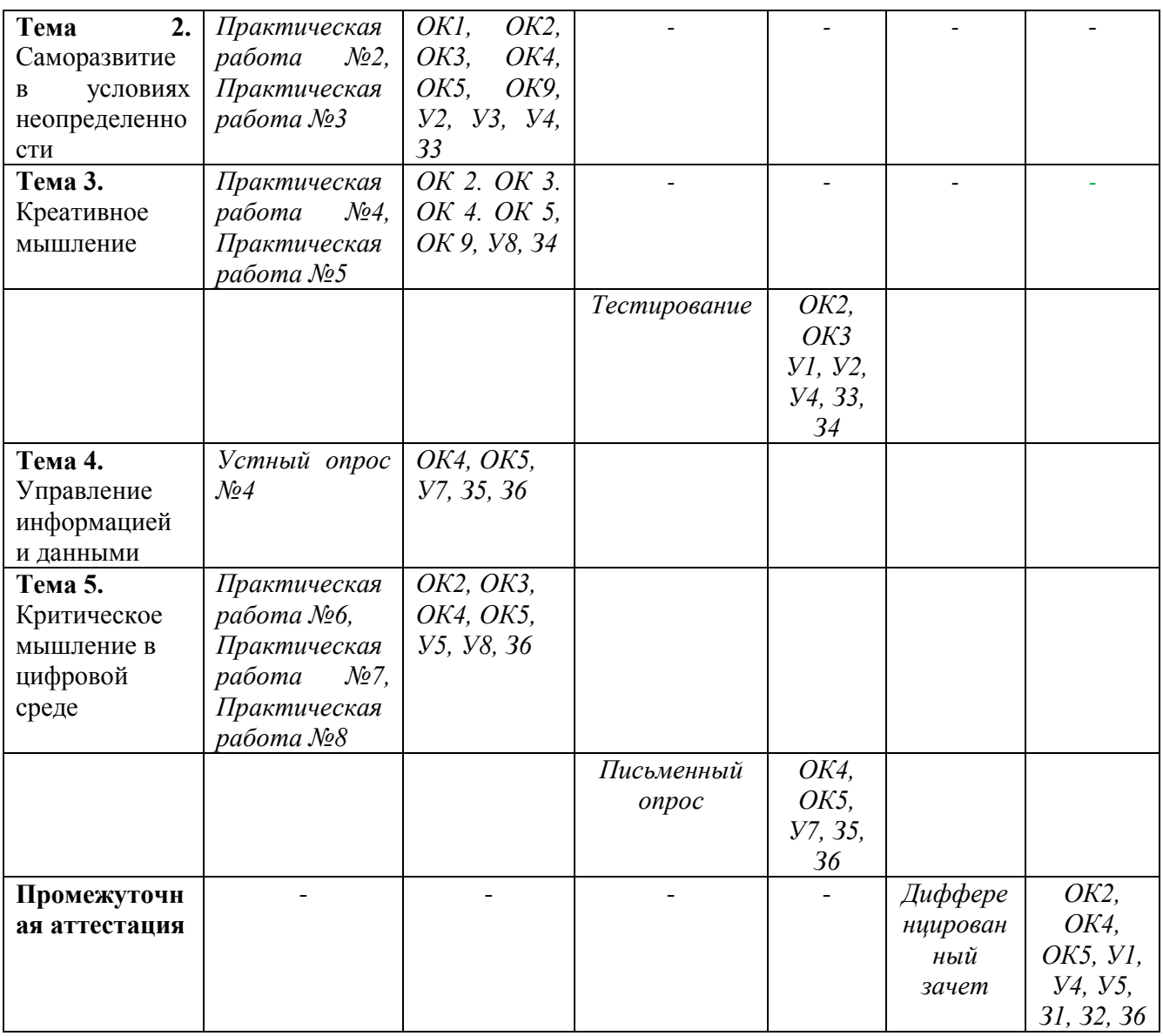

## **5. КОНТРОЛЬНО-ОЦЕНОЧНЫЕ СРЕДСТВА ДЛЯ ПРОВЕДЕНИЯ ТЕКУЩЕГО КОНТРОЛЯ**

### **УСТНЫЙ ОПРОС ОБУЧАЮЩИХСЯ**

**Устный опрос № 1**

### **Вопросы для устного опроса №1**

- 1. Для чего нужны соцсети?
- 2. В чем заключаются отличительные черты Twitter и Instagram?
- 3. Как переводится слово messenger?
- 4. Чем между собой отличаются разные мессенджеры?
- 5. Можно ли использовать мессенджеры и соцсети в корпоративных целях?
- 6. Кто является создателем соцсети Вконтакте?
- 7. В каком мессенджере можно создавать видеоконференции на большое количество людей?
- 8. Какой мессенджер предустановлен на телефоны apple?

## **Устный опрос № 2**

## **Вопросы для устного опроса №2**

- 1. На какие виды делятся гражданские онлайн-приложения?
- 2. Какова цель гражданских онлайн-приложений?
- 3. Какие порталы помогаю гражданам подать жалобу или обращение при бездействии чиновников?
- 4. Чем могут быть полезны такие приложения как «карта пожаров» и «берегите лес»?
- 1. Когда появились облачные технологии?
- 2. Что такое облачные технологии и где их можно встретить?

### **Устный опрос № 4**

### **Вопросы для устного опроса №4**

- 1. Каковы причины, по которым Федеральный закон от 20.02.1995 г. N 24-ФЗ «Об информации, информатизации и защите информации» понадобилось изменить?
- 2. Какая статья федерального закона «Об информации, информационных технологиях и о защите информации» регламентирует право граждан на доступ к информации?
- 3. Сколько частей в этой статье?

### **Критерии оценивания устного ответа***:*

Отметка «5» - ответил на вопросы в объеме лекционного и дополнительного материала, дал полные грамотные ответы на все дополнительные вопросы.

Отметка «4» - грамотно изложил ответы на вопросы, но содержание и формулировки имеют отдельные неточности (допускается не четкая формулировка определений), в полной мере ответил на заданные дополнительные вопросы.

Отметка «3» - ответил на часть вопросов в объеме лекционного материала и ответил на часть дополнительных вопросов.

Отметка «2» - допустил ошибки в определении базовых понятий, исказил их смысл, не ответил на дополнительные вопросы;

## **САМОСТОЯТЕЛЬНАЯ РАБОТА ОБУЧАЮЩИХСЯ**

### **Самостоятельная работа № 1**

Тема работы: Сотрудничество с использованием цифровых технологий (облачные технологии)

Цель работы: создание совместной презентации

Задача(и) работы: создать совместную презентацию по указанной теме, представить ее на занятии

Норма времени на выполнение: 2 часа

Форма представления выполненной работы: презентация

Темы презентаций:

- навыки общения (communication skills), создания и развития сообществ (networking skills), развития отношений со стейкхолдерами;

- электронная почта, социальные сети, блоги, мессенджеры, RSS-канал, подкасты, виртуальные миры, Интернет-порталы, botnet – технологии;

- онлайн-приложения и их классификации;

- электронный документооборот, сервисы для совместной работы, электронные рассылки, подписка;

- электронные библиотеки, фотохостинги, видеохостинги

### **Самостоятельная работа № 2**

Тема работы: Саморазвитие в условиях неопределенности

Цель работы: научиться осуществлять подбор необходимой литературы, вычленять из нее главное, систематизировать и анализировать имеющийся материал.

Задача(и) работы: научиться анализировать полученную информацию

Форма представления выполненной работы: ответ на занятии

Норма времени на выполнение: 1 час

Работа с конспектом, литературой, Интернет-источниками.

### **Самостоятельная работа № 3**

Тема работы: Креативное мышление

Цель работы: научиться осуществлять подбор необходимой литературы, вычленять из нее главное, систематизировать и анализировать имеющийся материал.

Задача(и) работы: подготовить сообщения, доклады для представления на занятии Норма времени на выполнение: 2 часа

Форма представления выполненной работы: презентация

Сообщение, доклады по теме «Авторские права и лицензии, законодательство об авторском праве, технические средства защиты авторских прав»

### **Самостоятельная работа № 4**

Тема работы: Управление информацией и данными

Цель работы: научиться вести поиск в Интернете, систематизировать нужную информацию, публично представлять материал

Задача(и) работы: подготовить сообщения, доклады для представления на занятии Норма времени на выполнение: 2 часа

Форма представления выполненной работы: презентация

Обзор приложений FaceTimе, Viber, WhatsApp

Сообщения, рефераты, доклады:

Типы компьютерной коммуникации: одновременной коммуникации (чаты, игры, аудиовидеоконференции в режиме онлайн), последовательной коммуникации (электронная почта), облачные архивы, традиционные СМИ в Интернет (сайты, блоги или группы)

#### **Самостоятельная работа № 5**

Тема работы: Критическое мышление в цифровой среде

Цель работы: изучить технологию создания интернет-магазина, сбор и обработка информации

Задача(и) работы: создать проект интернет-магазина с помощью конструктора, подготовиться к ДЗ

Норма времени на выполнение: 5 часов

Форма представления выполненной работы: презентация, дифференцированный зачет

Создание интернет-магазина с помощью конструктора

Подготовка к дифференцированному зачету. Работа с конспектом, литературой, Интернетисточниками.

#### **Критерии оценки выполнения письменной самостоятельной работы***:*

Отметка «5» - работа выполнена в полном объеме; учтены все требования к данной работе; самостоятельно поставлены цели и задачи работы, соответствующие заданной теме/проблеме; получены результаты в соответствии с поставленной целью; работа оформлена аккуратно и грамотно.

Отметка «4» - выполнены требования к отметке «5», но были допущены два-три недочета; не более одной негрубой ошибки и одного недочета.

Отметка «3» - работа выполнена не в полном объеме, но объем выполненной части работы позволяет получить часть результатов в соответствии с поставленной целью.

Отметка «2» - работа выполнена не полностью и объем выполненной части работы не позволяет получить никаких результатов в соответствии с поставленной целью.

#### **Критерии оценки презентации:**

Оценка «отлично» выставляется студенту, если: презентация соответствует теме самостоятельной работы; - оформлен титульный слайд с заголовком (тема, цели, план и т.п.); сформулированная тема ясно изложена и структурирована; использованы графические изображения (фотографии, картинки и т.п.), соответствующие теме; выдержан стиль, цветовая гамма, использована анимация, звук; работа оформлена и предоставлена в установленный срок.

Оценка «хорошо» выставляется студенту, если: презентация соответствует теме самостоятельной работы; оформлен титульный слайд с заголовком (тема, цели, план и т.п.); сформулированная тема ясно изложена и структурирована; использованы графические изображения (фотографии, картинки и т.п.), соответствующие теме; работа оформлена и предоставлена в установленный срок.

Оценка «неудовлетворительно» выставляется студенту, если работа не выполнена или содержит материал не по вопросу.

Во всех остальных случаях работа оценивается на «удовлетворительно».

Требования к оформлению:

Презентация создается по указанной теме. Объем презентации не менее 10 слайдов. Фон слайдов – однотонный. Выравнивание текста слева, заголовки – по центру.

Шрифт текста на слайде – 28-30 пт. Рекомендуется на слайде располагать рисунки или иллюстрации. При создании презентации, можно использовать рекомендуемую литературу, так и ресурсы Интернет. При защите учитывается наглядность презентации, содержание и соответствие материала

#### **Критерии оценивания сообщения:**

Оценка «отлично» выставляется студенту, если содержание реферата соответствует заявленной в названии тематике; реферат оформлен в соответствии с общими требованиями написания и техническими требованиями оформления реферата; реферат имеет чёткую композицию и структуру; в тексте реферата отсутствуют логические нарушения в представлении материала; корректно оформлены и в полном объёме представлены список использованной литературы и ссылки на использованную литературу в тексте реферата; отсутствуют орфографические, пунктуационные, грамматические, лексические, стилистические и иные ошибки в авторском тексте; реферат представляет собой самостоятельное исследование, представлен качественный анализ найденного материала, отсутствуют факты плагиата.

Оценка «хорошо» выставляется студенту, если содержание реферата соответствует заявленной в названии тематике; реферат оформлен в соответствии с общими требованиями написания реферата, но есть погрешности в техническом оформлении; реферат имеет чёткую композицию и структуру; в тексте реферата отсутствуют логические нарушения в представлении материала; в полном объёме представлены список использованной литературы, но есть ошибки в оформлении; корректно оформлены и в полном объёме представлены ссылки на использованную литературу в тексте реферата; отсутствуют орфографические, пунктуационные, грамматические, лексические, стилистические и иные ошибки в авторском тексте; реферат представляет собой самостоятельное исследование, представлен качественный анализ найденного материала, отсутствуют факты плагиата.

Оценка «удовлетворительно», если содержание реферата соответствует заявленной в названии тематике; в целом реферат оформлен в соответствии с общими требованиями написания реферата, но есть погрешности в техническом оформлении; в целом реферат имеет чёткую композицию и структуру, но в тексте реферата есть логические нарушения в представлении материала; в полном объёме представлен список использованной литературы, но есть ошибки в оформлении; некорректно оформлены или не в полном объёме представлены ссылки на использованную литературу в тексте реферата; есть единичные орфографические, пунктуационные, грамматические, лексические, стилистические и иные ошибки в авторском тексте; в целом реферат представляет собой самостоятельное исследование, представлен анализ найденного материала, отсутствуют факты плагиата.

Оценка «неудовлетворительно», если содержание реферата соответствует заявленной в названии тематике; в реферате отмечены нарушения общих требований, написания реферата; есть погрешности в техническом оформлении; в целом реферат имеет чёткую композицию и структуру, но в тексте реферата есть логические нарушения в представлении материала; в полном объёме представлен список использованной литературы, но есть ошибки в оформлении; некорректно оформлены или не в полном объёме представлены ссылки на использованную литературу в тексте реферата; есть частые орфографические, пунктуационные, грамматические, лексические, стилистические и иные ошибки в авторском тексте; в целом реферат представляет собой достаточно самостоятельное исследование, представлен анализ найденного материала, присутствуют единичные случаи фактов плагиата.

#### **Практическая работа №1**

Тема занятия: Электронное правительство Задачи электронного правительства. Основные цели электронного правительства. Сферы взаимодействия

Цель занятия: ознакомиться с Единым порталом государственных услуг, определить его назначение и функционал.

Ознакомление:

Единый портал государственных и муниципальных услуг (ЕПГУ) – это федеральная государственная информационная система, обеспечивающая гражданам, предпринимателям и юридическим лицам доступ к сведениям о государственных и муниципальных учреждениях и оказываемых ими электронных услуг (сокращенное название ГОСУСЛУГИ).

Адрес сайта Единого портала государственных и муниципальных услуг (ЕПГУ – ГОСУСЛУГИ) – https://www.gosuslugi.ru

Задание 1: Используя сеть Интернет, перейдите по ссылке адреса ГОСУСЛУГ и дайте ответы на вопросы, представленные в Таблице 1.

Таблица 1

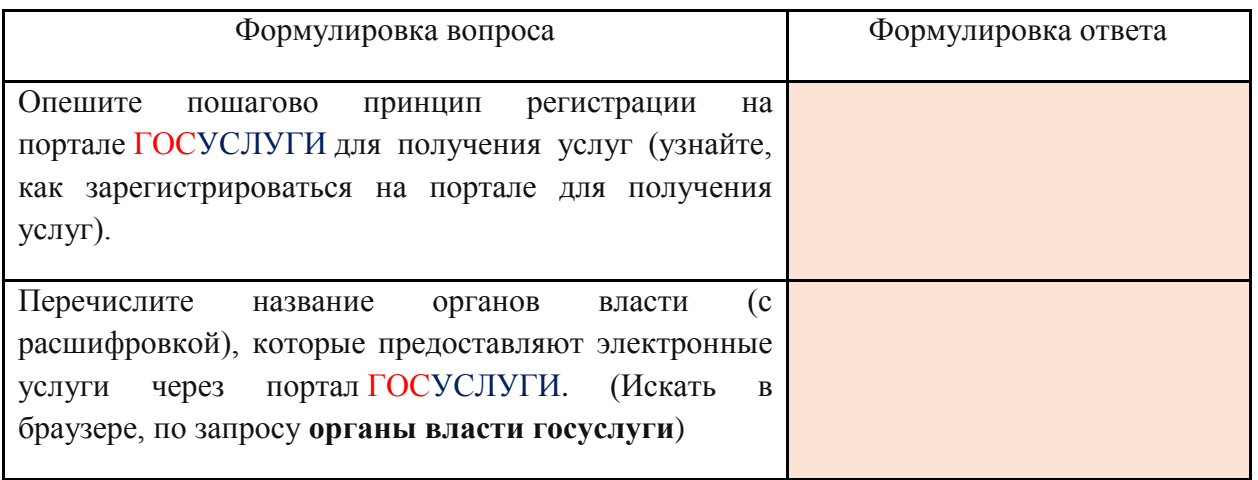

 *Задание 2: Используя сеть Интернет, перейдите по ссылке адреса ГОСУСЛУГ и дайте ответы на вопросы, представленные в Таблице 2.*

Таблица 2

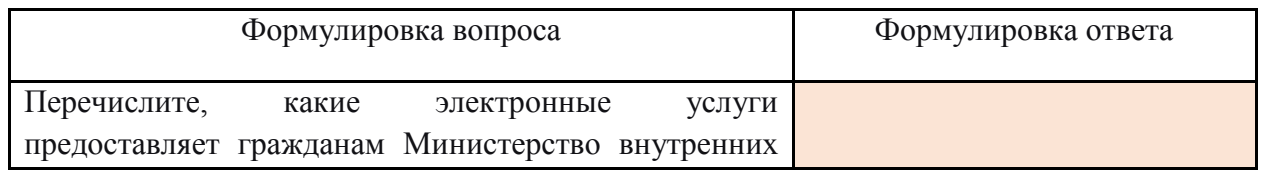

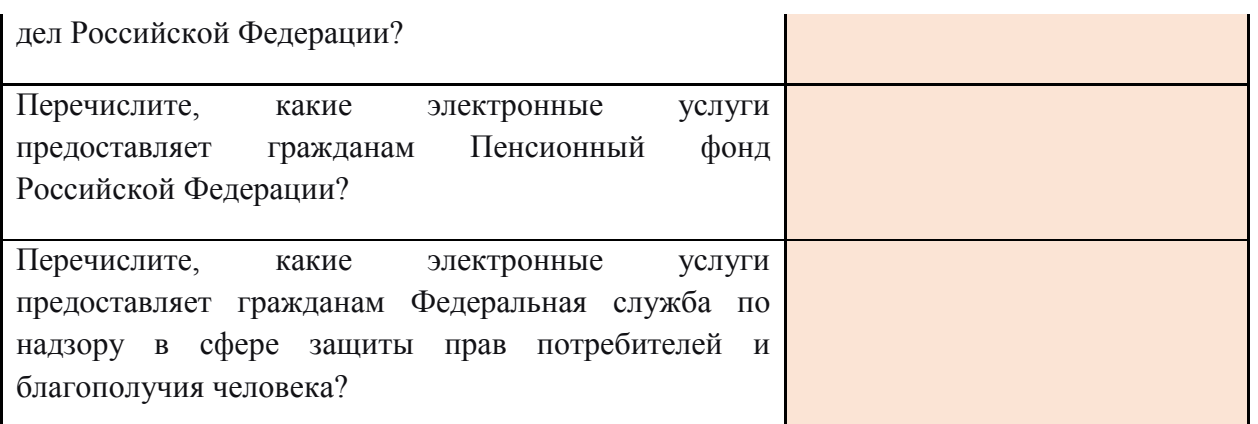

 *Задание 3: Сформулируйте развернутый вывод, отвечая на вопрос: «Необходимо ли получение в общественной жизнедеятельности человека государственных электронных услуг с помощью портала ГОСУСЛУГ?» (не менее 50 слов)*

### **Практическая работа №2**

Тема занятия: Средства поиска контента для саморазвития в цифровой среде, использование государственных и частных цифровых услуг в сфере образования

Цель занятия: рассмотреть возможности цифровых инструментов и сервисов, которые могут быть использованы для создания цифрового контента, электронных образовательных ресурсов, дистанционных учебных курсов. Изучить функциональные возможности образовательных платформ, сайтов и порталов для саморазвития в цифровой среде.

## **1. СПЕЦИАЛЬНЫЕ И УНИВЕРСАЛЬНЫЕ ПРИКЛАДНЫЕ ПРОГРАММНЫЕ СРЕДСТВА ДЛЯ СОЗДАНИЯ КОНТЕНТА**

### **1.1 УНИВЕРСАЛЬНЫЕ ПАКЕТЫ ПРИКЛАДНЫХ ПРОГРАММ**

Типичными представителями универсального прикладного программного обеспечения являются текстовые процессоры, табличные процессоры, графические редакторы, программные средства работы с информацией, представленной в текстовом, графическом или видео формате.

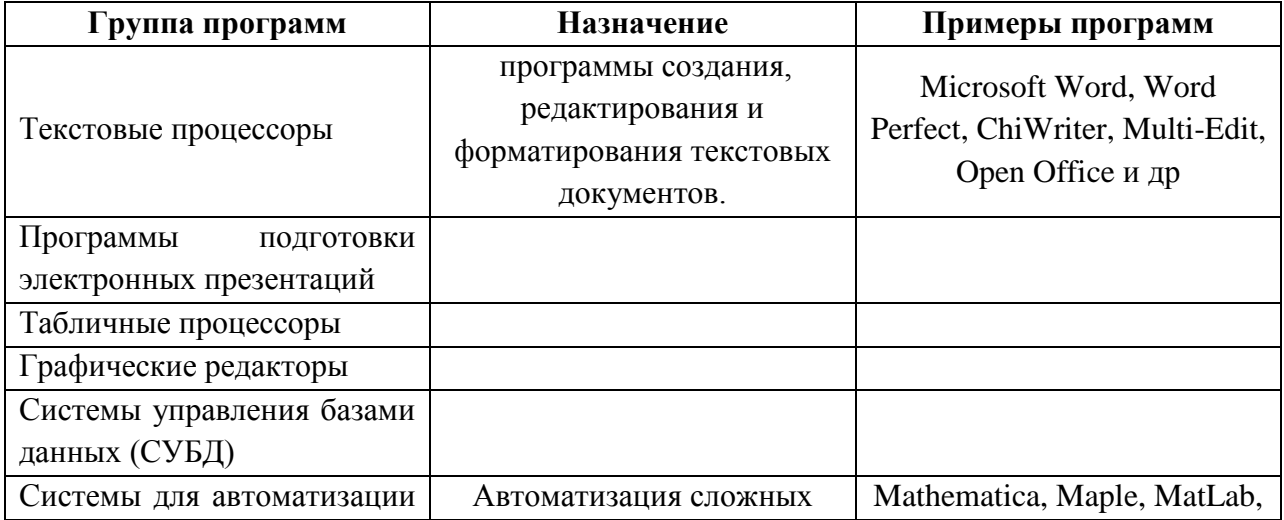

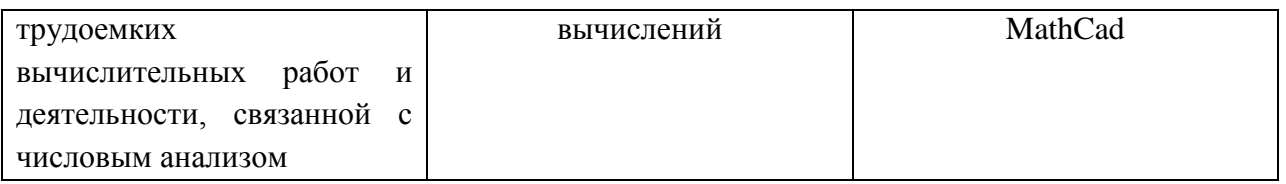

# **1.2. ПРОГРАММЫ ПОДГОТОВКИ ЭЛЕКТРОННЫХ ПРЕЗЕНТАЦИЙ**

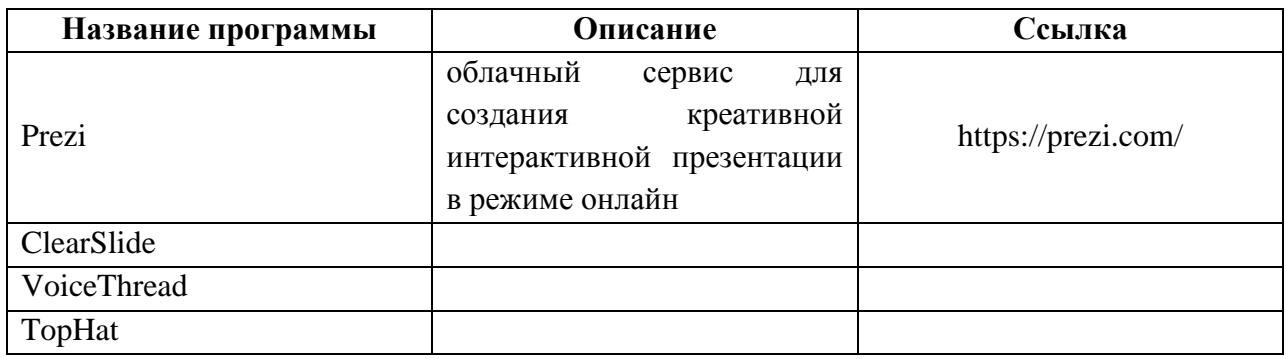

## **1.3. ИНСТРУМЕНТЫ ДЛЯ СОЗДАНИЯ ГРАФИКИ И ИНФОГРАФИКИ**

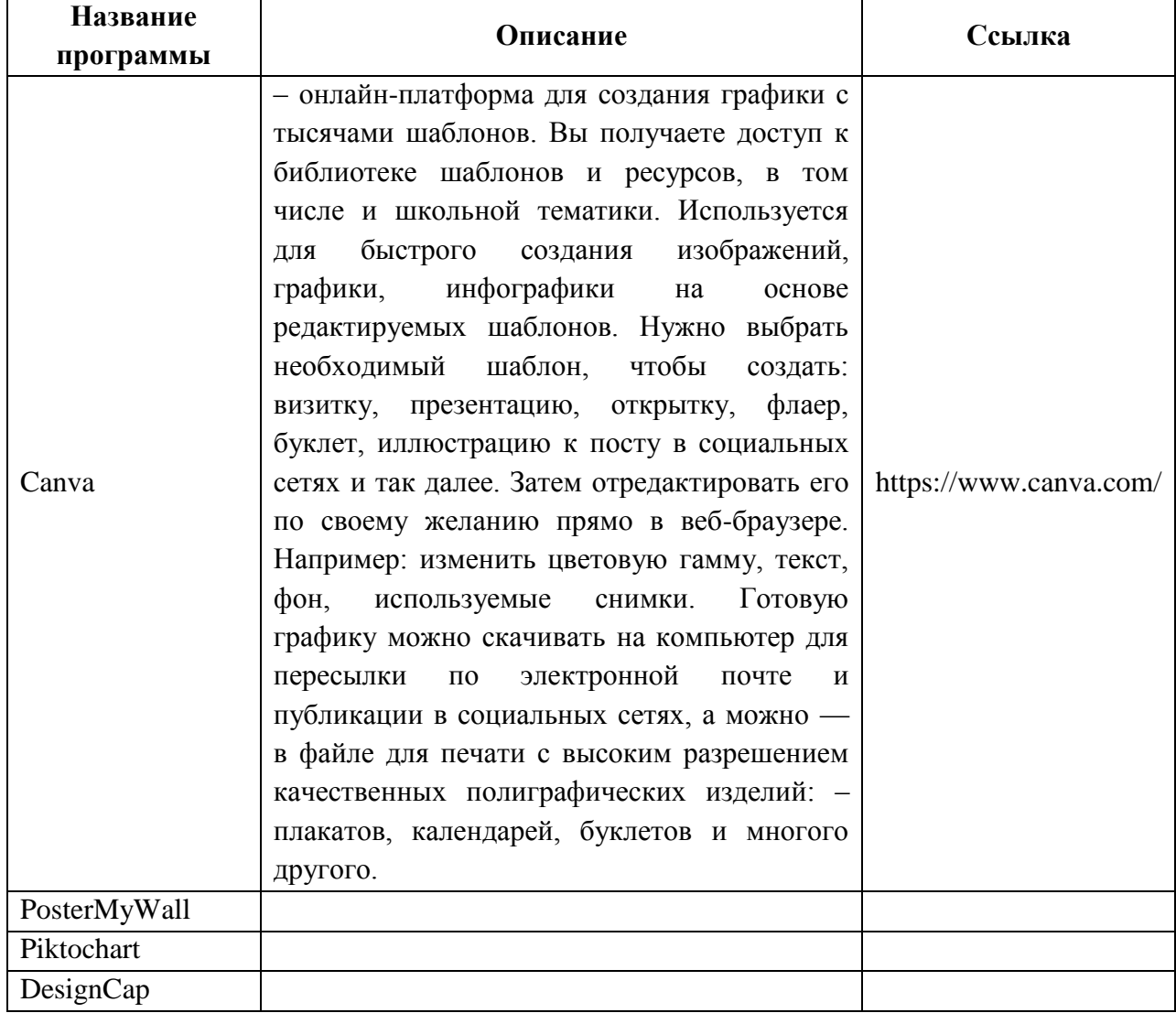

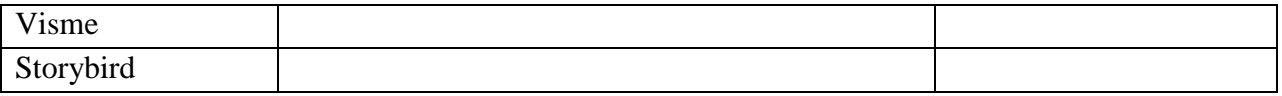

## **1.4 ИНСТРУМЕНТЫ ДЛЯ РЕДАКТИРОВАНИЯ И ОБРАБОТКИ ВИДЕО, СОЗДАНИЯ ВИДЕОЗАДАНИЙ**

Все перечисленные ниже примеры программ для редактирования и обработки видео обладают достаточным набором инструментов для создания роликов. Программы ориентированы на обычных пользователей, которые не обладают специальными знаниями и навыками. Каждая программа имеет большое количество инструментов: захват видео с экрана, фильтры, титры и оригинальные переходы, есть опция «картинка в картинке» и тонкие настройки разрешения экрана, контраста, яркости и качества записи. Программы позволяют накладывать на видео звук, водяные знаки, графические элементы, подложки, текст и другие компоненты. Пользователь определяет, какую область экрана на компьютере необходимо записать, устанавливает параметры записи. Есть возможность записи видео с веб-камеры или же презентации с аудиосопровождением. Звук можно записывать с динамиков или микрофона. Имеется возможность редактирования видео, создания слайдшоу с фотографиями, сбора различных видео вместе, добавления текста, стрелок и других изображений, чтобы получить действительно образовательное видео. Учитель может записывать уроки, а потом выкладывать свои творения на платформу для организации дистанционного или смешанного обучения, в VK или Facebook, на YouTube или Vimeo.

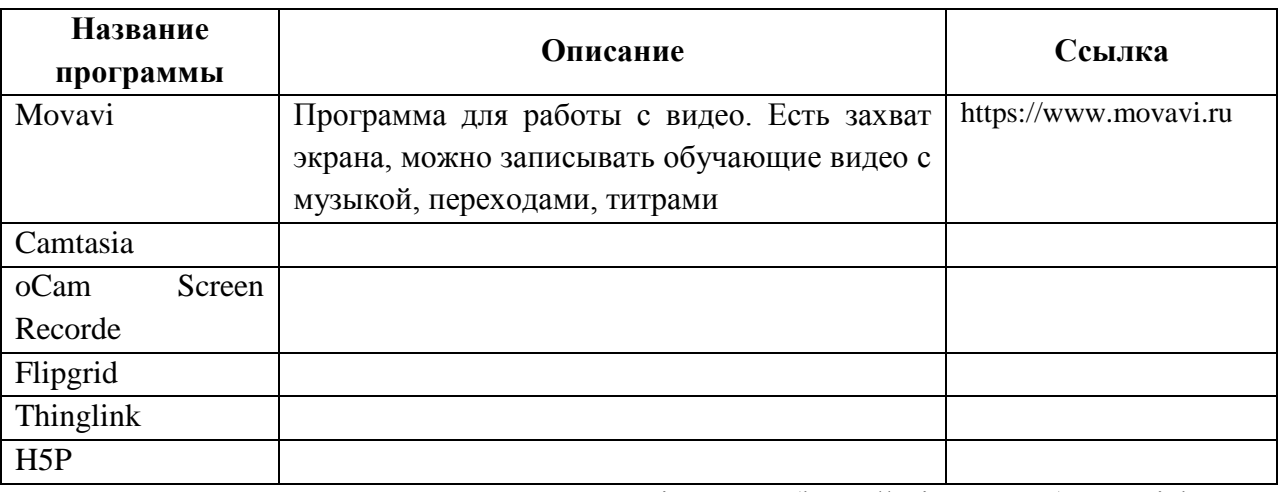

Другие аналогичные программы: Animoto (https://animoto.com), Vialogues (https://vialogues.com), Helloeko (https://helloeko.com), Vizia [\(https://vizia.co\)](https://vizia.co/).

## **2. ЦИФРОВЫЕ ИНСТРУМЕНТЫ И ВЕБ-СЕРВИСЫ ДЛЯ СОЗДАНИЯ ОБРАЗОВАТЕЛЬНОГО КОНТЕНТА, ЭЛЕКТРОННЫХ ОБРАЗОВАТЕЛЬНЫХ РЕСУРСОВ, ПОРТФОЛИО**

## **2.1 СИСТЕМЫ ДЛЯ СОЗДАНИЯ ТЕСТОВ**

В настоящее время существует большое количество систем для разработки тестов, которые выполнены в виде отдельных программных продуктов или встроены в образовательные платформы. Признанного лидера среди программ для контроля знаний методом тестирования на сегодняшний день нет. Регулярно появляются новые инструменты, совершенствуются существующие. Многие системы позволяют создавать различные виды тестовых заданий, проведения диагностики знаний и получения данных о результатах прохождения теста каждым учеником или классом. Выделим основные требования, которым должна отвечать современная система (оболочка) для проведения тестирования и диагностики:

 создание разного рода вопросов (одиночный выбор, множественный выбор, сопоставление и пр.);

 открытость (возможность внесения изменений в вопросы и ответы, добавление новых вопросов и ответов);

 разграничение прав доступа администратора, тестируемого и тестирующего; поддержка графических форматов, аудио-, видеоформатов, формул;

защита от фальсификации результатов;

ведение протокола тестирования по каждому ученику, классу;

система накопления и отображения статистики.

Современные системы для тестирования и диагностики, в которых реализованы алгоритмы искусственного интеллекта, умеют анализировать действия обучающихся, давать рекомендации, генерировать задания в зависимости от уровня знаний конкретного обучаемого, осуществлять интеллектуальное управление рассылкой заданий и т. д.

Рассмотрим самые популярные из систем для тестирования и анкетирования.

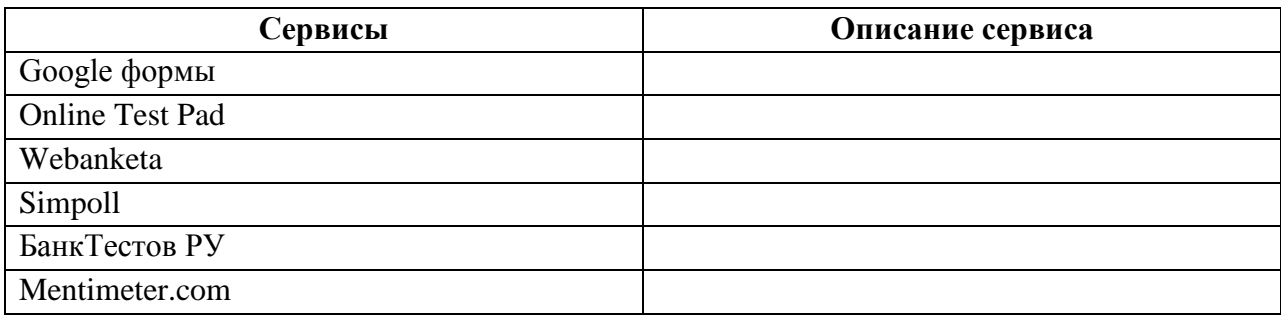

## **2.2 СЕРВИСЫ ДЛЯ СОЗДАНИЯ ИНТЕРАКТИВНЫХ УПРАЖНЕНИЙ, ИГР, КРОССВОРДОВ И ВИКТОРИН**

Существует множество конструкторов для создания интерактивных упражнений. С помощью огромного количества интернет-ресурсов можно создать целую коллекцию интерактивных заданий. Это могут быть задания следующего характера:

- соотнесение понятий и определений;
- вставка пропущенной буквы или слова;
- кроссворды, пазлы, ребусы, шарады, головоломки;
- поиск слова;
- викторины с одним или множеством правильных ответов;

интерактивные игры;

построение ленты времени и др.

Любое из этих заданий может стать для учителя незаменимым помощником на учебном занятии. Можно выбрать и освоить сервисы для создания дидактической игры по готовым шаблонам, сервисы для создания и генерации кроссвордов, ребусов и пазлов. Живой интерес педагогов вызывают инструменты создания интерактивных заданий, которые позволяют вставлять текст, формулы, иконки, картинки и видеоролики на рабочую карточку. Рассмотрим некоторые из таких инструментов и сервисов.

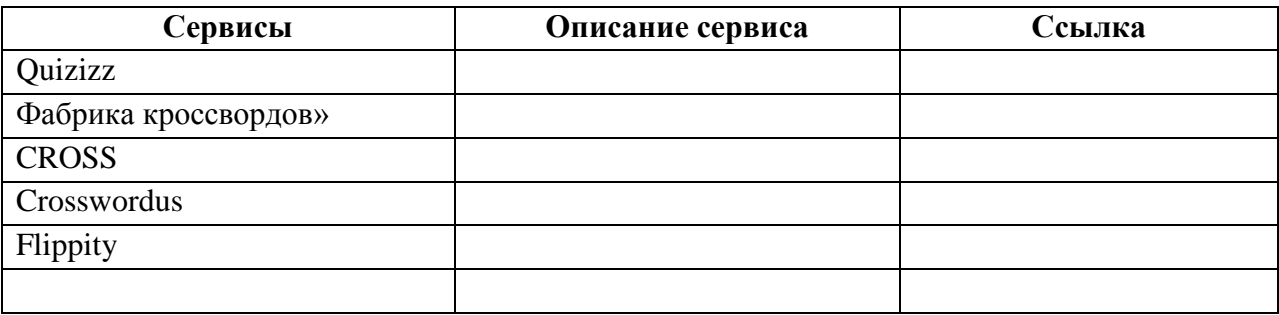

#### **2.3 МЕНТАЛЬНЫЕ КАРТЫ**

Ментальные карты являются графическим представлением информации, которое передает отношения между отдельными идеями и концепциями. Независимо от того, насколько сложным является предмет, интеллект-карта помогает увидеть общую картину. Онлайн-карты позволяют проводить совместную работу. Например, мозговой штурм с командой в режиме реального времени. Причем место расположения всех членов команды не имеет значения. Перечисленные ниже инструменты предлагают бесплатный и платный пакеты услуг.

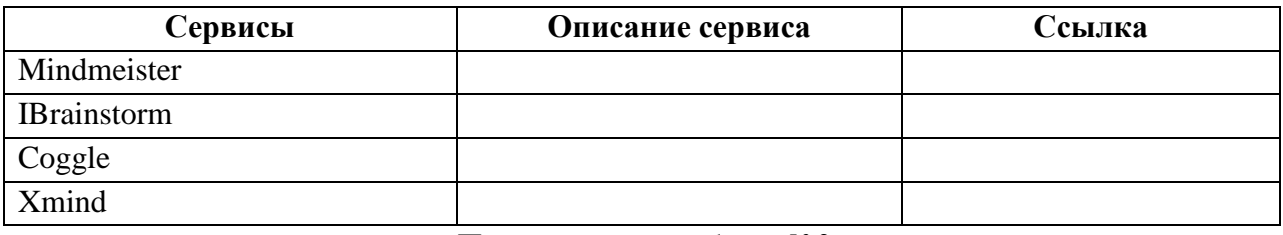

*Практическая работа №3*

Тема занятия: Цифровые образовательные ресурсы и инструменты (электронные библиотеки, дистанционное обучение и др.)

Цель занятия: рассмотреть возможности цифровых образовательных ресурсов и инструментов для самообразования. Изучить функциональные возможности образовательных платформ, сайтов и порталов для саморазвития в цифровой среде.

### **1.1. ИНСТРУМЕНТЫ И ПОРТАЛЫ ДЛЯ СОЗДАНИЯ ПОРТФОЛИО**

Постепенный переход от бумажного портфолио учеников и учителей произошел тогда, когда появилась возможность хранения дипломов, удостоверений и сертификатов в электронном виде. Постепенно в школах стали использовать системы управления учебным заведением, которые позволяли собирать данные об успеваемости ученика и успехах учителя. Сегодня большая часть школ использует для создания информационнообразовательной среды облачные решения, которые стали следующим закономерным этапом развития технологии портфолио. Новый формат портфолио получил название вебпортфолио *(webfolio).* Ведение веб-портфолио в «облаке» обеспечивает презентацию успехов и достижений вне зависимости от места работы или учебы.

Специальные платформы для ведения портфолио позволяют избежать ненужных трат времени и усилий для неоднократно сбора и представления одной и той же информации на сайте школы, а потом и вуза. Современное цифровое портфолио является не только копилкой достижений во всех видах деятельности, но и инструментом для рефлексии, построения индивидуальной образовательной траектории, средством для общения и взаимодействия. 1. Информационные системы для автоматизации различных видов деятельности и заполнения информационно-образовательного пространства школы позволяют собирать данные об учебных достижениях учащихся.

Формирование баз данных об успеваемости школьников облегчает выполнение контролирующих и регуляторных функций со стороны органов управления образованием. Например: **Аверс, dnevnik.ru** и др.

**Задание 1.** Найдите в Интернете и опишите несколько сайтов для создания и ведения непрерывного интерактивного электронного портфолио в школе, колледже, вузе и после его окончания. (5-6 ссылок с кратким описанием найденного)

#### **2. ОТКРЫТЫЕ РЕСУРСЫ, ОБРАЗОВАТЕЛЬНЫЕ ПЛАТФОРМЫ И КАНАЛЫ**

#### **2.1. ОТКРЫТЫЕ ОБРАЗОВАТЕЛЬНЫЕ РЕСУРСЫ**

Интернет позволяет найти полезный учебный контент. Некоторые из онлайнплатформ предоставляют возможность использования открытых образовательных ресурсов. Применение таких ресурсов в учебном процессе является одной из самых актуальных и перспективных тенденций в системе образования1. Легальное разрешение всем желающим на их применение, преобразование и распространение обеспечивает «открытая» лицензия Creative Commons (CC). Автор сохраняет авторские права на произведение, если присваивает своему контенту лицензию СС. Но при этом он может делиться бесплатно своим произведением со всеми желающими согласно условиям избранного им вида лицензии.

К открытым относятся различные виды цифровых ресурсов. Например: онлайнкурсы, микромодули для одного или нескольких уроков, учебное видео или тест. Открытые образовательные ресурсы могут быть предоставлены ученикам в цифровой и в бумажной формах, их можно хранить, копировать и распространять в соответствии с указанной лицензий. При этом они предоставляют возможность доступа к информации, к онлайн-курсам от известных авторов и образовательных организаций. Такие курсы могут быть использованы для повышения квалификации педагогов или в учебном процессе.

Отечественные платформы для размещения цифровых образовательных ресурсов, открытых онлайн-курсов и коллекции электронных образовательных ресурсов для школы размещены на порталах: «Единая коллекция ЦОР» (http://school-collection.edu.ru/), федеральный центр информационно-образовательных ресурсов (ФЦИОР) (http://fcior.edu.ru/), Информационная система «Единое окно доступа к образовательным ресурсам» (http://window.edu.ru/), Федеральный портал «Российское образование» (http://www.edu.ru/about/). Полезные для учителя ресурсы содержат коллекции Российского общеобразовательного портала (www.school.edu.ru), Федерального центра информационных образовательных ресурсов (http://fcior.edu.ru/), портала информационной поддержки единого государственного экзамена (http://www.ege.edu.ru).

### **Задание 2.** Заполните таблицу Ресурсы для студентов вашей специальности/профессии

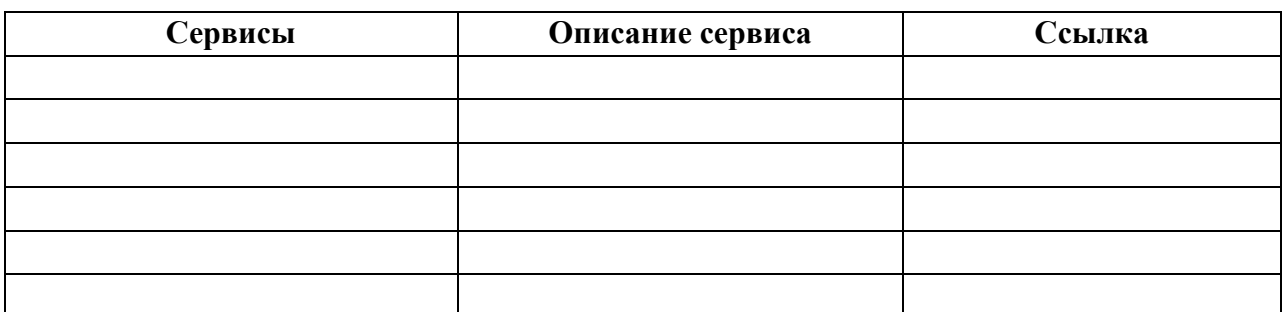

**Задание 3.** Дайте развернутый ответ на вопрос «Какая же польза от создания и использования открытых ресурсов?»

### **2.2 ОБРАЗОВАТЕЛЬНЫЕ ПЛАТФОРМЫ, ПОРТАЛЫ И САЙТЫ**

Помимо перечисленных выше порталов, школы и колледжи активно подключаются к образовательным платформам. «Образовательная платформа» (Learning Platform), «образовательный портал», «онлайн-платформа для обучения» – это комплекс учебных ресурсов для учителей, родителей, учеников.

Содержит набор интерактивных онлайн-сервисов, которые предоставляют учителям, учащимся, родителям информацию, инструменты и ресурсы для поддержки и повышения качества образования и управления им. Это комплексная, простая и интуитивно понятная система, обеспечивающая обучение через Интернет. Стандартный инструментарий образовательных платформ включают в себя программное обеспечение, которое поддерживает:

создание учебного контента;

- доставку, использование и совершенствование контента;
- поиск нужной информации;
- управление контентом и обучением;
- создание сообществ для организации дистанционного и смешанного обучения;
- составление отчетности и анализа хода учебного процесса.

На многих порталах есть возможность поделиться опытом с коллегами в формате блогов или статей.

Учебный контент, который размещается на платформе, включает в себя готовые курсы или фрагменты курсов для использования на уроке или в самостоятельной деятельности. Например: курс по математике содержит текст, инфографику, тесты, задания, кроссворды, видео, коллекции картинок и графиков, журналы посещаемости и успеваемости.

Коммуникация между участниками учебного процесса реализуется посредством электронной почты, обмена сообщениями, организации дискуссионных форумов, формирования досок объявлений и ведения блогов.

Управление процессом обучения обеспечивают системы, которые фиксируют и отслеживают прогресс учащихся, например, с помощью оценочных тестов.

Кроме того, учитель собирает информацию об ученике, его посещаемости, расписании, электронных портфолио.

Следует иметь в виду, что реализация образовательных платформ, порталов и сайтов в учебном процессе позволяет:

 разработать принципиально новые педагогические подходы к организации учебного процесса;

 упростить процесс разработки и адаптации педагогических приложений (за счет имеющейся на платформе базы знаний, электронных образовательных ресурсов со ссылками на образовательные порталы и сайты, а также встроенных инструментальных систем);

 использовать в учебном процессе тестирующие и диагностирующие системы, которые содержат банк вопросов, заданий и упражнений по всем предметам школьного цикла с возможностью внесения изменений и дополнений в вопросы и задания;

 отслеживать динамику развития творческих способностей ребенка и профессионализма учителей с помощью e-portfolio;

 осуществлять обмен документами с вышестоящими органами управления образованием.

Подобные платформы могут использоваться в любых учебных заведениях, в школах, колледжах и университетах. Это всегда новая возможность формирования ИКТкомпетенций педагога, учителя, родителей.

Рассмотрим примеры отечественных и зарубежных образовательных платформ, порталов и сайтов.

**Яндекс. Учебник** – сервис для учителей начальной школы с готовыми заданиями по математике и русскому языку для 1–5 класса. Ссылка: https://education.yandex.ru/

**Учи.Ру** – российская онлайн-платформа, где ученики из всех регионов России изучают школьные предметы в интерактивной форме. Каждый ученик получает возможность самостоятельно изучить курс в комфортном для себя темпе с необходимым именно для него количеством повторений и отработок вне зависимости от уровня подготовки, социальных и географических условий.

Платформа Учи.ру учитывает скорость и правильность выполнения заданий, количество ошибок и поведение ученика. Таким образом, для каждого ребенка система автоматически подбирает персональные задания, их последовательность и уровень сложности. Ссылка:<https://uchi.ru/>

**Мобильное электронное образование (МЭО)** – включает в себя два основных компонента: образовательный контент, представленный в виде учебных онлайн-курсов, и инструменты, предназначенные для организации образовательного процесса и коммуникации между его участниками. Учебные онлайн-курсы предназначены для системы общего образования и системы повышения квалификации педагогических кадров. Ссылка:<https://mob-edu.ru/>

**VAcademia** – образовательная платформа для конструирования виртуального мира. В этом мире учебная аудитория выглядит как обычная реальная аудитория, ученики и учителя присутствуют на занятии в виде трехмерных персонажей–аватаров, а виртуальное занятие похоже на традиционное живое. В образовательном виртуальном мире vAcademia можно проводить разнообразные занятия: лекции, семинары, практики, ролевые игры, симуляции. С этой целью обеспечивается разнообразный учебный инструментарий для преподавания и организации совместной учебной деятельности. Главным преимуществом vAcademia является возможность виртуальной записи проходящих занятий и создание таким образом нового типа электронного контента для дистанционного обучения. Ссылка: <http://vacademia.com/>

**Learningsapps**<sup>2</sup> – является приложением Web 2.0 для поддержки обучения и процесса преподавания с помощью интерактивных модулей. Существующие модули могут быть непосредственно включены в содержание обучения, а также их можно изменять или создавать в онлайн-режиме. Учитель может выбрать нужные блоки и сделать их общедоступным. Доступ к готовым ресурсам открыт и для незарегистрированных пользователей. Задания являются интерактивными, учащиеся могут проверить и закрепить свои знания в игровой форме, что способствует формированию их познавательного интереса к определенной учебной дисциплине. Ссылка:<https://learningapps.org/>

**Google Classroom** – многофункциональное, комплексное, бесплатное решение для создания виртуальных классов, распределения задач и домашних заданий, общения с классом и, как правило, для поддержания организованности в классе и вне его. Пользователь, имеющий учетную запись Gmail, может использовать это приложение и весь комплекс инструментов Google. Система позволяет организовать онлайн-обучение в классе, ученики могут задавать вопросы и получать ответы от своих учителей и одноклассников. Кроме того,

**Задание 4.** Посетите предложенные образовательные платформы (Можно продолжить печень известными вам платформами) и ответьте на вопрос «Какую или какие платформы вы рекомендуете для применения своим коллегам и почему?»

#### **2.3. ОБРАЗОВАТЕЛЬНЫЕ КАНАЛЫ НА YOUTUBE**

Популярные каналы YouTube становятся источниками качественного образовательного видеоконтента для обучения. Этот контент полезен отстающим ученикам и одаренным детям, которые хотели бы узнать больше. Видео можно использовать на уроках, в смешанном или дистанционном обучении. Например: учитель дает ученикам задание посмотреть тот или иной ролик при изучении нового материала или закреплении изученного ранее.

*Перечислим самые известные каналы.* 

**1. TED** – является одной из самых популярных платформ, которая предоставляет обучающий видеоконтент. На ней представлены рассказы известных ораторов и мыслителей на различные темы. Эти рассказы доступны с субтитрами на более чем 100 языках.

Ссылка:<https://www.ted.com/>

**2. TED Education** – образовательный канал TED. Многочисленные ролики для образования и об образовании от известных спикеров.

Ссылка:<https://www.youtube.com/user/TEDEducation/videos>

**3. Vsauce** – YouTube–канал, на котором представлен широкий спектр образовательного видеоконтента. В нем есть плейлисты по научным знаниям, физике, поведению человека, космосу, земле и многому другому.

Ссылка:<https://www.youtube.com/user/Vsauce/videos>

**4. ПостНаука** – канал на YouTube, который начал свою работу в январе 2012 года. В проекте приняло участие более 800 ученых из разных исследовательских областей, в том числе нобелевские лауреаты и представители зарубежной науки.

На канале представлены короткие видеолекции, монологи ученых по теме их исследований, научные теории, понятия, идеи и факты.

Ссылка:<https://www.youtube.com/user/postnauka/videos>

**5. KhanAcademyRussian** – канал на YouTube, предоставляющий учебное видео по различным темам бесплатно в режиме онлайн. На канале систематизированы по предметам микролекции по математике, истории, здравоохранению и медицине, финансам, физике, химии, биологии, астрономии, экономике, космологии, органической химии, истории искусства, макро- и микроэкономике, компьютерным наукам.

Ссылка: https://www.youtube.com/user/KhanAcademyRussian/videos.

**6. AsapSCIENCE** – образовательный канал YouTube, который еженедельно выпускает качественные видеоролики, затрагивающие разные научные темы. На канале большой выбор видео для начального, среднего, высшего образования, изучения английского языка, корпоративного обучения.

Ссылка:<https://www.youtube.com/user/AsapSCIENCE/videos>

**7. CrashCourse** – является образовательным каналом YouTube, основанным Джоном и Хэнком Гринами. На канале размещены видеокурсы по физике, философии, экономике, астрономии, анатомии и физиологии, истории, биологии, литературе, экологии, химии, психологии. Видеоролики сопровождают уроки на уровне средней школы и колледжа.

Ссылка: [https://www.youtube.com/user/crashcourse/videos.](https://www.youtube.com/user/crashcourse/videos)

**8. Minutephysics** – образовательный канал на YouTube. Ролики посвящены

изучению физики. Все видео очень короткие, средняя длительность – одна минута. Ссылка: [https://www.youtube.com/user/minutephysics/videos.](https://www.youtube.com/user/minutephysics/videos)

**9. The King of Random** – канал на YouTube, созданный в 2010 году. На канале размещены ролики, в которых рассказывается о необычном применении стандартных предметов, проводятся занимательные эксперименты, опыты и проекты «сделай сам».

Ссылка: [https://www.youtube.com/user/01032010814/videos.](https://www.youtube.com/user/01032010814/videos)

**10. SciShow** – это серия научно-популярных видео на YouTube. SciShow охватывает несколько различных научных областей, включая химию, физику, биологию, зоологию, энтомологию, ботанику, метеорологию, астрономию, медицину, психологию, антропологию и информатику..

Ссылка:<https://www.youtube.com/user/scishow/videos>

**11. Arzamas** – образовательный канал на YouTube. История России, Москвы, Серебряный век. Все семь эпох русской культуры. Научный руководитель проекта профессор Оксфорда и Шанинки Андрей Зорин.

Ссылка:<https://www.youtube.com/channel/UCVgvnGSFU41kIhEc09aztEg/videos>

**12. Veritasium** – научно-образовательный канал на YouTube. В видео рассматриваются научные концепции, обсуждаются различные идеи с представителями науки и общественности. Можно найти интервью с экспертами, научные эксперименты, театрализованные представления, дискуссии.

Ссылка:<https://www.youtube.com/user/1veritasium/videos>

**13. АНТРОПОГЕНЕЗ РУ** – российский научно-просветительский портал и канал на YouTube, посвященный происхождению человека. Запущен в 2010 году А. Б. Соколовым и С. В. Дробышевским. На сайте публикуются научно- популярные материалы о происхождении и эволюции человека. Портал популяризирует результаты современных исследований в области происхождения человека и человеческого интеллекта, в том числе языка.

Ссылка:<https://www.youtube.com/user/TheChieffff/videos>

**Задание 5**. Перейдите по предложенным ссылкам, если есть «битые» или нерабочие ссылки уберите их из предложенного перечня

Сделайте вывод о проделанной работе.

## *Практическая работа № 4, 5*

## **Совместное создание текстовых документов, электронных таблиц, презентаций в Google Docs**

**Цель**: Получить представление и основные навыки работы с коллективными документами (тексты, таблицы, презентации) в среде Google.

#### **I. Работа с документами**

Сервис Документы Google (Google Docs) предоставляет пользователям возможность работы с текстами, электронными таблицами, презентациями.

К особенностям работы с документами в среде Google относятся:

постоянный доступ пользователя к своим документам, т.к. они хранятся не на отдельной личной машине, а на удаленном компьютере в сети;

редактирование документов в режиме реального времени пользователем и теми, кого он пригласил в качестве соавторов (они имеют доступ к этому документу на своих компьютерах);

публикация документов в сети.

#### **1. Работа с текстовыми документами**

#### **На оценку « удовлетворительно»:**

**Задание 1**. Выйти на сервис Документы Google либо через почту Gmail, либо через поисковую систему Google, либо по адресу [http://docs.google.com.](http://docs.google.com/)

#### через поисковую систему Google

*в адресной строке браузера вписать адрес* google.ru *ссылка Документы Войти ввести*

#### *Электронная почта и Пароль Войти*

**Задание 2**. Создать текстовый документ, включающий текст, таблицу, изображения, рисунки, формулы.

### *Указание.* **Работу по созданию текстового документа выполнять в паре с другим студентом группы**.

- 1. Открыть текстовый редактор *Создать Документ*
- 2. Ознакомиться с интерфейсом и основными возможностями текстового редактора.
- 3. Ознакомиться со справочной системой
- 4. войти в справочную систему *меню Справка Справочный центр Документов Google в разделе Популярные статьи выбрать Работа с Документами Google Документы*
- 5. ознакомиться с разделами:
	- a. *[Создание, присваивание названия и удаление документа](https://docs.google.com/support/bin/answer.py?hl=ru&answer=49114&topic=1361461)*
	- b. *Сохранение документов*
	- c. *Математические формулы*
- 6. Задать поля страницы сверху, снизу, справа, слева по 2 см меню Файл → Настройки *страницы*
- 7. Задать имя документу меню Файл → Переименовать
- 8. Разрешить доступ к документу в качестве Редактора другому студенту группы
	- a. *кнопка Предоставить доступ ввести электронный адрес одногруппника*   $\rightarrow$  выбрать уровень доступа Редактор → Открыть доступ → Готово
- b. Убедиться, что документ доступен для редактирования обоим студентам (у каждого студента должен быть доступ к двум документам: для одного он является владельцем, для другого - редактором)
- 9. Выбрав один из документов для совместного редактирования, сделать в нем следующее:
- написать заголовок «Работа с таблицами»
- создать таблицу «Основные понятия по теме «Компьютерные сети»» согласно образцу

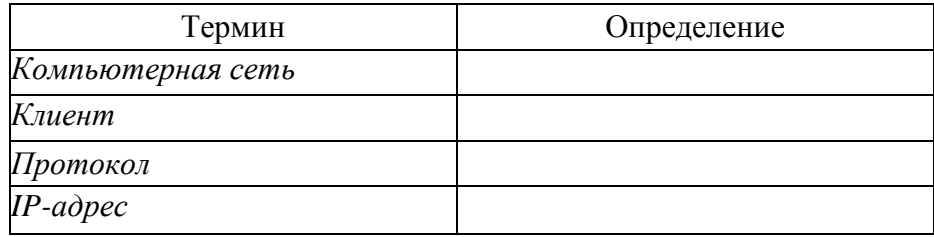

вписать определения (один студент - первые два, другой - последние два);

скопировать созданную таблицу и вставить ее ниже

- в скопированной таблице добавить две строки и дать определения понятиям *гипертекст* и *электронная почта;*
- на термины *гипертекст* и *электронная почта* сделать ссылки на страницу Википедии, где дается трактовка этих понятий (каждый студент делает по одной ссылке)

*меню Вставка Ссылка*

 сохранить документ как документ Word в своей личной папке, открыть его и убедиться в правильности работы ссылки

*меню Файл Загрузить как Word*

- закрыть документ Word;
- 10. На новой странице написать заголовок «Схема передачи информации» и нарисовать схему (каждый свой фрагмент)

*меню Вставка Рисунок*

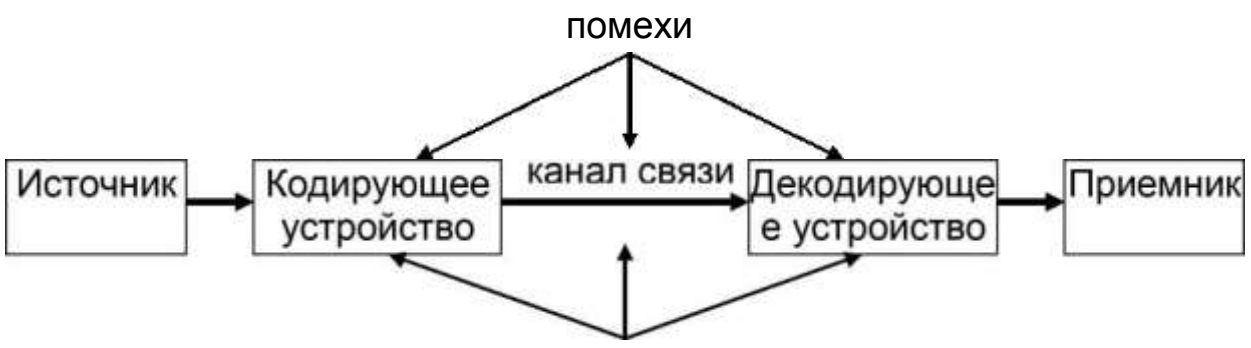

### защита от помех

- 11. На новой странице написать заголовок «Работа с изображениями» и вставить в документ три изображения (каждому студенту):
- **•** одно выбрать среди графических файлов *меню Вставка Изображение Загрузка*
- **•** для другого указать URL-адрес

**•** третье, используя ссылку Поиск картинок Google *меню Вставка Изображение Поиск картинок Google* к одному из вставленных изображений добавить комментарий *выделить изображение меню Вставка Комментарий Комментарий*

12. На новой странице написать заголовок «Виды сервисов Google» и на основе рисунка 1 создать список сервисов, учитывая уровень вложенности каждого вида (каждому студенту)

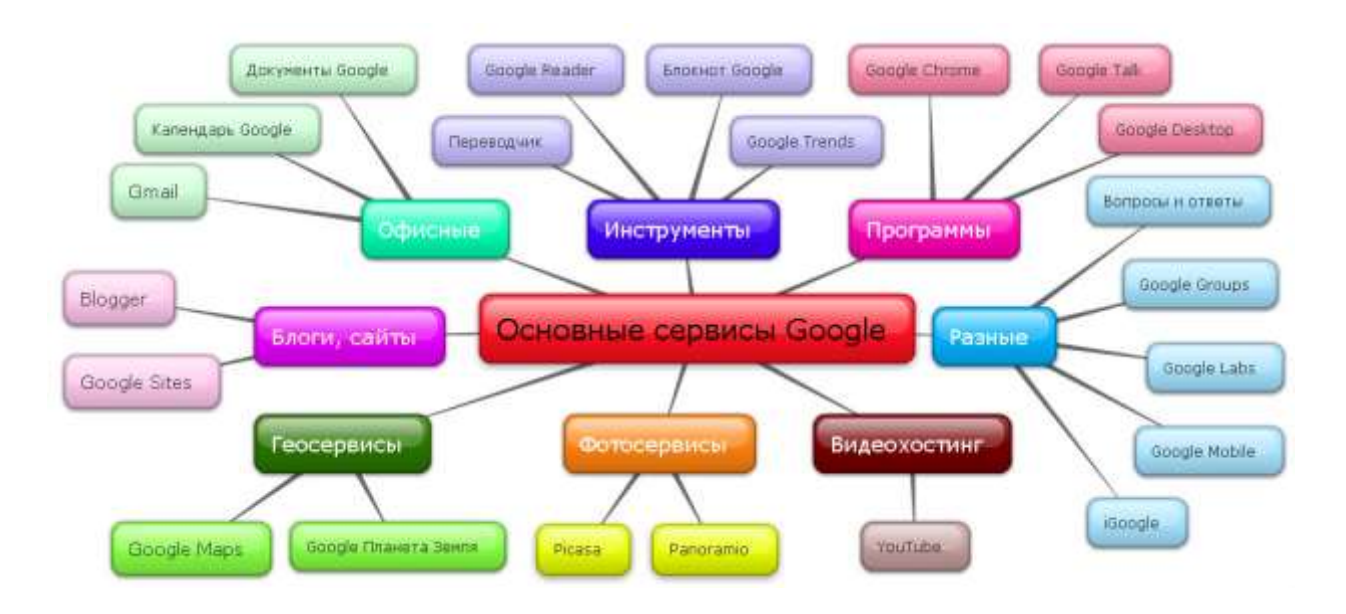

*13.* На новой странице написать заголовок «Формулы» и создать две формулы

1)  $4x - \sqrt{x^4 + 5}$ 1)  $\frac{3(a+b)}{5a^2-7}+3$ 2)  $\lim_{x \to \infty} \frac{x^2 + x + 1}{3 - x - 2x^2}$ 2)  $\sum_{i=1}^{n} \left( \frac{2i+4}{1-i} + \sqrt[3]{5i} \right)$ 

(каждому студенту) *меню Вставка Формула*

14. создать оглавление к документу, предварительно для заголовков применить стиль *Заголовок 1* (один студент делает оглавление в начале документа, другой - в конце) *меню Вставка Оглавление*

- 15. сохранить в личной папке созданный документ в форматах pdf, doc, html *меню Файл Загрузить как =3- PDF, Word, HTML* открыть файл с расширением pdf и проверить работу ссылок в оглавлении
- 16. отправить из Документов Google созданный файл на электронную почту либо другому студенту, либо себе, но на другой электронный адрес

*меню Файл Загрузить как Прикрепить к сообщению эл.почты в разделе Прикрепить как выбрать формат файла в разделе Кому вписать электронный адрес Отправить*

17. убедиться, что письмо дошло до адресата.

**Задание 3.** Создать совместно документ, содержащий текст, таблицы, списки, комментарии, рисунки, изображения, формулы, сохранить его в разных форматах и переслать по электронной почте.

**Задание 4.** После сдачи преподавателю созданных документов рассмотреть различные варианты удаления документов из списка

удаление в Корзину для всех, кому разрешен доступ к документу, без смены владельца (если Вы являетесь владельцем документа)

*в списке документов отметить удаляемый документ кнопка*

*Указание.* **После удаления в Корзину восстановить документ**.

**-** удаление со сменой владельца

**-** удаление из Корзины.

**Задание 5**. Выяснить назначение Диск Google и добавить на Мой Диск любой, созданный ранее текстовый документ

*выйти на главную страницу Документы Google кнопка*

## **2. Работа с презентациями**

**Задание 6**. Создать презентацию «Сервисы Google»,

содержащую не менее 10 слайдов, в которой дать краткую информацию, текстовую и графическую, о каждом сервисе Google, представленном на рисунке 1.

*Указание.* **Работу по созданию презентации выполнять в паре с другим студентом группы**.

1. Войти в средство создания презентаций в среде Google.

2. Ознакомиться с интерфейсом и основными возможностями средства создания презентаций.

3. Ознакомиться со справочной системой.

4. Задать имя презентации «Сервисы Google»\_ *<фамилия>*

5. Разрешить доступ к презентации в качестве Редактора другому студенту группы

6. Убедиться, что презентация доступна для редактирования обоим студентам (у каждого студента должен быть доступ к двум презентациям: для одной он является владельцем, для другой - редактором).

7. Выбрав одну из презентаций для совместного редактирования, сделать в ней следующее:

## **1 слайд:**

написать название презентации

вписать авторов презентации

использовать для оформления слайдов презентации имеющийся шаблон оформления *меню Формат =3- Настройки презентации =3- Изменить тему*

вставить еще один слайд

*меню Слайд Новый слайд*

на каждом слайде сделать разное оформление фона

*меню Формат Настройки презентации Изменить фон*

## **2 слайд:**

написать в заголовке слайда слово Содержание

оформить в виде списка перечень рассматриваемых сервисов Google

### **3 слайд и последующие:**

написать в заголовке название сервиса

описать назначение сервиса

вставить изображение интерфейса сервиса

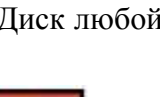

*Удалить*

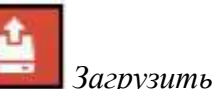

*Указание.* Заранее определить, кто из студентов, работающих в паре, о каких сервисах оформляет слайды.

## **последний слайд**

вставить видеоролик с краткой информацией о некоторых сервисах Google

начать просмотр презентации с последнего слайда и прокрутить видеоролик.

Сохранить созданную презентацию в форматах ppt и pdf в личной папке.

**Задание 7**. Совместно создать презентацию (тему согласовать с преподавателем), на слайдах которой должен содержаться текст, видеоролик, изображение, рисунок, таблица.

**Задание 8**. Сохранить созданную презентацию в форматах ppt и pdf в личной папке И ПЕРЕСЛАТЬ НА ПОЧТУ ПРЕПОДАВАТЕЛЮ

### **З. Работа с электронными таблицами**

**Задание 9**. Создать электронную таблицу Заработная плата сотрудника.

*Выполнение:* открыть табличный процессор

*Создать Таблица*

**1.** ознакомиться с командами строки меню, кнопками панели инструментов, строкой формул

**2.** переименовать *Лист1* в Заработная плата

*кнопка выбора у ярлычка Лист1 Переименовать*

**3.** сформировать таблицу по образцу:

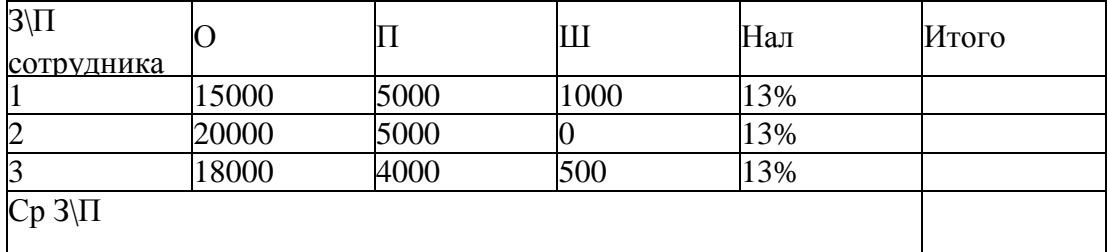

О- оклад, П - премия, Ш -штраф, Нал- налог

**4.** заполнить столбец для вычисления Итого, используя расчетную формулу: Итого=О $+\Pi$ +III-13%

**5.** заполнить столбец для вычисления Ср З\П, используя расчетную формулу: Ср  $3\left(\frac{H}{10001} + \frac{H}{1002} + \frac{H}{10003}\right)$ 

**Задание 10**. Построить график, отражающий З\П сотрудников

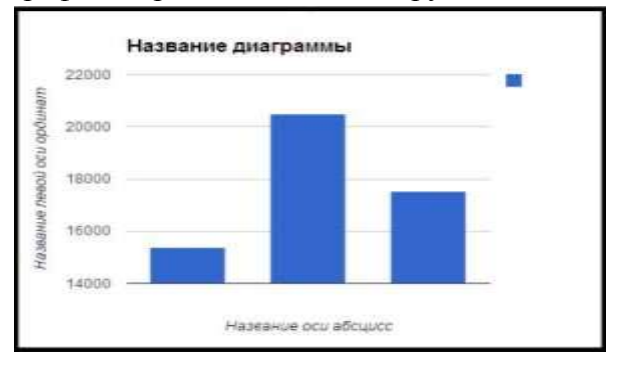

## **На оценку "хорошо" (дополнительно):**

**1.** Произвести сортировку документов по «Последнему изменению»

**2.** Просмотреть размер оставшегося места на дисковом пространстве

## **На оценку "отлично" (дополнительно):**

В меню Настройки выбрать «Преобразовать загруженные файлы в формат Документы

Google».

В меню Настройки выбрать «Преобразовать текст из файла PDF и изображений».

**Отчет о работе должен содержать:**

- 1. Тему и цель работы;
- 2. Ответы на контрольные вопросы по теории

3. Результаты выполненных заданий в формате «Документы Google», присланные на почту преподавателю.

### *Практическая работа №6*

Тема занятия: Методы и инструменты оценки информации:

Цель занятия: используя материалы Интернет-ресурсов, лекции по теме «Критическое мышление в цифровой среде» подготовить презентацию по одной из тем:

- фактчекинг;
- фейковые новости;
- авторские лицензии (Creative Commons):
- плагины браузеров для проверки достоверность контента в сети (WOT: Web of Trust)

### **Требования к оформлению презентации**

Презентация начинается с титульного листа – слайда, с наименованием тематики и автора работы.

### титульный лист к презентации:

- 1. Наименование учебного учреждения указываем сверху.
- 2. Тема в середине слайда.

3. Данные о составителе указываются немного ниже темы, с выравниванием текста по правому краю.

4. Наименование города и даты пишут снизу и по центру страницы.

Для понятного восприятия должны использоваться теплые оттенки цветовой гаммы. Это белый цвет, бежевые оттенки (гамма), теплые зеленые цвета.

Помните, медиапроекторы искажают цвета. При выборе слабо салатового цвета на экран может вывестись выедающий и резкий зеленый цвет. Никто не запрещает использовать яркие цвета, они должны быть уместны.

Началом презентации должен стать слайд, который содержит название работы и имя автора. Для выделения этих элементов стоит выбрать более крупный шрифт, отличающийся от основного текста.

Можно выбрать фотографию или рисунок в качестве фона для первого слайда. Он должен непосредственно относиться к теме презентации, и не препятствовать прочтению текста поверх такого изображения.

Это правило применимо и к фону остальных слайдов. Эффектным вариантом для первого слайда может стать фон в виде мягкого градиента или монотонный.

На первом слайде необходимо указать данные об учебном заведении, тему, предмет и ФИО автора. Учитывая важность этой информации, нужно сделать так, чтобы она хорошо читалась даже издалека – например, если придётся презентовать материал в большой аудитории.

- 1. Один слайд по времени не должен превышать 2 минут.
- 2. Заголовки пишутся в краткой форме.
- 3. Способ представления материала должен быть сжатым.
- 4. Ключевые пункты стоит выводить на отдельный слайд.

5. Блоки слайдов должны содержать разную информацию (текст, изображения, диаграммы, схемы).

6. Количество прилагательных, наречий и предлогов свести к минимуму.

- 7. При составлении таблицы использовать минимум строк/столбцов.
- 8. Представление материала должно осуществляться последовательно.
- 9. В публикуемой информации не должно быть ошибок.
- 10. Презентация должна толковать доклад автора.

Пример содержания презентации может выглядеть следующим образом:

- Лист (слайд) № 1. Титульный лист.
- Лист (слайд) № 2. Содержание.
- Лист (слайд) № 3. Заголовок раздела.

 Лист (слайд) № 4. Краткая информация (может быть несколько слайдов).

- Лист (слайд) № 5. Резюме/выводы.
- Лист (слайд) № 6 Итоговый.

Кнопки (элементы) управления Microsoft PowerPoint:

- 1. Навигация переходов по оглавлению.
- 2. Подсказки.
- 3. Словарь терминов.
- 4. Переход вперед/назад.
- 5. Возвращение в оглавление.
- 6. Гиперссылки.

#### *Практическая работа №7*

Тема занятия: Исследование Краудсорсинг-платформ

Цель занятия: Изучить материал лекции «Оценка данных, информации и цифрового контента. «Интернет вещей» (Internet of Things,IoT), надёжные источники информации, краудсорсинг, информационные системы общего пользования (стр.9-19, стр.51, см. материал [Критическое мышление \(лекция\),](http://for5.dgo4u.ru/mod/resource/view.php?id=14950) Интернет-ресурс [https://vellisa.ru/dopolneniya](https://vellisa.ru/dopolneniya-mozilla-firefox-wot-foxlingo)[mozilla-firefox-wot-foxlingo](https://vellisa.ru/dopolneniya-mozilla-firefox-wot-foxlingo)

#### **Письменно** ответить на вопросы

1. Перечислите достоинства и недостатки Интернета с точки зрения достоверности и надёжности цифрового контента?

- 2. Что такое информация?
- 3. Что такое достоверная и недостоверная информация, приведите примеры.
- 4. Приведите примеры источников информации.
- 5. Объясните значение терминов фактчекинг и фактоид.
- 6. Как называется лицензия, которую авторы размещают вместе с произведением, и могут обозначить, как именно разрешается использовать их продукт?
- 7. На какие типы можно разделить веб-сайты?
- 8. По каким признакам можно проверить достоверность и надёжность опубликованной на сайте информации?
- 9. Назовите две важнейшие составляющие любого сайта.
- 10. Что такое краудсорсинг?
- 11. Что такое плагины? Зачем они нужны?
- 12. Что такое расширение WOT (Web of Trust), его назначение.
- 13. Что такое «Интернет вещей» (Internet of Things, IoT)

#### *Практическая работа №8*

Тема занятия: Платежные системы электронной коммерции Цель занятия: изучить Платежные системы электронной коммерции

#### Ход работы

Условия самостоятельных заданий и последовательность действий по их выполнению оформите в текстовом файле **MS Word,** прикрепите его к электронному письму, которое вышлите на адрес преподавателя**.**

*Условие задания 1.* Последовательно зайдите на сайты платежных систем WebMoney, Transfer (**[www.webmoney.com.ua](http://www.webmoney.com.ua/)** ), CyberPlat (**[www.cyberplat.ru](http://www.cyberplat.ru/)** ), PayCash (**[www.paycash.kiev.ua](http://www.paycash.kiev.ua/)** ). Проведите их сравнительный анализ согласно перечню вопросов из таблицы 1, дайте на них письменные ответы в таблице.

*Таблица 1*

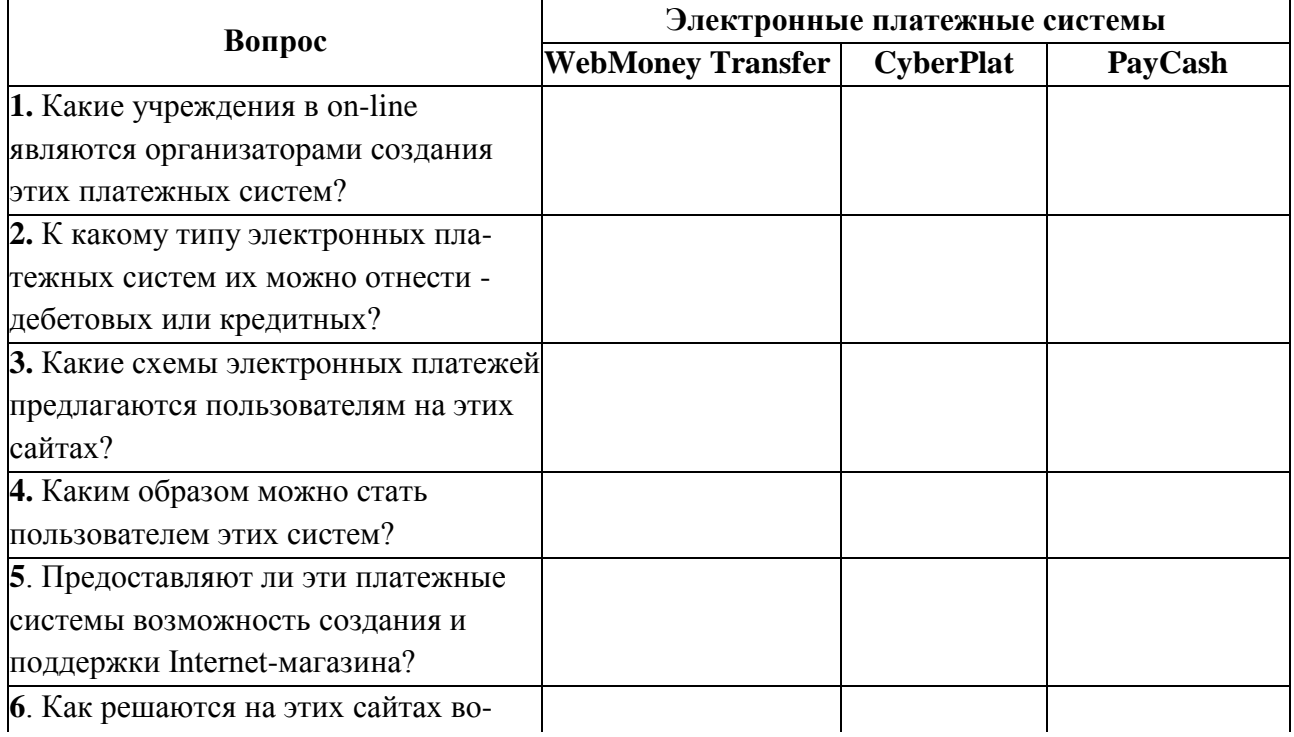

**Сравнительный анализ платежных Internet-систем**

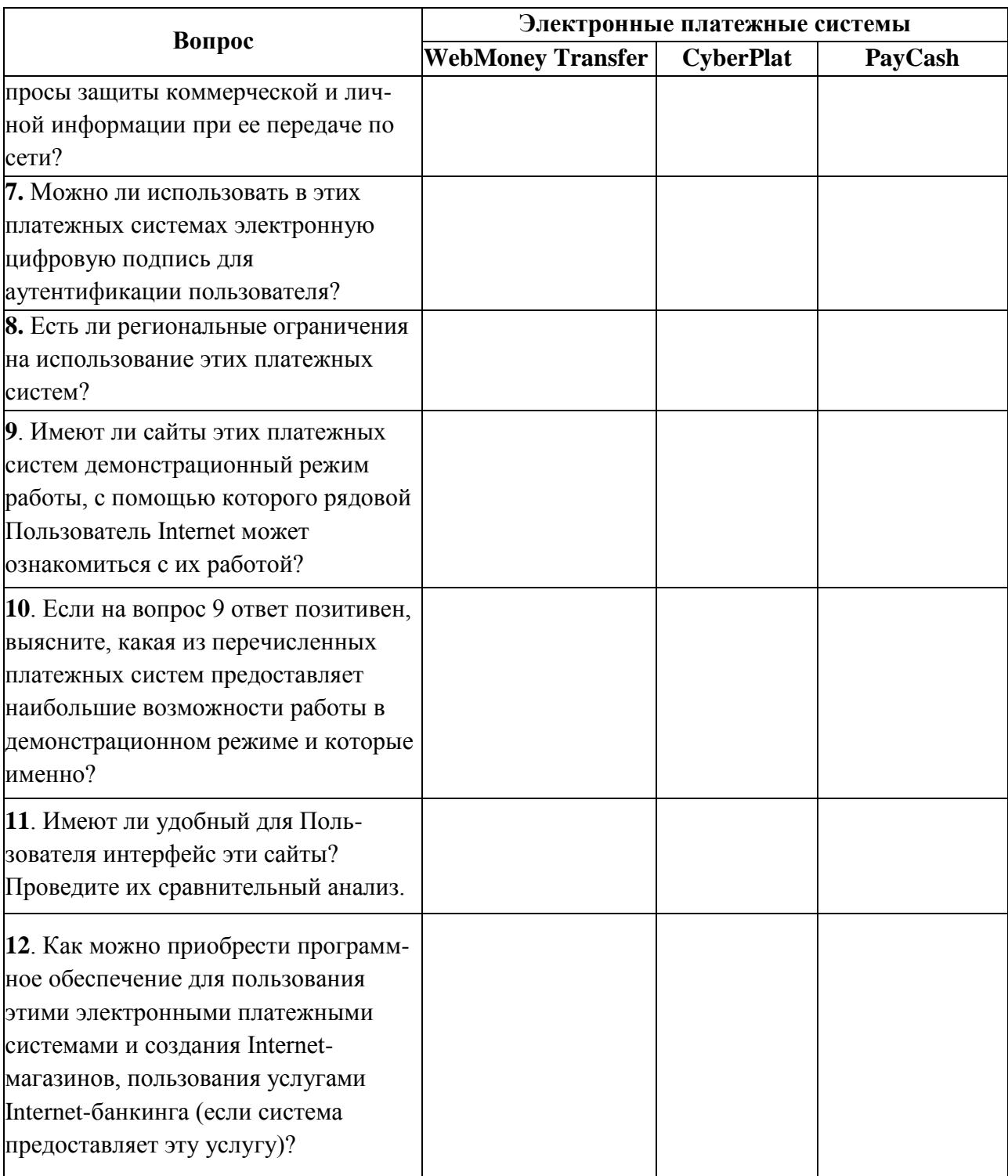

*Условие задания 2.* Найдите с помощью поисковых серверов **[www.yandex.ru,](http://www.yandex.ru/) [www.rambler.ru,](http://www.rambler.ru/) [www.yahoo.com](http://www.yahoo.com/)** и т.п. по запросу «система электронных платежей» или по подобным ему другие платежные русскоязычные платежные системы и проведите их анализ согласно перечню вопросов задания 1 из таблицы 1.

#### **Критерии оценивания практического занятия:**

Отметка «5» - работа выполнена в полном объеме, с соблюдением алгоритма выполнения: последовательности проведения измерений, заполнения таблиц, графиков и др.; правильно и аккуратно выполнены все записи, таблицы, рисунки, чертежи, графики, вычисления; получены результаты в соответствии с поставленной целью.

Отметка «4» - выполнены требования к отметке «5», но были допущены два-три недочета; не более одной негрубой ошибки и одного недочета.

Отметка «3» - работа выполнена не в полном объеме, но объем выполненной части работы позволяет получить часть результатов в соответствии с поставленной целью.

Отметка «2» - работа выполнена не полностью и объем выполненной части работы не позволяет получить никаких результатов в соответствии с поставленной целью.

## **6. КОНТРОЛЬНО-ОЦЕНОЧНЫЕ СРЕДСТВА ДЛЯ КОНТРОЛЯ ПО РАЗДЕЛУ (РУБЕЖНЫЙ КОНТРОЛЬ)**

 **Составление кроссворда по теме 1** Коммуникация и кооперация в цифровой среде

Время выполнения: 40 минут

Условия выполнения

Материал лекций по теме: Коммуникация и кооперация в цифровой среде, Интернетресурсы

Задание к работе:

Составить кроссворд по основным понятиям темы Коммуникация и кооперация в цифровой среде; аккаунт, блокчейн, digital, информационное сообщение, информационная система, Интернет-ресурс, ИКТ, логин, мессенджер, Интернет-СМИ, канбан, никнейм, облачные технологии, мобильное приложение, оффтопик, пароль, почтовый сервер, спам, сервер, троллинг, фандрайзинг, флейм, форум, хештег, чат, пост, репост

Критерии оценки кроссворда:

Критерии оценки: -смысловое содержание; - грамотность; - выполнение правил составления кроссвордов; - эстетичность. При оценке кроссворда учитывается точность формулировок. Если определение понятий записано неточно, оценка снижается. Преподаватель анализирует ошибки, допущенные студентами в процессе работы над дидактическим кроссвордом, и включает понятия, требующие дальнейшего запоминания, в следующие варианты кроссворда для решения. Работа по составлению кроссвордов завершается конкурсом кроссвордов.

Оценка «5» (отлично) выставляется в случае полного выполнения работы, отсутствия ошибок, грамотного текста, точность формулировок и.т.д.;

Оценка «4» (хорошо) выставляется в случае полного выполнения всего объема работ при наличии несуществующих ошибок, не повлиявших на общий результат работы и.т.д.;

Оценка «3» (удовлетворительно) выставляется в случае недостаточно полного выполнения всех разделов работы, при наличии ошибок, которые не оказали существенного влияния на окончательный результат, при очень ограниченном объеме используемых понятий и.т.д.;

Оценка «2» (неудовлетворительно) выставляется в случае, если допущены принципиальные ошибки, работа выполнена крайне небрежно и.т.д.

# **Тестовое задание для контроля знаний по темам**

## **2. Саморазвитие в условиях неопределенности, теме**

#### **3. Креативное мышление**

#### Инструкция

Прежде чем приступить к выполнению тестового задания, внимательно прочитайте вопросы. Если Вы затрудняетесь ответить на вопрос, переходите к следующему, но не забудьте вернуться к пропущенному заданию.

Время выполнения теста – 20 мин.

Максимальное количество баллов за выполнение тестового задания – 10 баллов.

Каждый правильный ответ на вопрос блока А оценивается в 1 балл; каждый правильный ответ на вопрос блоков Б и В – 2 балла

*БЛОК А.* Выберите правильный вариант ответа

1. Для каких целей можно использовать указанный элемент?

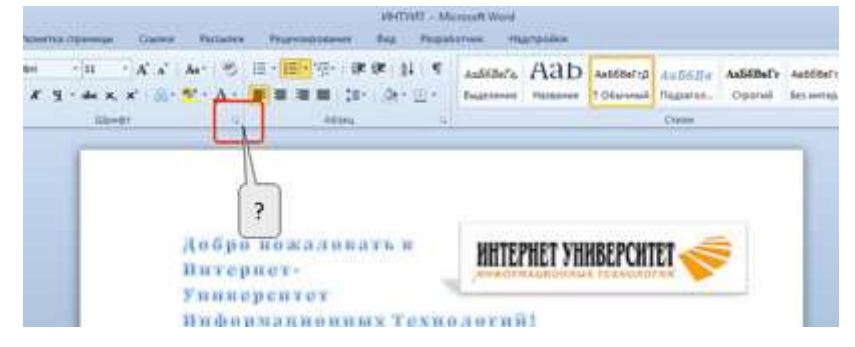

- (1) для настройки содержимого группы "Шрифт"
- (2) для отображения диалогового окна "Шрифт"
- (3) для перемещения группы "Шрифт" во вкладке "Главная"
- (4) для перемещения группы "Шрифт" в другую вкладку
- 2. Документ содержит таблицу. Что следует сделать, чтобы появились вкладки для работы с таблицей?

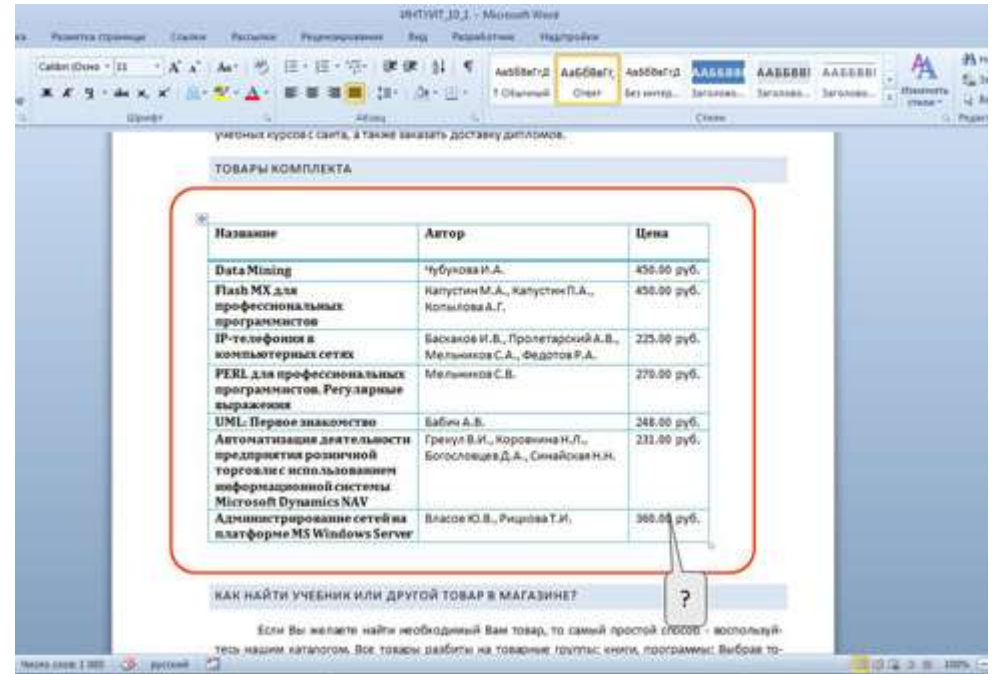
- (1) изменить настройки в окне "Параметры Word"
- (2) изменить параметры во вкладке "Вид"
- (3) установить курсор в любую ячейку таблицы
- (4) щелкнуть правой кнопкой мыши по заголовку любой вкладки и выбрать название нужных вкладок в контекстном меню
- 3. Какой командой в PowerPoint 2010 можно сохранить презентацию на диск?
	- (1) Подготовить
	- (2) Опубликовать
	- (3) Сохранить как
	- (4) Печать

### *БЛОК Б.*

4. Проведите классификацию

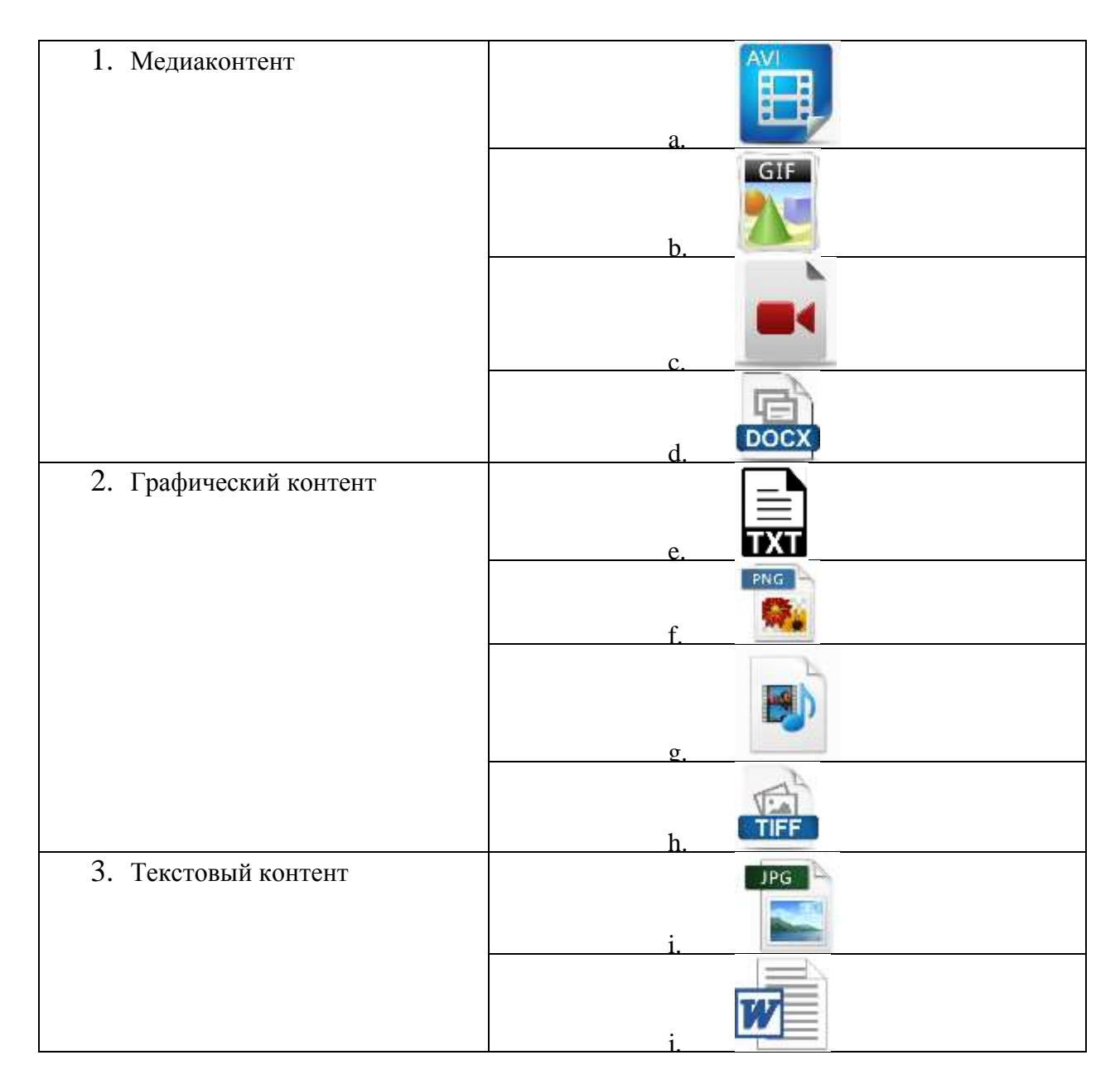

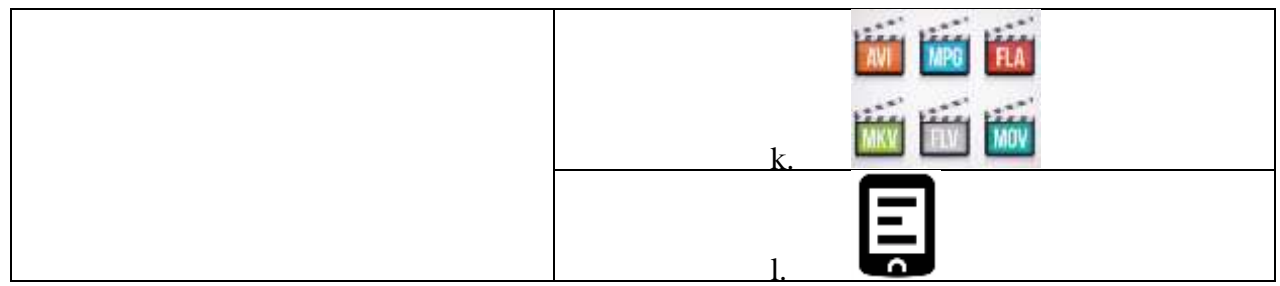

#### 5. Установите соответствие

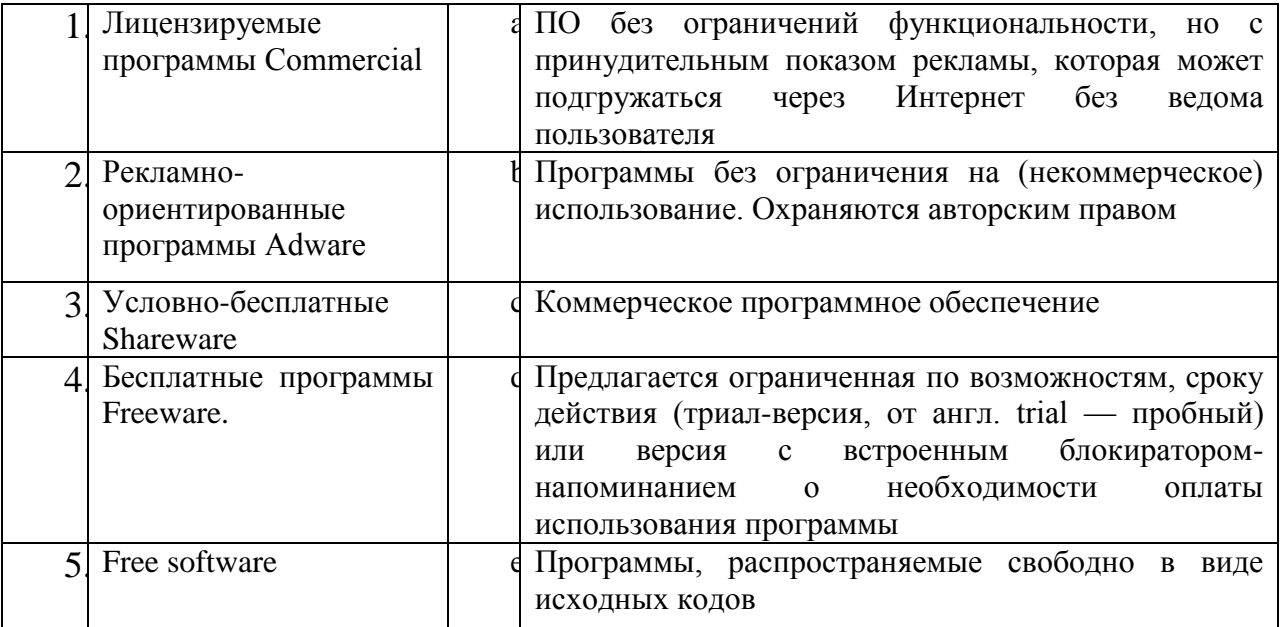

### *Блок В. Дайте развернутый ответ*

6. Почему следует с осторожностью скачивать игровой и исполняемый контент на свое устройство?

### *Вариант 2*

**БЛОК А.** Выберите правильный вариант ответа

1. Для каких целей можно использовать указанный элемент?

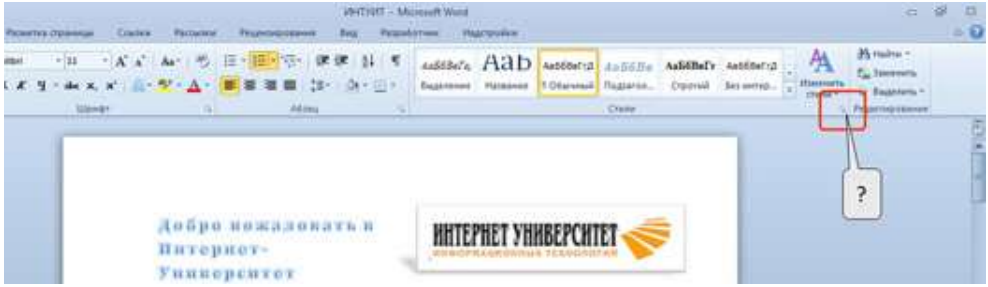

- (1) для настройки содержимого группы "Стили"
- (2) для отображения области задач "Стили"
- (3) для перемещения группы "Стили" во вкладке "Главная"
- (4) для перемещения группы "Стили" в другую вкладку
- 2. Что следует сделать, чтобы появилась вкладка для работы с рисунком?

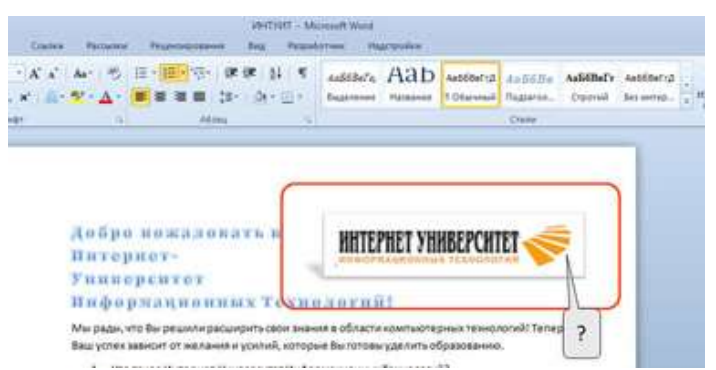

(1) выделить рисунок

(2) изменить настройки в окне "Параметры Word"

(3) изменить параметры во вкладке "Вид"

(4) щелкнуть правой кнопкой мыши по заголовку любой вкладки и выбрать название нужных вкладок в контекстном меню

- 3. Какое расширение имеют файлы, сохраняемые в PowerPoint 2010 на диск?
	- $(1)$  \*.XML
	- $(2)$  \*.PDF
	- $(3)$  \*.PPTX
	- (4) \*.PPT

#### *БЛОК Б.*

4. Установите соответствие

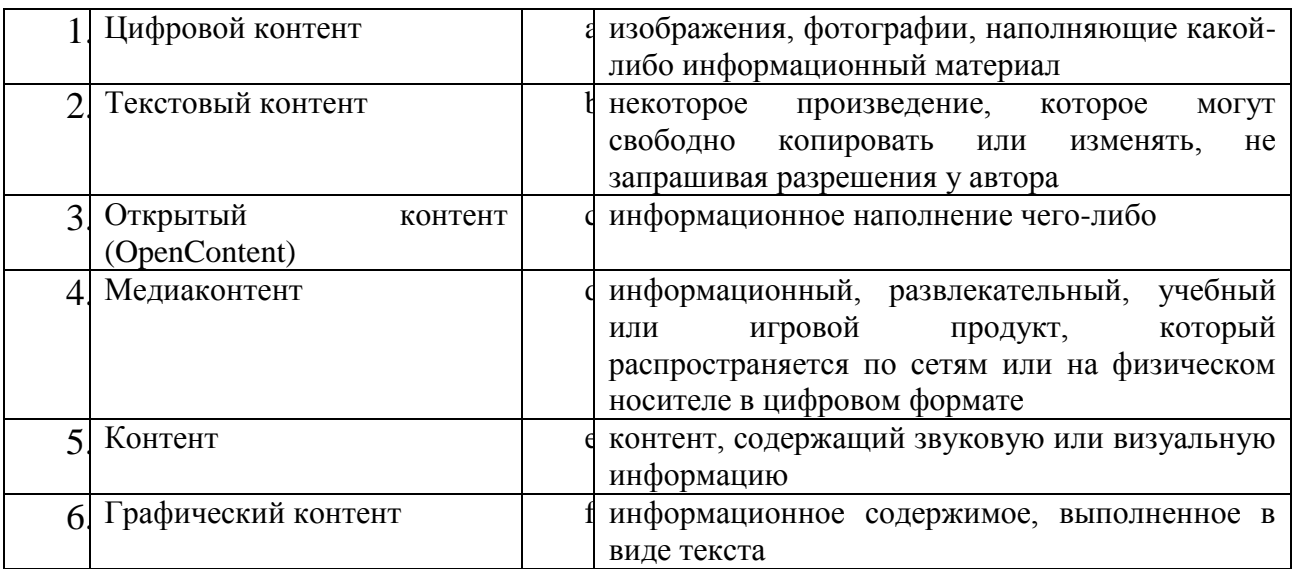

#### *5.* Проведите классификацию

#### Риски негативного влияния цифровых технологий

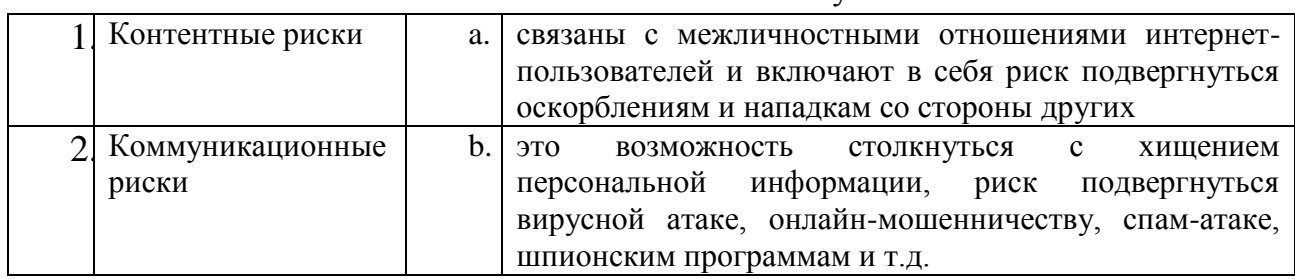

#### на психологическое самочувствие

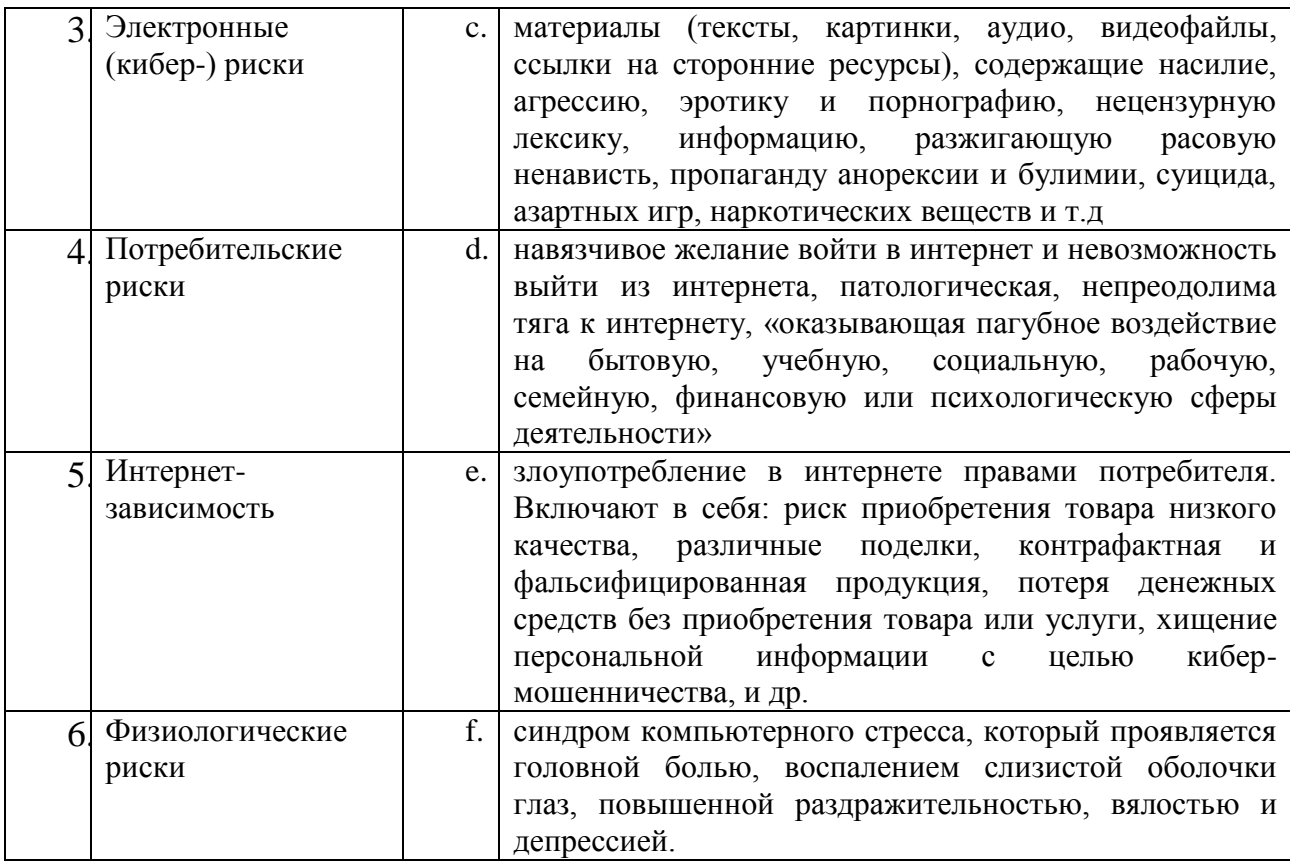

### *Блок В. Дайте развернутый ответ*

6. Зачем нужны библиотеки электронные?

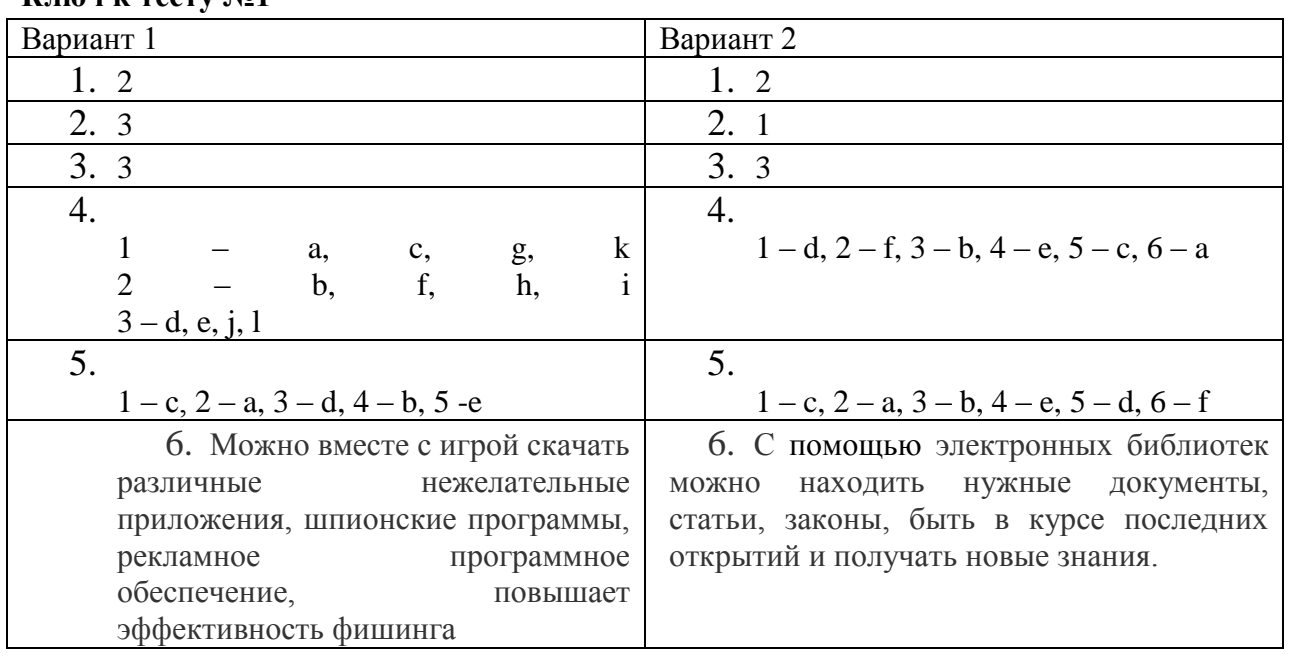

### **Ключ к тесту №1**

### **Критерии оценивания теста:**

Отметка «5» ставится при правильном выполнении 85% заданий теста. Отметка «4» ставится при правильном выполнении 60% заданий теста. Отметка «3» ставится при правильном выполнении 45% заданий теста. Отметка «2» ставится при правильном выполнении 15% заданий теста.

### **Задание для контроля знаний по теме 5 Критическое мышление в цифровой среде**

Дайте развернутые письменные ответы на вопросы

**Вариант 1**

- 1. Перечислите достоинства и недостатки Интернета с точки зрения достоверности и надёжности цифрового контента?
- 2. Приведите примеры источников информации.
- 3. Объясните значение терминов фактчекинг и фактоид.

#### **Вариант 2**

- 1. По каким признакам можно проверить достоверность и надёжность опубликованной на сайте информации?
- 2. Приведите примеры достоверной и недостоверной информации.
- 3. Что такое «облачные вычисления»? Приведите примеры облачных сервисов. Чем они отличаются?

#### **Критерии оценивания письменных работ:**

Оценка «отлично» (5 баллов) выставляется, если обучающийся выполнил работу без ошибок и недочетов, либо допустил не более одного недочета.

Оценка «хорошо» (4 балла) выставляется, если обучающийся выполнил работу полностью, но допустил в ней не более одной негрубой ошибки и одного недочета, либо не более двух недочетов.

Оценка «удовлетворительно» (3 балла) выставляется. Если обучающийся выполнил не менее половины работы, допустив при этом:

- не более двух грубых ошибок;
- либо не более одной грубой и одной негрубой ошибки и один недочет;
- либо три негрубые ошибки;
- либо одну негрубую ошибку и три недочета;
- либо четыре-пять недочетов.

Оценка «неудовлетворительно» (2 балла) выставляется, если обучающийся:

• выполнил менее половины работы;

• либо допустил большее количество ошибок и недочетов, чем это допускается для оценки «удовлетворительно».

### **7. КОНТРОЛЬНО-ОЦЕНОЧНЫЕ СРЕДСТВА ДЛЯ ПРОВЕДЕНИЯ ПРОМЕЖУТОЧНОЙ АТТЕСТАЦИИ**

#### **Дифференцированный зачет**

**Форма проведения***: (компьютерное тестирование)*

#### **Условия выполнения**

Время выполнения задания: 45 минут

Оборудование учебного кабинета: персональные компьютеры

Технические средства обучения: система дистанционного обучения Moodle

Информационные источники:

Требования охраны труда: соблюдение СанПиН.

#### **Пакет материалов для проведения дифференцированного зачета:**

- 1. Перечень тем, контролируемых в ходе промежуточной аттестации
- 2. Тестовые задания
- 3. Эталоны ответов
- 4. Зачетная ведомость

#### **Оценки запланированных результатов по учебной дисциплине**

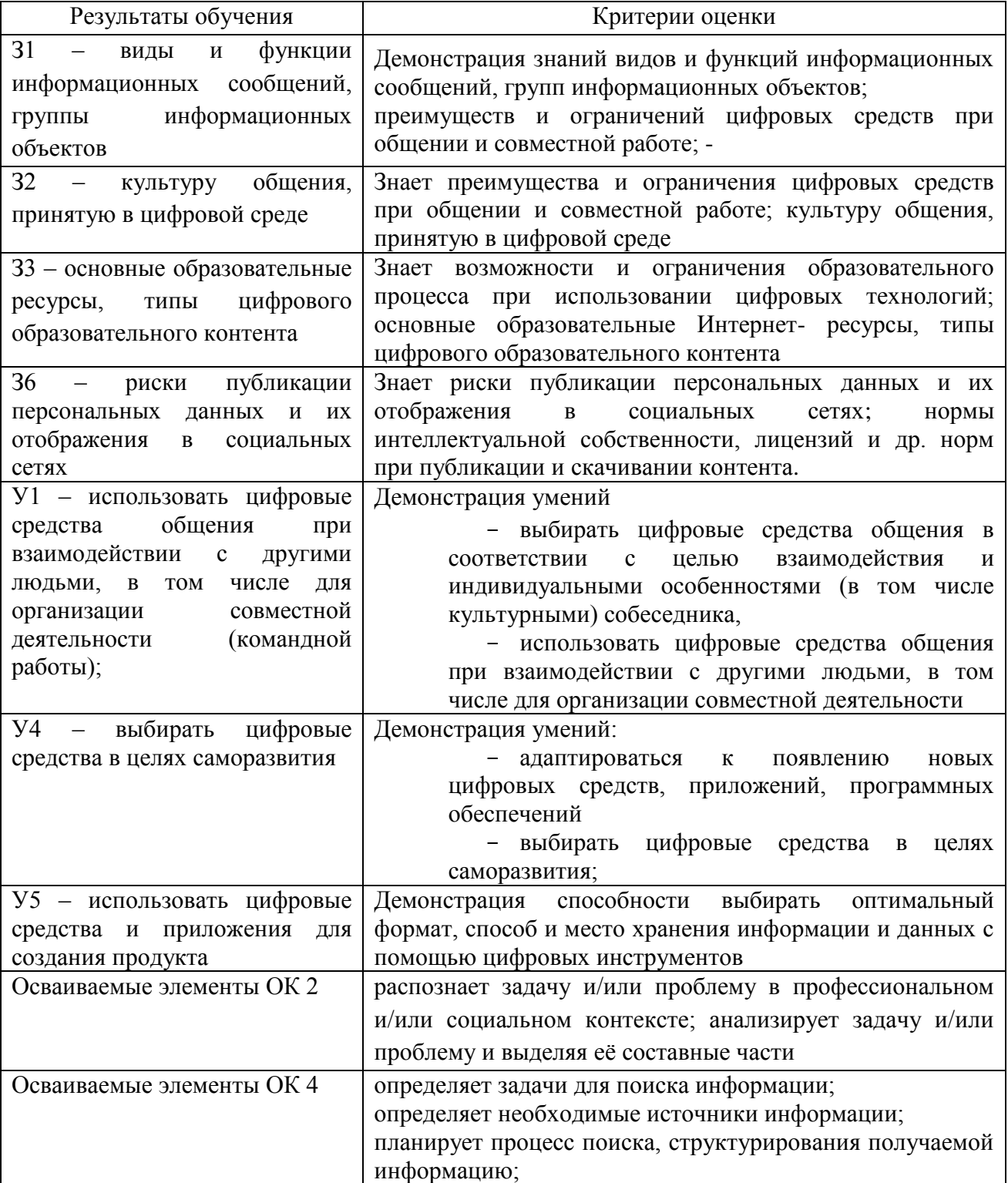

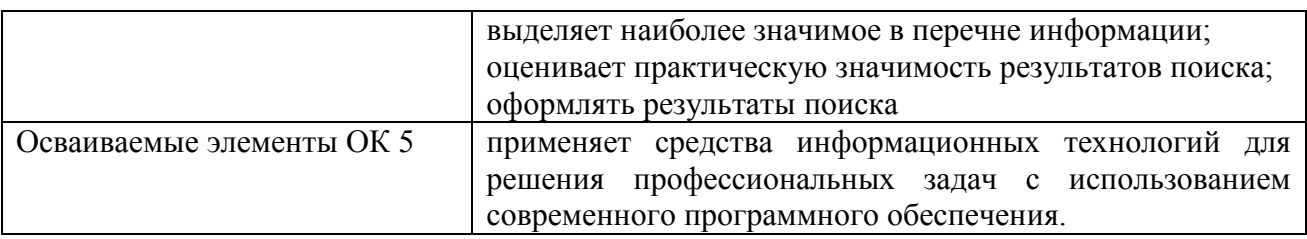

### **Вариант 1**

#### Инструкция

Прежде чем приступить к выполнению тестового задания, внимательно прочитайте вопросы. Если Вы затрудняетесь ответить на вопрос, переходите к следующему, но не забудьте вернуться к пропущенному заданию.

Время выполнения теста – 45 мин.

Максимальное количество баллов за выполнение тестового задания – 40 баллов.

Каждый правильный ответ на вопрос блока А оценивается в 1 балл; каждый правильный ответ на вопрос блоков Б – 5 баллов

#### **Блок А.** *Выберите правильный вариант ответа*

1. **Какой основной источник дохода абсолютного большинства социальных сетей?**

a. Плата за размещение рекламы в социальной сети и продажа данных о

- пользовательской активности в социальной сети
- b. Платные функции для пользователей социальной сети
- c. Плата от интернет-провайдеров за трафик
- d. Социальные сети бесплатны и не зарабатывают денег

#### 2. **Что такое HTML?**

a. Язык гипертекстовой разметки документов для просмотра веб-страниц в браузере

b. Проприетарный протокол передачи веб-страниц используемый в основном в браузерах

- c. Объектно-ориентированный язык программирования
- d. Инструмент для разработки дизайна сайтов
- 3. **«Режим инкогнито» («приватный режим») в большинстве современных браузеров скрывает вашу активность в сети от:**
	- a. интернет-провайдера
	- b. веб-сайта, который вы посещаете
	- c. других пользователей вашего компьютера
	- d. всех вышеперечисленных

#### 4. **Что из этого не является поисковой системой?**

- a. Google.com
- b. Yandex.ru
- c. Wikipedia.org
- d. Rambler.ru
- 5. **Как нужно ввести некоторую фразу в поисковом сервисе Yandex, чтобы выполнить поиск с дословным совпадением?**
	- a. Фраза
	- b. @Фраза
	- c. \$Фраза\$
	- d. "Фраза"

#### 6. **Что чаще всего подразумевается под термином "облако" в сфере информационных технологий?**

- a. Природный объект
- b. Сжатый файл
- c. Виртуальное хранилище файлов
- d. Некоторая папка на компьютере

### 7. **Что такое AirDrop?**

- a. Технология для удалённого управления кондиционерами
- b. Удалённое управление телефоном с ПК
- c. Технология компании Apple для передачи файлов по Wi-Fi и Bluetooth
- d. Специальный контейнер с лутом в PUBG

#### 8. **Что такое маршрутизатор**

a. устройство, принимающее пакеты трафика из сети и передающее их на конкретные устройства

- b. устройство для создания локальной сети между компьютерами
- c. сервер, хранящий веб-страницы сайта
- d. устройство для объединения в сеть телефона и компьютера по Wi-Fi
- 9. **Какой символ используется в большинстве социальных сетей для упоминания в сообщениях и записях других пользователей и групп?** a. #
	-
	- $b.$  "id"
	- c. []  $d \omega$

#### 10. **Что такое тренд в социальных сетях с видеоконтентом?**

a. Набравший популярность среди пользователей шаблон, по которому снимаются видео.

b. Определённый способ получения лайков

c. Прогноз на то, видео какого характера наберут популярность в следующие месяцы

d. Популярный аналитический канал, посвящённый новостям этой социальной сети

- 11. **Как называется функция во многих социальных сетях, которая редактирует изображение, меняя цветовую гамму, насыщенность и другие параметры?**
	- a. Фильтры
	- b. Хэштеги
	- c. Кадрирование
	- d. Истории (Stories)

#### 12. **Какая из перечисленных площадок не является маркетплейсом?**

a. Ozon.ru

- b. market.yandex.ru
- c. samokat.ru
- d. sbermegamarket.ru

#### 13. **Что из перечисленного НЕ является онлайн платежной системой?**

- a. Qiwi
- b. Яндекс.Кассы
- c. PayPal
- d. СберМаркет
- 14. **По какому фактору можно определить, что некоторый пост на научную тематику вероятнее всего содержит достоверную информацию?**
	- a. В посте имеется ссылка на научный источник
	- b. В посте используются научные термины
- c. Автор поста популярен
- d. Пост создан на популярную и обсуждаемую тему

#### 15. **Как можно проверить достоверность новости с фотографией?**

a. Составить подробный текстовый запрос и попробовать найти то, что изображено на фото

b. Осуществить поиск по изображению, найти самое раннее появление этой фотографии в интернете и новости, с которыми она была связана

- c. Сделать репост новости с просьбой подтвердить ее достоверность
- d. Только по авторитетности источника новости

### 16. **Каким значком отмечаются официальные сайты и профили в поисковой системе Яндекс?**

- a. Белый огонь в зеленом кружке
- b. Белая корона в красном кружке
- c. Белая галочка в синем кружке
- d. Никаким
- 17. **Безопасно ли при пользовании данным сайтом вводить в формы данные банковских карт?**
	- a. Безопасно, так как сайт имеет префикс "secure"
	- b. Безопасно, так как сайт использует протокол передачи данных HTTP
	- c. Небезопасно, так как он расположен в доменной зоне .com, а не .ru
	- d. Небезопасно, так как используется протокол передачи данных HTTP

#### **18. Сбербанк России выступает в качестве центра компетенции в федеральном проекте:**

- a. Цифровые криптовалюты
- b. Нейротехнологии и искусственный интеллект
- c. Информационная безопасность
- d. Развитие человеческого капитала в России до 2030 года
- **19. Платежной услугой является услуга, при которой осуществляется:**
	- a. выдача наличных денежных средств
	- b. перевод денежных средств
	- c. прием наличных денежных средств
	- d. прием платежей
- 20. **Как называются маленькие квадраты, которые появляются при увеличении** изображения?
	- a. Биты
	- b. Точки
	- c. Пиксели
	- d. Твиты

#### **21. Какое из утверждений точнее всего описывает порядок сайтов в выдаче результатов поисковой системы?**

- a. Результаты отсортированы по степени соответствия, релевантности изначальному поисковому запросу
- b. Результаты поиска представлены в алфавитном порядке
- c. Результаты поиска отсортированы по дате появления
- d. Результаты поиска отсортированы по размеру сайтов

#### **22. Можно ли открыть банковский вклад, не приезжая в отделения банка?**

- a. Такое невозможно, так как нужен оригинал паспорта
- b. Да, но только от 1 млн. руб.
- c. Да, если у Банка есть такая услуга
- d. Да, только на застрахованную государством сумму 1,4 млн. р.

#### **23. Помещая документы в облачное хранилище, Вы можете:**

a. Напечатать их в высоком разрешении

- b. Получить к ним доступ с любого устройства, подключенного к Интернету
- c. Защитить их от вирусов
- d. Работать с ними, потребляя меньше электроэнергии
- **24. Как правильно действовать, если вы получили письмо от неизвестного источника с подозрительной темой?**
	- a. Открыть письмо, с энтузиазмом щелкнув по ссылкам в нем, будучи заинтригованным темой письма
	- b. Открыть письмо, чтобы посмотреть его, не нажимая ссылки и не загружая вложения
	- c. Позвонить другу и спросить, что делать
	- d. Полностью проигнорировать электронное письмо или удалить его, если оно пришло не от надежного источника

#### **25. Перед публикацией в дискуссионной группе вы должны ......**

- a. Найдите документ с ответами на часто задаваемые вопросы (FAQ)
- b. Прочитайте FAQ
- c. Все перечисленное
- d. Прочитайте некоторые из существующих сообщений, чтобы понять тон и характер группы
- 26. **Каким способом нельзя подтвердить личность владельца учётной записи на портале "Госуслуги"?**
	- a. Электронной подписью
	- b. Через Почту России
	- c. По электронной почте
	- d. Лично, посетив один из Центров обслуживания

#### **27. В чем отличие Google и Google Chrome?**

- a. Это одно и то же
- b. Google для работы с электронной почтой, Google Chrome для звонков по Интернету
- c. Google информационно-поисковая система, а Google Chrome браузер
- d. Google приложение Microsoft Office, Google Chrome приложение Adobe
- **28.** Установите соответствие

**Тебе нужно выполнить 4 домашних задания по разным предметам. Выбери и соотнеси, какая программа больше всего подойдет для выполнения каждого из них.** 

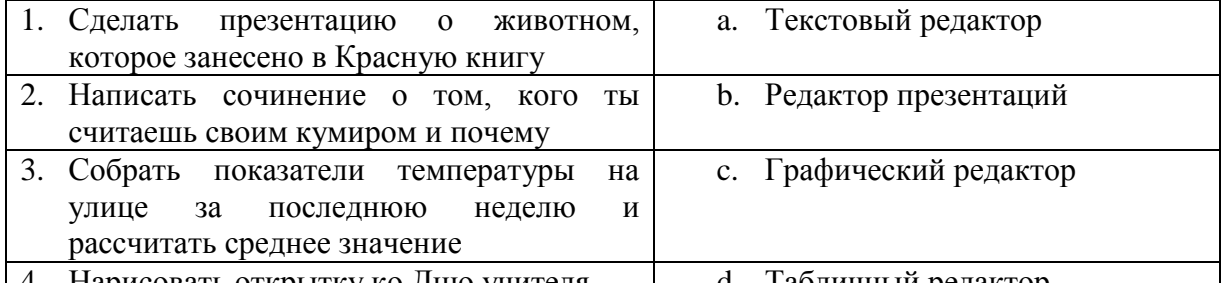

14. Нарисова<u>ть открытку ко Дню учителя | d. Табличный редактор</u>

- **29. Вы оплачиваете коммунальные платежи по своей квартире, квартире родителей и квартире бабушки с дедушкой. Постоянно ездить и проверять платежные квитанции в почтовых ящиках у вас времени нет. Как можно отслеживать начисления коммунальных услуг?**
	- a. Раз в полгода забирать из почтовых ящиков все квитанции и разово их оплачивать
	- b. Попросить ваших родных присылать фотографии полученных квитанций
	- c. Написать заявления в управляющие компании, чтобы вам присылали квитанции на адрес электронной почты
- d. В настройках личного кабинета на госуслугах надо добавить в профиле лицевые счета всех квартир, счета автоматически появятся в разделе «Мои начисления»
- **30. Файлы с каким расширением нельзя отправить с помощью почтового сервиса Gmail?**
	- a. .pdf
	- b. .exe
	- c. .xls
	- d. .odt

#### **Блок Б.** *Дайте развернутый ответ*

1. Опишите преимущества использования облачных технологий

2. Какие сервисы от компании Google дают возможность совместной работы? Кратко опишите их.

#### **Вариант 2**

#### Инструкция

Прежде чем приступить к выполнению тестового задания, внимательно прочитайте вопросы. Если Вы затрудняетесь ответить на вопрос, переходите к следующему, но не забудьте вернуться к пропущенному заданию.

Время выполнения теста – 45 мин.

Максимальное количество баллов за выполнение тестового задания – 40 баллов.

Каждый правильный ответ на вопрос блока А оценивается в 1 балл; каждый правильный ответ на вопрос блоков Б – 5 баллов

#### **Блок А.** *Выберите правильный вариант ответа*

#### 1. **Как называется технология беспроводной связи?**

- a. Wi-Fi
- b. USB
- c. Hi-Fi
- d. LAN

### 2. **Можно ли работать с базой данных vk.com удаленно из стороннего приложения?**

- a. Это невозможно
- b. Это возможно, только если взломать ВКонтакте
- c. Можно, существует официальные API ВКонтакте
- d. Можно, но нежелательно по причинам безопасности
- 3. **Глобальная торговая площадка на которой представлены товары преимущественно производителей из КНР.**
	- a. aliexpress.com
	- b. drom.ru
	- c. market.yandex.ru
	- d. avito.ru

#### 4. **Что такое ассоциирование файлов?**

- a. Задание программы по умолчанию для открытия определенного типа файлов
- b. Сортировка файлов по какому либо признаку
- c. Связывание файлов в группу
- d. Объединение файлов

### 5. **Каким способом можно вернуть деньги, отправленные Вами на карту мошеннику через систему быстрых платежей (СБП)?**

a. Написав в техподдержку и доказав факт мошенничества b. Написав в техподдержку, которая, в свою очередь, может вычислить местоположение мошенника по IP, после чего передать эти данные Вам. c. Написав в техподдержку, которая, в свою очередь, может вычислить местоположение мошенника по IP, после чего передать эти данные в правоохранительные органы.

- d. Никаким
- 6. **В социальной сети на официальной странице известной личности появилось сообщение с предложением: если вы переведете любую сумму на банковский счет, то вам вернется в два раза больше. Какие действия будут наиболее правильными?**

a. Перевести все доступные деньги, редко бывает, чтобы знаменитость предлагала такое!

- b. Это явно мошенничество, не буду ничего делать
- c. Это явно мошенничество, напишу в техническую поддержку (пожалуюсь на пост) d. Переведу чуть-чуть, авось повезет!
- 7. **Можно ли заразить компьютер вирусом, перейдя по ссылке в поисковой выдаче?** a. Нет, у крупных поисковиков все сайты в выдаче проверяются, вирусов нет b. Нет, потому что заразить компьютер можно, только скачав вредоносный файл на компьютер
	- c. Нет, компьютерных вирусов не существует
	- d. Да, такое вполне может случиться
- 8. **Какая информация, угрожающая личной безопасности, может храниться в цифровой фотографии (и содержаться на ней)?**
	- a. Информация о месте, где был сделан снимок
	- b. Ваш адрес и другие данные, которые нежелательно сообщать посторонним
	- c. Информация об устройстве, на которое был сделан снимок
	- d. Всё вышеперечисленное
- 9. **Чего НЕ должен содержать запрос в поисковике для наилучшего нахождения информации?**
	- a. Конкретных числе/фраз, которые нужно найти
	- b. Краткой и четкой формулировки
	- c. Ключевых слов запроса
	- d. Чрезмерной не уточняющей запрос информации

### 10. **Можно ли в популярных поисковых системах искать файлы определённого формата?**

- a. Нет, такое можно только в поиске в операционной системе
- b. Нет, можно находить только изображения, видеозаписи, новости
- c. Да, для этого существуют специальные фразы или настройки
- d. Да, но только изображения

### 11. **Как будет выглядеть поисковой запрос, если вы хотите найти скорость газели (животного) и хотите исключить страницы, содержащие слово "автомобиль"?**

- a. газель скорость |автомобиль
- b. газель скорость ?автомобиль
- c. газель скорость -автомобиль
- d. газель скорость "автомобиль"

### 12. **Как называются публикации в социальных сетях, которые обычно отображаются в профиле пользователя в течение 24 часов?**

- a. Фильтры
- b. Видеозаписи
- c. Личные сообщения
- d. Истории (Stories)

### **13. Адресом электронного почтового ящика может являться:**

- a. [bim@list.ru](mailto:bim@list.ru)
- b. e:\work\new\stat.doc
- c. fttp://lab.un.nn.ru
- d. www.nngu.ru

### 14. **Кому можно передавать данные секретного кода на обороте карты(CVV/CVC)?**

- a. Сотрудникам банка
- b. Сотрудникам правоохранительных органов
- c. Друзьям и родственникам
- d. Никому

### **15. Если сайт использует cookies (куки), это означает, что:**

- a. сайт будет отправлять уведомления посетителю
- b. сайт имеет доступ ко всем файлам на устройстве, с которого вы посещаете сайт
- c. сайт может отслеживать вашу активность на сайте
- d. сайт защищен от вирусов

### **16. Как называются публикации в социальных сетях, которые обычно отображаются в профиле пользователя в течение 24 часов?**

- a. Фильтры
- b. Видеозаписи
- c. Личные сообщения
- d. Истории (Stories)

#### **17. Сервис, который позволяет физическим лицам мгновенно переводить деньги по номеру мобильного телефона:**

- a. сервис быстрых платежей
- b. сервис несрочного перевода
- c. сервис межрегиональных электронных платежей
- d. сервис срочных платежей

### **18. Для поиска нужного файла в папке все файлы могут быть отсортированы:**

- a. По размеру файла
- b. По алфавиту (по названию)
- c. По дате изменения
- d. Все перечисленное
- **19. Какое из перечисленных утверждений наиболее верно в отношении дистанционного обучения?**
- a. Дистанционное образование делает доступ к обучению независимым от времени и места
- b. Дистанционное обучение создает изоляцию и депрессию
- c. Дистанционное обучение исключает физическое взаимодействия
- d. Дистанционное обучение исключает возможность обсуждения в классе
- e. В папке ваши коллеги сохранили несколько версий одного документа с похожими названиями.

### **20. Устанавливая пароль на компьютер или другое устройство, очень желательно использовать в пароле**

- a. Ваше имя или фамилию, которые сделают ваш пароль индивидуальным
- b. Сочетание прописных, строчных букв и цифр
- c. Дату вашего рождения, чтобы не ошибиться с вводом числовых значений и легко запомнить пароль
- d. Ваш номер телефона
- **21. Как называется информация, прямо или косвенно относящаяся к определённому физическому лицу?**
	- a. Личный профиль
	- b. Паспортные данные
	- c. Персональные данные
	- d. Аккаунт

### **22. Понятие "умный город" означает:**

- a. Город, в котором сосредоточены офисы высокотехнологичных компаний
- b. Город, в котором проживает более 80% людей с высшим образованием
- c. Город, руководство которого принимает экспертные, умные хозяйственные решения
- d. Город, в хозяйстве которого используются высокие технологии, искусственный интеллект, помогая делать жизнь горожан комфортнее

### **23. Выберите верное утверждение о портале "Госуслуги":**

- a. Портал не предоставляет государственные услуги, а только информирует о них
- b. Портал предоставляет государственные услуги в электронной форме только юридическим лицам
- c. Портал предоставляет государственные услуги в электронной форме только физическим лицам
- d. Портал предоставляет государственные услуги в электронной форме физическим и юридическим лицам

### **24. Как Вы считаете, какое влияние цифровые технологии оказывают сегодня на жизнь человека?**

- a. Скорее отрицательное: человек становится необщительным, невнимательным к близким
- b. Крайне отрицательное: человек становится замкнутым, теряет здоровье
- c. Скорее положительное: появляются новые возможности для работы и учебы
- d. Полностью положительное: появляются возможности для саморазвития, повышения качества жизни людей
- **25. Какой пароль из предложенных ниже, на ваш взгляд, является наиболее безопасным?**
- a. 12345678
- b. q1w2e3r4
- c. AwThn88+
- d. 16.04.1982

**26. Вы любите читать новости. И случайно в двух новостных медиа вам попалась одна и та же новость про дорожное происшествие, но информация о пострадавших в этих источниках приводится противоречивая. Как вы поступите, чтобы проверить достоверность информации?**

- a. Посмотрю, какие СМИ ещё отписались по этой новости, и сравню факты
- b. Посмотрю на количество рекламных баннеров на сайте новостного медиаиздания где их больше, там и достоверности меньше
- c. Посчитаю, кто из них больше ссылался на другие источники. Чем больше ссылок, тем достовернее
- d. Посмотрю, публиковали ли медиаиздания фотографии с места происшествия. Если есть фото, значит на месте точно был корреспондент, которому можно доверять

# **27. Не стоит доверять интернет-магазину, который при оформлении заказа**

- **спрашивает ваш…**
- a. Адрес доставки
- b. ФИО
- c. Пароль от электронной почты
- d. Все перечисленные варианты верны
- **28. Вы работаете в группе над проектом документа. В нем каждый участник должен вносить свои изменения в разные разделы. У вас сжатые сроки сдачи документа, который не содержит какую-либо конфиденциальную информацию. Как можно эффективнее всего организовать совместную работу над документом?**
	- a. Сделать рассылку документа с указанием сроков и порядка внесения изменений в каждый раздел
	- b. Разослать документ всем участникам группы. В каждом разделе назначить ответственного за подготовку
	- c. Загрузить документ в облачное хранилище и предоставить всем участникам группы совместный доступ к работе с документом
	- d. Разослать документ всем участникам группы. Попросить всех участников группы присылать вносимые изменения вам для самостоятельной правки проекта
- **29. Вы устроились на летнюю подработку. Завтра ваш первый рабочий день, но в районе 22:00 вы плохо себя почувствовали (у вас начался сильный кашель и поднялась температура). Вы решили написать об этом вашему работодателю и попросить отсрочить ваш выход на работу на несколько дней. Обычно вы переписываетесь в формате текстовых сообщений. Какой вариант вы напишете?**
	- a. Доброй ночи… Я плохо себя чувствую, температура высокая… Можно я лучше выйду на работу через неделю?
	- b. Запишу голосовое сообщение: «Извините, что поздно. Дело в том, что сейчас у меня поднялась температура и начался сильный кашель. Слышите какой? Могу ли я выйти позже?»

c. Здравствуйте, Иван Иванович. Извините, что пишу так поздно. Дело в том, что сейчас у меня высокая температура и начался сильный кашель. Боюсь, что не смогу выйти на работу завтра. Возможно ли отсрочить мой выход до выздоровления?

### **30. В кафе вы решили расплатиться за обед банковской картой. Какой из вариантов расчета правильный?**

- a. Официант возьмет карту вместе со счетом на кассу и после оплаты принесет вам чек.
- b. Официант придет с терминалом к вашему столику и при вас выполнит необходимые операции
- c. Официант перепишет номер, срок действия карты, CVV и произведет платеж позднее, чтобы не задерживать вас
- d. Официант сфотографирует данные вашей карты, чтобы произвести платеж, когда ему будет удобно

#### **Блок Б.** *Дайте развернутый ответ*

- 1. Опишите недостатки использования облачных технологий
- 2. Что такое фейковые новости? Как отличить фейковые новости?

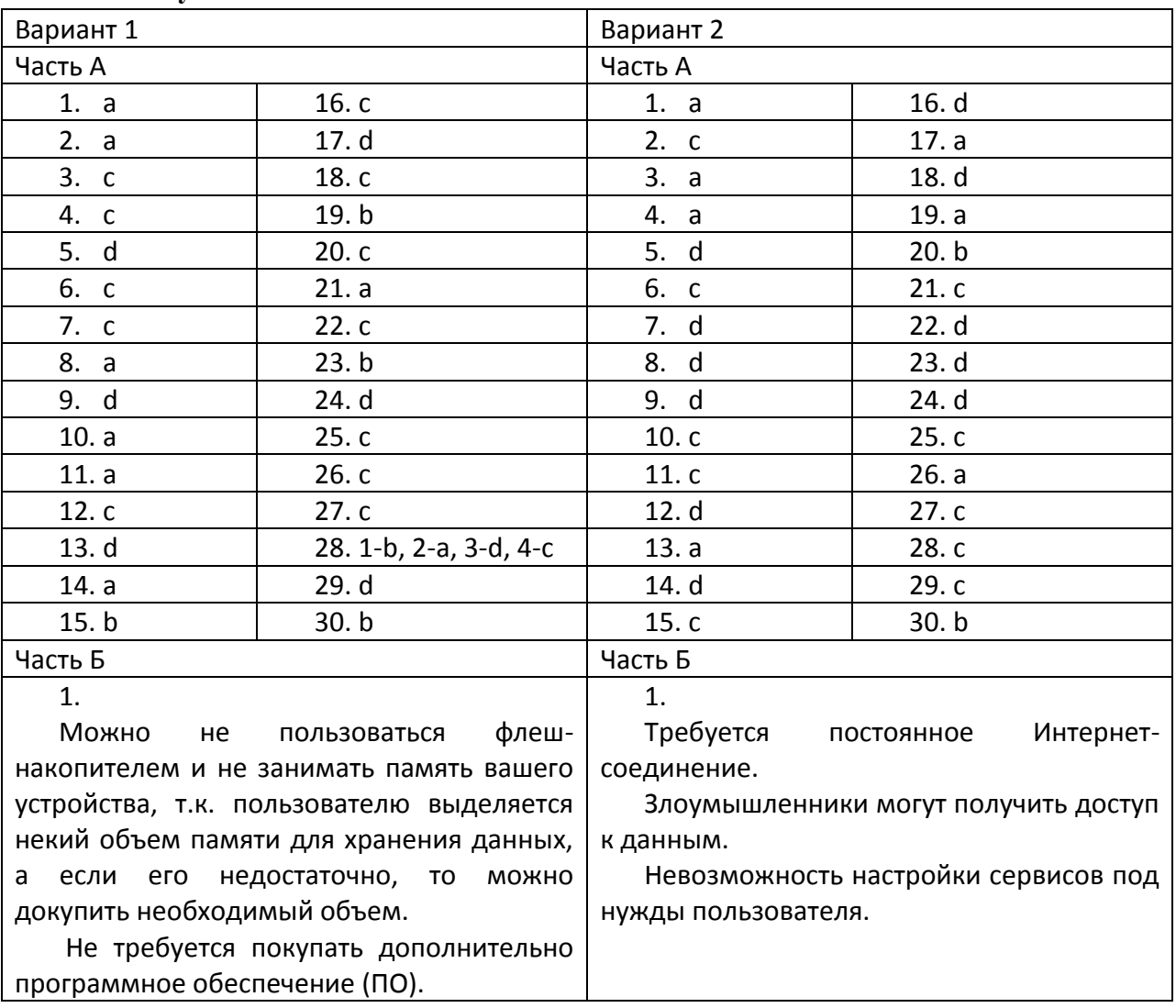

#### **Ключ к тесту №1**

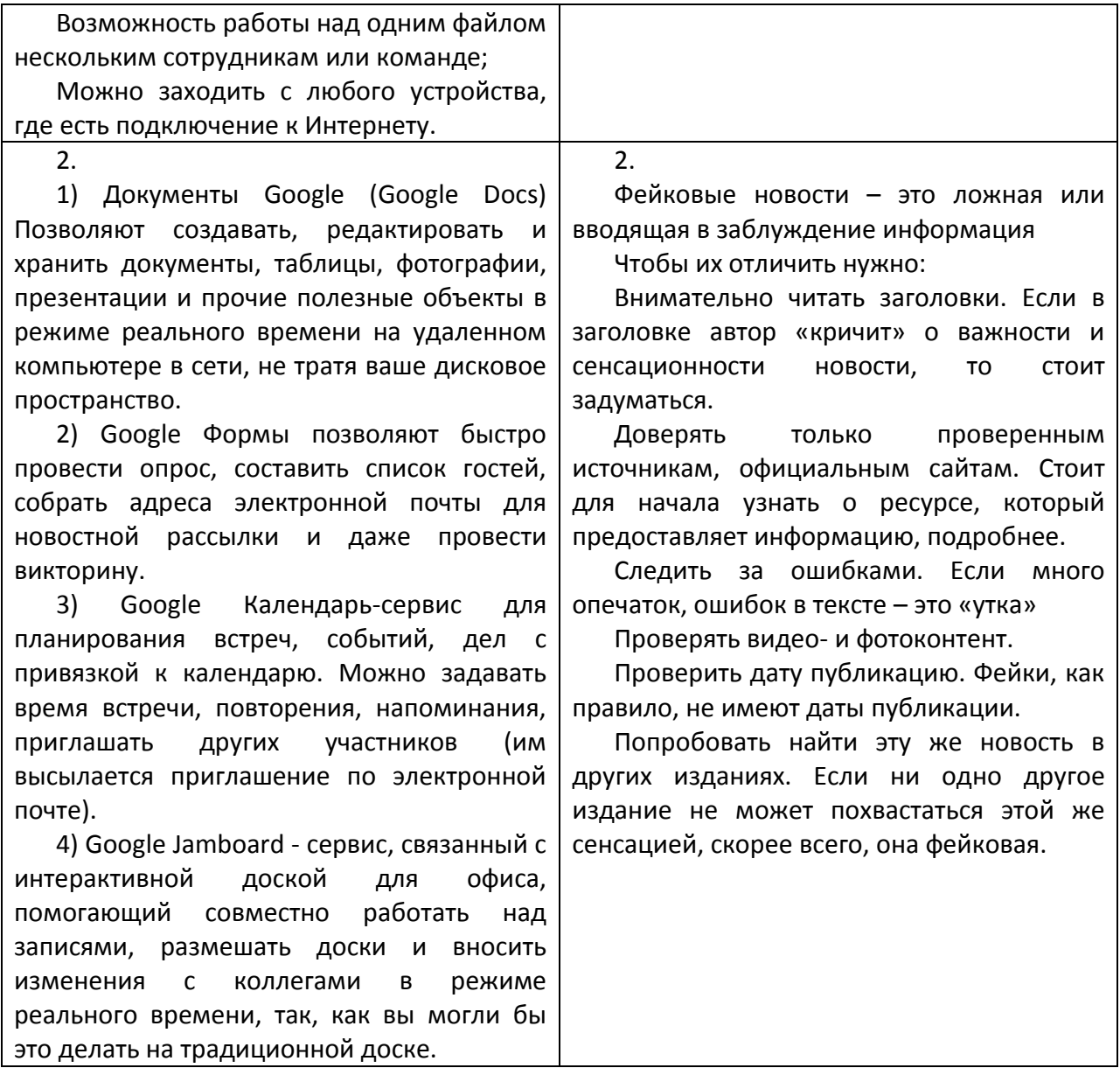

#### **Критерии оценивания теста:**

Отметка «5» ставится при правильном выполнении 85% заданий теста. Отметка «4» ставится при правильном выполнении 60% заданий теста. Отметка «3» ставится при правильном выполнении 45% заданий теста. Отметка «2» ставится при правильном выполнении 15% заданий теста.

## МИНИСТЕРСТВО ПРОФЕССИОНАЛЬНОГО ОБРАЗОВАНИЯ И ЗАНЯТОСТИ НАСЕЛЕНИЯ ПРИМОРСКОГО КРАЯ

### **краевое государственное автономное профессиональное образовательное учреждение «Дальнегорский индустриально-технологический колледж**

# **КОНТРОЛЬНО-ОЦЕНОЧНЫЕ СРЕДСТВА (экзамен) МДК 01.01 Устройство автомобилей**

Специальность: 23.02.07 Техническое обслуживание и ремонт двигателей, систем и агрегатов автомобилей

> **Курс:** 2 **Семестр:** 4

> > Дальнегорск, 2021

### **I.ОБЩИЕ ПОЛОЖЕНИЯ**

**1.**Контрольно-оценочные средства (далее - КОС) предназначены для контроля и оценки образовательных достижений обучающихся, осваивающих программу МДК 01.01 Устройство автомобилей, и включают контрольные материалы для проведения промежуточной аттестации в форме экзамена. Промежуточная аттестация обучающихся проводится с целью определения соответствия результатов освоения обучающимися программы МДК 01.01 Устройство автомобилей соответствующим требованиям ФГОС СПО по специальности 23.02.07 Техническое обслуживание и ремонт двигателей, систем и агрегатов автомобилей.

Экзамен определяет уровень освоения обучающимися учебного материала, предусмотренного учебным планом, и охватывает основные разделы и темы по данной дисциплине, установленные ФГОС СПО.

*1.1. Цели проведения экзамена по МДК 01.01 Устройство автомобилей:*

**1..1.1.** Проверка уровня сформированности общих и профессиональных компетенций согласно ФГОС СПО по специальности 23.02.07 Техническое обслуживание и ремонт двигателей, систем и агрегатов автомобилей.

Специалист должен обладать общими и профессиональными компетенциями,включающими в себя способность:

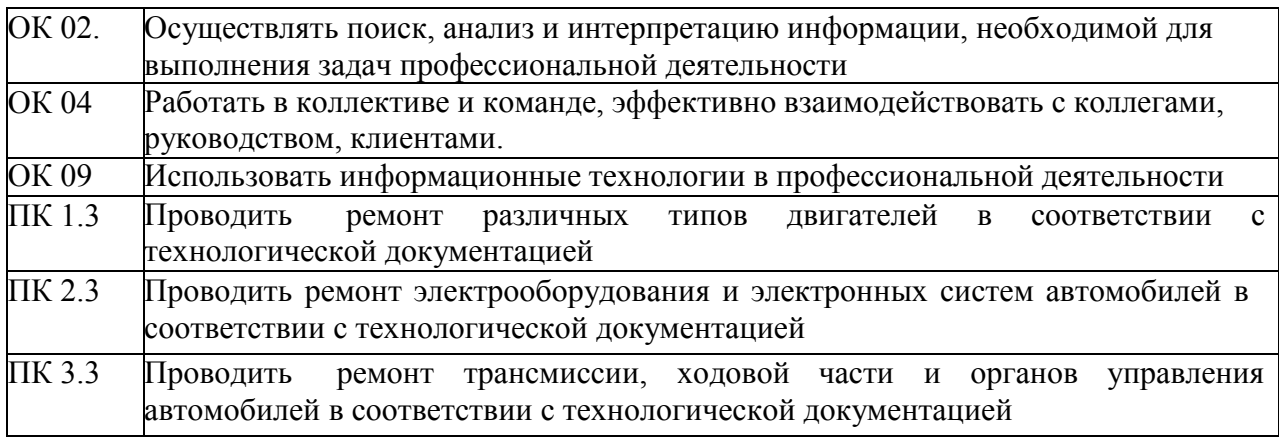

*1.1.2 Проверка уровня освоения знаний и умений в результате обучения:*

В результате изучения МДК 01.01 Устройство автомобилей обучающийся должен:

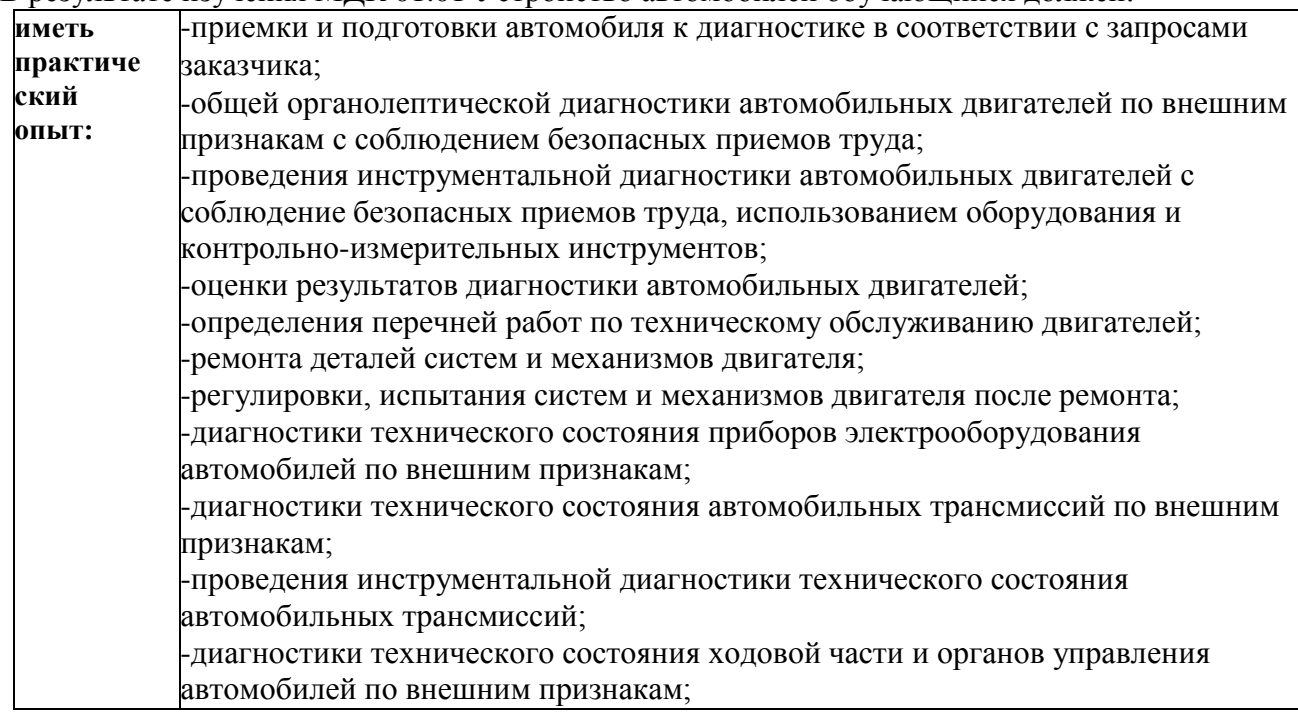

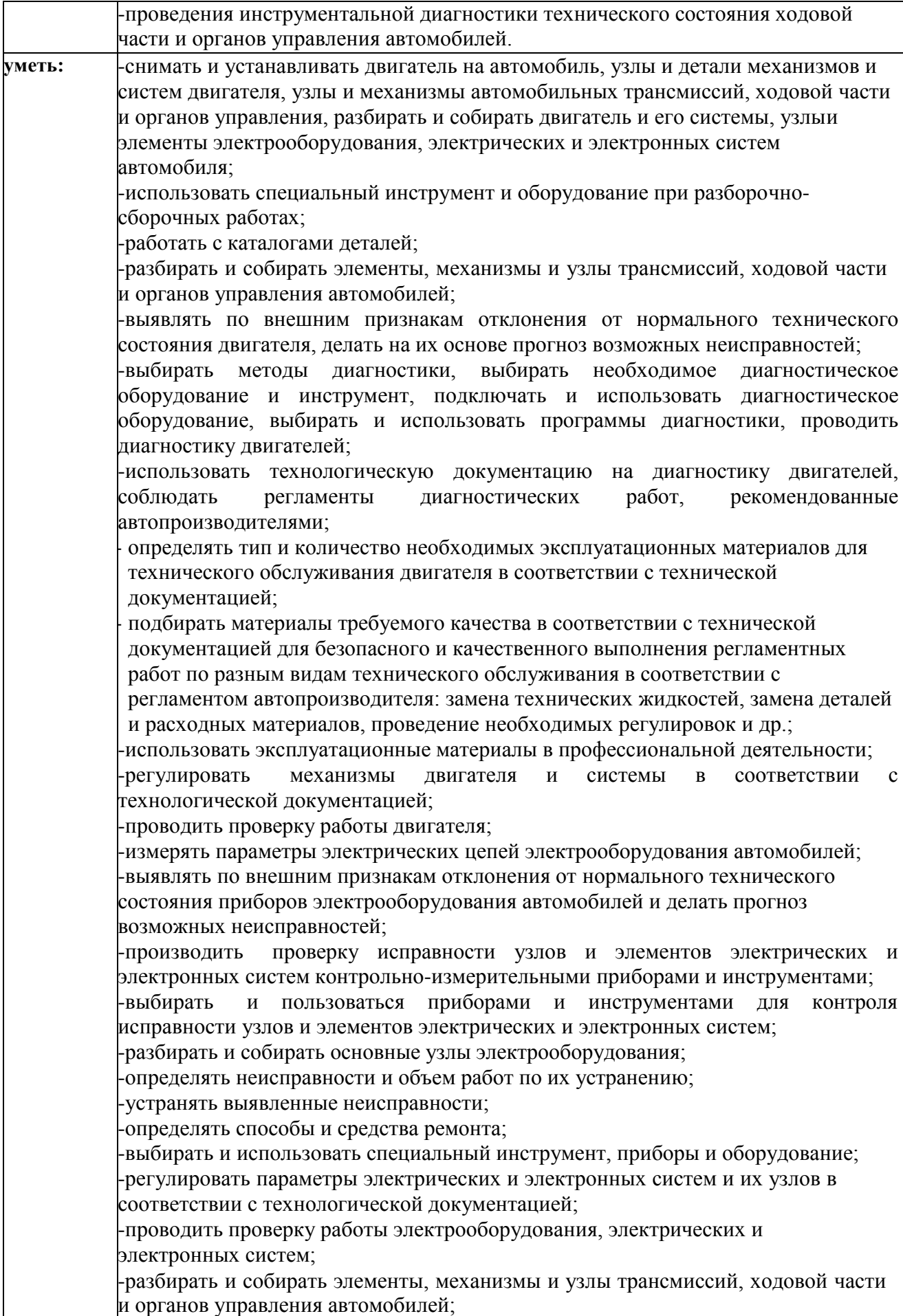

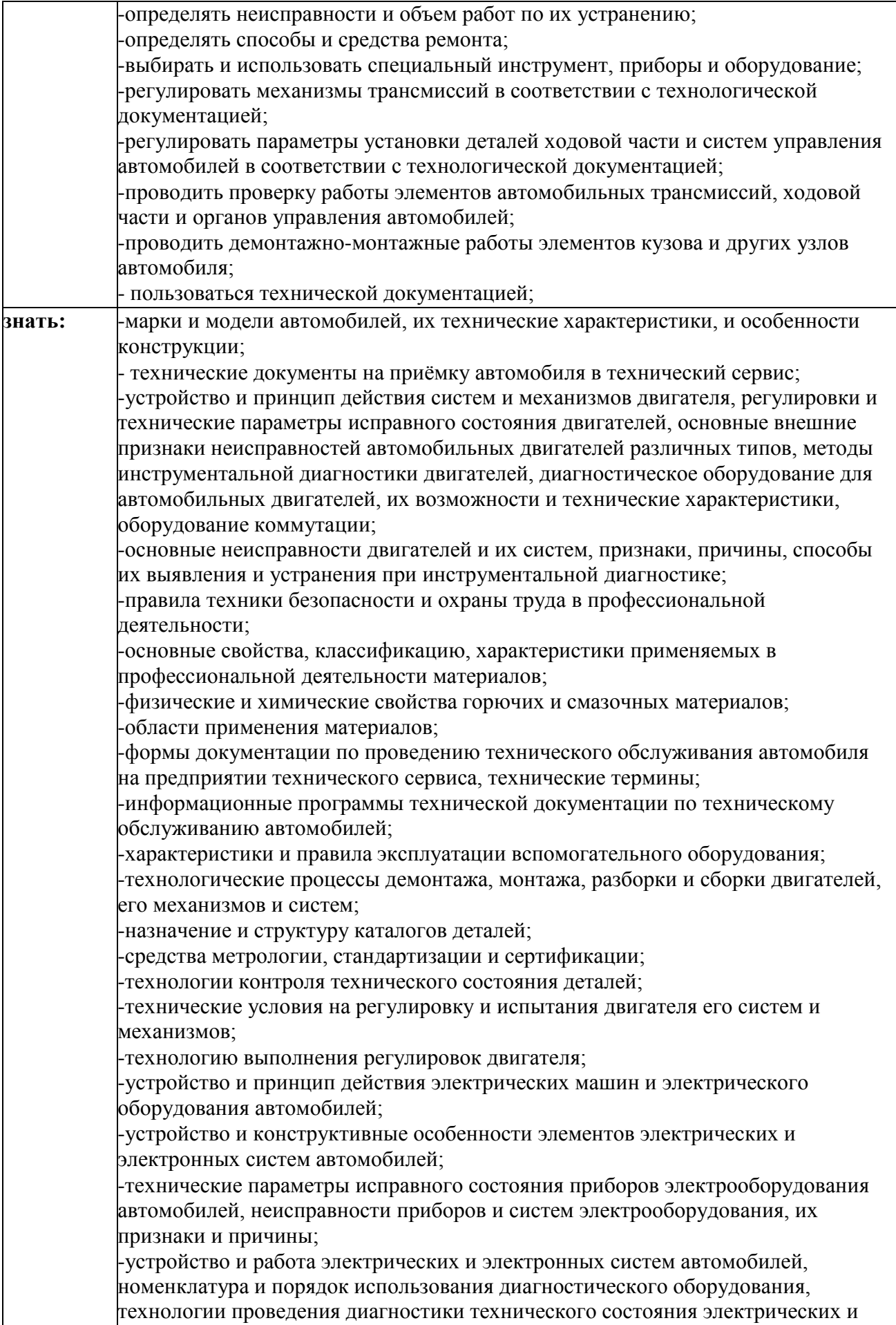

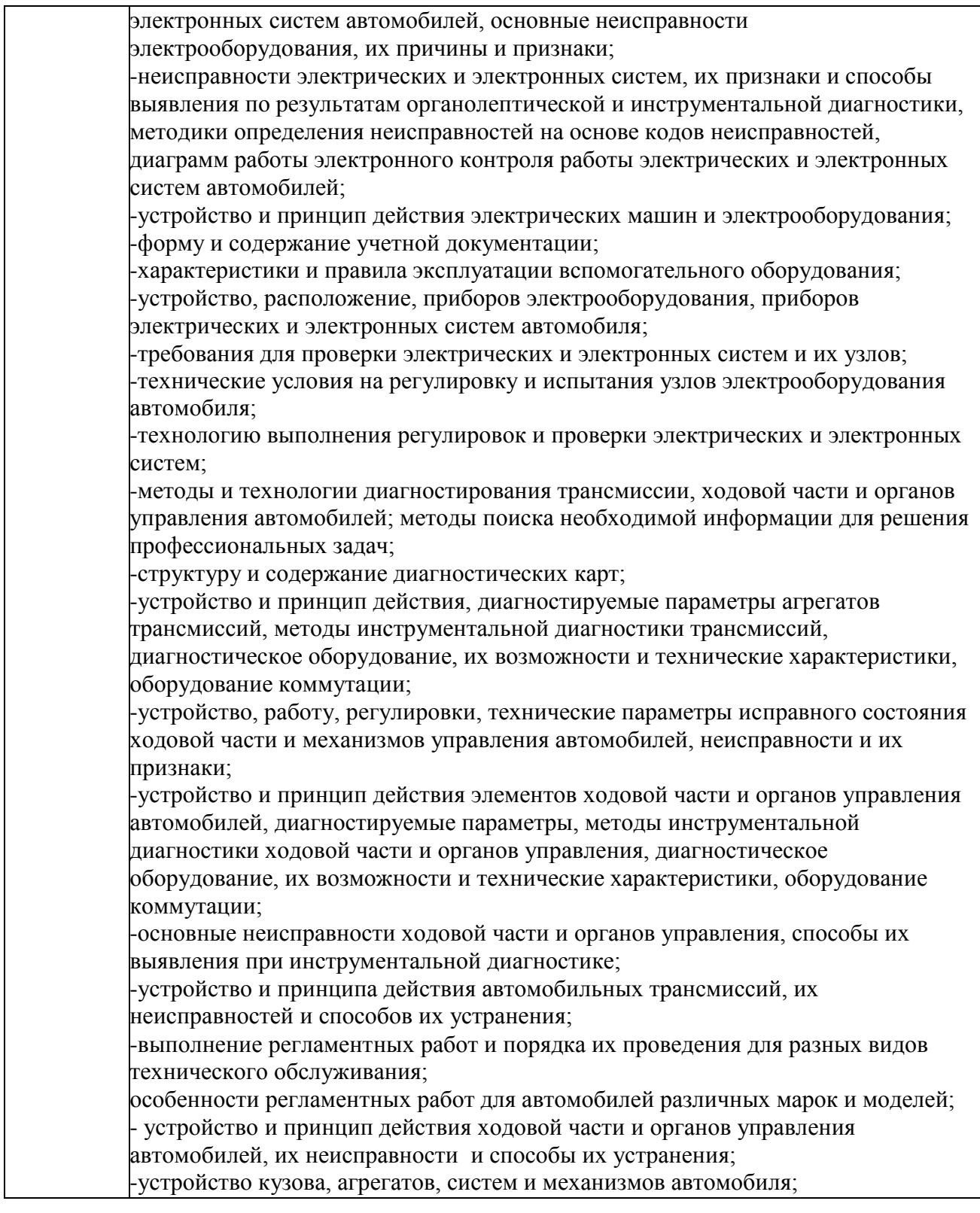

*1.1.3* Экзаменационные материалы составлены на основе рабочей программы ПМ.1 Техническое обслуживание и ремонт автотранспортных средств и охватывают ее наиболее актуальные разделы и темы. Экзаменационные материалы целостно отражают объем проверяемых теоретических знаний и практических умений. Перечень вопросов и практических задач по разделам, темам, выносимым на экзамен, разработан преподавателем, обсужден на цикловой комиссии и утвержден начальником отдела за месяц до начала сессии. Количество вопросов и практических задач в перечне превышает количество вопросов и практических задач, необходимых для составления

экзаменационных билетов. Экзаменационные билеты подписаны преподавателем председателем цикловой комиссии, утверждены начальником отдела. Содержание экзаменационных билетов до обучающихся не доводится. Формулировки вопросов в экзаменационных билетах четкие, краткие, понятные, исключающие двойное толкование. По МДК 01.01 Устройство автомобилей разработаны 60 билетов. Число экзаменационных билетов больше числа обучающихся в группе. Контрольный экземпляр экзаменационных материалов по МДК 01.01 Устройство автомобилей хранится в Методическом кабинете колледжа. Экзаменационные билеты выдаются преподавателю накануне проведения экзамена и сдаются в методический кабинет после проведения экзамена. Экзамен проводится в специально подготовленном помещении.

**1.2.** В критерии оценки уровня подготовки обучающегося входят: уровень освоения обучающимся материала, предусмотренного учебной программой по дисциплине;

 умения обучающегося использовать теоретические знания при выполнениипрактических задач;

обоснованность, четкость, краткость изложения ответа.Уровень

подготовки обучающегося оценивается в баллах:

- $\checkmark$  5 (отлично);<br> $\checkmark$  4 (хорошо);
- $\checkmark$  4 (хорошо);<br> $\checkmark$  3 (уловлетво
- $\checkmark$  3 (удовлетворительно);<br> $\checkmark$  2 (неудовлетворительно
	- 2 (неудовлетворительно).

Оценка, полученная на экзамене, заносится преподавателем в зачетную книжку обучающегося (кроме неудовлетворительной) и экзаменационную ведомость (в том числе неудовлетворительная). Экзаменационная оценка по дисциплине за данный семестр является определяющей независимо от полученных в семестре оценок текущего контроля. По завершении экзаменов допускается пересдача экзамена, по которому обучающийся получил неудовлетворительную оценку. Разрешение на пересдачу выдается учебной частью. При повторном получении неудовлетворительной оценки разрешается пересдача экзамена, который принимает комиссия по приказу директора колледжа. В случае болезни преподавателя, ведущего занятия в экзаменуемой группе, разрешается пересдача экзамена с разрешения учебной части преподавателю, который его заменяет. Повторная сдача экзамена с целью повышения оценки разрешается на старших курсах и не более чем по двум предметам.

### **II. ВОПРОСЫ К ЭКЗАМЕНУ ПО МДК 01.01. УСТРОЙСТВО АВТОМОБИЛЕЙ**

- 1. Классификация автомобилей по назначению. Пассажирские автомобили.
- 2. Система охлаждения. Назначение и основные типы.
- 3. Система питания двигателя от газобаллонной установки. Применяемое топливо
- 4. Классификация автомобилей по назначению. Грузовые автомобили.
- 5. Устройство и работа жидкостной системы охлаждения.
- 6. Устройство и работа системы питания от ГБУ работающей на сжиженном газе.
- 7. Назначение и классификация двигателей. Общее устройство ДВС.
- 8. Основные параметры и общее устройство ДВС.
- 9. Устройство и работа системы охлаждения двигателя автомобиля КАМАЗ.
- 10. Назначение, устройство и работа газового испарителя и фильтров.
- 11. Рабочий цикл 4-тактного бензинового двигателя.
- 12. Устройство и работа системы охлаждения двигателя ВАЗ 21083.
- 13. Назначение, устройство и работа двухступенчатого газового редуктора.
- 14. Рабочий цикл 4-тактного дизельного двигателя.
- 15. Гидравлическая муфта привода вентилятора двигателя КАМАЗ 740.10. устройствои работа.
- 16. Система питания дизельного двигателя. Дизельное топливо. Смесеобразование в дизелях.
	- 17. Рабочий цикл 2-х тактного бензинового двигателя.
- 18. Приборы жидкостной системы охлаждения. Назначение, устройство и работа радиатора, его пробки и термостата.
	- 19. Устройство и работа системы питания двигателя КАМАЗ 740.10.
- 20. Отличительные особенности двигателей с внешним и внутренним смесеобразованием.
- 21. Приборы жидкостной системы охлаждения. Устройство и работа насоса. Пусковые подогреватели.
	- 22. Порядок работы цилиндров двигателя. Рядные 4-х и 6-цилиндровые ДВС.
	- 23. Отличительные особенности воздушной и жидкостной систем охлаждения.
- 24. Наддув в дизелях. Назначение, устройство и работа турбокомпрессора. Охлаждение надувочного воздуха.
	- 25. Порядок работы 6-ти и 8-ми цилиндровых V- образных двигателей.
- 26. Система смазки. Назначение и основные типы смазочных систем. Смазочные материалы.
- 27. Приборы системы питания дизеля. Устройство и работа фильтров для очиски топлива и воздуха.
- 28. Поршни. Назначение и общее устройство поршней. Применяемые материалы. Способы повышения долговечности поршней.
	- 29. Система впрыска топлива. Нейтрализация отработавших газов.
- 30. Кривошипно- шатунный механизм. Силы и моменты действующие в одноцилиндровом двигателе.
	- 31. Устройство и работа смазочной системы двигателя КАМАЗ 740.10.
	- 32. Топливный насос низкого давления. Его назначение, устройство и работа.
	- 33. Блок-картер. Его назначение и устройство. Применяемые материалы.
	- 34. Система питания дизеля. Назначение, устройство и работа форсунки.
- 35. Гильзы цилиндров. Назначение, типы. Способы их уплотнения. Материалы применяемые для их изготовления.
	- 36. Устройство и работа смазочной системы двигателя ВАЗ 21083.
- 37. Головки цилиндров. Назначение, материалы. Критерии определяющие конструкцию головок цилиндров.
	- 38. Устройство и работа ТНВД двигателя КАМАЗ 740.10.
- 39. Поршни. Назначение и устройство поршней. Применяемые материалы. Способы повышения долговечности поршней.
- 40. Приборы смазочной системы. Назначение, устройство и работа масляного насоса. Клапаны, применяемые в смазочной системе.
- 41. Работа секции насоса высокого давления. Регулирование количества подаваемого топлива.
- 42. Поршневые кольца. Назначение и типы поршневых колец. Поршневой палец. Назначение и способы фиксации пальца в поршне и шатуне.
- 43. Приборы смазочной системы. Фильтры для очистки масла. Назначение и типы фильтров. Их устройство и работа.
- 44. Назначение, устройство и работа автоматической муфты опережения впрыска топлива. Управление всережимным регулятором.
- 45. Шатун. Назначение шатуна, его устройство. Применяемые материалы. Шатунные подшипники. Назначение, материалы.

46. Вентиляция картера двигателя. Назначение, способы вентиляции картера.

47. Всережимный регулятор частоты вращения ТНВД двигателя КАМАЗ 740.10. его назначение, устройство и работа.

- 48. Коленчатый вал. Его устройство. Применяемые материалы. Способы повышения долговечности.
- 49. Система питания карбюраторного двигателя. Общее устройство системы питания. Применяемое топливо.
	- 50. Форсунка. Назначение, устройство и работа. Давление впрыска топлива.
	- 51. Маховик. Назначение, способы крепления к коленчатому валу. Поддон картера.
- 52. Горючая смесь. Коэффициент избытка воздуха. Состав горючей смеси приготовляемой в карбюраторе.
	- 53. Подвеска двигателя или силового агрегата.
	- 54. Простейший карбюратор. Его устройство и работа.
- 55. Топливный насос низкого давления. Назначение, устройство и работа. Действиенасоса ручной подкачки топлива.
	- 56. ГРМ. Назначение и основные типы ГРМ. Фазы газораспределения.
- 57. Вспомогательные устройства карбюратора. Ускорительный насос и экономайзер.Их назначение, устройство и работа.
	- 58. Детали ГРМ. Назначение деталей, применяемые материалы.
- 59. Вспомогательные устройства карбюратора. Система холостого хода, пусковое устройство. Их назначение, устройство и работа.
- 60. Главная дозирующая система. Система компенсации. Их назначение, устройство и работа.
	- 61. Назначение, устройство и работа карбюратора К 88 (К 90).
	- 62. Устройство и работа ГРМ двигателя КАМАЗ 740.10.
	- 63. Назначение, устройство и работа карбюратора ДААЗ 21083.
- 64. Приборы системы питания дизеля. Устройство и работа фильтров для очистки топлива и воздуха.
	- 65. Устройство и работа ГРМ двигателя ЗМЗ 406.10.
- 66. Приборы системы питания. Назначение, устройство и работа топливных баков и фильтров для очистки топлива и воздуха.
- 67. Поршень. Его назначение и устройство. Применяемые материалы. Способы повышения долговечности поршней.
	- 68. Рабочий цикл 4-х тактного бензинового двигателя.
- 69. Поршневые кольца. Назначение и основные типы поршневых колец. Поршневойпалец. Назначение и способы фиксации пальца в поршне и шатуне.
- 70. Назначение, устройство и работа пневмоцентробежного ограничителя МАХ частоты вращения коленчатого вала.
	- 71. Форсунка. Назначение, устройство и работа. Давление впрыска топлива.

72. Коленчатый вал. Устройство коленчатых валов, его основные элементы.

Материалы применяемые для их изготовления.

- 73. Рабочий цикл 4-х тактного дизельного двигателя.
- 74. Устройство и работа системы охлаждения двигателя КАМАЗ 740.10.
- 75. Система впрыска топлива. Ее устройство. Нейтрализация отработавших газов.
- 76. Назначение, устройство и работа сцепления автомобиля КАМАЗ.
- 77. Элементы привода к ведущим колесам комбинированных мостов.
- 78. Передний мост. Назначение, типы мостов.
- 79. Дисковый тормозной механизм. Устройство и принцип работы.
- 80. Полуоси. Назначение и основные типы полуосей.
- 81. Тормозной механизм. Устройство и работа рычага вала разжимного кулака.
- 82. Типы и элементы колес. Устройство ободьев дисковых и бездисковых колес.

Крепление шин и колес в т.ч. спаренных.

- 83. Сцепление с цилиндрическими и диафрагменными пружинами. Принцип действия.
- 84. Назначение и типы тормозных систем.
- 85. Почему на автомобилях КАМАЗ применяются двухдисковые сцепления.
- 86. Ведущий мост с межосевым дифференциалом автомобиля КАМАЗ
- 87. Тормозные механизмы. Типы, устройство.
- 88. Назначение и классификация сцеплений.<br>89. Рулевой привол при зависимой полвеске.
- Рулевой привод при зависимой подвеске. Устройство и работа.
- 90. Как осуществляется передача крутящего момента от ведущих к ведомым деталям сцепления.
	- 91. Рулевая колонка. Ее устройство. Как обеспечивается ее травмобезопасность.
- 92. Назначение механической трансмиссии. Составить схему передачи крутящего момента при колесной формуле 6\*4.
	- 93. Дифференциал. Назначение и работа. Недостатки шестеренных дифференциалов.
	- 94. Рулевой привод при зависимой подвеске. Устройство и работа.
- 95. Назначение механической трансмиссии. Составить схему передачи крутящего момента при колесной формуле 6\*6.
- 96. Блокировка дифференциала. Устройство и работа. Дифференциал повышенного трения.
	- 97. Рулевой привод при независимой подвеске. Устройство и работа.
- 98. Назначение механической трансмиссии. Составить схему передачи крутящего момента при колесной формуле 4\*2.
- 99. Главная передача. Ее назначение. Составьте схемы одинарной и двойной главныхпередач.
- 100. Назначение механической трансмиссии. Составить схему передачи крутящего момента при колесной формуле 4\*4.
- 101. Насос усилителя рулевого управления автомобиля КАМАЗ. Его устройство и работа.
- 102. Назначение и устройство ведомого диска сцепления. Гаситель крутильных колебаний.
	- 103. Углы установки управляемых колес. Их назначение и влияние на износ шин.
- 104. Тормозной механизм стояночной тормозной системы действующей на

трансмиссию. Его устройство и работа.

- 105. Рама. Ее основные элементы. Тягово-сцепное устройство автомобиля КАМАЗ
- 106. Схема тормозной системы с гидроприводом. Общее устройство и работа.
- 107. Привод сцепления с пневмоусилителем автомобиля КАМАЗ
- 108. Рама. Ее основные элементы. Тягово-сцепное устройство автомобиля КАМАЗ
- 109. Схема тормозной системы с гидроприводом. Общее устройство и работа.
- 110. Подвеска осей и мостов. Ее основные элементы. Их назначение.
- 111. Одноконтурный тормозной пневмопривод. Его устройство и работа.
- 112. Назначение и типы коробок передач, их классификация.
- 113. Рессорная подвеска. Ее элементы. Устройство рессоры и ее соединение с рамой автомобиля.

114. Схема двухконтурного гидравлического тормозного привода (на примере ВАЗ илиГАЗ).

- 115. Схема и принцип работы ступенчатой коробки передач.
- 116. Пружинная (шкворневая) подвеска автомобиля ГАЗ. Ее устройство и работа.
- 117. Схема пневмопривода тормозов автомобиля КАМАЗ. Состав агрегатов.
- 118. 4-х ступенчатая коробка передач автомобиля ГАЗ. Ее устройство и управление коробкой.

119. Пружинная (бесшкворневая ) подвеска автомобиля ВАЗ 2107.

- 120. Назначение, устройство и работа 1 и 2 контуров пневмопривода тормозов автомобиля КАМАЗ.
- 121. Назначение ,устройство и работа 3 и 4 контуров пневмопривода тормозов автомобиля КАМАЗ.

122. Задняя балансирная подвеска 3-х осного автомобиля.

- 123. Назначение, устройство и работа вакуумного усилителя тормозов автомобилейВАЗ.
- 5-ти ступенчатая коробка передач автомобиля КАМАЗ. Ее устройство и управление коробкой.
	- 125. Амортизаторы. Назначение, устройство и принцип работы.
	- 126. Схема двухконтурного гидравлического привода тормозов автомобилей ВАЗ.
	- 127. Назначение делителя в КП КАМАЗ. Его устройство и работа.
- 128. Элементы и типы колес. Устройство ободьев дисковых и бездисковых колес. Крепление шин.
	- 129. Назначение, устройство и работа компрессора.
	- 130. Синхронизатор. Его назначение, устройство и работа.
- 131. Шины. Назначение, устройство. Понятие о бескамерных шинах. Маркировка пневматических шин.
	- 132. Назначение, устройство и работа регулятора давления воздуха.
	- 133. Механизм переключения передач, фиксаторы и замки. Их устройство и работа.
	- 134. Кузова легковых автомобилей и автобусов. Их назначение, типы, устройство.
- 135. Назначение, устройство и работа двухсекционного тормозного крана автомобилей КАМАЗ.
	- 136. Раздаточные коробки. Назначение и классификация.
	- 137. Схема поворота автомобиля. Назначение и общее устройство рулевого управления.
- 138. Назначение, устройство и работа односекционного тормозного крана автомобилейЗиЛ.
	- 139. Спидометр и его привод. Назначение, устройство и работа.
	- 140. Грузовая платформа. Ее основные элементы, крепление бортов.
	- 141. Карданные шарниры равных угловых скоростей. Их типы, область применения.
- 142. Рулевые механизмы. Назначение и классификация. Рулевой механизм автомобилейГАЗ. 143. Карданная передача с упругим элементом (шарниром). Опоры валов.
- 144. Типы стеклоочистителей и отопителей. Вентиляция кузовов и кабин автомобилей и автобусов.
- 145. Устройство валов карданной передачи. Назначение шлицевых соединений и грузовна валу.
	- 146. Дисковые тормозные механизмы. Их типы, устройство и работа.
- 147. Назначение ведущих мостов автомобилей. Комбинированные мосты, понятие о поддерживающих мостах.
- 148. Рулевой механизм автомобиля КАМАЗ. Его устройство и взаимодействие с усилителем.
	- 149. Назначение и типы тормозных систем.
- 150. Назначение карданной передачи. В каких случаях применяются шарниры равных и неравных угловых скоростей.
	- 151. Назначение и классификация сцеплений.
	- 152. Устройство карданной передачи с шарнирами равных угловых скоростей.
- 153. Устройство капотных и безкапотных кабин. Органы управления, приборы и сигнализаторы.
	- 154. Амортизаторы. Назначение, устройство и работа.
- 155. Система электроснабжения**.** Назначение системы электроснабжения. Принципиальные схемы системы.
	- 156. Устройство стартерной аккумуляторной батареи.
- 157. Устройство и работа генераторов переменного тока с номинальным напряжением14 В.
- 158. Устройство и работа генераторов переменного тока с номинальным напряжением28 В.
- 159. Назначение и принцип действия регулятора напряжения.
- 160. Система зажигания. Общие сведения. Полупроводниковые системы зажигания.
- 161. Устройство и работа приборов бесконтактных систем зажигания.
- 162. Принципиальные схемы бесконтактных систем зажигания с различными датчиками.
	- 163. Тепловые характеристики свечей зажигания.
	- 164. Система зажигания с компьютерным управлением.
- 165. Основные отказы и неисправности приборов системы зажигания и их влияние наработу двигателя. Проверки приборов систем зажигания.
	- 166. Электропусковые системы. Базовые схемы электропусковых систем.
	- 167. Предпусковой подогрев.
	- 168. Устройство стартеров.
	- 169. Типы электродвигателей. Схемы включения обмоток.
- 170. Эксплуатация электропусковых систем. Проверка технического состояния, испытание и регулировка стартеров.
	- 171. Системы освещения и световой сигнализации. Осветительные приборы.
	- 172. Системы освещения и световой сигнализации. Приборы световой сигнализации.
	- 173. Схема включения и эксплуатация светотехнических приборов.
- 174. Контрольно-измерительные приборы. Устройство и работа контрольноизмерительных приборов.
	- 175. Системы управления двигателей. Назначение и типы ЭСУ двигателей.
	- 176. ЭСУ двигателя ВАЗ. Устройство и работа.
	- 177. ЭСУ двигателя КАМАЗ. Устройство и работа.
- 178. Электронные системы управления автомобилей. Назначение и типы систем управления.
	- 179. Антиблокировочная система тормозов.
	- 180. Система курсовой устойчивости (стабилизации).

### **III. КРИТЕРИИ ОЦЕНКИ ЗНАНИЙ И УМЕНИЙ ОБУЧАЮЩИХСЯ, УРОВНЯ СФОРМИРОВАННОСТИ ОБЩИХ И ПРОФЕССИОНАЛЬНЫХ КОМПЕТЕНЦИЙ**

#### **Оценка «отлично»:**

Оценка "отлично" предполагает всестороннее систематическое и глубокое знание программного материала, понимание всех явлений и процессов, умение грамотно оперировать терминологией. Ответ обучающегося развернутый, уверенный, содержит достаточно четкие формулировки, подтверждается фактическими примерами. Такой ответ демонстрирует отличное знание изученного материала и дополнительной литературы. Обучающийся свободно владеет понятийным аппаратом, демонстрирует способность к анализу и сопоставлению различных подходов к решению заявленной в билете проблематики.

#### **Оценка «хорошо»:**

Ответы на поставленные вопросы излагаются систематизировано, последовательно, уверенно. Демонстрируется умение анализировать материал, однако не все выводы носят аргументированный и доказательный характер. Соблюдаются нормы литературной речи. Обучающийся демонстрирует знание основных характеристик раскрываемых категорий, понимание взаимосвязей между явлениями и процессами, знание основных закономерностей, обнаруживают твёрдое знание программного материала, способность применять знание теории к решению задач профессионального характера, но допускаются отдельные погрешности и неточности при ответе.

#### **Оценка «удовлетворительно»:**

Допускаются нарушения в последовательности изложения. Демонстрируются поверхностные знания вопроса. Имеются затруднения с выводами. Допускаются нарушения норм литературной речи. Обучающийся в основном знает программный материал в объёме, необходимом для предстоящей работы по профессии. В целом усвоенаосновная литература. Допускаются существенные погрешности в ответе на вопросы экзаменационного билета.

#### **Оценка «неудовлетворительно»:**

Материал излагается непоследовательно, сбивчиво, не представляет определенной системы знаний. Имеются заметные нарушения норм литературной речи. Обучающийся не разобрался с основными вопросами изученных в процессе обучения курсов, не понимает сущности процессов и явлений, не может ответить на простые вопросы типа

«что это такое?» и «почему существует это явление?». Оценка «неудовлетворительно» ставится также студенту, списавшему ответы на вопросы и читающему эти ответы экзаменатору, не отрываясь от текста, а просьба объяснить или уточнить прочитанный таким образом материал по существу остается без ответа. Обнаруживаются значительные пробелы в знаниях основного программного материала. Обучающийся допускает принципиальные ошибки в ответе на вопросы экзаменационного билета.

МИНИСТЕРСТВО ПРОФЕССИОНАЛЬНОГО ОБРАЗОВАНИЯ И ЗАНЯТОСТИ НАСЕЛЕНИЯ ПРИМОРСКОГО КРАЯ

**краевое государственное автономное профессиональное образовательное учреждение «Дальнегорский индустриально-технологический колледж**

# **КОНТРОЛЬНО-ОЦЕНОЧНЫЕ СРЕДСТВА (дифференцированный зачет) МДК 01.02. Автомобильные эксплуатационные материалы**

Специальность: 23.02.07 Техническое обслуживание и ремонт двигателей, систем и агрегатов автомобилей

**Курс:** 2 **Семестр:** 4

Дальнегорск 2021

#### **ОБЩИЕ ПОЛОЖЕНИЯ**

1.Контрольно-оценочные средства (далее - КОС) предназначены для контроля и оценки образовательных достижений обучающихся, осваивающих программу МДК 1.2.

Автомобильные эксплуатационные материалы, и включают контрольные материалы для проведения промежуточной аттестации в форме дифференцированного зачета. Промежуточная аттестация обучающихся проводится с целью определения соответствия результатов освоения обучающимися программы МДК 1.2. Автомобильные эксплуатационные материалы соответствующим требованиям ФГОС СПО по специальности 23.02.07 Техническое обслуживание и ремонт двигателей, систем и агрегатов автомобилей.

Дифференцированный зачет определяет уровень освоения обучающимися учебного материала, предусмотренного учебным планом, и охватывает основные разделы и темы по данной дисциплине, установленные ФГОС СПО.

*Цели проведения экзамена по МДК 1.2. Автомобильные эксплуатационные материалы:*

1.1.1. Проверка уровня сформированности общих и профессиональных компетенций согласно ФГОС СПО по специальности 23.02.07 Техническое обслуживание и ремонт двигателей, систем и агрегатов автомобилей.

Специалист должен обладать общими и профессиональными компетенциями, включающими в себя способность:

#### **Перечень общих компетенций**

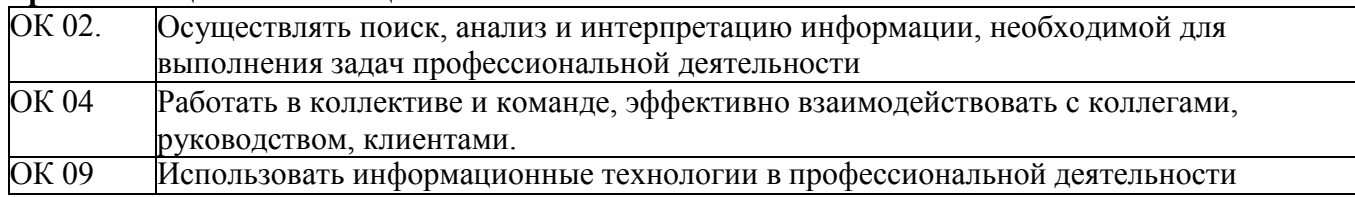

#### **Перечень профессиональных компетенций**

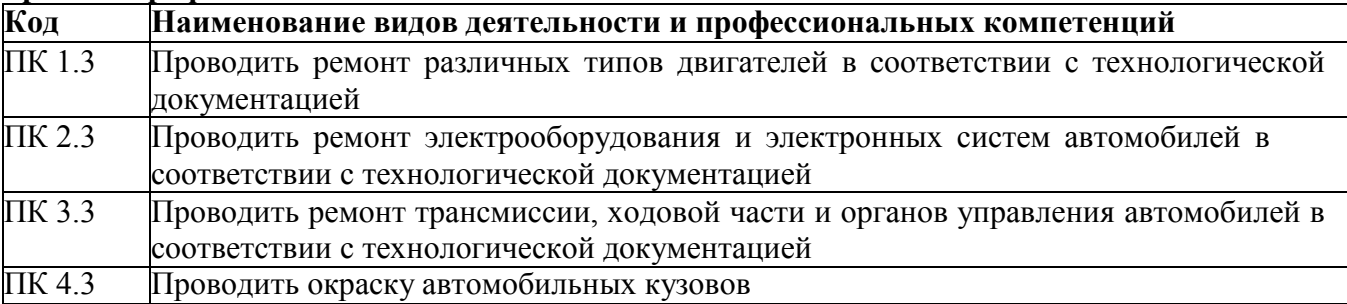

1.1.2 В результате изучения МДК 1.2. Автомобильные эксплуатационные материалы обучающийся должен:

**знать:**

- основные характеристики эксплуатационных материалов;

- основные методики контроля качества эксплуатационных материалов

#### **уметь:**

-определять октановое и цетановое число топлив, выбирать моторныеи

трансмиссионные масла в соответствии с условиями эксплуатации.

1.1.3. Вопросы к дифференцированному зачету составлены на основе рабочей программы ПМ.1 Техническое обслуживание и ремонт автотранспортных средств и охватывают ее наиболее актуальные разделы и темы. Контрольно-оценочные материалы целостно отражают объем проверяемых теоретических знаний и практических умений.

*1.1.* В критерии оценки уровня подготовки обучающегося входят: - уровень освоения обучающимся материала, предусмотренного учебной программой по дисциплине;

- умения обучающегося использовать теоретические знания при выполнении практических задач;

- обоснованность, четкость, краткость изложения ответа.

Уровень подготовки обучающегося оценивается в баллах:

- 5 (отлично);
- 4 (хорошо);
- 3 (удовлетворительно);
- 2 (неудовлетворительно).

Оценка, полученная на дифференцированном зачете, заносится преподавателем в зачетную книжку обучающегося (кроме неудовлетворительной) и зачетную ведомость (в том числе неудовлетворительная). Экзаменационная оценка по МДК 1.2. Автомобильные эксплуатационные материалы за данный семестр является определяющей независимо от полученных в семестре оценок текущего контроля. По завершении дифференцированного зачета допускается пересдача зачета, по которому обучающийся получил неудовлетворительную оценку. Разрешение на пересдачу выдается учебной частью. При повторном получении неудовлетворительной оценки разрешается пересдача, который принимает комиссия по приказу директора колледжа. В случае болезни преподавателя, ведущего занятия в экзаменуемой группе, разрешается пересдача экзамена с разрешения учебной части преподавателю, который его заменяет. Повторная сдача экзамена с цельюповышения оценки разрешается на старших курсах и не более чем по двум предметам.

1.1.3 Экзаменационные материалы составлены на основе рабочей программы ПМ.1 Техническое обслуживание и ремонт автотранспортных средств и охватывают ее наиболее актуальные разделы и темы. Экзаменационные материалы целостно отражают объем проверяемых теоретических знаний и практических умений. Перечень вопросов и практических задач по разделам, темам, выносимым на экзамен, разработан преподавателем, обсужден на цикловой комиссии и утвержден начальником отдела за месяц до начала сессии. Количество вопросов и практических задач в перечне превышает количество вопросов и практических задач, необходимых для составления экзаменационных билетов. Экзаменационные билеты подписаны преподавателем и председателем цикловой комиссии, утверждены начальником отдела. Содержание экзаменационных билетов до обучающихся не доводится. Формулировки вопросов в экзаменационных билетах четкие, краткие, понятные, исключающие двойное толкование. По МДК 01.02 Автомобильные эксплуатационные материалы разработаны 25 билетов. Число экзаменационных билетов больше числа обучающихся в группе. Контрольный экземпляр экзаменационных материалов по МДК 01.02 Автомобильные эксплуатационные материалы хранится в Методическом кабинете колледжа. Экзаменационные билеты выдаются преподавателю накануне проведения экзамена и сдаются в методический кабинет после проведения экзамена.

Экзамен проводится в специально подготовленном помещении.

### **II. ВОПРОСЫ К ДИФФЕРЕНЦИРОВАННОМУ ЗАЧЕТУ ПО МДК 1.2. АВТОМОБИЛЬНЫЕ ЭКСПЛУАТАЦИОННЫЕ МАТЕРИАЛЫ**

- 1 Основные физико- химические свойства нефти. Её химический и фракционный состав.
- 2 Основные способы переработки нефти. Продукты прямой перегонки нефти.
- 3 Охарактеризуйте крекинг процесс: условия его проведения; используемое сырьё; продукт, получаемый в результате проведения термического крекинга.
- 4 Охарактеризуйте крекинг процесс: условия его проведения; используемое сырьё; продукт, получаемый в результате проведения гидрокрекинга.
- 5 Охарактеризуйте крекинг процесс: условия его проведения; используемое сырьё; продукт, получаемый в результате проведения каталитического риформинга
- 6 Охарактеризуйте крекинг процесс: условия его проведения; используемое сырьё; продукт, получаемый в результате проведения каталитического крекинга.
- Способы получения смазочных масел. Используемое сырьё для получения смазочных масел.
- Способы очистки моторных топлив.
- Способы очистки масел.
- Основные эксплуатационные требования к качеству бензина.
- Свойства бензина, характеризующие октановое число бензина, способы его определения.
- Влияние на смесеобразование изменения плотности и вязкости бензинов при изменении их температуры.
- Влияние на смесеобразование изменения поверхностного натяжения топлива?
- Массовая теплота сгорания. Физический смысл понятия, единица измерения.
- Испаряемость и фракционных состав автомобильных топлив.
- Температура испарения 10% топлива, её влияние на эксплуатационные свойства двигателя.
- Температура испарения 50% топлива, её влияние на эксплуатационные свойства двигателя.
- Температура испарения 90% топлива, её влияние на эксплуатационные свойства двигателя.
- Нормальное и детонационное сгорание бензина.
- 20 Факторы влияющие на скорость сгорания смеси.<br>21 Влияние окружающей срелы на требовательності
- Влияние окружающей среды на требовательности двигателя к октановому числу.
- 22 Основные требования предъявляются к качеству дизельных топлив.<br>23 Преимущества дизельных двигателей перед бензиновыми.
- 23 Преимущества дизельных двигателей перед бензиновыми.<br>24 Влияние вязкости лизельного топлива на процесс смесеобр
- Влияние вязкости дизельного топлива на процесс смесеобразования.
- Температура помутнения и температура застывания дизельного топлива. Как влияют указанные температуры на работу дизельного двигателя?
- Цетановое число дизельного топлива и его самовоспламенение.
- Взаимосвязь между октановым и цетановым числом топлива.
- Какие марки дизельных топлив применяются в различных климатических условиях?
- Основные виды альтернативных топлив и их свойства.
- Что называется трением, коэффициентом трения. Перечислите виды трения.
- Основные эксплуатационные требования к смазочным материалам
- Опишите способы очистки масел.
- Какие присадки добавляют в базовые масла для улучшения их эксплуатационных свойств?
- Классификация масел по назначению.
- Условия работы моторных масел.
- Индекс вязкости? Какое свойство масел отражает вязкосто-температурная характеристика?
- Причины старения моторного масла?
- Классификация моторных масел по эксплуатационным свойствам (отечественная классификация).
- Классификация моторных масел по эксплуатационным свойствам (по SAE)
- Классификация моторных масел по эксплуатационным свойствам (по API)
- Классификация моторных масел по эксплуатационным свойствам (АСЕА).
- Условия работы трансмиссионных масел.
- Основные эксплуатационные требования, предъявляемые к трансмиссионным маслам.
- Классификация трансмиссионных масел по уровню напряженности.
- Условия работы гидравлических масел.
- Основные требования. предъявляемые к гидравлическим маслам.
- 47 Назначение и состав консистентных смазок.
- 48 Преимущества пластичных смазок и их основные эксплуатационные свойства.
- 49 Основные эксплуатационные требования, предъявляемые к лакокрасочным материалам.
- 50 Лакокрасочные и защитные материалы, применяемые на автомобильном транспорте, их назначение.
- 51 Основные компоненты лакокрасочных материалов и их назначение.
- 52 Классификация лакокрасочных покрытий по внешнему виду.
- 53 Защитные материалы, применяемые на автомобильном транспорте. Области их применения.
- 54 Основные эксплуатационные требования, предъявляемые к охлаждающим жидкостям.
- 55 Преимущества и недостатки воды, как охлаждающей жидкости.
- 56 Преимущества антифриза перед тосолом при применении их в качестве охлаждающей жидкости.
- 57 Состав антифриза, его свойства, и свойства составляющих антифриз компонентов.
- 58 Основные эксплуатационные требования, предъявляемые к жидкостям для гидросистем, тормозным жидкостям.
- 59 Классификация тормозных жидкостей по DOT. Сроки службы тормозных жидкостей.
- 60 Взаимосвязь между плотностью электролита и степень заряженности аккумуляторной батареи.

#### **КРИТЕРИИ ОЦЕНКИ ЗНАНИЙ И УМЕНИЙ ОБУЧАЮЩИХСЯ, УРОВНЯ СФОРМИРОВАННОСТИ ОБЩИХ И ПРОФЕССИОНАЛЬНЫХ КОМПЕТЕНЦИЙ Оценка «5» ставится, если обучающийся:**

1.Показывает глубокое и полное знание и понимание всего программного материала; полное понимание сущности рассматриваемых понятий, явлений и закономерностей, теорий, взаимосвязей.

2.Умеет составить полный и правильный ответ на основе изученного материала; выделять главные положения, самостоятельно подтверждать ответ конкретными примерами, фактами; самостоятельно и аргументированно делать анализ, обобщения, выводы; устанавливать межпредметные связи (на основе ранее приобретённых знаний) и внутрипредметные связи, творчески применять полученные знания в незнакомой ситуации; последовательно, чётко, связно, обоснованно и безошибочно излагать учебный материал. Умеет составлять ответ в логической последовательности с использованием принятой терминологии; делать собственные выводы; формулировать точное определение и истолкование основных понятий, законов, теорий.

3.Самостоятельно, уверенно и безошибочно применяет полученные знания в решении проблем на творческом уровне; допускает не более одного недочёта, который легко исправляет по требованию преподавателя; имеет необходимые навыки работы с приборами, чертежами, схемами, графиками, картами, сопутствующими ответу; записи, сопровождающие ответ, соответствуют требованиям.

#### **Оценка «4» ставится, если обучающийся:**

- 1. Показывает знания всего изученного программного материала. Даёт полныйи правильный ответ на основе изученных теорий; допускает незначительные ошибки и недочёты при воспроизведении изученного материала, небольшие неточности при использовании научных терминов или в выводах, обобщениях из наблюдений. Материал излагает в определённой логической последовательности, при этом допускает одну негрубую ошибку или не более двух недочётов, которые может исправить самостоятельно при требовании или небольшой помощи преподавателя; подтверждает ответ конкретными примерами; правильно отвечает на дополнительные вопросы преподавателя.
- 2. Умеет самостоятельно выделять главные положения в изученном материале; наосновании

фактов и примеров обобщать, делать выводы. Устанавливать внутрипредметные связи. Может применять полученные знания на практикев видоизменённой ситуации, соблюдать основные правила культуры устной речи; использовать при ответе научные термины.

3. Не обладает достаточным навыком работы со справочной литературой, учебником, первоисточником (правильно ориентируется, но работает медленно).

### **Оценка «3» ставится, если обучающийся :**

1. Усваивает основное содержание учебного материала, но имеет пробелы, не препятствующие дальнейшему усвоению программного материала.

2. Излагает материал несистематизированно, фрагментарно, не всегда последовательно; показывает недостаточную сформированность отдельных знаний и умений; слабо аргументирует выводы и обобщения, допускает ошибки при их формулировке.

**3.** Испытывает затруднения в применении знаний, необходимых для решения задач различных типов, практических заданий; при объяснении конкретных явлений на основе теорий и законов; отвечает неполно на вопросы преподавателя или воспроизводит содержание текста учебника, но недостаточно понимает отдельные положения, имеющие важное значение в этом тексте, допуская одну-две грубые ошибки. **Оценка «2» ставится, если обучающийся:**

- 1. Не усваивает и не раскрывает основное содержание материала; не знает илине понимает значительную часть программного материала в пределахпоставленных вопросов; не делает выводов и обобщений.
- 2. Имеет слабо сформированные и неполные знания, не умеет применять их при решении конкретных вопросов, задач, заданий по образцу.
- 3. При ответе на один вопрос допускает более двух грубых ошибок, которые не может исправить даже при помощи преподавателя.
## МИНИСТЕРСТВО ПРОФЕССИОНАЛЬНОГО ОБРАЗОВАНИЯ И ЗАНЯТОСТИ НАСЕЛЕНИЯ ПРИМОРСКОГО КРАЯ

**краевое государственное автономное профессиональное образовательное учреждение «Дальнегорский индустриально-технологический колледж**

# **КОНТРОЛЬНО-ОЦЕНОЧНЫЕ СРЕДСТВА (Дифференцированный зачет) ПМ.1 ТЕХНИЧЕСКОЕ ОБСЛУЖИВАНИЕ И РЕМОНТ АВТОТРАНСПОРТНЫХ СРЕДСТВ**

## **МДК 1.3 Технологические процессы технического обслуживания и ремонта автомобилей**

Специальность: 23.02.07 Техническое обслуживание и ремонт двигателей, систем и агрегатов автомобилей

> **Курс:** 3 **Семестр:** 6

Дальнегорск 2021

## **I. ОБЩИЕ ПОЛОЖЕНИЯ**

**1.** Контрольно-оценочные средства (далее - КОС) предназначены для контроля и оценки образовательных достижений обучающихся, осваивающих программу МДК 1.3 Технологические процессы технического обслуживания и ремонта автомобилей, в соответствии с ФГОС СПО 23.02.07 Техническое обслуживание и ремонт двигателей, систем и агрегатов автомобилей. Промежуточная аттестация обучающихся проводится с целью определения соответствия результатов освоения обучающимися МДК 1.3 Технологические процессы технического обслуживания и ремонта автомобилей соответствующим требованиям ФГОС СПО по специальности 23.02.07 Техническое обслуживание и ремонт двигателей, систем и агрегатов автомобилей. Дифф.зачет определяет уровень освоения обучающимися учебного материала, предусмотренного учебным планом, и охватывает основные разделы и темы по данной дисциплине, установленные ФГОС СПО.

*1.1. Цели проведения дифф.зачета МДК 1.3 Технологические процессы технического обслуживания и ремонта автомобилей:*

**1.1.1.** Проверка уровня сформированности общих и профессиональных компетенций согласно ФГОС СПО по специальности 23.02.07 Техническое обслуживание и ремонт двигателей, систем и агрегатов автомобилей

Специалист должен обладать общими и профессиональными компетенциями, включающими в себя способность:

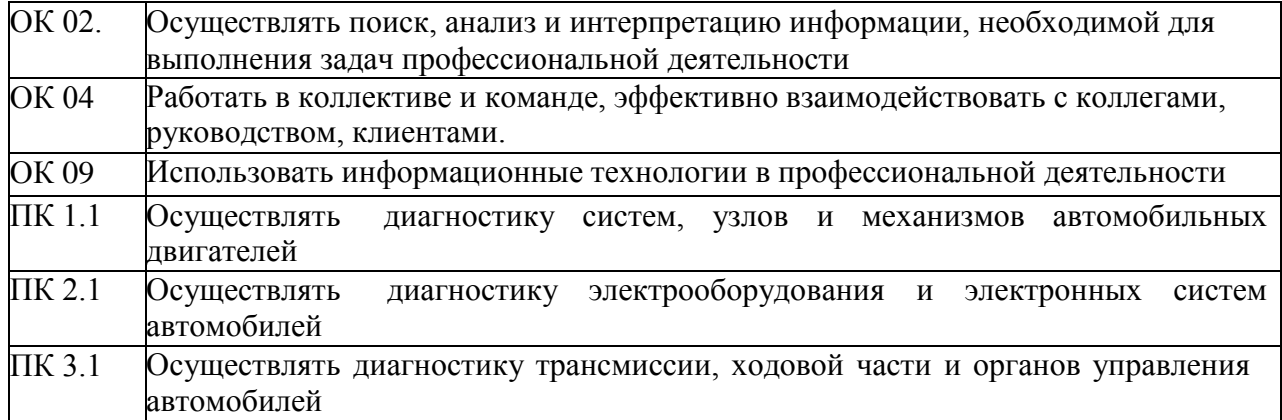

**1.1.2.** В результате изучения МДК 1.3 Технологические процессы технического обслуживания и ремонта автомобилей обучающийся должен:

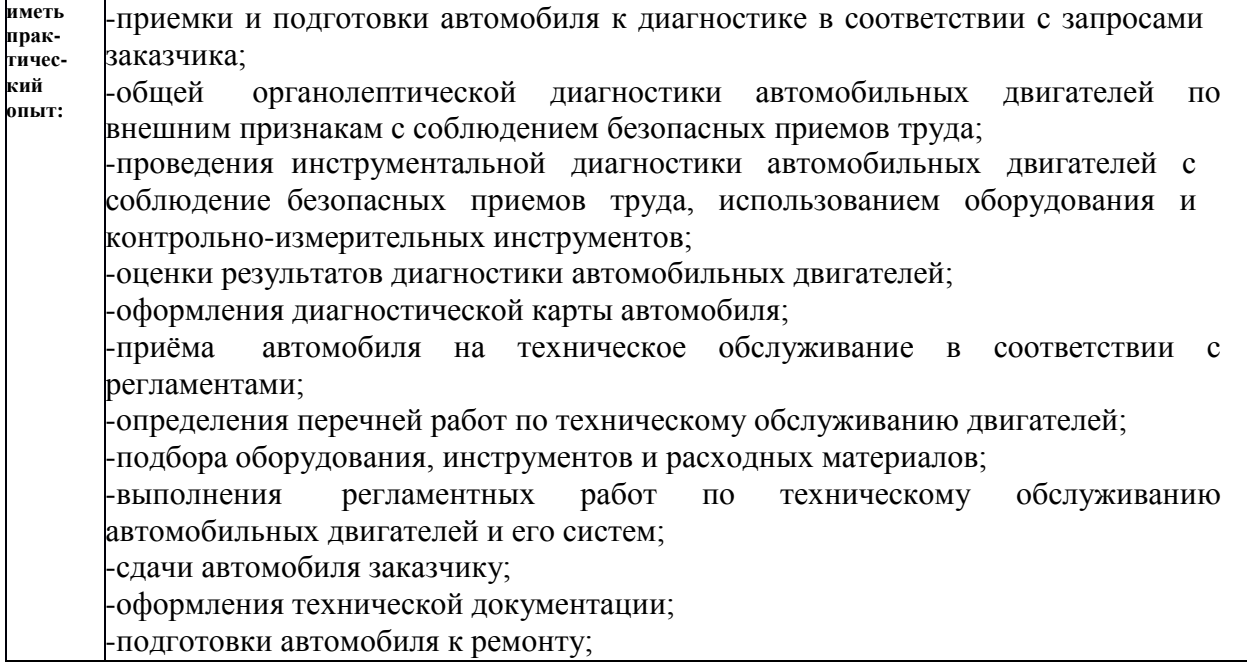

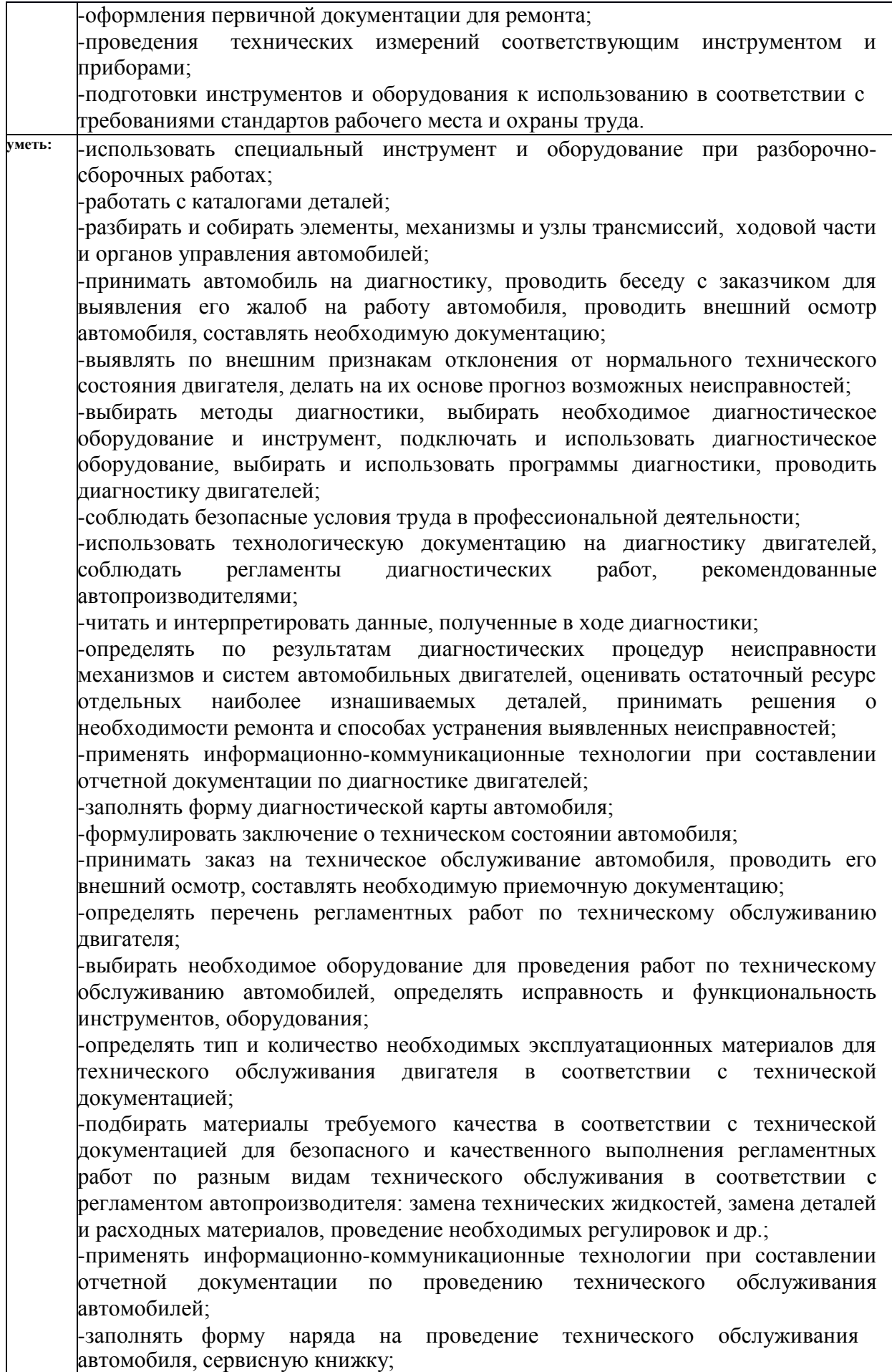

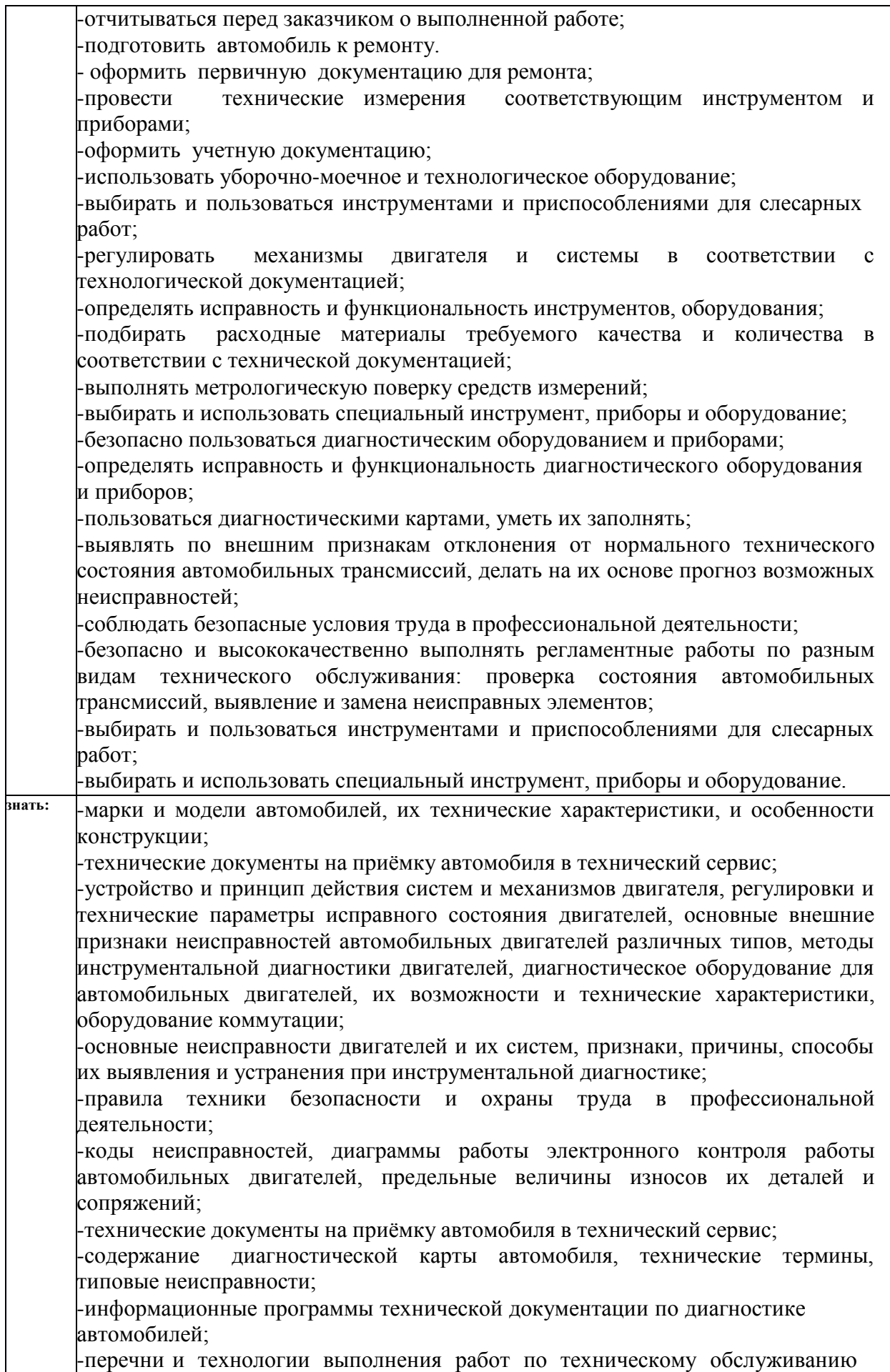

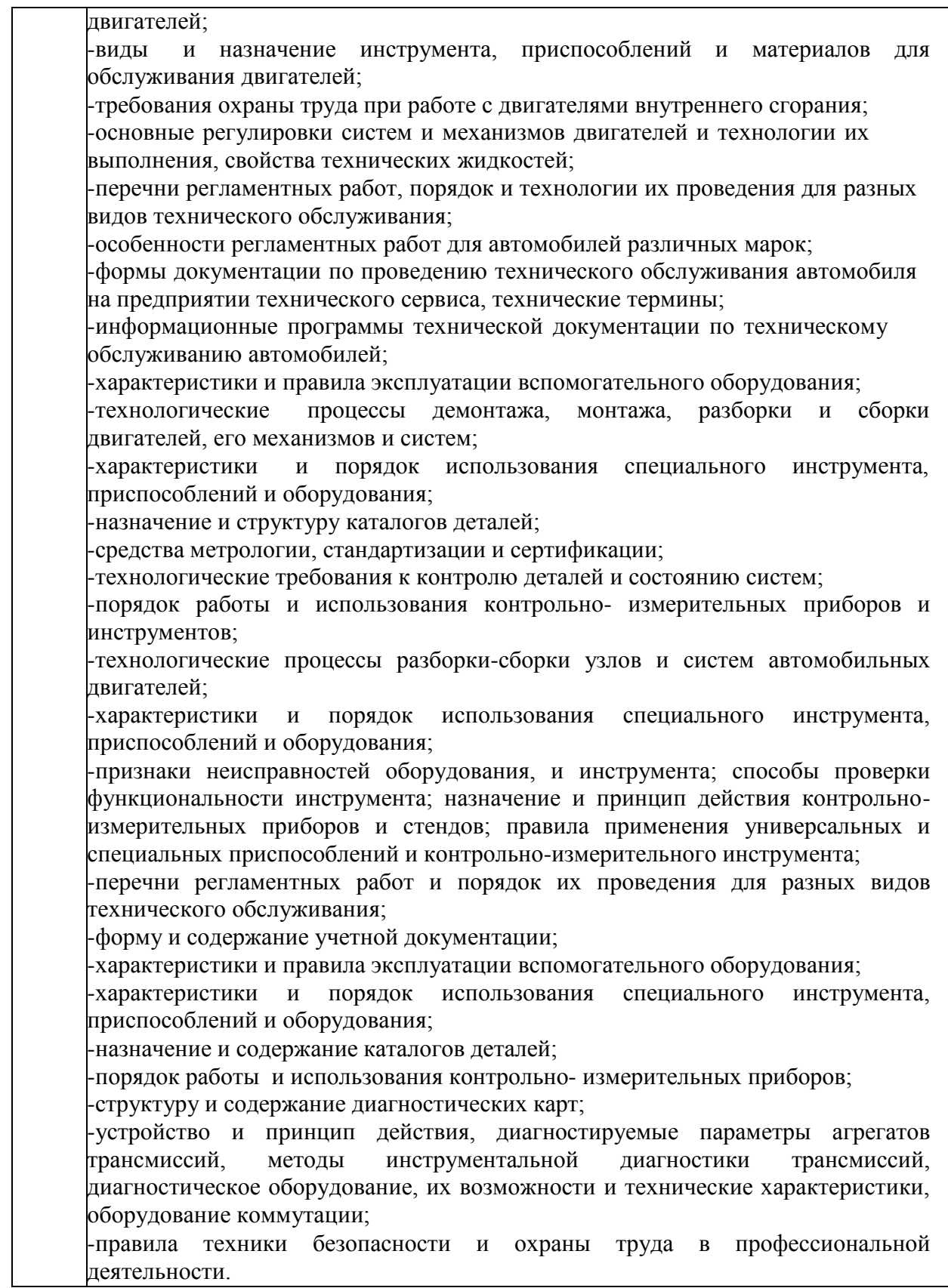

**1.1.2.** Экзаменационные материалы составлены на основе рабочей программы ПМ.1 Техническое обслуживание и ремонт автотранспортных средств и охватывают ее наиболее актуальные разделы и темы.

Экзаменационные материалы целостно отражают объем проверяемых теоретических знаний и практических умений.

Перечень вопросов и практических задач по разделам, темам, выносимым на экзамен, разработан преподавателем, обсужден на цикловой комиссии и утвержден начальником отдела за месяц до начала сессии. Количество вопросов и практических задач в перечне превышает количество вопросов и практических задач, необходимых для составления экзаменационных билетов. Экзаменационные билеты подписаны преподавателем и председателем цикловой комиссии, утверждены руководителем учебно-воспитательного процесса. Содержание экзаменационных билетов до обучающихся не доводится. Формулировки вопросов в экзаменационных билетах четкие, краткие, понятные, исключающие двойное толкование. По МДК 1.3 Технологические процессы технического обслуживания и ремонта автомобилей составлено 30 билетов. Число экзаменационных билетов больше числа обучающихся в группе. Контрольный экземпляр экзаменационных материалов по МДК 1.3 Технологические процессы технического обслуживания и ремонта автомобилей хранится в Методическом кабинете колледжа. Экзаменационные билеты выдаются преподавателю накануне проведения экзамена и сдаются в методический кабинет после проведения экзамена.

**1.3.** Экзамен проводится в специально подготовленном помещении.

**1.4.** В критерии оценки уровня подготовки обучающегося входят:

 уровень освоения обучающимся материала, предусмотренного учебной программой по дисциплине;

 умения обучающегося использовать теоретические знания при выполнении практических задач;

обоснованность, четкость, краткость изложения ответа.

Уровень подготовки обучающегося оценивается в баллах:

- 5 (отлично);
- $-4$  (хорошо);
- 3 (удовлетворительно);
- 2 (неудовлетворительно).

Оценка, полученная на экзамене, заносится преподавателем в зачетную книжку обучающегося (кроме неудовлетворительной) и экзаменационную ведомость (в том числе неудовлетворительная). Экзаменационная оценка за данный семестр является определяющей независимо от полученных в семестре оценок текущего контроля.

**1.5.** По завершении экзаменов допускается пересдача экзамена, по которому

обучающийся получил неудовлетворительную оценку.

Разрешение на пересдачу выдается учебной частью. При повторном получении неудовлетворительной оценки разрешается пересдача экзамена, который принимает комиссия по приказу директора колледжа.

В случае болезни преподавателя, ведущего занятия в экзаменуемой группе, разрешается пересдача экзамена с разрешения учебной части преподавателю, который его заменяет.

Повторная сдача экзамена с целью повышения оценки разрешается на старших курсах и не более чем по двум предметам.

#### **II. ВОПРОСЫ К ЭКЗАМЕНУ**

#### **МДК 1.3 Технологические процессы технического обслуживания и ремонта автомобилей**

- 1. Качество и надежность автомобиля
- 2. Работоспособность, ремонтопригодность, долговечность автомобиля
- 3. Постепенные и случайные отказы их характеристика
- 4. Классификация закономерностей, характеризующих изменения технического состояния автомобилей.
- 5. Основы планово-предупредительной системы технического обслуживания и ремонта автомобилей
- 6. Перечень работ, которые проводятся при ежедневном техническом обслуживании и ТО-1
- 7. Перечень работ, которые проводятся при ТО-2 и СО
- 8. Показатели эффективности работы автомобильного транспорта
- 9. Направления нормативно-технической документации по техническому обслуживанию и ремонту.
- 10. В соответствии с Положением цель проведения работы по ТО и ремонту подвижного состава
- 11. Виды нормативов в технической эксплуатации. Корректирование нормативов ТО и ремонта
- 12. Основные виды оборудования станций технического обслуживания автомобилей в зависимости от его назначения
- 13. Назначение, перечень общепроизводственного оборудования
- 14. Назначение, перечень технологического и диагностического оборудования
- 15. Назначение опрокидывателей, кран-балок и талей, их характеристика
- 16. Использование конвейерных линий при поточном способе технического обслуживания автомобилей
- 17. Назначение и перечень смазочно-заправочного и контрольно-диагностического оборудования
- 18. Принцип действия автоматических моек.
- 19. Назначение аппаратов высокого давления при мойке автомобиля
- 20. Виды автоматических моек, особенности каждого вида
- 21. Оборудование для бесконтактной мойки автомобилей
- 22. Последовательность операций при мойке автомобиля
- 23. Основные рекомендации и требования, которые следует соблюдать при мойке автомобиля
- 24. Технология бесконтактной мойки автомобиля. Основные преимущества бесконтактной мойки автомобилей
- 25. Система предварительной фильтрации водоочистной установка типа «Кристалл», ее устройство и принцип работы
- 26. Основные отличительные особенности автомобильных пылесосов, их назначение
- 27. Основные преимущества и недостатки эстакад (полу эстакад) и осмотровых канав.
- 28. Тупиковые и прямоточные осмотровые канавы, их особенности, преимущества и недостатки
- 29. Преимущества широких осмотровых канав, их характеристика
- 30. Группы подкатных гидравлических домкратов, преимущества и недостатки домкратов каждой группы
- 31. Виды автомобильных подъемников в зависимости от типа их конструкции, область их применения
- 32. Особенности и область применения плунжерных подъемников
- 33. Особенности и область применения ножничных подъемников
- 34. Автомобильные подъемники в зависимости от типа их привода, виды и их характеристика
- 35. Смазочно-заправочные работы согласно карте смазки
- 36. Влияние качества смазочно-заправочных работ на ресурс узлов и агрегатов автомобиля
- 37. Документ, определяющий содержание смазочных работ, что в нем указывают
- 38. Технология промывки агрегатов автомобиля, оборудование
- 39. Типы оборудования для смазочно-заправочных работ в зависимости от его мобильности
- 40. Виды и принцип действия маслозаправочных установок. Характеристика каждого вида
- 41. Основные слесарно-монтажные инструменты, краткая их характеристика
- 42. Основные типы гаечных ключей, краткая характеристика каждого типа.
- 43. Виды молотков, применяемых при ремонте автомобилей, краткая характеристика каждого вида
- 44. Назначение пневматических и электрических гайковертов
- 45. Назначение съемников, используемых при ремонте и обслуживании автомобилей. Отличия универсальных и специальных съемников
- 46. Оборудование для полноценного участка шиномонтажа и балансировки колес
- 47. Технологический процесс участка шиномонтажа
- 48. Перечень оборудования для участка шиномонтажа и его краткая характеристика
- 49. Проводные кордовые стенды, их устройство и технология измерений.
- 50. Проводные бескордовые стенды их устройство и технология измерений.
- 51. ЗБ-технология, устройство стенда и технология измерений.
- 52. Оборудование для поста регулировки углов установки колес
- 53. Технологический процесс на участке регулировки углов установки колес
- 54. Технологический процесс измерений и регулировки углов установки колес
- 55. Перечень работ проводимых на кузовном участке
- 56. Перечень инструмента для кузовного ремонта и рихтовки автомобиля
- 57. Технологический процесс ремонта кузовов
- 58. Технология правки кузовов классическим методом его характеристика
- 59. Технология правки кузовов шаблонным методом его характеристика
- 60. Оборудование для окрасочных работ краткая их характеристика.
- 61. Расходные материалы для кузовного ремонта их применение
- 62. Оборудование для работ с пластиковыми деталями, технология работ
- 63. Типы тормозных стендов, их применение и краткая характеристика
- 64. Преимущества роликового тормозного стенда
- 65. Принцип работы платформенного тормозного стенда
- 66. Приборы для контроля топливных систем, краткая их характеристика
- 67. Оборудование, приборы, средства измерения, их применение при контроле систем питания.
- 68. Комплексные диагностические линии их состав и характеристика
- 69. Параметры, подлежащие проверке на комплексной диагностической линии
- 70. Необходимость вспомогательного оборудования при ТО и ремонте, перечень, краткая характеристика
- 71. Перечень вспомогательного оборудования, технология его применение при ТО и ремонте.
- 72. Преимущества и недостатки использования системы ППР
- 73. Организационные формы ТО и ремонта
- 74. Зависимость трудоемкости и материалоемкости ремонта и технического обслуживания оборудования
- 75. Перечень факторов влияющих на износ основных деталей
- 76. Документ, составляющийся при планировании проведения технических обслуживаний и ремонтов
- 77. Основные методы планирования ТО и ремонта на АТО
- 78. Перечень данных заносимых в Форму листка учета ремонта и ТО автомобиля
- 79. Решаемые вопросы инженерно-технической службой автотранспортного предприятия
- 80. Принципы управлением производством АРМ
- 81. Перечень документации, используемой в системе обслуживания подвижного состава АТП
- 82. Перечень документов используемых в качестве исходной информации в системе обслуживания подвижного состава АТП
- 83. Перечень подразделений технической службы АТП
- 84. Эффективность применения средств автоматической идентификации
- 85. Способы извлечение информации из базы данных, их характеристика
- 86. Цель составления заказ-наряд на работы, отражаемые пункты в заказе-наряде
- 87. Цель составления приёмо-сдаточного акта, отражаемые пункты в приёмо-сдаточном акте
- 88. Технология оформления приёмо-сдаточного акта
- 89. Перечень сведений содержащихся в диагностической карте. Срок ее действия
- 90. Перечень работ, на которые составляются технологические карты. Что предусматривают при разработке технологических карт

## **III. КРИТЕРИИ ОЦЕНКИ ЗНАНИЙ И УМЕНИЙ ОБУЧАЮЩИХСЯ, УРОВНЯ СФОРМИРОВАННОСТИ ОБЩИХ И ПРОФЕССИОНАЛЬНЫХ КОМПЕТЕНЦИЙ**

#### **Оценка «отлично»:**

Оценка «отлично» предполагает всестороннее систематическое и глубокое знание программного материала, понимание всех явлений и процессов, умение грамотнооперировать терминологией. Ответ обучающегося развернутый, уверенный, содержит достаточно четкие формулировки, подтверждается фактическими примерами. Такой ответ демонстрирует отличное знание изученного материала и дополнительной литературы. Обучающийся свободно владеет понятийным аппаратом, демонстрирует способность к анализу и сопоставлению различных подходов к решению заявленной в билете проблематики.

#### **Оценка «хорошо»:**

Ответы на поставленные вопросы излагаются систематизировано, последовательно, уверенно. Демонстрируется умение анализировать материал, однако не все выводы носят аргументированный и доказательный характер. Соблюдаются нормы литературной речи. Студент демонстрирует знание основных характеристик раскрываемых категорий, понимание взаимосвязей между явлениями и процессами, знание основных закономерностей, обнаруживают твёрдое знание программного материала, способность применять знание теории к решению задач профессионального характера, но допускаются отдельные погрешности и неточности при ответе.

#### **Оценка «удовлетворительно»:**

Допускаются нарушения в последовательности изложения. Демонстрируются поверхностные знания вопроса. Имеются затруднения с выводами. Допускаются нарушения норм литературной речи. Обучающийся в основном знает программный материал в объёме, необходимом для предстоящей работы по профессии. В целом усвоена основная литература. Допускаются существенные погрешности в ответе на вопросы экзаменационного билета.

#### **Оценка «неудовлетворительно»:**

Материал излагается непоследовательно, сбивчиво, не представляет определенной системы знаний. Имеются заметные нарушения норм литературной речи. Обучающийся не разобрался с основными вопросами изученных в процессе обучения курсов, не понимает сущности процессов и явлений, не может ответить на простые вопросы типа

«что это такое?» и «почему существует это явление?». Оценка «неудовлетворительно» ставится также студенту, списавшему ответы на вопросы и читающему эти ответы экзаменатору, не отрываясь от текста, а просьба объяснить или уточнить прочитанный таким образом материал по существу остается без ответа. Обнаруживаются значительные пробелы в знаниях основного программного материала. Обучающийся допускает принципиальные ошибки в ответе на вопросы экзаменационного билета.

## МИНИСТЕРСТВО ПРОФЕССИОНАЛЬНОГО ОБРАЗОВАНИЯ И ЗАНЯТОСТИ НАСЕЛЕНИЯ ПРИМОРСКОГО КРАЯ

## **краевое государственное автономное профессиональное образовательное учреждение «Дальнегорский индустриально-технологический колледж**

## **КОНТРОЛЬНО-ОЦЕНОЧНЫЕ СРЕДСТВА (экзамен) МДК 1.4 Техническое обслуживание и ремонт автомобильных двигателей**

Специальность: 23.02.07 Техническое обслуживание и ремонт двигателей, систем и агрегатов автомобилей

> **Курс:** 3 **Семестр:** 6

Дальнегорск 2021

#### **I.ОБЩИЕ ПОЛОЖЕНИЯ**

Контрольно-оценочные средства (далее - КОС) предназначены для контроля и оценки образовательных достижений обучающихся, осваивающих программу МДК 1.4 Техническое обслуживание и ремонт автомобильных двигателей, и включают контрольные материалы для проведения промежуточной аттестации в форме экзамена. Промежуточная аттестация обучающихся проводится с целью определения соответствия результатов освоения обучающимися программы соответствующим требованиям ФГОС СПО по специальности 23.02.07 Техническое обслуживание и ремонт двигателей, системи агрегатов автомобилей.

Экзамен определяет уровень освоения обучающимися учебного материала, предусмотренного учебным планом, и охватывает основные разделы и темы по данной дисциплине, установленные ФГОС СПО.

*1.1. Цели проведения экзамена по МДК 1.4 Техническое обслуживание и ремонт автомобильных двигателей:*

**1.1.1.** Проверка уровня сформированности общих и профессиональных компетенций согласно ФГОС СПО по специальности 23.02.07 Техническое обслуживание и ремонт двигателей, систем и агрегатов автомобилей.<br>Специалист и полжен обладать общим

должен обладать общими и профессиональными компетенциями, включающими в себя способность:

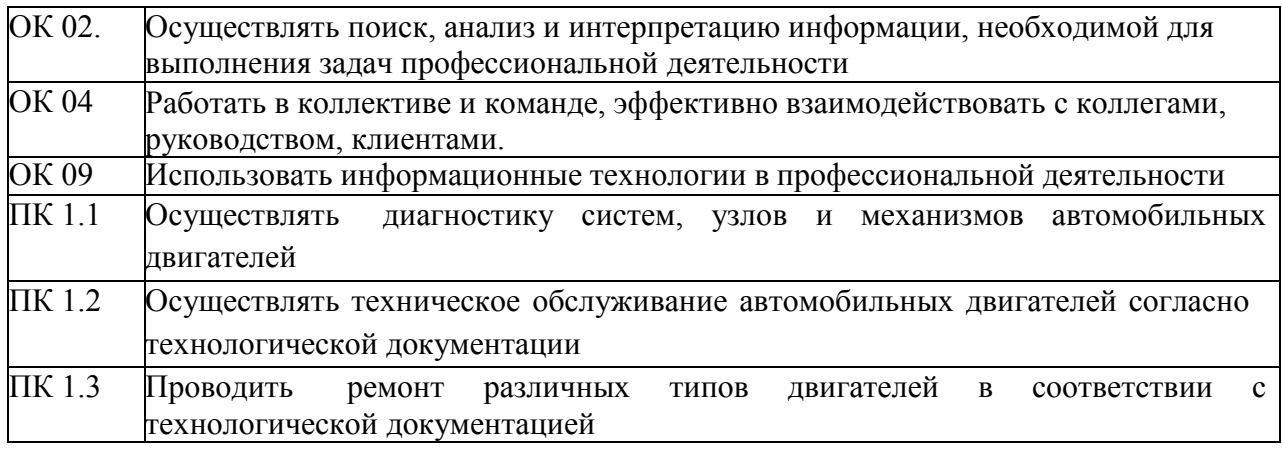

**1.1.4** В результате изучения МДК 1.4 Техническое обслуживание и ремонт автомобильных двигателей обучающийся должен

#### *знать:*

- устройство и конструктивные особенности обслуживаемых и ремонтируемыхавтомобильных двигателей;

-назначение и взаимодействие узлов и систем двигателей;

-средства метрологии;

-технологические требования к контролю деталей и состоянию систем;

-порядок работы и использования контрольно- измерительных приборов :

-технические условия на регулировку и испытания двигателя его систем и механизмов;

-технологию выполнения регулировок двигателя;

-характеристики и правила эксплуатации основного и вспомогательного оборудования; *уметь:*

-оформлять учетную документацию;

-использовать уборочно-моечное и технологическое оборудование

-выполнять метрологическую поверку средств измерений;

-производить замеры деталей и параметров двигателя контрольно-измерительнымиприборами и инструментами;

-выбирать и пользоваться инструментами и приспособлениями для слесарных работ -

регулировать механизмы двигателя и системы в соответствии с технологической документацией;

-проводить техническое обслуживание и ремонт различных типов двигателей в соответствии с технологической документацией

-проводить проверку работы двигателя

**1.2.** Экзаменационные материалы составлены на основе рабочей программы ПМ.1 Техническое обслуживание и ремонт автотранспортных средств и охватывают ее наиболее актуальные разделы и темы. Экзаменационные материалы целостно отражают объем проверяемых теоретических знаний и практических умений. Перечень вопросов по разделам и темам, выносимым на экзамен, разработан преподавателем, обсужден на цикловой комиссии и утвержден начальником отдела за месяц до начала сессии. Количество вопросов в перечне превышает количество вопросов и практических задач, необходимых для составления экзаменационных билетов. Экзаменационные билеты подписаны преподавателем и председателем цикловой комиссии, утверждены начальником отдела. Содержание экзаменационных билетов до обучающихся не доводится. Формулировки вопросов в экзаменационных билетах четкие, краткие, понятные, исключающие двойное толкование. По МДК 1.4 Техническое обслуживание и ремонт автомобильных двигателей разработаны 26 билетов. Число экзаменационных билетов больше числа обучающихся в группе. Контрольный экземпляр экзаменационных материалов по МДК 1.4 Техническое обслуживание и ремонт автомобильных двигателей хранится в Методическом кабинете колледжа. Экзаменационные билеты выдаются преподавателю накануне проведения экзамена и сдаются в методический кабинет после проведения экзамена.

**1.3.** Экзамен проводится в специально подготовленном помещении.

**1.4.** В критерии оценки уровня подготовки обучающегося входят:

 уровень освоения обучающимся материала, предусмотренного учебной программой по дисциплине;

 умения обучающегося использовать теоретические знания при выполнении практических задач;

обоснованность, четкость, краткость изложения ответа.

Уровень подготовки обучающегося оценивается в баллах:

- $\checkmark$  5 (отлично);<br> $\checkmark$  4 (хорошо);
- $\checkmark$  4 (хорошо);<br> $\checkmark$  3 (уловлетие
- 3 (удовлетворительно);
- 2 (неудовлетворительно).

Оценка, полученная на экзамене, заносится преподавателем в зачетную книжку обучающегося (кроме неудовлетворительной) и экзаменационную ведомость (в том числе неудовлетворительная). Экзаменационная оценка по дисциплине за данный семестр является определяющей независимо от полученных в семестре оценок текущего контроля.

**1.5.** По завершении экзаменов допускается пересдача экзамена, по которому обучающийся получил неудовлетворительную оценку. Разрешение на пересдачу выдается учебной частью. При повторном получении неудовлетворительной оценки разрешается пересдача экзамена, который принимает комиссия по приказу директора колледжа.

В случае болезни преподавателя, ведущего занятия в экзаменуемой группе, разрешается пересдача экзамена с разрешения учебной части преподавателю, который его заменяет.

Повторная сдача экзамена с целью повышения оценки разрешается на старших курсах и не более чем по двум предметам.

#### **МДК 1.4 Техническое обслуживание и ремонт автомобильных двигателей**

1.Техническое обслуживание системы смазки2.ТР элементов системы смазки

- 3.ТО системы охлаждения
	- 4. Проверка элементов системы
	- охлаждения5.Проверки КШМ двигателя
- 6.Проверка и регулировка теплового зазора ГРМ
- 7.Проверка элементов электропривода вентилятора системы охлаждения
- 8.Проверка термоуправляемой муфты привода вентилятора
- 9.Проверка и регулировка натяжения ремня привода насоса системы охлаждения
- 10. Назначение приборов контроля состояния рабочих жидкостей ДВС
- 11.Проверки системы охлаждения
- 12.Проверки системы смазки
- 13.Последовательность разборки двигателя с двумя верхними распределительными валами
- 14.Последовательность сборки двигателя с двумя верхними распределительными валами
- 15.Установка ремня /цепи/ привода валов ГРМ
- 16.Метод пластической деформации при установке ГБЦ
- 17.Дефектовка и установка поршневых колец 18.Дефектовка и
- установка поршневого пальца 19.Дефектовка и установка

## поршня

- 20.Дефектовка и установка коренных вкладышей
- 21.Дефектовка и установка шатунных вкладышей
- 22.Дефектовка и установка коленчатого вала
- 23.Дефектовка и установка распределительного вала
- 24.Дефектовка и установка клапана
- 25.Дефектовка и установка ГБЦ
- 26.Ремонт клапанов
- 27.Ремонт ГБЦ 28.Подбор
- деталей КШМ29.Подбор

## деталей ГРМ

- 30.Приборы проверки состояния КШМ
- 31. Работа и ТО системы принудительной вентиляции картера
- 32.Работа и ТО системы рециркуляции отработавших газов
- 33.Работа и ТО системы улавливания паров бензина
- 34.Работа и ТО системы катализатора
- 35.Работа и ТО системы подогрева воздуха
	- 36. Работа и ТО системы обратной связи с датчиком кислорода37.Диагностика двигателя. Что, чем и как проверяется?
- 38.ТО карбюратора
	- 39. ТО бензинового двигателя с
	- карбюратором 40.Типы систем
	- электронного впрыска топлива41.Работа и
	- проверки насоса ЭВТ
- 42.Работа и проверки регулятора давления ЭВТ
- 43.Работа и проверки форсунки ЭВТ
	- 44.Работа и проверки форсунки холодного пуска ЭВТ
		- 45. Работа и проверки датчика положения дроссельной заслонки
		- ЭВТ.46.Работа и проверки датчика детонации
	- 47.Работа и проверки датчика кислорода

48.Работа и проверки датчика расхода воздуха ЭВТ

49. Работа и проверки датчика положения коленчатого вала 50.Работа и проверки датчика числа оборотов коленчатого вала51.Работа и проверки регулятора холостого хода ЭВТ

52.Работа ЭВТ при пуске холодного двигателя

53.Работа ЭВТ при пуске прогретого двигателя 54.Работа ЭВТ при пуске холодного двигателя

55.Работа ЭВТ с холодным двигателем 56.Работа

ЭВТ с прогретым двигателем

57.Функции и проверки электронного блока управления двигателем58.ТО

системы питания с ЭВТ

59.Диагностика системы ЭВТ 60.Снятие и

установка элементов ЭВТ

61.Диагностирование системы зажигания62.ТО

системы зажигания

63.Проверки и ТО форсунок дизельного двигателя

64. ТО системы питания дизельного двигателя

65.Замена элементов питания дизельного двигателя

66.Ремонт элементов питания дизельного двигателя

67.ТО и ремонт системы турбонаддува

68.Взаимодействие элементов дизельного двигателя с аккумуляторной системой питания69.Замена элементов дизельного двигателя с аккумуляторной системой питания

70.ТО аккумуляторной системой питания дизельного двигателя

71.Взаимодействие элементов системы питания двигателя от газобаллонной установки при пуске двигателя

72.Взаимодействие элементов системы питания двигателя от газобаллонной установки при работе двигателя на различных оборотах

73.Назначение и принцип действия элементов системы питания двигателя от

газобаллонной установки

74.Назначение и схема силовой установки электробуса

75.ТО силовой установки электробуса

76.Замена компонентов силовой установки электробуса

77.Оборудование для диагностики двигателя

- 78.ТО бензинового двигателя с карбюратором
- 79. Неисправности смазочной системы
- 80.Ремонт резьбовых соединений

81. Неисправности системы охлаждения.

82. Неисправности системы питания бензинового двигателя

83. Неисправности системы питания дизельного двигателя

84. Неисправности системы питания двигателя от газобаллонной установки

85.Принцип действия компонентов систем снижения токсичности дизельного двигателя

#### **III.КРИТЕРИИ ОЦЕНКИ ЗНАНИЙ И УМЕНИЙ ОБУЧАЮЩИХСЯ, УРОВНЯ СФОРМИРОВАННОСТИ ОБЩИХ И ПРОФЕССИОНАЛЬНЫХ КОМПЕТЕНЦИЙ**

#### **Оценка «5» ставится, если обучающийся:**

1. Показывает глубокое и полное знание и понимание всего программного материала; полное понимание сущности рассматриваемых понятий и явлений .

2. Умеет составить полный и правильный ответ на основе изученного материала; выделять главные положения, самостоятельно подтверждать ответ конкретными примерами; устанавливать межпредметные связи (на основе ранее приобретённых знаний) и внутрипредметные связи, творчески применять полученные знания в незнакомой ситуации; последовательно, чётко, связно, обоснованно и безошибочно излагать учебный материал. Умеет составлять ответ в логической последовательности с использованием принятой терминологии; делать собственные выводы; формулировать точное определение и истолкование основных понятий. Может при ответе не повторять дословно текст учебника; излагать, материал техническим языком; правильно и обстоятельно отвечать на дополнительные вопросы преподавателя; самостоятельно и рационально использовать наглядные пособия, справочные материалы, учебник, дополнительную литературу; применять систему условных обозначений при ведении записей, сопровождающих ответ;

3. Допускает не более одного недочёта, который легко исправляет по требованию преподавателя.

#### **Оценка «4» ставится, если обучающийся:**

1. Показывает знания всего изученного программного материала. Даёт полныйи правильный ответ на основе изученных теорий; допускает незначительные ошибки и недочёты при воспроизведении изученного материала, небольшие неточности при использовании научных терминов или в выводах, Материал излагает в определённойлогической последовательности, при этом допускает одну негрубую ошибку или не более двух недочётов, которые может исправить самостоятельно при требовании или небольшой помощи преподавателя; подтверждает ответ конкретными примерами; правильно отвечает на дополнительные вопросы преподавателя.

2. Умеет самостоятельно выделять главные положения в изученном материале; на основании фактов и примеров обобщать, делать выводы.

3. Не обладает достаточным навыком работы со справочной литературой, учебником, первоисточником (правильно ориентируется, но работает медленно).

#### **Оценка «3» ставится, если обучающийся :**

1. Усваивает основное содержание учебного материала, но имеет пробелы, не препятствующие дальнейшему усвоению программного материала.

2. Излагает материал несистематизированно, фрагментарно, не всегда последовательно; показывает недостаточную сформированность отдельных знаний и умений; слабо аргументирует выводы и обобщения, допускает ошибки при их формулировке.

3. Испытывает затруднения в применении знаний, необходимых для решения задач различных типов, практических заданий; при объяснении конкретных явлений на основе теорий и законов; отвечает неполно на вопросы преподавателя или воспроизводит содержание текста учебника, но недостаточно понимает отдельные положения, имеющие важное значение в этом тексте, допуская одну-две грубые ошибки.

#### **Оценка «2» ставится, если обучающийся:**

1. Не усваивает и не раскрывает основное содержание материала; не знает или не понимает значительную часть программного материала в пределах поставленных вопросов; не делает выводов и обобщений.

2. Имеет слабо сформированные и неполные знания, не умеет применять их при решении конкретных вопросов, задач, заданий по образцу.\При ответе на один вопрос допускает более двух грубых ошибок, которые не может исправить даже при помощи преподавателя. МИНИСТЕРСТВО ПРОФЕССИОНАЛЬНОГО ОБРАЗОВАНИЯ И ЗАНЯТОСТИ НАСЕЛЕНИЯ ПРИМОРСКОГО КРАЯ

**краевое государственное автономное профессиональное образовательное учреждение «Дальнегорский индустриально-технологический колледж**

# **КОНТРОЛЬНО-ОЦЕНОЧНЫЕ СРЕДСТВА (экзамен) МДК 2.1 Техническое обслуживание и ремонт электрооборудования и электронных систем автомобилей**

Специальность: 23.02.07 Техническое обслуживание и ремонт двигателей, систем и агрегатов автомобилей Квалификация: специалист

> **Курс:** 3 **Семестр:** 6

Дальнегорск 2021

#### **I.ОБЩИЕ ПОЛОЖЕНИЯ**

Контрольно-оценочные средства (далее - КОС) предназначены для контроля и оценки образовательных достижений обучающихся, осваивающих программу МДК 1.5 Техническое обслуживание и ремонт электрооборудования и электронных систем автомобилей, и включают контрольные материалы для проведения промежуточной аттестации в форме экзамена. Промежуточная аттестация обучающихся проводится с целью определения соответствия результатов освоения обучающимися программы МДК

1.5 Техническое обслуживание и ремонт электрооборудования и электронных систем автомобилей, соответствующим требованиям ФГОС СПО по специальности 23.02.07 Техническое обслуживание и ремонт двигателей, систем и агрегатов автомобилей.

Контрольно-оценочные средства составлены с учетом профессиональных стандартов:

-Приказ Министерства труда и социальной защиты Российской Федерации от 23 марта 2015 г N 187н «Об утверждении профессионального стандарта «Специалист по техническому диагностированию и контролю технического состояния автотранспортных средств при периодическом техническом осмотре» (зарегистрирован Министерством юстиции Российской Федерации 29 апреля 2015 г., регистрационный N 37055)

-Приказ Минтруда России от 13.03.2017 N 275н «Об утверждении профессионального стандарта «Специалист по мехатронным системам автомобиля»» (Зарегистрировано в Минюсте России 04.04.2017 N 46238)

Экзамен определяет уровень освоения обучающимися учебного материала, предусмотренного учебным планом, и охватывает основные разделы и темы по данной дисциплине, установленные ФГОС СПО.

> *1.1. Цели проведения экзамена по МДК 1.5 Техническое обслуживание и ремонт электрооборудования и электронных систем автомобилей*

**1.1.1.** Проверка уровня сформированности общих и профессиональных компетенций согласно ФГОС СПО 23.02.07 Техническое обслуживание и ремонт двигателей, систем и агрегатов автомобилей

Специалист должен обладать общими и профессиональными компетенциями, включающими в себя способность:

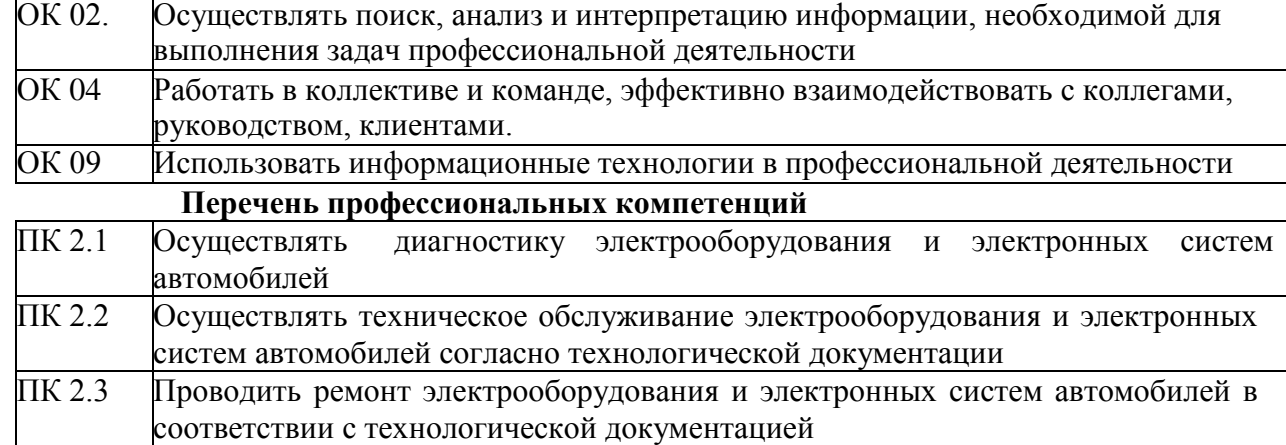

#### **Перечень общих компетенций**

**1.1.2** В результате изучения МДК 1.5 Техническое обслуживание и ремонт электрооборудования и электронных систем автомобилей обучающийся должен: **уметь:**

- разбираться в схемах электронных систем автомобиля;
- разбираться в конструкциях автомобилей
- проверять работоспособность электронных элементов системы впрыска топлива
- диагностировать электронные элементы трансмиссии, ходовой части и органов управления автомобилей;

-заполнять диагностические карты;

-пользоваться диагностическим оборудованием

-применять правила техники безопасности и охраны труда в профессиональной деятельности;

#### **знать:**

- методику замены электронных элементов

-методы и технологии диагностирования трансмиссии, ходовой части и органов управления автомобилей; методы поиска необходимой информации для решения профессиональных задач; -структуру и содержание диагностических карт;

-устройство и принцип действия, диагностируемые параметры электронных элементов трансмиссий и тормозной системы.

-правила техники безопасности и охраны труда в профессиональной деятельности;

-устройство и принцип действия приборов и аппаратов систем электрооборудования автомобилей, диагностируемые параметры, методы диагностики -основные неисправности , способы их выявления .

-правила техники безопасности и охраны труда в профессиональной деятельности;

-порядок определения кодов неисправностей электронных систем автомобиля

-предельные величины износов и регулировок механических устройств электрооборудования автомобилей

-устройство и принцип монтажа бортовой сети автомобиля

**1.2.** Экзаменационные материалы составлены на основе рабочей программы МДК и охватывают ее наиболее актуальные разделы и темы. Экзаменационные материалы целостно отражают объем проверяемых теоретических знаний и практических умений. Перечень вопросов и практических задач по разделам, темам, выносимым на экзамен, разработан преподавателем, обсужден на цикловой комиссии и утвержден начальником отдела за месяц до начала сессии. Экзаменационные билеты подписаны преподавателем и председателем цикловой комиссии, утверждены начальником отдела. Содержание экзаменационных билетов до обучающихся не доводится. Формулировки вопросов в экзаменационных билетах четкие, краткие, понятные, исключающие двойное толкование. По МДК 1.5 Техническое обслуживание и ремонт электрооборудования и электронных систем автомобилей

разработаны 30 билетов. Число экзаменационных билетов больше числа обучающихся в группе. Контрольный экземпляр экзаменационных материалов по МДК 1.5 Техническое обслуживание и ремонт электрооборудования и электронных систем автомобилей хранится в Методическом кабинете колледжа. Экзаменационные билеты выдаются преподавателю накануне проведения экзамена и сдаются в методический кабинет после проведения экзамена.

**1.3.** Экзамен проводится в специально подготовленном помещении.

**1.4.** В критерии оценки уровня подготовки обучающегося входят:

 уровень освоения обучающимся материала, предусмотренного учебной программой по дисциплине;

 умения обучающегося использовать теоретические знания при выполнении практических задач;

обоснованность, четкость, краткость изложения ответа.

Уровень подготовки обучающегося оценивается в баллах:

- $\checkmark$  5 (отлично);
- $\checkmark$  4 (хорошо);
- $\checkmark$  3 (удовлетворительно);
	- 2 (неудовлетворительно).

Оценка, полученная на экзамене, заносится преподавателем в зачетную книжку обучающегося (кроме неудовлетворительной) и экзаменационную ведомость (в том числе неудовлетворительная). Экзаменационная оценка по дисциплине за данный семестр является

определяющей независимо от полученных в семестре оценок текущего контроля.

**1.5.** По завершении экзаменов допускается пересдача экзамена, по которому обучающийся получил неудовлетворительную оценку.

Разрешение на пересдачу выдается учебной частью. При повторном получении неудовлетворительной оценки разрешается пересдача экзамена, который принимает комиссия по приказу директора колледжа.

В случае болезни преподавателя, ведущего занятия в экзаменуемой группе, разрешается пересдача экзамена с разрешения учебной части преподавателю, который его заменяет.

Повторная сдача экзамена с целью повышения оценки разрешается на старших курсах и не более чем по двум предметам.

#### **II.ВОПРОСЫ К ЭКЗАМЕНУ ПО МДК 1.5 ТЕХНИЧЕСКОЕ ОБСЛУЖИВАНИЕ И РЕМОНТ ЭЛЕКТРООБОРУДОВАНИЯ И ЭЛЕКТРОННЫХ СИСТЕМ АВТОМОБИЛЕЙ**

#### **Аккумуляторные батареи.**

1.Химические процессы в аккумуляторе при заряде и разряде.

2.Характеристики заряда и разряда аккумулятора.

3.Особенности устройства малообслуживаемых и необслуживаемых батарей.4.Правила хранения аккумуляторных батарей.

5.Методы заряда аккумуляторных батарей: при постоянном напряжении и при постоянной силе тока.

6.Применение зарядного оборудования.

7.Основные неисправности свинцовых аккумуляторных батарей: их определение и устранение.

8.Правила и порядок проверки технического состояния аккумуляторной батареи.

9.ТО аккумуляторных батарей.

#### **Генераторы переменного тока**

10.Устройство и работа генератора переменного тока.

11.Характеристики генератора переменного тока.

12.Проверка технического состояния генератора, его узлов и деталей.

13.Разборка -сборка генератора переменного тока.

14.Определение и устранение неисправностей генератора переменного тока.

#### **Регуляторы напряжения**

15. Работа контактного регулятора напряжения. Недостатки контактных регуляторовнапряжения.

16. Работа бесконтактно-транзисторного

регулятора.17.Работа интегральных регуляторов напряжения.

18.Устройство и работа генераторных установок с ИРГ. 19.Проверка регулятора напряжения на испытательном стенде.20.Проверка регулятора напряжения на автомобиле.

21.Проверка транзисторов, диодов, стабилитронов, резисторов.

## **Системы зажигания**

22.Схема и работа контактной системы зажигания.

23. Устройство и работа катушки зажигания, прерывателя - распределителя. выключателязажигания

24. Назначение, устройство и работа центробежного, вакуумного регуляторов опережениязажигания и октан- корректора.

25. Принцип работы транзисторных систем зажигания с датчиком Холла 26.Устройство свечей зажигания и накаливания. Маркировка свечей. Проверка свечейзажигания.

- 27. Схема и работа контактно- транзисторной системы зажигания.
- 28. Принцип работы транзисторных систем зажигания с генераторным датчиком.

29. Основные неисправности приборов системы зажигания, их определение и устранение.

30. Принцип работы микропроцессорной системы зажигания

- 31. Проверка транзисторных коммутаторов, датчиков-распределителей.
- 32. Принципиальная схема системы зажигания без распределителя. Принцип ее работы.
- 33. Методика поиска неисправностей системы зажигания.
- 34. Устройство и работа стартера бензинового двигателя.
- 35. Устройство и работа стартера дизельного двигателя.
- 36. Разборка-сборка и ремонт стартера.
- 37. Реле включения стартера. Назначение, устройство, работа и проверка.
- 38. Основные неисправности стартеров, их определение и устранение.
- 39. Испытание стартеров в режиме холостого хода и полного торможения.
- 40. Проверка деталей и узлов стартера.

**Система контрольно- измерительных приборов** 41.Назначение, устройство и работа: амперметра, вольтметра, манометра,измерителя уровня топлива, спидометра, тахометра, термометра.

42.Проверка контрольно- измерительных приборов.

#### **Сигнализирующие приборы**

- 43.Назначение устройство и работа сигнализаторов аварийной температуры и давления.
- 44.Проверка технического состояния сигнализаторов.

#### **Система освещения**

45.Головное освещение. Светораспределение ближнего и дальнего головного освещения.

46.Устройство ламп различных типов. Маркировка ламп.

47.Поиск неисправностей в системе.

#### **Приборы световой сигнализации**

48.Прерыватели тока указателей поворота и аварийной сигнализации, устройство и работа.

59.Предохранители плавкие и термобиметаллические.

50.Основные отказы и неисправности системы.

51.Проверка приборов световой сигнализации

## **Дополнительное оборудование**

52.Устройство, работа и проверка звуковых сигналов.

53.Назначение, принцип действия и проверки электронных приборов дополнительного оборудования

54.Электродвигатели: схемы включения, проверки, принципы изменения частоты вращения якоря

55.Устройство и работа стеклоочистителя с электроприводом.

- 56.Взаимодействие элементов системы электронного впрыска топлива на различных режимах работы двигателя.
- 57.Взаимодействие элементов системы электронного управления АКП на различных скоростях движения автомобиля.
- 58.Взаимодействие элементов системы электронного управления АБС на различных режимах торможения автомобиля.

## **Бортовая сеть**

59.Электропроводка, соединение проводов, монтажный блок. Ремонт проводки

60.Поиск цепей тока от источника к потребителю. Условные обозначения приборов.

61.Проверка электрической проводки на обрыв, замыкание на корпус и падение напряжения.

## **III. КРИТЕРИИ ОЦЕНКИ ЗНАНИЙ И УМЕНИЙ ОБУЧАЮЩИХСЯ, УРОВНЯ СФОРМИРОВАННОСТИ ОБЩИХ И ПРОФЕССИОНАЛЬНЫХ КОМПЕТЕНЦИЙ**

#### **Оценка «5» ставится, если обучающийся:**

1. Показывает глубокое и полное знание и понимание всего программного материала; полное понимание сущности рассматриваемых понятий, явлений и закономерностей, теорий, взаимосвязей.

2. Умеет составить полный и правильный ответ на основе изученного материала; выделять главные положения, самостоятельно подтверждать ответ конкретными примерами, фактами; самостоятельно и аргументированно делать анализ, обобщения, выводы; устанавливать межпредметные связи (на основе ранее приобретённых знаний) и внутрипредметные связи, творчески применять полученные знания в незнакомой ситуации; последовательно, чётко, связно, обоснованно и безошибочно излагать учебный материал. Умеет составлять ответ в логической последовательности с использованиемпринятой терминологии; делать собственные выводы. Может при ответе не повторятьдословно текст учебника; излагать, материал литературным языком; правильно иобстоятельно отвечать на дополнительные вопросы преподавателя.

3. Самостоятельно, уверенно и безошибочно применяет полученные знания в решении проблем на творческом уровне; допускает не более одного недочёта, который легко исправляет по требованию преподавателя.

## **Оценка «4» ставится, если обучающийся:**

1. Показывает знания всего изученного программного материала. Даёт полныйи правильный ответ на основе изученных теорий; допускает незначительные ошибки и недочёты при воспроизведении изученного материала. Материал излагает в определённой логической последовательности, при этом допускает одну негрубую ошибку или не более двух недочётов, которые может исправить самостоятельно при требовании или небольшой помощи преподавателя; подтверждает ответ конкретными примерами; правильно отвечает на дополнительные вопросы преподавателя.

2. Умеет самостоятельно выделять главные положения в изученном материале; наосновании фактов и примеров обобщать, делать выводы. Устанавливать внутрипредметные связи. Может применять полученные знания на практикев видоизменённой ситуации, соблюдать основные правила культуры устной речи; использовать при ответе научные термины.

3. Не обладает достаточным навыком работы со справочной литературой, учебником, первоисточником (правильно ориентируется, но работает медленно).

## **Оценка «3» ставится, если обучающийся :**

1. Усваивает основное содержание учебного материала, но имеет пробелы, не препятствующие дальнейшему усвоению программного материала.

2. Излагает материал несистематизированно, фрагментарно, не всегда последовательно; показывает недостаточную сформированность отдельных знаний и умений; слабо аргументирует выводы и обобщения, допускает ошибки при их формулировке.

3. Испытывает затруднения в применении знаний, необходимых для решения задач различных типов, практических заданий, недостаточно понимает отдельные положения, имеющие важное значение в этом тексте, допуская одну-две грубые ошибки.

#### **Оценка «2» ставится, если обучающийся:**

1. Не усваивает и не раскрывает основное содержание материала; не знает или не понимает значительную часть программного материала в пределах поставленных вопросов; не делает выводов и обобщений.

2. Имеет слабо сформированные и неполные знания, не умеет применять их при решении конкретных вопросов, задач, заданий по образцу.

3. При ответе на один вопрос допускает более двух грубых ошибок, которые не может исправить даже при помощи преподавателя.

МИНИСТЕРСТВО ПРОФЕССИОНАЛЬНОГО ОБРАЗОВАНИЯ И ЗАНЯТОСТИ НАСЕЛЕНИЯ ПРИМОРСКОГО КРАЯ

**краевое государственное автономное профессиональное образовательное учреждение «Дальнегорский индустриально-технологический колледж»**

# **КОНТРОЛЬНО-ОЦЕНОЧНЫЕ СРЕДСТВА (экзамен)**

**МДК 03.01 Техническое обслуживание и ремонт шассиавтомобилей** Специальность: 23.02.07 Техническое обслуживание и ремонтдвигателей, систем и агрегатов автомобилей

> **Курс:** 3 **Семестр:** 6

> > Дальнегорск 2021

#### **I.ОБЩИЕ ПОЛОЖЕНИЯ**

Контрольно-оценочные средства (далее - КОС) предназначены для контроля и оценки образовательных достижений обучающихся, осваивающих программу МДК 03.01 Техническое обслуживание и ремонт шасси автомобилей, и включают контрольные материалы для проведения промежуточной аттестации в форме экзамена. Промежуточная аттестация обучающихся проводится с целью определения соответствия результатов освоения обучающимися программы МДК 03.01. Техническое обслуживание и ремонт шасси автомобилей, соответствующим требованиям ФГОС СПО по специальности 23.02.07 Техническое обслуживание и ремонт двигателей, систем и агрегатов автомобилей.

Экзамен определяет уровень освоения обучающимися учебного материала, предусмотренного учебным планом, и охватывает основные разделы и темы по данной дисциплине, установленные ФГОС СПО.

*1.1. Цели проведения экзамена по МДК 03.01. Техническое обслуживание и ремонт шасси автомобилей:*

**1.1.1.** Проверка уровня сформированности общих и профессиональных компетенций согласно ФГОС СПО по специальности 23.02.07 Техническое обслуживание и ремонт двигателей, систем и агрегатов автомобилей.

Специалист должен обладать общими и профессиональными компетенциями, включающими в себя способность:

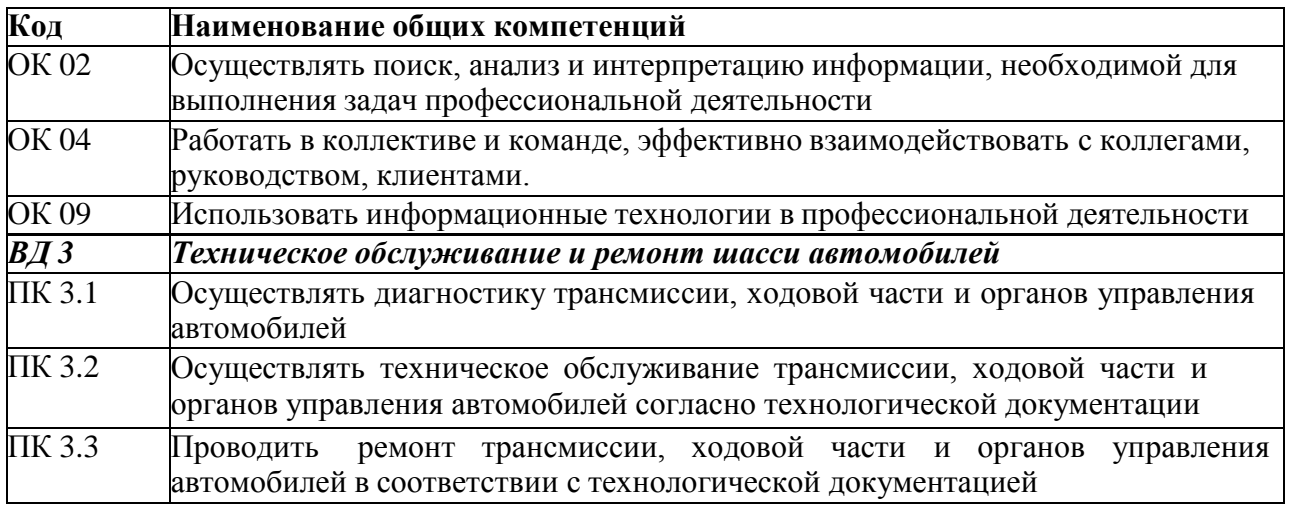

**1.1.2.** В результате изучения МДК 03.01. Техническое обслуживание и ремонт шасси автомобилей, обучающийся должен:

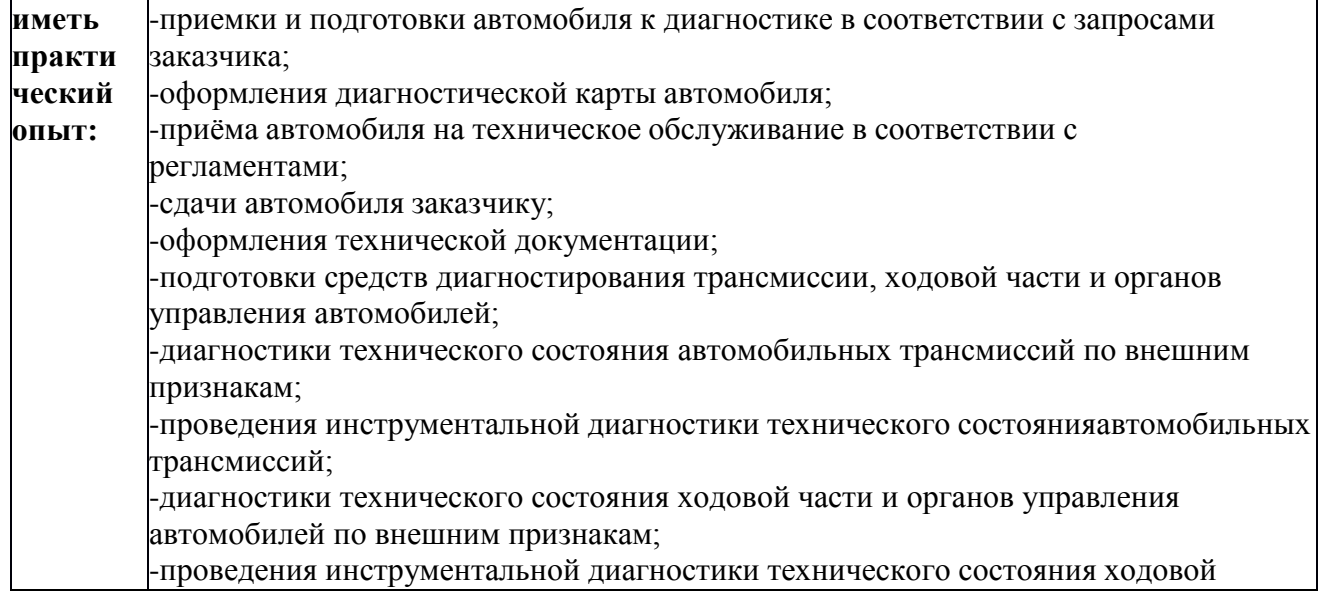

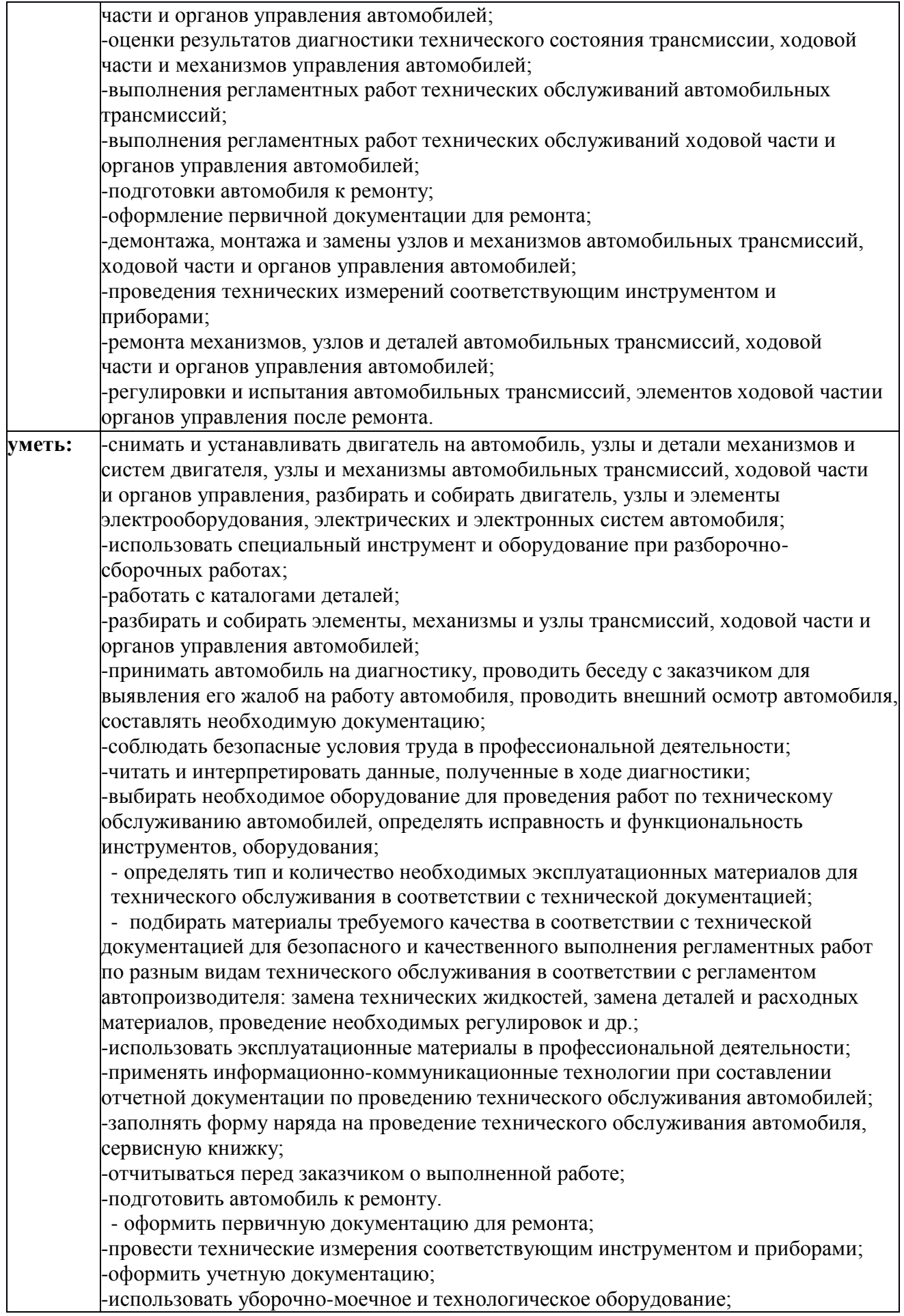

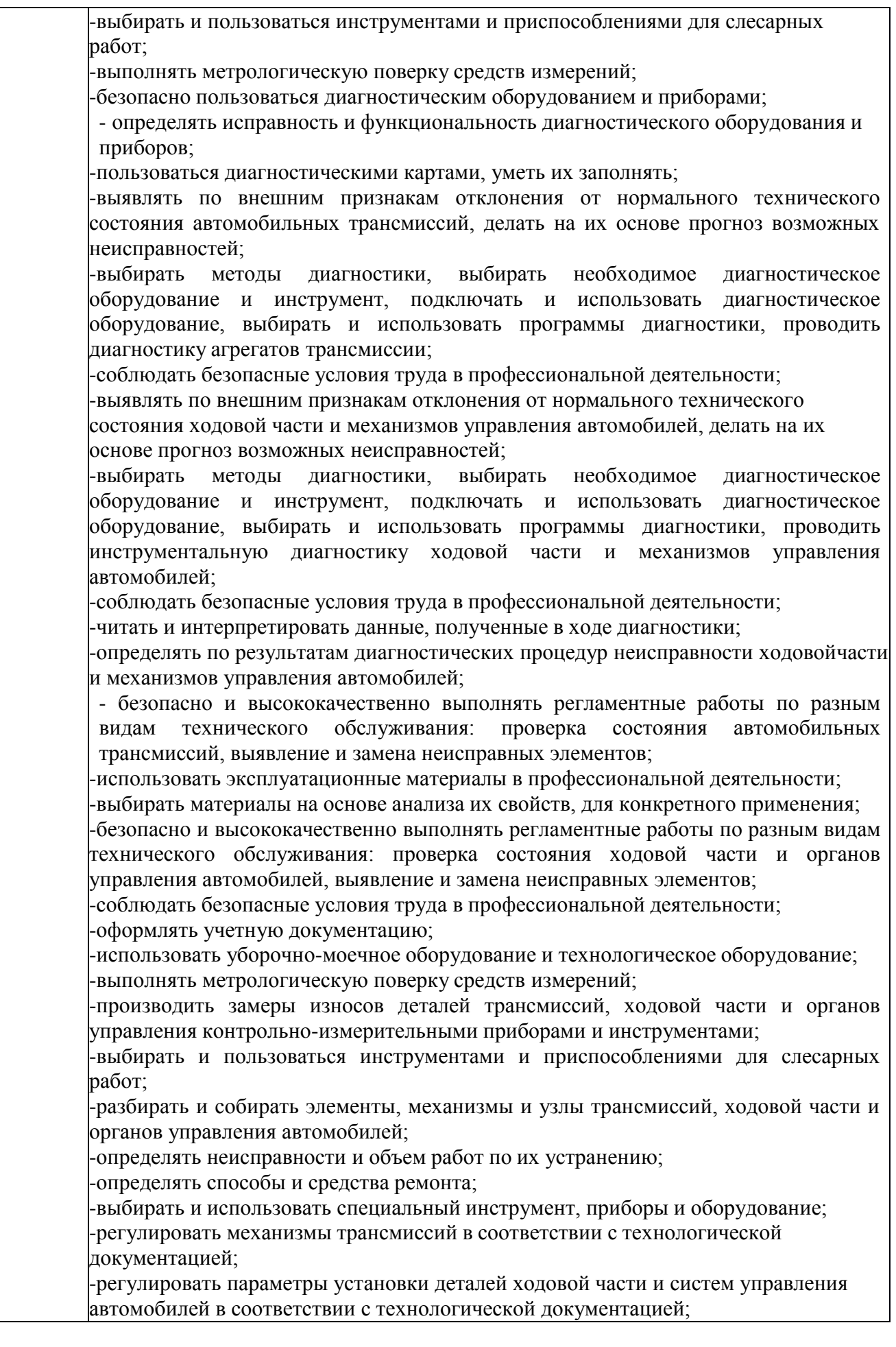

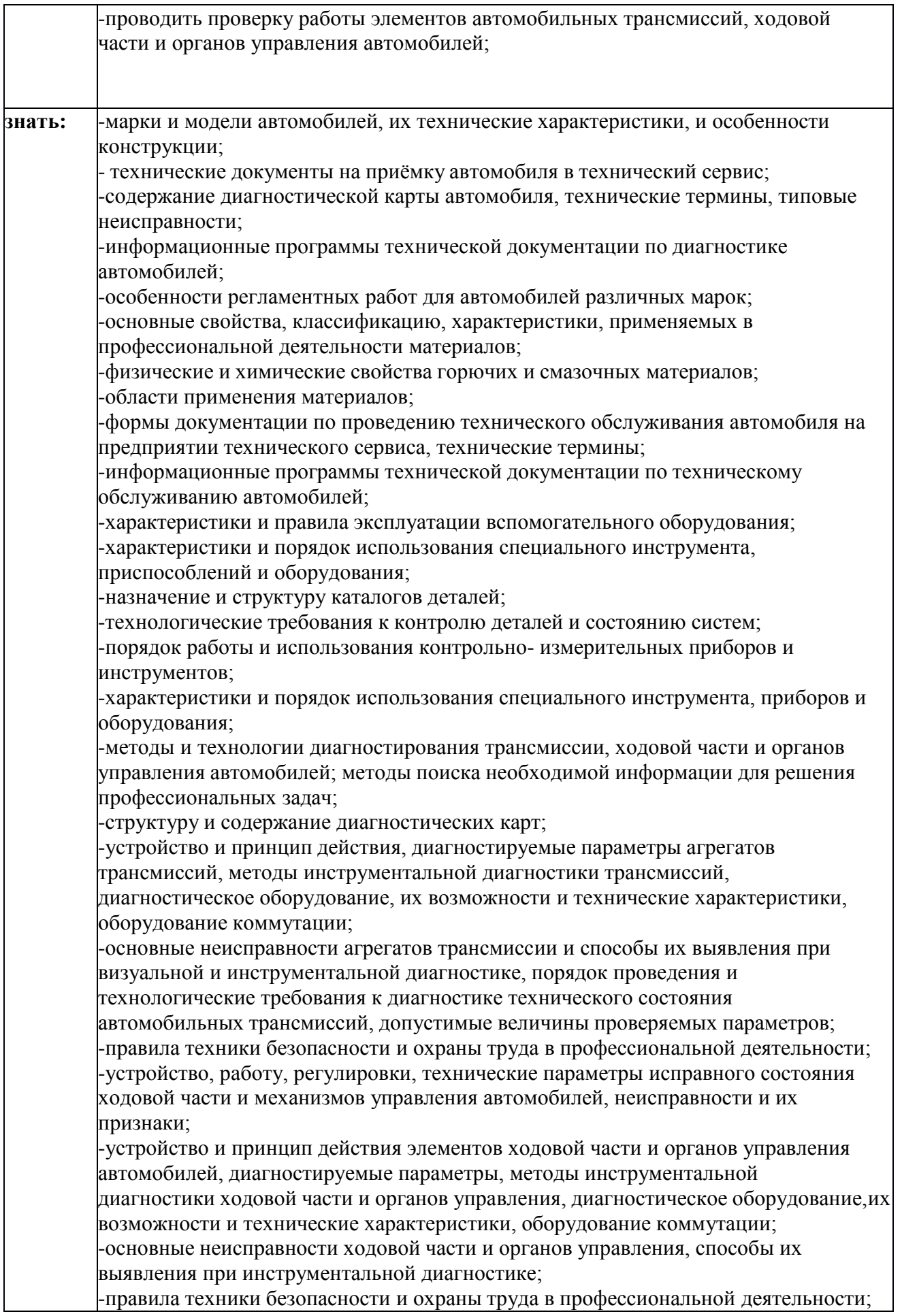

-коды неисправностей, диаграммы работы ходовой части и механизмов управления автомобилей; -предельные величины износов и регулировок ходовой части и механизмов управления автомобилей; -устройство и принципа действия автомобильных трансмиссий, их неисправностей и способов их устранения; -выполнение регламентных работ и порядка их проведения для разных видов технического обслуживания; особенности регламентных работ для автомобилей различных марок и моделей; - устройство и принцип действия ходовой части и органов управления автомобилей, их неисправности и способы их устранения; -перечни регламентных работ и порядок их проведения для разных видов технического обслуживания; -особенности регламентных работ для автомобилей различных марок моделей; -требования правил техники безопасности при проведении демонтажномонтажных работ;

*1.2.* Экзаменационные материалы составлены на основе рабочей программы ПМ.03 и охватываютее наиболее актуальные разделы и темы.

Экзаменационные материалы целостно отражают объем проверяемых теоретических знаний и практических умений.

Перечень вопросов и практических задач по разделам, темам, выносимым на экзамен, разработан преподавателем, обсужден на цикловой комиссии и утвержден заместителем директора по учебной работе за месяц до начала сессии. Количество вопросов и практических задач в перечне превышает количество вопросов и практических задач, необходимых для составления экзаменационных билетов. Экзаменационные билеты подписаны преподавателем и председателем цикловой комиссии, утверждены руководителем учебно-методического процесса. Содержание экзаменационных билетов до обучающихся не доводится. Формулировки вопросов в экзаменационных билетах четкие, краткие, понятные, исключающие двойное толкование. По МДК

03.01 Техническое обслуживание и ремонт шасси автомобилей разработаны 30 билетов. Число экзаменационных билетов больше числа, обучающихся в группе. Контрольный экземпляр экзаменационных материалов по МДК 03.01. Техническое обслуживание и ремонт шасси автомобилей хранится в Методическом кабинете колледжа. Экзаменационные билеты выдаются преподавателю накануне проведения экзамена и сдаются в методический кабинет после проведения экзамена.

**1.3.** Экзамен проводится в специально подготовленном помещении.

**1.4.** В критерии оценки уровня подготовки обучающегося входят:

 уровень освоения обучающимся материала, предусмотренного учебной программой по дисциплине;

 умения обучающегося использовать теоретические знания при выполнении практических задач;

обоснованность, четкость, краткость изложения ответа.

Уровень подготовки обучающегося оценивается в баллах:

- $\checkmark$  5 (отлично);
- $\checkmark$  4 (хорошо);
- 3 (удовлетворительно);
- 2 (неудовлетворительно).

Оценка, полученная на экзамене, заносится преподавателем в зачетную книжку обучающегося(кроме неудовлетворительной) и экзаменационную ведомость (в том числе неудовлетворительная). Экзаменационная оценка по дисциплине за данный семестр является определяющей независимо от полученных в семестре оценок текущего контроля.

**1.5.** По завершении экзаменов допускается пересдача экзамена, по которому обучающийся получил неудовлетворительную оценку.

Разрешение на пересдачу выдается учебной частью. При повторном получении неудовлетворительной оценки разрешается пересдача экзамена, который принимает комиссия по приказу директора колледжа.

В случае болезни преподавателя, ведущего занятия в экзаменуемой группе, разрешается пересдача экзамена с разрешения учебной части преподавателю, который его заменяет.

Повторная сдача экзамена с целью повышения оценки разрешается на старших курсах и не более чем по двум предметам.

## **II. ВОПРОСЫ К ЭКЗАМЕНУ ПО**

## **МДК 03.01. ТЕХНИЧЕСКОЕ ОБСЛУЖИВАНИЕ ИРЕМОНТ ШАССИ ВТОМОБИЛЕЙ**

- 1. Оборудование для технического обслуживания и ремонта трансмиссии
- 2. Специализированная технологическая оснастка для технического обслуживания и ремонта трансмиссии
- 3. Причина неполного выключение сцепления
- 4. Причина рывков автомобиля при работе сцепления (при трогании с места и при переключении скоростей в движении)
- 5. Причина вибрации при включении сцепления
- 6. Причина шума при выключении сцепления
- 7. Причина неполного включение сцепления
- 8. Техническое обслуживание сцепления
- 9. Технология диагностирования сцепления
- 10. Технология регулировки сцепления с тросовым приводом
- 11. Технология регулировки сцепления с гидравлическим приводом
- 12. Технология регулировки сцепления с пневмогидравлическим приводом
- 13. Технология удаления воздуха из гидропривода сцепления
- 14. Технология ремонта цилиндров сцепления
- 15. Технология ремонта механизма сцепления
- 16. Технология проверки свободного хода педали сцепления
- 17. Технология ремонта диафрагменного сцепления с тросовым приводом
- 18. Технология ремонта сцепления с нажимными пружинами
- 19. Признаки самопроизвольного выключения одной или нескольких передач
- 20. Техническое обслуживание коробки переключения передач
- 21. Технология диагностирования коробки переключения передач
- 22. Причина затрудненного или невозможного переключения передач
- 23. Причина шум в момент переключения передачи
- 24. Причина шума при работающем двигателе при включении всех передач
- 25. Причина шума при работающем двигателе на одной из передач
- 26. Причина шума коробки переключения передач при работающем двигателе и нейтральном положении рычага переключения передач
- 27. Технология ремонта коробок передач
- 28. Технология ремонт коробки передач, совмещённой с главной передачей и дифференциалом
- 29. Техническое обслуживание карданной передачи.
- 30. Технология диагностирования карданной передачи
- 31. Причина вибрации карданного вала
- 32. Причина стуков в карданной передаче при начале движения, разгоне или при переключении передач.
- 33. Причина высокого уровень шума и вибрации в карданной передаче при движении
- 34. Причина вытекания смазки из шарниров в карданной передаче
- 35. Технология балансировки карданного вала
- 36. Технология ремонта карданной передачи
- 37. Причины поломки шарниров равных угловых скоростей
- 38. Методы диагностирования шарниров равных угловых скоростей
- 39. Технология ремонта шарниров равных угловых скоростей
- 40. Техническое обслуживание главной передачи и дифференциала
- 41. Технология диагностирования главной передачи и дифференциала
- 42. Причины постоянного шума при работе заднего моста
- 43. Причины шума в главной передаче при разгоне автомобиля
- 44. Причины шума в главной передаче при разгоне и торможении автомобиля двигателем
- 45. Причины шума в главной передаче при движении на повороте
- 46. Причины стука в главной передаче в начале движения автомобиля
- 47. Регулировка пятна контакта в шестернях главной передачи на автомобиле
- 48. Проверка и регулировка затяжки подшипников вала ведущей конической шестерни
- 49. Оборудование для технического обслуживания и ремонта ходовой части
- 50. Специализированная технологическая оснастка для технического обслуживания и ремонта ходовой части
- 51. Неисправности рам, их причины
- 52. Техническое обслуживание подвески
- 53. Технология диагностирования подвески
- 54. Причины шумов и стуков в подвеске при движении автомобиля
- 55. Технология регулировки углов установки передних колес
- 56. Причины увода автомобиля от прямолинейного движения
- 57. Причины самовозбуждающегося углового колебания передних колес
- 58. Причины частых "пробоев" подвески
- 59. Причины увеличенного зазора в шаровых шарнирах
- 60. Причины неравномерного износа протектора шин
- 61. Технология балансировки колес
- 62. Причины подтекания жидкости из амортизатора
- 63. Причины недостаточного сопротивления амортизатора при ходе отдачи и сжатия
- 64. Причины стуков и скрипов амортизаторов
- 65. Техническое обслуживание автомобильных шин
- 66. Ремонт автомобильных шин, камер и дисков
- 67. Оборудование для технического обслуживания и ремонта рулевого управления
- 68. Специализированная технологическая оснастка для технического обслуживания и ремонта рулевого управления
- 69. Технология диагностирования рулевого управления
- 70. Техническое обслуживание рулевого управления
- 71. Причины увеличенного свободного хода рулевого колеса
- 72. Причины заедания, скрипов или щелчков в рулевом механизме
- 73. Причины повышенного усилия поворота рулевого колеса (тяжелый руль)
- 74. Причины течи смазки из рулевого механизма
- 75. Причины люфта рулевой колонки
- 76. Оборудование для технического обслуживания и ремонта тормозной системы
- 77. Специализированная технологическая оснастка для технического обслуживания и ремонта тормозной системы
- 78. Причины увеличенного рабочего хода педали тормоза
- 79. Причина недостаточной эффективности торможения
- 80. Причина неполного растормаживания всех колес
- 81. Причина притормаживания одного колеса при отпущенной педали
- 82. Причина заноса или увода автомобиля в сторону при торможении
- 83. Причина увеличенного усилия на педали тормоза при торможении
- 84. Неисправности стояночного тормоза
- 85. Диагностика тормозной системы (стенды)
- 86. Ремонт привода тормозной системы
- 87. Ремонт тормозных механизмов
- 88. Удаление воздуха из гидропривода тормозов
- 89. Регулировка привода тормозов (свободный ход педали тормоза)
- 90. Проверка и регулировка свободного хода педали сцепления при механическом приводе
- 91. Техника безопасности при работе с оборудованием для ТО и ремонта шасси автомобилей

#### **III. КРИТЕРИИ ОЦЕНКИ ЗНАНИЙ И УМЕНИЙ ОБУЧАЮЩИХСЯ, УРОВНЯСФОРМИРОВАННОСТИ ОБЩИХ И ПРОФЕССИОНАЛЬНЫХ КОМПЕТЕНЦИЙ**

#### **Оценка «отлично»:**

Оценка "отлично" предполагает всестороннее систематическое и глубокое знание программного материала, понимание всех явлений и процессов, умение грамотно оперировать терминологией. Ответ обучающегося развернутый, уверенный, содержит достаточно четкие формулировки, подтверждается фактическими примерами. Такой ответ демонстрирует отличное знание изученного материала и дополнительной литературы. Обучающийся свободно владеет понятийным аппаратом, демонстрирует способность к анализу и сопоставлению различных подходов к решению заявленной в билете проблематики.

#### **Оценка «хорошо»:**

Ответы на поставленные вопросы излагаются систематизировано, последовательно, уверенно. Демонстрируется умение анализировать материал, однако не все выводы носят аргументированный и доказательный характер. Соблюдаются нормы литературной речи. Обучающийся демонстрирует знание основных характеристик раскрываемых категорий, понимание взаимосвязей между явлениями и процессами, знание основных закономерностей, обнаруживают твёрдое знание программного материала, способность применять знание теории к решению задач профессионального характера, но допускаются отдельные погрешности инеточности при ответе.

#### **Оценка «удовлетворительно»:**

Допускаются нарушения в последовательности изложения. Демонстрируются поверхностные знания вопроса. Имеются затруднения с выводами. Допускаются нарушения нормлитературной речи. Обучающийся в основном знает программный материал в объёме, необходимом для предстоящей работы по профессии. В целом усвоена основная литература. Допускаются существенные погрешности в ответе на вопросы экзаменационного билета.

#### **Оценка «неудовлетворительно»:**

Материал излагается непоследовательно, сбивчиво, не представляет определенной системы знаний. Имеются заметные нарушения норм литературной речи. Обучающийся не разобрался с основными вопросами изученных в процессе обучения курсов, не понимает сущности процессов и явлений, не может ответить на простые вопросы типа «что это такое?» и «почему существует это явление?» Оценка «неудовлетворительно» ставится также обучающемуся, списавшему ответы на вопросы и читающему эти ответы экзаменатору, не отрываясь от текста, а просьба объяснить или уточнить прочитанный таким образом материал по существу остается без ответа. Обнаруживаются значительные пробелы в знаниях основного программного материала. Обучающийся допускает принципиальные ошибки в ответе на вопросы экзаменационного билета.

МИНИСТЕРСТВО ПРОФЕССИОНАЛЬНОГО ОБРАЗОВАНИЯ И ЗАНЯТОСТИ НАСЕЛЕНИЯ ПРИМОРСКОГО КРАЯ

**краевое государственное автономное профессиональное образовательное учреждение «Дальнегорский индустриально-технологический колледж»**

# **КОНТРОЛЬНО-ОЦЕНОЧНЫЕ СРЕДСТВА (экзамен) ПМ.1 ТЕХНИЧЕСКОЕ ОБСЛУЖИВАНИЕ И РЕМОНТ АВТОТРАНСПОРТНЫХ СРЕДСТВ**

# **МДК 4.1 Ремонт кузовов автомобилей**

Специальность: 23.02.07 Техническое обслуживание и ремонт двигателей, систем и агрегатов автомобилей

> **Курс:** 3 **Семестр:** 6

> > Дальнегорск 2021

#### **ОБЩИЕ ПОЛОЖЕНИЯ**

Контрольно-оценочные средства (далее - КОС) предназначены для контроля и оценки образовательных достижений обучающихся, осваивающих программу МДК 04.01. Ремонт кузовов автомобилей, и является частью основной образовательной программы в соответствии с ФГОС СПО 23.02.07 Техническое обслуживание и ремонт двигателей, систем и агрегатов автомобилей.

Промежуточная аттестация обучающихся проводится с целью определения соответствия результатов освоения обучающимися программы МДК 04.01. Ремонт кузовов автомобилей соответствующим требованиям ФГОС СПО по специальности 23.02.07 Техническое обслуживание и ремонт двигателей, систем и агрегатов автомобилей.

Экзамен определяет уровень освоения обучающимися учебного материала, предусмотренного учебным планом, и охватывает основные разделы и темы по данной дисциплине, установленные ФГОС СПО.

*1.1. Цели проведения экзамена по МДК 04.01. Ремонт кузовов автомобилей*

**1.1.1.** Проверка уровня сформированности общих и профессиональных компетенций согласно ФГОС СПО по специальности 23.02.07 Техническое обслуживание и ремонт двигателей, систем и агрегатов автомобилей

В результате освоения профессионального модуля обучающийся должен:

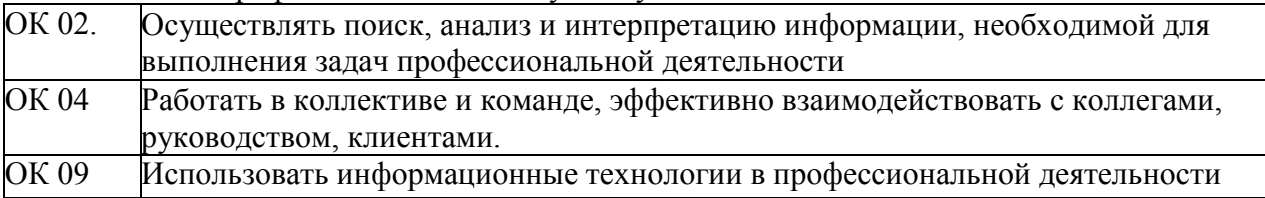

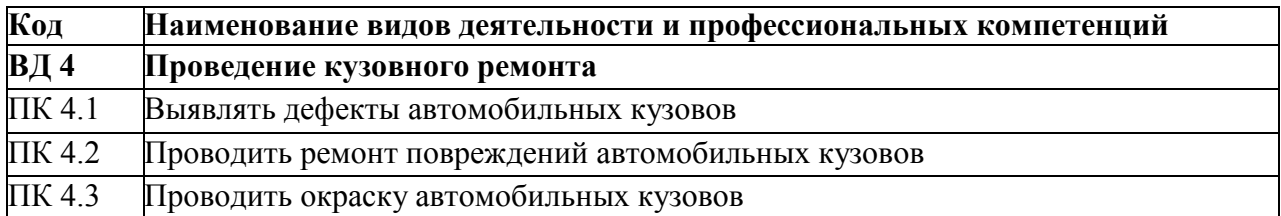

**1.1.2.** В результате изучения ПМ.04 Техническое обслуживание и ремонт автотранспортных средств МДК 04.01. Ремонт кузовов автомобилей соответствующим требованиям ФГОС СПО по специальности 23.02.07 Техническое обслуживание и ремонт двигателей, систем и агрегатов автомобилей.

обучающийся должен

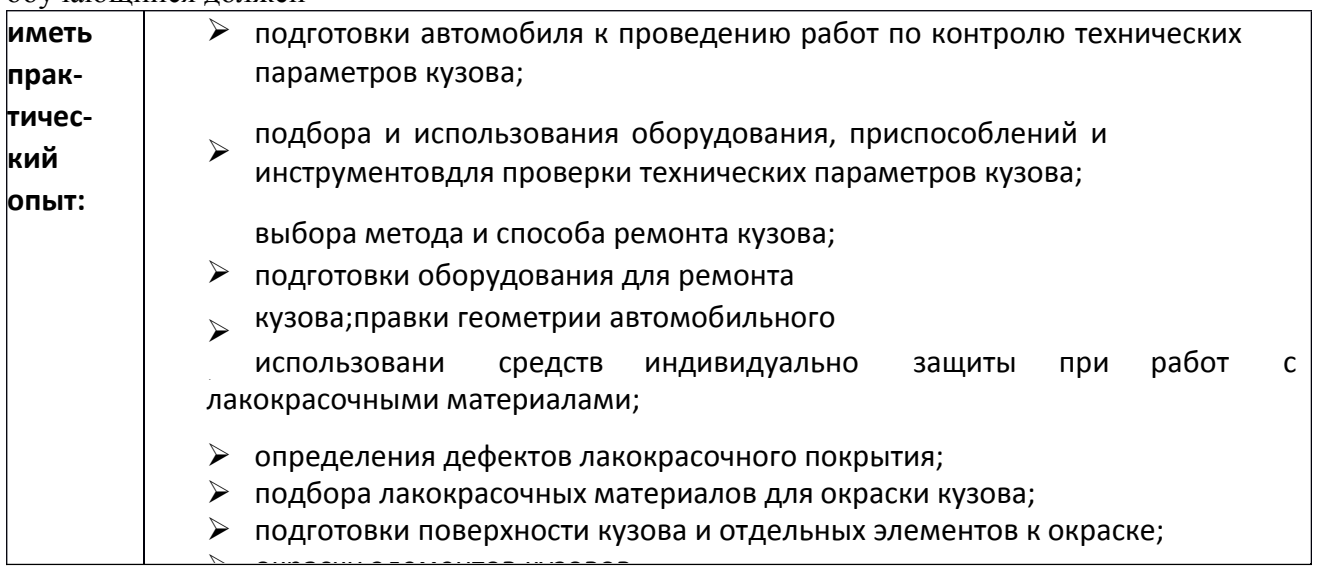

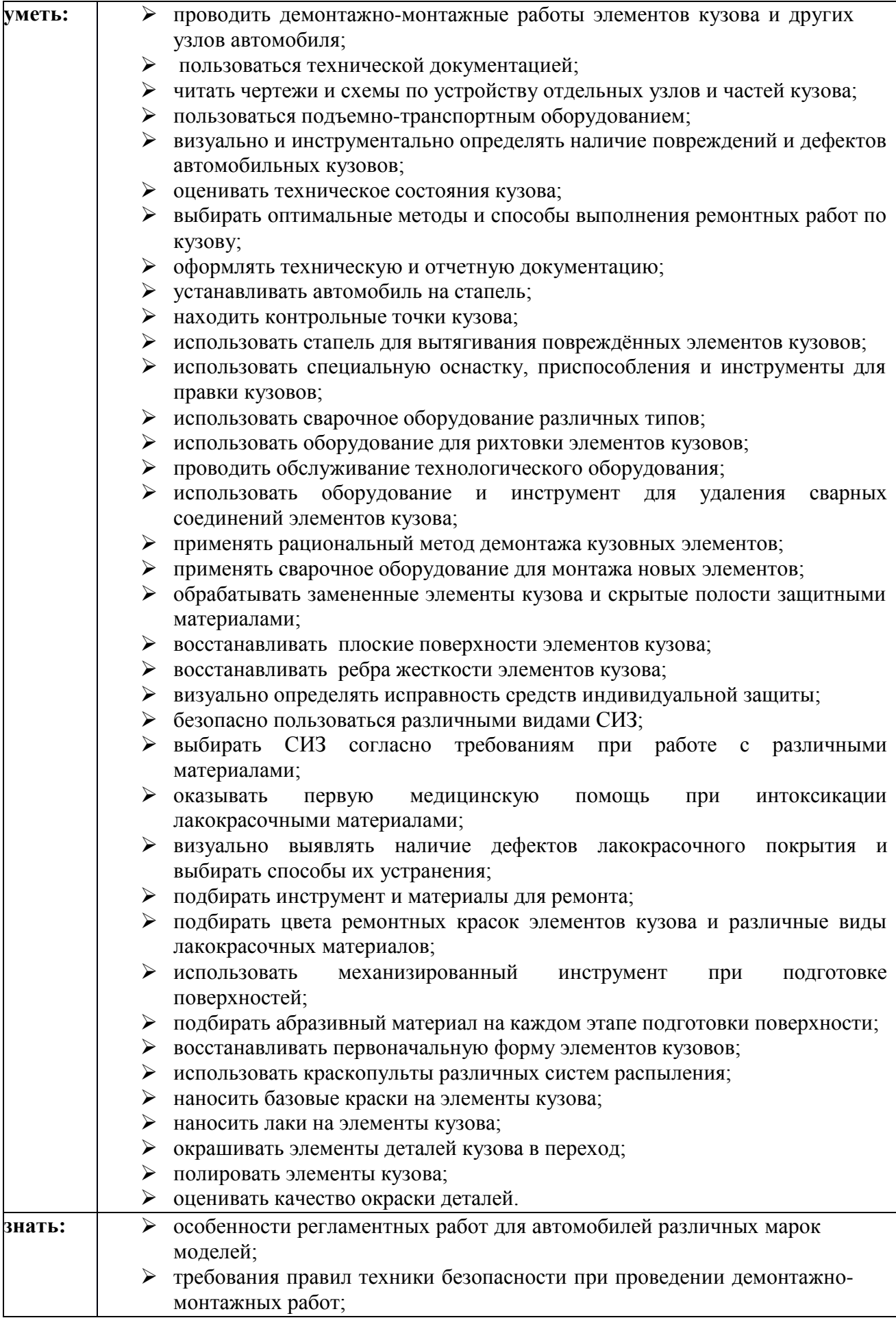

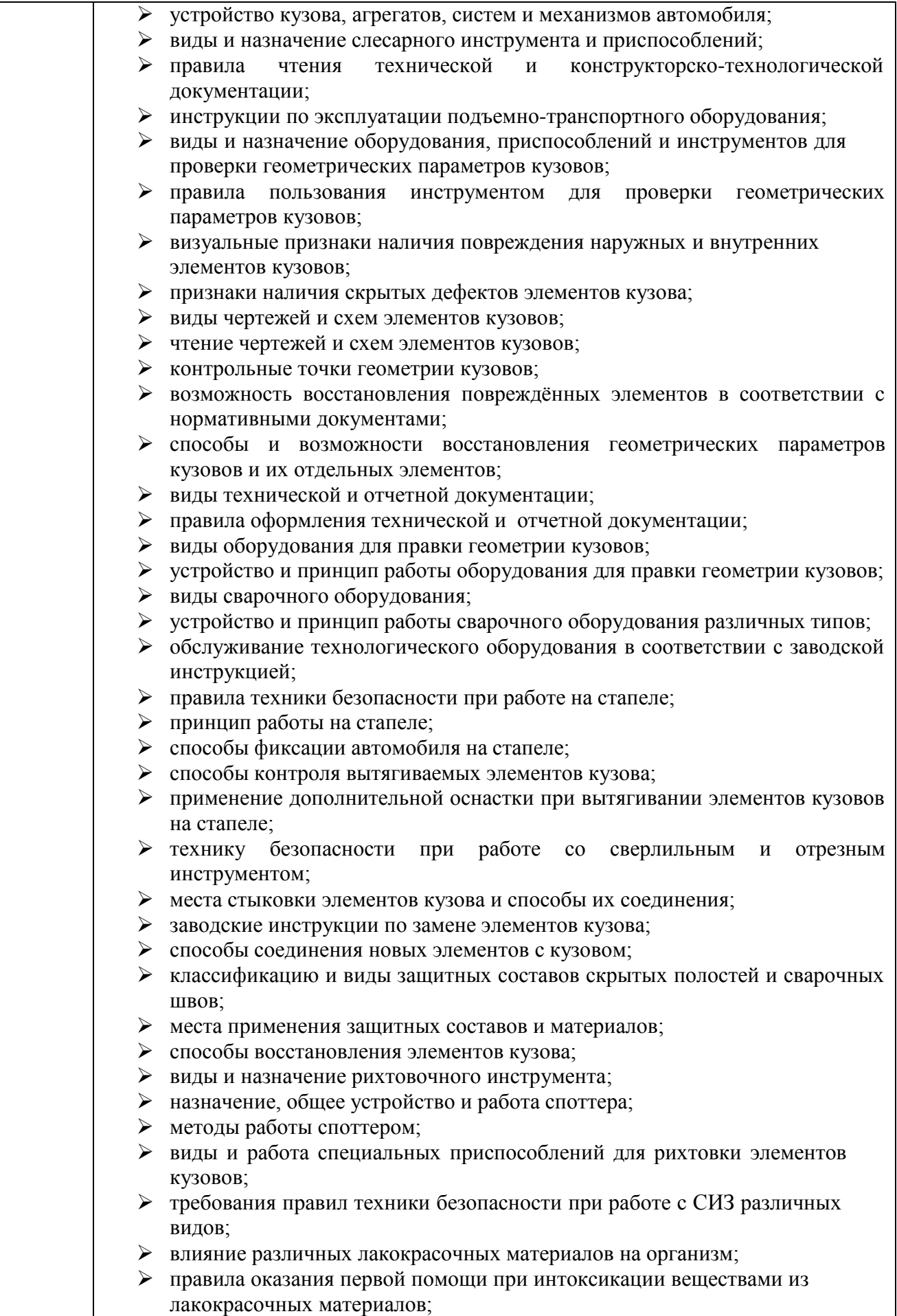
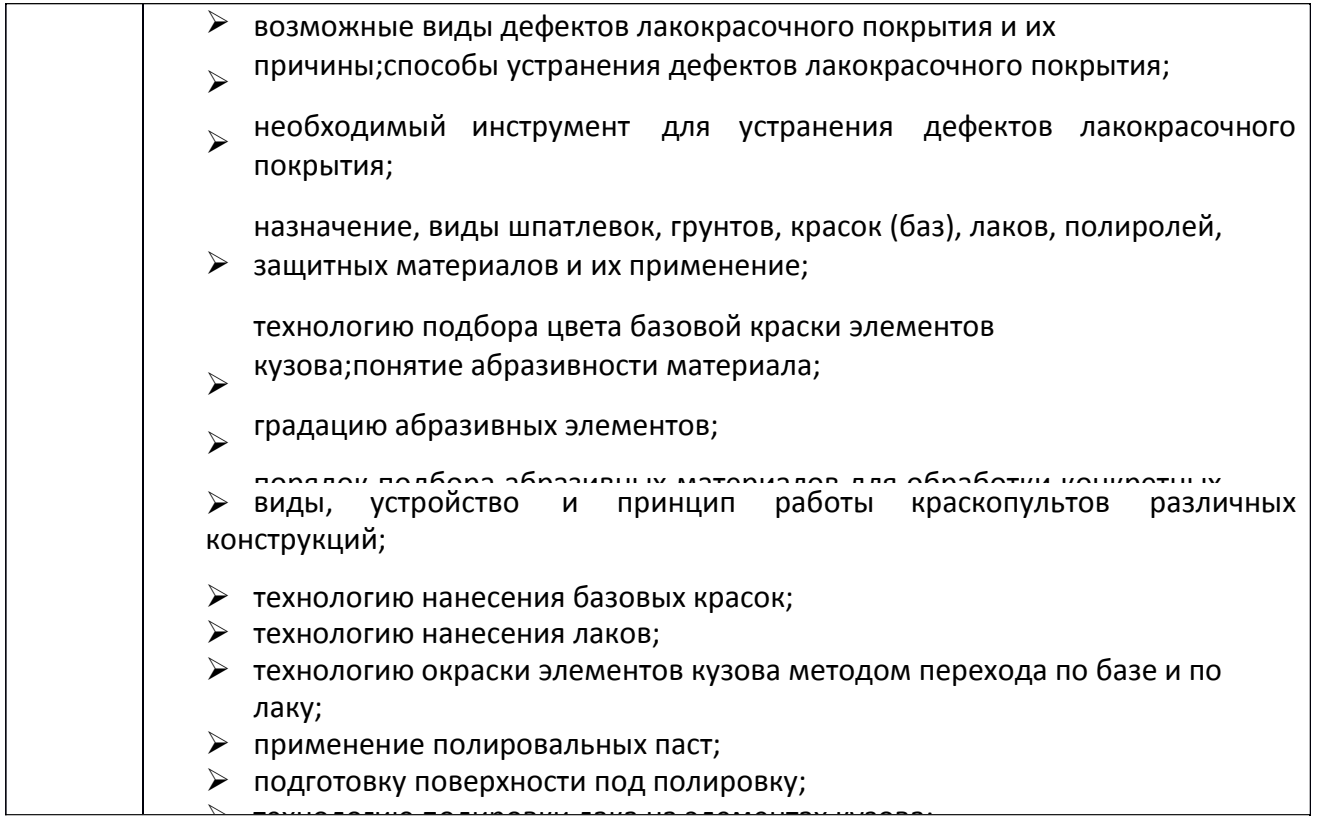

**1.1.2.** Экзаменационные материалы составлены на основе рабочей программы учебной дисциплины и охватывают ее наиболее актуальные разделы и темы.

Экзаменационные материалы целостно отражают объем проверяемых теоретических знаний и практических умений.

Перечень вопросов и практических задач по разделам, темам, выносимым на экзамен, разработан преподавателем, обсужден на цикловой комиссии и утвержден начальникомотдела за месяц до начала сессии. Количество вопросов и практических задач в перечне превышает количество вопросов и практических задач, необходимых для составления экзаменационных билетов. Экзаменационные билеты подписаны преподавателем и председателем цикловой комиссии, утверждены начальником отдела. Содержание экзаменационных билетов до обучающихся не доводится. Формулировки вопросов в экзаменационных билетах четкие, краткие, понятные, исключающие двойное толкование. По МДК 04.01. Ремонт кузовов автомобилей составлено 30 билетов. Число экзаменационных билетов больше числа обучающихся в группе. Контрольный экземпляр экзаменационных материалов поМДК 04.01. Ремонт кузовов автомобилей хранится в Методическом кабинете колледжа.Экзаменационные билеты выдаются преподавателю накануне проведения экзамена и сдаются в методический кабинет после проведения экзамена.

**1.3.** Экзамен проводится в специально подготовленном помещении.

**1.4.** В критерии оценки уровня подготовки обучающегося входят:

 уровень освоения обучающимся материала, предусмотренного учебной программой по дисциплине;

 умения обучающегося использовать теоретические знания при выполнении практических задач;

обоснованность, четкость, краткость изложения ответа.

Уровень подготовки обучающегося оценивается в баллах:

- 5 (отлично);
- $-4$  (хорошо);
- 3 (удовлетворительно);
- 2 (неудовлетворительно).

Оценка, полученная на экзамене, заносится преподавателем в зачетную книжку обучающегося (кроме неудовлетворительной) и экзаменационную ведомость (в том числе неудовлетворительная). Экзаменационная оценка по дисциплине за данный семестр является определяющей независимо от полученных в семестре оценок текущего контроля.

**1.5.** По завершении экзаменов допускается пересдача экзамена, по которому обучающийся получил неудовлетворительную оценку.

Разрешение на пересдачу выдается учебной частью. При повторном получении неудовлетворительной оценки разрешается пересдача экзамена, который принимает комиссия по приказу директора колледжа.

В случае болезни преподавателя, ведущего занятия в экзаменуемой группе, разрешается пересдача экзамена с разрешения учебной части преподавателю, который его заменяет.

Повторная сдача экзамена с целью повышения оценки разрешается на старших курсах и не более чем по двум предметам.

#### **ВОПРОСЫ К ЭКЗАМЕНУ МДК 1.7. Ремонт кузовов автомобилей**

1. Перечень основного технологического оборудования участка ремонта кузовов,краткая его характеристика. Виды проводимых работ на кузовном участке

2. Инструменты рихтовочного комплекта, их перечень и необходимость.

3. Ручной инструмент для рихтовочных работ, перечень выполняемых работ.

4. Гидравлические силовые устройства для ремонта кузовов, их перечень ивыполняемые работы. Технология проведения работ с помощью гидравлических силовых устройств.

5. Виды сварок применяемых в ремонте кузовов. Преимущества полуавтоматической сварки в среде защитных газов по сравнению с газовойсваркой. Режимы работы сварочных полуавтоматов. 6. Оборудование и инструмент для окраски кузова, краткая характеристика.Способы сушки

окрашенных поверхностей, их характеристика.

7. Виды контроля качества окраски, контроль формы пятна распыла. Тесты на равномерность распределения краски в факеле.

8. Особенности краскораспылителей с нижним и верхним расположением бачка.

9. Инфракрасные сушки, их достоинства, устройство и принцип действия. Окрасочно-сушильные камеры, основные элементы и критерии, устройство ипринцип действия.

10. Технология противокоррозионной обработки кузовов. Антикоррозионные составы для обработки скрытых полостей и консервации, их назначение.

11. Перечень оборудование участка противокоррозионной обработки кузовов. Способы обработки скрытых полостей кузова противокоррозионнымиматериалами.

12. Измерительные системы при кузовном ремонте, их характеристика. Особенноститрехмерной измерительной системы.

13. Виды систем диагностики геометрии кузова, их анализ.

14. Напольный, платформенный, рамный стапели, их особенности. Сравнительная характеристика стапелей различного типа

15. Особенности окраски методом пневматического распыления.

16. Принцип работы краскораспылительной установки, ее устройство.

17. Окраска ручными краскораспылителями. Технология нанесение краскораспылителями двухкомпонентных красок.

18. Операции по настройке и уходу за краскораспылителями.

19. Перечень общих правил безопасности при кузовном ремонте. Меры предосторожности при сварке. Основные нормативные документы по охране труда при выполнении медницких, жестяницких и кузовных работ.

20. Перечень правил и техника безопасности при выполнении медницких, жестяницких и кузовных работах. Нормативные документы по охране труда при выполнении окрасочных работ. Правила техники безопасности при окраске.

21. Технология правки кузовов классическим и шаблонным методом иххарактеристика

22. Технология локального кузовного ремонта, используемый инструмент егохарактеристика

23. Особенности правки вмятин, используемый инструмент его характеристика.

24. Специализированная технологическая оснастка и оборудование для выполнения окрасочных работ. Расходные материалы их необходимость.

25. Оборудование для работ с пластиковыми деталями, технология выполненияработ.

26. Методы ремонта деформированных поверхностей, краткая характеристикакаждого метода

27. Комплект приспособлений для правки кузовов его применение при ремонте.Технология устранения выпучин в холодном состоянии

28. Технология правки кузовов в нагретом состоянии*.* Характеристика способовправки. Технология устранения вмятин в труднодоступных местах.

29. Основные неисправности кузова легкового автомобиля, их характеристика

30. Механическиеи коррозионные повреждения кузова их характеристика

31. Неисправностикузова способыихисправления

32. Аварийная деформация кузова, характеристика деформации при различныхударах

33. Контрольные точки геометрии кузова. Диагностика геометрии кузова

34. Правила измерения и проверки геометрии кузова автомобиля. Характеристикавариантов проверки геометрии кузова

35. Самостоятельная диагностика геометрии кузова. Устройства измерения геометрии кузова, виды, технология измерений

36. Технология устранения перекоса кузовов средней, повышенной или особойсложности.

37. Технология восстановления геометрии несущих элементов кузова

38. Проверка и ремонт каркаса, оперения, оборудования салона.Технология выполненияработ.

39. Ремонт навесных элементов кузова. Технология выполнения работ по герметизациикузова.

40. Оборудование для вклейки стекол, его назначение. Прочность склеивания,применяемый материал. Этапы работ по вклейке стекол.

41. Технологический процесс вклейки стекол. Необходимость в нанесениишелкографии на лобовом стекле.

42. Контроль качества геометрических отклонений размеров при выполнении арматурных работ. Проверка качества работ по рихтованию и покраске отдельных деталей.

43. Контроль качества технологии вклеенных стекол. Контроль качества клеевогошва с помощью колотушки.

44. Техника безопасности при выполнении арматурных работ, медницко-жестяницких работах и при замене автомобильных стекол

45. Технология ремонта стекол. Профессиональное оборудование для ремонтастекол. Особенности нового стекла. Основные рекомендации по эксплуатации

46. Диагностика и регистрация дефектов лакокрасочных покрытий.

47. Методы проверки, при которых лакокрасочное покрытие частично разрушается. Краткая характеристика методов.

48. Претензии к дефектам, при которых необходимо проведение ремонта лакокрасочного покрытия.

49. Повреждения лакокрасочного покрытия, вызванные воздействием окружающейсреды, их характеристика.

50. Характеристика эксплуатационных и технологических дефектов, причины ихвозникновения.

51. Технологические дефекты лакокрасочных покрытий, причины их возникновения

52. Переченьправил, которые помогут избежать образования дефектов на лакокрасочном покрытии.

53. Подготовки элементов кузовов к окраске, характеристика каждого этапа.Способы очистки автомобиля перед покраской, особенности каждого способа.

54. Специализированная технологическая оснастка и оборудование для выполнения окрасочных работ. Расходные материалы их необходимость.

55. Необходимые инструменты, специальные приспособления длявосстановления ЛКП.

56. Материалы для подготовки под покраску, виды, их характеристика. Способыобеспечения хорошей адгезии

57. Способы и этапы подготовки поверхности под окраску, характеристикакаждого способа.

58. Технологический процесс подготовки поверхностей кузова к окрашиванию.

59. Технологический процесс шпатлевания, применяемый инструмент.

60. Классификация наждачной бумаги. Дюймовая сетка размеров зерен. Влияниеглубины риски на качество обрабатываемой поверхности.

61. Технология шлифования поверхностей, применяемый инструмент.

62. Технология окраски кузова. Последовательность операций, применяемых приокраске восстановленных кузовов легковых автомобилей.

63. Локальная и полная покраска, технология работ при покраске автомобиля.

- 64. Этапы лакировки с переходом их характеристика.
- 65. Процесс покраски кузова автомобиля на заводе, характеристика каждой стадии.

66. Определение толщины краски на автомобиле, технология замеров.

- 67. Главныефункции автокрасок.Состав компонентов современных ЛКМ.
- 68. Основныевидыавтоэмалей,ихдостоинства,особенности использования.

69. Классификация лакокрасочного покрытия, основные критерии.

70. Инструмент и химия для полировки автомобилей. Технология полировкиавтомобиля.

Отличие роторных полировальных машин от орбиталей

71. Назначение лакокрасочных материалов их виды, характеристика.

72. Основные свойства лакокрасочных материалов, их определение.

73. Назначение грунтов в кузовном ремонте. Наполнитель его необходимость впроведении подготовительных работ.

74. Назначение шпатлевки, виды и применяемость при различных дефектах.

75. Эмали их виды, обезжириватели, растворители, отвердители их характеристики.

76. Системы ремонтной окраски. Приготовление лакокрасочных материалов ихтехнология.

77. Методики приготовления и подбора ремонтных красок.

78. Систему обозначения номеров красок заводского лакокрасочного покрытия.

79. Характеристика автоматизированных систем подбора краски.

80. Причины несовпадения цвета. Устранение несовпадения цвета. Метод доводкиоттенка цвета (колеровка)

81. Нанесение и сушка лакокрасочного покрытия. Обращение с новым покрытием

82. Технология контроля качества окрасочных работ.

83. Характеристика условий при ремонтной окраске для обеспечения высокогокачества окраски

84. Технология проверки качества покраски автомобиля

85. Самостоятельная проверка качество покраски кузова автомобиля

86. Методы определения дефектов при окраске автомобиля

87. Технология проверки толщины лакокрасочного покрытия на кузове автомобиля

88. Техника безопасности при работе с лакокрасочными материалами

89. Требования охраны труда при окрасочных работах перед началом работы, вовремя работы, в аварийных ситуациях, по окончании работы.

90. Техника безопасности и пожарная безопасность при окрасочных работах

#### **КРИТЕРИИ ОЦЕНКИ ЗНАНИЙ И УМЕНИЙ ОБУЧАЮЩИХСЯ, УРОВНЯ СФОРМИРОВАННОСТИ ОБЩИХ И ПРОФЕССИОНАЛЬНЫХ КОМПЕТЕНЦИЙ**

#### **Оценка «отлично»:**

Оценка «отлично» предполагает всестороннее систематическое и глубокое знаниепрограммного материала, понимание всех явлений и процессов, умение грамотнооперировать терминологией. Ответ обучающегося развернутый, уверенный, содержит достаточно четкие формулировки, подтверждается фактическими примерами. Такой ответ демонстрирует отличное знание изученного материала и дополнительной литературы. Обучающийся свободно владеет понятийным аппаратом, демонстрирует способность к анализу и сопоставлению различных подходов к решению заявленной в билете проблематики.

#### **Оценка «хорошо»:**

Ответы на поставленные вопросы излагаются систематизировано, последовательно, уверенно. Демонстрируется умение анализировать материал, однако не все выводы носят аргументированный и доказательный характер. Соблюдаются нормы литературной речи. Обучающийся демонстрирует знание основных характеристик раскрываемых категорий, понимание взаимосвязей между явлениями и процессами, знание основных закономерностей, обнаруживают твёрдое знание программного материала, способность применять знание теории к решению задач профессионального характера, но допускаются отдельные погрешности и неточности при ответе.

#### **Оценка «удовлетворительно»:**

Допускаются нарушения в последовательности изложения. Демонстрируются поверхностные знания вопроса. Имеются затруднения с выводами. Допускаются нарушения норм литературной речи. Обучающийся в основном знает программный материал в объёме, необходимом для предстоящей работы по профессии. В целом усвоена основная литература. Допускаются существенные погрешности в ответе на вопросы экзаменационного билета.

#### **Оценка «неудовлетворительно»:**

Материал излагается непоследовательно, сбивчиво, не представляет определенной системы знаний. Имеются заметные нарушения норм литературной речи. Студент не разобрался с основными вопросами изученных в процессе обучения курсов, не понимает сущности процессов и явлений, не может ответить на простые вопросы типа «что это такое?» и «почему существует это явление?». Оценка «неудовлетворительно» ставится также студенту, списавшему ответы на вопросы и читающему эти ответы экзаменатору, неотрываясь от текста, а просьба объяснить или уточнить прочитанный таким образом материал по существу остается без ответа. Обнаруживаются значительные пробелы в знаниях основного программного материала. Обучающийся допускает принципиальные ошибки в ответе на вопросы экзаменационного билета.

## МИНИСТЕРСТВО ПРОФЕССИОНАЛЬНОГО ОБРАЗОВАНИЯ И ЗАНЯТОСТИ НАСЕЛЕНИЯ ПРИМОРСКОГО КРАЯ

**краевое государственное автономное профессиональное образовательное учреждение «Дальнегорский индустриально-технологический колледж**

# **КОНТРОЛЬНО-ОЦЕНОЧНЫЕ СРЕДСТВА (экзамен)**

## **МДК 05.01 Техническая документация**

Специальность: 23.02.07 Техническое обслуживание и ремонт двигателей, систем и агрегатов автомобилей Квалификация: специалист

> **Курс:** 4 **Семестр:** 7

Дальнегорск 2021

#### I.ОБЩИЕ ПОЛОЖЕНИЯ

Контрольно-оценочные средства (далее - КОС) предназначены для контроля и оценки образовательных достижений обучающихся, осваивающих программу МДК 05.01 Техническая документация, и включают контрольные материалы для проведения промежуточной аттестации в форме экзамена. Промежуточная аттестация обучающихся проводится с целью определения соответствия результатов освоения обучающимися программы по МДК 05.01 Техническая документация соответствующим требованиям ФГОС СПО по специальности 23.02.07

Техническое обслуживание и ремонт двигателей, систем и агрегатов автомобилей. Контрольно-оценочные средства составлены с учетом профессионального стандарта 31.004 Специалист по мехатронным системам автомобиля (Приказ Минтруда России от 13.03.2017 N 275н «Об утверждении профессионального стандарта «Специалист по мехатронным системам автомобиля»» (Зарегистрировано в Минюсте России 04.04.2017 N 46238)). Экзамен определяет уровень освоения обучающимися учебного материала, предусмотренного учебным планом, и охватывает основные разделы и темы по данной дисциплине, установленные ФГОС СПО.

1.1. Цели проведения экзамена по МДК 05.01 Техническая документация

1.1.1. Проверка уровня сформированности общих и профессиональных компетенций согласно ФГОС СПО по специальности 23.02.07 Техническое обслуживание и ремонт двигателей, систем и агрегатов автомобилей.

Специалист должен обладать общими компетенциями, включающими в себя способность:

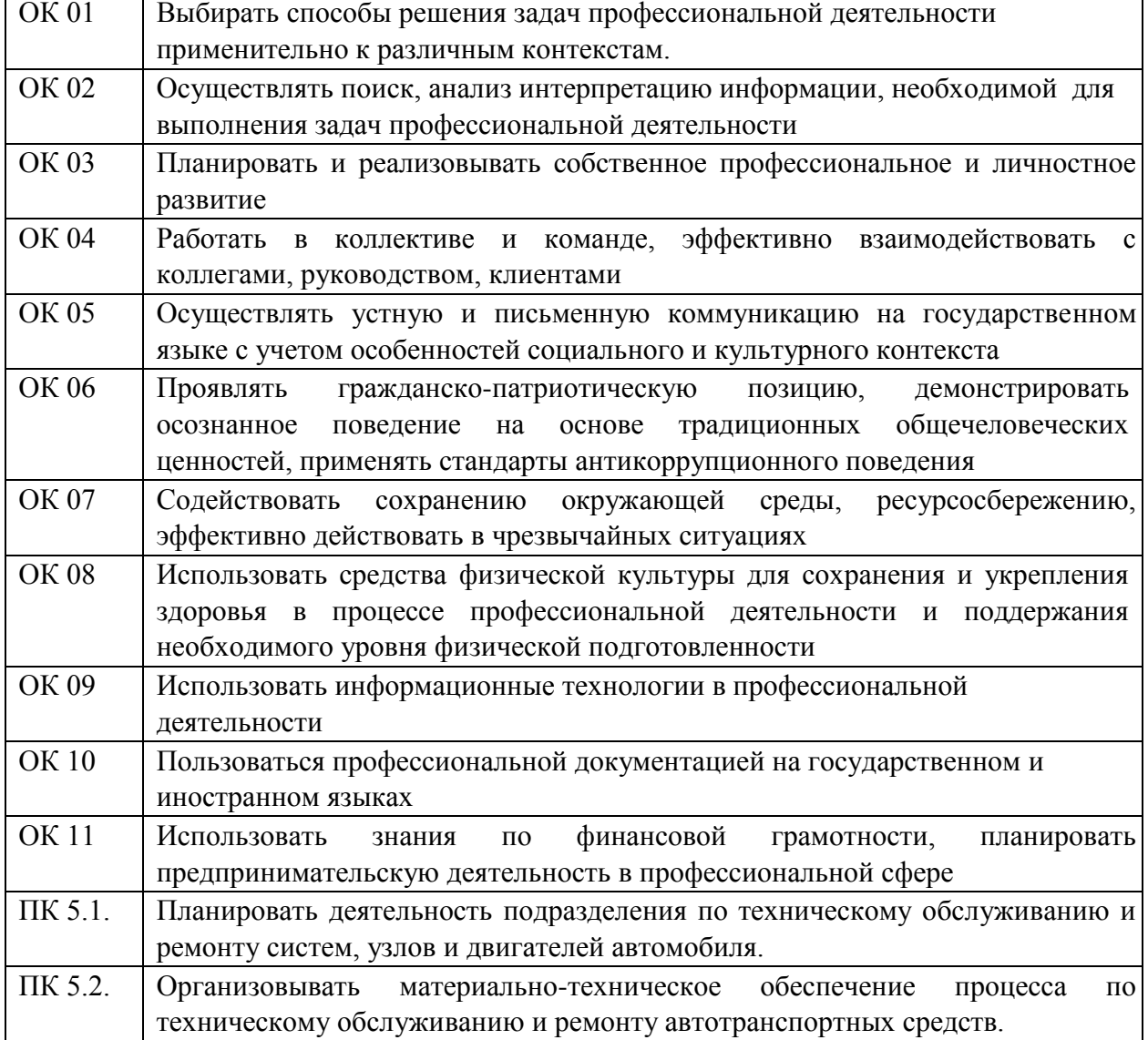

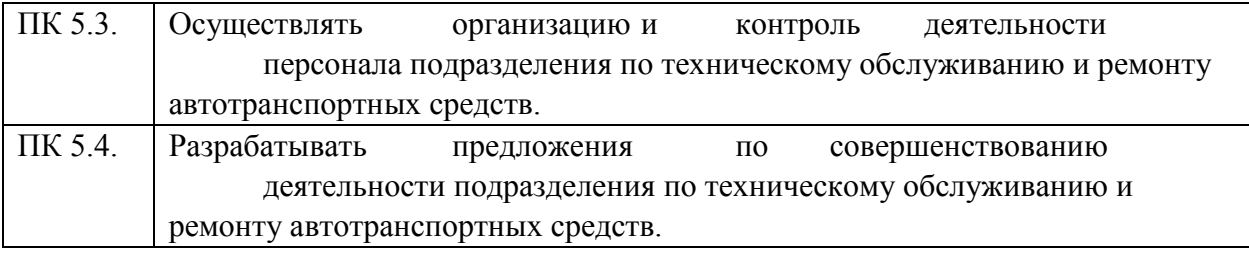

**1.1.2.** В результате изучения МДК 05.01 Техническая документация обучающийся должен: *знать:* 

- законы РФ, регулирующие сферу переоборудования транспортных средств;
- правила чтения электрических и гидравлических схем;
- правила экологической безопасности при ведении профессиональной деятельности;
- требования техники безопасности;
- законы РФ, регламентирующие произведение работ по тюнингу;
- технические требования к тюнингу тормозной системы

- технологию подбора дисков по типоразмеру- технологию подбора дисков по типоразмеру.

- порядок оформления и ведения сопроводительной документации АТС;

- пользоваться справочными материалами и технической документацией по ТО и ремонту АТС;

- особенности конструкции АТС;

- порядок составления и оформления документации по оказанию сервисного обслуживания;
- нормативы времени на ТО и ремонт организации-изготовителя АТС;
- Перечень работ и операций, проводимых при ТО и ремонте АТС и их компонентов.

#### -

#### *уметь:*

- составить технологическую документацию на модернизацию и тюнинг транспортных средств;
- читать чертежи, эскизы и схемы узлов и механизмов технологического оборудования;
- подбирать оригинальные запасные части и их аналоги по артикулам и кодам в соответствии с заданием;
- обеспечивать технику безопасности при выполнении работ по оценке технического состояния производственного оборудования;
- получать информацию в локальных и глобальных компьютерных сетях; применять графические редакторы для создания и редактирования изображений; применять компьютерные программы для поиска информации, составления и оформления документов.
- проверять соответствие номеров номерных узлов и агрегатов АТС по паспорту АТС;

- проверять соответствие комплектности АТС сопроводительноц документации организацииизготовителя АТС;

- проверять соответствие моделей деталей, узлов и агрегатов АТС технической документации;

- визуально выявлять внешние повреждения АТС;

- проверять соответствие фактически выполненных работ заказ-наряду.

**1.1.3.** Экзаменационные материалы составлены на основе рабочей программы ПМ.05 Организация процессов по техническому обслуживанию и ремонту автотранспортных средств и охватывают ее наиболее актуальные разделы и темы.

Экзаменационные материалы целостно отражают объем проверяемых теоретических знаний и практических умений.

Перечень вопросов и практических задач по разделам, темам, выносимым на экзамен, разработан преподавателем, обсужден на цикловой комиссии и утвержден начальником отдела за месяц до начала сессии. Количество вопросов и практических задач в перечне превышает количество вопросов и практических задач, необходимых для составления экзаменационных билетов. Экзаменационные билеты подписаны преподавателем и председателем цикловой комиссии, утверждены начальником отдела. Содержание экзаменационных билетов до обучающихся не доводится. Формулировки вопросов в экзаменационных билетах четкие, краткие, понятные, исключающие двойное толкование. По МДК 05.01 Техническая документация разработаны 25 билетов. Число экзаменационных билетов больше числа обучающихся в группе. Контрольный экземпляр экзаменационных материалов по МДК 05.01 Техническая документация хранится в Методическом кабинете колледжа. Экзаменационные билеты выдаются преподавателю накануне проведения экзамена и сдаются в методический кабинет после проведения экзамена.

**1.2.** Экзамен проводится в специально подготовленном помещении.

**1.3.** В критерии оценки уровня подготовки обучающегося входят:

 уровень освоения обучающимся материала, предусмотренного учебной программой по дисциплине;

 умения обучающегося использовать теоретические знания при выполнении практических задач;

обоснованность, четкость, краткость изложения ответа.

Уровень подготовки обучающегося оценивается в баллах:

 $\checkmark$  5 (отлично);

 $\checkmark$  4 (хорошо);

3 (удовлетворительно);

2 (неудовлетворительно).

Оценка, полученная на экзамене, заносится преподавателем в зачетную книжку обучающегося (кроме неудовлетворительной) и экзаменационную ведомость (в том числе неудовлетворительная). Экзаменационная оценка по дисциплине за данный семестр является определяющей независимо от полученных в семестре оценок текущего контроля.

**1.4.** По завершении экзаменов допускается пересдача экзамена, по которому обучающийся получил неудовлетворительную оценку. Разрешение на пересдачу выдается учебной частью. При повторном получении неудовлетворительной оценки разрешается пересдача экзамена, который принимает комиссия по приказу директора колледжа. В случае болезни преподавателя, ведущего занятия в экзаменуемой группе, разрешается пересдача экзамена с разрешения учебной части преподавателю, который его заменяет.

Повторная сдача экзамена с целью повышения оценки разрешается на старших курсах и не более чем по двум предметам.

#### **II.ВОПРОСЫ К ЭКЗАМЕНУ ПО МДК 05.01 ТЕХНИЧЕСКАЯ ДОКУМЕНТАЦИЯ**

- 1. Положение о техническом обслуживании и ремонте автотранспортных средств
- 2. Общие положения Единой системы конструкторской документации
- 3. Разработать технологические карты на разборку дизельной форсунки (CR)
- 4. Нормативно-техническая, организационная и технологическая документация для организаций, оказывающих услуги по ТО и ремонту автомобилей
- 5. Основные понятия в ЕСКД
- 6. Разработать технологические карты на замену трансмиссионного масла в коробке передач (КАМАЗ)
- 7.Законодательно-правовая документация при оказании услуг по ТО и ремонту автомобилей
- 8. Состав и классификация стандартов ЕСКД
- 9. Разработать технологические карты на демонтаж генератора (КАМАЗ)
- 10. Организационно-техническая документация при оказании услуг по ТО и ремонту автомобилей
- 11. Правила оформления ремонтных чертежей
- 12. Разработать технологические карты на диагностику технического состояния электроусилителя рулевого управления (ВАЗ)

13.Технологическая документация для организаций, оказывающих услуги по ТО и ремонту автомобилей

- 14. Виды технической документации ЕСКД
- 15. Разработать технологические карты на замену головки блока цилиндров (КАМАЗ) 16. Постановления и методические рекомендации для организаций, оказывающих услуги по ТО и ремонту автомобилей
- 17. Правила выполнения ремонтных спецификаций
- 18. Разработать технологические карты на ТО системы охлаждения (КАМАЗ)
- 19. ЕСКД: правила выполнения ремонтных чертежей
- 20. Понятие о технологическом процессе ТО и ремонте автомобиля
- 21. Разработать технологические карты на ТО системы смазки (КАМАЗ)
- 22. Порядок разработки технологических процессов ремонта автомобилей.
- 23. Правила предоставления и пользования услугами организаций автотехобслуживания
- 24. Разработать технологические карты на замену тормозных колодок (КАМАЗ)
- 25. Перечень работ и услуг по ТО автотранспортных средств, принадлежащих гражданам
- 26. Требования к качеству услуг автосервиса и документы их регламентирующие и обеспечивающие
- 27. Разработать технологические карты на замену сцепления (КАМАЗ)
- 28. ЕСТД: виды и комплектность технологических документов
- 29. Общие технические требования к автотранспортным средствам, выпускаемым из ТО и ремонта
- 30. Разработать технологические карты на диагностику бензиновых форсунок на стенде
- 31. Общие технические требования к автотранспортным средствам, принимаемым организацией автотехобслуживания
- 32. Оформление маршрутных карт
- 33. Разработать технологические карты на разборку АКП
- 34. Оформление операционных карт
- 35. Порядок приема заказов на ТО и технический ремонт автомобилей
- 36. Разработать технологические карты на замену масла в АКП.
- 37. Оформление технологических эскизов.
- 38. Составление план-графика
- 39. Разработать технологические карты на диагностику ТНВД на стенде (КАМАЗ)
- 40. Правила записи операций и переходов. Слесарные и слесарно-сборочные операции.
- 41. Формы первичных документов
- 42. Разработать технологические карты на диагностику ДВС
- 43. Правила записи информации о технологических режимах
- 44. Прием автомобиля из ремонта. Ответственность исполнителя
- 45. Разработать технологические карты на дефектацию коленчатого вала
- 46. Сведения, содержащиеся в договоре между СТОА и клиентом
- 47. План-отчет ТО и Р автомобилей
- 48. Разработать технологические карты на дефектацию распределительного вала
- 49. Ремонтный листок
- 50. Бланки строгой отчетности БО-14 автосервис
- 51. Разработать технологические карты на подбор поршневых колец
- 52. Разработать технологические карты на текущий ремонт коробки передач автобуса ЛиАЗ5292.
- 53. Сервисный лист
- 54. Разработать технологические карты на ремонт шины методом установки жгута
- 55. Разработать технологические карты на ТО подвески автобуса ЛиАЗ-5292
- 56. Документация, оформляемая при приемке автомобиля в ТО или ремонт
- 57. Разработать технологические карты на диагностику дизельной форсунки
- 58. Разработать технологические карты на ТО силового агрегата электробуса ЛиАЗ-6274
- 59. Наряд-заказ
- 60. Разработать технологические карты на балансировку колес
- 61. Оперативный план техника-оператора
- 62. Разработать технологические карты на текущий ремонт коробки передач автобуса ЛиАЗ5292
- 63. Оформление документации при выдаче автомобилей из ТО и ремонта
- 64. Разработать технологические карты на определение технического состояния ДВС визуальным способом

65. Разработать технологические карты на ТО силового агрегата ЛиАЗ-5292 66. Проверка проверять соответствие номеров номерных узлов и агрегатов АТС по паспорту АТС;

66. проверять соответствие комплектности АТС сопроводительноц документации организации-изготовителя АТС;

67. проверять соответствие моделей деталей, узлов и агрегатов АТС технической документации;

68. визуально выявлять внешние повреждения АТС;

69. проверять соответствие фактически выполненных работ заказ-наряду.

## **КРИТЕРИИ ОЦЕНКИ ЗНАНИЙ И УМЕНИЙ ОБУЧАЮЩИХСЯ, УРОВНЯ СФОРМИРОВАННОСТИ ОБЩИХ И ПРОФЕССИОНАЛЬНЫХ КОМПЕТЕНЦИЙ**

**Оценка «5» ставится, если обучающийся:**

1.Показывает глубокое и полное знание и понимание всего программного материала; полное понимание сущности рассматриваемых понятий, явлений и закономерностей, теорий, взаимосвязей.

2.Умеет составить полный и правильный ответ на основе изученного материала; выделять главные положения, самостоятельно подтверждать ответ конкретными примерами, фактами; самостоятельно и аргументированно делать анализ, обобщения, выводы; устанавливать меж предметные связи (на основе ранее приобретённых знаний) и внутри предметные связи, творчески применять полученные знания в незнакомой ситуации; последовательно, чётко, связно, обоснованно и безошибочно излагать учебный материал. Умеет составлять ответ в логической последовательности с использованием принятой терминологии; делать собственные выводы.

3. Самостоятельно, уверенно и безошибочно применяет полученные знания в решении проблем на творческом уровне; допускает не более одного недочёта, который легко исправляет по требованию преподавателя; имеет необходимые навыки работы с приборами, чертежами, схемами, графиками, картами, сопутствующими ответу; записи, сопровождающие ответ, соответствуют требованиям.

#### **Оценка «4» ставится, если обучающийся:**

1. Показывает знания всего изученного программного материала. Даёт полный и правильный ответ на основе изученных теорий; допускает незначительные ошибки и недочёты при воспроизведении изученного материала. Материал излагает в определённой логической последовательности, при этом допускает одну негрубую ошибку или не более двух

недочётов, которые может исправить самостоятельно при требовании или небольшой помощи преподавателя; подтверждает ответ конкретными примерами; правильно отвечает на дополнительные вопросы преподавателя.

2.Умеет самостоятельно выделять главные положения в изученном материале; на основании фактов и примеров обобщать, делать выводы. Устанавливать внутрипредметные связи. Может применять полученные знания на практике в видоизменённой ситуации, соблюдать основные правила культуры устной речи; использовать при ответе научные термины.

3. Не обладает достаточным навыком работы со справочной литературой, учебником, первоисточником (правильно ориентируется, но работает медленно).

#### **Оценка «3» ставится, если обучающийся:**

1. Усваивает основное содержание учебного материала, но имеет пробелы, не препятствующие дальнейшему усвоению программного материала.

2. Излагает материал несистематизированно, фрагментарно, не всегда последовательно; показывает недостаточную сформированность отдельных знаний и умений; слабо аргументирует выводы и обобщения.

3. Испытывает затруднения в применении знаний, необходимых для решения задач различных типов, практических заданий.

#### **Оценка «2» ставится, если обучающийся:**

1. Не усваивает и не раскрывает основное содержание материала; не знает или не понимает значительную часть программного материала в пределах поставленных вопросов; не делает выводов и обобщений.

2. Имеет слабо сформированные и неполные знания, не умеет применять их при решении конкретных вопросов, задач, заданий по образцу.

3. При ответе на один вопрос допускает более двух грубых ошибок, которые не может исправить даже при помощи преподавателя.

## МИНИСТЕРСТВО ПРОФЕССИОНАЛЬНОГО ОБРАЗОВАНИЯ И ЗАНЯТОСТИ НАСЕЛЕНИЯ ПРИМОРСКОГО КРАЯ

**краевое государственное автономное профессиональное образовательное учреждение «Дальнегорский индустриально-технологический колледж**

## **КОНТРОЛЬНО-ОЦЕНОЧНЫЕ СРЕДСТВА (экзамен) МДК 05.02 Управление процессом технического обслуживания и ремонта автомобилей**

Специальность: 23.02.07 Техническое обслуживание и ремонт двигателей, систем и агрегатов автомобилей

> **Курс:** 4 **Семестр:** 8

Дальнегорск 2021

## **I.ОБЩИЕ ПОЛОЖЕНИЯ**

**1**.Контрольно-оценочные средства (далее - КОС) предназначены для контроля и оценки образовательных достижений обучающихся, осваивающих программу МДК 05.02 Управление процессом технического обслуживания и ремонта автомобилей, и включают контрольные материалы для проведения промежуточной аттестации в форме экзамена. Промежуточная аттестация обучающихся проводится с целью определения соответствия результатов освоения обучающимися программы МДК 05.02 Управление процессом технического обслуживания и ремонта автомобилей соответствующим требованиям ФГОС СПО по специальности 23.02.07 Техническое обслуживание и ремонт двигателей, систем и агрегатов автомобилей.

Экзамен определяет уровень освоения обучающимися учебного материала, предусмотренного учебным планом, и охватывает основные разделы и темы по данной дисциплине, установленные ФГОС СПО.

**1.1.** *Цели проведения экзамена МДК 05.02 Управление процессом технического обслуживания и ремонта автомобилей:* 

**1.1.1.** Проверка уровня сформированности общих и профессиональных компетенций согласно ФГОС СПО по специальности 23.02.07 Техническое обслуживание и ремонт двигателей, систем и агрегатов автомобилей.

Специалист должен обладать общими и профессиональными компетенциями, включающими в себя способность:

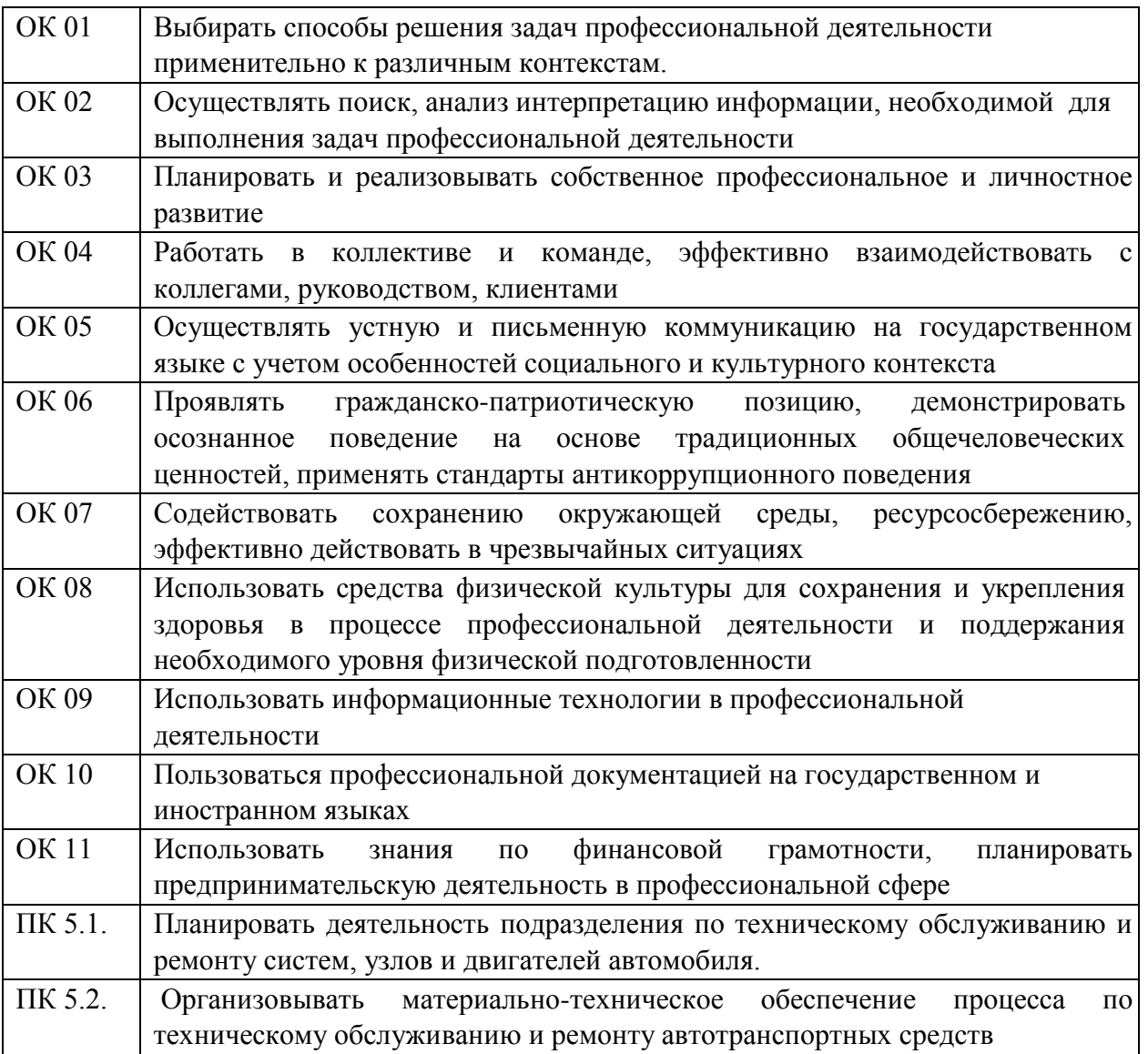

**1.1.2** В результате изучения МДК.05.02 Управление процессом технического обслуживания и ремонта автомобилей обучающийся должен:

#### *знать:*

- характерные особенности основных фондов предприятий автомобильного транспорта;
- классификацию основных фондов предприятия; виды оценки основных фондов предприятия;
- методику расчета показателей, характеризующих техническое состояние и движение основных фондов предприятия;
- методы начисления амортизации по основным фондам;
- методику оценки эффективности использования основных фондов
- состав и структуру оборотных средств предприятий автомобильного транспорта;
- стадии кругооборота оборотных средств;
- принципы и методику нормирования оборотных фондов предприятия;

-категории работников на предприятиях автомобильного транспорта;

- методику расчета доходов предприятия;
- методику расчета валовой прибыли предприятия;
- действующие ставки налогов, в зависимости от выбранного режима налогообложения;
- методику расчета величины чистой прибыли;
- порядок распределения и использования прибыли предприятия;
- методы расчета экономической эффективности производственной деятельности предприятия;
- методику проведения экономического анализа деятельности предприятия
- формы и системы оплаты труда персонала;
- назначение тарифной системы оплаты труда и ее элементы;
- виды доплат и надбавок к заработной плате на предприятиях автомобильного транспорта;
- состав общего фонда заработной платы персонала с начислениями;
- -действующие ставки по платежам во внебюджетные фонды РФ;
- классификацию затрат предприятия;
- статьи сметы затрат;
- методику составления сметы затрат;
- методику калькулирования себестоимости транспортной продукции;
- способы наглядного представления и изображения данных;
- методы ценообразования на предприятиях автомобильного транспорта
- *уметь:*

*Производить расчет производственной мощности* подразделения по установленным срокам;

- рассчитывать по принятой методологии основные технико-экономические показатели производственной деятельности;
- планировать производственную программу на один автомобиле день работы предприятия;
- планировать производственную программу на год по всему парку автомобилей;
- *Организовывать работу производственного подразделения:*
- определять количество технических воздействий за планируемый период;
- определять объемы работ по техническому обслуживанию и ремонту автомобилей;
- определять затраты на техническое обслуживание и ремонт автомобилей;
- рассчитывать потребность в основных и вспомогательных рабочих для производственного подразделения;
- использовать технически обоснованные нормы труда;
- производить расчет производительности труда производственного персонала;
- формировать общий фонд заработной платы персонала с начислениями
- формировать смету затрат предприятия;
- производить расчет затрат предприятия по статьям сметы затрат;

- определять структуру затрат предприятия автомобильного транспорта;

- калькулировать себестоимость транспортной продукции по статьям сметы затрат;

- графически представлять результаты произведенных расчетов;

- рассчитывать тариф на услуги предприятия автомобильного транспорта;

- производить расчет величины доходов предприятия;

- производить расчет величины валовой прибыли предприятия;

- производить расчет налога на прибыть предприятия;

- производить расчет величины чистой прибыли предприятия;

- рассчитывать экономическую эффективность производственной деятельности;

- проводить анализ результатов деятельности предприятия автомобильного транспорта

- проводить оценку стоимости основных фондов;

- анализировать объем и состав основных фондов предприятия автомобильного транспорта;

- определять техническое состояние основных фондов;

- рассчитывать величину амортизационных отчислений;

- определять эффективность использования основных фондов

- определять потребность в оборотных средствах;

- нормировать оборотные средства предприятия;

**1.1.3.** Экзаменационные материалы составлены на основе рабочей программы ПМ.05 Организация процессов по техническому обслуживанию и ремонту автотранспортных средств и охватывают ее наиболее актуальные разделы и темы.

Экзаменационные материалы целостно отражают объем проверяемых теоретических знаний и практических умений.

Перечень вопросов и практических задач по разделам, темам, выносимым на экзамен, разработан преподавателем, обсужден на цикловой комиссии и утвержден начальником отдела за месяц до начала сессии. Количество вопросов и практических задач в перечне превышает количество вопросов и практических задач, необходимых для составления экзаменационных билетов. Экзаменационные билеты подписаны преподавателем и председателем цикловой комиссии, утверждены начальником отдела. Содержание экзаменационных билетов до обучающихся не доводится. Формулировки вопросов в экзаменационных билетах четкие, краткие, понятные, исключающие двойное толкование. По МДК 05.02 Управление процессом технического обслуживания и ремонта автомобилей разработаны 30 билетов. Число экзаменационных билетов больше числа обучающихся в группе. Контрольный экземпляр экзаменационных материалов по МДК 05.02 Управление процессом технического обслуживания и ремонта автомобилей хранится в Методическом кабинете колледжа. Экзаменационные билеты выдаются преподавателю накануне проведения экзамена и сдаются в методический кабинет после проведения экзамена.

**1.2.** Экзамен проводится в специально подготовленном помещении.

**1.3.** В критерии оценки уровня подготовки обучающегося входят:

 уровень освоения обучающимся материала, предусмотренного учебной программой по дисциплине;

 умения обучающегося использовать теоретические знания при выполнении практических задач;

обоснованность, четкость, краткость изложения ответа.

Уровень подготовки обучающегося оценивается в баллах:

 $\checkmark$  5 (отлично);

 $\checkmark$  4 (хорошо);

3 (удовлетворительно);

 $\checkmark$  2 (неудовлетворительно).

Оценка, полученная на экзамене, заносится преподавателем в зачетную книжку обучающегося (кроме неудовлетворительной) и экзаменационную ведомость (в том числе неудовлетворительная). Экзаменационная оценка по дисциплине за данный семестр является определяющей независимо от полученных в семестре оценок текущего контроля.

**1.4.** По завершении экзаменов допускается пересдача экзамена, по которому обучающийся получил неудовлетворительную оценку.

Разрешение на пересдачу выдается учебной частью. При повторном получении неудовлетворительной оценки разрешается пересдача экзамена, который принимает комиссия по приказу директора колледжа.

В случае болезни преподавателя, ведущего занятия в экзаменуемой группе, разрешается пересдача экзамена с разрешения учебной части преподавателю, который его заменяет.

Повторная сдача экзамена с целью повышения оценки разрешается на старших курсах и не более чем по двум предметам.

#### **II.ВОПРОСЫ К ЭКЗАМЕНУ ПО МДК.05.02 УПРАВЛЕНИЕ ПРОЦЕССОМ ТЕХНИЧЕСКОГО ОБСЛУЖИВАНИЯ И РЕМОНТА АВТОМОБИЛЕЙ**

- 1. Роль автомобильного транспорта в экономике страны.
- 2. Сущность и характерные черты свободного рынка.
- 3. Особенности автотранспортной отрасли и продукции транспорта.
- 4. Особенности и основные черты предприятий в условиях рыночной экономики.
- 5. Классификации организаций по организационно-правовым формам.
- 6. Экономическая сущность, состав и структура основных фондов на АТП.
- 7. Денежные показатели, характеризующие эффективность использования ОПФ.
- 8. Экономическая сущность амортизации ОПФ.
- 9. Методы расчета амортизационных отчислений.
- 10. Экономическая сущность, состав и структура оборотных средств.
- 11.Сущность кругооборота оборотных средств. Показатели оборачиваемости.
- 12. Методы определения экономической эффективности инвестиций.
- 13. Классификация затрат на внедрение новой техники.
- 14. Расчет годового экономического эффекта.
- 15. Ускоренная амортизация сущность, значение в условиях рынка.
- 16. Значение и пути повышения эффективного использования ОПФ.
- 17. Значение и пути ускорения оборачиваемости ОС.
- 18. Назначение технического нормирования.
- 19. Виды норм труда.
- 20. Классификация затрат рабочего времени.
- 21. Методы нормирования труда.
- 22. Основные показатели плана по эксплуатации подвижного состава.
- 23. Методика расчета производственной программы по ТО и ТР.
- 24. Состав трудовых ресурсов предприятия.
- 25. Показатели эффективности использования трудовых ресурсов.
- 26. Порядок расчета фонда рабочего времени рабочего.
- 27. Показатели уровня производительности труда.
- 28. Методы расчета производительности труда (натуральный, стоимостной).
- 29. Расчет численности промышленно-производственного персонала АТП.
- 30. Организация оплаты труда на предприятиях АТ.
- 31. Формы и системы оплаты труда.
- 32. Элементы сдельной оплаты труда.
- 33. Элементы тарифной формы оплаты труда.
- 34. Планирование годового ФОТ ремонтных рабочих по повременно-премиальной системе.
- 35. Планирование годового ФОТ водителей по сдельно-премиальной системе.
- 36. Структура фонда оплаты труда.
- 37. Процесс рыночного планирования на предприятиях АТ.
- 38. Бизнес-план: состав, назначение.
- 39. Планирование затрат на смазочные и прочие ремонтно-эксплуатационные материалы.
- 40. Себестоимость транспортной продукции.
- 41. Смета затрат и калькуляция себестоимости транспортной продукции.
- 42. Основные характеристики инвестиционного процесса.
- 43. Факторы, влияющие на себестоимость продукции.
- 44. Классификация затрат АТ предприятия по признакам.
- 45. Содержание финансового плана АТП.
- 46. Тарифы на услуги транспортной продукции.
- 47. Прибыль предприятия и ее виды.
- 48. Рентабельность предприятия и ее виды.
- 49. Доходы предприятия: сущность и виды.
- 50. Виды налогообложения. Ставки налога.
- 51. Понятие дисконтирования. Особенности учета фактора времени на предприятиях АТ.
- 52. Учет и оценка основных производственных фондов.
- 53. Нормируемые и ненормируемые оборотные средства.
- 54. Принцип нормирования оборотных средств. НОС-порядок определения.
- 55. Показатели технического состояния основных производственных фондов.
- 56. Виды износа основных фондов, норма износа.
- 57. Натуральные показатели эффективного использования основных фондов.
- 58. Планирование работы АТ в современных условиях.
- 59. Планирование потребности в топливо-энергетических ресурсах.
- 60. Налогообложение предприятии: принципы налоговой системы, функции и состав налогов.

#### **III. КРИТЕРИИ ОЦЕНКИ ЗНАНИЙ И УМЕНИЙ ОБУЧАЮЩИХСЯ, УРОВНЯ СФОРМИРОВАННОСТИ ОБЩИХ И ПРОФЕССИОНАЛЬНЫХ КОМПЕТЕНЦИЙ**

#### **Оценка «5» ставится, если обучающийся:**

1.Показывает глубокое и полное знание и понимание всего программного материала; полное понимание сущности рассматриваемых понятий, явлений и закономерностей, теорий, взаимосвязей.

2.Умеет составить полный и правильный ответ на основе изученного материала; выделять главные положения, самостоятельно подтверждать ответ конкретными примерами, фактами; самостоятельно и аргументированно делать анализ, обобщения, выводы; устанавливать мета предметные связи (на основе ранее приобретённых знаний) и внутри предметные связи, творчески применять полученные знания в незнакомой ситуации; последовательно, чётко, связно, обоснованно и безошибочно излагать учебный материал. Умеет составлять ответ в логической последовательности с использованием принятой терминологии; делать собственные выводы.

3. Самостоятельно, уверенно и безошибочно применяет полученные знания в решении проблем на творческом уровне; допускает не более одного недочёта, который легко исправляет по требованию преподавателя.

#### **Оценка «4» ставится, если обучающийся:**

1.Показывает знания всего изученного программного материала. Даёт полный и правильный ответ на основе изученных теорий; допускает незначительные ошибки и недочёты при воспроизведении изученного материала, небольшие неточности при использовании научных терминов или в выводах, обобщениях из наблюдений. Материал излагает в определённой логической последовательности, при этом допускает одну негрубую ошибку или не более двух недочётов, которые может исправить самостоятельно при требовании или небольшой помощи преподавателя; подтверждает ответ конкретными примерами; правильно отвечает на дополнительные вопросы преподавателя.

2.Умеет самостоятельно выделять главные положения в изученном материале; на основании фактов и примеров обобщать, делать выводы. Устанавливать внутри предметные связи. Может применять полученные знания на практике в видоизменённой ситуации, соблюдать основные правила культуры устной речи; использовать при ответе научные термины.

3. Не обладает достаточным навыком работы со справочной литературой, учебником, первоисточником (правильно ориентируется, но работает медленно).

#### **Оценка «3» ставится, если обучающийся :**

1.Усваивает основное содержание учебного материала, но имеет пробелы, не препятствующие дальнейшему усвоению программного материала.

2.Излагает материал не систематизировано, фрагментарно, не всегда последовательно; показывает не достаточную сформированность отдельных знаний и умений; слабо аргументирует выводы и обобщения, допускает ошибки при их формулировке; не использует в качестве доказательства выводы и обобщения из наблюдений, опытов или допускает ошибки при их изложении; даёт нечёткие определения понятий.

3.Испытывает затруднения в применении знаний, необходимых для решения задач различных типов, практических заданий; при объяснении конкретных явлений на основе теорий и законов; отвечает неполно на вопросы преподавателя или воспроизводит содержание текста учебника, но недостаточно понимает отдельные положения, имеющие важное значение в этом тексте, допуская одну-две грубые ошибки.

**Оценка «2» ставится, если обучающийся:**

1. Не усваивает и не раскрывает основное содержание материала; не знает или не понимает значительную часть программного материала в пределах поставленных вопросов; не делает выводов и обобщений.

2. Имеет слабо сформированные и неполные знания, не умеет применять их при решении конкретных вопросов, задач, заданий по образцу.

3. При ответе на один вопрос допускает более двух грубых ошибок, которые не может исправить даже при помощи преподавателя.

## МИНИСТЕРСТВО ПРОФЕССИОНАЛЬНОГО ОБРАЗОВАНИЯ И ЗАНЯТОСТИ НАСЕЛЕНИЯ ПРИМОРСКОГО КРАЯ

## **краевое государственное автономное профессиональное образовательное учреждение «Дальнегорский индустриально-технологический колледж**

## **КОНТРОЛЬНО-ОЦЕНОЧНЫЕ СРЕДСТВА (экзамен) МДК 05.03 Управление коллективом исполнителей**

Специальность: 23.02.07 Техническое обслуживание и ремонт двигателей, систем и агрегатов автомобилей Квалификация: специалист

> **Курс:** 4 **Семестр:** 8

Дальнегорск 2021

## **I.ОБЩИЕ ПОЛОЖЕНИЯ**

Контрольно-оценочные средства (далее - КОС) предназначены для контроля и оценки образовательных достижений обучающихся, осваивающих программу МДК 05.03 Управление коллективом исполнителей, и включают контрольные материалы для проведения промежуточной аттестации в форме экзамена. Промежуточная аттестация обучающихся проводится с целью определения соответствия результатов освоения обучающимися программы МДК 05.03 Управление коллективом исполнителей, соответствующим требованиям ФГОС СПО по специальности 23.02.07 Техническое обслуживание и ремонт двигателей, систем и агрегатов автомобилей.

Контрольно-оценочные средства составлены с учетом профессионального стандарта

31.004 Специалист по мехатронным системам автомобиля (Приказ Минтруда России от 13.03.2017 N 275н «Об утверждении профессионального стандарта «Специалист по мехатронным системам автомобиля»» (Зарегистрировано в Минюсте России 04.04.2017 N 46238)).Экзамен определяет уровень освоения обучающимися учебного материала,

предусмотренного учебным планом, и охватывает основные разделы и темы по данной дисциплине, установленные ФГОС СПО.

**1.1.** *Цели проведения экзамена по МДК 05.03 Управление коллективом исполнителей:*

**1.1.1.** Проверка уровня сформированности общих и профессиональных компетенций согласно ФГОС СПО по специальности 23.02.07 Техническое обслуживание и ремонт двигателей, систем и агрегатов автомобилей.

Специалист должен обладать общими и профессиональными компетенциями, включающими в себя способность:

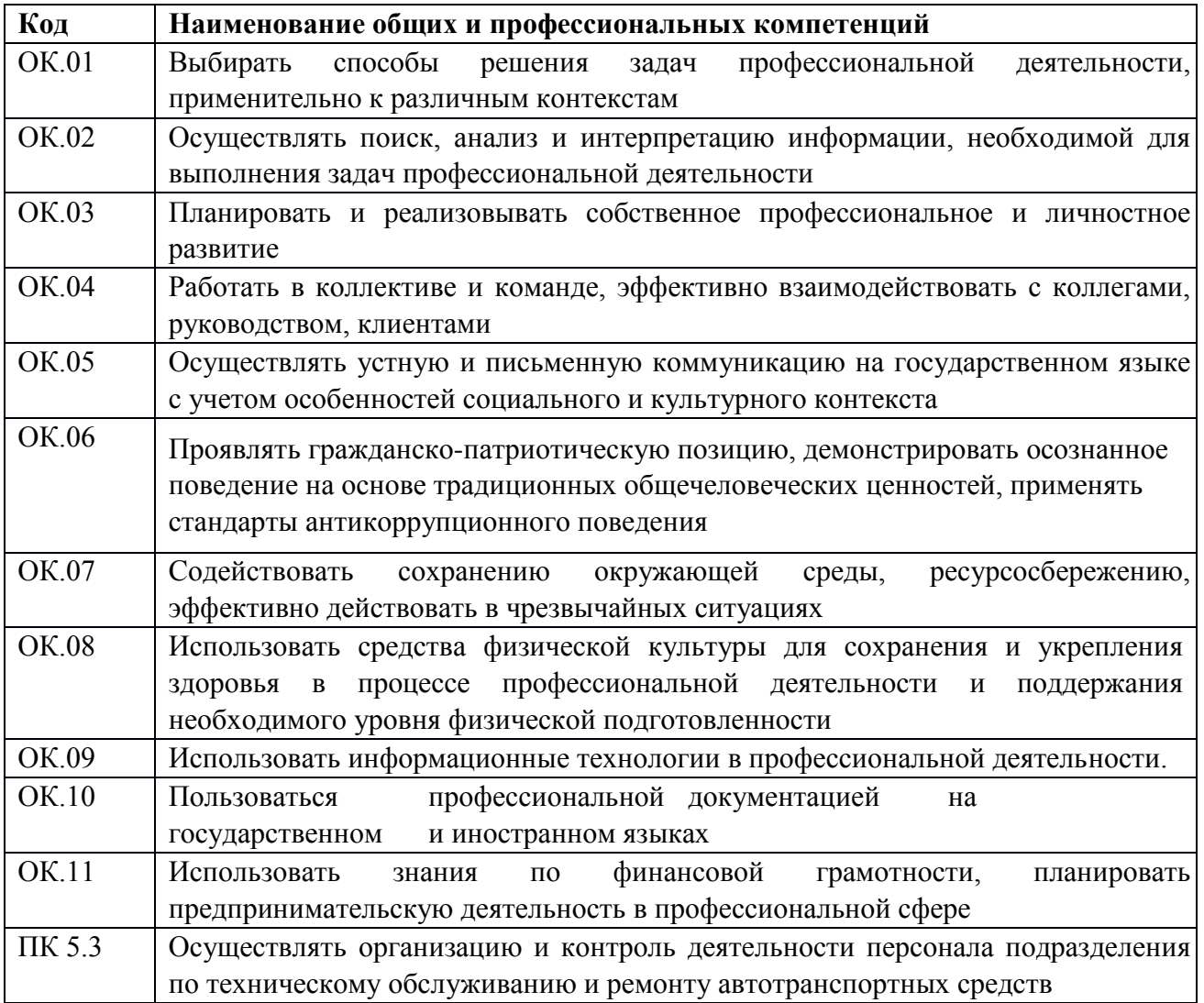

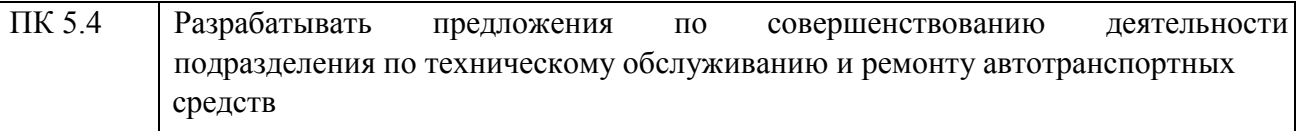

**1.1.2** В результате изучения МДК 05.03 Управление коллективом исполнителей обучающийся должен:

- *знать:*
- основы организации деятельности предприятия;
- категории работников на предприятиях автомобильного транспорта;
- -методику расчета планового фонда рабочего времени производственного персонала;
- сущность, систему, методы, принципы, уровни и функции менеджмента;
- квалификационные требования ЕТКС по должностям: «Слесарь по ремонту автомобилей», «Техник по ТО и ремонту автомобилей», «Мастер участка»;
- разделение труда в организации;
- понятие и типы организационных структур управления;
- принципы построения организационной структуры управления;
- понятие и закономерности нормы управляемости;
- сущность, систему, методы, принципы, уровни и функции менеджмента;
- понятие и механизм мотивации;
- методы мотивации;
- теории мотивации;
- сущность, систему, методы, принципы, уровни и функции менеджмента;
- понятие и механизм контроля деятельности персонала;
- виды контроля деятельности персонала;
- принципы контроля деятельности персонала;
- влияние контроля на поведение персонала;
- метод контроля «Управленческая пятерня»;
- нормы трудового законодательства по дисциплинарным взысканиям;
- положения нормативно-правового акта «Правила оказания услуг (выполнения работ) по
- ТО и ремонту автомототранспортных средств»;
- положения действующей системы менеджмента качества;
- сущность, систему, методы, принципы, уровни и функции менеджмента;
- понятие стиля руководства, одномерные и двумерные модели стилей руководства; понятие и виды власти;
- роль власти в руководстве коллективом;
- баланс власти;
- понятие и концепции лидерства;
- формальное и неформальное руководство коллективом;
- типы работников по матрице «потенциал-объем выполняемой работы;
- сущность, систему, методы, принципы, уровни и функции менеджмента;
- понятие и виды управленческих решений;
- стадии управленческих решений;
- этапы принятия рационального решения;
- методы принятия управленческих решений;
- сущность, систему, методы, принципы, уровни и функции менеджмента;
- понятие и цель коммуникации;
- элементы и этапы коммуникационного процесса;
- понятие вербального и невербального общения;
- каналы передачи сообщения;
- типы коммуникационных помех и способы их минимизации;
- коммуникационные потоки в организации;
- понятие, вилы конфликтов;
- стратегии поведения в конфликте;
- основы управленческого учета и документационного обеспечения;
- -технологических процессов по ТО и ремонту автомобильного транспорта;
- понятие и классификация документации;
- порядок разработки и оформления технической и управленческой документации;
- основы менеджмента;
- документационное обеспечение управления и производства;
- организационную структуру управления
- -технологию ведения переговоров
- -перечень регламентных работ и сервисных услуг, прейскурант

#### *уметь:*

- распределять должностные обязанности;
- обосновывать расстановку рабочих по рабочим местам в соответствии с объемом работ и спецификой технологического процесса;
- -выявлять потребности персонала;
- формировать факторы мотивации персонала;
- применять соответствующий метод мотивации;
- применять практические рекомендации по теориям поведения людей (теориям мотивации);
- устанавливать параметры контроля (формировать «контрольные точки»);
- собирать и обрабатывать фактические результаты деятельности персонала;
- сопоставлять фактические результаты деятельности персонала с заданными параметрами (планами);
- оценивать отклонение фактических результатов от заданных параметров деятельности, анализировать причины отклонения;
- принимать и реализовывать корректирующие действия по устранению отклонения или пересмотру заданных параметров («контрольных точек»);
- координировать действия персонала;
- оценивать преимущества и недостатки стилей руководства в конкретной хозяйственной ситуации;
- реализовывать власть;
- -диагностировать управленческую задачу (проблему);
- выставлять критерии и ограничения по вариантам решения управленческой задачи;
- формировать поле альтернатив решения управленческой задачи;
- оценивать альтернативы решения управленческой задачи на предмет соответствия критериям выбора и ограничениям;
- осуществлять выбор варианта решения управленческой задачи;
- реализовывать управленческое решение;
- формировать (отбирать) информацию для обмена;
- кодировать информацию в сообщение и выбирать каналы передачи сообщения;

-применять правила декодирования сообщения и обеспечивать обратную связь между субъектами коммуникационного процесса;

- предотвращать и разрешать конфликты;
- оформлять управленческую документацию;
- соблюдать сроки формирования управленческой документации;
- извлекать информацию через систему коммуникаций;
- формулировать проблему путем сопоставления желаемого и фактического результатов деятельности подразделения;
- генерировать и выбирать средства и способы решения задачи;

- всесторонне прорабатывать решение задачи через указание данных, необходимых и достаточных для реализации предложения;

-осуществлять взаимодействие с вышестоящим руководством.

**-**выбирать оптимальные способы построения взаимоотношений и коммуникаций с потребителем;

-вести телефонные переговоры; -вести переговоры с потребителем АТС; -применять стандартное программное обеспечение компьютера; - проводить

мониторинг рынка сервиса.

**1.1.3.** Экзаменационные материалы составлены на основе рабочей программы ПМ.05 Организация процессов по техническому обслуживанию и ремонту автотранспортных средств и охватывают ее наиболее актуальные разделы и темы. Экзаменационные материалы целостно отражают объем проверяемых теоретических знаний и практических умений. Перечень вопросов и практических задач по разделам, темам, выносимым на экзамен, разработан преподавателем, обсужден на цикловой комиссии и утвержден начальником отдела за месяц до начала сессии. Количество вопросов и практических задач в перечне превышает количество вопросов и практических задач, необходимых для составления экзаменационных билетов. Экзаменационные билеты подписаны преподавателем и председателем цикловой комиссии, утверждены начальником отдела. Содержание экзаменационных билетов до обучающихся не доводится. Формулировки вопросов в экзаменационных билетах четкие, краткие, понятные, исключающие двойное толкование. По МДК 05.03 Управление коллективом исполнителей разработаны 25 билетов. Число экзаменационных билетов больше числа обучающихся в группе. Контрольный экземпляр экзаменационных материалов по МДК 05.03 Управление коллективом исполнителей хранится в Методическом кабинете колледжа. Экзаменационные билеты выдаются преподавателю накануне проведения экзамена и сдаются в методический кабинет после проведения экзамена.

**1.2.** Экзамен проводится в специально подготовленном помещении.

**1.3.** В критерии оценки уровня подготовки обучающегося входят:

 уровень освоения обучающимся материала, предусмотренного учебной программой по дисциплине;

 умения обучающегося использовать теоретические знания при выполнении практических задач;

обоснованность, четкость, краткость изложения ответа.

Уровень подготовки обучающегося оценивается в баллах:  $\checkmark$  5

(отлично);

 $\checkmark$  4 (хорошо);

3 (удовлетворительно);

2 (неудовлетворительно).

Оценка, полученная на экзамене, заносится преподавателем в зачетную книжку обучающегося (кроме неудовлетворительной) и экзаменационную ведомость (в том числе неудовлетворительная). Экзаменационная оценка по дисциплине за данный семестр является определяющей независимо от полученных в семестре оценок текущего контроля.

**1.4.** По завершении экзаменов допускается пересдача экзамена, по которому обучающийся получил неудовлетворительную оценку.

Разрешение на пересдачу выдается учебной частью. При повторном получении неудовлетворительной оценки разрешается пересдача экзамена, который принимает комиссия по приказу директора колледжа.

В случае болезни преподавателя, ведущего занятия в экзаменуемой группе, разрешается пересдача экзамена с разрешения учебной части преподавателю, который его заменяет.

Повторная сдача экзамена с целью повышения оценки разрешается на старших курсах и не более чем по двум предметам.

#### **II.ВОПРОСЫ К ЭКЗАМЕНУ ПО МДК 05.03 УПРАВЛЕНИЕ КОЛЛЕКТИВОМ ИСПОЛНИТЕЛЕЙ**

- 1. Управление и менеджмент
- 2. Виды и методы менеджмента
- 3. Система менеджмента
- 4. Принципы менеджмента
- 5. Профессия менеджер. Уровни менеджмента
- 6. Функции и связующие процессы менеджмента
- 7. Особенности цикла функций менеджмента
- 8. Сущность и назначение планирования как функции менеджмента
- 9. Управленческая классификация планов
- 10. Методика составления планов деятельности производственного подразделения
- 11. Планирование рабочего времени менеджера
- 12. Делегирование полномочий
- 13. Сущность и назначение организации как функции менеджмента
- 14. Разделение труда в организации
- 15. Сущность и типы организационных структур управления
- 16. Принципы построения организационной структуры управления
- 17. Понятие и закономерности нормы управляемости
- 18. Квалификационные требования ТКС по должности «Слесарь по ремонту автомобилей»
- 19. Квалификационные требования ТКС по должности «Техник по ТО и ремонту автомобилей»
- 20. Квалификационные требования ТКС по должности «Мастер участка»
- 21. Сущность и назначение мотивации как функции менеджмента
- 22. Механизм мотивации персонала. Методы мотивации
- 23. Теории мотивации, в том числе практические выводы для менеджера
- 24. Сущность и назначение контроля как функции менеджмента
- 25. Механизм контроля производственной деятельности
- 26. Виды контроля производственной деятельности
- 27. Влияние контроля на поведение персонала
- 28. Нормы трудового законодательства по дисциплинарным взысканиям
- 29. Положения нормативно-правового акта «Правила оказания услуг (выполнения работ) по ТО»
- 30. Положения нормативно-правового акта «Правила оказания услуг (выполнения работ) по ремонту автомототранспортных средств»
- 31. Положения действующей системы менеджмента качества
- 32. Порядок формирования отчетной документации по результатам контроля
- 33. Сущность и назначение руководства как функции менеджмента
- 34. Понятие стиля руководства, его виды
- 35. Понятие и виды власти. Баланс власти
- 36. Роль власти в руководстве коллективом
- 37. Формальное и неформальное руководство коллективом
- 38. Управленческие решения–связующий процесс менеджмента. Виды управленческих решений
- 39. Стадии управленческих решений. Этапы принятия рационального управленческого решения
- 40. Методы принятия управленческих решений
- 41. Коммуникация связующий процесс менеджмента. Элементы коммуникационного процесса
- 42. Этапы коммуникационного процесса. Понятие вербального и невербального общения
- 43. Каналы передачи сообщения. Типы коммуникационных помех и способы их минимизации
- 44. Понятие, виды конфликтов. Стратегии поведения в конфликте
- 45. Показатели качества услуг по техническому обслуживанию и ремонту подвижного состава автомобильного транспорта
- 46. Порядок создания системы качества на производственном участке
- 47. Перечень регламентных работ и сервисных услуг, прейскурант
- 48. Основы документационного обеспечения технологических процессов по ТО
- 49. Основы документационного обеспечения технологических процессов по ремонту автомобильного транспорта
- 50. Понятие и классификация управленческой документации
- 51. Порядок разработки и оформления управленческой документации
- 52. Порядок проведения мониторинга рынка сервиса
- 53. Технология ведения телефонных переговоров.
- 54. Выбор оптимального способа построения взаимоотношений и коммуникаций с потребителем.
- 55. Технология ведения переговоров с потребителем АТС

### **III. КРИТЕРИИ ОЦЕНКИ ЗНАНИЙ И УМЕНИЙ ОБУЧАЮЩИХСЯ, УРОВНЯ СФОРМИРОВАННОСТИ ОБЩИХ И ПРОФЕССИОНАЛЬНЫХ КОМПЕТЕНЦИЙ Оценка «5» ставится, если обучающийся:**

1.Показывает глубокое и полное знание и понимание всего программного материала; полное понимание сущности рассматриваемых понятий, явлений и закономерностей, теорий, взаимосвязей.

2.Умеет составить полный и правильный ответ на основе изученного материала; выделять главные положения, самостоятельно подтверждать ответ конкретными примерами, фактами; самостоятельно и аргументированно делать анализ, обобщения, выводы; устанавливать меж предметные связи (на основе ранее приобретённых знаний) и внутри предметные связи, творчески применять полученные знания в незнакомой ситуации; последовательно, чётко, связно, обоснованно и безошибочно излагать учебный материал. Умеет составлять ответ в логической последовательности с использованием принятой терминологии; делать собственные выводы.

3. Самостоятельно, уверенно и безошибочно применяет полученные знания в решении проблем на творческом уровне; допускает не более одного недочёта, который легко исправляет по требованию преподавателя.

#### **Оценка «4» ставится, если обучающийся:**

1. Показывает знания всего изученного программного материала. Даёт полный и правильный ответ на основе изученных теорий; допускает незначительные ошибки и недочёты при воспроизведении изученного материала. Материал излагает в определённой логической последовательности, при этом допускает одну негрубую ошибку или не более двух недочётов, которые может исправить самостоятельно при требовании или небольшой помощи преподавателя; подтверждает ответ конкретными примерами; правильно отвечает на дополнительные вопросы преподавателя.

2.Умеет самостоятельно выделять главные положения в изученном материале; на основании фактов и примеров обобщать, делать выводы. Устанавливать внутри предметные связи. Может применять полученные знания на практике в видоизменённой ситуации, соблюдать основные правила культуры устной речи; использовать при ответе научные термины.

3. Не обладает достаточным навыком работы со справочной литературой, учебником, первоисточником (правильно ориентируется, но работает медленно).

#### **Оценка «3» ставится, если обучающийся :**

1. Усваивает основное содержание учебного материала, но имеет пробелы, не препятствующие дальнейшему усвоению программного материала.

2. Излагает материал несистематизированно, фрагментарно, не всегда последовательно; показывает недостаточную сформированность отдельных знаний и умений; слабо аргументирует выводы и обобщения, допускает ошибки при их формулировке.

3. Испытывает затруднения в применении знаний, необходимых для решения задач различных типов, практических заданий, отвечает неполно на вопросы преподавателя или воспроизводит содержание текста учебника, но недостаточно понимает отдельные положения, имеющие важное значение в этом тексте, допуская одну-две грубые ошибки.

#### **Оценка «2» ставится, если обучающийся:**

1. Не усваивает и не раскрывает основное содержание материала; не знает или не понимает значительную часть программного материала в пределах поставленных вопросов; не делает выводов и обобщений.

2. Имеет слабо сформированные и неполные знания, не умеет применять их при решении конкретных вопросов, задач, заданий по образцу.

3. При ответе на один вопрос допускает более двух грубых ошибок, которые не может исправить даже при помощи преподавателя.

МИНИСТЕРСТВО ПРОФЕССИОНАЛЬНОГО ОБРАЗОВАНИЯ И ЗАНЯТОСТИ НАСЕЛЕНИЯ ПРИМОРСКОГО КРАЯ

**краевое государственное автономное профессиональное образовательное учреждение «Дальнегорский индустриально-технологический колледж**

# **КОНТРОЛЬНО-ОЦЕНОЧНЫЕ СРЕДСТВА**

**(комплексный экзамен)** 

## **МДК 06.01 Особенности конструкции автотранспортных средств МДК 06.04 Производственное оборудование**

Специальность: 23.02.07 Техническое обслуживание и ремонт двигателей, систем и агрегатов автомобилей

**Курс:** 4 **Семестр:** 8

Дальнегорск 2021

## **I.ОБЩИЕ ПОЛОЖЕНИЯ**

**1**.Контрольно-оценочные средства (далее - КОС) предназначены для контроля и оценки образовательных достижений обучающихся, осваивающих программы МДК.06.01 Особенности конструкции автотранспортных средств и МДК.06.04 Производственное оборудование, и включают контрольные материалы для проведения промежуточной аттестации в форме комплексного экзамена. Промежуточная аттестация обучающихся проводится с целью определения соответствия результатов освоения обучающимися программ МДК.06.01 Особенности конструкции автотранспортных средств и МДК.06.04 Производственное оборудование соответствующим требованиям ФГОС СПО по специальности 23.02.07 Техническое обслуживание и ремонт двигателей, систем и агрегатов автомобилей.

Комплексный экзамен определяет уровень освоения обучающимися учебного материала, предусмотренного учебным планом, и охватывает основные разделы и темы ПМ.03.

*1.1. Цели проведения комплексного экзамена по МДК.06.01 Особенности конструкции* 

*автотранспортных средств и МДК.06.04 Производственное оборудование* 

**1.1.1.** Проверка уровня сформированности общих и профессиональных компетенций согласно ФГОС СПО по специальности 23.02.07 Техническое обслуживание и ремонт двигателей, систем и агрегатов автомобилей.

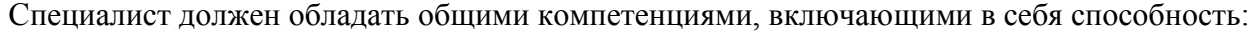

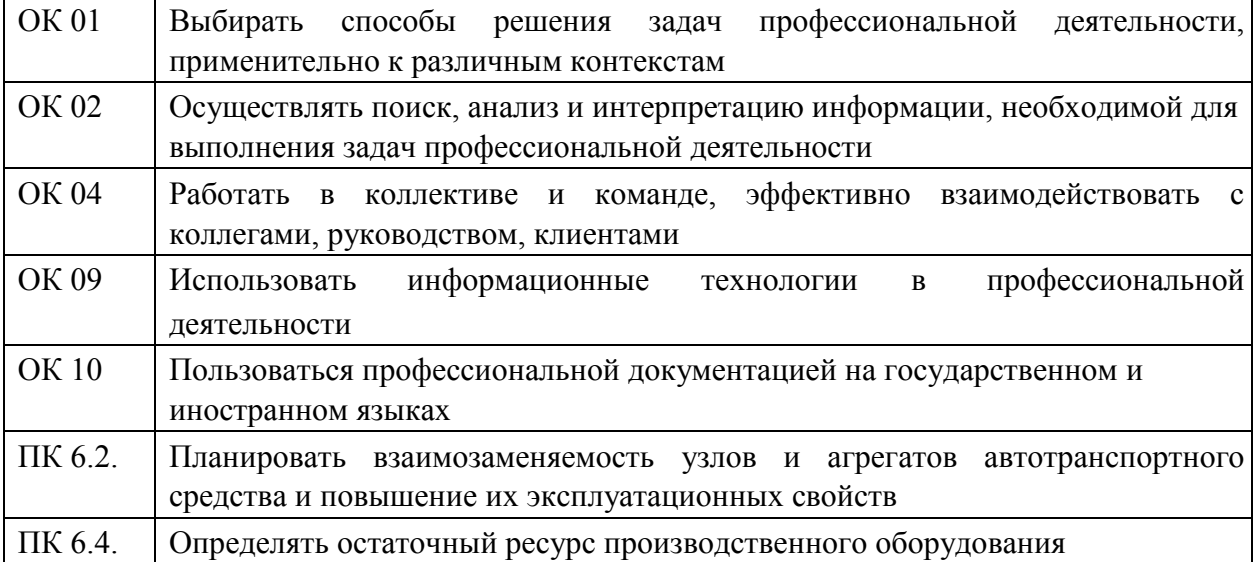

**1.1.2** В результате изучения МДК.06.01 Особенности конструкции автотранспортных средств и МДК 06.04. Производственное оборудование обучающийся должен:

- *знать:*
- назначение, устройство и принцип работы агрегатов, узлов и деталей автомобиля, типового технологического оборудования;
- признаки и причины неисправностей оборудования, его узлов и деталей;
- технологию работ, выполняемую на производственном оборудовании;
- способы настройки и регулировки производственного оборудования;
- основные положения ЕСТД, ЕСКД, ЕСПД и МГСС;
- правила чтения электрических и гидравлических схем;
- правила пользования точным мерительным инструментом;

-современные эксплуатационные материалы, применяемые на автомобильном транспорте;

- основные сервисы в сети Интернет по подбору запасных частей;

- классификацию запасных частей автотранспортных средств;
- номенклатуру информационных источников, применяемых в профессиональной деятельности;
- приемы структурирования информации;
- формат оформления результатов поиска информации;
- алгоритмы выполнения работ в профессиональной и смежных областях;
- структуру плана для решения задач;
- порядок оценки результатов решения задач профессиональной деятельности; психологию коллектива и личности;
- *уметь:*

- читать чертежи, схемы и эскизы узлов, механизмов и агрегатов автомобиля и

технологического оборудования;

- выполнять чертежи, схемы и эскизы узлов, механизмов и агрегатов транспортных средств;
- определять основные геометрические параметры деталей, узлов и агрегатов, наименование и назначение технологического оборудования;
- определять технические характеристики узлов и агрегатов транспортных средств;
- подбирать необходимый инструмент и оборудование для проведения работ, для оценки технического состояния производственного оборудования, оригинальные запасные части и их аналоги по артикулам и кодам в соответствии с каталогом;
- визуально определять техническое состояние производственного оборудования; обеспечивать технику безопасности при выполнении работ по оценке технического состояния производственного оборудования;

-определять потребность в новом технологическом оборудовании;

-определять неисправности в механизмах производственного оборудования;

-составлять графики обслуживания производственного оборудования;

- настраивать производственное оборудование и производить необходимые регулировки;
- прогнозировать интенсивность изнашивания деталей и узлов оборудования; определять степень загруженности и степень интенсивности использования производственного оборудования;
- диагностировать оборудование, используя встроенные и внешние средства диагностики;
- рассчитывать установленные сроки эксплуатации производственного оборудования;
- применять современные методы расчетов с использованием программного обеспечения ПК;
- создавать виртуальные макеты исследуемого образца с критериями воздействий на него, применяя программные обеспечения ПК;
- определять задачи поиска информации;
- определять необходимые источники информации;
- планировать процесс поиска;
- структурировать получаемую информацию;
- выделять наиболее значимое в перечне информации;
- оценивать практическую значимость результатов поиска;
- оформлять результаты поиска
- кратко обосновывать и объяснить свои действия (текущие и планируемые);

**1.1.3.** Экзаменационные материалы составлены на основе рабочей программы ПМ.06 Организация процессов модернизации и модификации автотранспортных средств и охватывают ее наиболее актуальные разделы и темы.

Экзаменационные материалы целостно отражают объем проверяемых теоретических знаний и практических умений.

Перечень вопросов и практических задач по разделам, темам, выносимым на комплексный экзамен, разработан преподавателями, обсужден на цикловой комиссии и утвержден руководителем УМП за месяц до начала сессии. Количество вопросов и практических задач в перечне превышает количество вопросов и практических задач, необходимых для составления экзаменационных билетов. Экзаменационные билеты подписаны преподавателями и председателем цикловой комиссии, утверждены руководителем УМП.

Содержание экзаменационных билетов до обучающихся не доводится. Формулировки вопросов в экзаменационных билетах четкие, краткие, понятные, исключающие двойное толкование. По МДК.06.01 Особенности конструкции автотранспортных средств и МДК.06.04 Производственное оборудование разработаны 21 билет. Число экзаменационных билетов больше числа обучающихся в группе. Контрольный экземпляр экзаменационных материалов хранится в Методическом кабинете колледжа. Экзаменационные билеты выдаются преподавателям накануне проведения комплексного экзамена и сдаются в методический кабинет после проведения экзамена.

**1.3.** Экзамен проводится в специально подготовленном помещении.

**1.4.** В критерии оценки уровня подготовки обучающегося входят:

 уровень освоения обучающимся материала, предусмотренного учебной программой по дисциплине;

 умения обучающегося использовать теоретические знания при выполнении практических задач;

обоснованность, четкость, краткость изложения ответа.

Уровень подготовки обучающегося оценивается в баллах:

- $\checkmark$  5 (отлично);
- $\checkmark$  4 (хорошо);

3 (удовлетворительно);

 $\checkmark$  2 (неудовлетворительно).

Оценка, полученная на комплексном экзамене, заносится преподавателями в зачетную книжку обучающегося (кроме неудовлетворительной) и экзаменационную ведомость (в том числе неудовлетворительная). Экзаменационная оценка по комплексному экзамену является определяющей независимо от полученных в семестре оценок текущего контроля.

**1.5.** По завершении экзаменов допускается пересдача экзамена, по которому обучающийся получил неудовлетворительную оценку.

Разрешение на пересдачу выдается учебной частью. При повторном получении неудовлетворительной оценки разрешается пересдача экзамена, который принимает комиссия по приказу директора колледжа.

В случае болезни преподавателей, ведущих занятия в экзаменуемой группе, разрешается пересдача экзамена с разрешения учебной части преподавателям, которые их заменяет.

Повторная сдача экзамена с целью повышения оценки разрешается на старших курсах и не более чем по двум предметам.

#### **II. ВОПРОСЫ К ЭКЗАМЕНУ ПО**

## **МДК 06.01 ОСОБЕННОСТИ КОНСТРУКЦИИ АВТОТРАНСПОРТНЫХ СРЕДСТВ**

#### **И**

## **МДК.06.04 ПРОИЗВОДСТВЕННОЕ ОБОРУДОВАНИЕ**

- 1. Назначение и типы многоцилиндровых ДВС
- 2. Технология изготовления кузовов спортивных автомобилей
- 3. Особенности конструкции рулевого управления с электроусилителем
- 4. Особенности конструкций VR-образных ДВС
- 5. MTS- назначение, конструкция, принцип действия, преимущества и недостатки
- 6. Система активного рулевого управления
- 7. Организация рабочих процессов в VR-образных ДВС
- 8. VSC- назначение, конструкция, принцип действия, преимущества и недостатки
- 9. Особенности конструкции W-образных ДВС
- 10. Отделка внутренних и внешних элементов кузова карбоном и технология работы с ним 11. Особенности конструкции сервоприводов электроусилителей руля в зависимости от типа автомобиля
- 12. Особенности конструкции вариатора
- 13. Основные типы подвесок автомобилей и их классификация
- 14. Особенности конструкции рулевого управления с подруливающей задней осью
- 15. Особенности конструкции оппозитных ДВС
- 16. Особенности конструкции гидравлической регулируемой подвески автомобиля
- 17. Тормозные системы автомобилей
- 18. Особенности конструкции роторно-поршневого ДВС
- 19. Особенности конструкции регулируемой гидравлической подвески
- 20. Особенности конструкции тормозной системы BAS
- 21. Особенности конструкции гибридной КП
- 22. Особенности конструкции пневматической регулируемой подвески автомобиля
- 23. Особенности конструкции тормозной системы EBD
- 24. Особенности конструкции механических трансмиссий полноприводных автомобилей
- 25. Основные элементы пневматической подвески автомобилей
- 26. Особенности конструкции стояночной системы с электронным управлением
- 27. Особенности конструкции основных элементов трансмиссий полноприводных автомобилей
- 28. Особенности конструкции задней многорычажной подвески
- 29. MTS- назначение, конструкция, принцип действия, преимущества и недостатки
- 30. Особенности конструкции газораспределительного механизма двигателя VW
- 31. Особенности конструкции роботизированной КП
- 32. MT-ABS- назначение, конструкция, принцип действия, преимущества и недостатки
- 32. Конструктивные схемы полноприводных автомобилей
- 33. Особенности конструкции шин
- 34. DAC- назначение, конструкция, принцип действия, преимущества и недостатки
- 35. Особенности конструкции трансмиссий гибридных автомобилей
- 37. Колеса автомобиля, их конструктивные особенности, пути модернизации и тюнинга
- 36. EBD- назначение, конструкция, принцип действия, преимущества и недостатки
- 37. Расположение установочных меток у двигателя VW
- 38. Особенности конструкции колес автомобиля
- 39. ECB назначение, конструкция, принцип действия, преимущества и недостатки
- 40. Особенности конструкции гидротрансформатора
- 41. Особенности конструкции рулевого управления с электронным оборудованием управления гидроусилителя и его модификации
- 42. BA- назначение, конструкция, принцип действия, преимущества и недостатки
- 43. LKA- назначение, конструкция, принцип действия, преимущества и недостатки
- 44. TSC- назначение, конструкция, принцип действия, преимущества и недостатки
- 47. VDIM- назначение, конструкция, принцип действия, преимущества и недостатки
- 45. DRS- назначение, конструкция, принцип действия, преимущества и недостатки
- 46. KDSS назначение, конструкция, принцип действия, преимущества и недостатки
- 50. ORTA назначение, конструкция, принцип действия, преимущества и недостатки
- 51. VGRS назначение, конструкция, принцип действия, преимущества и недостатки
- 47. CCS назначение, конструкция, принцип действия, преимущества и недостатки
- 48. AHS назначение, конструкция, принцип действия, преимущества и недостатки
- 49. AHB назначение, конструкция, принцип действия, преимущества и недостатки
- 50. MTM назначение, конструкция, принцип действия, преимущества и недостатки
- 51. IPA назначение, конструкция, принцип действия, преимущества и недостатки
- 52. BSM- назначение, конструкция, принцип действия, преимущества и недостатки
- 56. RCTA назначение, конструкция, принцип действия, преимущества и недостатки
- 53. LDA назначение, конструкция, принцип действия, преимущества и недостатки
- 54. TPM назначение, конструкция, принцип действия, преимущества и недостатки
- 55. HUD назначение, конструкция, принцип действия, преимущества и недостатки
- 56. RSA назначение, конструкция, принцип действия, преимущества и недостатки
- 57. ABS назначение, конструкция, принцип действия, преимущества и недостатки

#### **ВОПРОСЫ К ЭКЗАМЕНУ ПО МДК 3.4 ПРОИЗВОДСТВЕННОЕ ОБОРУДОВАНИЕ**

- 1. Назовите особенности эксплуатации стенда СПП-2500 для диагностики подвески автомобиля
- 2. Назовите особенности эксплуатации стенда СПМ-10000 для диагностики подвески автомобиля
- 3. Назовите особенности эксплуатации стенда MS502M для диагностики рулевого управления автомобиля
- 4. Назовите особенности эксплуатации подъёмника ПГА-3500-Е с электрогидравлическим приводом
- 5. Назовите особенности эксплуатации подъёмника TS-4M с гидравлическим приводом
- 6. Перечислите основные операции ТО канавного подъёмника П263
- 7. Назовите особенности эксплуатации гаражного крана Trommelberg С103211
- 8. Назовите особенности эксплуатации электротельфера Denzel 52011
- 9. Назовите особенности эксплуатации консольно-поворотного крана PMS
- 10. Назовите особенности эксплуатации кран-балки
- 11. Назовите особенности эксплуатации кантователя В-1157
- 12. Назовите особенности эксплуатации стенда-кантователя SKGP
- 13. Назовите особенности эксплуатации стенда для разборки-сборки сцеплений ЯМЗ Р-724
- 14. Назовите особенности эксплуатации стенда для разборки и сборки коробки передач
- 15. Назовите особенности эксплуатации установки для расточки цилиндров двигателя 2407
- 16. Назовите особенности эксплуатации хонинговального станка Robbi LM 150
- 17. Назовите особенности эксплуатации стенда для испытания и регулировки форсунок М-107
- 18. Назовите особенности эксплуатации стенда для промывки форсунок Sivik Форсаж Smart
- 19. Назовите особенности эксплуатации шиномонтажного станка TS-3022
- 20. Назовите особенности эксплуатации стенда балансировки колёс wb 255
- 21. Назовите особенности эксплуатации стенда для правки колёсных дисков DORUK 10-22 **Практические задания:**
- 1. Изобразите схематично конструкцию двухстоечного гидравлического подъёмника, назовите основные части
- 2. Изобразите схематично конструкцию электрогидравлического подъёмника, назовите основные части
- 3. Изобразите схематично конструкцию канавного подъёмника, назовите основные части
- 4. Изобразите схематично конструкцию консольного крана, назовите основные части
- 5. Изобразите схематично конструкцию кран-балки, назовите основные части
- 6. Изобразите схематично конструкцию гаражного крана, назовите основные части
- 7. Изобразите схематично конструкцию кантователя двигателя, назовите основные части
- 8. Изобразите схематично конструкцию кантователя КПП, назовите основные части
- 9. Изобразите схематично конструкцию стенда для разборки и сборки сцепления, назовите основные части
- 10. Изобразите схематично стенда для разборки и сборки редукторов заднего моста, назовите основные части
#### **III. КРИТЕРИИ ОЦЕНКИ ЗНАНИЙ И УМЕНИЙ ОБУЧАЮЩИХСЯ, УРОВНЯ СФОРМИРОВАННОСТИ ОБЩИХ И ПРОФЕССИОНАЛЬНЫХ КОМПЕТЕНЦИЙ Оценка «5» ставится, если обучающийся:**

1.Показывает глубокое и полное знание и понимание всего программного материала; полное понимание сущности рассматриваемых понятий, явлений и закономерностей, теорий, взаимосвязей.

2.Умеет составить полный и правильный ответ на основе изученного материала; выделять главные положения, самостоятельно подтверждать ответ конкретными примерами, фактами; самостоятельно и аргументированно делать анализ, обобщения, выводы; устанавливать меж предметные связи (на основе ранее приобретённых знаний) и внутри предметные связи, творчески применять полученные знания в незнакомой ситуации; последовательно, чётко, связно, обоснованно и безошибочно излагать учебный материал. Умеет составлять ответ в логической последовательности с использованием принятой терминологии; делать собственные выводы; формулировать точное определение и истолкование основных понятий, законов, теорий. Может при ответе не повторять дословно текст учебника; излагать, материал литературным языком; правильно и обстоятельно отвечать на дополнительные вопросы преподавателя.

3. Самостоятельно, уверенно и безошибочно применяет полученные знания в решении проблем на творческом уровне; допускает не более одного недочёта, который легко исправляет по требованию преподавателя.

#### **Оценка «4» ставится, если обучающийся:**

1. Показывает знания всего изученного программного материала. Даёт полный и правильный ответ на основе изученных теорий; допускает незначительные ошибки и недочёты при воспроизведении изученного материала, небольшие неточности при использовании научных терминов или в выводах, обобщениях из наблюдений. Материал излагает в определённой логической последовательности, при этом допускает одну негрубую ошибку или не более двух недочётов, которые может исправить самостоятельно при требовании или небольшой помощи преподавателя; подтверждает ответ конкретными примерами; правильно отвечает на дополнительные вопросы преподавателя.

2.Умеет самостоятельно выделять главные положения в изученном материале; на основании фактов и примеров обобщать, делать выводы. Устанавливать внутри предметные связи. Может применять полученные знания на практике в видоизменённой ситуации, соблюдать основные правила культуры устной речи; использовать при ответе научные термины.

3. Не обладает достаточным навыком работы со справочной литературой, учебником, первоисточником (правильно ориентируется, но работает медленно).

#### **Оценка «3» ставится, если обучающийся :**

1. Усваивает основное содержание учебного материала, но имеет пробелы, не препятствующие дальнейшему усвоению программного материала.

2. Излагает материал не систематизировано, фрагментарно, не всегда последовательно; показывает недостаточную сформированность отдельных знаний и умений; слабо аргументирует выводы и обобщения, допускает ошибки при их формулировке; не использует в качестве доказательства выводы и обобщения из наблюдений, опытов или допускает ошибки при их изложении; даёт нечёткие определения понятий.

3. Испытывает затруднения в применении знаний, необходимых для решения задач различных типов, практических заданий; при объяснении конкретных явлений на основе теорий и законов; отвечает неполно на вопросы преподавателя или воспроизводит содержание текста учебника, но недостаточно понимает отдельные положения, имеющие важное значение в этом тексте, допуская одну-две грубые ошибки.

#### **Оценка «2» ставится, если обучающийся:**

1. Не усваивает и не раскрывает основное содержание материала; не знает или не понимает значительную часть программного материала в пределах поставленных вопросов; не делает выводов и обобщений.

2. Имеет слабо сформированные и неполные знания, не умеет применять их при решении конкретных вопросов, задач, заданий по образцу.

3. При ответе на один вопрос допускает более двух грубых ошибок, которые не может исправить даже при помощи преподавателя.

МИНИСТЕРСТВО ПРОФЕССИОНАЛЬНОГО ОБРАЗОВАНИЯ И ЗАНЯТОСТИ НАСЕЛЕНИЯ ПРИМОРСКОГО КРАЯ

**краевое государственное автономное профессиональное образовательное учреждение «Дальнегорский индустриально-технологический колледж**

# **КОНТРОЛЬНО-ОЦЕНОЧНЫЕ СРЕДСТВА (комплексный экзамен) МДК 06.02 Организация работ по модернизации автотранспортных средств МДК 06.03 Тюнинг автомобилей**

Специальность: 23.02.07 Техническое обслуживание и ремонт двигателей, систем и агрегатов автомобилей

**Курс:** 4 **Семестр:** 8

Дальнегорск 2021

#### **ОБЩИЕ ПОЛОЖЕНИЯ**

Контрольно-оценочные средства (далее - КОС) предназначены для контроля и оценки образовательных достижений обучающихся, осваивающих программу МДК 06.02. Организация работ по модернизации автотранспортных средств и МДК 06.03. Тюнинг автомобилей, и включают контрольные материалы для проведения промежуточной аттестации в форме экзамена. Промежуточная аттестация обучающихся проводится с целью определения соответствия результатов освоения обучающимися программы МДК 06.02. Организация работ по модернизации автотранспортных средств и МДК 06.03. Тюнинг автомобилей соответствующим требованиям ФГОС СПО по специальности 23.02.07 Техническое обслуживание и ремонт двигателей, систем и агрегатов автомобилей.

Экзамен определяет уровень освоения обучающимися учебного материала, предусмотренного учебным планом, и охватывает основные разделы и темы по данной дисциплине, установленные ФГОС СПО.

**1.1.** *Цели проведения комплексного экзамена по МДК 06.02. Организация работ по модернизации автотранспортных средств и МДК 06.03. Тюнинг автомобилей:* 

**1.1.1.** Проверка уровня сформированности общих и профессиональных компетенций согласно ФГОС СПО по специальности 23.02.07 Техническое обслуживание и ремонт двигателей, систем и агрегатов автомобилей.

Специалист должен обладать общими и профессиональными компетенциями, включающими в себя способность:

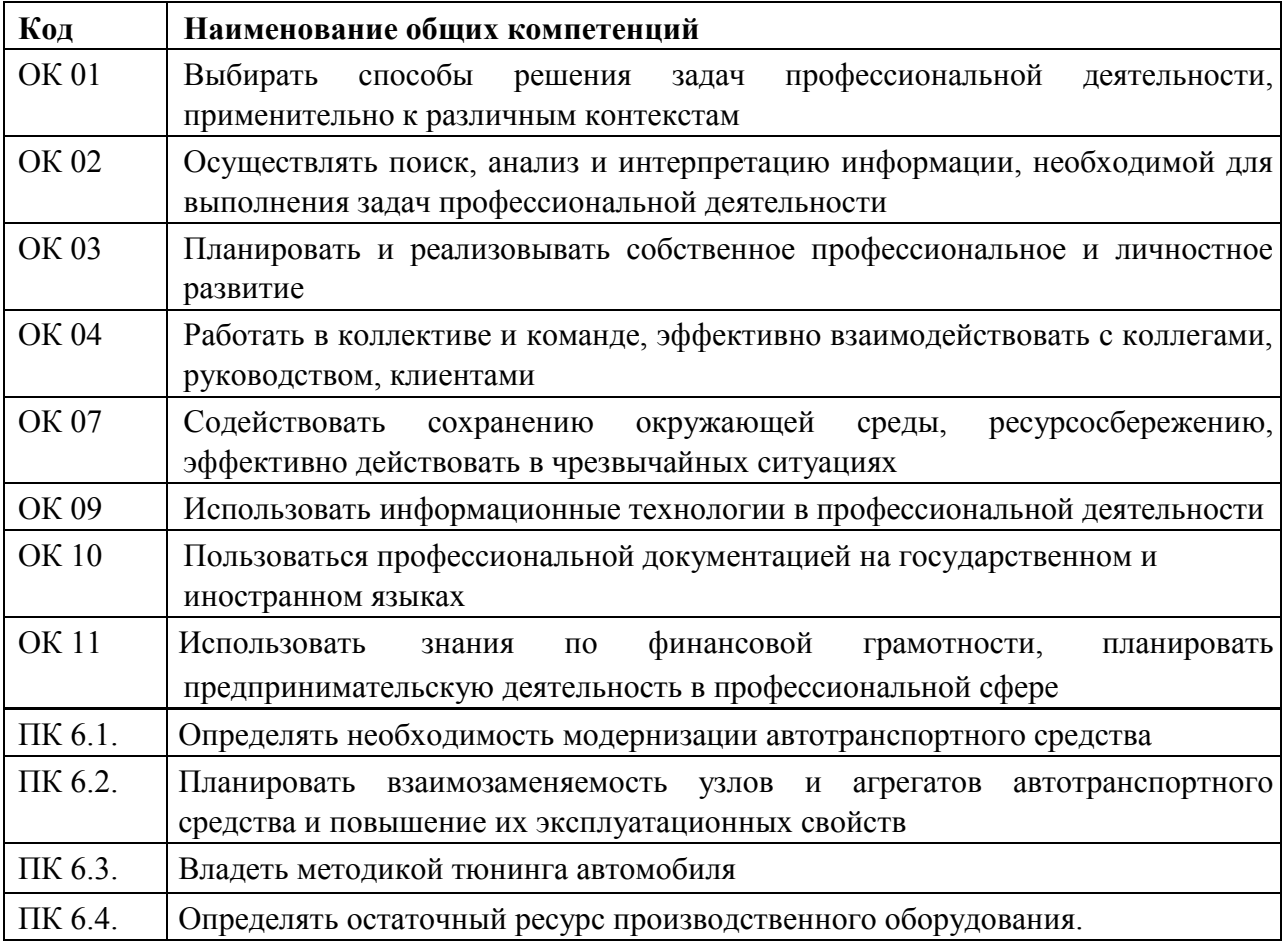

**1.1.2** В результате изучения МДК 06.02. Организация работ по модернизации автотранспортных средств и МДК 06.03. Тюнинг автомобилей обучающийся должен:  $\mathbf{r}$ 

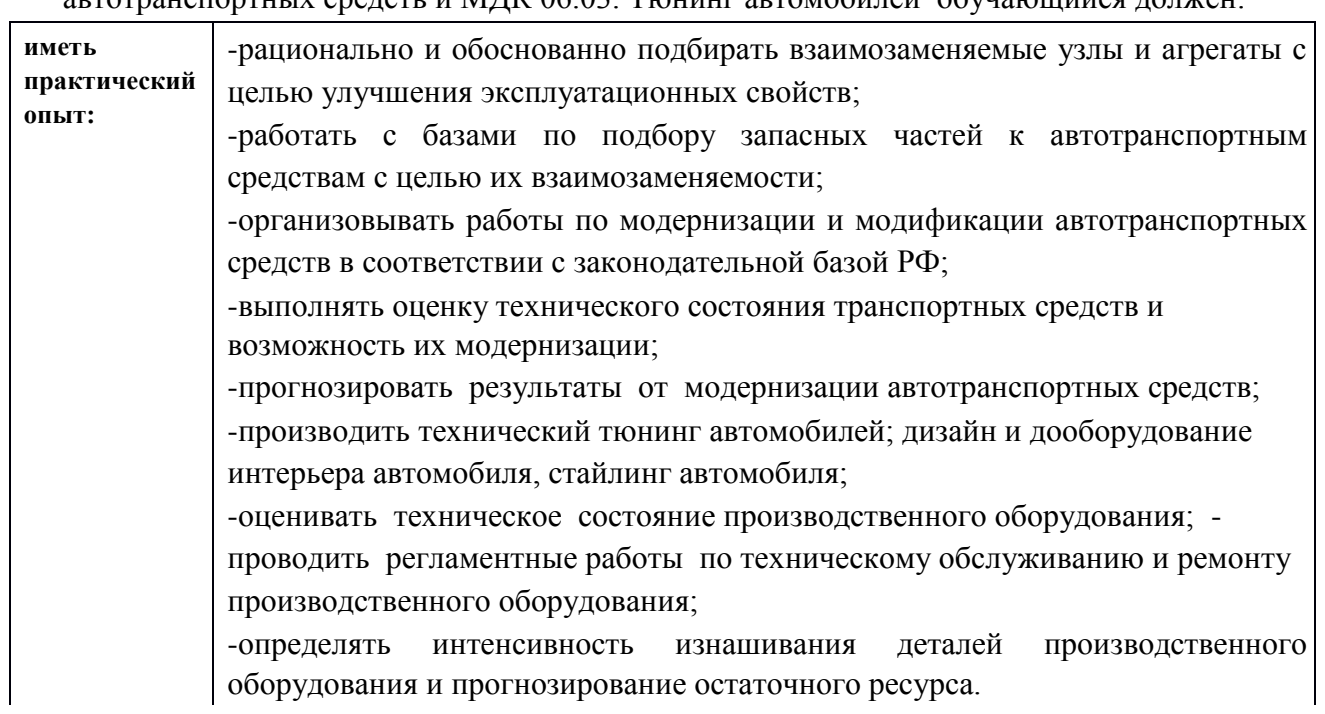

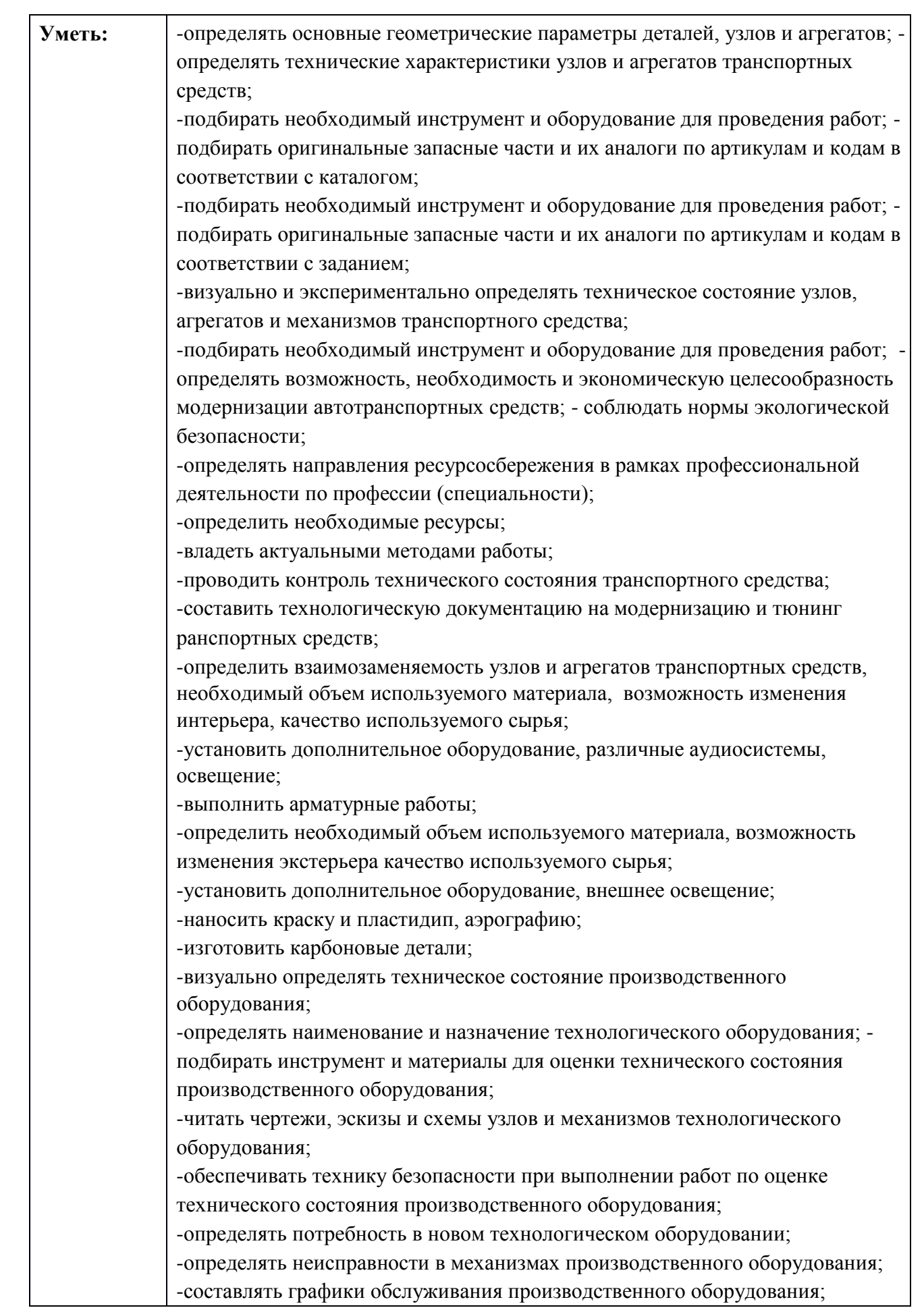

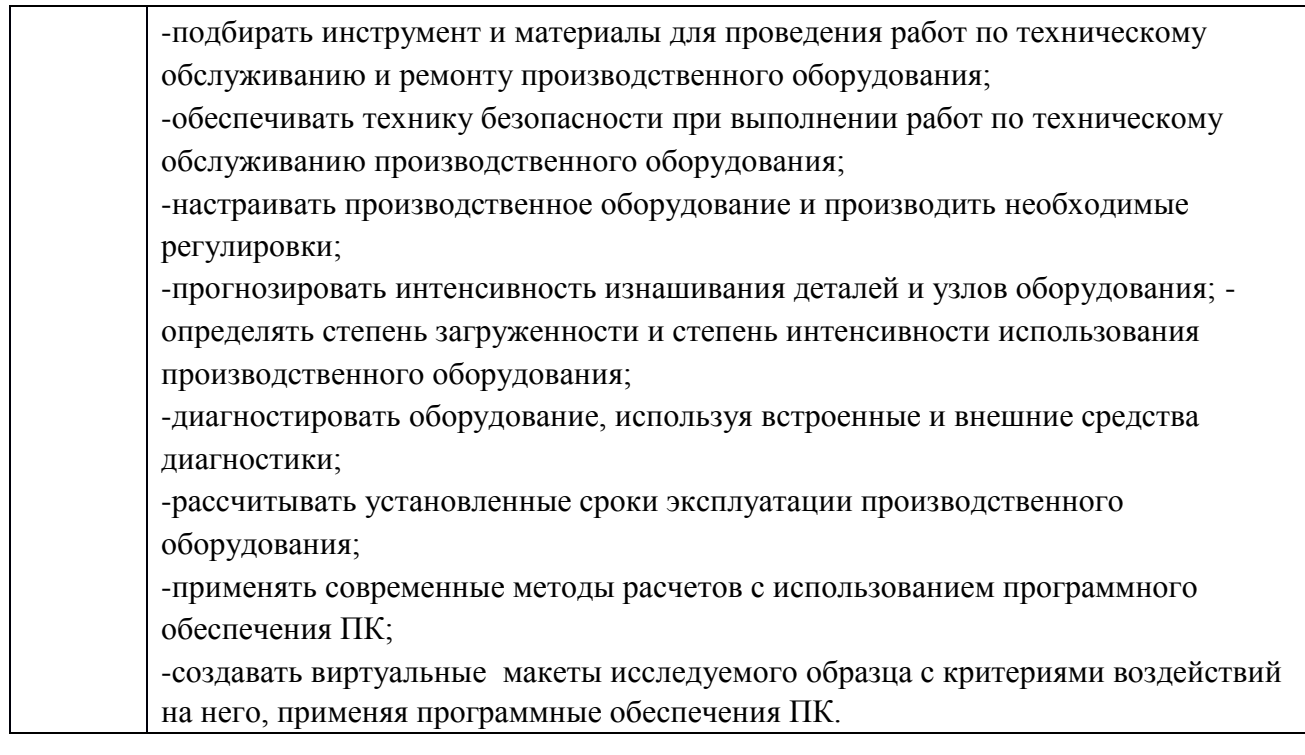

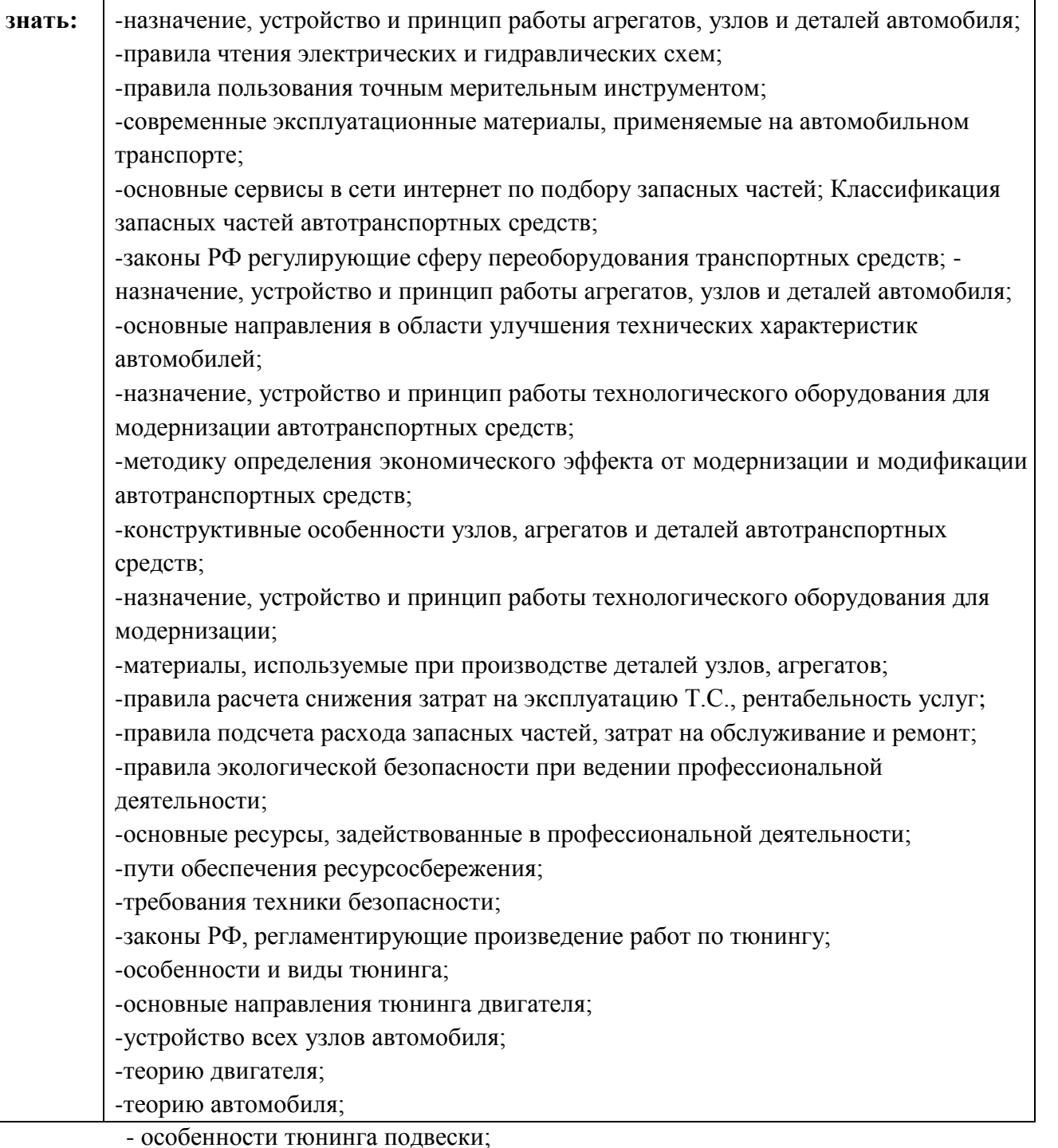

- технические требования к тюнингу тормозной системы; -требования к тюнингу системы выпуска отработанных газов;
- особенности выполнения блокировки для внедорожников;
- виды материалов, применяемых в салоне автомобиля;
- особенности использования материалов и основы их компоновки;
- особенности установки аудиосистемы;
- технику оснащения дополнительным оборудованием;
- особенности установки внутреннего освещения;
- требования к материалам и особенности тюнинга салона автомобиля;
- способы увеличения мощности двигателя;
- технологию установки ксеноновых ламп и блока розжига;
- методы нанесения аэрографии;

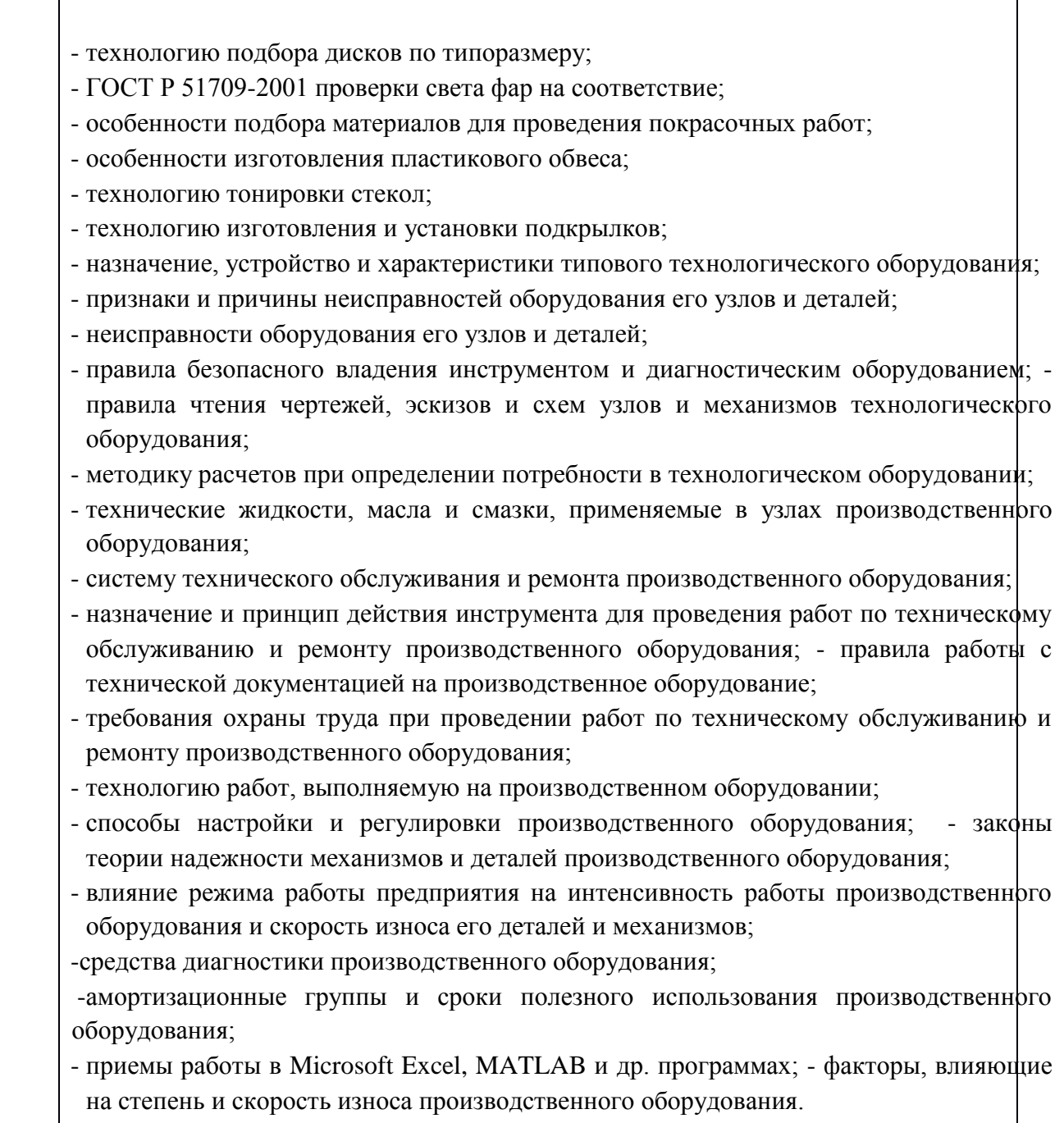

**1.2.** Экзаменационные материалы составлены на основе рабочей программы ПМ.06 Организация процессов модернизации и модификации автотранспортных средств и охватывают ее наиболее актуальные разделы и темы.

Экзаменационные материалы целостно отражают объем проверяемых теоретических знаний и практических умений.

Перечень вопросов и практических задач по разделам и темам, выносимым на комплексный экзамен, разработан преподавателями, обсужден на цикловой комиссии и утвержден руководителем УМП за месяц до начала сессии. Количество вопросов и практических задач в перечне превышает количество вопросов и практических задач, необходимых для составления экзаменационных билетов. Экзаменационные билеты подписаны преподавателями и председателем цикловой комиссии, утверждены руководителем учебно-методического процесса. Содержание экзаменационных билетов до обучающихся не доводится. Формулировки вопросов в экзаменационных билетах четкие, краткие, понятные, исключающие двойное толкование. По МДК 06.02. Организация работ по модернизации автотранспортных средств и МДК 06.03. Тюнинг автомобилей разработаны 25 билетов. Число экзаменационных билетов больше числа обучающихся

в группе. Контрольный экземпляр экзаменационных материалов по МДК 06.02. Организация работ по модернизации автотранспортных средств и МДК 06.03. Тюнинг автомобилей хранится в Методическом кабинете колледжа. Экзаменационные билеты выдаются преподавателю накануне проведения экзамена и сдаются в методический кабинет после проведения экзамена.

**1.3.** Экзамен проводится в специально подготовленном помещении.

**1.4.** В критерии оценки уровня подготовки обучающегося входят:

 $\checkmark$  уровень освоения обучающимся материала, предусмотренного учебной программой по дисциплине;

 умения обучающегося использовать теоретические знания при выполнении практических задач;

обоснованность, четкость, краткость изложения ответа.

Уровень подготовки обучающегося оценивается в баллах:

- $\checkmark$  5 (отлично);
- $\checkmark$  4 (хорошо);
- $\checkmark$  3 (удовлетворительно);

 $\checkmark$  2 (неудовлетворительно).

Оценка, полученная на экзамене, заносится преподавателями в зачетную книжку обучающегося (кроме неудовлетворительной) и экзаменационную ведомость (в том числе неудовлетворительная). Экзаменационная оценка по дисциплине за данный семестр является определяющей независимо от полученных в семестре оценок текущего контроля.

**1.5.** По завершении экзаменов допускается пересдача экзамена, по которому обучающийся получил неудовлетворительную оценку.

Разрешение на пересдачу выдается учебной частью. При повторном получении неудовлетворительной оценки разрешается пересдача экзамена, который принимает комиссия по приказу директора колледжа.

В случае болезни преподавателя, ведущего занятия в экзаменуемой группе, разрешается пересдача экзамена с разрешения учебной части преподавателю, который его заменяет.

Повторная сдача экзамена с целью повышения оценки разрешается на старших курсах и не более чем по двум предметам.

#### **II. ВОПРОСЫ К ЭКЗАМЕНУ ПО МДК 06.02. ОРГАНИЗАЦИЯ РАБОТ ПО МОДЕРНИЗАЦИИ АВТОТРАНСПОРТНЫХ СРЕДСТВ И МДК 06.03. ТЮНИНГ АВТОМОБИЛЕЙ**

- 1. Тюнинг зависимой пружинной подвески автомобиля
- 2. Тюнинг зависимой рессорной подвески автомобиля
- 3. Тюнинг двухрычажной подвески автомобиля
- 4. Тюнинг подвески МакФерсон
- 5. Подбор эффективных фаз газораспределения
- 6. Тюнинг дисковых тормозных механизмов
- 7. Тюнинг барабанных тормозных механизмов
- 8. Тюнинг гидравлического тормозного привода
- 9. Внешний тюнинг автомобиля. Виды и стили.
- 10. Тюнинг салона автомобиля. Виды и стили.
- 11. Тюнинг электрооборудования автомобиля
- 12. Автомобильные шины для тюнинга автомобилей
- 13. Колесные диски для тюнинга автомобилей
- 14. Применение диодного света при тюнинге автомобиля
- 15. Применение ксенонового света при тюнинге автомобиля
- 16. Шумоизоляция наружных элементов кузова автомобиля
- 17. Шумоизоляция салона автомобиля
- 18. Аэрография. Виды и стили.
- 19. Замена головного освещения автомобиля
- 20. Подбор колесных дисков по типу транспортного средства
- 21. Способы восстановления деталей салона автомобиля
- 22. Способы восстановления деталей подвески
- 23. Стили тюнинга в России
- 24. Стили и направления тюнинга автомобилей в мире
- 25. Понятия и виды тюнинга автомобиля
- 26. Основные направления в области модернизации автотранспортных средств
- 27. Изменения в конструкции автомобиля, подлежащие регистрации
- 28. Этапы оформления преобразований в автомобиле
- 29. Документы для прохождения предварительной экспертизы в дорожной полиции для переоборудованных автомобилей
- 30. Этапы получения свидетельства о соответствии транспортного средства требованиям безопасности
- 31. Постановка на учет самодельного автомобиля
- 32. Определение потребности в модернизации транспортных средств
- 33. Результаты модернизации автотранспортных средств
- 34. Подбор двигателя по типу транспортного средства и условиям эксплуатации
- 35. Правила форсирования поршневого двигателя
- 36. Литые поршни и шатуны для форсированного двигателя
- 37. Защита деталей ГРМ и КШМ при тюнинге двигателя. Защитные покрытия и применяемые материалов.
- 38. Изменение степени сжатия двигателя как способ повышения мощности
- 39. Распределительный вал для форсированного двигателя
- 40. Конвертирование двигателя для работы на газовом топливе
- 41. Модернизация системы выпуска отработавших газов
- 42. Модернизация впускного тракта системы питания
- 43. Направления увеличения объёмной мощности двигателя
- 44. Снижение механических потерь с целью увеличение мощности двигателя
- 45. Уменьшения сопротивления на входе с целью увеличение мощности двигателя
- 46. Увеличение рабочего объема с целью увеличение мощности двигателя
- 47. Наддув с целью увеличение мощности двигателя
- 48. Охлаждение надувочного воздуха
- 49. Динамические качества автомобильного двигателя
- 50. Пути повышения мощности двигателя за счет топлива, масла, присадок и нагрева двигателя
- 51. Закись азота, комплектующие с целью увеличение мощности двигателя
- 52. Чип-тюнинг с целью увеличение мощности двигателя
- 53. Влияние чип-тюнинга на ресурс двигателя
- 54. Повышение эффективности и экономичности двигателя
- 55. Способы повышения давления в системе питания
- 56. Блок цилиндров форсированного двигателя
- 57. Термическая эффективность двигателя и методы ее повышения
- 58. Тюнинг системы питания бензинового двигателя
- 59. Способы восстановления деталей двигателя
- 60. Тюнинг системы питания дизельного двигателя
- 61. Свап (SWAP) двигателя. Понятия и виды.
- 62. Определение геометрических параметров ЦПГ из условий требуемой мощности двигателя
- 63. Применение наддува. Виды и способы применения.
- 64. Увеличение рабочего объема за счет расточки цилиндров двигателя
- 65. Увеличение грузоподъемности автомобиля
- 66. Улучшение стабилизации автомобиля при движении
- 67. Система курсовой устойчивости. Преимущества и недостатки.
- 68. Способы увеличение мягкости подвески автомобиля
- 69. Установка самосвальной платформы на грузовых автомобилях. Установка рефрижераторов на автомобили фургоны.
- 70. Установка погрузочного устройства на автомобили фургоны
- 71. Установка манипулятора на грузовой автомобиль
- 72. Установка газобаллонной системы автомобиля на СНГ, СПГ
- 73. Особенности переоборудования грузовых фургонов в автобусы.
- 74. Увеличение объема грузовой платформы автомобиля
- 75. Переоборудование грузовых автомобилей в специальные транспортные средства

#### **III. КРИТЕРИИ ОЦЕНКИ ЗНАНИЙ И УМЕНИЙ ОБУЧАЮЩИХСЯ, УРОВНЯ СФОРМИРОВАННОСТИ ОБЩИХ И ПРОФЕССИОНАЛЬНЫХ КОМПЕТЕНЦИЙ**

#### **Оценка «отлично»:**

Оценка "отлично" предполагает всестороннее систематическое и глубокое знание программного материала, понимание всех явлений и процессов, умение грамотно оперировать терминологией. Ответ обучающегося развернутый, уверенный, содержит достаточно четкие формулировки, подтверждается фактическими примерами. Такой ответ демонстрирует отличное знание изученного материала и дополнительной литературы. Обучающийся свободно владеет понятийным аппаратом, демонстрирует способность к анализу и сопоставлению различных подходов к решению заявленной в билете проблематики.

#### **Оценка «хорошо»:**

Ответы на поставленные вопросы излагаются систематизировано, последовательно, уверенно. Демонстрируется умение анализировать материал, однако не все выводы носят аргументированный и доказательный характер. Соблюдаются нормы литературной речи. Обучающийся демонстрирует знание основных характеристик раскрываемых категорий, понимание взаимосвязей между явлениями и процессами, знание основных закономерностей, обнаруживают твёрдое знание программного материала, способность применять знание теории к решению задач профессионального характера, но допускаются отдельные погрешности и неточности при ответе.

#### **Оценка «удовлетворительно»:**

Допускаются нарушения в последовательности изложения. Демонстрируются поверхностные знания вопроса. Имеются затруднения с выводами. Допускаются нарушения норм литературной речи. Обучающийся в основном знает программный материал в объёме, необходимом для предстоящей работы по профессии. В целом усвоена основная литература. Допускаются существенные погрешности в ответе на вопросы экзаменационного билета

#### **Оценка «неудовлетворительно»:**

Материал излагается непоследовательно, сбивчиво, не представляет определенной системы знаний. Имеются заметные нарушения норм литературной речи. Обучающийся не разобрался с основными вопросами изученных в процессе обучения курсов, не понимает сущности процессов и явлений, не может ответить на простые вопросы типа «что это такое?» и «почему существует это явление?» Оценка «неудовлетворительно» ставится также обучающемуся, списавшему ответы на вопросы и читающему эти ответы экзаменатору, не отрываясь от текста, а просьба объяснить или уточнить прочитанный таким образом материал по существу остается без ответа. Обнаруживаются значительные пробелы в знаниях основного программного материала. Обучающийся допускает принципиальные ошибки в ответе на вопросы экзаменационного билета.

#### МИНИСТЕРСТВО ПРОФЕССИОНАЛЬНОГО ОБРАЗОВАНИЯ И ЗАНЯТОСТИ НАСЕЛЕНИЯ ПРИМОРСКОГО КРАЯ

#### **краевое государственное автономное профессиональное образовательное учреждение «Дальнегорский индустриально-технологический колледж**

#### **Комплект контрольно-оценочных средств**

МДК 07.01 Выполнение работ по профессии «Слесарь по ремонту автомобилей» Специальность 23.02.07 Техническое обслуживание и ремонт двигателей, систем и агрегатов автомобилей

#### **Пояснительная записка**

Экзаменационные задания для студентов разработаны на основе Федерального государственного образовательного стандарта среднего профессионального образования по специальности 23.02.07 Техническое обслуживание и ремонт автомобильного транспорта.

Экзаменационный материал включает в себя 30 билетов по 2 теоретических вопроса и 1 практические задание. Время на подготовку 10-20 минут. Если студент может ответить сразу, то разрешается ответ без подготовки. Общий объем заданий составляет 60 теоретических вопросов и 30 практических заданий.

#### *Требования к результатам освоения:*

- ОК 1. Понимать сущность и социальную значимость своей будущей профессии, проявлять к ней устойчивый интерес.
- ОК 2. Организовывать собственную деятельность, выбирать типовые методы и способы выполнения профессиональных задач, оценивать их эффективность и качество.
- ОК 3. Принимать решения в стандартных и нестандартных ситуациях и нести за них ответственность.
- ОК 4. Осуществлять поиск и использование информации, необходимой для эффективного выполнения профессиональных задач, профессионального и личностного развития.
- ОК 5. Использовать информационно-коммуникационные технологии в профессиональной деятельности.
- ОК 6. Работать в коллективе и команде, эффективно общаться с коллегами, руководством, потребителями.
- ОК 7. Брать на себя ответственность за работу членов команды

(подчиненных), результат выполнения заданий.

- ОК 8. Самостоятельно определять задачи профессионального и личностного развития, заниматься самообразованием, осознанно планировать повышение квалификации.
- ОК 9. Ориентироваться в условиях частой смены технологий в профессиональной деятельности.
- ПК 1.1 Диагностировать автомобиль, его агрегаты и системы.
- ПК 1.2. Выполнять работы по различным видам технического обслуживания.
- ПК 1.3. Разбирать, собирать узлы и агрегаты автомобиля и устранять неисправности.

#### **Критерии оценок**

- оценка **«отлично»** выставляется студенту, если он смог правильно ответить на 2 теоретических вопроса и выполнить практическое задание без ошибок, в своём ответе приводил четкие доводы и аргументы, на дополнительные вопросы смог дать четкий и правильный ответ;
- оценка **«хорошо»** выставляется студенту, если студент смог правильно ответить на 1 теоретический вопрос и выполнить практическое задание допуская незначительные ошибки в своих ответах и замерах, на дополнительные вопросы ответил;
- оценка **«удовлетворительно»** выставляется студенту, если смог ответить на 1 из теоретических вопросов или попытался выполнить практическое задание, на дополнительные вопросы отвечать не обязательно;
- оценка **«неудовлетворительно»** выставляется студенту, если не получено ни одного положительного ответа на заданные вопросы.

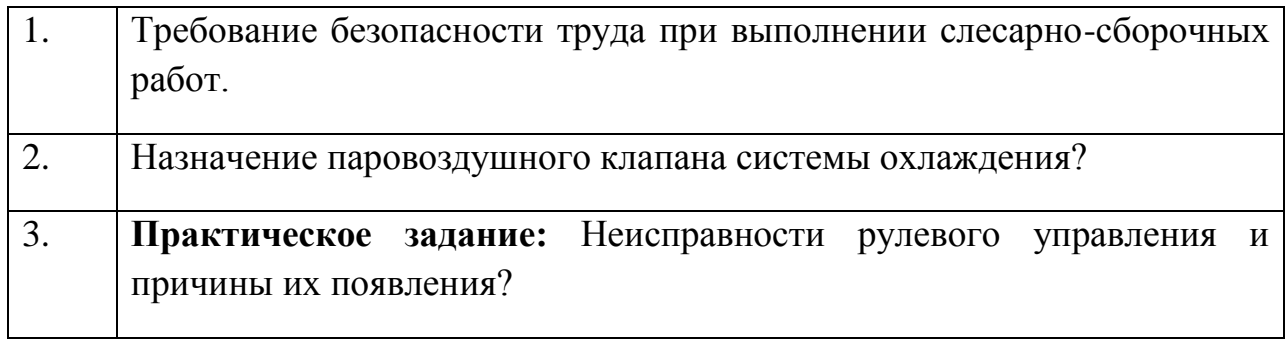

### **ЭКЗАМЕНАЦИОННЫЙ БИЛЕТ № 2**

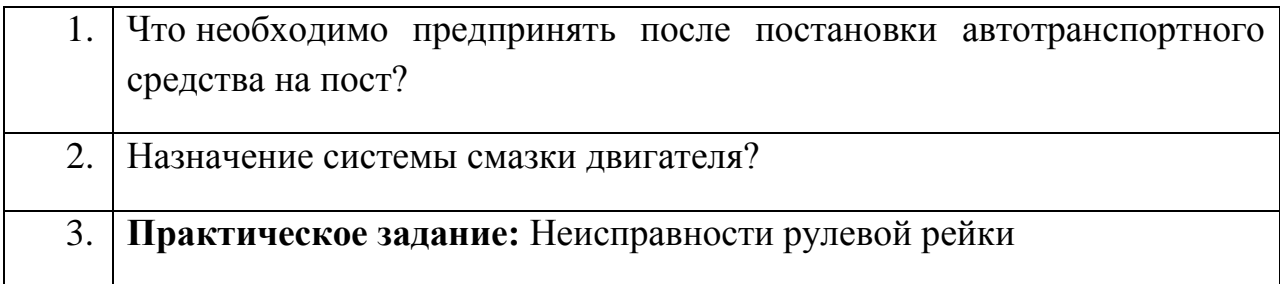

## **ЭКЗАМЕНАЦИОННЫЙ БИЛЕТ № 3**

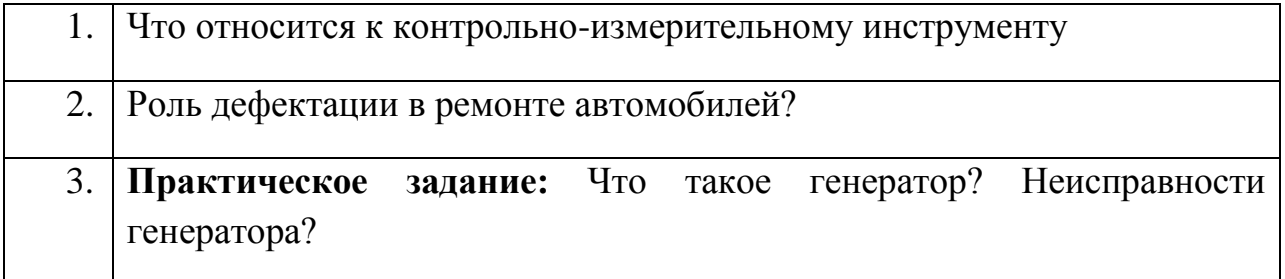

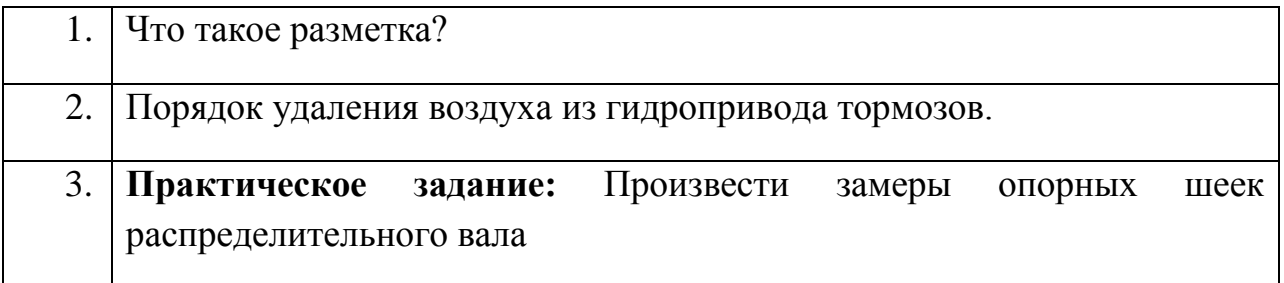

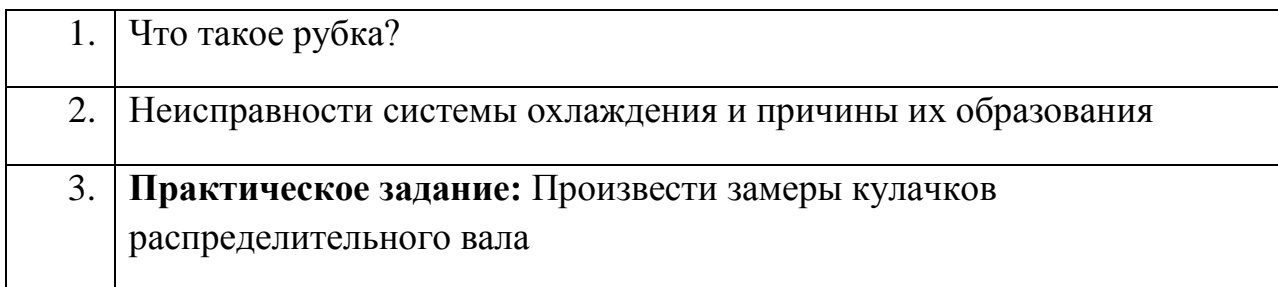

## **ЭКЗАМЕНАЦИОННЫЙ БИЛЕТ № 6**

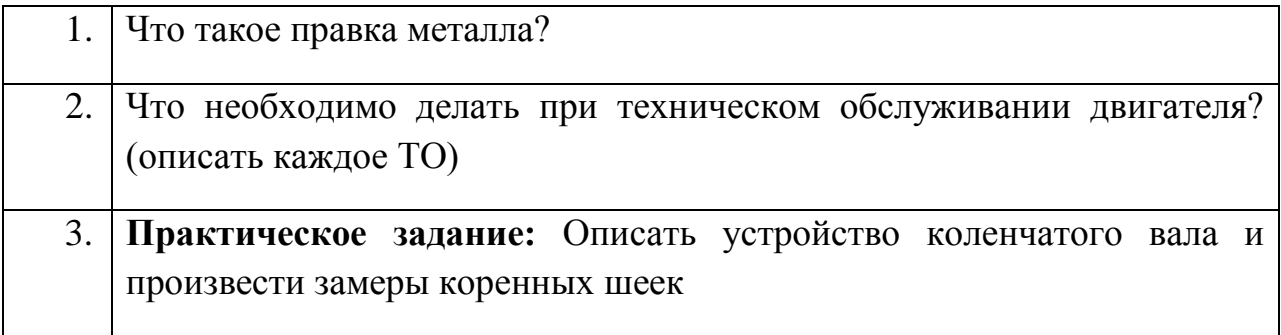

## **ЭКЗАМЕНАЦИОННЫЙ БИЛЕТ № 7**

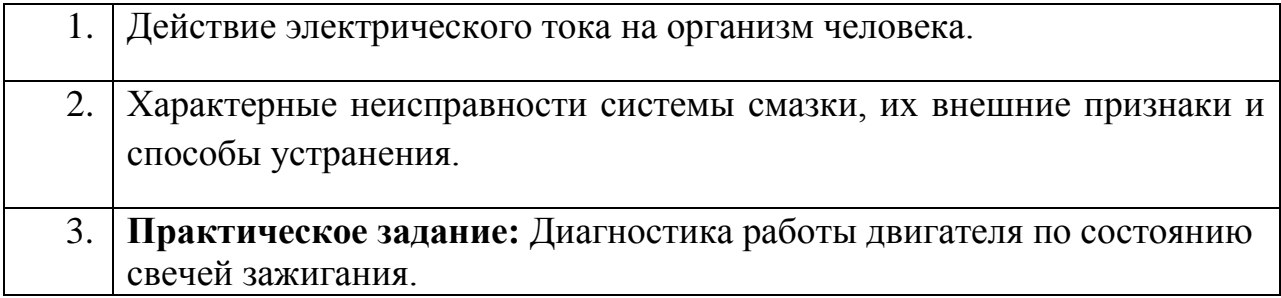

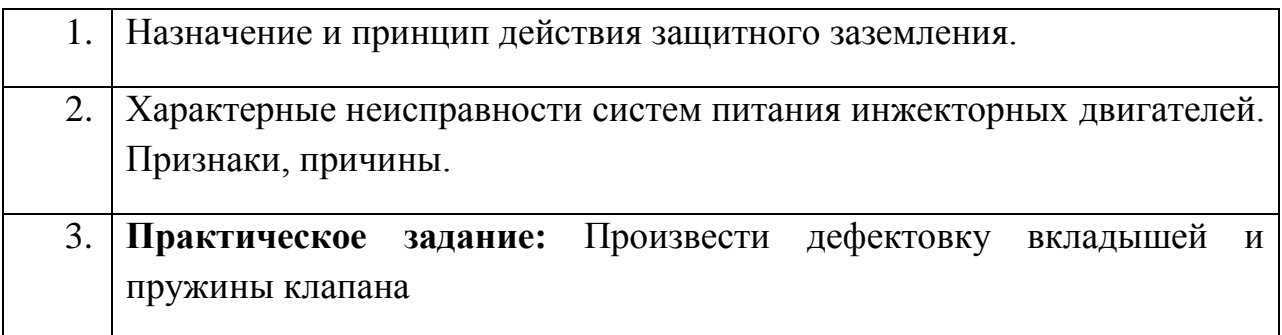

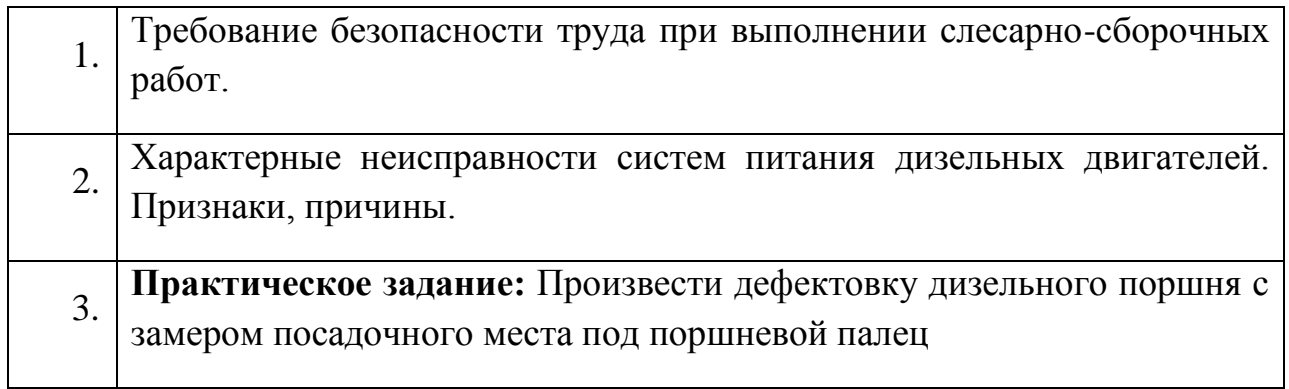

#### **ЭКЗАМЕНАЦИОННЫЙ БИЛЕТ № 10**

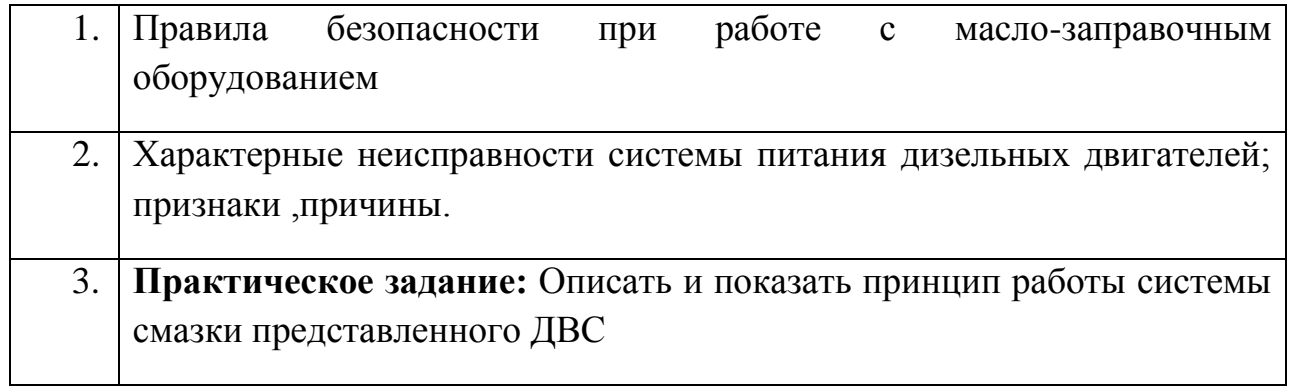

### **ЭКЗАМЕНАЦИОННЫЙ БИЛЕТ № 11**

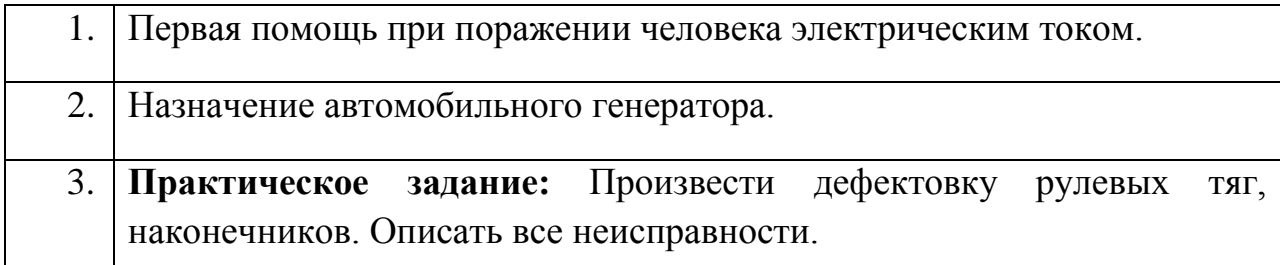

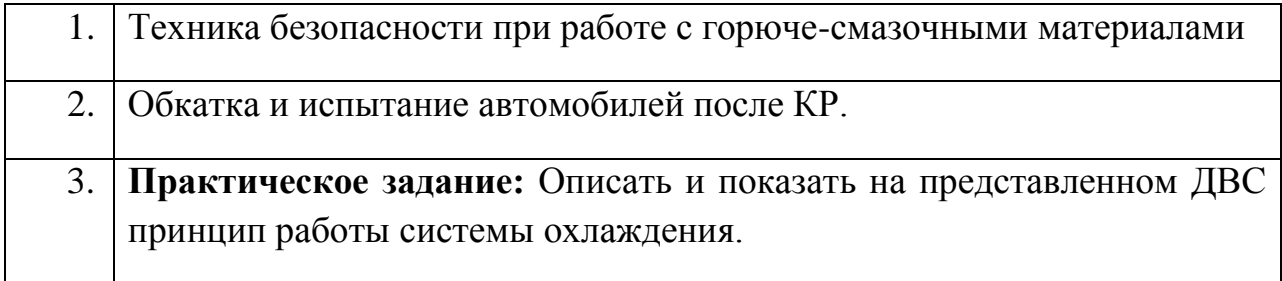

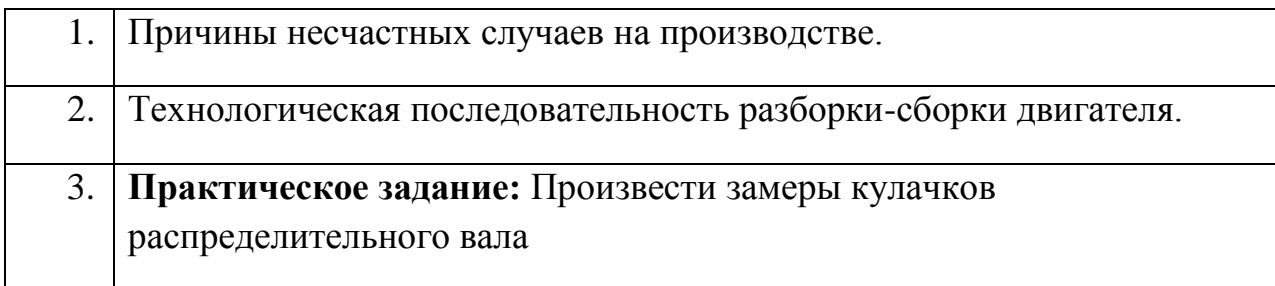

### **ЭКЗАМЕНАЦИОННЫЙ БИЛЕТ № 14**

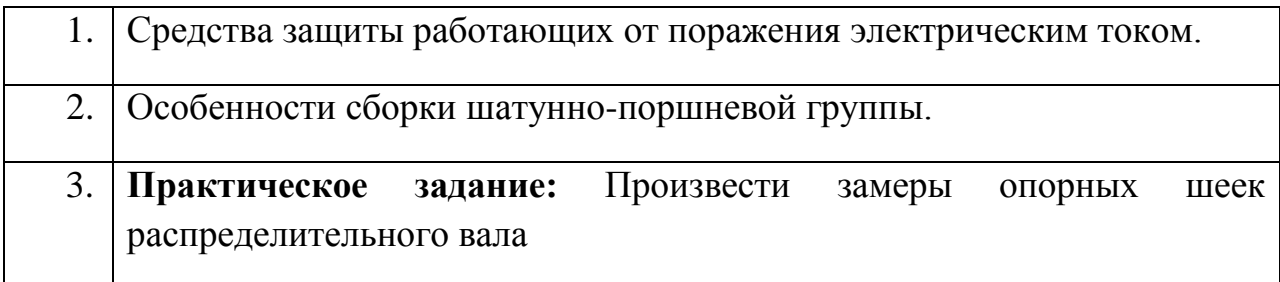

## **ЭКЗАМЕНАЦИОННЫЙ БИЛЕТ № 15**

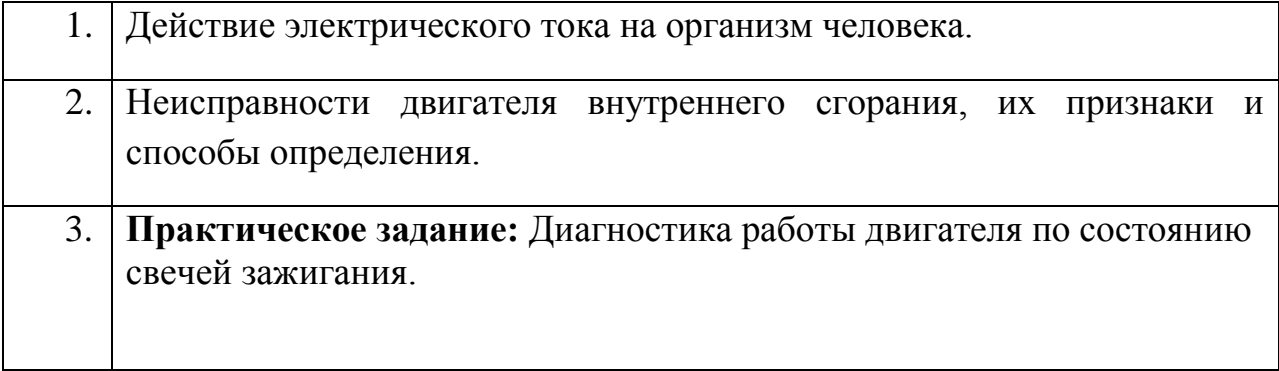

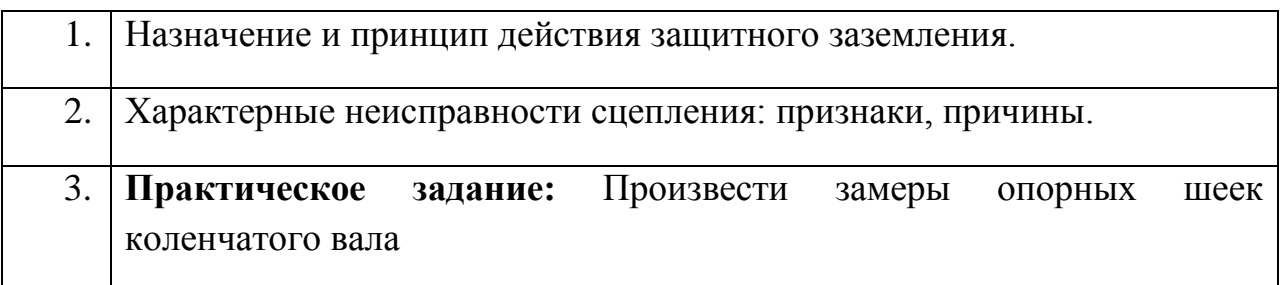

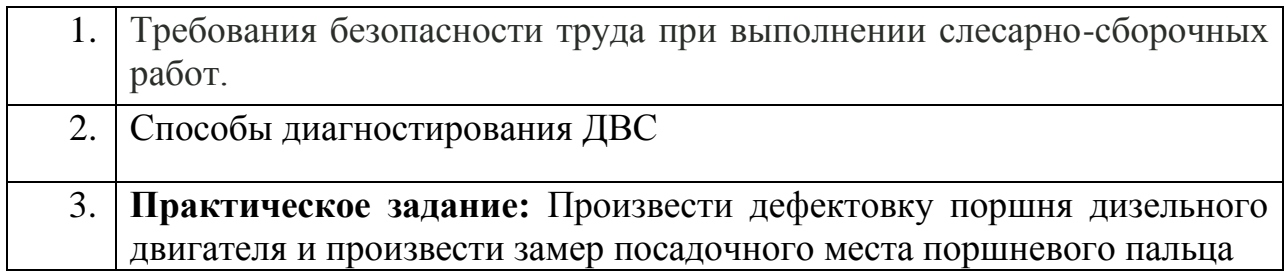

### **ЭКЗАМЕНАЦИОННЫЙ БИЛЕТ № 18**

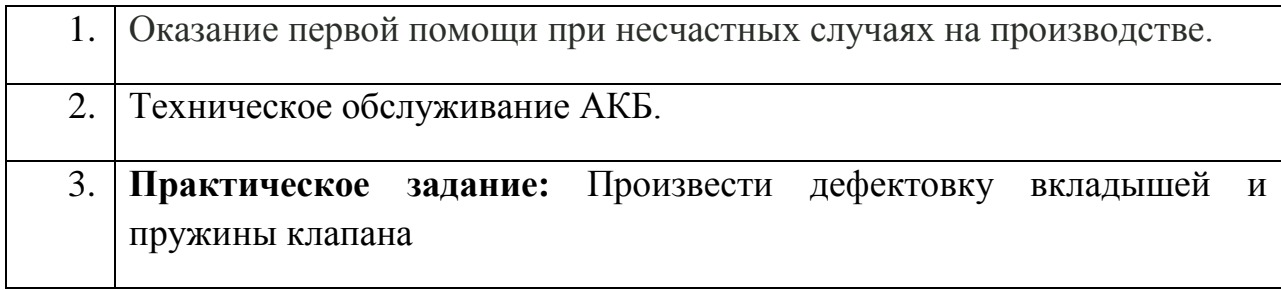

## **ЭКЗАМЕНАЦИОННЫЙ БИЛЕТ № 19**

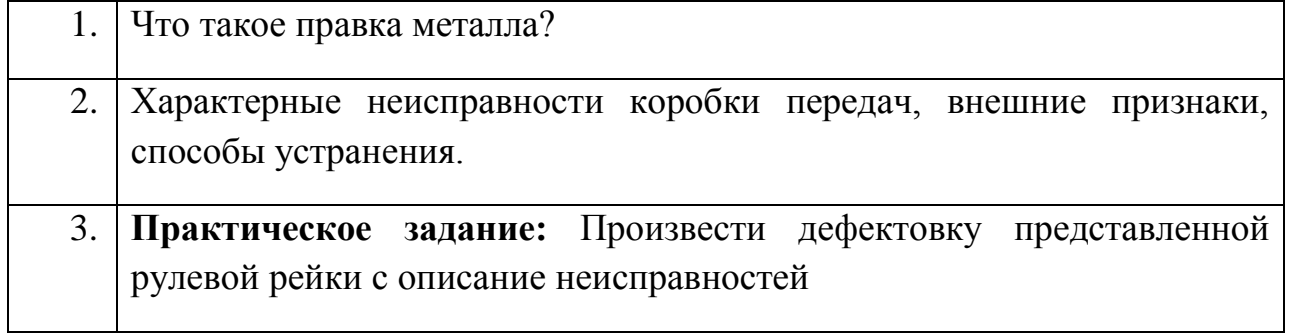

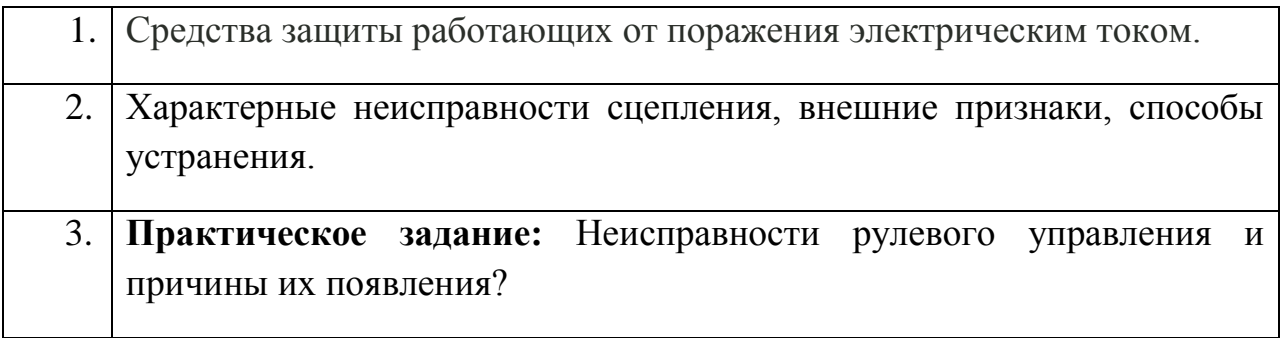

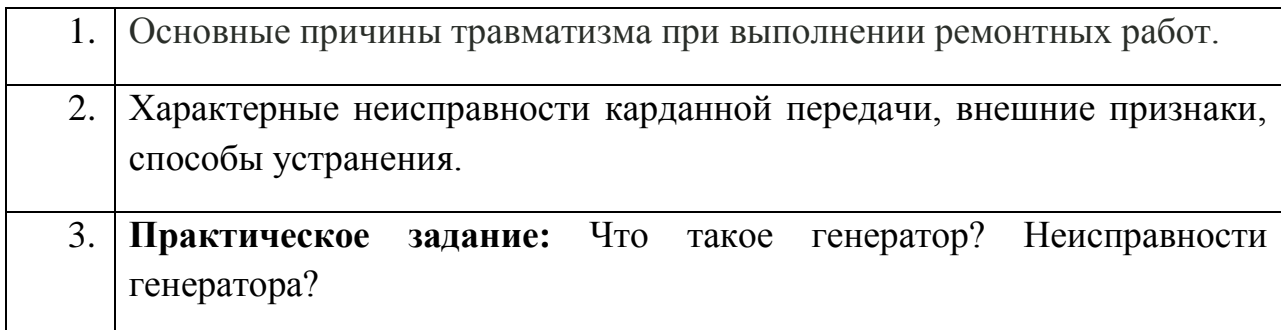

## **ЭКЗАМЕНАЦИОННЫЙ БИЛЕТ № 22**

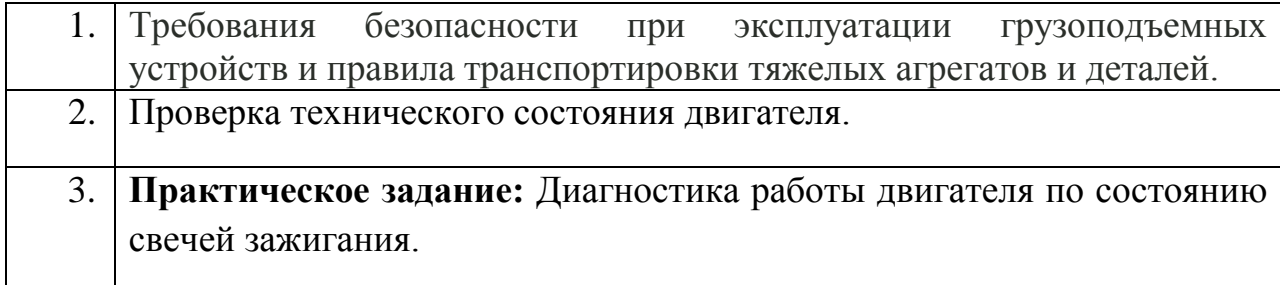

### **ЭКЗАМЕНАЦИОННЫЙ БИЛЕТ № 23**

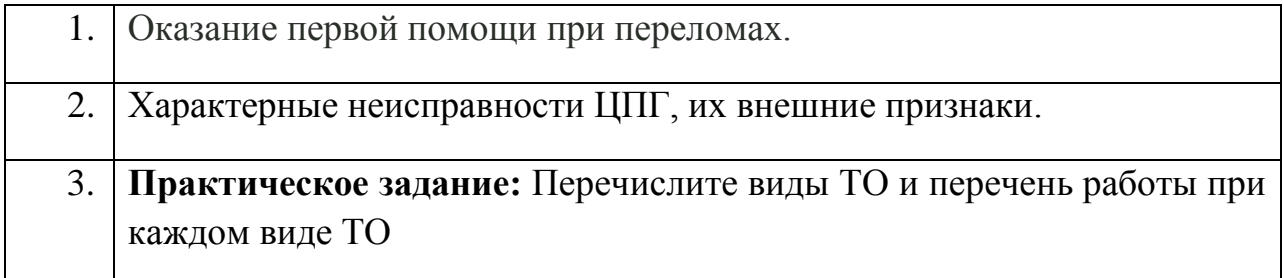

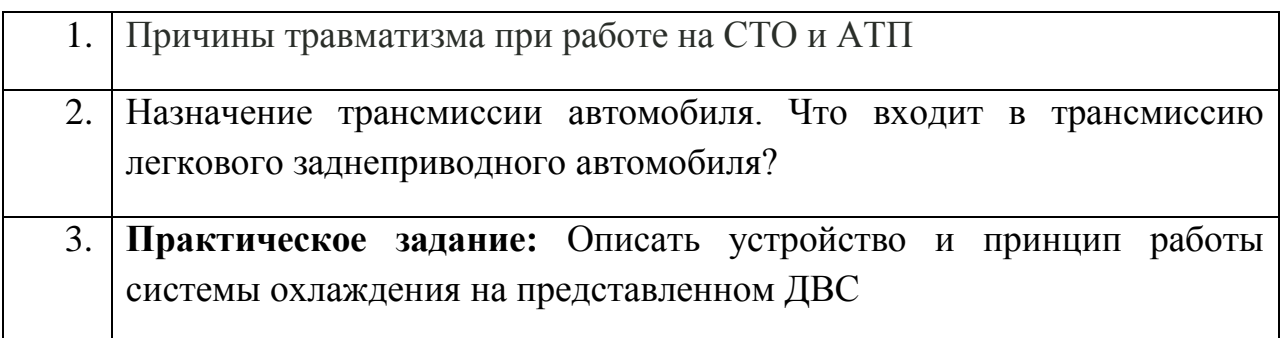

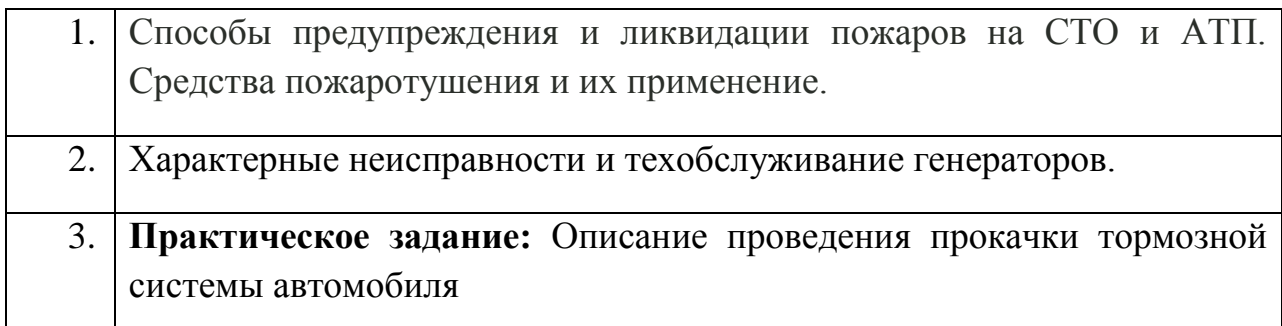

### **ЭКЗАМЕНАЦИОННЫЙ БИЛЕТ № 26**

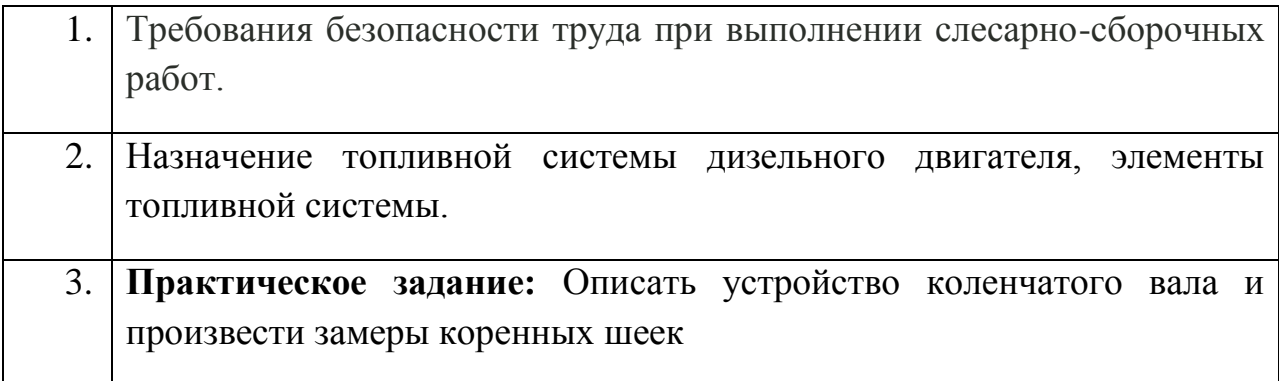

# **ЭКЗАМЕНАЦИОННЫЙ БИЛЕТ № 27**

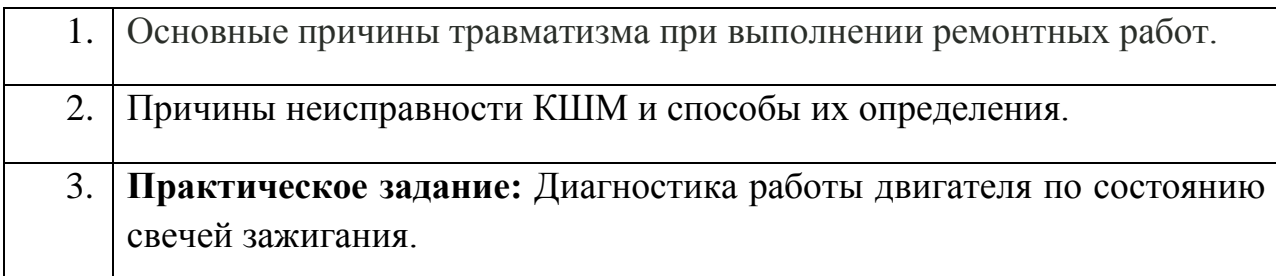

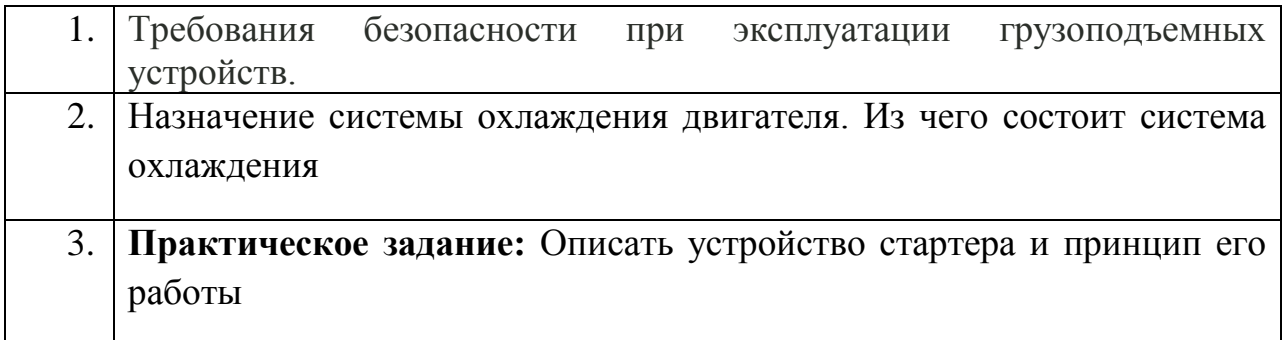

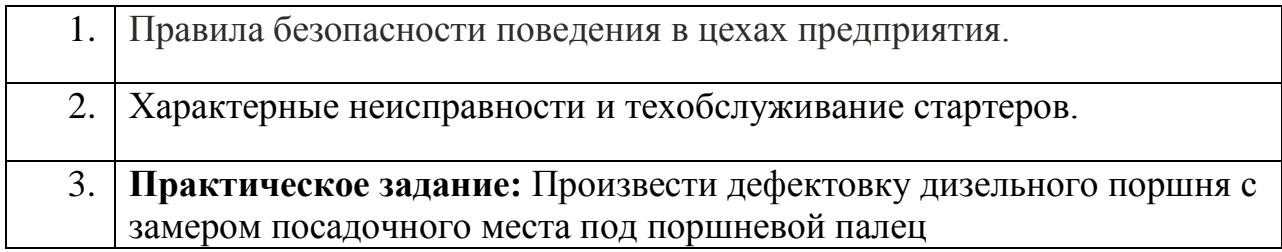

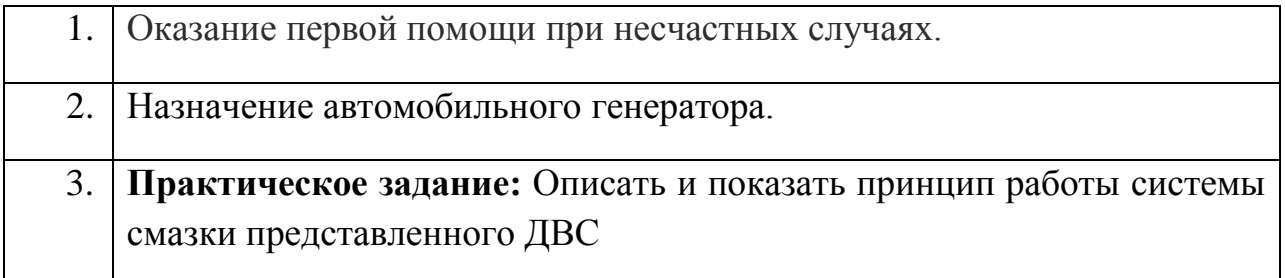